# Computer Algebra Independent Integration Tests

Summer 2024

## 7-Inverse-hyperbolic-functions/7.3-Inverse-hyperbolictangent/338-7.3.3

[Nasser M. Abbasi](mailto:nma@12000.org)

May 18, 2024 Compiled on May 18, 2024 at 8:25am

# **Contents**

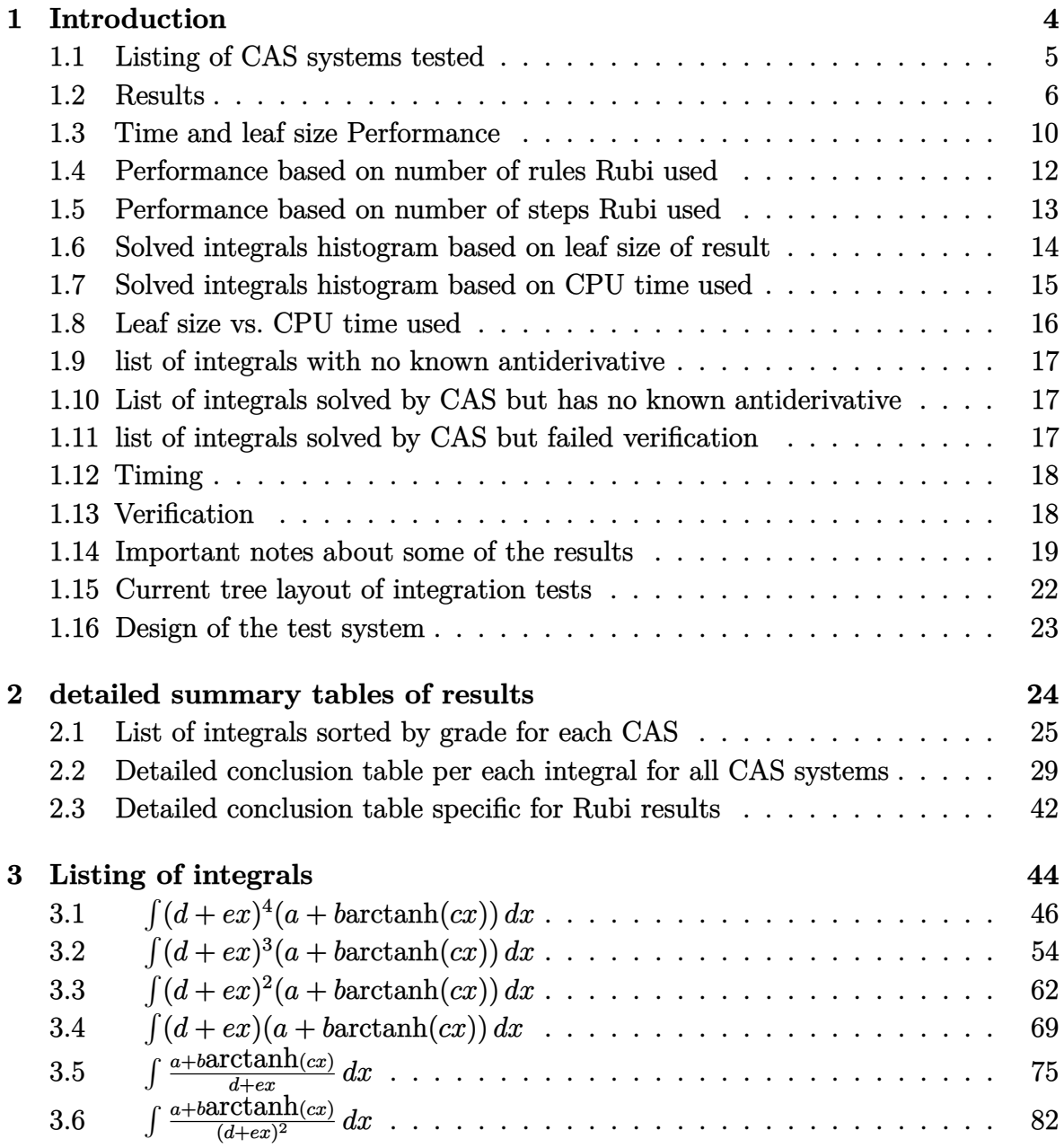

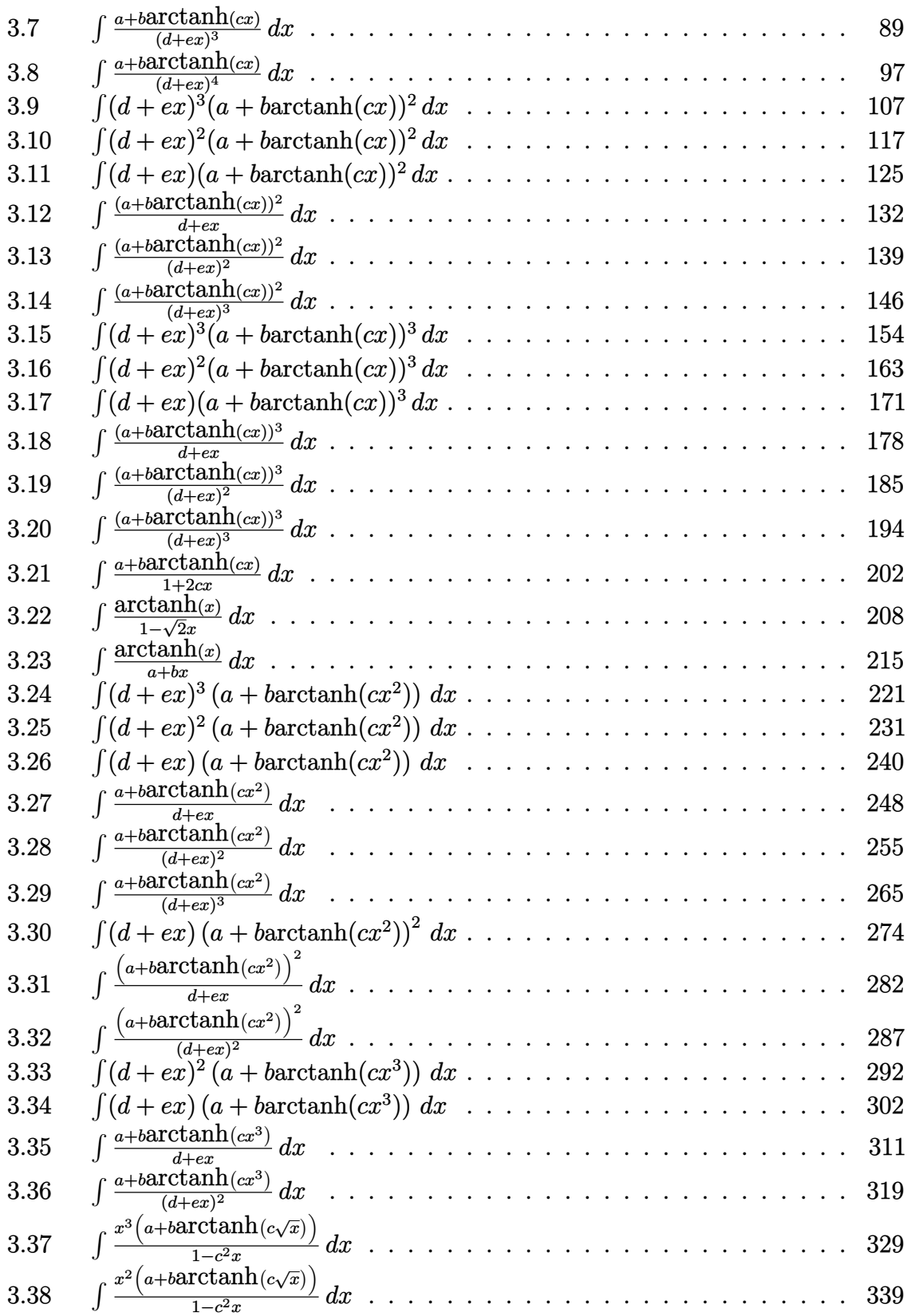

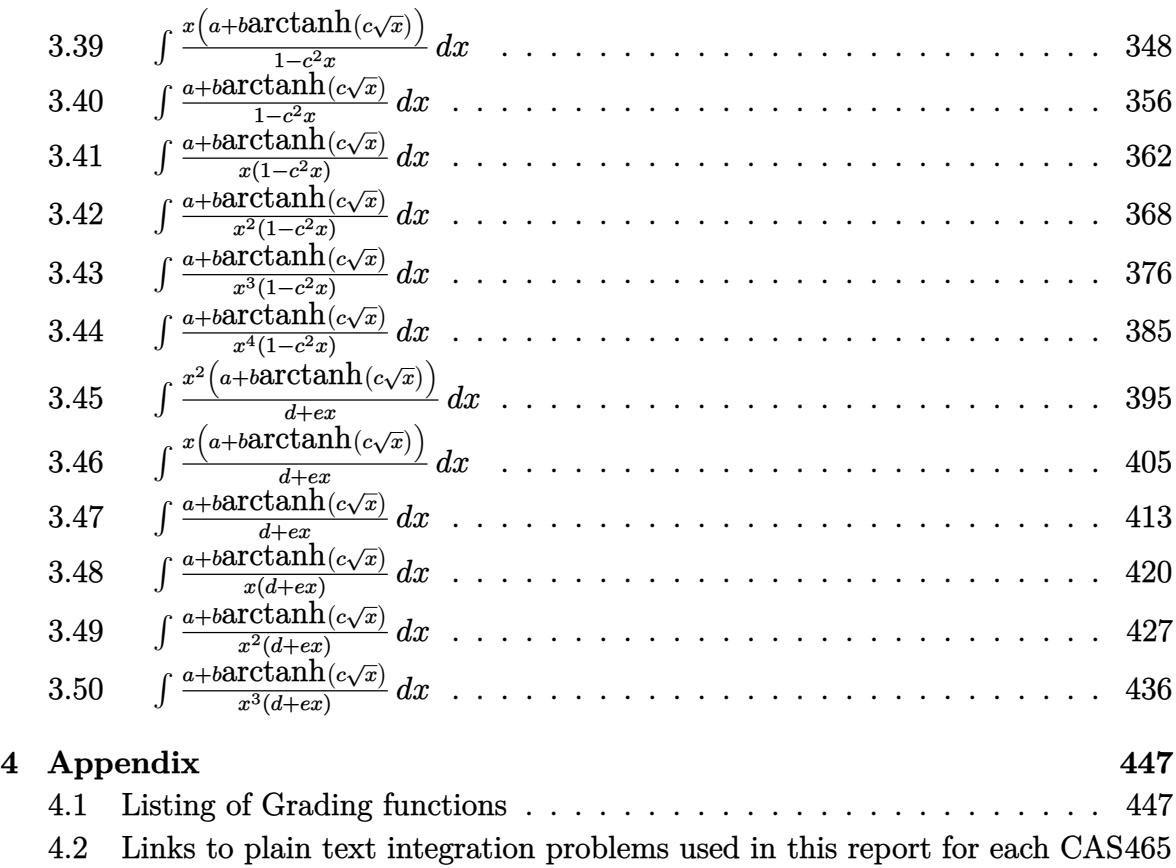

# <span id="page-4-0"></span>CHAPTER 1

### INTRODUCTION

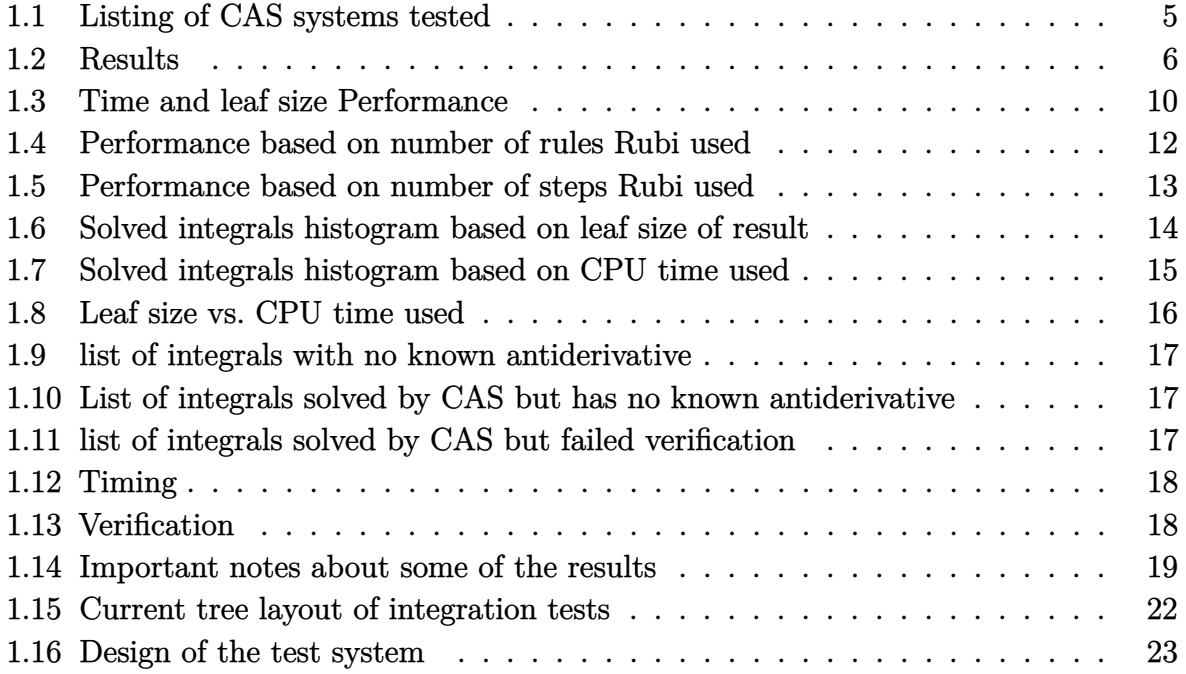

This report gives the result of running the computer algebra independent integration test.The download section in on the main webpage contains links to download the problems in plain text format used for all CAS systems. The number of integrals in this report is [ **50** ]. This is test number [ 338 ].

### <span id="page-5-0"></span>**1.1 Listing of CAS systems tested**

The following are the CAS systems tested:

- 1. Mathematica 14 (January 9, 2024) on windows 10 pro.
- 2. Rubi 4.17.3 (Sept 25, 2023) on Mathematica 14 on windows 10m pro.
- 3. Maple 2024 (March 1, 2024) on windows 10 pro.
- 4. Maxima 5.47 (June 1, 2023) using Lisp SBCL 2.4.0 on Linux Manjaro 23.1.2 KDE via sagemath 10.3.
- 5. FriCAS 1.3.10 built with sbcl 2.3.11 (January 10, 2024) on Linux Manjaro 23.1.2 KDE via sagemath 10.3.
- 6. Giac/Xcas 1.9.0-99 on Linux via sagemath 10.3.
- 7. Sympy 1.12 using Python 3.11.6 (Nov 14 2023, 09:36:21) [GCC 13.2.1 20230801] on Linux Manjaro 23.1.2 KDE.
- 8. Mupad using Matlab 2021a with Symbolic Math Toolbox Version 8.7 on windows 10.
- 9. Reduce CSL rev 6687 (January 9, 2024) on Linux Manjaro 23.1.2 KDE.

Maxima and Fricas and Giac are called using Sagemath. This was done using Sagemath integrate command by changing the name of the algorithm to use the different CAS systems.

Sympy was run directly in Python not via sagemath.

Reduce was called directly.

### <span id="page-6-0"></span>**1.2 Results**

Important note: A number of problems in this test suite have no antiderivative in closed form. This means the antiderivative of these integrals can not be expressed in terms of elementary, special functions or Hypergeometric2F1 functions. RootSum and RootOf are not allowed. If a CAS returns the above integral unevaluated within the time limit, then the result is counted as passed and assigned an A grade.

However, if CAS times out, then it is assigned an F grade even if the integral is not integrable, as this implies CAS could not determine that the integral is not integrable in the time limit.

If a CAS returns an antiderivative to such an integral, it is assigned an A grade automatically and this special result is listed in the introduction section of each individual test report to make it easy to identify as this can be important result to investigate.

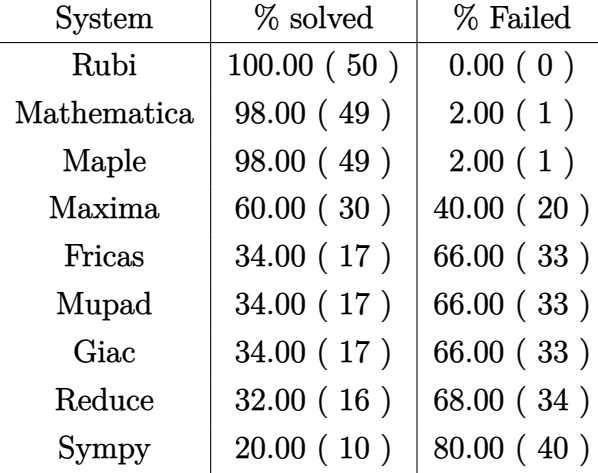

The results given in in the table below reflects the above.

Table 1.1: Percentage solved for each CAS

The table below gives additional break down of the grading of quality of the antiderivatives generated by each CAS. The grading is given using the letters A,B,C and F with A being the best quality. The grading is accomplished by comparing the antiderivative generated with the optimal antiderivatives included in the test suite. The following table describes the meaning of these grades.

| grade         | description                                                                                                    |
|---------------|----------------------------------------------------------------------------------------------------|
| A             | Integral was solved and antiderivative is optimal in quality and leaf size.                                                                                                    |
| В             | Integral was solved and antiderivative is optimal in quality but leaf size<br>is larger than twice the optimal antiderivatives leaf size.                                                                                                    |
| $\mathcal{C}$ | Integral was solved and antiderivative is non-optimal in quality. This<br>can be due to one or more of the following reasons<br>1. antiderivative contains a hypergeometric function and the optimal<br>antiderivative does not.<br>2. antiderivative contains a special function and the optimal an-<br>tiderivative does not.<br>3. antiderivative contains the imaginary unit and the optimal an-<br>tiderivative does not. |
| F             | Integral was not solved. Either the integral was returned unevaluated<br>within the time limit, or it timed out, or CAS hanged or crashed or an<br>exception was raised.                                                                                                    |

Table 1.2: Description of grading applied to integration result

Grading is implemented for all CAS systems. Based on the above, the following table summarizes the grading for this test suite.

| System      | % A grade | % B grade | % C grade | % F grade |
|-------------|-----------|-----------|-----------|-----------|
| Rubi        | 96.000    | 0.000     | 0.000     | 4.000     |
| Maple       | 66.000    | 12.000    | 16.000    | 6.000     |
| Mathematica | 60.000    | 0.000     | 34.000    | 6.000     |
| Maxima      | 38.000    | 18.000    | 0.000     | 44.000    |
| Giac        | 16.000    | 14.000    | 0.000     | 70.000    |
| Fricas      | 10.000    | 14.000    | 6.000     | 70.000    |
| Sympy       | 4.000     | 16.000    | 0.000     | 80.000    |
| Mupad       | 0.000     | 30.000    | 0.000     | 70.000    |
| Reduce      | 0.000     | 28.000    | 0.000     | 72.000    |

Table 1.3: Antiderivative Grade distribution of each CAS

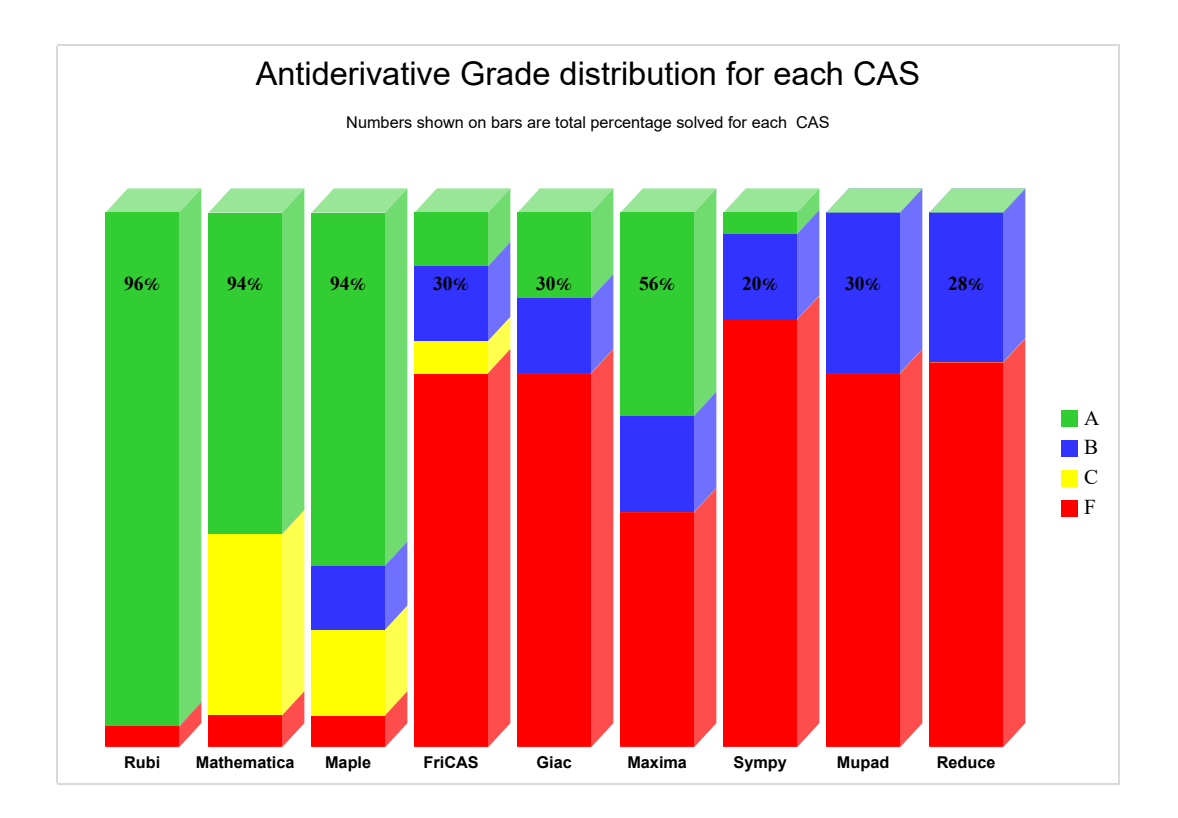

The following is a Bar chart illustration of the data in the above table.

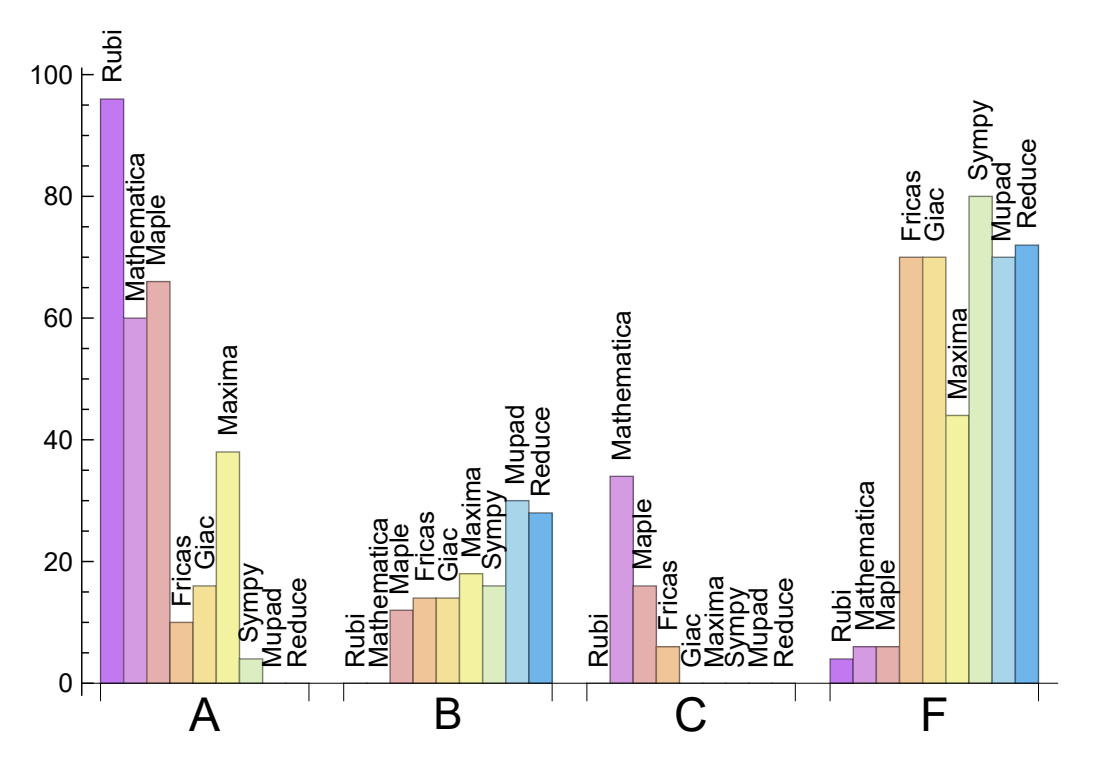

The figure below compares the grades of the CAS systems.

The following table shows the distribution of the different types of failures for each CAS. There are 3 types failures. The first is when CAS returns the input within the time limit, which means it could not solve it. This is the typical failure and given as **F**.

The second failure is due to time out. CAS could not solve the integral within the 3 minutes time limit which is assigned. This is assigned **F(-1)**.

The third is due to an exception generated, indicated as **F(-2)**. This most likely indicates an interface problem between sagemath and the CAS (applicable only to FriCAS, Maxima and Giac) or it could be an indication of an internal error in the CAS itself. This type of error requires more investigation to determine the cause.

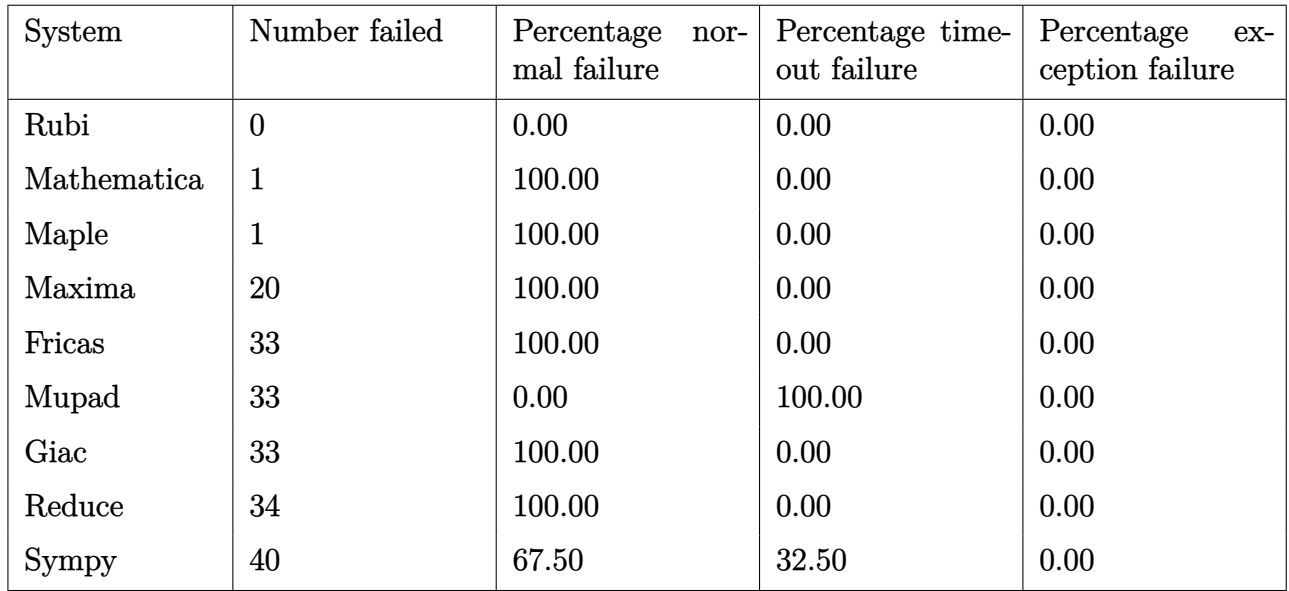

Table 1.4: Failure statistics for each CAS

### <span id="page-10-0"></span>**1.3 Time and leaf size Performance**

The table below summarizes the performance of each CAS system in terms of time used and leaf size of results.

Mean size is the average leaf size produced by the CAS (before any normalization). The Normalized mean is relative to the mean size of the optimal anti-derivative given in the input files.

For example, if CAS has **Normalized mean** of 3, then the mean size of its leaf size is 3 times as large as the mean size of the optimal leaf size.

Median size is value of leaf size where half the values are larger than this and half are smaller (before any normalization). i.e. The Middle value.

Similarly the **Normalized median** is relative to the median leaf size of the optimal.

For example, if a CAS has Normalized median of 1*.*2, then its median is 1*.*2 as large as the median leaf size of the optimal.

| System      | Mean time (sec) |  |  |  |  |
|-------------|-----------------|--|--|--|--|
| Maxima      | 0.16            |  |  |  |  |
| Reduce      | 0.19            |  |  |  |  |
| Rubi        | 0.88            |  |  |  |  |
| Maple       | 1.54            |  |  |  |  |
| Sympy       | 3.00            |  |  |  |  |
| Giac        | 3.69            |  |  |  |  |
| Mupad       | 4.48            |  |  |  |  |
| Mathematica | 4.91            |  |  |  |  |
| Fricas      | 9.77            |  |  |  |  |

Table 1.5: Time performance for each CAS

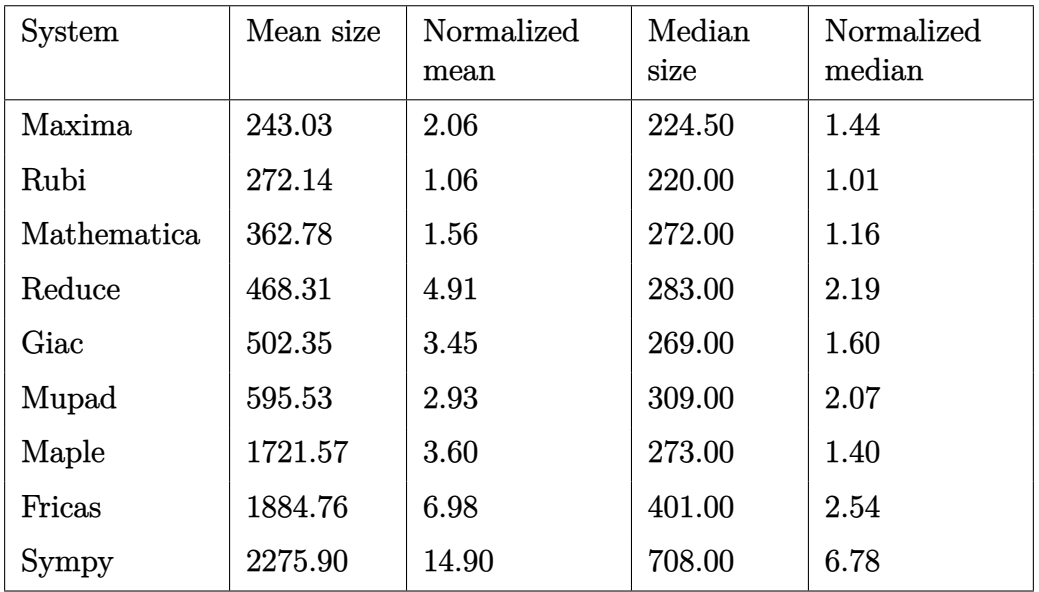

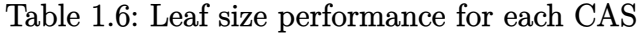

## <span id="page-12-0"></span>**1.4 Performance based on number of rules Rubi used**

This section shows how each CAS performed based on the number of rules Rubi needed to solve the same integral. One diagram is given for each CAS.

On the *y* axis is the percentage solved which Rubi itself needed the number of rules given the *x* axis. These plots show that as more rules are needed then most CAS system percentage of solving decreases which indicates the integral is becoming more complicated to solve.

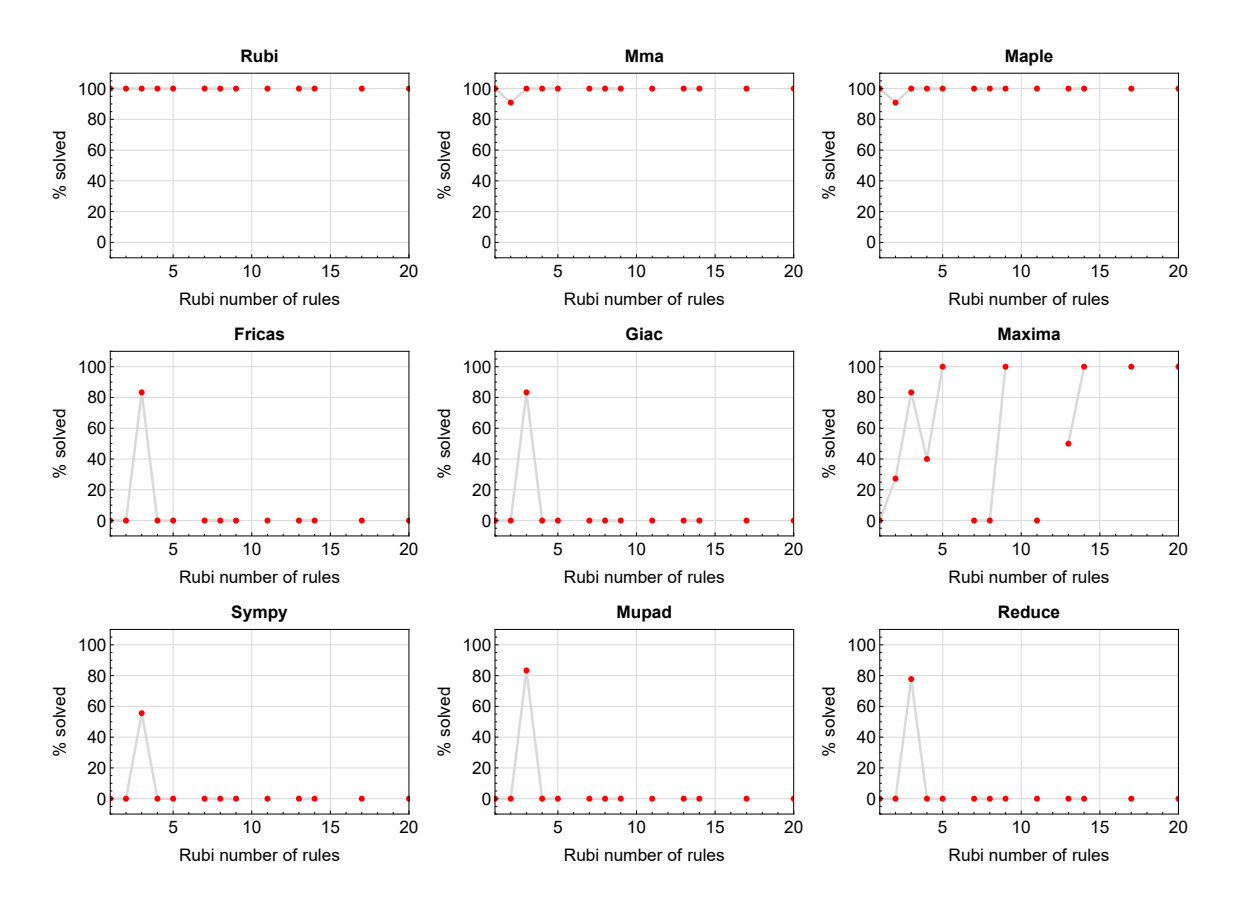

Figure 1.1: Solving statistics per number of Rubi rules used

### <span id="page-13-0"></span>**1.5 Performance based on number of steps Rubi used**

This section shows how each CAS performed based on the number of steps Rubi needed to solve the same integral. Note that the number of steps Rubi needed can be much higher than the number of rules, as the same rule could be used more than once.

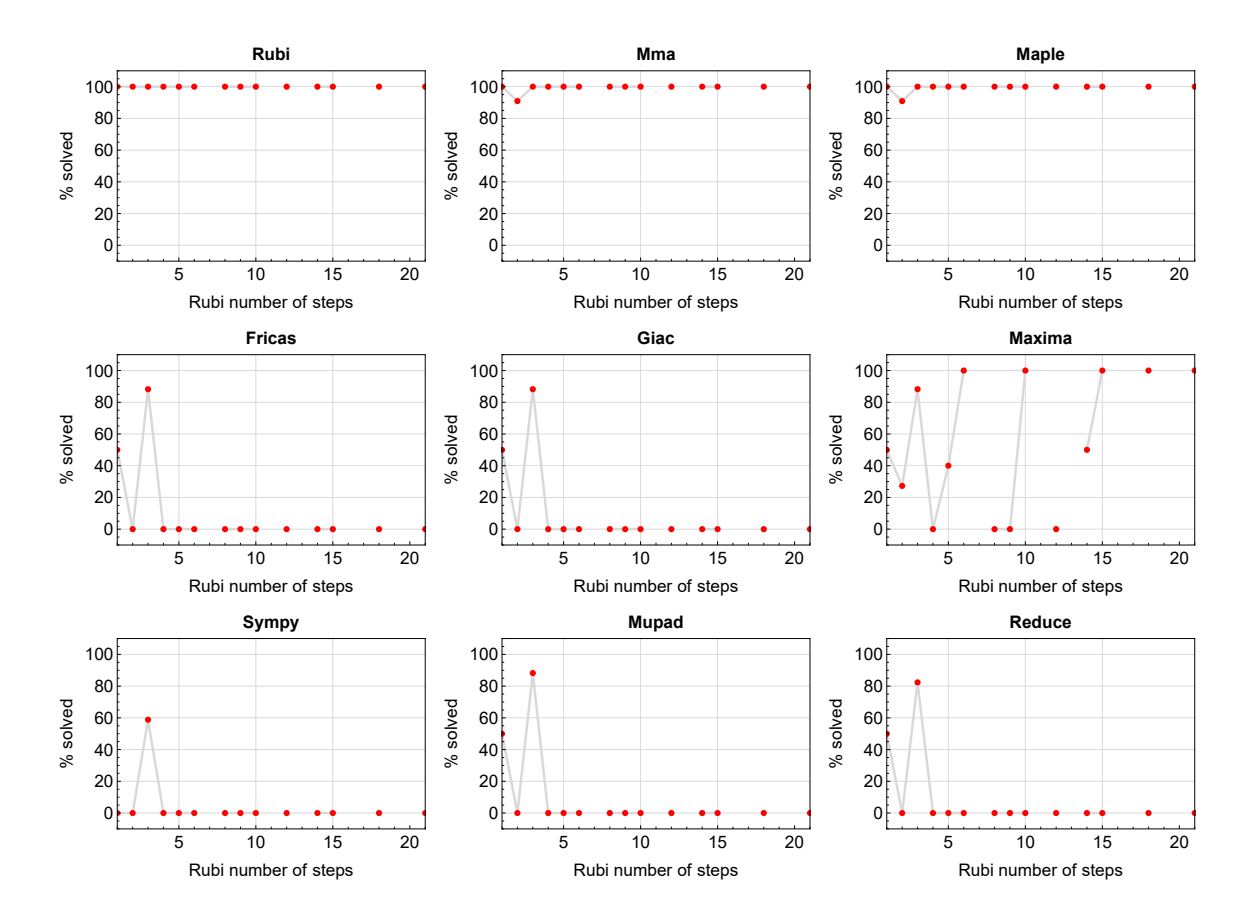

Figure 1.2: Solving statistics per number of Rubi steps used

The above diagram show that the precentage of solved intergals decreases for most CAS systems as the number of steps increases. As expected, for integrals that required less steps by Rubi, CAS systems had more success which indicates the integral was not as hard to solve. As Rubi needed more steps to solve the integral, the solved percentage decreased for most CAS systems which indicates the integral is becoming harder to solve.

### <span id="page-14-0"></span>**1.6 Solved integrals histogram based on leaf size of result**

The following shows the distribution of solved integrals for each CAS system based on leaf size of the antiderivatives produced by each CAS. It shows that most integrals solved produced leaf size less than about 100 to 150. The bin size used is 40.

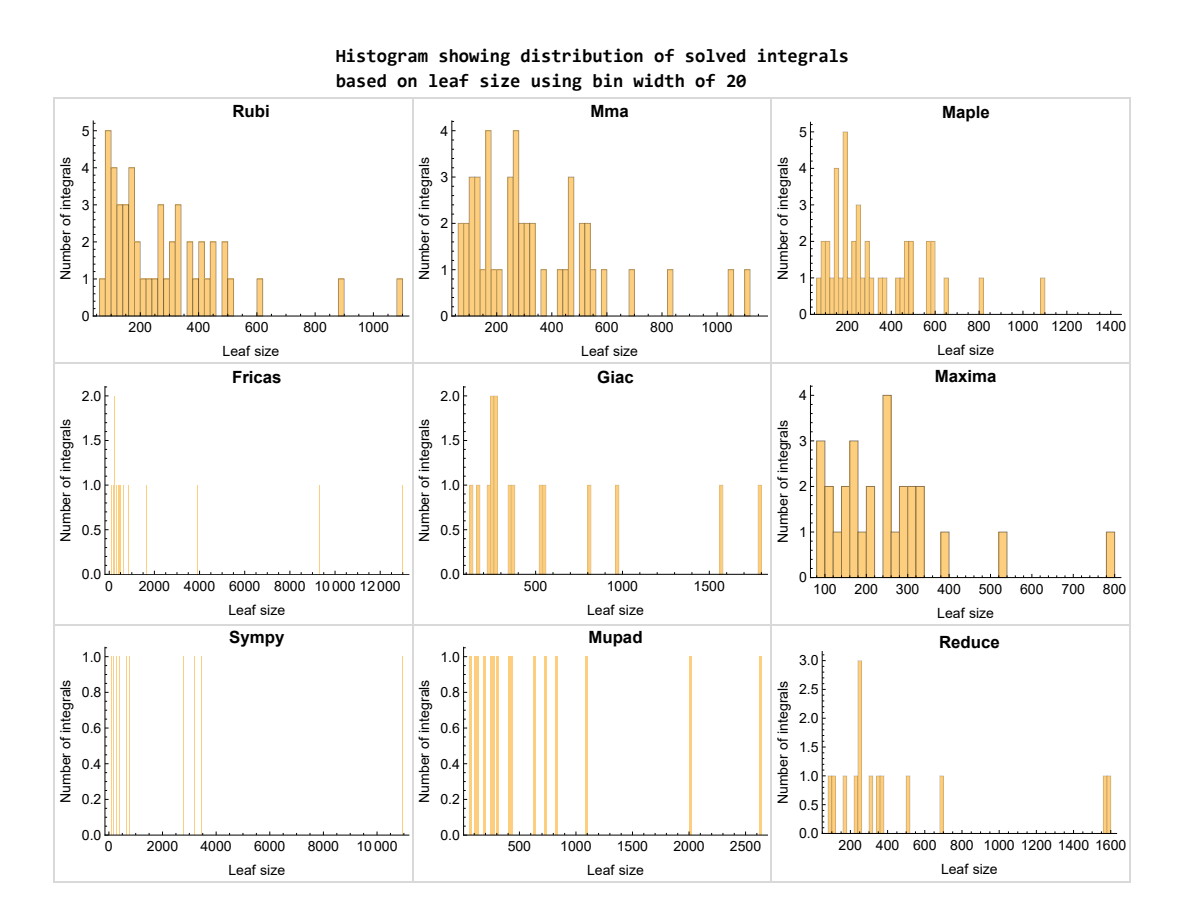

Figure 1.3: Solved integrals based on leaf size distribution

# <span id="page-15-0"></span>**1.7 Solved integrals histogram based on CPU time used**

The following shows the distribution of solved integrals for each CAS system based on CPU time used in seconds. The bin size used is 0*.*1 second.

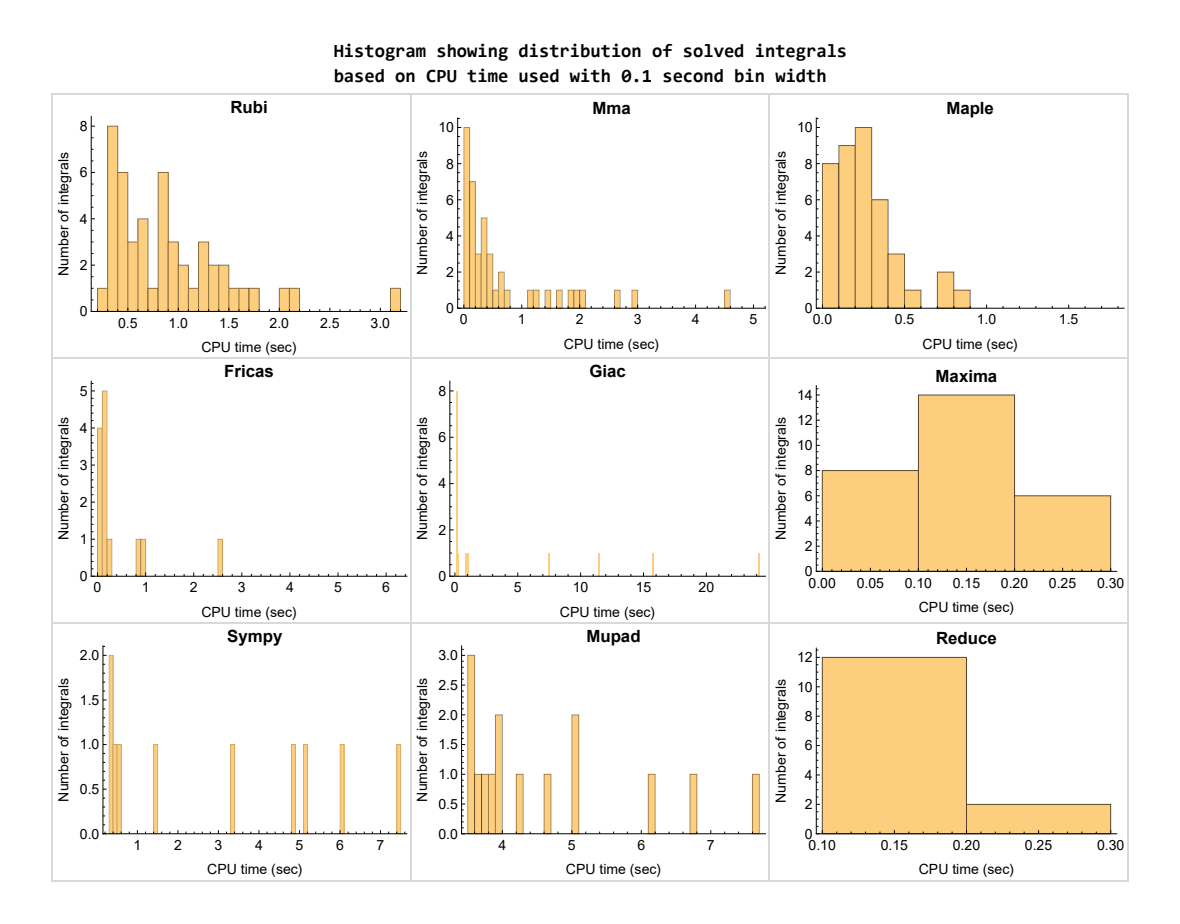

Figure 1.4: Solved integrals histogram based on CPU time used

### <span id="page-16-0"></span>**1.8 Leaf size vs. CPU time used**

The following shows the relation between the CPU time used to solve an integral and the leaf size of the antiderivative.

The result for Fricas, Maxima and Giac is shifted more to the right than the other CAS system due to the use of sagemath to call them, which causes an initial slight delay in the timing to start the integration due to overhead of starting a new process each time. This should also be taken into account when looking at the timing of these three CAS systems. Direct calls not using sagemath would result in faster timings, but current implementation uses sagemath as this makes testing much easier to do.

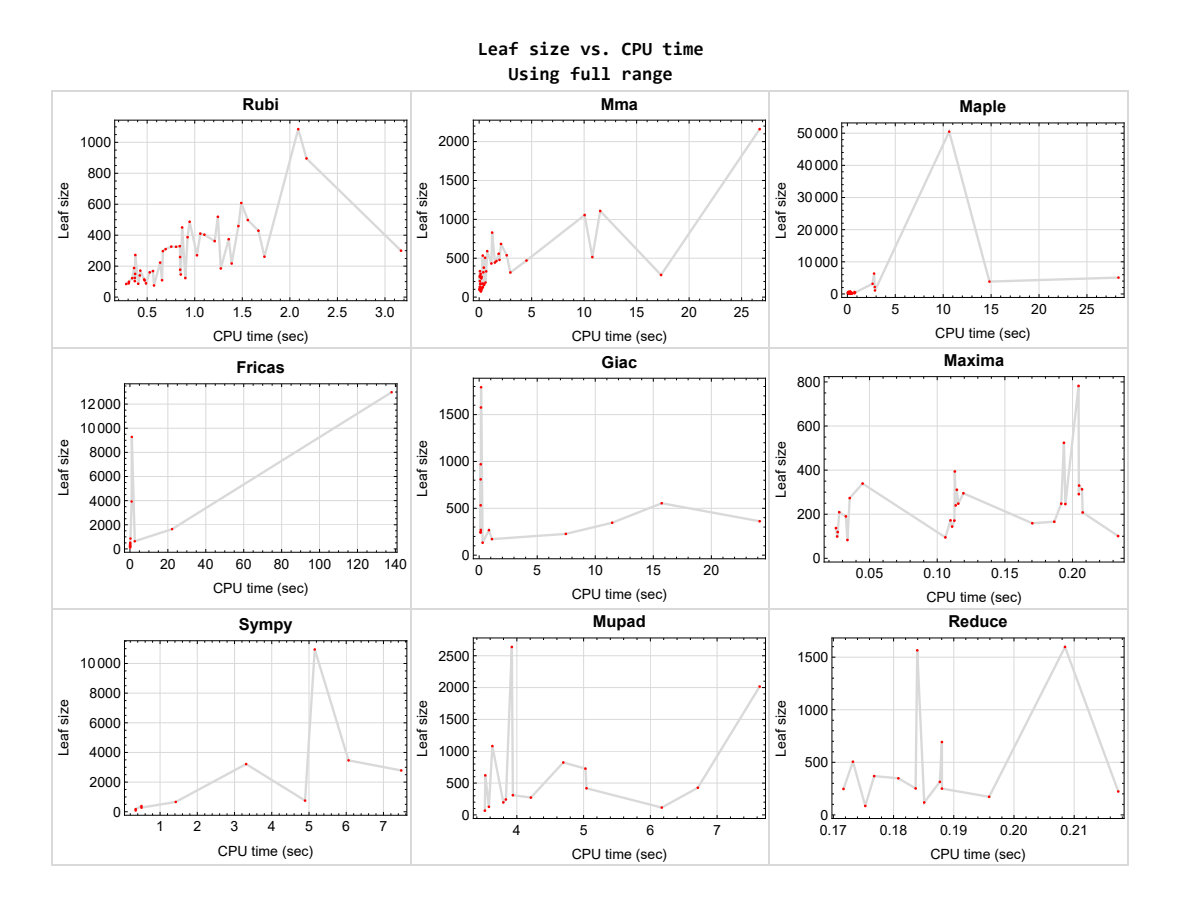

<span id="page-16-1"></span>Figure 1.5: Leaf size vs. CPU time. Full range

# **1.9 list of integrals with no known antiderivative**

<span id="page-17-0"></span>[{31,](#page-282-1) [32}](#page-287-1)

# **1.10 List of integrals solved by CAS but has no known antiderivative**

**Rubi** {}

**Mathematica** {}

**Maple** {}

**Maxima** {}

**Fricas** {}

**Sympy** {}

**Giac** {}

**Reduce** {}

<span id="page-17-1"></span>**Mupad** {}

# **1.11 list of integrals solved by CAS but failed verification**

The following are integrals solved by CAS but the verification phase failed to verify the anti-derivative produced is correct. This does not necessarily mean that the antiderivative is wrong as additional methods of verification might be needed, or more time is needed (3 minutes time limit was used). These integrals are listed here to make it possible to do further investigation to determine why the result could not be verified.

**Rubi** {}

**Mathematica** [{5,](#page-75-1) [12,](#page-132-1) [13,](#page-139-1) [14,](#page-146-1) [18,](#page-178-1) [19,](#page-185-1) [21,](#page-202-1) [23,](#page-215-1) [30,](#page-274-1) [45,](#page-395-1) [47,](#page-413-1) [48}](#page-420-1)

**Maple** [{12,](#page-132-1) [15,](#page-154-1) [16,](#page-163-1) [17,](#page-171-1) [18,](#page-178-1) [19,](#page-185-1) [20}](#page-194-1)

**Maxima** Verification phase not currently implemented.

**Fricas** Verification phase not currently implemented.

**Sympy** Verification phase not currently implemented.

**Giac** Verification phase not currently implemented.

**Reduce** Verification phase not currently implemented.

<span id="page-18-0"></span>**Mupad** Verification phase not currently implemented.

### **1.12 Timing**

The command AbsoluteTiming[] was used in Mathematica to obtain the elapsed time for each integrate call. In Maple, the command Usage was used as in the following example

cpu\_time := Usage(assign ('result\_of\_int',int(expr,x)),output='realtime'

For all other CAS systems, the elapsed time to complete each integral was found by taking the difference between the time after the call completed from the time before the call was made. This was done using Python's time.time() call.

All elapsed times shown are in seconds. A time limit of 3 CPU minutes was used for each integral. If the integrate command did not complete within this time limit, the integral was aborted and considered to have failed and assigned an F grade. The time used by failed integrals due to time out was not counted in the final statistics.

### <span id="page-18-1"></span>**1.13 Verification**

A verification phase was applied on the result of integration for Rubi and Mathematica.

Future version of this report will implement verification for the other CAS systems. For the integrals whose result was not run through a verification phase, it is assumed that the antiderivative was correct.

<span id="page-18-2"></span>Verification phase also had 3 minutes time out. An integral whose result was not verified could still be correct, but further investigation is needed on those integrals. These integrals were marked in the summary table below and also in each integral separate section so they are easy to identify and locate.

### **1.14 Important notes about some of the results**

#### **Important note about Maxima results**

Since tests were run in a batch mode, and using an automated script, then any integral where Maxima needed an interactive response from the user to answer a question during the evaluation of the integral will fail.

The exception raised is ValueError. Therefore Maxima results is lower than what would result if Maxima was run directly and each question was answered correctly.

The percentage of such failures were not counted for each test file, but for an example, for the Timofeev test file, there were about 14 such integrals out of total 705, or about 2 percent. This percentage can be higher or lower depending on the specific input test file.

Such integrals can be identified by looking at the output of the integration in each section for Maxima. The exception message will indicate the cause of error.

Maxima integrate was run using SageMath with the following settings set by default

✞ ☎

```
'besselexpand : true'
  'display2d : false'
  'domain : complex'
  'keepfloat : true'
  'load(to_poly_solve)'
  'load(simplify_sum)'
  'load(abs_integrate)' 'load(diag)'
\overline{\phantom{a}} \overline{\phantom{a}} \overline{\
```
SageMath automatic loading of Maxima abs\_integrate was found to cause some problems. So the following code was added to disable this effect.

✞ ☎

```
from sage.interfaces.maxima_lib import maxima_lib
maxima_lib.set('extra_definite_integration_methods', '[]')
maxima_lib.set('extra_integration_methods', '[]')
```
See [https://ask.sagemath.org/question/43088/integrate-results-that-are](https://ask.sagemath.org/question/43088/integrate-results-that-are-different-from-using-maxima/) [-different-from-using-maxima/](https://ask.sagemath.org/question/43088/integrate-results-that-are-different-from-using-maxima/) for reference.

 $\overline{\phantom{a}}$   $\overline{\phantom{a}}$   $\overline{\$ 

#### **Important note about FriCAS result**

There were few integrals which failed due to SageMath interface and not because FriCAS system could not do the integration.

These will fail With error Exception raised: NotImplementedError.

The number of such cases seems to be very small. About 1 or 2 percent of all integrals. These can be identified by looking at the exception message given in the result.

#### **Important note about finding leaf size of antiderivative**

For Mathematica, Rubi, and Maple, the builtin system function LeafSize was used to find the leaf size of each antiderivative.

The other CAS systems (SageMath and Sympy) do not have special builtin function for this purpose at this time. Therefore the leaf size for Fricas and Sympy antiderivative was determined using the following function, thanks to user slelievre at [https:](https://ask.sagemath.org/question/57123/could-we-have-a-leaf_count-function-in-base-sagemath/) [//ask.sagemath.org/question/57123/could-we-have-a-leaf\\_count-function-i](https://ask.sagemath.org/question/57123/could-we-have-a-leaf_count-function-in-base-sagemath/) [n-base-sagemath/](https://ask.sagemath.org/question/57123/could-we-have-a-leaf_count-function-in-base-sagemath/)

 $\left($   $\left($   $\right)$   $\left($   $\left($   $\right)$   $\left($   $\left($   $\right)$   $\left($   $\left($   $\right)$   $\left($   $\left($   $\right)$   $\left($   $\left($   $\right)$   $\left($   $\left($   $\right)$   $\left($   $\left($   $\right)$   $\left($   $\left($   $\right)$   $\left($   $\left($   $\right)$   $\left($   $\left($   $\right)$   $\left($   $\left($   $\right)$   $\left($ 

```
✞ ☎
def tree size(expr):
  r"""
  Return the tree size of this expression.
   """
  if expr not in SR:
     # deal with lists, tuples, vectors
     return 1 + \text{sum}(tree\_size(a) for a in expr)\exp r = SR(exp)x, aa = expr.operator(), expr.operands()if x is None:
     return 1
  else:
     return 1 + \text{sum}(tree\_size(a) for a in aa)
```
For Sympy, which was called directly from Python, the following code was used to obtain the leafsize of its result

✞ ☎

 $\left( \begin{array}{cc} \text{ } & \text{ } \\ \text{ } & \text{ } \end{array} \right)$ 

try: *# 1.7 is a fudge factor since it is low side from actual leaf count*  $leafCount = round(1.7 * count\_ops(anti))$ except Exception as ee:  $leafCount =1$ 

#### **Important note about Mupad results**

Matlab's symbolic toolbox does not have a leaf count function to measure the size of the antiderivative. Maple was used to determine the leaf size of Mupad output by post processing Mupad result.

Currently no grading of the antiderivative for Mupad is implemented. If it can integrate the problem, it was assigned a B grade automatically as a placeholder. In the future, when grading function is implemented for Mupad, the tests will be rerun again.

The following is an example of using Matlab's symbolic toolbox (Mupad) to solve an integral

✞ ☎

 $\begin{pmatrix} 1 & 0 & 0 \\ 0 & 0 & 0 \\ 0 & 0 & 0 \\ 0 & 0 & 0 \\ 0 & 0 & 0 \\ 0 & 0 & 0 \\ 0 & 0 & 0 \\ 0 & 0 & 0 \\ 0 & 0 & 0 & 0 \\ 0 & 0 & 0 & 0 \\ 0 & 0 & 0 & 0 \\ 0 & 0 & 0 & 0 & 0 \\ 0 & 0 & 0 & 0 & 0 \\ 0 & 0 & 0 & 0 & 0 \\ 0 & 0 & 0 & 0 & 0 & 0 \\ 0 & 0 & 0 & 0 & 0 & 0 \\ 0 & 0 & 0 & 0 & 0 & 0 & 0 \\ 0 &$ 

```
integrand = evalin(symengine, 'cos(x)*sin(x)')the_variable = evalin(symengine, 'x')anti = int(integrand,the_variable)
```
Which gives  $sin(x)\text{^2}/2$ 

### <span id="page-22-0"></span>**1.15 Current tree layout of integration tests**

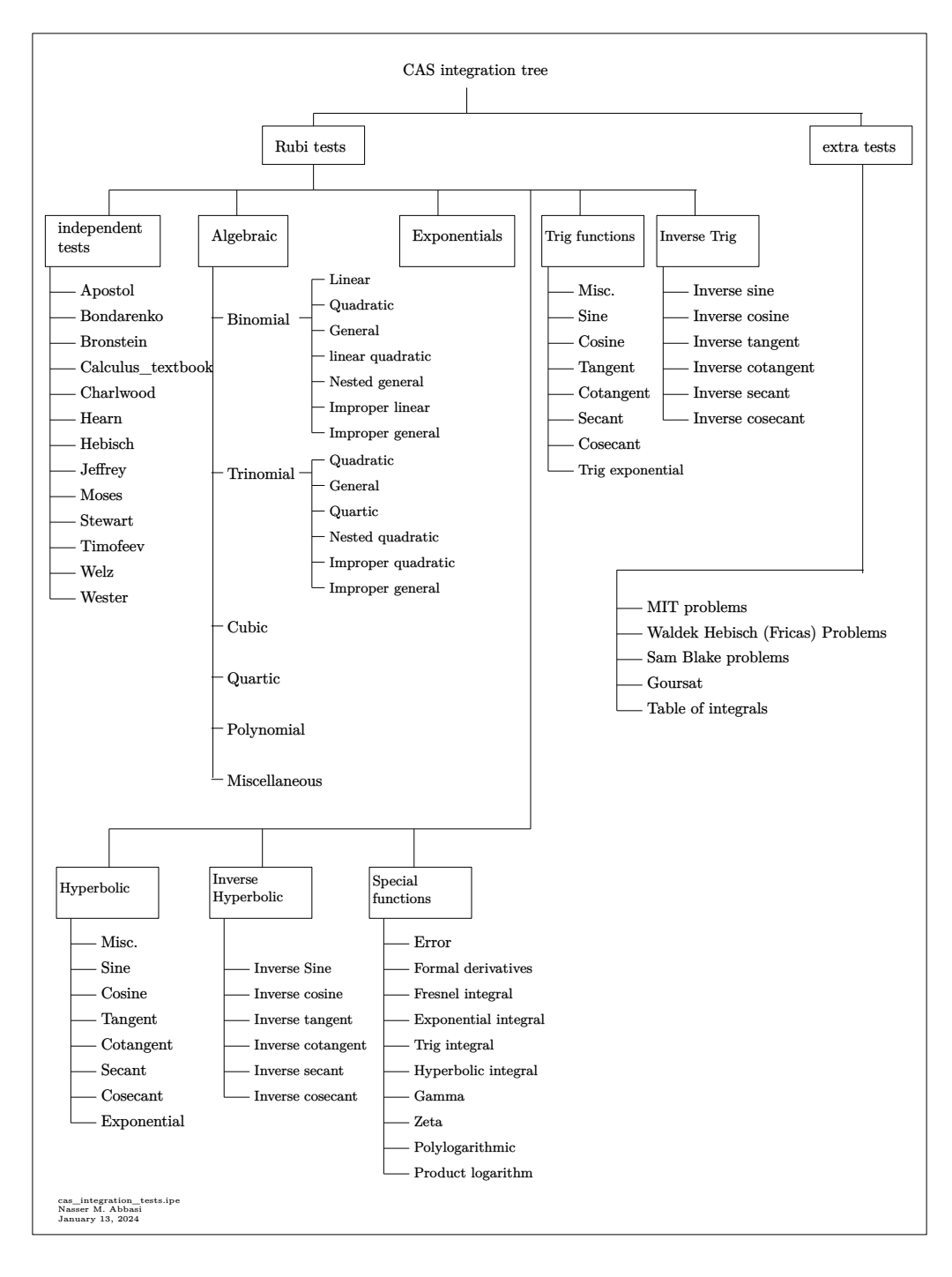

Figure 1.6: CAS integration tests tree

### <span id="page-23-0"></span>**1.16 Design of the test system**

The following diagram gives a high level view of the current test build system.

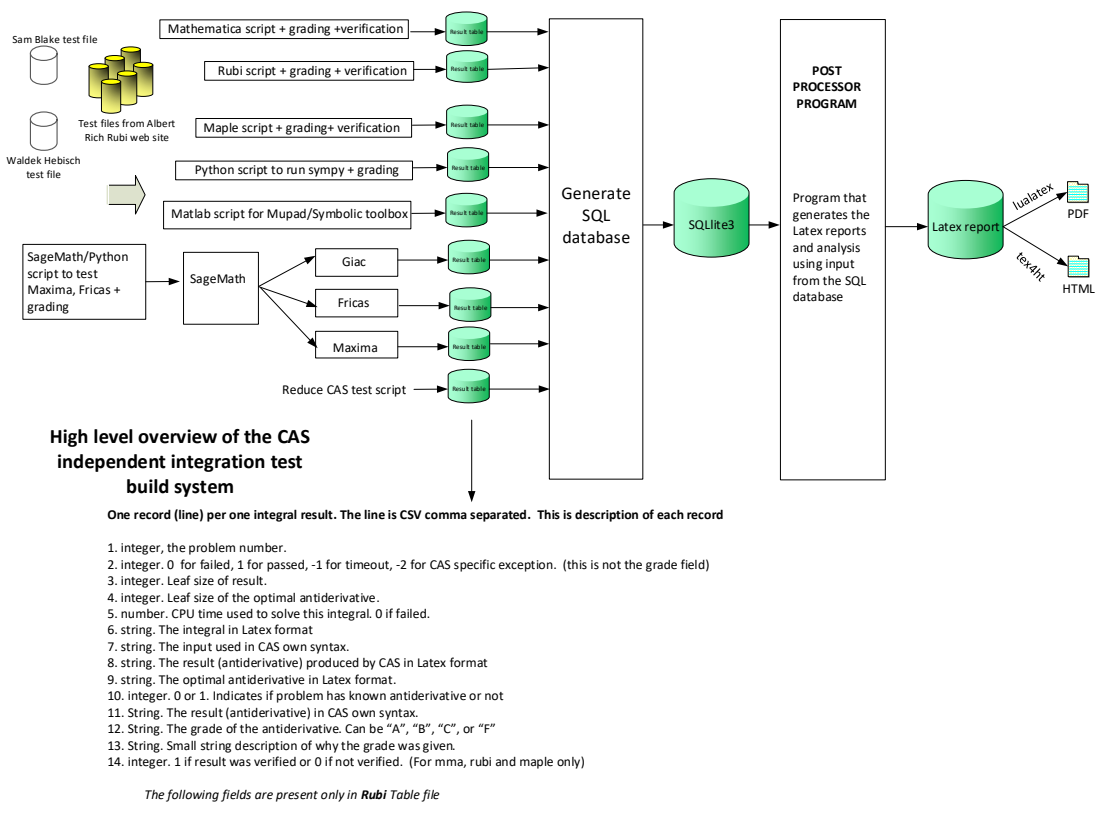

- 15. integer. Number of steps used.
- 
- 
- 
- 16. integer. Number of rules used.<br>17. integer. Integrand leaf size.<br>18. real number. Ratio. Field 16 over field 17<br>19. String. of form "(n,n,...)" which is list of the rules used by Rubi<br>20. String. The optimal antideriva
- 

Nasser M. Abbasi January 13, 2024 Design.vsdx

# <span id="page-24-0"></span>CHAPTER  $2$

#### DETAILED SUMMARY TABLES OF RESULTS

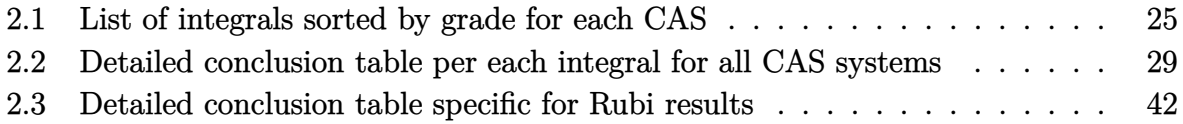

## <span id="page-25-0"></span>**2.1 List of integrals sorted by grade for each CAS**

<span id="page-25-1"></span>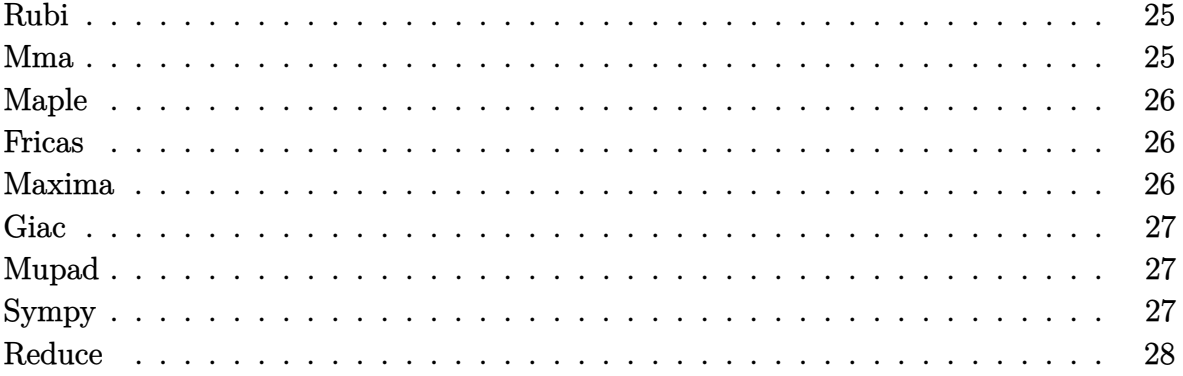

#### **Rubi**

- **A grade** { [1,](#page-46-1) [2,](#page-54-1) [3,](#page-62-1) [4,](#page-69-1) [5,](#page-75-1) [6,](#page-82-1) [7,](#page-89-1) [8,](#page-97-1) [9,](#page-107-1) [10,](#page-117-1) [11,](#page-125-1) [12,](#page-132-1) [13,](#page-139-1) [14,](#page-146-1) [15,](#page-154-1) [16,](#page-163-1) [17,](#page-171-1) [18,](#page-178-1) [19,](#page-185-1) [20,](#page-194-1) [21,](#page-202-1) [22,](#page-208-1) [23,](#page-215-1) [24,](#page-221-1) [25,](#page-231-1) [26,](#page-240-1) [27,](#page-248-1) [28,](#page-255-1) [29,](#page-265-1) [30,](#page-274-1) [33,](#page-292-1) [34,](#page-302-1) [35,](#page-311-1) [36,](#page-319-1) [37,](#page-329-1) [38,](#page-339-1) [39,](#page-348-1) [40,](#page-356-1) [41,](#page-362-1) [42,](#page-368-1) [43,](#page-376-1) [44,](#page-385-1) [45,](#page-395-1) [46,](#page-405-1) [47,](#page-413-1) [48,](#page-420-1) [49,](#page-427-1) [50](#page-436-1) }
- **B grade** { }
- **C grade** { }
- **F normal fail** { }
- **F(-1) timedout fail** { }
- $F(-2)$  exception fail  $\{ \}$

#### **Mma**

- **A grade** { [1,](#page-46-1) [2,](#page-54-1) [3,](#page-62-1) [4,](#page-69-1) [6,](#page-82-1) [7,](#page-89-1) [8,](#page-97-1) [9,](#page-107-1) [10,](#page-117-1) [11,](#page-125-1) [15,](#page-154-1) [16,](#page-163-1) [17,](#page-171-1) [24,](#page-221-1) [25,](#page-231-1) [26,](#page-240-1) [28,](#page-255-1) [29,](#page-265-1) [30,](#page-274-1) [33,](#page-292-1) [34,](#page-302-1) [36,](#page-319-1) [37,](#page-329-1) [38,](#page-339-1) [39,](#page-348-1) [40,](#page-356-1) [41,](#page-362-1) [42,](#page-368-1) [43,](#page-376-1) [44](#page-385-1) }
- **B grade** { }
- **C grade** { [5,](#page-75-1) [12,](#page-132-1) [13,](#page-139-1) [14,](#page-146-1) [18,](#page-178-1) [19,](#page-185-1) [21,](#page-202-1) [22,](#page-208-1) [23,](#page-215-1) [27,](#page-248-1) [35,](#page-311-1) [45,](#page-395-1) [46,](#page-405-1) [47,](#page-413-1) [48,](#page-420-1) [49,](#page-427-1) [50](#page-436-1) }
- **F normal fail** { [20](#page-194-1) }
- **F(-1) timedout fail** { }
- $F(-2)$  exception fail  $\{ \}$

#### **Maple**

- **A grade** { [2,](#page-54-1) [3,](#page-62-1) [4,](#page-69-1) [5,](#page-75-1) [6,](#page-82-1) [7,](#page-89-1) [8,](#page-97-1) [11,](#page-125-1) [13,](#page-139-1) [14,](#page-146-1) [21,](#page-202-1) [22,](#page-208-1) [23,](#page-215-1) [24,](#page-221-1) [25,](#page-231-1) [26,](#page-240-1) [27,](#page-248-1) [28,](#page-255-1) [29,](#page-265-1) [33,](#page-292-1) [34,](#page-302-1) [36,](#page-319-1) [37,](#page-329-1) [38,](#page-339-1) [39,](#page-348-1) [40,](#page-356-1) [44,](#page-385-1) [45,](#page-395-1) [46,](#page-405-1) [47,](#page-413-1) [48,](#page-420-1) [49,](#page-427-1) [50](#page-436-1) }
- **B grade** { [1,](#page-46-1) [9,](#page-107-1) [10,](#page-117-1) [41,](#page-362-1) [42,](#page-368-1) [43](#page-376-1) }
- **C grade** { [12,](#page-132-1) [15,](#page-154-1) [16,](#page-163-1) [17,](#page-171-1) [18,](#page-178-1) [19,](#page-185-1) [20,](#page-194-1) [35](#page-311-1) }

**F normal fail** { [30](#page-274-1) }

- **F(-1) timedout fail** { }
- $F(-2)$  exception fail  $\{ \}$

#### **Fricas**

- **A grade** { [3,](#page-62-1) [4,](#page-69-1) [24,](#page-221-1) [25,](#page-231-1) [26](#page-240-1) }
- **B grade** { [1,](#page-46-1) [2,](#page-54-1) [6,](#page-82-1) [7,](#page-89-1) [8,](#page-97-1) [28,](#page-255-1) [29](#page-265-1) }
- **C grade** { [33,](#page-292-1) [34,](#page-302-1) [36](#page-319-1) }
- **F normal fail** { [5,](#page-75-1) [9,](#page-107-1) [10,](#page-117-1) [11,](#page-125-1) [12,](#page-132-1) [13,](#page-139-1) [14,](#page-146-1) [15,](#page-154-1) [16,](#page-163-1) [17,](#page-171-1) [18,](#page-178-1) [19,](#page-185-1) [20,](#page-194-1) [21,](#page-202-1) [22,](#page-208-1) [23,](#page-215-1) [27,](#page-248-1) [30,](#page-274-1) [35,](#page-311-1) [37,](#page-329-1) [38,](#page-339-1) [39,](#page-348-1) [40,](#page-356-1) [41,](#page-362-1) [42,](#page-368-1) [43,](#page-376-1) [44,](#page-385-1) [45,](#page-395-1) [46,](#page-405-1) [47,](#page-413-1) [48,](#page-420-1) [49,](#page-427-1) [50](#page-436-1) }

 $F(-1)$  timedout fail  $\{\}$ 

 $F(-2)$  exception fail  $\{ \}$ 

#### **Maxima**

- **A grade** { [1,](#page-46-1) [2,](#page-54-1) [3,](#page-62-1) [4,](#page-69-1) [6,](#page-82-1) [7,](#page-89-1) [23,](#page-215-1) [24,](#page-221-1) [25,](#page-231-1) [26,](#page-240-1) [28,](#page-255-1) [29,](#page-265-1) [33,](#page-292-1) [34,](#page-302-1) [36,](#page-319-1) [37,](#page-329-1) [38,](#page-339-1) [39,](#page-348-1) [40](#page-356-1) }
- **B grade** { [8,](#page-97-1) [9,](#page-107-1) [10,](#page-117-1) [11,](#page-125-1) [22,](#page-208-1) [41,](#page-362-1) [42,](#page-368-1) [43,](#page-376-1) [44](#page-385-1) }
- **C grade** { }

```
F normal fail { 5, 12, 13, 14, 15, 16, 17, 18, 19, 20, 21, 27, 30, 35, 45, 46, 47, 48, 49, 50 }
```
- $F(-1)$  timedout fail  $\{\}$
- $F(-2)$  exception fail  $\{ \}$

#### **Giac**

- **A grade** { [24,](#page-221-1) [25,](#page-231-1) [26,](#page-240-1) [28,](#page-255-1) [29,](#page-265-1) [33,](#page-292-1) [34,](#page-302-1) [36](#page-319-1) }
- **B grade** { [1,](#page-46-1) [2,](#page-54-1) [3,](#page-62-1) [4,](#page-69-1) [6,](#page-82-1) [7,](#page-89-1) [8](#page-97-1) }
- **C grade** { }
- **F normal fail** { [5,](#page-75-1) [9,](#page-107-1) [10,](#page-117-1) [11,](#page-125-1) [12,](#page-132-1) [13,](#page-139-1) [14,](#page-146-1) [15,](#page-154-1) [16,](#page-163-1) [17,](#page-171-1) [18,](#page-178-1) [19,](#page-185-1) [20,](#page-194-1) [21,](#page-202-1) [22,](#page-208-1) [23,](#page-215-1) [27,](#page-248-1) [30,](#page-274-1) [35,](#page-311-1) [37,](#page-329-1) [38,](#page-339-1) [39,](#page-348-1) [40,](#page-356-1) [41,](#page-362-1) [42,](#page-368-1) [43,](#page-376-1) [44,](#page-385-1) [45,](#page-395-1) [46,](#page-405-1) [47,](#page-413-1) [48,](#page-420-1) [49,](#page-427-1) [50](#page-436-1) }
- $F(-1)$  timedout fail  $\{ \}$
- $F(-2)$  exception fail  $\{ \}$

#### **Mupad**

- **A grade** { }
- **B grade** { [1,](#page-46-1) [2,](#page-54-1) [3,](#page-62-1) [4,](#page-69-1) [6,](#page-82-1) [7,](#page-89-1) [8,](#page-97-1) [24,](#page-221-1) [25,](#page-231-1) [26,](#page-240-1) [28,](#page-255-1) [29,](#page-265-1) [33,](#page-292-1) [34,](#page-302-1) [36](#page-319-1) }
- **C grade** { }
- **F normal fail** { }
- **F(-1) timedout fail** { [5,](#page-75-1) [9,](#page-107-1) [10,](#page-117-1) [11,](#page-125-1) [12,](#page-132-1) [13,](#page-139-1) [14,](#page-146-1) [15,](#page-154-1) [16,](#page-163-1) [17,](#page-171-1) [18,](#page-178-1) [19,](#page-185-1) [20,](#page-194-1) [21,](#page-202-1) [22,](#page-208-1) [23,](#page-215-1) [27,](#page-248-1) [30,](#page-274-1) [35,](#page-311-1) [37,](#page-329-1) [38,](#page-339-1) [39,](#page-348-1) [40,](#page-356-1) [41,](#page-362-1) [42,](#page-368-1) [43,](#page-376-1) [44,](#page-385-1) [45,](#page-395-1) [46,](#page-405-1) [47,](#page-413-1) [48,](#page-420-1) [49,](#page-427-1) [50](#page-436-1) }
- $F(-2)$  exception fail  $\{ \}$

#### **Sympy**

- **A grade** { [4,](#page-69-1) [26](#page-240-1) }
- **B grade** { [1,](#page-46-1) [2,](#page-54-1) [3,](#page-62-1) [6,](#page-82-1) [7,](#page-89-1) [8,](#page-97-1) [24,](#page-221-1) [25](#page-231-1) }
- **C grade** { }
- **F normal fail** { [5,](#page-75-1) [9,](#page-107-1) [10,](#page-117-1) [11,](#page-125-1) [12,](#page-132-1) [13,](#page-139-1) [14,](#page-146-1) [15,](#page-154-1) [16,](#page-163-1) [17,](#page-171-1) [18,](#page-178-1) [19,](#page-185-1) [20,](#page-194-1) [21,](#page-202-1) [22,](#page-208-1) [23,](#page-215-1) [30,](#page-274-1) [37,](#page-329-1) [38,](#page-339-1) [39,](#page-348-1) [40,](#page-356-1) [41,](#page-362-1) [42,](#page-368-1) [43,](#page-376-1) [44,](#page-385-1) [46,](#page-405-1) [47](#page-413-1) }
- **F(-1) timedout fail** { [27,](#page-248-1) [28,](#page-255-1) [29,](#page-265-1) [31,](#page-282-1) [32,](#page-287-1) [33,](#page-292-1) [34,](#page-302-1) [35,](#page-311-1) [36,](#page-319-1) [45,](#page-395-1) [48,](#page-420-1) [49,](#page-427-1) [50](#page-436-1) }
- $F(-2)$  exception fail  $\{ \}$

#### **Reduce**

- **A grade** { }
- **B grade** { [1,](#page-46-1) [2,](#page-54-1) [3,](#page-62-1) [4,](#page-69-1) [6,](#page-82-1) [7,](#page-89-1) [8,](#page-97-1) [24,](#page-221-1) [25,](#page-231-1) [26,](#page-240-1) [28,](#page-255-1) [29,](#page-265-1) [33,](#page-292-1) [34](#page-302-1) }
- **C grade** { }
- **F normal fail** { [5,](#page-75-1) [9,](#page-107-1) [10,](#page-117-1) [11,](#page-125-1) [12,](#page-132-1) [13,](#page-139-1) [14,](#page-146-1) [15,](#page-154-1) [16,](#page-163-1) [17,](#page-171-1) [18,](#page-178-1) [19,](#page-185-1) [20,](#page-194-1) [21,](#page-202-1) [22,](#page-208-1) [23,](#page-215-1) [27,](#page-248-1) [30,](#page-274-1) [35,](#page-311-1) [36,](#page-319-1) [37,](#page-329-1) [38,](#page-339-1) [39,](#page-348-1) [40,](#page-356-1) [41,](#page-362-1) [42,](#page-368-1) [43,](#page-376-1) [44,](#page-385-1) [45,](#page-395-1) [46,](#page-405-1) [47,](#page-413-1) [48,](#page-420-1) [49,](#page-427-1) [50](#page-436-1) }
- **F(-1) timedout fail** { }
- **F(-2) exception fail** { }

# <span id="page-29-0"></span>**2.2 Detailed conclusion table per each integral for all CAS systems**

Detailed conclusion table per each integral is given by the table below. The elapsed time is in seconds. For failed result it is given as **F(-1)** if the failure was due to timeout. It is given as **F(-2)** if the failure was due to an exception being raised, which could indicate a bug in the system. If the failure was due to integral not being evaluated within the time limit, then it is given as **F**.

In this table, the column N.S. means **normalized size** and is defined as  $\frac{\text{antiderivative leaf size}}{\text{optimal antiderivative leaf size}}$ . To make the table fit the page, the name Mathematica was abbreviated to MMA.

| Problem 1  | Optimal      | Rubi         | MMA         | Maple            | Maxima      | Fricas     | Sympy      | Giac       | Reduce   | Mupad    |
|------------|--------------|--------------|-------------|------------------|-------------|------------|------------|------------|----------|----------|
| grade      | N/A          | $\mathbf A$  | A           | $\bf{B}$         | $\mathbf A$ | $\bf{B}$   | $\bf{B}$   | $\bf{B}$   | $\bf{B}$ | $\bf{B}$ |
| verified   | N/A          | Yes          | Yes         | Yes              | TBD         | <b>TBD</b> | <b>TBD</b> | <b>TBD</b> | TBD      | TBD      |
| size       | 149          | 150          | 274         | 295              | 273         | 322        | 381        | 1576       | 348      | 272      |
| N.S.       | $\mathbf{1}$ | 1.01         | 1.84        | 1.98             | 1.83        | 2.16       | 2.56       | 10.58      | 2.34     | 1.83     |
| time (sec) | N/A          | 0.374        | 0.083       | 0.351            | 0.035       | 0.086      | 0.499      | 0.152      | 0.181    | 4.210    |
|            |              |              |             |                  |             |            |            |            |          |          |
| Problem 2  | Optimal      | Rubi         | MMA         | Maple            | Maxima      | Fricas     | Sympy      | Giac       | Reduce   | Mupad    |
| grade      | N/A          | $\mathbf{A}$ | $\mathbf A$ | $\boldsymbol{A}$ | $\mathbf A$ | $\bf{B}$   | $\bf{B}$   | $\bf{B}$   | $\bf{B}$ | $\bf{B}$ |
| verified   | N/A          | Yes          | Yes         | Yes              | TBD         | <b>TBD</b> | <b>TBD</b> | <b>TBD</b> | TBD      | TBD      |
| size       | 125          | 122          | 205         | 227              | 209         | 244        | 279        | 970        | 247      | 197      |
| N.S.       | $\mathbf{1}$ | 0.98         | 1.64        | 1.82             | 1.67        | 1.95       | 2.23       | 7.76       | 1.98     | 1.58     |
| time (sec) | N/A          | 0.343        | 0.064       | 0.191            | 0.028       | 0.095      | 0.501      | 0.136      | 0.172    | 3.798    |

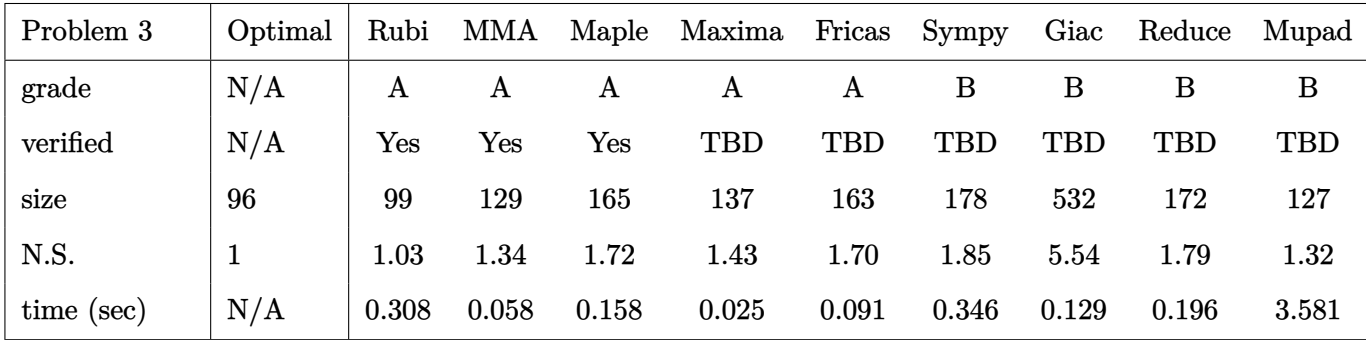

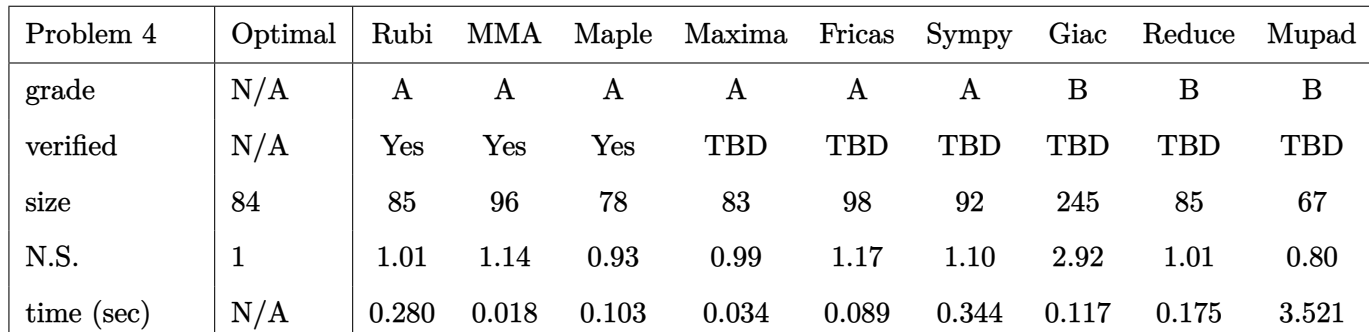

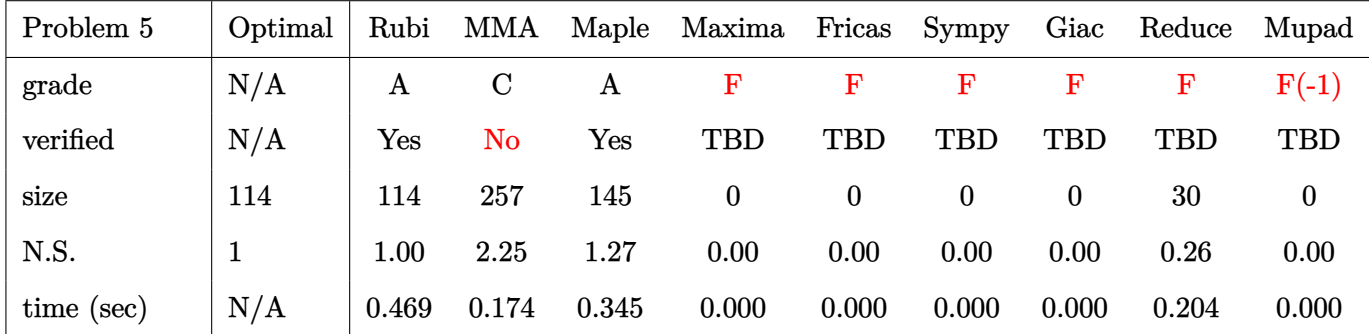

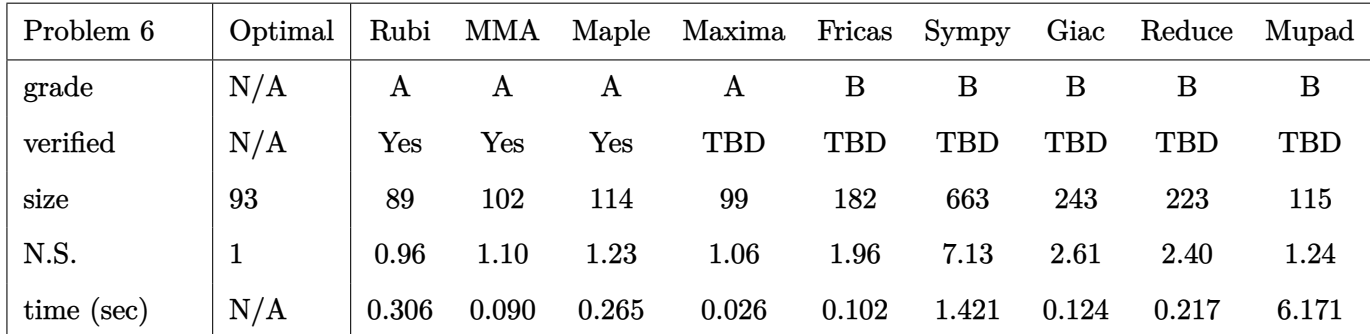

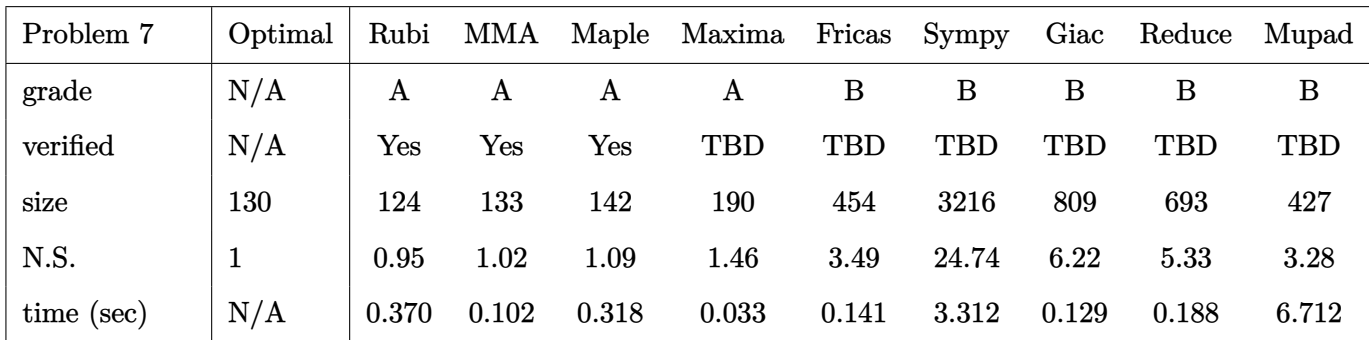

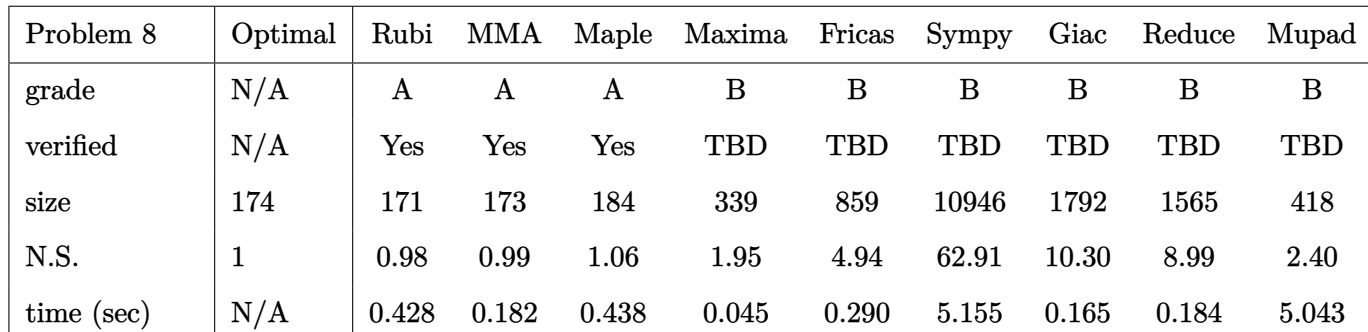

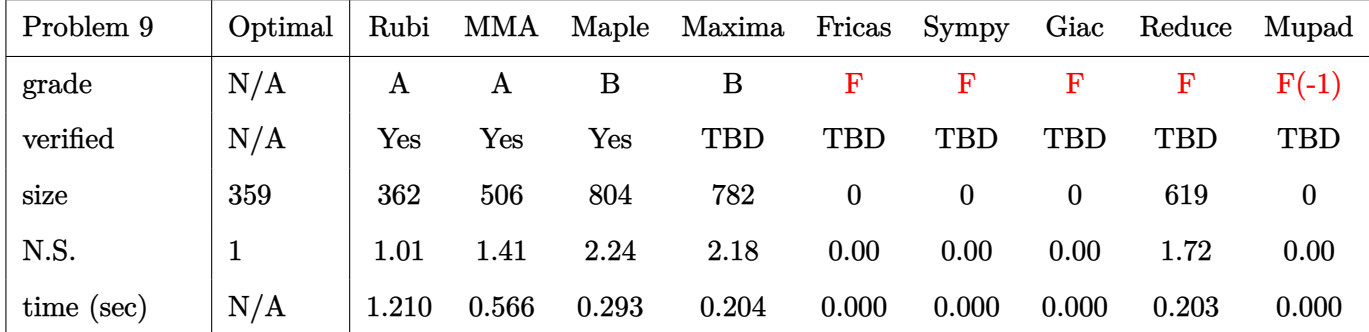

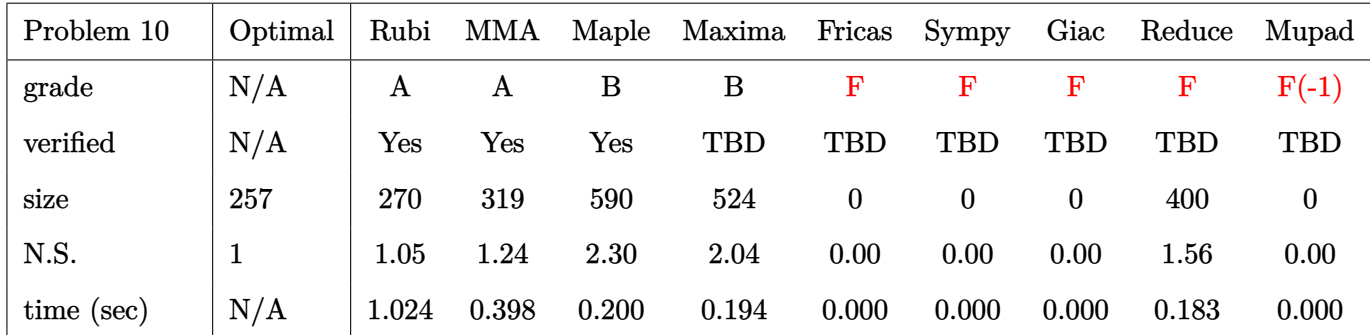

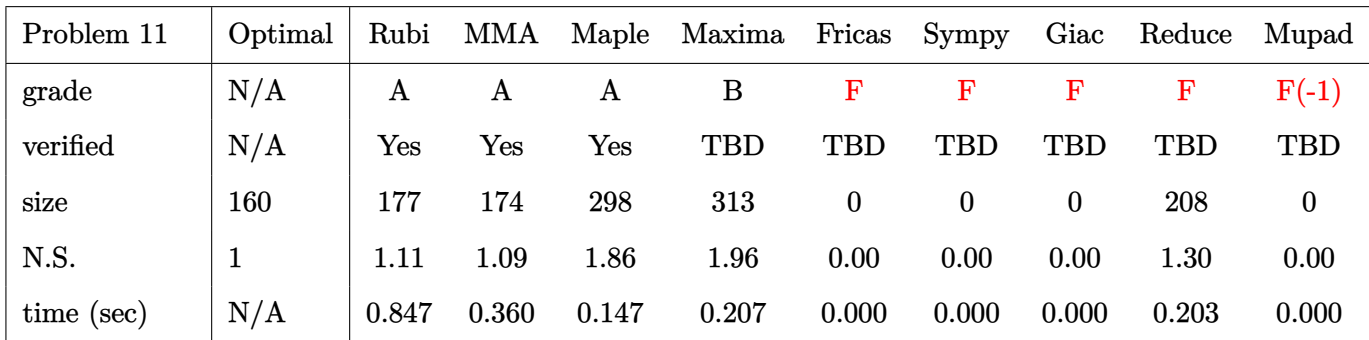

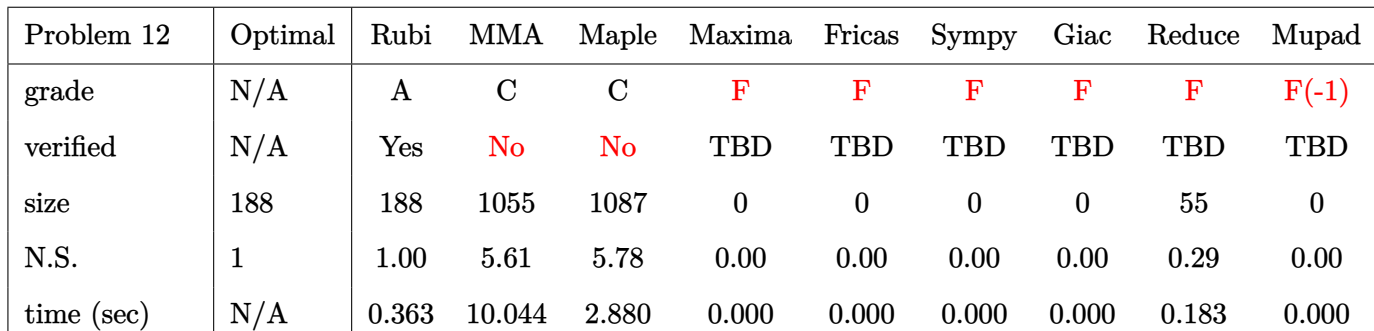

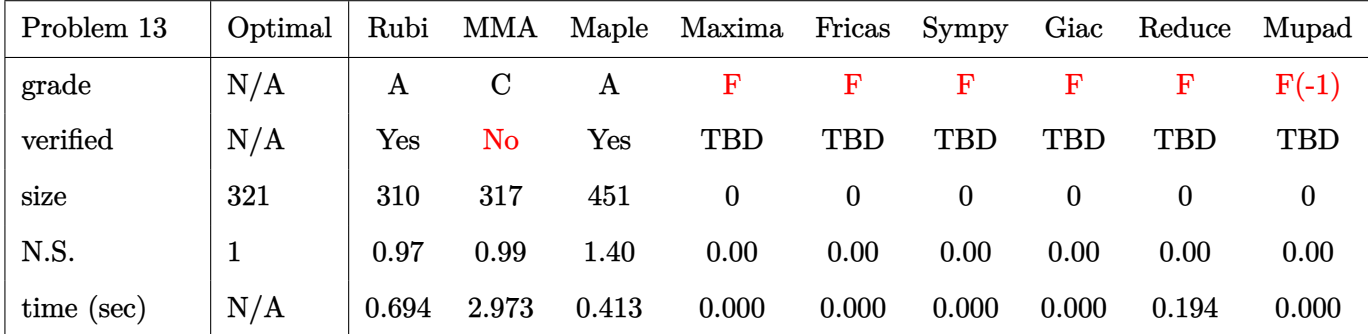

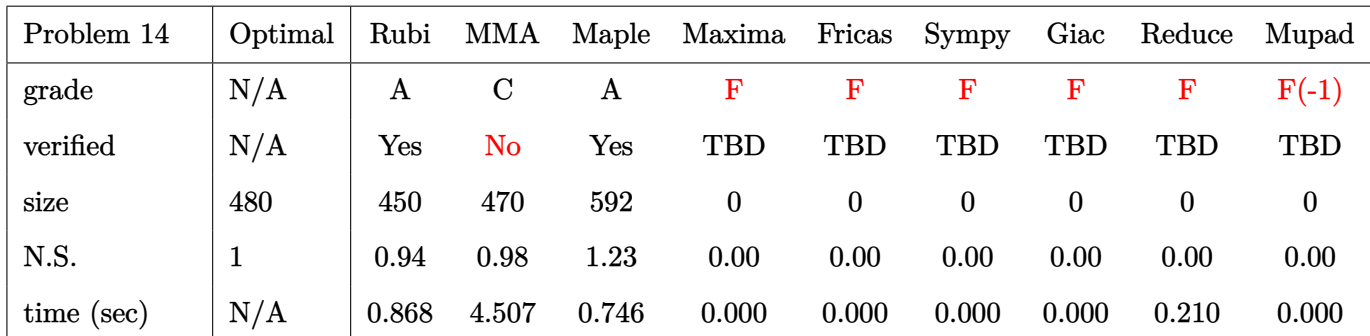

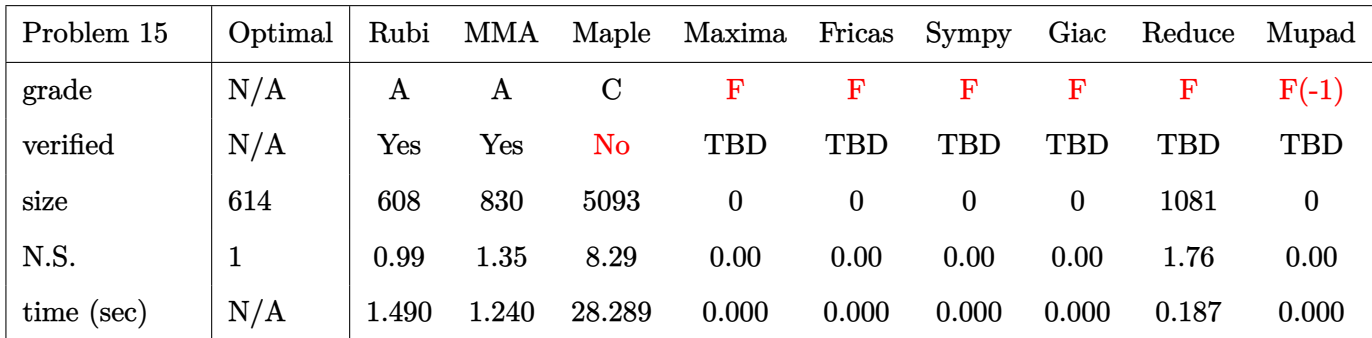

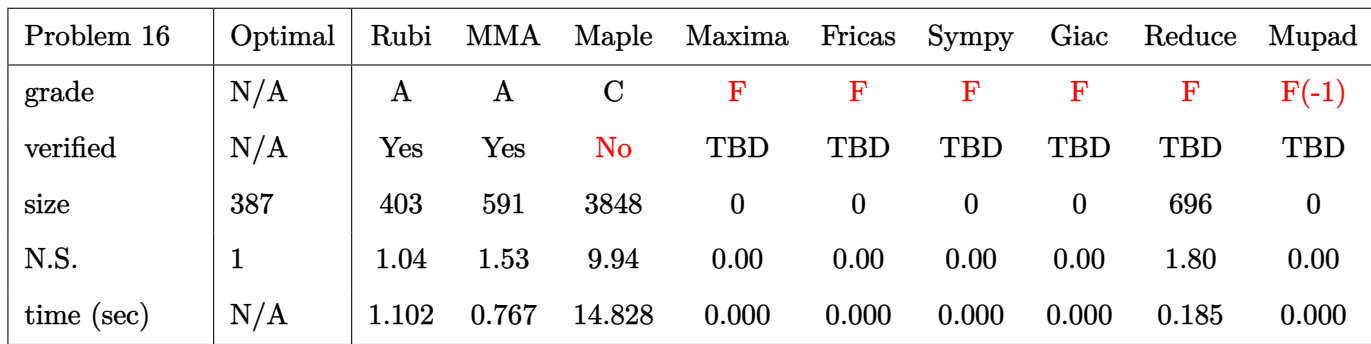

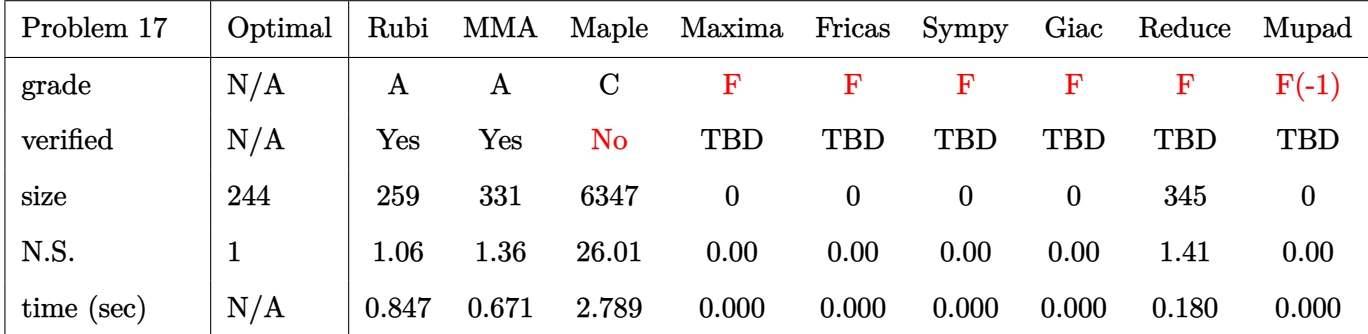

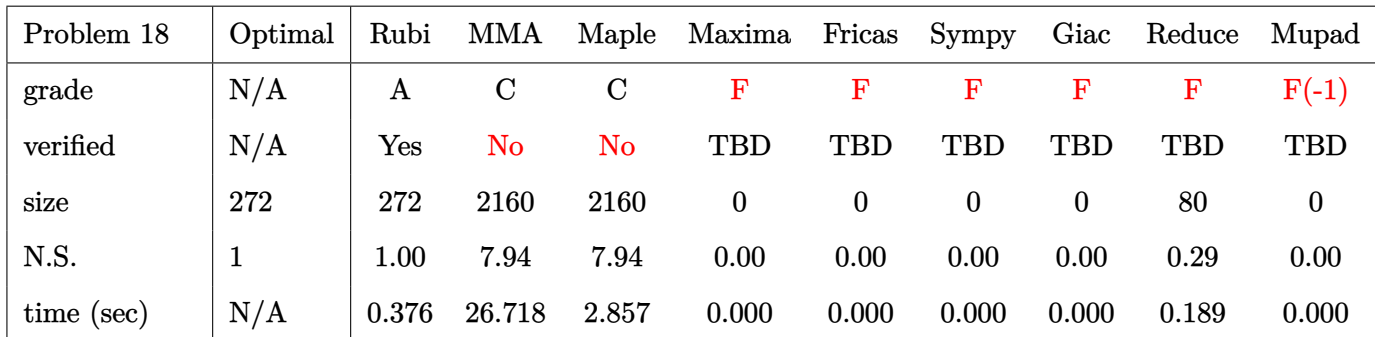

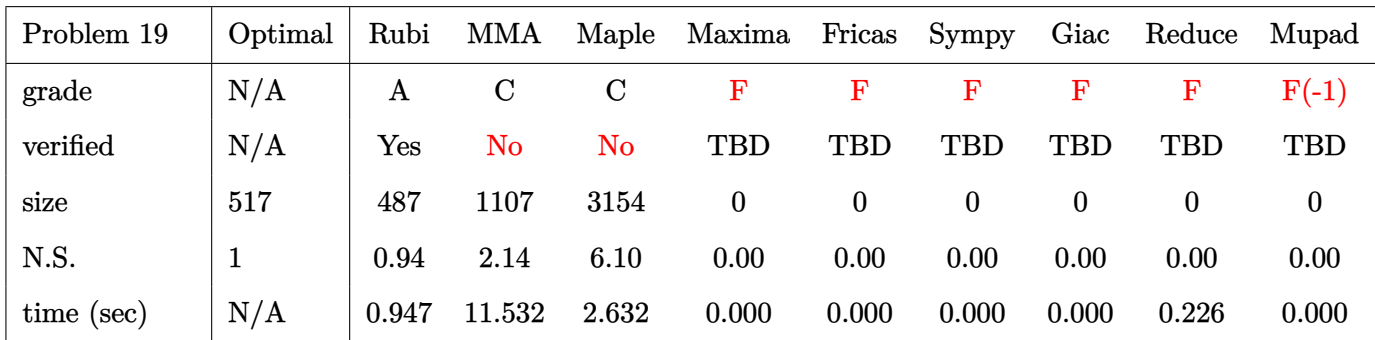

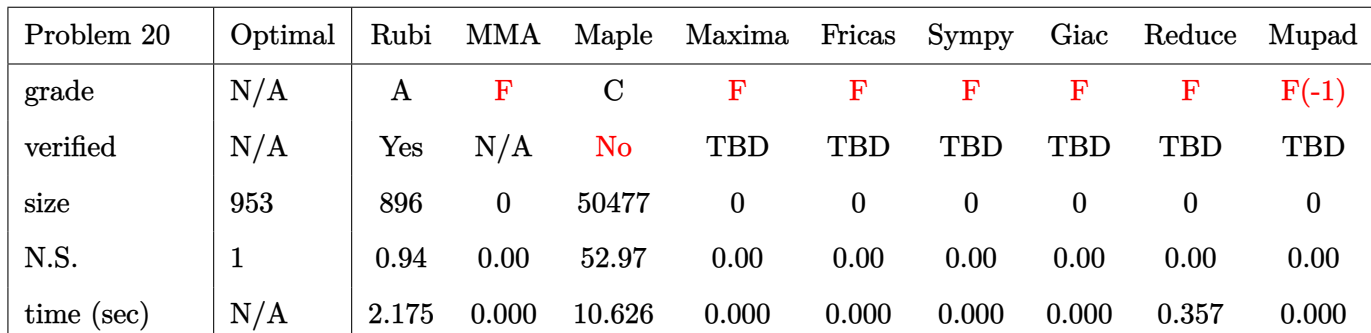

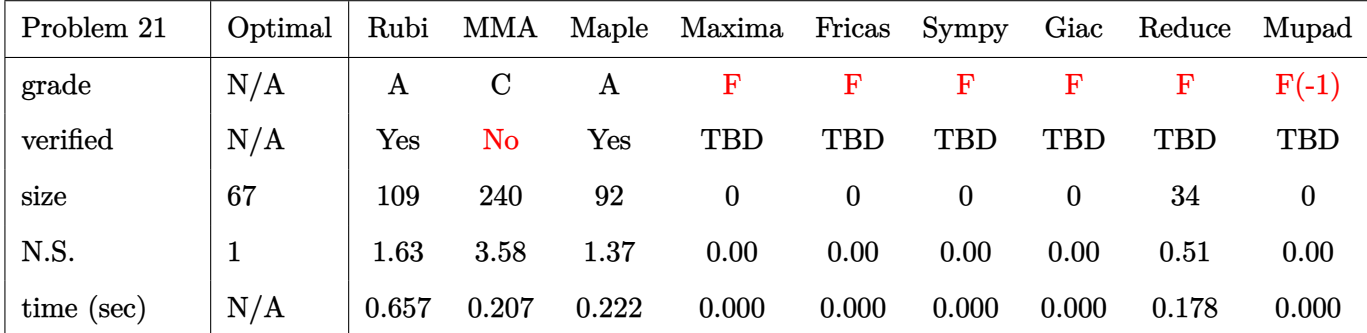

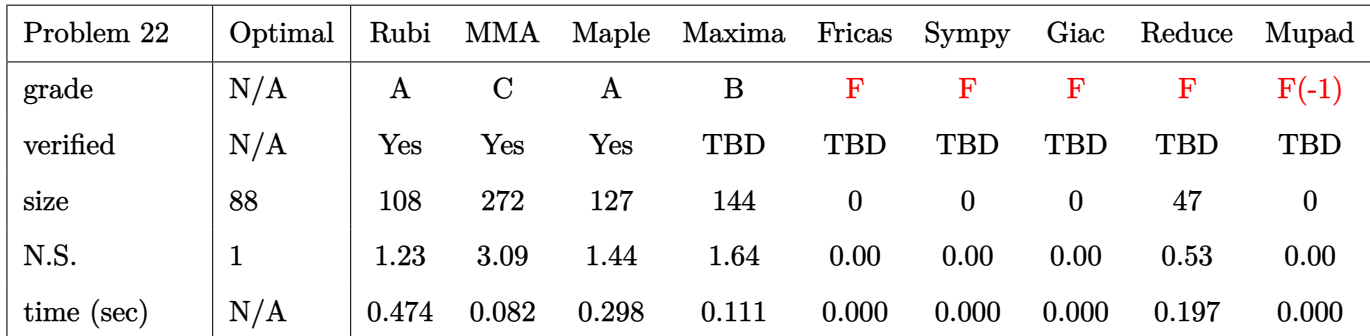

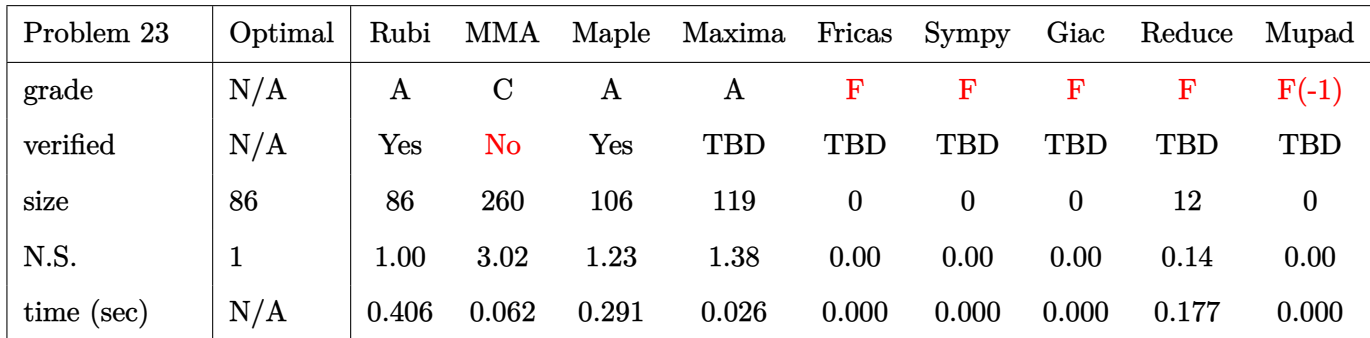

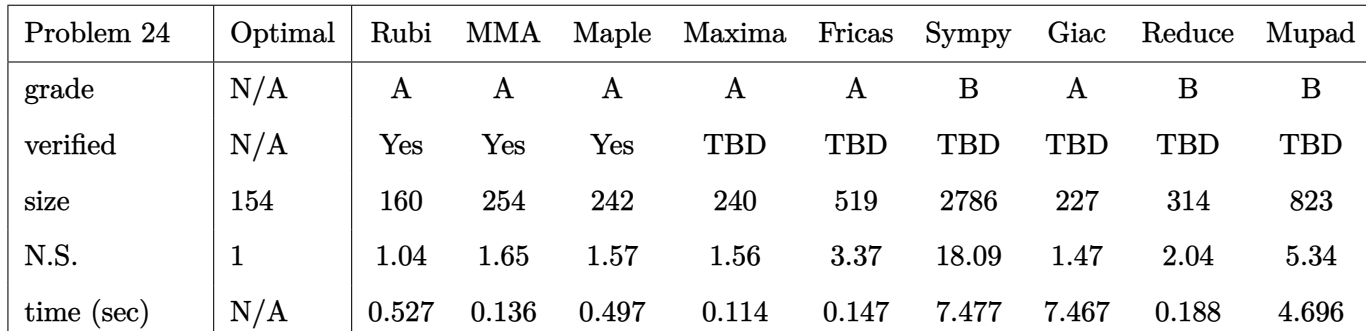

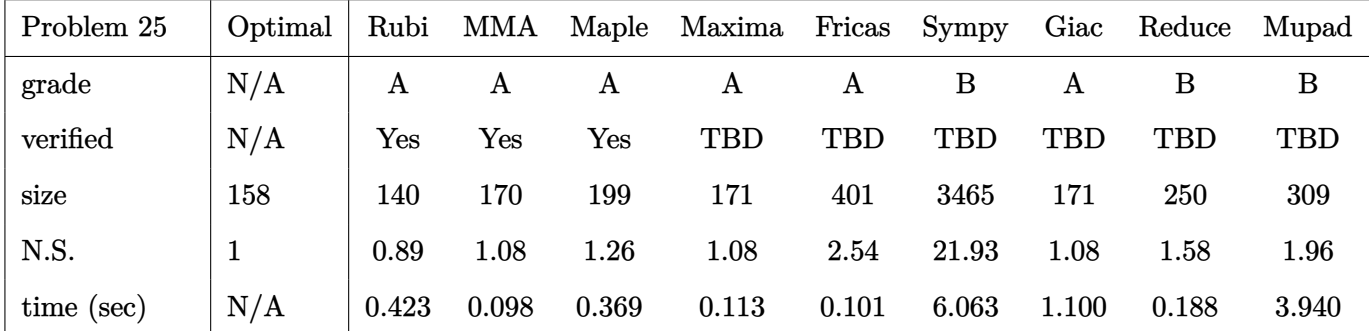

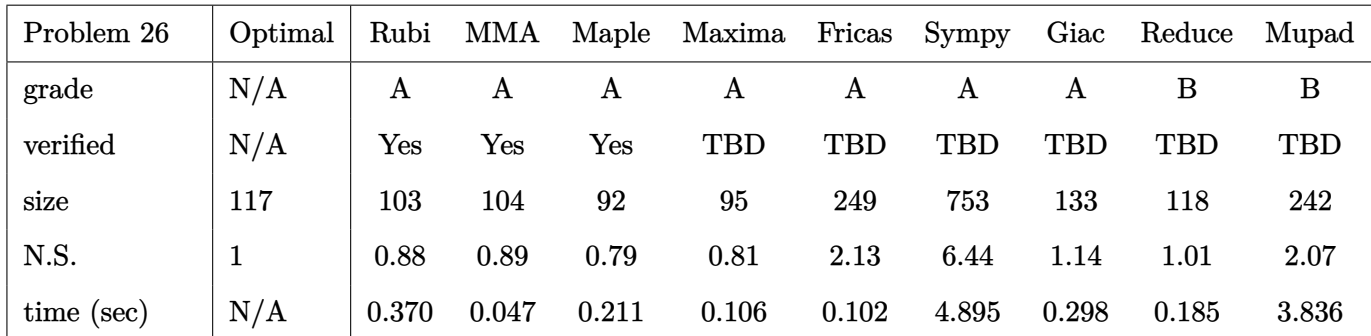

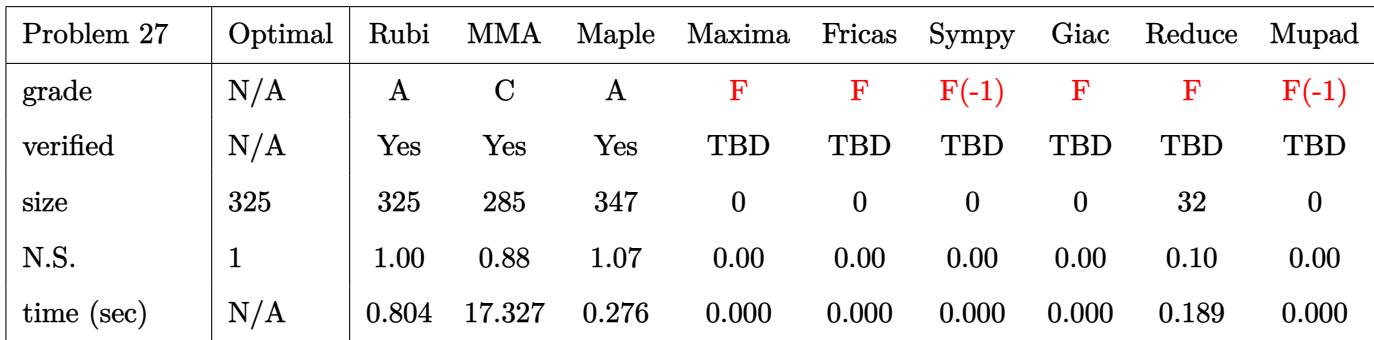
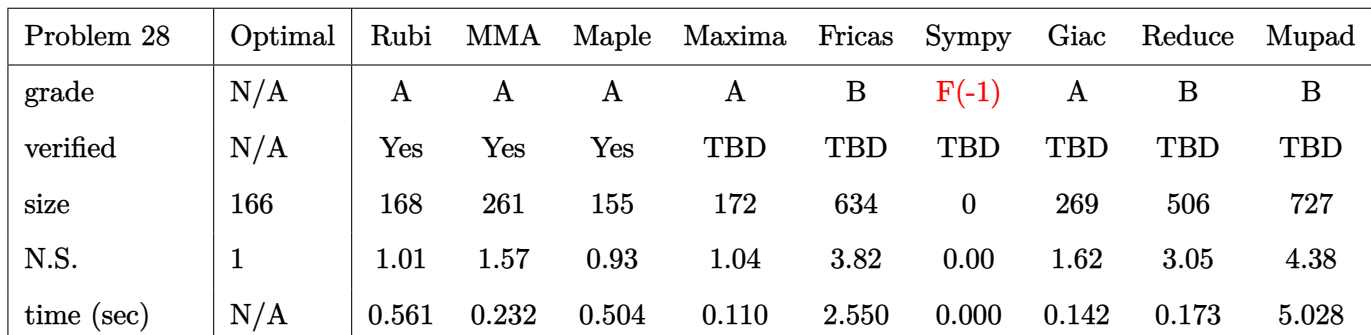

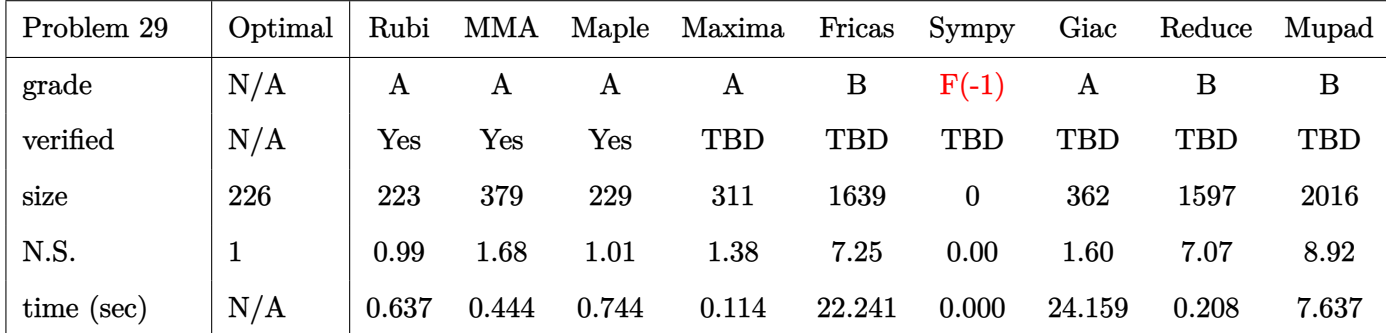

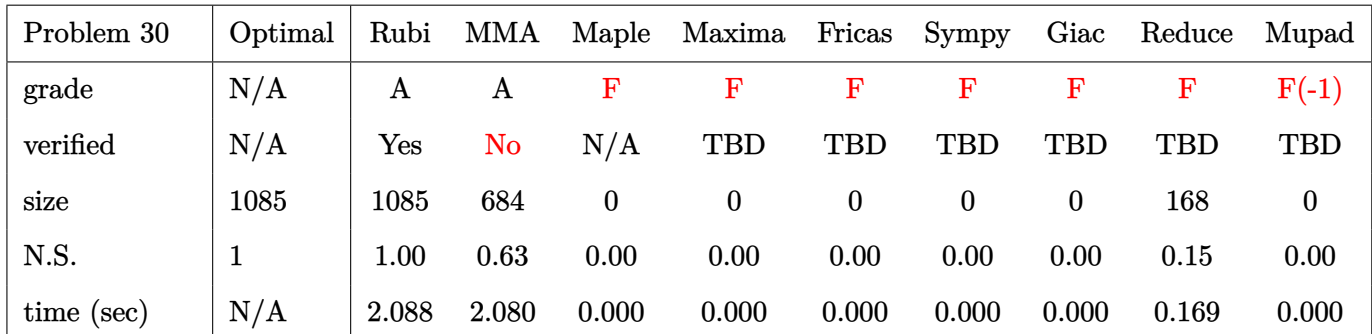

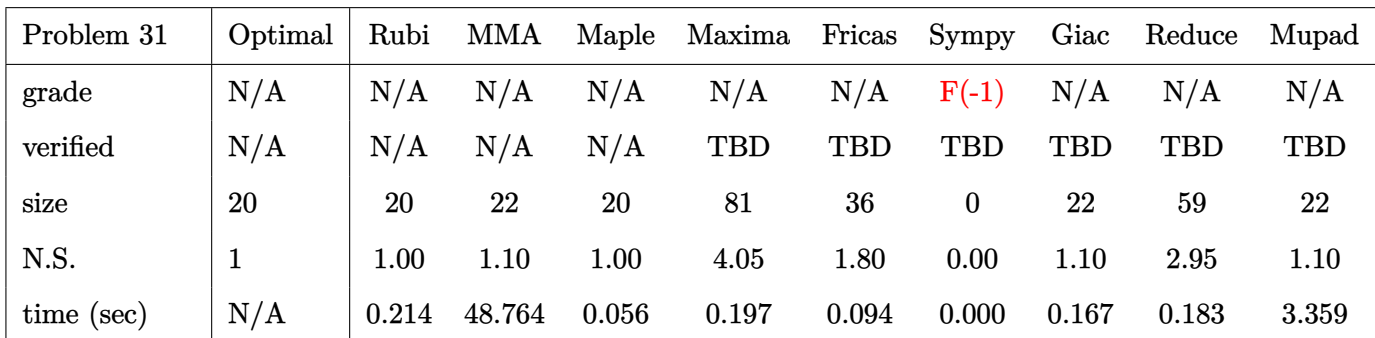

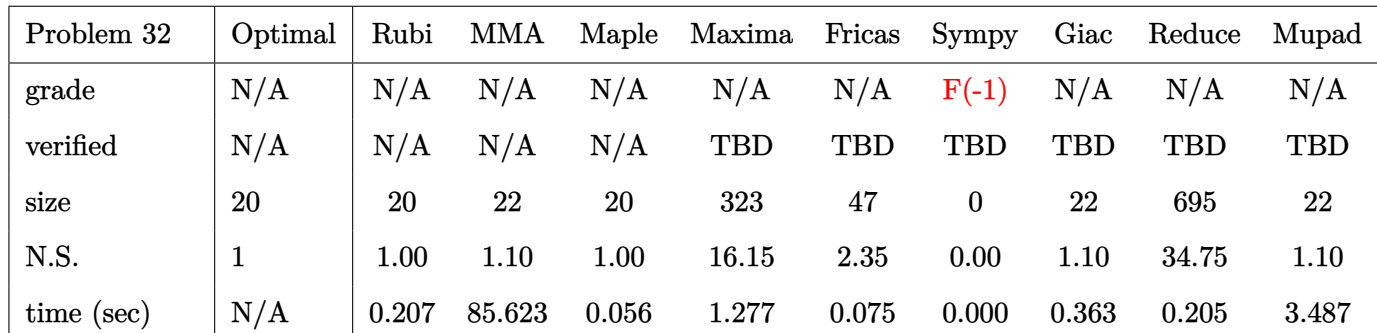

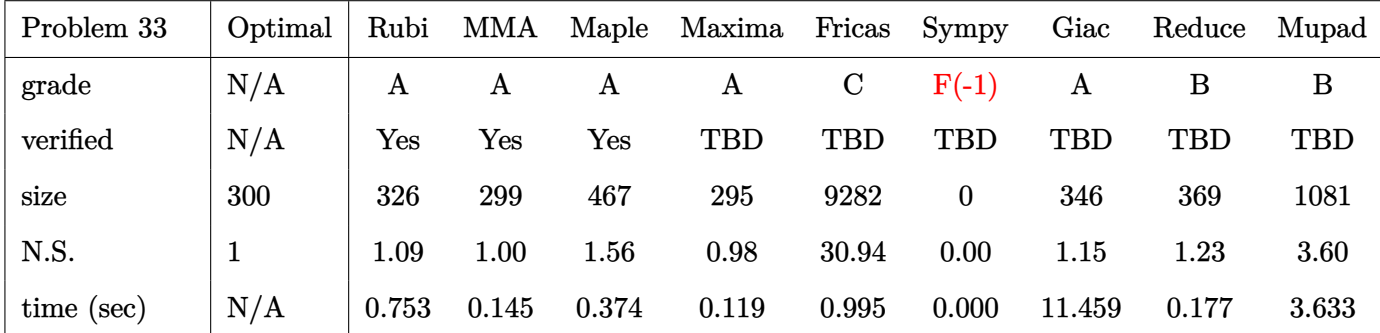

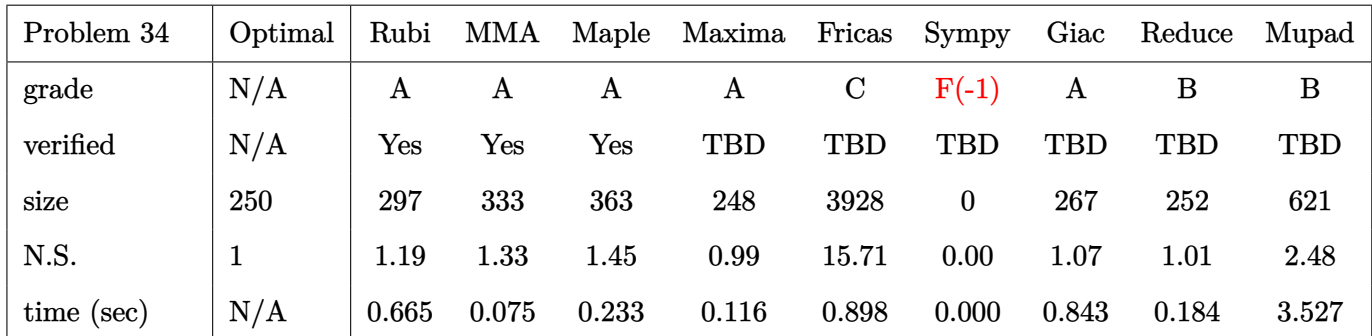

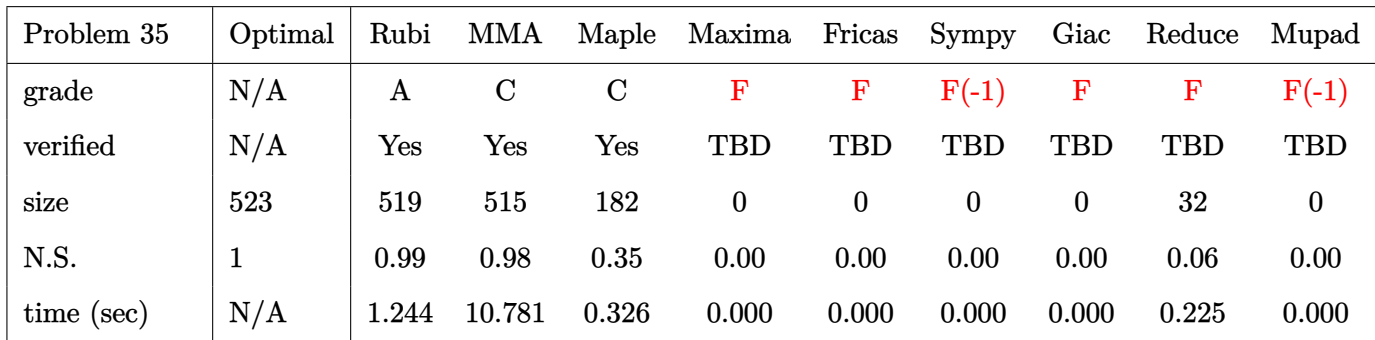

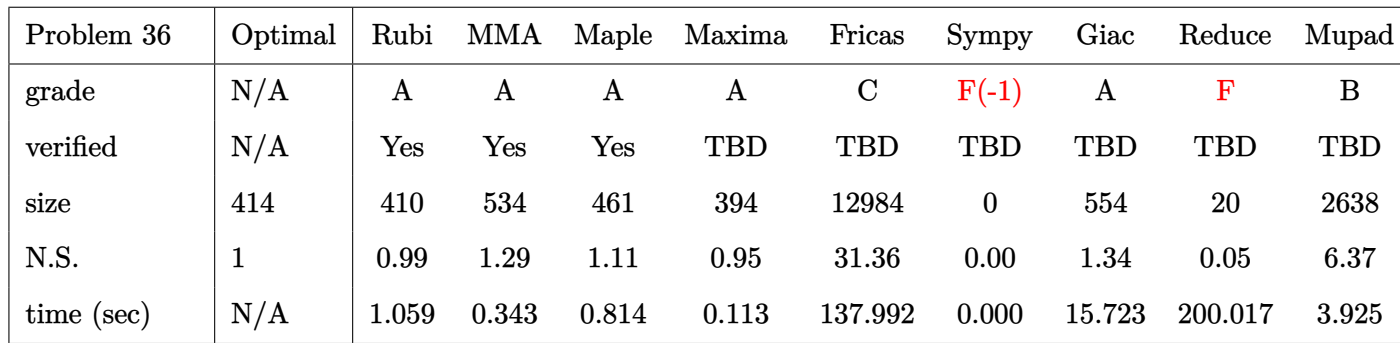

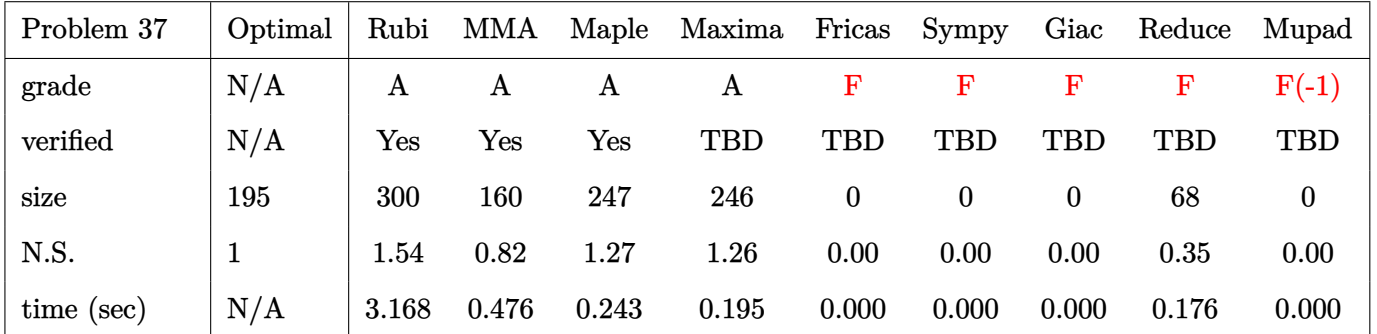

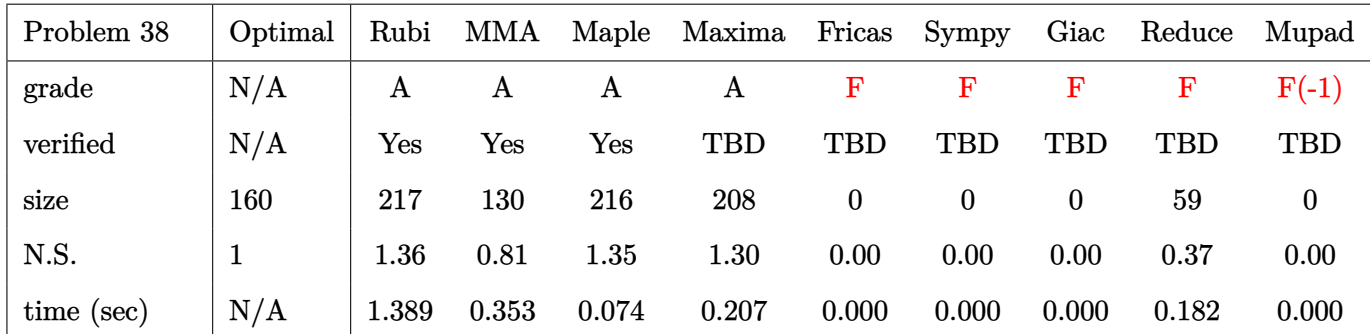

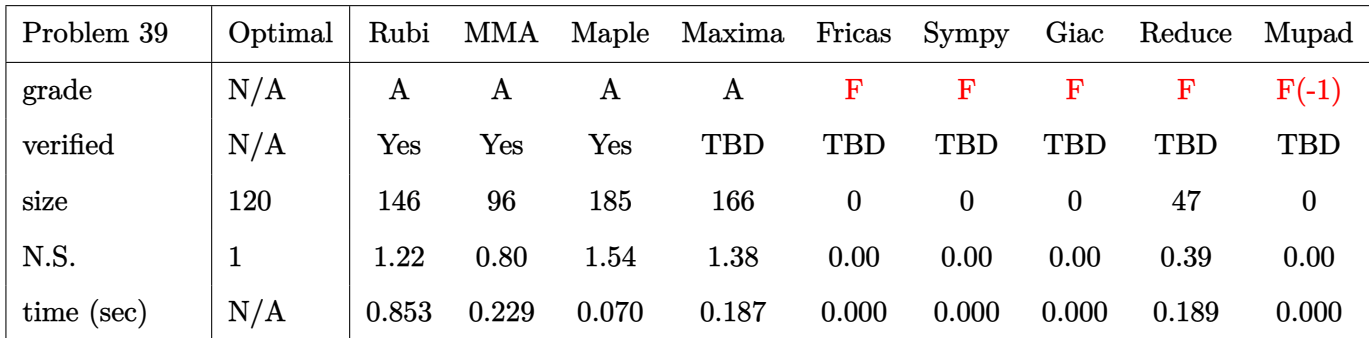

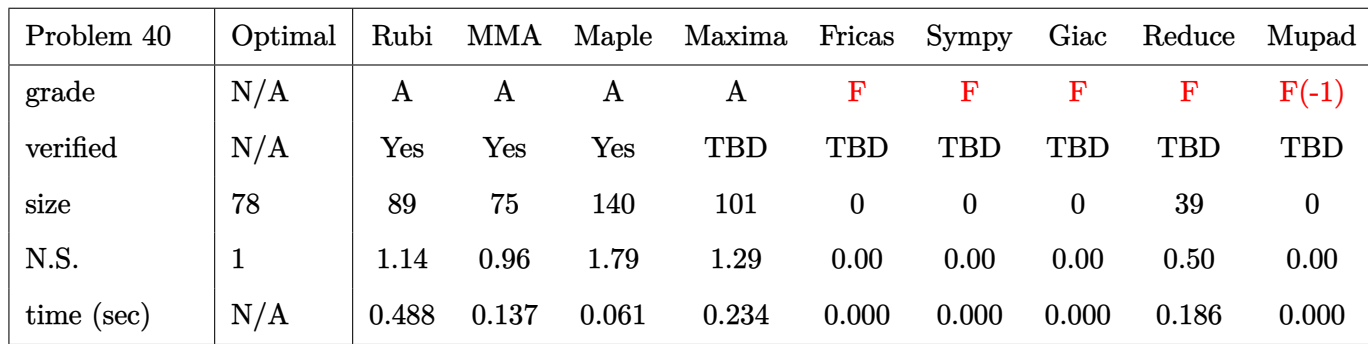

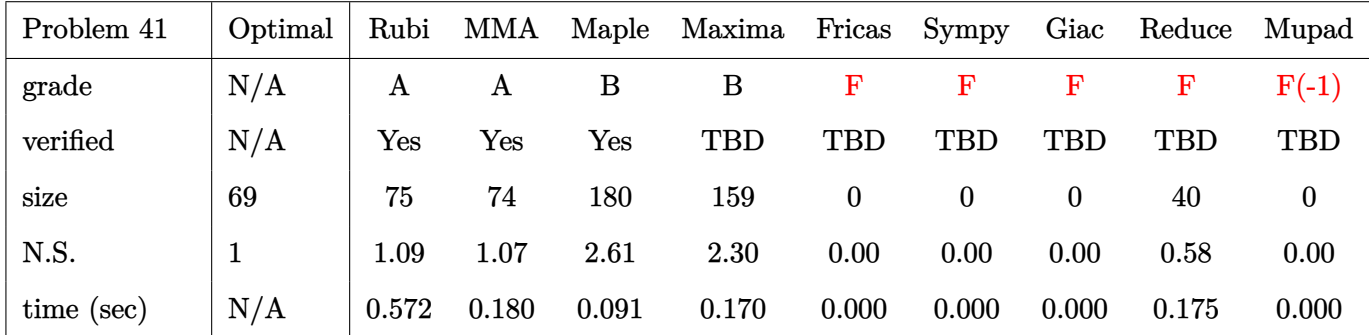

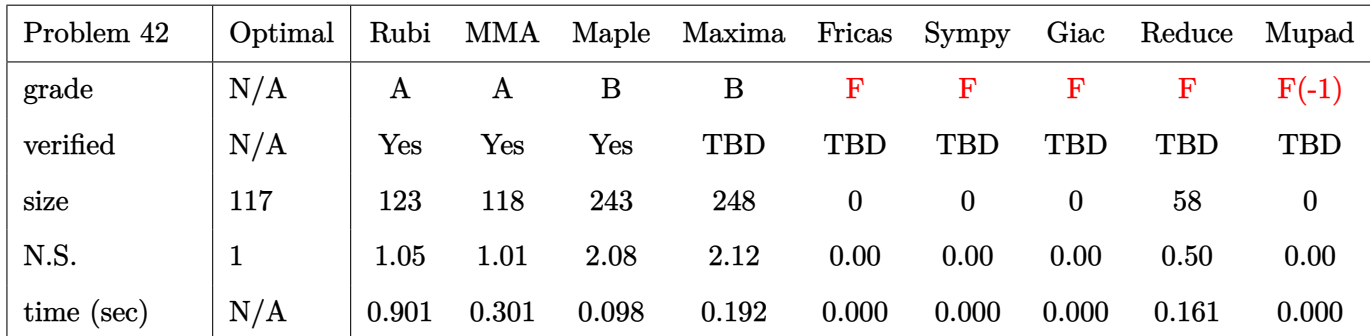

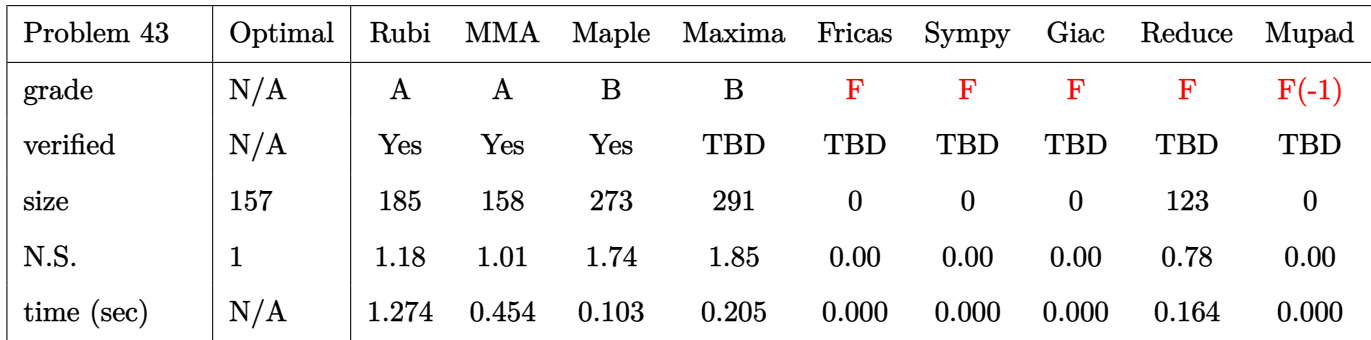

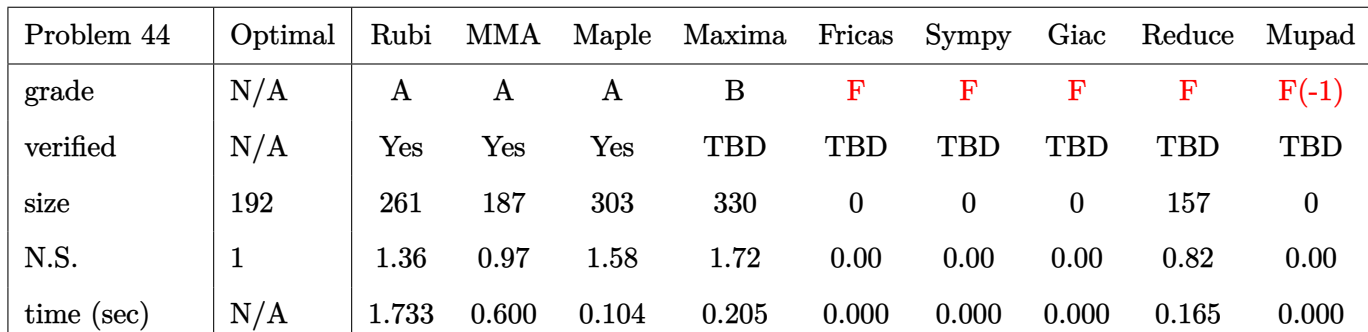

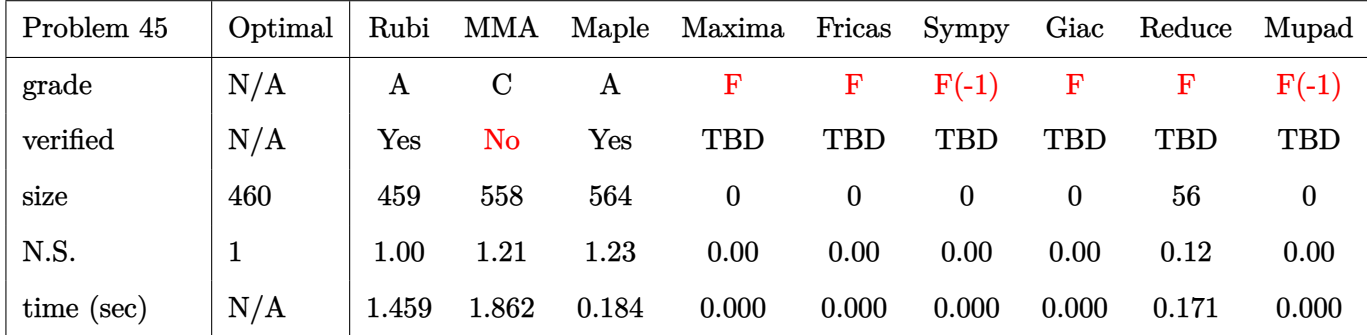

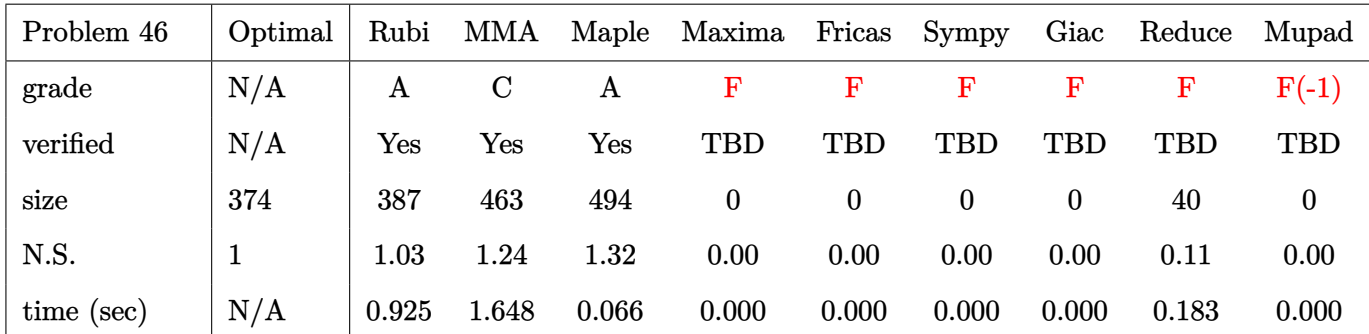

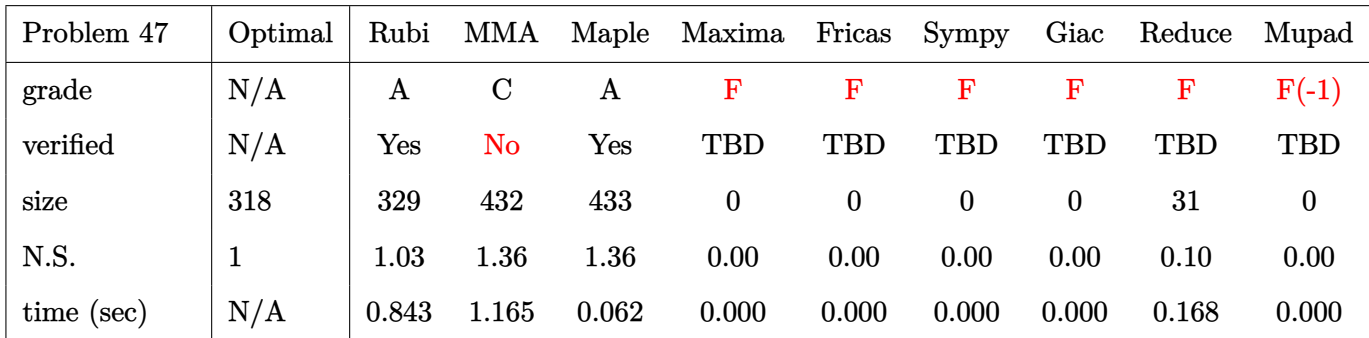

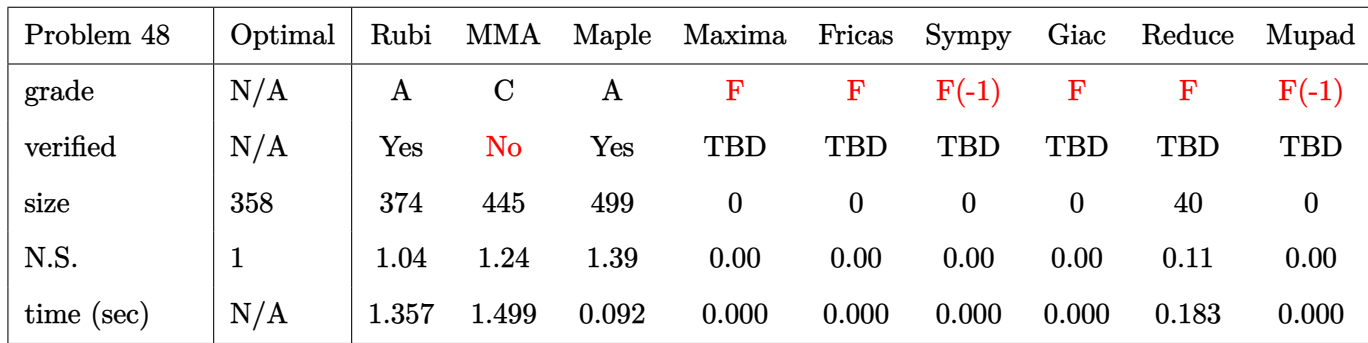

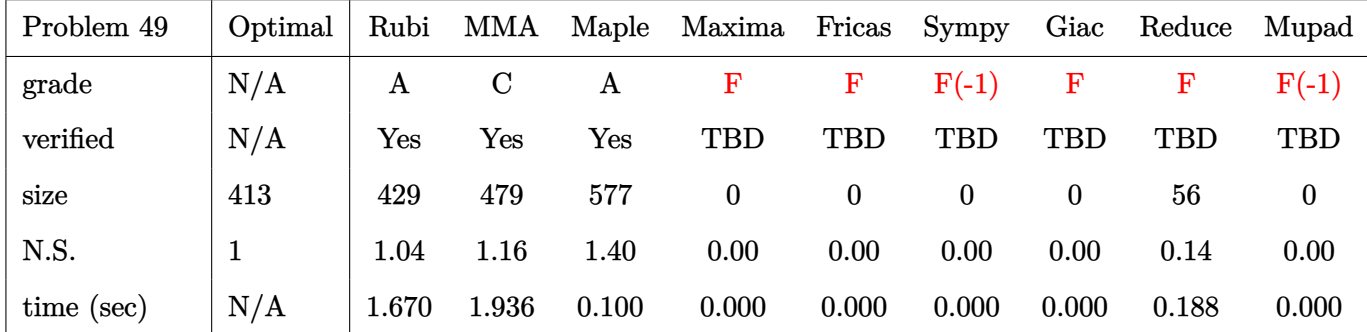

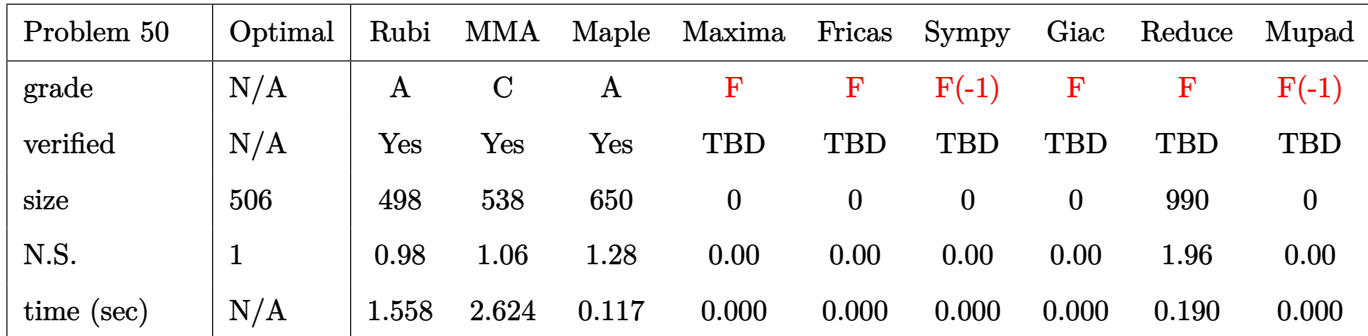

# **2.3 Detailed conclusion table specific for Rubi results**

The following table is specific to Rubi only. It gives additional statistics for each integral. the column **steps** is the number of steps used by Rubi to obtain the antiderivative. The **rules** column is the number of unique rules used. The **integrand size** column is the leaf size of the integrand. Finally the ratio  $\frac{\text{number of rules}}{\text{integral size}}$  is also given. The larger this ratio is, the harder the integral is to solve. In this test file, problem number [44] had the largest ratio of [.769230999999999998]

| #                      | grade            | number of<br>steps<br>used | number of<br>unique<br>rules | normalized<br>antiderivative<br>leaf size | integrand<br>leaf size | number of rules<br>integrand leaf size |  |  |
|------------------------|------------------|----------------------------|------------------------------|-------------------------------------------|------------------------|----------------------------------------|--|--|
| $\mathbf{1}$           | $\mathbf{A}$     | 3                          | 3                            | $1.01\,$                                  | 16                     | 0.188                                  |  |  |
| $\boldsymbol{2}$       | $\mathbf{A}$     | 3                          | 3                            | 0.98                                      | 16                     | 0.188                                  |  |  |
| 3                      | $\mathbf{A}$     | 3                          | 3                            | 1.03                                      | 16                     | 0.188                                  |  |  |
| $\overline{4}$         | $\mathbf{A}$     | 3                          | 3                            | 1.01                                      | 14                     | 0.214                                  |  |  |
| $\overline{5}$         | $\mathbf{A}$     | $\overline{5}$             | $\overline{\mathbf{4}}$      | $1.00\,$                                  | 16                     | 0.250                                  |  |  |
| $6\phantom{1}6$        | $\mathbf{A}$     | 3                          | 3                            | 0.96                                      | 16                     | 0.188                                  |  |  |
| $\overline{7}$         | $\mathbf{A}$     | 3                          | 3                            | 0.95                                      | 16                     | 0.188                                  |  |  |
| 8                      | $\mathbf{A}$     | 3                          | 3                            | 0.98                                      | 16                     | 0.188                                  |  |  |
| 9                      | $\mathbf A$      | $\overline{2}$             | $\overline{2}$               | 1.01                                      | 18                     | 0.111                                  |  |  |
| $10\,$                 | $\mathbf{A}$     | $\overline{2}$             | $\overline{2}$               | $1.05\,$                                  | 18                     | 0.111                                  |  |  |
| 11                     | $\mathbf{A}$     | $\overline{2}$             | $\overline{2}$               | 1.11                                      | 16                     | 0.125                                  |  |  |
| $12\,$                 | $\mathbf A$      | $\mathbf{1}$               | $\mathbf{1}$                 | 1.00                                      | 18                     | 0.056                                  |  |  |
| 13                     | $\mathbf{A}$     | $\overline{2}$             | $\overline{2}$               | 0.97                                      | 18                     | 0.111                                  |  |  |
| 14                     | $\mathbf{A}$     | $\overline{2}$             | $\overline{2}$               | 0.94                                      | 18                     | 0.111                                  |  |  |
| $15\,$                 | $\mathbf A$      | $\overline{2}$             | $\overline{2}$               | 0.99                                      | 18                     | 0.111                                  |  |  |
| 16                     | $\mathbf{A}$     | $\overline{2}$             | $\overline{2}$               | 1.04                                      | 18                     | 0.111                                  |  |  |
| $17\,$                 | $\bf{A}$         | $\boldsymbol{2}$           | $\overline{2}$               | 1.06                                      | 16                     | 0.125                                  |  |  |
| 18                     | $\mathbf{A}$     | $\mathbf{1}$               | $\mathbf{1}$                 | 1.00                                      | 18                     | 0.056                                  |  |  |
| 19                     | $\mathbf{A}$     | $\overline{2}$             | $\overline{2}$               | 0.94                                      | 18                     | 0.111                                  |  |  |
| 20                     | $\bf{A}$         | $\overline{2}$             | $\overline{2}$               | 0.94                                      | 18                     | 0.111                                  |  |  |
| 21                     | $\boldsymbol{A}$ | $\overline{5}$             | $\overline{4}$               | 1.63                                      | 17                     | 0.235                                  |  |  |
| Continued on next page |                  |                            |                              |                                           |                        |                                        |  |  |

Table 2.1: Rubi specific breakdown of results for each integral

| $^{\#}$ | grade                 | number of<br>steps<br>used | number of<br>unique<br>rules | normalized<br>antiderivative<br>leaf size | integrand<br>leaf size | number of rules<br>integrand leaf size |
|---------|-----------------------|----------------------------|------------------------------|-------------------------------------------|------------------------|----------------------------------------|
| 22      | $\mathbf A$           | $\overline{5}$             | $\overline{4}$               | 1.23                                      | 15                     | 0.267                                  |
| 23      | $\mathbf{A}$          | $\overline{5}$             | $\overline{4}$               | 1.00                                      | 10                     | 0.400                                  |
| 24      | $\boldsymbol{A}$      | 3                          | 3                            | 1.04                                      | 18                     | 0.167                                  |
| 25      | $\mathbf{A}$          | 3                          | 3                            | 0.89                                      | 18                     | 0.167                                  |
| 26      | $\boldsymbol{A}$      | 3                          | 3                            | 0.88                                      | 16                     | 0.188                                  |
| 27      | $\mathbf A$           | 3                          | 3                            | 1.00                                      | 18                     | 0.167                                  |
| 28      | $\mathbf A$           | 3                          | 3                            | 1.01                                      | 18                     | 0.167                                  |
| 29      | $\mathbf A$           | 3                          | 3                            | 0.99                                      | 18                     | 0.167                                  |
| 30      | $\boldsymbol{A}$      | $\sqrt{2}$                 | $\boldsymbol{2}$             | 1.00                                      | 18                     | 0.111                                  |
| 31      | N/A                   | $\mathbf{1}$               | $\boldsymbol{0}$             | 1.00                                      | 20                     | 0.000                                  |
| 32      | N/A                   | $\mathbf{1}$               | $\boldsymbol{0}$             | 1.00                                      | 20                     | 0.000                                  |
| 33      | $\mathbf{A}$          | 3                          | 3                            | 1.09                                      | 18                     | 0.167                                  |
| 34      | $\mathbf{A}$          | 3                          | 3                            | 1.19                                      | 16                     | 0.188                                  |
| 35      | $\mathbf A$           | 3                          | 3                            | 0.99                                      | 18                     | 0.167                                  |
| 36      | $\mathbf A$           | 3                          | 3                            | 0.99                                      | 18                     | 0.167                                  |
| 37      | $\mathbf A$           | 18                         | 17                           | 1.54                                      | 26                     | 0.654                                  |
| 38      | $\mathbf{A}$          | 14                         | 13                           | 1.36                                      | 26                     | 0.500                                  |
| 39      | $\mathbf A$           | 10                         | 9                            | 1.22                                      | 24                     | 0.375                                  |
| 40      | $\boldsymbol{\rm{A}}$ | $\boldsymbol{6}$           | $\overline{5}$               | 1.14                                      | 23                     | 0.217                                  |
| 41      | $\mathbf A$           | $6\phantom{.}6$            | $\overline{5}$               | 1.09                                      | 26                     | 0.192                                  |
| 42      | $\mathbf A$           | 10                         | 9                            | 1.05                                      | 26                     | 0.346                                  |
| 43      | $\mathbf A$           | 15                         | 14                           | 1.18                                      | 26                     | 0.538                                  |
| 44      | $\boldsymbol{A}$      | 21                         | 20                           | 1.36                                      | 26                     | 0.769                                  |
| 45      | $\mathbf A$           | 12                         | 11                           | 1.00                                      | 23                     | 0.478                                  |
| 46      | $\mathbf A$           | 8                          | 7                            | 1.03                                      | 21                     | 0.333                                  |
| 47      | $\mathbf A$           | $\overline{\mathbf{4}}$    | 3                            | 1.03                                      | 20                     | 0.150                                  |
| 48      | A                     | $\overline{5}$             | $\overline{4}$               | 1.04                                      | 23                     | 0.174                                  |
| 49      | A                     | $9\phantom{.}$             | 8                            | 1.04                                      | 23                     | 0.348                                  |
| $50\,$  | $\mathbf{A}$          | 14                         | 13                           | 0.98                                      | 23                     | 0.565                                  |

Table  $2.1$  – continued from previous page

# CHAPTER 3

# LISTING OF INTEGRALS

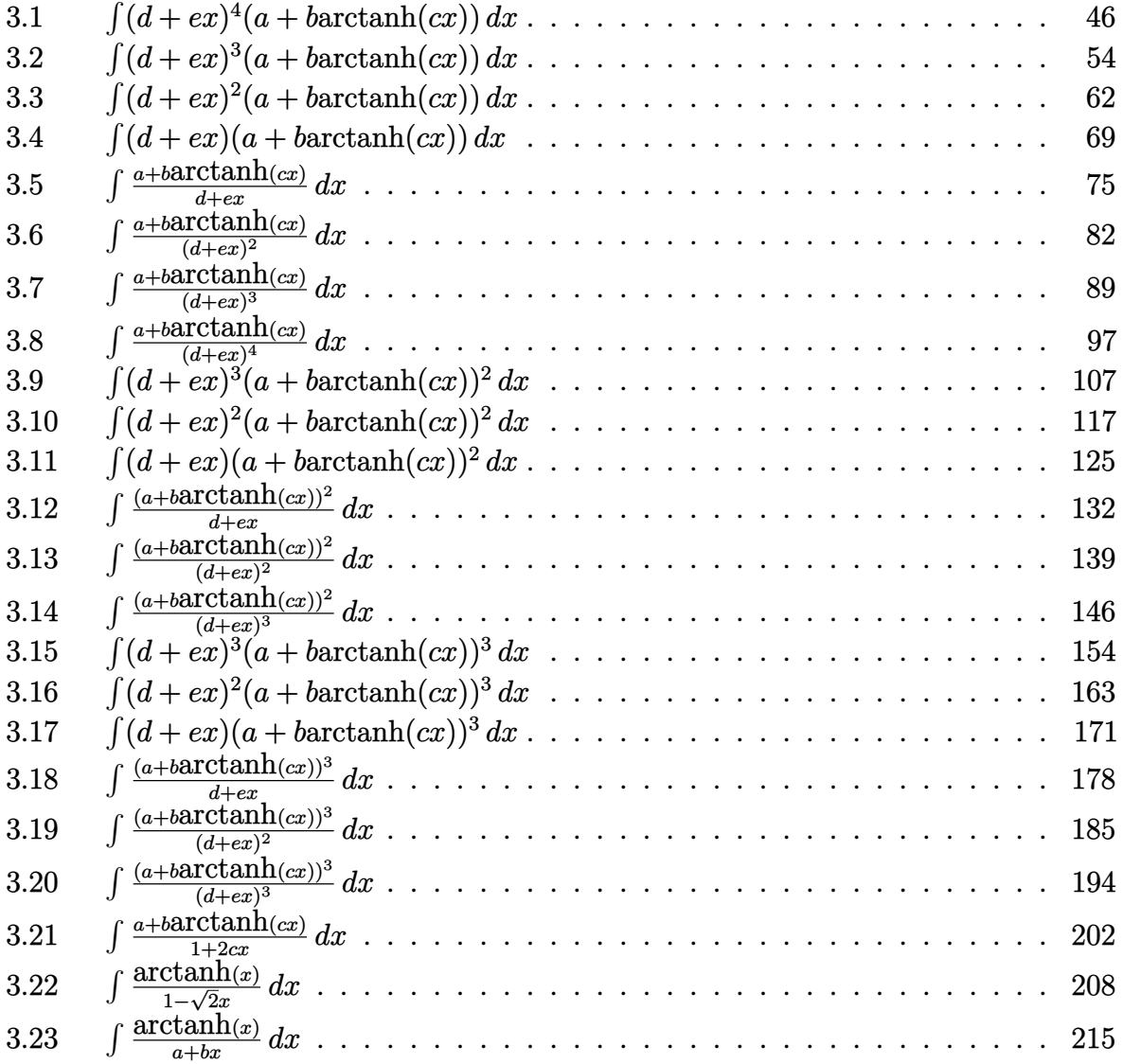

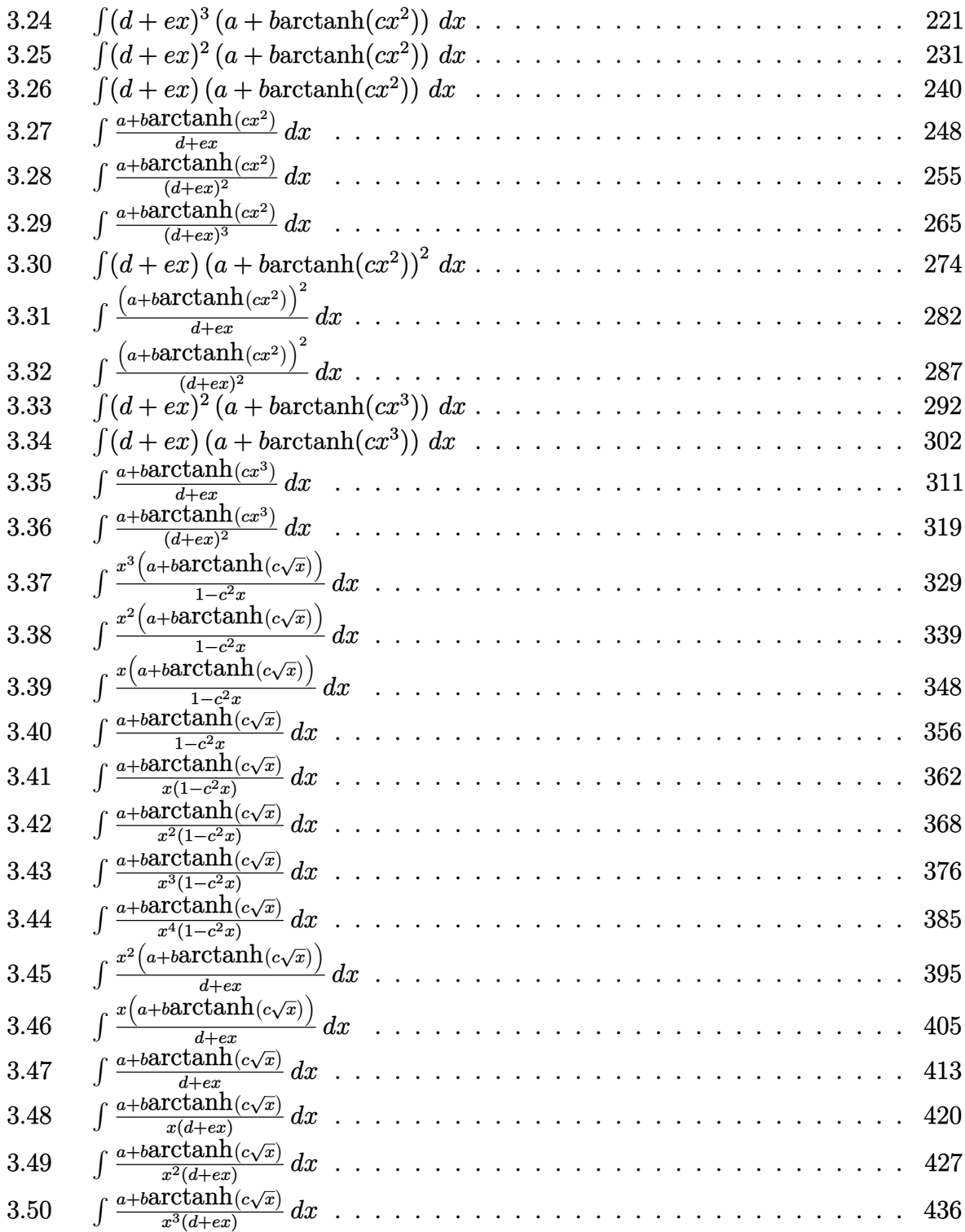

#### <span id="page-46-1"></span> $\int (d+ex)^4(a+b**arctanh**(cx)) dx$  $3.1$

<span id="page-46-2"></span>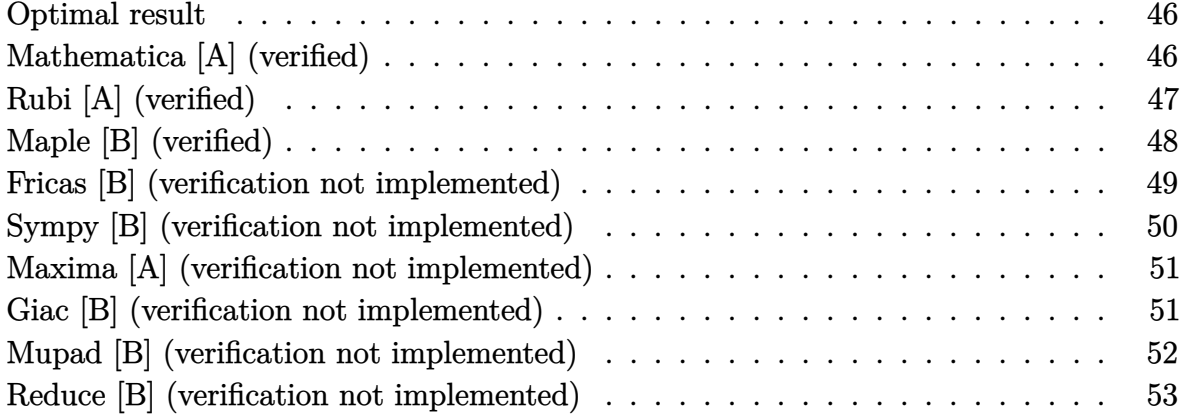

#### <span id="page-46-0"></span>**Optimal result**

Integrand size  $= 16$ , antiderivative size  $= 149$ 

$$
\int (d+ex)^4 (a+ b \operatorname{arctanh}(cx)) dx = \frac{bde(2c^2d^2+e^2) x}{c^3} + \frac{be^2(10c^2d^2+e^2) x^2}{10c^3} + \frac{bde^3x^3}{3c} + \frac{be^4x^4}{20c} + \frac{(d+ex)^5(a+ b \operatorname{arctanh}(cx))}{5e} + \frac{b(cd+e)^5 \log(1-cx)}{10c^5 e} - \frac{b(cd-e)^5 \log(1+cx)}{10c^5 e}
$$

output

<span id="page-46-3"></span>b\*d\*e\*(2\*c^2\*d^2+e^2)\*x/c^3+1/10\*b\*e^2\*(10\*c^2\*d^2+e^2)\*x^2/c^3+1/3\*b\*d\*e^ 3\*x^3/c+1/20\*b\*e^4\*x^4/c+1/5\*(e\*x+d)^5\*(a+b\*arctanh(c\*x))/e+1/10\*b\*(c\*d+e)  $\text{f}_{5*ln(-c*x+1)/c^5/e-1/10*b*(c*d-e)^5*ln(c*x+1)/c^5/e}$ 

## Mathematica [A] (verified)

Time =  $0.08$  (sec), antiderivative size = 274, normalized size of antiderivative = 1.84

$$
\int (d+ex)^4 (a+barctanh(cx)) dx
$$
  
=  $\frac{60c^2d(ac^3d^3+bc(2c^2d^2+e^2))x+6c^2e(20ac^3d^3+be(10c^2d^2+e^2))x^2+20c^4de^2(6acd+be)x^3+3c^4e^3($ 

 $Integrate[(d + e*x)^4*(a + b*ArcTanh[c*x]),x]$ input

```
(60*c^2*d*(a*c^3*d^3 + b*e*(2*c^2*d^2 + e^2))*x + 6*c^2*e*(20*a*c^3*d^3 +b*e*(10*c^2*d^2 + e^2)*x^2 + 20*c^4*d*e^2*(6*a*c*d + b*e)*x^3 + 3*c^4*e^3)*(20*ax<sup>2</sup> + b*e)*x<sup>2</sup> + 12*ax<sup>2</sup> + x<sup>3</sup> + 12*bx<sup>2</sup> + 12*bx<sup>2</sup>+ 10*d^2*e^2*x^2 + 5*d*e^3*x^3 + e^4*x^4)*ArcTanh[c*x] + 6*b*(5*c^4*d^4 +10*c^3*d^3*e + 10*c^2*d^2*e^2 + 5*c*d^3 + e^4)*Log[1 - c*x] + 6*b*(5*c^4)*d^4 - 10*c^3*d^3*e + 10*c^2*d^2*e^2 - 5*c*d*e^3 + e^4)*Log[1 + c*x]/(60*c^5
```
✞ ☎

#### **Rubi [A] (verified)**

Time  $= 0.37$  (sec), antiderivative size  $= 150$ , normalized size of antiderivative  $= 1.01$ , number of steps used = 3, number of rules used = 3,  $\frac{\text{number of rules}}{\text{integral size}}$  = 0.188, Rules used  $= \{6478, 477, 2009\}$ 

<span id="page-47-0"></span> $\overline{\phantom{a}}$   $\overline{\phantom{a}}$   $\overline{\$ 

Below are the steps used by Rubi to obtain the solution. The rule number used for the transformation is given above next to the arrow. The rules definitions used are listed below.

$$
\int (d+ex)^{4}(a + b \text{arctanh}(cx)) dx
$$
\n
$$
\int 6478
$$
\n
$$
\frac{(d+ex)^{5}(a + b \text{arctanh}(cx))}{5e} - \frac{bc \int \frac{(d+ex)^{5}}{1-c^{2}x^{2}} dx}{5e}
$$
\n
$$
\int 477
$$
\n
$$
\frac{(d+ex)^{5}(a + b \text{arctanh}(cx))}{5e} - \frac{5c}{x^{4}}
$$
\n
$$
\frac{bc \int \left(\frac{(cd-e)^{5}}{2c^{5}(cx+1)} - \frac{e^{5}x^{3}}{c^{2}} - \frac{5de^{4}x^{2}}{c^{2}} - \frac{5de^{2}(2c^{2}d^{2}+e^{2})}{c^{4}} - \frac{e^{3}(10c^{2}d^{2}+e^{2})x}{c^{4}} + \frac{(cd+e)^{5}}{2c^{5}(1-cx)}\right) dx}{5e}
$$
\n
$$
\int 2009
$$
\n
$$
\frac{(d+ex)^{5}(a + b \text{arctanh}(cx))}{5e} - \frac{5e}{x^{6}}
$$
\n
$$
\frac{1}{2c^{6}} - \frac{6de^{4}x^{3}}{c^{2}} - \frac{6de^{4}x^{3}}{4c^{2}} - \frac{6de^{2}x(2c^{2}d^{2}+e^{2})}{c^{4}} - \frac{e^{3}x^{2}(10c^{2}d^{2}+e^{2})}{2c^{4}}\right)
$$
\n
$$
\frac{bc \int (cd-e)^{5} \log(cx+1)}{2c^{6}} - \frac{(cd+e)^{5} \log(1-cx)}{2c^{6}} - \frac{5de^{4}x^{3}}{3c^{2}} - \frac{e^{5}x^{4}}{4c^{2}} - \frac{5de^{2}x(2c^{2}d^{2}+e^{2})}{c^{4}} - \frac{e^{3}x^{2}(10c^{2}d^{2}+e^{2})}{2c^{4}}\right)
$$

input ✞ ☎ Int $[(d + e*x)^4*(a + b*ArcTanh[c*x]),x]$  $\overline{\phantom{a}}$   $\overline{\phantom{a}}$   $\overline{\$ 

```
((d + e*x)^5*(a + b*ArcTanh[c*x]))/(5*e) - (b*c*((-5*d*e^2*(2*c^2*d^2 + e^2))))2)*x)/c^4 - (e^3*(10*c^2*d^2 + e^2)*x^2)/(2*c^4) - (5*d*e^4*x^3)/(3*c^2) -
 (e^5***^4)/(4*c^2) - ((c*d + e)^5*Log[1 - c*x])/(2*c^6) + ((c*d - e)^5*Log[1 + c*x]/(2*c^6))/(5*e)
```
✞ ☎

 $\left($   $\left($   $\right)$   $\left($   $\left($   $\right)$   $\left($   $\left($   $\right)$   $\left($   $\left($   $\right)$   $\left($   $\left($   $\right)$   $\left($   $\left($   $\right)$   $\left($   $\left($   $\right)$   $\left($   $\left($   $\right)$   $\left($   $\left($   $\right)$   $\left($   $\left($   $\right)$   $\left($   $\left($   $\right)$   $\left($   $\left($   $\right)$   $\left($ 

✞ ☎

✞ ☎

 $\begin{pmatrix} 1 & 0 & 0 \\ 0 & 0 & 0 \\ 0 & 0 & 0 \\ 0 & 0 & 0 \\ 0 & 0 & 0 \\ 0 & 0 & 0 \\ 0 & 0 & 0 \\ 0 & 0 & 0 \\ 0 & 0 & 0 & 0 \\ 0 & 0 & 0 & 0 \\ 0 & 0 & 0 & 0 \\ 0 & 0 & 0 & 0 & 0 \\ 0 & 0 & 0 & 0 & 0 \\ 0 & 0 & 0 & 0 & 0 \\ 0 & 0 & 0 & 0 & 0 & 0 \\ 0 & 0 & 0 & 0 & 0 & 0 \\ 0 & 0 & 0 & 0 & 0 & 0 & 0 \\ 0 &$ 

✞ ☎

<span id="page-48-0"></span> $\begin{pmatrix} 1 & 0 & 0 \\ 0 & 0 & 0 \\ 0 & 0 & 0 \\ 0 & 0 & 0 \\ 0 & 0 & 0 \\ 0 & 0 & 0 \\ 0 & 0 & 0 \\ 0 & 0 & 0 \\ 0 & 0 & 0 & 0 \\ 0 & 0 & 0 & 0 \\ 0 & 0 & 0 & 0 \\ 0 & 0 & 0 & 0 & 0 \\ 0 & 0 & 0 & 0 & 0 \\ 0 & 0 & 0 & 0 & 0 \\ 0 & 0 & 0 & 0 & 0 & 0 \\ 0 & 0 & 0 & 0 & 0 & 0 \\ 0 & 0 & 0 & 0 & 0 & 0 & 0 \\ 0 &$ 

**Defintions of rubi rules used**

rule 477

```
Int[((c_+) + (d_-)*(x_-))^c(n_-)*(a_-) + (b_-)*(x_-)^2)^c(p_-), x_Symbol] :> Simp[
a^p Int[ExpandIntegrand[(c + d*x)^n*(1 - Rt[-b/a, 2]*x)^p*(1 + Rt[-b/a, 2
\exists *x)\hat{p}, x], x], x] /; FreeQ[{a, b, c, d}, x] && ILtQ[p, 0] && IntegerQ[n] &
& NiceSqrtQ[-b/a] && !FractionalPowerFactorQ[Rt[-b/a, 2]]
\left( \left( \right) \left( \left( \right) \left( \left( \right) \left( \left( \right) \left( \left( \right) \left( \left( \right) \left( \left( \right) \left( \left( \right) \left( \left( \right) \left( \left( \right) \left( \left( \right) \left( \left( \right) \left(
```
rule 2009  $Int[u_-, x_Symbol]$  :>  $Simp[IntSum[u, x], x]$  /;  $SumQ[u]$ 

rule 6478

 $Int[((a_{-}) + ArcTanh[(c_{-})*(x_{-})](b_{-}))*((d_{-}) + (e_{-})*(x_{-}))^{(q_{-})}, x_{-Symbol}$ ] :> Simp[(d + e\*x)^(q + 1)\*((a + b\*ArcTanh[c\*x])/(e\*(q + 1))), x] - Simp[b  $*(c/(e*(q + 1)))$  Int $[(d + e*x)^{m}(q + 1)/(1 - c^{m}2*x^{m}2), x], x]$  /; FreeQ[{a, b, c, d, e, q}, x] && NeQ $[q, -1]$ 

#### **Maple [B] (verified)**

Leaf count of result is larger than twice the leaf count of optimal. 294 vs.  $2(137) = 274$ . Time  $= 0.35$  (sec), antiderivative size  $= 295$ , normalized size of antiderivative  $= 1.98$ 

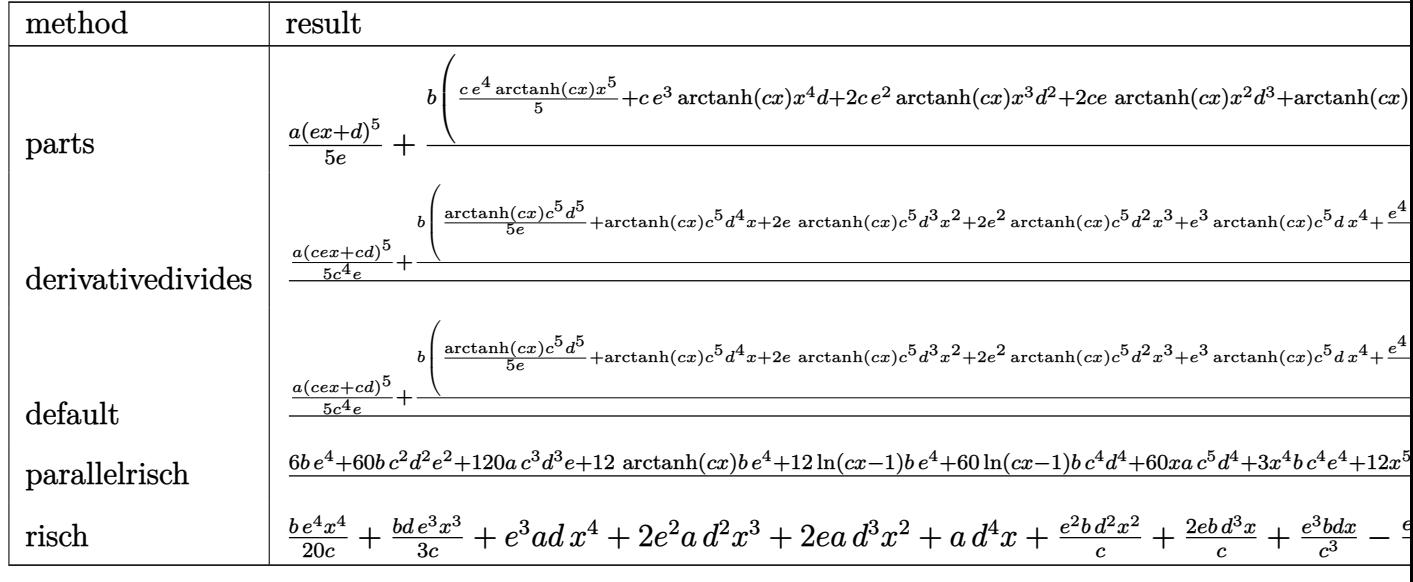

input

 $int((e*x+d)^4*(a+b*arctanh(c*x)),x, method=[RETURNVERBOSE)]$ 

```
\alpha output
```
 $1/5*a*(e*x+d)^5/6+b/c*(1/5*c*e^4*arctanh(c*x)*x^5+c*e^3*arctanh(c*x)*x^4*d$ +2\*c\*e^2\*arctanh(c\*x)\*x^3\*d^2+2\*c\*e\*arctanh(c\*x)\*x^2\*d^3+arctanh(c\*x)\*c\*x\* d^4+1/5\*c/e\*arctanh(c\*x)\*d^5-1/5/c^4/e\*(-1/4\*e^5\*c^4\*x^4-5\*c^4\*d^2\*e^3\*x^2 -5/3\*c^4\*d\*e^4\*x^3-10\*c^4\*d^3\*e^2\*x-5\*c^2\*d\*e^4\*x+1/2\*(c^5\*d^5-5\*c^4\*d^4\*e +10\*c^3\*d^3\*e^2-10\*c^2\*d^2\*e^3+5\*c\*d\*e^4-e^5)\*ln(c\*x+1)-1/2\*(c^5\*d^5+5\*c^4 \*d^4\*e+10\*c^3\*d^3\*e^2+10\*c^2\*d^2\*e^3+5\*c\*d\*e^4+e^5)\*ln(c\*x-1)-1/2\*e^5\*c^2\*  $x^2)$ )

### <span id="page-49-0"></span>Fricas [B] (verification not implemented)

Leaf count of result is larger than twice the leaf count of optimal. 322 vs.  $2(137) = 274$ . Time =  $0.09$  (sec), antiderivative size = 322, normalized size of antiderivative = 2.16

$$
\int (d+ex)^4 (a + barctanh(cx)) dx
$$
  
\n
$$
- 12 ac^5 e^4 x^5 + 3 (20 ac^5 de^3 + bc^4 e^4) x^4 + 20 (6 ac^5 d^2 e^2 + bc^4 de^3) x^3 + 6 (20 ac^5 d^3 e + 10 bc^4 d^2 e^2 + bc^2 e^4) x^2
$$

integrate((e\*x+d)^4\*(a+b\*arctanh(c\*x)), x, algorithm="fricas")  $input$ 

```
1/60*(12*a*c^5*e^4*x^5 + 3*(20*a*c^5*d*e^3 + bxc^4*e^4)*x^4 + 20*(6*asc^5*d^2*e^2 + b*c^4*d*e^3)*x^3 + 6*(20*a*c^5*d^3*e + 10*b*c^4*d^2*e^2 + bk*c^2*e^2)*x^2 + 60*(a*c^5*d^4 + 2*b*c^4*d^3*e + b*c^2*d*e^3)*x + 6*(5*b*c^4*d^4
 - 10*b*c^3*d^3*e + 10*b*c^2*d^2*e^2 - 5*b*c*d*e^3 + b*e^4)*log(c*x + 1) +
6*(5*b*c^4*d^4 + 10*b*c^3*d^3*e + 10*b*c^2*d^2*e^2 + 5*b*c*d*e^3 + b*e^4)*log(c*x - 1) + 6*(b*c^5*e^4*x^5 + 5*b*c^5*x^4 + 10*b*c^5*d^2*e^2*x^2)3 + 10*bc^c5*d^3*e*x^2 + 5*b*c^5*d^4*x)*log(-(c*x + 1)/(c*x - 1)))/c^5
```
✞ ☎

#### **Sympy [B] (verification not implemented)**

Leaf count of result is larger than twice the leaf count of optimal. 381 vs.  $2(134) = 268$ . Time  $= 0.50$  (sec), antiderivative size  $= 381$ , normalized size of antiderivative  $= 2.56$ 

✞ ☎

 $\left($   $\left($   $\right)$   $\left($   $\left($   $\right)$   $\left($   $\left($   $\right)$   $\left($   $\left($   $\right)$   $\left($   $\left($   $\right)$   $\left($   $\left($   $\right)$   $\left($   $\left($   $\right)$   $\left($   $\left($   $\right)$   $\left($   $\left($   $\right)$   $\left($   $\left($   $\right)$   $\left($   $\left($   $\right)$   $\left($   $\left($   $\right)$   $\left($ 

✞ ☎

<span id="page-50-0"></span> $\overline{\phantom{a}}$   $\overline{\phantom{a}}$   $\overline{\$ 

$$
\int (d+ex)^{4}(a+barctanh(cx)) dx
$$
\n
$$
= \begin{cases}\n ad^{4}x + 2ad^{3}ex^{2} + 2ad^{2}e^{2}x^{3} + ade^{3}x^{4} + \frac{ae^{4}x^{5}}{5} + bd^{4}x \operatorname{atanh}(cx) + 2bd^{3}ex^{2} \operatorname{atanh}(cx) + 2bd^{2}e^{2}x^{3} \operatorname{atanh}(cx) \\
 a\left( d^{4}x + 2d^{3}ex^{2} + 2d^{2}e^{2}x^{3} + de^{3}x^{4} + \frac{e^{4}x^{5}}{5}\right)\n\end{cases}
$$

input integrate((e\*x+d)\*\*4\*(a+b\*atanh(c\*x)),x)

```
output
        Piecewise((a*d**4*x + 2*a*d**3*e*x**2 + 2*a*d**2*e**2*x**3 + a*d*e**3*x**4
          + a*e**4*x**5/5 + b*d**4*x*atanh(c*x) + 2*b*d**3*e*x**2*atanh(c*x) + 2*b*
        d**2*e**2*x**3*atanh(c*x) + b*d*e**3*x**4*atanh(c*x) + b*e**4*x**5*atanh(c
         *x)/5 + b*d**4*log(x - 1/c)/c + b*d**4*atanh(c*x)/c + 2*b*d**3*e*x/c + b*d
        **2*e**2*x**2/c + b*d*e**3*x**3/(3*c) + b*e**4*x**4/(20*c) - 2*b*d**3*e*at
        anh(c*x)/c**2 + 2*b*d**2*e**2*log(x - 1/c)/c**3 + 2*b*d**2*e**2*atanh(c*x)
         /c**3 + b*d*e**3*x/c**3 + b*e**4*x**2/(10*c**3) - b*d*e**3*atanh(c*x)/c**4
          + b*e**4*log(x - 1/c)/(5*c**5) + b*e**4*atanh(c*x)/(5*c**5), Ne(c, 0)), (
        a*(d**4*x + 2*d**3*e*x**2 + 2*d**2*e**2*x**3 + d*e**3*x**4 + e**4*x**5/5),
          True))
        \begin{pmatrix} 1 & 0 & 0 \\ 0 & 0 & 0 \\ 0 & 0 & 0 \\ 0 & 0 & 0 \\ 0 & 0 & 0 \\ 0 & 0 & 0 \\ 0 & 0 & 0 & 0 \\ 0 & 0 & 0 & 0 \\ 0 & 0 & 0 & 0 \\ 0 & 0 & 0 & 0 \\ 0 & 0 & 0 & 0 & 0 \\ 0 & 0 & 0 & 0 & 0 \\ 0 & 0 & 0 & 0 & 0 & 0 \\ 0 & 0 & 0 & 0 & 0 & 0 \\ 0 & 0 & 0 & 0 & 0 & 0 & 0 \\ 0 & 0 & 0 & 0 & 0 & 0 & 0 \\ 0 &
```
#### **Maxima [A] (verification not implemented)**

Time  $= 0.04$  (sec), antiderivative size  $= 273$ , normalized size of antiderivative  $= 1.83$ 

$$
\int (d + ex)^{4}(a + barctanh(cx)) dx
$$
\n
$$
= \frac{1}{5}ae^{4}x^{5} + ade^{3}x^{4} + 2ad^{2}e^{2}x^{3} + 2ad^{3}ex^{2}
$$
\n
$$
+ \left(2x^{2} \operatorname{artanh}(cx) + c\left(\frac{2x}{c^{2}} - \frac{\log(cx + 1)}{c^{3}} + \frac{\log(cx - 1)}{c^{3}}\right)\right)bd^{3}e
$$
\n
$$
+ \left(2x^{3} \operatorname{artanh}(cx) + c\left(\frac{x^{2}}{c^{2}} + \frac{\log(c^{2}x^{2} - 1)}{c^{4}}\right)\right)bd^{2}e^{2}
$$
\n
$$
+ \frac{1}{6}\left(6x^{4} \operatorname{artanh}(cx) + c\left(\frac{2(c^{2}x^{3} + 3x)}{c^{4}} - \frac{3\log(cx + 1)}{c^{5}} + \frac{3\log(cx - 1)}{c^{5}}\right)\right)bde^{3}
$$
\n
$$
+ \frac{1}{20}\left(4x^{5} \operatorname{artanh}(cx) + c\left(\frac{c^{2}x^{4} + 2x^{2}}{c^{4}} + \frac{2\log(c^{2}x^{2} - 1)}{c^{6}}\right)\right)be^{4}
$$
\n
$$
+ ad^{4}x + \frac{(2cx \operatorname{artanh}(cx) + \log(-c^{2}x^{2} + 1))bd^{4}}{2c}
$$

✞ ☎

 $\left($   $\left($   $\right)$   $\left($   $\left($   $\right)$   $\left($   $\left($   $\right)$   $\left($   $\left($   $\right)$   $\left($   $\left($   $\right)$   $\left($   $\left($   $\right)$   $\left($   $\left($   $\right)$   $\left($   $\left($   $\right)$   $\left($   $\left($   $\right)$   $\left($   $\left($   $\right)$   $\left($   $\left($   $\right)$   $\left($   $\left($   $\right)$   $\left($ 

✞ ☎

input

integrate((e\*x+d)^4\*(a+b\*arctanh(c\*x)),x, algorithm="maxima")

output  $1/5*$ a\*e^4\*x^5 + a\*d\*e^3\*x^4 + 2\*a\*d^2\*e^2\*x^3 + 2\*a\*d^3\*e\*x^2 + (2\*x^2\*arc  $tanh(c*x) + c*(2*x/c^2 - log(c*x + 1)/c^3 + log(c*x - 1)/c^3)$ )\*b\*d^3\*e + (  $2*x^3*arctanh(c*x) + c*(x^2/c^2 + log(c^2*x^2 - 1)/c^4))*b*d^2*e^2 + 1/6*($  $6*x^4*arctanh(c*x) + c*(2*(c^2*x^3 + 3*x)/c^4 - 3*log(c*x + 1)/c^5 + 3*log$  $(c*x - 1)/c^5)$ \*b\*d\*e<sup>2</sup> + 1/20\*(4\*x<sup>-</sup>5\*arctanh(c\*x) + c\*((c<sup>-</sup>2\*x<sup>-4</sup> + 2\*x<sup>-2</sup>)/  $c^4 + 2*log(c^2*x^2 - 1)/c^6)$ )\*b\*e^4 + a\*d^4\*x + 1/2\*(2\*c\*x\*arctanh(c\*x) +  $log(-c^2*x^2 + 1))*b*d^4/c$  $\begin{pmatrix} 1 & 0 & 0 \\ 0 & 0 & 0 \\ 0 & 0 & 0 \\ 0 & 0 & 0 \\ 0 & 0 & 0 \\ 0 & 0 & 0 \\ 0 & 0 & 0 & 0 \\ 0 & 0 & 0 & 0 \\ 0 & 0 & 0 & 0 \\ 0 & 0 & 0 & 0 \\ 0 & 0 & 0 & 0 & 0 \\ 0 & 0 & 0 & 0 & 0 \\ 0 & 0 & 0 & 0 & 0 & 0 \\ 0 & 0 & 0 & 0 & 0 & 0 \\ 0 & 0 & 0 & 0 & 0 & 0 & 0 \\ 0 & 0 & 0 & 0 & 0 & 0 & 0 \\ 0 &$ 

#### <span id="page-51-0"></span>**Giac [B] (verification not implemented)**

Leaf count of result is larger than twice the leaf count of optimal. 1576 vs.  $2(137) = 274$ . Time  $= 0.15$  (sec), antiderivative size  $= 1576$ , normalized size of antiderivative  $= 10.58$ 

$$
\int (d+ex)^4 (a + barctanh(cx)) dx = \text{Too large to display}
$$

✞ ☎

 $\begin{pmatrix} 1 & 0 & 0 \\ 0 & 0 & 0 \\ 0 & 0 & 0 \\ 0 & 0 & 0 \\ 0 & 0 & 0 \\ 0 & 0 & 0 \\ 0 & 0 & 0 & 0 \\ 0 & 0 & 0 & 0 \\ 0 & 0 & 0 & 0 \\ 0 & 0 & 0 & 0 \\ 0 & 0 & 0 & 0 & 0 \\ 0 & 0 & 0 & 0 & 0 \\ 0 & 0 & 0 & 0 & 0 & 0 \\ 0 & 0 & 0 & 0 & 0 & 0 \\ 0 & 0 & 0 & 0 & 0 & 0 & 0 \\ 0 & 0 & 0 & 0 & 0 & 0 & 0 \\ 0 &$ 

input integrate((e\*x+d)^4\*(a+b\*arctanh(c\*x)),x, algorithm="giac")

 $1/15$ \*c\*(3\*(5\*(c\*x + 1)^4\*b\*c^4\*d^4/(c\*x - 1)^4 - 20\*(c\*x + 1)^3\*b\*c^4\*d^4/  $(c*x - 1)^3 + 30*(c*x + 1)^2*bkc^4*d^4/(c*x - 1)^2 - 20*(c*x + 1)*bkc^4*d^2)$  $4/((c*x - 1) + 5*b*c^4*d^4 + 20*(c*x + 1)^4*bkc^3*d^3*e/(c*x - 1)^4 - 60*(c$  $*x + 1$ )<sup>-3\*b\*c</sub>-3\*d<sup>-</sup>3\*e/(c\*x - 1)<sup>-</sup>3 + 60\*(c\*x + 1)<sup>-</sup>2\*b\*c<sup>-</sup>3\*d<sup>-</sup>3\*e/(c\*x - 1)<sup>-</sup>2</sup> -  $20*(c*x + 1)*b*c^3*d^3*e/(c*x - 1) + 30*(c*x + 1)^4*b*c^2*d^2*e^2/(c*x$ - 1)^4 - 60\*(c\*x + 1)^3\*b\*c^2\*d^2\*e^2/(c\*x - 1)^3 + 40\*(c\*x + 1)^2\*b\*c^2\*d  $2*e^2/((c*x - 1)^2 - 20*(c*x + 1)*b*c^2*d^2*e^2/(c*x - 1) + 10*b*c^2*d^2*e^2)$  $2 + 20*(c*x + 1)^{4}+b*c*d*e^3/(c*x - 1)^4 - 20*(c*x + 1)^3+b*c*d*e^3/(c*x)$  $-1$ )<sup>-</sup>3 + 20\*(c\*x + 1)<sup>-</sup>2\*b\*c\*d\*e<sup>-</sup>3/(c\*x - 1)<sup>-</sup>2 - 20\*(c\*x + 1)\*b\*c\*d\*e<sup>-</sup>3/(c\*  $x - 1$ ) + 5\*(c\*x + 1)^4\*b\*e^4/(c\*x - 1)^4 + 10\*(c\*x + 1)^2\*b\*e^4/(c\*x - 1)^  $2 + b*e^2$ )\*log(-(c\*x + 1)/(c\*x - 1))/((c\*x + 1)^5\*c^6/(c\*x - 1)^5 - 5\*(c\*x + 1)^4\*c^6/(c\*x - 1)^4 + 10\*(c\*x + 1)^3\*c^6/(c\*x - 1)^3 - 10\*(c\*x + 1)^2\*  $c^6/(c*x - 1)^2 + 5*(c*x + 1)*c^6/(c*x - 1) - c^6) + 2*(15*(c*x + 1)^4 *a*c$  $24*d^2/(c*x - 1)^2 - 60*(c*x + 1)^3*a*c^4*d^4/(c*x - 1)^3 + 90*(c*x + 1)^2$  $*a*c^4*d^4/(c*x - 1)^2 - 60*(c*x + 1)*a*c^4*d^4/(c*x - 1) + 15*a*c^4*d^4 +$  $60*(c*x + 1)^{4*akc^3d^3*e/(c*x - 1)^4 - 180*(c*x + 1)^3*a*c^3*d^3*e/(c*x))$ - 1)  $3 + 180*(c*x + 1)$   $2*axc3*d3*e/(c*x - 1)$   $2 - 60*(c*x + 1)*axc3*d3$ \*e/(c\*x - 1) + 30\*(c\*x + 1)^4\*b\*c^3\*d^3\*e/(c\*x - 1)^4 - 120\*(c\*x + 1)^3\*b\*  $c^3 * d^3 * e / (c * x - 1)^3 + 180 * (c * x + 1)^2 * b * c^3 * d^3 * e / (c * x - 1)^2 - 120 * (c * x)$  $+1)*b*c^3*d^3*e/(c*x - 1) + 30*b*c^3*d^3*e + 90*(c*x + 1)^4*a*c^2*d^2...$ 

#### <span id="page-52-0"></span>Mupad [B] (verification not implemented)

Time = 4.21 (sec), antiderivative size = 272, normalized size of antiderivative = 1.83

$$
\int (d+ex)^4 (a + b \text{arctanh}(cx)) dx = \frac{a e^4 x^5}{5} + a d^4 x + \frac{b d^4 \ln (c^2 x^2 - 1)}{2 c}
$$
  
+ 
$$
\frac{b e^4 \ln (c^2 x^2 - 1)}{10 c^5} + 2 a d^2 e^2 x^3 + \frac{b e^4 x^4}{20 c}
$$
  
+ 
$$
\frac{b e^4 x^2}{10 c^3} + b d^4 x \operatorname{atanh}(cx) + 2 a d^3 e x^2
$$
  
+ 
$$
a d e^3 x^4 + \frac{b e^4 x^5 \operatorname{atanh}(cx)}{5} + \frac{2 b d^3 e x}{c}
$$
  
+ 
$$
\frac{b d e^3 x}{c^3} - \frac{2 b d^3 e \operatorname{atanh}(cx)}{c^2} - \frac{b d e^3 \operatorname{atanh}(cx)}{c^4}
$$
  
+ 
$$
2 b d^3 e x^2 \operatorname{atanh}(cx) + b d e^3 x^4 \operatorname{atanh}(cx)
$$
  
+ 
$$
\frac{b d e^3 x^3}{3 c} + 2 b d^2 e^2 x^3 \operatorname{atanh}(cx)
$$
  
+ 
$$
\frac{b d^2 e^2 \ln (c^2 x^2 - 1)}{c^3} + \frac{b d^2 e^2 x^2}{c^3}
$$

input int((a + b\*atanh(c\*x))\*(d + e\*x)^4,x)

```
output
```

```
(a*e^4*x^5)/5 + a*d^4*x + (b*d^4*log(c^2*x^2 - 1))/(2*c) + (b*e^4*log(c^2*x^2 - 1))x^2 - 1))/(10*c^5) + 2*a*d^2*e^2*x^3 + (b*e^4*x^4)/(20*c) + (b*e^4*x^2)/(1
0*c^3) + b*d^4*x*atanh(c*x) + 2*a*d^3*e*x^2 + a*d*e^3*x^4 + (b*e^4*x^5*ata
nh(c*x)/5 + (2*b*d^3*e*x)/c + (b*d*e^3*x)/c^3 - (2*b*d^3*e*atanh(c*x))/c^22 - (b*d*e^3*atanh(c*x))/c^4 + 2*b*d^3*e*x^2*atanh(c*x) + b*d*e^3*x^4*atanh(cx*x) + (b*d*e^3*x^3)/(3*c) + 2*b*d^2*e^2*x^3*atanh(cx*x) + (b*d^2*e^2*log(c^2*x^2 - 1)/(c^3 + (b*d^2*e^2*x^2)/c)
```
✞ ☎

 $\begin{pmatrix} 1 & 0 & 0 \\ 0 & 0 & 0 \\ 0 & 0 & 0 \\ 0 & 0 & 0 \\ 0 & 0 & 0 \\ 0 & 0 & 0 \\ 0 & 0 & 0 \\ 0 & 0 & 0 \\ 0 & 0 & 0 & 0 \\ 0 & 0 & 0 & 0 \\ 0 & 0 & 0 & 0 \\ 0 & 0 & 0 & 0 & 0 \\ 0 & 0 & 0 & 0 & 0 \\ 0 & 0 & 0 & 0 & 0 \\ 0 & 0 & 0 & 0 & 0 & 0 \\ 0 & 0 & 0 & 0 & 0 & 0 \\ 0 & 0 & 0 & 0 & 0 & 0 & 0 \\ 0 &$ 

✞ ☎

#### **Reduce [B] (verification not implemented)**

Time  $= 0.18$  (sec), antiderivative size  $= 348$ , normalized size of antiderivative  $= 2.34$ 

✞ ☎

 $\begin{pmatrix} 1 & 0 & 0 \\ 0 & 0 & 0 \\ 0 & 0 & 0 \\ 0 & 0 & 0 \\ 0 & 0 & 0 \\ 0 & 0 & 0 \\ 0 & 0 & 0 & 0 \\ 0 & 0 & 0 & 0 \\ 0 & 0 & 0 & 0 \\ 0 & 0 & 0 & 0 \\ 0 & 0 & 0 & 0 & 0 \\ 0 & 0 & 0 & 0 & 0 \\ 0 & 0 & 0 & 0 & 0 & 0 \\ 0 & 0 & 0 & 0 & 0 & 0 \\ 0 & 0 & 0 & 0 & 0 & 0 & 0 \\ 0 & 0 & 0 & 0 & 0 & 0 & 0 \\ 0 &$ 

✞ ☎

<span id="page-53-0"></span> $\left($   $\left($   $\right)$   $\left($   $\left($   $\right)$   $\left($   $\left($   $\right)$   $\left($   $\left($   $\right)$   $\left($   $\left($   $\right)$   $\left($   $\left($   $\right)$   $\left($   $\left($   $\right)$   $\left($   $\left($   $\right)$   $\left($   $\left($   $\right)$   $\left($   $\left($   $\right)$   $\left($   $\left($   $\right)$   $\left($   $\left($   $\right)$   $\left($ 

 $\int (d+e^{x})^4(a+|b\textrm{arctanh}(cx)) dx$ =  $60 atanh(cx) \, b \, c^5 d^4 x + 120 atanh(cx) \, b \, c^5 d^3 e \, x^2 + 120 atanh(cx) \, b \, c^5 d^2 e^2 x^3 + 60 atanh(cx) \, b \, c^5 d \, e^3 x^4 + 120$ 

input  $int((e*x+d)^4*(a+b*xanh(c*x)),x)$ 

output

```
(60*atanh(c*x)*b*c*+5*d**4*x + 120*atanh(c*x)*b*c**5*d**3*e*x**2 + 120*atanh(c*x)*b*c**5*d**2*e**2*x**3 + 60*atanh(c*x)*b*c**5*d*e**3*x**4 + 12*atanh(c*x)*b*c**5*e**4*x**5 + 60*atanh(c*x)*b*c**4*d**4 - 120*atanh(c*x)*b*c**3*d**3*e + 120*atanh(c*x)*b*c**2*d**2*e**2 - 60*atanh(c*x)*b*c*d*e**3 + 12
*atanh(c*x)*b*e**4 + 60*log(c**2*x - c)*b*c**4*d**4 + 120*log(c**2*x - c)*
b*c**2*d**2*e**2 + 12*log(c**2*x - c)*b*e**4 + 60*a*c**5*d**4*x + 120*a*c*
*5*d**3*e*x**2 + 120*a*c**5*d**2*e**2*x**3 + 60*a*c**5*d*e**3*x**4 + 12*a*
c**5*e**4*x**5 + 120*b*c**4*d**3*e*x + 60*b*c**4*d**2*e**2*x**2 + 20*b*c**
4*d*e**3*x**3 + 3*b*c**4*e**4*x**4 + 60*b*c**2*d*e**3*x + 6*b*c**2*e**4*x*
*2)/(60*c**5)
\left( \begin{array}{cc} \text{ } & \text{ } \\ \text{ } & \text{ } \end{array} \right)
```
#### <span id="page-54-1"></span>**3.2**  $(d + ex)^3(a + b \textbf{arctanh}(cx)) dx$

<span id="page-54-2"></span>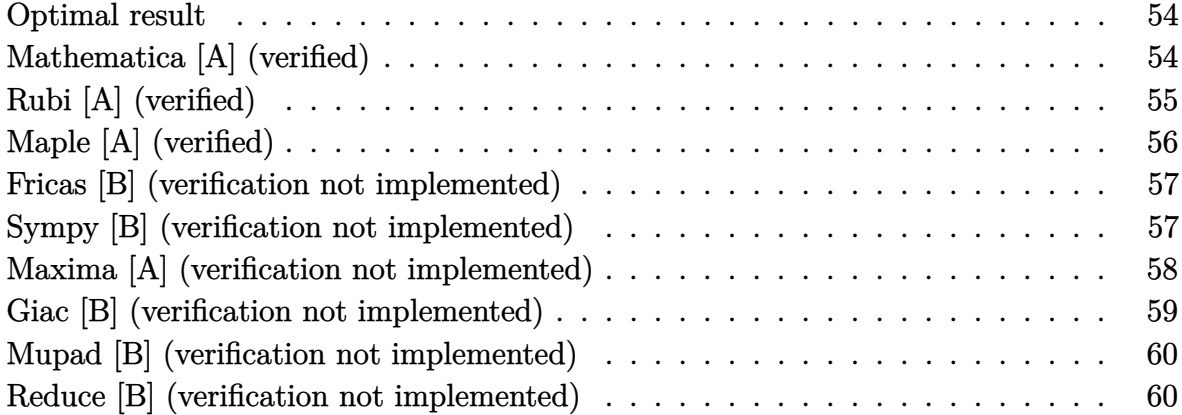

#### <span id="page-54-0"></span>**Optimal result**

Integrand size  $= 16$ , antiderivative size  $= 125$ 

$$
\int (d+ex)^3 (a + barctanh(cx)) dx = \frac{be(6c^2d^2 + e^2)x}{4c^3} + \frac{bde^2x^2}{2c} + \frac{be^3x^3}{12c} + \frac{(d+ex)^4(a + barctanh(cx))}{4e} + \frac{b(cd+e)^4\log(1-cx)}{8c^4e} - \frac{b(cd-e)^4\log(1+cx)}{8c^4e}
$$

✞ ☎

<span id="page-54-3"></span> $\overline{\phantom{a}}$   $\overline{\phantom{a}}$   $\overline{\$ 

output

1/4\*b\*e\*(6\*c^2\*d^2+e^2)\*x/c^3+1/2\*b\*d\*e^2\*x^2/c+1/12\*b\*e^3\*x^3/c+1/4\*(e\*x+ d)^4\*(a+b\*arctanh(c\*x))/e+1/8\*b\*(c\*d+e)^4\*ln(-c\*x+1)/c^4/e-1/8\*b\*(c\*d-e)^4  $*ln(c*x+1)/c^4/e$ 

## **Mathematica [A] (verified)**

Time  $= 0.06$  (sec), antiderivative size  $= 205$ , normalized size of antiderivative  $= 1.64$ 

✞ ☎

 $\begin{pmatrix} 1 & 0 & 0 \\ 0 & 0 & 0 \\ 0 & 0 & 0 \\ 0 & 0 & 0 \\ 0 & 0 & 0 \\ 0 & 0 & 0 \\ 0 & 0 & 0 & 0 \\ 0 & 0 & 0 & 0 \\ 0 & 0 & 0 & 0 \\ 0 & 0 & 0 & 0 \\ 0 & 0 & 0 & 0 & 0 \\ 0 & 0 & 0 & 0 & 0 \\ 0 & 0 & 0 & 0 & 0 & 0 \\ 0 & 0 & 0 & 0 & 0 & 0 \\ 0 & 0 & 0 & 0 & 0 & 0 & 0 \\ 0 & 0 & 0 & 0 & 0 & 0 & 0 \\ 0 &$ 

$$
\int (d+ex)^3 (a+barctanh(cx)) dx
$$
  
= 
$$
\frac{6c(4ac^3d^3+be(6c^2d^2+e^2))x+12c^3de(3acd+be)x^2+2c^3e^2(12acd+be)x^3+6ac^4e^3x^4+6bc^4x(4d^3+6d^2e^2))}{(a+bc)(6c^2d^2+e^2)(12acd+be)x^3+6ac^4e^3x^4+6bc^4x(4d^3+6d^2e^2))}
$$

input  $Integrate[(d + e*x)^3*(a + b*ArcTanh[c*x]),x]$ 

 $(6*c*(4*a*c^3*d^3 + b*ex(6*c^2*d^2 + e^2))*x + 12*c^3*d*e*(3*a*c*d + b*e)*$  $x^2$  + 2\*c^3\*e^2\*(12\*a\*c\*d + b\*e)\*x^3 + 6\*a\*c^4\*e^3\*x^4 + 6\*b\*c^4\*x\*(4\*d^3 +  $6*d^2*e*x$  +  $4*d*e^2*x^2$  +  $e^3*x^3)*ArcTanh[c*x]$  +  $3*b*(4*c^3*d^3 + 6*c^2)$  $*d^2*e$  + 4\*c\*d\*e^2 + e^3)\*Log[1 - c\*x] + 3\*b\*(4\*c^3\*d^3 - 6\*c^2\*d^2\*e + 4\*  $c*d*e^2 - e^3)*Log[1 + c*x]/(24*c^4)$ 

✞ ☎

<span id="page-55-0"></span> $\begin{pmatrix} 1 & 0 & 0 \\ 0 & 0 & 0 \\ 0 & 0 & 0 \\ 0 & 0 & 0 \\ 0 & 0 & 0 \\ 0 & 0 & 0 \\ 0 & 0 & 0 \\ 0 & 0 & 0 \\ 0 & 0 & 0 & 0 \\ 0 & 0 & 0 & 0 \\ 0 & 0 & 0 & 0 \\ 0 & 0 & 0 & 0 & 0 \\ 0 & 0 & 0 & 0 & 0 \\ 0 & 0 & 0 & 0 & 0 \\ 0 & 0 & 0 & 0 & 0 & 0 \\ 0 & 0 & 0 & 0 & 0 & 0 \\ 0 & 0 & 0 & 0 & 0 & 0 & 0 \\ 0 &$ 

# **Rubi [A] (verified)**

Time  $= 0.34$  (sec), antiderivative size  $= 122$ , normalized size of antiderivative  $= 0.98$ , number of steps used = 3, number of rules used = 3,  $\frac{\text{number of rules}}{\text{integral size}}$  = 0.188, Rules used =  $\{6478, 477, 2009\}$ 

Below are the steps used by Rubi to obtain the solution. The rule number used for the transformation is given above next to the arrow. The rules definitions used are listed below.

$$
\int (d+ex)^{3}(a + \text{barctanh}(cx)) dx
$$
\n
$$
\frac{\int 6478}{4e}
$$
\n
$$
\frac{(d+ex)^{4}(a + \text{barctanh}(cx))}{4e} - \frac{bc \int \frac{(d+ex)^{4}}{1-c^{2}x^{2}} dx}{4e}
$$
\n
$$
\frac{477}{4e}
$$
\n
$$
\frac{(d+ex)^{4}(a + \text{barctanh}(cx))}{4e} - \frac{bc \int \left(\frac{(cd-e)^{4}}{2c^{4}(cx+1)} - \frac{e^{4}x^{2}}{c^{2}} - \frac{e^{2}(6c^{2}d^{2}+e^{2})}{c^{4}} - \frac{4de^{3}x}{c^{2}} + \frac{(cd+e)^{4}}{2c^{4}(1-cx)}\right) dx}{4e}
$$
\n
$$
\frac{2009}{4e}
$$
\n
$$
\frac{(d+ex)^{4}(a + \text{barctanh}(cx))}{4e} - \frac{4e}{2c^{5}}
$$
\n
$$
\frac{bc \left(\frac{(cd-e)^{4} \log(cx+1)}{2c^{5}} - \frac{(cd+e)^{4} \log(1-cx)}{2c^{5}} - \frac{2de^{3}x^{2}}{c^{2}} - \frac{e^{4}x^{3}}{3c^{2}} - \frac{e^{2}x(6c^{2}d^{2}+e^{2})}{c^{4}}\right)}{4e}
$$

input

Int $[(d + e*x)^3*(a + b*ArcTanh[c*x]),x]$ 

output

((d + e\*x)^4\*(a + b\*ArcTanh[c\*x]))/(4\*e) - (b\*c\*(-((e^2\*(6\*c^2\*d^2 + e^2)\* x)/c^4) - (2\*d\*e^3\*x^2)/c^2 - (e^4\*x^3)/(3\*c^2) - ((c\*d + e)^4\*Log[1 - c\*x ])/(2\*c^5) + ((c\*d - e)^4\*Log[1 + c\*x])/(2\*c^5)))/(4\*e)

✞ ☎

 $\left( \begin{array}{cc} \text{ } & \text{ } \\ \text{ } & \text{ } \end{array} \right)$ 

✞ ☎

 $\begin{pmatrix} 1 & 0 & 0 \\ 0 & 0 & 0 \\ 0 & 0 & 0 \\ 0 & 0 & 0 \\ 0 & 0 & 0 \\ 0 & 0 & 0 \\ 0 & 0 & 0 & 0 \\ 0 & 0 & 0 & 0 \\ 0 & 0 & 0 & 0 \\ 0 & 0 & 0 & 0 \\ 0 & 0 & 0 & 0 & 0 \\ 0 & 0 & 0 & 0 & 0 \\ 0 & 0 & 0 & 0 & 0 & 0 \\ 0 & 0 & 0 & 0 & 0 & 0 \\ 0 & 0 & 0 & 0 & 0 & 0 & 0 \\ 0 & 0 & 0 & 0 & 0 & 0 & 0 \\ 0 &$ 

#### **Defintions of rubi rules used**

```
rule 477
        Int\left[((c_-) + (d_-)*(x_-))\hat{(n_-)}*((a_-) + (b_-)*(x_-)\hat{(2)})\hat{(p_-)}, x\_Symbol\right] :> Simp[
        a^p Int[ExpandIntegrand[(c + d*x)^n*(1 - Rt[-b/a, 2]*x)^p*(1 + Rt[-b/a, 2
        \exists * x)\hat{p}, x], x] /; FreeQ[{a, b, c, d}, x] && ILtQ[p, 0] && IntegerQ[n] &
        & NiceSqrtQ[-b/a] && !FractionalPowerFactorQ[Rt[-b/a, 2]]
        \left( \begin{array}{cc} \text{ } & \text{ } \\ \text{ } & \text{ } \end{array} \right)
```
✞ ☎

✞ ☎

 $\left( \begin{array}{cc} \bullet & \bullet & \bullet \\ \bullet & \bullet & \bullet \end{array} \right)$ 

✞ ☎

rule 2009  $Int[u_-, x_Symb01]$  :>  $Simp[IntSum[u, x], x]$  /;  $SumQ[u]$ 

rule 6478

```
Int[((a_+) + ArcTanh[(c_-.)*(x_-)]*(b_-))*((d_-) + (e_-.)*(x_-))^(q_-), x_Symbol] :> Simp[(d + e*x)^(q + 1)*((a + b*ArcTanh[c*x])/(e*(q + 1))), x] - Simp[b
*(c/(e*(q + 1))) Int[(d + e*x)^{(q + 1)/(1 - c^2*x^2)}, x], x], x], FreeQ[{a,
 b, c, d, e, q}, x] && NeQ[q, -1]\left( \begin{array}{cc} \text{ } & \text{ } \\ \text{ } & \text{ } \end{array} \right)
```
#### **Maple [A] (verified)**

Time  $= 0.19$  (sec), antiderivative size  $= 227$ , normalized size of antiderivative  $= 1.82$ 

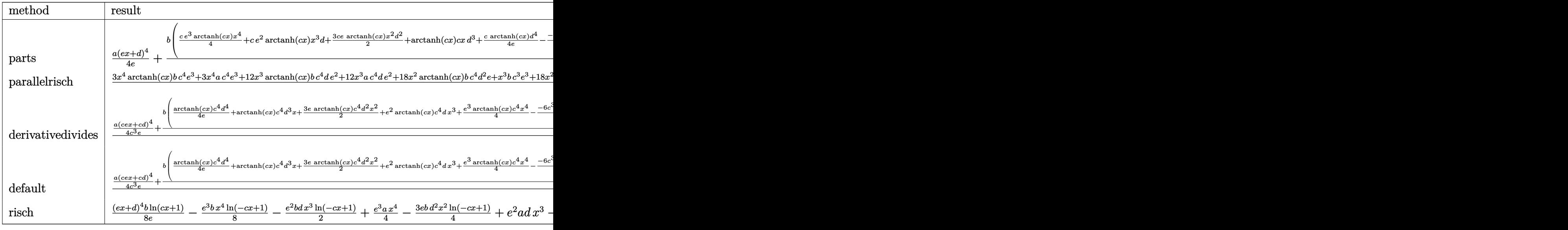

input

int((e\*x+d)^3\*(a+b\*arctanh(c\*x)),x,method=\_RETURNVERBOSE)  $\overline{\phantom{a}}$   $\overline{\phantom{a}}$   $\overline{\$ 

✞ ☎

```
1/4*a*(e*x+d)^{2}/e+b/c*(1/4*c*e^3*arctanh(c*x)*x^4+c*e^2*arctanh(c*x)*x^3*d+3/2*c*e*arctanh(c*x)*x^2*d^2+arctanh(c*x)*c*x*d^3+1/4*c/e*arctanh(c*x)*d^
4-1/4/c^3/e*(-6*c^3*d^2*e^2*x-2*c^3*d*e^3*x^2-1/3*e^4*c^3*x^3-e^4*c*x-1/2*
(c^4*d^4+4*c^3*d^3*e+6*c^2*d^2*e^2+d*c*d*e^3+e^4)*ln(c*x-1)+1/2*(c^4*d^4-4*)*c^3*d^3*e+6*c^2*d^2*e^2-4*c*d*e^3+e^4)*ln(c*x+1)))
```
#### <span id="page-57-0"></span>Fricas [B] (verification not implemented)

Leaf count of result is larger than twice the leaf count of optimal. 244 vs.  $2(113) = 226$ . Time =  $0.10$  (sec), antiderivative size = 244, normalized size of antiderivative = 1.95

 $\int (d+ex)^3(a+barctanh(cx)) dx$  $6 ac^4 e^3 x^4 + 2 (12 ac^4 de^2 + bc^3 e^3) x^3 + 12 (3 ac^4 d^2 e + bc^3 de^2) x^2 + 6 (4 ac^4 d^3 + 6 bc^3 d^2 e + bce^3) x + 3 (4 bc^3 e^2 + bce^3) x + 3 (4 bc^3 e^2 + bce^3) x + 3 (4 bc^3 e^2 + bce^3) x + 3 (4 bc^3 e^2 + bce^3) x + 3 (4 bc^3 e^2 + bce^3) x + 3 (4 bc^3 e^2 + bce^3) x + 3 (4 bc^3 e^2 + bce^3) x + 3 (4 bc^3 e$ 

integrate((e\*x+d)<sup>-3\*</sup>(a+b\*arctanh(c\*x)), x, algorithm="fricas") input

```
1/24*(6*a*c^4*e^3*x^4 + 2*(12*a*c^4*d*e^2 + b*c^3*e^3)*x^3 + 12*(3*a*c^4*d^3)*x^3 + 12*(3*a*c^4*d^3)*x^3 + 12*(3*a*c^3*d^3)*x^3 + 12*(3*a*c^3*d^3)*x^3 + 12*(3*a*c^3*d^3)*x^3 + 12*(3*a*c^3*d^3)*x^3 + 12*(3*a*c^3*d^3)*x^3 + 12*(3*a*c^3*d^3)*x^3 + 12*(3*a*c^3*d^3)*x^3 + 12*(3*a*c^3*d^3)*x^3 + 12*(3*a*coutput
          2*e + b*c^3*d*e^2)*x^2 + 6*(4*a*c^4*d^3 + 6*b*c^3*d^2*e + b*c*e^3)*x + 3*(4*b*c^3*d^3 - 6*b*c^2*d^2*e + 4*b*c*d*e^2 - b*e^3)*log(c*x + 1) + 3*(4*b*x)c^3*d^3 + 6*b*c^2*d^2*e + 4*b*c*d*e^2 + b*e^3)*log(c*x - 1) + 3*(b*c^4*e^3
          *x^4 + 4*b*c^4*d*e^2*x^3 + 6*b*c^4*d^2*e*x^2 + 4*b*c^4*d^3*x)*log(-(c*x +
          1)/((c*x - 1)))/c^4
```
#### <span id="page-57-1"></span>Sympy [B] (verification not implemented)

Leaf count of result is larger than twice the leaf count of optimal. 279 vs.  $2(109) = 218$ . Time = 0.50 (sec), antiderivative size = 279, normalized size of antiderivative = 2.23

$$
\int (d + ex)^3 (a + barctanh(cx)) dx
$$
\n
$$
= \begin{cases}\nad^3x + \frac{3ad^2ex^2}{2} + ade^2x^3 + \frac{ae^3x^4}{4} + bd^3x \operatorname{atanh}(cx) + \frac{3bd^2ex^2\operatorname{atanh}(cx)}{2} + bde^2x^3 \operatorname{atanh}(cx) + \frac{be^3x^4\operatorname{atanh}(cx)}{4} \\
a\left(d^3x + \frac{3d^2ex^2}{2} + de^2x^3 + \frac{e^3x^4}{4}\right)\n\end{cases}
$$

 $integrate((e*x+d)**3*(a+b*atanh(c*x)),x)$ input

```
Piecewise((a*d**3*x + 3*a*d**2*e*x**2/2 + a*d*e**2*x**3 + a*e**3*x**4/4 +
output
       b*d**3*x*atanh(c*x) + 3*b*d**2*e*x**2*atanh(c*x)/2 + b*d*e**2*x**3*atanh(c*)*x) + b*e**3*x**4*atanh(c*x)/4 + b*d**3*1og(x - 1/c)/c + b*d**3*atanh(c*x)
      /c + 3*b*d**2*e*x/(2*c) + b*d*e**2*x*x/2*(2*c) + b*e**3*x*x3/(12*c) - 3*b*d**2*e*atanh(c*x)/(2*c**2) + b*d*e**2*log(x - 1/c)/c**3 + b*d*e**2*atanh(c*
      x)/(c**3 + b*e**3*x/(4*c**3) - b*e**3*atanh(c*x)/(4*c**4), Ne(c, 0)), (a*(d*c**4))**3*x + 3*d**2*e*x**2/2 + d*e**2*x**3 + e**3*x**4/4), True))
```
#### <span id="page-58-0"></span>Maxima [A] (verification not implemented)

Time =  $0.03$  (sec), antiderivative size = 209, normalized size of antiderivative = 1.67

$$
\begin{split}\n&\int (d+ex)^3 (a + barctanh(cx)) dx \\
&= \frac{1}{4} ae^3x^4 + ade^2x^3 + \frac{3}{2} ad^2ex^2 \\
&+ \frac{3}{4} \left(2 x^2 \operatorname{artanh}(cx) + c \left(\frac{2 x}{c^2} - \frac{\log{(cx+1)}}{c^3} + \frac{\log{(cx-1)}}{c^3}\right)\right) bd^2e \\
&+ \frac{1}{2} \left(2 x^3 \operatorname{artanh}(cx) + c \left(\frac{x^2}{c^2} + \frac{\log{(c^2 x^2 - 1)}}{c^4}\right)\right) bde^2 \\
&+ \frac{1}{24} \left(6 x^4 \operatorname{artanh}(cx) + c \left(\frac{2(c^2 x^3 + 3 x)}{c^4} - \frac{3 \log{(cx+1)}}{c^5} + \frac{3 \log{(cx-1)}}{c^5}\right)\right) be^3 \\
&+ ad^3x + \frac{(2 cx \operatorname{artanh}(cx) + \log{(-c^2 x^2 + 1)})bd^3}{2 c}\n\end{split}
$$

$$
\operatorname{in} \operatorname{in}
$$

 $\overline{a}$ 

integrate((e\*x+d)^3\*(a+b\*arctanh(c\*x)), x, algorithm="maxima")

output

<span id="page-58-1"></span> $1/4*$ a\*e^3\*x^4 + a\*d\*e^2\*x^3 + 3/2\*a\*d^2\*e\*x^2 + 3/4\*(2\*x^2\*arctanh(c\*x) +  $c*(2*x/c^2 - log(c*x + 1)/c^3 + log(c*x - 1)/c^3)$  \*b\*d^2\*e + 1/2\*(2\*x^3\*ar ctanh(c\*x) + c\*(x^2/c^2 + log(c^2\*x^2 - 1)/c^4))\*b\*d\*e^2 + 1/24\*(6\*x^4\*arc  $tanh(c*x) + c*(2*(-2*x^3 + 3*x)/c^4 - 3*log(c*x + 1)/c^5 + 3*log(c*x - 1)$  $(c^5)$ )\*b\*e<sup>-3</sup> + a\*d<sup>-3</sup>\*x + 1/2\*(2\*c\*x\*arctanh(c\*x) + log(-c<sup>-</sup>2\*x<sup>-2</sup> + 1))\*b\*d<sup>-</sup>  $3/c$ 

## **Giac [B] (verification not implemented)**

Leaf count of result is larger than twice the leaf count of optimal. 970 vs.  $2(113) = 226$ . Time  $= 0.14$  (sec), antiderivative size  $= 970$ , normalized size of antiderivative  $= 7.76$ 

$$
\int (d+ex)^3 (a + barctanh(cx)) dx = \text{Too large to display}
$$

✞ ☎

 $\left($   $\left($   $\right)$   $\left($   $\left($   $\right)$   $\left($   $\left($   $\right)$   $\left($   $\left($   $\right)$   $\left($   $\left($   $\right)$   $\left($   $\left($   $\right)$   $\left($   $\left($   $\right)$   $\left($   $\left($   $\right)$   $\left($   $\left($   $\right)$   $\left($   $\left($   $\right)$   $\left($   $\left($   $\right)$   $\left($   $\left($   $\right)$   $\left($ 

input integrate((e\*x+d)^3\*(a+b\*arctanh(c\*x)),x, algorithm="giac")

```
output
      ✞ ☎
      1/3*c*(3*((c*x + 1)^3+k^c^3*d^3/(c*x - 1)^3 - 3*((c*x + 1)^2*k)^3/d^3)/(c*x)- 1)^2 + 3*(c*x + 1)*b*c^3*d^3/(c*x - 1) - b*c^3*d^3 + 3*(c*x + 1)^3*b*c^
      2*d^2*e/(c*x - 1)^3 - 6*(c*x + 1)^2*b*c^2*d^2*e/(c*x - 1)^2 + 3*(c*x + 1)*b*c^2*d^2*e/(c*x - 1) + 3*(c*x + 1)^3*b*c*d*e^2/(c*x - 1)^3 - 3*(c*x + 1)^22*b*c*d*e^2/(c*x - 1)^2 + (c*x + 1)*b*c*d*e^2/(c*x - 1) - b*c*d*e^2 + (c*x)+ 1)^3*b*e^3/(c*x - 1)^3 + (c*x + 1)*b*e^3/(c*x - 1))*log(-(c*x + 1)/(c*x
       - 1))/((c*x + 1)^4*c^5/(c*x - 1)^4 - 4*(c*x + 1)^3*c^5/(c*x - 1)^3 + 6*(c
      *x + 1)^2*c^5/(c*x - 1)^2 - 4*(c*x + 1)*c^5/(c*x - 1) + c^5) + (6*(c*x + 1)
      )^{2*a*c^3*d^3/(c*x - 1)^3 - 18*(c*x + 1)^2*axc^3*d^3/(c*x - 1)^2 + 18*(c*x)}+ 1)*a*c^3*d^3/(c*x - 1) - 6*a*c^3*d^3 + 18*(c*x + 1)^3*a*c^2*d^2*e/(c*x
      - 1)^3 - 36*(c*x + 1)^2*a*c^2*d^2*e/(c*x - 1)^2 + 18*(c*x + 1)*a*c^2*d^2*e
      /(c*x - 1) + 9*(c*x + 1)^{3}*b*c^2*d^2*e/(c*x - 1)^3 - 27*(c*x + 1)^{2}*b*c^2*d^2*e/((c*x - 1)^2 + 27*(c*x + 1)*b*c^2*d^2*e/(c*x - 1) - 9*b*c^2*d^2*e + 1)8*(c*x + 1)^3*a*c*d*e^2/(c*x - 1)^3 - 18*(c*x + 1)^2*a*c*d*e^2/(c*x - 1)^2+ 6*(c*x + 1)*a*c*d*e^2/(c*x - 1) - 6*a*c*d*e^2 + 6*(c*x + 1)^3*b*c*d*e^2/(c*x - 1)^3 - 12*(c*x + 1)^2kb*c*d*e^2/(c*x - 1)^2 + 6*(c*x + 1)*b*c*d*e^2)2/((c*x - 1) + 6*(c*x + 1)^{3*a*e^3}/(c*x - 1)^3 + 6*(c*x + 1)*a*e^3/(c*x - 1)) + 3*(c*x + 1)^3*b*e^3/(c*x - 1)^3 - 6*(c*x + 1)^2*b*e^3/(c*x - 1)^2 + 5*
      (c*x + 1)*b*e^3/(c*x - 1) - 2*b*e^3)/((c*x + 1)^4*c^5/(c*x - 1)^4 - 4*(c*x)+ 1)^3*c^5/(c*x - 1)^3 + 6*(c*x + 1)^2*c^5/(c*x - 1)^2 - 4*(c*x + 1)*c...
      \left( \begin{array}{cc} \text{ } & \text{ } \\ \text{ } & \text{ } \end{array} \right)
```
#### **Mupad [B] (verification not implemented)**

Time  $= 3.80$  (sec), antiderivative size  $= 197$ , normalized size of antiderivative  $= 1.58$ 

$$
\int (d+ex)^{3}(a+barctanh(cx)) dx = \frac{a e^{3} x^{4}}{4} + a d^{3} x + \frac{b d^{3} \ln(c^{2} x^{2} - 1)}{2 c} + \frac{b e^{3} x^{3}}{12 c} \n+ b d^{3} x \operatorname{atanh}(cx) + \frac{3 a d^{2} e x^{2}}{2} + a d e^{2} x^{3} \n+ \frac{b e^{3} x}{4 c^{3}} - \frac{b e^{3} \operatorname{atanh}(cx)}{4 c^{4}} + \frac{b e^{3} x^{4} \operatorname{atanh}(cx)}{4} \n+ \frac{3 b d^{2} e x}{2 c} - \frac{3 b d^{2} e \operatorname{atanh}(cx)}{2 c^{2}} \n+ \frac{3 b d^{2} e x^{2} \operatorname{atanh}(cx)}{2} + b d e^{2} x^{3} \operatorname{atanh}(cx) \n+ \frac{b d e^{2} \ln(c^{2} x^{2} - 1)}{2 c^{3}} + \frac{b d e^{2} x^{2}}{2 c}
$$

input  $int((a + b*atanh(c*x))*(d + e*x)^3,x)$ 

output

```
(a*e^3*x^4)/4 + a*d^3*x + (b*d^3*log(c^2*x^2 - 1))/(2*c) + (b*e^3*x^3)/(12*c) + b*d^3*x*atanh(c*x) + (3*a*d^2*e*x^2)/2 + a*d*e^2*x^3 + (b*e^3*x)/(4*
c^3) - (b*e^3*atanh(c*x))/(4*c^4) + (b*e^3*x^4*atanh(c*x))/4 + (3*b*d^2*e*
x)/(2*c) - (3*b*d^2*e*atanh(c*x))/(2*c^2) + (3*b*d^2*e*x^2*atanh(c*x))/2 +b*d*e^2*x^3*atanh(c*x) + (b*d*e^2*log(c^2*x^2 - 1))/(2*c^3) + (b*d*e^2*x^2)2)/(2*c)\left( \begin{array}{cc} \bullet & \bullet & \bullet \\ \bullet & \bullet & \bullet \end{array} \right)
```
✞ ☎

 $\begin{pmatrix} 1 & 0 & 0 \\ 0 & 0 & 0 \\ 0 & 0 & 0 \\ 0 & 0 & 0 \\ 0 & 0 & 0 \\ 0 & 0 & 0 \\ 0 & 0 & 0 & 0 \\ 0 & 0 & 0 & 0 \\ 0 & 0 & 0 & 0 \\ 0 & 0 & 0 & 0 & 0 \\ 0 & 0 & 0 & 0 & 0 \\ 0 & 0 & 0 & 0 & 0 \\ 0 & 0 & 0 & 0 & 0 & 0 \\ 0 & 0 & 0 & 0 & 0 & 0 \\ 0 & 0 & 0 & 0 & 0 & 0 & 0 \\ 0 & 0 & 0 & 0 & 0 & 0 & 0 \\$ 

✞ ☎

#### <span id="page-60-0"></span>**Reduce [B] (verification not implemented)**

Time  $= 0.17$  (sec), antiderivative size  $= 247$ , normalized size of antiderivative  $= 1.98$ 

✞ ☎

 $\left($   $\left($   $\right)$   $\left($   $\left($   $\right)$   $\left($   $\left($   $\right)$   $\left($   $\left($   $\right)$   $\left($   $\left($   $\right)$   $\left($   $\left($   $\right)$   $\left($   $\left($   $\right)$   $\left($   $\left($   $\right)$   $\left($   $\left($   $\right)$   $\left($   $\left($   $\right)$   $\left($   $\left($   $\right)$   $\left($   $\left($   $\right)$   $\left($ 

$$
\int (d+ex)^{3}(a + barctanh(cx)) dx
$$
  
= 
$$
\frac{12 \operatorname{atanh}(cx) b c^{4} d^{3}x + 18 \operatorname{atanh}(cx) b c^{4} d^{2}e x^{2} + 12 \operatorname{atanh}(cx) b c^{4} d e^{2} x^{3} + 3 \operatorname{atanh}(cx) b c^{4} e^{3} x^{4} + 12 \operatorname{atanh}(cx) b c^{4} e^{3} x^{4} + 12 \operatorname{atanh}(cx) b c^{4} e^{3} x^{5} + 12 \operatorname{atanh}(cx) b c^{4} e^{3} x^{6} + 12 \operatorname{atanh}(cx) b c^{4} e^{3} x^{7} + 12 \operatorname{atanh}(cx) b c^{4} e^{3} x^{8} + 12 \operatorname{atanh}(cx) b c^{4} e^{3} x^{9} + 12 \operatorname{atanh}(cx) b c^{4} e^{3} x^{10} + 12 \operatorname{atanh}(cx) b c^{4} e^{3} x^{11} + 12 \operatorname{atanh}(cx) b c^{4} e^{3} x^{12} + 12 \operatorname{atanh}(cx) b c^{4} e^{3} x^{10} + 12 \operatorname{atanh}(cx) b c^{4} e^{3} x^{11} + 12 \operatorname{atanh}(cx) b c^{4} e^{3} x^{12} + 12 \operatorname{atanh}(cx) b c^{4} e^{3} x^{10} + 12 \operatorname{atanh}(cx) b c^{4} e^{3} x^{11} + 12 \operatorname{atanh}(cx) b c^{4} e^{3} x^{12} + 12 \operatorname{atanh}(cx) b c^{4} e^{3} x^{10} + 12 \operatorname{atanh}(cx) b c^{4} e^{3} x^{12} + 12 \operatorname{atanh}(cx) b c^{4} e^{3} x^{10} + 12 \operatorname{atanh}(cx) b c^{4} e^{3} x^{12} + 12 \operatorname{atanh}(cx) b c^{4} e^{3} x^{10} + 12 \operatorname{atanh}(cx) b c^{4} e^{3} x^{10} + 12 \operatorname{atanh}(cx) b c^{4} e^{3} x^{11} + 12 \operatorname{atanh}(cx) b c^{4} e^{3} x^{10} + 12 \operatorname{atanh}(cx) b
$$

input  $int((e*x+d)^3*(a+b*atanh(c*x)),x)$ 

 $(12*atanh(c*x)*b*c**4*d*x + 18*atanh(c*x)*b*c**4*d**2*e*x**2 + 12*atanh$  $(cx*x)*b*c**4*d*e**2*x**3 + 3*atanh(c*x)*b*c**4*e**3*x**4 + 12*atanh(c*x)*b$  $*$ c\*\*3\*d\*\*3 - 18\*atanh(c\*x)\*b\*c\*\*2\*d\*\*2\*e + 12\*atanh(c\*x)\*b\*c\*d\*e\*\*2 - 3\*at anh(c\*x)\*b\*e\*\*3 + 12\*log(c\*\*2\*x - c)\*b\*c\*\*3\*d\*\*3 + 12\*log(c\*\*2\*x - c)\*b\*c\*  $d*e**2 + 12*a*c**4*d**3*x + 18*a*c**4*d**2*e*x**2 + 12*a*c**4*d*e**2*x**3$ + 3\*a\*c\*\*4\*e\*\*3\*x\*\*4 + 18\*b\*c\*\*3\*d\*\*2\*e\*x + 6\*b\*c\*\*3\*d\*e\*\*2\*x\*\*2 + b\*c\*\*3\*  $e***3*x**3 + 3*b*c*e**3*x)/(12*c*4)$ 

#### <span id="page-62-1"></span>**3.3** R  $(d + ex)^2(a + b \textbf{arctanh}(cx)) dx$

<span id="page-62-2"></span>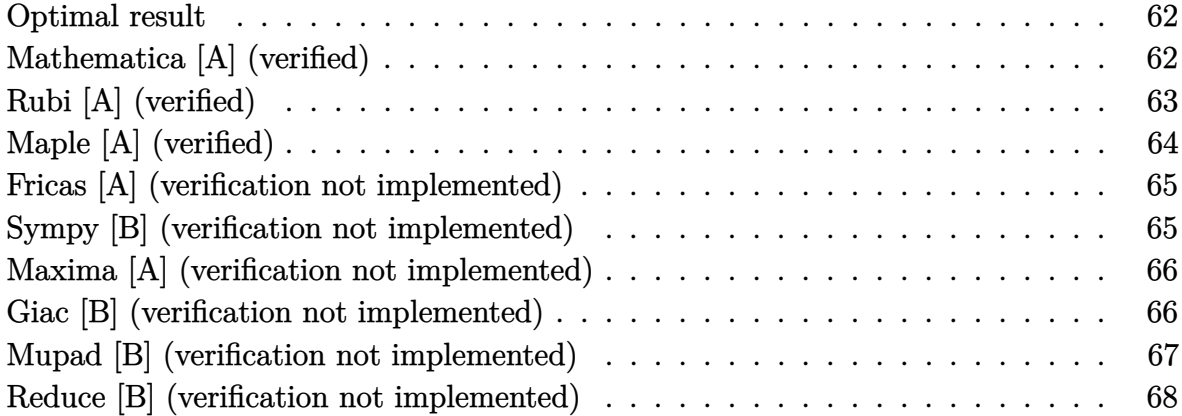

#### <span id="page-62-0"></span>**Optimal result**

Integrand size  $= 16$ , antiderivative size  $= 96$ 

$$
\int (d+ex)^2 (a + barctanh(cx)) dx = \frac{bdex}{c} + \frac{be^2x^2}{6c} + \frac{(d+ex)^3(a + barctanh(cx))}{3e} + \frac{b(cd+e)^3 \log(1-cx)}{6c^3e} - \frac{b(cd-e)^3 \log(1+cx)}{6c^3e}
$$

<span id="page-62-3"></span>✞ ☎

 $\overline{\phantom{a}}$   $\overline{\phantom{a}}$   $\overline{\$ 

output  $b*d*e*x/c+1/6*b*e^2*x^2/c+1/3*(e*x+d)^3*(+b*arctanh(c*x))/e+1/6*b*(c*d+e)$ ^3\*ln(-c\*x+1)/c^3/e-1/6\*b\*(c\*d-e)^3\*ln(c\*x+1)/c^3/e

# **Mathematica [A] (verified)**

Time  $= 0.06$  (sec), antiderivative size  $= 129$ , normalized size of antiderivative  $= 1.34$ 

$$
\int (d+ex)^2 (a + b \operatorname{arctanh}(cx)) dx = \frac{1}{6} \left( \frac{6d(acd+be)x}{c} + \frac{e(6acd+be)x^2}{c} + 2ae^2x^3 + 2bx(3d^2+3dex+e^2x^2) \arctanh(cx) + \frac{b(3c^2d^2+3cde+e^2)\log(1-cx)}{c^3} + \frac{b(3c^2d^2-3cde+e^2)\log(1+cx)}{c^3} \right)
$$

input  $Integrate[(d + e*x)^2*(a + b*ArcTanh[c*x]),x]$ 

```
output
      ((6*d*(a*c*d + b*e)*x)/c + (e*(6*a*c*d + b*e)*x^2)/c + 2*a*e^2*x^3 + 2*b*x*(3*d^2 + 3*d*ex + e^2*x^2)*ArcTanh[c*x] + (b*(3*c^2*d^2 + 3*c*d*e + e^2))*Log[1 - c*x])/c^3 + (b*(3*c^2*d^2 - 3*c*d*e + e^2)*Log[1 + c*x])/c^3)/6
```
# **Rubi [A] (verified)**

Time  $= 0.31$  (sec), antiderivative size  $= 99$ , normalized size of antiderivative  $= 1.03$ , number of steps used = 3, number of rules used = 3,  $\frac{\text{number of rules}}{\text{integral size}}$  = 0.188, Rules used =  $\{6478, 477, 2009\}$ 

✞ ☎

 $\begin{pmatrix} 1 & 0 & 0 \\ 0 & 0 & 0 \\ 0 & 0 & 0 \\ 0 & 0 & 0 \\ 0 & 0 & 0 \\ 0 & 0 & 0 \\ 0 & 0 & 0 \\ 0 & 0 & 0 \\ 0 & 0 & 0 & 0 \\ 0 & 0 & 0 & 0 \\ 0 & 0 & 0 & 0 \\ 0 & 0 & 0 & 0 & 0 \\ 0 & 0 & 0 & 0 & 0 \\ 0 & 0 & 0 & 0 & 0 \\ 0 & 0 & 0 & 0 & 0 & 0 \\ 0 & 0 & 0 & 0 & 0 & 0 \\ 0 & 0 & 0 & 0 & 0 & 0 & 0 \\ 0 &$ 

✞ ☎

<span id="page-63-0"></span> $\left($   $\left($   $\right)$   $\left($   $\left($   $\right)$   $\left($   $\left($   $\right)$   $\left($   $\left($   $\right)$   $\left($   $\left($   $\right)$   $\left($   $\left($   $\right)$   $\left($   $\left($   $\right)$   $\left($   $\left($   $\right)$   $\left($   $\left($   $\right)$   $\left($   $\left($   $\right)$   $\left($   $\left($   $\right)$   $\left($   $\left($   $\right)$   $\left($ 

Below are the steps used by Rubi to obtain the solution. The rule number used for the transformation is given above next to the arrow. The rules definitions used are listed below.

$$
\int (d+ex)^2 (a + b \text{arctanh}(cx)) dx
$$
\n
$$
\frac{6478}{6478}
$$
\n
$$
\frac{(d+ex)^3 (a + b \text{arctanh}(cx))}{3e} - \frac{bc \int \frac{(d+ex)^3}{1-c^2x^2} dx}{3e}
$$
\n
$$
\frac{477}{477}
$$
\n
$$
\frac{(d+ex)^3 (a + b \text{arctanh}(cx))}{3e} - \frac{bc \int \left(\frac{(cd-e)^3}{2c^3(cx+1)} - \frac{3de^2}{c^2} - \frac{e^3x}{c^2} + \frac{(cd+e)^3}{2c^3(1-cx)}\right) dx}{3e}
$$
\n
$$
\frac{2009}{2c^4}
$$
\n
$$
\frac{(d+ex)^3 (a + b \text{arctanh}(cx))}{3e} - \frac{bc \left(\frac{(cd-e)^3 \log(cx+1)}{2c^4} - \frac{(cd+e)^3 \log(1-cx)}{2c^4} - \frac{3de^2x}{c^2} - \frac{e^3x^2}{2c^2}\right)}{3e}
$$

input Int $[(d + e*x)^2*(a + b*ArcTanh[c*x]),x]$ 

output

```
((d + e*x)^3*(a + b*ArCTanh[c*x]))/(3*e) - (b*c*((-3*d*e^2*x)/c^2 - (e^3*x))^2)/(2*c<sup>2</sup>) - ((c*d + e)<sup>2</sup>3*Log[1 - c*x])/(2*c<sup>2</sup>) + ((c*d - e)<sup>2</sup>3*Log[1 + c*
x])/(2*c<sup>\text{-}</sup>4)))/(3*e)
```
✞ ☎

 $\left($   $\left($   $\right)$   $\left($   $\left($   $\right)$   $\left($   $\left($   $\right)$   $\left($   $\left($   $\right)$   $\left($   $\left($   $\right)$   $\left($   $\left($   $\right)$   $\left($   $\left($   $\right)$   $\left($   $\left($   $\right)$   $\left($   $\left($   $\right)$   $\left($   $\left($   $\right)$   $\left($   $\left($   $\right)$   $\left($   $\left($   $\right)$   $\left($ 

✞ ☎

 $\begin{pmatrix} 1 & 0 & 0 \\ 0 & 0 & 0 \\ 0 & 0 & 0 \\ 0 & 0 & 0 \\ 0 & 0 & 0 \\ 0 & 0 & 0 \\ 0 & 0 & 0 & 0 \\ 0 & 0 & 0 & 0 \\ 0 & 0 & 0 & 0 \\ 0 & 0 & 0 & 0 \\ 0 & 0 & 0 & 0 & 0 \\ 0 & 0 & 0 & 0 & 0 \\ 0 & 0 & 0 & 0 & 0 & 0 \\ 0 & 0 & 0 & 0 & 0 & 0 \\ 0 & 0 & 0 & 0 & 0 & 0 & 0 \\ 0 & 0 & 0 & 0 & 0 & 0 & 0 \\ 0 &$ 

#### **Defintions of rubi rules used**

```
rule 477
        Int\left[((c_-) + (d_-)*(x_-))\hat{(n_-)}*((a_-) + (b_-)*(x_-)\hat{(2)})\hat{(p_-)}, x\_Symbol\right] :> Simp[
        a^p Int[ExpandIntegrand[(c + d*x)^n*(1 - Rt[-b/a, 2]*x)^p*(1 + Rt[-b/a, 2
        \exists * x)\hat{p}, x], x] /; FreeQ[{a, b, c, d}, x] && ILtQ[p, 0] && IntegerQ[n] &
        & NiceSqrtQ[-b/a] && !FractionalPowerFactorQ[Rt[-b/a, 2]]
        \left( \begin{array}{cc} \text{ } & \text{ } \\ \text{ } & \text{ } \end{array} \right)
```
✞ ☎

✞ ☎

 $\left( \begin{array}{cc} \bullet & \bullet & \bullet \\ \bullet & \bullet & \bullet \end{array} \right)$ 

✞ ☎

rule 2009  $Int[u_-, x_Symb01]$  :>  $Simp[IntSum[u, x], x]$  /;  $SumQ[u]$ 

rule 6478

```
Int[((a_+) + ArcTanh[(c_-.)*(x_-)]*(b_-))*((d_-) + (e_-.)*(x_-))^(q_-), x_Symbol] :> Simp[(d + e*x)^(q + 1)*((a + b*ArcTanh[c*x])/(e*(q + 1))), x] - Simp[b
*(c/(e*(q + 1))) Int[(d + e*x)^{(q + 1)/(1 - c^2*x^2)}, x], x], x], FreeQ[{a,
 b, c, d, e, q}, x] && NeQ[q, -1]
\left( \begin{array}{cc} \text{ } & \text{ } \\ \text{ } & \text{ } \end{array} \right)
```
#### **Maple [A] (verified)**

Time  $= 0.16$  (sec), antiderivative size  $= 165$ , normalized size of antiderivative  $= 1.72$ 

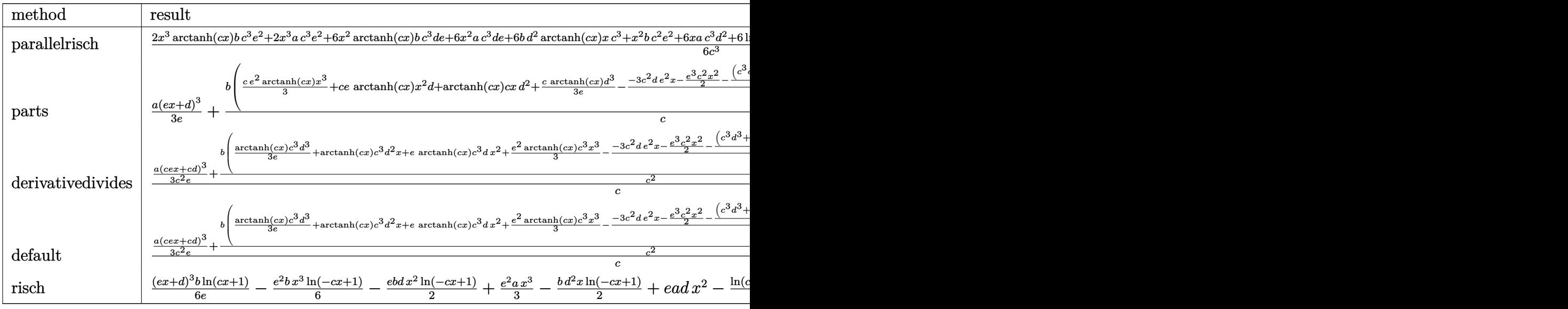

input

int((e\*x+d)^2\*(a+b\*arctanh(c\*x)),x,method=\_RETURNVERBOSE)

✞ ☎

 $\overline{\phantom{a}}$   $\overline{\phantom{a}}$   $\overline{\$ 

 $1/6*(2*x^3*arctanh(c*x)*b*c^3*e^2+2*x^3*a*c^3*e^2+6*x^2*arctanh(c*x)*b*c^3$ \*d\*e+6\*x^2\*a\*c^3\*d\*e+6\*b\*d^2\*arctanh(c\*x)\*x\*c^3+x^2\*b\*c^2\*e^2+6\*x\*a\*c^3\*d^ 2+6\*ln(c\*x-1)\*b\*c^2\*d^2+6\*x\*b\*c^2\*d\*e+6\*arctanh(c\*x)\*b\*c^2\*d^2-6\*arctanh(c  $*x)*b*c*d*e+2*ln(c*x-1)*b*e^2+2*arctanh(c*x)*b*e^2)/(c^3)$ 

<span id="page-65-0"></span> $\left($   $\left($   $\right)$   $\left($   $\left($   $\right)$   $\left($   $\left($   $\right)$   $\left($   $\left($   $\right)$   $\left($   $\left($   $\right)$   $\left($   $\left($   $\right)$   $\left($   $\left($   $\right)$   $\left($   $\left($   $\right)$   $\left($   $\left($   $\right)$   $\left($   $\left($   $\right)$   $\left($   $\left($   $\right)$   $\left($   $\left($   $\right)$   $\left($ 

✞ ☎

#### **Fricas [A] (verification not implemented)**

Time  $= 0.09$  (sec), antiderivative size  $= 163$ , normalized size of antiderivative  $= 1.70$ 

 $\int (d+ex)^2(a + \text{barctanh}(cx)) dx$ =  $2\,a c^3 e^2 x^3 + (6\,a c^3 d e + b c^2 e^2) x^2 + 6\, (a c^3 d^2 + b c^2 d e) x + (3\,b c^2 d^2 - 3\,bcde + be^2)\log\,(c x + 1) + (3\,b c^2 d^2 +$  $6c^3$ 

input integrate((e\*x+d)^2\*(a+b\*arctanh(c\*x)),x, algorithm="fricas")  $\overline{\phantom{a}}$   $\overline{\phantom{a}}$   $\overline{\$ 

output

<span id="page-65-1"></span> $1/6*(2*a*c^3*e^2*x^3 + (6*a*c^3*d*e + bkc^2*e^2)*x^2 + 6*(a*c^3*d^2 + bkc^2))$  $2*d*e)*x$  +  $(3*b*c^2*d^2 - 3*b*c*d*e + b*e^2)*log(c*x + 1) + (3*b*c^2*d^2 +$  $3*b*c*d*e + b*e^2)*log(c*x - 1) + (b*c^3*e^2*x^3 + 3*b*c^3*d*e*x^2 + 3*b*$  $c^3*d^2*x)*log(-(c*x + 1)/(c*x - 1))$ / $c^3$  $\overline{\phantom{a}}$   $\overline{\phantom{a}}$   $\overline{\$ 

✞ ☎

✞ ☎

#### **Sympy [B] (verification not implemented)**

Leaf count of result is larger than twice the leaf count of optimal. 178 vs.  $2(82) = 164$ . Time  $= 0.35$  (sec), antiderivative size  $= 178$ , normalized size of antiderivative  $= 1.85$ 

✞ ☎

 $\left($   $\left($   $\right)$   $\left($   $\left($   $\right)$   $\left($   $\left($   $\right)$   $\left($   $\left($   $\right)$   $\left($   $\left($   $\right)$   $\left($   $\left($   $\right)$   $\left($   $\left($   $\right)$   $\left($   $\left($   $\right)$   $\left($   $\left($   $\right)$   $\left($   $\left($   $\right)$   $\left($   $\left($   $\right)$   $\left($   $\left($   $\right)$   $\left($ 

$$
\int (d+ex)^2 (a + b \arctanh(cx)) dx
$$
\n
$$
= \begin{cases}\nad^2x + adex^2 + \frac{ae^2x^3}{3} + bd^2x \operatorname{atanh}(cx) + b \operatorname{dex}^2 \operatorname{atanh}(cx) + \frac{be^2x^3 \operatorname{atanh}(cx)}{3} + \frac{bd^2\log(x - \frac{1}{c})}{c} + \frac{bd^2 \operatorname{atanh}(cx)}{c}\n\end{cases}
$$

input integrate((e\*x+d)\*\*2\*(a+b\*atanh(c\*x)),x)

```
Piecewise((axdx*2*x + axdx**x**2 + ax**2*x**3/3 + bxdx*2*x*atanh(cx*x) + b*d*e*x**2*atanh(c*x) + b*e**2*x**3*atanh(c*x)/3 + b*d**2*log(x - 1/c)/c +
b*d**2*atanh(c*x)/c + b*d*e*x/c + b*e**2*x**2/(6*c) - b*d*e*atanh(c*x)/c**2 + b*e**2*log(x - 1/c)/(3*c**3) + b*e**2*atanh(c*x)/(3*c**3), Ne(c, 0)),
(a*(d**2*x + d*ex**2 + e**2*x**3/3), True))
```
#### <span id="page-66-0"></span>Maxima [A] (verification not implemented)

Time =  $0.03$  (sec), antiderivative size = 137, normalized size of antiderivative = 1.43

$$
\int (d + ex)^2 (a + b \operatorname{arctanh}(cx)) dx
$$
\n
$$
= \frac{1}{3} a e^2 x^3 + a d e x^2 + \frac{1}{2} \left( 2 x^2 \operatorname{artanh}(cx) + c \left( \frac{2 x}{c^2} - \frac{\log (cx + 1)}{c^3} + \frac{\log (cx - 1)}{c^3} \right) \right) b d e
$$
\n
$$
+ \frac{1}{6} \left( 2 x^3 \operatorname{artanh}(cx) + c \left( \frac{x^2}{c^2} + \frac{\log (c^2 x^2 - 1)}{c^4} \right) \right) b e^2
$$
\n
$$
+ a d^2 x + \frac{(2 \operatorname{cxartanh}(cx) + \log (-c^2 x^2 + 1)) b d^2}{2 c}
$$

$$
input \left| \frac{integrate((e*x+d)^2*(a+b*arctanh(c*x)),x, algorithm="maxima")}{
$$

```
output 1/3*a*e<sup>-</sup>2*x<sup>-</sup>3 + a*d*e*x<sup>-</sup>2 + 1/2*(2*x<sup>-</sup>2*arctanh(c*x) + c*(2*x/c<sup>-</sup>2 - log(c*x
          + 1)/c<sup>-</sup>3 + log(c*x - 1)/c<sup>-</sup>3))*b*d*e + 1/6*(2*x<sup>-</sup>3*arctanh(c*x) + c*(x<sup>-</sup>2/c<sup>-</sup>
         2 + \log(c^2*x^2 - 1)/c^2) *b*e^2 + a*d^2*x + 1/2*(2*c*x*arctanh(c*x) + log
          (-c^2*x^2 + 1))*b*d^2/c
```
#### <span id="page-66-1"></span>Giac [B] (verification not implemented)

Leaf count of result is larger than twice the leaf count of optimal. 532 vs.  $2(88) = 176$ . Time = 0.13 (sec), antiderivative size = 532, normalized size of antiderivative =  $5.54$ 

$$
\int (d + cx)^2 (a + barctanh(cx)) dx
$$
\n
$$
= \frac{1}{3} c \left( \frac{\left(\frac{3 (cx + 1)^2 bc^2 d^2}{(cx - 1)^2} - \frac{6 (cx + 1)bc^2 d^2}{cx - 1} + 3 bc^2 d^2 + \frac{6 (cx + 1)^2 bcde}{(cx - 1)^2} - \frac{6 (cx + 1)bcde}{cx - 1} + \frac{3 (cx + 1)^2 bc^2}{(cx - 1)^2} + bc^2 \right) \log \left(-\frac{cx + 1}{cx - 1}\right)}{\frac{(cx + 1)^3 c^4}{(cx - 1)^3} - \frac{3 (cx + 1)^2 c^4}{(cx - 1)^2} + \frac{3 (cx + 1)c^4}{cx - 1} - c^4} - \frac{c^2}{cx - 1} + \frac{3 (cx + 1)c^2}{cx - 1} + \frac{3 (cx + 1)c^2}{cx - 1} + bc^2 \right) \log \left(-\frac{cx + 1}{cx - 1}\right)}{c^2}
$$

 $integrate((e*x+d)^2*(a+b*arctanh(c*x)),x, algorithm='giac")$ input

```
1/3*c*((3*(c*x + 1)^2*k*c^2*d^2/(c*x - 1)^2 - 6*(c*x + 1)*b*c^2*d^2/(c*x -output
        1) + 3*b*c^2*d^2 + 6*(c*x + 1)^2*b*c*d*e/(c*x - 1)^2 - 6*(c*x + 1)*b*c*d*e/(c*x - 1) + 3*(c*x + 1)^2*b*e^2/(c*x - 1)^2 + b*e^2)*log(-(c*x + 1)/(c*x)- 1))/((c*x + 1)^3*c^4/(c*x - 1)^3 - 3*(c*x + 1)^2*c^4/(c*x - 1)^2 + 3*(c
       *x + 1)*c<sup>-</sup>4/(c*x - 1) - c<sup>-</sup>4) + 2*(3*(c*x + 1)<sup>-</sup>2*a*c<sup>-</sup>2*d<sup>-</sup>2/(c*x - 1)<sup>-</sup>2 - 6*
       (c*x + 1)*a*c^2*d^2/(c*x - 1) + 3*a*c^2*d^2 + 6*(c*x + 1)^2*a*c*d*e/(c*x - 1))1)^2 - 6*(c*x + 1)*a*c*d*e/(c*x - 1) + 3*(c*x + 1)<sup>2</sup>*b*c*d*e/(c*x - 1)<sup>2</sup>
       -6*(c*x + 1)*b*c*d*e/(c*x - 1) + 3*b*c*d*e + 3*(c*x + 1)^2*a*e^2/(c*x - 1))^2 + a*e^2 + (c*x + 1)^2*b*e^2/(c*x - 1)^2 - (c*x + 1)*b*e^2/(c*x - 1))/(
       (c*x + 1)^{3}c^{2}/(c*x - 1)^{3} - 3*(c*x + 1)^{2}c^{2}/(c*x - 1)^{2} + 3*(c*x + 1)*c^2/(c*x - 1) - c^2) - (3*b*c^2*d^2 + b*e^2)*log(-(c*x + 1)/(c*x - 1) + 1)/c^4 + (3*b*c^2*d^2 + b*e^2)*log(-(c*x + 1)/(c*x - 1))/(c^4)
```
#### <span id="page-67-0"></span>Mupad [B] (verification not implemented)

Time = 3.58 (sec), antiderivative size = 127, normalized size of antiderivative =  $1.32$ 

$$
\int (d+ex)^2 (a + b \operatorname{arctanh}(cx)) dx = \frac{a e^2 x^3}{3} + a d^2 x + \frac{b d^2 \ln(c^2 x^2 - 1)}{2 c} + \frac{b e^2 \ln(c^2 x^2 - 1)}{6 c^3} + \frac{b e^2 x^2}{6 c} + a d e x^2 + b d^2 x \operatorname{atanh}(cx) + \frac{b e^2 x^3 \operatorname{atanh}(cx)}{3} + \frac{b d e x}{c} - \frac{b d e \operatorname{atanh}(cx)}{c^2} + b d e x^2 \operatorname{atanh}(cx)
$$

 $int((a + b*atanh(c*x))*(d + e*x)^2,x)$ input

output

<span id="page-67-1"></span> $(a*e^2*x^3)/3 + a*d^2*x + (b*d^2*log(c^2*x^2 - 1))/(2*c) + (b*e^2*log(c^2)*$  $x^2 - 1$ ))/(6\*c<sup>-</sup>3) + (b\*e<sup>-2\*x-2</sup>)/(6\*c) + a\*d\*e\*x<sup>-2</sup> + b\*d<sup>-2\*x\*atanh(c\*x) + (</sup>  $b*e^2*x^3*atanh(c*x))/3 + (b*d*e*x)/c - (b*d*e*atanh(c*x))/c^2 + b*d*e*x^2)$  $*$ atanh $(c*x)$ 

#### Reduce [B] (verification not implemented)

Time =  $0.20$  (sec), antiderivative size = 172, normalized size of antiderivative = 1.79

 $\int (d+ex)^2(a + \text{barctanh}(cx)) dx$  $=\frac{6atanh(cx) b c^3d^2x+6atanh(cx) b c^3de\,x^2+2atanh(cx) b c^3e^2x^3+6atanh(cx) b c^2d^2-6atanh(cx) b cde^2b^2}{6a^2b^2a^2+6a^2b^2b^2a^2}$ 

 $int((e*x+d)^2*(a+b*atanh(c*x)),x)$ input

```
output
```

```
(6*atanh(c*x)*b*c**3*d**2*x + 6*atanh(c*x)*b*c**3*d*e*x**2 + 2*atanh(c*x)*b * c * * 3 * e * * 2 * x * * 3 + 6 * atanh(c * x) * b * c * * 2 * d * * 2 - 6 * atanh(c * x) * b * c * d * e + 2 * atanh(c*x)*b*e**2 + 6*log(c**2*x - c)*b*c**2*d**2 + 2*log(c**2*x - c)*b*e**2+ 6*a*c**3*d**2*x + 6*a*c**3*d*e*x**2 + 2*a*c**3*e**2*x**3 + 6*b*c**2*d*e*
x + b * c * * 2 * e * * 2 * x * * 2) / (6 * c * * 3)
```
#### <span id="page-69-1"></span>**3.4** R  $\int (d+ex)(a+ b \textbf{arctanh}(cx)) dx$

<span id="page-69-2"></span>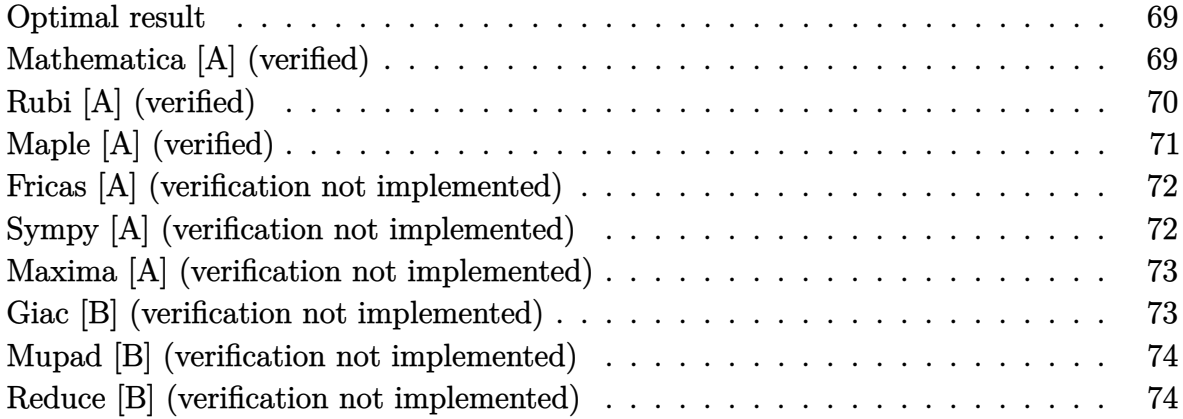

#### <span id="page-69-0"></span>**Optimal result**

Integrand size  $= 14$ , antiderivative size  $= 84$ 

$$
\int (d+ex)(a+barctanh(cx)) dx = \frac{bex}{2c} + \frac{(d+ex)^2(a+barctanh(cx))}{2e} + \frac{b(cd+e)^2 \log(1-cx)}{4c^2e} - \frac{b(cd-e)^2 \log(1+cx)}{4c^2e}
$$

<span id="page-69-3"></span>✞ ☎

 $\overline{\phantom{a}}$   $\overline{\phantom{a}}$   $\overline{\$ 

output 1/2\*b\*e\*x/c+1/2\*(e\*x+d)^2\*(a+b\*arctanh(c\*x))/e+1/4\*b\*(c\*d+e)^2\*ln(-c\*x+1)/ c^2/e-1/4\*b\*(c\*d-e)^2\*ln(c\*x+1)/c^2/e

## **Mathematica [A] (verified)**

Time  $= 0.02$  (sec), antiderivative size  $= 96$ , normalized size of antiderivative  $= 1.14$ 

$$
\int (d+ex)(a+barctanh(cx)) dx = adx + \frac{bex}{2c} + \frac{1}{2}aex^2 + bdxarctanh(cx)
$$

$$
+ \frac{1}{2}bex^2arctanh(cx) + \frac{be \log(1-cx)}{4c^2}
$$

$$
- \frac{be \log(1+cx)}{4c^2} + \frac{bd \log(1-c^2x^2)}{2c}
$$

✞ ☎

 $\begin{pmatrix} 1 & 0 & 0 \\ 0 & 0 & 0 \\ 0 & 0 & 0 \\ 0 & 0 & 0 \\ 0 & 0 & 0 \\ 0 & 0 & 0 \\ 0 & 0 & 0 & 0 \\ 0 & 0 & 0 & 0 \\ 0 & 0 & 0 & 0 \\ 0 & 0 & 0 & 0 \\ 0 & 0 & 0 & 0 & 0 \\ 0 & 0 & 0 & 0 & 0 \\ 0 & 0 & 0 & 0 & 0 & 0 \\ 0 & 0 & 0 & 0 & 0 & 0 \\ 0 & 0 & 0 & 0 & 0 & 0 & 0 \\ 0 & 0 & 0 & 0 & 0 & 0 & 0 \\ 0 &$ 

input Integrate[(d + e\*x)\*(a + b\*ArcTanh[c\*x]),x]

 $a*dx + (b*ex)/(2*c) + (a*ex^2)/2 + b*dx*ArcTanh[c*x] + (b*ex^2*ArcTan$  $h[c*x]/2 + (b*e*Log[1 - c*x])/(4*c^2) - (b*e*Log[1 + c*x])/(4*c^2) + (b*d$  $*Log[1 - c^2*x^2]/(2*c)$ 

✞ ☎

<span id="page-70-0"></span> $\overline{\phantom{a}}$   $\overline{\phantom{a}}$   $\overline{\$ 

# **Rubi [A] (verified)**

Time  $= 0.28$  (sec), antiderivative size  $= 85$ , normalized size of antiderivative  $= 1.01$ , number of steps used = 3, number of rules used = 3,  $\frac{\text{number of rules}}{\text{integral size}}$  = 0.214, Rules used  $= \{6478, 477, 2009\}$ 

Below are the steps used by Rubi to obtain the solution. The rule number used for the transformation is given above next to the arrow. The rules definitions used are listed below.

$$
\int (d+ex)(a + \text{barctanh}(cx)) dx
$$
\n
$$
\int 6478
$$
\n
$$
\frac{(d+ex)^{2}(a + \text{barctanh}(cx))}{2e} - \frac{bc \int \frac{(d+ex)^{2}}{1-c^{2}x^{2}} dx}{2e}
$$
\n
$$
\int 477
$$
\n
$$
\frac{(d+ex)^{2}(a + \text{barctanh}(cx))}{2e} - \frac{bc \int \left(\frac{(cd-e)^{2}}{2c^{2}(cx+1)} - \frac{e^{2}}{c^{2}} + \frac{(cd+e)^{2}}{2c^{2}(1-cx)}\right) dx}{2e}
$$
\n
$$
\int 2009
$$
\n
$$
\frac{(d+ex)^{2}(a + \text{barctanh}(cx))}{2e} - \frac{bc \left(\frac{(cd-e)^{2} \log(cx+1)}{2c^{3}} - \frac{(cd+e)^{2} \log(1-cx)}{2c^{3}} - \frac{e^{2}x}{c^{2}}\right)}{2e}
$$

input ✞ ☎  $Int[(d + e*x)*(a + b*ArcTanh[c*x]),x]$  $\begin{pmatrix} 1 & 0 & 0 \\ 0 & 0 & 0 \\ 0 & 0 & 0 \\ 0 & 0 & 0 \\ 0 & 0 & 0 \\ 0 & 0 & 0 \\ 0 & 0 & 0 & 0 \\ 0 & 0 & 0 & 0 \\ 0 & 0 & 0 & 0 \\ 0 & 0 & 0 & 0 & 0 \\ 0 & 0 & 0 & 0 & 0 \\ 0 & 0 & 0 & 0 & 0 \\ 0 & 0 & 0 & 0 & 0 & 0 \\ 0 & 0 & 0 & 0 & 0 & 0 \\ 0 & 0 & 0 & 0 & 0 & 0 & 0 \\ 0 & 0 & 0 & 0 & 0 & 0 & 0 \\$ 

output ✞ ☎  $((d + e*x)^2*(a + b*ArcTanh[c*x]))/(2*e) - (b*c*(-((e^2*x)/c^2) - ((c*d + e^2(*c*)))$ e)^2\*Log[1 - c\*x])/(2\*c^3) + ((c\*d - e)^2\*Log[1 + c\*x])/(2\*c^3)))/(2\*e)  $\left( \begin{array}{cc} \bullet & \bullet & \bullet \\ \bullet & \bullet & \bullet \end{array} \right)$ 

#### **Defintions of rubi rules used**

```
rule 477
      ✞ ☎
       Int\left[((c_-) + (d_-)*(x_-))\hat{(n_-)}*((a_-) + (b_-)*(x_-)\hat{(2)})\hat{(p_-)}, x\_Symbol\right] :> Simp[
       a^p Int[ExpandIntegrand[(c + d*x)^n*(1 - Rt[-b/a, 2]*x)^p*(1 + Rt[-b/a, 2
       \exists * x)\hat{p}, x], x] /; FreeQ[{a, b, c, d}, x] && ILtQ[p, 0] && IntegerQ[n] &
       & NiceSqrtQ[-b/a] && !FractionalPowerFactorQ[Rt[-b/a, 2]]
      \left( \begin{array}{cc} \text{ } & \text{ } \\ \text{ } & \text{ } \end{array} \right)
```
rule 2009  $Int[u_-, x_Symb01]$  :>  $Simp[IntSum[u, x], x]$  /;  $SumQ[u]$ 

rule 6478

```
Int[((a_+) + ArcTanh[(c_-.)*(x_-)]*(b_-))*((d_-) + (e_-.)*(x_-))^(q_-), x_Symbol] :> Simp[(d + e*x)^(q + 1)*((a + b*ArcTanh[c*x])/(e*(q + 1))), x] - Simp[b
*(c/(e*(q + 1))) Int[(d + e*x)^{(q + 1)/(1 - c^2*x^2)}, x], x], x], FreeQ[{a,
 b, c, d, e, q}, x] && NeQ[q, -1]
\left( \begin{array}{cc} \text{ } & \text{ } \\ \text{ } & \text{ } \end{array} \right)
```
✞ ☎

 $\left( \begin{array}{cc} \bullet & \bullet & \bullet \\ \bullet & \bullet & \bullet \end{array} \right)$ 

✞ ☎

# **Maple [A] (verified)**

Time  $= 0.10$  (sec), antiderivative size  $= 78$ , normalized size of antiderivative  $= 0.93$ 

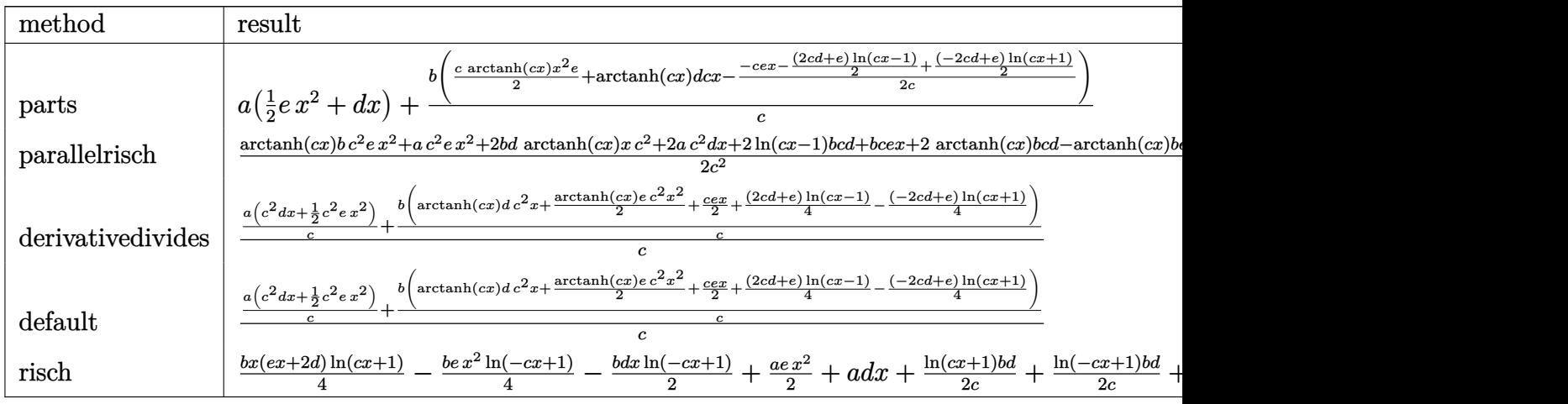

input

int((e\*x+d)\*(a+b\*arctanh(c\*x)),x,method=\_RETURNVERBOSE)

output

<span id="page-71-1"></span>a\*(1/2\*e\*x^2+d\*x)+b/c\*(1/2\*c\*arctanh(c\*x)\*x^2\*e+arctanh(c\*x)\*d\*c\*x-1/2/c\*( -c\*e\*x-1/2\*(2\*c\*d+e)\*ln(c\*x-1)+1/2\*(-2\*c\*d+e)\*ln(c\*x+1)))

✞ ☎

 $\begin{pmatrix} 1 & 0 & 0 \\ 0 & 0 & 0 \\ 0 & 0 & 0 \\ 0 & 0 & 0 \\ 0 & 0 & 0 \\ 0 & 0 & 0 \\ 0 & 0 & 0 & 0 \\ 0 & 0 & 0 & 0 \\ 0 & 0 & 0 & 0 \\ 0 & 0 & 0 & 0 \\ 0 & 0 & 0 & 0 & 0 \\ 0 & 0 & 0 & 0 & 0 \\ 0 & 0 & 0 & 0 & 0 & 0 \\ 0 & 0 & 0 & 0 & 0 & 0 \\ 0 & 0 & 0 & 0 & 0 & 0 & 0 \\ 0 & 0 & 0 & 0 & 0 & 0 & 0 \\ 0 &$ 

✞ ☎

 $\left( \begin{array}{cc} \text{ } & \text{ } \\ \text{ } & \text{ } \end{array} \right)$
#### **Fricas [A] (verification not implemented)**

Time  $= 0.09$  (sec), antiderivative size  $= 98$ , normalized size of antiderivative  $= 1.17$ 

✞ ☎

 $\left($   $\left($   $\right)$   $\left($   $\left($   $\right)$   $\left($   $\left($   $\right)$   $\left($   $\left($   $\right)$   $\left($   $\left($   $\right)$   $\left($   $\left($   $\right)$   $\left($   $\left($   $\right)$   $\left($   $\left($   $\right)$   $\left($   $\left($   $\right)$   $\left($   $\left($   $\right)$   $\left($   $\left($   $\right)$   $\left($   $\left($   $\right)$   $\left($ 

✞ ☎

 $\begin{pmatrix} 1 & 0 & 0 \\ 0 & 0 & 0 \\ 0 & 0 & 0 \\ 0 & 0 & 0 \\ 0 & 0 & 0 \\ 0 & 0 & 0 \\ 0 & 0 & 0 & 0 \\ 0 & 0 & 0 & 0 \\ 0 & 0 & 0 & 0 \\ 0 & 0 & 0 & 0 \\ 0 & 0 & 0 & 0 & 0 \\ 0 & 0 & 0 & 0 & 0 \\ 0 & 0 & 0 & 0 & 0 & 0 \\ 0 & 0 & 0 & 0 & 0 & 0 \\ 0 & 0 & 0 & 0 & 0 & 0 & 0 \\ 0 & 0 & 0 & 0 & 0 & 0 & 0 \\ 0 &$ 

$$
\int (d+ex)(a+barctanh(cx)) dx
$$
  
= 
$$
\frac{2 ac^2 ex^2 + 2 (2 ac^2 d + bce)x + (2 bcd - be) log (cx + 1) + (2 bcd + be) log (cx - 1) + (bc^2 ex^2 + 2 bc^2 dx) }{4 c^2}
$$

input integrate((e\*x+d)\*(a+b\*arctanh(c\*x)),x, algorithm="fricas")

```
output
      1/4*(2*a*c^2*e*x^2 + 2*(2*a*c^2*d + b*c*e)*x + (2*b*c*d - b*e)*log(c*x + 1) + (2*b*c*d + b*e)*log(c*x - 1) + (b*c^2*e*x^2 + 2*b*c^2*d*x)*log(-(c*x +1)/((c*x - 1)))/c^2
```
#### **Sympy [A] (verification not implemented)**

Time  $= 0.34$  (sec), antiderivative size  $= 92$ , normalized size of antiderivative  $= 1.10$ 

✞ ☎

 $\overline{\phantom{a}}$   $\overline{\phantom{a}}$   $\overline{\$ 

✞ ☎

 $\left( \begin{array}{cc} \bullet & \bullet & \bullet \\ \bullet & \bullet & \bullet \end{array} \right)$ 

$$
\int (d+ex)(a+barctanh(cx)) dx
$$
\n
$$
= \begin{cases}\n adx + \frac{aex^2}{2} + bdx \operatorname{atanh}(cx) + \frac{bex^2 \operatorname{atanh}(cx)}{2} + \frac{bd \log(x-\frac{1}{c})}{c} + \frac{bd \operatorname{atanh}(cx)}{c} + \frac{bex}{2c} - \frac{be \operatorname{atanh}(cx)}{2c^2} & \text{for } c \neq 0 \\
 a\left(dx + \frac{ex^2}{2}\right) & \text{otherwise}\n\end{cases}
$$

$$
input\left(\frac{integrate((e*x+d)*(a+b*atanh(c*x)),x)}{}
$$

output Piecewise((a\*d\*x + a\*e\*x\*\*2/2 + b\*d\*x\*atanh(c\*x) + b\*e\*x\*\*2\*atanh(c\*x)/2 +  $b*d*log(x - 1/c)/c + b*d*atanh(c*x)/c + b*e*x/(2*c) - b*e*atanh(c*x)/(2*c)$  $**2)$ , Ne(c, 0)),  $(a*(d*x + e*x**2/2), True)$ 

#### **Maxima [A] (verification not implemented)**

Time  $= 0.03$  (sec), antiderivative size  $= 83$ , normalized size of antiderivative  $= 0.99$ 

$$
\int (d+ex)(a + barctanh(cx)) dx
$$
  
=  $\frac{1}{2} a e x^2 + \frac{1}{4} \left( 2 x^2 \operatorname{artanh} (cx) + c \left( \frac{2 x}{c^2} - \frac{\log (cx + 1)}{c^3} + \frac{\log (cx - 1)}{c^3} \right) \right) be$   
+  $a dx + \frac{(2 cx \operatorname{artanh} (cx) + \log (-c^2 x^2 + 1))bd}{2 c}$ 

✞ ☎

 $\begin{pmatrix} 1 & 0 & 0 \\ 0 & 0 & 0 \\ 0 & 0 & 0 \\ 0 & 0 & 0 \\ 0 & 0 & 0 \\ 0 & 0 & 0 \\ 0 & 0 & 0 & 0 \\ 0 & 0 & 0 & 0 \\ 0 & 0 & 0 & 0 \\ 0 & 0 & 0 & 0 \\ 0 & 0 & 0 & 0 & 0 \\ 0 & 0 & 0 & 0 & 0 \\ 0 & 0 & 0 & 0 & 0 & 0 \\ 0 & 0 & 0 & 0 & 0 & 0 \\ 0 & 0 & 0 & 0 & 0 & 0 & 0 \\ 0 & 0 & 0 & 0 & 0 & 0 & 0 \\ 0 &$ 

✞ ☎

input integrate((e\*x+d)\*(a+b\*arctanh(c\*x)),x, algorithm="maxima")

output

```
1/2*a*ex^2 + 1/4*(2*x^2*arctanh(c*x) + c*(2*x/c^2 - log(c*x + 1)/c^3 + log(c*x))g(c*x - 1)/c^3))*b*e + a*d*x + 1/2*(2*c*x*arctanh(c*x) + log(-c^2*x^2 + 1)
)*b*d/c
\begin{pmatrix} 1 & 0 & 0 \\ 0 & 0 & 0 \\ 0 & 0 & 0 \\ 0 & 0 & 0 \\ 0 & 0 & 0 \\ 0 & 0 & 0 \\ 0 & 0 & 0 & 0 \\ 0 & 0 & 0 & 0 \\ 0 & 0 & 0 & 0 \\ 0 & 0 & 0 & 0 \\ 0 & 0 & 0 & 0 & 0 \\ 0 & 0 & 0 & 0 & 0 \\ 0 & 0 & 0 & 0 & 0 & 0 \\ 0 & 0 & 0 & 0 & 0 & 0 \\ 0 & 0 & 0 & 0 & 0 & 0 & 0 \\ 0 & 0 & 0 & 0 & 0 & 0 & 0 \\ 0 &
```
#### **Giac [B] (verification not implemented)**

Leaf count of result is larger than twice the leaf count of optimal. 245 vs.  $2(76) = 152$ . Time  $= 0.12$  (sec), antiderivative size  $= 245$ , normalized size of antiderivative  $= 2.92$ 

✞ ☎

 $\left( \begin{array}{cc} \bullet & \bullet & \bullet \\ \bullet & \bullet & \bullet \end{array} \right)$ 

✞ ☎

 $\begin{pmatrix} 1 & 0 & 0 \\ 0 & 0 & 0 \\ 0 & 0 & 0 \\ 0 & 0 & 0 \\ 0 & 0 & 0 \\ 0 & 0 & 0 \\ 0 & 0 & 0 & 0 \\ 0 & 0 & 0 & 0 \\ 0 & 0 & 0 & 0 \\ 0 & 0 & 0 & 0 \\ 0 & 0 & 0 & 0 & 0 \\ 0 & 0 & 0 & 0 & 0 \\ 0 & 0 & 0 & 0 & 0 & 0 \\ 0 & 0 & 0 & 0 & 0 & 0 \\ 0 & 0 & 0 & 0 & 0 & 0 & 0 \\ 0 & 0 & 0 & 0 & 0 & 0 & 0 \\ 0 &$ 

$$
\int (d+ex)(a+ b \operatorname{arctanh}(cx)) dx =
$$
\n
$$
-c \left( \frac{bd \log \left( -\frac{cx+1}{cx-1} + 1 \right)}{c^2} - \frac{\left( \frac{(cx+1)bcd}{cx-1} - bcd + \frac{(cx+1)bc}{cx-1} \right) \log \left( -\frac{cx+1}{cx-1} \right)}{(cx-1)^2} - \frac{bd \log \left( -\frac{cx+1}{cx-1} \right)}{c^2} - \frac{\frac{2(cx+1)acd}{cx-1} - 2a}{c^2} \frac{(cx+1)bcd}{(cx-1)^2} \right)
$$

$$
input \frac{integrate((e*x+d)*(a+b*arctanh(c*x)),x, algorithm="giac")}{
$$

output

```
-c*(b*d*log(-(c*x + 1)/(c*x - 1) + 1)/c^2 - ((c*x + 1)*b*c*d/(c*x - 1) - b*c*d + (c*x + 1)*b*e/(c*x - 1))*log(-(c*x + 1)/(c*x - 1))/(c*x + 1)^2*c^3/(c*x - 1)^2 - 2*(c*x + 1)*c^3/(c*x - 1) + c^3) - b*d*log(-(c*x + 1)/(c*x)- 1))/c<sup>2</sup> - (2*(c*x + 1)*a*c*d/(c*x - 1) - 2*a*c*d + 2*(c*x + 1)*a*e/(c*x
- 1) + (c*x + 1)*b*e/(c*x - 1) - b*e)/((c*x + 1)^2*c^3/(c*x - 1)^2 - 2*(c*)x + 1)*c^3/(c*x - 1) + c^3)
```
#### **Mupad [B] (verification not implemented)**

Time  $= 3.52$  (sec), antiderivative size  $= 67$ , normalized size of antiderivative  $= 0.80$ 

$$
\int (d+ex)(a+barctanh(cx)) dx = a dx + \frac{a e x^2}{2} + b dx \operatorname{atanh}(cx) + \frac{b e x}{2 c} - \frac{b e \operatorname{atanh}(cx)}{2 c^2} + \frac{b e x^2 \operatorname{atanh}(cx)}{2} + \frac{b d \ln(c^2 x^2 - 1)}{2 c}
$$

✞ ☎

 $\sqrt{2}$   $\sqrt{2}$   $\sqrt{2$ 

 $\left($   $\left($   $\right)$   $\left($   $\left($   $\right)$   $\left($   $\left($   $\right)$   $\left($   $\left($   $\right)$   $\left($   $\left($   $\right)$   $\left($   $\left($   $\right)$   $\left($   $\left($   $\right)$   $\left($   $\left($   $\right)$   $\left($   $\left($   $\right)$   $\left($   $\left($   $\right)$   $\left($   $\left($   $\right)$   $\left($   $\left($   $\right)$   $\left($ 

input  $int((a + b*atanh(c*x))*(d + e*x),x)$  $\left( \begin{array}{cc} \bullet & \bullet & \bullet \\ \bullet & \bullet & \bullet \end{array} \right)$ 

```
output
      a*d*x + (a*e*x^2)/2 + b*d*x*atanh(c*x) + (b*e*x)/(2*c) - (b*e*atanh(c*x))/(2*c^2) + (b*ex^2*atanh(cx*x))/2 + (b*d*log(c^2*x^2 - 1))/(2*c)
```
#### **Reduce [B] (verification not implemented)**

Time  $= 0.18$  (sec), antiderivative size  $= 85$ , normalized size of antiderivative  $= 1.01$ 

 $\int (d+ex)(a+barctanh(cx)) dx$ =  $2\textit{atanh}(cx) \, b \, c^2 dx + \textit{atanh}(cx) \, b \, c^2 e \, x^2 + 2\textit{atanh}(cx) \, bcd - \textit{atanh}(cx) \, be + 2 \log(c^2 x - c) \, bcd + 2a \, c^2 dx + 2a \, c^2 dx$ 2*c* 2

input  $int((e*x+d)*(a+b*atanh(c*x)),x)$ 

output

```
(2*atanh(c*x)*b*c*x2*d*x + atanh(c*x)*b*c*x2*2*e*x*x2 + 2*atanh(c*x)*b*c*d -atanh(c*x)*b*e + 2*log(c**2*x - c)*b*c*d + 2*a*c**2*d*x + a*c**2*e*x**2 +b*c*e*x)/(2*c**2)
```
 $\left( \begin{array}{cc} \text{ } & \text{ } \\ \text{ } & \text{ } \end{array} \right)$ 

✞ ☎

 $\overline{\phantom{a}}$   $\overline{\phantom{a}}$   $\overline{\$ 

✞ ☎

## $\int \frac{a+b\textbf{arctanh}(cx)}{d+ex} dx$

<span id="page-75-0"></span>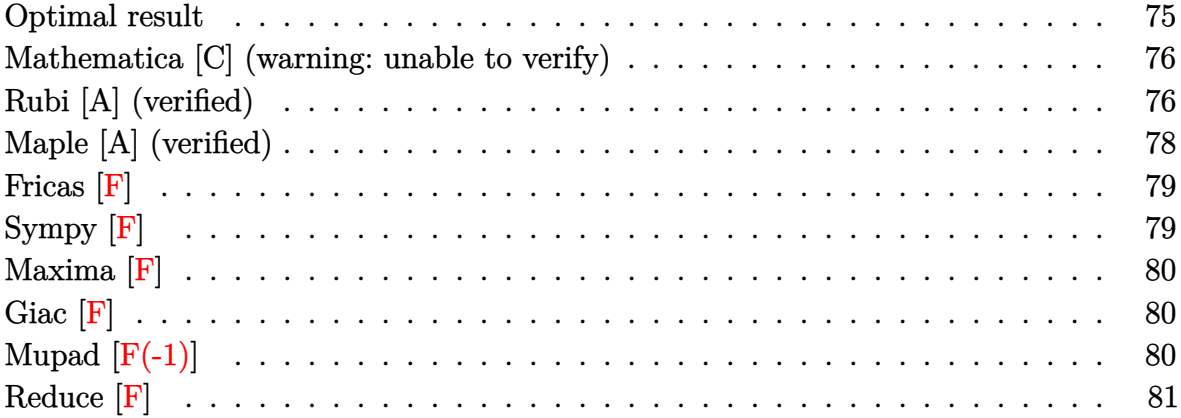

#### **Optimal result**

Integrand size  $= 16$ , antiderivative size  $= 114$ 

$$
\int \frac{a + \text{barctanh}(cx)}{d + ex} dx = -\frac{(a + \text{barctanh}(cx)) \log\left(\frac{2}{1+cx}\right)}{e} + \frac{(a + \text{barctanh}(cx)) \log\left(\frac{2c(d+ex)}{(cd+e)(1+cx)}\right)}{e} + \frac{b \text{ PolyLog}\left(2, 1 - \frac{2}{1+cx}\right)}{2e} - \frac{b \text{ PolyLog}\left(2, 1 - \frac{2c(d+ex)}{(cd+e)(1+cx)}\right)}{2e}
$$

output

 $-(a+b*arctanh(c*x))*ln(2/(c*x+1))/e+(a+b*arctanh(c*x))*ln(2*c*(e*x+d)/(c*d$ +e)/(c\*x+1))/e+1/2\*b\*polylog(2,1-2/(c\*x+1))/e-1/2\*b\*polylog(2,1-2\*c\*(e\*x+d )/(c\*d+e)/(c\*x+1))/e

✞ ☎

<span id="page-75-1"></span> $\left($   $\left($   $\right)$   $\left($   $\left($   $\right)$   $\left($   $\left($   $\right)$   $\left($   $\left($   $\right)$   $\left($   $\left($   $\right)$   $\left($   $\left($   $\right)$   $\left($   $\left($   $\right)$   $\left($   $\left($   $\right)$   $\left($   $\left($   $\right)$   $\left($   $\left($   $\right)$   $\left($   $\left($   $\right)$   $\left($   $\left($   $\right)$   $\left($ 

#### **Mathematica [C] (warning: unable to verify)**

Result contains complex when optimal does not.

Time  $= 0.17$  (sec), antiderivative size  $= 257$ , normalized size of antiderivative  $= 2.25$ 

✞ ☎

 $\left( \begin{array}{cc} \text{ } & \text{ } \\ \text{ } & \text{ } \end{array} \right)$ 

$$
\int \frac{a + b \operatorname{arctanh}(cx)}{d + ex} dx
$$
\n
$$
= \frac{a \log(d + ex) + b \operatorname{arctanh}(cx) \left(\frac{1}{2} \log(1 - c^2 x^2) + \log\left(i \sinh\left(\operatorname{arctanh}\left(\frac{cd}{e}\right) + \operatorname{arctanh}(cx)\right)\right)\right) - \frac{1}{2}ib \left(-\frac{1}{4}i\right)\left(\frac{1}{2} \log\left(\frac{c}{e}\right) + \frac{1}{2} \log\left(\frac{c}{e}\right)\right)
$$
\n
$$
= \frac{1}{2} \log \left(\frac{1}{2} \log\left(\frac{c}{e}\right) + \frac{1}{2} \log\left(\frac{c}{e}\right)\right)
$$

input  $Integrate[(a + b*Arctanh[c*x])/(d + e*x),x]$ 

```
output
      ✞ ☎
      (a * Log[d + e * x] + b * ArcTanh[c * x] * (Log[1 - c^2 * x^2]/2 + Log[I * Sinh[ArcTanh])(c*d)/e] + ArcTanh[c*x]]]) - (I/2)*b*((-1/4*I)*(Pi - (2*I)*ArcTanh[c*x])^2+ I*(ArcTanh[(c*d)/e] + ArcTanh[c*x])^2 + (Pi - (2*I)*ArcTanh[c*x])*Log[1
       + E^(2*ArcTanh[c*x])] + (2*I)*(ArcTanh[(c*d)/e] + ArcTanh[c*x])*Log[1 - E
      \widehat{C}(-2*(\text{ArcTanh}[(c*d)/e] + \text{ArcTanh}[c*x]))] - (Pi - (2*I)*ArcTanh[c*x])*Log[2
      \sqrt{Sqrt[1 - c^2*x^2]} - (2*I)*(ArcTanh[(c*d)/e] + ArcTanh[c*x])*Log[(2*I)*Si]nh[ArcTanh[(c*d)/e] + ArcTanh[c*x]]] - I*PolyLog[2, -E^{(2*ArcTanh[c*x])] -I*PolyLog[2, E^(-2*(ArcTanh[(c*d)/e] + ArcTanh[c*x]))])/e
```
#### **Rubi [A] (verified)**

Time  $= 0.47$  (sec), antiderivative size  $= 114$ , normalized size of antiderivative  $= 1.00$ , number of steps used = 5, number of rules used = 4,  $\frac{\text{number of rules}}{\text{integral size}}$  = 0.250, Rules used  $= \{6472, 2849, 2752, 2897\}$ 

<span id="page-76-0"></span> $\left( \begin{array}{cc} \text{ } & \text{ } \\ \text{ } & \text{ } \end{array} \right)$ 

Below are the steps used by Rubi to obtain the solution. The rule number used for the transformation is given above next to the arrow. The rules definitions used are listed below.

$$
\int \frac{a + b \text{arctanh}(cx)}{d + ex} dx
$$

$$
\int 6472
$$

$$
-\frac{bc \int \frac{\log\left(\frac{2c(d+ex)}{c(d+e)}\right)}{1-c^2x^2} dx}{e} + \frac{bc \int \frac{\log\left(\frac{2}{cx+1}\right)}{1-c^2x^2} dx}{e} + \frac{(a + b \operatorname{arctanh}(cx)) \log\left(\frac{2c(d+ex)}{(cx+1)(cd+e)}\right)}{e} - \frac{\log\left(\frac{2}{cx+1}\right)(a + b \operatorname{arctanh}(cx))}{e}
$$
\n
$$
-\frac{bc \int \frac{\log\left(\frac{2c(d+ex)}{(cd+e)(cx+1)}\right)}{1-c^2x^2} dx}{e} + \frac{b \int \frac{\log\left(\frac{2}{cx+1}\right)}{1-\frac{c^2}{cx+1}} dx \frac{1}{cx+1}}{e} + \frac{(a + b \operatorname{arctanh}(cx)) \log\left(\frac{2c(d+ex)}{(cx+1)(cd+e)}\right)}{e} - \frac{\log\left(\frac{2}{cx+1}\right)(a + b \operatorname{arctanh}(cx))}{e}
$$
\n
$$
-\frac{bc \int \frac{\log\left(\frac{2c(d+ex)}{(cd+e)(cx+1)}\right)}{1-c^2x^2} dx}{e} + \frac{(a + b \operatorname{arctanh}(cx)) \log\left(\frac{2c(d+ex)}{(cx+1)(cd+e)}\right)}{e} - \frac{\log\left(\frac{2}{cx+1}\right)(a + b \operatorname{arctanh}(cx))}{e} + \frac{b \operatorname{PolyLog}\left(2, 1 - \frac{2}{cx+1}\right)}{2e}
$$
\n
$$
= \frac{2897}{2897}
$$
\n
$$
\frac{(a + b \operatorname{arctanh}(cx)) \log\left(\frac{2c(d+ex)}{(cx+1)(cd+e)}\right)}{2e} - \frac{b \operatorname{PolyLog}\left(2, 1 - \frac{2c(d+ex)}{(cd+e)(cx+1)}\right)}{2e} + \frac{b \operatorname{PolyLog}\left(2, 1 - \frac{2}{cx+1}\right)}{2e}
$$

input  $Int[(a + b*ArcTanh[c*x])/(d + e*x),x]$ 

output

```
-(((a + b*ArcTanh[c*x])*Log[2/(1 + c*x)])/e) + ((a + b*ArcTanh[c*x])*Log[(
2 * c * (d + e * x)) / ((c * d + e) * (1 + c * x)))/e + (b * PolyLog[2, 1 - 2/(1 + c * x)])/(2*e) - (b*PolyLog[2, 1 - (2*c*(d + e*x))/((c*d + e)*(1 + c*x))])/(2*e)
```
✞ ☎

 $\left($   $\left($   $\right)$   $\left($   $\left($   $\right)$   $\left($   $\left($   $\right)$   $\left($   $\left($   $\right)$   $\left($   $\left($   $\right)$   $\left($   $\left($   $\right)$   $\left($   $\left($   $\right)$   $\left($   $\left($   $\right)$   $\left($   $\left($   $\right)$   $\left($   $\left($   $\right)$   $\left($   $\left($   $\right)$   $\left($   $\left($   $\right)$   $\left($ 

✞ ☎

 $\begin{pmatrix} 1 & 0 & 0 \\ 0 & 0 & 0 \\ 0 & 0 & 0 \\ 0 & 0 & 0 \\ 0 & 0 & 0 \\ 0 & 0 & 0 \\ 0 & 0 & 0 & 0 \\ 0 & 0 & 0 & 0 \\ 0 & 0 & 0 & 0 \\ 0 & 0 & 0 & 0 \\ 0 & 0 & 0 & 0 & 0 \\ 0 & 0 & 0 & 0 & 0 \\ 0 & 0 & 0 & 0 & 0 & 0 \\ 0 & 0 & 0 & 0 & 0 & 0 \\ 0 & 0 & 0 & 0 & 0 & 0 & 0 \\ 0 & 0 & 0 & 0 & 0 & 0 & 0 \\ 0 &$ 

#### **Defintions of rubi rules used**

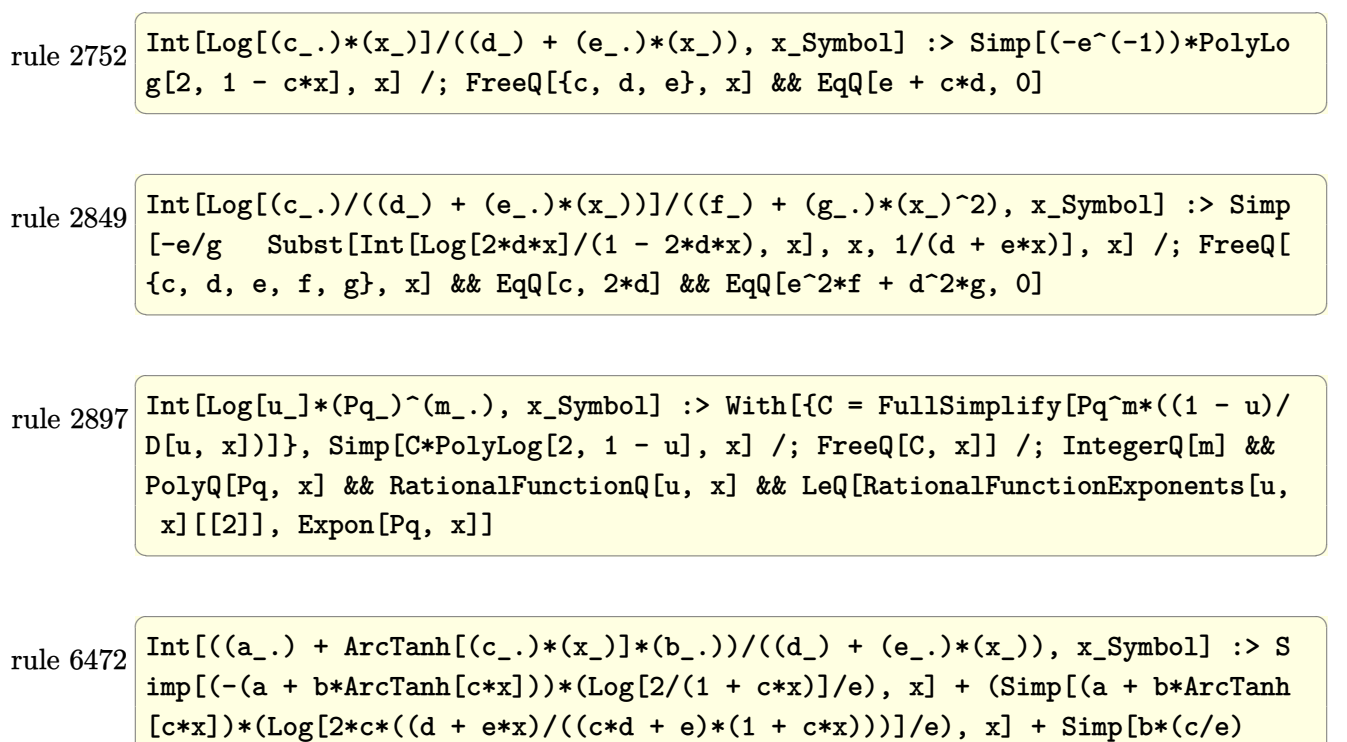

Int $[Log[2/(1 + c*x)]/(1 - c^2*x^2), x]$ ,  $x$ ] - Simp $[b*(c/e)$  Int $[Log[2*c*((d$  $+ e*x)/((c*d + e)*(1 + c*x))]/(1 - c^2*x^2), x], x])$  ; FreeQ[{a, b, c, d , e}, x] && NeQ $[c^2*d^2 - e^2, 0]$ 

## **Maple [A] (verified)**

Time  $= 0.34$  (sec), antiderivative size  $= 145$ , normalized size of antiderivative  $= 1.27$ 

<span id="page-78-0"></span> $\begin{pmatrix} 1 & 0 & 0 \\ 0 & 0 & 0 \\ 0 & 0 & 0 \\ 0 & 0 & 0 \\ 0 & 0 & 0 \\ 0 & 0 & 0 \\ 0 & 0 & 0 & 0 \\ 0 & 0 & 0 & 0 \\ 0 & 0 & 0 & 0 \\ 0 & 0 & 0 & 0 \\ 0 & 0 & 0 & 0 & 0 \\ 0 & 0 & 0 & 0 & 0 \\ 0 & 0 & 0 & 0 & 0 & 0 \\ 0 & 0 & 0 & 0 & 0 & 0 \\ 0 & 0 & 0 & 0 & 0 & 0 & 0 \\ 0 & 0 & 0 & 0 & 0 & 0 & 0 \\ 0 &$ 

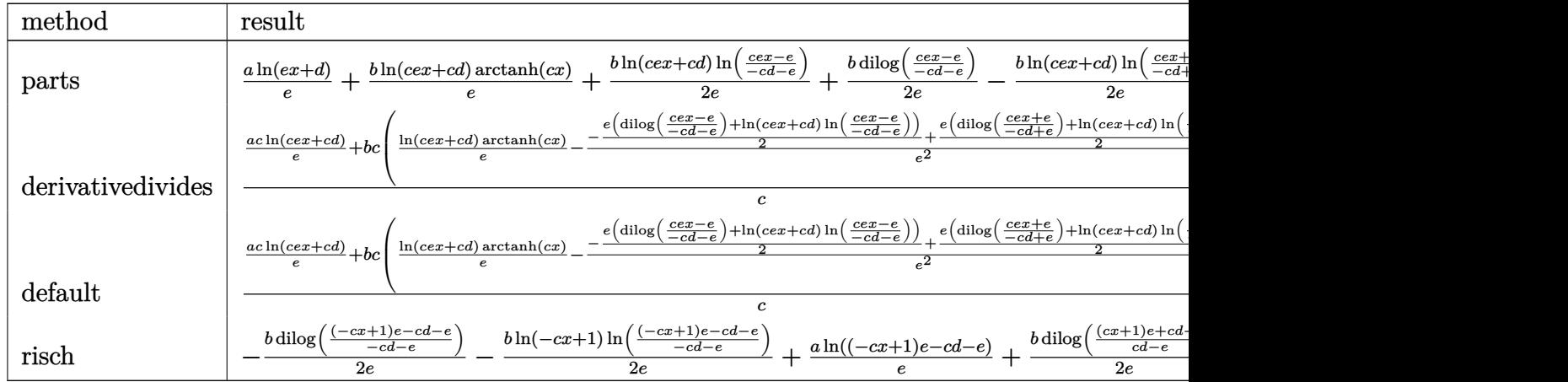

int((a+b\*arctanh(c\*x))/(e\*x+d), x, method=\_RETURNVERBOSE) input

```
\verb& a*ln(e*x+d)/e+b*ln(c*e*x+c*d)/e*arctanh(c*x)+1/2*b/e*ln(c*e*x+c*d)*ln((c*e)x)+1/2*b/e*ln(c*e*x+c*d))output
        *x-e)/(-c*d-e))+1/2*b/e*dilog((c*e*x-e)/(-c*d-e))-1/2*b/e*ln(c*e*x+c*d)*ln
        ((c*e*x+e)/(-c*d+e))-1/2*b/e*dilog((c*e*x+e)/(-c*d+e))
```
Fricas  $[F]$ 

$$
\int \frac{a + b \text{arctanh}(cx)}{d + ex} dx = \int \frac{b \text{artanh}(cx) + a}{ex + d} dx
$$

integrate((a+b\*arctanh(c\*x))/(e\*x+d),x, algorithm="fricas")  $input$ 

<span id="page-79-1"></span> $integral((b*arctanh(c*x) + a)/(e*x + d), x)$ output

Sympy  $[F]$ 

$$
\int \frac{a + b \text{arctanh}(cx)}{d + ex} dx = \int \frac{a + b \text{atanh}(cx)}{d + ex} dx
$$

 $\mathbf{x}$ )

 $input$ 

<span id="page-79-2"></span>integrate((a+b\*atanh(c\*x))/(e\*x+d),x)

$$
output\left(\frac{Integral((a + b*atanh(c*x))/(d + e*x),}{\sqrt{OPT}}\right)
$$

### **Maxima [F]**

$$
\int \frac{a + b \text{arctanh}(cx)}{d + ex} dx = \int \frac{b \text{artanh}(cx) + a}{ex + d} dx
$$

✞ ☎

 $\left( \begin{array}{cc} \text{ } & \text{ } \\ \text{ } & \text{ } \end{array} \right)$ 

<span id="page-80-0"></span>✞ ☎

input integrate((a+b\*arctanh(c\*x))/(e\*x+d),x, algorithm="maxima")

output  $1/2 * b * \text{integrate}((\log(c*x + 1) - \log(-c*x + 1))/(e*x + d), x) + a * \log(e*x +$ d)/e  $\overline{\phantom{a}}$   $\overline{\phantom{a}}$   $\overline{\$ 

## **Giac [F]**

$$
\int \frac{a + b \text{arctanh}(cx)}{d + ex} dx = \int \frac{b \text{artanh}(cx) + a}{ex + d} dx
$$

✞ ☎

 $\left( \begin{array}{cc} \text{ } & \text{ } \\ \text{ } & \text{ } \end{array} \right)$ 

<span id="page-80-1"></span>✞ ☎

 $\overline{\phantom{a}}$   $\overline{\phantom{a}}$   $\overline{\$ 

$$
input\left(\frac{integrate((a+b*arctanh(c*x))/(e*x+d),x, algorithm="giac")}{}
$$

output 
$$
\frac{\text{integrate}((b*arctanh(c*x) + a)/(e*x + d), x)}{\text{integrate}}
$$

### **Mupad [F(-1)]**

Timed out.

$$
\int \frac{a + b \text{arctanh}(cx)}{d + ex} dx = \int \frac{a + b \text{atanh}(cx)}{d + e x} dx
$$

 $\overline{\phantom{a}}$   $\overline{\phantom{a}}$   $\overline{\$ 

<span id="page-80-2"></span>✞ ☎

 $\left($   $\left($   $\right)$   $\left($   $\left($   $\right)$   $\left($   $\left($   $\right)$   $\left($   $\left($   $\right)$   $\left($   $\left($   $\right)$   $\left($   $\left($   $\right)$   $\left($   $\left($   $\right)$   $\left($   $\left($   $\right)$   $\left($   $\left($   $\right)$   $\left($   $\left($   $\right)$   $\left($   $\left($   $\right)$   $\left($   $\left($   $\right)$   $\left($ 

input

$$
int((a + b*atanh(c*x))/(d + e*x), x)
$$

output  $int((a + b*atanh(c*x))/(d + e*x), x)$ 

## Reduce [F]

$$
\int \frac{a + b \operatorname{arctanh}(cx)}{d + ex} dx = \frac{\left(\int \frac{atanh(cx)}{ex+d} dx\right) be + \log(ex + d)a}{e}
$$

 $\text{input}\left(\frac{\text{int}((a+b*atanh(c*x))/(e*x+d),x)}{\text{min}}\right)$ 

output  $\frac{\frac{(\text{int}(\text{atanh}(c*x)/(d + e*x),x)*b*e + \log(d + e*x)*a)}{e}}{(\text{int}(\text{atanh}(c*x)/(d + e*x),x)*b*e + \log(d + e*x)*a)}$ 

# $\int \frac{a+b\textbf{arctanh}(cx)}{(d+ex)^2} dx$

<span id="page-82-0"></span>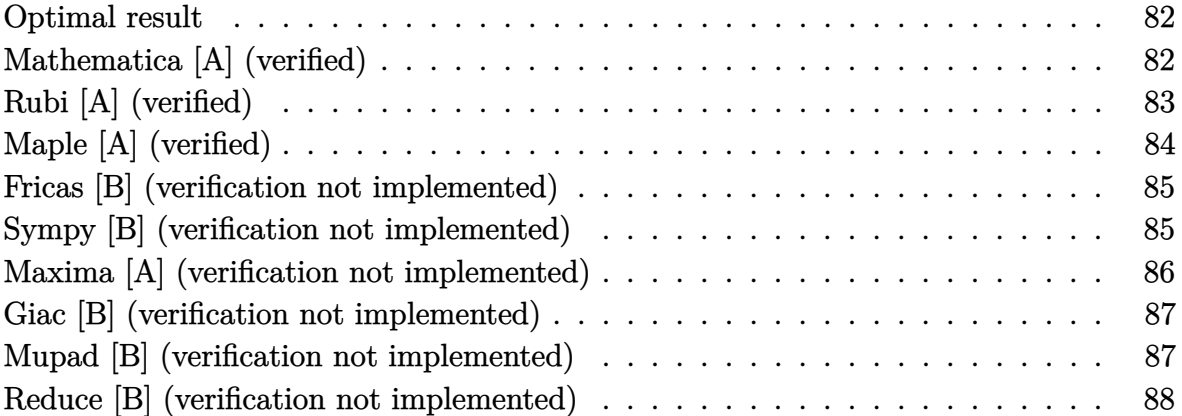

#### **Optimal result**

Integrand size  $= 16$ , antiderivative size  $= 93$ 

$$
\int \frac{a + b \text{arctanh}(cx)}{(d+ex)^2} dx = -\frac{a + b \text{arctanh}(cx)}{e(d+ex)} - \frac{bc \log(1-cx)}{2e(cd+e)} + \frac{bc \log(1+cx)}{2(cd-e)e} - \frac{bc \log(d+ex)}{c^2d^2-e^2}
$$

✞ ☎

 $\left( \begin{array}{cc} \text{ } & \text{ } \\ \text{ } & \text{ } \end{array} \right)$ 

output

<span id="page-82-1"></span>-(a+b\*arctanh(c\*x))/e/(e\*x+d)-1/2\*b\*c\*ln(-c\*x+1)/e/(c\*d+e)+1/2\*b\*c\*ln(c\*x+  $1)/({c*d-e)/e-b*c*ln(e*x+d)/(c^2*d^2-e^2)}$ 

## **Mathematica [A] (verified)**

Time  $= 0.09$  (sec), antiderivative size  $= 102$ , normalized size of antiderivative  $= 1.10$ 

$$
\int \frac{a + b \text{arctanh}(cx)}{(d + ex)^2} dx = -\frac{a}{e(d + ex)} - \frac{b \text{arctanh}(cx)}{e(d + ex)} - \frac{b c \log(1 - cx)}{2e(-d + e)} - \frac{b c \log(d + ex)}{2e(-cd + e)} - \frac{b c \log(d + ex)}{c^2 d^2 - e^2}
$$

✞ ☎

 $\left($   $\left($   $\right)$   $\left($   $\left($   $\right)$   $\left($   $\left($   $\right)$   $\left($   $\left($   $\right)$   $\left($   $\left($   $\right)$   $\left($   $\left($   $\right)$   $\left($   $\left($   $\right)$   $\left($   $\left($   $\right)$   $\left($   $\left($   $\right)$   $\left($   $\left($   $\right)$   $\left($   $\left($   $\right)$   $\left($   $\left($   $\right)$   $\left($ 

input  $Integrate[(a + b*ArcTanh[c*x])/(d + e*x)^2,x]$ 

```
-(a/(e*(d + e*x))) - (b*ArcTanh[c*x])/(e*(d + e*x)) - (b*c*Log[1 - c*x])/(d + e*x))2*e*(c*d + e)) - (b*c*Log[1 + c*x])/(2*e*(-(c*d) + e)) - (b*c*Log[d + e*x]))/(c^2*d^2 - e^2)
```
✞ ☎

<span id="page-83-0"></span> $\overline{\phantom{a}}$   $\overline{\phantom{a}}$   $\overline{\$ 

## **Rubi [A] (verified)**

Time  $= 0.31$  (sec), antiderivative size  $= 89$ , normalized size of antiderivative  $= 0.96$ , number of steps used = 3, number of rules used = 3,  $\frac{\text{number of rules}}{\text{integral size}}$  = 0.188, Rules used  $= \{6478, 477, 2009\}$ 

Below are the steps used by Rubi to obtain the solution. The rule number used for the transformation is given above next to the arrow. The rules definitions used are listed below.

$$
\int \frac{a + \text{barctanh}(cx)}{(d+ex)^2} dx
$$
\n
$$
\int \frac{6478}{6478}
$$
\n
$$
\frac{bc \int \frac{1}{(d+ex)(1-c^2x^2)} dx}{e} - \frac{a + \text{barctanh}(cx)}{e(d+ex)}
$$
\n
$$
\frac{477}{477}
$$
\n
$$
\frac{bc \int \left(-\frac{e^2}{(c^2d^2-e^2)(d+ex)} + \frac{c}{2(cd+e)(1-cx)} + \frac{c}{2(cd-e)(cx+1)}\right) dx}{e} - \frac{a + \text{barctanh}(cx)}{e(d+ex)}
$$
\n
$$
\frac{bc \left(-\frac{e \log(d+ex)}{c^2d^2-e^2} - \frac{\log(1-cx)}{2(cd+e)} + \frac{\log(cx+1)}{2(cd-e)}\right)}{e} - \frac{a + \text{barctanh}(cx)}{e(d+ex)}
$$

$$
input\left[\text{Int}[(a + b*Arctanh[c*x])/(d + e*x)^2,x]\right]
$$

output  $-( (a + b*ArcTanh[c*x])/(e*(d + e*x))) + (b*c*(-1/2*Log[1 - c*x]/(c*d + e))$ + Log[1 + c\*x]/(2\*(c\*d - e)) - (e\*Log[d + e\*x])/(c^2\*d^2 - e^2)))/e

 $\overline{\phantom{a}}$   $\overline{\phantom{a}}$   $\overline{\$ 

✞ ☎

 $\begin{pmatrix} 1 & 0 & 0 \\ 0 & 0 & 0 \\ 0 & 0 & 0 \\ 0 & 0 & 0 \\ 0 & 0 & 0 \\ 0 & 0 & 0 \\ 0 & 0 & 0 \\ 0 & 0 & 0 \\ 0 & 0 & 0 & 0 \\ 0 & 0 & 0 & 0 \\ 0 & 0 & 0 & 0 \\ 0 & 0 & 0 & 0 & 0 \\ 0 & 0 & 0 & 0 & 0 \\ 0 & 0 & 0 & 0 & 0 \\ 0 & 0 & 0 & 0 & 0 & 0 \\ 0 & 0 & 0 & 0 & 0 & 0 \\ 0 & 0 & 0 & 0 & 0 & 0 & 0 \\ 0 &$ 

#### **Defintions of rubi rules used**

```
rule 477
      ✞ ☎
       Int[((c_-) + (d_-)*(x_-))^c(n_-)*(a_-) + (b_-)*(x_-)^2)^c(p_-), x_Symbol] :> Simp[
       a^p Int[ExpandIntegrand[(c + d*x)^n*(1 - Rt[-b/a, 2]*x)^p*(1 + Rt[-b/a, 2
       \exists * x \hat{p}, x, x, x], x] /; FreeQ[{a, b, c, d}, x] && ILtQ[p, 0] && IntegerQ[n] &
       & NiceSqrtQ[-b/a] && !FractionalPowerFactorQ[Rt[-b/a, 2]]
      \left( \begin{array}{cc} \text{ } & \text{ } \\ \text{ } & \text{ } \end{array} \right)
```
rule 2009  $Int[u_-, x_Symb01]$  :>  $Simp[IntSum[u, x], x]$  /;  $SumQ[u]$ 

rule 6478

```
Int[((a_{-}) + ArcTanh[(c_{-})*(x_{-}))*(b_{-}))*((d_{-}) + (e_{-})*(x_{-}))^{(q_{-})}, x_{-Symbol}] :> Simp[(d + e*x)^(q + 1)*((a + b*ArcTanh[c*x])/(e*(q + 1))), x] - Simp[b
*(c/(e*(q + 1))) Int[(d + e*x)^{a}(q + 1)/(1 - c^{2*x^2}), x], x] /; FreeQ[{a,
 b, c, d, e, q}, x] && NeQ[q, -1]
```
✞ ☎

 $\left( \begin{array}{cc} \bullet & \bullet & \bullet \\ \bullet & \bullet & \bullet \end{array} \right)$ 

✞ ☎

<span id="page-84-0"></span> $\left( \begin{array}{cc} \text{ } & \text{ } \\ \text{ } & \text{ } \end{array} \right)$ 

#### **Maple [A] (verified)**

Time  $= 0.26$  (sec), antiderivative size  $= 114$ , normalized size of antiderivative  $= 1.23$ 

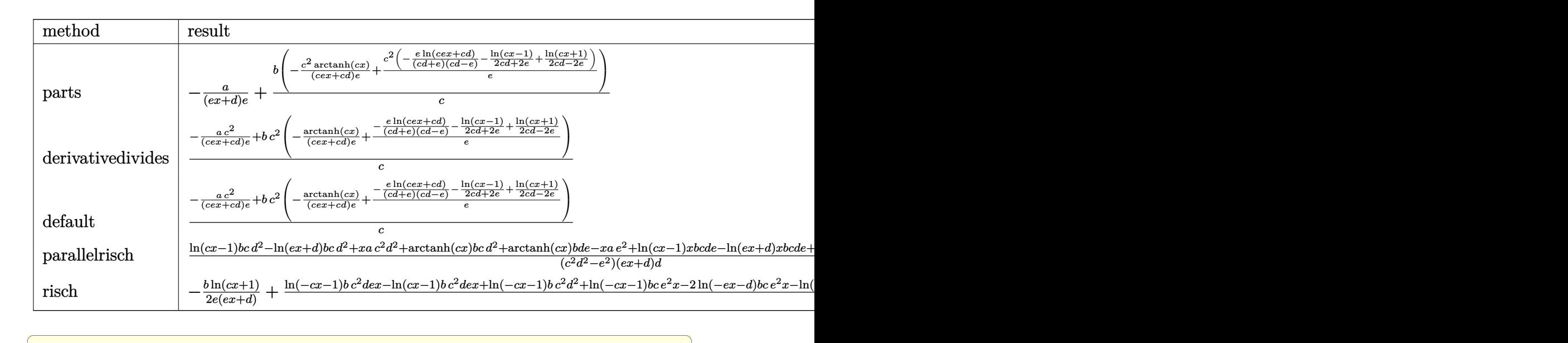

input

int((a+b\*arctanh(c\*x))/(e\*x+d)^2,x,method=\_RETURNVERBOSE)  $\overline{\phantom{a}}$   $\overline{\phantom{a}}$   $\overline{\$ 

output

<span id="page-84-1"></span>-a/(e\*x+d)/e+b/c\*(-c^2/(c\*e\*x+c\*d)/e\*arctanh(c\*x)+c^2/e\*(-e/(c\*d+e)/(c\*d-e  $\binom{1}{x+1}$  (c\*e\*x+c\*d)-1/(2\*c\*d+2\*e)\*ln(c\*x-1)+1/(2\*c\*d-2\*e)\*ln(c\*x+1)))

✞ ☎

 $\begin{pmatrix} 1 & 0 & 0 \\ 0 & 0 & 0 \\ 0 & 0 & 0 \\ 0 & 0 & 0 \\ 0 & 0 & 0 \\ 0 & 0 & 0 \\ 0 & 0 & 0 \\ 0 & 0 & 0 \\ 0 & 0 & 0 & 0 \\ 0 & 0 & 0 & 0 \\ 0 & 0 & 0 & 0 \\ 0 & 0 & 0 & 0 & 0 \\ 0 & 0 & 0 & 0 & 0 \\ 0 & 0 & 0 & 0 & 0 \\ 0 & 0 & 0 & 0 & 0 & 0 \\ 0 & 0 & 0 & 0 & 0 & 0 \\ 0 & 0 & 0 & 0 & 0 & 0 & 0 \\ 0 &$ 

#### **Fricas [B] (verification not implemented)**

Leaf count of result is larger than twice the leaf count of optimal.  $182 \text{ vs. } 2(89) = 178$ .

Time  $= 0.10$  (sec), antiderivative size  $= 182$ , normalized size of antiderivative  $= 1.96$ 

✞ ☎

 $\begin{pmatrix} 1 & 0 & 0 \\ 0 & 0 & 0 \\ 0 & 0 & 0 \\ 0 & 0 & 0 \\ 0 & 0 & 0 \\ 0 & 0 & 0 \\ 0 & 0 & 0 & 0 \\ 0 & 0 & 0 & 0 \\ 0 & 0 & 0 & 0 \\ 0 & 0 & 0 & 0 & 0 \\ 0 & 0 & 0 & 0 & 0 \\ 0 & 0 & 0 & 0 & 0 \\ 0 & 0 & 0 & 0 & 0 & 0 \\ 0 & 0 & 0 & 0 & 0 & 0 \\ 0 & 0 & 0 & 0 & 0 & 0 & 0 \\ 0 & 0 & 0 & 0 & 0 & 0 & 0 \\$ 

<span id="page-85-0"></span>✞ ☎

$$
\int \frac{a + barctanh(cx)}{(d + ex)^2} dx =
$$
\n
$$
-\frac{2 ac^2 d^2 - 2 ae^2 - (bc^2 d^2 + bcde + (bc^2 de + bce^2)x) \log(cx + 1) + (bc^2 d^2 - bcde + (bc^2 de - bce^2)x) \log(cde - bcde + (bc^2 de - bce^2)x)}{2(c^2 d^3 e - de^3 + (c^2 d^2 e^2 - e^4)x)}
$$

input integrate((a+b\*arctanh(c\*x))/(e\*x+d)^2,x, algorithm="fricas")

```
output
           -1/2*(2*a*c^2*d^2 - 2*a*e^2 - (b*c^2*d^2 + bxckd*e + (b*c^2*d*e + bxcke^2))*x)*log(c*x + 1) + (b*c^2*d^2 - b*c*d*e + (b*c^2*d*e - b*c*e^2)*x)*log(c*x
            - 1) + 2*(b*c*e^2*x + b*c*d*e)*log(e*x + d) + (b*c^2*d^2 - b*e^2)*log(-(c
           *x + 1)/((c*x - 1)))/((c^2*d^3*e - d*e^3 + (c^2*d^2*e^2 - e^4)*x))\begin{pmatrix} 1 & 0 & 0 \\ 0 & 0 & 0 \\ 0 & 0 & 0 \\ 0 & 0 & 0 \\ 0 & 0 & 0 \\ 0 & 0 & 0 \\ 0 & 0 & 0 & 0 \\ 0 & 0 & 0 & 0 \\ 0 & 0 & 0 & 0 \\ 0 & 0 & 0 & 0 \\ 0 & 0 & 0 & 0 & 0 \\ 0 & 0 & 0 & 0 & 0 \\ 0 & 0 & 0 & 0 & 0 & 0 \\ 0 & 0 & 0 & 0 & 0 & 0 \\ 0 & 0 & 0 & 0 & 0 & 0 & 0 \\ 0 & 0 & 0 & 0 & 0 & 0 & 0 \\ 0 &
```
#### **Sympy [B] (verification not implemented)**

Leaf count of result is larger than twice the leaf count of optimal. 663 vs.  $2(73) = 146$ . Time  $= 1.42$  (sec), antiderivative size  $= 663$ , normalized size of antiderivative  $= 7.13$ 

✞ ☎

 $\begin{pmatrix} 1 & 0 & 0 \\ 0 & 0 & 0 \\ 0 & 0 & 0 \\ 0 & 0 & 0 \\ 0 & 0 & 0 \\ 0 & 0 & 0 \\ 0 & 0 & 0 & 0 \\ 0 & 0 & 0 & 0 \\ 0 & 0 & 0 & 0 \\ 0 & 0 & 0 & 0 \\ 0 & 0 & 0 & 0 & 0 \\ 0 & 0 & 0 & 0 & 0 \\ 0 & 0 & 0 & 0 & 0 & 0 \\ 0 & 0 & 0 & 0 & 0 & 0 \\ 0 & 0 & 0 & 0 & 0 & 0 & 0 \\ 0 & 0 & 0 & 0 & 0 & 0 & 0 \\ 0 &$ 

$$
\int \frac{a + b \arctanh(cx)}{(d + ex)^2} dx
$$
\n
$$
= \begin{cases}\n\frac{ax}{d^2} \\
-\frac{a}{de + e^2x} \\
\frac{ax + bx \operatorname{atanh}(cx) + \frac{b \log(x - \frac{1}{c})}{c} + \frac{b \operatorname{atanh}(cx)}{c}}{d^2} \\
-\frac{2ad}{2d^2e + 2de^2x} + \frac{bd \operatorname{atanh}(\frac{ex}{d})}{2d^2e + 2de^2x} + \frac{bd}{2d^2e + 2de^2x} - \frac{bcx \operatorname{atanh}(\frac{ex}{d})}{2d^2e + 2de^2x} \\
-\frac{2ad}{2d^2e + 2de^2x} - \frac{bd \operatorname{atanh}(\frac{ex}{d})}{2d^2e + 2de^2x} - \frac{bd}{2d^2e + 2de^2x} + \frac{bcx \operatorname{atanh}(\frac{ex}{d})}{2d^2e + 2de^2x} \\
-\frac{ac^2d^2}{c^2d^3e + c^2d^2e^2x - de^3 - e^4x} + \frac{ac^2}{c^2d^3e + c^2d^2e^2x - de^3 - e^4x} + \frac{bc^2dex \operatorname{atanh}(cx)}{c^2d^3e + c^2d^2e^2x - de^3 - e^4x} + \frac{bc^2dex \operatorname{atanh}(cx)}{c^2d^3e + c^2d^2e^2x - de^3 - e^4x} - \frac{bc^2dex}{c^2d^3e + c^2d^2e^2x - de^3 - e^4x} - \frac{bc^2dex}{c^2d^3e + c^2d^2e^2x - de^3 - e^4x} \n\end{cases}
$$

input  $integrate((a+b*atanh(c*x))/(e*x+d)**2,x)$ 

```
Piecewise((a*x/d**2, Eq(c, 0) & Eq(e, 0)), (-a/(d*e + e**2*x), Eq(c, 0)),
output
      ((a*x + b*x*atanh(c*x) + b*log(x - 1/c)/c + b*atanh(c*x)/c)/d**2, Eq(e, 0)), (-2*a*d/(2*d**2*e + 2*d*e**2*x) + b*d*atanh(e*x/d)/(2*d**2*e + 2*d*e**2*)*x) + b*d/(2*d**2*e + 2*d*e**2*x) - b*e*x*atanh(e*x/d)/(2*d**2*e + 2*d*e**
      2*x, Eq(c, -e/d)), (-2*a*d/(2*d*x)*e + 2*d*e*x)*- b*d*atanh(e*x/d)/(2*
      d**2*e + 2*d*e**2*x) - b*d/(2*d**2*e + 2*d*e**2*x) + b*e*x*atanh(e*x/d)/(2*d**2*e + 2*d*e**2*x), Eq(c, e/d)), (-a*c**2*d**2/(c**2*d**3*e + c**2*d**2
      *e**2*x - d*e**3 - e**4*x) + a*e**2/(c**2*d**3*e + c**2*d**2*e**2*x - d*e*
      *3 - e**4*x) + b*c**2*d*e*x*atanh(c*x)/(c**2*d**3*e + c**2*d**2*e**2*x - d
      *e**3 - e**4*x) + b*c*d*e*log(x - 1/c)/(c**2*d**3*e + c**2*d**2*e**2*x - d
      *e**3 - e**4*x) - b*c*d*e*log(d/e + x)/(c**2*d**3*e + c**2*d**2*e**2*x - d
      *e**3 - e**4*x) + b*c*d*e*atanh(c*x)/(c**2*d**3*e + c**2*d**2*e**2*x - d*e
      **3 - e**4*x) + b*c*e**2*x*log(x - 1/c)/(c**2*d**3*e + c**2*d**2*e**2*x -
      d*e**3 - e**4*x - b*ce**2*x*log(d/e + x)/(c**2*d**3*e + c**2*d**2*e**2*x)- d*e**3 - e**4*x) + b*c*e**2*x*atanh(c*x)/(c**2*d**3*e + c**2*d**2*e**2*
      x - d*e**3 - e**4*x + b*e**2*atanh(c*x)/(c**2*d**3*e + c**2*d**2*e**2*x -
       d*e**3 - e**4*x, True))
```
#### <span id="page-86-0"></span>Maxima [A] (verification not implemented)

Time =  $0.03$  (sec), antiderivative size = 99, normalized size of antiderivative = 1.06

$$
\int \frac{a + b \arctanh(cx)}{(d + ex)^2} dx
$$
\n
$$
= \frac{1}{2} \left( c \left( \frac{\log (cx + 1)}{cde - e^2} - \frac{\log (cx - 1)}{cde + e^2} - \frac{2 \log (ex + d)}{c^2 d^2 - e^2} \right) - \frac{2 \operatorname{artanh} (cx)}{e^2 x + de} \right) b - \frac{a}{e^2 x + de}
$$

```
integrate((a+b*arctanh(cx*x))/(e*x+d)^2,x, algorithm="maxima")input
```

```
1/2*(-*(\log(c*x + 1)/((c*d*e - e^2) - \log(c*x - 1)/((c*d*e + e^2) - 2*log(e*)))output
       x + d)/(c^2*d^2 - e^2) - 2*\arctanh(c*x)/(e^2*x + d*e) * b - a/(e^2*x + d*e)\mathcal{L}
```
#### **Giac [B] (verification not implemented)**

Leaf count of result is larger than twice the leaf count of optimal. 243 vs.  $2(89) = 178$ .

Time  $= 0.12$  (sec), antiderivative size  $= 243$ , normalized size of antiderivative  $= 2.61$ 

✞ ☎

 $\left( \begin{array}{cc} \bullet & \bullet & \bullet \\ \bullet & \bullet & \bullet \end{array} \right)$ 

$$
\int \frac{a + b \text{arctanh}(cx)}{(d + ex)^2} dx =
$$
\n
$$
-c \left( \frac{b \log \left( \frac{(cx+1)cd}{cx-1} - cd + \frac{(cx+1)e}{cx-1} + e \right)}{c^2 d^2 - e^2} - \frac{b \log \left( -\frac{cx+1}{cx-1} \right)}{cx-1} - \frac{c^2 d^2 + \frac{2(cx+1)cd}{cx-1} + \frac{(cx+1)e^2}{cx-1} + e^2}{cx-1} - \frac{b \log \left( -\frac{cx+1}{cx-1} \right)}{cx-1} \right)
$$

input integrate((a+b\*arctanh(c\*x))/(e\*x+d)^2,x, algorithm="giac")

```
output
      ✞ ☎
       -c*(b*log((c*x + 1)*c*d/(c*x - 1) - c*d + (c*x + 1)*e/(c*x - 1) + e)/(c^2)*d^2 - e^2) - b*log(-(c*x + 1)/(c*x - 1))/((c*x + 1)*c^2*d^2/(c*x - 1) - c^
       2*d^2 + 2*(c*x + 1)*c*d*e/(c*x - 1) + (c*x + 1)*e^2/(c*x - 1) + e^2) - b*1og(-(c*x + 1)/(c*x - 1))/(c<sup>-</sup>2*d<sup>-</sup>2 - e<sup>-</sup>2) - 2*a/((c*x + 1)*c<sup>-</sup>2*d<sup>-</sup>2/(c*x - 1
       ) - c<sup>2</sup>*d<sup>2</sup> + 2*(c*x + 1)*c*d*e/(c*x - 1) + (c*x + 1)*e<sup>2</sup>/(c*x - 1) + e<sup>2</sup>)
       )
```
#### **Mupad [B] (verification not implemented)**

Time  $= 6.17$  (sec), antiderivative size  $= 115$ , normalized size of antiderivative  $= 1.24$ 

<span id="page-87-0"></span> $\begin{pmatrix} 1 & 0 & 0 \\ 0 & 0 & 0 \\ 0 & 0 & 0 \\ 0 & 0 & 0 \\ 0 & 0 & 0 \\ 0 & 0 & 0 \\ 0 & 0 & 0 & 0 \\ 0 & 0 & 0 & 0 \\ 0 & 0 & 0 & 0 \\ 0 & 0 & 0 & 0 \\ 0 & 0 & 0 & 0 & 0 \\ 0 & 0 & 0 & 0 & 0 \\ 0 & 0 & 0 & 0 & 0 & 0 \\ 0 & 0 & 0 & 0 & 0 & 0 \\ 0 & 0 & 0 & 0 & 0 & 0 & 0 \\ 0 & 0 & 0 & 0 & 0 & 0 & 0 \\ 0 &$ 

$$
\int \frac{a + b \operatorname{arctanh}(cx)}{(d+ex)^2} dx =
$$
\n
$$
-\frac{d^2 \left(\frac{bc \ln(c^2 x^2 - 1)}{2} - bc \ln(d+ex) + ac^2 x + bc^2 x \operatorname{atanh}(cx)\right) + de \left(b \operatorname{atanh}(cx) - bc x \ln(d+ex) + ac^2 x\right)}{d \left(e^2 - c^2 d^2\right) (d+ex)}.
$$

input  $int((a + b*atanh(c*x))/(d + e*x)^2,x)$ 

output

```
-(d^2*(6*c*log(c^2*x^2 - 1))/2 - b*c*log(d + e*x) + a*c^2*x + b*c^2*x*ata)nh(c*x) + d*e*(b*atanh(c*x) - b*c*x*log(d + e*x) + (b*c*x*log(c<sup>-2*x<sup>-</sup>2 - 1</sup>
))/2) - a*e<sup>-2*x</sup>)/(d*(e<sup>-2</sup> - c<sup>-2*d-2</sup>)*(d + e*x))
\begin{pmatrix} 1 & 0 & 0 \\ 0 & 0 & 0 \\ 0 & 0 & 0 \\ 0 & 0 & 0 \\ 0 & 0 & 0 \\ 0 & 0 & 0 \\ 0 & 0 & 0 & 0 \\ 0 & 0 & 0 & 0 \\ 0 & 0 & 0 & 0 \\ 0 & 0 & 0 & 0 \\ 0 & 0 & 0 & 0 & 0 \\ 0 & 0 & 0 & 0 & 0 \\ 0 & 0 & 0 & 0 & 0 & 0 \\ 0 & 0 & 0 & 0 & 0 & 0 \\ 0 & 0 & 0 & 0 & 0 & 0 & 0 \\ 0 & 0 & 0 & 0 & 0 & 0 & 0 \\ 0 &
```
✞ ☎

 $\left($   $\left($   $\right)$   $\left($   $\left($   $\right)$   $\left($   $\left($   $\right)$   $\left($   $\left($   $\right)$   $\left($   $\left($   $\right)$   $\left($   $\left($   $\right)$   $\left($   $\left($   $\right)$   $\left($   $\left($   $\right)$   $\left($   $\left($   $\right)$   $\left($   $\left($   $\right)$   $\left($   $\left($   $\right)$   $\left($   $\left($   $\right)$   $\left($ 

✞ ☎

#### **Reduce [B] (verification not implemented)**

Time  $= 0.22$  (sec), antiderivative size  $= 223$ , normalized size of antiderivative  $= 2.40$ 

✞ ☎

 $\begin{pmatrix} 1 & 0 & 0 \\ 0 & 0 & 0 \\ 0 & 0 & 0 \\ 0 & 0 & 0 \\ 0 & 0 & 0 \\ 0 & 0 & 0 \\ 0 & 0 & 0 & 0 \\ 0 & 0 & 0 & 0 \\ 0 & 0 & 0 & 0 \\ 0 & 0 & 0 & 0 \\ 0 & 0 & 0 & 0 & 0 \\ 0 & 0 & 0 & 0 & 0 \\ 0 & 0 & 0 & 0 & 0 & 0 \\ 0 & 0 & 0 & 0 & 0 & 0 \\ 0 & 0 & 0 & 0 & 0 & 0 & 0 \\ 0 & 0 & 0 & 0 & 0 & 0 & 0 \\ 0 &$ 

✞ ☎

 $\left($   $\left($   $\right)$   $\left($   $\left($   $\right)$   $\left($   $\left($   $\right)$   $\left($   $\left($   $\right)$   $\left($   $\left($   $\right)$   $\left($   $\left($   $\right)$   $\left($   $\left($   $\right)$   $\left($   $\left($   $\right)$   $\left($   $\left($   $\right)$   $\left($   $\left($   $\right)$   $\left($   $\left($   $\right)$   $\left($   $\left($   $\right)$   $\left($ 

$$
\int \frac{a + barctanh(cx)}{(d + ex)^2} dx
$$
\n
$$
= \frac{2atanh(cx) b c^2 d^2 x - 2atanh(cx) b e^2 x + log(c^2 x - c) bc d^2 + log(c^2 x - c) bc dx - log(c^2 x - c) bde - log(c^2 x - c) d^2 x - log(c^2 x - c) d^2 x - log(c
$$

input  $int((a+b*atanh(c*x))/(e*x+d)^2,x)$ 

```
output
```

```
(2*atanh(c*x)*b*c*x2*d*x2*x - 2*atanh(c*x)*b*e*x2*x + log(c*x2*x - c)*b*c*d**2 + log(c**2*x - c)*b*c*d*ex - log(c**2*x - c)*b*d*e - log(c**2*x - c)*b*e**2*x + log(c**2*x + c)*b*c*d**2 + log(c**2*x + c)*b*c*d*e*x + log(c**
2*x + c)*b*d*e + log(c**2*x + c)*b*e**2*x - 2*log(d + e*x)*b*c*d**2 - 2*log(d + e*x)*b*c*d*e*x + 2*axc**2*d**2*x - 2*axe**2*x)/(2*d*(c**2*d**3 + c**3))2*d**2*e*x - d*e**2 - e**3*x)
```
# $\int \frac{a + b \textbf{arctanh}(cx)}{(d+ex)^3} \, dx$

<span id="page-89-0"></span>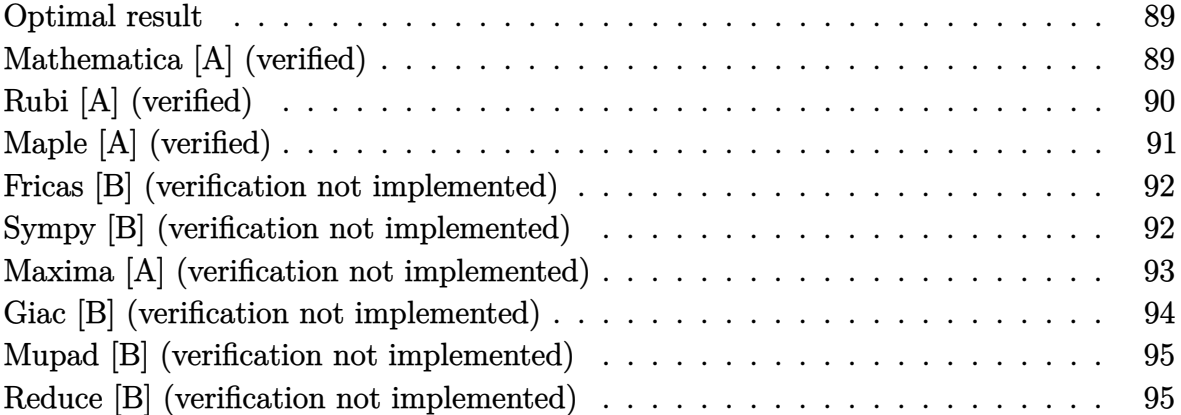

#### **Optimal result**

Integrand size  $= 16$ , antiderivative size  $= 130$ 

$$
\int \frac{a + b \text{arctanh}(cx)}{(d+ex)^3} dx = \frac{bc}{2(c^2d^2 - e^2)(d+ex)} - \frac{a + b \text{arctanh}(cx)}{2e(d+ex)^2} - \frac{bc^2 \log(1-cx)}{4e(cd+e)^2} + \frac{bc^2 \log(1+cx)}{4(cd-e)^2e} - \frac{bc^3d \log(d+ex)}{(c^2d^2 - e^2)^2}
$$

✞ ☎

output

<span id="page-89-1"></span> $1/2*b*c/(c^2*d^2-e^2)/(e*x+d)-1/2*(a+b*arctanh(c*x))/e/(e*x+d)^2-1/4*b*c^2)$  $*ln(-c*x+1)/e/(c*d+e)^2+1/4*b*c^2*ln(c*x+1)/(c*d-e)^2/e-b*c^3*d*ln(e*x+d)/$ (c^2\*d^2-e^2)^2  $\overline{\phantom{a}}$   $\overline{\phantom{a}}$   $\overline{\$ 

#### **Mathematica [A] (verified)**

Time  $= 0.10$  (sec), antiderivative size  $= 133$ , normalized size of antiderivative  $= 1.02$ 

$$
\int \frac{a + b \arctanh(cx)}{(d + ex)^3} dx = \frac{1}{4} \left( -\frac{2a}{e(d + ex)^2} + \frac{2bc}{(c^2d^2 - e^2)(d + ex)} - \frac{2b \arctanh(cx)}{e(d + ex)^2} - \frac{bc^2 \log(1 - cx)}{e(cd + e)^2} + \frac{bc^2 \log(1 + cx)}{e(-cd + e)^2} - \frac{4bc^3d \log(d + ex)}{(-c^2d^2 + e^2)^2} \right)
$$

✞ ☎

 $\begin{pmatrix} 1 & 0 & 0 \\ 0 & 0 & 0 \\ 0 & 0 & 0 \\ 0 & 0 & 0 \\ 0 & 0 & 0 \\ 0 & 0 & 0 \\ 0 & 0 & 0 & 0 \\ 0 & 0 & 0 & 0 \\ 0 & 0 & 0 & 0 \\ 0 & 0 & 0 & 0 \\ 0 & 0 & 0 & 0 & 0 \\ 0 & 0 & 0 & 0 & 0 \\ 0 & 0 & 0 & 0 & 0 & 0 \\ 0 & 0 & 0 & 0 & 0 & 0 \\ 0 & 0 & 0 & 0 & 0 & 0 & 0 \\ 0 & 0 & 0 & 0 & 0 & 0 & 0 \\ 0 &$ 

input  $Integrate[(a + b*Arctanh[c*x])/(d + e*x)^3,x]$ 

```
((-2*a)/(e*(d + e*x)^2) + (2*b*c)/((c^2*d^2 - e^2)*(d + e*x)) - (2*b*ArcTa)nh[c*x]/(e*(d + e*x)^2) - (b*c^2*Log[1 - c*x])/(e*(c*d + e)^2) + (b*c^2*L)og[1 + c*x])/(e*(-(c*d) + e)^2) - (4*b*c^3*d*Log[d + e*x])/(-(c^2*d^2) + e
(2)^2)/4
```
✞ ☎

<span id="page-90-0"></span> $\left($   $\left($   $\right)$   $\left($   $\left($   $\right)$   $\left($   $\left($   $\right)$   $\left($   $\left($   $\right)$   $\left($   $\left($   $\right)$   $\left($   $\left($   $\right)$   $\left($   $\left($   $\right)$   $\left($   $\left($   $\right)$   $\left($   $\left($   $\right)$   $\left($   $\left($   $\right)$   $\left($   $\left($   $\right)$   $\left($   $\left($   $\right)$   $\left($ 

#### **Rubi [A] (verified)**

Time  $= 0.37$  (sec), antiderivative size  $= 124$ , normalized size of antiderivative  $= 0.95$ , number of steps used = 3, number of rules used = 3,  $\frac{\text{number of rules}}{\text{integral size}}$  = 0.188, Rules used  $= \{6478, 477, 2009\}$ 

Below are the steps used by Rubi to obtain the solution. The rule number used for the transformation is given above next to the arrow. The rules definitions used are listed below.

$$
\int \frac{a + \text{barctanh}(cx)}{(d+ex)^3} dx
$$
\n
$$
\int \frac{6478}{6478}
$$
\n
$$
\frac{bc \int \frac{1}{(d+ex)^2(1-c^2x^2)} dx}{2e} - \frac{a + \text{barctanh}(cx)}{2e(d+ex)^2}
$$
\n
$$
\int \frac{477}{477}
$$
\n
$$
\frac{bc \int \left(\frac{c^2}{2(cd+e)^2(1-cx)} + \frac{c^2}{2(cd-e)^2(cx+1)} - \frac{2de^2c^2}{(c^2d^2-e^2)^2(d+ex)} - \frac{e^2}{(c^2d^2-e^2)(d+ex)^2}\right) dx}{2e(d+ex)^2}
$$
\n
$$
\frac{2e}{2009}
$$
\n
$$
\frac{bc \left(\frac{e}{(c^2d^2-e^2)(d+ex)} - \frac{2c^2de \log(d+ex)}{(c^2d^2-e^2)^2} - \frac{c\log(1-cx)}{2(cd+e)^2} + \frac{c\log(cx+1)}{2(cd-e)^2}\right)}{2e} - \frac{a + \text{barctanh}(cx)}{2e(d+ex)^2}
$$

✞ ☎

 $\left( \begin{array}{cc} \text{ } & \text{ } \\ \text{ } & \text{ } \end{array} \right)$ 

 $\begin{pmatrix} 1 & 0 & 0 \\ 0 & 0 & 0 \\ 0 & 0 & 0 \\ 0 & 0 & 0 \\ 0 & 0 & 0 \\ 0 & 0 & 0 \\ 0 & 0 & 0 & 0 \\ 0 & 0 & 0 & 0 \\ 0 & 0 & 0 & 0 \\ 0 & 0 & 0 & 0 \\ 0 & 0 & 0 & 0 & 0 \\ 0 & 0 & 0 & 0 & 0 \\ 0 & 0 & 0 & 0 & 0 & 0 \\ 0 & 0 & 0 & 0 & 0 & 0 \\ 0 & 0 & 0 & 0 & 0 & 0 & 0 \\ 0 & 0 & 0 & 0 & 0 & 0 & 0 \\ 0 &$ 

input Int $[(a + b*Arctanh[c*x])/(d + e*x)^3,x]$ 

output ✞ ☎  $-1/2*(a + b*ArcTanh[c*x])/(e*(d + e*x)^2) + (b*c*(e/((c^2*d^2 - e^2)*(d + e^2)))$ e\*x)) -  $(c * Log[1 - c * x])/(2 * (c * d + e)^2) + (c * Log[1 + c * x])/(2 * (c * d - e)^2)$ ) -  $(2*c^2*d*e*Log[d + e*x])/(c^2*d^2 - e^2)^2)/(2*e)$ 

#### **Defintions of rubi rules used**

```
rule 477
        Int\left[((c_-) + (d_-)*(x_-))\hat{(n_-)}*((a_-) + (b_-)*(x_-)\hat{(2)})\hat{(p_-)}, x\_Symbol\right] :> Simp[
        a^p Int[ExpandIntegrand[(c + d*x)^n*(1 - Rt[-b/a, 2]*x)^p*(1 + Rt[-b/a, 2
        \exists * x)\hat{p}, x], x] /; FreeQ[{a, b, c, d}, x] && ILtQ[p, 0] && IntegerQ[n] &
        & NiceSqrtQ[-b/a] && !FractionalPowerFactorQ[Rt[-b/a, 2]]
        \left( \begin{array}{cc} \text{ } & \text{ } \\ \text{ } & \text{ } \end{array} \right)
```
✞ ☎

✞ ☎

 $\left( \begin{array}{cc} \bullet & \bullet & \bullet \\ \bullet & \bullet & \bullet \end{array} \right)$ 

✞ ☎

rule 2009  $Int[u_-, x_Symb01]$  :>  $Simp[IntSum[u, x], x]$  /;  $SumQ[u]$ 

rule 6478

```
Int[((a_+) + ArcTanh[(c_-.)*(x_-)]*(b_-))*((d_-) + (e_-.)*(x_-))^(q_-), x_Symbol] :> Simp[(d + e*x)^(q + 1)*((a + b*ArcTanh[c*x])/(e*(q + 1))), x] - Simp[b
*(c/(e*(q + 1))) Int[(d + e*x)^{(q + 1)/(1 - c^2*x^2)}, x], x], x], FreeQ[{a,
 b, c, d, e, q}, x] && NeQ[q, -1]\left( \begin{array}{cc} \text{ } & \text{ } \\ \text{ } & \text{ } \end{array} \right)
```
#### **Maple [A] (verified)**

Time  $= 0.32$  (sec), antiderivative size  $= 142$ , normalized size of antiderivative  $= 1.09$ 

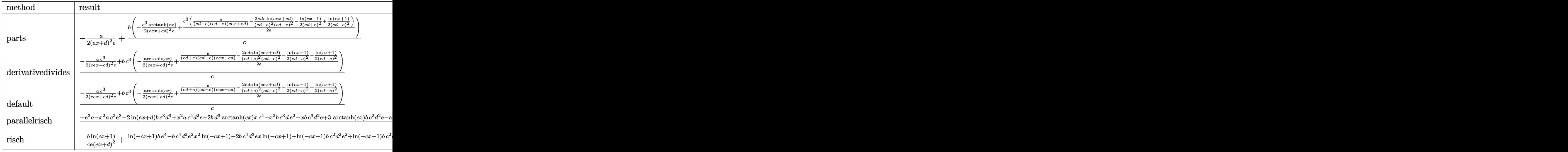

input

int((a+b\*arctanh(c\*x))/(e\*x+d)^3,x,method=\_RETURNVERBOSE)

✞ ☎

 $\left( \begin{array}{cc} \text{ } & \text{ } \\ \text{ } & \text{ } \end{array} \right)$ 

-1/2\*a/(e\*x+d)^2/e+b/c\*(-1/2\*c^3/(c\*e\*x+c\*d)^2/e\*arctanh(c\*x)+1/2\*c^3/e\*(e  $/(c*d+e)/(c*d-e)/(c*e*x+c*d)-2*e*d*c/(c*d+e)^2/(c*d-e)^2*ln(c*e*x+c*d)-1/2$  $/(c*d+e)^2*ln(c*x-1)+1/2/(c*d-e)^2*ln(c*x+1)))$ 

✞ ☎

<span id="page-92-0"></span> $\overline{\phantom{a}}$   $\overline{\phantom{a}}$   $\overline{\$ 

#### **Fricas [B] (verification not implemented)**

Leaf count of result is larger than twice the leaf count of optimal.  $454$  vs.  $2(122) = 244$ . Time  $= 0.14$  (sec), antiderivative size  $= 454$ , normalized size of antiderivative  $= 3.49$ 

✞ ☎

 $\left( \begin{array}{cc} \bullet & \bullet & \bullet \\ \bullet & \bullet & \bullet \end{array} \right)$ 

✞ ☎

$$
\int \frac{a + b \arctanh(cx)}{(d + ex)^3} dx =
$$
\n
$$
-\frac{2 ac^4 d^4 - 2 bc^3 d^3 e - 4 ac^2 d^2 e^2 + 2 bcde^3 + 2 ac^4 - 2 (bc^3 d^2 e^2 - bce^4)x - (bc^4 d^4 + 2 bc^3 d^3 e + bc^2 d^2 e^2 + cde^2)}{2 ac^4 d^4 - 2 bc^3 d^3 e^2}
$$

input integrate((a+b\*arctanh(c\*x))/(e\*x+d)^3,x, algorithm="fricas")

```
output
```
 $-1/4*(2*a*c^4*d^4 - 2*b*c^3*d^3*e - 4*a*c^2*d^2*e^2 + 2*b*c*d*e^3 + 2*a*e^2)$  $4 - 2*(b*c^3*d^2*e^2 - b*c*e^4)*x - (b*c^4*d^4 + 2*b*c^3*d^3*e + b*c^2*d^2)$ \*e^2 + (b\*c^4\*d^2\*e^2 + 2\*b\*c^3\*d\*e^3 + b\*c^2\*e^4)\*x^2 + 2\*(b\*c^4\*d^3\*e +  $2*b*c^3*d^2*e^2 + bk*c^2*d*e^3)*x)*log(c*x + 1) + (bkc^4*d^4 - 2*b*c^3*d^3*)$ e + b\*c^2\*d^2\*e^2 + (b\*c^4\*d^2\*e^2 - 2\*b\*c^3\*d\*e^3 + b\*c^2\*e^4)\*x^2 + 2\*(b  $*c^4*d^3*e$  - 2\*b\*c^3\*d^2\*e^2 + b\*c^2\*d\*e^3)\*x)\*log(c\*x - 1) + 4\*(b\*c^3\*d\*e  $^2***^2$  + 2\*b\*c^3\*d^2\*e^2\*x + b\*c^3\*d^3\*e)\*log(e\*x + d) + (b\*c^4\*d^4 - 2\*b\*  $c^2*d^2*e^2 + b*e^4)*log(-(c*x + 1)/(c*x - 1))/(c^4*d^6*e - 2*c^2*d^4*e^3)$ + d^2\*e^5 + (c^4\*d^4\*e^3 - 2\*c^2\*d^2\*e^5 + e^7)\*x^2 + 2\*(c^4\*d^5\*e^2 - 2\*  $c^2*d^3*e^4 + d*e^6)*x$ 

#### **Sympy [B] (verification not implemented)**

Leaf count of result is larger than twice the leaf count of optimal.  $3216$  vs.  $2(109) = 218$ . Time  $= 3.31$  (sec), antiderivative size  $= 3216$ , normalized size of antiderivative  $= 24.74$ 

<span id="page-92-1"></span> $\begin{pmatrix} 1 & 0 & 0 \\ 0 & 0 & 0 \\ 0 & 0 & 0 \\ 0 & 0 & 0 \\ 0 & 0 & 0 \\ 0 & 0 & 0 \\ 0 & 0 & 0 & 0 \\ 0 & 0 & 0 & 0 \\ 0 & 0 & 0 & 0 \\ 0 & 0 & 0 & 0 \\ 0 & 0 & 0 & 0 & 0 \\ 0 & 0 & 0 & 0 & 0 \\ 0 & 0 & 0 & 0 & 0 & 0 \\ 0 & 0 & 0 & 0 & 0 & 0 \\ 0 & 0 & 0 & 0 & 0 & 0 & 0 \\ 0 & 0 & 0 & 0 & 0 & 0 & 0 \\ 0 &$ 

$$
\int \frac{a + b \text{arctanh}(cx)}{(d + cx)^3} dx = \text{Too large to display}
$$

 $integrate((a+b*atanh(c*x))/(e*x+d)**3,x)$ input

Piecewise((a\*x/d\*\*3, Eq(c, 0) & Eq(e, 0)),  $(-a/(2*d**2*e + 4*d*e**2*x + 2*$ output  $e^{**3*x**2}$ , Eq(c, 0)), ((a\*x + b\*x\*atanh(c\*x) + b\*log(x - 1/c)/c + b\*atanh  $(c*x)/(c)/d**3, Eq(e, 0)), (-4*a*d**2/(8*d**4*e + 16*d**3*e**2*x + 8*d**2*e$ \*\*3\*x\*\*2) + 3\*b\*d\*\*2\*atanh(e\*x/d)/(8\*d\*\*4\*e + 16\*d\*\*3\*e\*\*2\*x + 8\*d\*\*2\*e\*\*3 \*x\*\*2) + 2\*b\*d\*\*2/(8\*d\*\*4\*e + 16\*d\*\*3\*e\*\*2\*x + 8\*d\*\*2\*e\*\*3\*x\*\*2) - 2\*b\*d\*e \*x\*atanh(e\*x/d)/(8\*d\*\*4\*e + 16\*d\*\*3\*e\*\*2\*x + 8\*d\*\*2\*e\*\*3\*x\*\*2) + b\*d\*e\*x/(  $8*d***4*e + 16*d***3*e**2*x + 8*d**2*e**3*x**2) - b*e**2*x**2*atanh(e*x/d)/($ \*d\*\*4\*e + 16\*d\*\*3\*e\*\*2\*x + 8\*d\*\*2\*e\*\*3\*x\*\*2) - 3\*b\*d\*\*2\*atanh(e\*x/d)/(8\*d\* \*4\*e + 16\*d\*\*3\*e\*\*2\*x + 8\*d\*\*2\*e\*\*3\*x\*\*2) - 2\*b\*d\*\*2/(8\*d\*\*4\*e + 16\*d\*\*3\*e \*\*2\*x + 8\*d\*\*2\*e\*\*3\*x\*\*2) + 2\*b\*d\*e\*x\*atanh(e\*x/d)/(8\*d\*\*4\*e + 16\*d\*\*3\*e\*\*  $2*x + 8*d*x2*ex*3*x*x*2) - b*d*e*x/(8*d*x*4*e + 16*d*x*3*e*x2*x + 8*d*x*2*e*x3$ \*x\*\*2) + b\*e\*\*2\*x\*\*2\*atanh(e\*x/d)/(8\*d\*\*4\*e + 16\*d\*\*3\*e\*\*2\*x + 8\*d\*\*2\*e\*\*3 \*x\*\*2), Eq(c, e/d)), (-a\*c\*\*4\*d\*\*4/(2\*c\*\*4\*d\*\*6\*e + 4\*c\*\*4\*d\*\*5\*e\*\*2\*x + 2 \*c\*\*4\*d\*\*4\*e\*\*3\*x\*\*2 - 4\*c\*\*2\*d\*\*4\*e\*\*3 - 8\*c\*\*2\*d\*\*3\*e\*\*4\*x - 4\*c\*\*2\*d\*\*2 \*e\*\*5\*x\*\*2 + 2\*d\*\*2\*e\*\*5 + 4\*d\*e\*\*6\*x + 2\*e\*\*7\*x\*\*2) + 2\*a\*c\*\*2\*d\*\*2\*e\*\*2/ (2\*c\*\*4\*d\*\*6\*e + 4\*c\*\*4\*d\*\*5\*e\*\*2\*x + 2\*c\*\*4\*d\*\*4\*e\*\*3\*x\*\*2 - 4\*c\*\*2\*d\*\*4\* e\*\*3 - 8\*c\*\*2\*d\*\*3\*e\*\*4\*x - 4\*c\*\*2\*d\*\*2\*e\*\*5\*x\*\*2 + 2\*d\*\*2\*e\*\*5 + 4\*d\*e\*\*6 \*x + 2\*e\*\*7\*x\*\*2) - a\*e\*\*4/(2\*c\*\*4\*d\*\*6\*e + 4\*c\*\*4\*d\*\*5\*e\*\*2\*x + 2\*c\*\*4\*d\* \*4\*e\*\*3\*x\*\*2 - 4\*c\*\*2\*d\*\*4\*e\*\*3 - 8\*c\*\*2\*d\*\*3\*e\*\*4\*x - 4\*c\*\*2\*d\*\*2\*e\*\*5...

#### <span id="page-93-0"></span>Maxima [A] (verification not implemented)

Time =  $0.03$  (sec), antiderivative size = 190, normalized size of antiderivative = 1.46

$$
\int \frac{a + barctanh(cx)}{(d + ex)^3} dx =
$$
\n
$$
-\frac{1}{4} \left( \left( \frac{4c^2d \log(ex + d)}{c^4d^4 - 2c^2d^2e^2 + e^4} - \frac{c \log(cx + 1)}{c^2d^2e - 2cde^2 + e^3} + \frac{c \log(cx - 1)}{c^2d^2e + 2cde^2 + e^3} - \frac{2}{c^2d^3 - de^2 + (c^2d^2e - e^3)x} \right)
$$
\n
$$
-\frac{a}{2(e^3x^2 + 2de^2x + d^2e)} - \frac{a}{2(e^3x^2 + 2de^2x + d^2e)}
$$

input

integrate((a+b\*arctanh(c\*x))/(e\*x+d)^3,x, algorithm="maxima")

```
-1/4*(-4*c^2*d*log(ex + d)/(c^4*d^4 - 2*c^2*d^2*e^2 + e^4) - c*log(c*x + d)1)/({c^2*d^2*e - 2*c*d*e^2 + e^3) + c*log(c*x - 1)/({c^2*d^2*e + 2*c*d*e^2 + e^2)}e^3) - 2/(c^2*d^3 - d*e^2 + (c^2*d^2*e - e^3)*x))*c + 2*arctanh(c*x)/(e^3
*x^2 + 2*d*e^2*x + d^2*e))*b - 1/2*a/(e^3*x^2 + 2*d*e^2*x + d^2*e)
```
✞ ☎

<span id="page-94-0"></span> $\left($   $\left($   $\right)$   $\left($   $\left($   $\right)$   $\left($   $\left($   $\right)$   $\left($   $\left($   $\right)$   $\left($   $\left($   $\right)$   $\left($   $\left($   $\right)$   $\left($   $\left($   $\right)$   $\left($   $\left($   $\right)$   $\left($   $\left($   $\right)$   $\left($   $\left($   $\right)$   $\left($   $\left($   $\right)$   $\left($   $\left($   $\right)$   $\left($ 

#### **Giac [B] (verification not implemented)**

Leaf count of result is larger than twice the leaf count of optimal. 809 vs.  $2(122) = 244$ . Time  $= 0.13$  (sec), antiderivative size  $= 809$ , normalized size of antiderivative  $= 6.22$ 

$$
\int \frac{a + b \text{arctanh}(cx)}{(d + cx)^3} dx = \text{Too large to display}
$$

✞ ☎

 $\begin{pmatrix} 1 & 0 & 0 \\ 0 & 0 & 0 \\ 0 & 0 & 0 \\ 0 & 0 & 0 \\ 0 & 0 & 0 \\ 0 & 0 & 0 \\ 0 & 0 & 0 \\ 0 & 0 & 0 \\ 0 & 0 & 0 & 0 \\ 0 & 0 & 0 & 0 \\ 0 & 0 & 0 & 0 \\ 0 & 0 & 0 & 0 & 0 \\ 0 & 0 & 0 & 0 & 0 \\ 0 & 0 & 0 & 0 & 0 \\ 0 & 0 & 0 & 0 & 0 & 0 \\ 0 & 0 & 0 & 0 & 0 & 0 \\ 0 & 0 & 0 & 0 & 0 & 0 & 0 \\ 0 &$ 

✞ ☎

input integrate((a+b\*arctanh(c\*x))/(e\*x+d)^3,x, algorithm="giac")

<span id="page-94-1"></span>output

 $-(b*c^2*d*log(-(c*x + 1)*c*d/(c*x - 1) + c*d - (c*x + 1)*e/(c*x - 1) - e)$  $(c^4*d^4 - 2*c^2*d^2*e^2 + e^4) - bkc^2*d*log(-(c*x + 1)/(c*x - 1))/(c^4*d^2))$  $^2$  - 2\*c^2\*d^2\*e^2 + e^4) - ((c\*x + 1)\*b\*c^2\*d/(c\*x - 1) - b\*c^2\*d + (c\*x + 1)\*b\*c\*e/(c\*x - 1))\*log(-(c\*x + 1)/(c\*x - 1))/((c\*x + 1)^2\*c^4\*d^4/(c\*x  $-$  1)^2 - 2\*(c\*x + 1)\*c^4\*d^4/(c\*x - 1) + c^4\*d^4 + 4\*(c\*x + 1)^2\*c^3\*d^3\*e  $/$ (c\*x - 1)^2 - 4\*(c\*x + 1)\*c^3\*d^3\*e/(c\*x - 1) + 6\*(c\*x + 1)^2\*c^2\*d^2\*e^2  $/(c*x - 1)^2 - 2*c^2*d^2*e^2 + 4*(c*x + 1)^2*c*d*e^3/(c*x - 1)^2 + 4*(c*x)$ + 1)\*c\*d\*e^3/(c\*x - 1) + (c\*x + 1)^2\*e^4/(c\*x - 1)^2 + 2\*(c\*x + 1)\*e^4/(c\*  $x - 1$ ) + e^4) - (2\*(c\*x + 1)\*a\*c^3\*d^2/(c\*x - 1) - 2\*a\*c^3\*d^2 + 2\*a\*c^2\*d \*e -  $(cx*x + 1)*b*c^2*d*e/(c*x - 1) + bkc^2*d*e - 2*(c*x + 1)*a*c*e^2/(c*x)$ - 1) -  $(cx*x + 1)*bxc*e^2/(c*x - 1) - bxc*e^2)/((c*x + 1)^2*x^5*d^5/(c*x - 1))$ 1)^2 - 2\*(c\*x + 1)\*c^5\*d^5/(c\*x - 1) + c^5\*d^5 + 3\*(c\*x + 1)^2\*c^4\*d^4\*e/(  $c*x - 1$ <sup>2</sup> - 2\*( $c*x + 1$ )\* $c^4*d^4*e/(c*x - 1) - c^4*d^4*e + 2*(c*x + 1)^2*c$  $^{\circ}3*d^{\circ}3*e^{\circ}2/(c*x - 1)^{\circ}2 + 4*(c*x + 1)*c^{\circ}3*d^{\circ}3*e^{\circ}2/(c*x - 1) - 2*c^{\circ}3*d^{\circ}3*e^{\circ}2$  $-$  2\*(c\*x + 1)^2\*c^2\*d^2\*e^3/(c\*x - 1)^2 + 4\*(c\*x + 1)\*c^2\*d^2\*e^3/(c\*x -1) + 2\*c^2\*d^2\*e^3 - 3\*(c\*x + 1)^2\*c\*d\*e^4/(c\*x - 1)^2 - 2\*(c\*x + 1)\*c\*d\*e  $^2$ /(c\*x - 1) + c\*d\*e^4 - (c\*x + 1)^2\*e^5/(c\*x - 1)^2 - 2\*(c\*x + 1)\*e^5/(c\*  $x - 1$ ) – e<sup>-5</sup>))\*c  $\overline{\phantom{a}}$   $\overline{\phantom{a}}$   $\overline{\$ 

#### **Mupad [B] (verification not implemented)**

Time  $= 6.71$  (sec), antiderivative size  $= 427$ , normalized size of antiderivative  $= 3.28$ 

$$
\int \frac{a + barctanh(cx)}{(d + ex)^3} dx = \frac{b c^3 d \ln(c^2 x^2 - 1)}{2 (c^4 d^4 - 2 c^2 d^2 e^2 + e^4)}
$$
\n
$$
-\frac{atan\left(\frac{c^2 x}{\sqrt{-c^2}}\right) (b c^5 d^2 + b c^3 e^2)}{2 e^5 \sqrt{-c^2 - c^2} \left(2 d^4 e \left(-c^2\right)^{3/2} + 4 d^2 e^3 \sqrt{-c^2}\right)} - \frac{b c^3 d \ln(d + ex)}{c^4 d^4 - 2 c^2 d^2 e^2 + e^4}
$$
\n
$$
-\frac{b \operatorname{atanh}(cx)}{2 e} - \frac{x \left(-ac^2 d^2 + \frac{bcde}{2} + ac^2\right)}{d (e^2 - c^2 d^2)} - \frac{x^2 \left(-\frac{ac^2 d^2 e}{2} + \frac{bcde^2}{2} + \frac{ac^3}{2}\right)}{d^2 (e^2 - c^2 d^2)} + \frac{x^4 \left(-\frac{ac^4 d^2 e}{2} + \frac{bc^3 de^2}{2} + \frac{ac^2 e^3}{2}\right)}{d^2 (e^2 - c^2 d^2)} + \frac{x^3 \left(-ac^4 d^2 + \frac{bc^3}{2} + \frac{ac^2 e^3}{2}\right)}{d (e^2 - c^2 d^2)} + \frac{x^4 \left(-\frac{ac^4 d^2 e}{2} + \frac{bc^3 de^2}{2} + \frac{ac^2 e^3}{2}\right)}{d^2 (e^2 - c^2 d^2)} + \frac{x^3 \left(-ac^4 d^2 + \frac{bc^3}{2} + \frac{ac^2 e^2}{2}\right)}{d (e^2 - c^2 d^2)} + \frac{x^4 \left(-\frac{ac^4 d^2 e}{2} + \frac{bc^3 de^2}{2} + \frac{ac^2 e^3}{2}\right)}{d (e^2 - c^2 d^2)}
$$

input  $\begin{pmatrix} 1 & 0 & 0 \\ 0 & 0 & 0 \\ 0 & 0 & 0 \\ 0 & 0 & 0 \\ 0 & 0 & 0 \\ 0 & 0 & 0 \\ 0 & 0 & 0 & 0 \\ 0 & 0 & 0 & 0 \\ 0 & 0 & 0 & 0 \\ 0 & 0 & 0 & 0 \\ 0 & 0 & 0 & 0 & 0 \\ 0 & 0 & 0 & 0 & 0 \\ 0 & 0 & 0 & 0 & 0 & 0 \\ 0 & 0 & 0 & 0 & 0 & 0 \\ 0 & 0 & 0 & 0 & 0 & 0 & 0 \\ 0 & 0 & 0 & 0 & 0 & 0 & 0 \\ 0 &$ 

 $int((a + b*atanh(c*x))/(d + e*x)^3,x)$ 

output

 $(b*c^3*d*log(c^2*x^2 - 1))/(2*(e^4 + c^4*d^4 - 2*c^2*d^2*e^2)) - (atan((c^2)*dc^2)*d^2)*e^2)$  $2*x/(-c^2)^(1/2)*(b*c^5*d^2 + bkc^3*e^2))/(2*e^5*(-c^2)^(1/2) - c^2*(2*d^2))$  $\hat{=}4*e*(-c^2)^{(3/2)} + 4*d^2*e^3*(-c^2)^((1/2)) - (b*c^3*d*log(d + e*x))/(e^4)$  $+ c^4*d^4 - 2*c^2*d^2*e^2) - ((b*atanh(c*x))/(2*e) - (x*(a*e^2 - a*c^2*d^2)))$  $2 + (b*c*d*e)/2))/(d*(e^2 - c^2*d^2)) - (x^2*(a*e^3)/2 + (b*c*d*e^2)/2 (a*c^2*d^2*e)/2)/(d^2*(e^2 - c^2*d^2)) + (x^4*(a*c^2*e^3)/2 - (a*c^4*d^2)$ \*e)/2 +  $(b*c^3*d*e^2)/2)$ )/(d^2\*(e^2 - c^2\*d^2)) + (x^3\*(a\*c^2\*e^2 - a\*c^4\*  $d^2 + (b*c^3*d*e)/2)/(d*(e^2 - c^2*d^2)) - (b*c^2*x^2*atanh(c*x))/(2*e))/$  $(d^2 + e^2*x^2 + 2*d*e*x - c^2*d^2*x^2 - c^2*e^2*x^4 - 2*c^2*d*e*x^3)$ 

✞ ☎

✞ ☎

#### **Reduce [B] (verification not implemented)**

Time  $= 0.19$  (sec), antiderivative size  $= 693$ , normalized size of antiderivative  $= 5.33$ 

✞ ☎

 $\left($   $\left($   $\right)$   $\left($   $\left($   $\right)$   $\left($   $\left($   $\right)$   $\left($   $\left($   $\right)$   $\left($   $\left($   $\right)$   $\left($   $\left($   $\right)$   $\left($   $\left($   $\right)$   $\left($   $\left($   $\right)$   $\left($   $\left($   $\right)$   $\left($   $\left($   $\right)$   $\left($   $\left($   $\right)$   $\left($   $\left($   $\right)$   $\left($ 

<span id="page-95-0"></span> $\begin{pmatrix} 1 & 0 & 0 \\ 0 & 0 & 0 \\ 0 & 0 & 0 \\ 0 & 0 & 0 \\ 0 & 0 & 0 \\ 0 & 0 & 0 \\ 0 & 0 & 0 & 0 \\ 0 & 0 & 0 & 0 \\ 0 & 0 & 0 & 0 \\ 0 & 0 & 0 & 0 \\ 0 & 0 & 0 & 0 & 0 \\ 0 & 0 & 0 & 0 & 0 \\ 0 & 0 & 0 & 0 & 0 & 0 \\ 0 & 0 & 0 & 0 & 0 & 0 \\ 0 & 0 & 0 & 0 & 0 & 0 & 0 \\ 0 & 0 & 0 & 0 & 0 & 0 & 0 \\ 0 &$ 

$$
\int \frac{a + barctanh(cx)}{(d + ex)^3} dx
$$
\n
$$
= \frac{-2a c^4 d^6 - 2a d^2 e^4 - b c^3 d^3 e^3 x^2 + b c d e^5 x^2 + 4 a tanh(cx) b c^4 d^5 ex + 2 a tanh(cx) b c^4 d^4 e^2 x^2 + \log(c^2 x - c^2)
$$

input  $int((a+b*atanh(c*x))/(e*x+d)^3,x)$ 

 $(4*atanh(c*x)*b*c**4*d**5*e*x + 2*atanh(c*x)*b*c**4*d**4*e**2*x**2 - 8*ata$  $nh(c*x)*b*c*x2*d**3*e*x - 4*atanh(c*x)*b*c*x2*d*x2*e*x4*x*x2 + 4*atanh($  $c*x$ )\*b\*d\*e\*\*5\*x + 2\*atanh( $c*x$ )\*b\*e\*\*6\*x\*\*2 + 2\*log( $c***2*x$  - c)\*b\*c\*\*3\*d\*\*5 \*e + 4\*log(c\*\*2\*x - c)\*b\*c\*\*3\*d\*\*4\*e\*\*2\*x + 2\*log(c\*\*2\*x - c)\*b\*c\*\*3\*d\*\*3\*  $e**3*x**2 - 3*log(c**2*x - c)*b*c**2*d**4*e**2 - 6*log(c**2*x - c)*b*c**2*$  $d**3*e**3*x - 3*log(c**2*x - c)*b*c**2*d**2*e**4*x**2 + log(c**2*x - c)*b*$  $d**2*e**4 + 2*log(c**2*x - c)*b*d*e**5*x + log(c**2*x - c)*b*e**6*x**2 + 2$ \*log(c\*\*2\*x + c)\*b\*c\*\*3\*d\*\*5\*e + 4\*log(c\*\*2\*x + c)\*b\*c\*\*3\*d\*\*4\*e\*\*2\*x + 2\*  $log(c***2*x + c)*b*c**3*d**3*e**3*x**2 + 3*log(c**2*x + c)*b*c**2*d**4*e**2$ +  $6*log(c***2*x + c)*b*c**2*d**3*e**3*x + 3*log(c**2*x + c)*b*c**2*d**2*e*$  $*4*x**2 - log(c**2*x + c)*b*d**2*e**4 - 2*log(c**2*x + c)*b*d*e**5*x - log$  $(c**2*x + c)*b*e**6*x**2 - 4*log(d + e*x)*b*c**3*d**5*e - 8*log(d + e*x)*b$ \*c\*\*3\*d\*\*4\*e\*\*2\*x - 4\*log(d + e\*x)\*b\*c\*\*3\*d\*\*3\*e\*\*3\*x\*\*2 - 2\*a\*c\*\*4\*d\*\*6 + 4\*a\*c\*\*2\*d\*\*4\*e\*\*2 - 2\*a\*d\*\*2\*e\*\*4 + b\*c\*\*3\*d\*\*5\*e - b\*c\*\*3\*d\*\*3\*e\*\*3\*x\*\* 2 - b\*c\*d\*\*3\*e\*\*3 + b\*c\*d\*e\*\*5\*x\*\*2)/(4\*d\*\*2\*e\*(c\*\*4\*d\*\*6 + 2\*c\*\*4\*d\*\*5\*e\* x + c\*\*4\*d\*\*4\*e\*\*2\*x\*\*2 - 2\*c\*\*2\*d\*\*4\*e\*\*2 - 4\*c\*\*2\*d\*\*3\*e\*\*3\*x - 2\*c\*\*2\*d  $*2*e**4*x**2 + d**2*e**4 + 2*d*e**5*x + e**6*x**2)$ 

# $\int \frac{a+b\textbf{arctanh}(cx)}{(d+ex)^4} dx$

<span id="page-97-0"></span>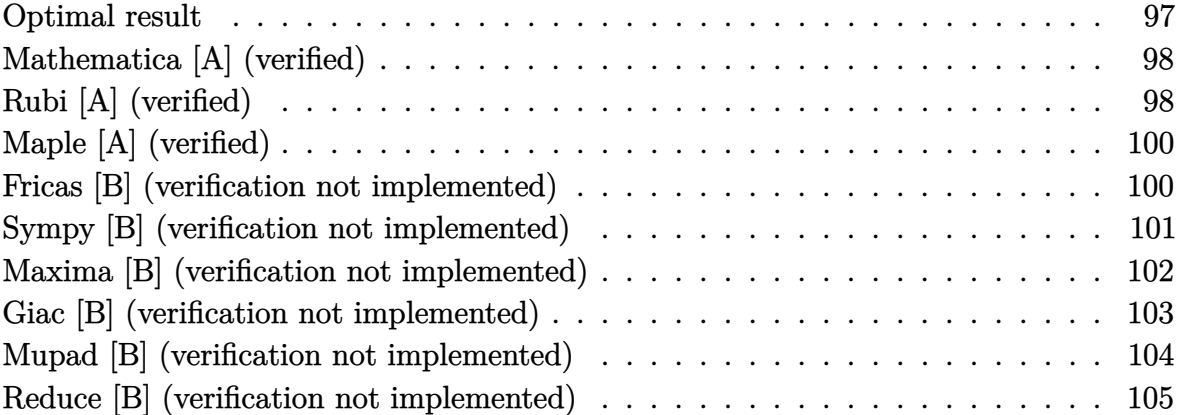

### **Optimal result**

Integrand size  $= 16$ , antiderivative size  $= 174$ 

$$
\int \frac{a + b \arctanh(cx)}{(d + ex)^4} dx = \frac{bc}{6(c^2d^2 - e^2)(d + ex)^2} + \frac{2bc^3d}{3(c^2d^2 - e^2)^2(d + ex)} - \frac{a + b \arctanh(cx)}{3e(d + ex)^3} - \frac{bc^3 \log(1 - cx)}{6e(cd + e)^3} + \frac{bc^3 \log(1 + cx)}{6(cd - e)^3e} - \frac{bc^3(3c^2d^2 + e^2) \log(d + ex)}{3(c^2d^2 - e^2)^3}
$$

output

 $1/6*b*c/(c^2*d^2-e^2)/(e*x+d)^2+2/3*b*c^3*d/(c^2*d^2-e^2)^2/(e*x+d)-1/3*(a$  $+b*arctanh(c*x))/e/(e*x+d)^3-1/6*b*c^3*ln(-c*x+1)/e/(c*d+e)^3+1/6*b*c^3*ln$  $(c*x+1)/(c*d-e)^{3}/e-1/3*b*c^{3}*(3*c^{2*d^2+e^2)*(ln(e*x+d)/(c^2*d^2-e^2)^3)$ 

<span id="page-97-1"></span> $\overline{\phantom{a}}$   $\overline{\phantom{a}}$   $\overline{\$ 

✞ ☎

#### **Mathematica [A] (verified)**

Time  $= 0.18$  (sec), antiderivative size  $= 173$ , normalized size of antiderivative  $= 0.99$ 

$$
\int \frac{a + b \text{arctanh}(cx)}{(d + ex)^4} dx = \frac{1}{6} \left( -\frac{2a}{e(d + ex)^3} + \frac{bc}{(c^2d^2 - e^2)(d + ex)^2} + \frac{4bc^3d}{(-c^2d^2 + e^2)^2(d + ex)} - \frac{2b \text{arctanh}(cx)}{e(d + ex)^3} - \frac{bc^3 \log(1 - cx)}{e(cd + e^2)^3} + \frac{bc^3 \log(1 + cx)}{(cd - e)^3e} - \frac{2bc^3(3c^2d^2 + e^2) \log(d + ex)}{(c^2d^2 - e^2)^3} \right)
$$

✞ ☎

 $\left($   $\left($   $\right)$   $\left($   $\left($   $\right)$   $\left($   $\left($   $\right)$   $\left($   $\left($   $\right)$   $\left($   $\left($   $\right)$   $\left($   $\left($   $\right)$   $\left($   $\left($   $\right)$   $\left($   $\left($   $\right)$   $\left($   $\left($   $\right)$   $\left($   $\left($   $\right)$   $\left($   $\left($   $\right)$   $\left($   $\left($   $\right)$   $\left($ 

✞ ☎

<span id="page-98-0"></span> $\left($   $\left($   $\right)$   $\left($   $\left($   $\right)$   $\left($   $\left($   $\right)$   $\left($   $\left($   $\right)$   $\left($   $\left($   $\right)$   $\left($   $\left($   $\right)$   $\left($   $\left($   $\right)$   $\left($   $\left($   $\right)$   $\left($   $\left($   $\right)$   $\left($   $\left($   $\right)$   $\left($   $\left($   $\right)$   $\left($   $\left($   $\right)$   $\left($ 

input  $Integrate[(a + b*Arctanh[c*x])/(d + e*x)^4,x]$ 

output

```
((-2*a)/(e*(d + e*x)^3) + (b*c)/((c^2*d^2 - e^2)*(d + e*x)^2) + (4*b*c^3*d^2))/((-(c<sup>-</sup>2*d<sup>-</sup>2) + e<sup>-</sup>2)<sup>-</sup>2*(d + e*x)) - (2*b*ArcTanh[c*x])/(e*(d + e*x)<sup>-</sup>3) -
(b*c^3*Log[1 - c*x])/(e*(c*d + e)^3) + (b*c^3*Log[1 + c*x])/((c*d - e)^3*e])) - (2*b*c^3*(3*c^2*d^2 + e^2)*Log[d + e*x])/(c^2*d^2 - e^2)^3)/6
```
#### **Rubi [A] (verified)**

Time  $= 0.43$  (sec), antiderivative size  $= 171$ , normalized size of antiderivative  $= 0.98$ , number of steps used = 3, number of rules used = 3,  $\frac{\text{number of rules}}{\text{integral size}}$  = 0.188, Rules used =  $\{6478, 477, 2009\}$ 

Below are the steps used by Rubi to obtain the solution. The rule number used for the transformation is given above next to the arrow. The rules definitions used are listed below.

$$
\int \frac{a + b \arctanh(cx)}{(d+ex)^4} dx
$$
  
\n
$$
\int \frac{6478}{6478}
$$
  
\n
$$
\frac{bc \int \frac{1}{(d+ex)^3(1-c^2x^2)} dx}{3e} - \frac{a + b \arctanh(cx)}{3e(d+ex)^3}
$$
  
\n
$$
\int 477
$$

$$
\frac{bc \int \left(\frac{c^3}{2(cd+e)^3(1-cx)} + \frac{c^3}{2(cd-e)^3(cx+1)} - \frac{e^2(3c^2d^2+e^2)c^2}{(c^2d^2-e^2)^3(d+ex)} - \frac{2de^2c^2}{(c^2d^2-e^2)^2(d+ex)^2} - \frac{e^2}{(c^2d^2-e^2)(d+ex)^3}\right)dx}{3e(d+ex)^3} - \frac{3e}{3e(d+ex)^3}
$$
\n
$$
\frac{b c \left(\frac{2c^2de}{(c^2d^2-e^2)^2(d+ex)} + \frac{e}{2(c^2d^2-e^2)(d+ex)^2} - \frac{c^2e(3c^2d^2+e^2)\log(d+ex)}{(c^2d^2-e^2)^3} - \frac{c^2\log(1-cx)}{2(cd+e)^3} + \frac{c^2\log(cx+1)}{2(cd-e)^3}\right)}{3e}
$$
\n
$$
\frac{a + b \text{arctanh}(cx)}{3e(d+ex)^3}
$$

 $input$ 

 $Int[(a + b*Arctanh[c*x])/(d + e*x)^4,x]$ 

output

```
-1/3*(a + b*ArcTanh[c*x])/(e*(d + e*x)^3) + (b*c*(e/(2*(c^2*d^2 - e^2)*(d^2)))+ e*x)^2) + (2*c^2*d*e)/((c^2*d^2 - e^2)^2*(d + e*x)) - (c^2*Log[1 - c*x])/(2*(-*d + e)^3) + (c^2*Log[1 + c*x])/2*(c*d - e)^3) - (c^2*e*(3*c^2*d^2)))+ e<sup>2</sup>)*Log[d + e*x])/(c<sup>2*d2</sup> - e<sup>2</sup>)<sup>2</sup>3))/(3*e)
```
#### Defintions of rubi rules used

rule 477  $Int[(c_>) + (d_.)*(x_))^(n_)*((a_+) + (b_.)*(x_*)^2^(p_), x_Symbol]$  :> Simp[  $a^p$  Int[ExpandIntegrand[ $(c + d*x)^n*(1 - Rt[-b/a, 2]*x)^n*(1 + Rt[-b/a, 2]$  $\lceil \ast x \rceil$   $\lceil x \rceil$ ,  $\lceil x \rceil$ ,  $\lceil x \rceil$  /; FreeQ[{a, b, c, d}, x] && ILtQ[p, 0] && IntegerQ[n] & & NiceSqrtQ[-b/a] && !FractionalPowerFactorQ[Rt[-b/a, 2]]

 $Int[u_$ , x\_Symbol] :> Simp[IntSum[u, x], x] /; SumQ[u] rule  $2009$ 

<span id="page-99-0"></span>

rule 6478  $Int[((a_.) + ArcTanh[(c_.)*(x_])*(b_.))*(d_ ) + (e_.)*(x_))^(q_.)$ , x\_Symbol ] :> Simp[(d + e\*x)^(q + 1)\*((a + b\*ArcTanh[c\*x])/(e\*(q + 1))), x] - Simp[b \*(c/(e\*(q + 1))) Int[(d + e\*x)^(q + 1)/(1 - c^2\*x^2), x], x] /; FreeQ[{a, b, c, d, e, q}, x] & & NeQ $[q, -1]$ 

### **Maple [A] (verified)**

Time  $= 0.44$  (sec), antiderivative size  $= 184$ , normalized size of antiderivative  $= 1.06$ 

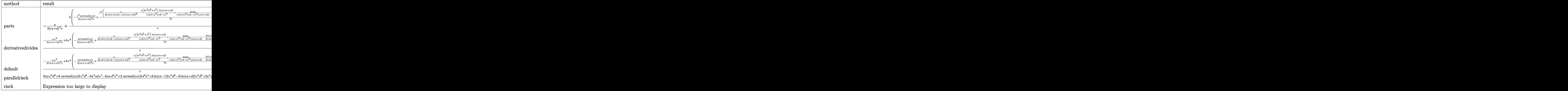

input int((a+b\*arctanh(c\*x))/(e\*x+d)^4,x,method=\_RETURNVERBOSE)

output

-1/3\*a/(e\*x+d)^3/e+b/c\*(-1/3\*c^4/(c\*e\*x+c\*d)^3/e\*arctanh(c\*x)+1/3\*c^4/e\*(1 /2\*e/(c\*d+e)/(c\*d-e)/(c\*e\*x+c\*d)^2-e\*(3\*c^2\*d^2+e^2)/(c\*d+e)^3/(c\*d-e)^3\*l n(c\*e\*x+c\*d)+2\*e\*d\*c/(c\*d+e)^2/(c\*d-e)^2/(c\*e\*x+c\*d)-1/2/(c\*d+e)^3\*ln(c\*x-1)+1/2/(c\*d-e)^3\*ln(c\*x+1)))

✞ ☎

 $\left($   $\left($   $\right)$   $\left($   $\left($   $\right)$   $\left($   $\left($   $\right)$   $\left($   $\left($   $\right)$   $\left($   $\left($   $\right)$   $\left($   $\left($   $\right)$   $\left($   $\left($   $\right)$   $\left($   $\left($   $\right)$   $\left($   $\left($   $\right)$   $\left($   $\left($   $\right)$   $\left($   $\left($   $\right)$   $\left($   $\left($   $\right)$   $\left($ 

✞ ☎

<span id="page-100-0"></span> $\left($   $\left($   $\right)$   $\left($   $\left($   $\right)$   $\left($   $\left($   $\right)$   $\left($   $\left($   $\right)$   $\left($   $\left($   $\right)$   $\left($   $\left($   $\right)$   $\left($   $\left($   $\right)$   $\left($   $\left($   $\right)$   $\left($   $\left($   $\right)$   $\left($   $\left($   $\right)$   $\left($   $\left($   $\right)$   $\left($   $\left($   $\right)$   $\left($ 

#### **Fricas [B] (verification not implemented)**

Leaf count of result is larger than twice the leaf count of optimal. 859 vs.  $2(162) = 324$ . Time  $= 0.29$  (sec), antiderivative size  $= 859$ , normalized size of antiderivative  $= 4.94$ 

$$
\int \frac{a + b \text{arctanh}(cx)}{(d + cx)^4} dx = \text{Too large to display}
$$

✞ ☎

 $\begin{pmatrix} 1 & 0 & 0 \\ 0 & 0 & 0 \\ 0 & 0 & 0 \\ 0 & 0 & 0 \\ 0 & 0 & 0 \\ 0 & 0 & 0 \\ 0 & 0 & 0 \\ 0 & 0 & 0 \\ 0 & 0 & 0 & 0 \\ 0 & 0 & 0 & 0 \\ 0 & 0 & 0 & 0 \\ 0 & 0 & 0 & 0 & 0 \\ 0 & 0 & 0 & 0 & 0 \\ 0 & 0 & 0 & 0 & 0 \\ 0 & 0 & 0 & 0 & 0 & 0 \\ 0 & 0 & 0 & 0 & 0 & 0 \\ 0 & 0 & 0 & 0 & 0 & 0 & 0 \\ 0 &$ 

input integrate((a+b\*arctanh(c\*x))/(e\*x+d)^4,x, algorithm="fricas")

 $-1/6*(2*a*c^6*d^6 - 5*b*c^5*d^5*e - 6*a*c^4*d^4*e^2 + 6*b*c^3*d^3*e^3 + 6*$  $a*c^2*d^2*e^4 - b*c*d*e^5 - 2*ae^6 - 4*(b*c^5*d^3*e^3 - b*c^3*d*e^5)*x^2$ -  $(9*b*c^5*d^4*e^2 - 10*b*c^3*d^2*e^4 + b*c*e^6)*x - (b*c^6*d^6 + 3*b*c^5*$  $d^5$ \*e + 3\*b\*c^4\*d^4\*e^2 + b\*c^3\*d^3\*e^3 + (b\*c^6\*d^3\*e^3 + 3\*b\*c^5\*d^2\*e^4 + 3\*b\*c^4\*d\*e^5 + b\*c^3\*e^6)\*x^3 + 3\*(b\*c^6\*d^4\*e^2 + 3\*b\*c^5\*d^3\*e^3 + 3 \*b\*c^4\*d^2\*e^4 + b\*c^3\*d\*e^5)\*x^2 + 3\*(b\*c^6\*d^5\*e + 3\*b\*c^5\*d^4\*e^2 + 3\*b  $*c^24*d^3*e^3 + b*c^3*d^2*e^4)*x)*log(c*x + 1) + (b*c^6*d^6 - 3*b*c^5*d^5*e^4)$ + 3\*b\*c^4\*d^4\*e^2 - b\*c^3\*d^3\*e^3 + (b\*c^6\*d^3\*e^3 - 3\*b\*c^5\*d^2\*e^4 + 3\* b\*c^4\*d\*e^5 - b\*c^3\*e^6)\*x^3 + 3\*(b\*c^6\*d^4\*e^2 - 3\*b\*c^5\*d^3\*e^3 + 3\*b\*c^ 4\*d^2\*e^4 - b\*c^3\*d\*e^5)\*x^2 + 3\*(b\*c^6\*d^5\*e - 3\*b\*c^5\*d^4\*e^2 + 3\*b\*c^4\*  $d^3*e^3 - b*c^3*d^2*e^4)*x)*log(c*x - 1) + 2*(3*b*c^5*d^5*e + b*c^3*d^3*e^2*)$  $3 + (3*b*c^5*d^2*e^4 + b*c^3*e^6)*x^3 + 3*(3*b*c^5*d^3*e^3 + b*c^3*d*e^5)*$  $x^2$  + 3\*(3\*b\*c<sup>-</sup>5\*d<sup>-4</sup>\*e<sup>-2</sup> + b\*c<sup>-</sup>3\*d<sup>-2\*e-4</sup>)\*x)\*log(e\*x + d) + (b\*c<sup>-6\*d-6</sup> - 3 \*b\*c^4\*d^4\*e^2 + 3\*b\*c^2\*d^2\*e^4 - b\*e^6)\*log(-(c\*x + 1)/(c\*x - 1)))/(c^6\*  $d^9$ \*e - 3\*c^4\*d^7\*e^3 + 3\*c^2\*d^5\*e^5 - d^3\*e^7 + (c^6\*d^6\*e^4 - 3\*c^4\*d^4 \*e^6 + 3\*c^2\*d^2\*e^8 - e^10)\*x^3 + 3\*(c^6\*d^7\*e^3 - 3\*c^4\*d^5\*e^5 + 3\*c^2\*  $d^3$ \*e^7 - d\*e^9)\*x^2 + 3\*(c^6\*d^8\*e^2 - 3\*c^4\*d^6\*e^4 + 3\*c^2\*d^4\*e^6 - d^  $2*e^8) *x)$ 

#### <span id="page-101-0"></span>Sympy [B] (verification not implemented)

Leaf count of result is larger than twice the leaf count of optimal.  $10946$  vs.  $2(150) = 300$ .

Time =  $5.15$  (sec), antiderivative size = 10946, normalized size of antiderivative = 62.91

$$
\int \frac{a + \text{barctanh}(cx)}{(d + cx)^4} dx = \text{Too large to display}
$$

 $integrate((a+b*atanh(c*x))/(e*x+d)**4, x)$  $input$ 

```
Piecewise((axx/d**4, Eq(c, 0) & Eq(e, 0), (-a/(3*d**3*e + 9*d**2*e**2*x + 1))output
       9*d*e**3*x**2 + 3*e**4*x**3, Eq(c, 0)), ((a*x + b*x*atanh(c*x) + b*log(x- 1/c)/(c + b*atanh(c*x)/(c)/d**4, Eq(e, 0)), (-24*a*d**3/(72*d**6*e + 216*d**5*e**2*x + 216*d**4*e**3*x**2 + 72*d**3*e**4*x**3) + 21*b*d**3*atanh(e*x/d)/(72*d**6*e + 216*d**5*e**2*x + 216*d**4*e**3*x*x+2 + 72*d**3*e**4*x*x+3) + 10*b*d**3/(72*d**6*e + 216*d**5*e**2*x + 216*d**4*e**3*x**2 + 72*d**3*
      e**4***3) - 9*b*d**2*e*x*atanh(e*x/d)/(72*d**6*e + 216*d**5*e**2*x + 216*
      d**4*e**3*x**2 + 72*d**3*e**4*x**3) + 9*b*d**2*e*x/(72*d**6*e + 216*d**5*e**2*x + 216*d**4*e**3*x**2 + 72*d**3*e**4*x**3) - 9*b*d*e**2*x**2*atanh(e*
      x/d)/(72*d**6*e + 216*d**5*e**2*x + 216*d**4*e**3*x*x+2 + 72*d**3*e**4*x*x+3) + 3*b*d*e**2*x**2/(72*d**6*e + 216*d**5*e**2*x + 216*d**4*e**3*x**2 + 72
      *dx*3*e**4*x**3) - 3*b*e**3*x**3*atanh(e*x/d)/(72*d**6*e + 216*d**5*e**2*x)+ 216*d**4*e**3*x**2 + 72*d**3*e**4*x**3), Eq(c, -e/d)), (-24*a*d*3/(72*)d**6*e + 216*d**5*e**2*x + 216*d**4*e**3*x**2 + 72*d**3*e**4*x**3) - 21*b*
      d**3*atanh(e*x/d)/(72*d**6*e + 216*d**5*e**2*x + 216*d**4*e**3*x**2 + 72*d
      **3*e**4*x**3) - 10*b*d**3/(72*d**6*e + 216*d**5*e**2*x + 216*d**4*e**3*x*
      *2 + 72*d**3*e**4*x**3) + 9*b*d**2*e*x*atanh(e*x/d)/(72*d**6*e + 216*d**5*
      e**2*x + 216*d**4*e**3*x**2 + 72*d**3*e**4*x**3) - 9*b*d**2*e*x/(72*d**6*e
       + 216*d**5*e**2*x + 216*d**4*e**3*x**2 + 72*d**3*e**4*x**3) + 9*b*d*e**2*
      x**2*atanh(e*x/d)/(72*d**6*e + 216*d**5*e**2*x + 216*d**4*e**3*x*x2 + 7...
```
#### <span id="page-102-0"></span>Maxima [B] (verification not implemented)

Leaf count of result is larger than twice the leaf count of optimal. 339 vs.  $2(162) = 324$ . Time  $= 0.04$  (sec), antiderivative size  $= 339$ , normalized size of antiderivative  $= 1.95$ 

$$
\int \frac{a + barctanh(cx)}{(d + ex)^4} dx
$$
\n
$$
= \frac{1}{6} \left( \left( \frac{c^2 \log (cx + 1)}{c^3 d^3 e - 3 c^2 d^2 e^2 + 3 c d e^3 - e^4} - \frac{c^2 \log (cx - 1)}{c^3 d^3 e + 3 c^2 d^2 e^2 + 3 c d e^3 + e^4} - \frac{2 (3 c^4 d^2 + c^2 e^2) \log (ex + d)}{c^6 d^6 - 3 c^4 d^4 e^2 + 3 c^2 d^2 e^4 - e^6} - \frac{a}{3 (e^4 x^3 + 3 d e^3 x^2 + 3 d^2 e^2 x + d^3 e)} \right)
$$

integrate((a+b\*arctanh(c\*x))/(e\*x+d)^4,x, algorithm="maxima") input

```
1/6*((c^2*\log(c*x + 1)/(c^3*\log^2*e - 3*c^2*\log^2*e^2 + 3*c*\deg^3 - e^4) - c^2)*log(c*x - 1)/(c^3*d^3*e + 3*c^2*d^2*e^2 + 3*c*d*e^3 + e^4) - 2*(3*c^4*d^2
+ c^2*e^2)*log(e*x + d)/(c^6*d^6 - 3*c^4*d^4*e^2 + 3*c^2*d^2*e^4 - e^6) +
 (4*c^2*d*e*x + 5*c^2*d^2 - e^2)/(c^4*d^6 - 2*c^2*d^4*e^2 + d^2*e^4 + (c^4*d^4*e^2 - 2*c^2*d^2*e^4 + e^6)*x^2 + 2*(c^4*d^5*e - 2*c^2*d^3*e^3 + d*e^5(x)*x))*c - 2*arctanh(c*x)/(e^4*x^3 + 3*d*e^3*x^2 + 3*d^2*e^2*x + d^3*e))*b
- 1/3*a/(e^4*x^3 + 3*d*e^3*x^2 + 3*d^2*e^2*x + d^3*e)
```
✞ ☎

#### **Giac [B] (verification not implemented)**

Leaf count of result is larger than twice the leaf count of optimal. 1792 vs.  $2(162) = 324$ . Time  $= 0.17$  (sec), antiderivative size  $= 1792$ , normalized size of antiderivative  $= 10.30$ 

<span id="page-103-0"></span> $\overline{\phantom{a}}$   $\overline{\phantom{a}}$   $\overline{\$ 

$$
\int \frac{a + b \text{arctanh}(cx)}{(d + cx)^4} dx = \text{Too large to display}
$$

✞ ☎

 $\begin{pmatrix} 1 & 0 & 0 \\ 0 & 0 & 0 \\ 0 & 0 & 0 \\ 0 & 0 & 0 \\ 0 & 0 & 0 \\ 0 & 0 & 0 \\ 0 & 0 & 0 & 0 \\ 0 & 0 & 0 & 0 \\ 0 & 0 & 0 & 0 \\ 0 & 0 & 0 & 0 & 0 \\ 0 & 0 & 0 & 0 & 0 \\ 0 & 0 & 0 & 0 & 0 \\ 0 & 0 & 0 & 0 & 0 & 0 \\ 0 & 0 & 0 & 0 & 0 & 0 \\ 0 & 0 & 0 & 0 & 0 & 0 & 0 \\ 0 & 0 & 0 & 0 & 0 & 0 & 0 \\$ 

input integrate((a+b\*arctanh(c\*x))/(e\*x+d)^4,x, algorithm="giac")

 $-1/3*c*((3*b*c^4*d^2 + bkc^2*e^2)*log(-(c*x + 1)*c*d/(c*x - 1) + c*d - (c*$  $x + 1)*e((c*x - 1) - e)/(c^6*d^6 - 3*c^4*d^4*e^2 + 3*c^2*d^2*e^4 - e^6) (3*(c*x + 1)^2*k*c^4*d^2/(c*x - 1)^2 - 6*(c*x + 1)*b*c^4*d^2/(c*x - 1) + 3$ \*b\*c^4\*d^2 + 6\*(c\*x + 1)^2\*b\*c^3\*d\*e/(c\*x - 1)^2 - 6\*(c\*x + 1)\*b\*c^3\*d\*e/(  $c*x - 1$  + 3\*( $c*x + 1$ )<sup>2</sup>\*b\*c<sup>2</sup>\*e<sup>2</sup>/( $c*x - 1$ )<sup>2</sup> + b\*c<sup>2</sup>\*e<sup>2</sup>)\*log(-( $c*x + 1$ )  $/((c*x - 1))/(c*x + 1)^3x^c^6*d^6/(c*x - 1)^3 - 3*(c*x + 1)^2x^c^6*d^6/(c*x))$  $-$  1)<sup>2</sup> + 3\*(c\*x + 1)\*c<sup>-6\*d</sup><sup>-6</sup>/(c\*x - 1) - c<sup>-</sup>6\*d<sup>-</sup>6 + 6\*(c\*x + 1)<sup>-3\*c-5\*d</sub><sup>-5\*e</sup></sup>  $/(c*x - 1)^3 - 12*(c*x + 1)^2xc^5*d^5*e/(c*x - 1)^2 + 6*(c*x + 1)*c^5*d^5*$  $e/(c*x - 1) + 15*(c*x + 1)^{3}c^{4}d^{4}e^{2}/(c*x - 1)^{3} - 15*(c*x + 1)^{2}c^{4}$  $d^4*e^2/((c*x-1)^2 - 3*(c*x+1)*c^4*d^4*e^2/(c*x-1) + 3*c^4*d^4*e^2 +$  $20*(c*x + 1)^{3}c^3*d^3*e^3/(c*x - 1)^3 - 12*(c*x + 1)*c^3*d^3*e^3/(c*x - 1)$ ) +  $15*(c*x + 1)^3*c^2*d^2*e^4/(c*x - 1)^3 + 15*(c*x + 1)^2*c^2*d^2*e^4/(c$  $*x - 1$ <sup>2</sup> - 3\*(c\*x + 1)\*c<sup>-2\*d-2\*e<sup>-4</sup>/(c\*x - 1) - 3\*c<sup>-2\*d-2\*e<sup>-4</sup> + 6\*(c\*x + 1</sup></sup>  $)^23*c*d*e^5/(c*x - 1)^3 + 12*(c*x + 1)^2*c*d*e^5/(c*x - 1)^2 + 6*(c*x + 1)$ \*c\*d\*e<sup>-</sup>5/(c\*x - 1) + (c\*x + 1)<sup>-</sup>3\*e<sup>-</sup>6/(c\*x - 1)<sup>-</sup>3 + 3\*(c\*x + 1)<sup>-</sup>2\*e<sup>-</sup>6/(c\*x  $-$  1)<sup>-</sup>2 + 3\*(c\*x + 1)\*e<sup>-6</sup>/(c\*x - 1) + e<sup>-</sup>6) - (3\*b\*c<sup>-</sup>4\*d<sup>-</sup>2 + b\*c<sup>-</sup>2\*e<sup>-</sup>2)\*log(  $-(c*x + 1)/((c*x - 1))/(c^6*d^6 - 3*c^4*d^4*e^2 + 3*c^2*d^2*e^4 - e^6) - 2*$  $(3*(c*x + 1)^2*axc^6*d^4/(c*x - 1)^2 - 6*(c*x + 1)*axc^6*d^4/(c*x - 1) + 3$  $*a*c^6*d^4 + 6*(c*x + 1)*a*c^5*d^3*e/(c*x - 1) - 6*a*c^5*d^3*e - 3*(c*x + 1)$  $1)^22*b*c^5*d^3*e/(c*x - 1)^2 + 6*(c*x + 1)*b*c^5*d^3*e/(c*x - 1) - 3*b*.$ 

#### <span id="page-104-0"></span>Mupad [B] (verification not implemented)

Time  $= 5.04$  (sec), antiderivative size  $= 418$ , normalized size of antiderivative  $= 2.40$ 

$$
\int \frac{a + \text{barctanh}(cx)}{(d + ex)^4} dx
$$
\n
$$
= \ln (d + e x) \left( \frac{bc^3}{6 e (e + cd)^3} + \frac{bc^3}{6 e (e - cd)^3} \right)
$$
\n
$$
- \frac{\frac{2ac^4 d^4 - 5bc^3 d^3 e - 4ac^2 d^2 e^2 + bcde^3 + 2ae^4}{2(c^4 d^4 - 2c^2 d^2 e^2 + e^4)} + \frac{x (bce^4 - 9bc^3 d^2 e^2)}{2(c^4 d^4 - 2c^2 d^2 e^2 + e^4)} - \frac{2bc^3 de^3 x^2}{c^4 d^4 - 2c^2 d^2 e^2 + e^4}
$$
\n
$$
- \frac{3 d^3 e + 9 d^2 e^2 x + 9 de^3 x^2 + 3 e^4 x^3}{6 c^3 \ln (c x - 1)} \frac{bc^3 \ln (c x + 1)}{6 c^3 \ln (c x + 1)} - \frac{bc^3 \ln (c x + 1)}{6 e (d^3 + 3 d^2 e x + 3 d e^2 x^2 + e^3 x^3)} + \frac{b \ln (1 - cx)}{3 e (2 d^3 + 6 d^2 e x + 6 d e^2 x^2 + 2 e^3 x^3)}
$$

 $int((a + b*atanh(c*x))/(d + e*x)^{2}, x)$ input

```
log(d + e*x)*( (b*c^3)/(6*e*(e + c*d)^3) + (b*c^3)/(6*e*(e - c*d)^3)) - ((2*a*e^4 + 2*a*c^4*d^4 - 4*a*c^2*d^2*e^2 + b*c*d*e^3 - 5*b*c^3*d^3*e)/(2*(e^
4 + c^4 * d^4 - 2 * c^2 * d^2 * e^2) + (x * (b * c * e^4 - 9 * b * c^3 * d^2 * e^2)) / (2 * (e^4 + 1 * c^2)c^2+d^2 - 2*c^2+d^2*e^2) - (2*b*c^3*d*e^3*x^2)/(e^4 + c^4*d^4 - 2*c^2*d^2)*e^2)//(3*d<sup>-</sup>3*e + 3*e<sup>-4*x-3</sup> + 9*d<sup>-2*e-2*x</sup> + 9*d*e<sup>-3*x-2</sup>) - (b*c<sup>-</sup>3*log(c*x
- 1))/(6*e<sup>2</sup> + 6*c<sup>2</sup>*d<sup>2</sup>3*e + 18*c<sup>2</sup>*d<sup>2</sup>*e<sup>2</sup> + 18*c*d*e<sup>2</sup>) - (b*c<sup>2</sup>*log(c*x
+ 1))/(6*e^4 - 6*c^3*d^3*e + 18*c^2*d^2*e^2 - 18*c*d*e^3) - (b*log(c*x +
1))/(6*e*(d<sup>-</sup>3 + e<sup>-</sup>3*x<sup>-</sup>3 + 3*d*e<sup>-</sup>2*x<sup>-</sup>2 + 3*d<sup>-</sup>2*e*x)) + (b*log(1 - c*x))/(3*
e*(2*d^3 + 2*e^3*x^3 + 6*d*e^2*x^2 + 6*d^2*e*x))
```
#### <span id="page-105-0"></span>Reduce [B] (verification not implemented)

Time =  $0.18$  (sec), antiderivative size = 1565, normalized size of antiderivative = 8.99

$$
\int \frac{a + b \text{arctanh}(cx)}{(d + cx)^4} dx = \text{Too large to display}
$$

 $input$ 

 $int((a+b*atanh(c*x))/(e*x+d)^4,x)$ 

 $(18*atanh(c*x)*b*c**6*d**8*e*x + 18*atanh(c*x)*b*c**6*d**7*e**2*x**2 + 6*a$  $tanh(c*x)*b*c**6*d**6*e**3*x**3 - 54*atanh(c*x)*b*c**4*d**6*e**3*x - 54*at$  $anh(c*x)*b*c*x4*d*x5*e*x4*x*x2 - 18*atanh(c*x)*b*c*x4*d*x4*e*x5*x*x3 + 54*$  $atanh(c*x)*b*c*x2*d*x4*e*x5*x + 54*atanh(c*x)*b*c*x2*d*x3*e*x6*x*x*2 + 18*a$  $tanh(c*x)*b*c*x2*d*x2*e*x7*x*x*3 - 18*atanh(c*x)*b*d*x2*e*x7*x - 18*atanh(c$ \*x)\*b\*d\*e\*\*8\*x\*\*2 - 6\*atanh(c\*x)\*b\*e\*\*9\*x\*\*3 + 9\*log(c\*\*2\*x - c)\*b\*c\*\*5\*d\* \*8\*e + 27\*log(c\*\*2\*x - c)\*b\*c\*\*5\*d\*\*7\*e\*\*2\*x + 27\*log(c\*\*2\*x - c)\*b\*c\*\*5\*d \*\*6\*e\*\*3\*x\*\*2 + 9\*log(c\*\*2\*x - c)\*b\*c\*\*5\*d\*\*5\*e\*\*4\*x\*\*3 - 18\*log(c\*\*2\*x c)\*b\*c\*\*4\*d\*\*7\*e\*\*2 - 54\*log(c\*\*2\*x - c)\*b\*c\*\*4\*d\*\*6\*e\*\*3\*x - 54\*log(c\*\*2\* x - c)\*b\*c\*\*4\*d\*\*5\*e\*\*4\*x\*\*2 - 18\*log(c\*\*2\*x - c)\*b\*c\*\*4\*d\*\*4\*e\*\*5\*x\*\*3 +  $3*log(c**2*x - c)*b*c**3*d**6*e**3 + 9*log(c**2*x - c)*b*c**3*d**5*e**4*x$ + 9\*log(c\*\*2\*x - c)\*b\*c\*\*3\*d\*\*4\*e\*\*5\*x\*\*2 + 3\*log(c\*\*2\*x - c)\*b\*c\*\*3\*d\*\*3\*  $e**6*x**3 + 9*log(c**2*x - c)*b*(-**2*d**5*e**4 + 27*log(c**2*x - c)*b*(-**2$ \*d\*\*4\*e\*\*5\*x + 27\*log(c\*\*2\*x - c)\*b\*c\*\*2\*d\*\*3\*e\*\*6\*x\*\*2 + 9\*log(c\*\*2\*x - c  $)*b*c**2*d**2*e**7*x**3 - 3*log(c**2*x - c)*b*d**3*e**6 - 9*log(c**2*x - c$  $)*b*d**2*e**7*x - 9*log(c**2*x - c)*b*d*e**8*x*x - 3*log(c**2*x - c)*b*e*$ \*9\*x\*\*3 + 9\*log(c\*\*2\*x + c)\*b\*c\*\*5\*d\*\*8\*e + 27\*log(c\*\*2\*x + c)\*b\*c\*\*5\*d\*\*7 \*e\*\*2\*x + 27\*log(c\*\*2\*x + c)\*b\*c\*\*5\*d\*\*6\*e\*\*3\*x\*\*2 + 9\*log(c\*\*2\*x + c)\*b\*c \*\*5\*d\*\*5\*e\*\*4\*x\*\*3 + 18\*1og(c\*\*2\*x + c)\*b\*c\*\*4\*d\*\*7\*e\*\*2 + 54\*1og(c\*\*2\*x + c)\*b\*c\*\*4\*d\*\*6\*e\*\*3\*x + 54\*log(c\*\*2\*x + c)\*b\*c\*\*4\*d\*\*5\*e\*\*4\*x\*\*2 + 18\*...

### $\int (d+ex)^3(a+b\mathrm{arctanh}(cx))^2 dx$ 3.9

<span id="page-107-0"></span>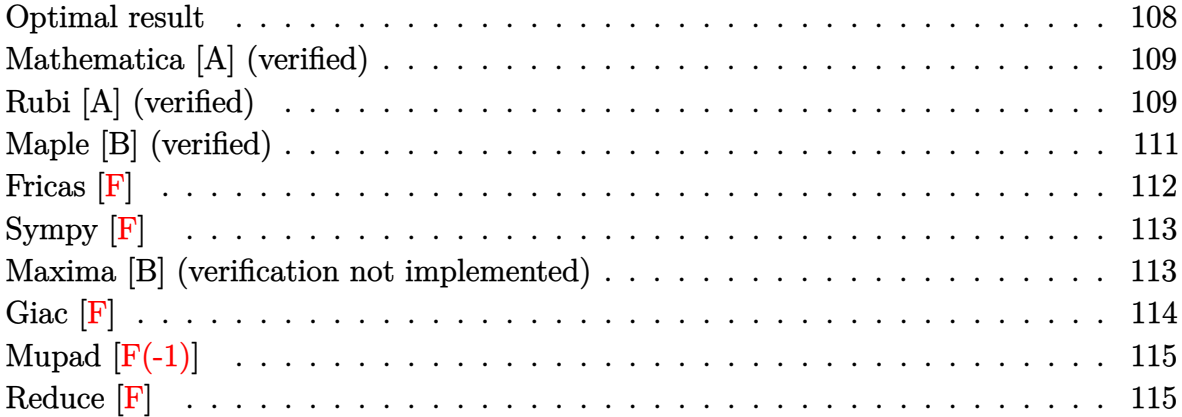
## **Optimal result**

Integrand size  $= 18$ , antiderivative size  $= 359$ 

$$
\int (d + \epsilon x)^3 (a + \text{barctanh}(cx))^2 dx = \frac{b^2 d e^2 x}{c^2} + \frac{a b e (6c^2 d^2 + e^2) x}{2c^3} \n+ \frac{b^2 e^3 x^2}{12c^2} - \frac{b^2 d e^2 \text{arctanh}(cx)}{c^3} \n+ \frac{b^2 e (6c^2 d^2 + e^2) x \text{arctanh}(cx)}{2c^3} \n+ \frac{b d e^2 x^2 (a + \text{barctanh}(cx))}{6c} \n+ \frac{b e^3 x^3 (a + \text{barctanh}(cx))}{6c} \n+ \frac{d (c^2 d^2 + e^2) (a + \text{barctanh}(cx))^2}{c^3} \n- \frac{(c^4 d^4 + 6c^2 d^2 e^2 + e^4) (a + \text{barctanh}(cx))^2}{4c^4} \n+ \frac{(d + \epsilon x)^4 (a + \text{barctanh}(cx))^2}{4e} \n+ \frac{2 b d (c^2 d^2 + e^2) (a + \text{barctanh}(cx)) \log(\frac{2}{1 - cx})}{12c^4} \n+ \frac{b^2 e^3 \log(1 - c^2 x^2)}{12c^4} \n+ \frac{b^2 e (6c^2 d^2 + e^2) \log(1 - c^2 x^2)}{4c^4} \n+ \frac{b^2 d (c^2 d^2 + e^2) \text{PolyLog}(2, 1 - \frac{2}{1 - cx})}{c^3}
$$

output

b^2\*d\*e^2\*x/c^2+1/2\*a\*b\*e\*(6\*c^2\*d^2+e^2)\*x/c^3+1/12\*b^2\*e^3\*x^2/c^2-b^2\*d  $*e^2*arctanh(c*x)/c^3+1/2*b^2*e*(6*c^2*d^2+e^2)*x*arctanh(c*x)/c^3+b*d*e^2)$  $*x^2*(a+b*arctanh(c*x))/c+1/6*b*e^3*x^3*(a+b*arctanh(c*x))/c+d*(c^2*d^2+e^2)$  $2)*(a+b*arctanh(c*x))^2/c^3-1/4*(c^4*d^4+6*c^2*d^2*e^2+e^4)*(a+b*arctanh(c^2)*d^2)*c^2+(a+b*arctanh(c^2)*d^2)*c^2+(a+b*arctanh(c^2)*d^2)*c^2+(a+b*arctanh(c^2)*d^2)*c^2+(a+b*arctanh(c^2)*d^2)*c^2+(a+b*arctanh(c^2)*d^2)*c^2+(a+b*arctanh(c^2)*d^2)*c^2+(a+b*arctanh(c^2)*d^2)*c^2+(a+b*arctanh(c^2)*d^2)*c^2+(a+b*arctanh(c^2)*d^2)*c^$  $*x)$ )^2/c^4/e+1/4\*(e\*x+d)^4\*(a+b\*arctanh(c\*x))^2/e-2\*b\*d\*(c^2\*d^2+e^2)\*(a+b \*arctanh(c\*x))\*ln(2/(-c\*x+1))/c^3+1/12\*b^2\*e^3\*ln(-c^2\*x^2+1)/c^4+1/4\*b^2\*  $e*(6*c^2*d^2+e^2)*ln(-c^2*x^2+1)/c^4-b^2*d*(c^2*d^2+e^2)*polylog(2,1-2/(-c^2))))$  $*x+1)$ /c<sup>-3</sup>

 $\begin{pmatrix} 1 & 0 & 0 \\ 0 & 0 & 0 \\ 0 & 0 & 0 \\ 0 & 0 & 0 \\ 0 & 0 & 0 \\ 0 & 0 & 0 \\ 0 & 0 & 0 & 0 \\ 0 & 0 & 0 & 0 \\ 0 & 0 & 0 & 0 \\ 0 & 0 & 0 & 0 \\ 0 & 0 & 0 & 0 & 0 \\ 0 & 0 & 0 & 0 & 0 \\ 0 & 0 & 0 & 0 & 0 & 0 \\ 0 & 0 & 0 & 0 & 0 & 0 \\ 0 & 0 & 0 & 0 & 0 & 0 & 0 \\ 0 & 0 & 0 & 0 & 0 & 0 & 0 \\ 0 &$ 

✞ ☎

#### Mathematica [A] (verified)

Time  $= 0.57$  (sec), antiderivative size  $= 506$ , normalized size of antiderivative  $= 1.41$ 

$$
\int (d+ex)^3 (a+barctanh(cx))^2 dx
$$
  
 
$$
-b^2e^3 + 12a^2c^4d^3x + 36abc^3d^2ex + 12b^2c^2de^2x + 6abce^3x + 18a^2c^4d^2ex^2 + 12abc^3de^2x^2 + b^2c^2e^3x^2 + 12abc^2de^2x + b^2c^2e^3x^2 + b^2c^2e^3x^2 + b^2c^2e^2x^2 + b^2c^2e^3x^2 + b^2c^2e^3x^2 + b^2c^2e^3x^2 + b^2c^2e^2x^2 + b^2c^2e^3x^2 + b^2c^2e^2x^2 + b^2c^2e^2x^2 + b^2c^2e^2x^2 + b^2c^2e^2x^2 + b^2c^2e^2x^2 + b^2c^2e^2x^2 + b^2c^2e^2x^2 + b^2c^2e^2x^2 + b^2c^2e^2x^2 + b^2c^2e^2x^
$$

Integrate  $[(d + e*x)^3*(a + b*ArcTanh[c*x])^2,x]$ input

```
(-(b^2)*e^3) + 12*a^2*c^4*d^3*x + 36*a*b*c^3*d^2*e*x + 12*b^2*c^2*d*e^2*x +output
         6*a*b*c*e^3*x + 18*a^2*c^4*d^2*e*x^2 + 12*a*b*c^3*d*e^2*x^2 + b^2*c^2*e^3
        *x^2 + 12*a^2*c^4*d*e^2*x^3 + 2*a*b*c^3*e^3*x^3 + 3*a^2*c^4*e^3*x^4 + 3*b^
        2*(-4*c^3*d^3 - 6*c^2*d^2*e - 4*c*d*e^2 - e^3 + c^4*x*(4*d^3 + 6*d^2*e*x +4*d*e^2*x^2 + e^3*x^3) * ArcTanh[c*x]^2 + 2*b*c*ArcTanh[c*x] * (3*asc^3*x*(4*)*d<sup>-</sup>3 + 6*d<sup>-</sup>2*e*x + 4*d*e<sup>-</sup>2*x<sup>-</sup>2 + e<sup>-</sup>3*x<sup>-</sup>3) + b*e*(18*c<sup>-</sup>2*d<sup>-</sup>2*x + 6*d*e*(-1
        + c^2*x^2) + e^2*x*(3 + c^2*x^2)) - 12*b*d*(c<sup>2</sup>*d<sup>2</sup>2 + e<sup>2</sup>)*Log[1 + E<sup>2</sup>(-2*A
        rcTanh[c*x]) + 18*a*b*c^2*d^2*e*Log[1 - c*x] + 3*a*b*e^3*Log[1 - c*x] -18*a*b*c^2*d^2*e*Log[1 + c*x] - 3*a*b*e^3*Log[1 + c*x] + 12*a*b*c^3*d^3*Lo
        g[1 - c^2*x^2] + 18*b^2*c^2*d^2*e*Log[1 - c^2*x^2] + 4*b^2*e^3*Log[1 - c^2]*x^2] + 12*a*b*c*d*e^2*Log[-1 + c^2*x^2] + 12*b^2*c*d*(c^2*d^2 + e^2)*Poly
        Log[2, -E^{(-2*ArcTanh[c*x)}))/(12*c<sup>-4</sup>)
```
## Rubi [A] (verified)

Time = 1.21 (sec), antiderivative size = 362, normalized size of antiderivative = 1.01, number of steps used = 2, number of rules used = 2,  $\frac{\text{number of rules}}{\text{integrand size}}$  = 0.111, Rules used =  $\{6480, 2009\}$ 

Below are the steps used by Rubi to obtain the solution. The rule number used for the transformation is given above next to the arrow. The rules definitions used are listed below.

$$
\int (d+ex)^{3}(a + b \operatorname{arctanh}(cx))^{2} dx
$$
  
6480

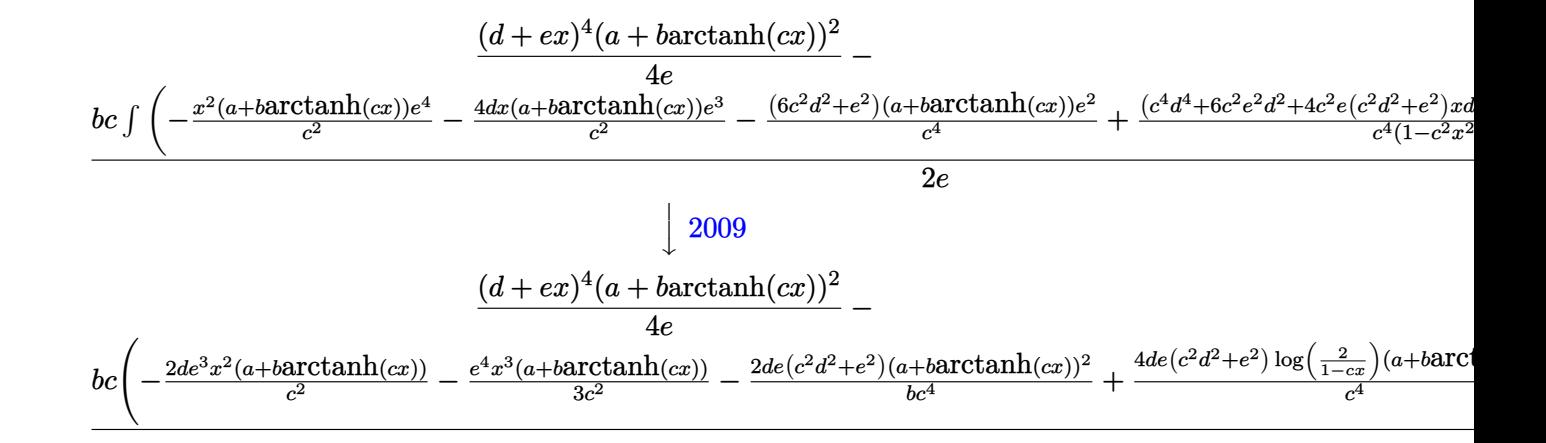

$$
input \left[ Int[(d + e*x)^3*(a + b*ArcTanh[c*x])^2,x] \right]
$$

```
((d + e*x)^{4*(a + b*ArcTanh[c*x)})^{2}/(4*e) - (b*c*((-2*b*d*e^3*x)/c^3 - (a + e*x))^2 + (c^2 + b*\frac{1}{2}c^2)(c^2 - (a + e*x))^2 + (c^3 - (a + e*x))^2 + (c^4 - (a + e*x))^2 + (c^5 - (a + e*x))^2 + (c^6 - (a + e*x))^2 + (c^7 - (a + e*x))^2 + (c^8 - (a + e*x))^2 + (c^9 - (a + e*x))^2 + (c^9 - (a + e*x))^2 + (c^9 - (a + e*x))^2 + (c^9 - (a + e*x))^2 + (c^9 - (a +output
             *e<sup>2</sup>*(6*c<sup>2</sup>*d<sup>2</sup> + e<sup>2</sup>)*x)/c<sup>2</sup> - (b*e<sup>2</sup>*x<sup>2</sup>)/(6*c<sup>2</sup>) + (2*b*d*e<sup>2</sup>*ArcTanh[c
            \{*x\}/c^4 - (\b*e^2 * (6 *c^2 * d^2 + e^2) * x * ArcTanh[c*x])/c^4 - (2 * d * e^3 * x^2 * (a^4 - e^2))\}+ b*ArcTanh[c*x]))/c^2 - (e^4*x^3*(a + b*ArcTanh[c*x]))/(3*c^2) - (2*d*e*(
            c^2*d^2 + e^2 + e<sup>2</sup>)*(a + b*ArcTanh[c*x])<sup>2</sup>)/(b*c<sup>2</sup>4) + ((c<sup>2</sup>4*d<sup>2</sup>4 + 6*c<sup>2</sup>*d<sup>2</sup>*e<sup>2</sup>2
             + e<sup>2</sup>)*(a + b*ArcTanh[c*x])<sup>2</sup>)/(2*b*c<sup>-5</sup>) + (4*d*e*(c<sup>-2*d<sup>-2</sup> + e<sup>2</sup>)*(a + b*</sup>
            \text{ArcTanh}[c*x])*Log[2/(1 - c*x)])/c^4 - (b*e^4*Log[1 - c^2*x^2])/(6*c^5) - (
            b*e^2*(6*c^2*d^2 + e^2)*Log[1 - c^2*x^2])/(2*c^5) + (2*b*d*e*(c^2*d^2 + e^2)))2)*PolyLog[2, 1 - 2/(1 - c*x)]/(c^4)/(2*e)
```
Defintions of rubi rules used

```
Int[u_, x_Symbol] :> Simp[IntSum[u, x], x] /; SumQ[u]
rule 2009
```
 $Int[((a_{-}) + ArcTanh[((c_{-})*(x_{-})]*(b_{-}))^{(p_{-})*(d_{-}) + (e_{-})*(x_{-}))^{(q_{-})}, x_{-}S$ rule $6480\,$ ymbol] :> Simp[(d + e\*x)^(q + 1)\*((a + b\*ArcTanh[c\*x])^p/(e\*(q + 1))), x] -Simp[b\*c\*(p/(e\*(q + 1))) Int[ExpandIntegrand[(a + b\*ArcTanh[c\*x])^(p - 1 ),  $(d + e*x)^{2}(q + 1)/(1 - c^2*x^2), x], x], x]$ ; FreeQ[{a, b, c, d, e}, x] && IGtQ[p, 1] && IntegerQ[q] && NeQ[q,  $-1$ ]

## **Maple [B] (verified)**

Leaf count of result is larger than twice the leaf count of optimal. 803 vs.  $2(343) = 686$ .

Time  $= 0.29$  (sec), antiderivative size  $= 804$ , normalized size of antiderivative  $= 2.24$ 

 $\left($   $\left($   $\right)$   $\left($   $\left($   $\right)$   $\left($   $\left($   $\right)$   $\left($   $\left($   $\right)$   $\left($   $\left($   $\right)$   $\left($   $\left($   $\right)$   $\left($   $\left($   $\right)$   $\left($   $\left($   $\right)$   $\left($   $\left($   $\right)$   $\left($   $\left($   $\right)$   $\left($   $\left($   $\right)$   $\left($   $\left($   $\right)$   $\left($ 

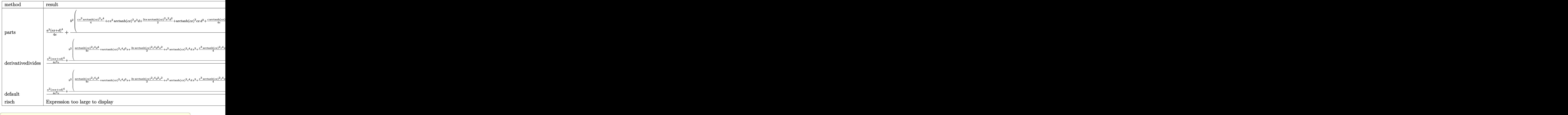

input int((e\*x+d)^3\*(a+b\*arctanh(c\*x))^2,x,method=\_RETURNVERBOSE) output

 $1/4*a^2*(e*x+d)^4/e+b^2/c*(1/4*c*e^3*arctanh(c*x)^2*x^4+ck'e^2*arctanh(c*x)$  $2*x^3*d+3/2*c*e*arctanh(c*x)^2*x^2*d^2+arctanh(c*x)^2zc*x*d^3+1/4*c/e*arc$ tanh(c\*x)^2\*d^4-1/2/c^3/e\*(-6\*arctanh(c\*x)\*c^3\*d^2\*e^2\*x-2\*arctanh(c\*x)\*c^  $3*d*e^3*x^2-1/3*arctanh(c*x)*e^4*c^3*x^3-arctanh(c*x)*e^4*c*x-1/2*arctanh(c*x)$  $c*x$ )\*ln( $c*x-1$ )\*c<sup> $2*x-1$ </sup>+d<sup>2</sup>4-2\*arctanh( $c*x$ )\*ln( $c*x-1$ )\*c<sup>2</sup>3\*d<sup>2</sup>3\*e-3\*arctanh( $c*x$ )\*l  $n(c*x-1)*c^2*d^2*e^2-2*arctanh(c*x)*ln(c*x-1)*c*d*e^3-1/2*arctanh(c*x)*ln(c*x)*ln(c*x)*ln(c*x)*ln(c*x-1)*c*dr*2+ln(c*x)*ln(c*x-1)*c*d*er*2+ln(c*x)$  $c*x-1)*e^4+1/2*arctanh(c*x)*ln(c*x+1)*c^4+c^4-2*arctanh(c*x)*ln(c*x+1)*c^3$ \*d^3\*e+3\*arctanh(c\*x)\*ln(c\*x+1)\*c^2\*d^2\*e^2-2\*arctanh(c\*x)\*ln(c\*x+1)\*c\*d\*e  $3+1/2*arctanh(c*x)*ln(c*x+1)*e^4-1/6*(-3*c^4*d^4+12*c^3*d^3*e-18*c^2*d^2*$  $e^{2+12*c*d*e^3-3*e^4)*(-1/4*ln(c*x+1)^2+1/2*(ln(c*x+1)-ln(1/2*c*x+1/2))*ln$  $(-1/2*c*x+1/2)-1/2*dilog(1/2*c*x+1/2))-1/6*(3*c^4*d^4+12*c^3*d^3*e+18*c^2*$  $d^2*e^2+12*c*dxe^3+3*e^4)*(1/4*ln(c*x-1)^2-1/2*dilog(1/2*c*x+1/2)-1/2*ln(c)$ \*x-1)\*ln(1/2\*c\*x+1/2))-1/3\*e^2\*(6\*c^2\*d\*e\*x+1/2\*e^2\*c^2\*x^2+1/2\*(18\*c^2\*d^ 2+6\*c\*d\*e+4\*e^2)\*ln(c\*x-1)-1/2\*(-18\*c^2\*d^2+6\*c\*d\*e-4\*e^2)\*ln(c\*x+1))))+2\* a\*b/c\*(1/4\*c\*e^3\*arctanh(c\*x)\*x^4+c\*e^2\*arctanh(c\*x)\*x^3\*d+3/2\*c\*e\*arctanh  $(c*x)*x^2*d^2+arctanh(c*x)*c*x*d^3+1/4*c/e*arctanh(c*x)*d^4-1/4/c^3/e*(-6*$ c^3\*d^2\*e^2\*x-2\*c^3\*d\*e^3\*x^2-1/3\*e^4\*c^3\*x^3-e^4\*c\*x-1/2\*(c^4\*d^4+4\*c^3\*d ~3\*e+6\*c^2\*d^2\*e^2+4\*c\*d\*e^3+e^4)\*ln(c\*x-1)+1/2\*(c^4\*d^4-4\*c^3\*d^3\*e+6\*c^2  $*d^2*e^2-4*c*d*e^3+e^4)*ln(c*x+1))$ 

Fricas  $|F|$ 

$$
\int (d+ex)^3(a+barctanh(cx))^2 dx = \int (ex+d)^3(b\operatorname{artanh}(cx)+a)^2 dx
$$

input

 $integrate((e*x+d)^3*(a+b*arctanh(c*x))^2,x, algebra's function$ 

```
integral(a^2*e^3*x^3 + 3*a^2*d*e^2*x^2 + 3*a^2*d*ex*x + a^2*d^3 + (b^2*e^2*x^2 + 3*a^2*x^2 + 3*a^2*x^2 + 3*x^2*x^2 + 3*x^2*x^2 + 3*x^2*x^2 + 3*x^2*x^2 + 3*x^2*x^2 + 3*x^2*x^2 + 3*x^2*x^2 + 3*x^2*x^2 + 3*x^2*x^2 + 3*x^2*x^2 + 3*x^2*x^2 + 3*x^2*x^2 + 3*x^2*x^2 + 3*x^2*x^2 + 3*x^2*x^2 + 3*x^2*x^2 + 3*x^2*xoutput
             3*x^3 + 3*b^2*d*e^2*x^2 + 3*b^2*d^2*e*x + b^2*d^3)*arctanh(c*x)^2 + 2*(a*b)*e^3*x^3 + 3*a*b*d*e^2*x^2 + 3*a*b*d^2*e*x + a*b*d^3)*arctanh(c*x), x)
```
## **Sympy [F]**

$$
\int (d+ex)^{3}(a+barctanh(cx))^{2} dx = \int (a+ b \operatorname{atanh}(cx))^{2} (d+ex)^{3} dx
$$

✞ ☎

 $\begin{pmatrix} 1 & 0 & 0 \\ 0 & 0 & 0 \\ 0 & 0 & 0 \\ 0 & 0 & 0 \\ 0 & 0 & 0 \\ 0 & 0 & 0 \\ 0 & 0 & 0 \\ 0 & 0 & 0 \\ 0 & 0 & 0 & 0 \\ 0 & 0 & 0 & 0 \\ 0 & 0 & 0 & 0 \\ 0 & 0 & 0 & 0 & 0 \\ 0 & 0 & 0 & 0 & 0 \\ 0 & 0 & 0 & 0 & 0 \\ 0 & 0 & 0 & 0 & 0 & 0 \\ 0 & 0 & 0 & 0 & 0 & 0 \\ 0 & 0 & 0 & 0 & 0 & 0 & 0 \\ 0 &$ 

✞ ☎

 $\left( \begin{array}{cc} \text{ } & \text{ } \\ \text{ } & \text{ } \end{array} \right)$ 

input integrate((e\*x+d)\*\*3\*(a+b\*atanh(c\*x))\*\*2,x)

```
output
       Integral((a + b*atanh(c*x))**2*(d + e*x)**3, x)
```
#### **Maxima [B] (verification not implemented)**

Leaf count of result is larger than twice the leaf count of optimal. 782 vs.  $2(340) = 680$ . Time  $= 0.20$  (sec), antiderivative size  $= 782$ , normalized size of antiderivative  $= 2.18$ 

$$
\int (d+ex)^3 (a + barctanh(cx))^2 dx = \text{Too large to display}
$$

✞ ☎

 $\left( \begin{array}{cc} \text{ } & \text{ } \\ \text{ } & \text{ } \end{array} \right)$ 

input integrate((e\*x+d)^3\*(a+b\*arctanh(c\*x))^2,x, algorithm="maxima") output

 $1/4*a^2*e^3*x^4 + a^2*d*e^2*x^3 + 3/2*a^2*d^2*e*x^2 + 3/2*(2*x^2*\arctanh(c))$ \*x) + c\*(2\*x/c<sup>2</sup> - log(c\*x + 1)/c<sup>2</sup> + log(c\*x - 1)/c<sup>2</sup>))\*a\*b\*d<sup>2</sup>e + (2\*x<sup>2</sup>)  $3*arctanh(c*x) + c*(x^2/c^2 + log(c^2*x^2 - 1)/c^2)) * a*b*d*e^2 + 1/12*(6*x)$  $^4*arctanh(c*x) + c*(2*(c^2*x^3 + 3*x)/c^4 - 3*log(c*x + 1)/c^5 + 3*log(c*x))$  $x - 1$ /c<sup>-</sup>5))\*a\*b\*e<sup>-</sup>3 + a<sup>-</sup>2\*d<sup>-</sup>3\*x + (2\*c\*x\*arctanh(c\*x) + log(-c<sup>-</sup>2\*x<sup>-</sup>2 + 1)  $)*a*b*d^3/c + (c^2*d^3 + d*e^2)*(log(c*x + 1)*log(-1/2*c*x + 1/2) + dilog($  $1/2$ \*c\*x + 1/2) \*b^2/c^3 + 1/6\*(9\*c^2\*d^2\*e - 3\*c\*d\*e^2 + 2\*e^3)\*b^2\*log(c\*  $x + 1$ /c<sup>2</sup> + 1/6\*(9\*c<sup>2</sup>xd<sup>2</sup>2\*e + 3\*c\*d\*e<sup>2</sup> + 2\*e<sup>2</sup>3)\*b<sup>2</sup>2\*log(c\*x - 1)/c<sup>2</sup> +  $1/48*(4*b^2*c^2*e^3*x^2 + 48*b^2*c^2*d*e^2*x + 3*(b^2kc^4*e^3*x^4 + 4*b^2*)$  $c^2$ #d\*e^2\*x^3 + 6\*b^2\*c^4\*d^2\*e\*x^2 + 4\*b^2\*c^4\*d^3\*x + (4\*c^3\*d^3 - 6\*c^2 \*d<sup>2</sup>2\*e + 4\*c\*d\*e<sup>2</sup> - e<sup>2</sup>3)\*b<sup>2</sup>2)\*log(c\*x + 1)<sup>2</sup> + 3\*(b<sup>2</sup>x<sup>2</sup>+c<sup>2</sup>4\*e<sup>2</sup>3\*x<sup>2</sup>4 + 4\*b<sup>2</sup>2  $*c^4$ \*d\*e^2\*x^3 + 6\*b^2\*c^4\*d^2\*e\*x^2 + 4\*b^2\*c^4\*d^3\*x - (4\*c^3\*d^3 + 6\*c^  $2*d^2*e + 4*c*d*e^2 + e^3)*b^2)*log(-c*x + 1)^2 + 4*(b^2*c^3*e^3*x^3 + 6*b)$  $2*c^3*d*e^2*x^2 + 3*(6*c^3*d^2*e + c*e^3)*b^2*x)*log(c*x + 1) - 2*(2*b^2*$  $c^3$ \*e^3\*x^3 + 12\*b^2\*c^3\*d\*e^2\*x^2 + 6\*(6\*c^3\*d^2\*e + c\*e^3)\*b^2\*x + 3\*(b^  $2*c^4*e^3*x^4 + 4*b^2*c^4*d*e^2*x^3 + 6*b^2*c^4*d^2*e*x^2 + 4*b^2*c^4*d^3*$  $x + (4*c^3*d^3 - 6*c^2*d^2*e + 4*c*d*e^2 - e^3)*b^2)*log(c*x + 1))*log(-c*$  $x + 1)/c^2$ 

Giac  $|F|$ 

$$
\int (d+ex)^{3}(a+barctanh(cx))^{2} dx = \int (ex+d)^{3}(b\operatorname{artanh}(cx)+a)^{2} dx
$$

input

integrate((e\*x+d)^3\*(a+b\*arctanh(c\*x))^2,x, algorithm="giac")

 $integrate((e*x + d)^3*(b*arctanh(c*x) + a)^2, x)$ output

## **Mupad [F(-1)]**

Timed out.

$$
\int (d+ex)^{3}(a+barctanh(cx))^{2} dx = \int (a+bartanh(cx))^{2} (d+ex)^{3} dx
$$

✞ ☎

✞ ☎

✞ ☎

 $\left($   $\left($   $\right)$   $\left($   $\left($   $\right)$   $\left($   $\left($   $\right)$   $\left($   $\left($   $\right)$   $\left($   $\left($   $\right)$   $\left($   $\left($   $\right)$   $\left($   $\left($   $\right)$   $\left($   $\left($   $\right)$   $\left($   $\left($   $\right)$   $\left($   $\left($   $\right)$   $\left($   $\left($   $\right)$   $\left($   $\left($   $\right)$   $\left($ 

input

 $int((a + b*atanh(c*x))^2*(d + e*x)^3,x)$  $\begin{pmatrix} 1 & 0 & 0 \\ 0 & 0 & 0 \\ 0 & 0 & 0 \\ 0 & 0 & 0 \\ 0 & 0 & 0 \\ 0 & 0 & 0 \\ 0 & 0 & 0 & 0 \\ 0 & 0 & 0 & 0 \\ 0 & 0 & 0 & 0 \\ 0 & 0 & 0 & 0 \\ 0 & 0 & 0 & 0 & 0 \\ 0 & 0 & 0 & 0 & 0 \\ 0 & 0 & 0 & 0 & 0 & 0 \\ 0 & 0 & 0 & 0 & 0 & 0 \\ 0 & 0 & 0 & 0 & 0 & 0 & 0 \\ 0 & 0 & 0 & 0 & 0 & 0 & 0 \\ 0 &$ 

output  $int((a + b*atanh(c*x))^2*(d + e*x)^3, x)$  $\begin{pmatrix} 1 & 0 & 0 \\ 0 & 0 & 0 \\ 0 & 0 & 0 \\ 0 & 0 & 0 \\ 0 & 0 & 0 \\ 0 & 0 & 0 \\ 0 & 0 & 0 & 0 \\ 0 & 0 & 0 & 0 \\ 0 & 0 & 0 & 0 \\ 0 & 0 & 0 & 0 \\ 0 & 0 & 0 & 0 & 0 \\ 0 & 0 & 0 & 0 & 0 \\ 0 & 0 & 0 & 0 & 0 & 0 \\ 0 & 0 & 0 & 0 & 0 & 0 \\ 0 & 0 & 0 & 0 & 0 & 0 & 0 \\ 0 & 0 & 0 & 0 & 0 & 0 & 0 \\ 0 &$ 

## **Reduce [F]**

$$
\int (d+ex)^3 (a+barctanh(cx))^2 dx
$$
  
= 
$$
\frac{8 \log(c^2x-c) b^2e^3 + 8 \alpha tanh(cx) b^2e^3 - 3 \alpha tanh(cx)^2 b^2e^3 + 24 \left( \int \frac{\alpha tanh(cx)x}{c^2x^2-1} dx \right) b^2c^3de^2 + 12 \alpha tanh(cx)^2 b^2c^3
$$

$$
input\left(\frac{\text{int}((e*x+d)^3*(a+b*atanh(c*x))^2,x)}{\text{int}((e*x+d)^2)(a+b*atanh(c*x))^2,x}\right)
$$

output

 $(12*atanh(c*x)*2*b**2*c**4*d**3*x + 18*atanh(c*x)*2*b**2*c**4*d**2*e*x**$ 2 + 12\*atanh(c\*x)\*\*2\*b\*\*2\*c\*\*4\*d\*e\*\*2\*x\*\*3 + 3\*atanh(c\*x)\*\*2\*b\*\*2\*c\*\*4\*e\*\*  $3*x**4 - 18*atanh(c*x)**2*b**2*c**2*d**2*e - 3*atanh(c*x)**2*b**2*e**3 + 2$ 4\*atanh(c\*x)\*a\*b\*c\*\*4\*d\*\*3\*x + 36\*atanh(c\*x)\*a\*b\*c\*\*4\*d\*\*2\*e\*x\*\*2 + 24\*ata  $nh(c*x)*a*b*c**4*d*e**2*x**3 + 6*atanh(c*x)*a*b*c**4*e**3*x**4 + 24*atanh($  $c*x)*a*b*c**3*d**3 - 36*atanh(c*x)*a*b*c**2*d**2*e + 24*atanh(c*x)*a*b*c*d$ \*e\*\*2 - 6\*atanh(c\*x)\*a\*b\*e\*\*3 + 36\*atanh(c\*x)\*b\*\*2\*c\*\*3\*d\*\*2\*e\*x + 12\*atan  $h(c*x)*b*x2*c*x3*d*e*x2*x*x2 + 2*atanh(c*x)*b*x2*c*x3*e*x3*x*x3 + 36*atanh$  $(c*x)*b*x2*c*x2*d*x2*e - 12*atanh(c*x)*b*x2*c*d*e*x2 + 6*atanh(c*x)*b*x2*c$  $*$ e\*\*3\*x + 8\*atanh(c\*x)\*b\*\*2\*e\*\*3 + 24\*int((atanh(c\*x)\*x)/(c\*\*2\*x\*\*2 - 1),x  $*b**2*c**5*d**3 + 24*int((atanh(c*x)*x)/(c*x2*x*x+2 - 1),x)*b*x2*c*x3*d*e*$ \*2 + 24\*log(c\*\*2\*x - c)\*a\*b\*c\*\*3\*d\*\*3 + 24\*log(c\*\*2\*x - c)\*a\*b\*c\*d\*e\*\*2 +  $36*log(c**2*x - c)*b**2*cx**2*d**2*e + 8*log(c**2*x - c)*b**2*ex*3 + 12*ax*$ 2\*c\*\*4\*d\*\*3\*x + 18\*a\*\*2\*c\*\*4\*d\*\*2\*e\*x\*\*2 + 12\*a\*\*2\*c\*\*4\*d\*e\*\*2\*x\*\*3 + 3\*a\* \*2\*c\*\*4\*e\*\*3\*x\*\*4 + 36\*a\*b\*c\*\*3\*d\*\*2\*e\*x + 12\*a\*b\*c\*\*3\*d\*e\*\*2\*x\*\*2 + 2\*a\*b \*c\*\*3\*e\*\*3\*x\*\*3 + 6\*a\*b\*c\*e\*\*3\*x + 12\*b\*\*2\*c\*\*2\*d\*e\*\*2\*x + b\*\*2\*c\*\*2\*e\*\*3\*  $x**2)/(12*c**4)$ 

### $\int (d+ex)^2(a+b\mathrm{arctanh}(cx))^2 dx$ 3.10

<span id="page-117-0"></span>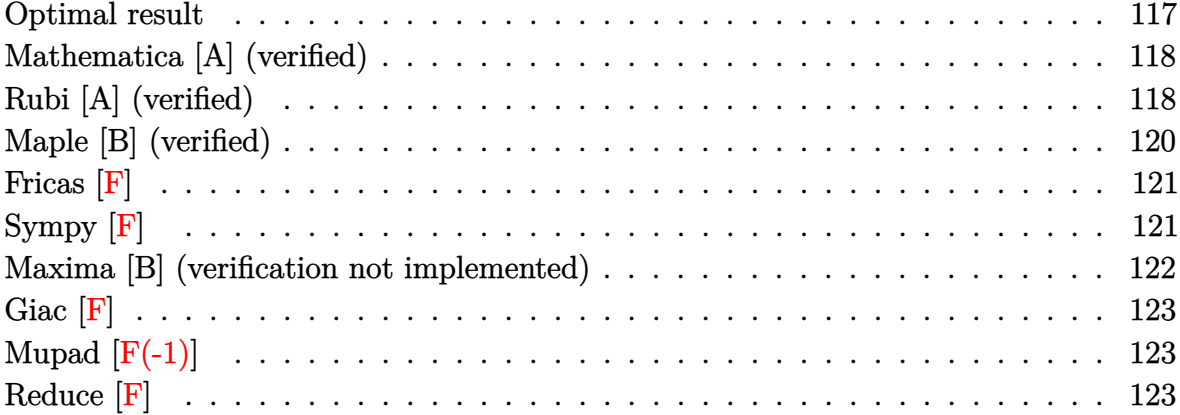

## Optimal result

Integrand size  $= 18$ , antiderivative size  $= 257$ 

$$
\int (d+ex)^2 (a + b \text{arctanh}(cx))^2 dx = \frac{2ab \, dx}{c} + \frac{b^2 e^2 x}{3c^2} - \frac{b^2 e^2 \text{arctanh}(cx)}{3c^3} + \frac{2b^2 \, dx \text{arctanh}(cx)}{c} + \frac{be^2 x^2 (a + b \text{arctanh}(cx))}{3c^2} + \frac{(3c^2 d^2 + e^2) (a + b \text{arctanh}(cx))^2}{3c^3} - \frac{d \left(d^2 + \frac{3e^2}{c^2}\right) (a + b \text{arctanh}(cx))^2}{3e} + \frac{(d+ex)^3 (a + b \text{arctanh}(cx))^2}{3e} + \frac{2b(3c^2 d^2 + e^2) (a + b \text{arctanh}(cx)) \log\left(\frac{2}{1-cx}\right)}{3c^3} + \frac{b^2 d e \log\left(1 - c^2 x^2\right)}{c^2} - \frac{b^2 (3c^2 d^2 + e^2) \text{ PolyLog}\left(2, 1 - \frac{2}{1-cx}\right)}{3c^3}
$$

output

2\*a\*b\*d\*e\*x/c+1/3\*b^2\*e^2\*x/c^2-1/3\*b^2\*e^2\*arctanh(c\*x)/c^3+2\*b^2\*d\*e\*x\*a  $rctanh(c*x)/c+1/3*b*e^2*x^2*(a+b*arctanh(c*x))/(c+1/3*(3*c^2*d^2+e^2)*(a+b*)$  $arctanh(c*x))^2/c^3-1/3*d*(d^2+3*e^2/c^2)*(a+b*arctanh(c*x))^2/e+1/3*(e*x+$ d)<sup>2</sup>3\*(a+b\*arctanh(c\*x))<sup>2</sup>/e-2/3\*b\*(3\*c<sup>2</sup>xd<sup>2</sup>+e<sup>2</sup>2)\*(a+b\*arctanh(c\*x))\*ln(2)  $(-c*x+1))/c^3+b^2xd*e*ln(-c^2*x^2+1)/c^2-1/3*b^2*(3*c^2*d^2+e^2)*polylog(2))$  $,1-2/(-c*x+1))/c^3$ 

## <span id="page-118-0"></span>Mathematica [A] (verified)

Time  $= 0.40$  (sec), antiderivative size  $= 319$ , normalized size of antiderivative  $= 1.24$ 

 $\int (d+ex)^2(a + \text{barctanh}(cx))^2 dx$  $3a^2c^3d^2x + 6abc^2dex + b^2ce^2x + 3a^2c^3dex^2 + abc^2e^2x^2 + a^2c^3e^2x^3 + b^2(-1+cx)(e^2 + ce(3d+ex) + c^2c^2)$ 

Integrate  $[(d + e*x)^2*(a + b*ArcTanh[c*x])^2,x]$ input

```
(3*a<sup>2</sup>xc^3*d^2*x + 6*a*b*c^2*d*e*x + b^2*c*e^2*x + 3*a^2*c^3*d*e*x^2 + a*b
output
       *c^2*e^2*x^2 + a^2*c^3*e^2*x^3 + b^2*(-1 + c*x)*(e^2 + c*e*(3*d + e*x) + c2*(3*d^2 + 3*d*e*x + e^2*x^2))*ArcTanh[c*x]^2 + b*ArcTanh[c*x]*(b*e*(-e +6*c^2*d*x + c^2*e*x^2) + 2*a*c^3*x*(3*d^2 + 3*d*e*x + e^2*x^2) - 2*b*(3*c)2*d^2 + e^2 * Log[1 + E<sup>o</sup>(-2*ArcTanh[c*x])]) + 3*a*b*c*d*e*Log[1 - c*x] - 3
       *a*b*c*d*e*Log[1 + c*x] + 3*a*b*c^2*d^2*Log[1 - c^2*x^2] + 3*b^2*c*d*e*Log
       [1 - c^2*x^2] + a*b*e^2*Log[-1 + c^2*x^2] + b^2*(3*c^2*d^2 + e^2)*PolyLog[2, -E^{(-2*ArcTanh[c*x)})/((3*c^3))
```
## <span id="page-118-1"></span>Rubi [A] (verified)

Time =  $1.02$  (sec), antiderivative size = 270, normalized size of antiderivative = 1.05, number of steps used = 2, number of rules used = 2,  $\frac{\text{number of rules}}{\text{integrand size}}$  = 0.111, Rules used =  $\{6480, 2009\}$ 

Below are the steps used by Rubi to obtain the solution. The rule number used for the transformation is given above next to the arrow. The rules definitions used are listed below.

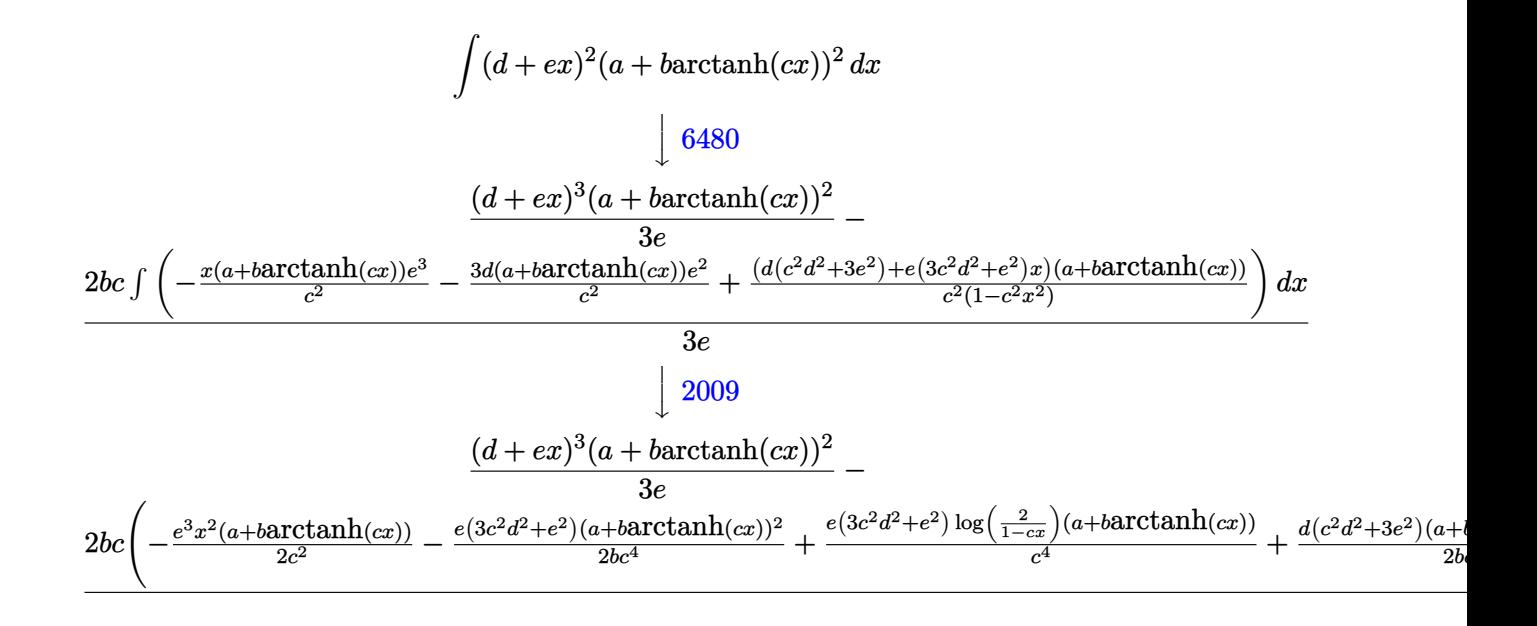

$$
_{\rm{input}}\left|\text{Int}[(d + e*x)^2*(a + b*ArcTanh[c*x])^2,x]\right|
$$

 $((d + e*x)^3*(a + b*ArcTanh[c*x])^2)/(3*e) - (2*b*c*((-3*a*d*e^2*x)/c^2$ output  $(b*e^3*x)/(2*c^3) + (b*e^3*ArcTanh[c*x])/(2*c^4) - (3*b*d*e^2*x*ArcTanh[c*])$ x])/c<sup>2</sup> - (e<sup>2</sup>\*x<sup>2</sup>\*(a + b\*ArcTanh[c\*x]))/(2\*c<sup>2</sup>) - (e\*(3\*c<sup>2</sup>\*d<sup>2</sup>+ e<sup>2</sup>)\*(a + b\*ArcTanh[c\*x])^2)/(2\*b\*c^4) + (d\*(c^2\*d^2 + 3\*e^2)\*(a + b\*ArcTanh[c\*x]  $(2*)^2/(2*b*c^3) + (e*(3*c^2*d^2 + e^2)*(a + b*ArcTanh[c*x])*Log[2/(1 - c*x)]$ ])/c<sup>2</sup>4 - (3\*b\*d\*e<sup>2</sup>\*Log[1 - c<sup>2</sup>\*x<sup>2</sup>2])/(2\*c<sup>2</sup>3) + (b\*e\*(3\*c<sup>2</sup>\*d<sup>2</sup>2 + e<sup>2</sup>)\*Pol  $vLog[2, 1 - 2/(1 - c*x)]/(2*c^4))/(3*e)$ 

Defintions of rubi rules used

```
Int[u_, x_Symbol] :> Simp[IntSum[u, x], x] /; SumQ[u]
rule 2009
```
rule  $6480$ 

```
Int[((a_{-}) + ArcTanh[(c_{-})*(x_{-})](b_{-}))^{(p)}*(d_{-}) + (e_{-})*(x_{-}))^{(q-)}, x S
ymbol] :> Simp[(d + e*x)^(q + 1)*((a + b*ArcTanh[c*x])^p/(e*(q + 1))), x] -
Simp[b*c*(p/(e*(q + 1))) Int[ExpandIntegrand[(a + b*ArcTanh[c*x])^(p - 1
), (d + e*x)^{2}(q + 1)/(1 - c^2*x^2), x], x], x]; FreeQ[{a, b, c, d, e}, x]
 && IGtQ[p, 1] && IntegerQ[q] && NeQ[q, -1]
```
## **Maple [B] (verified)**

Leaf count of result is larger than twice the leaf count of optimal. 589 vs.  $2(241) = 482$ .

Time  $= 0.20$  (sec), antiderivative size  $= 590$ , normalized size of antiderivative  $= 2.30$ 

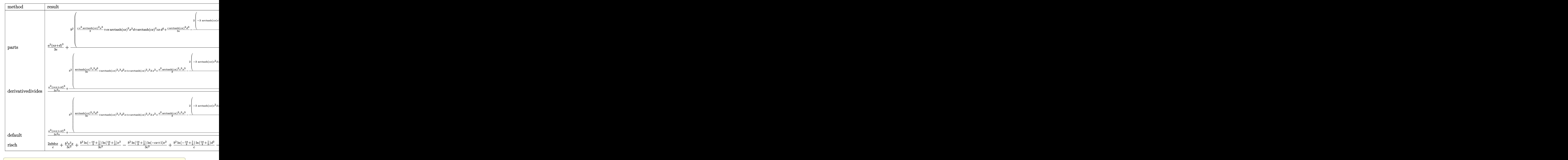

input int((e\*x+d)^2\*(a+b\*arctanh(c\*x))^2,x,method=\_RETURNVERBOSE)

 $\left( \begin{array}{cc} \text{ } & \text{ } \\ \text{ } & \text{ } \end{array} \right)$ 

```
output
```

```
1/3*a^2*(e*x+d)^3+(e+b^2/(x*(1/3*c*e^2)*arctanh(c*x))^2*x^3+ck*xactanh(c*x)^2*x^2*d+arctanh(c*x)^2*c*x*d^2+1/3*c/e*arctanh(c*x)^2*d^3-2/3/c^2/e*(-3*arc
tanh(c*x)*c^2*x+4*e^2*x-1/2*arctanh(c*x)*e^3*c^2*x^2-1/2*arctanh(c*x)*ln(c*x)-1)*c^3*d^3-3/2*arctanh(c*x)*ln(c*x-1)*c^2*d^2*e-3/2*arctanh(c*x)*ln(c*x-1
)*c*d*e^2-1/2*arctanh(c*x)*ln(c*x-1)*e^3+1/2*arctanh(c*x)*ln(c*x+1)*c^3+d^23-3/2*arctanh(c*x)*ln(c*x+1)*c^2*d^2*e+3/2*arctanh(c*x)*ln(c*x+1)*c*d*e^2-1/2*arctanh(c*x)*ln(c*x+1)*e^3-1/2*(-^3*d^3+3*c^2*d^2*e+3*c*d*e^2+e^3)*(1/2*2*d^2*e+3*2*d^2*e^2)*...4*ln(c*x-1)^2-1/2*dilog(1/2*cx+1/2)-1/2*ln(c*x-1)*ln(1/2*cx+1/2))-1/2*e^22*(c*ex*1/2*(6*c*d+e)*ln(c*x-1)-1/2*(-6*c*d+e)*ln(c*x+1))-1/2*(-c^3*d^3+3)*c^2*d^2*e-3*c*d*e^2+e^3*(-1/4*ln(c*x+1)^2+1/2*(ln(c*x+1)-ln(1/2*c*x+1/2)))*ln(-1/2*c*x+1/2)-1/2*dilog(1/2*c*x+1/2))))+2*a*b/c*(1/3*c*e^2*arctanh(c*
x)*x^3+c*e*arctanh(c*x)*x^2*d+arctanh(c*x)*c*x*d<sup>-2+1</sup>/3*c/e*arctanh(c*x)*d<sup>-</sup>
3-1/3/c^2/e*(-3*c^2*d*e^2*x-1/2*e^3*c^2*x^2-1/2*(c^3*d^3+3*c^2*d^2*e+3*c*d
*e^2+e^3)*ln(c*x-1)+1/2*(c^3*d^3-3*c^2*d^2*e+3*c*d*e^2-e^3)*ln(c*x+1)))
```
## <span id="page-121-0"></span>Fricas  $|F|$

$$
\int (d+ex)^2(a+b{\rm arctanh}(cx))^2\,dx=\int \left(cx+d\right)^2(b{\rm artanh}\,(cx)+a)^2\,dx
$$

output

```
integral(a^2*e^2*x^2 + 2*a^2*x^2 + a^2*x + a^2*x^2 + (b^2*e^2*x^2 + 2*b^2x^2*x^2 + a^2*x^2 + a^2*x^2 + a^2*x^2 + a^2*x^2 + a^2*x^2 + a^2kx^2 + a^2kx^2 + a^2kx^2 + a^2kx^2 + a^2kx^2 + a^2kx^2 + a^2kx^2 + a^2kx^2 + a^2kx^2 + a^2kx^2 + a^2kx^2 + a^2kx^2 + a^2kx^2 + a^2kx^2 + a^2kx^2 + a^2kx^2 + a^+ b^2*d^2)*arctanh(c*x)^2 + 2*(a*b*e^2*x^2 + 2*a*b*d*e*x + a*b*d^2)*arctan
h(c*x), x)
```
## Sympy  $\left| \mathbf{F} \right|$

$$
\int (d+ex)^2 (a + barctanh(cx))^2 dx = \int (a + b \operatorname{atanh}(cx))^2 (d+ex)^2 dx
$$

input

<span id="page-121-2"></span> $integrate((e*x+d)**2*(a+b*atanh(c*x))**2,x)$ 

Integral( $(a + b*atanh(c*x))**2*(d + e*x)**2, x)$ output

### **Maxima [B] (verification not implemented)**

Leaf count of result is larger than twice the leaf count of optimal. 524 vs.  $2(238) = 476$ . Time  $= 0.19$  (sec), antiderivative size  $= 524$ , normalized size of antiderivative  $= 2.04$ 

$$
\int (d + ex)^2 (a + b \arctanh(cx))^2 dx
$$
\n
$$
= \frac{1}{3} a^2 e^2 x^3 + a^2 dx^2 + \left(2 x^2 \arctanh(cx) + c\left(\frac{2 x}{c^2} - \frac{\log(cx + 1)}{c^3} + \frac{\log(cx - 1)}{c^3}\right)\right) abde
$$
\n
$$
+ \frac{1}{3} \left(2 x^3 \arctanh(cx) + c\left(\frac{x^2}{c^2} + \frac{\log(c^2 x^2 - 1)}{c^4}\right)\right) abe^2
$$
\n
$$
+ a^2 d^2 x + \frac{(2 cx \arctanh(cx) + \log(-c^2 x^2 + 1))abd^2}{c}
$$
\n
$$
+ \frac{(3 c^2 d^2 + e^2)(\log(cx + 1) \log(-\frac{1}{2} cx + \frac{1}{2}) + \text{Li}_2(\frac{1}{2} cx + \frac{1}{2}))b^2}{3 c^3}
$$
\n
$$
+ \frac{(6 cde - e^2)b^2 \log(cx + 1)}{6 c^3} + \frac{(6 cde + e^2)b^2 \log(cx - 1)}{6 c^3}
$$
\n
$$
+ \frac{4 b^2 ce^2 x + (b^2 c^3 e^2 x^3 + 3 b^2 c^3 dx^2 + 3 b^2 c^3 d^2 x + (3 c^2 d^2 - 3 cde + e^2)b^2) \log(cx + 1)^2 + (b^2 c^3 e^2 x^3 + 3 b^2 c^3 x^2 + 3 b^2 c^3 x^2 + 3 b^2 c^3 x^2 + 3 c^2 x^2 + 3 c^2 x
$$

#### input integrate((e\*x+d)^2\*(a+b\*arctanh(c\*x))^2,x, algorithm="maxima")

```
output
      1/3*a^2*e^2*x^3 + a^2*d*e*x^2 + (2*x^2*arctanh(c*x) + c*(2*x/c^2 - log(c*x))+ 1)/c^3 + log(c*x - 1)/c^3))*a*b*d*e + 1/3*(2*x^3*arctanh(c*x) + c*(x^2/
      c^2 + log(c<sup>2*x^2</sup> - 1)/c^4))*a*b*e^2 + a^2*d^2*x + (2*c*x*arctanh(c*x) + l
      og(-c^2*x^2 + 1))*a*b*d^2/c + 1/3*(3*c^2*d^2 + e^2)*(log(c*x + 1)*log(-1/2
      *c*x + 1/2) + dilog(1/2*c*x + 1/2))*b^2/c^3 + 1/6*(6*c*d*e - e^2)*b^2*log(
      c*x + 1)/c^3 + 1/6*(6*c*d*e + e^2)*b^2*log(c*x - 1)/c^3 + 1/12*(4*b^2*c*e^2)2*x + (b^2sc^2*e^2*x^3 + 3*b^2sc^2*dx^2 + 3*b^2kc^3*d^2*x + (3*c^2*d^2)- 3*c*d*e + e^2)*b^2)*log(c*x + 1)^2 + (b^2*c^3*e^2*x^3 + 3*b^2*c^3*d*e*x^
      2 + 3*b^2*c^3*d^2*x - (3*c^2*d^2 + 3*c*d*e + e^2)*b^2)*log(-c*x + 1)^2 + 2*(b^2*c^2*e^2*x^2 + 6*b^2*c^2*d*e*x)*log(c*x + 1) - 2*(b^2*c^2*e^2*x^2 + 6)*b^2*c^2*d*e*x + (b^2*c^3*e^2*x^3 + 3*b^2*c^3*d*e*x^2 + 3*b^2*c^3*d^2*x +
       (3*c^2*d^2 - 3*c*d*e + e^2)*b^2)*log(c*x + 1))*log(-c*x + 1)/c^3
```
✞ ☎

 $\left($   $\left($   $\right)$   $\left($   $\left($   $\right)$   $\left($   $\left($   $\right)$   $\left($   $\left($   $\right)$   $\left($   $\left($   $\right)$   $\left($   $\left($   $\right)$   $\left($   $\left($   $\right)$   $\left($   $\left($   $\right)$   $\left($   $\left($   $\right)$   $\left($   $\left($   $\right)$   $\left($   $\left($   $\right)$   $\left($   $\left($   $\right)$   $\left($ 

✞ ☎

<span id="page-122-0"></span> $\left($   $\left($   $\right)$   $\left($   $\left($   $\right)$   $\left($   $\left($   $\right)$   $\left($   $\left($   $\right)$   $\left($   $\left($   $\right)$   $\left($   $\left($   $\right)$   $\left($   $\left($   $\right)$   $\left($   $\left($   $\right)$   $\left($   $\left($   $\right)$   $\left($   $\left($   $\right)$   $\left($   $\left($   $\right)$   $\left($   $\left($   $\right)$   $\left($ 

## **Giac [F]**

$$
\int (d+ex)^2 (a + b \operatorname{arctanh}(cx))^2 dx = \int (ex+d)^2 (b \operatorname{artanh}(cx) + a)^2 dx
$$

✞ ☎

 $\begin{pmatrix} 1 & 0 & 0 \\ 0 & 0 & 0 \\ 0 & 0 & 0 \\ 0 & 0 & 0 \\ 0 & 0 & 0 \\ 0 & 0 & 0 \\ 0 & 0 & 0 \\ 0 & 0 & 0 \\ 0 & 0 & 0 & 0 \\ 0 & 0 & 0 & 0 \\ 0 & 0 & 0 & 0 \\ 0 & 0 & 0 & 0 & 0 \\ 0 & 0 & 0 & 0 & 0 \\ 0 & 0 & 0 & 0 & 0 \\ 0 & 0 & 0 & 0 & 0 & 0 \\ 0 & 0 & 0 & 0 & 0 & 0 \\ 0 & 0 & 0 & 0 & 0 & 0 & 0 \\ 0 &$ 

<span id="page-123-0"></span>✞ ☎

input integrate((e\*x+d)^2\*(a+b\*arctanh(c\*x))^2,x, algorithm="giac")

output integrate((e\*x + d)^2\*(b\*arctanh(c\*x) + a)^2, x)  $\left( \begin{array}{cc} \text{ } & \text{ } \\ \text{ } & \text{ } \end{array} \right)$ 

## **Mupad [F(-1)]**

Timed out.

$$
\int (d+ex)^2 (a + b \operatorname{arctanh}(cx))^2 dx = \int (a + b \operatorname{atanh}(cx))^2 (d+ex)^2 dx
$$

 $\sqrt{2}$   $\sqrt{2}$   $\sqrt{2$ 

<span id="page-123-1"></span>✞ ☎

 $\left($   $\left($   $\right)$   $\left($   $\left($   $\right)$   $\left($   $\left($   $\right)$   $\left($   $\left($   $\right)$   $\left($   $\left($   $\right)$   $\left($   $\left($   $\right)$   $\left($   $\left($   $\right)$   $\left($   $\left($   $\right)$   $\left($   $\left($   $\right)$   $\left($   $\left($   $\right)$   $\left($   $\left($   $\right)$   $\left($   $\left($   $\right)$   $\left($ 

✞ ☎

 $\left( \begin{array}{cc} \text{ } & \text{ } \\ \text{ } & \text{ } \end{array} \right)$ 

$$
\left.\text{input}\right|
$$

 $int((a + b*atanh(c*x))^2*(d + e*x)^2,x)$  $\overline{\phantom{a}}$   $\overline{\phantom{a}}$   $\overline{\$ 

output  $int((a + b*atanh(c*x))^2*(d + e*x)^2, x)$ 

## **Reduce [F]**

$$
\int (d+ex)^2 (a + barctanh(cx))^2 dx
$$
  
= 
$$
\frac{atanh(cx)^2 b^2 c^3 e^2 x^3 + atanh(cx) b^2 c^2 e^2 x^2 + ab c^2 e^2 x^2 + 3atanh(cx)^2 b^2 c^3 dx^2 + 6atanh(cx) ab c^3 d^2x + 2b^2 c^3 d^2x + 2c^3 d^2x + 2d^2x^2 + 3c^3 d^2x + 2d^2x^2 + 3d^2x^2 + 3d^2x^2 + 2d^2x^2 + 3d^2x^2 + 2d^2x^2 + 2d^2x
$$

input  $int((e*x+d)^2*(a+b*xanh(c*x))^2,x)$  output

 $(3*atanh(c*x)**2*b**2*c**3*d**2*x + 3*atanh(c*x)**2*b**2*c**3*d*e*x**2 + a$  $tanh(c*x)**2*b**2*c**3*e**2*x**3 - 3*atanh(c*x)**2*b**2*c*d*e + 6*atanh(c*x)$  $x)*a*b*c**3*d**2*x + 6*atanh(c*x)*a*b*c**3*d*e*x**2 + 2*atanh(c*x)*a*b*c**$  $3*e**2*x**3 + 6*atanh(c*x)*a*b*c**2*d**2 - 6*atanh(c*x)*a*b*c*d*e + 2*atan$  $h(cx*x)*a*b*e**2 + 6*atanh(cx*x)*b**2*c**2*d*e*x + atanh(cx*x)*b**2*c**2*e**2$  $***2 + 6*atanh(c*x)*b*x2*c*d*e - atanh(c*x)*b*x2*e*x2 + 6*int((atanh(c*x))$  $\frac{1}{2}$  /(c\*\*2\*x\*\*2 - 1), x)\*b\*\*2\*c\*\*4\*d\*\*2 + 2\*int((atanh(c\*x)\*x)/(c\*\*2\*x\*\*2 - $1),x$  \*b\*\*2\*c\*\*2\*e\*\*2 + 6\*log(c\*\*2\*x - c)\*a\*b\*c\*\*2\*d\*\*2 + 2\*log(c\*\*2\*x - c) \*a\*b\*e\*\*2 + 6\*log(c\*\*2\*x - c)\*b\*\*2\*c\*d\*e + 3\*a\*\*2\*c\*\*3\*d\*\*2\*x + 3\*a\*\*2\*c\*\*  $3*d*e*x**2 + a**2*c**3*e**2*x**3 + 6*a*b*c**2*d*e*x + a*b*c**2*e**2*x**2 +$  $b**2*c*e**2*x)/(3*c**3)$ 

#### **3.11** R  $\int (d+ex)(a+ b \textbf{arctanh}(cx))^2 dx$

<span id="page-125-0"></span>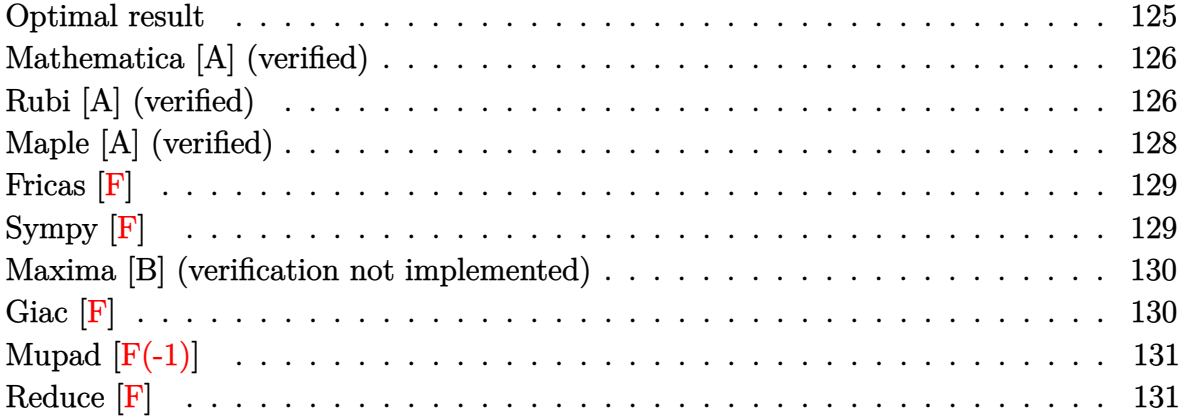

#### **Optimal result**

Integrand size  $= 16$ , antiderivative size  $= 160$ 

$$
\int (d+ex)(a+barctanh(cx))^2 dx = \frac{abex}{c} + \frac{b^2exarctanh(cx)}{c} + \frac{d(a+barctanh(cx))^2}{c}
$$

$$
-\frac{\left(d^2 + \frac{e^2}{c^2}\right)(a+barctanh(cx))^2}{2e}
$$

$$
+\frac{(d+ex)^2(a+barctanh(cx))^2}{2e}
$$

$$
-\frac{2bd(a+barctanh(cx))\log\left(\frac{2}{1-cx}\right)}{c}
$$

$$
+\frac{b^2e\log\left(1-c^2x^2\right)}{2c^2} - \frac{b^2d \text{PolyLog}\left(2,1-\frac{2}{1-cx}\right)}{c}
$$

output

<span id="page-125-1"></span>✞ ☎ a\*b\*e\*x/c+b^2\*e\*x\*arctanh(c\*x)/c+d\*(a+b\*arctanh(c\*x))^2/c-1/2\*(d^2+e^2/c^2  $(*)*(a+b*arctanh(c*x))^2/e+1/2*(e*x+d)^2*(a+b*arctanh(c*x))^2/e-2*b*d*(a+b*a)$  $rctanh(c*x)) * ln(2/(-c*x+1))/c+1/2*b^2*e*ln(-c^2*x^2+1)/c^2-b^2*d*polylog(2)$  $,1-2/(-c*x+1))/c$  $\begin{pmatrix} 1 & 0 & 0 \\ 0 & 0 & 0 \\ 0 & 0 & 0 \\ 0 & 0 & 0 \\ 0 & 0 & 0 \\ 0 & 0 & 0 \\ 0 & 0 & 0 & 0 \\ 0 & 0 & 0 & 0 \\ 0 & 0 & 0 & 0 \\ 0 & 0 & 0 & 0 \\ 0 & 0 & 0 & 0 & 0 \\ 0 & 0 & 0 & 0 & 0 \\ 0 & 0 & 0 & 0 & 0 & 0 \\ 0 & 0 & 0 & 0 & 0 & 0 \\ 0 & 0 & 0 & 0 & 0 & 0 & 0 \\ 0 & 0 & 0 & 0 & 0 & 0 & 0 \\ 0 &$ 

## **Mathematica [A] (verified)**

Time  $= 0.36$  (sec), antiderivative size  $= 174$ , normalized size of antiderivative  $= 1.09$ 

✞ ☎

 $\overline{\phantom{a}}$   $\overline{\phantom{a}}$   $\overline{\$ 

✞ ☎

<span id="page-126-0"></span> $\left($   $\left($   $\right)$   $\left($   $\left($   $\right)$   $\left($   $\left($   $\right)$   $\left($   $\left($   $\right)$   $\left($   $\left($   $\right)$   $\left($   $\left($   $\right)$   $\left($   $\left($   $\right)$   $\left($   $\left($   $\right)$   $\left($   $\left($   $\right)$   $\left($   $\left($   $\right)$   $\left($   $\left($   $\right)$   $\left($   $\left($   $\right)$   $\left($ 

$$
\int (d+ex)(a+barctanh(cx))^2 dx
$$
  
= 
$$
\frac{2a^2c^2dx + 2abcex + a^2c^2ex^2 + b^2(-1+cx)(2cd+e+cex)\arctanh(cx)^2 + 2bcarctanh(cx) (bx + acx(2c+cex))}{(2cd+e+cex)\arctanh(cx)(2c+cex)}.
$$

input  $Integrate[(d + e*x)*(a + b*ArcTanh[c*x])^2,x]$ 

```
output
```

```
(2*a^2*c^2*d*x + 2*a*b*c*e*x + a^2*c^2*e*x^2 + b^2*(-1 + c*x)*(2*c*d + e +c*ex)*ArcTanh[c*x]^2 + 2*b*c*ArcTanh[c*x]*(b*e*x + a*c*x*(2*d + e*x) - 2
*b*d*Log[1 + E^(-2*ArcTanh[c*x])]) + a*b*e*Log[1 - c*x] - a*b*e*Log[1 + c*x] + 2*a*b*c*d*Log[1 - c^2*x^2] + b^2*e*Log[1 - c^2*x^2] + 2*b^2*c*d*PolyL
og[2, -E^{(-2*ArcTanh[c*x)}))/(2*c<sup>^2</sup>)
```
## **Rubi [A] (verified)**

Time  $= 0.85$  (sec), antiderivative size  $= 177$ , normalized size of antiderivative  $= 1.11$ , number of steps used = 2, number of rules used = 2,  $\frac{\text{number of rules}}{\text{integral size}}$  = 0.125, Rules used  $= \{6480, 2009\}$ 

Below are the steps used by Rubi to obtain the solution. The rule number used for the transformation is given above next to the arrow. The rules definitions used are listed below.

$$
\int (d+ex)(a + \text{barctanh}(cx))^2 dx
$$

$$
\int 6480
$$

$$
\frac{(d+ex)^2(a + \text{barctanh}(cx))^2}{2e} -
$$

$$
\frac{bc \int \left(\frac{(d^2c^2 + 2dexc^2 + e^2)(a + \text{barctanh}(cx))}{c^2(1-c^2x^2)} - \frac{e^2(a + \text{barctanh}(cx))}{c^2}\right) dx}{e}
$$

$$
\int 2009
$$

$$
\frac{(d+ex)^2(a+\text{barctanh}(cx))^2}{2e}-\frac{2e}{bc^2}-\frac{2e}{bc^2}(\frac{d+ex}{bc^2})^2+\frac{2de\log\left(\frac{2}{1-cx}\right)(a+\text{barctanh}(cx))}{c^2}+\frac{(c^2d^2+e^2)(a+\text{barctanh}(cx))^2}{2bc^3}-\frac{ae^2x}{c^2}-\frac{be^2x\arctanh(cx)}{c^2}+\frac{e^2\log\left(\frac{2}{1-cx}\right)(a+\text{barctanh}(cx))}{c^2}+\frac{2de\log\left(\frac{2}{1-cx}\right)(a+\text{barctanh}(cx))}{c^2}-\frac{ae^2x}{c^2}-\frac{be^2x\arctanh(cx)}{c^2}+\frac{2de\log\left(\frac{2}{1-cx}\right)(a+\text{barctanh}(cx))}{c^2}-\frac{ae^2x}{c^2}-\frac{be^2x\arctanh(cx)}{c^2}+\frac{2de\log\left(\frac{2}{1-cx}\right)(a+\text{barctanh}(cx))}{c^2}-\frac{2e^2}{c^2}-\frac{2e^2x\arctanh(cx)}{c^2}+\frac{2e^2x\arctanh(cx)}{c^2}-\frac{2e^2x\arctanh(cx)}{c^2}-\frac{2e^2x\
$$

Int $[(d + e*x)*(a + b*ArcTanh[c*x])^2,x]$  $input$ 

 $((d + e*x)^2*(a + b*ArcTanh[c*x])^2)/(2*e) - (b*c*(-((a*e^2*x)/c^2) - (b*e$ output  $2*x*ArcTanh[c*x]/c^2 - (d*e*(a + b*ArcTanh[c*x])^2)/(b*c^2) + ((c^2*d^2)$ + e<sup>2</sup>)\*(a + b\*ArcTanh[c\*x])<sup>2</sup>)/(2\*b\*c<sup>2</sup>3) + (2\*d\*e\*(a + b\*ArcTanh[c\*x])\*Log  $[2/(1 - c*x)]/c^2 - (b*e^2*Log[1 - c^2*x^2])/(2*c^3) + (b*d*e*PolyLog[2,$  $1 - 2/(1 - c*x)]/(c^2))$ /e

Defintions of rubi rules used

 $Int[u_$ , x\_Symbol] :> Simp[IntSum[u, x], x] /; SumQ[u] rule  $2009$ 

```
rule 6480
```

```
Int[((a_{-}) + ArcTanh[((c_{-})*(x_{-})]*(b_{-}))^{(p_{-})*(d_{-}) + (e_{-})*(x_{-}))^{(q_{-})}, x_{-}Symbol] :> Simp[(d + e*x)^(q + 1)*((a + b*ArcTanh[c*x])^p/(e*(q + 1))), x] -
Simp[b*c*(p/(e*(q + 1))) Int[ExpandIntegrand[(a + b*ArcTanh[c*x])^(p - 1
), (d + e*x)^{n}(q + 1)/(1 - c^{n}x^{n}2), x, x, x], x /; FreeQ[{a, b, c, d, e}, x]
 && IGtQ[p, 1] && IntegerQ[q] && NeQ[q, -1]
```
## **Maple [A] (verified)**

Time  $= 0.15$  (sec), antiderivative size  $= 298$ , normalized size of antiderivative  $= 1.86$ 

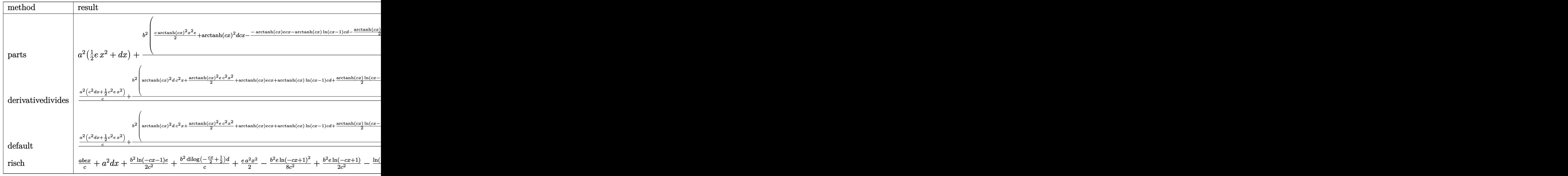

$$
input\left(\texttt{int}((e*x+d)*(a+b*arctanh(c*x))^2,x, method=\texttt{RETURNVERBOSE})\right)
$$

output

✞ ☎  $a^2*(1/2*e*x^2+d*x)+b^2/(c*(1/2*c*arctanh(c*x))^2*x^2*etarctanh(c*x)^2*d*c*x$ -1/c\*(-arctanh(c\*x)\*e\*c\*x-arctanh(c\*x)\*ln(c\*x-1)\*c\*d-1/2\*arctanh(c\*x)\*ln(c  $*x-1)*e-arctanh(c*x)*ln(c*x+1)*c*d+1/2*arctanh(c*x)*ln(c*x+1)*e-1/2*(2*c*d)$  $-e)*(-1/4*ln(c*x+1)^2+1/2*(ln(c*x+1)-ln(1/2*c*x+1/2))*ln(-1/2*c*x+1/2)-1/2)$  $*dilog(1/2*c*x+1/2))-1/2*(2*c*d+e)*(1/4*ln(c*x-1)^2-1/2*dilog(1/2*c*x+1/2)$  $-1/2*ln(c*x-1)*ln(1/2*c*x+1/2))-1/2*ln(c*x-1)*e-1/2*ln(c*x+1)*e))+2*a*b/c*$  $(1/2*c*arctanh(c*x)*x^2*e+arctanh(c*x)*d*c*x-1/2/c*(-c*ex-1/2*(2*c*d+e)*l$  $n(c*x-1)+1/2*(-2*c*d+e)*ln(c*x+1)))$ 

<span id="page-128-0"></span> $\left( \begin{array}{cc} \text{ } & \text{ } \\ \text{ } & \text{ } \end{array} \right)$ 

 $\left( \begin{array}{cc} \bullet & \bullet & \bullet \\ \bullet & \bullet & \bullet \end{array} \right)$ 

## **Fricas [F]**

$$
\int (d+ex)(a+barctanh(cx))^2 dx = \int (ex+d)(b\operatorname{artanh}(cx)+a)^2 dx
$$

✞ ☎

 $\begin{pmatrix} 1 & 0 & 0 \\ 0 & 0 & 0 \\ 0 & 0 & 0 \\ 0 & 0 & 0 \\ 0 & 0 & 0 \\ 0 & 0 & 0 \\ 0 & 0 & 0 \\ 0 & 0 & 0 \\ 0 & 0 & 0 & 0 \\ 0 & 0 & 0 & 0 \\ 0 & 0 & 0 & 0 \\ 0 & 0 & 0 & 0 & 0 \\ 0 & 0 & 0 & 0 & 0 \\ 0 & 0 & 0 & 0 & 0 \\ 0 & 0 & 0 & 0 & 0 & 0 \\ 0 & 0 & 0 & 0 & 0 & 0 \\ 0 & 0 & 0 & 0 & 0 & 0 & 0 \\ 0 &$ 

<span id="page-129-0"></span>✞ ☎

 $\overline{\phantom{a}}$   $\overline{\phantom{a}}$   $\overline{\$ 

input integrate((e\*x+d)\*(a+b\*arctanh(c\*x))^2,x, algorithm="fricas")

output  $integral(a^2*e*x + a^2*d + (b^2*e*x + b^2*d)*arctanh(c*x)^2 + 2*(a*b*e*x +$ a\*b\*d)\*arctanh(c\*x), x)

**Sympy [F]**

$$
\int (d+ex)(a+barctanh(cx))^2 dx = \int (a+ b \operatorname{atanh}(cx))^2 (d+ex) dx
$$

✞ ☎

 $\begin{pmatrix} 1 & 0 & 0 \\ 0 & 0 & 0 \\ 0 & 0 & 0 \\ 0 & 0 & 0 \\ 0 & 0 & 0 \\ 0 & 0 & 0 \\ 0 & 0 & 0 & 0 \\ 0 & 0 & 0 & 0 \\ 0 & 0 & 0 & 0 \\ 0 & 0 & 0 & 0 \\ 0 & 0 & 0 & 0 & 0 \\ 0 & 0 & 0 & 0 & 0 \\ 0 & 0 & 0 & 0 & 0 & 0 \\ 0 & 0 & 0 & 0 & 0 & 0 \\ 0 & 0 & 0 & 0 & 0 & 0 & 0 \\ 0 & 0 & 0 & 0 & 0 & 0 & 0 \\ 0 &$ 

<span id="page-129-1"></span>✞ ☎

 $\begin{pmatrix} 1 & 0 & 0 \\ 0 & 0 & 0 \\ 0 & 0 & 0 \\ 0 & 0 & 0 \\ 0 & 0 & 0 \\ 0 & 0 & 0 \\ 0 & 0 & 0 & 0 \\ 0 & 0 & 0 & 0 \\ 0 & 0 & 0 & 0 \\ 0 & 0 & 0 & 0 \\ 0 & 0 & 0 & 0 & 0 \\ 0 & 0 & 0 & 0 & 0 \\ 0 & 0 & 0 & 0 & 0 & 0 \\ 0 & 0 & 0 & 0 & 0 & 0 \\ 0 & 0 & 0 & 0 & 0 & 0 & 0 \\ 0 & 0 & 0 & 0 & 0 & 0 & 0 \\ 0 &$ 

$$
input\frac{intergate((e*x+d)*(a+b*atanh(c*x))**2,x)}{}
$$

output  $Integral((a + b*atanh(c*x))**2*(d + e*x), x)$ 

## **Maxima [B] (verification not implemented)**

Leaf count of result is larger than twice the leaf count of optimal. 313 vs.  $2(151) = 302$ . Time  $= 0.21$  (sec), antiderivative size  $= 313$ , normalized size of antiderivative  $= 1.96$ 

$$
\int (d + ex)(a + \text{barctanh}(cx))^2 dx
$$
\n
$$
= \frac{1}{2}a^2ex^2 + \frac{1}{2}\left(2x^2 \arctan(x) + c\left(\frac{2x}{c^2} - \frac{\log(cx+1)}{c^3} + \frac{\log(cx-1)}{c^3}\right)\right)abc
$$
\n
$$
+ a^2dx + \frac{(2cx \arctan(x) + \log(-c^2x^2 + 1))abd}{c}
$$
\n
$$
+ \frac{(\log(cx+1)\log(-\frac{1}{2}cx+\frac{1}{2}) + \text{Li}_2(\frac{1}{2}cx+\frac{1}{2}))b^2d}{c}
$$
\n
$$
+ \frac{b^2e \log(cx+1)}{2c^2} + \frac{b^2e \log(cx-1)}{2c^2}
$$
\n
$$
+ \frac{4b^2cex \log(cx+1) + (b^2c^2ex^2 + 2b^2c^2dx + (2cd - e)b^2) \log(cx+1)^2 + (b^2c^2ex^2 + 2b^2c^2dx - (2cd + b^2c^2dx))}{8c^2}
$$

input integrate((e\*x+d)\*(a+b\*arctanh(c\*x))^2,x, algorithm="maxima")

output ✞ ☎  $1/2*a^2*e*x^2 + 1/2*(2*x^2*arctanh(c*x) + c*(2*x/c^2 - log(c*x + 1)/c^3 +$  $log(c*x - 1)/c^3)$ )\*a\*b\*e + a^2\*d\*x + (2\*c\*x\*arctanh(c\*x) + log(-c^2\*x^2 + 1))\*a\*b\*d/c +  $(\log(c*x + 1)*log(-1/2*c*x + 1/2) + diag(1/2*c*x + 1/2))*b^{\circ}$  $2*d/c + 1/2*b^2*e*log(c*x + 1)/c^2 + 1/2*b^2*e*log(c*x - 1)/c^2 + 1/8*(4*b)$  $^2*c*e*x*log(c*x + 1) + (b^2*c^2*e*x^2 + 2*b^2*c^2*dxx + (2*c*d - e)*b^2)*$  $log(c*x + 1)^2 + (b^2kc^2*e*x^2 + 2*b^2kc^2*dx - (2*c*d + e)*b^2)*log(-c*$  $x + 1$ <sup>2</sup> - 2\*(2\*b<sup>2</sup>xc\*e\*x + (b<sup>2</sup>xc<sup>2</sup>\*e\*x<sup>2</sup> + 2\*b<sup>2</sup>xc<sup>2</sup>xd\*x + (2\*c\*d - e)\*b  $\gamma$ <sup>2</sup>)\*log(c\*x + 1))\*log(-c\*x + 1))/c^2

✞ ☎

 $\left($   $\left($   $\right)$   $\left($   $\left($   $\right)$   $\left($   $\left($   $\right)$   $\left($   $\left($   $\right)$   $\left($   $\left($   $\right)$   $\left($   $\left($   $\right)$   $\left($   $\left($   $\right)$   $\left($   $\left($   $\right)$   $\left($   $\left($   $\right)$   $\left($   $\left($   $\right)$   $\left($   $\left($   $\right)$   $\left($   $\left($   $\right)$   $\left($ 

**Giac [F]**

$$
\int (d+ex)(a+barctanh(cx))^2 dx = \int (ex+d)(b\operatorname{artanh}(cx) + a)^2 dx
$$

✞ ☎

 $\left($   $\left($   $\right)$   $\left($   $\left($   $\right)$   $\left($   $\left($   $\right)$   $\left($   $\left($   $\right)$   $\left($   $\left($   $\right)$   $\left($   $\left($   $\right)$   $\left($   $\left($   $\right)$   $\left($   $\left($   $\right)$   $\left($   $\left($   $\right)$   $\left($   $\left($   $\right)$   $\left($   $\left($   $\right)$   $\left($   $\left($   $\right)$   $\left($ 

<span id="page-130-0"></span> $\left($   $\left($   $\right)$   $\left($   $\left($   $\right)$   $\left($   $\left($   $\right)$   $\left($   $\left($   $\right)$   $\left($   $\left($   $\right)$   $\left($   $\left($   $\right)$   $\left($   $\left($   $\right)$   $\left($   $\left($   $\right)$   $\left($   $\left($   $\right)$   $\left($   $\left($   $\right)$   $\left($   $\left($   $\right)$   $\left($   $\left($   $\right)$   $\left($ 

integrate((e\*x+d)\*(a+b\*arctanh(c\*x))^2,x, algorithm="giac")

output  $integrate((e*x + d)*(b*arctanh(c*x) + a)^2, x)$ 

## **Mupad [F(-1)]**

Timed out.

$$
\int (d+ex)(a+barctanh(cx))^2 dx = \int (a+bartanh(cx))^2 (d+ex) dx
$$

✞ ☎

<span id="page-131-1"></span> $\overline{\phantom{a}}$   $\overline{\phantom{a}}$   $\overline{\$ 

<span id="page-131-0"></span>✞ ☎

 $\begin{pmatrix} 1 & 0 & 0 \\ 0 & 0 & 0 \\ 0 & 0 & 0 \\ 0 & 0 & 0 \\ 0 & 0 & 0 \\ 0 & 0 & 0 \\ 0 & 0 & 0 \\ 0 & 0 & 0 \\ 0 & 0 & 0 & 0 \\ 0 & 0 & 0 & 0 \\ 0 & 0 & 0 & 0 \\ 0 & 0 & 0 & 0 & 0 \\ 0 & 0 & 0 & 0 & 0 \\ 0 & 0 & 0 & 0 & 0 \\ 0 & 0 & 0 & 0 & 0 & 0 \\ 0 & 0 & 0 & 0 & 0 & 0 \\ 0 & 0 & 0 & 0 & 0 & 0 & 0 \\ 0 &$ 

input  $int((a + b*atanh(c*x))^2*(d + e*x),x)$  $\begin{pmatrix} 1 & 0 & 0 \\ 0 & 0 & 0 \\ 0 & 0 & 0 \\ 0 & 0 & 0 \\ 0 & 0 & 0 \\ 0 & 0 & 0 \\ 0 & 0 & 0 & 0 \\ 0 & 0 & 0 & 0 \\ 0 & 0 & 0 & 0 \\ 0 & 0 & 0 & 0 \\ 0 & 0 & 0 & 0 & 0 \\ 0 & 0 & 0 & 0 & 0 \\ 0 & 0 & 0 & 0 & 0 \\ 0 & 0 & 0 & 0 & 0 & 0 \\ 0 & 0 & 0 & 0 & 0 & 0 \\ 0 & 0 & 0 & 0 & 0 & 0 & 0 \\ 0 & 0 & 0 &$ 

```
output
               \sqrt{2} \sqrt{2} \sqrt{2} \sqrt{2} \sqrt{2} \sqrt{2} \sqrt{2} \sqrt{2} \sqrt{2} \sqrt{2} \sqrt{2} \sqrt{2} \sqrt{2} \sqrt{2} \sqrt{2} \sqrt{2} \sqrt{2} \sqrt{2} \sqrt{2} \sqrt{2} \sqrt{2} \sqrt{2} \sqrt{2} \sqrt{2} \sqrt{2} \sqrt{2} \sqrt{2} \sqrt{2int((a + b*atanh(c*x))^2*(d + e*x), x)
```
## **Reduce [F]**

$$
\int (d+ex)(a+barctanh(cx))^2 dx
$$
  
= 
$$
\frac{2atanh(cx)^2b^2c^2dx + atanh(cx)^2b^2c^2e^2x^2 - atanh(cx)^2b^2e + 4atanh(cx)abc^2dx + 2atanh(cx)abc^2e^2x^2
$$

input  $int((e*x+d)*(a+b*atanh(c*x))^2,x)$  $\begin{pmatrix} 1 & 0 & 0 \\ 0 & 0 & 0 \\ 0 & 0 & 0 \\ 0 & 0 & 0 \\ 0 & 0 & 0 \\ 0 & 0 & 0 \\ 0 & 0 & 0 & 0 \\ 0 & 0 & 0 & 0 \\ 0 & 0 & 0 & 0 \\ 0 & 0 & 0 & 0 \\ 0 & 0 & 0 & 0 & 0 \\ 0 & 0 & 0 & 0 & 0 \\ 0 & 0 & 0 & 0 & 0 & 0 \\ 0 & 0 & 0 & 0 & 0 & 0 \\ 0 & 0 & 0 & 0 & 0 & 0 & 0 \\ 0 & 0 & 0 & 0 & 0 & 0 & 0 \\ 0 &$ 

output

```
(2*atanh(c*x)**2*b**2*c**2*d*x + atanh(c*x)**2*b**2*c**2*e*x**2 - atanh(c*x)**2*b*x**2*ca*2*2*ca*2*2*ca*2*2*ca*2*2*ca*2*2*ca*2*2*ca*2*2*ca*2*2*ca*2*2*ca*2*2*ca*2*2*ca*2*2*ca*2*2*ca*2*2*ca*2*2*ca*2*2*ca*2*2*ca*2*2*ca*2*2*ca*2*2*ca*2*2*ca*2*2*ca*2*2*ca*2*2*ca*2*2*ca*2*2*ca*2*2*ca*2*2*ca*2x)**2*b**2*e + 4*atanh(c*x)*a*b*c**2*d*x + 2*atanh(c*x)*a*b*c**2*e*x**2 +
4*atanh(c*x)*a*b*c*d - 2*atanh(c*x)*a*b*e + 2*atanh(c*x)*b**2*c*e*x + 2*at
anh(c*x)*b**2*e + 4*int((atanh(c*x)*x)/(c**2*x**2 - 1),x)*b**2*c**3*d + 4*
log(c**2*x - c)*a*b*c*d + 2*log(c**2*x - c)*b**2*e + 2*a**2*c*x2*d*x + a**2*c**2*e*x**2 + 2*a*b*c*e*x)/(2*c**2)
\left( \begin{array}{cc} \bullet & \bullet & \bullet \\ \bullet & \bullet & \bullet \end{array} \right)
```
✞ ☎

✞ ☎

# $\int \frac{(a + b \mathbf{arctanh}(cx))^2}{d+ex} dx$

<span id="page-132-0"></span>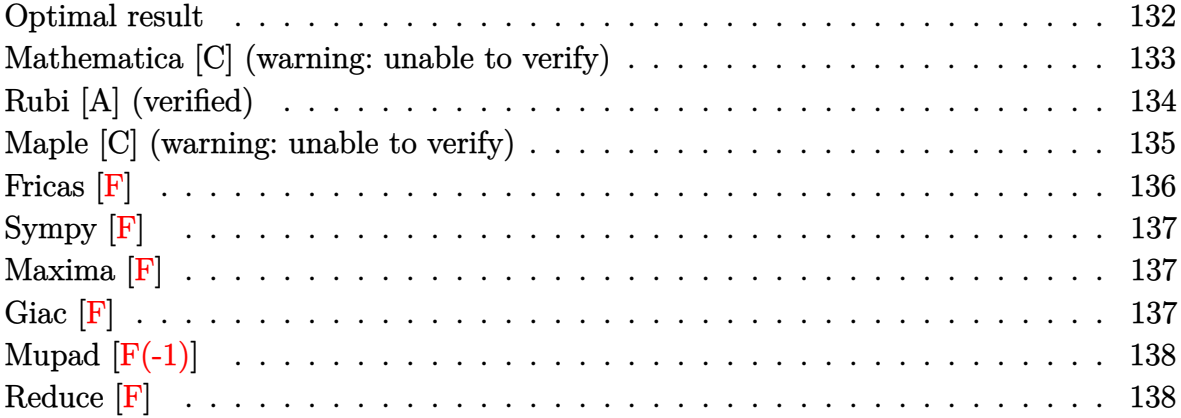

## **Optimal result**

Integrand size  $= 18$ , antiderivative size  $= 188$ 

$$
\int \frac{(a + b \text{arctanh}(cx))^2}{d + ex} dx = -\frac{(a + b \text{arctanh}(cx))^2 \log(\frac{2}{1+cx})}{e}
$$

$$
+ \frac{(a + b \text{arctanh}(cx))^2 \log(\frac{2c(d+ex)}{(cd+e)(1+cx)})}{e}
$$

$$
+ \frac{b(a + b \text{arctanh}(cx)) \text{PolyLog}(2, 1 - \frac{2}{1+cx})}{e}
$$

$$
- \frac{b(a + b \text{arctanh}(cx)) \text{PolyLog}(2, 1 - \frac{2c(d+ex)}{(cd+e)(1+cx)})}{2e}
$$

$$
+ \frac{b^2 \text{PolyLog}(3, 1 - \frac{2}{1+cx})}{2e}
$$

$$
- \frac{b^2 \text{PolyLog}(3, 1 - \frac{2c(d+ex)}{(cd+e)(1+cx)})}{2e}
$$

output

<span id="page-132-1"></span> $-(a+b*arctanh(c*x))^2*ln(2/(c*x+1))/e+(a+b*arctanh(c*x))^2*ln(2*c*(e*x+d))/$  $(c*d+e)/(c*x+1))/e+b*(a+b*arctanh(c*x))*polylog(2,1-2/(c*x+1))/e-b*(a+b*ar$ ctanh(c\*x))\*polylog(2,1-2\*c\*(e\*x+d)/(c\*d+e)/(c\*x+1))/e+1/2\*b^2\*polylog(3,1 -2/(c\*x+1))/e-1/2\*b^2\*polylog(3,1-2\*c\*(e\*x+d)/(c\*d+e)/(c\*x+1))/e  $\left( \begin{array}{cc} \bullet & \bullet & \bullet \\ \bullet & \bullet & \bullet \end{array} \right)$ 

✞ ☎

## **Mathematica [C] (warning: unable to verify)**

Result contains complex when optimal does not.

Time  $= 10.04$  (sec), antiderivative size  $= 1055$ , normalized size of antiderivative  $= 5.61$ 

$$
\int \frac{(a + \text{barctanh}(cx))^2}{d + ex} dx = \text{Too large to display}
$$

✞ ☎

 $\begin{pmatrix} 1 & 0 & 0 \\ 0 & 0 & 0 \\ 0 & 0 & 0 \\ 0 & 0 & 0 \\ 0 & 0 & 0 \\ 0 & 0 & 0 \\ 0 & 0 & 0 & 0 \\ 0 & 0 & 0 & 0 \\ 0 & 0 & 0 & 0 \\ 0 & 0 & 0 & 0 \\ 0 & 0 & 0 & 0 & 0 \\ 0 & 0 & 0 & 0 & 0 \\ 0 & 0 & 0 & 0 & 0 & 0 \\ 0 & 0 & 0 & 0 & 0 & 0 \\ 0 & 0 & 0 & 0 & 0 & 0 & 0 \\ 0 & 0 & 0 & 0 & 0 & 0 & 0 \\ 0 &$ 

input  $Integrate[(a + b*ArCTanh[c*x])^2/(d + e*x),x]$ 

```
output
        ✞ ☎
         (6*a^2*Log[d + e*x] + 6*a*b*ArcTanh[c*x]*(Log[1 - c^2*x^2] + 2*Log[I*Sinh])ArcTanh[(c*d)/e] + ArcTanh[c*x]]] - (6*I)*a*b*((-1/4*I)*(Pi - (2*I)*ArcTanh[c*x])^2 + I*(ArcTanh[(c*d)/e] + ArcTanh[c*x])<sup>2</sup> + (Pi - (2*I)*ArcTanh[c
         *x])*Log[1 + E^(2*ArcTanh[c*x])] + (2*I)*(ArcTanh[(c*d)/e] + ArcTanh[c*x])
         *Log[1 - E^(-2*(ArcTanh[(c*d)/e] + ArcTanh[c*x]))] - (Pi - (2*I)*ArcTanh[c
         *x])*Log[2/Sqrt[1 - c^2*x^2]] - (2*I)*(ArcTanh[(c*d)/e] + ArcTanh[c*x])*Lo
         g[(2*1)*Sinh[ArcTanh[(c*d)/e] + ArcTanh[c*x]]] - I*DolyLog[2, -E^(2*ArcTanh[c*x])] - I*PolyLog[2, E^(-2*(ArcTanh[(c*d)/e] + ArcTanh[c*x]))]) + (b^2*
         (-8*c*d*ArcTanh[c*x]^3 + 4*e*ArcTanh[c*x]^3 - (4*Sqrt[1 - (c^2*d^2)/e^2]*e*ArcTanh[c*x]<sup>2</sup>)/E^ArcTanh[(c*d)/e] - 6*c*d*ArcTanh[c*x]^2*Log[1 + E^(-2*A
         rclanh[c*x])] - (6*I)*c*d*Pi*Arclanh[c*x]*Log[(E^(-Arclanh[c*x]) + E^Arclac])nh[c*x]/2] - 6*c*d*ArcTanh[c*x]^2*Log[1 - (Sqrt[c*d + e]*E^ArcTanh[c*x])/Sqrt[-(c*d) + e]] - 6*c*d*ArcTanh[c*x]^2*Log[1 + (Sqrt[c*d + e]*E^ArcTanh[c*x])/Sqrt[-(c*d) + e]] + 6*c*d*ArcTanh[c*x]^2*Log[1 - E^(ArcTanh[(c*d)/e]
          + ArcTanh[c*x]] + 6*c*d*ArcTanh[c*x]^2*Log[1 + E^-(ArcTanh[(c*d)/e] + Arc\lceil \csc(2\cdot \csc(2\cdoth[c*x])] + 12*c*d*ArcTanh[(c*d)/e]*ArcTanh[c*x]*Log[(I/2)*E^(-ArcTanh[(c*
         d)/e] - ArcTanh[c*x])*(-1 + E^(2*(ArcTanh[(c*d)/e] + ArcTanh[c*x])))] + 6*
         c*d*ArcTanh[c*x]^2*Log[(e*(-1 + E^{c}(2*ArcTanh[c*x])) + c*d*(1 + E^{c}(2*ArcTanh[c*x])))/(2*E^ArcTanh[c*x])] - 6*c*d*ArcTanh[c*x]^2*Log[(c*(d + e*x))/...
        \overline{\phantom{a}} \overline{\phantom{a}} \overline{\
```
## **Rubi [A] (verified)**

Time  $= 0.36$  (sec), antiderivative size  $= 188$ , normalized size of antiderivative  $= 1.00$ , number of steps used = 1, number of rules used = 1,  $\frac{\text{number of rules}}{\text{integral size}}$  = 0.056, Rules used  $= \{6474\}$ 

Below are the steps used by Rubi to obtain the solution. The rule number used for the transformation is given above next to the arrow. The rules definitions used are listed below.

$$
\int \frac{(a + \text{barctanh}(cx))^2}{d + ex} dx
$$
\n
$$
\int \frac{6474}{6474}
$$
\n
$$
\frac{b(a + \text{barctanh}(cx)) \text{PolyLog}\left(2, 1 - \frac{2c(d+ex)}{(cd+e)(cx+1)}\right)}{e} + \frac{c}{\left(\frac{2c(d+ex)}{(cx+1)(cd+e)}\right)} + \frac{b \text{PolyLog}\left(2, 1 - \frac{2}{cx+1}\right)(a + \text{barctanh}(cx))}{e} - \frac{c}{\left(\frac{2}{cx+1}\right)(a + \text{barctanh}(cx))^2}{e} - \frac{b^2 \text{PolyLog}\left(3, 1 - \frac{2c(d+ex)}{(cd+e)(cx+1)}\right)}{2e} + \frac{b^2 \text{PolyLog}\left(3, 1 - \frac{2}{cx+1}\right)}{2e}
$$

✞ ☎

✞ ☎

$$
input \left[ Int[(a + b*ArcTanh[c*x])^2/(d + e*x), x \right]
$$

```
output
       -(((a + b*ArcTanh[c*x])^2*Log[2/(1 + c*x)])/e) + ((a + b*ArcTanh[c*x])^2*Log[(2*c*(d + e*x)) / ((c*d + e)*(1 + c*x))])/e + (b*(a + b*ArcTanh[c*x))*PolyLog[2, 1 - 2/(1 + c*x)]/e - (b*(a + b*ArcTanh[c*x))*PolyLog[2, 1 - (2*ct*)])(d + e*x)/((c*d + e)*(1 + c*x)))/e + (b^2*PolyLog[3, 1 - 2/(1 + c*x)))/e2*e) - (b^2*PolyLog[3, 1 - (2*c*(d + e*x))/((c*d + e)*(1 + c*x))])/(2*e)\left( \begin{array}{cc} \bullet & \bullet & \bullet \\ \bullet & \bullet & \bullet \end{array} \right)
```
#### **Defintions of rubi rules used**

```
rule 6474
       ✞ ☎
        Int[((a_{-}) + ArcTanh[(c_{-})*(x_{-}))*(b_{-})^2/((d_{-}) + (e_{-})*(x_{-})), x_Symbol] :>
         Simp[(-(a + b*ArcTanh[c*x])^2)*(Log[2/(1 + c*x)]/e), x] + (Simp[(a + b*Arc
        Tanh[c*x])^2*(Log[2*c*((d + e*x)/((c*d + e)*(1 + c*x)))]/e), x] + Simp[b*(a+ b*ArcTanh[c*x])*(PolyLog[2, 1 - 2/(1 + c*x)]/e), x] - Simp[b*(a + b*ArcT
        anh[c*x])*(PolyLog[2, 1 - 2*c*((d + e*x)/((c*d + e)*(1 + c*x)))]/e), x] + S
        imp[b^2*(PolyLog[3, 1 - 2/(1 + c*x)]/(2*e)), x] - Simpl[b^2*(PolyLog[3, 1 -2*c*((d + e*x)/((c*d + e)*(1 + c*x)))]/(2*e)), x]); FreeQ[{a, b, c, d, e}
        , x] && NeQ[c^2*d^2 - e^2, 0]\left( \begin{array}{cc} \text{ } & \text{ } \\ \text{ } & \text{ } \end{array} \right)
```
### <span id="page-135-0"></span>**Maple [C] (warning: unable to verify)**

Result contains higher order function than in optimal. Order 9 vs. order 4.

Time  $= 2.88$  (sec), antiderivative size  $= 1087$ , normalized size of antiderivative  $= 5.78$ 

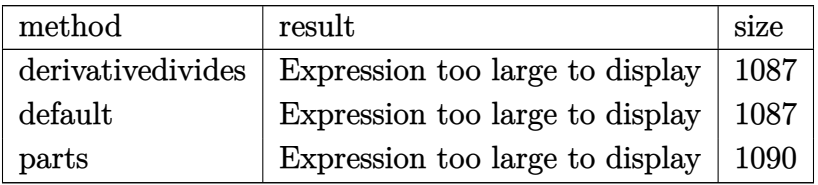

 $\sqrt{2}$   $\sqrt{2}$   $\sqrt{2$ 

 $\overline{\phantom{a}}$   $\overline{\phantom{a}}$   $\overline{\$ 

input

int((a+b\*arctanh(c\*x))^2/(e\*x+d),x,method=\_RETURNVERBOSE)

output

 $1/c*(a^2x c*ln(c*ex+cx)/e+b^2x c*(ln(c*ex+cx))/e*arctanh(c*x)^2-2/e*(1/2*x))$  $arctanh(c*x)^2*ln(d*c*(1+(c*x+1)^2/(-c^2*x^2+1))+e*((c*x+1)^2/(-c^2*x^2+1))$  $-1)$ )-1/4\*I\*Pi\*csgn(I\*(d\*c\*(1-(c\*x+1)^2/(c^2\*x^2-1))+e\*(-(c\*x+1)^2/(c^2\*x^2  $-1)$ -1))/(1-(c\*x+1)^2/(c^2\*x^2-1)))\*(csgn(I\*(d\*c\*(1-(c\*x+1)^2/(c^2\*x^2-1))+  $e*(-(c*x+1)^2/((c^2*x^2-1)-1)))*csgn(I/(1-(c*x+1)^2/((c^2*x^2-1)))-csgn(I*(d^2))$ \*c\*(1-(c\*x+1)^2/(c^2\*x^2-1))+e\*(-(c\*x+1)^2/(c^2\*x^2-1)-1))/(1-(c\*x+1)^2/(c  $\binom{2*x^2-1}{x^2+x^2-1}$  \*  $\csc(1/(1-(c*x+1)^2)/(c^2*x^2-1))$  -  $\csc(1/(d*c*(1-(c*x+1)^2)/(c^2*x-1)))$  $2*x^2-1)$  +e\*(-(c\*x+1)^2/(c^2\*x^2-1)-1)))\*csgn(I\*(d\*c\*(1-(c\*x+1)^2/(c^2\*x^2  $-(1)+e*(-(c*x+1)^2/((c^2*x^2-1)-1))/(1-(c*x+1)^2/((c^2*x^2-1))) + csgn(I*(d*c*x))$  $(1-(c*x+1)^2/(c^2*x^2-1))+e*(-(c*x+1)^2/(c^2*x^2-1)-1))/(1-(c*x+1)^2/(c^2*x^2-1)+e(-c*x+1)^2$  $x^2-1)$ ))<sup>2</sup>)\*arctanh(c\*x)<sup>2</sup>+1/2\*arctanh(c\*x)\*polylog(2,-(c\*x+1)<sup>2</sup>/(-c<sup>2</sup>\*x<sup>2</sup>) +1))-1/4\*polylog(3,-(c\*x+1)^2/(-c^2\*x^2+1))-1/2/(c\*d+e)\*e\*arctanh(c\*x)^2\*l  $n(1-(c*d+e)*(c*x+1)^2/(-c^2*x^2+1)/(-c*d+e))-1/2/(c*d+e)*e*arctanh(c*x)*po$  $lylog(2, (c*d+e)*(c*x+1)^2/(-c^2*x^2+1)/(-c*d+e))+1/4/(c*d+e)*e*polylog(3, (c*d+e)*e*polylog(3, (c*d+e)*e*polylog(3, (c*d+e)*e*polylog(3, (c*d+e)*e*pi));$  $c*d+e)*(c*x+1)^2/(-c^2*x^2+1)/(-c*d+e) -1/2/(c*d+e)*d*c*arctanh(c*x)^2*ln($  $1-(c*d+e)*(c*x+1)^2/(-c^2*x^2+1)/(-c*d+e))-1/2/(c*d+e)*d*c*arctanh(c*x)*po$ lylog(2,(c\*d+e)\*(c\*x+1)^2/(-c^2\*x^2+1)/(-c\*d+e))+1/4/(c\*d+e)\*d\*c\*polylog(3  $,(c*d+e)*(c*x+1)^2/(-c^2*x^2+1)/(-c*d+e)))+2*a*b*c*(\ln(c*e*x+c*d)/e*arcta)$  $nh(c*x)-1/e^2*(-1/2*e*(dilog((c*e*x-e)/(-c*d-e))+ln(c*e*x+c*d)*ln((c*e*x-e))$  $)/(-c*d-e))$  +1/2\*e\*(dilog((c\*e\*x+e)/(-c\*d+e))+ln(c\*e\*x+c\*d)\*ln((c\*e\*x+e...

<span id="page-136-0"></span>Fricas  $|F|$ 

$$
\int \frac{(a + b \text{arctanh}(cx))^2}{d + ex} dx = \int \frac{(b \text{artanh}(cx) + a)^2}{ex + d} dx
$$

input

integrate((a+b\*arctanh(c\*x))^2/(e\*x+d),x, algorithm="fricas")

output

<span id="page-136-1"></span> $integral((b^2*arctanh(c*x)^2 + 2*a*b*arctanh(c*x) + a^2)/(e*x + d), x)$ 

## **Sympy [F]**

$$
\int \frac{(a + b \operatorname{arctanh}(cx))^2}{d + ex} dx = \int \frac{(a + b \operatorname{atanh}(cx))^2}{d + ex} dx
$$

✞ ☎

 $\begin{pmatrix} 1 & 0 & 0 \\ 0 & 0 & 0 \\ 0 & 0 & 0 \\ 0 & 0 & 0 \\ 0 & 0 & 0 \\ 0 & 0 & 0 \\ 0 & 0 & 0 & 0 \\ 0 & 0 & 0 & 0 \\ 0 & 0 & 0 & 0 \\ 0 & 0 & 0 & 0 \\ 0 & 0 & 0 & 0 & 0 \\ 0 & 0 & 0 & 0 & 0 \\ 0 & 0 & 0 & 0 & 0 & 0 \\ 0 & 0 & 0 & 0 & 0 & 0 \\ 0 & 0 & 0 & 0 & 0 & 0 & 0 \\ 0 & 0 & 0 & 0 & 0 & 0 & 0 \\ 0 &$ 

<span id="page-137-0"></span> $\left($   $\left($   $\right)$   $\left($   $\left($   $\right)$   $\left($   $\left($   $\right)$   $\left($   $\left($   $\right)$   $\left($   $\left($   $\right)$   $\left($   $\left($   $\right)$   $\left($   $\left($   $\right)$   $\left($   $\left($   $\right)$   $\left($   $\left($   $\right)$   $\left($   $\left($   $\right)$   $\left($   $\left($   $\right)$   $\left($   $\left($   $\right)$   $\left($ 

input integrate((a+b\*atanh(c\*x))\*\*2/(e\*x+d),x)

$$
output \left[ \frac{Integral((a + b*atanh(c*x))**2/(d + e*x), x)}{}
$$

✞ ☎

## **Maxima [F]**

$$
\int \frac{(a + \text{barctanh}(cx))^2}{d + ex} dx = \int \frac{(b \text{artanh}(cx) + a)^2}{ex + d} dx
$$

✞ ☎

 $\begin{pmatrix} 1 & 0 & 0 \\ 0 & 0 & 0 \\ 0 & 0 & 0 \\ 0 & 0 & 0 \\ 0 & 0 & 0 \\ 0 & 0 & 0 \\ 0 & 0 & 0 & 0 \\ 0 & 0 & 0 & 0 \\ 0 & 0 & 0 & 0 \\ 0 & 0 & 0 & 0 \\ 0 & 0 & 0 & 0 & 0 \\ 0 & 0 & 0 & 0 & 0 \\ 0 & 0 & 0 & 0 & 0 & 0 \\ 0 & 0 & 0 & 0 & 0 & 0 \\ 0 & 0 & 0 & 0 & 0 & 0 & 0 \\ 0 & 0 & 0 & 0 & 0 & 0 & 0 \\ 0 &$ 

<span id="page-137-1"></span> $\left($   $\left($   $\right)$   $\left($   $\left($   $\right)$   $\left($   $\left($   $\right)$   $\left($   $\left($   $\right)$   $\left($   $\left($   $\right)$   $\left($   $\left($   $\right)$   $\left($   $\left($   $\right)$   $\left($   $\left($   $\right)$   $\left($   $\left($   $\right)$   $\left($   $\left($   $\right)$   $\left($   $\left($   $\right)$   $\left($   $\left($   $\right)$   $\left($ 

input integrate((a+b\*arctanh(c\*x))^2/(e\*x+d),x, algorithm="maxima")

output 
$$
\frac{a^2*log(e*x + d)/e + integrate(1/4*b^2*(log(c*x + 1) - log(-c*x + 1))^2/(e)}{*x + d) + a*b*(log(c*x + 1) - log(-c*x + 1))/(e*x + d), x}
$$

**Giac [F]**

$$
\int \frac{(a + \text{barctanh}(cx))^2}{d + ex} dx = \int \frac{(b \text{artanh}(cx) + a)^2}{ex + d} dx
$$

✞ ☎

 $\overline{\phantom{a}}$   $\overline{\phantom{a}}$   $\overline{\$ 

<span id="page-137-2"></span>✞ ☎

 $\begin{pmatrix} 1 & 0 & 0 \\ 0 & 0 & 0 \\ 0 & 0 & 0 \\ 0 & 0 & 0 \\ 0 & 0 & 0 \\ 0 & 0 & 0 \\ 0 & 0 & 0 & 0 \\ 0 & 0 & 0 & 0 \\ 0 & 0 & 0 & 0 \\ 0 & 0 & 0 & 0 \\ 0 & 0 & 0 & 0 & 0 \\ 0 & 0 & 0 & 0 & 0 \\ 0 & 0 & 0 & 0 & 0 & 0 \\ 0 & 0 & 0 & 0 & 0 & 0 \\ 0 & 0 & 0 & 0 & 0 & 0 & 0 \\ 0 & 0 & 0 & 0 & 0 & 0 & 0 \\ 0 &$ 

input integrate((a+b\*arctanh(c\*x))^2/(e\*x+d),x, algorithm="giac")

output

 $integrate((b*arctanh(c*x) + a)^2/(e*x + d), x)$ 

## **Mupad [F(-1)]**

Timed out.

$$
\int \frac{(a + b \operatorname{arctanh}(cx))^2}{d + ex} dx = \int \frac{(a + b \operatorname{atanh}(cx))^2}{d + e x} dx
$$

✞ ☎

<span id="page-138-0"></span>✞ ☎

input  $int((a + b*atanh(c*x))^2/(d + e*x),x)$  $\left( \begin{array}{cc} \text{ } & \text{ } \\ \text{ } & \text{ } \end{array} \right)$ 

output 
$$
\frac{\text{int}((a + b * \text{atanh}(c*x))^2/(d + e*x), x)}{\cdot}
$$

**Reduce [F]**

$$
\int \frac{(a + \text{barctanh}(cx))^2}{d + ex} dx = \frac{2\left(\int \frac{\text{atanh}(cx)}{ex + d} dx\right)abc + \left(\int \frac{\text{atanh}(cx)^2}{ex + d} dx\right)b^2e + \log(ex + d)a^2}{e}
$$

✞ ☎

 $\begin{pmatrix} 1 & 0 & 0 \\ 0 & 0 & 0 \\ 0 & 0 & 0 \\ 0 & 0 & 0 \\ 0 & 0 & 0 \\ 0 & 0 & 0 \\ 0 & 0 & 0 & 0 \\ 0 & 0 & 0 & 0 \\ 0 & 0 & 0 & 0 \\ 0 & 0 & 0 & 0 \\ 0 & 0 & 0 & 0 & 0 \\ 0 & 0 & 0 & 0 & 0 \\ 0 & 0 & 0 & 0 & 0 & 0 \\ 0 & 0 & 0 & 0 & 0 & 0 \\ 0 & 0 & 0 & 0 & 0 & 0 & 0 \\ 0 & 0 & 0 & 0 & 0 & 0 & 0 \\ 0 &$ 

✞ ☎

 $\left( \begin{array}{cc} \bullet & \bullet & \bullet \\ \bullet & \bullet & \bullet \end{array} \right)$ 

input  $int((a+b*atanh(c*x))^2/(e*x+d),x)$ 

output  $(2*int(atanh(cx*x)/(d + e*x),x)*a*b*e + int(atanh(cx*x)**2/(d + e*x),x)*b**2$ \*e + log(d + e\*x)\*a\*\*2)/e

## $\int \frac{(a + b \mathbf{arctanh}(cx))^2}{(d+ex)^2} dx$ 3.13

<span id="page-139-0"></span>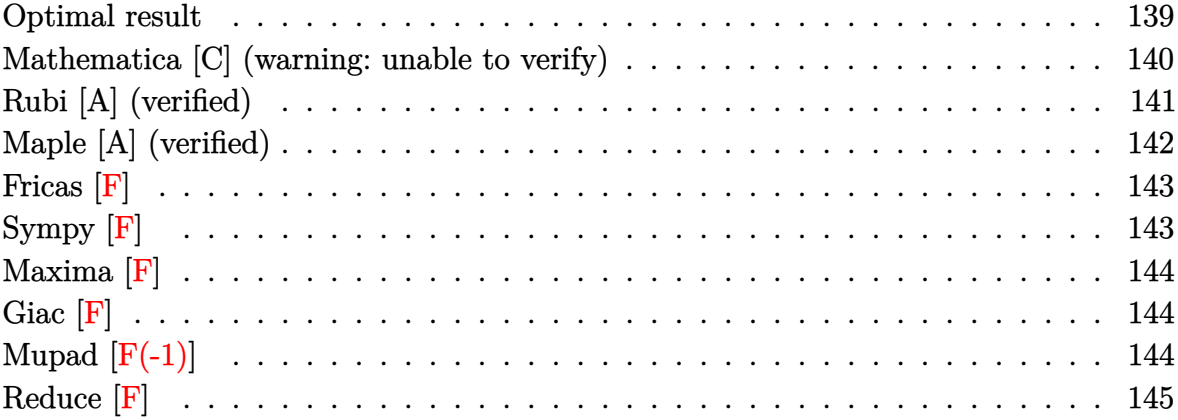

## Optimal result

Integrand size  $= 18$ , antiderivative size  $= 321$ 

$$
\int \frac{(a + b \arctanh(cx))^2}{(d + ex)^2} dx = -\frac{(a + b \arctanh(cx))^2}{e(d + ex)} + \frac{bc(a + b \arctanh(cx)) \log(\frac{2}{1+cx})}{e(cd + e)}
$$
  
 
$$
- \frac{bc(a + b \arctanh(cx)) \log(\frac{2}{1+cx})}{(cd - e)e}
$$
  
 
$$
+ \frac{2bc(a + b \arctanh(cx)) \log(\frac{2}{1+cx})}{c^2d^2 - e^2}
$$
  
 
$$
- \frac{2bc(a + b \arctanh(cx)) \log(\frac{2c(d+ex)}{(cd+e)(1+cx)})}{c^2d^2 - e^2}
$$
  
 
$$
+ \frac{b^2c \text{PolyLog}(2, 1 - \frac{2}{1-cx})}{2e(cd + e)}
$$
  
 
$$
+ \frac{b^2c \text{PolyLog}(2, 1 - \frac{2}{1+cx})}{2(cd - e)e} - \frac{b^2c \text{PolyLog}(2, 1 - \frac{2}{1+cx})}{c^2d^2 - e^2}
$$
  
 
$$
+ \frac{b^2c \text{PolyLog}(2, 1 - \frac{2c(d+ex)}{(cd+e)(1+cx)})}{c^2d^2 - e^2}
$$

output

```
-(a+b*arctanh(c*x))^2/(e*x+d)+b*c*(a+b*arctanh(c*x))*ln(2/(-c*x+1))/e/(c*d+e)-b*c*(a+b*arctanh(c*x))*ln(2/(c*x+1))/(c*d-e)/e+2*b*c*(a+b*arctanh(c*
x))*ln(2/(c*x+1))/(c<sup>-</sup>2*d<sup>-</sup>2-e<sup>-</sup>2)-2*b*c*(a+b*arctanh(c*x))*ln(2*c*(e*x+d)/(c
*d+e)/(c*x+1))/(c^2*d^2-e^2)+1/2*b^2*c*polylog(2,1-2/(-c*x+1))/e/(c*d+e)+1
/2*b^2*c*polylog(2,1-2/(c*x+1))/(c*d-e)/e-b^2*c*polylog(2,1-2/(c*x+1))/(c^
2*d^2-e^2)+b^2*c*polylog(2,1-2*c*(e*x+d)/(c*d+e)/(c*x+1))/(c^2*d^2-e^2)
```
✞ ☎

<span id="page-140-0"></span> $\left( \begin{array}{cc} \text{ } & \text{ } \\ \text{ } & \text{ } \end{array} \right)$ 

### **Mathematica [C] (warning: unable to verify)**

Result contains complex when optimal does not.

Time  $= 2.97$  (sec), antiderivative size  $= 317$ , normalized size of antiderivative  $= 0.99$ 

$$
\begin{aligned} &\int \frac{(a + \text{barctanh}(cx))^2}{(d + ex)^2} \, dx \\&= -\frac{a^2}{e(d + ex)} + \frac{\text{abc}\Big(-\frac{\text{zarctanh}(cx)}{cd + cex} + \frac{(-cd + e)\log(1 - cx) + (cd + e)\log(1 + cx) - 2e\log(c(d + ex))}{(cd - e)(cd + e)}\Big)}{e} \\&= \frac{b^2 \Bigg(-\frac{e^{-\arctanh\left(\frac{cd}{e}\right)}\arctanh(cx)^2}{\sqrt{1 - \frac{c^2d^2}{e^2}}e} + \frac{\text{zarctanh}(cx)^2}{d + ex} + \frac{cd\Big(i\pi \log\big(1 + e^{2\arctanh(cx)}\big) - 2\arctanh(cx) \log\Big(1 - e^{-2\big(\arctanh\left(\frac{cd}{e}\right)\Big)}\Big)}{e} \end{aligned}
$$

input  $Integrate[(a + b*ArcTanh[c*x])^2/(d + e*x)^2,x]$ 

output

```
-(a^2/(e*(d + e*x))) + (a*b*c*((-2*ArcTanh[c*x))/(c*d + c*e*x) + ((-(c*d))+ e)*Log[1 - c*x] + (c*d + e)*Log[1 + c*x] - 2*e*Log[c*(d + e*x)])/((c*d -
e)*(c*d + e))))/e + (b^2*(-(ArcTanh[c*x]^2/(Sqrt[1 - (c^2*d^2)/e^2]*e*E^A
rclanh[(c*d)/e]) + (x*Arclanh[c*x]^2)/(d + e*x) + (c*d*(I*Pi*Log[1 + E^2(2*\text{ArcTanh}[c*x]) - 2*ArcTanh[c*x]*Log[1 - E^(-2*(ArcTanh[(c*d)/e] + ArcTanh[c*x])] - I*Pi*(ArcTanh[c*x] - Log[1 - c^2*x^2]/2) - 2*ArcTanh[(c*d)/e]*(
ArcTanh[c*x] + Log[1 - E^(-2*(ArcTanh[(c*d)/e] + ArcTanh[c*x]))] - Log[1*S]\min[Arctanh[(c*d)/e] + Arctanh[c*x]]] + PolyLog[2, E^(-2*(Arctanh[(c*d)/e])\frac{1 + ArcTanh[c*x]}{1}))))/(c^2*d^2 - e^2)))/d
```
<span id="page-140-1"></span> $\left( \begin{array}{cc} \bullet & \bullet & \bullet \\ \bullet & \bullet & \bullet \end{array} \right)$ 

✞ ☎

 $\left($   $\left($   $\right)$   $\left($   $\left($   $\right)$   $\left($   $\left($   $\right)$   $\left($   $\left($   $\right)$   $\left($   $\left($   $\right)$   $\left($   $\left($   $\right)$   $\left($   $\left($   $\right)$   $\left($   $\left($   $\right)$   $\left($   $\left($   $\right)$   $\left($   $\left($   $\right)$   $\left($   $\left($   $\right)$   $\left($   $\left($   $\right)$   $\left($ 

✞ ☎

## **Rubi [A] (verified)**

Time  $= 0.69$  (sec), antiderivative size  $= 310$ , normalized size of antiderivative  $= 0.97$ , number of steps used = 2, number of rules used = 2,  $\frac{\text{number of rules}}{\text{integral size}} = 0.111$ , Rules used  $= \{6480, 2009\}$ 

Below are the steps used by Rubi to obtain the solution. The rule number used for the transformation is given above next to the arrow. The rules definitions used are listed below.

$$
\int \frac{(a + barctanh(cx))^2}{(d+ex)^2} dx
$$
\n
$$
\int \frac{6480}{(cd-e)(cd+e)(d+ex)} dx
$$
\n
$$
\frac{2bc \int \left(-\frac{(a+barctanh(cx))^2}{(cd-e)(cd+e)(d+ex)} + \frac{c(a+barctanh(cx))}{2(cd+e)(1-cx)} + \frac{c(a+barctanh(cx))}{2(cd-e)(cx+1)}\right) dx}{e} - \frac{(a + barctanh(cx))^2}{e(d+ex)}
$$
\n
$$
\frac{2bc \left(\frac{e \log(\frac{2}{cx+1})(a+barctanh(cx))}{c^2d^2-e^2} - \frac{e(a+barctanh(cx)) \log(\frac{2c(d+ex)}{(cx+1)(cd+e)})}{c^2d^2-e^2} + \frac{\log(\frac{2}{1-cx})(a+barctanh(cx))}{2(cd+e)} - \frac{\log(\frac{2}{cx+1})(a+barctanh(cx))}{2(cd+e)}\right) dx}{e(d+ex)}
$$
\n
$$
\frac{(a + barctanh(cx))^2}{e(d+ex)}
$$

input  $Int[(a + b*Arctanh[c*x])^2/(d + e*x)^2,x]$ 

output ✞ ☎  $-(a + b*ArcTanh[c*x])^{2}/(e*(d + e*x)) + (2*b*c*((a + b*ArcTanh[c*x))*Lo$  $g[2/(1 - c*x)])/(2*(c*d + e)) - ((a + b*ArcTanh[c*x]) *Log[2/(1 + c*x)])/(2$  $*(c*d - e)) + (e*(a + b*ArcTanh[c*x]) *Log[2/(1 + c*x)])/(c^2*d^2 - e^2) (*(a + b*ArcTanh[c*x))*Log[(2*c*(d + e*x))/((c*d + e)*(1 + c*x))])/(c^2*d$  $\hat{p}^2$  - e^2) + (b\*PolyLog[2, 1 - 2/(1 - c\*x)])/(4\*(c\*d + e)) + (b\*PolyLog[2,  $1 - 2/(1 + c*x))$ /(4\*(c\*d - e)) - (b\*e\*PolyLog[2, 1 - 2/(1 + c\*x)])/(2\*(c^  $2*d^2 - e^2)$  + (b\*e\*PolyLog[2, 1 -  $(2*c*(d + e*x))/((c*d + e)*(1 + c*x))]$  $\frac{1}{2}$  $\frac{(2*(c^2*d^2 - e^2))}{(2*(c^2 + d^2 - e^2))}$ 

✞ ☎

 $\begin{pmatrix} 1 & 0 & 0 \\ 0 & 0 & 0 \\ 0 & 0 & 0 \\ 0 & 0 & 0 \\ 0 & 0 & 0 \\ 0 & 0 & 0 \\ 0 & 0 & 0 \\ 0 & 0 & 0 \\ 0 & 0 & 0 & 0 \\ 0 & 0 & 0 & 0 \\ 0 & 0 & 0 & 0 \\ 0 & 0 & 0 & 0 & 0 \\ 0 & 0 & 0 & 0 & 0 \\ 0 & 0 & 0 & 0 & 0 \\ 0 & 0 & 0 & 0 & 0 & 0 \\ 0 & 0 & 0 & 0 & 0 & 0 \\ 0 & 0 & 0 & 0 & 0 & 0 & 0 \\ 0 &$ 

 $\begin{pmatrix} 1 & 0 & 0 \\ 0 & 0 & 0 \\ 0 & 0 & 0 \\ 0 & 0 & 0 \\ 0 & 0 & 0 \\ 0 & 0 & 0 \\ 0 & 0 & 0 \\ 0 & 0 & 0 \\ 0 & 0 & 0 & 0 \\ 0 & 0 & 0 & 0 \\ 0 & 0 & 0 & 0 \\ 0 & 0 & 0 & 0 & 0 \\ 0 & 0 & 0 & 0 & 0 \\ 0 & 0 & 0 & 0 & 0 \\ 0 & 0 & 0 & 0 & 0 & 0 \\ 0 & 0 & 0 & 0 & 0 & 0 \\ 0 & 0 & 0 & 0 & 0 & 0 & 0 \\ 0 &$ 

#### **Defintions of rubi rules used**

```
rule 2009
         Int[u_-, x_Symbol] :> Simp[IntSum[u, x], x] /; SumQ[u]
```

```
rule 6480
```

```
Int[((a_{-}) + ArcTanh[(c_{-})*(x_{-})]*(b_{-}))^{(p_{-})*(d_{-}) + (e_{-})*(x_{-}))^{(q_{-},)}, x_{-}Symbol] :> Simp[(d + e*x)^(q + 1)*((a + b*ArcTanh[c*x])^p/(e*(q + 1))), x] -
Simp[b*c*(p/(e*(q + 1))) Int[ExpandIntegrand[(a + b*ArcTanh[c*x])^(p - 1
), (d + e*x)^{n}(q + 1)/(1 - c^{n}x^{n}2), x, x], x], x] /; FreeQ[{a, b, c, d, e}, x]
 && IGtQ[p, 1] && IntegerQ[q] && NeQ[q, -1]
```
✞ ☎

 $\left( \begin{array}{cc} \bullet & \bullet & \bullet \\ \bullet & \bullet & \bullet \end{array} \right)$ 

✞ ☎

## **Maple [A] (verified)**

Time  $= 0.41$  (sec), antiderivative size  $= 451$ , normalized size of antiderivative  $= 1.40$ 

 $\begin{pmatrix} 1 & 0 & 0 \\ 0 & 0 & 0 \\ 0 & 0 & 0 \\ 0 & 0 & 0 \\ 0 & 0 & 0 \\ 0 & 0 & 0 \\ 0 & 0 & 0 & 0 \\ 0 & 0 & 0 & 0 \\ 0 & 0 & 0 & 0 \\ 0 & 0 & 0 & 0 \\ 0 & 0 & 0 & 0 & 0 \\ 0 & 0 & 0 & 0 & 0 \\ 0 & 0 & 0 & 0 & 0 & 0 \\ 0 & 0 & 0 & 0 & 0 & 0 \\ 0 & 0 & 0 & 0 & 0 & 0 & 0 \\ 0 & 0 & 0 & 0 & 0 & 0 & 0 \\ 0 &$ 

<span id="page-142-0"></span> $\begin{pmatrix} 1 & 0 & 0 \\ 0 & 0 & 0 \\ 0 & 0 & 0 \\ 0 & 0 & 0 \\ 0 & 0 & 0 \\ 0 & 0 & 0 \\ 0 & 0 & 0 & 0 \\ 0 & 0 & 0 & 0 \\ 0 & 0 & 0 & 0 \\ 0 & 0 & 0 & 0 \\ 0 & 0 & 0 & 0 & 0 \\ 0 & 0 & 0 & 0 & 0 \\ 0 & 0 & 0 & 0 & 0 & 0 \\ 0 & 0 & 0 & 0 & 0 & 0 \\ 0 & 0 & 0 & 0 & 0 & 0 & 0 \\ 0 & 0 & 0 & 0 & 0 & 0 & 0 \\ 0 &$ 

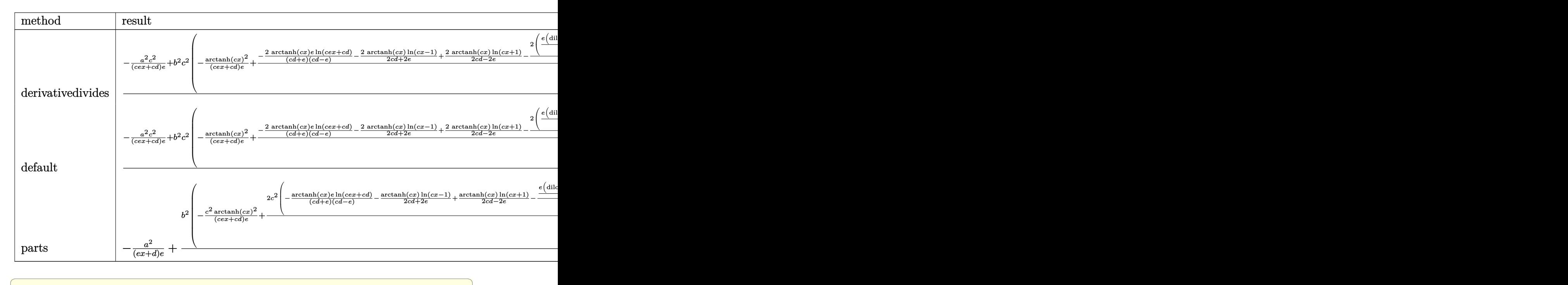

```
input
     int((a+b*arctanh(c*x))^2/(e*x+d)^2,x,method=_RETURNVERBOSE)
```

```
1/c*(-a^2*c^2/ (c*exx+cxd)/etb^2*c^2*(-1/(c*exx+cxd)/exarctanh(c*x)^2+2/ex(output
      c*x-1)+arctanh(c*x)/(2*c*d-2*e)*ln(c*x+1)-1/(c*d+e)/(c*d-e)*(1/2*e*(dilog((c*exxe-e)/(-c*d-e))+ln(c*exx+cd)*ln((c*exx-e)/(-c*d-e))-1/2*ex(dilog((c*exx-e))+1/2*ex))e*x+e)/(-c*d+e) + ln(c*e*x+c*d)* ln((c*e*x+e)/(-c*d+e))) + 1/2/(c*d-e)*(-1/4*
      \ln(c*x+1)^2+1/2*(\ln(c*x+1)-\ln(1/2*c*x+1/2))*\ln(-1/2*c*x+1/2)-1/2*di\log(1/2*(x^{*}+1/2)) - 1/2/((c*d+e)*(1/4*ln(c*x-1)^2-1/2*dilog(1/2*c*x+1/2)-1/2*ln(c*x-1))1)*ln(1/2*cx*x+1/2)))+2*a*b*c^2*(-1/(c*e*x+c*d)/e*arctanh(c*x)+1/e*(-e/(c*e))d+e)/(c*d-e)*ln(c*e*x+c*d)-1/(2*c*d+2*e)*ln(c*x-1)+1/(2*c*d-2*e)*ln(c*x+1)))
```
<span id="page-143-0"></span>Fricas  $|F|$ 

$$
\int \frac{(a + \text{barctanh}(cx))^2}{(d + ex)^2} dx = \int \frac{(b \text{artanh}(cx) + a)^2}{(ex + d)^2} dx
$$

$$
input\n{\hbox{integrate}((a+b*arctanh(c*x))^2/(e*x+d)^2,x, algorithm="fricas")}
$$

<span id="page-143-1"></span> $integral((b^2*arctanh(cx*x)^2 + 2*a*b*arctanh(cx*x) + a^2)/(e^2*x^2 + 2*d*e*$ output  $x + d^2$ , x)

Sympy  $[F]$ 

$$
\int \frac{(a + b \mathrm{arctanh}(cx))^2}{(d + ex)^2} \, dx = \int \frac{(a + b \, \mathrm{atanh}\,(cx))^2}{(d + ex)^2} \, dx
$$

input

 $integrate((a+b*atanh(c*x))**2/(e*x+d)**2,x)$ 

output

<span id="page-143-2"></span> $Integral((a + b*atanh(c*x))*2/(d + e*x)*2, x)$
**Maxima [F]**

$$
\int \frac{(a + \text{barctanh}(cx))^2}{(d + ex)^2} dx = \int \frac{(b \text{artanh}(cx) + a)^2}{(ex + d)^2} dx
$$

✞ ☎

 $\begin{pmatrix} 1 & 0 & 0 \\ 0 & 0 & 0 \\ 0 & 0 & 0 \\ 0 & 0 & 0 \\ 0 & 0 & 0 \\ 0 & 0 & 0 \\ 0 & 0 & 0 & 0 \\ 0 & 0 & 0 & 0 \\ 0 & 0 & 0 & 0 \\ 0 & 0 & 0 & 0 \\ 0 & 0 & 0 & 0 & 0 \\ 0 & 0 & 0 & 0 & 0 \\ 0 & 0 & 0 & 0 & 0 & 0 \\ 0 & 0 & 0 & 0 & 0 & 0 \\ 0 & 0 & 0 & 0 & 0 & 0 & 0 \\ 0 & 0 & 0 & 0 & 0 & 0 & 0 \\ 0 &$ 

✞ ☎

 $\overline{\phantom{a}}$   $\overline{\phantom{a}}$   $\overline{\$ 

input integrate((a+b\*arctanh(c\*x))^2/(e\*x+d)^2,x, algorithm="maxima")

output

```
(c*(\log(c*x + 1)/(c*d*e - e^2) - \log(c*x - 1)/(c*d*e + e^2) - 2*log(e*x +d)/(c^2*d^2 - e^2)) - 2*arctanh(c*x)/(e^2*x + d*e))*a*b - 1/4*b^2*(log(-c*
x + 1)<sup>2</sup>/(e<sup>2</sup>*x + d*e) + integrate(-((c*e*x - e)*log(c*x + 1)<sup>2</sup> + 2*(c*e*x
+ c*d - (c*ex - e)*log(c*x + 1))*log(-c*x + 1))/(c*e^3*x^3 - d^2*e + (2*c*d*e^2 - e^3)*x^2 + (c*d^2*e - 2*d*e^2)*x), x) - a^2/(e^2*x + d*e)
```
**Giac [F]**

$$
\int \frac{(a + \text{barctanh}(cx))^2}{(d + ex)^2} dx = \int \frac{(b \text{artanh}(cx) + a)^2}{(ex + d)^2} dx
$$

✞ ☎

✞ ☎

 $\begin{pmatrix} 1 & 0 \\ 0 & 1 \end{pmatrix}$ 

input

integrate((a+b\*arctanh(c\*x))^2/(e\*x+d)^2,x, algorithm="giac")  $\begin{pmatrix} 1 & 0 & 0 \\ 0 & 0 & 0 \\ 0 & 0 & 0 \\ 0 & 0 & 0 \\ 0 & 0 & 0 \\ 0 & 0 & 0 \\ 0 & 0 & 0 & 0 \\ 0 & 0 & 0 & 0 \\ 0 & 0 & 0 & 0 \\ 0 & 0 & 0 & 0 \\ 0 & 0 & 0 & 0 & 0 \\ 0 & 0 & 0 & 0 & 0 \\ 0 & 0 & 0 & 0 & 0 & 0 \\ 0 & 0 & 0 & 0 & 0 & 0 \\ 0 & 0 & 0 & 0 & 0 & 0 & 0 \\ 0 & 0 & 0 & 0 & 0 & 0 & 0 \\ 0 &$ 

output  $integrate((b*arctanh(c*x) + a)^2/(e*x + d)^2, x)$ 

## **Mupad [F(-1)]**

Timed out.

$$
\int \frac{(a + b \operatorname{arctanh}(cx))^2}{(d + ex)^2} dx = \int \frac{(a + b \operatorname{atanh}(cx))^2}{(d + e x)^2} dx
$$

✞ ☎

✞ ☎

input  $int((a + b*atanh(c*x))^2/(d + e*x)^2,x)$  $\overline{\phantom{a}}$   $\overline{\phantom{a}}$   $\overline{\$ 

output  $int((a + b*atanh(c*x))^2/(d + e*x)^2, x)$  $\begin{pmatrix} 1 & 0 & 0 \\ 0 & 0 & 0 \\ 0 & 0 & 0 \\ 0 & 0 & 0 \\ 0 & 0 & 0 \\ 0 & 0 & 0 \\ 0 & 0 & 0 & 0 \\ 0 & 0 & 0 & 0 \\ 0 & 0 & 0 & 0 \\ 0 & 0 & 0 & 0 \\ 0 & 0 & 0 & 0 & 0 \\ 0 & 0 & 0 & 0 & 0 \\ 0 & 0 & 0 & 0 & 0 & 0 \\ 0 & 0 & 0 & 0 & 0 & 0 \\ 0 & 0 & 0 & 0 & 0 & 0 & 0 \\ 0 & 0 & 0 & 0 & 0 & 0 & 0 \\ 0 &$ 

#### Reduce  $|F|$

 $\int \frac{(a + \text{barctanh}(cx))^2}{(d + \epsilon x)^2} dx = \text{too large to display}$ 

 $int((a+b*atanh(c*x))^2/(e*x+d)^2,x)$ input

output

 $(\text{atanh}(c*x)**2*b**2*c**4*d**4*x - \text{atanh}(c*x)**2*b**2*c**2*d**3*e - \text{atanh}(c*x)**2*b**2*2*d**3*e - \text{atanh}(c*x)**2*b**2*2*d**3*e - \text{atanh}(c*x)**2*b**2*2*d**3*e - \text{atanh}(c*x)**2*b**2*2*d**3*2*e - \text{atanh}(c*x)**2*b**2*2*d**3*2*e - \text{atanh}(c*x)**2*b**2*2*d**3*2*e - \text{atanh}(c*x)**2*b**2*2*d**3*2*e - \text{atanh}(c*x)**2*b**2*2*d**3*2$ \*x)\*\*2\*b\*\*2\*c\*\*2\*d\*\*2\*e\*\*2\*x + atanh(c\*x)\*\*2\*b\*\*2\*d\*e\*\*3 + 2\*atanh(c\*x)\*a\*  $b * c * * 4 * d * * 4 * x - 2 * atanh(c * x) * a * b * e * * 4 * x + 2 * atanh(c * x) * b * * 2 * c * * 3 * d * * 3 * e * x$ - 2\*atanh(c\*x)\*b\*\*2\*c\*d\*e\*\*3\*x + 2\*int((atanh(c\*x)\*x)/(c\*\*4\*d\*\*4\*x\*\*2 + 2\*  $c**4*d**3*e*x**3 + c**4*d**2*e**2*x**4 - c**2*d**4 - 2*c**2*d**3*e*x + 2*c$ \*\*2\*d\*e\*\*3\*x\*\*3 + c\*\*2\*e\*\*4\*x\*\*4 - d\*\*2\*e\*\*2 - 2\*d\*e\*\*3\*x - e\*\*4\*x\*\*2), x)\*  $b**2*c**7*d**8 + 2*int((atanh(c*x)*x)/(c**4*d**4*x**2 + 2*c**4*d**3*e*x**3$ + c\*\*4\*d\*\*2\*e\*\*2\*x\*\*4 - c\*\*2\*d\*\*4 - 2\*c\*\*2\*d\*\*3\*e\*x + 2\*c\*\*2\*d\*e\*\*3\*x\*\*3 + c\*\*2\*e\*\*4\*x\*\*4 - d\*\*2\*e\*\*2 - 2\*d\*e\*\*3\*x - e\*\*4\*x\*\*2), x)\*b\*\*2\*c\*\*7\*d\*\*7\*e \*x - 2\*int((atanh(c\*x)\*x)/(c\*\*4\*d\*\*4\*x\*\*2 + 2\*c\*\*4\*d\*\*3\*e\*x\*\*3 + c\*\*4\*d\*\*2 \*e\*\*2\*x\*\*4 - c\*\*2\*d\*\*4 - 2\*c\*\*2\*d\*\*3\*e\*x + 2\*c\*\*2\*d\*e\*\*3\*x\*\*3 + c\*\*2\*e\*\*4\*  $x**4 - d**2*e**2 - 2*d*e**3*x - e**4*x**2, x)*b**2*c**5*d**6*e**2 - 2*int($  $(\text{atanh}(c*x)*x)/(c**4*x**4*x**2 + 2*x**4*x**3*ex**3 + c**4*x**2*ex**4*4*x**4$ - c\*\*2\*d\*\*4 - 2\*c\*\*2\*d\*\*3\*e\*x + 2\*c\*\*2\*d\*e\*\*3\*x\*\*3 + c\*\*2\*e\*\*4\*x\*\*4 - d\*\*2 \*e\*\*2 - 2\*d\*e\*\*3\*x - e\*\*4\*x\*\*2), x)\*b\*\*2\*c\*\*5\*d\*\*5\*e\*\*3\*x - 2\*int((atanh(c\* x)\*x)/(c\*\*4\*d\*\*4\*x\*\*2 + 2\*c\*\*4\*d\*\*3\*e\*x\*\*3 + c\*\*4\*d\*\*2\*e\*\*2\*x\*\*4 - c\*\*2\*d\* \*4 - 2\*c\*\*2\*d\*\*3\*e\*x + 2\*c\*\*2\*d\*e\*\*3\*x\*\*3 + c\*\*2\*e\*\*4\*x\*\*4 - d\*\*2\*e\*\*2 - 2  $*d*e**3*x - e**4*x**2), x)*b**2*c**3*d**4*e**4 - 2*int((atanh(cx*x)*x)/(c**4)$ \*d\*\*4\*x\*\*2 + 2\*c\*\*4\*d\*\*3\*e\*x\*\*3 + c\*\*4\*d\*\*2\*e\*\*2\*x\*\*4 - c\*\*2\*d\*\*4 - 2\*c\*\*2 \*d\*\*3\*e\*x + 2\*c\*\*2\*d\*e\*\*3\*x\*\*3 + c\*\*2\*e\*\*4\*x\*\*4 - d\*\*2\*e\*\*2 - 2\*d\*e\*\*3\*...

# $\int \frac{(a + b \mathbf{arctanh}(cx))^2}{(d+ex)^3} dx$

<span id="page-146-0"></span>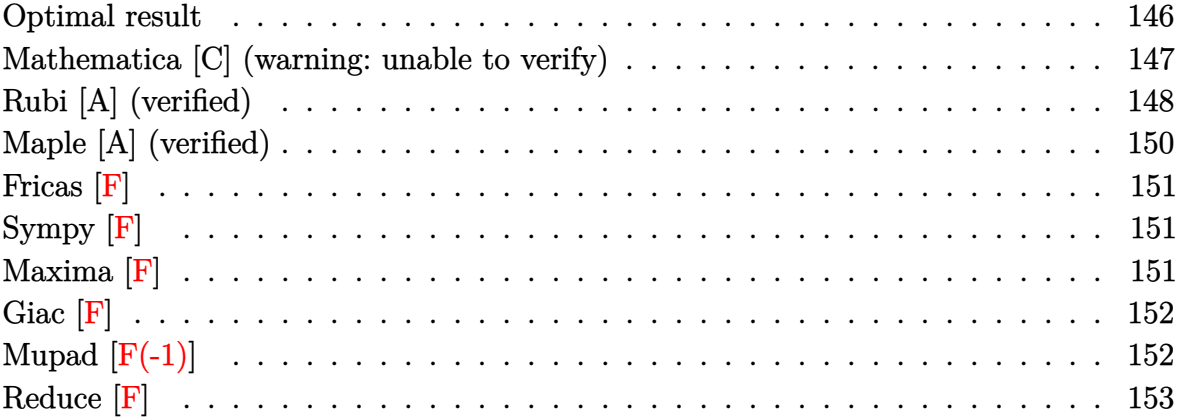

## **Optimal result**

Integrand size  $= 18$ , antiderivative size  $= 480$ 

$$
\int \frac{(a + barctanh(cx))^2}{(d + ex)^3} dx = \frac{bc(a + barctanh(cx))}{(c^2d^2 - e^2)(d + ex)} - \frac{(a + barctanh(cx))^2}{2e(d + ex)^2} \n+ \frac{bc^2(a + barctanh(cx)) \log(\frac{2}{1 - cx})}{2e(cd + e)^2} \n+ \frac{b^2c^2 \log(1 - cx)}{2(cd - e)(cd + e)^2} - \frac{bc^2(a + barctanh(cx)) \log(\frac{2}{1 + cx})}{2(cd - e)^2e} \n+ \frac{2bc^3d(a + barctanh(cx)) \log(\frac{2}{1 + cx})}{(cd - e)^2(cd + e)^2} \n- \frac{b^2c^2 \log(1 + cx)}{2(cd - e)^2(cd + e)} + \frac{b^2c^2e \log(d + ex)}{(cd - e)^2(cd + e)^2} \n- \frac{2bc^3d(a + barctanh(cx)) \log(\frac{2c(d + ex)}{(cd + e)(1 + cx)})}{(cd - e)^2(cd + e)^2} \n+ \frac{b^2c^2 \text{PolyLog}(2, 1 - \frac{2}{1 - cx})}{4e(cd + e)^2} + \frac{b^2c^2 \text{PolyLog}(2, 1 - \frac{2}{1 + cx})}{4(cd - e)^2e} \n- \frac{b^2c^3d \text{PolyLog}(2, 1 - \frac{2}{1 + cx})}{(cd - e)^2(cd + e)^2} \n+ \frac{b^2c^3d \text{PolyLog}(2, 1 - \frac{2c(d + ex)}{(cd + e)(1 + cx)})}{(cd - e)^2(cd + e)^2}
$$

```
b*c*(a+b*arctanh(c*x))/(c^2*d^2-e^2)/(e*x+d)-1/2*(a+b*arctanh(c*x))^2/e/(e^2/d^2)c^2*x+d)^2+1/2*b*c^2*(a+b*arctanh(c*x))*ln(2/(-c*x+1))/e/(c*d+e)^2+1/2*b^2*c^
2*ln(-c*x+1)/(c*d-e)/(c*d+e)^2-1/2*b*c^2*(a+b*arctanh(c*x))*ln(2/(c*x+1))/c*(c*d+e)^2+1/2*bkc^2*(a+b*arctanh(c*x))(c*d-e)^2/e+2*b*c^3*d*(a+b*arctanh(c*x))*ln(2/(c*x+1))/(c*d-e)^2/(c*d+e)^2)-1/2*b^2*c^2*ln(c*x+1)/(c*d-e)^2/(c*d+e)+b^2*c^2*e*ln(e*x+d)/(c*d-e)^2/(c*de+e)d+e)^2-2*b*c^3*d*(a+b*arctanh(c*x))*ln(2*c*(e*x+d)/(c*d+e)/(c*x+1))/(c*d-e
)^2/(c*d+e)^2+1/4*b^2*c^2*polylog(2,1-2/(-c*x+1))/e/(c*d+e)^2+1/4*b^2*c^2*
polylog(2,1-2/(c*x+1))/(c*d-e)^2/e-b^2*c^3*d*polylog(2,1-2/(c*x+1))/(c*d-e
C^{2}/(c*d+e)^{2} + c^2*d*co^3*d*polylog(2, 1-2*c*(e*x+d)/(c*d+e)/(c*x+1))/(c*d-e)^{2}/(c*d+e)^2
```
#### <span id="page-147-0"></span>Mathematica [C] (warning: unable to verify)

Result contains complex when optimal does not.

Time = 4.51 (sec), antiderivative size = 470, normalized size of antiderivative =  $0.98$ 

$$
\int \frac{(a + b \text{arctanh}(cx))^2}{(d + cx)^3} dx = -\frac{a^2}{2e(d + ex)^2}
$$
\n
$$
\frac{abc^2 \left(\frac{2 \text{arctanh}(cx)}{(cd + cex)^2} + \frac{\log(1 - cx)}{(cd + e)^2} + \frac{-\log(1 + cx) + \frac{2e(-c^2d^2 + e^2 + 2c^2d(d + ex)\log(c(d + ex))}{c(cd + e)^2})}{(-cd + e)^2}\right)}{2e}
$$
\n
$$
b^2 c^2 \left(-\frac{2e^{-\text{arctanh}\left(\frac{cd}{e}\right)} \text{arctanh}(cx)^2}{\sqrt{1 - \frac{c^2d^2}{e^2}e}} - \frac{e(-1 + c^2x^2) \text{arctanh}(cx)^2}{c^2(d + ex)^2} + \frac{2x \text{arctanh}(cx)(-e + c \text{arctanh}(cx))}{cd(d + ex)} + \frac{2e(-e \text{arctanh}(cx))}{c^2(d + ex)^2}\right)}
$$

input

Integrate  $[(a + b*ArcTanh[c*x])^2/(d + e*x)^3,x]$ 

```
output
```

```
-1/2*a^2/(e*(d + e*x)^2) - (a*b*c^2*((2*ArcTanh[c*x])/(c*d + c*e*x)^2 + Log[1 - c*x]/(c*d + e)^2 + (-Log[1 + c*x] + (2*e*(-(c^2*d^2) + e^2 + 2*c^2*d))*(d + e*x)*Log[c*(d + e*x)]))/(c*(c*d + e)^2*(d + e*x)))/(-(c*d) + e)^2))/
(2*e) + (b^2*c^2*((-2*ArcTanh[c*x]^2)/(Sqrt[1 - (c^2*d^2)/e^2]*e*E^ArcTanh[(c*d)/e]) - (e*(-1 + c^2*x^2)*ArcTanh[c*x]^2)/(c^2*(d + e*x)^2) + (2*x*ArcTanh[c*x]*(-e + c*d*ArcTanh[c*x]))/(c*d*(d + e*x)) + (2*e*(-(e*ArcTanh[c*
x]) + c*d*Log[(c*(d + e*x))/Sqrt[1 - c<sup>2</sup>x<sup>2</sup>2]]))/(c<sup>2</sup>3*d<sup>2</sup>3 - c*d*e<sup>2</sup>) + (2*
c*d*(I*Pi*Log[1 + E^{(2*ArcTanh[c*x)})] - 2*ArcTanh[c*x]*Log[1 - E^{(-2*(ArcT))}]]anh[(c*d)/e] + ArcTanh[c*x])) - I*Pi*(ArcTanh[c*x] - Log[1 - c<sup>-</sup>2*x<sup>-2</sup>]/2)
- 2*ArcTanh[(c*d)/e] * (Arctanh[c*x] + Log[1 - E^-(-2*(Arctanh[(c*d)/e] + ArcTanh[c*x]))] - Log[I*Sinh[ArcTanh[(c*d)/e] + ArcTanh[c*x]]]) + PolyLog[2,
E^{(-2*(ArcTanh[(c*d)/e] + ArcTanh[c*x)]))])/((c^2*d^2 - e^2)))/(2*(c*d - e)*(c*d + e))
```
#### <span id="page-148-0"></span>Rubi [A] (verified)

Time =  $0.87$  (sec), antiderivative size = 450, normalized size of antiderivative =  $0.94$ , number of steps used = 2, number of rules used = 2,  $\frac{\text{number of rules}}{\text{integrand size}}$  = 0.111, Rules used =  $\{6480, 2009\}$ 

Below are the steps used by Rubi to obtain the solution. The rule number used for the transformation is given above next to the arrow. The rules definitions used are listed below.

$$
\int \frac{(a + b \operatorname{arctanh}(cx))^2}{(d + ex)^3} dx
$$

$$
\int 6480
$$

$$
\frac{bc \int \left(\frac{(a + b \arctanh(cx))c^2}{2(cd + e)^2(1 - cx)} + \frac{(a + b \arctanh(cx))c^2}{2(cd + e)^2(cx + 1)} - \frac{2de^2(a + b \arctanh(cx))c^2}{(cd - e)^2(cd + e)^2(d + ex)} - \frac{e^2(a + b \arctanh(cx))}{(cd - e)(cd + e)(d + ex)^2}\right) dx}{e}
$$
\n
$$
\frac{(a + b \arctanh(cx))^2}{2e(d + ex)^2}
$$
\n
$$
\frac{2009}{(c^2d^2 - e^2)(d + ex)} + \frac{2c^2de \log(\frac{2}{cx + 1})(a + b \arctanh(cx))}{(cd - e)^2(cd + e)^2} - \frac{2c^2de(a + b \arctanh(cx))\log(\frac{2c(d + ex)}{(cx + 1)(cd + e)})}{(cd - e)^2(cd + e)^2} + \frac{c\log(\frac{2}{1 - cx})(a + b \arctanh(cx))c^2}{2(cd + e)^2}
$$
\n
$$
\frac{(a + b \arctanh(cx))^2}{(d + b \arctanh(cx))^2}
$$

$$
\frac{2e(d+ex)^2}{}
$$

input Int $[(a + b*ArcTanh[c*x])^2/(d + e*x)^3,x]$ 

```
output
      ✞ ☎
      -1/2*(a + b*ArcTanh[c*x])^2/(e*(d + e*x)^2) + (b*c*((e*(a + b*ArcTanh[c*x]))^2))))/((c<sup>-</sup>2*d<sup>-</sup>2 - e<sup>-</sup>2)*(d + e*x)) + (c*(a + b*ArcTanh[c*x])*Log[2/(1 - c*x)])
      /(2*(-*d + e)^2) + (b*c*e*Log[1 - c*x])/(2*(c*d - e)*(c*d + e)^2) - (c*(a+ b*ArcTanh[c*x])*Log[2/(1 + c*x)])/(2*(c*d - e)^2) + (2*c^2*d*e*(a + b*Ar
      cTanh[c*x])*Log[2/(1 + c*x)])/((c*d - e)^2*(c*d + e)^2) - (b*c*e*Log[1 + c
      *x])/(2*(c*d - e)^2*(c*d + e)) + (b*c*e^2*Log[d + e*x])/((c*d - e)^2*(c*d
      + e)^2) - (2*c^2*d*e*(a + b*ArcTanh[c*x])*Log[(2*c*(d + e*x))/((c*d + e)*(1 + c*x))))/((c*d - e)<sup>2</sup>*(c*d + e)<sup>2</sup>) + (b*c*PolyLog[2, 1 - 2/(1 - c*x)])/
      (4*(c*d + e)^2) + (b*c*PolyLog[2, 1 - 2/(1 + c*x)])/(4*(c*d - e)^2) - (b*c)2*d*e*PolyLog[2, 1 - 2/(1 + c*x)])/((c*d - e)^2*(c*d + e)^2) + (b*c^2*d*e)*PolyLog[2, 1 - (2*c*(d + e*x))/((c*d + e)*(1 + c*x))])/((c*d - e)^2*(c*d
      + e)^2)))/e
```
✞ ☎

 $\begin{pmatrix} 1 & 0 & 0 \\ 0 & 0 & 0 \\ 0 & 0 & 0 \\ 0 & 0 & 0 \\ 0 & 0 & 0 \\ 0 & 0 & 0 \\ 0 & 0 & 0 \\ 0 & 0 & 0 \\ 0 & 0 & 0 & 0 \\ 0 & 0 & 0 & 0 \\ 0 & 0 & 0 & 0 \\ 0 & 0 & 0 & 0 & 0 \\ 0 & 0 & 0 & 0 & 0 \\ 0 & 0 & 0 & 0 & 0 \\ 0 & 0 & 0 & 0 & 0 & 0 \\ 0 & 0 & 0 & 0 & 0 & 0 \\ 0 & 0 & 0 & 0 & 0 & 0 & 0 \\ 0 &$ 

 $\begin{pmatrix} 1 & 0 & 0 \\ 0 & 0 & 0 \\ 0 & 0 & 0 \\ 0 & 0 & 0 \\ 0 & 0 & 0 \\ 0 & 0 & 0 \\ 0 & 0 & 0 \\ 0 & 0 & 0 \\ 0 & 0 & 0 & 0 \\ 0 & 0 & 0 & 0 \\ 0 & 0 & 0 & 0 \\ 0 & 0 & 0 & 0 & 0 \\ 0 & 0 & 0 & 0 & 0 \\ 0 & 0 & 0 & 0 & 0 \\ 0 & 0 & 0 & 0 & 0 & 0 \\ 0 & 0 & 0 & 0 & 0 & 0 \\ 0 & 0 & 0 & 0 & 0 & 0 & 0 \\ 0 &$ 

✞ ☎

 $\left( \begin{array}{cc} \text{ } & \text{ } \\ \text{ } & \text{ } \end{array} \right)$ 

 $\sqrt{2}$   $\sqrt{2}$   $\sqrt{2$ 

<span id="page-149-0"></span> $\overline{\phantom{a}}$   $\overline{\phantom{a}}$   $\overline{\$ 

**Defintions of rubi rules used**

rule 2009  $Int[u_-, x_Symbol]$  :>  $Simp[IntSum[u, x], x]$  /;  $SumQ[u]$ 

rule 6480

 $Int[((a_{-}) + ArcTanh[(c_{-})*(x_{-})](b_{-}))(p_{-})*(d_{-}) + (e_{-})*(x_{-}))^{\frown}(q_{-}), x_{-}S$ ymbol] :> Simp[ $(d + e*x)^{n}(q + 1)*(a + b*ArcTanh[c*x])^{n}(e*(q + 1))$ , x] -Simp[b\*c\*(p/(e\*(q + 1))) Int[ExpandIntegrand[(a + b\*ArcTanh[c\*x])^(p - 1 ),  $(d + e*x)^{n}(q + 1)/(1 - c^{2}*x^{n})$ , x], x], x] /; FreeQ[{a, b, c, d, e}, x] && IGtQ[p, 1] && IntegerQ[q] && NeQ[q,  $-1$ ]

### **Maple [A] (verified)**

Time  $= 0.75$  (sec), antiderivative size  $= 592$ , normalized size of antiderivative  $= 1.23$ 

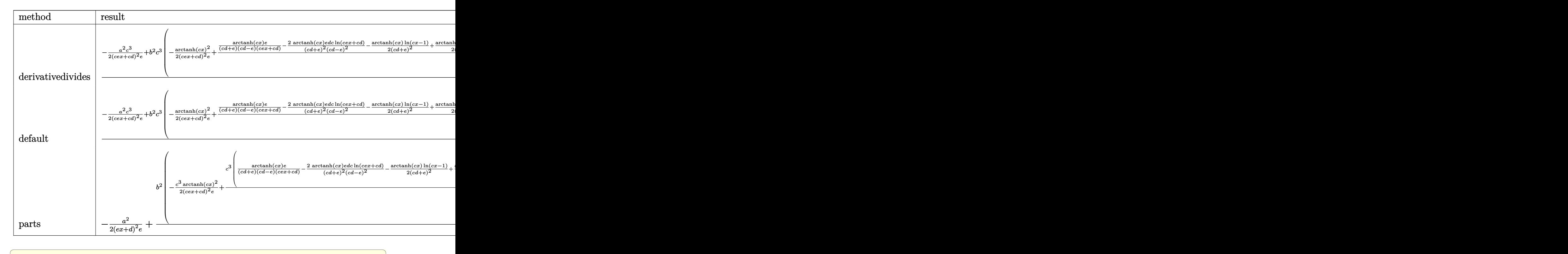

input int((a+b\*arctanh(c\*x))^2/(e\*x+d)^3,x,method=\_RETURNVERBOSE)

output ✞ ☎  $1/c*(-1/2*a^2*c^3/(c*exx+c*d)^2/e+b^2*c^3*(-1/2/(c*exx+c*d)^2/e*arctanh(c*$  $x)^2+1/e*(\arctanh(c*x)*e/(c*d+e)/(c*d-e)/(c*e*x+c*d)-2*arctanh(c*x)*e*d*C/$  $(c*d+e)^2/((c*d-e)^2*\ln(c*e*x+c*d)-1/2*arctanh(c*x)/(c*d+e)^2*\ln(c*x-1)+1/2$  $*arctanh(c*x)/(c*d-e)^2*ln(c*x+1)-1/2/(c*d+e)^2*(1/4*ln(c*x-1)^2-1/2*dilog$  $(1/2*c*x+1/2)-1/2*ln(c*x-1)*ln(1/2*c*x+1/2))+1/2/(c*d-e)^2*(-1/4*ln(c*x+1))$  $\gamma^2+1/2*(\ln(c*x+1)-\ln(1/2*c*x+1/2))*\ln(-1/2*c*x+1/2)-1/2*dilog(1/2*c*x+1/2))$ )+e/(c\*d+e)/(c\*d-e)\*(e/(c\*d+e)/(c\*d-e)\*ln(c\*e\*x+c\*d)+1/(2\*c\*d+2\*e)\*ln(c\*x-1)-1/(2\*c\*d-2\*e)\*ln(c\*x+1))-2\*d\*c/(c\*d+e)^2/(c\*d-e)^2\*(1/2\*e\*(dilog((c\*e\*x -e)/(-c\*d-e))+ln(c\*e\*x+c\*d)\*ln((c\*e\*x-e)/(-c\*d-e)))-1/2\*e\*(dilog((c\*e\*x+e)  $/(-c*d+e))$ +ln(c\*e\*x+c\*d)\*ln((c\*e\*x+e)/(-c\*d+e))))))+2\*a\*b\*c^3\*(-1/2/(c\*e\*x +c\*d)^2/e\*arctanh(c\*x)+1/2/e\*(e/(c\*d+e)/(c\*d-e)/(c\*e\*x+c\*d)-2\*e\*d\*c/(c\*d+e )^2/(c\*d-e)^2\*ln(c\*e\*x+c\*d)-1/2/(c\*d+e)^2\*ln(c\*x-1)+1/2/(c\*d-e)^2\*ln(c\*x+1 ))))

<span id="page-150-0"></span> $\left( \begin{array}{cc} \bullet & \bullet & \bullet \\ \bullet & \bullet & \bullet \end{array} \right)$ 

 $\left($   $\left($   $\right)$   $\left($   $\left($   $\right)$   $\left($   $\left($   $\right)$   $\left($   $\left($   $\right)$   $\left($   $\left($   $\right)$   $\left($   $\left($   $\right)$   $\left($   $\left($   $\right)$   $\left($   $\left($   $\right)$   $\left($   $\left($   $\right)$   $\left($   $\left($   $\right)$   $\left($   $\left($   $\right)$   $\left($   $\left($   $\right)$   $\left($ 

**Fricas [F]**

$$
\int \frac{(a + \text{barctanh}(cx))^2}{(d + ex)^3} dx = \int \frac{(b \text{artanh}(cx) + a)^2}{(ex + d)^3} dx
$$

✞ ☎

 $\begin{pmatrix} 1 & 0 & 0 \\ 0 & 0 & 0 \\ 0 & 0 & 0 \\ 0 & 0 & 0 \\ 0 & 0 & 0 \\ 0 & 0 & 0 \\ 0 & 0 & 0 & 0 \\ 0 & 0 & 0 & 0 \\ 0 & 0 & 0 & 0 \\ 0 & 0 & 0 & 0 \\ 0 & 0 & 0 & 0 & 0 \\ 0 & 0 & 0 & 0 & 0 \\ 0 & 0 & 0 & 0 & 0 & 0 \\ 0 & 0 & 0 & 0 & 0 & 0 \\ 0 & 0 & 0 & 0 & 0 & 0 & 0 \\ 0 & 0 & 0 & 0 & 0 & 0 & 0 \\ 0 &$ 

<span id="page-151-0"></span>✞ ☎

 $\left( \begin{array}{cc} \text{ } & \text{ } \\ \text{ } & \text{ } \end{array} \right)$ 

input integrate((a+b\*arctanh(c\*x))^2/(e\*x+d)^3,x, algorithm="fricas")

output  $integral((b^2*arctanh(c*x)^2 + 2*a*b*arctanh(c*x) + a^2)/(e^3*x^3 + 3*d*e^2)$  $2*x^2 + 3*d^2*e*x + d^3)$ , x)

## **Sympy [F]**

$$
\int \frac{(a + b \operatorname{arctanh}(cx))^2}{(d + ex)^3} dx = \int \frac{(a + b \operatorname{atanh}(cx))^2}{(d + ex)^3} dx
$$

<span id="page-151-1"></span>✞ ☎

 $\overline{\phantom{a}}$   $\overline{\phantom{a}}$   $\overline{\$ 

$$
input\left(\frac{integrate((a+b*atanh(c*x))**2/(e*x+d)**3,x)}{integrate((a+b*atanh(c*x))**2/(e*x+d)**3,x)}\right)
$$

output Integral((a + b\*atanh(c\*x))\*\*2/(d + e\*x)\*\*3, x)

**Maxima [F]**

$$
\int \frac{(a + \text{barctanh}(cx))^2}{(d + ex)^3} dx = \int \frac{(b \text{artanh}(cx) + a)^2}{(ex + d)^3} dx
$$

✞ ☎

 $\left($   $\left($   $\right)$   $\left($   $\left($   $\right)$   $\left($   $\left($   $\right)$   $\left($   $\left($   $\right)$   $\left($   $\left($   $\right)$   $\left($   $\left($   $\right)$   $\left($   $\left($   $\right)$   $\left($   $\left($   $\right)$   $\left($   $\left($   $\right)$   $\left($   $\left($   $\right)$   $\left($   $\left($   $\right)$   $\left($   $\left($   $\right)$   $\left($ 

input

integrate((a+b\*arctanh(c\*x))^2/(e\*x+d)^3,x, algorithm="maxima")

 $-1/2*(-4*-2*d*log(e*x + d)/(c^2*d^2 - 2*c^2*d^2*e^2 + e^4) - c*log(c*x + d^2))$ output  $1)/(c^2*d^2*e - 2*c*d*e^2 + e^3) + cklog(c*x - 1)/(c^2*d^2*e + 2*c*d*e^2 +$  $e^3$ ) - 2/(c<sup>2\*d</sup><sup>3</sup> - d\*e<sup>2</sup> + (c<sup>2\*d</sup><sup>2\*e</sup> - e<sup>2</sup>)\*x))\*c + 2\*arctanh(c\*x)/(e<sup>2</sup> \*x^2 + 2\*d\*e^2\*x + d^2\*e))\*a\*b - 1/8\*b^2\*(log(-c\*x + 1)^2/(e^3\*x^2 + 2\*d\*e  $2*x + d^2*e$  + 2\*integrate(-((c\*e\*x - e)\*log(c\*x + 1)<sup>2</sup> + (c\*e\*x + c\*d - $2*(c*ex - e)*log(c*x + 1))*log(-c*x + 1))/(c*e^4*x^4 - d^3*e + (3*c*d*e^3$  $- e^4 \cdot x^3 + 3 * (c * d^2 * e^2 - d * e^3) * x^2 + (c * d^3 * e - 3 * d^2 * e^2) * x), x)$  - $1/2*a^2/(e^3*x^2 + 2*d*e^2*x + d^2*e)$ 

#### <span id="page-152-0"></span>Giac  $|F|$

$$
\int \frac{(a + \text{barctanh}(cx))^2}{(d + ex)^3} dx = \int \frac{(b \text{artanh}(cx) + a)^2}{(ex + d)^3} dx
$$

integrate((a+b\*arctanh(c\*x))^2/(e\*x+d)^3,x, algorithm="giac") input

<span id="page-152-1"></span> $integrate((b*arctanh(c*x) + a)^2/(e*x + d)^3, x)$ output

#### Mupad  $\left| \mathbf{F\left( -1\right) }\right|$

Timed out.

$$
\int \frac{(a + b \operatorname{arctanh}(cx))^2}{(d + ex)^3} dx = \int \frac{(a + b \operatorname{atanh}(cx))^2}{(d + ex)^3} dx
$$

 $int((a + b*atanh(c*x))^2/(d + e*x)^3, x)$ input

<span id="page-152-2"></span> $int((a + b*atanh(c*x))^2/(d + e*x)^3, x)$ output

#### Reduce  $|F|$

 $\int \frac{(a + \text{barctanh}(cx))^2}{(d + \epsilon x)^3} dx = \text{too large to display}$ 

 $int((a+b*atanh(c*x))^2/(e*x+d)^3,x)$ input

output

 $(12*atanh(cx*x)**2*b**2*c**8*d**8*e*x + 6*atanh(cx*x)**2*b**2*c**8*d**7*e**2$ \*x\*\*2 - 18\*atanh(c\*x)\*\*2\*b\*\*2\*c\*\*6\*d\*\*7\*e\*\*2 - 20\*atanh(c\*x)\*\*2\*b\*\*2\*c\*\*6\*  $d**6*e**3*x - 10*atanh(c*x)**2*b**2*c**6*d**5*e**4*x**2 + 30*atanh(c*x)**2$ \*b\*\*2\*c\*\*4\*d\*\*5\*e\*\*4 + 4\*atanh(c\*x)\*\*2\*b\*\*2\*c\*\*4\*d\*\*4\*e\*\*5\*x + 2\*atanh(c\*x )\*\*2\*b\*\*2\*c\*\*4\*d\*\*3\*e\*\*6\*x\*\*2 - 6\*atanh(c\*x)\*\*2\*b\*\*2\*c\*\*2\*d\*\*3\*e\*\*6 + 4\*at  $anh(c*x)**2*bx*2*cx*2*dx*2*ex*7*x + 2*atanh(c*x)**2*b**2*cx*2*dxe**8*x**2$  $-6*atanh(cx*x)**2*b**2*d*e**8 - 12*atanh(cx*x)*a*b*c**8*d**9 - 16*atanh(cx*x$  $x^*$  +a\*b\*c\*\*6\*d\*\*7\*e\*\*2 + 56\*atanh(c\*x)\*a\*b\*c\*\*4\*d\*\*5\*e\*\*4 - 16\*atanh(c\*x)\*a\*  $b * c * * 2 * d * * 3 * e * * 6 - 12 * \text{atanh}(c * x) * a * b * d * e * * 8 - 22 * \text{atanh}(c * x) * b * * 2 * c * * 7 * d * * 8$ \*e - 8\*atanh(c\*x)\*b\*\*2\*c\*\*7\*d\*\*7\*e\*\*2\*x + 2\*atanh(c\*x)\*b\*\*2\*c\*\*7\*d\*\*6\*e\*\*3 \*x\*\*2 + 42\*atanh(c\*x)\*b\*\*2\*c\*\*5\*d\*\*6\*e\*\*3 + 24\*atanh(c\*x)\*b\*\*2\*c\*\*5\*d\*\*5\*e \*\*4\*x + 2\*atanh(c\*x)\*b\*\*2\*c\*\*5\*d\*\*4\*e\*\*5\*x\*\*2 - 18\*atanh(c\*x)\*b\*\*2\*c\*\*3\*d\* \*4\*e\*\*5 - 24\*atanh(c\*x)\*b\*\*2\*c\*\*3\*d\*\*3\*e\*\*6\*x - 10\*atanh(c\*x)\*b\*\*2\*c\*\*3\*d\* \*2\*e\*\*7\*x\*\*2 - 2\*atanh(c\*x)\*b\*\*2\*c\*d\*\*2\*e\*\*7 + 8\*atanh(c\*x)\*b\*\*2\*c\*d\*e\*\*8\* x + 6\*atanh(c\*x)\*b\*\*2\*c\*e\*\*9\*x\*\*2 + 24\*int((atanh(c\*x)\*x)/(c\*\*4\*d\*\*5\*x\*\*2 + 3\*c\*\*4\*d\*\*4\*e\*x\*\*3 + 3\*c\*\*4\*d\*\*3\*e\*\*2\*x\*\*4 + c\*\*4\*d\*\*2\*e\*\*3\*x\*\*5 - c\*\*2\* d\*\*5 - 3\*c\*\*2\*d\*\*4\*e\*x + 8\*c\*\*2\*d\*\*2\*e\*\*3\*x\*\*3 + 9\*c\*\*2\*d\*e\*\*4\*x\*\*4 + 3\*c\* \*2\*e\*\*5\*x\*\*5 - 3\*d\*\*3\*e\*\*2 - 9\*d\*\*2\*e\*\*3\*x - 9\*d\*e\*\*4\*x\*\*2 - 3\*e\*\*5\*x\*\*3), x)\*b\*\*2\*c\*\*11\*d\*\*13\*e + 48\*int((atanh(c\*x)\*x)/(c\*\*4\*d\*\*5\*x\*\*2 + 3\*c\*\*4\*d\*\* 4\*e\*x\*\*3 + 3\*c\*\*4\*d\*\*3\*e\*\*2\*x\*\*4 + c\*\*4\*d\*\*2\*e\*\*3\*x\*\*5 - c\*\*2\*d\*\*5 - 3\*...

#### $\int (d+ex)^3(a+b\mathrm{arctanh}(cx))^3\,dx$  $3.15$

<span id="page-154-0"></span>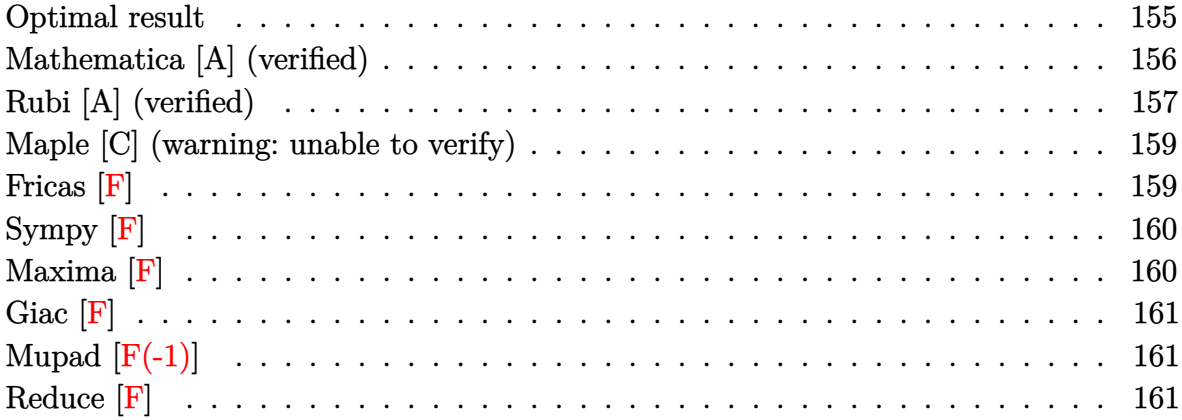

## **Optimal result**

Integrand size  $= 18$ , antiderivative size  $= 614$ 

$$
\int (d+ex)^{3}(a+barctanh(cx))^{3} dx
$$
\n
$$
= \frac{3ab^{2}de^{2}x}{c^{2}} + \frac{b^{3}e^{3}x}{4c^{3}} - \frac{b^{3}e^{3}\arctanh(cx)}{4c^{4}} + \frac{3b^{3}de^{2}x\arctanh(cx)}{c^{2}} + \frac{b^{2}e^{3}x^{2}(a+barctanh(cx))}{4c^{2}} - \frac{3bde^{2}(a+barctanh(cx))^{2}}{2c^{3}} + \frac{be^{3}(a+barctanh(cx))^{2}}{4c^{4}} + \frac{3be(6c^{2}d^{2}+e^{2})(a+barctanh(cx))^{2}}{4c^{4}} + \frac{3be(6c^{2}d^{2}+e^{2})(a+barctanh(cx))^{2}}{2c} + \frac{4c^{4}e^{3}}{2c}(a+barctanh(cx))^{2}} + \frac{be^{3}x^{3}(a+barctanh(cx))^{2}}{4c} + \frac{d(c^{2}d^{2}+e^{2})(a+barctanh(cx))^{3}}{2c} - \frac{(c^{4}d^{4}+6c^{2}d^{2}e^{2}+e^{4})(a+barctanh(cx))^{3}}{4c^{4}e} + \frac{(d+ex)^{4}(a+barctanh(cx))^{3}}{4e} - \frac{b^{2}e^{3}(a+barctanh(cx))\log(\frac{2}{1-cx})}{2c^{4}} - \frac{3b^{2}e(6c^{2}d^{2}+e^{2})(a+barctanh(cx))\log(\frac{2}{1-cx})}{2c^{4}} - \frac{3bd(c^{2}d^{2}+e^{2})(a+barctanh(cx))^{2}\log(\frac{2}{1-cx})}{2c^{3}} + \frac{3b^{3}de^{2}\log(1-c^{2}x^{2})}{2c^{3}} - \frac{b^{3}e^{3}\text{PolyLog}(2,1-\frac{2}{1-cx})}{4c^{4}} - \frac{3b^{2}d(c^{2}d^{2}+e^{2})(a+barctanh(cx))\text{PolyLog}(2,1-\frac{2}{1-cx})}{4c^{4}} - \frac{3b^{2}d(c^{2}d^{2}+e^{2})\text{PolyLog}(3,1-\frac{2}{1-cx})}{2c^{3}} + \frac{3b^{3}d(c^{2}d^{2}+e^{2})\text{PolyLog}(3,1-\frac{2}{
$$

 $3*a*b^2*d*e^2*x/c^2+1/4*b^3*e^3*x/c^3-1/4*b^3*e^3*arctanh(c*x)/c^4+3*b^3*d$ \*e^2\*x\*arctanh(c\*x)/c^2+1/4\*b^2\*e^3\*x^2\*(a+b\*arctanh(c\*x))/c^2-3/2\*b\*d\*e^2  $*(a+b*arctanh(c*x))^2/c^3+1/4*b*e^3*(a+b*arctanh(c*x))^2/c^4+3/4*b*e*(6*c^2)$ 2\*d^2+e^2)\*(a+b\*arctanh(c\*x))^2/c^4+3/4\*b\*e\*(6\*c^2\*d^2+e^2)\*x\*(a+b\*arctanh  $(c*x))^2/ c^3+3/2*b*d*e^2*x^2*(a+b*arctanh(cx*x))^2/c+1/4*b*e^3*x^3*(a+b*arc)$  $tanh(c*x))$ <sup>2</sup>/c+d\*(c<sup>2</sup>\*d<sup>2</sup>+e<sup>2</sup>)\*(a+b\*arctanh(c\*x))<sup>2</sup>/c<sup>2</sup>-1/4\*(c<sup>2</sup>+d<sup>2</sup>+6\*c<sup>2</sup> \*d^2\*e^2+e^4)\*(a+b\*arctanh(c\*x))^3/c^4/e+1/4\*(e\*x+d)^4\*(a+b\*arctanh(c\*x))^  $3/e-1/2*b^2*e^3*(a+b*arctanh(c*x))*ln(2/(-c*x+1))/c^2-3/2*b^2*e*(6*c^2*d^2)$ +e<sup>2</sup>)\*(a+b\*arctanh(c\*x))\*ln(2/(-c\*x+1))/c<sup>2</sup>4-3\*b\*d\*(c<sup>2</sup>xd<sup>2</sup>+e<sup>2</sup>)\*(a+b\*arcta  $nh(c*x))^22*ln(2/(-c*x+1))/c^3+3/2*b^3*d*e^2*ln(-c^2*x^2+1)/c^3-1/4*b^3*e^3$ \*polylog(2,1-2/(-c\*x+1))/c^4-3/4\*b^3\*e\*(6\*c^2\*d^2+e^2)\*polylog(2,1-2/(-c\*x +1))/c<sup>2</sup>4-3\*b<sup>2</sup>xd\*(c<sup>2</sup>xd<sup>2</sup>+e<sup>2</sup>)\*(a+b\*arctanh(c\*x))\*polylog(2,1-2/(-c\*x+1))/  $c^3+3/2*b^3*d*(c^2*d^2+e^2)*polylog(3,1-2/(-c*x+1))/c^3$ 

### <span id="page-156-0"></span>Mathematica [A] (verified)

Time  $= 1.24$  (sec), antiderivative size  $= 830$ , normalized size of antiderivative  $= 1.35$ 

 $\int (d+ex)^3(a+barctanh(cx))^3 dx = \text{Too large to display}$ 

Integrate  $[(d + e*x)^3*(a + b*ArcTanh[c*x])^3,x]$ input

 $(2*a^2*c*(4*axc^3*d^3 + 3*b*e*(6*c^2*d^2 + e^2))*x + 12*a^2*c^3*d*e*(a*c*d^2)*c^2*dx^2)$ + b\*e)\*x^2 + 2\*a^2\*c^3\*e^2\*(4\*a\*c\*d + b\*e)\*x^3 + 2\*a^3\*c^4\*e^3\*x^4 + 6\*a^  $2*b*c^4*x*(4*d^3 + 6*d^2*e*x + 4*d*e^2*x^2 + e^3*x^3)*ArcTanh[c*x] + 3*a^2$ \*b\*(4\*c^3\*d^3 + 6\*c^2\*d^2\*e + 4\*c\*d\*e^2 + e^3)\*Log[1 - c\*x] + 3\*a^2\*b\*(4\*c  $3*d^3 - 6*c^2*d^2*e + 4*c*d*e^2 - e^3)*Log[1 + c*x] + 36*a*b^2*c^2*d^2*e*$  $(2*c*x*ArcTanh[c*x] + (-1 + c^2*x^2)*ArcTanh[c*x]$  + Log[1 - c<sup>2</sup>xx<sup>2</sup>]) +  $2*a*b^2*e^3*(-1 + c^2*x^2 + 2*c*x*(3 + c^2*x^2)*ArcTanh[c*x] + 3*(-1 + c^4)$  $*x^2$ )\*ArcTanh[c\*x]^2 + 4\*Log[1 - c^2\*x^2]) - 12\*b^3\*c^2\*d^2\*e\*(ArcTanh[c\*x  $\frac{1}{2}$  (3 - 3\*c\*x)\*ArcTanh[c\*x] + (1 - c<sup>-</sup>2\*x<sup>-</sup>2)\*ArcTanh[c\*x]<sup>-</sup>2 + 6\*Log[1 + E<sup>-</sup>(  $-2*ArcTanh[c*x]]$ ) - 3\*PolyLog[2, -E^(-2\*ArcTanh[c\*x])]) + 24\*a\*b^2\*c\*d\*e^  $2*(c*x + (-1 + c^3*x^3)*ArcTanh[c*x]^2 + ArcTanh[c*x] * (-1 + c^2*x^2 - 2*Lo$  $g[1 + E^{(-2*ArcTanh[c*x)]}) + PolyLog[2, -E^{(-2*ArcTanh[c*x])} + 24*a*b^2]$  $*c^3$  \*d^3\*(ArcTanh[c\*x]\*((-1 + c\*x)\*ArcTanh[c\*x] - 2\*Log[1 + E^(-2\*ArcTanh[  $c*x$ ])]) + PolyLog[2, -E^(-2\*ArcTanh[c\*x])]) + 2\*b^3\*e^3\*(c\*x + (-4 + 3\*c\*x +  $c^3*x^3$  \* ArcTanh  $[c*x]^2$  +  $(-1 + c^4*x^4)$  \* ArcTanh  $[c*x]^3$  + ArcTanh  $[c*x]*$  $(-1 + c^2*x^2 - 8*Log[1 + E^(-2*ArcTanh[c*x])]) + 4*PolyLog[2, -E^(-2*ArcT - 4*C)]$ anh[c\*x])]) + 8\*b^3\*c^3\*d^3\*(ArcTanh[c\*x]^2\*((-1 + c\*x)\*ArcTanh[c\*x] - 3\*L  $og[1 + E^{-(-2*ArcTanh[c*x)}]] + 3*ArcTanh[c*x]*PolyLog[2, -E^{-(-2*ArcTanh[c*x)}]]$ x])] +  $(3*PolyLog[3, -E^(-2*ArcTanh[c*x])])/2)$  +  $4*b^3*c*d*e^2*(6*c*x*ArcT)$ anh[c\*x] - 3\*ArcTanh[c\*x]^2 + 3\*c^2\*x^2\*ArcTanh[c\*x]^2 - 2\*ArcTanh[c\*x]...

#### <span id="page-157-0"></span>Rubi [A] (verified)

Time  $= 1.49$  (sec), antiderivative size  $= 608$ , normalized size of antiderivative  $= 0.99$ , number of steps used = 2, number of rules used = 2,  $\frac{\text{number of rules}}{\text{integrand size}}$  $= 0.111$ , Rules used =  ${6480, 2009}$ 

Below are the steps used by Rubi to obtain the solution. The rule number used for the transformation is given above next to the arrow. The rules definitions used are listed below.

$$
\int (d+ex)^{3} (a + b \text{arctanh}(cx))^{3} dx
$$
\n
$$
\int \frac{6480}{e^{480}}
$$
\n
$$
\frac{(d+ex)^{4} (a + b \text{arctanh}(cx))^{3}}{4e}
$$
\n
$$
\frac{3bc \int \left(-\frac{x^{2}(a + b \text{arctanh}(cx))^{2} e^{4}}{c^{2}} - \frac{4dx(a + b \text{arctanh}(cx))^{2} e^{3}}{c^{2}} - \frac{(6c^{2}d^{2} + e^{2})(a + b \text{arctanh}(cx))^{2} e^{2}}{c^{4}} + \frac{(c^{4}d^{4} + 6c^{2}e^{2}d^{2} + 4c^{2}e(c^{2}d^{2} + c^{2}))^{2} e^{4}}{c^{4}(1 - c^{4} + c^{4})^{2}}}{4e}
$$

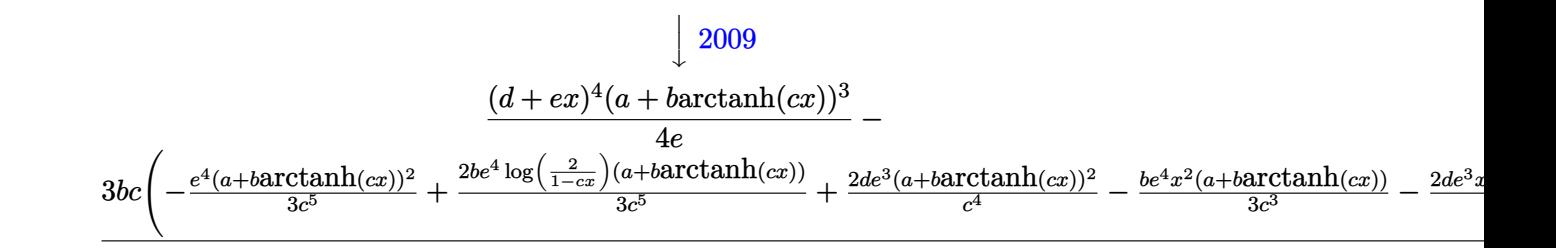

input

Int $[(d + e*x)^3*(a + b*ArcTanh[c*x])^3,x]$ 

output

 $((d + e*x)^{4*(a + b*ArcTanh[c*x)})^{3}/(4*e) - (3*b*c*((-4*a*b*d*e3*x)/c^3))$ -  $(b^2*e^4*x)/(3*c^4) + (b^2*e^4*ArcTanh[c*x])/3*c^5) - (4*b^2*d*e^3*x*Ar)$ cTanh[c\*x])/c^3 - (b\*e^4\*x^2\*(a + b\*ArcTanh[c\*x]))/(3\*c^3) + (2\*d\*e^3\*(a +  $b*ArcTanh[c*x]/c^4 - (e^4*(a + b*ArcTanh[c*x])^2)/(3*c^5) - (e^2*(6*c))$  $2*d^2 + e^2)*(a + b*ArcTanh[c*x])^2$ /c<sup>2</sup> - (e<sup>2</sup>x(6\*c<sup>2</sup>xd<sup>2</sup> + e<sup>2</sup>2)\*x\*(a +  $b*ArcTanh[c*x])^2/(c^4 - (2*d*e^3*x^2*(a + b*ArcTanh[c*x]))^2)/(c^2 - (e^4*x)(c^2 + c^2)(c^2 - c^2)x$  $3*(a + b*ArcTanh[c*x])^2)/(3*c^2) - (4*d*e*(c^2*d^2 + e^2)*(a + b*ArcTanh$  $[c*x]$   $(3*b*c^4) + ((c^4*d^4 + 6*c^2*d^2*e^2 + e^4)*(a + b*ArcTanh[c*x])$  $(2*)^2/(3*b*c^5) + (2*b*e^4*(a + b*ArcTanh[c*x))*Log[2/(1 - c*x)])/(3*c^5) +$  $(2*b*e^2*(6*c^2*d^2 + e^2)*(a + b*ArcTanh[c*x])*Log[2/(1 - c*x)])/c^5 +$  $4*d*e*(c^2*d^2 + e^2)*(a + b*ArcTanh[c*x])^2*Log[2/(1 - c*x)])/c^4 - (2*b^2)$  $2*d*e^3*Log[1 - c^2*x^2]/c^4 + (b^2*e^4*PolyLog[2, 1 - 2/(1 - c*x)])/(3*c)$  $^{\circ}$ 5) + (b<sup>o</sup>2\*e<sup>o</sup>2\*(6\*c<sup>o</sup>2\*d<sup>o</sup>2 + e<sup>o</sup>2)\*PolyLog[2, 1 - 2/(1 - c\*x)])/c<sup>o</sup>5 + (4\*b\*d  $*e*(c^2*d^2 + e^2)*(a + b*ArcTanh[c*x])*PolyLog[2, 1 - 2/(1 - c*x)])/c^4 (2*b^2*d*e*(c^2*d^2 + e^2)*PolyLog[3, 1 - 2/(1 - c*x)])/c^4))$  (4\*e)

Defintions of rubi rules used

 $Int[u_$ , x\_Symbol] :> Simp[IntSum[u, x], x] /; SumQ[u] rule  $2009$ 

rule 6480

<span id="page-158-0"></span> $Int[((a_{-}) + ArcTanh[(c_{-})*(x_{-})](b_{-}))^{(p)}*(d_{-}) + (e_{-})*(x_{-}))^{(q)}$ , x\_S ymbol] :> Simp[(d + e\*x)^(q + 1)\*((a + b\*ArcTanh[c\*x])^p/(e\*(q + 1))), x] -Simp[b\*c\*(p/(e\*(q + 1))) Int[ExpandIntegrand[(a + b\*ArcTanh[c\*x])^(p - 1 ),  $(d + e*x)^{n}(q + 1)/(1 - c^2*x^2), x], x], x], x$  /; FreeQ[{a, b, c, d, e}, x] && IGtQ[p, 1] && IntegerQ[q] && NeQ[q,  $-1$ ]

#### **Maple [C] (warning: unable to verify)**

Result contains higher order function than in optimal. Order 9 vs. order 4.

Time  $= 28.29$  (sec), antiderivative size  $= 5093$ , normalized size of antiderivative  $= 8.29$ 

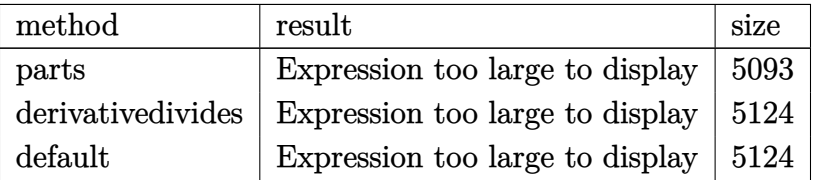

✞ ☎

input int((e\*x+d)^3\*(a+b\*arctanh(c\*x))^3,x,method=\_RETURNVERBOSE)  $\begin{pmatrix} 1 & 0 & 0 \\ 0 & 0 & 0 \\ 0 & 0 & 0 \\ 0 & 0 & 0 \\ 0 & 0 & 0 \\ 0 & 0 & 0 \\ 0 & 0 & 0 & 0 \\ 0 & 0 & 0 & 0 \\ 0 & 0 & 0 & 0 \\ 0 & 0 & 0 & 0 \\ 0 & 0 & 0 & 0 & 0 \\ 0 & 0 & 0 & 0 & 0 \\ 0 & 0 & 0 & 0 & 0 & 0 \\ 0 & 0 & 0 & 0 & 0 & 0 \\ 0 & 0 & 0 & 0 & 0 & 0 & 0 \\ 0 & 0 & 0 & 0 & 0 & 0 & 0 \\ 0 &$ 

output ✞ ☎

<span id="page-159-0"></span>o large to display  $\begin{pmatrix} 1 & 0 & 0 \\ 0 & 0 & 0 \\ 0 & 0 & 0 \\ 0 & 0 & 0 \\ 0 & 0 & 0 \\ 0 & 0 & 0 \\ 0 & 0 & 0 \\ 0 & 0 & 0 \\ 0 & 0 & 0 & 0 \\ 0 & 0 & 0 & 0 \\ 0 & 0 & 0 & 0 \\ 0 & 0 & 0 & 0 & 0 \\ 0 & 0 & 0 & 0 & 0 \\ 0 & 0 & 0 & 0 & 0 \\ 0 & 0 & 0 & 0 & 0 & 0 \\ 0 & 0 & 0 & 0 & 0 & 0 \\ 0 & 0 & 0 & 0 & 0 & 0 & 0 \\ 0 &$ 

**Fricas [F]**

$$
\int (d+ex)^{3}(a+barctanh(cx))^{3} dx = \int (ex+d)^{3}(b\operatorname{artanh}(cx)+a)^{3} dx
$$

✞ ☎

✞ ☎

<span id="page-159-1"></span> $\left( \begin{array}{cc} \bullet & \bullet & \bullet \\ \bullet & \bullet & \bullet \end{array} \right)$ 

input

integrate((e\*x+d)^3\*(a+b\*arctanh(c\*x))^3,x, algorithm="fricas")  $\left($   $\left($   $\right)$   $\left($   $\left($   $\right)$   $\left($   $\left($   $\right)$   $\left($   $\left($   $\right)$   $\left($   $\left($   $\right)$   $\left($   $\left($   $\right)$   $\left($   $\left($   $\right)$   $\left($   $\left($   $\right)$   $\left($   $\left($   $\right)$   $\left($   $\left($   $\right)$   $\left($   $\left($   $\right)$   $\left($   $\left($   $\right)$   $\left($ 

output

 $integral(a^3*e^3*x^3 + 3*a^3*d*e^2*x^2 + 3*a^3*d^2*e^x * x + a^3*d^3 + (b^3*e^2)*d^2*x^2 + 3*a^3*da^2*x^2 + a^3*x^3 * a^3*x^2 + a^3*x^3 * a^3*x^2 + a^3*x^2 * a^3*x^2 * a^3*x^2 * a^3*x^2 * a^3*x^2 * a^3*x^2 * a^3*x^2 * a^3*x^2 * a^3*x^2 * a^3*x^2 * a^3*x^2 * a^3*x^2 * a^3*x^2 * a^3*x^2 * a^3*x^2 * a^3*x^2 * a^3*x^2$  $3*x^3 + 3*b^3*d*e^2*x^2 + 3*b^3*d^2*e*x + b^3*d^3)*arctanh(c*x)^3 + 3*(a*b)$  $2*e^3*x^3 + 3*a*b^2*d*e^2*x^2 + 3*a*b^2*d^2*e*x + a*b^2*d^3)*arctanh(c*x)$  $2 + 3*(a^2*b*e^3*x^3 + 3*a^2*b*d*e^2*x^2 + 3*a^2*b*d^2*e*x + a^2*b*d^3)*a$  $rctanh(c*x), x)$ 

## **Sympy [F]**

$$
\int (d+ex)^{3}(a+barctanh(cx))^{3} dx = \int (a+ b \operatorname{atanh}(cx))^{3} (d+ex)^{3} dx
$$

✞ ☎

 $\left($   $\left($   $\right)$   $\left($   $\left($   $\right)$   $\left($   $\left($   $\right)$   $\left($   $\left($   $\right)$   $\left($   $\left($   $\right)$   $\left($   $\left($   $\right)$   $\left($   $\left($   $\right)$   $\left($   $\left($   $\right)$   $\left($   $\left($   $\right)$   $\left($   $\left($   $\right)$   $\left($   $\left($   $\right)$   $\left($   $\left($   $\right)$   $\left($ 

<span id="page-160-0"></span>✞ ☎

 $\left( \begin{array}{cc} \bullet & \bullet & \bullet \\ \bullet & \bullet & \bullet \end{array} \right)$ 

input

 $integrate((e*x+d)**3*(a+b*atanh(c*x))**3,x)$ 

output  $Integral((a + b*atanh(c*x))**3*(d + e*x)**3, x)$ 

**Maxima [F]**

$$
\int (d+ex)^{3}(a+barctanh(cx))^{3} dx = \int (ex+d)^{3}(b\operatorname{artanh}(cx)+a)^{3} dx
$$

✞ ☎

 $\overline{\phantom{a}}$   $\overline{\phantom{a}}$   $\overline{\$ 

input integrate((e\*x+d)^3\*(a+b\*arctanh(c\*x))^3,x, algorithm="maxima")

```
output
      ✞ ☎
       1/4*a^3*e^3*x^4 + a^3*d*e^2*x^3 + 3/2*a^3*d^2*e*x^2 + 9/4*(2*x^2*arctanh(c))*x) + c*(2*x/c<sup>2</sup> - log(c*x + 1)/c<sup>2</sup> + log(c*x - 1)/c<sup>2</sup>))*a<sup>2</sup>*b*d<sup>2</sup>2*e + 3/2
       *(2*x^3*arctanh(c*x) + c*(x^2/c^2 + log(c^2*x^2 - 1)/c^4))*a^2*b*d*e^2 + 1/8*(6*x^4*arctanh(c*x) + c*(2*(c^2*x^3 + 3*x)/c^4 - 3*log(c*x + 1)/c^5 + 3*)*log(c*x - 1)(c^5))*a^2*b*e^3 + a^3*d^3*x + 3/2*(2*c*x*arctanh(c*x) + log(-c^2*x^2 + 1)*a^2*b*d^3/c - 1/32*((b^3*c^4*e^3*x^4 + 4*b^3*c^4*d*e^2*x^3
       + 6*b^3*c^4*d^2*e*x^2 + 4*b^3*c^4*d^3*x - (4*c^3*d^3 + 6*c^2*d^2*e + 4*c*d
       *e^2 + e^3)*b^3)*log(-c*x + 1)^3 - (6*a*b^2*c^4*e^3*x^4 + 2*(12*a*b^2*c^4*
       d*e^2 + b^3*c^3*e^3)*x^3 + 12*(3*a*b^2*c^4*d^2*e + b^3*c^3*d*e^2)*x^2 + 6*(4*a*b^2sc^4*d^3 + (6*c^3*d^2*e + c*e^3)*b^3)*x + 3*(b^3*c^4*e^3*x^4 + 4*b)^{\circ}3*c^{\circ}4*d*e^{\circ}2*x^{\circ}3 + 6*b^{\circ}3*c^{\circ}4*d^{\circ}2*e*x^{\circ}2 + 4*b^{\circ}3*c^{\circ}4*d^{\circ}3*x + (4*c^{\circ}3*d^{\circ}3 - 6*x^{\circ}2*)c^2*d^2*e + 4*c*d*e^2 - e^3)*b^3*log(c*x + 1))*log(-c*x + 1)^2)/c^4 - integrate(-1/16*(2*(b^3*c^4*e^3*x^4 - b^3*c^3*d^3 + (3*c^4*d*e^2 - c^3*e^3)*b
       ^2***^3 + 3*(c^4*d^2*e - c^3*d*e^2)*b^3*x^2 + (c^4*d^3 - 3*c^3*d^2*e)*b^3*x^2))*log(c*x + 1)^{3} + 12*(a*b^{2}c^{4}*e^{3}*x^{4} - a*b^{2}c^{3}*d^{3} + (3*c^{4}d*e^{2} -c^3*e^3)*a*b^2*x^3 + 3*(c^4*d^2*e - c^3*d*e^2)*a*b^2*x^2 + (c^4*d^3 - 3*c^2)3*d^2*e)*a*b^2*x)*log(c*x + 1)^2 - (6*a*b^2*c^4*e^3*x^4 + 2*(12*a*b^2*c^4*)d*e^2 + b^3*c^3*e^3)*x^3 + 12*(3*a*b^2*c^4*d^2*e + b^3*c^3*d*e^2)*x^2 + 6*
       (b^3*c^4*e^3*x^4 - b^3*c^3*d^3 + (3*c^4*d*e^2 - c^3*e^3)*b^3*x^3 + 3*(c^4*d^2*e - c^3*d*e^2)*b^3*x^2 + (c^4*d^3 - 3*c^3*d^2*e)*b^3*x)*log(c*x + 1...
```
<span id="page-160-1"></span> $\begin{pmatrix} 1 & 0 & 0 \\ 0 & 0 & 0 \\ 0 & 0 & 0 \\ 0 & 0 & 0 \\ 0 & 0 & 0 \\ 0 & 0 & 0 \\ 0 & 0 & 0 & 0 \\ 0 & 0 & 0 & 0 \\ 0 & 0 & 0 & 0 \\ 0 & 0 & 0 & 0 \\ 0 & 0 & 0 & 0 & 0 \\ 0 & 0 & 0 & 0 & 0 \\ 0 & 0 & 0 & 0 & 0 & 0 \\ 0 & 0 & 0 & 0 & 0 & 0 \\ 0 & 0 & 0 & 0 & 0 & 0 & 0 \\ 0 & 0 & 0 & 0 & 0 & 0 & 0 \\ 0 &$ 

## **Giac [F]**

$$
\int (d+ex)^{3}(a+barctanh(cx))^{3} dx = \int (ex+d)^{3}(b\operatorname{artanh}(cx)+a)^{3} dx
$$

✞ ☎

 $\begin{pmatrix} 1 & 0 & 0 \\ 0 & 0 & 0 \\ 0 & 0 & 0 \\ 0 & 0 & 0 \\ 0 & 0 & 0 \\ 0 & 0 & 0 \\ 0 & 0 & 0 \\ 0 & 0 & 0 \\ 0 & 0 & 0 & 0 \\ 0 & 0 & 0 & 0 \\ 0 & 0 & 0 & 0 \\ 0 & 0 & 0 & 0 & 0 \\ 0 & 0 & 0 & 0 & 0 \\ 0 & 0 & 0 & 0 & 0 \\ 0 & 0 & 0 & 0 & 0 & 0 \\ 0 & 0 & 0 & 0 & 0 & 0 \\ 0 & 0 & 0 & 0 & 0 & 0 & 0 \\ 0 &$ 

<span id="page-161-0"></span>✞ ☎

input integrate((e\*x+d)^3\*(a+b\*arctanh(c\*x))^3,x, algorithm="giac")

output  $integrate((e*x + d)^3*(b*arctanh(c*x) + a)^3, x)$  $\left( \begin{array}{cc} \text{ } & \text{ } \\ \text{ } & \text{ } \end{array} \right)$ 

## **Mupad [F(-1)]**

Timed out.

$$
\int (d+ex)^{3}(a+barctanh(cx))^{3} dx = \int (a+ b \operatorname{atanh}(cx))^{3} (d+e x)^{3} dx
$$

 $\sqrt{2}$   $\sqrt{2}$   $\sqrt{2$ 

 $\overline{\phantom{a}}$   $\overline{\phantom{a}}$   $\overline{\$ 

<span id="page-161-1"></span>✞ ☎

 $\left($   $\left($   $\right)$   $\left($   $\left($   $\right)$   $\left($   $\left($   $\right)$   $\left($   $\left($   $\right)$   $\left($   $\left($   $\right)$   $\left($   $\left($   $\right)$   $\left($   $\left($   $\right)$   $\left($   $\left($   $\right)$   $\left($   $\left($   $\right)$   $\left($   $\left($   $\right)$   $\left($   $\left($   $\right)$   $\left($   $\left($   $\right)$   $\left($ 

$$
^{\rm input}
$$

$$
int((a + b*atanh(c*x))^3*(d + e*x)^3,x)
$$

output  $int((a + b*atanh(c*x))^3*(d + e*x)^3, x)$ 

#### **Reduce [F]**

$$
\int (d+ex)^3 (a + b \operatorname{arctanh}(cx))^3 dx = \text{Too large to display}
$$

✞ ☎

 $\begin{pmatrix} 1 & 0 & 0 \\ 0 & 0 & 0 \\ 0 & 0 & 0 \\ 0 & 0 & 0 \\ 0 & 0 & 0 \\ 0 & 0 & 0 \\ 0 & 0 & 0 & 0 \\ 0 & 0 & 0 & 0 \\ 0 & 0 & 0 & 0 \\ 0 & 0 & 0 & 0 & 0 \\ 0 & 0 & 0 & 0 & 0 \\ 0 & 0 & 0 & 0 & 0 \\ 0 & 0 & 0 & 0 & 0 & 0 \\ 0 & 0 & 0 & 0 & 0 & 0 \\ 0 & 0 & 0 & 0 & 0 & 0 & 0 \\ 0 & 0 & 0 & 0 & 0 & 0 & 0 \\$ 

input  $int((e*x+d)^3*(a+b*atanh(c*x))^3,x)$ 

 $(4*atanh(c*x)**3*bx*3*cx*4*dx*3*x + 6*atanh(c*x)**3*b**3*c**4*dx*2*e*x**2$ + 4\*atanh(c\*x)\*\*3\*b\*\*3\*c\*\*4\*d\*e\*\*2\*x\*\*3 + atanh(c\*x)\*\*3\*b\*\*3\*c\*\*4\*e\*\*3\*x\*\*  $c*x)**2*a*b**2*c**4*d**3*x + 18*atanh(c*x)**2*a*b**2*c**4*d**2*e*x**2 + 12$ \*atanh(c\*x)\*\*2\*a\*b\*\*2\*c\*\*4\*d\*e\*\*2\*x\*\*3 + 3\*atanh(c\*x)\*\*2\*a\*b\*\*2\*c\*\*4\*e\*\*3\* x\*\*4 - 18\*atanh(c\*x)\*\*2\*a\*b\*\*2\*c\*\*2\*d\*\*2\*e - 3\*atanh(c\*x)\*\*2\*a\*b\*\*2\*e\*\*3 + 18\*atanh(c\*x)\*\*2\*b\*\*3\*c\*\*3\*d\*\*2\*e\*x + 6\*atanh(c\*x)\*\*2\*b\*\*3\*c\*\*3\*d\*e\*\*2\*x\* \*2 + atanh(c\*x)\*\*2\*b\*\*3\*c\*\*3\*e\*\*3\*x\*\*3 - 6\*atanh(c\*x)\*\*2\*b\*\*3\*c\*d\*e\*\*2 + 3 \*atanh(c\*x)\*\*2\*b\*\*3\*c\*e\*\*3\*x + 12\*atanh(c\*x)\*a\*\*2\*b\*c\*\*4\*d\*\*3\*x + 18\*atanh  $(cx*x)*a**2*b*c**4*d**2*e*x**2 + 12*atanh(cx*x)*a**2*b*c**4*d*e**2*x**3 + 3*$  $atanh(c*x)*a**2*b*c**4*e**3*x**4 + 12*atanh(c*x)*a**2*b*c**3*d**3 - 18*ata$  $nh(c*x)*a**2*b*c**2*d**2*e + 12*atanh(c*x)*a**2*b*c*d*e**2 - 3*atanh(c*x)*$  $a**2*b*e**3 + 36*atanh(c*x)*a*b**2*c**3*d**2*e*x + 12*atanh(c*x)*a*b**2*c*$ \*3\*d\*e\*\*2\*x\*\*2 + 2\*atanh(c\*x)\*a\*b\*\*2\*c\*\*3\*e\*\*3\*x\*\*3 + 36\*atanh(c\*x)\*a\*b\*\*2 \*c\*\*2\*d\*\*2\*e - 12\*atanh(c\*x)\*a\*b\*\*2\*c\*d\*e\*\*2 + 6\*atanh(c\*x)\*a\*b\*\*2\*c\*e\*\*3\*  $x + 8*atanh(c*x)*a*b**2*e**3 + 12*atanh(c*x)*b**3*c**2*d*e**2*x + atanh(c*x)$  $x)*b**3*c**2*e**3*x**2 + 12*atanh(c*x)*b**3*c*d*e**2 - atanh(c*x)*b**3*e**$  $3 + 24*int((atanh(c*x)*x)/(c**2*x*x-1),x)*a*b*x2*c**5*d*x-24*int((atosh(c*x)*2)(c**2*x*x-1),x)*a*b*x-2*c*x-3 + 24*int((atosh(c*x)*2*(c**2*x*x-1),x)*a*b*x-2*c*x-3 + 24*int((atosh(c*x)*2*(c**2*x*x-2)))(c**2*x*x-3 - 1),x)*a*b*x-2*c*x-3 + 24*int((atosh(c*x)*2*(c**2*x*x-3)))(c**2*x*x-3 - 1),x)*a*b*x-3*c*x-3 + 24*int((atosh(c*x)*2*(c**2*x*x-3)))(c**2*x*x-3 +$  $anh(c*x)*x)/(c**2*x**2 - 1),x)*a*b**2*c**3*d*e**2 + 36*int((atanh(c*x)*x)/$  $(c**2*x**2 - 1), x)*b**3*c**4*d**2*e + 8*int((atanh(c*x)*x)/(c**2*x**2 - ...$ 

#### $\int (d+ex)^2(a+b\mathrm{arctanh}(cx))^3\,dx$ 3.16

<span id="page-163-0"></span>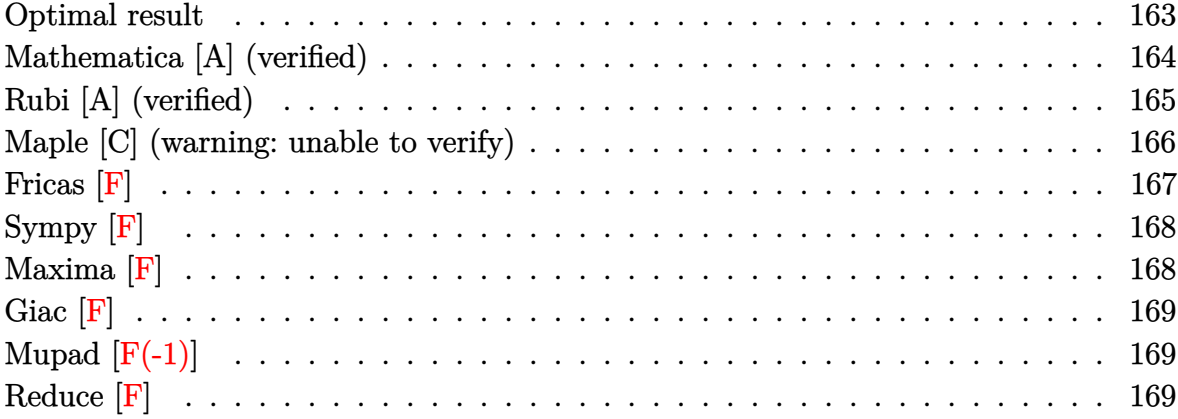

#### Optimal result

Integrand size  $= 18$ , antiderivative size  $= 387$ 

$$
\int (d + ex)^2 (a + b \arctanh(cx))^3 dx
$$
\n
$$
= \frac{ab^2 e^2 x}{c^2} + \frac{b^3 e^2 x \arctanh(cx)}{c^2} + \frac{3bde(a + b \arctanh(cx))^2}{c^2} - \frac{be^2 (a + b \arctanh(cx))^2}{2c^3} + \frac{3bde(x(a + b \arctanh(cx))^2}{c} + \frac{be^2 x^2 (a + b \arctanh(cx))^2}{2c} + \frac{(3c^2 d^2 + e^2) (a + b \arctanh(cx))^3}{3c^3} - \frac{d\left(d^2 + \frac{3e^2}{c^2}\right) (a + b \arctanh(cx))^3}{3e} + \frac{(d + ex)^3 (a + b \arctanh(cx))^3}{3e} - \frac{6b^2 de(a + b \arctanh(cx)) \log\left(\frac{2}{1 - cx}\right)}{c^2} + \frac{b^3 e^2 \log\left(1 - c^2 x^2\right)}{2c^3} - \frac{\frac{3b^3 de \text{PolyLog}\left(2, 1 - \frac{2}{1 - cx}\right)}{c^2}}{c^3} - \frac{b^2 (3c^2 d^2 + e^2) (a + b \arctanh(cx)) \text{PolyLog}\left(2, 1 - \frac{2}{1 - cx}\right)}{c^3} + \frac{b^3 (3c^2 d^2 + e^2) \text{PolyLog}\left(3, 1 - \frac{2}{1 - cx}\right)}{2c^3} + \frac{b^3 (3c^2 d^2 + e^2) \text{PolyLog}\left(3, 1 - \frac{2}{1 - cx}\right)}{2c^3}
$$

```
a*b^2*e^2*x/c^2+b^3*e^2*x*arctanh(cx*x)/c^2+3*b*d*e*(a+b*arctanh(cx*x))^2/c^22-1/2*b*e^2*(a+b*arctanh(c*x))^2/c^3+3*b*d*e*x*(a+b*arctanh(c*x))^2/c+1/2*b*e^2*x^2*(a+b*arctanh(c*x))^2/c+1/3*(3*c^2*d^2+e^2)*(a+b*arctanh(c*x))^3/
c^3-1/3*d*(d^2+3*e^2/c^2)*(a+b*arctanh(c*x))^3/e+1/3*(e*x+d)^3*(a+b*arctanh(cx*x))<sup>2</sup>/e-6*b^2*d*e*(a+b*arctanh(c*x))*ln(2/(-c*x+1))/c^2-b*(3*c^2*d^2+e
(2)*(a+b*arctanh(c*x))^{2}*ln(2/(-c*x+1))/c^{3}+1/2*b^{2}*e^{2}*ln(-c^{2}*x^{2}+1)/c^{3}-3*b^3*d*e*polylog(2,1-2/(-c*x+1))/c^2-b^2*(3*c^2*d^2+e^2)*(a+b*arctanh(c*
x))*polylog(2,1-2/(-c*x+1))/c<sup>-</sup>3+1/2*b<sup>-</sup>3*(3*c<sup>-</sup>2*d<sup>-</sup>2+e<sup>-</sup>2)*polylog(3,1-2/(-c*
x+1)/c<sup>-3</sup>
```
#### <span id="page-164-0"></span>Mathematica [A] (verified)

Time  $= 0.77$  (sec), antiderivative size  $= 591$ , normalized size of antiderivative  $= 1.53$ 

 $\int (d+ex)^2(a + \text{barctanh}(cx))^3 dx$  $6a^2c^2d(acd+3be)x + 3a^2c^2e(2acd+be)x^2 + 2a^3c^3e^2x^3 + 6a^2bc^3x(3d^2+3dex+e^2x^2)$  arctanh $(cx) + 3a^2c^2e(2acd+be)x^2 + 2a^3c^3e^2x^3 + 6a^2bc^3x(3d^2+3dex+e^2x^2)$ 

 $Integrate [(d + e*x)^2*(a + b*ArcTanh[c*x])^3,x]$ input

```
(6*a<sup>2</sup>*c<sup>2</sup>*d*(a*c*d + 3*b*e)*x + 3*a<sup>2</sup>xc<sup>2</sup>xe*(2*a*c*d + b*e)*x<sup>2</sup> + 2*a<sup>2</sup>xc
output
        \texttt{\textdegree{3*e}}\texttt{\textdegree{2*x}}\texttt{\textdegree{3 + 6*a}}\texttt{\textdegree{2*b*c}}\texttt{\textdegree{3*x*}}\texttt{(3*d^2 + 3*d*ex + e^2*x^2)*ArcTanh[c*x] + 3*a^2}2*b*(3*c^2*d^2 + 3*c*d*e + e^2)*Log[1 - c*x] + 3*a^2*b*(3*c^2*d^2 - 3*c*d*e + e^2)*Log[1 + c*x] + 18*a*b^2*c*d*e*(2*c*x*ArcTanh[c*x] + (-1 + c^2*x^2
        )*ArcTanh[c*x]^2 + Log[1 - c^2*x^2]) - 6*b^3*c*d*e*(ArcTanh[c*x]*((3 - 3*c
        *x)*ArcTanh[c*x] + (1 - c^2*x^2)*ArcTanh[c*x]^2 + 6*Log[1 + E^(-2*ArcTanh[c*x])]) - 3*PolyLog[2, -E^(-2*ArcTanh[c*x])]) + 6*a*b^2*e^2*(c*x + (-1 + c
        3*x^3)*ArcTanh[c*x]^2 + ArcTanh[c*x]*(-1 + c^2*x^2 - 2*Log[1 + E^-(-2*ArcT)]anh[c*x]]) + PolyLog[2, -E^{-(-2*ArcTanh[c*x)}]) + 18*a*b^2*c^2*d^2*(ArcTanh[c*x]*((-1 + c*x)*ArcTanh[c*x] - 2*Log[1 + E^(-2*ArcTanh[c*x])) + PolyLog[2, -E^{(-2*ArcTanh[c*x)}]) + 6*b^3*c^2*d^2*(ArcTanh[c*x]^2*((-1 + c*x)*ArcTanh[c*x] - 3*Log[1 + E^(-2*ArcTanh[c*x])]) + 3*ArcTanh[c*x]*PolyLog[2, -
        E^{(-2*ArcTanh[c*x])]} + (3*PolyLog[3, -E^{(-2*ArcTanh[c*x])])/2) + b^3* e^2*(6*c*x*ArcTanh[c*x] - 3*ArcTanh[c*x] + 3*c^2*x^2*ArcTanh[c*x] - 2*ArcTanh[c*x]<sup>-3</sup> + 2*c<sup>-</sup>3*x<sup>-</sup>3*ArcTanh[c*x]<sup>-3</sup> - 6*ArcTanh[c*x]<sup>-2*</sup>Log[1 + E<sup>-</sup>(-2*ArcT
        anh[c*x]) + 3*Log[1 - c^2*x^2] + 6*ArcTanh[c*x]*PolyLog[2, -E^(-2*ArcTanh
        [c*x]] + 3*PolyLog[3, -E^{-(-2*ArcTanh[c*x)]})/ (6*c-3)
```
#### **Rubi [A] (verified)**

Time  $= 1.10$  (sec), antiderivative size  $= 403$ , normalized size of antiderivative  $= 1.04$ , number of steps used = 2, number of rules used = 2,  $\frac{\text{number of rules}}{\text{integral size}} = 0.111$ , Rules used  $= \{6480, 2009\}$ 

Below are the steps used by Rubi to obtain the solution. The rule number used for the transformation is given above next to the arrow. The rules definitions used are listed below.

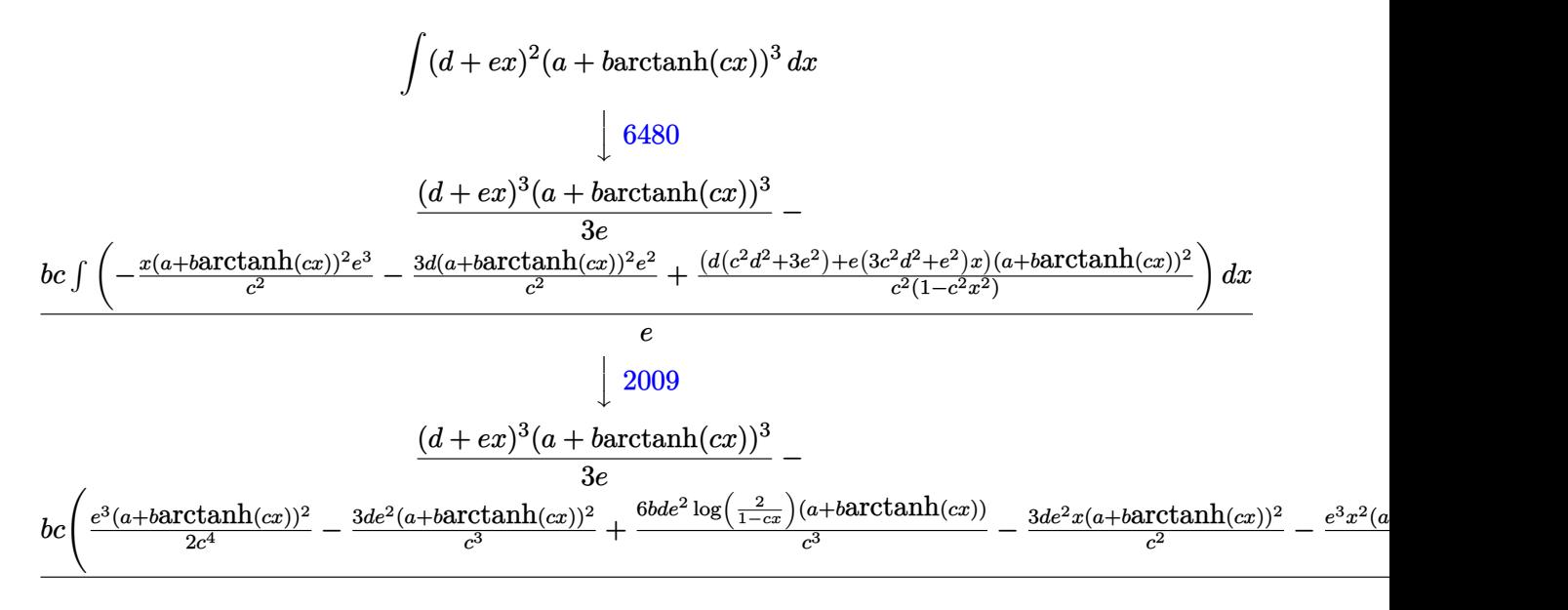

input

✞ ☎ Int $[(d + e*x)^2*(a + b*ArcTanh[c*x])^3,x]$ 

output

 $((d + e*x)^3x(a + b*ArcTanh[c*x])^3)/(3*e) - (b*c*(-((a*b*e^3*x)/c^3) - (b*)c*)$  $^2*e^3***ArcTanh[c*x])/c^3 - (3*d*e^2*(a + b*ArcTanh[c*x])^2)/(c^3 + (e^3*(c^2))$ a + b\*ArcTanh[c\*x])^2)/(2\*c^4) - (3\*d\*e^2\*x\*(a + b\*ArcTanh[c\*x])^2)/c^2 - $(e^3*x^2*(a + b*ArcTanh[c*x])^2)/(2*c^2) - (e*(3*c^2*d^2 + e^2)*(a + b*Arc$  $Tanh[c*x]/3)/(3*b*c^4) + (d*(c^2*d^2 + 3*e^2)*(a + b*ArcTanh[c*x])^3)/(3*$  $b*c^3$ ) + (6\*b\*d\*e^2\*(a + b\*ArcTanh[c\*x])\*Log[2/(1 - c\*x)])/c^3 + (e\*(3\*c^2  $*d^2$  + e^2)\*(a + b\*ArcTanh[c\*x])^2\*Log[2/(1 - c\*x)])/c^4 - (b^2\*e^3\*Log[1  $- c^2*x^2]/(2*c^4) + (3*b^2*d*e^2*PolyLog[2, 1 - 2/(1 - c*x)])/c^3 + (b*e)$  $*(3*c^2*d^2 + e^2)*(a + b*ArcTanh[c*x])*PolyLog[2, 1 - 2/(1 - c*x)])/c^4 (b^2**(3*c^2*d^2 + e^2)*PolyLog[3, 1 - 2/(1 - c*x)])/(2*c^4))$ /e  $\begin{pmatrix} 1 & 0 & 0 \\ 0 & 0 & 0 \\ 0 & 0 & 0 \\ 0 & 0 & 0 \\ 0 & 0 & 0 \\ 0 & 0 & 0 \\ 0 & 0 & 0 \\ 0 & 0 & 0 \\ 0 & 0 & 0 & 0 \\ 0 & 0 & 0 & 0 \\ 0 & 0 & 0 & 0 \\ 0 & 0 & 0 & 0 & 0 \\ 0 & 0 & 0 & 0 & 0 \\ 0 & 0 & 0 & 0 & 0 \\ 0 & 0 & 0 & 0 & 0 & 0 \\ 0 & 0 & 0 & 0 & 0 & 0 \\ 0 & 0 & 0 & 0 & 0 & 0 & 0 \\ 0 &$ 

 $\overline{\phantom{a}}$   $\overline{\phantom{a}}$   $\overline{\$ 

✞ ☎

#### **Defintions of rubi rules used**

```
rule 2009
         Int[u_-, x_Symb01] :> Simp[IntSum[u, x], x] /; SumQ[u]
```

```
rule 6480
```

```
Int[((a_{-}) + ArcTanh[(c_{-})*(x_{-})]*(b_{-}))^{(p_{-})*(d_{-}) + (e_{-})*(x_{-}))^{(q_{-},)}, x_{-}Symbol] :> Simp[(d + e*x)^(q + 1)*((a + b*ArcTanh[c*x])^p/(e*(q + 1))), x] -
Simp[b*c*(p/(e*(q + 1))) Int[ExpandIntegrand[(a + b*ArcTanh[c*x])^(p - 1
), (d + e*x)^{n}(q + 1)/(1 - c^{2*x^{n}}), x, x, x], x] /; FreeQ[{a, b, c, d, e}, x]
 && IGtQ[p, 1] && IntegerQ[q] && NeQ[q, -1]
```
✞ ☎

 $\left( \begin{array}{cc} \bullet & \bullet & \bullet \\ \bullet & \bullet & \bullet \end{array} \right)$ 

✞ ☎

<span id="page-166-0"></span> $\begin{pmatrix} 1 & 0 & 0 \\ 0 & 0 & 0 \\ 0 & 0 & 0 \\ 0 & 0 & 0 \\ 0 & 0 & 0 \\ 0 & 0 & 0 \\ 0 & 0 & 0 & 0 \\ 0 & 0 & 0 & 0 \\ 0 & 0 & 0 & 0 \\ 0 & 0 & 0 & 0 \\ 0 & 0 & 0 & 0 & 0 \\ 0 & 0 & 0 & 0 & 0 \\ 0 & 0 & 0 & 0 & 0 & 0 \\ 0 & 0 & 0 & 0 & 0 & 0 \\ 0 & 0 & 0 & 0 & 0 & 0 & 0 \\ 0 & 0 & 0 & 0 & 0 & 0 & 0 \\ 0 &$ 

#### **Maple [C] (warning: unable to verify)**

Result contains higher order function than in optimal. Order 9 vs. order 4.

Time  $= 14.83$  (sec), antiderivative size  $= 3848$ , normalized size of antiderivative  $= 9.94$ 

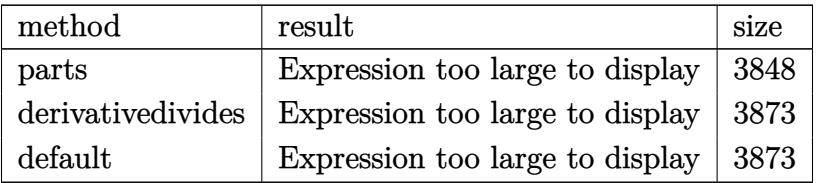

✞ ☎

 $\begin{pmatrix} 1 & 0 & 0 \\ 0 & 0 & 0 \\ 0 & 0 & 0 \\ 0 & 0 & 0 \\ 0 & 0 & 0 \\ 0 & 0 & 0 \\ 0 & 0 & 0 \\ 0 & 0 & 0 \\ 0 & 0 & 0 & 0 \\ 0 & 0 & 0 & 0 \\ 0 & 0 & 0 & 0 \\ 0 & 0 & 0 & 0 & 0 \\ 0 & 0 & 0 & 0 & 0 \\ 0 & 0 & 0 & 0 & 0 \\ 0 & 0 & 0 & 0 & 0 & 0 \\ 0 & 0 & 0 & 0 & 0 & 0 \\ 0 & 0 & 0 & 0 & 0 & 0 & 0 \\ 0 &$ 

input

int((e\*x+d)^2\*(a+b\*arctanh(c\*x))^3,x,method=\_RETURNVERBOSE)

 $1/3*a^3*(e*x+d)^3/(e+b^3)/(x*(1/3*c*e^2*xrctanh(c*x))^3*x^3+c*e*xrctanh(c*x)^3$ \*x^2\*d+arctanh(c\*x)^3\*c\*x\*d^2+1/3\*c/e\*arctanh(c\*x)^3\*d^3-1/c^2/e\*(-1/2\*arc  $tanh(c*x)^2*ln(c*x-1)*e^3-1/2*arctanh(c*x)^2*ln(c*x+1)*e^3-(c*x+1)*arctanh(c*x)$  $(c*x)*e^3+ln(2)*e^3*arctanh(c*x)^2+1/3*c^3*arctanh(c*x)^3+ln((c*x+1)/(c*x+1))$  $-c^2*x^2+1$  (1/2) \*  $c^3*arctanh(c*x)^2+polylog(2,-(c*x+1)^2/(-c^2*x^2+1))*e$  $\text{``3*arctanh(c*x)+3/2*arctanh(c*x)^2*ln(c*x+1)*c*d*e^2-3/2*arctanh(c*x)^2*ln$  $(c*x-1)*c^2*d^2*e+1/4*I*Pi*c^3*d^3*csgn(I*(c*x+1)^2/(c^2*x^2-1))*csgn(I*(c^2*x^2))$ \*x+1)^2/(c^2\*x^2-1)/(1-(c\*x+1)^2/(c^2\*x^2-1)))\*csgn(I/(1-(c\*x+1)^2/(c^2\*x^  $2-1$ )))\*arctanh(c\*x)^2+3/4\*I\*Pi\*c\*d\*e^2\*csgn(I\*(c\*x+1)^2/(c^2\*x^2-1))\*csgn(  $I*(c*x+1)^2/ (c^2*x^2-1)/(1-(c*x+1)^2/(c^2*x^2-1)))^2*\arctanh(c*x)^2-3/4*I*$  $Pi*c^2*d^2*e*csgn(I*(c*x+1)^2/ (c^2*x^2-1))*csgn(I*(c*x+1)^2/ (c^2*x^2-1)/(1$  $-(c*x+1)^2/(c^2*x^2-1))$ ?\*arctanh(c\*x)<sup>2-3</sup>/2\*I\*Pi\*c\*d\*e<sup>2</sup>\*csgn(I\*(c\*x+1)/  $(-c^2*x^2+1)^(1/2) * csgn(I*(c*x+1)^2/(c^2*x^2-1))^2 * arctanh(c*x)^2+3/4*I*P$ i\*c^2\*d^2\*e\*csgn(I\*(c\*x+1)/(-c^2\*x^2+1)^(1/2))^2\*csgn(I\*(c\*x+1)^2/(c^2\*x^2  $-1)$ )\*arctanh(c\*x)^2-3/4\*I\*Pi\*c\*d\*e^2\*csgn(I\*(c\*x+1)^2/(c^2\*x^2-1)/(1-(c\*x+  $1)^2/(c^2*x^2-1))$ ? \* csgn(I/(1-(c\*x+1)^2/(c^2\*x^2-1)))\* arctanh(c\*x)^2-3/4\* I\*Pi\*c\*d\*e^2\*csgn(I\*(c\*x+1)/(-c^2\*x^2+1)^(1/2))^2\*csgn(I\*(c\*x+1)^2/(c^2\*x^  $2-1$ ))\*arctanh(c\*x)^2+3/2\*I\*Pi\*c^2\*d^2\*e\*csgn(I\*(c\*x+1)/(-c^2\*x^2+1)^(1/2)) \*csgn(I\*(c\*x+1)^2/(c^2\*x^2-1))^2\*arctanh(c\*x)^2+3/4\*I\*Pi\*c^2\*d^2\*e\*csgn(I\*  $(c*x+1)^2/ (c^2*x^2-1)/(1-(c*x+1)^2/(c^2*x^2-1)))^2*csgn(I/(1-(c*x+1)^2/...$ 

<span id="page-167-0"></span>Fricas  $|F|$ 

$$
\int (d+ex)^2 (a + b \operatorname{arctanh}(cx))^3 dx = \int (ex+d)^2 (b \operatorname{artanh}(cx) + a)^3 dx
$$

input

integrate((e\*x+d)<sup>2</sup>\*(a+b\*arctanh(c\*x))<sup>2</sup>3,x, algorithm="fricas")

<span id="page-167-1"></span> $integral(a^3*e^2*x^2 + 2*a^3*d*e*x + a^3*d^2 + (b^3*e^2*x^2 + 2*b^3*d*e*x)$ output + b^3\*d^2)\*arctanh(c\*x)^3 + 3\*(a\*b^2\*e^2\*x^2 + 2\*a\*b^2\*d\*e\*x + a\*b^2\*d^2)\*  $arctanh(c*x)^2 + 3*(a^2*b*e^2*x^2 + 2*a^2*b*d*e*x + a^2*b*d^2)*arctanh(c*x)$  $(x, x)$ 

## **Sympy [F]**

$$
\int (d+ex)^2 (a + b \operatorname{arctanh}(cx))^3 dx = \int (a + b \operatorname{atanh}(cx))^3 (d+ex)^2 dx
$$

✞ ☎

 $\begin{pmatrix} 1 & 0 & 0 \\ 0 & 0 & 0 \\ 0 & 0 & 0 \\ 0 & 0 & 0 \\ 0 & 0 & 0 \\ 0 & 0 & 0 \\ 0 & 0 & 0 \\ 0 & 0 & 0 \\ 0 & 0 & 0 & 0 \\ 0 & 0 & 0 & 0 \\ 0 & 0 & 0 & 0 \\ 0 & 0 & 0 & 0 & 0 \\ 0 & 0 & 0 & 0 & 0 \\ 0 & 0 & 0 & 0 & 0 \\ 0 & 0 & 0 & 0 & 0 & 0 \\ 0 & 0 & 0 & 0 & 0 & 0 \\ 0 & 0 & 0 & 0 & 0 & 0 & 0 \\ 0 &$ 

<span id="page-168-0"></span>✞ ☎

 $\left( \begin{array}{cc} \bullet & \bullet & \bullet \\ \bullet & \bullet & \bullet \end{array} \right)$ 

input  $integrate((e*x+d)*x2*(a+b*xanh(c*x))**3,x)$ 

output  $Integral((a + b*atanh(c*x))**3*(d + e*x)**2, x)$ 

**Maxima [F]**

$$
\int (d+ex)^2(a+b \operatorname{arctanh}(cx))^3 dx = \int (ex+d)^2(b \operatorname{artanh}(cx)+a)^3 dx
$$

✞ ☎

 $\left( \begin{array}{cc} \bullet & \bullet & \bullet \\ \bullet & \bullet & \bullet \end{array} \right)$ 

input

integrate((e\*x+d)^2\*(a+b\*arctanh(c\*x))^3,x, algorithm="maxima")

```
output
      ✞ ☎
      1/3*a^3*e^2*x^3 + a^3*d*e*x^2 + 3/2*(2*x^2*arctanh(c*x) + c*(2*x/c^2 - log(c*x + 1)/c^3 + log(c*x - 1)/c^3) *a^2*b*d*e + 1/2*(2*x^3*arctanh(c*x) + c*(x^2/c^2 + \log(c^2*x^2 - 1)/c^4)*a^2*b*e^2 + a^3*d^2*x + 3/2*(2*c*x*arct)anh(c*x) + log(-c^2*x^2 + 1))*a^2*b*d^2/c - 1/24*((b^3*c^3*e^2*x^3 + 3*b^3
      *c^3*d*e*x^2 + 3*b^3*c^3*d^2*x - (3*c^2*d^2 + 3*c*d*e + e^2)*b^3)*log(-c*x
       + 1)^3 - 3*(2*a*b^2*c^3*e^2*x^3 + (6*a*b^2*c^3*d*e + b^3*c^2*e^2)*x^2 + 6
      *(a*b^2*c^3*d^2 + b^3*c^2*d*e)*x + (b^3*c^3*e^2*x^3 + 3*b^3*c^3*d*e*x^2 +3*b^3*c^3*d^2*x + (3*c^2*d^2 - 3*c*d*e + e^2)*b^3) * log(c*x + 1) * log(-c*x)+ 1)^2)/c^3 - integrate(-1/8*((b^3*c^3*e^2*x^3 - b^3*c^2*d^2 + (2*c^3*d*e
      - c^2*e^2)*b^3*x^2 + (c^3*d^2 - 2*c^2*d*e)*b^3*x)*log(c*x + 1)^3 + 6*(a*b^2)2*c^3*e^2*x^3 - a*b^2*c^2*d^2 + (2*c^3*d*e - c^2*e^2)*a*b^2*x^2 + (c^3*d^2)- 2*c^2*d*e)*a*b^2*x)*log(c*x + 1)^2 - (4*a*b^2*c^3*e^2*x^3 + 2*(6*a*b^2*
      c^3*d*e + b^3*c^2*e^2)*x^2 + 3*(b^3*c^3*e^2*x^3 - b^3*c^2*d^2 + (2*c^3*d*e
       - c^2*e^2)*b^3*x^2 + (c^3*d2 - 2*c^2*d*e)*b^3*x)*log(c*x + 1)^2 + 12*(a*')b^2x^c^3*d^2 + b^3x^c^2*dxe)*x - 2*(6*a*b^2*c^2*d^2 - (3*c^2*d^2 - 3*c*d*e +
       e^2)*b^3 - (6*a*b^2*c^3*e^2 + b^3*c^3*e^2)*x^3 - 3*(b^3*c^3*d*e + 2*(2*c^
      3*d*e - c^2*e^2)*a*b^2)*x^2 - 3*(b^3*c^3*d^2 + 2*(c^3*d^2 - 2*c^2*d*e)*a*b)\gamma(2)*x)*log(c*x + 1))*log(-c*x + 1))/(c^3*x - c^2), x)
```
<span id="page-168-1"></span> $\begin{pmatrix} 1 & 0 & 0 \\ 0 & 0 & 0 \\ 0 & 0 & 0 \\ 0 & 0 & 0 \\ 0 & 0 & 0 \\ 0 & 0 & 0 \\ 0 & 0 & 0 & 0 \\ 0 & 0 & 0 & 0 \\ 0 & 0 & 0 & 0 \\ 0 & 0 & 0 & 0 \\ 0 & 0 & 0 & 0 & 0 \\ 0 & 0 & 0 & 0 & 0 \\ 0 & 0 & 0 & 0 & 0 & 0 \\ 0 & 0 & 0 & 0 & 0 & 0 \\ 0 & 0 & 0 & 0 & 0 & 0 & 0 \\ 0 & 0 & 0 & 0 & 0 & 0 & 0 \\ 0 &$ 

## **Giac [F]**

$$
\int (d+ex)^2 (a + barctanh(cx))^3 dx = \int (ex+d)^2 (b \operatorname{artanh}(cx) + a)^3 dx
$$

✞ ☎

 $\begin{pmatrix} 1 & 0 & 0 \\ 0 & 0 & 0 \\ 0 & 0 & 0 \\ 0 & 0 & 0 \\ 0 & 0 & 0 \\ 0 & 0 & 0 \\ 0 & 0 & 0 \\ 0 & 0 & 0 \\ 0 & 0 & 0 & 0 \\ 0 & 0 & 0 & 0 \\ 0 & 0 & 0 & 0 \\ 0 & 0 & 0 & 0 & 0 \\ 0 & 0 & 0 & 0 & 0 \\ 0 & 0 & 0 & 0 & 0 \\ 0 & 0 & 0 & 0 & 0 & 0 \\ 0 & 0 & 0 & 0 & 0 & 0 \\ 0 & 0 & 0 & 0 & 0 & 0 & 0 \\ 0 &$ 

<span id="page-169-0"></span>✞ ☎

input integrate((e\*x+d)^2\*(a+b\*arctanh(c\*x))^3,x, algorithm="giac")

output  $integrate((e*x + d)^2*(b*arctanh(c*x) + a)^3, x)$  $\left( \begin{array}{cc} \bullet & \bullet & \bullet \\ \bullet & \bullet & \bullet \end{array} \right)$ 

## **Mupad [F(-1)]**

Timed out.

$$
\int (d+ex)^2 (a + b \operatorname{arctanh}(cx))^3 dx = \int (a + b \operatorname{atanh}(cx))^3 (d+ex)^2 dx
$$

✞ ☎

 $\overline{\phantom{a}}$   $\overline{\phantom{a}}$   $\overline{\$ 

<span id="page-169-1"></span>✞ ☎

 $\left($   $\left($   $\right)$   $\left($   $\left($   $\right)$   $\left($   $\left($   $\right)$   $\left($   $\left($   $\right)$   $\left($   $\left($   $\right)$   $\left($   $\left($   $\right)$   $\left($   $\left($   $\right)$   $\left($   $\left($   $\right)$   $\left($   $\left($   $\right)$   $\left($   $\left($   $\right)$   $\left($   $\left($   $\right)$   $\left($   $\left($   $\right)$   $\left($ 

$$
^{\rm input}
$$

$$
int((a + b*atanh(c*x))^3*(d + e*x)^2,x)
$$

output  $int((a + b*atanh(c*x))^3+(d + e*x)^2, x)$ 

#### **Reduce [F]**

$$
\int (d+ex)^2 (a + b \operatorname{arctanh}(cx))^3 dx = \text{Too large to display}
$$

✞ ☎

 $\begin{pmatrix} 1 & 0 & 0 \\ 0 & 0 & 0 \\ 0 & 0 & 0 \\ 0 & 0 & 0 \\ 0 & 0 & 0 \\ 0 & 0 & 0 \\ 0 & 0 & 0 & 0 \\ 0 & 0 & 0 & 0 \\ 0 & 0 & 0 & 0 \\ 0 & 0 & 0 & 0 \\ 0 & 0 & 0 & 0 & 0 \\ 0 & 0 & 0 & 0 & 0 \\ 0 & 0 & 0 & 0 & 0 & 0 \\ 0 & 0 & 0 & 0 & 0 & 0 \\ 0 & 0 & 0 & 0 & 0 & 0 & 0 \\ 0 & 0 & 0 & 0 & 0 & 0 & 0 \\ 0 &$ 

input  $int((e*x+d)^2*(a+b*atanh(c*x))^3,x)$ 

 $(6*atanh(c*x)**3*b**3*c**3*d**2*x + 6*atanh(c*x)**3*b**3*c**3*d*e*x**2 + 2$ \*atanh(c\*x)\*\*3\*b\*\*3\*c\*\*3\*e\*\*2\*x\*\*3 - 6\*atanh(c\*x)\*\*3\*b\*\*3\*c\*d\*e + 18\*atanh  $(c*x)*22a*b**2*c**3*d**2*x + 18*atanh(c*x)*22a*b**2*c**3*d*e*x**2 + 6*at$  $anh(c*x)*2*2*a*b**2*c**3*e**2*x**3 - 18*atanh(c*x)*2*2*a*b**2*c*d*e + 18*ata$  $nh(c*x)**2*b**3*c**2*d*e*x + 3*atanh(c*x)**2*b**3*c**2*e**2*x**2 - 3*atanh$  $(c*x)*22b**3*e**2 + 18*atanh(c*x)*a**2*b*c**3*d**2*x + 18*atanh(c*x)*a**2$ \*b\*c\*\*3\*d\*e\*x\*\*2 + 6\*atanh(c\*x)\*a\*\*2\*b\*c\*\*3\*e\*\*2\*x\*\*3 + 18\*atanh(c\*x)\*a\*\*2  $*b*c**2*d**2 - 18*atanh(c*x)*a**2*b*c*d*e + 6*atanh(c*x)*a**2*b*e**2 + 36*$  $atanh(c*x)*a*b**2*c**2*d*e*x + 6*atanh(c*x)*a*b**2*c**2*e**2*x**2 + 36*ata$  $nh(c*x)*a*b**2*c*d*e - 6*atanh(c*x)*a*b**2*e**2 + 6*atanh(c*x)*b**3*c*e**2$ \*x + 6\*atanh(c\*x)\*b\*\*3\*e\*\*2 + 36\*int((atanh(c\*x)\*x)/(c\*\*2\*x\*\*2 - 1), x)\*a\*b \*\*2\*c\*\*4\*d\*\*2 + 12\*int((atanh(c\*x)\*x)/(c\*\*2\*x\*\*2 - 1), x)\*a\*b\*\*2\*c\*\*2\*e\*\*2  $+ 36*int((atanh(c*x)*x)/(c**2*x**2 - 1),x)*b**3*c**3*d*e + 18*int((atanh(c$  $*x)**2*x/((c**2*x**2 - 1),x)*b**3*c**4*d**2 + 6*int((atanh(c*x)**2*x)/(c**)$  $2*x**2 - 1)$ , x)\*b\*\*3\*c\*\*2\*e\*\*2 + 18\*log(c\*\*2\*x - c)\*a\*\*2\*b\*c\*\*2\*d\*\*2 + 6\*lo  $g(c**2*x - c)*a**2*b*e**2 + 36*log(c**2*x - c)*a*b**2*c*d*e + 6*log(c**2*x)$ - c)\*b\*\*3\*e\*\*2 + 6\*a\*\*3\*c\*\*3\*d\*\*2\*x + 6\*a\*\*3\*c\*\*3\*d\*e\*x\*\*2 + 2\*a\*\*3\*c\*\*3\* e\*\*2\*x\*\*3 + 18\*a\*\*2\*b\*c\*\*2\*d\*e\*x + 3\*a\*\*2\*b\*c\*\*2\*e\*\*2\*x\*\*2 + 6\*a\*b\*\*2\*c\*e\*  $*2*x/ (6*c**3)$ 

#### $\int (d+ex)(a+b\textbf{arctanh}(cx))^3 dx$  $3.17$

<span id="page-171-0"></span>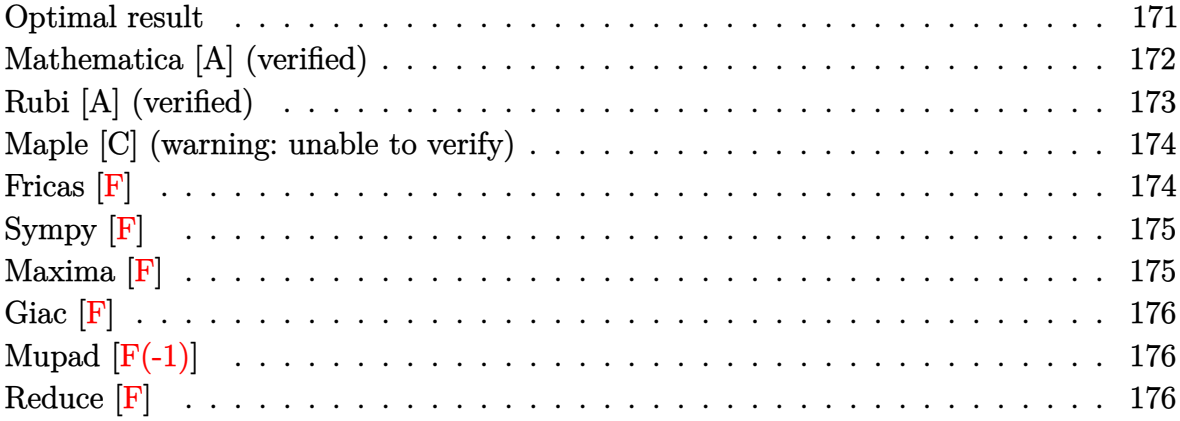

#### Optimal result

Integrand size =  $16$ , antiderivative size =  $244$ 

$$
\int (d+ex)(a+barctanh(cx))^3 dx = \frac{3be(a+barctanh(cx))^2}{2c^2} + \frac{3bex(a+barctanh(cx))^2}{2c}
$$
  
+ 
$$
\frac{d(a+barctanh(cx))^3}{c}
$$
  
- 
$$
\frac{(d^2 + \frac{e^2}{c^2}) (a + barctanh(cx))^3}{2e}
$$
  
+ 
$$
\frac{(d+ex)^2(a+barctanh(cx))^3}{2e}
$$
  
- 
$$
\frac{3b^2e(a+barctanh(cx))\log(\frac{2}{1-cx})}{c^2}
$$
  
- 
$$
\frac{3bd(a+barctanh(cx))^2\log(\frac{2}{1-cx})}{c}
$$
  
- 
$$
\frac{3b^3e \text{ PolyLog}(2,1-\frac{2}{1-cx})}{2c^2}
$$
  
- 
$$
\frac{3b^3d \text{ PolyLog}(3,1-\frac{2}{1-cx})}{2c}
$$

```
output
```

```
3/2*b*e*(a+b*arctanh(c*x))^2/(c^2+3/2*b*e*x*(a+b*arctanh(c*x))^2/(c+d*(a+b*a))rctanh(c*x))^3/c-1/2*(d^2+e^2/c^2)*(a+b*arctanh(c*x))^3/e+1/2*(e*x+d)^2*(a+b*arctanh(c*x))^3/e-3*b^2*e*(a+b*arctanh(c*x))*ln(2/(-c*x+1))/c^2-3*b*d*(c^2))a+b*arctanh(c*x))<sup>2</sup>*ln(2/(-c*x+1))/c-3/2*b<sup>2</sup>3*e*polylog(2,1-2/(-c*x+1))/c<sup>2</sup>
-3*b^2*d*(a+b*arctanh(c*x))*polylog(2,1-2/(-c*x+1))/c+3/2*b^3*d*polylog(3,1-2)/c*)1-2/(-c*x+1))/c
```
#### <span id="page-172-0"></span>Mathematica [A] (verified)

Time =  $0.67$  (sec), antiderivative size = 331, normalized size of antiderivative = 1.36

 $\int (d+ex)(a+barctanh(cx))^3 dx$  $2a^2c(2acd+3be)x+2a^3c^2ex^2+6a^2bc^2x(2d+ex)\arctanh(cx)+3a^2b(2cd+e)\log(1-cx)+3a^2b(2cd-1)$ 

Integrate  $[(d + e*x)*(a + b*ArcTanh[c*x])^3,x]$ input

```
(2*a^2*x*(2*ax*x+d + 3*b*e)*x + 2*a^3*c^2*ex^2 + 6*a^2*b*c^2*x*(2*d + e*x)output
       *ArcTanh[c*x] + 3*a<sup>2</sup>*b*(2*c*d + e)*Log[1 - c*x] + 3*a<sup>2</sup>*b*(2*c*d - e)*Log
       [1 + c*x] + 6*a*b^2*e*(2*c*x*ArcTanh[c*x] + (-1 + c^2*x^2)*ArcTanh[c*x]^2+ Log[1 - c^2*x^2]) - 2*b^3*e*(ArcTanh[c*x]*((3 - 3*c*x)*ArcTanh[c*x] + (1
       -c^2*x^2)*ArcTanh[c*x]^2 + 6*Log[1 + E^-(-2*ArcTanh[c*x)]) - 3*PolyLog[2], -E^{(-2*ArcTanh[c*x)}]) + 12*a*b^2+c*d*(ArcTanh[c*x)*(-1 + c*x)*ArcTanh[c*x] - 2*Log[1 + E^(-2*ArcTanh[c*x])]) + PolyLog[2, -E^(-2*ArcTanh[c*x])])
       + 4*b^3*c*d*(ArcTanh[c*x]^2*((-1 + c*x)*ArcTanh[c*x] - 3*Log[1 + E^(-2*Ar
       cTanh[c*x])]) + 3*ArcTanh[c*x]*PolyLog[2, -E^(-2*ArcTanh[c*x])] + (3*PolyL
       og[3, -E^{(-2*ArcTanh[c*x]})])/2))/(4*c<sup>-2</sup>2)
```
#### **Rubi [A] (verified)**

Time  $= 0.85$  (sec), antiderivative size  $= 259$ , normalized size of antiderivative  $= 1.06$ , number of steps used = 2, number of rules used = 2,  $\frac{\text{number of rules}}{\text{integral size}} = 0.125$ , Rules used  $= \{6480, 2009\}$ 

Below are the steps used by Rubi to obtain the solution. The rule number used for the transformation is given above next to the arrow. The rules definitions used are listed below.

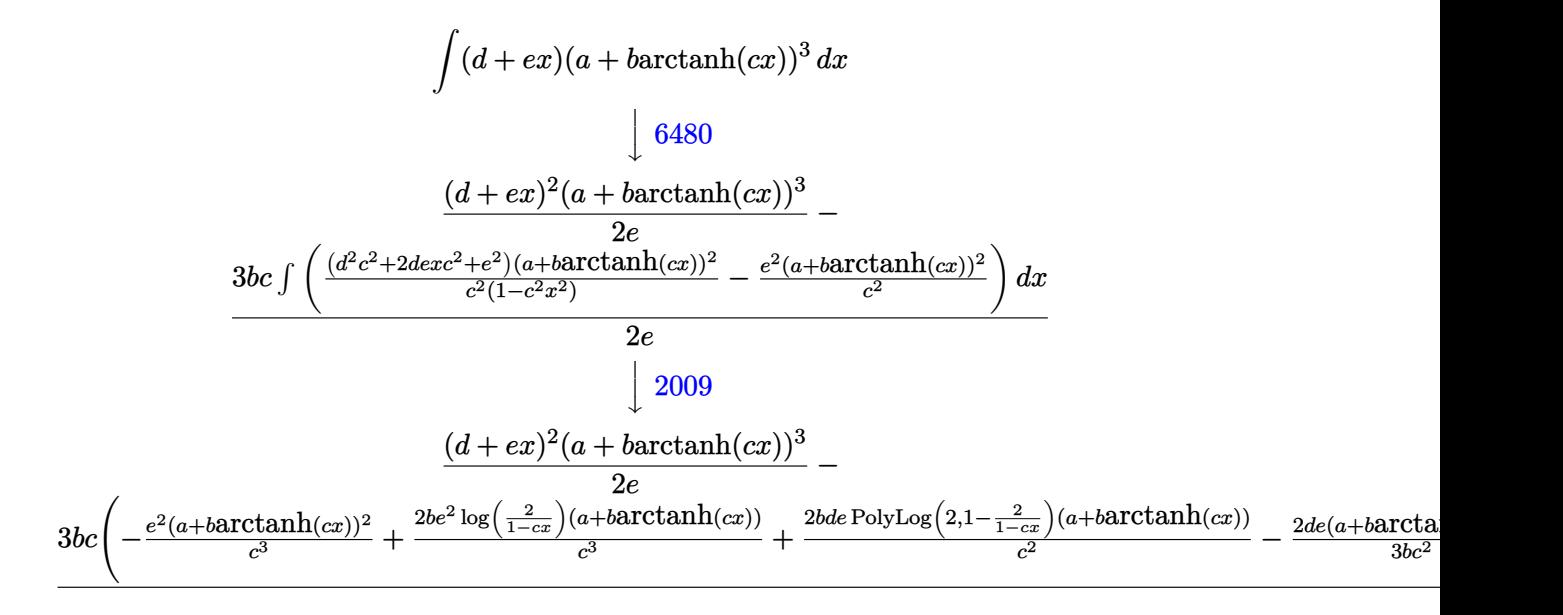

input Int $[(d + e*x)*(a + b*ArcTanh[c*x])^3,x]$ 

output

 $((d + e*x)^2*(a + b*ArcTanh[c*x])^3)/(2*e) - (3*b*c*(-((e^2*(a + b*ArcTanh$  $[c*x]$ <sup>2</sup>)/c<sup>-3</sup>) - (e<sup>-</sup>2\*x\*(a + b\*ArcTanh[c\*x])<sup>-</sup>2)/c<sup>-</sup>2 - (2\*d\*e\*(a + b\*ArcTan  $h[c*x]/^3)/(3*b*c^2) + ((c^2*d^2 + e^2)*(a + b*ArcTanh[c*x]/^3)/(3*b*c^3)$ +  $(2*b*e^2*(a + b*ArcTanh[c*x])*Log[2/(1 - c*x)])/c^3 + (2*d*e*(a + b*ArcT))$ anh $[c*x])^2*Log[2/(1 - c*x)]/c^2 + (b^2*e^2*PolyLog[2, 1 - 2/(1 - c*x)])/c^2 + (b^2*e^2*PolyLog[2, 1 - 2]/(1 - c*x)]$  $c^3$  +  $(2*b*d*e*(a + b*ArcTanh[c*x))*PolyLog[2, 1 - 2/(1 - c*x)])/c^2 - (b^2)$  $2*d*e*PolyLog[3, 1 - 2/(1 - c*x)])/c^2)$ /(2\*e)  $\left( \begin{array}{cc} \text{ } & \text{ } \\ \text{ } & \text{ } \end{array} \right)$ 

✞ ☎

 $\overline{\phantom{a}}$   $\overline{\phantom{a}}$   $\overline{\$ 

✞ ☎

#### **Defintions of rubi rules used**

```
rule 2009
         Int[u_-, x_Symbol] :> Simp[IntSum[u, x], x] /; SumQ[u]
```

```
rule 6480
```

```
Int[((a_{-}) + ArcTanh[(c_{-})*(x_{-})]*(b_{-}))^{(p_{-})*(d_{-}) + (e_{-})*(x_{-}))^{(q_{-},)}, x_{-}Symbol] :> Simp[(d + e*x)^(q + 1)*((a + b*ArcTanh[c*x])^p/(e*(q + 1))), x] -
Simp[b*c*(p/(e*(q + 1))) Int[ExpandIntegrand[(a + b*ArcTanh[c*x])^(p - 1
), (d + e*x)^{n}(q + 1)/(1 - c^{2*x^{n}}), x], x], x], f FreeQ[{a, b, c, d, e}, x]
 && IGtQ[p, 1] && IntegerQ[q] && NeQ[q, -1]
```
✞ ☎

 $\left( \begin{array}{cc} \bullet & \bullet & \bullet \\ \bullet & \bullet & \bullet \end{array} \right)$ 

✞ ☎

<span id="page-174-0"></span> $\begin{pmatrix} 1 & 0 & 0 \\ 0 & 0 & 0 \\ 0 & 0 & 0 \\ 0 & 0 & 0 \\ 0 & 0 & 0 \\ 0 & 0 & 0 \\ 0 & 0 & 0 & 0 \\ 0 & 0 & 0 & 0 \\ 0 & 0 & 0 & 0 \\ 0 & 0 & 0 & 0 \\ 0 & 0 & 0 & 0 & 0 \\ 0 & 0 & 0 & 0 & 0 \\ 0 & 0 & 0 & 0 & 0 & 0 \\ 0 & 0 & 0 & 0 & 0 & 0 \\ 0 & 0 & 0 & 0 & 0 & 0 & 0 \\ 0 & 0 & 0 & 0 & 0 & 0 & 0 \\ 0 &$ 

#### **Maple [C] (warning: unable to verify)**

Result contains higher order function than in optimal. Order 9 vs. order 4.

Time  $= 2.79$  (sec), antiderivative size  $= 6347$ , normalized size of antiderivative  $= 26.01$ 

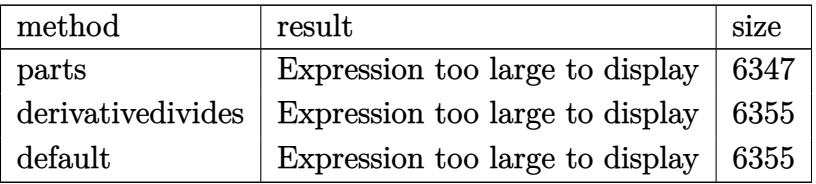

✞ ☎

 $\begin{pmatrix} 1 & 0 & 0 \\ 0 & 0 & 0 \\ 0 & 0 & 0 \\ 0 & 0 & 0 \\ 0 & 0 & 0 \\ 0 & 0 & 0 \\ 0 & 0 & 0 \\ 0 & 0 & 0 \\ 0 & 0 & 0 & 0 \\ 0 & 0 & 0 & 0 \\ 0 & 0 & 0 & 0 \\ 0 & 0 & 0 & 0 & 0 \\ 0 & 0 & 0 & 0 & 0 \\ 0 & 0 & 0 & 0 & 0 \\ 0 & 0 & 0 & 0 & 0 & 0 \\ 0 & 0 & 0 & 0 & 0 & 0 \\ 0 & 0 & 0 & 0 & 0 & 0 & 0 \\ 0 &$ 

<span id="page-174-1"></span>✞ ☎

```
input
     int((e*x+d)*(a+b*arctanh(c*x))^3,x,method=_RETURNVERBOSE)
```
output result too large to display  $\left( \begin{array}{cc} \text{ } & \text{ } \\ \text{ } & \text{ } \end{array} \right)$ 

**Fricas [F]**

$$
\int (d+ex)(a+barctanh(cx))^3 dx = \int (ex+d)(b\operatorname{artanh}(cx)+a)^3 dx
$$

✞ ☎

 $\left( \begin{array}{cc} \bullet & \bullet & \bullet \\ \bullet & \bullet & \bullet \end{array} \right)$ 

<span id="page-174-2"></span>✞ ☎

 $\begin{pmatrix} 1 & 0 & 0 \\ 0 & 0 & 0 \\ 0 & 0 & 0 \\ 0 & 0 & 0 \\ 0 & 0 & 0 \\ 0 & 0 & 0 \\ 0 & 0 & 0 & 0 \\ 0 & 0 & 0 & 0 \\ 0 & 0 & 0 & 0 \\ 0 & 0 & 0 & 0 \\ 0 & 0 & 0 & 0 & 0 \\ 0 & 0 & 0 & 0 & 0 \\ 0 & 0 & 0 & 0 & 0 & 0 \\ 0 & 0 & 0 & 0 & 0 & 0 \\ 0 & 0 & 0 & 0 & 0 & 0 & 0 \\ 0 & 0 & 0 & 0 & 0 & 0 & 0 \\ 0 &$ 

input integrate((e\*x+d)\*(a+b\*arctanh(c\*x))^3,x, algorithm="fricas")

output integral(a^3\*e\*x + a^3\*d + (b^3\*e\*x + b^3\*d)\*arctanh(c\*x)^3 + 3\*(a\*b^2\*e\*x  $+$  a\*b^2\*d)\*arctanh(c\*x)^2 + 3\*(a^2\*b\*e\*x + a^2\*b\*d)\*arctanh(c\*x), x)

#### **Sympy [F]**

$$
\int (d+ex)(a+barctanh(cx))^3 dx = \int (a+ b \operatorname{atanh}(cx))^3 (d+ex) dx
$$

✞ ☎

 $\begin{pmatrix} 1 & 0 & 0 \\ 0 & 0 & 0 \\ 0 & 0 & 0 \\ 0 & 0 & 0 \\ 0 & 0 & 0 \\ 0 & 0 & 0 \\ 0 & 0 & 0 \\ 0 & 0 & 0 \\ 0 & 0 & 0 & 0 \\ 0 & 0 & 0 & 0 \\ 0 & 0 & 0 & 0 \\ 0 & 0 & 0 & 0 & 0 \\ 0 & 0 & 0 & 0 & 0 \\ 0 & 0 & 0 & 0 & 0 \\ 0 & 0 & 0 & 0 & 0 & 0 \\ 0 & 0 & 0 & 0 & 0 & 0 \\ 0 & 0 & 0 & 0 & 0 & 0 & 0 \\ 0 &$ 

<span id="page-175-0"></span>✞ ☎

 $\left( \begin{array}{cc} \text{ } & \text{ } \\ \text{ } & \text{ } \end{array} \right)$ 

input integrate((e\*x+d)\*(a+b\*atanh(c\*x))\*\*3,x)

output Integral( $(a + b*atanh(c*x))**3*(d + e*x), x)$ 

**Maxima [F]**

$$
\int (d+ex)(a+barctanh(cx))^3 dx = \int (ex+d)(b\operatorname{artanh}(cx)+a)^3 dx
$$

✞ ☎

 $\left( \begin{array}{cc} \bullet & \bullet & \bullet \\ \bullet & \bullet & \bullet \end{array} \right)$ 

✞ ☎

input integrate((e\*x+d)\*(a+b\*arctanh(c\*x))^3,x, algorithm="maxima")

output

 $1/2*a^3*e*x^2 + 3/4*(2*x^2*arctanh(c*x) + c*(2*x/c^2 - log(c*x + 1)/c^3 +$  $log(c*x - 1)/c^3)$ )\*a^2\*b\*e + a^3\*d\*x + 3/2\*(2\*c\*x\*arctanh(c\*x) + log(-c^2\*  $x^2 + 1)$ )\*a^2\*b\*d/c - 1/16\*((b^3\*c^2\*e\*x^2 + 2\*b^3\*c^2\*d\*x - (2\*c\*d + e)\*b  $\hat{C}$ 3)\*log(-c\*x + 1)^3 - 3\*(2\*a\*b^2\*c^2\*e\*x^2 + 2\*(2\*a\*b^2\*c^2\*d + b^3\*c\*e)\*x +  $(b^3*c^2*e*x^2 + 2*b^3*c^2*dx + (2*c*d - e)*b^3)*log(c*x + 1))*log(-c*)$  $x + 1$ )^2)/c^2 - integrate(-1/8\*((b^3\*c^2\*e\*x^2 - b^3\*c\*d + (c^2\*d - c\*e)\*b  $\hat{S}$ \*x)\*log(c\*x + 1)^3 + 6\*(a\*b^2\*c^2\*e\*x^2 - a\*b^2\*c\*d + (c^2\*d - c\*e)\*a\*b^  $2*x)*log(c*x + 1)^2 - 3*(2*a*b^2*c^2*e*x^2 + (b^3*c^2*e*x^2 - b^3*c*d + (c^2)*c^2)*c^2)$  $2*d - c*e)*b^3*x)*log(c*x + 1)^2 + 2*(2*a*b^2*c^2*d + b^3*c*e)*x - (4*a*b)$  $2*c*d - (2*c*d - e)*b^3 - (4*a*b^2*c^2*e + b^3*c^2*e)*x^2 - 2*(b^3*c^2*d)$ + 2\*(c<sup>-</sup>2\*d - c\*e)\*a\*b<sup>-</sup>2)\*x)\*log(c\*x + 1))\*log(-c\*x + 1))/(c<sup>-</sup>2\*x - c), x)

<span id="page-175-1"></span> $\left( \begin{array}{cc} \text{ } & \text{ } \\ \text{ } & \text{ } \end{array} \right)$ 

## **Giac [F]**

$$
\int (d+ex)(a+barctanh(cx))^3 dx = \int (ex+d)(b\operatorname{artanh}(cx)+a)^3 dx
$$

✞ ☎

 $\begin{pmatrix} 1 & 0 & 0 \\ 0 & 0 & 0 \\ 0 & 0 & 0 \\ 0 & 0 & 0 \\ 0 & 0 & 0 \\ 0 & 0 & 0 \\ 0 & 0 & 0 \\ 0 & 0 & 0 \\ 0 & 0 & 0 & 0 \\ 0 & 0 & 0 & 0 \\ 0 & 0 & 0 & 0 \\ 0 & 0 & 0 & 0 & 0 \\ 0 & 0 & 0 & 0 & 0 \\ 0 & 0 & 0 & 0 & 0 \\ 0 & 0 & 0 & 0 & 0 & 0 \\ 0 & 0 & 0 & 0 & 0 & 0 \\ 0 & 0 & 0 & 0 & 0 & 0 & 0 \\ 0 &$ 

<span id="page-176-0"></span>✞ ☎

input integrate((e\*x+d)\*(a+b\*arctanh(c\*x))^3,x, algorithm="giac")

output  $integrate((e*x + d)*(b*arctanh(c*x) + a)^3, x)$  $\left( \begin{array}{cc} \text{ } & \text{ } \\ \text{ } & \text{ } \end{array} \right)$ 

## **Mupad [F(-1)]**

Timed out.

$$
\int (d+ex)(a+barctanh(cx))^3 dx = \int (a+bartanh(cx))^3 (d+ex) dx
$$

 $\sqrt{2}$   $\sqrt{2}$   $\sqrt{2$ 

<span id="page-176-1"></span>✞ ☎

 $\left($   $\left($   $\right)$   $\left($   $\left($   $\right)$   $\left($   $\left($   $\right)$   $\left($   $\left($   $\right)$   $\left($   $\left($   $\right)$   $\left($   $\left($   $\right)$   $\left($   $\left($   $\right)$   $\left($   $\left($   $\right)$   $\left($   $\left($   $\right)$   $\left($   $\left($   $\right)$   $\left($   $\left($   $\right)$   $\left($   $\left($   $\right)$   $\left($ 

✞ ☎

 $\left( \begin{array}{cc} \text{ } & \text{ } \\ \text{ } & \text{ } \end{array} \right)$ 

$$
\mathrm{input}\left(\frac{1}{2}\right)
$$

$$
int((a + b*atanh(c*x))^3*(d + e*x),x)
$$

output  $int((a + b*atanh(c*x))^3*(d + e*x), x)$ 

#### **Reduce [F]**

$$
\int (d+ex)(a+barctanh(cx))^3 dx
$$
  
= 
$$
\frac{2atanh(cx)^3 b^3 c^2 dx + atanh(cx)^3 b^3 c^2 e x^2 - atanh(cx)^3 b^3 e + 6atanh(cx)^2 a b^2 c^2 dx + 3atanh(cx)^2 a b^2 c^2 dx
$$

input  $int((e*x+d)*(a+b*atanh(c*x))^3,x)$  *e x*<sup>2</sup> − 3*atanh*(*cx*)

 $_{\text{output}}$ 

 $(2*atanh(c*x)**3*b**3*c**2*d*x + atanh(c*x)**3*b**3*c**2*e*x**2 - atanh(c*x)$  $x)**3*b**3*e + 6*atanh(cx*x)**2*a*b**2*c*x2*d*x + 3*atanh(cx*x)**2*a*b**2*c*$  $*2*ex**2 - 3*atanh(c*x)**2*axb**2*e + 3*atanh(c*x)**2*b**3*c*e*x + 6*atan$  $h(c*x)*a**2*b*c**2*d*x + 3*atanh(c*x)*a**2*b*c**2*e*x**2 + 6*atanh(c*x)*a*$ \*2\*b\*c\*d - 3\*atanh(c\*x)\*a\*\*2\*b\*e + 6\*atanh(c\*x)\*a\*b\*\*2\*c\*e\*x + 6\*atanh(c\*x  $x_3+x_4+x_2+c$  + 12\*int((atanh(c\*x)\*x)/(c\*\*2\*x\*\*2 - 1), x)\*a\*b\*\*2\*c\*\*3\*d + 6\*in  $t((\text{atanh}(c*x)*x)/(c**2*x**2 - 1),x)*b**3*c**2*e + 6*int((\text{atanh}(c*x)**2*x)/$  $(x**2*x**2 - 1),x)*b**3*c**3*d + 6*log(c**2*x - c)*a**2*b*c*d + 6*log(c**2)$  $*x - c)*a*b**2*e + 2*a**3*c**2*d*x + a**3*c**2*e*x**2 + 3*a**2*b*c*e*x)/(2$  $*c**2)$ 

# $\int \frac{(a + b \mathbf{arctanh}(cx))^3}{d+ex} dx$

<span id="page-178-0"></span>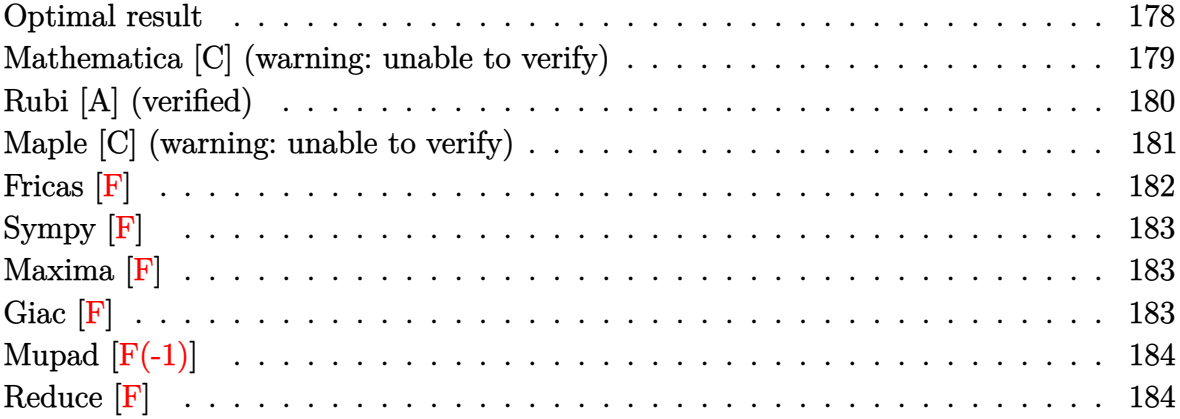

## **Optimal result**

Integrand size  $= 18$ , antiderivative size  $= 272$ 

$$
\int \frac{(a + b \arctanh(cx))^3}{d + ex} dx = -\frac{(a + b \arctanh(cx))^3 \log(\frac{2}{1+cx})}{e}
$$
  
+ 
$$
\frac{(a + b \arctanh(cx))^3 \log(\frac{2c(d+ex)}{(cd+e)(1+cx)})}{e}
$$
  
+ 
$$
\frac{3b(a + b \arctanh(cx))^2 \text{ PolyLog}(2, 1 - \frac{2}{1+cx})}{2e}
$$
  
- 
$$
\frac{3b^2(a + b \arctanh(cx))^2 \text{PolyLog}(2, 1 - \frac{2c(d+ex)}{(cd+e)(1+cx)})}{2e}
$$
  
+ 
$$
\frac{3b^2(a + b \arctanh(cx)) \text{PolyLog}(3, 1 - \frac{2}{1+cx})}{2e}
$$
  
- 
$$
\frac{3b^2(a + b \arctanh(cx)) \text{PolyLog}(3, 1 - \frac{2c(d+ex)}{(cd+e)(1+cx)})}{2e}
$$
  
+ 
$$
\frac{3b^3 \text{ PolyLog}(4, 1 - \frac{2}{1+cx})}{4e}
$$
  
- 
$$
\frac{3b^3 \text{ PolyLog}(4, 1 - \frac{2c(d+ex)}{(cd+e)(1+cx)})}{4e}
$$

```
-(a+b*arctanh(c*x))^3*ln(2/(c*x+1))/e+(a+b*arctanh(c*x))^3*ln(2*c*(e*x+d))/(c*dt+e)/ (c*x+1))/e+3/2*b*(a+b*arctanh(c*x))^2*polylog(2,1-2/(c*x+1))/e-3/2*b*(a+b*arctanh(c*x))^2*polylog(2,1-2*c*(e*x+d)/(c*d+e)/(c*x+1))/e+3/2*b^2*(a+b*arctanh(c*x))*polylog(3,1-2/(c*x+1))/e-3/2*b^2*(a+b*arctanh(c*x))*polylog(3,1-2*c*(e*x+d)/(c*d+e)/(c*x+1))/e+3/4*b^3*polylog(4,1-2/(c*x+1))/e-
3/4*b^3*polylog(4,1-2*c*(e*x+d)/(c*d+e)/(c*x+1))/e
```
✞ ☎

<span id="page-179-0"></span> $\left( \begin{array}{cc} \text{ } & \text{ } \\ \text{ } & \text{ } \end{array} \right)$ 

#### **Mathematica [C] (warning: unable to verify)**

Result contains complex when optimal does not.

Time  $= 26.72$  (sec), antiderivative size  $= 2160$ , normalized size of antiderivative  $= 7.94$ 

 $\int (a + b \text{arctanh}(cx))^3$ *d* + *ex*  $dx =$ Result too large to show

✞ ☎

 $\overline{\phantom{a}}$   $\overline{\phantom{a}}$   $\overline{\$ 

input  $Integrate[(a + b*Arctanh[c*x])^3/(d + e*x),x]$ 

```
output
       ✞ ☎
        (a^3*Log[d + e*x])/e - ((3*I)*a^2*b*(I*ArcTanh[c*x]*(-Log[1/Sqrt[1 - c^2*x\text{C2}] + Log[I*Sinh[ArcTanh[(c*d)/e] + ArcTanh[c*x]]]) + ((-I)*(I*ArcTanh[(c
        *d)/e] + I*ArcTanh[c*x])^2 - (I/4)*(Pi - (2*I)*ArcTanh[c*x])^2 + 2*(I*ArcT
        anh[(c*d)/e] + I*ArcTanh[c*x])*Log[1 - E<sup>o</sup>((2*I)*(I*ArcTanh[(c*d)/e] + I*ArcTanh[c*x]))] + (Pi - (2*I)*ArcTanh[c*x]) *Log[1 - E^{(i*(Pi - (2*I)*ArcTanh)}][c*x])] - (Pi - (2*I)*ArcTanh[c*x]) *Log[2*Sin[(Pi - (2*I)*ArcTanh[c*x])/2]] - 2*(I*ArcTanh[(c*d)/e] + I*ArcTanh[c*x])*Log[(2*I)*Sinh[ArcTanh[(c*d)/
        e] + ArcTanh[c*x]]] - I*PolyLog[2, E^(2*I)*(I*ArcTanh[(c*d)/e] + I*ArcTanh[c*x])] - I*PolyLog[2, E^(I*(Pi - (2*I)*ArcTanh[c*x]))])/2))/e + (a*b^2*
        (-8*c*d*ArcTanh[c*x]^3 + 4*e*ArcTanh[c*x]^3 - (4*Sqrt[1 - (c^2*d^2)/e^2]*e*ArcTanh[c*x]<sup>2</sup>)/E^ArcTanh[(c*d)/e] - 6*c*d*ArcTanh[c*x]^2*Log[1 + E^(-2*A
        rclanh[c*x])] - 6*c*d*ArcTanh[c*x]^2*Log[1 - (Sqrt[c*d + e]*E^ArcTanh[c*x]
        )/Sqrt[-(c*d) + e]] - 6*c*d*ArcTanh[c*x]<sup>2</sup>*Log[1 + (Sqrt[c*d + e]*E^ArcTan
        h[c*x]/Sqrt[-(c*d) + e]] - (6*I)*c*d*Pi*ArcTanh[c*x]*Log[(1 + E^{(2*ArcTan)} + e]] - (6*I)*c*d*Pr*ArcTanh[c*x]*Log[(1 + E^{(2*ArcTan)} + e]] - (6*I)*c*d*Pr*ArcTanh[c*x]*Log[(1 + E^{(2*ArcTan)} + e]] - (6*I)*c*d*Pr*ArcTanh[c*x]*Log[(1 + E^{(2*ArcTan)} + e]] - (6*I)*c*d*Pr*ArcTanh[c*x]*Log[(1 + E^{(2*ArcTan)} + e]] - (6*I)*c*d*Pr*ArcTanh[c*x]*Log[(1 + E^{(2*ArcTan)} + e]] - (h[c*x]))/(2*E^ArcTanh[c*x])] + 6*c*d*ArcTanh[c*x]^2*Log[1 - E^(ArcTanh[(c*
        d)/e] + ArcTanh[c*x])] + 6*c*d*ArcTanh[c*x]<sup>2</sup>*Log[1 + E<sup>^</sup>(ArcTanh[(c*d)/e]
        + ArcTanh[c*x])] + 6*c*d*ArcTanh[c*x]^2*Log[1 - E^(2*(ArcTanh[(c*d)/e] + A
        rclanh[c*x])] + 12*c*d*Arclanh[(c*d)/e]*Arclanh[c*x]*Log[(1/2)*E^(-Arclanh[(c*d)/e] - ArcTanh[c*x]) * (-1 + E^{(2*(ArcTanh[(c*d)/e] + ArcTanh[c*x]}))]+ 6*c*d*ArcTanh[c*x]^2*Log[(e*(-1 + E^{(2*ArcTanh[c*x]})) + c*d*(1 + E^{(...)})]
```
<span id="page-179-1"></span> $\begin{pmatrix} 1 & 0 & 0 \\ 0 & 0 & 0 \\ 0 & 0 & 0 \\ 0 & 0 & 0 \\ 0 & 0 & 0 \\ 0 & 0 & 0 \\ 0 & 0 & 0 & 0 \\ 0 & 0 & 0 & 0 \\ 0 & 0 & 0 & 0 \\ 0 & 0 & 0 & 0 \\ 0 & 0 & 0 & 0 & 0 \\ 0 & 0 & 0 & 0 & 0 \\ 0 & 0 & 0 & 0 & 0 & 0 \\ 0 & 0 & 0 & 0 & 0 & 0 \\ 0 & 0 & 0 & 0 & 0 & 0 & 0 \\ 0 & 0 & 0 & 0 & 0 & 0 & 0 \\ 0 &$
## **Rubi [A] (verified)**

Time  $= 0.38$  (sec), antiderivative size  $= 272$ , normalized size of antiderivative  $= 1.00$ , number of steps used = 1, number of rules used = 1,  $\frac{\text{number of rules}}{\text{integral size}}$  = 0.056, Rules used  $= \{6476\}$ 

Below are the steps used by Rubi to obtain the solution. The rule number used for the transformation is given above next to the arrow. The rules definitions used are listed below.

$$
\int \frac{(a + \text{barctanh}(cx))^3}{d + ex} dx
$$
\n
$$
\int \frac{6476}{6}
$$
\n
$$
-\frac{3b^2(a + \text{barctanh}(cx)) \text{PolyLog}\left(3, 1 - \frac{2c(d+ex)}{(cd+e)(cx+1)}\right)}{2e} + \frac{3b^2 \text{ PolyLog}\left(3, 1 - \frac{2}{cx+1}\right)(a + \text{barctanh}(cx))}{2e} - \frac{2e}{c}
$$
\n
$$
\frac{3b(a + \text{barctanh}(cx))^2 \text{PolyLog}\left(2, 1 - \frac{2c(d+ex)}{(cd+e)(cx+1)}\right)}{2e} + \frac{(a + \text{barctanh}(cx))^3 \log\left(\frac{2c(d+ex)}{(cx+1)(cd+e)}\right)}{e} + \frac{3b \text{PolyLog}\left(2, 1 - \frac{2}{cx+1}\right)(a + \text{barctanh}(cx))^2}{2e} - \frac{\log\left(\frac{2}{cx+1}\right)(a + \text{barctanh}(cx))^3}{e} - \frac{3b^3 \text{PolyLog}\left(4, 1 - \frac{2c(d+ex)}{(cd+e)(cx+1)}\right)}{4e} + \frac{3b^3 \text{PolyLog}\left(4, 1 - \frac{2}{cx+1}\right)}{4e}
$$

✞ ☎

✞ ☎

 $\left( \begin{array}{cc} \text{ } & \text{ } \\ \text{ } & \text{ } \end{array} \right)$ 

input

Int $[(a + b*Arctanh[c*x])^3/(d + e*x),x]$  $\left( \begin{array}{cc} \text{ } & \text{ } \\ \text{ } & \text{ } \end{array} \right)$ 

output  $-(((a + b*ArcTanh[c*x])^3*Log[2/(1 + c*x)])/e) + ((a + b*ArcTanh[c*x])^3*L$ og[(2\*c\*(d + e\*x))/((c\*d + e)\*(1 + c\*x))])/e + (3\*b\*(a + b\*ArcTanh[c\*x])<sup>-2</sup> \*PolyLog[2, 1 - 2/(1 + c\*x)])/(2\*e) - (3\*b\*(a + b\*ArcTanh[c\*x])^2\*PolyLog[ 2, 1 -  $(2 * c * (d + e * x)) / ((c * d + e) * (1 + c * x))]) / (2 * e) + (3 * b^2 * (a + b * ArcTa))$  $nh[c*x]$  \*PolyLog[3, 1 - 2/(1 + c\*x)])/(2\*e) - (3\*b^2\*(a + b\*ArcTanh[c\*x])\*  $PolyLog[3, 1 - (2*c*(d + e*x)) / ((c*d + e)*(1 + c*x))])/ (2*e) + (3*b^3*Poly$ Log[4,  $1 - 2/(1 + c*x)$ ])/(4\*e) -  $(3*b^3*PolyLog[4, 1 - (2*c*(d + e*x)))/((c$  $*d + e)*(1 + c*x))$ ])/(4 $*e$ )

#### **Defintions of rubi rules used**

```
rule 6476
           ✞ ☎
           Int[((a_{-}) + ArcTanh[(c_{-})*(x_{-}))*(b_{-})^3/((d_{-}) + (e_{-})*(x_{-})), x_Symbol] :>
             Simp[(-(a + b*ArcTanh[c*x])^3)*(Log[2/(1 + c*x)]/e), x] + (Simp[(a + b*Arc
           Tanh[c*x])^3*(Log[2*c*((d + e*x)/((c*d + e)*(1 + c*x)))]/e), x] + Simp[3*b*
           (a + b*ArcTanh[c*x])^2*(PolyLog[2, 1 - 2/(1 + c*x)]/(2*e)), x] - Simp[3*b*(k)]a + b*ArcTanh[c*x])^2*(PolyLog[2, 1 - 2*c*((d + e*x)/((c*d + e)*(1 + c*x)))
           \frac{1}{2*(2*e)}, x] + Simp[3*b^2*(a + b*ArcTanh[c*x])*(PolyLog[3, 1 - 2/(1 + c*x)]
           /(2*e), x] - Simp[3*b^2*(a + b*ArcTanh[c*x])*(PolyLog[3, 1 - 2*c*((d + e*x
           )/((c*d + e)*(1 + c*x))]/(2*e)), x] + Simp[3*b^3*(PolyLog[4, 1 - 2/(1 + c*
           x)]/(4*e)), x] - Simp[3*b^3*(PolyLog[4, 1 - 2*c*((d + e*x)/((c*d + e)*(1 +
           c*x))]/(4*e)), x]) /; FreeQ[{a, b, c, d, e}, x] && NeQ[c^2*d^2 - e^2, 0]
           \overline{\phantom{a}} \overline{\phantom{a}} \overline{\
```
#### **Maple [C] (warning: unable to verify)**

Result contains higher order function than in optimal. Order 9 vs. order 4.

Time  $= 2.86$  (sec), antiderivative size  $= 2160$ , normalized size of antiderivative  $= 7.94$ 

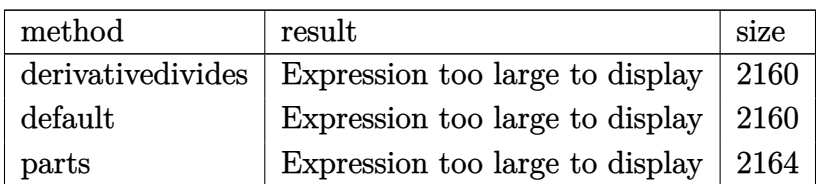

✞ ☎

 $\begin{pmatrix} 1 & 0 & 0 \\ 0 & 0 & 0 \\ 0 & 0 & 0 \\ 0 & 0 & 0 \\ 0 & 0 & 0 \\ 0 & 0 & 0 \\ 0 & 0 & 0 \\ 0 & 0 & 0 \\ 0 & 0 & 0 & 0 \\ 0 & 0 & 0 & 0 \\ 0 & 0 & 0 & 0 \\ 0 & 0 & 0 & 0 & 0 \\ 0 & 0 & 0 & 0 & 0 \\ 0 & 0 & 0 & 0 & 0 \\ 0 & 0 & 0 & 0 & 0 & 0 \\ 0 & 0 & 0 & 0 & 0 & 0 \\ 0 & 0 & 0 & 0 & 0 & 0 & 0 \\ 0 &$ 

input

int((a+b\*arctanh(c\*x))^3/(e\*x+d),x,method=\_RETURNVERBOSE)

output

 $1/c*(a^3*c*ln(c*e*x+c*d)/e+b^3*x*(ln(c*e*x+c*d)/e*arctanh(c*x)^3-3/e*(1/3*$  $arctanh(c*x)^{3*ln(d*c*(1+(c*x+1)^2/(-c^2*x^2+1))+e*((c*x+1)^2/(-c^2*x^2+1))}$  $-1)$ )-1/6\*I\*Pi\*csgn(I\*(d\*c\*(1-(c\*x+1)^2/(c^2\*x^2-1))+e\*(-(c\*x+1)^2/(c^2\*x^2  $-(1)-1)/((1-(c*x+1)^2/((c^2*x^2-1)))*(csgn(I*(d*c*(1-(c*x+1)^2/(c^2*x^2-1)))+(c*1)(c*1)(c*2*x^2-1))$  $e*(-(c*x+1)^2/((c^2*x^2-1)-1)))$   $*csgn(I/(1-(c*x+1)^2/((c^2*x^2-1)))$   $-csgn(I*(d-1))^2$ \*c\*(1-(c\*x+1)^2/(c^2\*x^2-1))+e\*(-(c\*x+1)^2/(c^2\*x^2-1)-1))/(1-(c\*x+1)^2/(c  $2*x^2-1)) * csgn(I/(1-(c*x+1)^2/ (c^2*x^2-1))) - csgn(I*(d*c*(1-(c*x+1)^2/ (c^2*x^2-1))))$  $2*x^2-1)$  +e\*(-(c\*x+1)^2/(c^2\*x^2-1)-1)))\*csgn(I\*(d\*c\*(1-(c\*x+1)^2/(c^2\*x^2  $-(1)+e*(-(c*x+1)^2/((c^2*x^2-1)-1))/(1-(c*x+1)^2/((c^2*x^2-1))) + csgn(I*(d*c*x))$  $(1-(c*x+1)^2/ (c^2*x^2-1)) + e*(-(c*x+1)^2/ (c^2*x^2-1)-1))/(1-(c*x+1)^2/(c^2*x+1)$  $x^2-1)$ ))<sup>2</sup>)\*arctanh(c\*x)<sup>2</sup>3+1/2\*arctanh(c\*x)<sup>2\*polylog(2,-(c\*x+1)<sup>2</sup>/(-c<sup>2\*x</sup></sup>  $(3,-(c*x^2+1))-1/2*arctanh(c*x)*polylog(3,-(c*x+1)^2)/(-c^2*x^2+1))+1/4*polylog(4,-c^2)x+1/2*polylog(4,-c^2)x+1/2*polylog(4,-c^2)x+1/2*polylog(4,-c^2)x+1/2*polylog(4,-c^2)x+1/2*polylog(4,-c^2)x+1/2*polylog(4,-c^2)x+1/2*polylog(4,-c^2)x+1/2+1/2*polylog(4,-c^2)x+1/2*polylog(4,-c^2)x+1/2*polylog(4,-c^2)x+1/2*polylog(4,-c^2)x+1/2*$  $(c*x+1)^2/(-c^2*x^2+1))-1/3*e/(c*d+e)*arctanh(c*x)^3*h1(1-(c*d+e)*(c*x+1)^2)$  $2/(-c^2*x^2+1)/(-c*d+e)-1/2*e/(c*d+e)*arctanh(c*x)^2*polylog(2,(c*d+e)*(c$  $*x+1)^2/(-c^2*x^2+1)/(-c*d+e)+1/2*e/(c*d+e)*arctanh(c*x)*polylog(3,(c*d+e)*c*(c*d+e)*c*(c*d+e)*c*(c*d+e)*c*(c*d+e)*c*(c*d+e)*c*(c*d+e)*c*(c*d+e)*c*(c*d+e)*c*(c*d+e)*c*(c*d+e)*c*(c*d+e)*c*(c*d+e)*c*(c*d+e)*c*(c*d+e)*c*(c*d+e)*c*(c*d+e)*c*(c*d+e)*c*(c*d+e)*c*(c*d+e)*c*(c*d+e)*c*(c*d+e)*c*(c*d+e)*c*(c*d+e)*c*(c*d+e)*c*(c$  $)*(c*x+1)^2/(-c^2*x^2+1)/(-c*d+e))-1/4*e/(c*d+e)*polylog(4,(c*d+e)*(c*x+1))$  $2/(-c^2*x^2+1)/(-c*d+e))-1/3*d*c/(c*d+e)*arctanh(c*x)^3*ln(1-(c*d+e)*(c*x))$  $+1)^2/(-c^2*x^2+1)/(-c*d+e))-1/2*d*c/(c*d+e)*arctanh(c*x)^2*polylog(2,(c*d+e)))$ +e)\*(c\*x+1)^2/(-c^2\*x^2+1)/(-c\*d+e))+1/2\*d\*c/(c\*d+e)\*arctanh(c\*x)\*polylog(  $3, (c*dt+e)*(c*x+1)^2/(-c^2*x^2+1)/(-c*d+e))-1/4*d*c/(c*d+e)*polylog(4, (c...$ 

Fricas  $|F|$ 

$$
\int \frac{(a + b \operatorname{arctanh}(cx))^3}{d + ex} dx = \int \frac{(b \operatorname{artanh}(cx) + a)^3}{ex + d} dx
$$

input

integrate((a+b\*arctanh(c\*x))^3/(e\*x+d),x, algorithm="fricas")

output

 $integral((b^3*arctanh(cx*x)^3 + 3*a*b^2*arctanh(cx*x)^2 + 3*a^2*b*arctanh(c*x))$  $x) + a^3$ /(e\*x + d), x)

## **Sympy [F]**

$$
\int \frac{(a + b \operatorname{arctanh}(cx))^3}{d + ex} dx = \int \frac{(a + b \operatorname{atanh}(cx))^3}{d + ex} dx
$$

✞ ☎

 $\begin{pmatrix} 1 & 0 & 0 \\ 0 & 0 & 0 \\ 0 & 0 & 0 \\ 0 & 0 & 0 \\ 0 & 0 & 0 \\ 0 & 0 & 0 \\ 0 & 0 & 0 & 0 \\ 0 & 0 & 0 & 0 \\ 0 & 0 & 0 & 0 \\ 0 & 0 & 0 & 0 \\ 0 & 0 & 0 & 0 & 0 \\ 0 & 0 & 0 & 0 & 0 \\ 0 & 0 & 0 & 0 & 0 & 0 \\ 0 & 0 & 0 & 0 & 0 & 0 \\ 0 & 0 & 0 & 0 & 0 & 0 & 0 \\ 0 & 0 & 0 & 0 & 0 & 0 & 0 \\ 0 &$ 

✞ ☎

 $\left($   $\left($   $\right)$   $\left($   $\left($   $\right)$   $\left($   $\left($   $\right)$   $\left($   $\left($   $\right)$   $\left($   $\left($   $\right)$   $\left($   $\left($   $\right)$   $\left($   $\left($   $\right)$   $\left($   $\left($   $\right)$   $\left($   $\left($   $\right)$   $\left($   $\left($   $\right)$   $\left($   $\left($   $\right)$   $\left($   $\left($   $\right)$   $\left($ 

input integrate((a+b\*atanh(c\*x))\*\*3/(e\*x+d),x)

$$
output\left[\text{Integral}((a + b*atanh(c*x))**3/(d + e*x), x)\right]
$$

# **Maxima [F]**

$$
\int \frac{(a + \text{barctanh}(cx))^3}{d + ex} dx = \int \frac{(b \text{artanh}(cx) + a)^3}{ex + d} dx
$$

✞ ☎

 $\begin{pmatrix} 1 & 0 & 0 \\ 0 & 0 & 0 \\ 0 & 0 & 0 \\ 0 & 0 & 0 \\ 0 & 0 & 0 \\ 0 & 0 & 0 \\ 0 & 0 & 0 & 0 \\ 0 & 0 & 0 & 0 \\ 0 & 0 & 0 & 0 \\ 0 & 0 & 0 & 0 \\ 0 & 0 & 0 & 0 & 0 \\ 0 & 0 & 0 & 0 & 0 \\ 0 & 0 & 0 & 0 & 0 & 0 \\ 0 & 0 & 0 & 0 & 0 & 0 \\ 0 & 0 & 0 & 0 & 0 & 0 & 0 \\ 0 & 0 & 0 & 0 & 0 & 0 & 0 \\ 0 &$ 

 $\left( \begin{array}{cc} \bullet & \bullet & \bullet \\ \bullet & \bullet & \bullet \end{array} \right)$ 

$$
input \left( \frac{integrate((a+b*arctanh(cx*x))^3/(e*x+d),x, algorithm="maxima")}{
$$

output ✞ ☎  $a^3*log(e*x + d)/e + integrate(1/8*b^3*(log(c*x + 1) - log(-c*x + 1))^3/(e$  $*x + d) + 3/4*a*b^2*(log(c*x + 1) - log(-c*x + 1))^2/(e*x + d) + 3/2*a^2*b$  $*(\log(c*x + 1) - \log(-c*x + 1))/(e*x + d), x)$ 

**Giac [F]**

$$
\int \frac{(a + b \operatorname{arctanh}(cx))^3}{d + ex} dx = \int \frac{(b \operatorname{artanh}(cx) + a)^3}{ex + d} dx
$$

✞ ☎

 $\begin{pmatrix} 1 & 0 & 0 \\ 0 & 0 & 0 \\ 0 & 0 & 0 \\ 0 & 0 & 0 \\ 0 & 0 & 0 \\ 0 & 0 & 0 \\ 0 & 0 & 0 & 0 \\ 0 & 0 & 0 & 0 \\ 0 & 0 & 0 & 0 \\ 0 & 0 & 0 & 0 & 0 \\ 0 & 0 & 0 & 0 & 0 \\ 0 & 0 & 0 & 0 & 0 \\ 0 & 0 & 0 & 0 & 0 & 0 \\ 0 & 0 & 0 & 0 & 0 & 0 \\ 0 & 0 & 0 & 0 & 0 & 0 & 0 \\ 0 & 0 & 0 & 0 & 0 & 0 & 0 \\$ 

✞ ☎

 $\left( \begin{array}{cc} \text{ } & \text{ } \\ \text{ } & \text{ } \end{array} \right)$ 

input integrate((a+b\*arctanh(c\*x))^3/(e\*x+d),x, algorithm="giac")

output

 $integrate((b*arctanh(c*x) + a)^3/(e*x + d), x)$ 

# **Mupad [F(-1)]**

Timed out.

$$
\int \frac{(a + b \operatorname{arctanh}(cx))^3}{d + ex} dx = \int \frac{(a + b \operatorname{atanh}(cx))^3}{d + e x} dx
$$

✞ ☎

✞ ☎

input  $int((a + b*atanh(c*x))^2/(d + e*x),x)$  $\left( \begin{array}{cc} \text{ } & \text{ } \\ \text{ } & \text{ } \end{array} \right)$ 

output 
$$
\frac{\text{int}((a + b * \text{atanh}(c*x))^2/2(d + e * x), x)}{}
$$

## **Reduce [F]**

$$
\int \frac{(a + b \operatorname{arctanh}(cx))^3}{d + ex} dx
$$
\n
$$
= \frac{3\left(\int \frac{atanh(cx)}{ex+d} dx\right) a^2be + \left(\int \frac{atanh(cx)^3}{ex+d} dx\right) b^3e + 3\left(\int \frac{atanh(cx)^2}{ex+d} dx\right) a b^2e + \log(ex+d)a^3}{e}
$$

$$
input\left(\frac{int((a+b*atanh(c*x))^3/(e*x+d),x)}{int((a+b*atanh(c*x))^3/(e*x+d),x)}\right)
$$

output

```
(3*int(atanh(cx*x)/(d + e*x),x)*a**2*b*e + int(atanh(cx*x)**3/(d + e*x),x)*b**3*e + 3*int(atanh(c*x)**2/(d + e*x),x)*a*b**2*e + log(d + e*x)*a**3)/e
```
✞ ☎

 $\begin{pmatrix} 1 & 0 & 0 \\ 0 & 0 & 0 \\ 0 & 0 & 0 \\ 0 & 0 & 0 \\ 0 & 0 & 0 \\ 0 & 0 & 0 \\ 0 & 0 & 0 & 0 \\ 0 & 0 & 0 & 0 \\ 0 & 0 & 0 & 0 \\ 0 & 0 & 0 & 0 \\ 0 & 0 & 0 & 0 & 0 \\ 0 & 0 & 0 & 0 & 0 \\ 0 & 0 & 0 & 0 & 0 & 0 \\ 0 & 0 & 0 & 0 & 0 & 0 \\ 0 & 0 & 0 & 0 & 0 & 0 & 0 \\ 0 & 0 & 0 & 0 & 0 & 0 & 0 \\ 0 &$ 

# $\int \frac{(a + b \mathbf{arctanh}(cx))^3}{(d+ex)^2} \, dx$ 3.19

<span id="page-185-0"></span>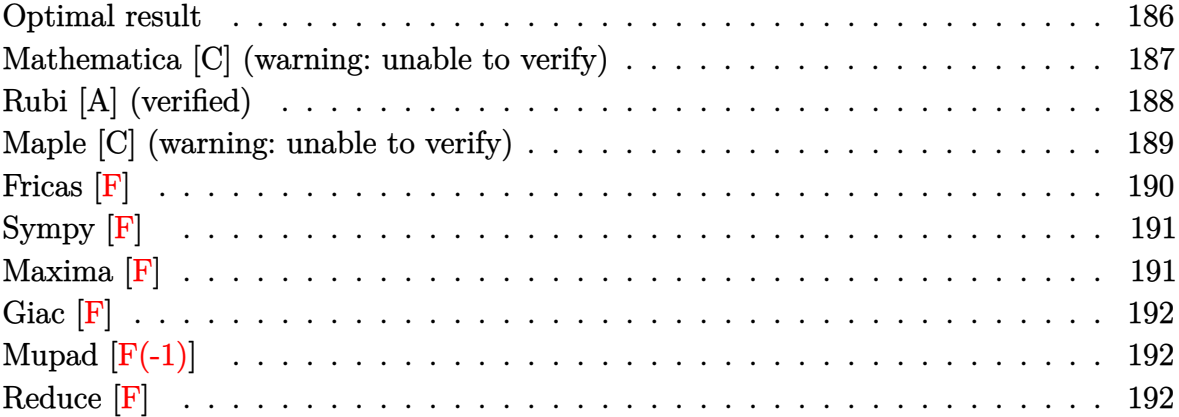

#### **Optimal result**

Integrand size  $= 18$ , antiderivative size  $= 517$ 

$$
\int \frac{(a + barctanh(cx))^3}{(d + ex)^2} dx = -\frac{(a + barctanh(cx))^3}{e(d + ex)} + \frac{3bc(a + barctanh(cx))^2 \log(\frac{2}{1 - ex})}{2e(cd + e)}
$$
  
\n
$$
- \frac{3bc(a + barctanh(cx))^2 \log(\frac{2}{1 + ex})}{2(d - e)e}
$$
  
\n
$$
+ \frac{3bc(a + barctanh(cx))^2 \log(\frac{2}{(cd + ex)})}{c^2d^2 - e^2}
$$
  
\n
$$
- \frac{3bc(a + barctanh(cx))^2 \log(\frac{2e(d + ex)}{(cd + e)(1 + ex)})}{c^2d^2 - e^2}
$$
  
\n
$$
+ \frac{3b^2c(a + barctanh(cx)) \text{PolyLog}(2, 1 - \frac{2}{1 - cx})}{2e(cd + e)}
$$
  
\n
$$
+ \frac{3b^2c(a + barctanh(cx)) \text{PolyLog}(2, 1 - \frac{2}{1 + cx})}{2(cd - e)e}
$$
  
\n
$$
- \frac{3b^2c(a + barctanh(cx)) \text{PolyLog}(2, 1 - \frac{2e(d + ex)}{1 + cx})}{c^2d^2 - e^2}
$$
  
\n
$$
+ \frac{3b^2c(a + barctanh(cx)) \text{PolyLog}(2, 1 - \frac{2e(d + ex)}{1 + cx})}{c^2d^2 - e^2}
$$
  
\n
$$
- \frac{3b^3c \text{PolyLog}(3, 1 - \frac{2}{1 - cx})}{4e(cd + e)} + \frac{3b^3c \text{PolyLog}(3, 1 - \frac{2}{1 + cx})}{4(ad - e)e}
$$
  
\n
$$
- \frac{3b^3c \text{PolyLog}(3, 1 - \frac{2}{1 + cx})}{2(c^2d^2 - e^2)}
$$
  
\n
$$
+ \frac{3b^3c \text{PolyLog}(3, 1 - \frac{2e(d + ex)}{(cd + e)(1 + cx)})}{2(c^2d^2 - e^2)}
$$

<span id="page-186-0"></span>output  $-(a+b*arctanh(c*x))^3/(e*x+d)+3/2*b*c*(a+b*arctanh(c*x))^2*ln(2/(-c*x+1))$ )/e/(c\*d+e)-3/2\*b\*c\*(a+b\*arctanh(c\*x))^2\*ln(2/(c\*x+1))/(c\*d-e)/e+3\*b\*c\*(a+  $b*arctanh(c*x))^2*ln(2/(c*x+1))/(c^2*d^2-e^2)-3*b*c*(a+b*arctanh(c*x))^2*l$  $n(2*c*(e*x+d)/(c*d+e)/(c*x+1))/(c^2*d^2-e^2)+3/2*b^2*c*(a+b*arctanh(c*x))*$ polylog(2,1-2/(-c\*x+1))/e/(c\*d+e)+3/2\*b^2\*c\*(a+b\*arctanh(c\*x))\*polylog(2,1 -2/(c\*x+1))/(c\*d-e)/e-3\*b^2\*c\*(a+b\*arctanh(c\*x))\*polylog(2,1-2/(c\*x+1))/(c  $^2*d^2-e^2)+3*b^2xc*(a+b*arctanh(c*x))*polylog(2,1-2*c*(e*x+d)/(c*d+e)/(c*$  $x+1)$ )/(c^2\*d^2-e^2)-3/4\*b^3\*c\*polylog(3,1-2/(-c\*x+1))/e/(c\*d+e)+3/4\*b^3\*c\* polylog(3,1-2/(c\*x+1))/(c\*d-e)/e-3\*b^3\*c\*polylog(3,1-2/(c\*x+1))/(2\*c^2\*d^2 -2\*e^2)+3\*b^3\*c\*polylog(3,1-2\*c\*(e\*x+d)/(c\*d+e)/(c\*x+1))/(2\*c^2\*d^2-2\*e^2)  $\begin{pmatrix} 1 & 0 & 0 \\ 0 & 0 & 0 \\ 0 & 0 & 0 \\ 0 & 0 & 0 \\ 0 & 0 & 0 \\ 0 & 0 & 0 \\ 0 & 0 & 0 & 0 \\ 0 & 0 & 0 & 0 \\ 0 & 0 & 0 & 0 \\ 0 & 0 & 0 & 0 \\ 0 & 0 & 0 & 0 & 0 \\ 0 & 0 & 0 & 0 & 0 \\ 0 & 0 & 0 & 0 & 0 & 0 \\ 0 & 0 & 0 & 0 & 0 & 0 \\ 0 & 0 & 0 & 0 & 0 & 0 & 0 \\ 0 & 0 & 0 & 0 & 0 & 0 & 0 \\ 0 &$ 

✞ ☎

#### **Mathematica [C] (warning: unable to verify)**

Result contains complex when optimal does not.

Time  $= 11.53$  (sec), antiderivative size  $= 1107$ , normalized size of antiderivative  $= 2.14$ 

$$
\int \frac{(a + \text{barctanh}(cx))^3}{(d + ex)^2} dx = \text{Too large to display}
$$

✞ ☎

 $\begin{pmatrix} 1 & 0 & 0 \\ 0 & 0 & 0 \\ 0 & 0 & 0 \\ 0 & 0 & 0 \\ 0 & 0 & 0 \\ 0 & 0 & 0 \\ 0 & 0 & 0 \\ 0 & 0 & 0 \\ 0 & 0 & 0 & 0 \\ 0 & 0 & 0 & 0 \\ 0 & 0 & 0 & 0 \\ 0 & 0 & 0 & 0 & 0 \\ 0 & 0 & 0 & 0 & 0 \\ 0 & 0 & 0 & 0 & 0 \\ 0 & 0 & 0 & 0 & 0 & 0 \\ 0 & 0 & 0 & 0 & 0 & 0 \\ 0 & 0 & 0 & 0 & 0 & 0 & 0 \\ 0 &$ 

✞ ☎

input

 $Integrate[(a + b*Arctanh[c*x])^3/(d + e*x)^2,x]$ 

```
output
       -(a^3/(e*(d + e*x))) - (3*a^2*b*ArcTanh[c*x])/(e*(d + e*x)) - (3*a^2*b*c*L)og[1 - c*x])/(2*e*(c*d + e)) + (3*a^2*b*c*Log[1 + c*x])/(2*c*d*e - 2*e^2)
       - (3*a^2*b*c*Log[d + e*x])/(c^2*d^2 - e^2) + (3*a*b^2*(-(ArcTanh[c*x]^2)/(S^2))qrt[1 - (c^2*d^2)/e^2*\#e*E^ArcTanh[(c*d)/e])) + (x*ArcTanh[c*x]^2)/(d + e*x) + (c*d*(I*Pi*Log[1 + E^{(2*ArcTanh[c*x]}))] - 2*ArcTanh[c*x]*Log[1 - E^{(-2)}]*(\text{ArcTanh}[(c*d)/e] + \text{ArcTanh}[c*x]))] - \text{I*Pi*}(\text{ArcTanh}[c*x] - \text{Log}[1 - c^2*x^2])2]/2) - 2*Arctanh[(c*d)/e] * (Arctanh[c*x] + Log[1 - E^(-2*(Arctanh[(c*d)/e])+ ArcTanh[c*x]))] - Log[I*Sinh[ArcTanh[(c*d)/e] + ArcTanh[c*x]]]) + PolyL
       og[2, E^(-2*(ArcTanh[(c*d)/e] + ArcTanh[c*x]))]))/(c^2*d^2 - e^2)))/d + (b
       \gamma^*((x*ArcTanh[c*x]^3)/(d + e*x) + (3*(6*c*d*ArcTanh[c*x]^3 - 2*e*ArcTanh[
       c*x]^3 + (4*Sqrt[1 - (c^2*d^2)/e^2)*e*ArcTanh[c*x]^3)/E^ArcTanh[(c*d)/e] +(6*I)*c*d*Pi*ArcTanh[c*x]*Log[(E^(-ArcTanh[c*x]) + E^ArcTanh[c*x])/2] + 6*c*d*ArcTanh[c*x]^2*Log[1 - (Sqrt[c*d + e]*E^ArcTanh[c*x])/Sqrt[-(c*d) + e]] + 6*c*d*ArcTanh[c*x]^2*Log[1 + (Sqrt[c*d + e]*E^ArcTanh[c*x])/Sqrt[-(c*d) + e]] - 6*c*d*ArcTanh[c*x]<sup>2*L</sup>og[1 - E^(ArcTanh[(c*d)/e] + ArcTanh[c*x]
       )] - 6*c*d*ArcTanh[c*x]^2*Log[1 + E^(ArcTanh[(c*d)/e] + ArcTanh[c*x])] - 6*\text{c}*\text{d}*\text{ArcTanh}[\text{c}*\text{x}]^2*\text{Log}[1 - \text{E}^{\text{-}}(2*(\text{ArcTanh}[(\text{c}*\text{d})/e]] + \text{ArcTanh}[\text{c}*\text{x}]))] - 12*c*d*ArcTanh[(c*d)/e]*ArcTanh[c*x]*Log[(I/2)*E^(-ArcTanh[(c*d)/e] - ArcTanh
       [c*x])*(-1 + E^(2*(ArcTanh[(c*d)/e] + ArcTanh[c*x])))] - 6*c*d*ArcTanh[c*x
       \frac{C^2*Log[(e*(-1 + E^{(2*ArcTanh[c*x]})) + c*d*(1 + E^{(2*ArcTanh[c*x]})))}{C}.
```
<span id="page-187-0"></span> $\begin{pmatrix} 1 & 0 & 0 \\ 0 & 0 & 0 \\ 0 & 0 & 0 \\ 0 & 0 & 0 \\ 0 & 0 & 0 \\ 0 & 0 & 0 \\ 0 & 0 & 0 & 0 \\ 0 & 0 & 0 & 0 \\ 0 & 0 & 0 & 0 \\ 0 & 0 & 0 & 0 \\ 0 & 0 & 0 & 0 & 0 \\ 0 & 0 & 0 & 0 & 0 \\ 0 & 0 & 0 & 0 & 0 & 0 \\ 0 & 0 & 0 & 0 & 0 & 0 \\ 0 & 0 & 0 & 0 & 0 & 0 & 0 \\ 0 & 0 & 0 & 0 & 0 & 0 & 0 \\ 0 &$ 

## **Rubi [A] (verified)**

Time  $= 0.95$  (sec), antiderivative size  $= 487$ , normalized size of antiderivative  $= 0.94$ , number of steps used = 2, number of rules used = 2,  $\frac{\text{number of rules}}{\text{integral size}} = 0.111$ , Rules used =  $\{6480, 2009\}$ 

Below are the steps used by Rubi to obtain the solution. The rule number used for the transformation is given above next to the arrow. The rules definitions used are listed below.

✞ ☎

✞ ☎

$$
\int \frac{(a + \text{barctanh}(cx))^3}{(d+ex)^2} dx
$$
\n
$$
\int \frac{6480}{2(cd+e)(1-cx)} dx
$$
\n
$$
\frac{3bc \int \left(\frac{c(a + \text{barctanh}(cx))^2}{2(cd+e)(1-cx)} + \frac{c(a + \text{barctanh}(cx))^2}{2(cd-e)(cx+1)} - \frac{e^2(a + \text{barctanh}(cx))^2}{(cd-e)(cd+e)(d+ex)}\right) dx}{e} - \frac{(a + \text{barctanh}(cx))^3}{e(d+ex)}
$$
\n
$$
\frac{3bc \left(-\frac{be \text{PolyLog}(2,1-\frac{2}{cx+1})(a + \text{barctanh}(cx))}{c^2d^2-e^2} + \frac{be(a + \text{barctanh}(cx)) \text{PolyLog}(2,1-\frac{2c(d+ex)}{(cd+e)(cx+1)})}{c^2d^2-e^2} + \frac{e \log(\frac{2}{cx+1})(a + \text{barctanh}(cx))^2}{c^2d^2-e^2}\right)}{e(d+ex)}
$$
\n
$$
\frac{(a + \text{barctanh}(cx))^3}{e(d+ex)}
$$

input Int $[(a + b*Arctanh[c*x])^3/(d + e*x)^2,x]$  $\begin{pmatrix} 1 & 0 & 0 \\ 0 & 0 & 0 \\ 0 & 0 & 0 \\ 0 & 0 & 0 \\ 0 & 0 & 0 \\ 0 & 0 & 0 \\ 0 & 0 & 0 \\ 0 & 0 & 0 \\ 0 & 0 & 0 & 0 \\ 0 & 0 & 0 & 0 \\ 0 & 0 & 0 & 0 \\ 0 & 0 & 0 & 0 & 0 \\ 0 & 0 & 0 & 0 & 0 \\ 0 & 0 & 0 & 0 & 0 \\ 0 & 0 & 0 & 0 & 0 & 0 \\ 0 & 0 & 0 & 0 & 0 & 0 \\ 0 & 0 & 0 & 0 & 0 & 0 & 0 \\ 0 &$ 

output\n
$$
-(a + b * Arctanh[c*x])^3/(e*(d + e*x))) + (3 * b * c * (((a + b * Arctanh[c*x])^2*)
$$
\n
$$
Log[2/(1 - c*x)])/(2*(c*d + e)) - ((a + b * Arctanh[c*x])^2 * Log[2/(1 + c*x)])/(c^2 * d^2 - e^2) - (e*(a + b * Arctanh[c*x])^2 * Log[(2 * c*(d + e*x))/((c*d + e)*(1 + c*x))]
$$
\n
$$
)/ (c^2 * d^2 - e^2) + (b*(a + b * Arctanh[c*x]) * PolyLog[2, 1 - 2/(1 - c*x)])/(c^2 * d^2 - e^2) + (b*(a + b * Arctanh[c*x]) * PolyLog[2, 1 - 2/(1 + c*x)])/(2*(c*d - e)) - (b*e*(a + b * Arctanh[c*x]) * PolyLog[2, 1 - 2/(1 + c*x)])/(c^2 * d^2 - e^2) + (b*e*(a + b * Arctanh[c*x]) * PolyLog[2, 1 - (2 * c*(d + e*x))/((c*d + e)*(1 + c*x))])/(c^2 * d^2 - e^2) - (b^2 * PolyLog[3, 1 - 2/(1 - c*x)])/(4*(c*d - e)) + (b^2 * PolyLog[3, 1 - 2/(1 + c*x)])/(2*(c^2 * d^2 - e^2)) + (b^2 *evAvgLog[3, 1 - (2 * c*(d + e*x))/((c*d + e)*(1 + c*x))]/(2*(c^2 * d^2 - e^2)) + (b^2 *evPolyLog[3, 1 - (2 * c*(d + e*x))/((c*d + e)*(1 + c*x))])/2*(c^2 * d^2 - e^2))))
$$

#### **Defintions of rubi rules used**

```
rule 2009
         Int[u_-, x_Symbol] :> Simp[IntSum[u, x], x] /; SumQ[u]
```

```
rule 6480
```

```
Int[((a_{-}) + ArcTanh[(c_{-})*(x_{-})]*(b_{-}))^{(p_{-})*(d_{-}) + (e_{-})*(x_{-}))^{(q_{-})}, x_{-}Symbol] :> Simp[(d + e*x)^(q + 1)*((a + b*ArcTanh[c*x])^p/(e*(q + 1))), x] -
Simp[b*c*(p/(e*(q + 1))) Int[ExpandIntegrand[(a + b*ArcTanh[c*x])^(p - 1
), (d + e*x)^{n}(q + 1)/(1 - c^{2*x^{n}}), x, x, x], x] /; FreeQ[{a, b, c, d, e}, x]
 && IGtQ[p, 1] && IntegerQ[q] && NeQ[q, -1]
```
✞ ☎

 $\left( \begin{array}{cc} \bullet & \bullet & \bullet \\ \bullet & \bullet & \bullet \end{array} \right)$ 

✞ ☎

<span id="page-189-0"></span> $\begin{pmatrix} 1 & 0 & 0 \\ 0 & 0 & 0 \\ 0 & 0 & 0 \\ 0 & 0 & 0 \\ 0 & 0 & 0 \\ 0 & 0 & 0 \\ 0 & 0 & 0 & 0 \\ 0 & 0 & 0 & 0 \\ 0 & 0 & 0 & 0 \\ 0 & 0 & 0 & 0 \\ 0 & 0 & 0 & 0 & 0 \\ 0 & 0 & 0 & 0 & 0 \\ 0 & 0 & 0 & 0 & 0 & 0 \\ 0 & 0 & 0 & 0 & 0 & 0 \\ 0 & 0 & 0 & 0 & 0 & 0 & 0 \\ 0 & 0 & 0 & 0 & 0 & 0 & 0 \\ 0 &$ 

#### **Maple [C] (warning: unable to verify)**

Result contains higher order function than in optimal. Order 9 vs. order 4.

Time  $= 2.63$  (sec), antiderivative size  $= 3154$ , normalized size of antiderivative  $= 6.10$ 

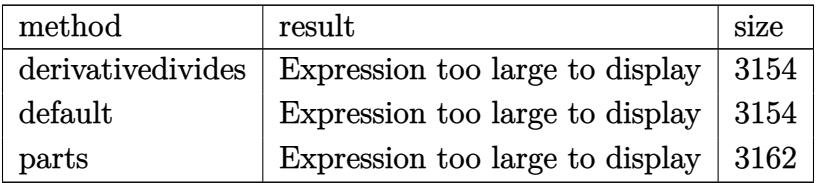

✞ ☎

 $\begin{pmatrix} 1 & 0 & 0 \\ 0 & 0 & 0 \\ 0 & 0 & 0 \\ 0 & 0 & 0 \\ 0 & 0 & 0 \\ 0 & 0 & 0 \\ 0 & 0 & 0 \\ 0 & 0 & 0 \\ 0 & 0 & 0 & 0 \\ 0 & 0 & 0 & 0 \\ 0 & 0 & 0 & 0 \\ 0 & 0 & 0 & 0 & 0 \\ 0 & 0 & 0 & 0 & 0 \\ 0 & 0 & 0 & 0 & 0 \\ 0 & 0 & 0 & 0 & 0 & 0 \\ 0 & 0 & 0 & 0 & 0 & 0 \\ 0 & 0 & 0 & 0 & 0 & 0 & 0 \\ 0 &$ 

input int((a+b\*arctanh(c\*x))^3/(e\*x+d)^2,x,method=\_RETURNVERBOSE) output

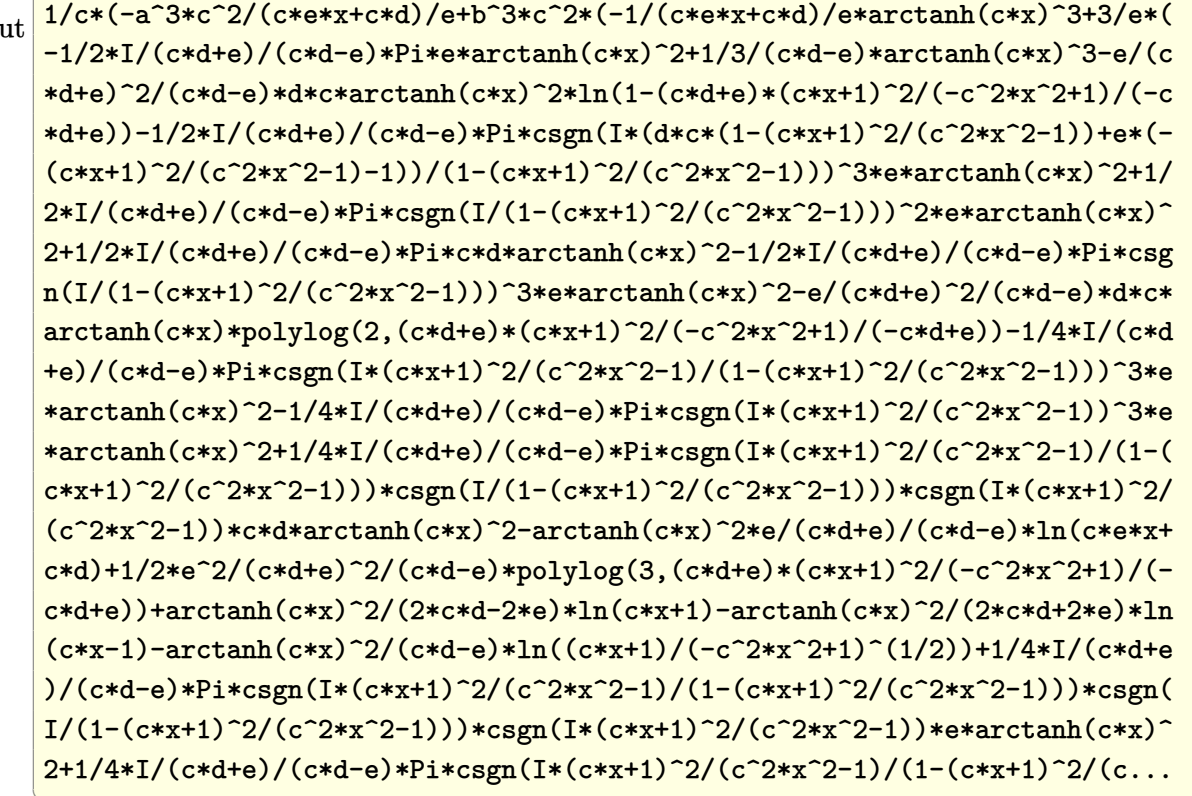

<span id="page-190-0"></span>Fricas  $|F|$ 

$$
\int \frac{(a + b \operatorname{arctanh}(cx))^3}{(d + ex)^2} dx = \int \frac{(b \operatorname{artanh}(cx) + a)^3}{(ex + d)^2} dx
$$

output

<span id="page-190-1"></span>integral( $(b^3*arctanh(cx*x)^3 + 3*a*b^2*arctanh(cx*x)^2 + 3*a^2*b*arctanh(c*x)$  $x)$  + a<sup>2</sup>3)/(e<sup>2\*x<sup>2</sup> + 2\*d\*e\*x + d<sup>2</sup>2), x)</sup>

# **Sympy [F]**

$$
\int \frac{(a + \text{barctanh}(cx))^3}{(d + ex)^2} dx = \int \frac{(a + b \text{ atanh}(cx))^3}{(d + ex)^2} dx
$$

<span id="page-191-0"></span>✞ ☎

 $\begin{pmatrix} 1 & 0 & 0 \\ 0 & 0 & 0 \\ 0 & 0 & 0 \\ 0 & 0 & 0 \\ 0 & 0 & 0 \\ 0 & 0 & 0 \\ 0 & 0 & 0 & 0 \\ 0 & 0 & 0 & 0 \\ 0 & 0 & 0 & 0 \\ 0 & 0 & 0 & 0 \\ 0 & 0 & 0 & 0 & 0 \\ 0 & 0 & 0 & 0 & 0 \\ 0 & 0 & 0 & 0 & 0 & 0 \\ 0 & 0 & 0 & 0 & 0 & 0 \\ 0 & 0 & 0 & 0 & 0 & 0 & 0 \\ 0 & 0 & 0 & 0 & 0 & 0 & 0 \\ 0 &$ 

$$
input\left(\frac{integrate((a+b*atanh(c*x))**3/(e*x+d)**2,x)}{integrate((a+b*atanh(c*x))**3/(e*x+d)**2,x)}\right)
$$

output  $Integral((a + b*atanh(c*x))**3/(d + e*x)**2, x)$ 

# **Maxima [F]**

$$
\int \frac{(a + \text{barctanh}(cx))^3}{(d + ex)^2} dx = \int \frac{(b \text{artanh}(cx) + a)^3}{(ex + d)^2} dx
$$

✞ ☎

 $\left( \begin{array}{cc} \text{ } & \text{ } \\ \text{ } & \text{ } \end{array} \right)$ 

✞ ☎

input integrate((a+b\*arctanh(c\*x))^3/(e\*x+d)^2,x, algorithm="maxima")

<span id="page-191-1"></span>output  
\n
$$
\frac{3}{2*(c*(\log(c*x + 1)/(c*d*e - e^2) - \log(c*x - 1)/(c*d*e + e^2) - 2* \log(e*)}{x + d)/(c^2*d^2 - e^2)) - 2* \arctanh(c*x)/(e^2*x + d*e)*a^2kb - a^3/(e^2*x + d*e) - 1/8*((c^2*d*e - c*e^2)*b^3*x - (c*d*e - e^2)*b^3)*\log(-c*x + 1)
$$
\n
$$
3 + 3*(2*(c^2*d^2 - e^2)*a*b^2 - ((c^2*d*e + c*e^2)*b^3*x + (c*d*e + e^2)
$$
\n
$$
*b^3)*\log(c*x + 1))*\log(-c*x + 1)^2)/(c^2*d^3*e - d*e^3 + (c^2*d^2*e^2 - e^2)*x) - integrate(1/8*((c^2*d*e - c*e^2)*b^3*x - (c*d*e - e^2)*b^3)*\log(c*x + 1)^3 + 6*((c^2*d*e - c*e^2)*a*b^2*x - (c*d*e - e^2)*a*b^2)*\log(c*x + 1)^2 + 3*(4*(c^2*d*e - c*e^2)*a*b^2*x + 4*(c^2*d^2 - c*d*e)*a*b^2 - ((c^2*d*e - c*e^2)*b^3*x - (c*d*e - e^2)*a*b^2 + (2*(c^2*d*e - c*e^2)*a*b^2 + (c^2 * d^2 * e^2 * x^2 + 2 * b^3 * c * d*e - 2 * (c*d*e - e^2)*a*b^2 + (2*(c^2*d*e - c*e^2)*a*b^2 + (c^2 * d^2 * e^2 - (c^2 * d^2 * e^2 - e^2 * d^2 * e^2 - 3 * c*d^2 * e^2 - (c^2 * d^2 * e^2 - 3 * c*d^2 * e^2 - 4 * d * e^2 * e^2 + 2 * d * e^3) * x), x)
$$

# **Giac [F]**

$$
\int \frac{(a + \text{barctanh}(cx))^3}{(d + ex)^2} dx = \int \frac{(b \text{artanh}(cx) + a)^3}{(ex + d)^2} dx
$$

✞ ☎

 $\begin{pmatrix} 1 & 0 & 0 \\ 0 & 0 & 0 \\ 0 & 0 & 0 \\ 0 & 0 & 0 \\ 0 & 0 & 0 \\ 0 & 0 & 0 \\ 0 & 0 & 0 & 0 \\ 0 & 0 & 0 & 0 \\ 0 & 0 & 0 & 0 \\ 0 & 0 & 0 & 0 \\ 0 & 0 & 0 & 0 & 0 \\ 0 & 0 & 0 & 0 & 0 \\ 0 & 0 & 0 & 0 & 0 & 0 \\ 0 & 0 & 0 & 0 & 0 & 0 \\ 0 & 0 & 0 & 0 & 0 & 0 & 0 \\ 0 & 0 & 0 & 0 & 0 & 0 & 0 \\ 0 &$ 

<span id="page-192-0"></span>✞ ☎

input integrate((a+b\*arctanh(c\*x))^3/(e\*x+d)^2,x, algorithm="giac")

output 
$$
\frac{\text{integrate}((b*\arctanh(c*x) + a)^3/(e*x + d)^2, x)}{}
$$

# **Mupad [F(-1)]**

Timed out.

$$
\int \frac{(a + b \operatorname{arctanh}(cx))^3}{(d + ex)^2} dx = \int \frac{(a + b \operatorname{atanh}(cx))^3}{(d + ex)^2} dx
$$

✞ ☎

<span id="page-192-1"></span>✞ ☎

$$
input\left(\frac{int((a + b*atanh(c*x))^2/(d + e*x)^2)x}{\frac{1}{2}(d + e*x)^2(x)}\right)
$$

output  $int((a + b*atanh(c*x))^2/(d + e*x)^2, x)$  $\overline{\phantom{a}}$   $\overline{\phantom{a}}$   $\overline{\$ 

# **Reduce [F]**

$$
\int \frac{(a + b \text{arctanh}(cx))^3}{(d + ex)^2} dx = \text{too large to display}
$$

 $\sqrt{2}$   $\sqrt{2}$   $\sqrt{2$ 

 $\overline{\phantom{a}}$   $\overline{\phantom{a}}$   $\overline{\$ 

input  $int((a+b*atanh(c*x))^3/(e*x+d)^2,x)$  output

 $(4*atanh(c*x)**3*b**3*c**6*d**6*x - 4*atanh(c*x)**3*b**3*c**4*d**5*e - 4*a$  $tanh(c*x)**3*b**3*c**4*d**4*e**2*x + 4*atanh(c*x)**3*b**3*c**2*d**3*e**3 +$  $12*atanh(c*x)*2*a*b**2*c**6*d**6*x - 12*atanh(c*x)**2*a*b**2*c**4*d**5*e$ -  $12*atanh(cx*x)**2*a*b**2*c**4*d**4*e**2*x + 12*atanh(cx*x)**2*a*b**2*c**2$ \*d\*\*3\*e\*\*3 - 3\*atanh(c\*x)\*\*2\*b\*\*3\*c\*\*5\*d\*\*6 + 9\*atanh(c\*x)\*\*2\*b\*\*3\*c\*\*5\*d\* \*5\*e\*x - 12\*atanh(c\*x)\*\*2\*b\*\*3\*c\*\*3\*d\*\*3\*e\*\*3\*x + 3\*atanh(c\*x)\*\*2\*b\*\*3\*c\*d \*\*2\*e\*\*4 + 3\*atanh(c\*x)\*\*2\*b\*\*3\*c\*d\*e\*\*5\*x + 12\*atanh(c\*x)\*a\*\*2\*b\*c\*\*6\*d\*\*  $6*x - 12*atanh(c*x)*a**2*b*c**2*d**2*e**4*x + 2*atanh(c*x)*a*b**2*c**5*d*$ \*5\*e\*x - 24\*atanh(c\*x)\*a\*b\*\*2\*c\*\*3\*d\*\*3\*e\*\*3\*x + 18\*atanh(c\*x)\*b\*\*3\*c\*\*4\*d \*\*4\*e\*\*2\*x - 24\*atanh(c\*x)\*b\*\*3\*c\*\*2\*d\*\*2\*e\*\*4\*x + 6\*atanh(c\*x)\*b\*\*3\*e\*\*6\*  $x - 6*int(atanh(cx*x)/(cx*4*d*x*x*x2 + 2*cx*4*d*x*3*e*x*x*3 + cx*4*d*x*2*e*x2)$ \*x\*\*4 - c\*\*2\*d\*\*4 - 2\*c\*\*2\*d\*\*3\*e\*x + 2\*c\*\*2\*d\*e\*\*3\*x\*\*3 + c\*\*2\*e\*\*4\*x\*\*4  $-$  d\*\*2\*e\*\*2 - 2\*d\*e\*\*3\*x - e\*\*4\*x\*\*2), x)\*b\*\*3\*c\*\*8\*d\*\*10 - 6\*int(atanh(c\*x )/(c\*\*4\*d\*\*4\*x\*\*2 + 2\*c\*\*4\*d\*\*3\*e\*x\*\*3 + c\*\*4\*d\*\*2\*e\*\*2\*x\*\*4 - c\*\*2\*d\*\*4 - $2*c**2*d**3*e*x + 2*c**2*d*e**3*x**3 + c**2*e**4*x**4 - d**2*e**2 - 2*d*e$ \*\*3\*x - e\*\*4\*x\*\*2),x)\*b\*\*3\*c\*\*8\*d\*\*9\*e\*x + 12\*int(atanh(c\*x)/(c\*\*4\*d\*\*4\*x\* \*2 + 2\*c\*\*4\*d\*\*3\*e\*x\*\*3 + c\*\*4\*d\*\*2\*e\*\*2\*x\*\*4 - c\*\*2\*d\*\*4 - 2\*c\*\*2\*d\*\*3\*e\* x + 2\*c\*\*2\*d\*e\*\*3\*x\*\*3 + c\*\*2\*e\*\*4\*x\*\*4 - d\*\*2\*e\*\*2 - 2\*d\*e\*\*3\*x - e\*\*4\*x\*  $*(2), x)*b**3*c**6*d**8*e**2 + 12*int(atanh(cx*x)/(c**4*d**4*x**2 + 2*c**4*d*$ \*3\*e\*x\*\*3 + c\*\*4\*d\*\*2\*e\*\*2\*x\*\*4 - c\*\*2\*d\*\*4 - 2\*c\*\*2\*d\*\*3\*e\*x + 2\*c\*\*2\*...

**3.20** 
$$
\int \frac{(a+b\textbf{arctanh}(cx))^3}{(d+ex)^3} dx
$$

<span id="page-194-0"></span>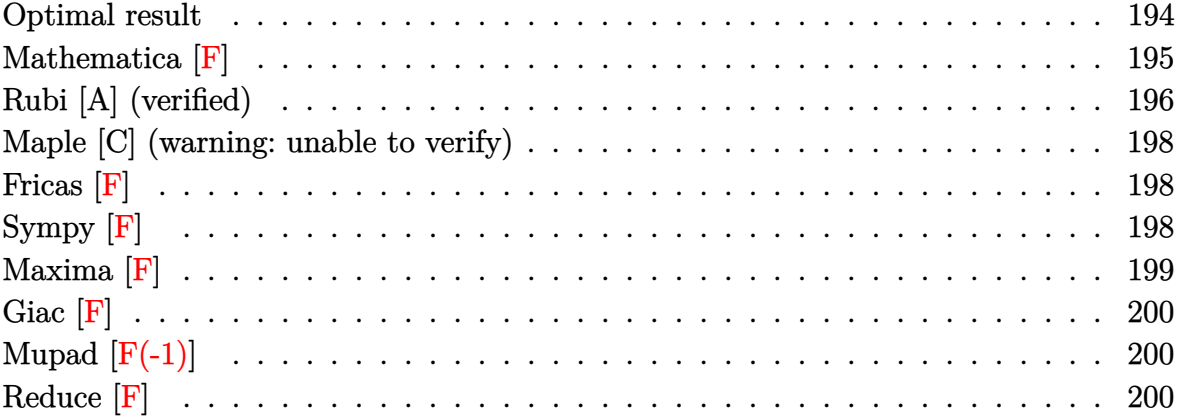

# Optimal result

Integrand size = 18, antiderivative size =  $953$ 

$$
\int \frac{(a + \text{barctanh}(cx))^3}{(d + ex)^3} dx = \text{Too large to display}
$$

```
output
```
 $3/2*b*c*(a+b*arctanh(c*x))^2/ (c^2*d^2-e^2)/(e*x+d)-1/2*(a+b*arctanh(c*x))^2$  $3/e/$ (e\*x+d)<sup>-2</sup>-3/2\*b<sup>-</sup>2\*c<sup>-2\*</sup>(a+b\*arctanh(c\*x))\*ln(2/(-c\*x+1))/(c\*d-e)/(c\*d+e  $)^22+3/4*b*c^2*(a+b*arctanh(c*x))^2*ln(2/(-c*x+1))/e/(c*d+e)^2-3*b^2*c^2*e*$  $(a+b*arctanh(c*x))*ln(2/(c*x+1))/(c*d-e)^2/(c*d+e)^2+3/2*b^2*c^2*(a+b*arct))$  $anh(c*x))*ln(2/(c*x+1))/(c*d-e)^2/(c*d+e)-3/4*b*c^2*(a+b*arctanh(c*x))^2*1$  $n(2/(\text{c}*x+1))/(c*d-e)^2/e+3*b*c^3*d*(a+b*arctanh(c*x))^2*ln(2/(c*x+1))/(c*d)$  $-e)^2/(c*d+e)^2+3*b^2*c^2*e*(a+b*arctanh(c*x))*ln(2*c*(e*x+d)/(c*d+e)/(c*x))*)$ +1))/(c\*d-e)^2/(c\*d+e)^2-3\*b\*c^3\*d\*(a+b\*arctanh(c\*x))^2\*ln(2\*c\*(e\*x+d)/(c\*  $d+e)/(c*x+1)/(c*d-e)^2/(c*d+e)^2-3/4*b^3*c^2*polylog(2,1-2/(-c*x+1))/(c*d)$  $-e)/(c*d+e)^2+3/4*b^2*c^2*(a+b*arctanh(c*x))*polylog(2,1-2/(-c*x+1))/e/(c*x))$ d+e)^2+3/2\*b^3\*c^2\*e\*polylog(2,1-2/(c\*x+1))/(c\*d-e)^2/(c\*d+e)^2-3/4\*b^3\*c^ 2\*polylog(2,1-2/(c\*x+1))/(c\*d-e)^2/(c\*d+e)+3/4\*b^2\*c^2\*(a+b\*arctanh(c\*x))\*  $polylog(2,1-2/(c*x+1))/(c*d-e)^2/e-3*b^2*c^3*d*(a+b*arctanh(c*x))*polylog(c*)$  $2,1-2/$ (c\*x+1))/(c\*d-e)<sup>2</sup>/(c\*d+e)<sup>2</sup>-3/2\*b<sup>2</sup>3\*c<sup>2</sup>2\*e\*polylog(2,1-2\*c\*(e\*x+d)/(  $c*d+e)/ (c*x+1)/ (c*d-e)^2/ (c*d+e)^2+3*b^2*c^3*d*(a+b*arctanh(c*x))*polylog$  $(2,1-2*c*(e*x+d)/(c*d+e)/(c*x+1))/(c*d-e)^2/(c*d+e)^2-3/8*b^3*c^2*polylog($ 3,1-2/(-c\*x+1))/e/(c\*d+e)^2+3/8\*b^3\*c^2\*polylog(3,1-2/(c\*x+1))/(c\*d-e)^2/e  $-3/2*b^3*c^3*d*polylog(3,1-2/(c*x+1))/(c*d-e)^2/ (c*d+e)^2+3/2*b^3*c^3*d*po)$ lylog(3,1-2\*c\*(e\*x+d)/(c\*d+e)/(c\*x+1))/(c\*d-e)<sup>2</sup>/(c\*d+e)<sup>2</sup>

## <span id="page-195-0"></span>Mathematica [F]

$$
\int \frac{(a + \text{barctanh}(cx))^3}{(d + ex)^3} dx = \int \frac{(a + \text{barctanh}(cx))^3}{(d + ex)^3} dx
$$

input

<span id="page-195-1"></span>Integrate  $[(a + b*ArcTanh[c*x])^3/(d + e*x)^3,x]$ 

Integrate[ $(a + b*ArcTanh[c*x])^3/(d + e*x)^3$ , x] output

#### **Rubi [A] (verified)**

Time  $= 2.17$  (sec), antiderivative size  $= 896$ , normalized size of antiderivative  $= 0.94$ , number of steps used = 2, number of rules used = 2,  $\frac{\text{number of rules}}{\text{integral size}} = 0.111$ , Rules used  $= \{6480, 2009\}$ 

Below are the steps used by Rubi to obtain the solution. The rule number used for the transformation is given above next to the arrow. The rules definitions used are listed below.

$$
\int \frac{(a + \text{barctanh}(cx))^3}{(d + ex)^3} dx
$$

$$
\begin{array}{c} \downarrow 6480 \end{array}
$$

 $3bc \int \left( \frac{c^2(a + b \arctanh(cx))^2}{2(cd + e)^2(1 - cx)} \right)$  $\frac{a + b \text{arctanh}(cx))^2}{2(cd + e)^2(1 - cx)} + \frac{c^2(a + b \text{arctanh}(cx))^2}{2(cd - e)^2(cx + 1)}$  $\frac{2c^2de^2(a+b\arctanh(cx))^2}{2(cd-e)^2(cx+1)} - \frac{2c^2de^2(a+b\arctanh(cx))^2}{(cd-e)^2(cd+e)^2(d+ex)}$  $\frac{e^{2}(a+b \arctanh(cx))^{2}}{(cd-e)^{2}(cd+e)^{2}(d+ex)} - \frac{e^{2}(a+b \arctanh(cx))^{2}}{(cd-e)(cd+e)(d+ex)^{2}}$  $\frac{c^2(a+b\arctanh(cx))^2}{(cd-e)(cd+e)(d+ex)^2}\Big)\,dx$ 2*e* −  $(a + \text{barcanh}(cx))^3$  $2e(d+ex)^2$  $\downarrow$ 2009 3*bc* −  $c$ *e* Poly $\text{Log}\Big(2{,}1{-}\frac{2}{1-cx}\Big)b^2$  $\frac{2(cd-e)(cd+e)^2}{(cd-e)(cd+e)^2}$  −  $c$ e PolyLog $\left( 2,1-\frac{2}{cx+1}\right) b^{2}$  $\frac{2(cd-e)^2(cd+e)}{2(cd-e)^2}$  +  $ce^2$  PolyLog $\left(2,\frac{1-\frac{2}{cx+1}}{x+1}\right)b^2$  $\frac{(cd-e)^2(cd+e)^2}{}$  −  $ce^2$  PolyLog $\left(2,1-\frac{2c(d+ex)}{(cd+e)(cx+1)}\right)$ *b* 2  $\frac{(cd-e)(cx+1)}{(cd-e)^2(cd+e)^2}$  −  $c P$ 

> $(a + \text{barctanh}(cx))^3$  $2e(d+ex)^2$

✞ ☎

 $\begin{pmatrix} 1 & 0 & 0 \\ 0 & 0 & 0 \\ 0 & 0 & 0 \\ 0 & 0 & 0 \\ 0 & 0 & 0 \\ 0 & 0 & 0 \\ 0 & 0 & 0 \\ 0 & 0 & 0 \\ 0 & 0 & 0 & 0 \\ 0 & 0 & 0 & 0 \\ 0 & 0 & 0 & 0 \\ 0 & 0 & 0 & 0 & 0 \\ 0 & 0 & 0 & 0 & 0 \\ 0 & 0 & 0 & 0 & 0 \\ 0 & 0 & 0 & 0 & 0 & 0 \\ 0 & 0 & 0 & 0 & 0 & 0 \\ 0 & 0 & 0 & 0 & 0 & 0 & 0 \\ 0 &$ 

input Int $[(a + b*Arctanh[c*x])^3/(d + e*x)^3,x]$ 

output

 $-1/2*(a + b*ArcTanh[c*x])^3/(e*(d + e*x)^2) + (3*b*c*((e*(a + b*ArcTanh[c*$ x])^2)/((c^2\*d^2 - e^2)\*(d + e\*x)) - (b\*c\*e\*(a + b\*ArcTanh[c\*x])\*Log[2/(1 -  $c*x)$ ])/( $(c*d - e)*(c*d + e)^2$ ) +  $(c*(a + b*ArcTanh[c*x])^2*Log[2/(1 - c*$  $x)$ ])/(2\*(c\*d + e)^2) - (2\*b\*c\*e^2\*(a + b\*ArcTanh[c\*x])\*Log[2/(1 + c\*x)])/(  $(c*d - e)^2*(c*d + e)^2$  +  $(b*c*e*(a + b*ArcTanh[c*x])*Log[2/(1 + c*x)])/($  $(c*d - e)^2*(c*d + e) - (c*(a + b*ArcTanh[c*x])^2*Log[2/(1 + c*x)])/(2*(c$ \*d - e)^2) + (2\*c^2\*d\*e\*(a + b\*ArcTanh[c\*x])^2\*Log[2/(1 + c\*x)])/((c\*d - e  $\frac{2*(c*d + e)^2}{(c*d + e)^2}$  +  $\frac{2*b*c*e^2*(a + b*ArCTanh[c*x])*Log[(2*c*(d + e*x))/(c)]}{(c * c * (d + e*x))}$ \*d + e)\*(1 + c\*x))])/((c\*d - e)^2\*(c\*d + e)^2) - (2\*c^2\*d\*e\*(a + b\*ArcTanh  $[c*x])^2*Log[(2*c*(d + e*x))/((c*d + e)*(1 + c*x))])/((c*d - e)^2*(c*d + e))$  $b*c*(a + b*ArcTanh[c*x]) * PolyLog[2, 1 - 2/(1 - c*x)])/(2*(c*d + e)^2) + (b$  $2*c*e^2*PolyLog[2, 1 - 2/(1 + c*x)]/((c*d - e)^2*(c*d + e)^2) - (b^2*c*e)^2$ \*PolyLog[2, 1 - 2/(1 + c\*x)])/(2\*(c\*d - e)^2\*(c\*d + e)) + (b\*c\*(a + b\*ArcT  $anh[c*x]$  \*PolyLog[2, 1 - 2/(1 + c\*x)])/(2\*(c\*d - e)^2) - (2\*b\*c^2\*d\*e\*(a +  $b*ArcTanh[c*x]$  \*PolyLog[2, 1 - 2/(1 + c\*x)])/((c\*d - e)<sup>-2\*</sup>(c\*d + e)<sup>-2</sup>) - $(b^2*c*e^2*PolyLog[2, 1 - (2*c*(d + e*x))/((c*d + e)*(1 + c*x))])/((c*d$ e)<sup>-2\*</sup>(c\*d + e)<sup>-2</sup>) + (2\*b\*c<sup>-2\*</sup>d\*e\*(a + b\*ArcTanh[c\*x])\*PolyLog[2, 1 - (2\*c\*  $(d + e*x)/((c*d + e)*(1 + c*x)))/((c*d - e)^2*(c*d + e)^2) - (b^2*c*Poly)$ Log[3, 1 - 2/(1 - c\*x)])/(4\*(c\*d + e)<sup>-</sup>2) + (b<sup>-</sup>2\*c\*PolyLog[3, 1 - 2/(1 +...

#### Defintions of rubi rules used

 $Int[u_$ , x\_Symbol] :> Simp[IntSum[u, x], x] /; SumQ[u] rule  $2009$ 

rule 6480

```
Int[((a_{-}) + ArcTanh[((c_{-})*(x_{-})]*(b_{-}))^{(p_{-})*(d_{-}) + (e_{-})*(x_{-}))^{(q_{-})}, x_{-}Symbol] :> Simp[(d + e*x)^(q + 1)*((a + b*ArcTanh[c*x])^p/(e*(q + 1))), x] -
Simp[b*c*(p/(e*(q + 1))) Int[ExpandIntegrand[(a + b*ArcTanh[c*x])^(p - 1
), (d + e*x)^{2}(q + 1)/(1 - c^2*x^2), x], x], x] /; FreeQ[{a, b, c, d, e}, x]
 && IGtQ[p, 1] && IntegerQ[q] && NeQ[q, -1]
```
#### **Maple [C] (warning: unable to verify)**

Result contains higher order function than in optimal. Order 9 vs. order 4.

Time  $= 10.63$  (sec), antiderivative size  $= 50477$ , normalized size of antiderivative  $=$ 52.97

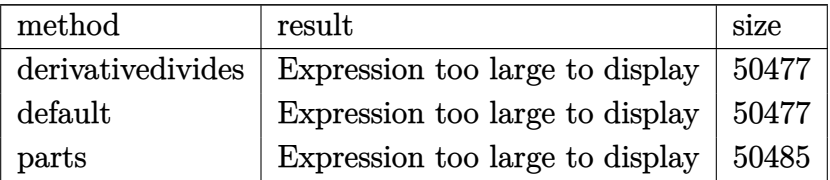

✞ ☎

 $\begin{pmatrix} 1 & 0 & 0 \\ 0 & 0 & 0 \\ 0 & 0 & 0 \\ 0 & 0 & 0 \\ 0 & 0 & 0 \\ 0 & 0 & 0 \\ 0 & 0 & 0 & 0 \\ 0 & 0 & 0 & 0 \\ 0 & 0 & 0 & 0 \\ 0 & 0 & 0 & 0 \\ 0 & 0 & 0 & 0 & 0 \\ 0 & 0 & 0 & 0 & 0 \\ 0 & 0 & 0 & 0 & 0 & 0 \\ 0 & 0 & 0 & 0 & 0 & 0 \\ 0 & 0 & 0 & 0 & 0 & 0 & 0 \\ 0 & 0 & 0 & 0 & 0 & 0 & 0 \\ 0 &$ 

<span id="page-198-0"></span>✞ ☎

input

int((a+b\*arctanh(c\*x))^3/(e\*x+d)^3,x,method=\_RETURNVERBOSE)

output

result too large to display  $\overline{\phantom{a}}$   $\overline{\phantom{a}}$   $\overline{\$ 

**Fricas [F]**

$$
\int \frac{(a + \text{barctanh}(cx))^3}{(d + ex)^3} dx = \int \frac{(b \text{artanh}(cx) + a)^3}{(ex + d)^3} dx
$$

input

✞ ☎ integrate((a+b\*arctanh(c\*x))^3/(e\*x+d)^3,x, algorithm="fricas")

 $\left($   $\left($   $\right)$   $\left($   $\left($   $\right)$   $\left($   $\left($   $\right)$   $\left($   $\left($   $\right)$   $\left($   $\left($   $\right)$   $\left($   $\left($   $\right)$   $\left($   $\left($   $\right)$   $\left($   $\left($   $\right)$   $\left($   $\left($   $\right)$   $\left($   $\left($   $\right)$   $\left($   $\left($   $\right)$   $\left($   $\left($   $\right)$   $\left($ 

✞ ☎

output

<span id="page-198-1"></span> $integral((b^3*arctanh(c*x)^3 + 3*a*b^2*arctanh(c*x)^2 + 3*a^2*b*arctanh(c*x))$  $x)$  + a^3)/(e^3\*x^3 + 3\*d\*e^2\*x^2 + 3\*d^2\*e\*x + d^3), x)  $\begin{pmatrix} 1 & 0 & 0 \\ 0 & 0 & 0 \\ 0 & 0 & 0 \\ 0 & 0 & 0 \\ 0 & 0 & 0 \\ 0 & 0 & 0 \\ 0 & 0 & 0 & 0 \\ 0 & 0 & 0 & 0 \\ 0 & 0 & 0 & 0 \\ 0 & 0 & 0 & 0 \\ 0 & 0 & 0 & 0 & 0 \\ 0 & 0 & 0 & 0 & 0 \\ 0 & 0 & 0 & 0 & 0 & 0 \\ 0 & 0 & 0 & 0 & 0 & 0 \\ 0 & 0 & 0 & 0 & 0 & 0 & 0 \\ 0 & 0 & 0 & 0 & 0 & 0 & 0 \\ 0 &$ 

**Sympy [F]**

$$
\int \frac{(a + b \operatorname{arctanh}(cx))^3}{(d + ex)^3} dx = \int \frac{(a + b \operatorname{atanh}(cx))^3}{(d + ex)^3} dx
$$

✞ ☎

 $\begin{pmatrix} 1 & 0 & 0 \\ 0 & 0 & 0 \\ 0 & 0 & 0 \\ 0 & 0 & 0 \\ 0 & 0 & 0 \\ 0 & 0 & 0 \\ 0 & 0 & 0 & 0 \\ 0 & 0 & 0 & 0 \\ 0 & 0 & 0 & 0 \\ 0 & 0 & 0 & 0 \\ 0 & 0 & 0 & 0 & 0 \\ 0 & 0 & 0 & 0 & 0 \\ 0 & 0 & 0 & 0 & 0 & 0 \\ 0 & 0 & 0 & 0 & 0 & 0 \\ 0 & 0 & 0 & 0 & 0 & 0 & 0 \\ 0 & 0 & 0 & 0 & 0 & 0 & 0 \\ 0 &$ 

input integrate((a+b\*atanh(c\*x))\*\*3/(e\*x+d)\*\*3,x)

<span id="page-199-0"></span>Integral( $(a + b*atanh(c*x))**3/(d + e*x)**3, x)$ output

Maxima  $|F|$ 

$$
\int \frac{(a + \text{barctanh}(cx))^3}{(d + ex)^3} dx = \int \frac{(b \text{artanh}(cx) + a)^3}{(ex + d)^3} dx
$$

integrate((a+b\*arctanh(c\*x))<sup>2</sup>3/(e\*x+d)<sup>2</sup>3,x, algorithm="maxima") input

```
-3/4*((4*c^2*d*log(ex + d)/(c^4*d^4 - 2*c^2*d^2*e^2 + e^4) - cklog(c*x +output
        1)/(c^2*d^2*e - 2*c*d*e^2 + e^3) + cklog(c*x - 1)/(c^2*d^2*e + 2*c*d*e^2 +e^3) - 2/(c<sup>2*d</sup><sup>3</sup> - d*e<sup>2</sup> + (c<sup>2*d</sup><sup>2*e</sup> - e<sup>2</sup>)*x))*c + 2*arctanh(c*x)/(e<sup>2</sup>
        *x^2 + 2*d*e<sup>2</sup>*x + d<sup>2</sup>2*e))*a<sup>2</sup>*b - 1/2*a<sup>2</sup>3/(e<sup>2</sup>*x<sup>2</sup> + 2*d*e<sup>2</sup>xx + d<sup>2</sup>*e) -
         1/16*((c^2*d^2*e^2 - 2*c^3*d*e^3 + c^2*e^4)*b^3*x^2 + 2*(c^4*d^3*e - 2*c^2*)3*d^2*e^2 + c^2*d*e^3)*b^3*x - (2*c^3*d^3*e - 3*c^2*d^2*e^2 + e^4)*b^3)*log(-c*x + 1)^3 - 3*(2*(c^3*d^2*e^2 - c*e^4)*b^3*x - 2*(c^4*d^4 - 2*c^2*d^2*e^2 + e^4)*a*b^2 + 2*(c^3*d^3*e - c*d*e^3)*b^3 + ((c^4*d^2*e^2 + 2*c^3*d*
        e^3 + c^2*e^4)*b^3*x^2 + 2*(c^4*d^3*e + 2*c^3*d^2*e^2 + c^2*d*e^3)*b^3*x +(2*c^3*d^3*e + 3*c^2*d^2*e^2 - e^4)*b^3)*log(c*x + 1))*log(-c*x + 1)^2)/(c^4*d^6*e - 2*c^2*d^4*e^3 + d^2*e^5 + (c^4*d^4*e^3 - 2*c^2*d^2*e^5 + e^7)*x^2 + 2*(c<sup>2</sup>4*d<sup>-5</sup>*e<sup>2</sup> - 2*c<sup>2</sup>*d<sup>-3*e<sup>2</sup> + d*e<sup>2</sup>6)*x) - integrate(1/8*(((c<sup>2</sup>4*d<sup>2</sup>)</sup>
        3*e - c^3*d^2*e^2 - c^2*d*e^3 + c*e^4)*b^3*x - (c^3*d^3*e - c^2*d^2*e^2 - c^2*d^2*e^2)c*d*e^3 + e^4)*b^3)*log(c*x + 1)^3 + 6*((c^4*d^3*e - c^3*d^2*e^2 - c^2*d*e^2))-3 + c*e^2)*a*b^2*x - (c^3*d^3*e - c^2*d^2*e^2 - c*d*e^3 + e^4)*a*b^2)*log
        (c*x + 1)^2 - 3*(2*(c^3*d*e^3 - c^2*e^4)*b^3*x^2 - 2*(c^4*d^4 - c^3*d^3*e^4))- c^2*d^2*e^2 + c*d*e^3)*a*b^2 + 2*(c^3*d^3*e - c^2*d^2*e^2)*b^3 + ((c^4*d
        3*e - c^3*d^2*e^2 - c^2*d*e^3 + c*e^4)*b^3*x - (c^3*d^3*e - c^2*d^2*e^2 - c^2*d^2*e^2)c*d*e^3 + e^4)*b^3}*log(c*x + 1)^2 - 2*((c^4*d^3*e - c^3*d^2*e^2 - c^2*d*)e^3 + c*e^4)*a*b^2 - 2*(c^3*d^2*e^2 - c^2*d*e^3)*b^3)*x + ((c^4*d*e^3 + ...
```
# **Giac [F]**

$$
\int \frac{(a + \text{barctanh}(cx))^3}{(d + ex)^3} dx = \int \frac{(b \text{artanh}(cx) + a)^3}{(ex + d)^3} dx
$$

✞ ☎

 $\overline{\phantom{a}}$   $\overline{\phantom{a}}$   $\overline{\$ 

<span id="page-200-0"></span>✞ ☎

 $\begin{pmatrix} 1 & 0 & 0 \\ 0 & 0 & 0 \\ 0 & 0 & 0 \\ 0 & 0 & 0 \\ 0 & 0 & 0 \\ 0 & 0 & 0 \\ 0 & 0 & 0 & 0 \\ 0 & 0 & 0 & 0 \\ 0 & 0 & 0 & 0 \\ 0 & 0 & 0 & 0 \\ 0 & 0 & 0 & 0 & 0 \\ 0 & 0 & 0 & 0 & 0 \\ 0 & 0 & 0 & 0 & 0 & 0 \\ 0 & 0 & 0 & 0 & 0 & 0 \\ 0 & 0 & 0 & 0 & 0 & 0 & 0 \\ 0 & 0 & 0 & 0 & 0 & 0 & 0 \\ 0 &$ 

input integrate((a+b\*arctanh(c\*x))^3/(e\*x+d)^3,x, algorithm="giac")

$$
output\left(\frac{integrate((b*arctanh(cx*x) + a)^3/(e*x + d)^3, x)}{}
$$

# **Mupad [F(-1)]**

Timed out.

$$
\int \frac{(a + b \operatorname{arctanh}(cx))^3}{(d + ex)^3} dx = \int \frac{(a + b \operatorname{atanh}(cx))^3}{(d + ex)^3} dx
$$

✞ ☎

<span id="page-200-1"></span>✞ ☎

$$
input\left(\frac{int((a + b*atanh(c*x))^3/(d + e*x)^3,x)}{}
$$

output  $int((a + b*atanh(c*x))^2/(d + e*x)^3, x)$  $\overline{\phantom{a}}$   $\overline{\phantom{a}}$   $\overline{\$ 

# **Reduce [F]**

$$
\int \frac{(a + b \text{arctanh}(cx))^3}{(d + ex)^3} dx = \text{too large to display}
$$

✞ ☎

 $\overline{\phantom{a}}$   $\overline{\phantom{a}}$   $\overline{\$ 

input  $int((a+b*atanh(c*x))^3/(e*x+d)^3,x)$  output

 $(36*atanh(c*x)**3*b**3*c**10*d**10*e*x + 18*atanh(c*x)**3*b**3*c**10*d**9*$  $e**2***2 - 54*atanh(c*x)**3*b**3*c*8*d**9*e*2 - 48*atanh(c*x)**3*b**3*c$ \*\*8\*d\*\*8\*e\*\*3\*x - 24\*atanh(c\*x)\*\*3\*b\*\*3\*c\*\*8\*d\*\*7\*e\*\*4\*x\*\*2 + 72\*atanh(c\*x )\*\*3\*b\*\*3\*c\*\*6\*d\*\*7\*e\*\*4 - 8\*atanh(c\*x)\*\*3\*b\*\*3\*c\*\*6\*d\*\*6\*e\*\*5\*x - 4\*atanh  $(cx*x)**3*b**3*c**6*d**5*e**6*x**2 + 12*atanh(c*x)**3*b**3*c**4*d**5*e**6 +$  $16*atanh(c*x)**3*b**3*cx*4*d**4*e**7*x + 8*atanh(c*x)**3*b**3*c**4*d**3*e$ \*\*8\*x\*\*2 - 24\*atanh(c\*x)\*\*3\*b\*\*3\*c\*\*2\*d\*\*3\*e\*\*8 + 4\*atanh(c\*x)\*\*3\*b\*\*3\*c\*\*  $2*d**2*e**9*x + 2*atanh(c*x)**3*b**3*c**2*d*e**10*x**2 - 6*atanh(c*x)**3*b$ \*\*3\*d\*e\*\*10 + 108\*atanh(c\*x)\*\*2\*a\*b\*\*2\*c\*\*10\*d\*\*10\*e\*x + 54\*atanh(c\*x)\*\*2\*  $a*b**2*c**10*d**9*e**2*x**2 - 162*atanh(c*x)**2*a*b**2*c**8*d**9*e**2 - 14$ 4\*atanh(c\*x)\*\*2\*a\*b\*\*2\*c\*\*8\*d\*\*8\*e\*\*3\*x - 72\*atanh(c\*x)\*\*2\*a\*b\*\*2\*c\*\*8\*d\*\*  $7*ex*4*x**2 + 216*atanh(cx*x)**2*a*b**2*c**6*d**7*e**4 - 24*atanh(cx*x)**2*a$ \*b\*\*2\*c\*\*6\*d\*\*6\*e\*\*5\*x - 12\*atanh(c\*x)\*\*2\*a\*b\*\*2\*c\*\*6\*d\*\*5\*e\*\*6\*x\*\*2 + 36\*  $atanh(c*x)*x2*ax+b**2*cx*4*dx*5*ex*6 + 48*atanh(c*x)**2*ax+b**2*cx*4*dx**4*ex$ \*7\*x + 24\*atanh(c\*x)\*\*2\*a\*b\*\*2\*c\*\*4\*d\*\*3\*e\*\*8\*x\*\*2 - 72\*atanh(c\*x)\*\*2\*a\*b\* \*2\*c\*\*2\*d\*\*3\*e\*\*8 + 12\*atanh(c\*x)\*\*2\*a\*b\*\*2\*c\*\*2\*d\*\*2\*e\*\*9\*x + 6\*atanh(c\*x  $*2*2*a*b**2*cx*2*d*e**10*x**2 - 18*atanh(cx*x)**2*a*b**2*d*e**10 - 36*atanh$  $(cx*x)*22*b**3*c**9*d**10*e + 90*atanh(c*x)*22*b**3*c**9*d**9*e**2*x + 72*a$  $tanh(c*x)*2*b**3*c**9*d**8*e**3*x**2 - 6*atanh(c*x)*2*b**3*c**7*d**8*e**$  $3 - 228*atanh(c*x)**2*b**3*c**7*d**7*e**4*x - 150*atanh(c*x)**2*b**3*c*.$ 

# $\int \frac{a+b\textbf{arctanh}(cx)}{1+2cx} dx$ 3.21

<span id="page-202-0"></span>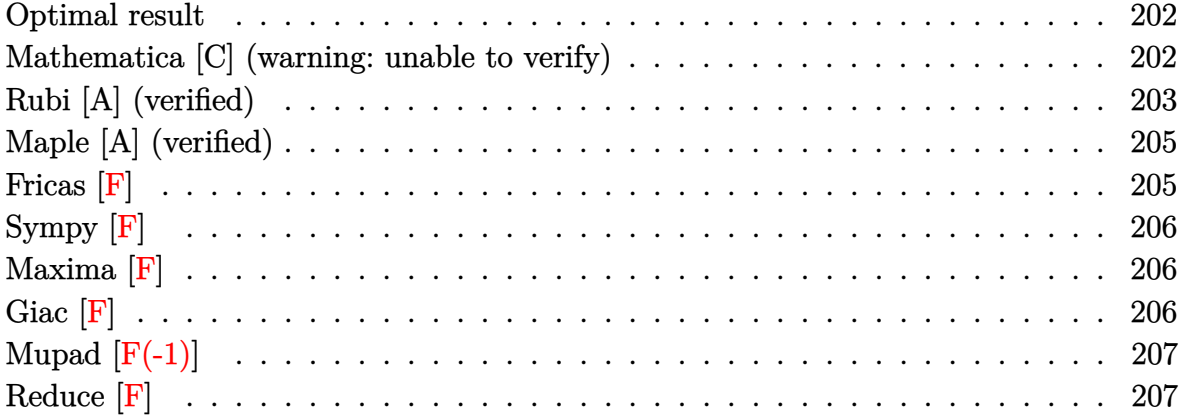

#### **Optimal result**

Integrand size  $= 17$ , antiderivative size  $= 67$ 

$$
\int \frac{a + b \operatorname{arctanh}(cx)}{1 + 2cx} dx = \frac{\left(a - b \operatorname{arctanh}\left(\frac{1}{2}\right)\right) \log\left(-\frac{1 + 2cx}{2d}\right)}{2c}
$$

$$
-\frac{b \operatorname{PolyLog}(2, -1 - 2cx)}{4c} + \frac{b \operatorname{PolyLog}\left(2, \frac{1}{3}(1 + 2cx)\right)}{4c}
$$

<span id="page-202-1"></span> $1/2*(a-b*arctanh(1/2))*\ln(-1/2*(2*c*x+1)/d)/c-1/4*b*polylog(2,-2*c*x-1)/c+$ output  $1/4 * b * polylog(2, 2/3 * c * x + 1/3) / c$ 

#### Mathematica [C] (warning: unable to verify)

Result contains complex when optimal does not.

Time =  $0.21$  (sec), antiderivative size = 240, normalized size of antiderivative =  $3.58$ 

$$
\int \frac{a + b \operatorname{arctanh}(cx)}{1 + 2cx} dx
$$
\n
$$
= \frac{a \log(1 + 2cx) + b \operatorname{arctanh}(cx) (\frac{1}{2} \log(1 - c^2 x^2) + \log(i \sinh(\operatorname{arctanh}(\frac{1}{2}) + \operatorname{arctanh}(cx)))) - \frac{1}{2}ib(-\frac{1}{4}i(\frac{1}{2} \log(1 - c^2 x^2) + \log(i \sinh(\operatorname{arctanh}(\frac{1}{2}) + \operatorname{arctanh}(cx)))) - \frac{1}{2}ib(-\frac{1}{4}i(\frac{1}{2} \log(1 - c^2 x^2) + \log(i \sinh(\operatorname{arctanh}(\frac{1}{2}) + \operatorname{arctanh}(cx)))) - \frac{1}{2}ib(-\frac{1}{4}i(\frac{1}{2} \log(1 - c^2 x^2) + \log(i \sinh(\operatorname{arctanh}(\frac{1}{2}) + \operatorname{arctanh}(cx)))) - \frac{1}{2}ib(-\frac{1}{4}i(\frac{1}{2} \log(1 - c^2 x^2) + \log(i \sinh(\operatorname{arctanh}(\frac{1}{2}) + \operatorname{arctanh}(cx)))) - \frac{1}{2}ib(-\frac{1}{4}i(\frac{1}{2} \log(1 - c^2 x^2) + \log(i \sinh(\operatorname{arctanh}(\frac{1}{2}) + \operatorname{arctanh}(cx)))) - \frac{1}{2}ib(-\frac{1}{4}i(\frac{1}{2} \log(1 - c^2 x^2) + \log(i \sinh(\operatorname{arctanh}(\frac{1}{2}) + \operatorname{arctanh}(cx)))) - \frac{1}{2}ib(-\frac{1}{4}i(\frac{1}{2} \log(1 - c^2 x^2) + \log(i \sinh(\operatorname{arctanh}(\frac{1}{2}) + \operatorname{arctanh}(cx)))) - \frac{1}{2}ib(-\frac{1}{4}i(\frac{1}{2} \log(1 - c^2 x^2) + \log(i \sinh(\operatorname{arctanh}(\frac{1}{2}) + \operatorname{arctanh}(cx)))) - \frac{1}{2}ib(-\frac{1}{4}i(\frac{1}{2} \log(1 - c^2 x^2) + \log(i \sinh(\frac{1}{2}) + \operatorname{arctanh}(cx)))) - \frac{1}{2}ib(-\frac{1}{4}i(\frac{1}{2
$$

Integrate  $[(a + b*Arctanh[c*x])/ (1 + 2*cx), x]$ input

```
output
```

```
(a * Log[1 + 2 * c * x] + b * ArcTanh[c * x] * (Log[1 - c^2 * x^2]/2 + Log[I * Sinh[ArcTan])h[1/2] + ArcTanh[c*x]]]) - (I/2)*b*((-1/4*I)*(Pi - (2*I)*ArcTanh[c*x])^2 +I*(\text{ArcTanh}[1/2] + \text{ArcTanh}[\text{c*x}])^2 + (\text{Pi} - (2*I)*\text{ArcTanh}[\text{c*x}])^*\text{Log}[1 + \text{E}^2]2*ArcTanh[c*x])] + (2*I)*(ArcTanh[1/2] + ArcTanh[c*x])*Log[1 - E^(-2*(ArcT
anh[1/2] + ArcTanh[c*x])] - (Pi - (2*I)*ArcTanh[c*x]) * Log[2/Sqrt[1 - c^2*x^2]] - (2*1)*(ArcTanh[1/2] + ArcTanh[c*x])*Log[(2*I)*Sinh[ArcTanh[1/2] +ArcTanh[c*x]]] - I*PolyLog[2, -E^(2*ArcTanh[c*x])] - I*PolyLog[2, E^(-2*(A
rcTanh[1/2] + ArcTanh[c*x]))]))/(2*c)
```
✞ ☎

# **Rubi [A] (verified)**

Time  $= 0.66$  (sec), antiderivative size  $= 109$ , normalized size of antiderivative  $= 1.63$ , number of steps used = 5, number of rules used = 4,  $\frac{\text{number of rules}}{\text{integral size}}$  = 0.235, Rules used =  $\{6472, 2849, 2752, 2897\}$ 

<span id="page-203-0"></span> $\left($   $\left($   $\right)$   $\left($   $\left($   $\right)$   $\left($   $\left($   $\right)$   $\left($   $\left($   $\right)$   $\left($   $\left($   $\right)$   $\left($   $\left($   $\right)$   $\left($   $\left($   $\right)$   $\left($   $\left($   $\right)$   $\left($   $\left($   $\right)$   $\left($   $\left($   $\right)$   $\left($   $\left($   $\right)$   $\left($   $\left($   $\right)$   $\left($ 

Below are the steps used by Rubi to obtain the solution. The rule number used for the transformation is given above next to the arrow. The rules definitions used are listed below.

$$
\int \frac{a + b \text{arctanh}(cx)}{2cx + 1} dx
$$
\n
$$
\int \frac{6472}{1 - c^2x^2} dx - \frac{1}{2}b \int \frac{\log\left(\frac{2(2cx + 1)}{3(cx + 1)}\right)}{1 - c^2x^2} dx - \frac{\log\left(\frac{2}{cx + 1}\right)(a + b \text{arctanh}(cx))}{2c} + \frac{\log\left(\frac{2(2cx + 1)}{3(cx + 1)}\right)(a + b \text{arctanh}(cx))}{2c}
$$
\n
$$
2849
$$
\n
$$
-\frac{1}{2}b \int \frac{\log\left(\frac{2(2cx + 1)}{3(cx + 1)}\right)}{1 - c^2x^2} dx + \frac{b \int \frac{\log\left(\frac{2}{cx + 1}\right)}{1 - \frac{2}{cx + 1}} d\frac{1}{cx + 1}}{2c} - \frac{\log\left(\frac{2}{cx + 1}\right)(a + b \text{arctanh}(cx))}{2c} + \frac{\log\left(\frac{2(2cx + 1)}{3(cx + 1)}\right)(a + b \text{arctanh}(cx))}{2c}
$$
\n
$$
-\frac{1}{2}b \int \frac{\log\left(\frac{2(2cx + 1)}{3(cx + 1)}\right)}{1 - c^2x^2} dx + \frac{b \int \frac{\log\left(\frac{2}{cx + 1}\right)}{1 - \frac{2}{cx + 1}} d\frac{1}{cx + 1}}{2c} - \frac{\log\left(\frac{2}{cx + 1}\right)(a + b \text{arctanh}(cx))}{2c}
$$

$$
-\frac{1}{2}b \int \frac{\log\left(\frac{2(2cx+1)}{3(cx+1)}\right)}{1-c^2x^2}dx - \frac{\log\left(\frac{2}{cx+1}\right)(a + \text{barctanh}(cx))}{2c} + \frac{\log\left(\frac{2(2cx+1)}{3(cx+1)}\right)(a + \text{barctanh}(cx))}{2c} + \frac{b \text{ PolyLog}\left(2, 1 - \frac{2}{cx+1}\right)}{4c} + \frac{2897}{4c}
$$
\n
$$
-\frac{\log\left(\frac{2}{cx+1}\right)(a + \text{barctanh}(cx))}{2c} + \frac{\log\left(\frac{2(2cx+1)}{3(cx+1)}\right)(a + \text{barctanh}(cx))}{2c} + \frac{2c}{c} + \frac{2c}{b \text{PolyLog}\left(2, 1 - \frac{2}{3(cx+1)}\right)}{4c} + \frac{2c}{4c}
$$

✞ ☎

✞ ☎

✞ ☎

 $\begin{pmatrix} 1 & 0 & 0 \\ 0 & 0 & 0 \\ 0 & 0 & 0 \\ 0 & 0 & 0 \\ 0 & 0 & 0 \\ 0 & 0 & 0 \\ 0 & 0 & 0 \\ 0 & 0 & 0 \\ 0 & 0 & 0 & 0 \\ 0 & 0 & 0 & 0 \\ 0 & 0 & 0 & 0 \\ 0 & 0 & 0 & 0 & 0 \\ 0 & 0 & 0 & 0 & 0 \\ 0 & 0 & 0 & 0 & 0 \\ 0 & 0 & 0 & 0 & 0 & 0 \\ 0 & 0 & 0 & 0 & 0 & 0 \\ 0 & 0 & 0 & 0 & 0 & 0 & 0 \\ 0 &$ 

✞ ☎

input

 $Int[(a + b*Arctanh[c*x])/(1 + 2*cx),x]$  $\left( \begin{array}{cc} \text{ } & \text{ } \\ \text{ } & \text{ } \end{array} \right)$ 

output

```
-1/2*((a + b*ArcTanh[c*x])*Log[2/(1 + c*x)])/c + ((a + b*ArcTanh[c*x])*Log[(2*(1 + 2*cx)) / (3*(1 + c*x))]/(2*c) + (b*PolyLog[2, 1 - 2/(1 + c*x)])/(2*ca)]4*c - (b*PolyLog[2, 1 - (2*(1 + 2*cx))/(3*(1 + c*x))]/(4*c)\begin{pmatrix} 1 & 0 & 0 \\ 0 & 0 & 0 \\ 0 & 0 & 0 \\ 0 & 0 & 0 \\ 0 & 0 & 0 \\ 0 & 0 & 0 \\ 0 & 0 & 0 & 0 \\ 0 & 0 & 0 & 0 \\ 0 & 0 & 0 & 0 \\ 0 & 0 & 0 & 0 \\ 0 & 0 & 0 & 0 & 0 \\ 0 & 0 & 0 & 0 & 0 \\ 0 & 0 & 0 & 0 & 0 & 0 \\ 0 & 0 & 0 & 0 & 0 & 0 \\ 0 & 0 & 0 & 0 & 0 & 0 & 0 \\ 0 & 0 & 0 & 0 & 0 & 0 & 0 \\ 0 &
```
#### **Defintions of rubi rules used**

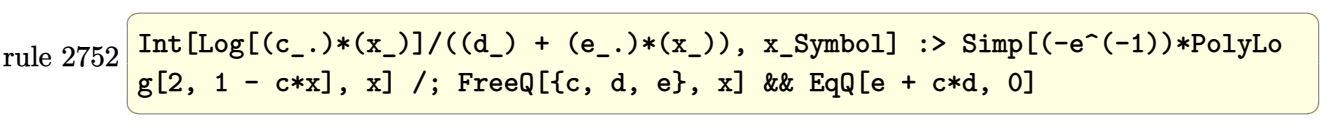

rule 2849  $Int[Log[(c_{.})/((d_{.}) + (e_{.}) * (x_{.}))]/((f_{.}) + (g_{.}) * (x_{.}) ^2), x_{.} Symbol]$  :> Simp  $[-e/g \quad Subst[Int[Log[2*d*x]/(1 - 2*d*x), x], x, 1/(d + e*x)], x]$ ; FreeQ[ {c, d, e, f, g}, x] && EqQ[c, 2\*d] && EqQ[e^2\*f + d^2\*g, 0]

rule 2897 Int[Log[u\_]\*(Pq\_)^(m\_.), x\_Symbol] :> With[{C = FullSimplify[Pq^m\*((1 - u)/  $D[u, x])$ }, Simp[C\*PolyLog[2, 1 - u], x] /; FreeQ[C, x]] /; IntegerQ[m] && PolyQ[Pq, x] && RationalFunctionQ[u, x] && LeQ[RationalFunctionExponents[u, x][[2]], Expon[Pq, x]]  $\begin{pmatrix} 1 & 0 & 0 \\ 0 & 0 & 0 \\ 0 & 0 & 0 \\ 0 & 0 & 0 \\ 0 & 0 & 0 \\ 0 & 0 & 0 \\ 0 & 0 & 0 \\ 0 & 0 & 0 \\ 0 & 0 & 0 & 0 \\ 0 & 0 & 0 & 0 \\ 0 & 0 & 0 & 0 \\ 0 & 0 & 0 & 0 & 0 \\ 0 & 0 & 0 & 0 & 0 \\ 0 & 0 & 0 & 0 & 0 \\ 0 & 0 & 0 & 0 & 0 & 0 \\ 0 & 0 & 0 & 0 & 0 & 0 \\ 0 & 0 & 0 & 0 & 0 & 0 & 0 \\ 0 &$ 

```
rule 6472
```

```
Int[((a_{-}) + ArcTanh[(c_{-})*(x_{-})](b_{-}))/((d_{-}) + (e_{-})*(x_{-})), x_Symbol] :> S
imp[(-(a + b*ArcTanh[c*x]))*(Log[2/(1 + c*x)]/e), x] + (Simp[(a + b*ArcTanh[c*x] *(Log[2*c*((d + e*x)/((c*d + e)*(1 + c*x)))]/e), x] + Simp[b*(c/e)
Int[Log[2/(1 + c*x)]/(1 - c^2*x^2), x], x] - Simp[b*(c/e)Int[Log[2*c*(d)]+ e*x)/((c*d + e)*(1 + c*x)))]/(1 - c<sup>-</sup>2*x<sup>-2</sup>), x], x]) /; FreeQ[{a, b, c, d
, e}, x] && NeQ[c<sup>-2*d<sup>-2</sup> - e<sup>-2</sup>, 0]</sup>
```
# <span id="page-205-0"></span>Maple [A] (verified)

Time =  $0.22$  (sec), antiderivative size = 92, normalized size of antiderivative = 1.37

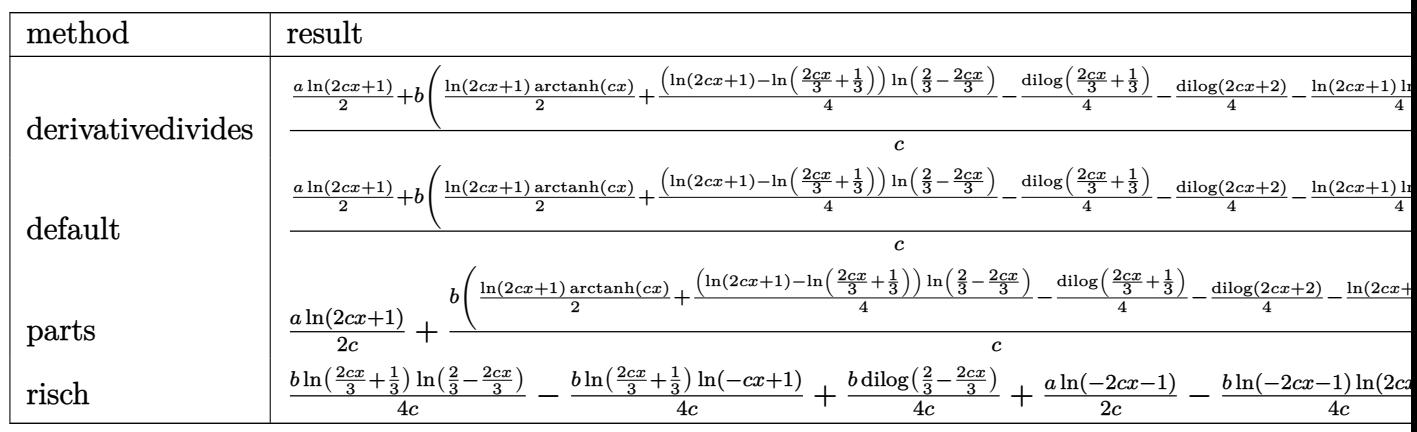

```
int((a+b*arctanh(c*x))/(2*c*x+1), x, method=_RETURNVERBOSE)
input
```
output

```
1/c*(1/2*a*ln(2*c*x+1)+b*(1/2*ln(2*c*x+1)*arctanh(c*x)+1/4*(ln(2*c*x+1)-ln(2*c*x+1))(2/3*cx*x+1/3)*ln(2/3-2/3*cx)-1/4*dilog(2/3*cx*x+1/3)-1/4*dilog(2*cx*x+2)-1(4*ln(2*cx+1)*ln(2*cx+2)))
```
# Fricas  $|F|$

$$
\int \frac{a + b \text{arctanh}(cx)}{1 + 2cx} dx = \int \frac{b \text{artanh}(cx) + a}{2 cx + 1} dx
$$

 $input$ 

 $integrate((a+b*arctanh(c*x))/(2*c*x+1),x, algorithm="fricas")$ 

output 
$$
\boxed{\text{integral}((b*arctanh(c*x) + a)/(2*c*x + 1), x)}
$$

**Sympy [F]**

$$
\int \frac{a + b \text{arctanh}(cx)}{1 + 2cx} dx = \int \frac{a + b \text{ atanh}(cx)}{2cx + 1} dx
$$

 $\sqrt{2}$   $\sqrt{2}$   $\sqrt{2$ 

<span id="page-206-1"></span>✞ ☎

 $\left($   $\left($   $\right)$   $\left($   $\left($   $\right)$   $\left($   $\left($   $\right)$   $\left($   $\left($   $\right)$   $\left($   $\left($   $\right)$   $\left($   $\left($   $\right)$   $\left($   $\left($   $\right)$   $\left($   $\left($   $\right)$   $\left($   $\left($   $\right)$   $\left($   $\left($   $\right)$   $\left($   $\left($   $\right)$   $\left($   $\left($   $\right)$   $\left($ 

<span id="page-206-0"></span>✞ ☎

 $\begin{pmatrix} 1 & 0 & 0 \\ 0 & 0 & 0 \\ 0 & 0 & 0 \\ 0 & 0 & 0 \\ 0 & 0 & 0 \\ 0 & 0 & 0 \\ 0 & 0 & 0 \\ 0 & 0 & 0 \\ 0 & 0 & 0 & 0 \\ 0 & 0 & 0 & 0 \\ 0 & 0 & 0 & 0 \\ 0 & 0 & 0 & 0 & 0 \\ 0 & 0 & 0 & 0 & 0 \\ 0 & 0 & 0 & 0 & 0 \\ 0 & 0 & 0 & 0 & 0 & 0 \\ 0 & 0 & 0 & 0 & 0 & 0 \\ 0 & 0 & 0 & 0 & 0 & 0 & 0 \\ 0 &$ 

input integrate((a+b\*atanh(c\*x))/(2\*c\*x+1),x)  $\overline{\phantom{a}}$   $\overline{\phantom{a}}$   $\overline{\$ 

output Integral( $(a + b*atanh(c*x))/(2*c*x + 1), x)$ 

**Maxima [F]**

$$
\int \frac{a + b \text{arctanh}(cx)}{1 + 2cx} dx = \int \frac{b \text{artanh}(cx) + a}{2 cx + 1} dx
$$

✞ ☎

 $\left( \begin{array}{cc} \bullet & \bullet & \bullet \\ \bullet & \bullet & \bullet \end{array} \right)$ 

<span id="page-206-2"></span> $\left($   $\left($   $\right)$   $\left($   $\left($   $\right)$   $\left($   $\left($   $\right)$   $\left($   $\left($   $\right)$   $\left($   $\left($   $\right)$   $\left($   $\left($   $\right)$   $\left($   $\left($   $\right)$   $\left($   $\left($   $\right)$   $\left($   $\left($   $\right)$   $\left($   $\left($   $\right)$   $\left($   $\left($   $\right)$   $\left($   $\left($   $\right)$   $\left($ 

$$
input \left( \frac{integrate((a+b*arctanh(cx*x))/(2*c*x+1),x, algorithm="maxima")}{
$$

output ✞ ☎  $1/2 * b * \text{integrate}((\log(c*x + 1) - \log(-c*x + 1))/(2 * c*x + 1), x) + 1/2 * a * \log$  $(2*c*x + 1)/c$ 

**Giac [F]**

$$
\int \frac{a + b \text{arctanh}(cx)}{1 + 2cx} dx = \int \frac{b \text{artanh}(cx) + a}{2 cx + 1} dx
$$

<span id="page-206-3"></span>✞ ☎

 $\begin{pmatrix} 1 & 0 & 0 \\ 0 & 0 & 0 \\ 0 & 0 & 0 \\ 0 & 0 & 0 \\ 0 & 0 & 0 \\ 0 & 0 & 0 \\ 0 & 0 & 0 & 0 \\ 0 & 0 & 0 & 0 \\ 0 & 0 & 0 & 0 \\ 0 & 0 & 0 & 0 \\ 0 & 0 & 0 & 0 & 0 \\ 0 & 0 & 0 & 0 & 0 \\ 0 & 0 & 0 & 0 & 0 & 0 \\ 0 & 0 & 0 & 0 & 0 & 0 \\ 0 & 0 & 0 & 0 & 0 & 0 & 0 \\ 0 & 0 & 0 & 0 & 0 & 0 & 0 \\ 0 &$ 

$$
input\left(\frac{integrate((a+b*arctanh(cx*))/(2*cx*1),x, algorithm="giac")}{\left(\frac{1}{2*ax+1},x, algorithm="giac")}\right)}\right)
$$

output  $integrate((b*arctanh(c*x) + a)/(2*c*x + 1), x)$ 

# **Mupad [F(-1)]**

Timed out.

$$
\int \frac{a + b \operatorname{arctanh}(cx)}{1 + 2cx} dx = \int \frac{a + b \operatorname{atanh}(cx)}{2cx + 1} dx
$$

✞ ☎

<span id="page-207-0"></span>✞ ☎

input  $int((a + b*atanh(c*x))/(2*c*x + 1),x)$  $\left( \begin{array}{cc} \text{ } & \text{ } \\ \text{ } & \text{ } \end{array} \right)$ 

output  $int((a + b*atanh(c*x))/(2*c*x + 1), x)$  $\overline{\phantom{a}}$   $\overline{\phantom{a}}$   $\overline{\$ 

**Reduce [F]**

$$
\int \frac{a + b \operatorname{arctanh}(cx)}{1 + 2cx} dx = \frac{2\left(\int \frac{atanh(cx)}{2cx + 1} dx\right)bc + \log(2cx + 1) a}{2c}
$$

✞ ☎

 $\left($   $\left($   $\right)$   $\left($   $\left($   $\right)$   $\left($   $\left($   $\right)$   $\left($   $\left($   $\right)$   $\left($   $\left($   $\right)$   $\left($   $\left($   $\right)$   $\left($   $\left($   $\right)$   $\left($   $\left($   $\right)$   $\left($   $\left($   $\right)$   $\left($   $\left($   $\right)$   $\left($   $\left($   $\right)$   $\left($   $\left($   $\right)$   $\left($ 

✞ ☎

 $\left( \begin{array}{cc} \bullet & \bullet & \bullet \\ \bullet & \bullet & \bullet \end{array} \right)$ 

$$
input\left(\frac{int((a+b*atanh(c*x))/(2*c*x+1),x)}{}
$$

output  $(2*int(atanh(cx*x)/(2*cx + 1),x)*b*c + log(2*cx + 1)*a)/(2*c)$ 

#### $\int \frac{\mathbf{arctanh}(x)}{1-\sqrt{2}x}$ √  $\frac{\sin(x)}{2x}dx$

<span id="page-208-0"></span>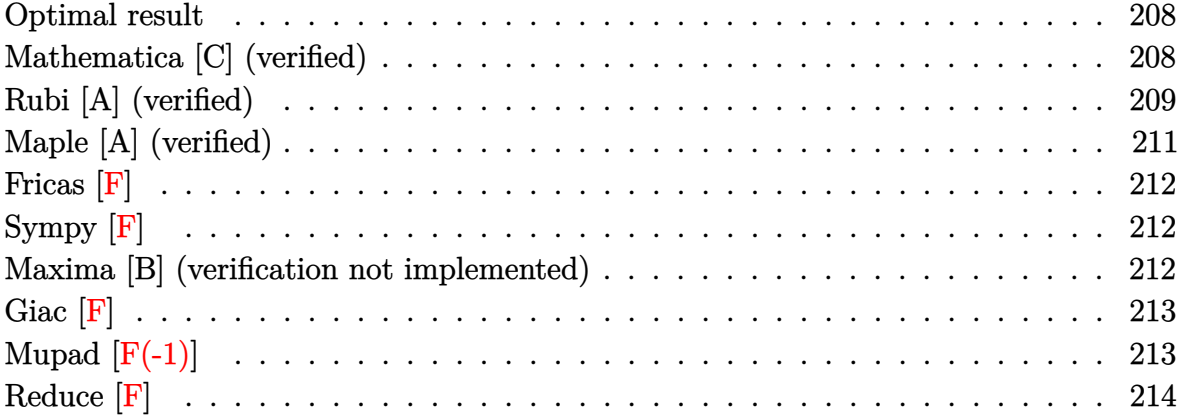

## **Optimal result**

Integrand size  $= 15$ , antiderivative size  $= 88$ 

$$
\int \frac{\arctanh(x)}{1 - \sqrt{2}x} dx = -\frac{\arctanh\left(\frac{1}{\sqrt{2}}\right) \log\left(1 - \sqrt{2}x\right)}{\sqrt{2}}
$$

$$
-\frac{\text{PolyLog}\left(2, -\frac{\sqrt{2}-2x}{2-\sqrt{2}}\right)}{2\sqrt{2}} + \frac{\text{PolyLog}\left(2, \frac{\sqrt{2}-2x}{2+\sqrt{2}}\right)}{2\sqrt{2}}
$$

output

<span id="page-208-1"></span>
$$
t\begin{pmatrix} -1/2*\arctanh(1/2*2^{(1/2)})*ln(1-x*2^{(1/2)})*2^{(1/2)-1/4*polylog(2,-(2^{(1/2)}-2*x))/(2-2^{(1/2)}))^*2^{(1/2)})}+2^{(1/2)}\cdot 1/4*\arctan(2,2^{(1/2)}+2^{(1/2)}+2^{(1/2)}\cdot 2^{(1/2)}-2*x)/(2+2^{(1/2)}))^*2^{(1/2)}\end{pmatrix}
$$

✞ ☎

 $\begin{pmatrix} 1 & 0 & 0 \\ 0 & 0 & 0 \\ 0 & 0 & 0 \\ 0 & 0 & 0 \\ 0 & 0 & 0 \\ 0 & 0 & 0 \\ 0 & 0 & 0 \\ 0 & 0 & 0 \\ 0 & 0 & 0 & 0 \\ 0 & 0 & 0 & 0 \\ 0 & 0 & 0 & 0 \\ 0 & 0 & 0 & 0 & 0 \\ 0 & 0 & 0 & 0 & 0 \\ 0 & 0 & 0 & 0 & 0 \\ 0 & 0 & 0 & 0 & 0 & 0 \\ 0 & 0 & 0 & 0 & 0 & 0 \\ 0 & 0 & 0 & 0 & 0 & 0 & 0 \\ 0 &$ 

## **Mathematica [C] (verified)**

Result contains complex when optimal does not.

Time  $= 0.08$  (sec), antiderivative size  $= 272$ , normalized size of antiderivative  $= 3.09$ 

$$
\int \frac{\arctanh(x)}{1 - \sqrt{2}x} dx
$$
\n
$$
= \frac{\pi^2 - 4\arctanh(\frac{1}{\sqrt{2}})^2 - 4i\pi \arctanh(x) + 8\arctanh(\frac{1}{\sqrt{2}})\arctanh(x) - 8\arctanh(x)^2 + 8\arctanh(\frac{1}{\sqrt{2}})\log(x)
$$

input Integrate  $[Arctanh[x]/(1 - Sqrt[2]*x),x]$ 

```
output
        ✞ ☎
         (Pi^2 - 4*ArcTanh[1/Sqrt[2]]^2 - (4*I)*Pi*ArcTanh[x] + 8*ArcTanh[1/Sqrt[2]]\frac{1}{2}*ArcTanh[x] - 8*ArcTanh[x] 2 + 8*ArcTanh[1/Sqrt[2]]*Log[1 - E^{(2*ArcTanh[1])}]1/\text{Sqrt}[2] - 2*\text{ArcTanh}[x]) - 8*\text{ArcTanh}[x]*\text{Log}[1 - E^{(2*\text{ArcTanh}[1/Sqrt[2]])}- 2*ArcTanh[x])] + (4*I)*Pi*Log[1 + E^{(2*ArcTanh[x])}] + 8*ArcTanh[x]*Log[1 + E^{(2*ArcTanh[x])} - (4*I)*Pi*Log[2/Sqrt[1 - x^2]] - 8*ArcTanh[x]*Log[2]\sqrt{\sqrt{2}} - x^2]] - 4*ArcTanh[x]*Log[1 - x^2] - 8*ArcTanh[x]*Log[(-I)*Sinh[A
         rctanh[1/Sqrt[2]] - ArcTanh[x]]] - 8*Arctanh[1/Sqrt[2]]*Log[(-2*I)*Sinh[ArcTanh[1/Sqrt[2]] - ArcTanh[x]]] + 8*ArcTanh[x]*Log[(-2*I)*Sinh[ArcTanh[1/S
         qrt[2]] - ArcTanh[x]]] + 4*PolyLog[2, E^{(2*Arctanh[1/Sqrt[2]] - 2*Arctanh[x])] + 4*PolyLog[2, -E^(2*ArcTanh[x])])/(8*Sqrt[2])
        \overline{\phantom{a}} \overline{\phantom{a}} \overline{\
```
✞ ☎

 $\begin{pmatrix} 1 & 0 & 0 \\ 0 & 0 & 0 \\ 0 & 0 & 0 \\ 0 & 0 & 0 \\ 0 & 0 & 0 \\ 0 & 0 & 0 \\ 0 & 0 & 0 \\ 0 & 0 & 0 \\ 0 & 0 & 0 & 0 \\ 0 & 0 & 0 & 0 \\ 0 & 0 & 0 & 0 \\ 0 & 0 & 0 & 0 & 0 \\ 0 & 0 & 0 & 0 & 0 \\ 0 & 0 & 0 & 0 & 0 \\ 0 & 0 & 0 & 0 & 0 & 0 \\ 0 & 0 & 0 & 0 & 0 & 0 \\ 0 & 0 & 0 & 0 & 0 & 0 & 0 \\ 0 &$ 

## <span id="page-209-0"></span>**Rubi [A] (verified)**

Time  $= 0.47$  (sec), antiderivative size  $= 108$ , normalized size of antiderivative  $= 1.23$ , number of steps used = 5, number of rules used = 4,  $\frac{\text{number of rules}}{\text{integral size}}$  = 0.267, Rules used =  $\{6472, 2849, 2752, 2897\}$ 

Below are the steps used by Rubi to obtain the solution. The rule number used for the transformation is given above next to the arrow. The rules definitions used are listed below.

$$
\int \frac{\arctanh(x)}{1-\sqrt{2}x} dx
$$
\n
$$
\int \frac{6472}{6472}
$$
\n
$$
-\frac{\int \frac{\log(\frac{2}{x+1})}{1-x^2} dx}{\sqrt{2}} + \frac{\int \frac{\log(-\frac{2(1+\sqrt{2})(1-\sqrt{2}x)}{x+1})}{1-x^2} dx}{\sqrt{2}} + \frac{\arctanh(x) \log(\frac{2}{x+1})}{\sqrt{2}} - \frac{\arctanh(x) \log(-\frac{2(1+\sqrt{2})(1-\sqrt{2}x)}{x+1})}{\sqrt{2}}}{\sqrt{2}}
$$
\n
$$
2849
$$

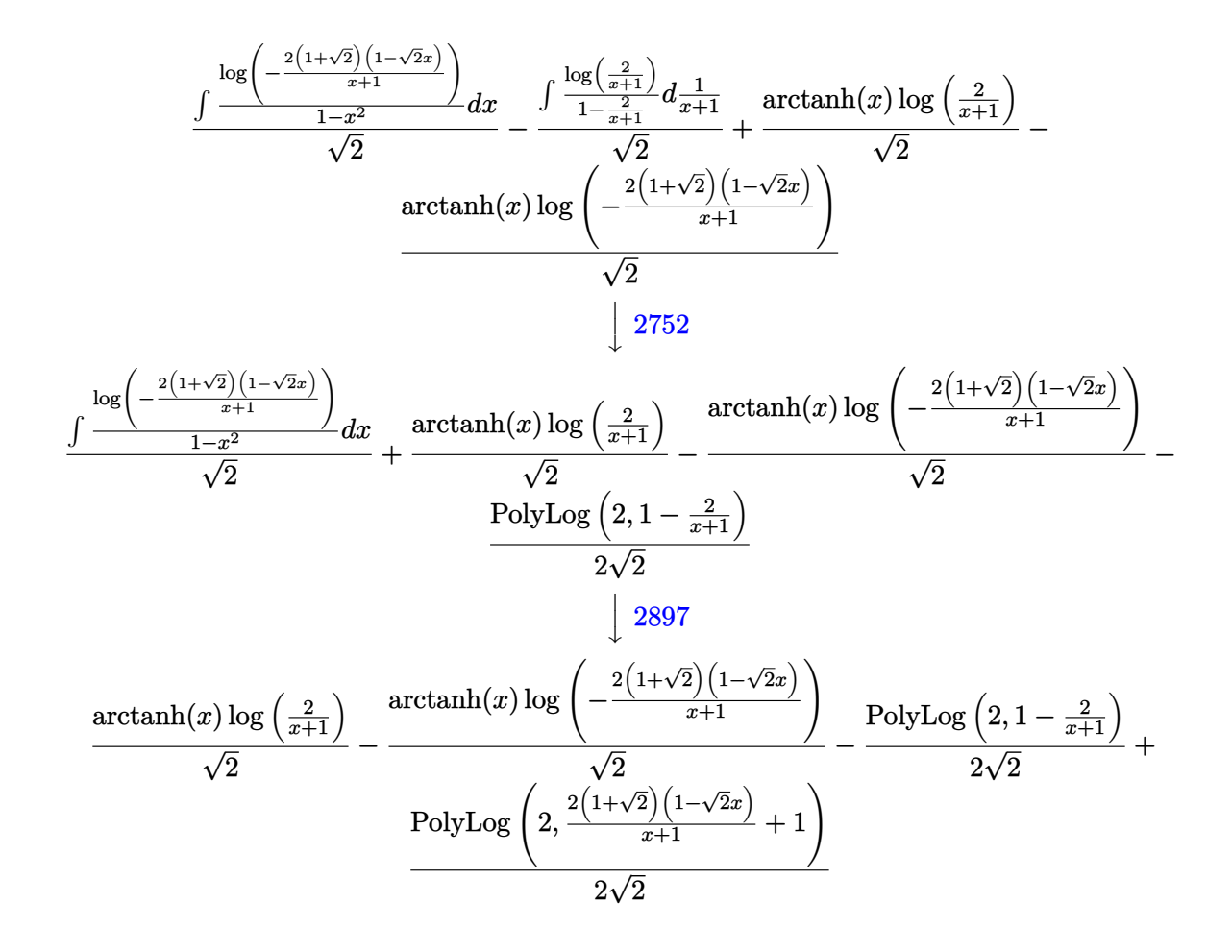

input Int $[Arctanh[x]/(1 - Sqrt[2]*x),x]$  $\begin{pmatrix} 1 & 0 & 0 \\ 0 & 0 & 0 \\ 0 & 0 & 0 \\ 0 & 0 & 0 \\ 0 & 0 & 0 \\ 0 & 0 & 0 \\ 0 & 0 & 0 & 0 \\ 0 & 0 & 0 & 0 \\ 0 & 0 & 0 & 0 \\ 0 & 0 & 0 & 0 \\ 0 & 0 & 0 & 0 & 0 \\ 0 & 0 & 0 & 0 & 0 \\ 0 & 0 & 0 & 0 & 0 & 0 \\ 0 & 0 & 0 & 0 & 0 & 0 \\ 0 & 0 & 0 & 0 & 0 & 0 & 0 \\ 0 & 0 & 0 & 0 & 0 & 0 & 0 \\ 0 &$ 

output

 $(\text{ArCTanh}[x]*\text{Log}[2/(1 + x)])/\text{Sqrt}[2] - (\text{ArCTanh}[x]*\text{Log}[(-2*(1 + \text{Sqrt}[2])*(1$  $-$  Sqrt $[2]*x$ ))/(1 + x)])/Sqrt $[2]$  - PolyLog $[2, 1 - 2/(1 + x)]/(2*Sqrt[2]) +$ PolyLog[2,  $1 + (2*(1 + \text{Sqrt}[2])*(1 - \text{Sqrt}[2]*x))/(1 + x)]/(2*\text{Sqrt}[2])$  $\begin{pmatrix} 1 & 0 & 0 \\ 0 & 0 & 0 \\ 0 & 0 & 0 \\ 0 & 0 & 0 \\ 0 & 0 & 0 \\ 0 & 0 & 0 \\ 0 & 0 & 0 & 0 \\ 0 & 0 & 0 & 0 \\ 0 & 0 & 0 & 0 \\ 0 & 0 & 0 & 0 \\ 0 & 0 & 0 & 0 & 0 \\ 0 & 0 & 0 & 0 & 0 \\ 0 & 0 & 0 & 0 & 0 & 0 \\ 0 & 0 & 0 & 0 & 0 & 0 \\ 0 & 0 & 0 & 0 & 0 & 0 & 0 \\ 0 & 0 & 0 & 0 & 0 & 0 & 0 \\ 0 &$ 

✞ ☎

✞ ☎

✞ ☎

#### **Defintions of rubi rules used**

rule 2752 Int[Log[(c\_.)\*(x\_)]/((d\_) + (e\_.)\*(x\_)), x\_Symbol] :> Simp[(-e^(-1))\*PolyLo  $g[2, 1 - c*x], x]$  /; FreeQ $[ {c, d, e}, x]$  && EqQ $[ e + c*d, 0]$  $\left($   $\left($   $\right)$   $\left($   $\left($   $\right)$   $\left($   $\left($   $\right)$   $\left($   $\left($   $\right)$   $\left($   $\left($   $\right)$   $\left($   $\left($   $\right)$   $\left($   $\left($   $\right)$   $\left($   $\left($   $\right)$   $\left($   $\left($   $\right)$   $\left($   $\left($   $\right)$   $\left($   $\left($   $\right)$   $\left($   $\left($   $\right)$   $\left($ 

 $Int[Log[(c_*)/((d_*) + (e_*)*(x_*))]/((f_*) + (g_*)*(x_*)^2), x_Symb0]]$  :> Simp rule 2849  $[-e/g$  Subst[Int[Log[2\*d\*x]/(1 - 2\*d\*x), x], x, 1/(d + e\*x)], x] /; FreeQ[ {c, d, e, f, g}, x] && EqQ[c, 2\*d] && EqQ[e^2\*f + d^2\*g, 0]

Int[Log[u\_]\*(Pq\_)^(m\_.), x\_Symbol] :> With[{C = FullSimplify[Pq^m\*((1 - u)/ rule  $2897$  $D[u, x])$ }, Simp[C\*PolyLog[2, 1 - u], x] /; FreeQ[C, x]] /; IntegerQ[m] & & PolyQ[Pq, x] && RationalFunctionQ[u, x] && LeQ[RationalFunctionExponents[u,  $x$ ] [[2]], Expon [Pq,  $x$ ]]

```
Int[((a_{-}) + ArcTanh[(c_{-})*(x_{-})](b_{-}))/((d_{-}) + (e_{-})*(x_{-})), x_Symbol] :> S
rule 6472imp[(-(a + b*ArcTanh[c*x]))*(Log[2/(1 + c*x)]/e), x] + (Simp[(a + b*ArcTanh[c*x] *(Log[2*c*((d + e*x)/((c*d + e)*(1 + c*x)))]/e), x] + Simp[b*(c/e)
         Int[Log[2/(1 + c*x)]/(1 - c^2*x^2), x], x] - Simp[b*(c/e) Int[Log[2*ct*(d^2)]]+ e*x)/((c*d + e)*(1 + c*x)))]/(1 - c<sup>-</sup>2*x<sup>-</sup>2), x], x]) /; FreeQ[{a, b, c, d
         , e}, x] && NeQ[c^2*d^2 - e^2, 0]
```
# <span id="page-211-0"></span>Maple [A] (verified)

Time =  $0.30$  (sec), antiderivative size = 127, normalized size of antiderivative = 1.44

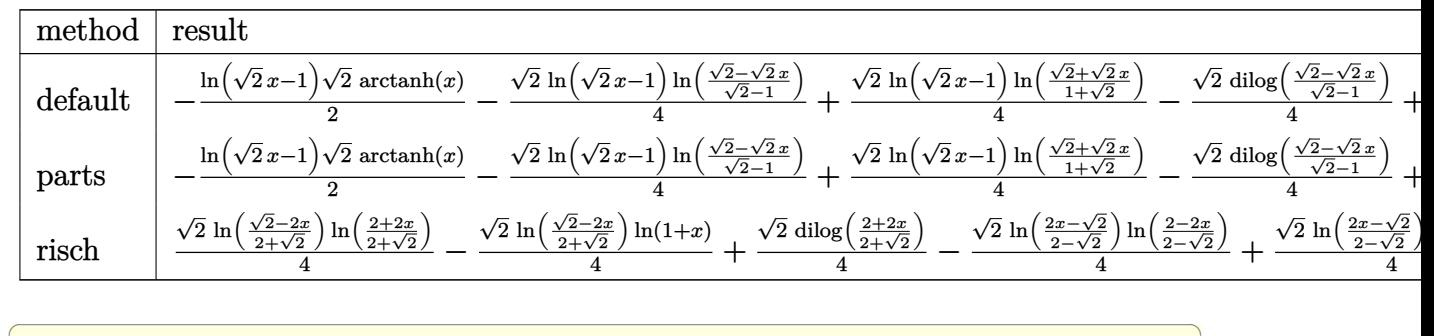

```
input
```
 $int(arctanh(x)/(1-2^{(1/2)*x)},x,method=[RETURNVERBOSE)$ 

output

<span id="page-211-1"></span> $-1/2*ln(2^{(1/2)*x-1)*2^{(1/2)*arctanh(x)-1/4*2^{(1/2)*ln(2^{(1/2)*x-1)*ln((2^2+1)/4+2^2)}{2}})}$  $(1/2)-2^{(1/2)*x}/(2^{(1/2)-1}))+1/4*2^{(1/2)*1n}(2^{(1/2)*x-1)*1n((2^{(1/2)+2^{(1-1)}}))}$  $(2)*x)/(1+2^{(1/2)})-1/4*2^{(1/2)*dilog((2^{(1/2)}-2^{(1/2)*x})/(2^{(1/2)}-1))+1/4})$  $*2^{(1/2)*dilog((2^{(1/2)+2^{(1/2)*x})/(1+2^{(1/2)}))}$ 

**Fricas [F]**

$$
\int \frac{\operatorname{arctanh}(x)}{1 - \sqrt{2}x} \, dx = \int -\frac{\operatorname{artanh}(x)}{\sqrt{2}x - 1} \, dx
$$

✞ ☎

 $\overline{\phantom{a}}$   $\overline{\phantom{a}}$   $\overline{\$ 

<span id="page-212-0"></span>✞ ☎

 $\begin{pmatrix} 1 & 0 & 0 \\ 0 & 0 & 0 \\ 0 & 0 & 0 \\ 0 & 0 & 0 \\ 0 & 0 & 0 \\ 0 & 0 & 0 \\ 0 & 0 & 0 & 0 \\ 0 & 0 & 0 & 0 \\ 0 & 0 & 0 & 0 \\ 0 & 0 & 0 & 0 \\ 0 & 0 & 0 & 0 & 0 \\ 0 & 0 & 0 & 0 & 0 \\ 0 & 0 & 0 & 0 & 0 & 0 \\ 0 & 0 & 0 & 0 & 0 & 0 \\ 0 & 0 & 0 & 0 & 0 & 0 & 0 \\ 0 & 0 & 0 & 0 & 0 & 0 & 0 \\ 0 &$ 

input integrate(arctanh(x)/(1-2^(1/2)\*x),x, algorithm="fricas")

output  $integral(-(sqrt(2)*x + 1)*arctanh(x)/(2*x^2 - 1), x)$ 

**Sympy [F]**

$$
\int \frac{\operatorname{arctanh}(x)}{1 - \sqrt{2}x} \, dx = -\int \frac{\operatorname{atanh}(x)}{\sqrt{2}x - 1} \, dx
$$

✞ ☎

 $\left( \begin{array}{cc} \text{ } & \text{ } \\ \text{ } & \text{ } \end{array} \right)$ 

<span id="page-212-1"></span>✞ ☎

 $\left( \begin{array}{cc} \text{ } & \text{ } \\ \text{ } & \text{ } \end{array} \right)$ 

$$
^{\rm input}
$$

 $integrate(atanh(x)/(1-2**(1/2)*x),x)$ 

```
output
```
 $-Integral(atanh(x)/(sqrt(2)*x - 1), x)$ 

#### **Maxima [B] (verification not implemented)**

Leaf count of result is larger than twice the leaf count of optimal. 144 vs.  $2(69) = 138$ . Time  $= 0.11$  (sec), antiderivative size  $= 144$ , normalized size of antiderivative  $= 1.64$ 

$$
\int \frac{\arctanh(x)}{1 - \sqrt{2}x} dx = \frac{1}{4} \sqrt{2} (\log (x + 1) - \log (x - 1)) \log (\sqrt{2}x - 1)
$$
  
\n
$$
- \frac{1}{2} \sqrt{2} \arctanh(x) \log (\sqrt{2}x - 1)
$$
  
\n
$$
- \frac{1}{4} \sqrt{2} \left( \log (x + 1) \log \left( -\frac{\sqrt{2}x + \sqrt{2}}{\sqrt{2} + 1} + 1 \right) + \text{Li}_2 \left( \frac{\sqrt{2}x + \sqrt{2}}{\sqrt{2} + 1} \right) \right)
$$
  
\n
$$
+ \frac{1}{4} \sqrt{2} \left( \log (x - 1) \log \left( \frac{\sqrt{2}x - \sqrt{2}}{\sqrt{2} - 1} + 1 \right) + \text{Li}_2 \left( -\frac{\sqrt{2}x - \sqrt{2}}{\sqrt{2} - 1} \right) \right)
$$

input  $integrate(arctanh(x)/(1-2^{(1/2)*x)},x, algorithm="maxima")$ 

output ✞ ☎  $1/4*sqrt(2)*(log(x + 1) - log(x - 1))*log(sqrt(2)*x - 1) - 1/2*sqrt(2)*arc$  $tanh(x)*log(sqrt(2)*x - 1) - 1/4*sqrt(2)*(log(x + 1)*log(-(sqrt(2)*x + sqr))$  $t(2)/(sqrt(2) + 1) + 1) + dilog((sqrt(2)*x + sqrt(2))/(sqrt(2) + 1)) + 1)$  $/4*sqrt(2)*(log(x - 1)*log((sqrt(2)*x - sqrt(2))/(sqrt(2) - 1) + 1) + dilo$  $g(-(sqrt(2)*x - sqrt(2))/(sqrt(2) - 1)))$ 

✞ ☎

 $\begin{pmatrix} 1 & 0 & 0 \\ 0 & 0 & 0 \\ 0 & 0 & 0 \\ 0 & 0 & 0 \\ 0 & 0 & 0 \\ 0 & 0 & 0 \\ 0 & 0 & 0 \\ 0 & 0 & 0 \\ 0 & 0 & 0 & 0 \\ 0 & 0 & 0 & 0 \\ 0 & 0 & 0 & 0 \\ 0 & 0 & 0 & 0 & 0 \\ 0 & 0 & 0 & 0 & 0 \\ 0 & 0 & 0 & 0 & 0 \\ 0 & 0 & 0 & 0 & 0 & 0 \\ 0 & 0 & 0 & 0 & 0 & 0 \\ 0 & 0 & 0 & 0 & 0 & 0 & 0 \\ 0 &$ 

<span id="page-213-0"></span> $\left( \begin{array}{cc} \text{ } & \text{ } \\ \text{ } & \text{ } \end{array} \right)$ 

**Giac [F]**

$$
\int \frac{\operatorname{arctanh}(x)}{1 - \sqrt{2}x} \, dx = \int -\frac{\operatorname{artanh}(x)}{\sqrt{2}x - 1} \, dx
$$

✞ ☎

<span id="page-213-1"></span>✞ ☎

$$
input \frac{integerate(arctanh(x)/(1-2^{(1/2)*x)}, x, algorithm="giac")}{\sqrt{1-2^{(1/2)*x}}}, value="pi = 0.12
$$

$$
output \left( \frac{integrate(-arctanh(x)/(sqrt(2)*x - 1), x)}{}
$$

 $integrate(-arctanh(x)/(sqrt(2)*x - 1), x)$ 

## **Mupad [F(-1)]**

Timed out.

$$
\int \frac{\operatorname{arctanh}(x)}{1 - \sqrt{2}x} \, dx = -\int \frac{\operatorname{atanh}(x)}{\sqrt{2} \, x - 1} \, dx
$$

✞ ☎

<span id="page-213-2"></span> $\begin{pmatrix} 1 & 0 & 0 \\ 0 & 0 & 0 \\ 0 & 0 & 0 \\ 0 & 0 & 0 \\ 0 & 0 & 0 \\ 0 & 0 & 0 \\ 0 & 0 & 0 & 0 \\ 0 & 0 & 0 & 0 \\ 0 & 0 & 0 & 0 \\ 0 & 0 & 0 & 0 \\ 0 & 0 & 0 & 0 & 0 \\ 0 & 0 & 0 & 0 & 0 \\ 0 & 0 & 0 & 0 & 0 & 0 \\ 0 & 0 & 0 & 0 & 0 & 0 \\ 0 & 0 & 0 & 0 & 0 & 0 & 0 \\ 0 & 0 & 0 & 0 & 0 & 0 & 0 \\ 0 &$ 

$$
input\left(\frac{int(-atanh(x)/(2^{(1/2)*x - 1)},x)}{int(-atanh(x)/(2^{(1/2)*x - 1)},x)}\right)
$$

$$
output\left(\frac{-int(atanh(x)/(2^{(1/2)*x - 1)}, x)}{\cdot}\right)
$$

# **Reduce [F]**

$$
\int \frac{\arctanh(x)}{1-\sqrt{2}x} dx = \frac{atanh(x)^2}{4} - \sqrt{2} \left( \int \frac{atanh(x) x}{2x^2 - 1} dx \right) + \frac{\left( \int \frac{atanh(x)}{2x^4 - 3x^2 + 1} dx \right)}{2}
$$

✞ ☎

✞ ☎

 $\left( \begin{array}{cc} \text{ } & \text{ } \\ \text{ } & \text{ } \end{array} \right)$ 

input  $int(atanh(x)/(1-2^{(1/2)*x)},x)$  $\begin{pmatrix} 1 & 0 & 0 \\ 0 & 0 & 0 \\ 0 & 0 & 0 \\ 0 & 0 & 0 \\ 0 & 0 & 0 \\ 0 & 0 & 0 \\ 0 & 0 & 0 & 0 \\ 0 & 0 & 0 & 0 \\ 0 & 0 & 0 & 0 \\ 0 & 0 & 0 & 0 \\ 0 & 0 & 0 & 0 & 0 \\ 0 & 0 & 0 & 0 & 0 \\ 0 & 0 & 0 & 0 & 0 & 0 \\ 0 & 0 & 0 & 0 & 0 & 0 \\ 0 & 0 & 0 & 0 & 0 & 0 & 0 \\ 0 & 0 & 0 & 0 & 0 & 0 & 0 \\ 0 &$ 

output

$$
(\operatorname{atanh}(x) **2 - 4*sqrt(2)*int((\operatorname{atanh}(x) * x)/(2*x **2 - 1), x) + 2*int(\operatorname{atanh}(x) / (2*x **4 - 3*x **2 + 1), x))/4
$$

# $\int \frac{\mathbf{arctanh}(x)}{a+bx} dx$

<span id="page-215-0"></span>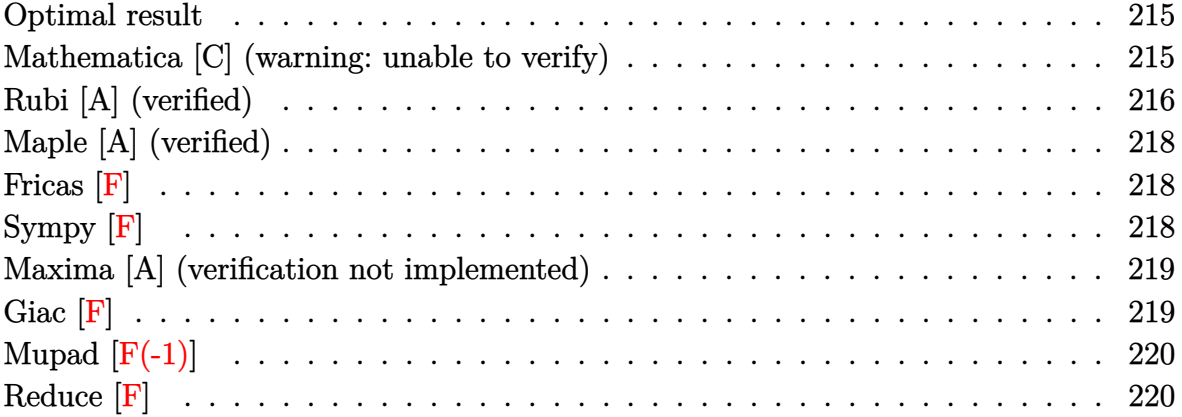

#### **Optimal result**

Integrand size  $= 10$ , antiderivative size  $= 86$ 

$$
\int \frac{\operatorname{arctanh}(x)}{a+bx} dx = -\frac{\operatorname{arctanh}(x) \log\left(\frac{2}{1+x}\right)}{b} + \frac{\operatorname{arctanh}(x) \log\left(\frac{2(a+bx)}{(a+b)(1+x)}\right)}{b} + \frac{\operatorname{PolyLog}\left(2, 1 - \frac{2}{1+x}\right)}{2b} - \frac{\operatorname{PolyLog}\left(2, 1 - \frac{2(a+bx)}{(a+b)(1+x)}\right)}{2b}
$$

✞ ☎

output

<span id="page-215-1"></span>-arctanh(x)\*ln(2/(1+x))/b+arctanh(x)\*ln(2\*(b\*x+a)/(a+b)/(1+x))/b+1/2\*polyl og(2,1-2/(1+x))/b-1/2\*polylog(2,1-2\*(b\*x+a)/(a+b)/(1+x))/b  $\left( \begin{array}{cc} \text{ } & \text{ } \\ \text{ } & \text{ } \end{array} \right)$ 

## **Mathematica [C] (warning: unable to verify)**

Result contains complex when optimal does not.

Time  $= 0.06$  (sec), antiderivative size  $= 260$ , normalized size of antiderivative  $= 3.02$ 

$$
\int \frac{\operatorname{arctanh}(x)}{a+bx} dx
$$
\n
$$
= \frac{-\pi^2 + 4\operatorname{arctanh}\left(\frac{a}{b}\right)^2 + 4i\pi \operatorname{arctanh}(x) + 8\operatorname{arctanh}\left(\frac{a}{b}\right)\operatorname{arctanh}(x) + 8\operatorname{arctanh}(x)^2 - 4i\pi \log\left(1 + e^{2\operatorname{arctanh}(x)}\right)
$$
input  $Integrate [ArcTanh[x]/(a + b*x),x]$ 

```
output
```

```
(-Pi^2 + 4*ArcTanh[a/b]^2 + (4*I)*Pi*ArcTanh[x] + 8*ArcTanh[a/b]*ArcTanh[x]] + 8*ArcTanh[x]^2 - (4*I)*Pi*Log[1 + E^{(2*ArcTanh[x])}] - 8*ArcTanh[x]*Log[1 + E^{(2*ArcTanh[x])] + 8*ArcTanh[a/b]*Log[1 - E^{(-2*(ArcTanh[a/b) + ArcT)}]anh[x]))] + 8*ArcTanh[x]*Log[1 - E^(-2*(ArcTanh[a/b] + ArcTanh[x]))] + (4*
I)*Pi*Log[2/Sqrt[1 - x^2]] + 8*ArcTanh[x]*Log[2/Sqrt[1 - x^2]] + 4*ArcTanh[x]*Log[1 - x^2] + 8*ArcTanh[x]*Log[1*Sinh[ArcTanh[a/b] + ArcTanh[x]]] - 8*ArcTanh[a/b]*Log[(2*I)*Sinh[ArcTanh[a/b] + ArcTanh[x]]] - 8*ArcTanh[x]*Lo
g[(2*I)*Sinh[ArcTanh[a/b] + ArcTanh[x]]] - 4*PolyLog[2, -E^{(2*ArcTanh[x])}]- 4*PolyLog[2, E^(-2*(ArcTanh[a/b] + ArcTanh[x]))])/(8*b)
```
✞ ☎

 $\begin{pmatrix} 1 & 0 & 0 \\ 0 & 0 & 0 \\ 0 & 0 & 0 \\ 0 & 0 & 0 \\ 0 & 0 & 0 \\ 0 & 0 & 0 \\ 0 & 0 & 0 \\ 0 & 0 & 0 \\ 0 & 0 & 0 & 0 \\ 0 & 0 & 0 & 0 \\ 0 & 0 & 0 & 0 \\ 0 & 0 & 0 & 0 & 0 \\ 0 & 0 & 0 & 0 & 0 \\ 0 & 0 & 0 & 0 & 0 \\ 0 & 0 & 0 & 0 & 0 & 0 \\ 0 & 0 & 0 & 0 & 0 & 0 \\ 0 & 0 & 0 & 0 & 0 & 0 & 0 \\ 0 &$ 

✞ ☎

#### **Rubi [A] (verified)**

Time  $= 0.41$  (sec), antiderivative size  $= 86$ , normalized size of antiderivative  $= 1.00$ , number of steps used = 5, number of rules used = 4,  $\frac{\text{number of rules}}{\text{integral size}}$  = 0.400, Rules used  $= \{6472, 2849, 2752, 2897\}$ 

 $\begin{pmatrix} 1 & 0 & 0 \\ 0 & 0 & 0 \\ 0 & 0 & 0 \\ 0 & 0 & 0 \\ 0 & 0 & 0 \\ 0 & 0 & 0 \\ 0 & 0 & 0 & 0 \\ 0 & 0 & 0 & 0 \\ 0 & 0 & 0 & 0 \\ 0 & 0 & 0 & 0 \\ 0 & 0 & 0 & 0 & 0 \\ 0 & 0 & 0 & 0 & 0 \\ 0 & 0 & 0 & 0 & 0 & 0 \\ 0 & 0 & 0 & 0 & 0 & 0 \\ 0 & 0 & 0 & 0 & 0 & 0 & 0 \\ 0 & 0 & 0 & 0 & 0 & 0 & 0 \\ 0 &$ 

Below are the steps used by Rubi to obtain the solution. The rule number used for the transformation is given above next to the arrow. The rules definitions used are listed below.

$$
\int \frac{\arctanh(x)}{a+bx} dx
$$
\n
$$
\int \frac{6472}{a+bx} dx
$$
\n
$$
-\frac{\int \frac{\log(\frac{2(a+bx)}{(a+b)(x+1)})}{1-x^2} dx}{b} + \frac{\int \frac{\log(\frac{2}{x+1})}{1-x^2} dx}{b} + \frac{\arctanh(x) \log(\frac{2(a+bx)}{(x+1)(a+b)})}{b} - \frac{\arctanh(x) \log(\frac{2}{x+1})}{b}
$$
\n
$$
-\frac{\int \frac{\log(\frac{2(a+bx)}{(a+b)(x+1)})}{1-x^2} dx}{b} + \frac{\int \frac{\log(\frac{2}{x+1})}{1-\frac{2}{x+1}} d\frac{1}{x+1}}{b} + \frac{\arctanh(x) \log(\frac{2(a+bx)}{(x+1)(a+b)})}{b} - \frac{\arctanh(x) \log(\frac{2}{x+1})}{b}
$$
\n
$$
2752
$$
\n
$$
-\frac{\int \frac{\log(\frac{2(a+bx)}{(a+b)(x+1)})}{1-x^2} dx}{b} + \frac{\arctanh(x) \log(\frac{2(a+bx)}{(x+1)(a+b)})}{b} - \frac{\arctanh(x) \log(\frac{2}{x+1})}{b} + \frac{\text{PolyLog}(\frac{2}{x+1})}{b} + \frac{\text{PolyLog}(\frac{2}{x+1})}{2b}
$$

$$
\frac{\left(2897\right)}{b} - \frac{\text{PolyLog}\left(2,1-\frac{2(a+bx)}{(a+b)(x+1)}\right)}{2b} - \frac{\text{PolyLog}\left(2,1-\frac{2(a+bx)}{(a+b)(x+1)}\right)}{2b} - \frac{\arctanh(x)\log\left(\frac{2}{x+1}\right)}{b} + \frac{\text{PolyLog}\left(2,1-\frac{2}{x+1}\right)}{2b}
$$

 $\begin{pmatrix} 1 & 0 & 0 \\ 0 & 0 & 0 \\ 0 & 0 & 0 \\ 0 & 0 & 0 \\ 0 & 0 & 0 \\ 0 & 0 & 0 \\ 0 & 0 & 0 \\ 0 & 0 & 0 \\ 0 & 0 & 0 & 0 \\ 0 & 0 & 0 & 0 \\ 0 & 0 & 0 & 0 \\ 0 & 0 & 0 & 0 & 0 \\ 0 & 0 & 0 & 0 & 0 \\ 0 & 0 & 0 & 0 & 0 \\ 0 & 0 & 0 & 0 & 0 & 0 \\ 0 & 0 & 0 & 0 & 0 & 0 \\ 0 & 0 & 0 & 0 & 0 & 0 & 0 \\ 0 &$ 

input

$$
+\left[\text{Int}\left[\text{ArcTanh}\left[x\right]/\left(a + b*x\right),x\right]\right]
$$

output ✞ ☎ -((ArcTanh[x]\*Log[2/(1 + x)])/b) + (ArcTanh[x]\*Log[(2\*(a + b\*x))/((a + b)\*  $(1 + x))$ ])/b + PolyLog[2, 1 - 2/(1 + x)]/(2\*b) - PolyLog[2, 1 - (2\*(a + b\*  $x)$ )/((a + b)\*(1 + x))]/(2\*b)  $\begin{pmatrix} 1 & 0 & 0 \\ 0 & 0 & 0 \\ 0 & 0 & 0 \\ 0 & 0 & 0 \\ 0 & 0 & 0 \\ 0 & 0 & 0 \\ 0 & 0 & 0 & 0 \\ 0 & 0 & 0 & 0 \\ 0 & 0 & 0 & 0 \\ 0 & 0 & 0 & 0 \\ 0 & 0 & 0 & 0 & 0 \\ 0 & 0 & 0 & 0 & 0 \\ 0 & 0 & 0 & 0 & 0 & 0 \\ 0 & 0 & 0 & 0 & 0 & 0 \\ 0 & 0 & 0 & 0 & 0 & 0 & 0 \\ 0 & 0 & 0 & 0 & 0 & 0 & 0 \\ 0 &$ 

**Defintions of rubi rules used**

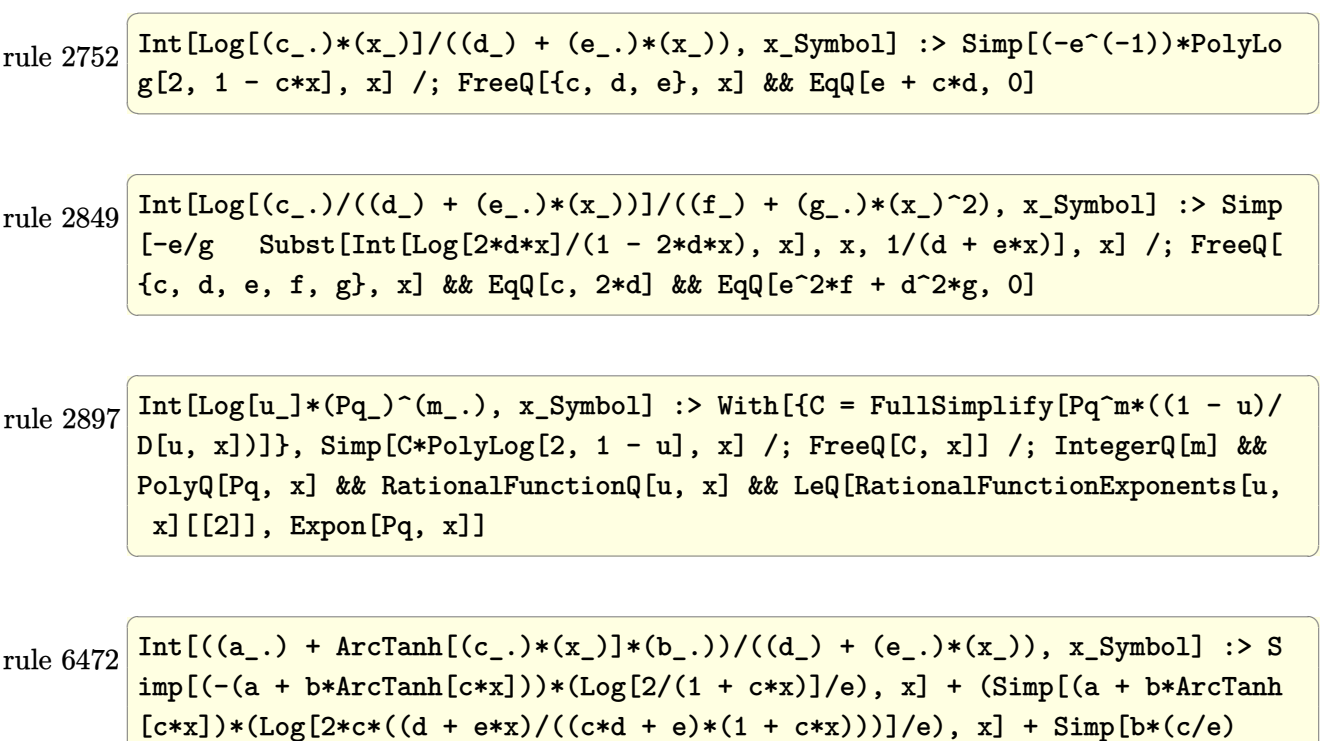

Int $[Log[2/(1 + c*x)]/(1 - c^2*x^2), x]$ ,  $x$ ] - Simp $[b*(c/e)$  Int $[Log[2*c*((d$  $+ e*x)/((c*d + e)*(1 + c*x))]/(1 - c^2*x^2), x, x]$ ,  $x$ ) /; FreeQ[{a, b, c, d , e}, x] && NeQ $[c^2*d^2 - e^2, 0]$ 

 $\overline{\phantom{a}}$   $\overline{\phantom{a}}$   $\overline{\$ 

# **Maple [A] (verified)**

Time  $= 0.29$  (sec), antiderivative size  $= 106$ , normalized size of antiderivative  $= 1.23$ 

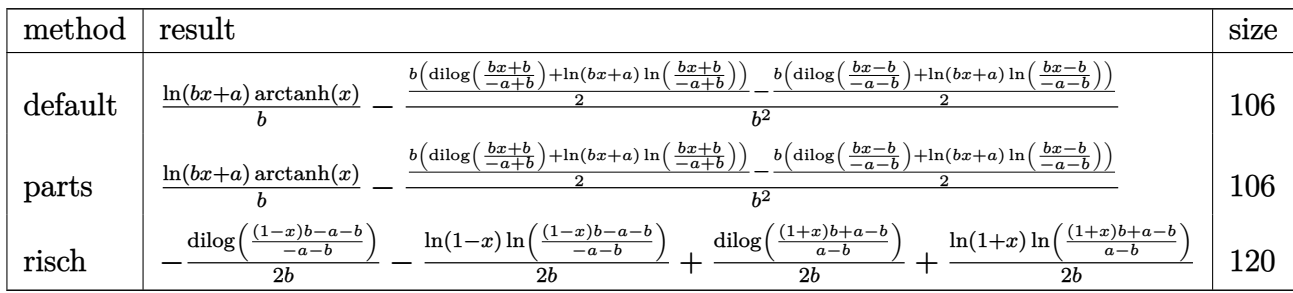

✞ ☎

 $\begin{pmatrix} 1 & 0 & 0 \\ 0 & 0 & 0 \\ 0 & 0 & 0 \\ 0 & 0 & 0 \\ 0 & 0 & 0 \\ 0 & 0 & 0 \\ 0 & 0 & 0 \\ 0 & 0 & 0 \\ 0 & 0 & 0 & 0 \\ 0 & 0 & 0 & 0 \\ 0 & 0 & 0 & 0 \\ 0 & 0 & 0 & 0 & 0 \\ 0 & 0 & 0 & 0 & 0 \\ 0 & 0 & 0 & 0 & 0 \\ 0 & 0 & 0 & 0 & 0 & 0 \\ 0 & 0 & 0 & 0 & 0 & 0 \\ 0 & 0 & 0 & 0 & 0 & 0 & 0 \\ 0 &$ 

✞ ☎

input int(arctanh(x)/(b\*x+a),x,method=\_RETURNVERBOSE)

output 
$$
\frac{\ln(b*x+a)/b*arctanh(x)-1/b^2*(1/2*b*(dilog((b*x+b)/(-a+b))+ln(b*x+a)*ln((b*x+b)))(-a+b)))-1/2*b*(dilog((b*x-b)/(-a-b))+ln(b*x+a)*ln((b*x-b)/(-a-b))))}{(b*x+b)/(-a+b))}-1/2*b*(dilog((b*x-b)/(-a-b))+ln(b*x+a)*ln((b*x-b)/(-a-b))))
$$

**Fricas [F]**

$$
\int \frac{\operatorname{arctanh}(x)}{a+bx} \, dx = \int \frac{\operatorname{artanh}(x)}{bx+a} \, dx
$$

✞ ☎

 $\overline{\phantom{a}}$   $\overline{\phantom{a}}$   $\overline{\$ 

input

integrate(arctanh(x)/(b\*x+a),x, algorithm="fricas")  $\left( \begin{array}{cc} \text{ } & \text{ } \\ \text{ } & \text{ } \end{array} \right)$ 

output

✞ ☎  $integral(arctanh(x)/(b*x + a), x)$ 

**Sympy [F]**

$$
\int \frac{\operatorname{arctanh}(x)}{a+bx} \, dx = \int \frac{\operatorname{atanh}(x)}{a+bx} \, dx
$$

✞ ☎

 $\begin{pmatrix} 1 & 0 & 0 \\ 0 & 0 & 0 \\ 0 & 0 & 0 \\ 0 & 0 & 0 \\ 0 & 0 & 0 \\ 0 & 0 & 0 \\ 0 & 0 & 0 & 0 \\ 0 & 0 & 0 & 0 \\ 0 & 0 & 0 & 0 \\ 0 & 0 & 0 & 0 \\ 0 & 0 & 0 & 0 & 0 \\ 0 & 0 & 0 & 0 & 0 \\ 0 & 0 & 0 & 0 & 0 & 0 \\ 0 & 0 & 0 & 0 & 0 & 0 \\ 0 & 0 & 0 & 0 & 0 & 0 & 0 \\ 0 & 0 & 0 & 0 & 0 & 0 & 0 \\ 0 &$ 

input integrate(atanh(x)/(b\*x+a),x) output Integral(atanh(x)/(a + b\*x), x)

# **Maxima [A] (verification not implemented)**

Time  $= 0.03$  (sec), antiderivative size  $= 119$ , normalized size of antiderivative  $= 1.38$ 

✞ ☎

 $\begin{pmatrix} 1 & 0 & 0 \\ 0 & 0 & 0 \\ 0 & 0 & 0 \\ 0 & 0 & 0 \\ 0 & 0 & 0 \\ 0 & 0 & 0 \\ 0 & 0 & 0 \\ 0 & 0 & 0 \\ 0 & 0 & 0 & 0 \\ 0 & 0 & 0 & 0 \\ 0 & 0 & 0 & 0 \\ 0 & 0 & 0 & 0 & 0 \\ 0 & 0 & 0 & 0 & 0 \\ 0 & 0 & 0 & 0 & 0 \\ 0 & 0 & 0 & 0 & 0 & 0 \\ 0 & 0 & 0 & 0 & 0 & 0 \\ 0 & 0 & 0 & 0 & 0 & 0 & 0 \\ 0 &$ 

$$
\int \frac{\arctanh(x)}{a+bx} dx = -\frac{(\log(x+1) - \log(x-1)) \log(bx+a)}{2b} + \frac{\arctanh(x) \log(bx+a)}{b} - \frac{\log(x-1) \log(\frac{bx-b}{a+b} + 1) + \text{Li}_2(-\frac{bx-b}{a+b})}{2b} + \frac{\log(x+1) \log(\frac{bx+b}{a-b} + 1) + \text{Li}_2(-\frac{bx+b}{a-b})}{2b}
$$

✞ ☎

 $\begin{pmatrix} 1 & 0 \\ 0 & 1 \end{pmatrix}$ 

✞ ☎

 $\begin{pmatrix} 1 & 0 & 0 \\ 0 & 0 & 0 \\ 0 & 0 & 0 \\ 0 & 0 & 0 \\ 0 & 0 & 0 \\ 0 & 0 & 0 \\ 0 & 0 & 0 & 0 \\ 0 & 0 & 0 & 0 \\ 0 & 0 & 0 & 0 \\ 0 & 0 & 0 & 0 \\ 0 & 0 & 0 & 0 & 0 \\ 0 & 0 & 0 & 0 & 0 \\ 0 & 0 & 0 & 0 & 0 & 0 \\ 0 & 0 & 0 & 0 & 0 & 0 \\ 0 & 0 & 0 & 0 & 0 & 0 & 0 \\ 0 & 0 & 0 & 0 & 0 & 0 & 0 \\ 0 &$ 

input integrate(arctanh(x)/(b\*x+a),x, algorithm="maxima")

output

 $-1/2*(\log(x + 1) - \log(x - 1))*\log(b*x + a)/b + \arctanh(x)*\log(b*x + a)/b$  $-$  1/2\*(log(x - 1)\*log((b\*x - b)/(a + b) + 1) + dilog(-(b\*x - b)/(a + b)))/  $b + 1/2*(\log(x + 1)*\log((b*x + b)/(a - b) + 1) + \text{dilog}(-(b*x + b)/(a - b))$ )/b

**Giac [F]**

$$
\int \frac{\operatorname{arctanh}(x)}{a+bx} \, dx = \int \frac{\operatorname{artanh}(x)}{bx+a} \, dx
$$

✞ ☎

 $\begin{pmatrix} 1 & 0 & 0 \\ 0 & 0 & 0 \\ 0 & 0 & 0 \\ 0 & 0 & 0 \\ 0 & 0 & 0 \\ 0 & 0 & 0 \\ 0 & 0 & 0 & 0 \\ 0 & 0 & 0 & 0 \\ 0 & 0 & 0 & 0 \\ 0 & 0 & 0 & 0 \\ 0 & 0 & 0 & 0 & 0 \\ 0 & 0 & 0 & 0 & 0 \\ 0 & 0 & 0 & 0 & 0 & 0 \\ 0 & 0 & 0 & 0 & 0 & 0 \\ 0 & 0 & 0 & 0 & 0 & 0 & 0 \\ 0 & 0 & 0 & 0 & 0 & 0 & 0 \\ 0 &$ 

✞ ☎

 $\begin{pmatrix} 1 & 0 & 0 \\ 0 & 0 & 0 \\ 0 & 0 & 0 \\ 0 & 0 & 0 \\ 0 & 0 & 0 \\ 0 & 0 & 0 \\ 0 & 0 & 0 & 0 \\ 0 & 0 & 0 & 0 \\ 0 & 0 & 0 & 0 \\ 0 & 0 & 0 & 0 \\ 0 & 0 & 0 & 0 & 0 \\ 0 & 0 & 0 & 0 & 0 \\ 0 & 0 & 0 & 0 & 0 & 0 \\ 0 & 0 & 0 & 0 & 0 & 0 \\ 0 & 0 & 0 & 0 & 0 & 0 & 0 \\ 0 & 0 & 0 & 0 & 0 & 0 & 0 \\ 0 &$ 

$$
\operatorname{input}
$$

integrate(arctanh(x)/(b\*x+a),x, algorithm="giac")

output

 $integrate(arctanh(x)/(b*x + a), x)$ 

# **Mupad [F(-1)]**

Timed out.

$$
\int \frac{\operatorname{arctanh}(x)}{a+bx} dx = \int \frac{\operatorname{atanh}(x)}{a+bx} dx
$$

✞ ☎

✞ ☎

input  $int(atanh(x)/(a + b*x),x)$  $\left( \begin{array}{cc} \text{ } & \text{ } \\ \text{ } & \text{ } \end{array} \right)$ 

output  $int(atanh(x)/(a + b*x), x)$  $\overline{\phantom{a}}$   $\overline{\phantom{a}}$   $\overline{\$ 

**Reduce [F]**

$$
\int \frac{\operatorname{arctanh}(x)}{a+bx} \, dx = \int \frac{\operatorname{atanh}(x)}{bx+a} dx
$$

$$
input\left(\frac{int(atanh(x)/(b*x+a),x)}{int(atanh(x)/(a + b*x),x)}\right)
$$

#### **3.24** R  $(d+ex)^3(a+ b {\bf arctanh}(cx^2))\; dx$

<span id="page-221-0"></span>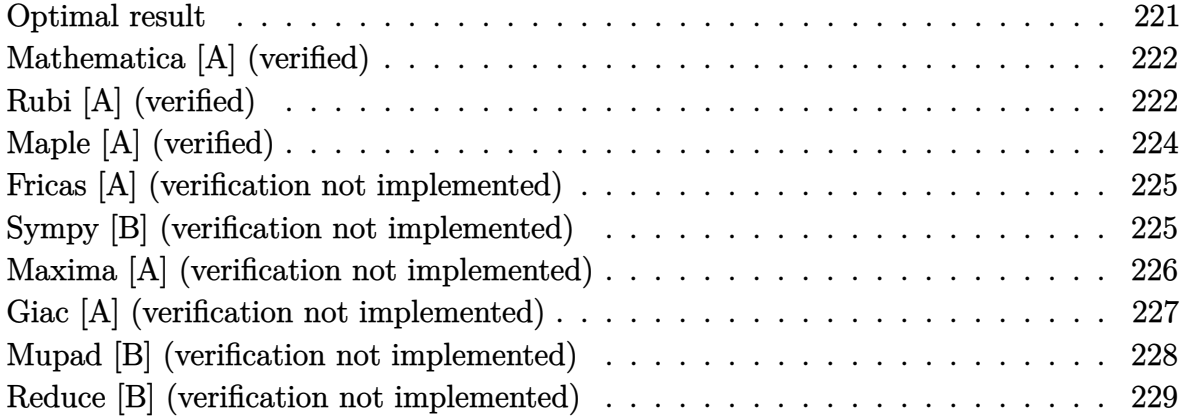

## **Optimal result**

Integrand size  $= 18$ , antiderivative size  $= 154$ 

$$
\int (d+ex)^{3} (a + b \operatorname{arctanh}(cx^{2})) dx = \frac{2bde^{2}x}{c} + \frac{be^{3}x^{2}}{4c} + \frac{bd(cd^{2} - e^{2}) \arctan(\sqrt{cx})}{c^{3/2}}
$$

$$
- \frac{bd(cd^{2} + e^{2}) \arctanh(\sqrt{cx})}{c^{3/2}}
$$

$$
- \frac{b(c^{2}d^{4} + e^{4}) \arctanh(cx^{2})}{4c^{2}e}
$$

$$
+ \frac{(d+ex)^{4}(a + b \operatorname{arctanh}(cx^{2}))}{4e}
$$

$$
+ \frac{3bd^{2}e \log(1 - c^{2}x^{4})}{4c}
$$

output

 $2*b*d*e^2*x/c+1/4*b*e^3*x^2/c+b*d*(c*d^2-e^2)*arctan(c^(1/2)*x)/c^(3/2)-b*$  $d*(c*d^2+e^2)*arctanh(c^(1/2)*x)/c^(3/2)-1/4*b*(c^2*d^4+e^4)*arctanh(c*x^2)$  $)/c^2/e+1/4*(e*x+d)^4*(a+b*arctanh(c*x^2))/e+3/4*b*d^2*e*ln(-c^2*x^4+1)/c$ 

✞ ☎

<span id="page-221-1"></span> $\left( \begin{array}{cc} \text{ } & \text{ } \\ \text{ } & \text{ } \end{array} \right)$ 

## Mathematica [A] (verified)

Time =  $0.14$  (sec), antiderivative size = 254, normalized size of antiderivative = 1.65

$$
\int (d+ex)^3 (a + b \arctanh(cx^2)) dx = \frac{1}{8} \left( \frac{8d(acd^2 + 2be^2)x}{c} + \frac{2e(6acd^2 + be^2)x^2}{c} + \frac{8ade^2x^3 + 2ae^3x^4}{c^3} + \frac{8bd(cd^2 - e^2)\arctan(\sqrt{cx})}{c^{3/2}} + 2bx(4d^3 + 6d^2ex + 4de^2x^2 + e^3x^3)\arctanh(cx^2) + \frac{b(4c^{3/2}d^3 + 4\sqrt{c}de^2 + e^3)\log(1 - \sqrt{cx})}{c^2} + \frac{b(-4c^2d^3 - 4cde^2 + \sqrt{c}e^3)\log(1 + \sqrt{cx})}{c^{5/2}} - \frac{be^3\log(1 + cx^2)}{c^2} + \frac{6bd^2e\log(1 - c^2x^4)}{c}\right)
$$

 $Integrate [(d + e*x)^3*(a + b*ArcTanh[c*x^2]), x]$ input

output

 $((8*d*(a*c*d^2 + 2*b*e^2)*x)/c + (2*e*(6*a*c*d^2 + b*e^2)*x^2)/c + 8*a*d*e$  $2*x^3 + 2*a*e^3*x^4 + (8*b*d*(c*d^2 - e^2)*ArcTan[Sqrt[c]*x])/c^(3/2) + 2$  $*b*x*(4*d^3 + 6*d^2*e*x + 4*d*e^2*x^2 + e^3*x^3)*ArcTanh[c*x^2] + (b*(4*c^2)*c^2)$  $(3/2)*d^3 + 4*Sqrt[c]*d*e^2 + e^3)*Log[1 - Sqrt[c]*x])/c^2 + (b*(-4*c^2*d^2)*d*2]$  $3 - 4*c*d*e^2 + Sqrt[c]*e^3)*Log[1 + Sqrt[c]*x])/c^(5/2) - (b*e^3*Log[1 +$  $c*x^2$ ])/c<sup>2</sup> +  $(6*b*d^2*e*Log[1 - c^2*x^4])/c)/8$ 

#### <span id="page-222-0"></span>Rubi [A] (verified)

Time = 0.53 (sec), antiderivative size = 160, normalized size of antiderivative =  $1.04$ , number of steps used = 3, number of rules used = 3,  $\frac{\text{number of rules}}{\text{interend } \text{eig}}$  = 0.167, Rules integrand size used =  ${6486, 2372, 2009}$ 

Below are the steps used by Rubi to obtain the solution. The rule number used for the transformation is given above next to the arrow. The rules definitions used are listed below.

$$
\int (d+ex)^3 (a + \text{barctanh}(cx^2)) dx
$$
\n
$$
\frac{\int (d+ex)^4 (a + \text{barctanh}(cx^2))}{\int (d+ex)^4 (a + \text{barctanh}(cx^2))} - \frac{bc \int \frac{x(d+ex)^4}{1-c^2x^4} dx}{2e}
$$
\n
$$
\frac{\int 2372}{2e}
$$
\n
$$
\frac{(d+ex)^4 (a + \text{barctanh}(cx^2))}{4e} - \frac{bc \int \left(\frac{(4ed^3 + 4e^3x^2d)x^2}{1-c^2x^4} + \frac{(d^4 + 6e^2x^2d^2 + e^4x^4)x}{1-c^2x^4}\right) dx}{2e}
$$
\n
$$
\frac{\int 2009}{2009}
$$
\n
$$
\frac{(d+ex)^4 (a + \text{barctanh}(cx^2))}{\frac{4e}{c^{5/2}}} - \frac{4e}{c^{5/2}}
$$
\n
$$
\frac{4e}{c^{5/2}}
$$
\n
$$
\frac{2e}{2c^3}
$$

$$
input \left[ Int[(d + e*x)^3*(a + b*ArcTanh[c*x^2]), x \right]
$$

output 
$$
\frac{((d + e*x)^4*(a + b*Arctanh[c*x^2]))/(4*e) - (b*c*((-4*d*e^3*x)/c^2 - (e^4*x^2)/(2*c^2) - (2*d*e*(c*d^2 - e^2)*Arctan[Sqrt[c]*x])/c^(5/2) + (2*d*e*(c*d^2 + e^2)*Arctanh[Sqrt[c]*x])/c^(5/2) + ((c^2*d^4 + e^4)*Arctanh[c*x^2)]/(2*c^3) - (3*d^2*e^2*Log[1 - c^2*x^4])/(2*c^2)))/(2*e)
$$

#### Defintions of rubi rules used

```
Int[u_, x_Symbol] :> Simp[IntSum[u, x], x] /; SumQ[u]
rule 2009
```
rule 2372  $\frac{\text{Int}([Pq_-)*(c_-,)*(x_-))^n(m_-)*((a_-)+(b_-)*(x_-)^n(n_-))^n(p_-), x_Symbol]$  :> Mo dule[{q = Expon[Pq, x], j, k}, Int[Sum[((c\*x)^(m + j)/c^j)\*Sum[Coeff[Pq, x,  $j + k*(n/2)$  \*x<sup>-</sup>(k\*(n/2)), {k, 0, 2\*((q - j)/n) + 1} \*(a + b\*x<sup>-</sup>n)<sup>-</sup>p, {j, 0, n/2 - 1}], x]] /; FreeQ[{a, b, c, m, p}, x] && PolyQ[Pq, x] && IGtQ[n/2, 0 ] &&  $PolyQ[Pq, x^(n/2)]$ 

rule 6486

```
Int[((a_{-}) + ArcTanh[(c_{-})*(x_{-})^(n_{-})]*(b_{-}))*((d_{-}) + (e_{-})*(x_{-}))^(m_{-}), x_{-}Symbol] :> Simp[(d + e*x)^(m + 1)*((a + b*ArcTanh[c*x^n])/(e*(m + 1))), x]
- Simp[b*c*(n/(e*(m + 1))) Int[x^(n - 1)*((d + e*x)^(m + 1)/(1 - c^2*x^(2
*(n)), x], x] /; FreeQ[{a, b, c, d, e, m, n}, x] && NeQ[m, -1]
```
✞ ☎

<span id="page-224-0"></span> $\left($   $\left($   $\right)$   $\left($   $\left($   $\right)$   $\left($   $\left($   $\right)$   $\left($   $\left($   $\right)$   $\left($   $\left($   $\right)$   $\left($   $\left($   $\right)$   $\left($   $\left($   $\right)$   $\left($   $\left($   $\right)$   $\left($   $\left($   $\right)$   $\left($   $\left($   $\right)$   $\left($   $\left($   $\right)$   $\left($   $\left($   $\right)$   $\left($ 

# **Maple [A] (verified)**

Time  $= 0.50$  (sec), antiderivative size  $= 242$ , normalized size of antiderivative  $= 1.57$ 

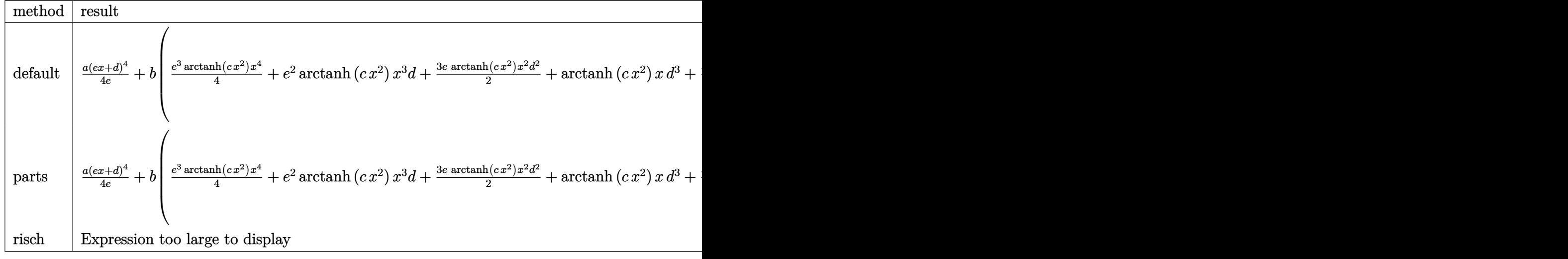

input int((e\*x+d)^3\*(a+b\*arctanh(c\*x^2)),x,method=\_RETURNVERBOSE)

output

 $1/4*ax(e*x+d)^{4}e+b*(1/4*e^3*arctanh(c*x^2)*x^4+e^2*arctanh(c*x^2)*x^3*d+3$  $/2*$ e\*arctanh(c\*x^2)\*x^2\*d^2+arctanh(c\*x^2)\*x\*d^3+1/4/e\*arctanh(c\*x^2)\*d^4- $1/2/e*c*(-e^3/c^2*(1/2*e*x^2+4*dx)+1/2/c^2*(1/2*(-c^2*d^4-6*cxd^2*e^2-e^4$  $)/c*ln(c*x^2-1)-(-4*c*d^3*e-4*d*e^3)/c^(1/2)*arctanh(c^(1/2)*x))+1/2/c^2*(k^2)$  $1/2*(c^2*d^4-6*c*d^2*e^2+e^4)/c*ln(c*x^2+1)+(-4*c*d^3*e+4*d*e^3)/c^(1/2)*a$  $rctan(c^(1/2)*x)))$ 

✞ ☎

 $\begin{pmatrix} 1 & 0 & 0 \\ 0 & 0 & 0 \\ 0 & 0 & 0 \\ 0 & 0 & 0 \\ 0 & 0 & 0 \\ 0 & 0 & 0 \\ 0 & 0 & 0 & 0 \\ 0 & 0 & 0 & 0 \\ 0 & 0 & 0 & 0 \\ 0 & 0 & 0 & 0 \\ 0 & 0 & 0 & 0 & 0 \\ 0 & 0 & 0 & 0 & 0 \\ 0 & 0 & 0 & 0 & 0 & 0 \\ 0 & 0 & 0 & 0 & 0 & 0 \\ 0 & 0 & 0 & 0 & 0 & 0 & 0 \\ 0 & 0 & 0 & 0 & 0 & 0 & 0 \\ 0 &$ 

✞ ☎

<span id="page-224-1"></span> $\left( \begin{array}{cc} \bullet & \bullet & \bullet \\ \bullet & \bullet & \bullet \end{array} \right)$ 

#### **Fricas [A] (verification not implemented)**

Time  $= 0.15$  (sec), antiderivative size  $= 519$ , normalized size of antiderivative  $= 3.37$ 

✞ ☎

✞ ☎

$$
\int (d+ex)^3 (a + barctanh(cx^2)) dx
$$
  
= 
$$
\int 2 ac^2 e^3 x^4 + 8 ac^2 de^2 x^3 + 2 (6 ac^2 d^2 e + bce^3) x^2 + 8 (bcd^3 - bde^2) \sqrt{c} \arctan (\sqrt{c}x) + 4 (bcd^3 + bde^2) \sqrt{c}
$$

input

integrate((e\*x+d)^3\*(a+b\*arctanh(c\*x^2)),x, algorithm="fricas")  $\left( \begin{array}{cc} \text{ } & \text{ } \\ \text{ } & \text{ } \end{array} \right)$ 

```
output
       [1/8*(2*axc^2*e^3*x^4 + 8*axc^2*d*e^2*x^3 + 2*(6*axc^2*d^2*e + bxc*e^3)*x^2]2 + 8*(b*c*d^3 - b*d*e^2)*sqrt(c)*arctan(sqrt(c)*x) + 4*(b*c*d^3 + b*d*e^2)*sqrt(c)*log((c*x^2 - 2*sqrt(c)*x + 1)/(c*x^2 - 1)) + 8*(a*c^2*d^3 + 2*b*)c*d*e^2)*x + (6*b*c*d^2*e - b*e^3)*log(c*x^2 + 1) + (6*b*c*d^2*e + b*e^3)*log(c*x^2 - 1) + (b*c^2*e^3*x^4 + 4*b*c^2*d*e^2*x^3 + 6*b*c^2*d^2*e*x^2 +4*b*c^2*d^3*x)*log(-(c*x^2 + 1)/(c*x^2 - 1))/c<sup>2</sup>, 1/8*(2*a*c<sup>2</sup>xe<sup>2</sup>*x<sup>2</sup> +
       8*a*c^2*d*e^2*x^3 + 2*(6*a*c^2*d^2*e + b*c*e^3)*x^2 + 8*(b*c*d^3 + b*d*e^2\sqrt{\sqrt{2}} )*sqrt(-c)*arctan(sqrt(-c)*x) + 4*(b*c*d^3 - b*d*e^2)*sqrt(-c)*log((c*x^2
       + 2*sqrt(-c)*x - 1)/(c*x^2 + 1)) + 8*(a*c^2*d^3 + 2*b*c*d*e^2)*x + (6*b*c*
       d^2*e - b*e^3)*log(c*x^2 + 1) + (6*b*c*d^2*e + b*e^3)*log(c*x^2 - 1) + (b*
       c^2*e^3*x^4 + 4*b*c^2*d*e^2*x^3 + 6*b*c^2*d^2*e*x^2 + 4*b*c^2*d^3*x)*log(-
       (c*x^2 + 1)/((c*x^2 - 1))/(c^2)
```
#### **Sympy [B] (verification not implemented)**

Leaf count of result is larger than twice the leaf count of optimal. 2786 vs.  $2(141) = 282$ . Time  $= 7.48$  (sec), antiderivative size  $= 2786$ , normalized size of antiderivative  $= 18.09$ 

<span id="page-225-0"></span> $\begin{pmatrix} 1 & 0 & 0 \\ 0 & 0 & 0 \\ 0 & 0 & 0 \\ 0 & 0 & 0 \\ 0 & 0 & 0 \\ 0 & 0 & 0 \\ 0 & 0 & 0 & 0 \\ 0 & 0 & 0 & 0 \\ 0 & 0 & 0 & 0 \\ 0 & 0 & 0 & 0 \\ 0 & 0 & 0 & 0 & 0 \\ 0 & 0 & 0 & 0 & 0 \\ 0 & 0 & 0 & 0 & 0 & 0 \\ 0 & 0 & 0 & 0 & 0 & 0 \\ 0 & 0 & 0 & 0 & 0 & 0 & 0 \\ 0 & 0 & 0 & 0 & 0 & 0 & 0 \\ 0 &$ 

$$
\int (d+ex)^3 \left(a + \text{barctanh}(cx^2)\right) dx = \text{Too large to display}
$$

✞ ☎

 $\left( \begin{array}{cc} \text{ } & \text{ } \\ \text{ } & \text{ } \end{array} \right)$ 

input integrate((e\*x+d)\*\*3\*(a+b\*atanh(c\*x\*\*2)),x)

```
output
```

```
Piecewise((8*a*c**2*d**3*x*sqrt(-1/c)*sqrt(1/c)/(2*c**3*(-1/c)**(3/2)*sqrt
(1/c) - 2*c**3*sqrt(-1/c)*(1/c)**(3/2) + 12*c**2*sqrt(-1/c)*sqrt(1/c)) + 1
2*axc**2*dx**2*ex**2*sqrt(-1/c)*sqrt(1/c)/(2*c**3*(-1/c)**(3/2)*sqrt(1/c)- 2*c**3*sqrt(-1/c)*(1/c)**(3/2) + 12*c**2*sqrt(-1/c)*sqrt(1/c)) + 8*a*c**
2*d*e**2*x**3*sqrt(-1/c)*sqrt(1/c)/(2*c**3*(-1/c)**(3/2)*sqrt(1/c) - 2*c**3*sqrt(-1/c)*(1/c)*(3/2) + 12*cx*2*sqrt(-1/c)*sqrt(1/c)) + 2*axc**2*ex*3*x**4*sqrt(-1/c)*sqrt(1/c)/(2*c**3*(-1/c)**(3/2)*sqrt(1/c) - 2*c**3*sqrt(-1/c)/(c)*(1/c)*(3/2) + 12*c**2*sqrt(-1/c)*sqrt(1/c)) + 8*b*c**2*d**3*x*sqrt(-1/c)/(c)*sqrt(1/c)*atanh(c*x**2)/(2*c**3*(-1/c)**(3/2)*sqrt(1/c) - 2*c**3*sqrt(1/c)-1/c *(1/c)**(3/2) + 12*c**2*sqrt(-1/c)*sqrt(1/c)) - 2*b*c**2*d**3*(-1/c)*
*(3/2)*log(x + sqrt(-1/c))/(2*c**3*(-1/c)**(3/2)*sqrt(1/c) - 2*c**3*sqrt(-1/c))1/c)*(1/c)*(3/2) + 12*c**2*sqrt(-1/c)*sqrt(1/c)) + 2*b*c*x2*d**3*(1/c)**(3/2)*log(x + sqrt(-1/c))/(2*c**3*(-1/c)**(3/2)*sqrt(1/c) - 2*c**3*sqrt(-1/c)c)*(1/c)**(3/2) + 12*c**2*sqrt(-1/c)*sqrt(1/c)) + 12*b*c**2*d**2*e*x**2*sq
rt(-1/c)*sqrt(1/c)*atanh(c*x**2)/(2*c**3*(-1/c)**(3/2)*sqrt(1/c) - 2*c**3*sqrt(-1/c)*(1/c)*(3/2) + 12*c**2*sqrt(-1/c)*sqrt(1/c)) + 3*b*c**2*d**2*e*(-1/c)**(3/2)*sqrt(1/c)*log(x + sqrt(-1/c))/(2*c**3*(-1/c)**(3/2)*sqrt(1/c
) - 2*c**3*sqrt(-1/c)*(1/c)**(3/2) + 12*c**2*sqrt(-1/c)*sqrt(1/c)) - 3*b*c
**2*d**2*e*sqrt(-1/c)*(1/c)**(3/2)*log(x + sqrt(-1/c))/(2*c**3*(-1/c)**(3/
2)*sqrt(1/c) - 2*c**3*sqrt(-1/c)*(1/c)**(3/2) + 12*c**2*sqrt(-1/c)*sqrt...
\left( \left( \right) \left( \left( \right) \left( \left( \right) \left( \left( \right) \left( \left( \right) \left( \left( \right) \left( \left( \right) \left( \left( \right) \left( \left( \right) \left( \left( \right) \left( \left( \right) \left( \left( \right) \left(
```
✞ ☎

#### <span id="page-226-0"></span>**Maxima [A] (verification not implemented)**

Time  $= 0.11$  (sec), antiderivative size  $= 240$ , normalized size of antiderivative  $= 1.56$ 

$$
\int (d + ex)^{3} (a + barctanh(cx^{2})) dx
$$
\n
$$
= \frac{1}{4} ae^{3}x^{4} + ade^{2}x^{3} + \frac{3}{2} ad^{2}ex^{2}
$$
\n
$$
+ \frac{1}{2} \left( c \left( \frac{2 \arctan(\sqrt{cx})}{c^{\frac{3}{2}}} + \frac{\log(\frac{cx - \sqrt{c}}{cx + \sqrt{c}})}{c^{\frac{3}{2}}} \right) + 2x \arctan(cx^{2}) \right) bd^{3}
$$
\n
$$
+ \frac{1}{2} \left( 2x^{3} \arctan(cx^{2}) + c \left( \frac{4x}{c^{2}} - \frac{2 \arctan(\sqrt{cx})}{c^{\frac{5}{2}}} + \frac{\log(\frac{cx - \sqrt{c}}{cx + \sqrt{c}})}{c^{\frac{5}{2}}} \right) \right) bde^{2}
$$
\n
$$
+ \frac{1}{8} \left( 2x^{4} \arctan(cx^{2}) + c \left( \frac{2x^{2}}{c^{2}} - \frac{\log(cx^{2} + 1)}{c^{3}} + \frac{\log(cx^{2} - 1)}{c^{3}} \right) \right) be^{3}
$$
\n
$$
+ ad^{3}x + \frac{3(2cx^{2} \arctan(cx^{2}) + \log(-c^{2}x^{4} + 1))bd^{2}e}{4c}
$$

input integrate((e\*x+d)^3\*(a+b\*arctanh(c\*x^2)),x, algorithm="maxima")

```
output
     ✞ ☎
      1/4*a*e^3*x^4 + a*d*e^2*x^3 + 3/2*a*d^2*e*x^2 + 1/2*(c*(2*arctan(sqrt(c)*x)))/c^(3/2) + log((c*x - sqrt(c))/(c*x + sqrt(c)))/c^(3/2)) + 2*x*arctanh(c*
      x^2))*b*d^3 + 1/2*(2*x^3*arctanh(c*x^2) + c*(4*x/c^2 - 2*arctan(sqrt(c)*x)
      /(c^{(5/2)} + \log((c*x - sqrt(c))/(c*x + sqrt(c)))(c^{(5/2)}))*b*d*e^2 + 1/8*(2
      *x^4*arctanh(c*x^2) + c*(2*x^2/c^2 - log(c*x^2 + 1)/c^3 + log(c*x^2 - 1)/c
      ^23))*b*e^3 + a*d^3*x + 3/4*(2*c*x^2*arctanh(c*x^2) + log(-c^2*x^4 + 1))*b*
      d^2*e/c
```
✞ ☎

 $\begin{pmatrix} 1 & 0 & 0 \\ 0 & 0 & 0 \\ 0 & 0 & 0 \\ 0 & 0 & 0 \\ 0 & 0 & 0 \\ 0 & 0 & 0 \\ 0 & 0 & 0 \\ 0 & 0 & 0 \\ 0 & 0 & 0 & 0 \\ 0 & 0 & 0 & 0 \\ 0 & 0 & 0 & 0 \\ 0 & 0 & 0 & 0 & 0 \\ 0 & 0 & 0 & 0 & 0 \\ 0 & 0 & 0 & 0 & 0 \\ 0 & 0 & 0 & 0 & 0 & 0 \\ 0 & 0 & 0 & 0 & 0 & 0 \\ 0 & 0 & 0 & 0 & 0 & 0 & 0 \\ 0 &$ 

## **Giac [A] (verification not implemented)**

Time  $= 7.47$  (sec), antiderivative size  $= 227$ , normalized size of antiderivative  $= 1.47$ 

<span id="page-227-0"></span> $\left($   $\left($   $\right)$   $\left($   $\left($   $\right)$   $\left($   $\left($   $\right)$   $\left($   $\left($   $\right)$   $\left($   $\left($   $\right)$   $\left($   $\left($   $\right)$   $\left($   $\left($   $\right)$   $\left($   $\left($   $\right)$   $\left($   $\left($   $\right)$   $\left($   $\left($   $\right)$   $\left($   $\left($   $\right)$   $\left($   $\left($   $\right)$   $\left($ 

$$
\int (d+ex)^3 (a + barctanh (cx^2)) dx
$$
\n
$$
= \frac{1}{4}ae^3x^4 + ade^2x^3 + \frac{(6acd^2e + be^3)x^2}{4c}
$$
\n
$$
+ \frac{1}{8}(be^3x^4 + 4bde^2x^3 + 6bd^2ex^2 + 4bd^3x) \log \left(-\frac{cx^2 + 1}{cx^2 - 1}\right) + \frac{(acd^3 + 2bde^2)x}{c}
$$
\n
$$
+ \frac{(bcd^3 - bde^2)\arctan (\sqrt{cx})}{c^{\frac{3}{2}}} + \frac{(bcd^3 + bde^2)\arctan (\frac{cx}{\sqrt{-c}})}{\sqrt{-c}c}
$$
\n
$$
+ \frac{(6bcd^2e - be^3)\log (cx^2 + 1)}{8c^2} + \frac{(6bcd^2e + be^3)\log (cx^2 - 1)}{8c^2}
$$

input

integrate((e\*x+d)^3\*(a+b\*arctanh(c\*x^2)),x, algorithm="giac")  $\left( \begin{array}{cc} \text{ } & \text{ } \\ \text{ } & \text{ } \end{array} \right)$ 

✞ ☎

<span id="page-227-1"></span>✞ ☎

output  $1/4*a*e^3*x^4 + a*d*e^2*x^3 + 1/4*(6*a*c*d^2*e + b*e^3)*x^2/c + 1/8*(b*e^3)$  $*x^4$  + 4\*b\*d\*e^2\*x^3 + 6\*b\*d^2\*e\*x^2 + 4\*b\*d^3\*x)\*log(-(c\*x^2 + 1)/(c\*x^2  $-$  1)) + (a\*c\*d^3 + 2\*b\*d\*e^2)\*x/c + (b\*c\*d^3 - b\*d\*e^2)\*arctan(sqrt(c)\*x)/  $c^{\sim}(3/2)$  + (b\*c\*d^3 + b\*d\*e^2)\*arctan(c\*x/sqrt(-c))/(sqrt(-c)\*c) + 1/8\*(6\*b \*c\*d^2\*e - b\*e^3)\*log(c\*x^2 + 1)/c^2 + 1/8\*(6\*b\*c\*d^2\*e + b\*e^3)\*log(c\*x^2  $-1$ )/c<sup>2</sup>  $\overline{\phantom{a}}$   $\overline{\phantom{a}}$   $\overline{\$ 

# Mupad [B] (verification not implemented)

Time =  $4.70$  (sec), antiderivative size =  $823$ , normalized size of antiderivative =  $5.34$ 

$$
\int (d+ex)^{3} (a + barctanh (cx^{2})) dx
$$
\n
$$
= \ln (cx^{2} + 1) \left( \frac{bd^{3}x}{2} + \frac{3bd^{2}ex^{2}}{4} + \frac{bde^{2}x^{3}}{2} + \frac{be^{3}x^{4}}{8} \right)
$$
\n
$$
- \ln (1 - cx^{2}) \left( \frac{bd^{3}x}{2} + \frac{3bd^{2}ex^{2}}{4} + \frac{bde^{2}x^{3}}{2} + \frac{be^{3}x^{4}}{8} \right) + \frac{ae^{3}x^{4}}{4}
$$
\n
$$
- \frac{\ln (8c^{5}d^{6} - c^{2}e^{6} - 4de^{5}\sqrt{-c^{5}} + e^{6}\sqrt{-c^{5}} + 8c^{3}d^{2}e^{4} + 4c^{4}d^{3}e^{3}x - 4c^{3}de^{5}x + 4cd^{3}e^{3}\sqrt{-c^{5}} -
$$
\n
$$
- \frac{\ln (8c^{5}d^{6} - c^{2}e^{6} + 4de^{5}\sqrt{-c^{5}} - e^{6}x\sqrt{-c^{5}} + 8c^{3}d^{2}e^{4} + 4c^{4}d^{3}e^{3}x - 4c^{3}de^{5}x + 4cd^{3}e^{3}\sqrt{-c^{5}} +
$$
\n
$$
+ \frac{x(2ac^{2}d^{3} + 4bcde^{2})}{2c^{2}}
$$
\n
$$
+ \frac{\ln (64c^{2}d^{12}(c^{5})^{7/2} + 128d^{8}e^{4}(c^{5})^{7/2} - 64c^{20}d^{12}x - c^{14}e^{12}x + ce^{12}(c^{5})^{5/2} - 32c^{16}d^{4}e^{8}x - 128c^{18} +
$$
\n
$$
+ \frac{\ln (8c^{10}d^{6} + c^{7}e^{6} + 8c^{8}d^{2}e^{4} - 4de^{5}(c^{5})^{3/2} + e^{6}x(c^{5})^{3/2} - 4c^{9}d^{3}e^{3}x - 4cd^{3}e^{3}(c^{5})^{3/2} + 8c^{3}d^{6}x}{8c^{4} + 4c^{2}d^{2}e + b
$$

 $int((a + b*atanh(c*x^2))*(d + e*x)^3,x)$  $input$ 

```
output
```

```
\log(c*x^2 + 1)*( (b*e^3*x^4)/8 + (b*d^3*x)/2 + (3*b*d^2*e*x^2)/4 + (b*d*e^2)*x^3/2 - log(1 - c*x<sup>2</sup>)*((b*e<sup>2</sup>3*x<sup>2</sup>4)/8 + (b*d<sup>2</sup>3*x)/2 + (3*b*d<sup>2</sup>xe*x<sup>2</sup>2)/4
 + (b*d*e^2*x^3)/2 + (a*e^3*x^4)/4 - (log(8*c^5*d^6 - c^2*e^6 - 4*d*e^5*(-c^{-5} (1/2) + e^{-6*x*(-c^{-5})-(1/2) + 8*c^{-3*d-2*e^{-4} + 4*c^{-4*d-3*e^{-3*x - 4*c^{-3}}}*d*e^5*x + 4*c*d^3*e^3*(-c^5)^(1/2) - 8*c^3*d^6*x*(-c^5)^(1/2) - 8*c*d^2*e
\texttt{``4*x*(-c^5)^(1/2)}*(b*c^2*e^3 - 4*b*c*d^3*(-c^5)^(1/2) + 4*b*d*e^2*(-c^5)^2(1/2) - 6*b*c<sup>-</sup>3*d<sup>-</sup>2*e))/(8*c<sup>-</sup>4) - (\log(8*c<sup>-5*d</sup><sup>-6</sup> - c<sup>-</sup>2*e<sup>-6</sup> + 4*d*e<sup>-5*</sup>(-c<sup>-5</sup>
5*x - 4*c*d^3*e^3*(-c^5)^(1/2) + 8*c^3*d^6*x*(-c^5)^(1/2) + 8*c*d^2*e^4*x*(-c^5)^(1/2))*(b*c^2*e^3 + 4*b*c*d^3*(-c^5)^(1/2) - 4*b*d*e^2*(-c^5)^(1/2)) - 6*bxc^3*d^2*e)/(8*c^4) + (x*(2*axc^2*d^3 + 4*b*c*d*e^2))/(2*c^2) + (1og(64*c^2*d^12*(c^5)^(7/2) + 128*d^8*e^4*(c^5)^(7/2) - 64*c^20*d^12*x - c^2)14*e^12*x + c*e^12*(c^5)^(5/2) - 32*c^16*d^4*e^8*x - 128*c^18*d^8*e^4*x +32*c^3*d^4*e^8*(c^5)^(5/2))*(b*c^2*e^3 + 4*b*c*d^3*(c^5)^(1/2) + 4*b*d*e^2)*(c^5)^(1/2) + 6*bx^3d^2*e)/(8*c^4) + (log(8*c^10*d^6 + c^7*e^6 + 8*c^8*d^2*e^4 - 4*d*e^5*(c^5)^(3/2) + e^6*x*(c^5)^(3/2) - 4*c^9*d^3*e^3*x - 4*c*(c^5)*d^3*e^3*(c^5)^(3/2) + 8*c^3*d^6*x*(c^5)^(3/2) - 4*c^8*d*e^5*x + 8*c*d^2*e^5*x + 2kc*ds^2 * 4kc*ds^2 * 4kc*ds^2 * 4kc*ds^2 * 4kc*ds^2 * 4kc*ds^2 * 4kc*ds^2 * 4kc*ds^2 * 4kc*ds^2 * 4kc*ds^2 * 4kc*ds^2 * 4kc*ds^2 * 4kc*ds^2 * 4kc*ds^2 * 4kc*ds^2 * 4kc*ds^2 * 4kc*ds^2 * 4^4*** (c^5)^(3/2))*(b*c^2*e^3 - 4*b*c*d^3*(c^5)^(1/2) - 4*b*d*e^2*(c^5)^(1/
2) + 6*b*c^3*d^2*e)/(8*c^4) + (x^2*(b*c)e^3 + 6*asc^2*d^2*e)/(4*c^2) + a*d*e^2*x^3
```
## <span id="page-229-0"></span>Reduce [B] (verification not implemented)

Time =  $0.19$  (sec), antiderivative size = 314, normalized size of antiderivative =  $2.04$ 

$$
\int (d+ex)^3 (a + barctanh(cx^2)) dx
$$
  
= 
$$
\frac{4\sqrt{c} \atan(\frac{cx}{\sqrt{c}}) bc d^3 - 4\sqrt{c} \atan(\frac{cx}{\sqrt{c}}) bde^2 + 4\sqrt{c} \atanh(cx^2) bc d^3 + 4\sqrt{c} \atanh(cx^2) bd e^2 + 4 \atanh(cx^2) bd e^3}{c^2 + 4 \atanh(cx^2) bc^2 + 4 \atanh(cx^2) bc^3}
$$

 $int((e*x+d)^3*(a+b*atanh(c*x^2)),x)$ input

output

 $(4*sqrt(c)*atan((c*x)/sqrt(c))*bx*cd**3 - 4*sqrt(c)*atan((c*x)/sqrt(c))*bx*)$ d\*e\*\*2 + 4\*sqrt(c)\*atanh(c\*x\*\*2)\*b\*c\*d\*\*3 + 4\*sqrt(c)\*atanh(c\*x\*\*2)\*b\*d\*e\* \*2 + 4\*atanh(c\*x\*\*2)\*b\*c\*\*2\*d\*\*3\*x + 6\*atanh(c\*x\*\*2)\*b\*c\*\*2\*d\*\*2\*e\*x\*\*2 + 4\*atanh(c\*x\*\*2)\*b\*c\*\*2\*d\*e\*\*2\*x\*\*3 + atanh(c\*x\*\*2)\*b\*c\*\*2\*e\*\*3\*x\*\*4 - 6\*at  $anh(c***+2)*b*c*d**2*e - atanh(c***+2)*b*e**3 + 4*sqrt(c)*log(sqrt(c)*x 1)*b*c*d**3 + 4*sqrt(c)*log(sqrt(c)*x - 1)*b*d*e**2 - 2*sqrt(c)*log(c*x**2)$ + 1)\*b\*c\*d\*\*3 - 2\*sqrt(c)\*log(c\*x\*\*2 + 1)\*b\*d\*e\*\*2 + 6\*log(c\*x\*\*2 + 1)\*b\*  $c*d**2*e + 4*a*c**2*d**3*x + 6*a*c**2*d**2*e*x*x*2 + 4*a*c*x2*d*e*x*2*x*x3 +$ a\*c\*\*2\*e\*\*3\*x\*\*4 + 8\*b\*c\*d\*e\*\*2\*x + b\*c\*e\*\*3\*x\*\*2)/(4\*c\*\*2)

#### **3.25** R  $(d + ex)^2(a + b \textbf{arctanh}(cx^2)) dx$

<span id="page-231-0"></span>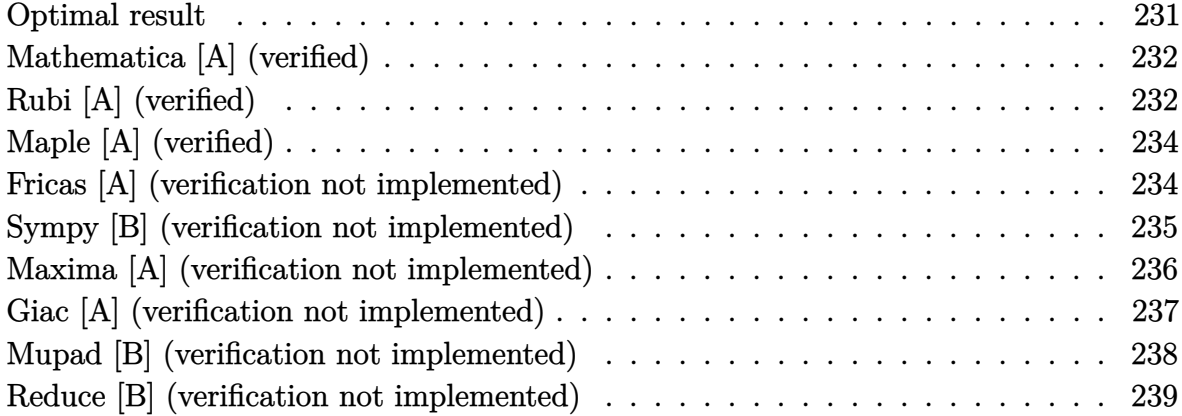

### **Optimal result**

Integrand size  $= 18$ , antiderivative size  $= 158$ 

$$
\int (d+ex)^2 (a + b \operatorname{arctanh}(cx^2)) dx = \frac{2be^2x}{3c} + \frac{b(3cd^2 - e^2) \arctan(\sqrt{cx})}{3c^{3/2}} \n- \frac{b(3cd^2 + e^2) \arctanh(\sqrt{cx})}{3c^{3/2}} \n+ \frac{(d+ex)^3(a + b \arctanh(cx^2))}{3e} \n+ \frac{bd(cd^2 + 3e^2) \log(1 - cx^2)}{6ce} \n- \frac{bd(cd^2 - 3e^2) \log(1 + cx^2)}{6ce}
$$

output

<span id="page-231-1"></span> $2/3*b*e^2*x/c+1/3*b*(3*c*d^2-e^2)*arctan(c^(1/2)*x)/c^(3/2)-1/3*b*(3*c*d^2)$  $+e^2)*arctanh(c^(1/2)*x)/c^(3/2)+1/3*(e*x+d)^3*(a+b*arctanh(c*x^2))/e+1/6*$ b\*d\*(c\*d^2+3\*e^2)\*ln(-c\*x^2+1)/c/e-1/6\*b\*d\*(c\*d^2-3\*e^2)\*ln(c\*x^2+1)/c/e  $\left( \begin{array}{cc} \text{ } & \text{ } \\ \text{ } & \text{ } \end{array} \right)$ 

✞ ☎

# **Mathematica [A] (verified)**

Time  $= 0.10$  (sec), antiderivative size  $= 170$ , normalized size of antiderivative  $= 1.08$ 

$$
\int (d+ex)^2 (a + b \arctanh (cx^2)) dx = \frac{1}{6} \left( 6ad^2x + \frac{4be^2x}{c} + 6adex^2 + 2ae^2x^3 + \frac{2b(3cd^2 - e^2) \arctan (\sqrt{cx})}{c^{3/2}} + 2bx(3d^2 + 3dex + e^2x^2) \arctanh (cx^2) + \frac{b(3cd^2 + e^2) \log (1 - \sqrt{cx})}{c^{3/2}} + \frac{b(3cd^2 + e^2) \log (1 + \sqrt{cx})}{c^{3/2}} + \frac{3bde \log (1 - c^2x^4)}{c} \right)
$$

```
input
     Integrate[(d + e*x)^2*(a + b*ArcTanh[c*x^2]),x]
```
output

```
(6*axd^2*x + (4*b*e^2*x)/c + 6*axd*e*x^2 + 2*axe^2*x^3 + (2*b*(3*cxd^2 - e^2))^2)*ArcTan[Sqrt[c]*x])/c^(3/2) + 2*b*x*(3*d^2 + 3*d*e*x + e^2*x^2)*ArcTanh
[c*x^2] + (b*(3*c*d<sup>o</sup>2 + e^2)*Log[1 - Sqrt[c]*x])/c^(3/2) - (b*(3*c*d<sup>o</sup>2 + e
^2) * Log[1 + Sqrt[c]*x]/c^(3/2) + (3*b*d*e*Log[1 - c^2*x^4])/c)/6
```
✞ ☎

 $\left( \begin{array}{cc} \text{ } & \text{ } \\ \text{ } & \text{ } \end{array} \right)$ 

✞ ☎

<span id="page-232-0"></span> $\left( \begin{array}{cc} \text{ } & \text{ } \\ \text{ } & \text{ } \end{array} \right)$ 

## **Rubi [A] (verified)**

Time  $= 0.42$  (sec), antiderivative size  $= 140$ , normalized size of antiderivative  $= 0.89$ , number of steps used = 3, number of rules used = 3,  $\frac{\text{number of rules}}{\text{integral size}}$  = 0.167, Rules used  $= \{6486, 2370, 2009\}$ 

Below are the steps used by Rubi to obtain the solution. The rule number used for the transformation is given above next to the arrow. The rules definitions used are listed below.

$$
\int (d + ex)^2 (a + b \operatorname{arctanh}(cx^2)) dx
$$
  

$$
\int 6486
$$

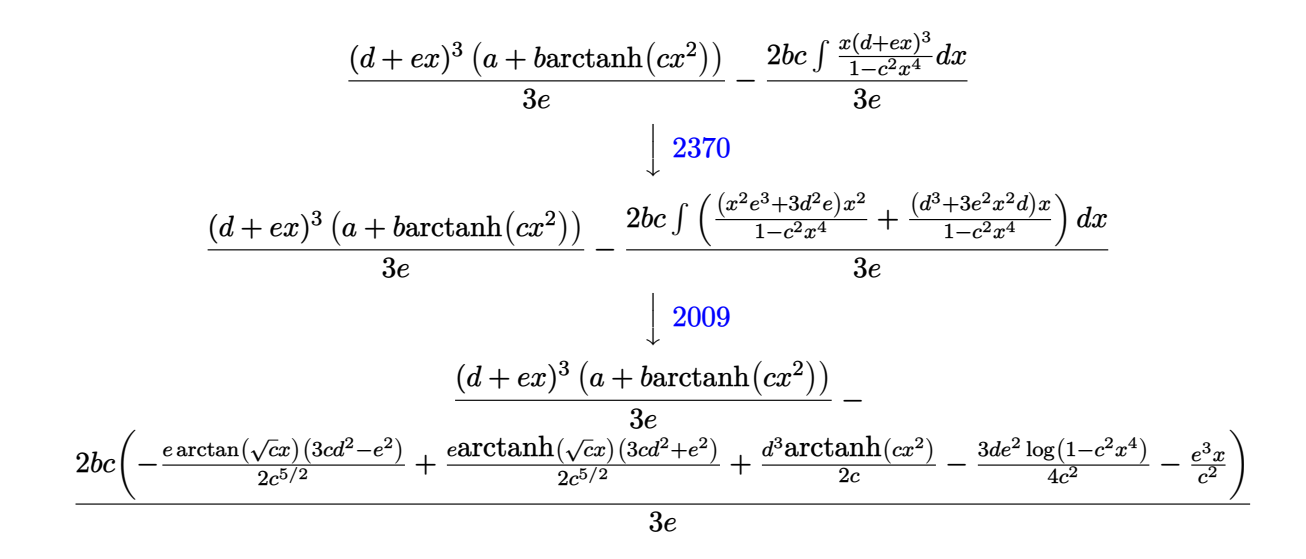

✞ ☎

 $\begin{pmatrix} 1 & 0 & 0 \\ 0 & 0 & 0 \\ 0 & 0 & 0 \\ 0 & 0 & 0 \\ 0 & 0 & 0 \\ 0 & 0 & 0 \\ 0 & 0 & 0 & 0 \\ 0 & 0 & 0 & 0 \\ 0 & 0 & 0 & 0 \\ 0 & 0 & 0 & 0 \\ 0 & 0 & 0 & 0 & 0 \\ 0 & 0 & 0 & 0 & 0 \\ 0 & 0 & 0 & 0 & 0 & 0 \\ 0 & 0 & 0 & 0 & 0 & 0 \\ 0 & 0 & 0 & 0 & 0 & 0 & 0 \\ 0 & 0 & 0 & 0 & 0 & 0 & 0 \\ 0 &$ 

✞ ☎

✞ ☎

 $\left($   $\left($   $\right)$   $\left($   $\left($   $\right)$   $\left($   $\left($   $\right)$   $\left($   $\left($   $\right)$   $\left($   $\left($   $\right)$   $\left($   $\left($   $\right)$   $\left($   $\left($   $\right)$   $\left($   $\left($   $\right)$   $\left($   $\left($   $\right)$   $\left($   $\left($   $\right)$   $\left($   $\left($   $\right)$   $\left($   $\left($   $\right)$   $\left($ 

✞ ☎

input  $Int[(d + e*x)^2*(a + b*ArcTanh[c*x^2]),x]$ 

output

 $((d + e*x)^3*(a + b*ArcTanh[c*x^2]))/(3*e) - (2*b*c*((e^3*x)/c^2)) - (e*(c^2))$  $3*c*d^2 - e^2)*ArcTan[Sqrt[c]*x])/(2*c^*(5/2)) + (e*(3*c*d^2 + e^2)*ArcTanh$  $\frac{Sqrt[c]*x]}{2*c^-(5/2)} + \frac{d^3*ArcTanh[c*x^2]}{2*c} - \frac{3*d*e^2*Log[1 - c]}{2*c}$  $\hat{(-2*x^2)}$ )/(4\*c^2)))/(3\*e)  $\begin{pmatrix} 1 & 0 & 0 \\ 0 & 0 & 0 \\ 0 & 0 & 0 \\ 0 & 0 & 0 \\ 0 & 0 & 0 \\ 0 & 0 & 0 \\ 0 & 0 & 0 & 0 \\ 0 & 0 & 0 & 0 \\ 0 & 0 & 0 & 0 \\ 0 & 0 & 0 & 0 \\ 0 & 0 & 0 & 0 & 0 \\ 0 & 0 & 0 & 0 & 0 \\ 0 & 0 & 0 & 0 & 0 & 0 \\ 0 & 0 & 0 & 0 & 0 & 0 \\ 0 & 0 & 0 & 0 & 0 & 0 & 0 \\ 0 & 0 & 0 & 0 & 0 & 0 & 0 \\ 0 &$ 

#### **Defintions of rubi rules used**

rule 2009  $Int[u_-, x_Symbol]$  :>  $Simp[IntSum[u, x], x]$  /;  $SumQ[u]$ 

rule 2370 Int[((Pq\_)\*((c\_.)\*(x\_))^(m\_.))/((a\_) + (b\_.)\*(x\_)^(n\_)), x\_Symbol] :> With[  ${v = Sum[(c*x)^(m + ii)*((Coeff[Pq, x, ii] + Coeff[Pq, x, n/2 + ii]*x^(n/2))]}$ )/(c^ii\*(a + b\*x^n))), {ii, 0, n/2 - 1}]}, Int[v, x] /; SumQ[v]] /; FreeQ[{ a, b, c, m}, x] && PolyQ[Pq, x] && IGtQ[n/2, 0] && Expon[Pq, x] < n  $\left( \begin{array}{cc} \text{ } & \text{ } \\ \text{ } & \text{ } \end{array} \right)$ 

<span id="page-233-0"></span>rule 6486 ✞ ☎  $Int\left[((a_-,) \ + \ \text{ArCTanh}[(c_-.)*(x_-)\hat{~} (n_-)]*(b_-.))*((d_-.) \ + \ (e_-.)*(x_-))\hat{~} (m_-), \ x_-$ Symbol] :> Simp[(d + e\*x)^(m + 1)\*((a + b\*ArcTanh[c\*x^n])/(e\*(m + 1))), x]  $-$  Simp[b\*c\*(n/(e\*(m + 1))) Int[x^(n - 1)\*((d + e\*x)^(m + 1)/(1 - c^2\*x^(2)  $*(n))$ , x], x] /; FreeQ[{a, b, c, d, e, m, n}, x] && NeQ[m, -1]  $\left( \begin{array}{cc} \text{ } & \text{ } \\ \text{ } & \text{ } \end{array} \right)$ 

# **Maple [A] (verified)**

Time  $= 0.37$  (sec), antiderivative size  $= 199$ , normalized size of antiderivative  $= 1.26$ 

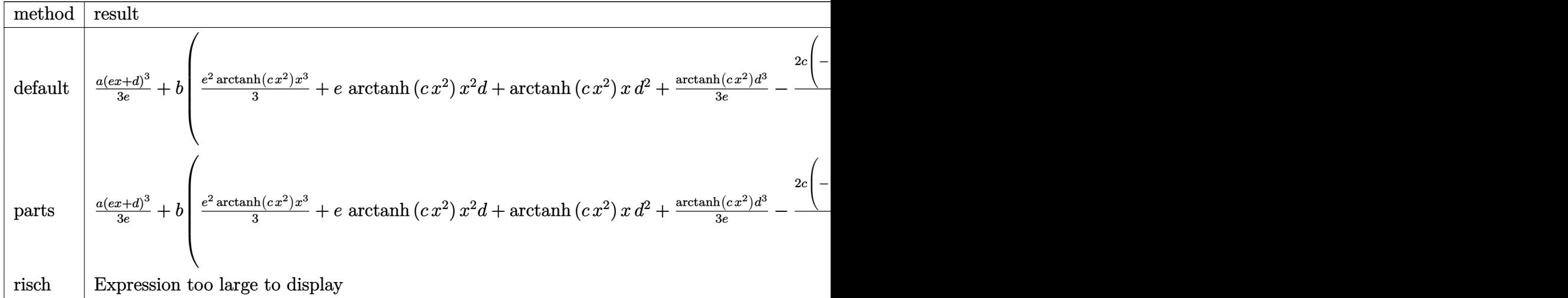

input

int((e\*x+d)^2\*(a+b\*arctanh(c\*x^2)),x,method=\_RETURNVERBOSE)

output

```
1/3*a*(e*x+d)^3/e+b*(1/3*e^2*arctanh(c*x^2)*x^3+e*arctanh(c*x^2)*x^2*d+arc
tanh(c*x^2)*x*d^2+1/3/e*arctanh(c*x^2)*d^3-2/3/e*c*(-e^3/c^2*x+1/2/c^2*(1/
2*(-c^2*d^3-3*c*d*e^2)/c*ln(c*x^2-1)-(-3*c*d^2*e-e^3)/c^(1/2)*arctanh(c^(1
(2)*x)+1/2/c^2*(1/2*(c^2*d^3-3*c*d*e^2)/c*ln(c*x^2+1)+(-3*c*d^2*e+e^3)/c^
(1/2)*arctan(c^(1/2)*x))))\left( \begin{array}{cc} \text{ } & \text{ } \\ \text{ } & \text{ } \end{array} \right)
```
✞ ☎

 $\begin{pmatrix} 1 & 0 & 0 \\ 0 & 0 & 0 \\ 0 & 0 & 0 \\ 0 & 0 & 0 \\ 0 & 0 & 0 \\ 0 & 0 & 0 \\ 0 & 0 & 0 \\ 0 & 0 & 0 \\ 0 & 0 & 0 & 0 \\ 0 & 0 & 0 & 0 \\ 0 & 0 & 0 & 0 \\ 0 & 0 & 0 & 0 & 0 \\ 0 & 0 & 0 & 0 & 0 \\ 0 & 0 & 0 & 0 & 0 \\ 0 & 0 & 0 & 0 & 0 & 0 \\ 0 & 0 & 0 & 0 & 0 & 0 \\ 0 & 0 & 0 & 0 & 0 & 0 & 0 \\ 0 &$ 

✞ ☎

## <span id="page-234-0"></span>**Fricas [A] (verification not implemented)**

Time  $= 0.10$  (sec), antiderivative size  $= 401$ , normalized size of antiderivative  $= 2.54$ 

✞ ☎

 $\begin{pmatrix} 1 & 0 & 0 \\ 0 & 0 & 0 \\ 0 & 0 & 0 \\ 0 & 0 & 0 \\ 0 & 0 & 0 \\ 0 & 0 & 0 \\ 0 & 0 & 0 & 0 \\ 0 & 0 & 0 & 0 \\ 0 & 0 & 0 & 0 \\ 0 & 0 & 0 & 0 \\ 0 & 0 & 0 & 0 & 0 \\ 0 & 0 & 0 & 0 & 0 \\ 0 & 0 & 0 & 0 & 0 & 0 \\ 0 & 0 & 0 & 0 & 0 & 0 \\ 0 & 0 & 0 & 0 & 0 & 0 & 0 \\ 0 & 0 & 0 & 0 & 0 & 0 & 0 \\ 0 &$ 

$$
\int (d+ex)^2 (a + b \arctanh (cx^2)) dx
$$
  
= 
$$
\int 2 ac^2 e^2 x^3 + 6 ac^2 dec^2 + 3 bcde \log (cx^2 + 1) + 3 bcde \log (cx^2 - 1) + 2 (3 bcd^2 - be^2) \sqrt{c} \arctan (\sqrt{cx}) +
$$

input integrate((e\*x+d)^2\*(a+b\*arctanh(c\*x^2)),x, algorithm="fricas")

```
output
```

```
[1/6*(2*axc^2*e^2*x^3 + 6*axc^2*dxex^2 + 3*bxc*dxexlog(cx*x^2 + 1) + 3*bxc*d*e*log(c*x^2 - 1) + 2*(3*b*c*d^2 - b*e^2)*sqrt(c)*arctan(sqrt(c)*x) + (3
*b*c*d^2 + b*e^2)*sqrt(c)*log((c*x^2 - 2*sqrt(c)*x + 1)/(c*x^2 - 1)) + 2*(
3*axc^2*d^2 + 2*bxc*e^2)*x + (bxc^2*e^2*x^3 + 3*b*c^2*d*e*x^2 + 3*b*c^2*d^2)2*x)*log(-(c*x^2 + 1)/(c*x^2 - 1)))/c^2, 1/6*(2*axc^2*e^2*x^3 + 6*axc^2*x^4)e*x^2 + 3*b*c*d*e*log(c*x<sup>2</sup> + 1) + 3*b*c*d*e*log(c*x<sup>2</sup> - 1) + 2*(3*b*c*d<sup>2</sup>2
+ b*e^2)*sqrt(-c)*arctan(sqrt(-c)*x) + (3*b*c*d^2 - b*e^2)*sqrt(-c)*log(c*x^2 + 2*sqrt(-c)*x - 1)/(c*x^2 + 1)) + 2*(3*a*c<sup>-</sup>2*d<sup>-</sup>2 + 2*b*c*e<sup>-</sup>2)*x + (
b*c^2*e^2*x^3 + 3*b*c^2*d*e*x^2 + 3*b*c^2*d^2*x)*log(-(c*x^2 + 1)/(c*x^2 -1)))/c^2]
```
### <span id="page-235-0"></span>Sympy [B] (verification not implemented)

Leaf count of result is larger than twice the leaf count of optimal.  $3465$  vs.  $2(139) = 278$ . Time  $= 6.06$  (sec), antiderivative size  $= 3465$ , normalized size of antiderivative  $= 21.93$ 

$$
\int (d + ex)^2 (a + barctanh(cx^2)) dx = \text{Too large to display}
$$

 $integrate((e*x+d)**2*(a+b*atanh(c*x**2)),x)$ input

```
output
```
Piecewise( $(12*a*c*x2*a*x*sqrt(-1/c)/(12*c*x3*(-1/c)**(3/2) - 12*c*x3*(1$  $(c)**(3/2) + 24*c**2*sqrt(-1/c) + 24*c**2*sqrt(1/c)) + 12*axc**2*dx*2*xsq$  $rt(1/c)/(12*c**3*(-1/c)**(3/2) - 12*c**3*(1/c)**(3/2) + 24*c**2*sqrt(-1/c)$ + 24\*c\*\*2\*sqrt(1/c)) + 12\*a\*c\*\*2\*d\*e\*x\*\*2\*sqrt(-1/c)/(12\*c\*\*3\*(-1/c)\*\*(3/ 2) -  $12*c**3*(1/c)**(3/2) + 24*c**2*sqrt(-1/c) + 24*c**2*sqrt(1/c)) + 12*a$  $*$ c\*\*2\*d\*e\*x\*\*2\*sqrt(1/c)/(12\*c\*\*3\*(-1/c)\*\*(3/2) - 12\*c\*\*3\*(1/c)\*\*(3/2) + 2  $4*c**2*sqrt(-1/c) + 24*c**2*sqrt(1/c)) + 4*a*c**2*e**2*x**3*sqrt(-1/c)/(12)$  $*$ c\*\*3\*(-1/c)\*\*(3/2) - 12\*c\*\*3\*(1/c)\*\*(3/2) + 24\*c\*\*2\*sqrt(-1/c) + 24\*c\*\*2\*  $sqrt(1/c)$  + 4\*a\*c\*\*2\*e\*\*2\*x\*\*3\*sqrt(1/c)/(12\*c\*\*3\*(-1/c)\*\*(3/2) - 12\*c\*\*3  $*(1/c)**(3/2) + 24*c**2*sqrt(-1/c) + 24*c**2*sqrt(1/c)) - 3*b*c**3*d**2*( 1/c$  \*\*(3/2)\*sqrt(1/c)\*log(x - sqrt(-1/c))/(12\*c\*\*3\*(-1/c)\*\*(3/2) - 12\*c\*\*3  $*(1/c)**(3/2) + 24*c**2*sqrt(-1/c) + 24*c**2*sqrt(1/c)) - 12*b*c**3*d**2*($  $-1/c$  \*\* (3/2) \*sqrt(1/c) \*log(x + sqrt(-1/c))/(12\*c\*\*3\*(-1/c) \*\* (3/2) - 12\*c\*\*  $3*(1/c)**(3/2) + 24*c**2*sqrt(-1/c) + 24*c**2*sqrt(1/c)) + 3*b*c**3*d**2*($  $-1/c$  \*\*(3/2)\*sqrt(1/c)\*log(x - sqrt(1/c))/(12\*c\*\*3\*(-1/c)\*\*(3/2) - 12\*c\*\*3  $*(1/c)**(3/2) + 24*c**2*sqrt(-1/c) + 24*c**2*sqrt(1/c)) + 3*b*c**3*d**2*sg$  $rt(-1/c)*(1/c)*(3/2)*log(x - sqrt(-1/c))/(12*c**3*(-1/c)**(3/2) - 12*c**3$  $*(1/c)**(3/2) + 24*c**2*sqrt(-1/c) + 24*c**2*sqrt(1/c)) - 12*b*c**3*d**2*s$ qrt(-1/c)\*(1/c)\*\*(3/2)\*log(x + sqrt(-1/c))/(12\*c\*\*3\*(-1/c)\*\*(3/2) - 12\*c\*\*  $3*(1/c)**(3/2) + 24*c*2*sqrt(-1/c) + 24*c*2*sqrt(1/c) - 3*b*c*3*d**...$ 

# <span id="page-236-0"></span>Maxima [A] (verification not implemented)

Time =  $0.11$  (sec), antiderivative size = 171, normalized size of antiderivative = 1.08

$$
\int (d + ex)^2 (a + b \operatorname{arctanh}(cx^2)) dx
$$
\n
$$
= \frac{1}{3} a e^2 x^3 + a dx^2 + \frac{1}{2} \left( c \left( \frac{2 \arctan(\sqrt{cx})}{c^{\frac{3}{2}}} + \frac{\log(\frac{cx - \sqrt{c}}{cx + \sqrt{c}})}{c^{\frac{3}{2}}} \right) + 2x \operatorname{artanh}(cx^2) \right) bd^2
$$
\n
$$
+ \frac{1}{6} \left( 2x^3 \operatorname{artanh}(cx^2) + c \left( \frac{4x}{c^2} - \frac{2 \arctan(\sqrt{cx})}{c^{\frac{5}{2}}} + \frac{\log(\frac{cx - \sqrt{c}}{cx + \sqrt{c}})}{c^{\frac{5}{2}}} \right) \right) be^2
$$
\n
$$
+ ad^2x + \frac{(2 cx^2 \operatorname{artanh}(cx^2) + \log(-c^2x^4 + 1))bde}{2c}
$$

 $integrate((e*x+d)^2*(a+b*arctanh(c*x^2)),x, algorithm="maxima")$ input

output

```
1/3*a*e^2*x^3 + a*d*e*x^2 + 1/2*(c*(2*arctan(sqrt(c)*x)/c^(3/2) + log((c*x
- sqrt(c))/(c*x + sqrt(c)))/c^(3/2)) + 2*x*arctanh(c*x^2))*b*d^2 + 1/6*(2
*x^3*arctanh(c*x^2) + c*(4*x/c^2 - 2*arctan(sqrt(c)*x)/c^(5/2) + log((c*x))- sqrt(c))/(c*x + sqrt(c)))/c<sup>^</sup>(5/2)))*b*e^2 + a*d^2*x + 1/2*(2*c*x^2*arcta
nh(c*x^2) + log(-c^2*x^4 + 1))*b*d*e/c
```
✞ ☎

<span id="page-237-0"></span> $\begin{pmatrix} 1 & 0 & 0 \\ 0 & 0 & 0 \\ 0 & 0 & 0 \\ 0 & 0 & 0 \\ 0 & 0 & 0 \\ 0 & 0 & 0 \\ 0 & 0 & 0 \\ 0 & 0 & 0 \\ 0 & 0 & 0 & 0 \\ 0 & 0 & 0 & 0 \\ 0 & 0 & 0 & 0 \\ 0 & 0 & 0 & 0 & 0 \\ 0 & 0 & 0 & 0 & 0 \\ 0 & 0 & 0 & 0 & 0 \\ 0 & 0 & 0 & 0 & 0 & 0 \\ 0 & 0 & 0 & 0 & 0 & 0 \\ 0 & 0 & 0 & 0 & 0 & 0 & 0 \\ 0 &$ 

### **Giac [A] (verification not implemented)**

Time  $= 1.10$  (sec), antiderivative size  $= 171$ , normalized size of antiderivative  $= 1.08$ 

$$
\int (d + ex)^2 (a + b \arctanh (cx^2)) dx = \frac{1}{3} a e^2 x^3 + a dx^2 + \frac{bde \log (cx^2 + 1)}{2 c} \n+ \frac{bde \log (cx^2 - 1)}{2 c} \n+ \frac{1}{6} (b e^2 x^3 + 3 b dx^2 + 3 b d^2 x) \log \left(-\frac{cx^2 + 1}{cx^2 - 1}\right) \n+ \frac{(3 acd^2 + 2 be^2)x}{3 c} \n+ \frac{(3 bcd^2 - be^2) \arctan (\sqrt{cx})}{3 c^{\frac{3}{2}} \n+ \frac{(3 bcd^2 + be^2) \arctan (\frac{cx}{\sqrt{-c}})}{3 \sqrt{-c} c}
$$

✞ ☎

✞ ☎

<span id="page-237-1"></span> $\left( \begin{array}{cc} \bullet & \bullet & \bullet \\ \bullet & \bullet & \bullet \end{array} \right)$ 

input

integrate((e\*x+d)^2\*(a+b\*arctanh(c\*x^2)),x, algorithm="giac")  $\left($   $\left($   $\right)$   $\left($   $\left($   $\right)$   $\left($   $\left($   $\right)$   $\left($   $\left($   $\right)$   $\left($   $\left($   $\right)$   $\left($   $\left($   $\right)$   $\left($   $\left($   $\right)$   $\left($   $\left($   $\right)$   $\left($   $\left($   $\right)$   $\left($   $\left($   $\right)$   $\left($   $\left($   $\right)$   $\left($   $\left($   $\right)$   $\left($ 

output

```
1/3*a*e^2*x^3 + a*d*ex^2 + 1/2*b*d*e*log(c*x^2 + 1)/c + 1/2*b*d*e*log(c*x)\hat{z} - 1)/c + 1/6*(b*e^2*x^3 + 3*b*d*e*x^2 + 3*b*d^2*x)*log(-(c*x^2 + 1)/(c*
x^2 - 1) + 1/3*(3*a*c*d<sup>o</sup>2 + 2*b*e<sup>o</sup>2)*x/c + 1/3*(3*b*c*d<sup>o</sup>2 - b*e<sup>o</sup>2)*arctan
(sqrt(c)*x)/c^(3/2) + 1/3*(3*b*c*d^2 + b*e^2)*arctan(c*x/sqrt(-c))/(sqrt(-c)))c)*c)
```
### **Mupad [B] (verification not implemented)**

Time  $= 3.94$  (sec), antiderivative size  $= 309$ , normalized size of antiderivative  $= 1.96$ 

$$
\int (d+ex)^2 (a + barctanh(cx^2)) dx
$$
\n
$$
= \ln (cx^2 + 1) \left( \frac{bd^2 x}{2} + \frac{bde x^2}{2} + \frac{be^2 x^3}{6} \right)
$$
\n
$$
- \ln (1 - cx^2) \left( \frac{bd^2 x}{2} + \frac{bde x^2}{2} + \frac{be^2 x^3}{6} \right) + \frac{x (3ac^2 d^2 + 2bce^2)}{3c^2}
$$
\n
$$
+ \frac{ae^2 x^3}{3} - \frac{\ln (c + x\sqrt{c^3}) (be^2 \sqrt{c^3} + 3bc d^2 \sqrt{c^3} - 3bc^2 de)}{6c^3}
$$
\n
$$
+ \frac{\ln (c - x\sqrt{c^3}) (be^2 \sqrt{c^3} + 3bc d^2 \sqrt{c^3} + 3bc^2 de)}{6c^3}
$$
\n
$$
+ \frac{\ln (c + x\sqrt{-c^3}) (be^2 \sqrt{-c^3} + 3bc^2 de - 3bc d^2 \sqrt{-c^3})}{6c^3}
$$
\n
$$
+ \frac{\ln (c - x\sqrt{-c^3}) (3bc^2 de - be^2 \sqrt{-c^3} + 3bc d^2 \sqrt{-c^3})}{6c^3} + ade x^2
$$

✞ ☎

✝ ✆

✞ ☎

<span id="page-238-0"></span> $\begin{pmatrix} 1 & 0 & 0 \\ 0 & 0 & 0 \\ 0 & 0 & 0 \\ 0 & 0 & 0 \\ 0 & 0 & 0 \\ 0 & 0 & 0 \\ 0 & 0 & 0 \\ 0 & 0 & 0 \\ 0 & 0 & 0 & 0 \\ 0 & 0 & 0 & 0 \\ 0 & 0 & 0 & 0 \\ 0 & 0 & 0 & 0 & 0 \\ 0 & 0 & 0 & 0 & 0 \\ 0 & 0 & 0 & 0 & 0 \\ 0 & 0 & 0 & 0 & 0 & 0 \\ 0 & 0 & 0 & 0 & 0 & 0 \\ 0 & 0 & 0 & 0 & 0 & 0 & 0 \\ 0 &$ 

$$
input\left(\frac{int((a + b*atanh(c*x^2))*(d + e*x)^2,x)}{}
$$

output  $log(c*x^2 + 1)*(b*e^2*x^3)/6 + (b*d^2*x)/2 + (b*d*e*x^2)/2) - log(1 - c*x)$  $^2$ )\*((b\*e<sup>2</sup>\*x<sup>2</sup>3)/6 + (b\*d<sup>2</sup>\*x)/2 + (b\*d\*e\*x<sup>2</sup>2)/2) + (x\*(3\*a\*c<sup>2\*d2</sup> + 2\*b\*  $c*e^2)/(3*c^2) + (a*e^2*x^3)/3 - (log(c + x*(c^3)^(1/2))*(b*e^2*(c^3)^(1/2))$ 2) + 3\*b\*c\*d^2\*(c^3)^(1/2) - 3\*b\*c^2\*d\*e))/(6\*c^3) + (log(c - x\*(c^3)^(1/2 ))\*(b\*e^2\*(c^3)^(1/2) + 3\*b\*c\*d^2\*(c^3)^(1/2) + 3\*b\*c^2\*d\*e))/(6\*c^3) + (l og(c + x\*(-c^3)^(1/2))\*(b\*e^2\*(-c^3)^(1/2) + 3\*b\*c^2\*d\*e - 3\*b\*c\*d^2\*(-c^3  $)^(1/2)))/(6*c^3) + (log(c - x*(-c^3)^(1/2))*(3*b*c^2*d*e - b*e^2*(-c^3)^($  $1/2$ ) + 3\*b\*c\*d<sup>2</sup>\*(-c<sup>2</sup>)<sup>2</sup>(1/2)))/(6\*c<sup>2</sup>) + a\*d\*e\*x<sup>2</sup>

## **Reduce [B] (verification not implemented)**

Time  $= 0.19$  (sec), antiderivative size  $= 250$ , normalized size of antiderivative  $= 1.58$ 

✞ ☎

 $\left($   $\left($   $\right)$   $\left($   $\left($   $\right)$   $\left($   $\left($   $\right)$   $\left($   $\left($   $\right)$   $\left($   $\left($   $\right)$   $\left($   $\left($   $\right)$   $\left($   $\left($   $\right)$   $\left($   $\left($   $\right)$   $\left($   $\left($   $\right)$   $\left($   $\left($   $\right)$   $\left($   $\left($   $\right)$   $\left($   $\left($   $\right)$   $\left($ 

 $\left($   $\left($   $\right)$   $\left($   $\left($   $\right)$   $\left($   $\left($   $\right)$   $\left($   $\left($   $\right)$   $\left($   $\left($   $\right)$   $\left($   $\left($   $\right)$   $\left($   $\left($   $\right)$   $\left($   $\left($   $\right)$   $\left($   $\left($   $\right)$   $\left($   $\left($   $\right)$   $\left($   $\left($   $\right)$   $\left($   $\left($   $\right)$   $\left($ 

$$
\int (d+ex)^2 (a + barctanh(cx^2)) dx
$$
  
=  $\frac{6\sqrt{c} \, \text{atan}(\frac{cx}{\sqrt{c}}) \, bc \, d^2 - 2\sqrt{c} \, \text{atan}(\frac{cx}{\sqrt{c}}) \, be^2 + 6\sqrt{c} \, \text{atan}h(cx^2) \, bc \, d^2 + 2\sqrt{c} \, \text{atan}h(cx^2) \, be^2 + 6 \, \text{atan}h(cx^2)}$ 

input  $int((e*x+d)^2*(a+b*atanh(c*x^2)),x)$ 

```
output
     ✞ ☎
      (6*sqrt(c)*atan((c*x)/sqrt(c))*bx*cd**2 - 2*sqrt(c)*atan((c*x)/sqrt(c))*bx*)e**2 + 6*sqrt(c)*atanh(c*x**2)*b*c*d**2 + 2*sqrt(c)*atanh(c*x**2)*b*e**2 +
      6*atanh(c*x**2)*b*c**2*d**2*x + 6*atanh(c*x**2)*b*c**2*d*e*x**2 + 2*atanh
      (c*xx*2)*b*cx*2*ex**3 - 6*atanh(c*x**2)*b*cxd*e + 6*sqrt(c)*log(sqrt(c)))*x - 1)*b*c*d**2 + 2*sqrt(c)*log(sqrt(c)*x - 1)*b*e**2 - 3*sqrt(c)*log(c*x**2 + 1)*b*c*d**2 - sqrt(c)*log(c*x**2 + 1)*b*e**2 + 6*log(c*x**2 + 1)*b*c*d*e + 6*a*c**2*d**2*x + 6*a*c**2*d*e*x**2 + 2*a*c**2*e**2*x**3 + 4*b*c*e
      **2*x)/(6*c**2)
```
#### **3.26** R  $(d + ex) (a + b \textbf{arctanh}(cx^2)) dx$

<span id="page-240-0"></span>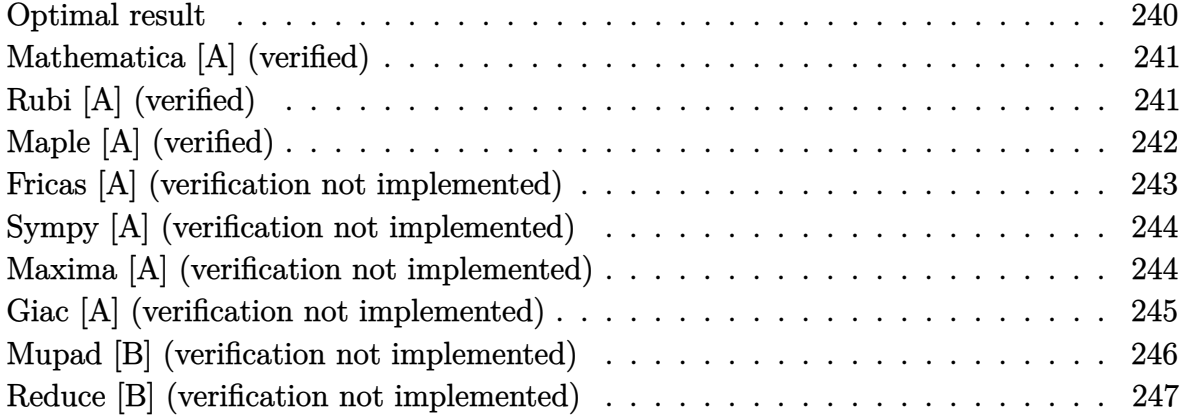

# **Optimal result**

Integrand size  $= 16$ , antiderivative size  $= 117$ 

$$
\int (d+ex) \left( a + \text{barctanh}(cx^2) \right) dx = \frac{bd \arctan \left( \sqrt{c}x \right)}{\sqrt{c}} - \frac{bd \arctan \left( \sqrt{c}x \right)}{\sqrt{c}} \n+ \frac{\left( d + ex \right)^2 \left( a + \text{barctanh}(cx^2) \right)}{2e} \n+ \frac{b (cd^2 + e^2) \log \left( 1 - cx^2 \right)}{4ce} \n- \frac{b (cd^2 - e^2) \log \left( 1 + cx^2 \right)}{4ce}
$$

output

$$
b*d*arctan(c^{(1/2)*x)/c^{(1/2)-b*d*arctanh(c^{(1/2)*x)/c^{(1/2)+1/2*(e*x+d)^2}})
$$
  
\*(a+b\*arctanh(c\*x^2))/e+1/4\*b\*(c\*d^2+e^2)\*ln(-c\*x^2+1)/c/e-1/4\*b\*(c\*d^2-e^2)\*ln(c\*x^2+1)/c/e

✞ ☎

<span id="page-240-1"></span>✝ ✆

# **Mathematica [A] (verified)**

Time  $= 0.05$  (sec), antiderivative size  $= 104$ , normalized size of antiderivative  $= 0.89$ 

$$
\int (d+ex) (a + barctanh(cx^{2})) dx
$$
  
=  $adx + \frac{1}{2}aex^{2} + bdxarctanh(cx^{2}) + \frac{1}{2}bex^{2}arctanh(cx^{2})$   
+  $\frac{bd(2\arctan(\sqrt{c}x) + \log(1 - \sqrt{c}x) - \log(1 + \sqrt{c}x))}{2\sqrt{c}} + \frac{be \log(1 - c^{2}x^{4})}{4c}$ 

✞ ☎

 $\begin{pmatrix} 1 & 0 & 0 \\ 0 & 0 & 0 \\ 0 & 0 & 0 \\ 0 & 0 & 0 \\ 0 & 0 & 0 \\ 0 & 0 & 0 \\ 0 & 0 & 0 & 0 \\ 0 & 0 & 0 & 0 \\ 0 & 0 & 0 & 0 \\ 0 & 0 & 0 & 0 \\ 0 & 0 & 0 & 0 & 0 \\ 0 & 0 & 0 & 0 & 0 \\ 0 & 0 & 0 & 0 & 0 & 0 \\ 0 & 0 & 0 & 0 & 0 & 0 \\ 0 & 0 & 0 & 0 & 0 & 0 & 0 \\ 0 & 0 & 0 & 0 & 0 & 0 & 0 \\ 0 &$ 

✞ ☎

<span id="page-241-0"></span> $\left( \begin{array}{cc} \bullet & \bullet & \bullet \\ \bullet & \bullet & \bullet \end{array} \right)$ 

input

 $Integrate[(d + e*x)*(a + b*ArcTanh[c*x^2]),x]$ 

output

 $a*d*x + (a*e*x^2)/2 + b*d*x*ArcTanh[c*x^2] + (b*e*x^2*ArcTanh[c*x^2]/2 +$  $(b*d*(2*ArcTan[Sqrt[c]*x] + Log[1 - Sqrt[c]*x] - Log[1 + Sqrt[c]*x]))/(2*S)$ qrt $[c]$ ) +  $(b*e*Log[1 - c^2*x^4])/(4*c)$ 

# **Rubi [A] (verified)**

Time  $= 0.37$  (sec), antiderivative size  $= 103$ , normalized size of antiderivative  $= 0.88$ , number of steps used = 3, number of rules used = 3,  $\frac{\text{number of rules}}{\text{integral size}}$  = 0.188, Rules used  $= \{6486, 2370, 2009\}$ 

Below are the steps used by Rubi to obtain the solution. The rule number used for the transformation is given above next to the arrow. The rules definitions used are listed below.

$$
\int (d+ex) (a + \text{barctanh}(cx^2)) dx
$$
\n
$$
\int 6486
$$
\n
$$
\frac{(d+ex)^2 (a + \text{barctanh}(cx^2))}{2e} - \frac{bc \int \frac{x(d+ex)^2}{1-c^2x^4} dx}{e}
$$
\n
$$
\int 2370
$$
\n
$$
\frac{(d+ex)^2 (a + \text{barctanh}(cx^2))}{2e} - \frac{bc \int \left(\frac{2de^2}{1-c^2x^4} + \frac{(d^2+e^2x^2)x}{1-c^2x^4}\right) dx}{e}
$$
\n
$$
\int 2009
$$

$$
\frac{(d+ex)^2\left(a+\text{barctanh}\left(cx^2\right)\right)}{2e}-\frac{2e}{c^{3/2}}+\frac{\text{dearctanh}\left(\sqrt{c}x\right)}{c^{3/2}}+\frac{\text{d}^2\textrm{arctanh}\left(cx^2\right)}{2c}-\frac{e^2\log\left(1-c^2x^4\right)}{4c^2}\right)}{e}
$$

 $\left( \begin{array}{cc} \text{ } & \text{ } \\ \text{ } & \text{ } \end{array} \right)$ 

✞ ☎

 $\left( \begin{array}{cc} \bullet & \bullet & \bullet \\ \bullet & \bullet & \bullet \end{array} \right)$ 

✞ ☎

$$
input\left[\text{Int}[(d + e*x)*(a + b*ArcTanh[c*x^2]), x\right]
$$

output  $\sqrt{2}$   $\sqrt{2}$   $\sqrt{2$  $((d + e*x)^2*(a + b*ArcTanh[c*x^2]))/(2*e) - (b*c*(-((d*e*ArcTan[Sqrt[c]*x$ ])/c^(3/2)) +  $(d*e*ArcTanh[Sqrt[c]*x])/c^(3/2) + (d^2*ArcTanh[c*x^2])/(2*c)$ ) -  $(e^2*\text{Log}[1 - c^2*\text{x}^4]/(4*c^2))$ /e  $\begin{pmatrix} 1 & 0 & 0 \\ 0 & 0 & 0 \\ 0 & 0 & 0 \\ 0 & 0 & 0 \\ 0 & 0 & 0 \\ 0 & 0 & 0 \\ 0 & 0 & 0 & 0 \\ 0 & 0 & 0 & 0 \\ 0 & 0 & 0 & 0 \\ 0 & 0 & 0 & 0 \\ 0 & 0 & 0 & 0 & 0 \\ 0 & 0 & 0 & 0 & 0 \\ 0 & 0 & 0 & 0 & 0 & 0 \\ 0 & 0 & 0 & 0 & 0 & 0 \\ 0 & 0 & 0 & 0 & 0 & 0 & 0 \\ 0 & 0 & 0 & 0 & 0 & 0 & 0 \\ 0 &$ 

#### **Defintions of rubi rules used**

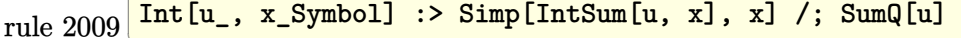

rule 2370 ✞ ☎  $Int[((Pq_-*((c_-.)*(x_-))^(m_-)))/((a_-) + (b_-.)*(x_-)(n_-)), x_Symbol]$  :> With[  ${v = Sum[(c*x)^{(m + ii)*((Coeff[Pq, x, ii] + Coeff[Pq, x, n/2 + ii]*x^(n/2)]}$ )/(c^ii\*(a + b\*x^n))), {ii, 0, n/2 - 1}]}, Int[v, x] /; SumQ[v]] /; FreeQ[{ a, b, c, m}, x] &  $PolyQ[Pq, x]$  &  $IGLQ[n/2, 0]$  &  $Expon[Pq, x] < n$  $\left( \begin{array}{cc} \text{ } & \text{ } \\ \text{ } & \text{ } \end{array} \right)$ 

rule 6486

```
Int[((a_{\_}) + ArcTanh[(c_{\_})*(x_{\_})^(n_{\_})](*b_{\_}))*(d_{\_}) + (e_{\_})*(x_{\_})^(m_{\_}), x_
Symbol] :> Simp[(d + e*x)^(m + 1)*((a + b*ArcTanh[c*x^n])/(e*(m + 1))), x]
- Simp[b*c*(n/(e*(m + 1))) Int[x^(n - 1)*((d + e*x)^(m + 1)/(1 - c^2*x^(2
*(n)), x], x] /; FreeQ[{a, b, c, d, e, m, n}, x] && NeQ[m, -1]
\begin{pmatrix} 1 & 0 & 0 \\ 0 & 0 & 0 \\ 0 & 0 & 0 \\ 0 & 0 & 0 \\ 0 & 0 & 0 \\ 0 & 0 & 0 \\ 0 & 0 & 0 & 0 \\ 0 & 0 & 0 & 0 \\ 0 & 0 & 0 & 0 \\ 0 & 0 & 0 & 0 \\ 0 & 0 & 0 & 0 & 0 \\ 0 & 0 & 0 & 0 & 0 \\ 0 & 0 & 0 & 0 & 0 & 0 \\ 0 & 0 & 0 & 0 & 0 & 0 \\ 0 & 0 & 0 & 0 & 0 & 0 & 0 \\ 0 & 0 & 0 & 0 & 0 & 0 & 0 \\ 0 &
```
## **Maple [A] (verified)**

Time  $= 0.21$  (sec), antiderivative size  $= 92$ , normalized size of antiderivative  $= 0.79$ 

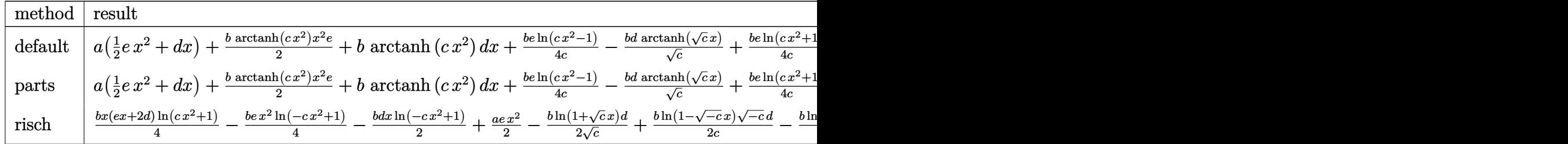

input int((e\*x+d)\*(a+b\*arctanh(c\*x^2)),x,method=\_RETURNVERBOSE)

output

```
a*(1/2*e*x^2+d*x)+1/2*b*arctanh(c*x^2)*x^2*e+b*arctanh(c*x^2)*d*x+1/4*b*e/
c*ln(c*x^2-1)-b*d*arctanh(c^(1/2)*x)/c^(1/2)+1/4*b*e/c*ln(c*x^2+1)+b*d*arc\tan(c^{\texttt{(1/2)*x}}/c^{\texttt{(1/2)}})
```
✞ ☎

 $\left( \begin{array}{cc} \text{ } & \text{ } \\ \text{ } & \text{ } \end{array} \right)$ 

✞ ☎

<span id="page-243-0"></span> $\begin{pmatrix} 1 & 0 & 0 \\ 0 & 0 & 0 \\ 0 & 0 & 0 \\ 0 & 0 & 0 \\ 0 & 0 & 0 \\ 0 & 0 & 0 \\ 0 & 0 & 0 & 0 \\ 0 & 0 & 0 & 0 \\ 0 & 0 & 0 & 0 \\ 0 & 0 & 0 & 0 \\ 0 & 0 & 0 & 0 & 0 \\ 0 & 0 & 0 & 0 & 0 \\ 0 & 0 & 0 & 0 & 0 & 0 \\ 0 & 0 & 0 & 0 & 0 & 0 \\ 0 & 0 & 0 & 0 & 0 & 0 & 0 \\ 0 & 0 & 0 & 0 & 0 & 0 & 0 \\ 0 &$ 

#### **Fricas [A] (verification not implemented)**

Time  $= 0.10$  (sec), antiderivative size  $= 249$ , normalized size of antiderivative  $= 2.13$ 

✞ ☎

 $\left($   $\left($   $\right)$   $\left($   $\left($   $\right)$   $\left($   $\left($   $\right)$   $\left($   $\left($   $\right)$   $\left($   $\left($   $\right)$   $\left($   $\left($   $\right)$   $\left($   $\left($   $\right)$   $\left($   $\left($   $\right)$   $\left($   $\left($   $\right)$   $\left($   $\left($   $\right)$   $\left($   $\left($   $\right)$   $\left($   $\left($   $\right)$   $\left($ 

✞ ☎

<span id="page-243-1"></span> $\begin{pmatrix} 1 & 0 & 0 \\ 0 & 0 & 0 \\ 0 & 0 & 0 \\ 0 & 0 & 0 \\ 0 & 0 & 0 \\ 0 & 0 & 0 \\ 0 & 0 & 0 & 0 \\ 0 & 0 & 0 & 0 \\ 0 & 0 & 0 & 0 \\ 0 & 0 & 0 & 0 \\ 0 & 0 & 0 & 0 & 0 \\ 0 & 0 & 0 & 0 & 0 \\ 0 & 0 & 0 & 0 & 0 & 0 \\ 0 & 0 & 0 & 0 & 0 & 0 \\ 0 & 0 & 0 & 0 & 0 & 0 & 0 \\ 0 & 0 & 0 & 0 & 0 & 0 & 0 \\ 0 &$ 

$$
\int (d+ex) (a + barctanh(cx^2)) dx
$$
\n
$$
= \left[\frac{2 \operatorname{acex}^2 + 4 \operatorname{acdx} + 4 \operatorname{b}\sqrt{\operatorname{cd}\arctan\left(\sqrt{\operatorname{cx}}\right) + 2 \operatorname{b}\sqrt{\operatorname{cd}\log\left(\frac{\operatorname{cx}^2 - 2\sqrt{\operatorname{cx}} + 1}{\operatorname{cx}^2 - 1}\right) + b\operatorname{e}\log\left(\operatorname{cx}^2 + 1\right) + b\operatorname{e}\log\left(\operatorname{cx}^2 - 1\right)}{4 \operatorname{c}}\right]
$$

input integrate((e\*x+d)\*(a+b\*arctanh(c\*x^2)),x, algorithm="fricas")

```
output
      [1/4*(2*a*c*e*x^2 + 4*a*c*d*x + 4*b*sqrt(c)*d*arctan(sqrt(c)*x) + 2*b*sqrt(c)*d*log((c*x^2 - 2*sqrt(c)*x + 1)/(c*x^2 - 1)) + b*e*log(c*x^2 + 1) + b*e*log(c*x^2 - 1) + (b*c*e*x^2 + 2*b*c*d*x)*log(-(c*x^2 + 1)/(c*x^2 - 1))c, 1/4*(2*a*c*e*x^2 + 4*a*c*d*x + 4*b*sqrt(-c)*d*arctan(sqrt(-c)*x) - 2*b*sqrt(-c)*d*log((c*x^2 - 2*sqrt(-c)*x - 1)/(c*x^2 + 1)) + b*e*log(c*x^2 + 1)) + b*e*log(c*x^2 - 1) + (b*c*e*x^2 + 2*b*c*d*x)*log(-(c*x^2 + 1)/(c*x^2 -
       1))/c]
```
#### **Sympy [A] (verification not implemented)**

Time  $= 4.89$  (sec), antiderivative size  $= 753$ , normalized size of antiderivative  $= 6.44$ 

$$
\int (d + ex) (a + barctanh(cx^{2})) dx = \text{Too large to display}
$$

✞ ☎

 $\overline{\phantom{a}}$   $\overline{\phantom{a}}$   $\overline{\$ 

✞ ☎

input integrate((e\*x+d)\*(a+b\*atanh(c\*x\*\*2)),x)

output a\*d\*x + a\*e\*x\*\*2/2 + b\*d\*Piecewise((4\*c\*x\*sqrt(-1/c)\*sqrt(1/c)\*atanh(c\*x\*\*  $2)/((c**2*(-1/c)**(3/2)*sqrt(1/c) - c**2*sqrt(-1/c)*(1/c)**(3/2) + 6*c*sqrtt$  $(-1/c)*sqrt(1/c)) - c*(-1/c)**(3/2)*log(x + sqrt(-1/c))/(c**2*(-1/c)**(3/2)$ )\*sqrt(1/c) - c\*\*2\*sqrt(-1/c)\*(1/c)\*\*(3/2) + 6\*c\*sqrt(-1/c)\*sqrt(1/c)) + c  $*(1/c)*(3/2)*log(x + sqrt(-1/c))/(c**2*(-1/c)**(3/2)*sqrt(1/c) - c**2*sqrt$  $t(-1/c)*(1/c)*(3/2) + 6*c*sqrt(-1/c)*sqrt(1/c)) - 2*sqrt(-1/c)*log(x - sq)$  $rt(-1/c))/(c**2*(-1/c)**(3/2)*sqrt(1/c) - c**2*sqrt(-1/c)*(1/c)**(3/2) + 6$ \*c\*sqrt(-1/c)\*sqrt(1/c)) - 3\*sqrt(-1/c)\*log(x + sqrt(-1/c))/(c\*\*2\*(-1/c)\*\*  $(3/2)*sqrt(1/c) - c**2*sqrt(-1/c)*(1/c)*(3/2) + 6*c*sqrt(-1/c)*sqrt(1/c))$ + 4\*sqrt(-1/c)\*log(x - sqrt(1/c))/(c\*\*2\*(-1/c)\*\*(3/2)\*sqrt(1/c) - c\*\*2\*sq  $rt(-1/c)*(1/c)*(3/2) + 6*c*sqrt(-1/c)*sqrt(1/c)) + 4*sqrt(-1/c)*atanh(c*x)$ \*\*2)/(c\*\*2\*(-1/c)\*\*(3/2)\*sqrt(1/c) - c\*\*2\*sqrt(-1/c)\*(1/c)\*\*(3/2) + 6\*c\*sq  $rt(-1/c)*sqrt(1/c)) + 2*sqrt(1/c)*log(x - sqrt(-1/c))/(c**2*(-1/c)**(3/2)*$  $sqrt(1/c) - c**2*sqrt(-1/c)*(1/c)*(3/2) + 6*c*sqrt(-1/c)*sqrt(1/c)) - 3*s$ qrt(1/c)\*log(x + sqrt(-1/c))/(c\*\*2\*(-1/c)\*\*(3/2)\*sqrt(1/c) - c\*\*2\*sqrt(-1/ c)\*(1/c)\*\*(3/2) + 6\*c\*sqrt(-1/c)\*sqrt(1/c)), Ne(c, 0)), (0, True)) + b\*e\*P iecewise((x\*\*2\*atanh(c\*x\*\*2)/2 + log(c\*x\*\*2 + 1)/(2\*c) - atanh(c\*x\*\*2)/(2\* c), Ne(c, 0)), (0, True))  $\begin{pmatrix} 1 & 0 & 0 \\ 0 & 0 & 0 \\ 0 & 0 & 0 \\ 0 & 0 & 0 \\ 0 & 0 & 0 \\ 0 & 0 & 0 \\ 0 & 0 & 0 \\ 0 & 0 & 0 \\ 0 & 0 & 0 & 0 \\ 0 & 0 & 0 & 0 \\ 0 & 0 & 0 & 0 \\ 0 & 0 & 0 & 0 & 0 \\ 0 & 0 & 0 & 0 & 0 \\ 0 & 0 & 0 & 0 & 0 \\ 0 & 0 & 0 & 0 & 0 & 0 \\ 0 & 0 & 0 & 0 & 0 & 0 \\ 0 & 0 & 0 & 0 & 0 & 0 & 0 \\ 0 &$ 

#### <span id="page-244-0"></span>**Maxima [A] (verification not implemented)**

Time  $= 0.11$  (sec), antiderivative size  $= 95$ , normalized size of antiderivative  $= 0.81$ 

$$
\int (d+ex) (a + barctanh(cx^2)) dx
$$
  
=  $\frac{1}{2} aex^2 + \frac{1}{2} \left( c \left( \frac{2 \arctan (\sqrt{cx})}{c^{\frac{3}{2}}} + \frac{\log (\frac{cx - \sqrt{c}}{cx + \sqrt{c}})}{c^{\frac{3}{2}}} \right) + 2x \arctan (cx^2) \right) bd$   
+  $adx + \frac{(2 cx^2 \arctan (cx^2) + \log (-c^2x^4 + 1))be}{4 c}$ 

input integrate((e\*x+d)\*(a+b\*arctanh(c\*x^2)),x, algorithm="maxima")

output

```
1/2*a*ex^2 + 1/2*(c*(2*arctan(sqrt(c)*x)/c^(3/2) + log((c*x - sqrt(c))/(c*x + sqrt(c))/c^(3/2)) + 2*x*arctanh(c*x^2))*b*d + a*d*x + 1/4*(2*c*x^2*a
rctanh(c*x^2) + log(-c^2*x^4 + 1))*b*e/c
```
✞ ☎

 $\begin{pmatrix} 1 & 0 & 0 \\ 0 & 0 & 0 \\ 0 & 0 & 0 \\ 0 & 0 & 0 \\ 0 & 0 & 0 \\ 0 & 0 & 0 \\ 0 & 0 & 0 \\ 0 & 0 & 0 \\ 0 & 0 & 0 & 0 \\ 0 & 0 & 0 & 0 \\ 0 & 0 & 0 & 0 \\ 0 & 0 & 0 & 0 & 0 \\ 0 & 0 & 0 & 0 & 0 \\ 0 & 0 & 0 & 0 & 0 \\ 0 & 0 & 0 & 0 & 0 & 0 \\ 0 & 0 & 0 & 0 & 0 & 0 \\ 0 & 0 & 0 & 0 & 0 & 0 & 0 \\ 0 &$ 

✞ ☎

<span id="page-245-0"></span> $\left($   $\left($   $\right)$   $\left($   $\left($   $\right)$   $\left($   $\left($   $\right)$   $\left($   $\left($   $\right)$   $\left($   $\left($   $\right)$   $\left($   $\left($   $\right)$   $\left($   $\left($   $\right)$   $\left($   $\left($   $\right)$   $\left($   $\left($   $\right)$   $\left($   $\left($   $\right)$   $\left($   $\left($   $\right)$   $\left($   $\left($   $\right)$   $\left($ 

## **Giac [A] (verification not implemented)**

Time  $= 0.30$  (sec), antiderivative size  $= 133$ , normalized size of antiderivative  $= 1.14$ 

$$
\int (d+ex) \left(a + \text{barctanh}(cx^2)\right) dx = \frac{1}{2} a e x^2 + a dx + \frac{bcd \arctan\left(x\sqrt{|c|}\right)}{|c|^{\frac{3}{2}}}
$$

$$
+ \frac{b e \log\left(x^2 + \frac{1}{|c|}\right)}{4c}
$$

$$
+ \frac{1}{4} \left(b e x^2 + 2 b d x\right) \log\left(-\frac{c x^2 + 1}{c x^2 - 1}\right)
$$

$$
- \frac{\left(2 b c d \sqrt{|c|} - b c e\right) \log\left(\left|x + \frac{1}{\sqrt{|c|}}\right|\right)}{4 c^2}
$$

$$
+ \frac{\left(2 b c d \sqrt{|c|} + b c e\right) \log\left(\left|x - \frac{1}{\sqrt{|c|}}\right|\right)}{4 c^2}
$$

✞ ☎

 $\left( \begin{array}{cc} \bullet & \bullet & \bullet \\ \bullet & \bullet & \bullet \end{array} \right)$ 

✞ ☎

<span id="page-245-1"></span> $\left( \begin{array}{cc} \bullet & \bullet & \bullet \\ \bullet & \bullet & \bullet \end{array} \right)$ 

input integrate((e\*x+d)\*(a+b\*arctanh(c\*x^2)),x, algorithm="giac")

```
output
       1/2*a*e*x<sup>2</sup> + a*d*x + b*c*d*arctan(x*sqrt(abs(c)))/abs(c)<sup>2</sup>(3/2) + 1/4*b*e*
       log(x^2 + 1/abs(c))/c + 1/4*(b*exx^2 + 2*b*d*x)*log(-(c*x^2 + 1)/(c*x^2 -1)) - 1/4*(2*b*c*d*sqrt(abs(c)) - b*c*e)*log(abs(x + 1/sqrt(abs(c))))/c^2+ 1/4*(2*b*c*d*sqrt(abs(c)) + b*c*e)*log(abs(x - 1/sqrt(abs(c))))/c^2
```
## **Mupad [B] (verification not implemented)**

Time  $= 3.84$  (sec), antiderivative size  $= 242$ , normalized size of antiderivative  $= 2.07$ 

$$
\int (d+ex) (a + barctanh(cx^{2})) dx = a dx + \frac{a e x^{2}}{2} + \frac{b dx \ln(c x^{2} + 1)}{2}
$$
  

$$
- \frac{b dx \ln(1 - c x^{2})}{2} + \frac{b e \ln(c + x \sqrt{c^{3}})}{4 c}
$$
  

$$
+ \frac{b e \ln(c - x \sqrt{c^{3}})}{4 c} + \frac{b e x^{2} \ln(c x^{2} + 1)}{4 c}
$$
  

$$
- \frac{b e x^{2} \ln(1 - c x^{2})}{4} + \frac{b e \ln(c + x \sqrt{-c^{3}})}{4 c}
$$
  

$$
+ \frac{b e \ln(c - x \sqrt{-c^{3}})}{4 c} - \frac{b d \ln(c + x \sqrt{c^{3}})}{2 c^{2}}
$$
  

$$
+ \frac{b d \ln(c - x \sqrt{c^{3}})}{2 c^{2}}
$$
  

$$
- \frac{b d \ln(c + x \sqrt{-c^{3}})}{2 c^{2}} \sqrt{-c^{3}}
$$
  

$$
+ \frac{b d \ln(c - x \sqrt{-c^{3}})}{2 c^{2}} \sqrt{-c^{3}}
$$

input  $int((a + b*atanh(c*x^2))*(d + e*x),x)$ 

output

```
a*dx + (a*ex^2)/2 + (b*dx*log(c*x^2 + 1))/2 - (b*dx*log(1 - c*x^2))/2+ (b*e*log(c + x*(c^3)^(1/2)))/(4*c) + (b*e*log(c - x*(c^3)^(1/2)))/(4*c)+ (b*e*x^2*log(c*x^2 + 1))/4 - (b*e*x^2*log(1 - c*x^2))/4 + (b*e*log(c + x))*(-c^3)^(1/2))}/(4*c) + (b*e*log(c - x*(-c^3)^(1/2)))/(4*c) - (b*d*log(c +x*(c^3)^(1/2)*(c^3)^(1/2)/(2*c^2) + (b*d*log(c - x*(c^3)^(1/2))*(c^3)^{-1})1/2))/(2*c<sup>^</sup>2) - (b*d*log(c + x*(-c<sup>^</sup>3)^(1/2))*(-c<sup>^</sup>3)^(1/2))/(2*c<sup>^</sup>2) + (b*d*
\log(c - x*(-c^3)^(1/2))*(-c^3)^(1/2))/(2*c^2)
```
<span id="page-246-0"></span> $\begin{pmatrix} 1 & 0 & 0 \\ 0 & 0 & 0 \\ 0 & 0 & 0 \\ 0 & 0 & 0 \\ 0 & 0 & 0 \\ 0 & 0 & 0 \\ 0 & 0 & 0 & 0 \\ 0 & 0 & 0 & 0 \\ 0 & 0 & 0 & 0 \\ 0 & 0 & 0 & 0 \\ 0 & 0 & 0 & 0 & 0 \\ 0 & 0 & 0 & 0 & 0 \\ 0 & 0 & 0 & 0 & 0 & 0 \\ 0 & 0 & 0 & 0 & 0 & 0 \\ 0 & 0 & 0 & 0 & 0 & 0 & 0 \\ 0 & 0 & 0 & 0 & 0 & 0 & 0 \\ 0 &$ 

✞ ☎

 $\left( \begin{array}{cc} \text{ } & \text{ } \\ \text{ } & \text{ } \end{array} \right)$ 

✞ ☎

# **Reduce [B] (verification not implemented)**

Time  $= 0.19$  (sec), antiderivative size  $= 118$ , normalized size of antiderivative  $= 1.01$ 

$$
\int (d+ex) (a + barctanh(cx^2)) dx
$$
  
= 
$$
\frac{2\sqrt{c} \, \text{atan}(\frac{cx}{\sqrt{c}}) \, bd + 2\sqrt{c} \, \text{atan}h(cx^2) \, bd + 2 \, \text{atan}h(cx^2) \, bcdx + \, \text{atan}h(cx^2) \, bce \, x^2 - \, \text{atan}h(cx^2) \, be + 2\sqrt{c} \, abdx
$$

2*c*

input  $int((e*x+d)*(a+b*atanh(c*x^2)),x)$ 

```
output
```

```
(2*sqrt(c)*atan((c*x)/sqrt(c))*bat + 2*sqrt(c)*atanh(c*x**2)*bat + 2*atanh)(c*x**2)*b*c*d*x + atanh(c*x**2)*b*c*e*x**2 - atanh(c*x**2)*b*e + 2*sqrt(c)*log(sqrt(c)*x - 1)*b*d - sqrt(c)*log(c*x**2 + 1)*b*d + log(c*x**2 + 1)*b*e + 2*a*c*d*x + a*c*e*x**2)/(2*c)
```
✞ ☎

 $\left($   $\left($   $\right)$   $\left($   $\left($   $\right)$   $\left($   $\left($   $\right)$   $\left($   $\left($   $\right)$   $\left($   $\left($   $\right)$   $\left($   $\left($   $\right)$   $\left($   $\left($   $\right)$   $\left($   $\left($   $\right)$   $\left($   $\left($   $\right)$   $\left($   $\left($   $\right)$   $\left($   $\left($   $\right)$   $\left($   $\left($   $\right)$   $\left($ 

✞ ☎

 $\left($   $\left($   $\right)$   $\left($   $\left($   $\right)$   $\left($   $\left($   $\right)$   $\left($   $\left($   $\right)$   $\left($   $\left($   $\right)$   $\left($   $\left($   $\right)$   $\left($   $\left($   $\right)$   $\left($   $\left($   $\right)$   $\left($   $\left($   $\right)$   $\left($   $\left($   $\right)$   $\left($   $\left($   $\right)$   $\left($   $\left($   $\right)$   $\left($ 

# $\int \frac{a+b\textbf{arctanh}(cx^2)}{d+ex}\,dx$  $3.27$

<span id="page-248-0"></span>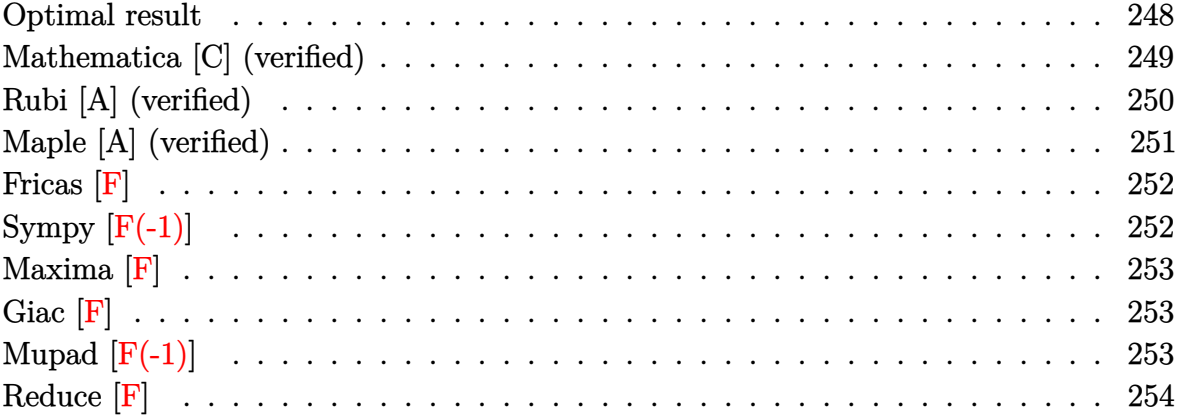

# Optimal result

Integrand size = 18, antiderivative size =  $325$ 

$$
\int \frac{a + b \arctanh(cx^{2})}{d + ex} dx = \frac{(a + b \arctanh(cx^{2})) \log(d + ex)}{e}
$$

$$
- \frac{b \log\left(\frac{e(1 - \sqrt{-cx})}{\sqrt{-c}d + e}\right) \log(d + ex)}{2e}
$$

$$
- \frac{b \log\left(-\frac{e(1 + \sqrt{-cx})}{\sqrt{-c}d - e}\right) \log(d + ex)}{2e}
$$

$$
+ \frac{b \log\left(\frac{e(1 - \sqrt{cx})}{\sqrt{cd + e}}\right) \log(d + ex)}{2e}
$$

$$
+ \frac{b \log\left(-\frac{e(1 + \sqrt{cx})}{\sqrt{cd + e}}\right) \log(d + ex)}{2e}
$$

$$
- \frac{b \text{PolyLog}\left(2, \frac{\sqrt{-c}(d + ex)}{\sqrt{-cd - e}}\right)}{2e} + \frac{b \text{ PolyLog}\left(2, \frac{\sqrt{c}(d + ex)}{\sqrt{cd - e}}\right)}{2e}
$$

$$
- \frac{b \text{PolyLog}\left(2, \frac{\sqrt{-c}(d + ex)}{\sqrt{-cd + e}}\right)}{2e} + \frac{b \text{ PolyLog}\left(2, \frac{\sqrt{c}(d + ex)}{\sqrt{cd + e}}\right)}{2e}
$$

output

```
(a+b*arctanh(c*x^2))*ln(e*x+d)/e-1/2*b*ln(e*(1-(-c)^(1/2)*x)/((-c)^(1/2)*d))+e) *ln(e*x+d)/e-1/2*b*ln(-e*(1+(-c)^(1/2)*x)/((-c)^(1/2)*d-e))*ln(e*x+d)/
e+1/2*b*ln(e*(1-c^(1/2)*x)/(c^(1/2)*d+e))*ln(e*x+d)/e+1/2*b*ln(-e*(1+c^(1/2)*b+1)(2*b)x)2)*x)/ (c^{(1/2)*d-e)}*ln(e*x+d)/e^{-1/2*b*polylog(2, (-c)^(1/2)*(e*x+d)/((-c)^{2})*k)}(1/2)*d-e)/e+1/2*b*polylog(2,c^(1/2)*(e*x+d)/(c^(1/2)*d-e))/e-1/2*b*polylog(2, (-c)^(1/2)*(e*x+d)/((-c)^(1/2)*d+e))/e+1/2*b*polylog(2, c^(1/2)*(e*x+d)))/(c^(1/2)*d+e)/e
```
# <span id="page-249-0"></span>Mathematica [C] (verified)

Result contains complex when optimal does not.

Time  $= 17.33$  (sec), antiderivative size  $= 285$ , normalized size of antiderivative  $= 0.88$ 

$$
\int \frac{a + b \operatorname{arctanh}(cx^2)}{d + ex} dx = \frac{a \log(d + ex)}{e}
$$

$$
+ \frac{b \left(2 \operatorname{arctanh}(cx^2) \log(d + ex) - \log\left(\frac{e(i - \sqrt{cx})}{\sqrt{cd + ie}}\right) \log(d + ex) - \log\left(-\frac{e(i + \sqrt{cx})}{\sqrt{cd - ie}}\right) \log(d + ex) + \log\left(-\frac{e(1 - \sqrt{cx})}{\sqrt{cd - ie}}\right) \log(d + ex)\right)}{e}
$$

$$
_{\rm{innut}}\left[\text{Integrate}[(a + b*Arctanh[c*x^2])/(d + e*x),x]\right]
$$

```
(ax*Log[d + e*x])/e + (b*(2*ArcTanh[c*x^2]*Log[d + e*x] - Log[(e*(I - Sqrt])])\alpha output
      c]*x))/(Sqrt[c]*d + I*e)]*Log[d + e*x] - Log[-((e*(I + Sqrt[c]*x))/(Sqrt[c
      ]*d - I*e)]*Log[d + e*x] + Log[-((e*(1 + Sqrt[c]*x))/(Sqrt[c]*d - e))]*Lo
      g[d + e*x] + Log[d + e*x]*Log[(e - Sqrt[c]*e*x)/(Sqrt[c]*d + e)] + PolyLog[2, (Sqrt[c)*(d + e*x))/(Sqrt[c]*d - e)] - PolyLog[2, (Sqrt[c)*(d + e*x))/(Sqrt[c]*d - I*e)] - PolyLog[2, (Sqrt[c]*(d + e*x))/(Sqrt[c]*d + I*e)] + PolyLog[2, (Sqrt[c)*(d + e*x))/(Sqrt[c]*d + e)])/(2*e)
```
# **Rubi [A] (verified)**

Time  $= 0.80$  (sec), antiderivative size  $= 325$ , normalized size of antiderivative  $= 1.00$ , number of steps used = 3, number of rules used = 3,  $\frac{\text{number of rules}}{\text{integral size}}$  = 0.167, Rules used  $= \{6482, 2863, 2009\}$ 

Below are the steps used by Rubi to obtain the solution. The rule number used for the transformation is given above next to the arrow. The rules definitions used are listed below.

$$
\int \frac{a + \text{barctanh}(cx^2)}{d + cx} dx
$$
\n
$$
\frac{\log(d + ex) (a + \text{barctanh}(cx^2))}{e} - \frac{2bc \int \frac{x \log(d + ex)}{1 - c^2 x^4} dx}{e}
$$
\n
$$
\frac{2863}{e}
$$
\n
$$
\frac{\log(d + ex) (a + \text{barctanh}(cx^2))}{e} - \frac{2bc \int \left(\frac{cx \log(d + ex)}{2(c - c^2 x^2)} + \frac{cx \log(d + ex)}{2(c^2 x^2 + c)}\right) dx}{e}
$$
\n
$$
\frac{2009}{e}
$$
\n
$$
\frac{\log(d + ex) (a + \text{barctanh}(cx^2))}{4c} - \frac{e}{4c}
$$
\n
$$
\frac{2bc \left(\frac{\text{PolyLog}(2, \sqrt{-c}(d + ex))}{4c} - \frac{\text{PolyLog}(2, \sqrt{-c}(d + ex))}{4c} + \frac{\text{PolyLog}(2, \sqrt{-c}d + e)}{4c}\right) - \frac{\text{PolyLog}(2, \sqrt{-c}(d + ex))}{4c} + \frac{\log(d + ex) \log(\frac{e(1 - \sqrt{-c}x)}{4c})}{4c}}{e}
$$

#### input

Int $[(a + b*Arctanh[c*x^2])/(d + e*x),x]$  $\begin{pmatrix} 1 & 0 & 0 \\ 0 & 0 & 0 \\ 0 & 0 & 0 \\ 0 & 0 & 0 \\ 0 & 0 & 0 \\ 0 & 0 & 0 \\ 0 & 0 & 0 & 0 \\ 0 & 0 & 0 & 0 \\ 0 & 0 & 0 & 0 \\ 0 & 0 & 0 & 0 \\ 0 & 0 & 0 & 0 & 0 \\ 0 & 0 & 0 & 0 & 0 \\ 0 & 0 & 0 & 0 & 0 & 0 \\ 0 & 0 & 0 & 0 & 0 & 0 \\ 0 & 0 & 0 & 0 & 0 & 0 & 0 \\ 0 & 0 & 0 & 0 & 0 & 0 & 0 \\ 0 &$ 

output  $((a + b*ArcTanh[c*x^2])*Log[d + e*x])/e - (2*b*c*((Log[(e*(1 - Sqrt[-c]*x))])])$ )/(Sqrt[-c]\*d + e)]\*Log[d + e\*x])/(4\*c) + (Log[-((e\*(1 + Sqrt[-c]\*x))/(Sqr  $t[-c]*d - e)$ ]\*Log[d + e\*x])/(4\*c) - (Log[(e\*(1 - Sqrt[c]\*x))/(Sqrt[c]\*d + e)]\*Log[d + e\*x])/(4\*c) - (Log[-((e\*(1 + Sqrt[c]\*x))/(Sqrt[c]\*d - e))]\*Lo  $g[d + e*x]/(4*c) + PolyLog[2, (Sqrt[-c]*(d + e*x))/(Sqrt[-c]*d - e)]/(4*c)$ ) - PolyLog[2,  $(Sqrt[c)*(d + e*x))/(Sqrt[c]*d - e)]/(4*c) + PolyLog[2, (Sq$  $rt[-c)*(d + e*x))/(Sqrt[-c]*d + e)]/(4*c) - PolyLog[2, (Sqrt[c]*(d + e*x))$ /(Sqrt[c]\*d + e)]/(4\*c)))/e  $\begin{pmatrix} 1 & 0 & 0 \\ 0 & 0 & 0 \\ 0 & 0 & 0 \\ 0 & 0 & 0 \\ 0 & 0 & 0 \\ 0 & 0 & 0 \\ 0 & 0 & 0 & 0 \\ 0 & 0 & 0 & 0 \\ 0 & 0 & 0 & 0 \\ 0 & 0 & 0 & 0 & 0 \\ 0 & 0 & 0 & 0 & 0 \\ 0 & 0 & 0 & 0 & 0 \\ 0 & 0 & 0 & 0 & 0 & 0 \\ 0 & 0 & 0 & 0 & 0 & 0 \\ 0 & 0 & 0 & 0 & 0 & 0 & 0 \\ 0 & 0 & 0 & 0 & 0 & 0 & 0 \\$ 

✞ ☎

✞ ☎

#### **Defintions of rubi rules used**

```
rule 2009
          Int[u_-, x_Symbol] :> Simp[IntSum[u, x], x] /; SumQ[u]\left( \begin{array}{cc} \bullet & \bullet & \bullet \\ \bullet & \bullet & \bullet \end{array} \right)
```

```
rule 2863
          Int[(a_{-}) + \text{Log}[(c_{-}) * ((d_{-}) + (e_{-}) * (x_{-}))^(n_{-})] * (b_{-})^*(p_{-}) *((h_{-}) * (x_{-}))\hat{m}(m_-)*((f_-) + (g_-)*(x_-)^*(r_-))^*(q_-), x_Symbol] :> Int[ExpandIntegrand[(a
           + b*Log[c*(d + e*x)^n])^p, (h*x)^{m*(f + g*x^r)^q, x}, x], x] /; FreeQ[{a, b, c
           , d, e, f, g, h, m, n, p, q, r}, x] && IntegerQ[m] && IntegerQ[q]
          \left( \begin{array}{cc} \bullet & \bullet & \bullet \\ \bullet & \bullet & \bullet \end{array} \right)
```
✞ ☎

✞ ☎

✞ ☎

```
rule 6482
```

```
Int[((a_{{\tt \_}}) + ArcTanh[(c_{{\tt \_}}) * (x_{{\tt \_}})^(n_{{\tt \_}}] * (b_{{\tt \_}}))/((d_{{\tt \_}}) + (e_{{\tt \_}}) * (x_{{\tt \_}})), x_{{\tt \_}}Symbol
] :> Simp[Log[d + e*x]*((a + b*ArcTanh[c*x^n])/e), x] - Simp[b*c*(n/e) In
t[x^(n - 1)*(Log[d + e*x]/(1 - c^2*x^(2*n))), x], x] /; FreeQ[{a, b, c, d,
e, n}, x] && IntegerQ[n]
\left( \begin{array}{cc} \text{ } & \text{ } \\ \text{ } & \text{ } \end{array} \right)
```
# **Maple [A] (verified)**

Time  $= 0.28$  (sec), antiderivative size  $= 347$ , normalized size of antiderivative  $= 1.07$ 

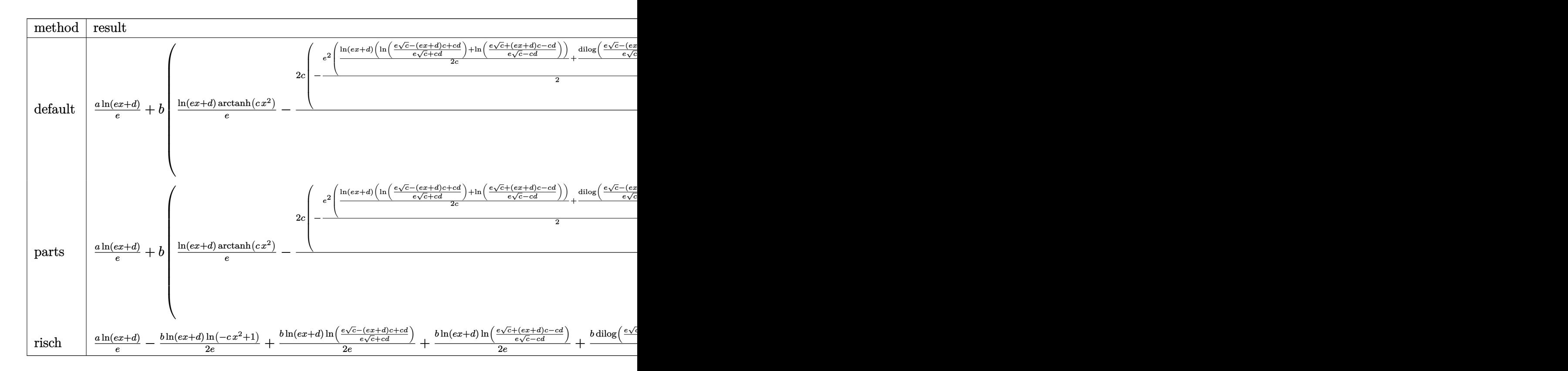
int((a+b\*arctanh(c\*x^2))/(e\*x+d),x,method=\_RETURNVERBOSE) input

```
a*ln(e*x+d)/e+b*(ln(e*x+d)/e*arctanh(c*x^2)-2/e^3*c*(-1/2*e^2*(1/2*ln(e*x+
output
             d*(ln((e*c^{(1/2)-(e*x+d)*ctcd)/(e*c^{(1/2)+cd)})+ln((e*c^{(1/2)+(e*x+d)*c-1}))+ln((e*c^{(1/2)+(e*x+d)*c-1}))+ln((e*c^{(1/2)+(e*x+d)*c-1}))+ln((e*c^{(1/2)+(e*x+d)*c-1}))+ln((e*c^{(1/2)+(e*x+d)*c-1}))+ln((e*c^{(1/2)+(e*x+d)*c-1}))+ln((e*c^{(1/2)+(e*x+d)*c-1}))+ln((e*c^{(1/2)+(e*x+d)*c-1}))+ln((e*c^{(1/2)+(e*x+d)*c-1}))+ln((e*c^{(1/2)+(e*x+d)*c-1}))+c*d)/ (e*c^{(1/2)-c*d)})/c+1/2*(dilog((e*c^{(1/2)-(e*x+d)*c+c*d)/(e*c^{(1/2)+c})))*d))+dilog((e*c^(1/2)+(e*x+d)*c-c*d)/(e*c^(1/2)-c*d)))/c)+1/2*e^2*(1/2*ln(
             e*x+d)*(ln((e*(-c)^(1/2)-(e*x+d)*ct+cd)/(e*(-c)^(1/2)+c*d))+ln((e*(-c)^(1/2))2)+(e*x+d)*(e*(-c)^(1/2)-c*d))/(c+1/2*(dilog((e*(-c)^(1/2)-(e*x+d)*c-z)))(c+1/2*(dilog((e*(-c)^(1/2)-(e*x+d)*c-z)))(c+1/2*(dilog((e*(-c)^(1/2)-(e*x+d)*c-z)))(c+1/2*(dilog((e*(-c)^(1/2)-(e*x+d)*c-z)))(c+1/2*(dilog((e*(-c)^(1/2)-(e*x+d)*c-z)))(c+1/2*(dilog((e*(-c)^(1/2)-(e*x+d)*c-z)))(c+1/2*(dilog((e*(-c)^(1/2)-(e*x+d)*c-z)))(c+1/2*(dilog((e*(-c)^(1/2)-(ectc*d)/(e*(-c)^(1/2)+c*d)+dilog((e*(-c)^(1/2)+(e*x+d)*c-c*d)/(e*(-c)^(1/2)(-c*d))/(c)))
```
Fricas  $|F|$ 

$$
\int \frac{a + b \operatorname{arctanh}(cx^2)}{d + ex} dx = \int \frac{b \operatorname{artanh}(cx^2) + a}{ex + d} dx
$$

$$
input\n{\hbox{integrate}((a+b*arctanh(c*x^2))/(e*x+d),x, algorithm="fricas")}
$$

 $integral((b*arctanh(c*x^2) + a)/(e*x + d), x)$ output

### Sympy  $\left| \mathbf{F\left( -1\right) }\right|$

Timed out.

$$
\int \frac{a + b \text{arctanh}(cx^2)}{d + ex} \, dx = \text{Timed out}
$$

$$
input\frac{integerate((a+b*atanh(c*x**2))/(e*x+d),x)}{x}
$$

Timed out  $output$ 

### **Maxima [F]**

$$
\int \frac{a + b \operatorname{arctanh}(cx^2)}{d + ex} dx = \int \frac{b \operatorname{artanh}(cx^2) + a}{ex + d} dx
$$

✞ ☎

 $\overline{\phantom{a}}$   $\overline{\phantom{a}}$   $\overline{\$ 

✞ ☎

 $\begin{pmatrix} 1 & 0 & 0 \\ 0 & 0 & 0 \\ 0 & 0 & 0 \\ 0 & 0 & 0 \\ 0 & 0 & 0 \\ 0 & 0 & 0 \\ 0 & 0 & 0 & 0 \\ 0 & 0 & 0 & 0 \\ 0 & 0 & 0 & 0 \\ 0 & 0 & 0 & 0 \\ 0 & 0 & 0 & 0 & 0 \\ 0 & 0 & 0 & 0 & 0 \\ 0 & 0 & 0 & 0 & 0 & 0 \\ 0 & 0 & 0 & 0 & 0 & 0 \\ 0 & 0 & 0 & 0 & 0 & 0 & 0 \\ 0 & 0 & 0 & 0 & 0 & 0 & 0 \\ 0 &$ 

input integrate((a+b\*arctanh(c\*x^2))/(e\*x+d),x, algorithm="maxima")

output  $1/2 * b * \text{integrate}((\log(c*x^2 + 1) - \log(-c*x^2 + 1))/(e*x + d), x) + a * \log(e)$  $*x + d$ )/e

## **Giac [F]**

$$
\int \frac{a + b \operatorname{arctanh}(cx^2)}{d + ex} dx = \int \frac{b \operatorname{artanh}(cx^2) + a}{ex + d} dx
$$

✞ ☎

 $\overline{\phantom{a}}$   $\overline{\phantom{a}}$   $\overline{\$ 

✞ ☎

 $\begin{pmatrix} 1 & 0 & 0 \\ 0 & 0 & 0 \\ 0 & 0 & 0 \\ 0 & 0 & 0 \\ 0 & 0 & 0 \\ 0 & 0 & 0 \\ 0 & 0 & 0 & 0 \\ 0 & 0 & 0 & 0 \\ 0 & 0 & 0 & 0 \\ 0 & 0 & 0 & 0 \\ 0 & 0 & 0 & 0 & 0 \\ 0 & 0 & 0 & 0 & 0 \\ 0 & 0 & 0 & 0 & 0 & 0 \\ 0 & 0 & 0 & 0 & 0 & 0 \\ 0 & 0 & 0 & 0 & 0 & 0 & 0 \\ 0 & 0 & 0 & 0 & 0 & 0 & 0 \\ 0 &$ 

$$
input\n{\hbox{integrate}((a+b*arctanh(c*x^2))/(e*x+d),x, algorithm="giac")}
$$

output 
$$
\frac{\text{integrate}((b*arctanh(c*x^2) + a)/(e*x + d), x)}{\text{integrate}((b*arctanh(c*x^2) + a)/(e*x + d), x)}
$$

## **Mupad [F(-1)]**

Timed out.

$$
\int \frac{a + b \operatorname{arctanh}(cx^2)}{d + ex} dx = \int \frac{a + b \operatorname{atanh}(cx^2)}{d + e x} dx
$$

✞ ☎

 $\overline{\phantom{a}}$   $\overline{\phantom{a}}$   $\overline{\$ 

✞ ☎

 $\begin{pmatrix} 1 & 0 & 0 \\ 0 & 0 & 0 \\ 0 & 0 & 0 \\ 0 & 0 & 0 \\ 0 & 0 & 0 \\ 0 & 0 & 0 \\ 0 & 0 & 0 & 0 \\ 0 & 0 & 0 & 0 \\ 0 & 0 & 0 & 0 \\ 0 & 0 & 0 & 0 \\ 0 & 0 & 0 & 0 & 0 \\ 0 & 0 & 0 & 0 & 0 \\ 0 & 0 & 0 & 0 & 0 & 0 \\ 0 & 0 & 0 & 0 & 0 & 0 \\ 0 & 0 & 0 & 0 & 0 & 0 & 0 \\ 0 & 0 & 0 & 0 & 0 & 0 & 0 \\ 0 &$ 

input

$$
int((a + b*atanh(c*x^2))/(d + e*x),x)
$$

output  $int((a + b*atanh(c*x^2))/(d + e*x), x)$ 

# Reduce [F]

$$
\int \frac{a + b \text{arctanh}(cx^2)}{d + ex} dx = \frac{\left(\int \frac{atanh(cx^2)}{ex + d} dx\right) be + \log(ex + d)a}{e}
$$

 $\text{input}\left(\frac{\text{int}((a+b*\text{atanh}(c*x^2))/(e*x+d),x)}{\text{minh}(c*x^2)}\right)$ 

$$
output\left(\frac{(int(atanh(c*x**2)/(d + e*x),x)*b*e + log(d + e*x)*a)}{e}\right)
$$

# **3.28**  $\int \frac{a+b\textbf{arctanh}(cx^2)}{(d+ex)^2}$  $\frac{C$ **d**amin $(cx^{-})}{(d+ex)^{2}}$  dx

<span id="page-255-0"></span>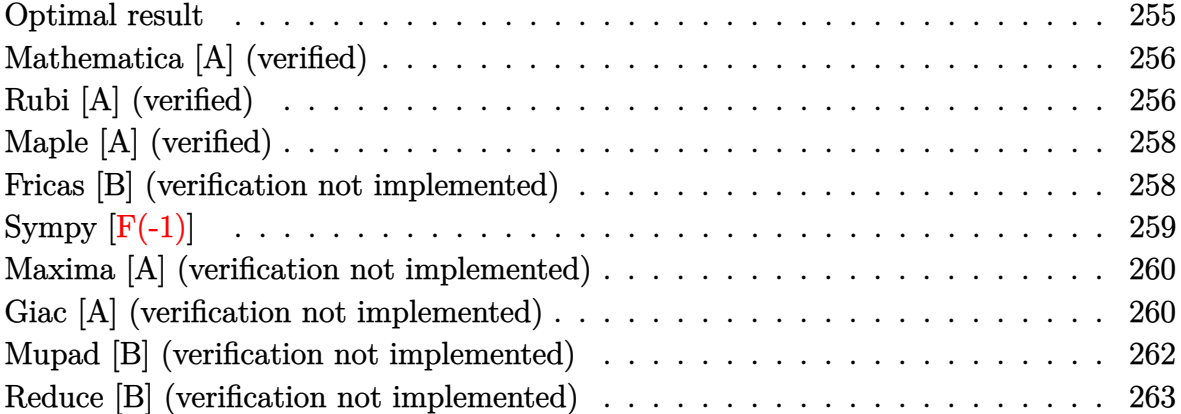

#### **Optimal result**

Integrand size  $= 18$ , antiderivative size  $= 166$ 

$$
\int \frac{a + \text{barctanh}(cx^2)}{(d + ex)^2} dx = \frac{b\sqrt{c}\arctan(\sqrt{c}x)}{cd^2 + e^2} - \frac{b\sqrt{c}\arctanh(\sqrt{c}x)}{cd^2 - e^2} - \frac{a + \text{barctanh}(cx^2)}{e(d + ex)} + \frac{2bcde \log(d + ex)}{c^2d^4 - e^4} - \frac{bcd \log(1 - cx^2)}{2e\left(cd^2 - e^2\right)} + \frac{bcd \log(1 + cx^2)}{2e\left(cd^2 + e^2\right)}
$$

✞ ☎

output

<span id="page-255-1"></span>b\*c^(1/2)\*arctan(c^(1/2)\*x)/(c\*d^2+e^2)-b\*c^(1/2)\*arctanh(c^(1/2)\*x)/(c\*d^  $2-e^2$ )-(a+b\*arctanh(c\*x^2))/e/(e\*x+d)+2\*b\*c\*d\*e\*ln(e\*x+d)/(c^2\*d^4-e^4)-1/  $2*b*c*d*ln(-c*x^2+1)/e/(c*d^2-e^2)+1/2*b*c*d*ln(c*x^2+1)/e/(c*d^2+e^2)$  $\left( \begin{array}{cc} \bullet & \bullet & \bullet \\ \bullet & \bullet & \bullet \end{array} \right)$ 

#### **Mathematica [A] (verified)**

Time  $= 0.23$  (sec), antiderivative size  $= 261$ , normalized size of antiderivative  $= 1.57$ 

$$
\int \frac{a + barctanh(cx^{2})}{(d + ex)^{2}} dx = \frac{1}{2} \left( -\frac{2a}{e(d + ex)} + \frac{2b\sqrt{c}\arctan(\sqrt{cx})}{cd^{2} + e^{2}} - \frac{2b\arctanh(cx^{2})}{e(d + ex)} + \frac{b\sqrt{c}(c^{3/2}d^{3} - cd^{2}e - e^{3})\log(1 - \sqrt{cx})}{-c^{2}d^{4}e + e^{5}} + \frac{b\sqrt{c}(c^{3/2}d^{3} + cd^{2}e + e^{3})\log(1 + \sqrt{cx})}{-c^{2}d^{4}e + e^{5}} + \frac{4bcde\log(d + ex)}{c^{2}d^{4} - e^{4}} + \frac{bc^{2}d^{3}\log(1 + cx^{2})}{c^{2}d^{4} - e^{4}} - \frac{bcde\log(1 - c^{2}x^{4})}{c^{2}d^{4} - e^{4}} \right)
$$

✞ ☎

 $\overline{\phantom{a}}$   $\overline{\phantom{a}}$   $\overline{\$ 

✞ ☎

$$
input\left[\text{Integrate}[(a + b*Arctanh[c*x^2])/(d + e*x)^2,x]\right]
$$

output

 $((-2*a)/(e*(d + e*x)) + (2*b*Sqrt[c]*ArcTan[Sqrt[c]*x])/(c*d<sup>2</sup> + e<sup>2</sup>)- (2$  $*\text{b*ArcTanh}[c*x^2]/(e*(d + e*x)) + (b*Sqrt[c)*(c^2/2)*d^3 - c*d^2*e - e^3)$  $)*Log[1 - Sqrt[c]*x]/(-(c^2*d^4*e) + e^5) + (b*Sqrt[c]*(c^3/2)*d^3 + c*d^3$  $^2*e$  + e^3)\*Log[1 + Sqrt[c]\*x])/(-(c^2\*d^4\*e) + e^5) + (4\*b\*c\*d\*e\*Log[d +  $e*x$ ])/(c^2\*d^4 - e^4) + (b\*c^2\*d^3\*Log[1 + c\*x^2])/(c^2\*d^4\*e - e^5) - (b\*  $c*d*e*Log[1 - c^2*x^4]/(c^2*d^4 - e^4)/2$ 

#### **Rubi [A] (verified)**

Time  $= 0.56$  (sec), antiderivative size  $= 168$ , normalized size of antiderivative  $= 1.01$ , number of steps used = 3, number of rules used = 3,  $\frac{\text{number of rules}}{\text{integral size}}$  = 0.167, Rules used  $= \{6486, 7276, 2009\}$ 

<span id="page-256-0"></span> $\begin{pmatrix} 1 & 0 & 0 \\ 0 & 0 & 0 \\ 0 & 0 & 0 \\ 0 & 0 & 0 \\ 0 & 0 & 0 \\ 0 & 0 & 0 \\ 0 & 0 & 0 \\ 0 & 0 & 0 \\ 0 & 0 & 0 & 0 \\ 0 & 0 & 0 & 0 \\ 0 & 0 & 0 & 0 \\ 0 & 0 & 0 & 0 & 0 \\ 0 & 0 & 0 & 0 & 0 \\ 0 & 0 & 0 & 0 & 0 \\ 0 & 0 & 0 & 0 & 0 & 0 \\ 0 & 0 & 0 & 0 & 0 & 0 \\ 0 & 0 & 0 & 0 & 0 & 0 & 0 \\ 0 &$ 

Below are the steps used by Rubi to obtain the solution. The rule number used for the transformation is given above next to the arrow. The rules definitions used are listed below.

$$
\int \frac{a + b \arctanh(cx^2)}{(d + ex)^2} dx
$$
  
6486

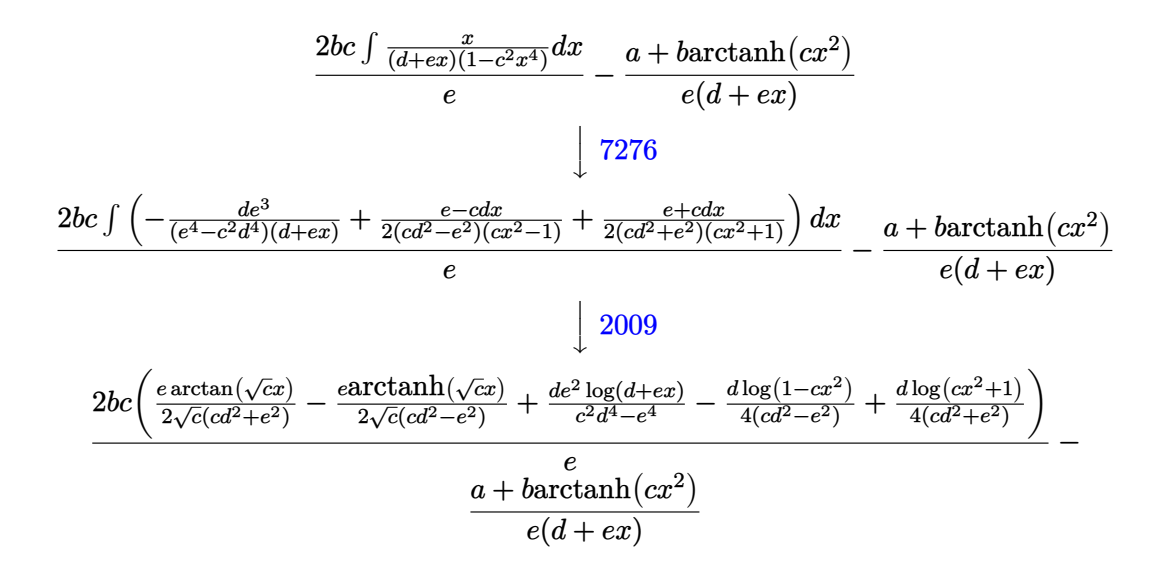

✞ ☎

 $\overline{\phantom{a}}$   $\overline{\phantom{a}}$   $\overline{\$ 

✞ ☎

 $\begin{pmatrix} 1 & 0 & 0 \\ 0 & 0 & 0 \\ 0 & 0 & 0 \\ 0 & 0 & 0 \\ 0 & 0 & 0 \\ 0 & 0 & 0 \\ 0 & 0 & 0 & 0 \\ 0 & 0 & 0 & 0 \\ 0 & 0 & 0 & 0 \\ 0 & 0 & 0 & 0 \\ 0 & 0 & 0 & 0 & 0 \\ 0 & 0 & 0 & 0 & 0 \\ 0 & 0 & 0 & 0 & 0 & 0 \\ 0 & 0 & 0 & 0 & 0 & 0 \\ 0 & 0 & 0 & 0 & 0 & 0 & 0 \\ 0 & 0 & 0 & 0 & 0 & 0 & 0 \\ 0 &$ 

✞ ☎

<span id="page-257-0"></span> $\begin{pmatrix} 1 & 0 & 0 \\ 0 & 0 & 0 \\ 0 & 0 & 0 \\ 0 & 0 & 0 \\ 0 & 0 & 0 \\ 0 & 0 & 0 \\ 0 & 0 & 0 & 0 \\ 0 & 0 & 0 & 0 \\ 0 & 0 & 0 & 0 \\ 0 & 0 & 0 & 0 \\ 0 & 0 & 0 & 0 & 0 \\ 0 & 0 & 0 & 0 & 0 \\ 0 & 0 & 0 & 0 & 0 & 0 \\ 0 & 0 & 0 & 0 & 0 & 0 \\ 0 & 0 & 0 & 0 & 0 & 0 & 0 \\ 0 & 0 & 0 & 0 & 0 & 0 & 0 \\ 0 &$ 

input  $Int[(a + b*Arctanh[c*x^2])/(d + e*x)^2,x]$ 

output 
$$
\frac{-((a + b*Arctanh[c*x^2))/(e*(d + e*x))) + (2*b*c*((e*Arctan[Sqrt[c]*x])/(2 + s2)r)(2 + s2rfc]*(c)*c*d^2 - e^2)) - (e*Arctanh[Sqrt[c]*x])/(2*Sqrt[c)*(c*d^2 - e^2)) + (d*e^2*Log[d + e*x])/(c^2*d^2 - e^2) - (d*Log[1 - c*x^2])/(4*(c*d^2 - e^2)) + (d*Log[1 + c*x^2])/(4*(c*d^2 + e^2))))/e}
$$

**Defintions of rubi rules used**

rule 2009  $Int[u, x_Symbol]$  :>  $Simp[IntSum[u, x], x]$  /;  $SumQ[u]$ 

rule 6486  $Int[((a_{-}.) + ArcTanh[(c_{-}.)*(x_{-})^(n_{-})]*(b_{-}.))*((d_{-}.) + (e_{-}.)*(x_{-}))^(m_{-}.), x_{-}$ Symbol] :> Simp[(d + e\*x)^(m + 1)\*((a + b\*ArcTanh[c\*x^n])/(e\*(m + 1))), x] - Simp[b\*c\*(n/(e\*(m + 1))) Int[x^(n - 1)\*((d + e\*x)^(m + 1)/(1 - c^2\*x^(2  $*(n))$ , x], x] /; FreeQ[{a, b, c, d, e, m, n}, x] && NeQ[m, -1]

rule 7276 ✞ ☎ Int $[(u_{-})/((a_{-}) + (b_{-}) * (x_{-})^(n_{-}))$ , x\_Symbol] :> With $[(v = RationalFunctionE$  $x$ pand[u/(a + b\*x^n), x]}, Int[v, x] /; SumQ[v]] /; FreeQ[{a, b}, x] && IGtQ [n, 0]  $\overline{\phantom{a}}$   $\overline{\phantom{a}}$   $\overline{\$ 

#### **Maple [A] (verified)**

Time  $= 0.50$  (sec), antiderivative size  $= 155$ , normalized size of antiderivative  $= 0.93$ 

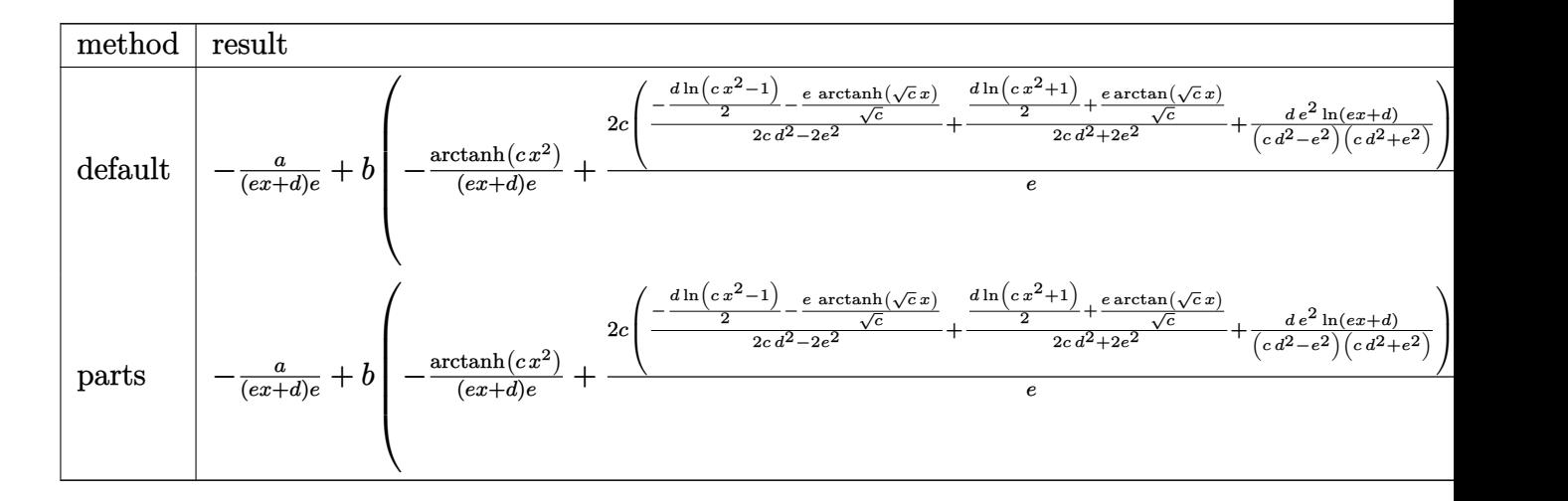

input int((a+b\*arctanh(c\*x^2))/(e\*x+d)^2,x,method=\_RETURNVERBOSE)

output

<span id="page-258-0"></span>-a/(e\*x+d)/e+b\*(-1/(e\*x+d)/e\*arctanh(c\*x^2)+2/e\*c\*(1/(2\*c\*d^2-2\*e^2)\*(-1/2  $*d*ln(c*x^2-1)-e/c^(1/2)*arctanh(c^(1/2)*x))+1/(2*c*d^2+2*e^2)*(1/2*d*ln(c^2))$ \*x^2+1)+e/c^(1/2)\*arctan(c^(1/2)\*x))+d\*e^2/(c\*d^2-e^2)/(c\*d^2+e^2)\*ln(e\*x+ d)))  $\left( \begin{array}{cc} \bullet & \bullet & \bullet \\ \bullet & \bullet & \bullet \end{array} \right)$ 

✞ ☎

 $\begin{pmatrix} 1 & 0 & 0 \\ 0 & 0 & 0 \\ 0 & 0 & 0 \\ 0 & 0 & 0 \\ 0 & 0 & 0 \\ 0 & 0 & 0 \\ 0 & 0 & 0 & 0 \\ 0 & 0 & 0 & 0 \\ 0 & 0 & 0 & 0 \\ 0 & 0 & 0 & 0 \\ 0 & 0 & 0 & 0 & 0 \\ 0 & 0 & 0 & 0 & 0 \\ 0 & 0 & 0 & 0 & 0 & 0 \\ 0 & 0 & 0 & 0 & 0 & 0 \\ 0 & 0 & 0 & 0 & 0 & 0 & 0 \\ 0 & 0 & 0 & 0 & 0 & 0 & 0 \\ 0 &$ 

✞ ☎

#### **Fricas [B] (verification not implemented)**

Leaf count of result is larger than twice the leaf count of optimal. 321 vs.  $2(154) = 308$ . Time  $= 2.55$  (sec), antiderivative size  $= 634$ , normalized size of antiderivative  $= 3.82$ 

$$
\int \frac{a + b \arctanh(cx^2)}{(d + ex)^2} dx
$$
\n
$$
= \left[ -\frac{2 ac^2 d^4 - 2 a e^4 - 2 (bcd^3 e - b d e^3 + (bcd^2 e^2 - b e^4)x) \sqrt{c} \arctan(\sqrt{c}x) + (bcd^3 e + b d e^3 + (bcd^2 e^2 + b e^4)x}{2 ac^2 d^4 - 2 a e^4 - 2 (bcd^3 e + b d e^3 + (bcd^2 e^2 + b e^4)x) \sqrt{-c} \arctan(\sqrt{-c}x) - (bcd^3 e - b d e^3 + (bcd^2 e^2 - b e^4)x) \sqrt{-c} \arctan(\sqrt{-c}x) \right]
$$

 $integrate((a+b*arctanh(c*x^2))/(e*x+d)^2,x, algebraicm="fricas")$ input

```
[-1/2*(2*ax^2)*d^4 - 2*axe^4 - 2*(b*c*d^3*e - b*d*e^3 + (b*c*d^2*e^2 - b*e^3)))output
        (2)*x)*sqrt(c)*arctan(sqrt(c)*x) + (b*c*d^3*e + b*d*e^3 + (b*c*d^2*e^2 + b^2))*e^2/*x)*sqrt(c)*log((c*x<sup>2</sup> + 2*sqrt(c)*x + 1)/(c*x<sup>2</sup> - 1)) - (b*c<sup>2</sup>*d<sup>2</sup> -
        b*c*d^2*e^2 + (b*c^2*d^3*e - b*c*d*e^3)*c*1)q(c*x^2 + 1) + (b*c^2*d^4 +b*c*d^2*e^2 + (b*c^2*d^3*e + b*c*d*e^3)*x)*log(c*x^2 - 1) - 4*(b*c*d*e^3*x)+ b*c*d^2*e^2)*log(e*x + d) + (b*c^2*d^4 - b*e^4)*log(-(c*x^2 + 1)/(c*x^2
         - 1)))/(c<sup>-</sup>2*d<sup>-</sup>5*e - d*e<sup>-</sup>5 + (c<sup>-</sup>2*d<sup>-</sup>4*e<sup>-</sup>2 - e<sup>-</sup>6)*x), -1/2*(2*a*c<sup>-</sup>2*d<sup>-</sup>4 - 2
        *a*e^4 - 2*(b*c*d^3*e + b*d*e^3 + (b*c*d^2*e^2 + b*e^4)*x)*sqrt(-c)*arctan
        (sqrt(-c)*x) - (b*c*d^3*e - b*d*e^3 + (b*c*d^2*e^2 - b*e^4)*x)*sqrt(-c)*1og((c*x^2 + 2*sqrt(-c)*x - 1)/(c*x^2 + 1)) - (b*c^2*d^4 - b*c*d^2*e^2 + (b*c^2*d^3*e - b*c*d*e^3)*x}*log(c*x^2 + 1) + (b*c^2*d^4 + b*c*d^2*e^2 + (b*c^2)*c^2)2*d^3*e + b*c*d*e^3)*x)*log(c*x^2 - 1) - 4*(b*c*d*e^3*x + b*c*d^2*e^2)*lo
       g(e*x + d) + (b*c^2*d^4 - b*e^4)*log(-(c*x^2 + 1)/(c*x^2 - 1)))/ (c^2*d^5*e- d*e^5 + (c^2*d^4*e^2 - e^6)*x)]
```
<span id="page-259-0"></span>Sympy  $\mathbf{F}(-1)$ 

Timed out.

$$
\int \frac{a + b \text{arctanh}(cx^2)}{(d + ex)^2} \, dx = \text{Timed out}
$$

input

 $integrate((a+b*atanh(c*x**2))/(e*x+d)**2,x)$ 

output

<span id="page-259-1"></span>Timed out

#### **Maxima [A] (verification not implemented)**

Time  $= 0.11$  (sec), antiderivative size  $= 172$ , normalized size of antiderivative  $= 1.04$ 

$$
\int \frac{a + barctanh(cx^{2})}{(d + ex)^{2}} dx
$$
\n
$$
= \frac{1}{2} \left( \left( \frac{4 de \log (ex + d)}{c^{2}d^{4} - e^{4}} + \frac{d \log (cx^{2} + 1)}{cd^{2}e + e^{3}} - \frac{d \log (cx^{2} - 1)}{cd^{2}e - e^{3}} + \frac{2 arctan (\sqrt{cx})}{(cd^{2} + e^{2})\sqrt{c}} + \frac{\log (\frac{cx - \sqrt{c}}{cx + \sqrt{c}})}{(cd^{2} - e^{2})\sqrt{c}} \right) c - \frac{2 arctan (\sqrt{cx})}{e}
$$
\n
$$
- \frac{a}{e^{2}x + de}
$$

$$
input\n{\hbox{integrate}((a+b*arctanh(c*x^2))/(e*x+d)^2,x, algorithm="maxima")}
$$

```
output
          1/2*((4*d*e*log(e*x + d)/(c^2*d^4 - e^4) + d*log(c*x^2 + 1)/(c*d^2*e + e^3) - d*log(c*x^2 - 1)/(c*d^2*e - e^3) + 2*arctan(sqrt(c)*x)/((c*d^2 + e^2)*
          sqrt(c)) + log((c*x - sqrt(c))/(c*x + sqrt(c)))/((c*d^2 - e^2)*sqrt(c))) *c- 2*arctanh(c*x^2)/(e^2*x + d*e))*b - a/(e^2*x + d*e)
         \left( \left( \right) \left( \left( \right) \left( \left( \right) \left( \left( \right) \left( \left( \right) \left( \left( \right) \left( \left( \right) \left( \left( \right) \left( \left( \right) \left( \left( \right) \left( \left( \right) \left( \left( \right) \left(
```
✞ ☎

 $\left($   $\left($   $\right)$   $\left($   $\left($   $\right)$   $\left($   $\left($   $\right)$   $\left($   $\left($   $\right)$   $\left($   $\left($   $\right)$   $\left($   $\left($   $\right)$   $\left($   $\left($   $\right)$   $\left($   $\left($   $\right)$   $\left($   $\left($   $\right)$   $\left($   $\left($   $\right)$   $\left($   $\left($   $\right)$   $\left($   $\left($   $\right)$   $\left($ 

<span id="page-260-0"></span>✞ ☎

#### **Giac [A] (verification not implemented)**

Time  $= 0.14$  (sec), antiderivative size  $= 269$ , normalized size of antiderivative  $= 1.62$ 

✞ ☎

 $\left($   $\left($   $\right)$   $\left($   $\left($   $\right)$   $\left($   $\left($   $\right)$   $\left($   $\left($   $\right)$   $\left($   $\left($   $\right)$   $\left($   $\left($   $\right)$   $\left($   $\left($   $\right)$   $\left($   $\left($   $\right)$   $\left($   $\left($   $\right)$   $\left($   $\left($   $\right)$   $\left($   $\left($   $\right)$   $\left($   $\left($   $\right)$   $\left($ 

$$
\int \frac{a + \text{barctanh}(cx^2)}{(d+ex)^2} dx
$$
\n
$$
= \frac{1}{2} \left( \frac{cd \log \left( c - \frac{2cd}{ex+d} + \frac{cd^2}{(ex+d)^2} + \frac{e^2}{(ex+d)^2} \right)}{cd^2e + e^3} - \frac{cd \log \left( c - \frac{2cd}{ex+d} + \frac{cd^2}{(ex+d)^2} - \frac{e^2}{(ex+d)^2} \right)}{cd^2e - e^3} + \frac{2c \arctan \left( \frac{cd - \frac{cd^2}{ex+d} + \frac{cd^2}{\sqrt{-c}d}}{\sqrt{-c}d}}{cd^2e - e^2 \sqrt{-c}}
$$
\n
$$
- \frac{a}{(ex+d)e}
$$

input integrate((a+b\*arctanh(c\*x^2))/(e\*x+d)^2,x, algorithm="giac")

```
1/2*(c*d*log(c - 2*c*d/(e*x + d) + c*d^2/(e*x + d)^2 + e^2/(e*x + d)^2)/(c*d<sup>2</sup>*e + e<sup>2</sup>) - c*d*log(c - 2*c*d/(e*x + d) + c*d<sup>2</sup>/(e*x + d)<sup>2</sup> - e<sup>2</sup>/(e*x
+ d)^2)/(c*d^2*e - e^3) + 2*c*arctan((c*d - c*d^2/(e*x + d) + e^2/(e*x +
d))/(sqrt(-c)*e))/((c*d^2 - e^2)*sqrt(-c)) + 2*sqrt(c)*arctan((c*d - c*d^2
/(e*x + d) - e^2/(e*x + d))/(sqrt(c)*e)/(c*d^2 + e^2) - log(-(c*x^2 + 1))(c*x^2 - 1))/(((e*x + d)*e))*b - a/((e*x + d)*e)
```
#### Mupad [B] (verification not implemented)

Time =  $5.03$  (sec), antiderivative size = 727, normalized size of antiderivative =  $4.38$ 

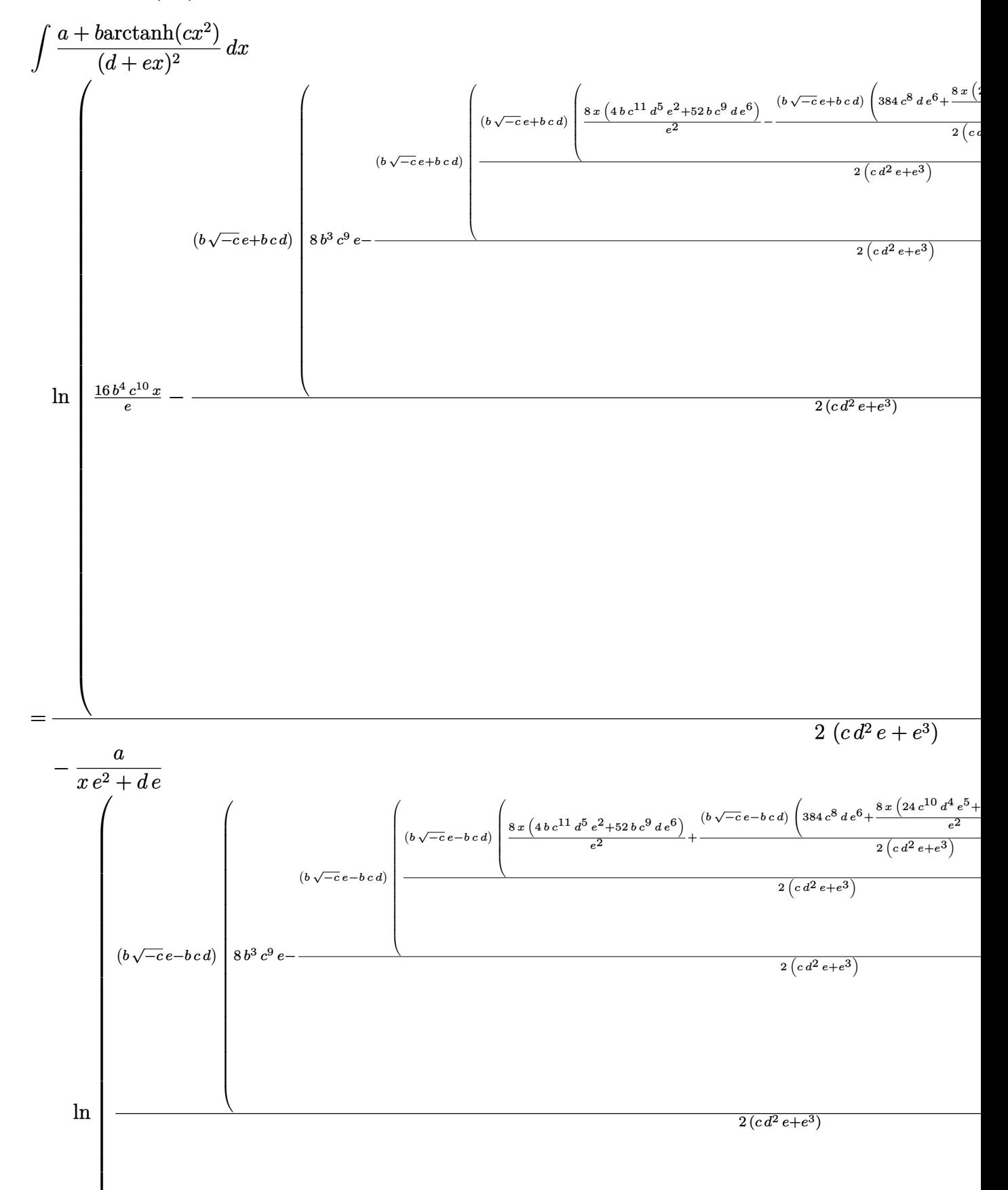

 $int((a + b*atanh(c*x^2))/(d + e*x)^2, x)$ input

```
(\log((16*b^24*c^10*x)/e - ((b*(-c)^(1/2)*e + b*c*d)*(8*b^3*c^9*e - ((b*(-c))output
       \hat{-(1/2)}*e + b*c*d)*(((b*(-c)^(1/2)*e + b*c*d)*((8*x*(4*b*c^11*d^5*e^2 + 52*
       b*c^9*d*e^6)/(e^2 - ((b*(-c)^(1/2)*e + b*c*d)*(384*c^8*d*e^6 + (8*x*(40*c^2)))8*e^9 + 24*c^10*d^4*e^5)/e^2 + 128*c^10*d^5*e^2)/(2*(e^3 + c*d^2*e) + 320*b*c^9*d^2*e^3)/(2*(e^3 + c*d^2*e)) - 64*b^2*c^10*d^2*e*x)/(2*(e^3 + c^2*)*(a^2*e) + (8*b^3*c^11*d^3*x)/(e^2))/(2*(e^3 + c*d^2*e)))*(b*(-c)^(1/2)*e +b*c*d)/(2*(e^3 + c*d^2*e)) - a/(d*e + e^2*x) - (log(((b*(-c)^(1/2)*e - b*c*d)*(8*b^3*c^9*e - (b*(-c)^(1/2)*e - b*(-d)*(((b*(-c)^(1/2)*e - b*(-d)*((8*x*(4*b*c^11*d^5*e^2 + 52*b*c^9*d*e^6))/e^2 + ((b*(-c)^(1/2)*e - b*c*d))*(384*c^8*d*e^6 + (8*x*(40*c^8*e^9 + 24*c^10*d^4*e^5))/e^2 + 128*c^10*d^5*e^2))/(2*(e<sup>-</sup>3 + c*d<sup>-</sup>2*e)) + 320*b*c<sup>-</sup>9*d<sup>-</sup>2*e<sup>-</sup>3))/(2*(e<sup>-</sup>3 + c*d<sup>-</sup>2*e)) + 64*b
       2*c^10*d^2*e*x)/(2*(e^3 + c*d^2*e)) + (8*b^3*c^11*d^3*x)/e^2)/(2*(e^3 +c*d^2*e) + (16*b^2*c^10*x)/e)*(b*(-c)^(1/2)*e - b*c*d)/(2*(e^3 + c*d^2)*e)) - (b * log(c * x^2 + 1))/(2 * e * (d + e * x)) - (b * c^(1/2) * log(c^(1/2) * x - 1))/(2*(e^2 + c^(1/2)*d*e)) + (b*c^(1/2)*log(c^(1/2)*x + 1))/(2*(e^2 - c^(1/2))*d*e)) + (b*log(1 - c*x^2))/(e*(2*d + 2*e*x)) - (2*b*c*d*e*log(d + e*x))/(e^4 - c^2 * d^4
```
#### <span id="page-263-0"></span>Reduce [B] (verification not implemented)

Time =  $0.17$  (sec), antiderivative size = 506, normalized size of antiderivative = 3.05

$$
\int \frac{a + b \arctanh(cx^{2})}{(d + ex)^{2}} dx
$$
  
-log( $\sqrt{c}x - 1$ )  $b e^{4}x - log(\sqrt{c}x + 1) bd e^{3} - log(\sqrt{c}x + 1) b e^{4}x + log(c x^{2} + 1) bd e^{3} + log(c x^{2} + 1) b$ 

 $int((a+b*atanh(c*x^2))/(e*x+d)^2,x)$ input

 $(2*sqrt(c)*atan((c*x)/sqrt(c))*bx+cd**4 + 2*sqrt(c)*atan((c*x)/sqrt(c))*bx*)$  $c*d**3*e*x - 2*sqrt(c)*atan((c*x)/sqrt(c))*b*d**2*e*x - 2*sqrt(c)*atan((c$ \*x)/sqrt(c))\*b\*d\*e\*\*3\*x + 2\*atanh(c\*x\*\*2)\*b\*c\*\*2\*d\*\*4\*x - 2\*atanh(c\*x\*\*2)\*  $b*e*4*x + sqrt(c)*log(sqrt(c)*x - 1)*b*c*d**4 + sqrt(c)*log(sqrt(c)*x - 1$ )\*b\*c\*d\*\*3\*e\*x + sqrt(c)\*log(sqrt(c)\*x - 1)\*b\*d\*\*2\*e\*\*2 + sqrt(c)\*log(sqrt  $(c)*x - 1)*b*d*e**3*x - sqrt(c)*log(sqrt(c)*x + 1)*b*c*d**4 - sqrt(c)*log(c)*log(c)*c*(c)*log(c)*c*(c)*log(c)*c*(c)*log(c)*log(c)*c*(c)*log(c)*c*(c)*log(c)*c*(c)*log(c)*c*(c)*log(c)*c*(c)*log(c)*c*(c)*log(c)*c*(c)*log(c)*c*(c)*log(c)*c*(c)*log(c)*c*(c)*log(c)*c*(c)*log(c)*c*(c)*log(c)*c*(c)*log(c)*c*(c)*log(c)*c*(c)*log(c)*c*(c)*log(c)*c*(c)*log(c)*c*(c)*log(c)*c*(c)*log(c)*c*(c)*log(c)*c*(c)*log(c)*log(c)*c*(c$  $sqrt(c)*x + 1)*b*c*d**3*e*x - sqrt(c)*log(sqrt(c)*x + 1)*b*d**2*e**2 - sqrt(c)*log(sqrt(c)*x + 1)*b*d**2*e**2 - 1)$  $t(c)*log(sqrt(c)*x + 1)*b*d*e**3*x - log(sqrt(c)*x - 1)*b*c*d**3*e - log(sqrt(c)*x - 1)*b*3*ce - log(sqrt(c)*x - 1)*b*3*ce - log(sqrt(c)*x - 1)*b*3*ce - log(sqrt(c)*x - 1)*b*3*ce - log(sqrt(c)*x - 1)*b*3*ce - log(sqrt(c)*x - 1)*b*3*ce - log(sqrt(c)*x - 1)*b*3*ce - log(sqrt(c)*x - 1)*b*3*ce - log(sqrt(c)*x - 1)*b*3*ce - log(sqrt(c)*x - 1)*b*3*ce - log(sqrt(c)*x - 1)*b*3*ce - log(sqrt(c)*x$ qrt(c)\*x - 1)\*b\*c\*d\*\*2\*e\*\*2\*x - log(sqrt(c)\*x - 1)\*b\*d\*e\*\*3 - log(sqrt(c)\*  $x - 1$  \*b\*e\*\*4\*x - log(sqrt(c)\*x + 1)\*b\*c\*d\*\*3\*e - log(sqrt(c)\*x + 1)\*b\*c\*d \*\*2\*e\*\*2\*x - log(sqrt(c)\*x + 1)\*b\*d\*e\*\*3 - log(sqrt(c)\*x + 1)\*b\*e\*\*4\*x - l og(c\*x\*\*2 + 1)\*b\*c\*d\*\*3\*e - log(c\*x\*\*2 + 1)\*b\*c\*d\*\*2\*e\*\*2\*x + log(c\*x\*\*2 +  $1)*b*d*e**3 + log(c*x**2 + 1)*b*e**4*x + 4*log(d + e*x)*b*c*d**3*e + 4*lo$  $g(d + e*x)*b*c*d**2*e**2*x + 2*a*c**2*d**4*x - 2*a*e**4*x)/(2*d*(c**2*d**5$  $+ c**2*d**4*ex - d*e**4 - e**5*x)$  $\begin{pmatrix} 1 & 0 & 0 \\ 0 & 0 & 0 \\ 0 & 0 & 0 \\ 0 & 0 & 0 \\ 0 & 0 & 0 \\ 0 & 0 & 0 \\ 0 & 0 & 0 & 0 \\ 0 & 0 & 0 & 0 \\ 0 & 0 & 0 & 0 \\ 0 & 0 & 0 & 0 \\ 0 & 0 & 0 & 0 & 0 \\ 0 & 0 & 0 & 0 & 0 \\ 0 & 0 & 0 & 0 & 0 & 0 \\ 0 & 0 & 0 & 0 & 0 & 0 \\ 0 & 0 & 0 & 0 & 0 & 0 & 0 \\ 0 & 0 & 0 & 0 & 0 & 0 & 0 \\ 0 &$ 

✞ ☎

# **3.29**  $\int \frac{a+b\textbf{arctanh}(cx^2)}{(d+ex)^3}$  $\frac{C$ **d** $(L+x)^3} dx$

<span id="page-265-0"></span>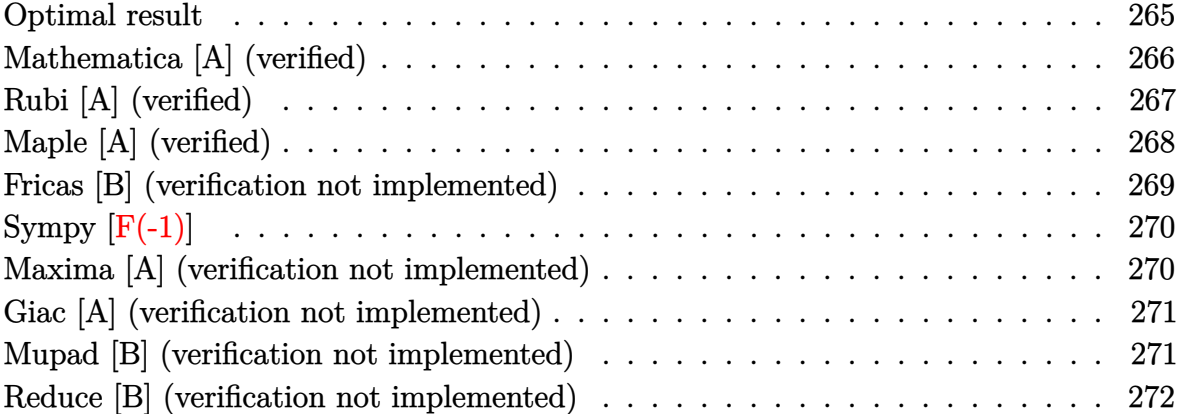

#### **Optimal result**

Integrand size  $= 18$ , antiderivative size  $= 226$ 

$$
\int \frac{a + \text{barctanh}(cx^2)}{(d+ex)^3} dx = -\frac{bcde}{(c^2d^4 - e^4)(d+ex)} + \frac{bc^{3/2}d\arctan(\sqrt{cx})}{(cd^2 + e^2)^2} \n- \frac{bc^{3/2}d\arctanh(\sqrt{cx})}{(cd^2 - e^2)^2} - \frac{a + \text{barctanh}(cx^2)}{2e(d+ex)^2} \n+ \frac{bce(3c^2d^4 + e^4)\log(d+ex)}{(c^2d^4 - e^4)^2} \n- \frac{bc(cd^2 + e^2)\log(1 - cx^2)}{4e(cd^2 - e^2)} + \frac{bc(cd^2 - e^2)\log(1 + cx^2)}{4e(cd^2 + e^2)^2}
$$

output

<span id="page-265-1"></span> $-b*c*d*e/(c^2*d^4-e^4)/(e*x+d)+b*c^(3/2)*d*arctan(c^(1/2)*x)/(c*d^2+e^2)^2$  $-b*c^(3/2)*d*arctanh(c^(1/2)*x)/(c*d^2-e^2)^2-1/2*(a+b*arctanh(c*x^2))/e/$ e\*x+d)^2+b\*c\*e\*(3\*c^2\*d^4+e^4)\*ln(e\*x+d)/(c^2\*d^4-e^4)^2-1/4\*b\*c\*(c\*d^2+e^ 2)\*ln(-c\*x^2+1)/e/(c\*d^2-e^2)^2+1/4\*b\*c\*(c\*d^2-e^2)\*ln(c\*x^2+1)/e/(c\*d^2+e  $^{\sim}2)$  $^{\sim}2$  $\begin{pmatrix} 1 & 0 & 0 \\ 0 & 0 & 0 \\ 0 & 0 & 0 \\ 0 & 0 & 0 \\ 0 & 0 & 0 \\ 0 & 0 & 0 \\ 0 & 0 & 0 & 0 \\ 0 & 0 & 0 & 0 \\ 0 & 0 & 0 & 0 \\ 0 & 0 & 0 & 0 \\ 0 & 0 & 0 & 0 & 0 \\ 0 & 0 & 0 & 0 & 0 \\ 0 & 0 & 0 & 0 & 0 & 0 \\ 0 & 0 & 0 & 0 & 0 & 0 \\ 0 & 0 & 0 & 0 & 0 & 0 & 0 \\ 0 & 0 & 0 & 0 & 0 & 0 & 0 \\ 0 &$ 

✞ ☎

#### **Mathematica [A] (verified)**

Time  $= 0.44$  (sec), antiderivative size  $= 379$ , normalized size of antiderivative  $= 1.68$ 

$$
\int \frac{a + b \arctanh(cx^{2})}{(d + ex)^{3}} dx
$$
\n
$$
= \frac{1}{4} \left( -\frac{2a}{e(d + ex)^{2}} - \frac{4bcde}{(c^{2}d^{4} - e^{4})(d + ex)} + \frac{4bc^{3/2}d \arctan(\sqrt{cx})}{(cd^{2} + e^{2})^{2}} - \frac{2b \arctanh(cx^{2})}{e(d + ex)^{2}} - \frac{bc^{3/2}d(c^{5/2}d^{5} - 2c^{2}d^{4}e - 4cd^{2}e^{3} + 3\sqrt{c}de^{4} - 2e^{5}) \log(1 - \sqrt{cx})}{e(-c^{2}d^{4} + e^{4})^{2}} - \frac{bc^{3/2}d(c^{5/2}d^{5} + 2c^{2}d^{4}e + 4cd^{2}e^{3} + 3\sqrt{c}de^{4} + 2e^{5}) \log(1 + \sqrt{cx})}{e(-c^{2}d^{4} + e^{4})^{2}} + \frac{4bce(3c^{2}d^{4} + e^{4}) \log(d + ex)}{(-c^{2}d^{4} + e^{4})^{2}} + \frac{bc^{2}(c^{2}d^{6} + 3d^{2}e^{4}) \log(1 + cx^{2})}{e(-c^{2}d^{4} + e^{4})^{2}} - \frac{bce(3c^{2}d^{4} + e^{4}) \log(1 - c^{2}x^{4})}{(-c^{2}d^{4} + e^{4})^{2}} \right)
$$

✞ ☎

 $\overline{\phantom{a}}$   $\overline{\phantom{a}}$   $\overline{\$ 

✞ ☎

input  $Integrate[(a + b*ArcTanh[c*x^2])/(d + e*x)^3,x]$ 

output

 $((-2*a)/(e*(d + e*x)^2) - (4*b*c*d*e)/( (c^2*d^4 - e^4)*(d + e*x)) + (4*b*c$  $\hat{-(3/2)}$ \*d\*ArcTan[Sqrt[c]\*x])/(c\*d^2 + e^2)^2 - (2\*b\*ArcTanh[c\*x^2])/(e\*(d +  $e*x$ )^2) - (b\*c^(3/2)\*d\*(c^(5/2)\*d^5 - 2\*c^2\*d^4\*e - 4\*c\*d^2\*e^3 + 3\*Sqrt[ c]\*d\*e^4 - 2\*e^5)\*Log[1 - Sqrt[c]\*x])/(e\*(-(c^2\*d^4) + e^4)^2) - (b\*c^(3/2 )\*d\*(c^(5/2)\*d^5 + 2\*c^2\*d^4\*e + 4\*c\*d^2\*e^3 + 3\*Sqrt[c]\*d\*e^4 + 2\*e^5)\*Lo  $g[1 + Sqrt[c]*x]/(e*(-(c^2*d^4) + e^4)^2) + (4*b*c*e*(3*c^2*d^4 + e^4)*Lo^2)$  $g[d + e*x]/(-(c^2*d^2) + e^2)^2 + (b*c^2*(c^2*d^6 + 3*d^2*e^4)*Log[1 + c*$  $x^2$ ])/(e\*(-(c<sup>o</sup>2\*d<sup>o</sup>4) + e<sup>o</sup>4)<sup>o</sup>2) - (b\*c\*e\*(3\*c<sup>o</sup>2\*d<sup>o</sup>4 + e<sup>o</sup>4)\*Log[1 - c<sup>o</sup>2\*x<sup>o</sup>4]  $)/(-(c^2*d^4) + e^4)^2)/4$ 

<span id="page-266-0"></span> $\left($   $\left($   $\right)$   $\left($   $\left($   $\right)$   $\left($   $\left($   $\right)$   $\left($   $\left($   $\right)$   $\left($   $\left($   $\right)$   $\left($   $\left($   $\right)$   $\left($   $\left($   $\right)$   $\left($   $\left($   $\right)$   $\left($   $\left($   $\right)$   $\left($   $\left($   $\right)$   $\left($   $\left($   $\right)$   $\left($   $\left($   $\right)$   $\left($ 

### **Rubi [A] (verified)**

Time  $= 0.64$  (sec), antiderivative size  $= 223$ , normalized size of antiderivative  $= 0.99$ , number of steps used = 3, number of rules used = 3,  $\frac{\text{number of rules}}{\text{integral size}}$  = 0.167, Rules used  $= \{6486, 7276, 2009\}$ 

Below are the steps used by Rubi to obtain the solution. The rule number used for the transformation is given above next to the arrow. The rules definitions used are listed below.

$$
\int \frac{a + \text{barctanh}(cx^2)}{(d + ex)^3} dx
$$
\n
$$
\int \frac{6486}{(d+ex)^2(1-c^2x^4)} dx
$$
\n
$$
\frac{bc \int \frac{x}{(d+ex)^2(1-c^2x^4)} dx}{e} - \frac{a + \text{barctanh}(cx^2)}{2e(d+ex)^2}
$$
\n
$$
\int \frac{7276}{2276}
$$
\n
$$
\frac{bc \int \left(-\frac{de^3}{(e^4-c^2d^4)(d+ex)^2} + \frac{e^7+3c^2d^4e^3}{(c^2d^4-e^4)^2(d+ex)} + \frac{c((cd^2+e^2)x-2de)}{2(cd^2-e^2)^2(1-cx^2)} + \frac{c(2de+(cd^2-e^2)x)}{2(cd^2+e^2)^2(cx^2+1)}\right) dx}{e}
$$
\n
$$
\frac{a + \text{barctanh}(cx^2)}{2e(d+ex)^2}
$$
\n
$$
\frac{2009}{}
$$

$$
\frac{bc\left(\frac{\sqrt{c}de\arctan(\sqrt{c}x)}{(cd^2+e^2)^2}-\frac{\sqrt{c}de\arctanh(\sqrt{c}x)}{(cd^2-e^2)^2}-\frac{de^2}{(c^2d^4-e^4)(d+ex)}+\frac{e^2(3c^2d^4+e^4)\log(d+ex)}{(c^2d^4-e^4)^2}-\frac{(cd^2+e^2)\log(1-cx^2)}{4(cd^2-e^2)^2}+\frac{(cd^2-e^2)\log(1-cx)}{4(cd^2+e^2)}\right)}{2e(d+ex)^2}
$$

$$
input \left[ Int[(a + b*Arctanh[c*x^2])/(d + e*x)^3,x] \right]
$$

output

 $-1/2*(a + b*ArcTanh[c*x^2])/(e*(d + e*x)^2) + (b*c*(-((d*e^2)/((c^2*d^4$  $e^4*(d + e*x))$  + (Sqrt[c]\*d\*e\*ArcTan[Sqrt[c]\*x])/(c\*d^2 + e^2)^2 - (Sqrt  $[c]*d*e*ArcTanh[Sqrt[c]*x])/(c*d^2 - e^2)^2 + (e^2*(3*c^2*d^4 + e^4)*Log[d])$ + e\*x])/(c^2\*d^4 - e^4)^2 - ((c\*d^2 + e^2)\*Log[1 - c\*x^2])/(4\*(c\*d^2 - e^ 2)^2) +  $((c*d^2 - e^2)*Log[1 + c*x^2])/(4*(c*d^2 + e^2)^2))/e$ 

✞ ☎

 $\overline{\phantom{a}}$   $\overline{\phantom{a}}$   $\overline{\$ 

✞ ☎

 $\left($   $\left($   $\right)$   $\left($   $\left($   $\right)$   $\left($   $\left($   $\right)$   $\left($   $\left($   $\right)$   $\left($   $\left($   $\right)$   $\left($   $\left($   $\right)$   $\left($   $\left($   $\right)$   $\left($   $\left($   $\right)$   $\left($   $\left($   $\right)$   $\left($   $\left($   $\right)$   $\left($   $\left($   $\right)$   $\left($   $\left($   $\right)$   $\left($ 

#### **Defintions of rubi rules used**

```
rule 2009
          Int[u_, x_Symbol] :> Simp[IntSum[u, x], x] /; SumQ[u]
         \left( \begin{array}{cc} \bullet & \bullet & \bullet \\ \bullet & \bullet & \bullet \end{array} \right)
```

```
rule 6486
         Int[((a_{-}) + ArcTanh[(c_{-})*(x_{-})^(n_{-})]*(b_{-}))*((d_{-}) + (e_{-})*(x_{-}))^(m_{-}), x_{-}Symbol] :> Simp[(d + e*x)^(m + 1)*((a + b*ArcTanh[c*x^n])/(e*(m + 1))), x]
          - Simp[b*c*(n/(e*(m + 1))) Int[x^(n - 1)*((d + e*x)^(m + 1)/(1 - c^2*x^(2
          *(n)), x], x] /; FreeQ[{a, b, c, d, e, m, n}, x] && NeQ[m, -1]
         \left( \begin{array}{cc} \bullet & \bullet & \bullet \\ \bullet & \bullet & \bullet \end{array} \right)
```
✞ ☎

✞ ☎

✞ ☎

<span id="page-268-0"></span> $\left( \begin{array}{cc} \text{ } & \text{ } \\ \text{ } & \text{ } \end{array} \right)$ 

rule 7276  $Int[(u_-)/((a_-) + (b_-)*(x_-)^(n_-)), x_Symbol]$  :> With $[(v = RationalFunctionE$  $x$ pand[u/(a + b\*x^n), x]}, Int[v, x] /; SumQ[v]] /; FreeQ[{a, b}, x] && IGtQ [n, 0]

#### **Maple [A] (verified)**

Time  $= 0.74$  (sec), antiderivative size  $= 229$ , normalized size of antiderivative  $= 1.01$ 

✞ ☎

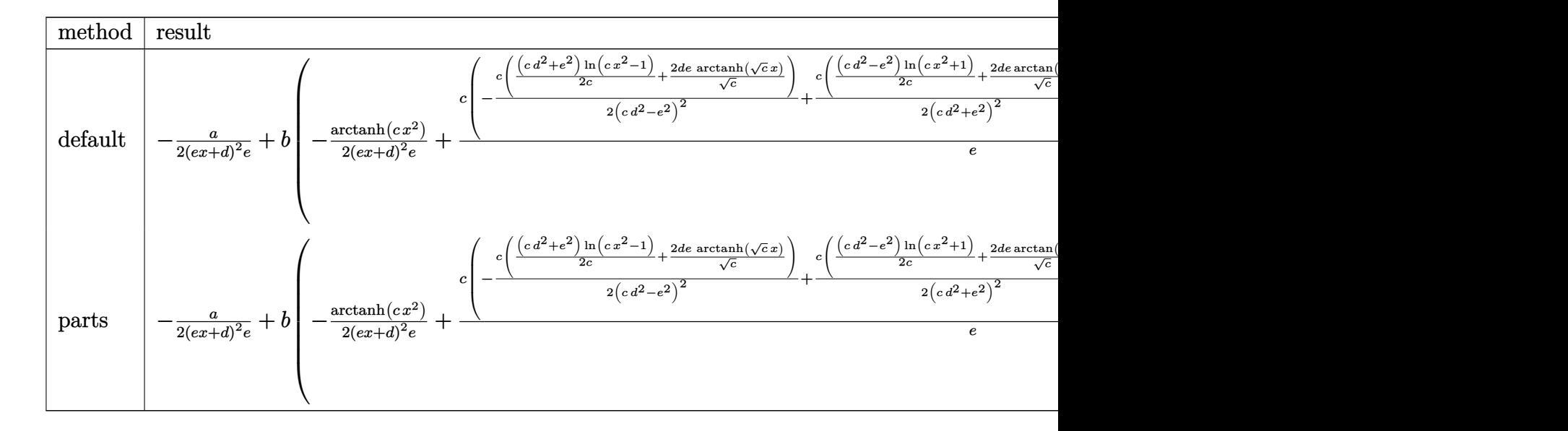

input

int((a+b\*arctanh(c\*x^2))/(e\*x+d)^3,x,method=\_RETURNVERBOSE)  $\overline{\phantom{a}}$   $\overline{\phantom{a}}$   $\overline{\$ 

```
-1/2*a/(e*x+d)^2/e+b*(-1/2/(e*x+d)^2/e*arctanh(c*x^2)+1/e*c*(-1/2*c/(c*d^2))-e^2)<sup>2</sup>*(1/2*(c*d<sup>2</sup>+e<sup>2</sup>)/c*ln(c*x<sup>2</sup>-1)+2*d*e/c<sup>2</sup>(1/2)*arctanh(c<sup>2</sup>(1/2)*x))+1
/2*c/(c*d^2+e^2)^2*(1/2*(c*d^2-e^2)/c*ln(c*x^2+1)+2*d*e/c^(1/2)*arctan(c^(
1/2)*x))-d*e^2/(c*d^2-e^2)/(c*d^2+e^2)/(e*x+d)+e^2*(3*c^2*d^4+e^4)/(c*d^2-
e^2)^2/(c*d^2+e^2)^2*ln(e*x+d)))
```
✞ ☎

#### **Fricas [B] (verification not implemented)**

Leaf count of result is larger than twice the leaf count of optimal. 815 vs.  $2(212) = 424$ . Time  $= 22.24$  (sec), antiderivative size  $= 1639$ , normalized size of antiderivative  $= 7.25$ 

<span id="page-269-0"></span> $\begin{pmatrix} 1 & 0 & 0 \\ 0 & 0 & 0 \\ 0 & 0 & 0 \\ 0 & 0 & 0 \\ 0 & 0 & 0 \\ 0 & 0 & 0 \\ 0 & 0 & 0 \\ 0 & 0 & 0 \\ 0 & 0 & 0 & 0 \\ 0 & 0 & 0 & 0 \\ 0 & 0 & 0 & 0 \\ 0 & 0 & 0 & 0 & 0 \\ 0 & 0 & 0 & 0 & 0 \\ 0 & 0 & 0 & 0 & 0 \\ 0 & 0 & 0 & 0 & 0 & 0 \\ 0 & 0 & 0 & 0 & 0 & 0 \\ 0 & 0 & 0 & 0 & 0 & 0 & 0 \\ 0 &$ 

 $\int a + b \text{arctanh}(cx^2)$  $\frac{d\vec{a} \cdot \vec{b} \cdot \vec{b}}{(d + \epsilon x)^3} dx =$ Too large to display

✞ ☎

 $\left($   $\left($   $\right)$   $\left($   $\left($   $\right)$   $\left($   $\left($   $\right)$   $\left($   $\left($   $\right)$   $\left($   $\left($   $\right)$   $\left($   $\left($   $\right)$   $\left($   $\left($   $\right)$   $\left($   $\left($   $\right)$   $\left($   $\left($   $\right)$   $\left($   $\left($   $\right)$   $\left($   $\left($   $\right)$   $\left($   $\left($   $\right)$   $\left($ 

input integrate((a+b\*arctanh(c\*x^2))/(e\*x+d)^3,x, algorithm="fricas")

```
output
       ✞ ☎
        [-1/4*(2*axc^2*ad^8 + 4*bxc^3*ad^6*e^2 - 4*axc^2*d^4*e^4 - 4*bxc*d^2*e^6 + 2*a*e^8 - 4*(b*c^3*d^7*e + 2*b*c^2*d^5*e^3 + b*c*d^3*e^5 + (b*c^3*d^5*e^3 +
        2*b*c^2*d^3*e^5 + b*c*d*e^7)*x^2 + 2*(b*c^3*d^6*e^2 + 2*b*c^2*d^4*e^4 + b^2)*c*d^2*e^6)*x)*sqrt(-c)*arctan(sqrt(-c)*x) - 2*(b*c^3*d^7*e - 2*b*c^2*d^5*e^3 + b*c*d^3*e^5 + (b*c^3*d^5*e^3 - 2*b*c^2*d^3*e^5 + b*c*d*e^7)*x^2 + 2*
       (b*c^3*d^6*e^2 - 2*b*c^2*d^4*e^4 + b*c*d^2*e^6)*x)*sqrt(-c)*log((c*x^2 + 2*sqrt(-c)*x - 1)/(c*x^2 + 1)) + 4*(b*c^3*d^5*e^3 - b*c*d*e^7)*x - (b*c^4*d
       \hat{B} - 3*b*c^3*d^6*e^2 + 3*b*c^2*d^4*e^4 - b*c*d^2*e^6 + (b*c^4*d^6*e^2 - 3*
       b*c^3*d^4*e^4 + 3*b*c^2*d^2*e^6 - b*c*e^8)*x^2 + 2*(b*c^4*d^7*e - 3*b*c^3*
       d^5*e^3 + 3*b*c^2*d^3*e^5 - b*c*d*e^7)*x) * log(c*x^2 + 1) + (b*c^4*d^8 + 3*b*c^3*d^6*e^2 + 3*b*c^2*d^4*e^4 + b*c*d^2*e^6 + (b*c^4*d^6*e^2 + 3*b*c^3*d
       ^{\circ}4*e^4 + 3*b*c^2*d^2*e^6 + b*c*e^8)*x^2 + 2*(b*c^4*d^7*e + 3*b*c^3*d^5*e^3
        + 3*b*c^2*d^3*e^5 + b*c*d*e^7)*x)*log(c*x^2 - 1) - 4*(3*b*c^3*d^6*e^2 + b
       *c*d^2*e^6 + (3*b*c^3*d^4*e^4 + b*c*e^8)*x^2 + 2*(3*b*c^3*d^5*e^3 + b*c*d*
       e^{\gamma}*x)*log(e^*x + d) + (b*c^4*d^8 - 2*b*c^2*d^4*e^4 + b*e^8)*log(-(c*x^2 +
        1)/((c*x^2 - 1))/((c^4*x^10*e - 2*c^2*d^6*e^5 + d^2*e^9 + (c^4*d^8*e^3 - 2*c^2*d^4*e^7 + e^11)*x^2 + 2*(c^4*d^9*e^2 - 2*c^2*d^5*e^6 + d*e^10)*x), -1/4*(2*a*c^4*d^8 + 4*b*c^3*d^6*e^2 - 4*a*c^2*d^4*e^4 - 4*b*c*d^2*e^6 + 2*a*
       e^8 - 4*(b*c^3*d^7*e - 2*b*c^2*d^5*e^3 + bxcd^3*e^5 + (bxc^3*d^5*e^3 - 2*)b*c^2*d^3*e^5 + b*c*d*e^7)*x^2 + 2*(b*c^3*d^6*e^2 - 2*b*c^2*d^4*e^4 + b...
       \begin{pmatrix} 1 & 0 & 0 \\ 0 & 0 & 0 \\ 0 & 0 & 0 \\ 0 & 0 & 0 \\ 0 & 0 & 0 \\ 0 & 0 & 0 \\ 0 & 0 & 0 \\ 0 & 0 & 0 \\ 0 & 0 & 0 & 0 \\ 0 & 0 & 0 & 0 \\ 0 & 0 & 0 & 0 \\ 0 & 0 & 0 & 0 & 0 \\ 0 & 0 & 0 & 0 & 0 \\ 0 & 0 & 0 & 0 & 0 \\ 0 & 0 & 0 & 0 & 0 & 0 \\ 0 & 0 & 0 & 0 & 0 & 0 \\ 0 & 0 & 0 & 0 & 0 & 0 & 0 \\ 0 &
```
### **Sympy [F(-1)]**

Timed out.

$$
\int \frac{a + b \text{arctanh}(cx^2)}{(d + ex)^3} dx = \text{Timed out}
$$

✞ ☎

 $\overline{\phantom{a}}$   $\overline{\phantom{a}}$   $\overline{\$ 

<span id="page-270-0"></span>✞ ☎

input integrate((a+b\*atanh(c\*x\*\*2))/(e\*x+d)\*\*3,x)

output Timed out  $\begin{pmatrix} 1 & 0 & 0 \\ 0 & 0 & 0 \\ 0 & 0 & 0 \\ 0 & 0 & 0 \\ 0 & 0 & 0 \\ 0 & 0 & 0 \\ 0 & 0 & 0 & 0 \\ 0 & 0 & 0 & 0 \\ 0 & 0 & 0 & 0 \\ 0 & 0 & 0 & 0 \\ 0 & 0 & 0 & 0 & 0 \\ 0 & 0 & 0 & 0 & 0 \\ 0 & 0 & 0 & 0 & 0 & 0 \\ 0 & 0 & 0 & 0 & 0 & 0 \\ 0 & 0 & 0 & 0 & 0 & 0 & 0 \\ 0 & 0 & 0 & 0 & 0 & 0 & 0 \\ 0 &$ 

#### **Maxima [A] (verification not implemented)**

Time  $= 0.11$  (sec), antiderivative size  $= 311$ , normalized size of antiderivative  $= 1.38$ 

✞ ☎

 $\left($   $\left($   $\right)$   $\left($   $\left($   $\right)$   $\left($   $\left($   $\right)$   $\left($   $\left($   $\right)$   $\left($   $\left($   $\right)$   $\left($   $\left($   $\right)$   $\left($   $\left($   $\right)$   $\left($   $\left($   $\right)$   $\left($   $\left($   $\right)$   $\left($   $\left($   $\right)$   $\left($   $\left($   $\right)$   $\left($   $\left($   $\right)$   $\left($ 

✞ ☎

$$
\int \frac{a + barctanh(cx^2)}{(d+ex)^3} dx
$$
\n
$$
= \frac{1}{4} \left( \int \frac{4\sqrt{cd}\arctan(\sqrt{cx})}{c^2d^4 + 2cd^2e^2 + e^4} + \frac{2\sqrt{cd}\log\left(\frac{cx - \sqrt{c}}{cx + \sqrt{c}}\right)}{c^2d^4 - 2cd^2e^2 + e^4} - \frac{4de}{c^2d^5 - de^4 + (c^2d^4e - e^5)x} + \frac{(cd^2 - e^2)\log(cx^2 + 1)}{c^2d^4e + 2cd^2e^3 + e^5} - \frac{a}{2(e^3x^2 + 2de^2x + d^2e)} \right)
$$

input integrate((a+b\*arctanh(c\*x^2))/(e\*x+d)^3,x, algorithm="maxima")

output

<span id="page-270-1"></span> $1/4*((4*sqrt(c)*d*arctan(sqrt(c)*x)/(c^2*d^4 + 2*c*d^2*e^2 + e^4) + 2*sqrt$  $(c)*d*log((c*x - sqrt(c))/(c*x + sqrt(c)))/(c^2*d^2 - 2*c*d^2*e^2 + e^4) 4*d*e/(c^2*d^5 - d*e^4 + (c^2*d^4*e - e^5)*x) + (c*d^2 - e^2)*log(c*x^2 +$  $1)/(c^2*d^4*e + 2*c*d^2*e^3 + e^5) - (c*d^2 + e^2)*log(c*x^2 - 1)/(c^2*d^2)$  $4*e - 2*c*d^2*e^3 + e^5) + 4*(3*c^2*d^4*e + e^5)*log(e*x + d)/(c^4*d^8 - 2*)$  $*c^2*d^4*e^4 + e^8)$  \*c - 2\*arctanh(c\*x^2)/(e^3\*x^2 + 2\*d\*e^2\*x + d^2\*e))\*b  $- 1/2*a/(e^3*x^2 + 2*d*e^2*x + d^2*e)$  $\begin{pmatrix} 1 & 0 & 0 \\ 0 & 0 & 0 \\ 0 & 0 & 0 \\ 0 & 0 & 0 \\ 0 & 0 & 0 \\ 0 & 0 & 0 \\ 0 & 0 & 0 & 0 \\ 0 & 0 & 0 & 0 \\ 0 & 0 & 0 & 0 \\ 0 & 0 & 0 & 0 \\ 0 & 0 & 0 & 0 & 0 \\ 0 & 0 & 0 & 0 & 0 \\ 0 & 0 & 0 & 0 & 0 & 0 \\ 0 & 0 & 0 & 0 & 0 & 0 \\ 0 & 0 & 0 & 0 & 0 & 0 & 0 \\ 0 & 0 & 0 & 0 & 0 & 0 & 0 \\ 0 &$ 

#### **Giac [A] (verification not implemented)**

Time  $= 24.16$  (sec), antiderivative size  $= 362$ , normalized size of antiderivative  $= 1.60$ 

$$
\int \frac{a + barctanh(cx^{2})}{(d+ex)^{3}} dx = \frac{bc^{\frac{3}{2}}d\arctan(\sqrt{cx})}{c^{2}d^{4} + 2 cd^{2}e^{2} + e^{4}} + \frac{bc^{2}d\arctan(\frac{cx}{\sqrt{-c}})}{(c^{2}d^{4} - 2 cd^{2}e^{2} + e^{4})\sqrt{-c}} \n+ \frac{(bc^{2}d^{2} - bce^{2})\log(cx^{2} + 1)}{4(c^{2}d^{4}e + 2 cd^{2}e^{3} + e^{5})} \n- \frac{(bc^{2}d^{2} + bce^{2})\log(-cx^{2} + 1)}{4(c^{2}d^{4}e - 2 cd^{2}e^{3} + e^{5})} \n+ \frac{(3bc^{3}d^{4}e + bce^{5})\log(ex + d)}{c^{4}d^{8} - 2c^{2}d^{4}e^{4} + e^{8}} - \frac{b \log(-\frac{cx^{2} + 1}{cx^{2} - 1})}{4(e^{3}x^{2} + 2 de^{2}x + d^{2}e)} \n- \frac{ac^{2}d^{4} + 2 bcde^{3}x + 2 bcd^{2}e^{2} - ae^{4}}{2(c^{2}d^{4}e^{3}x^{2} + 2 c^{2}d^{5}e^{2}x + c^{2}d^{6}e - e^{7}x^{2} - 2 de^{6}x - d^{2}e^{5})}
$$

✞ ☎

 $\overline{\phantom{a}}$   $\overline{\phantom{a}}$   $\overline{\$ 

✞ ☎

input integrate((a+b\*arctanh(c\*x^2))/(e\*x+d)^3,x, algorithm="giac")

output

 $b*c^(3/2)*d*arctan(sqrt(c)*x)/(c^2*d^4 + 2*c*d^2*e^2 + e^4) + bkc^2*d*arct$ an(c\*x/sqrt(-c))/((c^2\*d^4 - 2\*c\*d^2\*e^2 + e^4)\*sqrt(-c)) + 1/4\*(b\*c^2\*d^2  $-$  b\*c\*e^2)\*log(c\*x^2 + 1)/(c^2\*d^4\*e + 2\*c\*d^2\*e^3 + e^5) - 1/4\*(b\*c^2\*d^  $2 + b*c*e^2)*log(-c*x^2 + 1)/(c^2*d^4*e - 2*c*d^2*e^3 + e^5) + (3*b*c^3*d^2*)$  $4*e + b*c*e^5)*log(ex + d)/(c^4*d^8 - 2*c^2*d^4*e^4 + e^8) - 1/4*b*log(-($  $c*x^2 + 1)/((c*x^2 - 1))/(e^3*x^2 + 2*d*e^2*x + d^2*e) - 1/2*(a*c^2*d^4 + 2$ \*b\*c\*d\*e^3\*x + 2\*b\*c\*d^2\*e^2 - a\*e^4)/(c^2\*d^4\*e^3\*x^2 + 2\*c^2\*d^5\*e^2\*x +  $c^2*d^6*e - e^7*x^2 - 2*d*e^6*x - d^2*e^5$ 

#### **Mupad [B] (verification not implemented)**

Time  $= 7.64$  (sec), antiderivative size  $= 2016$ , normalized size of antiderivative  $= 8.92$ 

<span id="page-271-0"></span> $\overline{\phantom{a}}$   $\overline{\phantom{a}}$   $\overline{\$ 

$$
\int \frac{a + b \text{arctanh}(cx^2)}{(d + cx)^3} dx = \text{Too large to display}
$$

✞ ☎

 $\begin{pmatrix} 1 & 0 & 0 \\ 0 & 0 & 0 \\ 0 & 0 & 0 \\ 0 & 0 & 0 \\ 0 & 0 & 0 \\ 0 & 0 & 0 \\ 0 & 0 & 0 \\ 0 & 0 & 0 \\ 0 & 0 & 0 & 0 \\ 0 & 0 & 0 & 0 \\ 0 & 0 & 0 & 0 \\ 0 & 0 & 0 & 0 & 0 \\ 0 & 0 & 0 & 0 & 0 \\ 0 & 0 & 0 & 0 & 0 \\ 0 & 0 & 0 & 0 & 0 & 0 \\ 0 & 0 & 0 & 0 & 0 & 0 \\ 0 & 0 & 0 & 0 & 0 & 0 & 0 \\ 0 &$ 

input  $int((a + b*atanh(c*x^2))/(d + e*x)^3,x)$ 

 $((a*c^2*d^4 - a*e^4 + 2*b*c*d^2*e^2)/(2*(e^4 - c^2*d^4)) + (b*c*d*e^3*x)/($  $e^2 + c^2 * d^2) / (d^2 * e + e^3 * x^2 + 2 * d * e^2 * x) + (log(c * d^2 2 * (-c^2) ^(13/2)))$  $+ c^21 * d^28 * x + 100 * c^7 * e^28 * x - 100 * c^28 * (-c^3) ^(3/2) + 496 * d^28 * c^28 * x$  $(-c^3)^(5/2)$  -  $7398*d^8*e^20*(-c^3)^(7/2)$  +  $17176*d^14*e^14*(-c^3)^(9/2)$  - $2703*d^20*e^8*(-c^3)^(11/2) - 20*d^26*e^2*(-c^3)^(13/2) + 496*c^8*d^2*e^2$ 6\*x + 1473\*c^9\*d^4\*e^24\*x + 3692\*c^10\*d^6\*e^22\*x + 7398\*c^11\*d^8\*e^20\*x +  $11868*c^12*d^10*e^18*x + 16015*c^13*d^12*e^16*x + 17176*c^14*d^14*e^14*x +$  $13192*c^15*d^16*e^12*x + 6984*c^16*d^18*e^10*x + 2703*c^17*d^20*e^8*x + 7$ 64\*c^18\*d^22\*e^6\*x + 78\*c^19\*d^24\*e^4\*x - 20\*c^20\*d^26\*e^2\*x + 3692\*c^2\*d^  $6*e^22*(-c^3)^(5/2) - 16015*c^2*d^12*e^16*(-c^3)^(7/2) + 6984*c^2*d^18*e^1$  $0*(-c^3)^(9/2) - 78*c^2*d^24*e^4*(-c^3)^(11/2) + 1473*c*d^4*e^24*(-c^3)^(5$  $(2)$  - 11868\*c\*d<sup>2</sup>10\*e<sup>2</sup>18\*(-c<sup>2</sup>3)<sup>2</sup>(7/2) + 13192\*c\*d<sup>2</sup>16\*e<sup>2</sup>12\*(-c<sup>2</sup>3)<sup>2</sup>(9/2) - 76  $4*c*d^22*e^6*(-c^3)^(11/2)*(b*c^2*d^2 - b*c*e^2 + 2*b*d*e*(-c^3)^(1/2))$  $(4*(e<sup>5</sup> + 2*c*d<sup>2</sup>*e<sup>3</sup> + c<sup>2</sup>*d<sup>2</sup>*e)) - (log(c<sup>2</sup>1*d<sup>2</sup>8*x - c*d<sup>2</sup>8*(-c<sup>3</sup>)<sup>2</sup>(13))$  $(2) + 100*c^7*e^28*x + 100*c^2*e^28*(-c^3)^(3/2) - 496*d^2*e^26*(-c^3)^(5/2)$  $2)$  + 7398\*d^8\*e^20\*(-c^3)^(7/2) - 17176\*d^14\*e^14\*(-c^3)^(9/2) + 2703\*d^20  $*$ e<sup>28</sup>\*(-c<sup>2</sup>3)<sup>2</sup>(11/2) + 20\*d<sup>2</sup>26\*e<sup>2</sup>\*(-c<sup>2</sup>3)<sup>2</sup>(13/2) + 496\*c<sup>28\*d2</sup>2\*e<sup>2</sup>26\*x + 1473  $*c^9*d^4*e^24*x + 3692*c^10*d^6*e^22*x + 7398*c^11*d^8*e^20*x + 11868*c^12$  $*d^10*e^18*x + 16015*c^13*d^12*e^16*x + 17176*c^14*d^14*e^14*x + 13192*c^1$  $5*d^16*e^12*x + 6984*c^16*d^18*e^10*x + 2703*c^17*d^20*e^8*x + 764*c^18...$ 

#### <span id="page-272-0"></span>Reduce [B] (verification not implemented)

Time =  $0.21$  (sec), antiderivative size = 1597, normalized size of antiderivative = 7.07

$$
\int \frac{a + b \text{arctanh}(cx^2)}{(d + cx)^3} dx = \text{Too large to display}
$$

 $int((a+b*atanh(c*x^2))/(e*x+d)^3,x)$ 

 $(4*sqrt(c)*atan((c*x)/sqrt(c))*bx**3*d**7*e + 8*sqrt(c)*atan((c*x)/sqrt(c$  $(*)*b*c**3*d**6*e**2*x + 4*sqrt(c)*atan((c*x)/sqrt(c))*b*c**3*d**5*e**3*x**)$  $2 - 8*sqrt(c)*atan((c*x)/sqrt(c))*bx+cx*2*dx*5*e**3 - 16*sqrt(c)*atan((c*x))$  $/sqrt(c)) * b * c * * 2 * d * * 4 * e * * 4 * x - 8 * sqrt(c) * atan((c * x) / sqrt(c)) * b * c * * 2 * d * * 3 * e$ \*\*5\*x\*\*2 + 4\*sqrt(c)\*atan((c\*x)/sqrt(c))\*b\*c\*d\*\*3\*e\*\*5 + 8\*sqrt(c)\*atan((c  $*x)/sqrt(c))*b*c*d**2*e**6*x + 4*sqrt(c)*atan((c*x)/sqrt(c))*b*c*d*e**7*x*$ \*2 - 2\*atanh(c\*x\*\*2)\*b\*c\*\*4\*d\*\*8 + 4\*atanh(c\*x\*\*2)\*b\*c\*\*2\*d\*\*4\*e\*\*4 - 2\*at  $anh(c*x**2)*b*e**8 + 2*sqrt(c)*log(sqrt(c)*x - 1)*b*c**3*d**7*e + 4*sqrt(c)$  $\frac{\sqrt{2}}{2}$  = 1)\*b\*c\*\*3\*d\*\*6\*e\*\*2\*x + 2\*sqrt(c)\*log(sqrt(c)\*x - 1)\*b\*c \*\*3\*d\*\*5\*e\*\*3\*x\*\*2 + 4\*sqrt(c)\*log(sqrt(c)\*x - 1)\*b\*c\*\*2\*d\*\*5\*e\*\*3 + 8\*sqr  $t(c)*log(sqrt(c)*x - 1)*b*c**2*d**4*e**4*x + 4*sqrt(c)*log(sqrt(c)*x - 1)*$  $b*c**2*d**3*e**5*x**2 + 2*sqrt(c)*log(sqrt(c)*x - 1)*b*c*d**3*e**5 + 4*sqrt$  $t(c)*log(sqrt(c)*x - 1)*b*c*d**2*e**6*x + 2*sqrt(c)*log(sqrt(c)*x - 1)*b*c$ \*d\*e\*\*7\*x\*\*2 - 2\*sqrt(c)\*log(sqrt(c)\*x + 1)\*b\*c\*\*3\*d\*\*7\*e - 4\*sqrt(c)\*log(  $sqrt(c)*x + 1)*b*c**3*d**6*e**2*x - 2*sqrt(c)*log(sqrt(c)*x + 1)*b*c**3*d*$  $*5*e**3*x**2 - 4*sqrt(c)*log(sqrt(c)*x + 1)*b*c**2*d**5*e**3 - 8*sqrt(c)*1$  $og(sqrt(c)*x + 1)*b*c**2*d**4*e**4*x - 4*sqrt(c)*log(sqrt(c)*x + 1)*b*c**2$ \*d\*\*3\*e\*\*5\*x\*\*2 - 2\*sqrt(c)\*log(sqrt(c)\*x + 1)\*b\*c\*d\*\*3\*e\*\*5 - 4\*sqrt(c)\*l  $og(sqrt(c)*x + 1)*b*c*d**2*e**6*x - 2*sqrt(c)*log(sqrt(c)*x + 1)*b*c*d*e**$  $7*x**2 - log(sqrt(c)*x - 1)*b*c**4*d**8 - 2*log(sqrt(c)*x - 1)*b*c**4*d...$ 

#### **3.30** R  $\left( d + e x \right) \left( a + b {\bf arctanh} (c x^2) \right)^2 \, dx$

<span id="page-274-0"></span>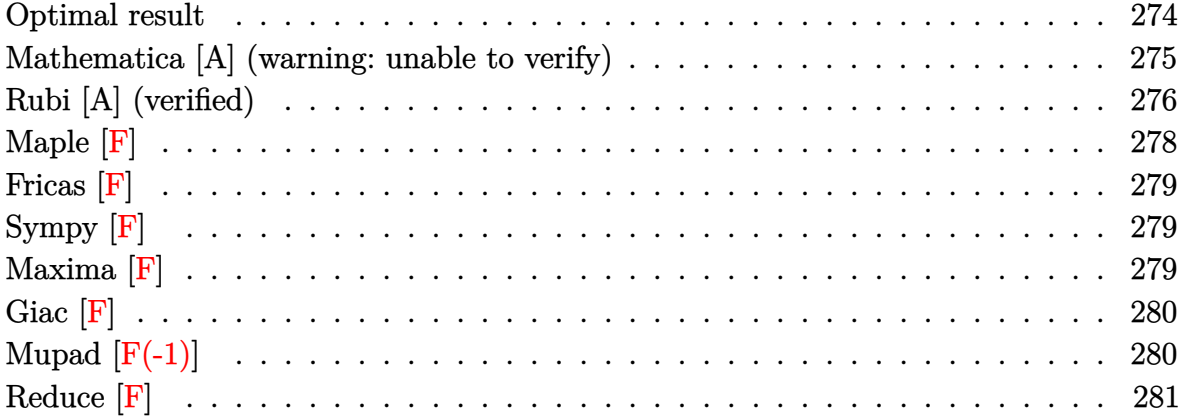

### **Optimal result**

Integrand size  $= 18$ , antiderivative size  $= 1085$ 

$$
\int (d+ex) (a + barctanh(cx^2))^2 dx = \text{Too large to display}
$$

 $-1/2*b^2*d*polylog(2,1-2*c^-(1/2)*(1+(-c)^(1/2)*x)/((-c)^(1/2)+c^(1/2))/(1+...))$  $c^{\sim}(1/2)*x)$ )/c<sup> $\sim$ </sup>(1/2)-1/2\*b<sup> $\sim$ </sup>2\*d\*polylog(2,1+2\*c<sup> $\sim$ </sup>(1/2)\*(1-(-c)<sup> $\sim$ </sup>(1/2)\*x)/((-c)  $\binom{(1/2)-c^-(1/2)}{(1+c^-(1/2)*x)}/c^-(1/2)+b^2*\frac{d}{p}\frac{d}{p}\frac{$  $c^{\texttt{c}(1/2)+b^{\texttt{c}}}$ \*d\*polylog(2,1-2/(1-c^(1/2)\*x))/c^(1/2)-b^2\*d\*arctanh(c^(1/2)\*x )^2/c^(1/2)-1/2\*b^2\*e\*polylog(2,1-2/(-c\*x^2+1))/c+1/4\*b^2\*d\*x\*ln(c\*x^2+1)^ 2+1/4\*b^2\*d\*x\*ln(-c\*x^2+1)^2-1/2\*b^2\*d\*x\*ln(-c\*x^2+1)\*ln(c\*x^2+1)-2\*b^2\*d\*  $arctanh(c^{(1/2)*x)*ln(2/(1+c^{(1/2)*x)})/c^{(1/2)+2*b^2+d*arctanh(c^{(1/2)*x)*}$  $\ln(2/(1-c^{(1/2)*x}))/c^{(1/2)-2*a*b*d*arctanh(c^{(1/2)*x})/c^{(1/2)+a^{2}*d*x+2*b}$  $\frac{2*d*arctan(c^(1/2)*x)*ln(2/(1+I*c^*(1/2)*x))/c^*(1/2)-2*b^2*d*arctan(c^*(1/2))}{2*d*arctan(c^*(1/2)+2)}$  $\frac{\frac{1}{2}}{x}\cdot \frac{\ln(2)}{1-\frac{1}{c}(1-2)*x})/c^{\frac{1}{2}} + 2*a*\b*\frac{1}{c}\cdot \frac{1}{2}*\arctan(c^{\frac{1}{2}})*x)/c^{\frac{1}{2}}}{1/2*1}$  $*b^2*d*polylog(2,1+(-1+I)*(1+c^2(1/2)*x)/(1-I*c^2(1/2)*x))/c^2(1/2)-1/2*I*b^2$  $*d*polylog(2,1-(1+I)*(1-c^{(1/2)*x})/(1-I*c^{(1/2)*x}))/c^{(1/2)+b^2*d*arctan(c)}$  $\hat{-(1/2)}$ \*x)\*ln(c\*x^2+1)/c^(1/2)+b^2\*d\*arctanh(c^(1/2)\*x)\*ln(-c\*x^2+1)/c^(1/2 )-b^2\*d\*arctan(c^(1/2)\*x)\*ln(-c\*x^2+1)/c^(1/2)+I\*b^2\*d\*polylog(2,1-2/(1+I\*  $c^{\texttt{c}(1/2)*x})/c^{\texttt{c}(1/2)+I*b^2*d*polylog(2,1-2/(1-I*c^{(1/2)*x}))/c^{\texttt{c}(1/2)+b^2+d*a})$  $rctanh(c^{\texttt{`}}(1/2)*x)*ln(2*c^{\texttt{`}}(1/2)*(1+(-c)^{\texttt{`}}(1/2)*x)/((-c)^{\texttt{`}}(1/2)+c^{\texttt{`}}(1/2))/(1+c^{\texttt{`}}(1/2))$  $(1/2)*x)$ )/c<sup>^</sup>(1/2)+b<sup>^</sup>2\*d\*arctanh(c^(1/2)\*x)\*ln(-2\*c^(1/2)\*(1-(-c)^(1/2)\*x)/  $((-c)^{(1/2)-c^(1/2)})/(1+c^(1/2)*x))/c^(1/2)+b^2*dxarctan(c^(1/2)*x)*ln((1+ct)^2)$  $I$  (1-c^(1/2)\*x)/(1-I\*c^(1/2)\*x))/c^(1/2)+b^2\*d\*arctan(c^(1/2)\*x)\*ln((1-I)  $*(1+c^{(1/2)*x})/(1-I*c^{(1/2)*x})/c^{(1/2)+I*b^2*d*arctan(c^{(1/2)*x})^2/c^(...$  $\left($   $\left($   $\right)$   $\left($   $\left($   $\right)$   $\left($   $\left($   $\right)$   $\left($   $\left($   $\right)$   $\left($   $\left($   $\right)$   $\left($   $\left($   $\right)$   $\left($   $\left($   $\right)$   $\left($   $\left($   $\right)$   $\left($   $\left($   $\right)$   $\left($   $\left($   $\right)$   $\left($   $\left($   $\right)$   $\left($   $\left($   $\right)$   $\left($ 

✞ ☎

#### <span id="page-275-0"></span>**Mathematica [A] (warning: unable to verify)**

Time  $= 2.08$  (sec), antiderivative size  $= 684$ , normalized size of antiderivative  $= 0.63$ 

$$
\int (d + ex) (a + barctanh (cx2))^{2} dx =
$$
 Too large to display

 $\left( \begin{array}{cc} \bullet & \bullet & \bullet \\ \bullet & \bullet & \bullet \end{array} \right)$ 

input ✞ ☎ Integrate $[(d + e*x)*(a + b*ArcTanh[c*x^2])^2,x]$ 

 $(2*a^2*c*d*x^2 + a^2*c*e*x^3 + 4*a*b*c*d*x^2*ArcTanh[c*x^2] + 4*a*b*d*Sqrt$  $[c*x^2]*(ArcTan[Sqrt[c*x^2]] - ArcTanh[Sqrt[c*x^2]]) + b^2*ex*ArcTanh[c*x$  $^2$ ]\*((-1 + c\*x^2)\*ArcTanh[c\*x^2] - 2\*Log[1 + E^(-2\*ArcTanh[c\*x^2])]) + a\*b  $*e***(2*c*x^2**ArcTanh[c*x^2] + Log[1 - c^2*x^4]) + b^2*e*x*PolyLog[2, -E^2]$  $-2*ArcTanh[c*x^2])$ ] - b^2\*d\*Sqrt[c\*x^2]\*((2\*I)\*ArcTan[Sqrt[c\*x^2]]^2 - 4\*A  $rctan[Sqrt[c*x^2]]*Arctanh[c*x^2] - 2*Sqrt[c*x^2]*Arctanh[c*x^2]^2 - 2*Arc$ Tan[Sqrt[c\*x^2]]\*Log[1 + E^((4\*I)\*ArcTan[Sqrt[c\*x^2]])] - 2\*ArcTanh[c\*x^2] \*Log[1 - Sqrt[c\*x^2]] + Log[2]\*Log[1 - Sqrt[c\*x^2]] - Log[1 - Sqrt[c\*x^2]]  $2/2$  + Log[1 - Sqrt[c\*x^2]]\*Log[(1/2 + I/2)\*(-I + Sqrt[c\*x^2])] + 2\*ArcTan  $h[c*x^2]*Log[1 + Sqrt[c*x^2]] - Log[2]*Log[1 + Sqrt[c*x^2]] - Log[((1 + I))]$  $-$  (1 - I)\*Sqrt[c\*x^2])/2]\*Log[1 + Sqrt[c\*x^2]] - Log[(-1/2 - I/2)\*(I + Sq  $rt[c*x^2])$ ]\*Log[1 + Sqrt[c\*x^2]] + Log[1 + Sqrt[c\*x^2]]^2/2 + Log[1 - Sqrt  $[c*x^2]$ ]\*Log[((1 + I) + (1 - I)\*Sqrt[c\*x^2])/2] + (I/2)\*PolyLog[2, -E^((4\* I)\*ArcTan[Sqrt[c\*x^2]])] -  $PolyLog[2, (1 - Sqrt[c*x^2])/2] + PolyLog[2, (-1 - Sqrt[c*x^2]))$  $1/2 - I/2$  +  $\sqrt{-1 + \sqrt{c^2 - 1}}$  + PolyLog[2,  $(-1/2 + I/2)$  +  $(-1 + \sqrt{c^2 - 1})$ )] +  $PolyLog[2, (1 + Sqrt[c*x^2])/2] - PolyLog[2, (1/2 - I/2)*(1 + Sqrt[c*x^2]))]$  $x^2$ ])] - PolyLog[2,  $(1/2 + I/2)*(1 + Sqrt[c*x^2])$ ]))/(2\*c\*x)

✞ ☎

### **Rubi [A] (verified)**

Time  $= 2.09$  (sec), antiderivative size  $= 1085$ , normalized size of antiderivative  $= 1.00$ , number of steps used = 2, number of rules used = 2,  $\frac{\text{number of rules}}{\text{integral size}} = 0.111$ , Rules used  $=$  {6488, 2009}

<span id="page-276-0"></span> $\begin{pmatrix} 1 & 0 & 0 \\ 0 & 0 & 0 \\ 0 & 0 & 0 \\ 0 & 0 & 0 \\ 0 & 0 & 0 \\ 0 & 0 & 0 \\ 0 & 0 & 0 & 0 \\ 0 & 0 & 0 & 0 \\ 0 & 0 & 0 & 0 \\ 0 & 0 & 0 & 0 \\ 0 & 0 & 0 & 0 & 0 \\ 0 & 0 & 0 & 0 & 0 \\ 0 & 0 & 0 & 0 & 0 & 0 \\ 0 & 0 & 0 & 0 & 0 & 0 \\ 0 & 0 & 0 & 0 & 0 & 0 & 0 \\ 0 & 0 & 0 & 0 & 0 & 0 & 0 \\ 0 &$ 

Below are the steps used by Rubi to obtain the solution. The rule number used for the transformation is given above next to the arrow. The rules definitions used are listed below.

$$
\int (d+ex) (a + b \text{arctanh}(cx^2))^2 dx
$$
  

$$
\int 6488
$$
  

$$
\int (d(a + b \text{arctanh}(cx^2))^2 + ex(a + b \text{arctanh}(cx^2))^2 dx
$$
  

$$
\int 2009
$$

$$
dxa^{2} + \frac{2bd\arctan(\sqrt{cx})a}{\sqrt{c}} - \frac{2bd\arctanh(\sqrt{cx})a}{\sqrt{c}} - bdx \log (1 - cx^{2})a + bdx \log (cx^{2} + 1)a + \frac{ib^{2}d\arctan(\sqrt{cx})^{2}}{\sqrt{c}} - \frac{b^{2}d\arctanh(\sqrt{cx})^{2}}{\sqrt{c}} + \frac{1}{2}ex^{2}(a + barctanh(cx^{2}))^{2} + \frac{e(a + barctanh(cx^{2}))^{2}}{\sqrt{c}} + \frac{1}{2}b^{2}dx \log^{2}(1 - cx^{2}) + \frac{1}{4}b^{2}dx \log^{2}(cx^{2} + 1) + \frac{2b^{2}d\arctan(\sqrt{cx})\log(\frac{2}{1 - \sqrt{cx}})}{\sqrt{c}} - \frac{2b^{2}d\arctan(\sqrt{cx})\log(\frac{2}{1 - i\sqrt{cx}})}{\sqrt{c}} + \frac{b^{2}d\arctan(\sqrt{cx})\log(\frac{2}{\sqrt{cx} + 1})}{\sqrt{c}} - \frac{2b^{2}d\arctan(\sqrt{cx})\log(\frac{2}{\sqrt{cx} + 1})}{\sqrt{c}} - \frac{2b^{2}d\arctan(\sqrt{cx})\log(\frac{2}{\sqrt{cx} + 1})}{\sqrt{c}} - \frac{2b^{2}d\arctan(\sqrt{cx})\log(\frac{2}{\sqrt{cx} + 1})}{\sqrt{c}} + \frac{b^{2}d\arctan(\sqrt{cx})\log(\frac{2}{\sqrt{cx} + 1})}{\sqrt{c}} + \frac{b^{2}d\arctan(\sqrt{cx})\log(\frac{2}{\sqrt{cx} + 1})}{\sqrt{c}} + \frac{b^{2}d\arctan(\sqrt{cx})\log(\frac{2}{\sqrt{cx} + 1})}{\sqrt{c}} - \frac{b^{2}d\arctan(\sqrt{cx})\log(1 - cx^{2})}{\sqrt{c}} + \frac{b^{2}d\arctan(\sqrt{cx})\log(1 - cx^{2})}{\sqrt{c}} + \frac{b^{2}d\arctan(\sqrt{cx})\log(1 - cx^{2})}{\sqrt{c}} + \frac{b^{2}d\arctan(\sqrt{cx})\log(x^{2} + 1)}{\sqrt{c}} - \frac{b^{2}d\arctan(\sqrt{cx})\log(2(1 - cx^{2}) + \frac{b^{2}d\arct
$$

✞ ☎

 $\overline{\phantom{a}}$   $\overline{\phantom{a}}$   $\overline{\$ 

input Int $[(d + e*x)*(a + b*ArcTanh[c*x^2])^2,x]$ 

```
a^2*dx + (2*a*b*d*ArcTan[Sqrt[c]*x])/Sqrt[c] + (I*b^2*d*ArcTan[Sqrt[c]*x]^2)/Sqrt[c] - (2*a*b*d*ArcTanh[Sqrt[c]*x])/Sqrt[c] - (b^2*d*ArcTanh[Sqrt[c]
\frac{1}{x}]<sup>~</sup>2)/Sqrt[c] + (e*(a + b*ArcTanh[c*x<sup>^</sup>2])<sup>^2</sup>)/(2*c) + (e*x<sup>^2</sup>*(a + b*ArcTa
nh[c*x^2])^2)/2 + (2*b^2*d*ArcTanh[Sqrt[c]*x]*Log[2/(1 - Sqrt[c]*x)])/Sqrt
[c] - (2*b^2*d*ArcTan[Sqrt[c]*x]*Log[2/(1 - I*Sqrt[c]*x)])/Sqrt[c] + (b^2)*D*Log[2/(1 - I*Sqrt[c]*x)])d*ArcTan[Sqrt[c]*x]*Log[((1 + I)*(1 - Sqrt[c]*x))/(1 - I*Sqrt[c]*x)])/Sqrt
[c] + (2*b^2*d*ArcTan[Sqrt[c]*x]*Log[2/(1 + I*Sqrt[c]*x)])/Sqrt[c] - (2*b^2)2*d*ArcTanh[Sqrt[c]*x]*Log[2/(1 + Sqrt[c]*x)])/Sqrt[c] + (b^2*d*ArcTanh[Sqrt[c]*x] * Log[(-2*Sqrt[c]*(1 - Sqrt[-c]*x)) / ((Sqrt[-c] - Sqrt[c]) * (1 + Sqrt[c]*x))))/Sqrt[c] + (b^2*d*ArcTanh[Sqrt[c]*x]*Log[(2*Sqrt[c]*(1 + Sqrt[-c])*x))/((Sqrt[-c] + Sqrt[c])*(1 + Sqrt[c]*x))])/Sqrt[c] + (b^2*d*ArcTan[Sqrt
[c]*x] * Log[((1 - I)*(1 + Sqrt[c]*x))/(1 - I*Sqrt[c]*x)])/Sqrt[c] - (b*e*(a+ b*ArcTanh[c*x^2])*Log[2/(1 - c*x^2)])/c - a*b*d*x*Log[1 - c*x^2] - (b^2
*d*ArcTan[Sqrt[c]*x]*Log[1 - c*x^2])/Sqrt[c] + (b^2*d*ArcTanh[Sqrt[c]*x]*L
og[1 - c*x^2])/Sqrt[c] + (b^2*d*x*Log[1 - c*x^2]^2)/4 + a*b*d*x*Log[1 + c*
x^2] + (b^2*d*ArcTan[Sqrt[c]*x]*Log[1 + c*x^2])/Sqrt[c] - (b^2*d*ArcTanh[S
qrt[c]*x]*Log[1 + c*x^2]/Sqrt[c] - (b^2*d*x*Log[1 - c*x^2]*Log[1 + c*x^2])/2 + (b^2*d*x*Log[1 + c*x^2]^2)/4 + (b^2*d*polyLog[2, 1 - 2/(1 - Sqrt[c]*x)])/Sqrt[c] + (I*b^2*d*PolyLog[2, 1 - 2/(1 - I*Sqrt[c]*x)])/Sqrt[c] - ((I
(2)*b^2*d*PolyLog[2, 1 - ((1 + I)*(1 - Sqrt[c]*x))/(1 - I*Sqrt[c]*x)])/...\left( \left( \right) \left( \left( \right) \left( \left( \right) \left( \left( \right) \left( \left( \right) \left( \left( \right) \left( \left( \right) \left( \left( \right) \left( \left( \right) \left( \left( \right) \left( \left( \right) \left( \left( \right) \left(
```
✞ ☎

#### **Defintions of rubi rules used**

rule 2009 ✞ ☎  $Int[u_-, x_Symb01]$  :>  $Simp[IntSum[u, x], x]$  /;  $SumQ[u]$ 

rule 6488

```
Int[((a_{-}) + ArcTanh[(c_{-})*(x_{-})^(n_{-})]*(b_{-}))^(p_{-})*( (d_{-}) + (e_{-})*(x_{-}))^(m_{-}), x_Symbol :> Int [ExpandIntegrand [(a + b*ArcTanh [c*x^n])^p, (d + e*x)^m, x
], x] /; FreeQ[{a, b, c, d, e, n}, x] && IGtQ[p, 1] && IGtQ[m, 0]
```
<span id="page-278-0"></span> $\left($   $\left($   $\right)$   $\left($   $\left($   $\right)$   $\left($   $\left($   $\right)$   $\left($   $\left($   $\right)$   $\left($   $\left($   $\right)$   $\left($   $\left($   $\right)$   $\left($   $\left($   $\right)$   $\left($   $\left($   $\right)$   $\left($   $\left($   $\right)$   $\left($   $\left($   $\right)$   $\left($   $\left($   $\right)$   $\left($   $\left($   $\right)$   $\left($ 

 $\begin{pmatrix} 1 & 0 & 0 \\ 0 & 0 & 0 \\ 0 & 0 & 0 \\ 0 & 0 & 0 \\ 0 & 0 & 0 \\ 0 & 0 & 0 \\ 0 & 0 & 0 & 0 \\ 0 & 0 & 0 & 0 \\ 0 & 0 & 0 & 0 \\ 0 & 0 & 0 & 0 \\ 0 & 0 & 0 & 0 & 0 \\ 0 & 0 & 0 & 0 & 0 \\ 0 & 0 & 0 & 0 & 0 & 0 \\ 0 & 0 & 0 & 0 & 0 & 0 \\ 0 & 0 & 0 & 0 & 0 & 0 & 0 \\ 0 & 0 & 0 & 0 & 0 & 0 & 0 \\ 0 &$ 

✞ ☎

**Maple [F]**

$$
\int \left( ex+d\right) \left( a+b\; \operatorname{arctanh}\left( cx^{2}\right) \right) ^{2}dx
$$

✞ ☎

$$
input\left(\frac{int((e*x+d)*(a+b*arctanh(c*x^2))^2,x)}{int((e*x+d)*(a+b*arctanh(c*x^2))^2,x)}\right)
$$

$$
output\left(\frac{\text{int}((e*x+d)*(a+b*arctanh(c*x^2))^2,x)}{\text{int}((e*x+d)*(a+b*arctanh(c*x^2))^2,x)}\right)
$$

**Fricas [F]**

$$
\int (d+ex) (a + barctanh(cx^{2}))^{2} dx = \int (ex+d) (b \operatorname{artanh} (cx^{2}) + a)^{2} dx
$$

✞ ☎

 $\left($   $\left($   $\right)$   $\left($   $\left($   $\right)$   $\left($   $\left($   $\right)$   $\left($   $\left($   $\right)$   $\left($   $\left($   $\right)$   $\left($   $\left($   $\right)$   $\left($   $\left($   $\right)$   $\left($   $\left($   $\right)$   $\left($   $\left($   $\right)$   $\left($   $\left($   $\right)$   $\left($   $\left($   $\right)$   $\left($   $\left($   $\right)$   $\left($ 

<span id="page-279-1"></span>✞ ☎

 $\begin{pmatrix} 1 & 0 & 0 \\ 0 & 0 & 0 \\ 0 & 0 & 0 \\ 0 & 0 & 0 \\ 0 & 0 & 0 \\ 0 & 0 & 0 \\ 0 & 0 & 0 & 0 \\ 0 & 0 & 0 & 0 \\ 0 & 0 & 0 & 0 \\ 0 & 0 & 0 & 0 \\ 0 & 0 & 0 & 0 & 0 \\ 0 & 0 & 0 & 0 & 0 \\ 0 & 0 & 0 & 0 & 0 & 0 \\ 0 & 0 & 0 & 0 & 0 & 0 \\ 0 & 0 & 0 & 0 & 0 & 0 & 0 \\ 0 & 0 & 0 & 0 & 0 & 0 & 0 \\ 0 &$ 

<span id="page-279-0"></span>✞ ☎

 $\begin{pmatrix} 1 & 0 & 0 \\ 0 & 0 & 0 \\ 0 & 0 & 0 \\ 0 & 0 & 0 \\ 0 & 0 & 0 \\ 0 & 0 & 0 \\ 0 & 0 & 0 \\ 0 & 0 & 0 \\ 0 & 0 & 0 & 0 \\ 0 & 0 & 0 & 0 \\ 0 & 0 & 0 & 0 \\ 0 & 0 & 0 & 0 & 0 \\ 0 & 0 & 0 & 0 & 0 \\ 0 & 0 & 0 & 0 & 0 \\ 0 & 0 & 0 & 0 & 0 & 0 \\ 0 & 0 & 0 & 0 & 0 & 0 \\ 0 & 0 & 0 & 0 & 0 & 0 & 0 \\ 0 &$ 

input integrate((e\*x+d)\*(a+b\*arctanh(c\*x^2))^2,x, algorithm="fricas")

output  $integral(a^2*e*x + a^2*d + (b^2*e*x + b^2*d)*arctanh(c*x^2)^2 + 2*(a*b*e*x$ + a\*b\*d)\*arctanh(c\*x^2), x)

**Sympy [F]**

$$
\int (d+ex) (a + barctanh(cx^{2}))^{2} dx = \int (a + b \operatorname{atanh}(cx^{2}))^{2} (d+ex) dx
$$

✞ ☎

 $\left( \begin{array}{cc} \text{ } & \text{ } \\ \text{ } & \text{ } \end{array} \right)$ 

<span id="page-279-2"></span>✞ ☎

input integrate((e\*x+d)\*(a+b\*atanh(c\*x\*\*2))\*\*2,x)

output

 $Integral((a + b*atanh(c*x**2))**2*(d + e*x), x)$  $\overline{\phantom{a}}$   $\overline{\phantom{a}}$   $\overline{\$ 

**Maxima [F]**

$$
\int (d+ex) (a + barctanh(cx^{2}))^{2} dx = \int (ex+d) (b \operatorname{artanh} (cx^{2}) + a)^{2} dx
$$

✞ ☎

input

integrate((e\*x+d)\*(a+b\*arctanh(c\*x^2))^2,x, algorithm="maxima")  $\left( \begin{array}{cc} \bullet & \bullet & \bullet \\ \bullet & \bullet & \bullet \end{array} \right)$ 

 $1/2*a^2*e*x^2 + (c*(2*arctan(sqrt(c)*x)/c^(3/2) + log((c*x - sqrt(c))/(c*x$ output + sqrt(c)))/c^(3/2)) + 2\*x\*arctanh(c\*x^2))\*a\*b\*d + a^2\*d\*x + 1/2\*(2\*c\*x^2  $*arctanh(c*x^2) + log(-c^2*x^4 + 1))*a*b*e/c + 1/8*(b^2*e*x^2 + 2*b^2*d*x)$ \*log(-c\*x^2 + 1)^2 - integrate(-1/4\*((b^2\*c\*e\*x^3 + b^2\*c\*d\*x^2 - b^2\*e\*x - b<sup>2</sup>\*d)\*log(c\*x<sup>2</sup> + 1)<sup>2</sup> - 2\*(b<sup>2</sup>\*c\*e\*x<sup>2</sup> + 2\*b<sup>2</sup>\*c\*d\*x<sup>2</sup> + (b<sup>2</sup>\*c\*e\*x<sup>2</sup> + b^2\*c\*d\*x^2 - b^2\*e\*x - b^2\*d)\*log(c\*x^2 + 1))\*log(-c\*x^2 + 1))/(c\*x^2 - $1), x)$ 

### <span id="page-280-0"></span>Giac  $|F|$

$$
\int (d+ex) (a + barctanh(cx^{2}))^{2} dx = \int (ex+d) (b \operatorname{artanh} (cx^{2}) + a)^{2} dx
$$

input

integrate((e\*x+d)\*(a+b\*arctanh(c\*x^2))^2,x, algorithm="giac")

 $\text{output}$ 

<span id="page-280-1"></span> $integrate((e*x + d)*(b*arctanh(c*x^2) + a)^2, x)$ 

### Mupad  $[F(-1)]$

Timed out.

$$
\int (d+ex) (a + barctanh(cx^{2}))^{2} dx = \int (a + b \operatorname{atanh}(cx^{2}))^{2} (d+ex) dx
$$

$$
_{\text{innut}}\int \frac{\text{int}((a + b * \text{atanh}(c * x^2))^2 * (d + e * x), x)}{\text{inut}}
$$

<span id="page-280-2"></span> $int((a + b*atanh(c*x^2))^2*(d + e*x), x)$ output

### **Reduce [F]**

$$
\int (d+ex) (a + barctanh (cx2))2 dx
$$
  
= 
$$
\frac{4\sqrt{c} \, \text{atan}(\frac{cx}{\sqrt{c}}) \, abd + 4\sqrt{c} \, \text{atan}h(cx2) \, abd + 4 \, \text{atan}h(cx2) \, abcdx + 2 \, \text{atan}h(cx2) \, abce x2 - 2 \, \text{atan}h(cx2) \, abc
$$

input  $int((e*x+d)*(a+b*atanh(c*x^2))^2,x)$ 

```
output
```

```
(4*sqrt(c)*atan((c*x)/sqrt(c))*a*b*d + 4*sqrt(c)*atanh(c*x**2)*a*b*d + 4*ac)tanh(c*x**2)*a*b*c*d*x + 2*atanh(c*x**2)*a*b*c*e*x**2 - 2*atanh(c*x**2)*a*
b*e + 4*sqrt(c)*log(sqrt(c)*x - 1)*a*b*d - 2*sqrt(c)*log(c*x**2 + 1)*a*b*d
+ 2*int(atanh(c*x**2)**2,x)*b**2*c*d + 2*int(atanh(c*x**2)**2*x,x)*b**2*c
*e + 2*log(c*x**2 + 1)*a*b*e + 2*a**2*c*d*x + a**2*c*e*x**2)/(2*c)
```
✞ ☎

 $\left( \begin{array}{cc} \bullet & \bullet & \bullet \\ \bullet & \bullet & \bullet \end{array} \right)$ 

✞ ☎

 $\begin{pmatrix} 1 & 0 & 0 \\ 0 & 0 & 0 \\ 0 & 0 & 0 \\ 0 & 0 & 0 \\ 0 & 0 & 0 \\ 0 & 0 & 0 \\ 0 & 0 & 0 & 0 \\ 0 & 0 & 0 & 0 \\ 0 & 0 & 0 & 0 \\ 0 & 0 & 0 & 0 \\ 0 & 0 & 0 & 0 & 0 \\ 0 & 0 & 0 & 0 & 0 \\ 0 & 0 & 0 & 0 & 0 & 0 \\ 0 & 0 & 0 & 0 & 0 & 0 \\ 0 & 0 & 0 & 0 & 0 & 0 & 0 \\ 0 & 0 & 0 & 0 & 0 & 0 & 0 \\ 0 &$ 

**3.31** 
$$
\int \frac{\left(a+b\textbf{arctanh}(cx^2)\right)^2}{d+ex} dx
$$

<span id="page-282-0"></span>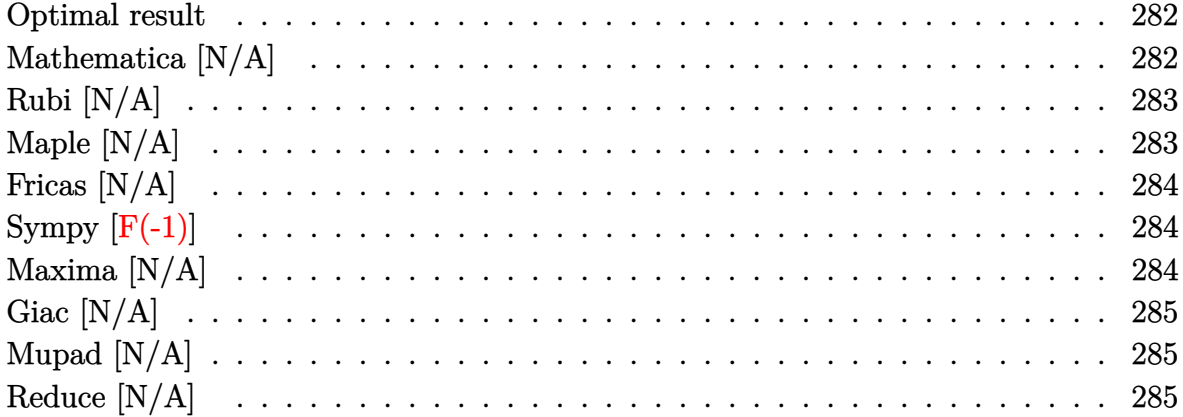

#### Optimal result

Integrand size  $= 20$ , antiderivative size  $= 20$ 

$$
\int \frac{\left(a + \text{barctanh}(cx^2)\right)^2}{d + ex} dx = \text{Int}\left(\frac{\left(a + \text{barctanh}(cx^2)\right)^2}{d + ex}, x\right)
$$

<span id="page-282-1"></span> $\text{Defer}(\text{Int})\left((\text{a+b*arctanh}(\text{c*x}^2))^2/(e*x+d),x\right)$ output

# Mathematica [N/A]

 $\cdot$ 

Not integrable

Time = 48.76 (sec), antiderivative size = 22, normalized size of antiderivative =  $1.10$ 

$$
\int \frac{\left(a + \text{barctanh}(cx^2)\right)^2}{d + ex} dx = \int \frac{\left(a + \text{barctanh}(cx^2)\right)^2}{d + ex} dx
$$

Integrate[(a + b\*ArcTanh[c\*x^2])^2/(d + e\*x),x]  $input$ 

<span id="page-282-2"></span>Integrate[(a + b\*ArcTanh[c\*x^2])^2/(d + e\*x), x] output

### **Rubi [N/A]**

Not integrable

Time  $= 0.21$  (sec), antiderivative size  $= 20$ , normalized size of antiderivative  $= 1.00$ , number of steps used = 1, number of rules used = 0,  $\frac{\text{number of rules}}{\text{integral size}}$  = 0.000, Rules used  $= \{\}$ 

Below are the steps used by Rubi to obtain the solution. The rule number used for the transformation is given above next to the arrow. The rules definitions used are listed below.

$$
\int \frac{\left(a + \text{barctanh}(cx^2)\right)^2}{d + ex} dx
$$

$$
\int \frac{(a + \text{barctanh}(cx^2))^2}{d + ex} dx
$$

✞ ☎

 $\left( \begin{array}{cc} \bullet & \bullet & \bullet \\ \bullet & \bullet & \bullet \end{array} \right)$ 

<span id="page-283-0"></span>✞ ☎

input

Int $[(a + b*ArcTanh[c*x^2])^2/(d + e*x),x]$ 

output \$Aborted  $\overline{\phantom{a}}$   $\overline{\phantom{a}}$   $\overline{\$ 

### **Maple [N/A]**

Not integrable

Time  $= 0.06$  (sec), antiderivative size  $= 20$ , normalized size of antiderivative  $= 1.00$ 

$$
\int \frac{\left(a+b \, \arctanh\left(c \, x^2\right)\right)^2}{e x+d} dx
$$

✞ ☎

<span id="page-283-1"></span>✞ ☎

 $\left( \begin{array}{cc} \text{ } & \text{ } \\ \text{ } & \text{ } \end{array} \right)$ 

input  $int((a+b*arctanh(c*x^2))^2/(e*x+d),x)$  $\begin{pmatrix} 1 & 0 & 0 \\ 0 & 0 & 0 \\ 0 & 0 & 0 \\ 0 & 0 & 0 \\ 0 & 0 & 0 \\ 0 & 0 & 0 \\ 0 & 0 & 0 \\ 0 & 0 & 0 \\ 0 & 0 & 0 & 0 \\ 0 & 0 & 0 & 0 \\ 0 & 0 & 0 & 0 \\ 0 & 0 & 0 & 0 & 0 \\ 0 & 0 & 0 & 0 & 0 \\ 0 & 0 & 0 & 0 & 0 \\ 0 & 0 & 0 & 0 & 0 & 0 \\ 0 & 0 & 0 & 0 & 0 & 0 \\ 0 & 0 & 0 & 0 & 0 & 0 & 0 \\ 0 &$ 

output  $int((a+b*arctanh(c*x^2))^2/(e*x+d),x)$ 

### **Fricas [N/A]**

Not integrable

Time  $= 0.09$  (sec), antiderivative size  $= 36$ , normalized size of antiderivative  $= 1.80$ 

$$
\int \frac{\left(a + \text{barctanh}(cx^2)\right)^2}{d + ex} dx = \int \frac{\left(b \text{artanh}(cx^2) + a\right)^2}{ex + d} dx
$$

✞ ☎

 $\left( \begin{array}{cc} \text{ } & \text{ } \\ \text{ } & \text{ } \end{array} \right)$ 

<span id="page-284-0"></span>✞ ☎

 $\left( \begin{array}{cc} \bullet & \bullet & \bullet \\ \bullet & \bullet & \bullet \end{array} \right)$ 

input integrate((a+b\*arctanh(c\*x^2))^2/(e\*x+d),x, algorithm="fricas")

output  $integral((b^2*arctanh(c*x^2)^2 + 2*a*b*arctanh(c*x^2) + a^2)/(e*x + d), x)$ 

# **Sympy [F(-1)]**

Timed out.

$$
\int \frac{(a + \text{barctanh}(cx^2))^2}{d + ex} dx = \text{Timed out}
$$

✞ ☎

 $\overline{\phantom{a}}$   $\overline{\phantom{a}}$   $\overline{\$ 

<span id="page-284-1"></span>✞ ☎

input integrate((a+b\*atanh(c\*x\*\*2))\*\*2/(e\*x+d),x)

output Timed out  $\left($   $\left($   $\right)$   $\left($   $\left($   $\right)$   $\left($   $\left($   $\right)$   $\left($   $\left($   $\right)$   $\left($   $\left($   $\right)$   $\left($   $\left($   $\right)$   $\left($   $\left($   $\right)$   $\left($   $\left($   $\right)$   $\left($   $\left($   $\right)$   $\left($   $\left($   $\right)$   $\left($   $\left($   $\right)$   $\left($   $\left($   $\right)$   $\left($ 

#### **Maxima [N/A]**

Not integrable

Time  $= 0.20$  (sec), antiderivative size  $= 81$ , normalized size of antiderivative  $= 4.05$ 

$$
\int \frac{\left(a + \text{barctanh}(cx^2)\right)^2}{d + ex} dx = \int \frac{\left(b \text{artanh}(cx^2) + a\right)^2}{ex + d} dx
$$

✞ ☎

<span id="page-284-2"></span>✞ ☎

 $\begin{pmatrix} 1 & 0 & 0 \\ 0 & 0 & 0 \\ 0 & 0 & 0 \\ 0 & 0 & 0 \\ 0 & 0 & 0 \\ 0 & 0 & 0 \\ 0 & 0 & 0 & 0 \\ 0 & 0 & 0 & 0 \\ 0 & 0 & 0 & 0 \\ 0 & 0 & 0 & 0 \\ 0 & 0 & 0 & 0 & 0 \\ 0 & 0 & 0 & 0 & 0 \\ 0 & 0 & 0 & 0 & 0 & 0 \\ 0 & 0 & 0 & 0 & 0 & 0 \\ 0 & 0 & 0 & 0 & 0 & 0 & 0 \\ 0 & 0 & 0 & 0 & 0 & 0 & 0 \\ 0 &$ 

input

integrate((a+b\*arctanh(c\*x^2))^2/(e\*x+d),x, algorithm="maxima")  $\left( \begin{array}{cc} \bullet & \bullet & \bullet \\ \bullet & \bullet & \bullet \end{array} \right)$ 

output  $a^2*log(e*x + d)/e + integrate(1/4*b^2*(log(c*x^2 + 1) - log(-c*x^2 + 1))^2$  $2/(\text{e} * x + d) + a * b * (log(c * x^2 + 1) - log(-c * x^2 + 1))/(e * x + d), x)$ 

### **Giac [N/A]**

Not integrable

Time  $= 0.17$  (sec), antiderivative size  $= 22$ , normalized size of antiderivative  $= 1.10$ 

$$
\int \frac{\left(a + \text{barctanh}(cx^2)\right)^2}{d + ex} dx = \int \frac{\left(b \text{artanh}(cx^2) + a\right)^2}{ex + d} dx
$$

✞ ☎

<span id="page-285-0"></span>✞ ☎

 $\left( \begin{array}{cc} \text{ } & \text{ } \\ \text{ } & \text{ } \end{array} \right)$ 

input integrate((a+b\*arctanh(c\*x^2))^2/(e\*x+d),x, algorithm="giac")  $\begin{pmatrix} 1 & 0 & 0 \\ 0 & 0 & 0 \\ 0 & 0 & 0 \\ 0 & 0 & 0 \\ 0 & 0 & 0 \\ 0 & 0 & 0 \\ 0 & 0 & 0 & 0 \\ 0 & 0 & 0 & 0 \\ 0 & 0 & 0 & 0 \\ 0 & 0 & 0 & 0 \\ 0 & 0 & 0 & 0 & 0 \\ 0 & 0 & 0 & 0 & 0 \\ 0 & 0 & 0 & 0 & 0 & 0 \\ 0 & 0 & 0 & 0 & 0 & 0 \\ 0 & 0 & 0 & 0 & 0 & 0 & 0 \\ 0 & 0 & 0 & 0 & 0 & 0 & 0 \\ 0 &$ 

output  $integrate((b*arctanh(c*x^2) + a)^2/(e*x + d), x)$ 

### **Mupad [N/A]**

Not integrable

Time  $= 3.36$  (sec), antiderivative size  $= 22$ , normalized size of antiderivative  $= 1.10$ 

$$
\int \frac{(a + b \operatorname{arctanh}(cx^{2}))^{2}}{d + ex} dx = \int \frac{(a + b \operatorname{atanh}(cx^{2}))^{2}}{d + ex} dx
$$

✞ ☎

 $\left($   $\left($   $\right)$   $\left($   $\left($   $\right)$   $\left($   $\left($   $\right)$   $\left($   $\left($   $\right)$   $\left($   $\left($   $\right)$   $\left($   $\left($   $\right)$   $\left($   $\left($   $\right)$   $\left($   $\left($   $\right)$   $\left($   $\left($   $\right)$   $\left($   $\left($   $\right)$   $\left($   $\left($   $\right)$   $\left($   $\left($   $\right)$   $\left($ 

<span id="page-285-1"></span>✞ ☎

 $\begin{pmatrix} 1 & 0 & 0 \\ 0 & 0 & 0 \\ 0 & 0 & 0 \\ 0 & 0 & 0 \\ 0 & 0 & 0 \\ 0 & 0 & 0 \\ 0 & 0 & 0 \\ 0 & 0 & 0 \\ 0 & 0 & 0 & 0 \\ 0 & 0 & 0 & 0 \\ 0 & 0 & 0 & 0 \\ 0 & 0 & 0 & 0 & 0 \\ 0 & 0 & 0 & 0 & 0 \\ 0 & 0 & 0 & 0 & 0 \\ 0 & 0 & 0 & 0 & 0 & 0 \\ 0 & 0 & 0 & 0 & 0 & 0 \\ 0 & 0 & 0 & 0 & 0 & 0 & 0 \\ 0 &$ 

$$
input\left(\frac{int((a + b*atanh(c*x^2))^2/(d + e*x),x)}{int((a + b*atanh(c*x^2))^2/(d + e*x),x)}\right)
$$

output  $int((a + b*atanh(c*x^2))^2/(d + e*x), x)$ 

#### **Reduce [N/A]**

Not integrable

Time  $= 0.18$  (sec), antiderivative size  $= 59$ , normalized size of antiderivative  $= 2.95$ 

$$
\int \frac{\left(a + \text{barctanh}(cx^2)\right)^2}{d + ex} \, dx = \frac{2\left(\int \frac{\text{atanh}(cx^2)}{ex + d} dx\right) \text{ab}e + \left(\int \frac{\text{atanh}(cx^2)}{ex + d} dx\right)b^2e + \log(ex + d)a^2}{e}
$$

✞ ☎

 $\begin{pmatrix} 1 & 0 & 0 \\ 0 & 0 & 0 \\ 0 & 0 & 0 \\ 0 & 0 & 0 \\ 0 & 0 & 0 \\ 0 & 0 & 0 \\ 0 & 0 & 0 & 0 \\ 0 & 0 & 0 & 0 \\ 0 & 0 & 0 & 0 \\ 0 & 0 & 0 & 0 \\ 0 & 0 & 0 & 0 & 0 \\ 0 & 0 & 0 & 0 & 0 \\ 0 & 0 & 0 & 0 & 0 & 0 \\ 0 & 0 & 0 & 0 & 0 & 0 \\ 0 & 0 & 0 & 0 & 0 & 0 & 0 \\ 0 & 0 & 0 & 0 & 0 & 0 & 0 \\ 0 &$ 

input int((a+b\*atanh(c\*x^2))^2/(e\*x+d),x) output  $(2*int(atanh(c*x**2)/(d + e*x),x)*a*b*e + int(atanh(c*x**2)**2/(d + e*x),x))$  $)*b**2*e + log(d + e*x)*a**2)/e$ 

$$
\textbf{3.32} \qquad \int \frac{\big(a + b \textbf{arctanh} (cx^2) \big)^2}{(d+ex)^2} \, dx
$$

<span id="page-287-0"></span>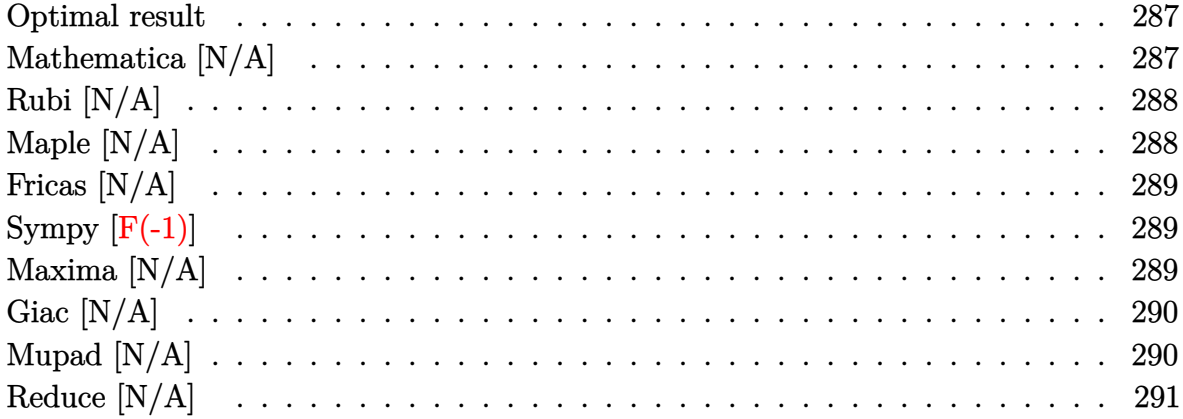

#### Optimal result

Integrand size  $= 20$ , antiderivative size  $= 20$ 

$$
\int \frac{\left(a + \text{barctanh}(cx^2)\right)^2}{(d + ex)^2} \, dx = \text{Int}\!\left(\frac{\left(a + \text{barctanh}(cx^2)\right)^2}{(d + ex)^2}, x\right)
$$

<span id="page-287-1"></span>Defer(Int)((a+b\*arctanh(c\*x^2))^2/(e\*x+d)^2,x) output

### Mathematica [N/A]

 $\ddot{\phantom{0}}$ 

Not integrable

Time =  $85.62$  (sec), antiderivative size = 22, normalized size of antiderivative = 1.10

$$
\int \frac{\left(a + \text{barctanh}(cx^2)\right)^2}{(d+ex)^2} dx = \int \frac{\left(a + \text{barctanh}(cx^2)\right)^2}{(d+ex)^2} dx
$$

Integrate[(a + b\*ArcTanh[c\*x^2])^2/(d + e\*x)^2,x]  $input$ 

<span id="page-287-2"></span>Integrate[(a + b\*ArcTanh[c\*x^2])^2/(d + e\*x)^2, x] output
## **Rubi [N/A]**

Not integrable

Time  $= 0.21$  (sec), antiderivative size  $= 20$ , normalized size of antiderivative  $= 1.00$ , number of steps used = 1, number of rules used = 0,  $\frac{\text{number of rules}}{\text{integral size}}$  = 0.000, Rules used  $= \{\}$ 

Below are the steps used by Rubi to obtain the solution. The rule number used for the transformation is given above next to the arrow. The rules definitions used are listed below.

$$
\int \frac{\left(a + \text{barctanh}\left(cx^2\right)\right)^2}{(d+ex)^2} dx
$$

$$
\int \frac{6490}{(d+ex)^2} dx
$$

✞ ☎

 $\left( \begin{array}{cc} \text{ } & \text{ } \\ \text{ } & \text{ } \end{array} \right)$ 

✞ ☎

input

Int $[(a + b*Arctanh[c*x^2])^2/(d + e*x)^2,x]$ 

output \$Aborted  $\left( \begin{array}{cc} \text{ } & \text{ } \\ \text{ } & \text{ } \end{array} \right)$ 

## **Maple [N/A]**

Not integrable

Time  $= 0.06$  (sec), antiderivative size  $= 20$ , normalized size of antiderivative  $= 1.00$ 

$$
\int \frac{\left(a+b \, \arctanh\left(c \, x^2\right)\right)^2}{\left(cx+d\right)^2} dx
$$

✞ ☎

✞ ☎

 $\begin{pmatrix} 1 & 0 & 0 \\ 0 & 0 & 0 \\ 0 & 0 & 0 \\ 0 & 0 & 0 \\ 0 & 0 & 0 \\ 0 & 0 & 0 \\ 0 & 0 & 0 & 0 \\ 0 & 0 & 0 & 0 \\ 0 & 0 & 0 & 0 \\ 0 & 0 & 0 & 0 \\ 0 & 0 & 0 & 0 & 0 \\ 0 & 0 & 0 & 0 & 0 \\ 0 & 0 & 0 & 0 & 0 & 0 \\ 0 & 0 & 0 & 0 & 0 & 0 \\ 0 & 0 & 0 & 0 & 0 & 0 & 0 \\ 0 & 0 & 0 & 0 & 0 & 0 & 0 \\ 0 &$ 

input

 $int((a+b*arctanh(c*x^2))^2/(e*x+d)^2,x)$  $\begin{pmatrix} 1 & 0 & 0 \\ 0 & 0 & 0 \\ 0 & 0 & 0 \\ 0 & 0 & 0 \\ 0 & 0 & 0 \\ 0 & 0 & 0 \\ 0 & 0 & 0 & 0 \\ 0 & 0 & 0 & 0 \\ 0 & 0 & 0 & 0 \\ 0 & 0 & 0 & 0 \\ 0 & 0 & 0 & 0 & 0 \\ 0 & 0 & 0 & 0 & 0 \\ 0 & 0 & 0 & 0 & 0 & 0 \\ 0 & 0 & 0 & 0 & 0 & 0 \\ 0 & 0 & 0 & 0 & 0 & 0 & 0 \\ 0 & 0 & 0 & 0 & 0 & 0 & 0 \\ 0 &$ 

output  $int((a+b*arctanh(c*x^2))^2/(e*x+d)^2,x)$ 

## **Fricas [N/A]**

Not integrable

Time  $= 0.08$  (sec), antiderivative size  $= 47$ , normalized size of antiderivative  $= 2.35$ 

$$
\int \frac{\left(a + \text{barctanh}(cx^2)\right)^2}{(d + ex)^2} dx = \int \frac{\left(b \text{artanh}(cx^2) + a\right)^2}{\left(ex + d\right)^2} dx
$$

✞ ☎

 $\left($   $\left($   $\right)$   $\left($   $\left($   $\right)$   $\left($   $\left($   $\right)$   $\left($   $\left($   $\right)$   $\left($   $\left($   $\right)$   $\left($   $\left($   $\right)$   $\left($   $\left($   $\right)$   $\left($   $\left($   $\right)$   $\left($   $\left($   $\right)$   $\left($   $\left($   $\right)$   $\left($   $\left($   $\right)$   $\left($   $\left($   $\right)$   $\left($ 

✞ ☎

 $\overline{\phantom{a}}$   $\overline{\phantom{a}}$   $\overline{\$ 

input integrate((a+b\*arctanh(c\*x^2))^2/(e\*x+d)^2,x, algorithm="fricas")

output  $integral((b^2*arctanh(c*x^2)^2 + 2*a*b*arctanh(c*x^2) + a^2)/(e^2*x^2 + 2*x^2)$  $d*ex + d^2, x$ 

## **Sympy [F(-1)]**

Timed out.

$$
\int \frac{(a + \text{barctanh}(cx^2))^2}{(d + \epsilon x)^2} dx = \text{Timed out}
$$

✞ ☎

 $\overline{\phantom{a}}$   $\overline{\phantom{a}}$   $\overline{\$ 

✞ ☎

 $\begin{pmatrix} 1 & 0 & 0 \\ 0 & 0 & 0 \\ 0 & 0 & 0 \\ 0 & 0 & 0 \\ 0 & 0 & 0 \\ 0 & 0 & 0 \\ 0 & 0 & 0 & 0 \\ 0 & 0 & 0 & 0 \\ 0 & 0 & 0 & 0 \\ 0 & 0 & 0 & 0 \\ 0 & 0 & 0 & 0 & 0 \\ 0 & 0 & 0 & 0 & 0 \\ 0 & 0 & 0 & 0 & 0 & 0 \\ 0 & 0 & 0 & 0 & 0 & 0 \\ 0 & 0 & 0 & 0 & 0 & 0 & 0 \\ 0 & 0 & 0 & 0 & 0 & 0 & 0 \\ 0 &$ 

input integrate((a+b\*atanh(c\*x\*\*2))\*\*2/(e\*x+d)\*\*2,x)

output Timed out

## **Maxima [N/A]**

Not integrable

Time  $= 1.28$  (sec), antiderivative size  $= 323$ , normalized size of antiderivative  $= 16.15$ 

$$
\int \frac{\left(a + \text{barctanh}(cx^2)\right)^2}{\left(d + ex\right)^2} dx = \int \frac{\left(b \text{artanh}(cx^2) + a\right)^2}{\left(ex + d\right)^2} dx
$$

✞ ☎

 $\begin{pmatrix} 1 & 0 & 0 \\ 0 & 0 & 0 \\ 0 & 0 & 0 \\ 0 & 0 & 0 \\ 0 & 0 & 0 \\ 0 & 0 & 0 \\ 0 & 0 & 0 & 0 \\ 0 & 0 & 0 & 0 \\ 0 & 0 & 0 & 0 \\ 0 & 0 & 0 & 0 \\ 0 & 0 & 0 & 0 & 0 \\ 0 & 0 & 0 & 0 & 0 \\ 0 & 0 & 0 & 0 & 0 & 0 \\ 0 & 0 & 0 & 0 & 0 & 0 \\ 0 & 0 & 0 & 0 & 0 & 0 & 0 \\ 0 & 0 & 0 & 0 & 0 & 0 & 0 \\ 0 &$ 

integrate((a+b\*arctanh(c\*x^2))^2/(e\*x+d)^2,x, algorithm="maxima")

input

output

```
((4*d*e*log(e*x + d)/(c^2*d^2 - e^4) + d*log(c*x^2 + 1)/(c*d^2*e + e^3) -d*log(c*x^2 - 1)/ (c*d^2*e - e^3) + 2*arctan(sqrt(c)*x)/((c*d^2 + e^2)*sqrt(c)) + \log((c*x - \sqrt{c}))/(c*x + \sqrt{c}))/((c*d^2 - e^2)*sqrt(c))) *c - 2*arctanh(c*x^2)/(e^2*x + d*e))*a*b - 1/4*b^2*(log(-c*x^2 + 1)^2/(e^2*x + d
*e) + integrate(-((c*e*x^2 - e)*log(c*x^2 + 1)^2 + 2*(2*c*e*x^2 + 2*c*d*x
- (c*ex^2 - e)*log(c*x^2 + 1)*log(-c*x^2 + 1))/(c*e^3*x^4 + 2*c*d*e^2*x^2 + 1)3 - 2*dx + e^2+x - d^2*e + (c*d^2*e - e^3)*x^2), x) - a^2/(e^2*x + d*e)
```
## Giac  $[N/A]$

Not integrable

Time =  $0.36$  (sec), antiderivative size = 22, normalized size of antiderivative = 1.10

$$
\int \frac{\left(a + \text{barctanh}(cx^2)\right)^2}{\left(d + ex\right)^2} dx = \int \frac{\left(b \text{artanh}(cx^2) + a\right)^2}{\left(ex + d\right)^2} dx
$$

integrate((a+b\*arctanh(c\*x^2))^2/(e\*x+d)^2,x, algorithm="giac") input

 $integrate((b*arctanh(c*x^2) + a)^2/(e*x + d)^2, x)$ output

### Mupad  $[N/A]$

Not integrable

Time  $=$  3.49 (sec), antiderivative size  $=$  22, normalized size of antiderivative  $=$  1.10

$$
\int \frac{\left(a + \text{barctanh}(cx^2)\right)^2}{(d + ex)^2} \, dx = \int \frac{\left(a + \text{batanh}(cx^2)\right)^2}{\left(d + e x\right)^2} \, dx
$$

 $input$ 

 $int((a + b*atanh(c*x^2))^2/(d + e*x)^2,x)$ 

output 
$$
\frac{\text{int}((a + b * \text{atanh}(c * x^2))^2/(d + e * x)^2, x)}{\text{output}}
$$

## **Reduce [N/A]**

Not integrable

Time  $= 0.20$  (sec), antiderivative size  $= 695$ , normalized size of antiderivative  $= 34.75$ 

$$
\int \frac{(a + \text{barctanh}(cx^2))^2}{(d + \epsilon x)^2} dx = \text{Too large to display}
$$

✞ ☎

 $\begin{pmatrix} 1 & 0 & 0 \\ 0 & 0 & 0 \\ 0 & 0 & 0 \\ 0 & 0 & 0 \\ 0 & 0 & 0 \\ 0 & 0 & 0 \\ 0 & 0 & 0 & 0 \\ 0 & 0 & 0 & 0 \\ 0 & 0 & 0 & 0 \\ 0 & 0 & 0 & 0 \\ 0 & 0 & 0 & 0 & 0 \\ 0 & 0 & 0 & 0 & 0 \\ 0 & 0 & 0 & 0 & 0 & 0 \\ 0 & 0 & 0 & 0 & 0 & 0 \\ 0 & 0 & 0 & 0 & 0 & 0 & 0 \\ 0 & 0 & 0 & 0 & 0 & 0 & 0 \\ 0 &$ 

✞ ☎

input

 $int((a+b*atanh(c*x^2))^2/(e*x+d)^2,x)$ 

```
output
          (2*sqrt(c)*atan((c*x)/sqrt(c))*a*b*c*d**4 + 2*sqrt(c)*atan((c*x)/sqrt(c))*a*b*c*d**3*e*x - 2*sqrt(c)*atan((c*x)/sqrt(c))*a*b*d**2*e**2 - 2*sqrt(c)*a
         tan((c*x)/sqrt(c))**a*b*d*e**3*x + 2*atanh(c*x**2)*a*b*c*x*2*d**4*x - 2*atan)h(c***2)*a*b*e**4*x + sqrt(c)*log(sqrt(c)*x - 1)*a*b*c*d**4 + sqrt(c)*log(sqrt(c)*log(sqrt(c)*x - 1))*a*b*cd**4 + sqrt(c)*log(sqrt(c)*log(sqrt(c)*x - 1))*a*b*cd**4 + sqrt(c)*log(sqrt(c)*log(sqrt(c)*x - 1))*a*b*cd**4 + sqrt(c)*log(sqrt(c)*log(sqrt(c)*x - 1))*a*b*cd**4 + sqrt(c)*log(sqrt(c)*log(sqrt(c)*x - 1)*a*b*cd**4 + sqrt(c)*log(sqrt(c)*log(sqrt(c)*log(sqrt(c)*x - 1))*a*b*cd**4 + sqrt(c)*log(sqrt(c)*log(sqrt(c)*log(sqrt(c)*x - 1))*a*b*cd(sqrt(c)*x - 1)*a*b*c*d**3*e*x + sqrt(c)*log(sqrt(c)*x - 1)*a*b*d**2*e**2+ sqrt(c)*log(sqrt(c)*x - 1)*a*b*d*e**3*x - sqrt(c)*log(sqrt(c)*x + 1)*a*b
         *c*d**4 - sqrt(c)*log(sqrt(c)*x + 1)*a*b*c*d**3*e*x - sqrt(c)*log(sqrt(c)*
         x + 1 *a*b*d**2*e**2 - sqrt(c)*log(sqrt(c)*x + 1)*a*b*d*e**3*x + int(atanh
         (c*xx*2)**2/(dx*2 + 2*d*exx + e**2*x**2),x)*b**2*c**2*d**6 + int(atan)(c*x)**2)**2/(d**2 + 2*d*e*x + e**2*x**2),x)*b**2*c**2*d**5*e*x - int(atanh(c*x
         *2)*2/(d**2 + 2*d*ex + e**2*x*x);x)*b**2*d**2*ex*4 - int(atanh(c*x**2)**2/(d**2 + 2*d*e*x + e**2*x**2),x)*b**2*d*e**5*x - log(sqrt(c)*x - 1)*a*b
         *c*d**3*e - log(sqrt(c)*x - 1)*a*b*c*d**2*e**2*x - log(sqrt(c)*x - 1)*a*b*
         d*e**3 - log(sqrt(c)*x - 1)*a*b*e**4*x - log(sqrt(c)*x + 1)*a*b*c*d**3*e -log(sqrt(c)*x + 1)*a*b*c*d**2*e**2*x - log(sqrt(c)*x + 1)*a*b*d*e**3 - 10g(sqrt(c)*x + 1)*a*b*e**4*x - log(c*x**2 + 1)*a*b*c*d**3*e - log(c*x**2 + 1)*3*2 * s*2 * s*3*3 * s*3*3 * s*3*3 * s*3*3 * s*3*3 * s*3*3 * s*3*3 * s*3*3 * s*3*3 * s*3*3 * s*3*3 * s*3*3 * s*3*3 * s*3*3 * s*3*3 * s*3*3 * s*3*3 * s*3*3 * s*3*3 * s*3*3 * s*3*3 * s*3*3 * s*3*3 * s*3*3 * s*3*3 * s*3*3 * s*3*3 * s*3*3 * s1)*a*b*c*d**2*ex*2*x + log(c*x**2 + 1)*a*b*d*e**3 + log(c*x**2 + 1)*a*b*e**4*x + 4*log(d + e*x)*a*b*c*d**3*e + 4*log(d + e*x)*a*b*c*d**2*e**2*x + a*
         *2*c**2*d**4*x - a**2*e**4*x)/(d*(c**2*d**5 + c**2*d**4*e*x - d*e**4 - e**
         5*x))
```
 $\left($   $\left($   $\right)$   $\left($   $\left($   $\right)$   $\left($   $\left($   $\right)$   $\left($   $\left($   $\right)$   $\left($   $\left($   $\right)$   $\left($   $\left($   $\right)$   $\left($   $\left($   $\right)$   $\left($   $\left($   $\right)$   $\left($   $\left($   $\right)$   $\left($   $\left($   $\right)$   $\left($   $\left($   $\right)$   $\left($   $\left($   $\right)$   $\left($ 

### **3.33** R  $(d + ex)^2(a + b \textbf{arctanh}(cx^3)) dx$

<span id="page-292-0"></span>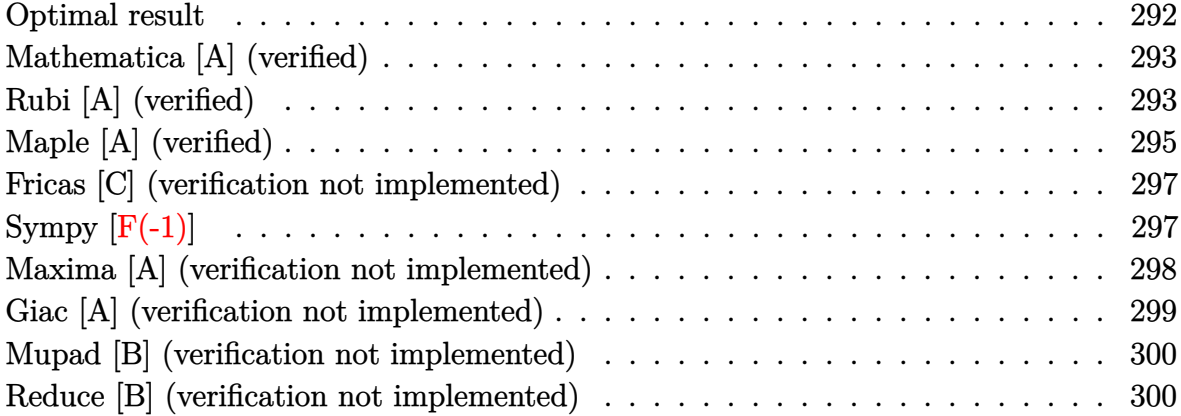

## **Optimal result**

Integrand size  $= 18$ , antiderivative size  $= 300$ 

$$
\int (d + ex)^2 (a + b \arctanh(cx^3)) dx = -\frac{\sqrt{3}b d e \arctan\left(\frac{1-2\sqrt[3]{c}x}{\sqrt{3}}\right)}{2c^{2/3}} \n+ \frac{\sqrt{3}b d e \arctan\left(\frac{1+2\sqrt[3]{c}x}{\sqrt{3}}\right)}{2c^{2/3}} \n+ \frac{\sqrt{3}b d^2 \arctan\left(\frac{1+2c^{2/3}x^2}{\sqrt{3}}\right)}{2\sqrt[3]{c}} - \frac{b d e \arctanh(\sqrt[3]{c}x)}{c^{2/3}} \n+ \frac{(d + ex)^3 (a + b \arctanh(cx^3))}{3e} \n- \frac{b d e \arctanh\left(\frac{\sqrt[3]{c}x}{1+c^{2/3}x^2}\right)}{2c^{2/3}} + \frac{b d^2 \log(1-c^{2/3}x^2)}{2\sqrt[3]{c}} \n+ \frac{b (c d^3 + e^3) \log(1 - cx^3)}{6ce} \n- \frac{b (c d^3 - e^3) \log(1 + cx^3)}{4\sqrt[3]{c}}
$$

```
output
```
 $-1/2*3^(1/2)*b*d*e*arctan(1/3*(1-2*c^(1/3)*x)*3^(1/2))/c^(2/3)+1/2*3^(1/2)$  $*b*d*e*arctan(1/3*(1+2*c^{(1/3)*x)*3^{(1/2)}/c^{(2/3)+1/2*3^{(1/2)*b*d^2*arcta})$  $n(1/3*(1+2*c^2/3)*x^2)*3^(1/2))/c^(1/3)-b*d*e*arctanh(c^(1/3)*x)/c^(2/3)+$  $1/3*(e*x+d)^3*(a+b*arctanh(c*x^3))/e-1/2*b*d*e*arctanh(c^(1/3)*x/(1+c^2/3))$ )\*x^2))/c^(2/3)+1/2\*b\*d^2\*ln(1-c^(2/3)\*x^2)/c^(1/3)+1/6\*b\*(c\*d^3+e^3)\*ln( c\*x^3+1)/c/e-1/6\*b\*(c\*d^3-e^3)\*ln(c\*x^3+1)/c/e-1/4\*b\*d^2\*ln(1+c^(2/3)\*x^2+  $c^{\hat{ }}(4/3)*x^{\hat{ }}4)/c^{\hat{ }}(1/3)$ 

✞ ☎

## **Mathematica [A] (verified)**

Time  $= 0.14$  (sec), antiderivative size  $= 299$ , normalized size of antiderivative  $= 1.00$ 

 $\begin{pmatrix} 1 & 0 & 0 \\ 0 & 0 & 0 \\ 0 & 0 & 0 \\ 0 & 0 & 0 \\ 0 & 0 & 0 \\ 0 & 0 & 0 \\ 0 & 0 & 0 \\ 0 & 0 & 0 \\ 0 & 0 & 0 & 0 \\ 0 & 0 & 0 & 0 \\ 0 & 0 & 0 & 0 \\ 0 & 0 & 0 & 0 & 0 \\ 0 & 0 & 0 & 0 & 0 \\ 0 & 0 & 0 & 0 & 0 \\ 0 & 0 & 0 & 0 & 0 & 0 \\ 0 & 0 & 0 & 0 & 0 & 0 \\ 0 & 0 & 0 & 0 & 0 & 0 & 0 \\ 0 &$ 

<span id="page-293-0"></span> $\overline{\phantom{a}}$   $\overline{\phantom{a}}$   $\overline{\$ 

 $\int (d+ex)^2 (a+barctanh(cx^3)) dx$ =  $12acd^2x + 12acdex^2 + 4ace^2x^3 + 6\sqrt{3}b\sqrt[3]{cd}(\sqrt[3]{cd} + e) \arctan\left(\frac{-1+2\sqrt[3]{c}x}{\sqrt{3}}\right)$  $\setminus$ − 6 √  $\sqrt{3}b\sqrt[3]{c}d(\sqrt[3]{c}d-e) \text{ arctan}$ 

input ✞ ☎ Integrate $[(d + e*x)^2*(a + b*ArcTanh[c*x^3]),x]$ 

```
output
     ✞ ☎
      (12*a*c*d^2*x + 12*a*c*d*ex*^2 + 4*axc*e^2*x^3 + 6*Sqrt[3]*b*c^(1/3)*d*(c^2))(1/3)*d + e)*ArcTan[(-1 + 2*c^(1/3)*x)/Sqrt[3]] - 6*Sqrt[3]*b*c^(1/3)*d*(c\hat{-(1/3)}*d - e)*ArcTan[(1 + 2*c^-(1/3)*x)/Sqrt[3]] + 4*b*cx*x*(3*d^2 + 3*d*e*x+ e^2*x^2)*ArcTanh[c*x^3] + 6*b*c^(1/3)*d*(c^(1/3)*d + e)*Log[1 - c^(1/3)
      *x] + 6*b*c^(1/3)*d*(c^(1/3)*d - e)*Log[1 + c^(1/3)*x] - 3*b*c^(1/3)*d*(c^
      (1/3)*d - e)*Log[1 - c^{(1/3)*x + c^{(2/3)*x^{2}} - 3*bx^{(1/3)*dx(c^{(1/3)*d + c^{2})})]e)*Log[1 + c^(1/3)*x + c^(2/3)*x^2] + 2*b*e^2*Log[1 - c^2*x^6])/(12*c)
```
## **Rubi [A] (verified)**

Time  $= 0.75$  (sec), antiderivative size  $= 326$ , normalized size of antiderivative  $= 1.09$ , number of steps used = 3, number of rules used = 3,  $\frac{\text{number of rules}}{\text{integral size}}$  = 0.167, Rules used =  $\{6486, 2370, 2009\}$ 

<span id="page-293-1"></span> $\left($   $\left($   $\right)$   $\left($   $\left($   $\right)$   $\left($   $\left($   $\right)$   $\left($   $\left($   $\right)$   $\left($   $\left($   $\right)$   $\left($   $\left($   $\right)$   $\left($   $\left($   $\right)$   $\left($   $\left($   $\right)$   $\left($   $\left($   $\right)$   $\left($   $\left($   $\right)$   $\left($   $\left($   $\right)$   $\left($   $\left($   $\right)$   $\left($ 

Below are the steps used by Rubi to obtain the solution. The rule number used for the transformation is given above next to the arrow. The rules definitions used are listed below.

$$
\int (d+ex)^2 (a + \text{barctanh}(cx^3)) dx
$$
\n
$$
\frac{1}{\sqrt{6486}}
$$
\n
$$
\frac{(d+ex)^3 (a + \text{barctanh}(cx^3))}{3e} - \frac{bc \int \frac{x^2 (d+ex)^3}{1-c^2x^6} dx}{e}
$$
\n
$$
\frac{1}{2370}
$$
\n
$$
\frac{(d+ex)^3 (a + \text{barctanh}(cx^3))}{3e} - \frac{bc \int \left(\frac{3de^2 x^4}{1-c^2x^6} + \frac{3d^2 e x^3}{1-c^2x^6} + \frac{(d^3+e^3x^3)x^2}{1-c^2x^6}\right) dx}{e}
$$
\n
$$
\frac{1}{2009}
$$
\n
$$
\frac{(d+ex)^3 (a + \text{barctanh}(cx^3))}{2c^{4/3}} - \frac{3e}{c^{5/3}}
$$
\n
$$
\frac{1}{2009}
$$
\n
$$
\frac{1}{2009} - \frac{3e^2x}{2e^{5/3}} + \frac{3e^2x}{2e^{5/3}} - \frac{1}{2009} + \frac{1}{2009} + \frac{1}{2009}
$$

#### Int $[(d + e*x)^2*(a + b*ArcTanh[c*x^3]),x]$  $input$

 $\alpha$  output

 $((d + e*x)^3*(a + b*ArcTanh[c*x^3]))/(3*e) - (b*c*((Sqrt[3]*d*e^2*ArcTan[1]))(3*e))$ /Sqrt[3] -  $(2*c^{(1/3)*x})/Sqrt[3]$ )/ $(2*c^{(5/3)})$  -  $(Sqrt[3]*d*e^{2}*ArcTan[1/S])$ qrt[3] +  $(2*c^{(1/3)*x})/sqrt[3]{2*c^{(5/3)}} - (sqrt[3]*d^2*e*ArcTan[(1 +$  $2*c^{(2/3)*x^2)/sqrt[3]})/(2*c^{(4/3)}) + (d*e^2*ArcTanh[c^{(1/3)*x}]/c^{(5/3)}$ +  $(d^3*ArcTanh[c*x^3])/(3*c) - (d^2*e*Log[1 - c^(2/3)*x^2])/(2*c^(4/3)) (\text{d} * e^2 * \text{Log}[1 - c^(1/3) * x + c^(2/3) * x^2]) / (4 * c^(5/3)) + (\text{d} * e^2 * \text{Log}[1 + c^(1$  $(3)*x + c^{(2/3)*x^{2}})/(4*c^{(5/3)}) + (d^{2}*klog[1 + c^{(2/3)*x^{2}} + c^{(4/3)*x}$  $^2$ ])/(4\*c<sup> $^2$ </sup>(4/3)) - (e<sup> $^2$ </sup>\*Log[1 - c<sup> $^2$ </sup>\*x<sup> $^2$ </sup>6])/(6\*c<sup> $^2$ </sup>2)))/e

#### **Defintions of rubi rules used**

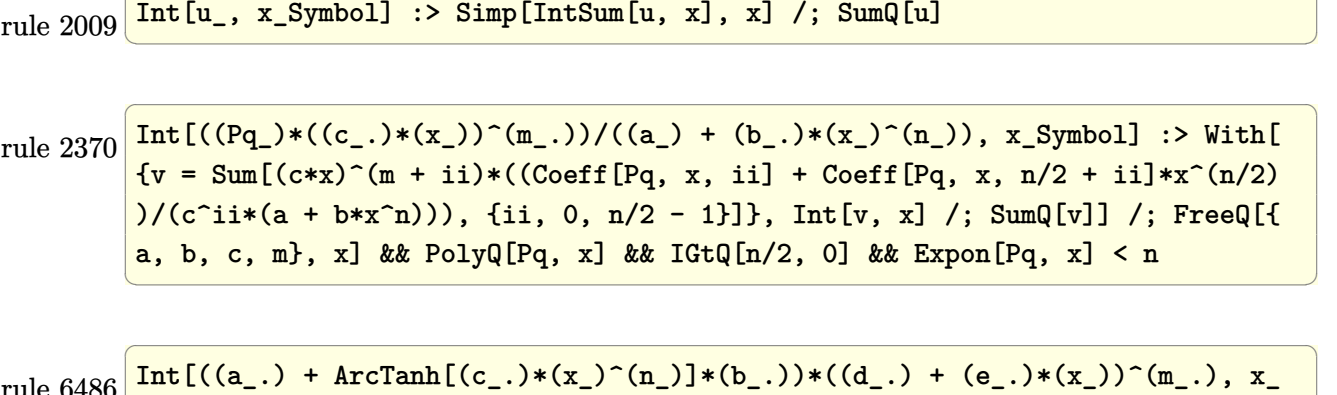

✞ ☎

```
rule 6486
        Symbol] :> Simp[(d + e*x)^(m + 1)*((a + b*ArcTanh[c*x^n])/(e*(m + 1))), x]
        - Simp[b*c*(n/(e*(m + 1))) Int[x^(n - 1)*((d + e*x)^(m + 1)/(1 - c^2*x^(2
        *(n)), x], x] /; FreeQ[{a, b, c, d, e, m, n}, x] && NeQ[m, -1]
        \left( \begin{array}{cc} \text{ } & \text{ } \\ \text{ } & \text{ } \end{array} \right)
```
## <span id="page-295-0"></span>**Maple [A] (verified)**

Time  $= 0.37$  (sec), antiderivative size  $= 467$ , normalized size of antiderivative  $= 1.56$ 

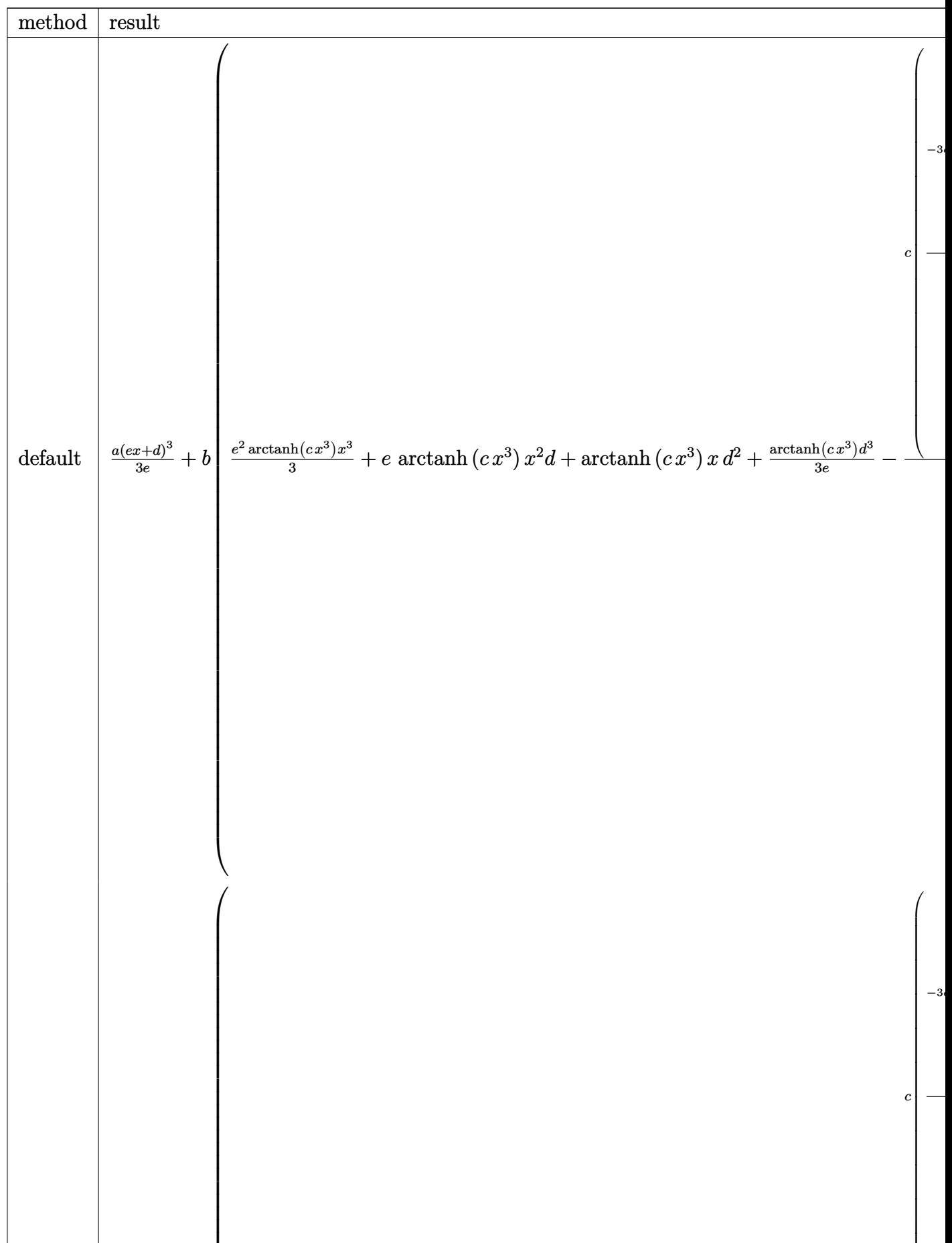

input int((e\*x+d)^2\*(a+b\*arctanh(c\*x^3)),x,method=\_RETURNVERBOSE)

```
output
        ✞ ☎
        1/3*a*(e*x+d)^3/e+b*(1/3*e^2*arctanh(c*x^3)*x^3+e*arctanh(c*x^3)*x^2*d+arc
        tanh(c*x^3)*x*d^2+1/3/e*arctanh(c*x^3)*d^3-1/e*c*(1/2*(-3*d^2*e*(1/3/c/(1/
        c)^(2/3)*ln(x-(1/c)^(1/3))-1/6/c/(1/c)^(2/3)*ln(x^2+(1/c)^(1/3)*x+(1/c)^(2
        (3))-1/3/c/(1/c)^(2/3)*3^(1/2)*arctan(1/3*3^(1/2)*(2/(1/c)^(1/3)*x+1)))-3*
        d*e^2*(1/3/c/(1/c)^{(1/3)}*ln(x-(1/c)^{(1/3)})-1/6/c/(1/c)^{(1/3)}*ln(x^2+(1/c)^{2})(1/3)*x+(1/c)^{2}(2/3))+1/3*3^{2}(1/2)/c/(1/c)^{2}(1/3)*arctan(1/3*3^{2}(1/2)*(2/(1/c))\binom{(1/3)*x+1)}{+1/3*(-c*d^3-e^3)/c*ln(c*x^3-1))/c+1/2*(-3*d^2*e*(1/3/c/(1/c))}\hat{\gamma}(2/3)*\ln(x+(1/c)\hat{\gamma}(1/3))-1/6/c/(1/c)\hat{\gamma}(2/3)*\ln(x\hat{\gamma}2-(1/c)\hat{\gamma}(1/3)*x+(1/c)\hat{\gamma}(2/3)))+1/3/c/(1/c)^(2/3)*3^(1/2)*arctan(1/3*3^(1/2)*(2/(1/c)^(1/3)*x-1)))-3*d*
        e^2*(-1/3/c/(1/c)^{2}(1/3)*ln(x+(1/c)^{2}(1/3))+1/6/c/(1/c)^{2}(1/3)*ln(x^2-(1/c)^{2})1/3*x+(1/c)^(2/3))+1/3*3^(1/2)/c/(1/c)^(1/3)*arctan(1/3*3^(1/2)*(2/(1/c)^
        (1/3)*x-1)))+1/3*(c*d^3-e^3)/c*ln(c*x^3+1))/c))\begin{pmatrix} 1 & 0 & 0 \\ 0 & 0 & 0 \\ 0 & 0 & 0 \\ 0 & 0 & 0 \\ 0 & 0 & 0 \\ 0 & 0 & 0 \\ 0 & 0 & 0 \\ 0 & 0 & 0 \\ 0 & 0 & 0 & 0 \\ 0 & 0 & 0 & 0 \\ 0 & 0 & 0 & 0 \\ 0 & 0 & 0 & 0 & 0 \\ 0 & 0 & 0 & 0 & 0 \\ 0 & 0 & 0 & 0 & 0 \\ 0 & 0 & 0 & 0 & 0 & 0 \\ 0 & 0 & 0 & 0 & 0 & 0 \\ 0 & 0 & 0 & 0 & 0 & 0 & 0 \\ 0 &
```
✞ ☎

 $\begin{pmatrix} 1 & 0 & 0 \\ 0 & 0 & 0 \\ 0 & 0 & 0 \\ 0 & 0 & 0 \\ 0 & 0 & 0 \\ 0 & 0 & 0 \\ 0 & 0 & 0 \\ 0 & 0 & 0 \\ 0 & 0 & 0 & 0 \\ 0 & 0 & 0 & 0 \\ 0 & 0 & 0 & 0 \\ 0 & 0 & 0 & 0 & 0 \\ 0 & 0 & 0 & 0 & 0 \\ 0 & 0 & 0 & 0 & 0 \\ 0 & 0 & 0 & 0 & 0 & 0 \\ 0 & 0 & 0 & 0 & 0 & 0 \\ 0 & 0 & 0 & 0 & 0 & 0 & 0 \\ 0 &$ 

### <span id="page-297-0"></span>**Fricas [C] (verification not implemented)**

Result contains complex when optimal does not.

Time  $= 0.99$  (sec), antiderivative size  $= 9282$ , normalized size of antiderivative  $= 30.94$ 

$$
\int (d + e x)^2 (a + b \operatorname{arctanh}(c x^3)) dx = \text{Too large to display}
$$

✞ ☎

 $\begin{pmatrix} 1 & 0 & 0 \\ 0 & 0 & 0 \\ 0 & 0 & 0 \\ 0 & 0 & 0 \\ 0 & 0 & 0 \\ 0 & 0 & 0 \\ 0 & 0 & 0 & 0 \\ 0 & 0 & 0 & 0 \\ 0 & 0 & 0 & 0 \\ 0 & 0 & 0 & 0 & 0 \\ 0 & 0 & 0 & 0 & 0 \\ 0 & 0 & 0 & 0 & 0 \\ 0 & 0 & 0 & 0 & 0 & 0 \\ 0 & 0 & 0 & 0 & 0 & 0 \\ 0 & 0 & 0 & 0 & 0 & 0 & 0 \\ 0 & 0 & 0 & 0 & 0 & 0 & 0 \\$ 

<span id="page-297-1"></span>✞ ☎

input

integrate((e\*x+d)^2\*(a+b\*arctanh(c\*x^3)),x, algorithm="fricas")

output Too large to include  $\left( \begin{array}{cc} \text{ } & \text{ } \\ \text{ } & \text{ } \end{array} \right)$ 

## **Sympy [F(-1)]**

Timed out.

$$
\int (d + ex)^2 (a + barctanh(cx^3)) dx =
$$
Timed out

✞ ☎

 $\left( \begin{array}{cc} \bullet & \bullet & \bullet \\ \bullet & \bullet & \bullet \end{array} \right)$ 

input integrate((e\*x+d)\*\*2\*(a+b\*atanh(c\*x\*\*3)),x) output Timed out

### **Maxima [A] (verification not implemented)**

Time  $= 0.12$  (sec), antiderivative size  $= 295$ , normalized size of antiderivative  $= 0.98$ 

<span id="page-298-0"></span>✞ ☎

 $\begin{pmatrix} 1 & 0 & 0 \\ 0 & 0 & 0 \\ 0 & 0 & 0 \\ 0 & 0 & 0 \\ 0 & 0 & 0 \\ 0 & 0 & 0 \\ 0 & 0 & 0 \\ 0 & 0 & 0 \\ 0 & 0 & 0 & 0 \\ 0 & 0 & 0 & 0 \\ 0 & 0 & 0 & 0 \\ 0 & 0 & 0 & 0 & 0 \\ 0 & 0 & 0 & 0 & 0 \\ 0 & 0 & 0 & 0 & 0 \\ 0 & 0 & 0 & 0 & 0 & 0 \\ 0 & 0 & 0 & 0 & 0 & 0 \\ 0 & 0 & 0 & 0 & 0 & 0 & 0 \\ 0 &$ 

$$
\int (d+ex)^{2} (a + barctanh(cx^{3})) dx = \frac{1}{3} ae^{2}x^{3} + adex^{2}
$$
\n
$$
+ \frac{1}{4} \left( c \left( \frac{2\sqrt{3}\arctan\left(\frac{\sqrt{3}(2c^{\frac{4}{3}}x^{2}+c^{\frac{2}{3}})}{c^{\frac{4}{3}}} \right)}{c^{\frac{4}{3}}} - \frac{\log\left(c^{\frac{4}{3}}x^{4}+c^{\frac{2}{3}}x^{2}+1\right)}{c^{\frac{4}{3}}} + \frac{2\log\left(\frac{c^{\frac{2}{3}}x^{2}-1}{c^{\frac{4}{3}}}\right)}{c^{\frac{4}{3}}} \right) + 4x \arctan\left(cx^{3}\right)
$$
\n
$$
+ \frac{1}{4} \left( 4x^{2}\arctan\left(cx^{3}\right) + c \left( \frac{2\sqrt{3}\arctan\left(\frac{\sqrt{3}(2c^{\frac{2}{3}}x+c^{\frac{1}{3}})}{3c^{\frac{1}{3}}} \right)}{c^{\frac{5}{3}}} + \frac{2\sqrt{3}\arctan\left(\frac{\sqrt{3}(2c^{\frac{2}{3}}x-c^{\frac{1}{3}})}{3c^{\frac{1}{3}}} \right)}{c^{\frac{5}{3}}} - \frac{\log\left(c^{\frac{2}{3}}x^{2}+c^{\frac{1}{3}}\right)}{c^{\frac{5}{3}}} - \frac{\log\left(c^{\frac{2}{3}}x^{2}+c^{\frac{1}{3}}\right)}{c^{\frac{5}{3}}} - \frac{\log\left(c^{\frac{2}{3}}x^{2}+c^{\frac{1}{3}}\right)}{c^{\frac{1}{3}}} - \frac{\log\left(c^{\frac{2}{3}}x^{2}+c^{\frac{1}{3}}\right)}{c^{\frac{1}{3}}} - \frac{\log\left(c^{\frac{2}{3}}x^{2}+c^{\frac{1}{3}}\right)}{c^{\frac{1}{3}}} - \frac{\log\left(c^{\frac{2}{3}}x^{2}+c^{\frac{1}{3}}\right)}{c^{\frac{1}{3}}} - \frac{\log\left(c^{\frac{2}{3}}x^{2}+c^{\frac{1}{3}}\right)}{c^{\frac{1}{3}}} - \frac{\log\left(c^{\frac{2}{3}}x^{2}+c^{\frac{1}{3
$$

$$
input \left| \texttt{integrate}((e*x+d)^2*(a+b*arctanh(c*x^3)),x, algorithm="maxima") \right|
$$

```
output
       ✞ ☎
       1/3*a*e<sup>2*x^3</sup> + a*d*e*x<sup>2</sup> + 1/4*(c*(2*sqrt(3)*arctan(1/3*sqrt(3)*(2*c^(4/3\frac{\sqrt{2} + c^2 + c^2(2/3)}{c^2(2/3)} /c^(4/3) - log(c^(4/3)*x^4 + c^(2/3)*x^2 + 1)/c^(
       4/3 + 2*log((c^(2/3)*x^2 - 1)/c^(2/3))/c^(4/3)) + 4*x*arctanh(c*x^3))*b*d
       \hat{z} + 1/4*(4*x^2*arctanh(c*x^3) + c*(2*sqrt(3)*arctan(1/3*sqrt(3)*(2*c^(2/3)
       )*x + c^(1/3)/c^(1/3)/c^(5/3) + 2*sqrt(3)*arctan(1/3*sqrt(3)*(2*c^(2/3)*c^2))x - c^{(1/3)})/c^{(1/3)})/c^{(5/3)} - log(c^{(2/3)*x^{2} + c^{(1/3)*x} + 1)/c^{(5/3)} +log(c^{\texttt{`}}(2/3)*x^{\texttt{`}} - c^{\texttt{`}}(1/3)*x + 1)/c^{\texttt{`}}(5/3) - 2*log((c^{\texttt{`}}(1/3)*x + 1)/c^{\texttt{`}}(1/3))/(c^{\texttt{c}}(5/3) + 2*log((c^{\texttt{c}}(1/3)*x - 1)/c^{\texttt{c}}(1/3))/c^{\texttt{c}}(5/3)))*b*d*e + a*d^2*x + 1/6*(2*c*x^3*arctanh(c*x^3) + log(-c^2*x^6 + 1))*b*e^2/c
```
<span id="page-298-1"></span> $\begin{pmatrix} 1 & 0 & 0 \\ 0 & 0 & 0 \\ 0 & 0 & 0 \\ 0 & 0 & 0 \\ 0 & 0 & 0 \\ 0 & 0 & 0 \\ 0 & 0 & 0 & 0 \\ 0 & 0 & 0 & 0 \\ 0 & 0 & 0 & 0 \\ 0 & 0 & 0 & 0 \\ 0 & 0 & 0 & 0 & 0 \\ 0 & 0 & 0 & 0 & 0 \\ 0 & 0 & 0 & 0 & 0 & 0 \\ 0 & 0 & 0 & 0 & 0 & 0 \\ 0 & 0 & 0 & 0 & 0 & 0 & 0 \\ 0 & 0 & 0 & 0 & 0 & 0 & 0 \\ 0 &$ 

✞ ☎

 $\begin{pmatrix} 1 & 0 & 0 \\ 0 & 0 & 0 \\ 0 & 0 & 0 \\ 0 & 0 & 0 \\ 0 & 0 & 0 \\ 0 & 0 & 0 \\ 0 & 0 & 0 & 0 \\ 0 & 0 & 0 & 0 \\ 0 & 0 & 0 & 0 \\ 0 & 0 & 0 & 0 \\ 0 & 0 & 0 & 0 & 0 \\ 0 & 0 & 0 & 0 & 0 \\ 0 & 0 & 0 & 0 & 0 & 0 \\ 0 & 0 & 0 & 0 & 0 & 0 \\ 0 & 0 & 0 & 0 & 0 & 0 & 0 \\ 0 & 0 & 0 & 0 & 0 & 0 & 0 \\ 0 &$ 

### **Giac [A] (verification not implemented)**

Time  $= 11.46$  (sec), antiderivative size  $= 346$ , normalized size of antiderivative  $= 1.15$ 

$$
\begin{split} &\int(d+ex)^2\left(a+\text{barctanh}(cx^3)\right)\,dx \\ &= \frac{1}{3}\,ae^2x^3+adex^2+ad^2x+\frac{1}{6}\left(be^2x^3+3\,bdex^2+3\,b d^2x\right)\log\left(-\frac{cx^3+1}{cx^3-1}\right) \\ &-\frac{\sqrt{3}\left(bcd^2|c|^{\frac{2}{3}}-bcde|c|^{\frac{1}{3}}\right)\arctan\left(\frac{1}{3}\sqrt{3}\left(2\,x+\frac{1}{|c|^{\frac{1}{3}}}\right)|c|^{\frac{1}{3}}\right)}{2\,c^2} \\ &+\frac{\sqrt{3}\left(bcd^2|c|^{\frac{2}{3}}+bcde|c|^{\frac{1}{3}}\right)\arctan\left(\frac{1}{3}\sqrt{3}\left(2\,x-\frac{1}{|c|^{\frac{1}{3}}}\right)|c|^{\frac{1}{3}}\right)}{2\,c^2} \\ &-\frac{\left(3\,bcd^2|c|^{\frac{2}{3}}+3\,bcde|c|^{\frac{1}{3}}-2\,bce^2\right)\log\left(x^2+\frac{x}{|c|^{\frac{1}{3}}}+\frac{1}{|c|^{\frac{2}{3}}}\right)}{12\,c^2} \\ &-\frac{\left(3\,bcd^2|c|^{\frac{2}{3}}-3\,bcde|c|^{\frac{1}{3}}-2\,bce^2\right)\log\left(x^2-\frac{x}{|c|^{\frac{1}{3}}}+\frac{1}{|c|^{\frac{2}{3}}}\right)}{12\,c^2} \\ &+\frac{\left(3\,bcd^2|c|^{\frac{2}{3}}-3\,bcde|c|^{\frac{1}{3}}+bce^2\right)\log\left(\left|x+\frac{1}{|c|^{\frac{1}{3}}}\right|\right)}{6\,c^2} \\ &+\frac{\left(3\,bcd^2|c|^{\frac{2}{3}}+3\,bcde|c|^{\frac{1}{3}}+bce^2\right)\log\left(\left|x-\frac{1}{|c|^{\frac{1}{3}}}\right|\right)}{6\,c^2} \end{split}
$$

✞ ☎

 $\left($   $\left($   $\right)$   $\left($   $\left($   $\right)$   $\left($   $\left($   $\right)$   $\left($   $\left($   $\right)$   $\left($   $\left($   $\right)$   $\left($   $\left($   $\right)$   $\left($   $\left($   $\right)$   $\left($   $\left($   $\right)$   $\left($   $\left($   $\right)$   $\left($   $\left($   $\right)$   $\left($   $\left($   $\right)$   $\left($   $\left($   $\right)$   $\left($ 

✞ ☎

<span id="page-299-0"></span> $\begin{pmatrix} 1 & 0 & 0 \\ 0 & 0 & 0 \\ 0 & 0 & 0 \\ 0 & 0 & 0 \\ 0 & 0 & 0 \\ 0 & 0 & 0 \\ 0 & 0 & 0 & 0 \\ 0 & 0 & 0 & 0 \\ 0 & 0 & 0 & 0 \\ 0 & 0 & 0 & 0 \\ 0 & 0 & 0 & 0 & 0 \\ 0 & 0 & 0 & 0 & 0 \\ 0 & 0 & 0 & 0 & 0 & 0 \\ 0 & 0 & 0 & 0 & 0 & 0 \\ 0 & 0 & 0 & 0 & 0 & 0 & 0 \\ 0 & 0 & 0 & 0 & 0 & 0 & 0 \\ 0 &$ 

input integrate((e\*x+d)^2\*(a+b\*arctanh(c\*x^3)),x, algorithm="giac")

output  $1/3*a*e^2*x^3 + a*d*e*x^2 + a*d^2*x + 1/6*(b*e^2*x^3 + 3*b*d*e*x^2 + 3*b*d)$  $^2***$ )\*log(-(c\*x^3 + 1)/(c\*x^3 - 1)) - 1/2\*sqrt(3)\*(b\*c\*d^2\*abs(c)^(2/3)  $b*c*d*e*abs(c)^(1/3))*arctan(1/3*sqrt(3)*(2*x + 1/abs(c)^(1/3))*abs(c)^(1/3))$ 3))/c<sup> $2$ </sup> + 1/2\*sqrt(3)\*(b\*c\*d<sup>-</sup>2\*abs(c)<sup> $\sim$ </sup>(2/3) + b\*c\*d\*e\*abs(c)<sup> $\sim$ </sup>(1/3))\*arctan  $(1/3*sqrt(3)*(2*x - 1/abs(c)^(1/3))*abs(c)^(1/3))/c^2 - 1/12*(3*b*c*d^2*ab)$  $s(c)^(2/3) + 3*b*c*d*e*abs(c)^(1/3) - 2*b*c*e^2)*log(x^2 + x/abs(c)^(1/3)$ +  $1/abs(c)^{2}(3))/c^{2}$  -  $1/12*(3*b*c*d^{2}*abs(c)^{2}(3)$  - 3\*b\*c\*d\*e\*abs(c)<sup>2</sup>(1  $/3$  - 2\*b\*c\*e^2)\*log(x^2 - x/abs(c)^(1/3) + 1/abs(c)^(2/3))/c^2 + 1/6\*(3\*b  $*c*d^2*abs(c)^(2/3) - 3*b*c*d*e*abs(c)^(1/3) + b*c*e^2)*log(abs(x + 1/abs($ c)^(1/3)))/c^2 + 1/6\*(3\*b\*c\*d^2\*abs(c)^(2/3) + 3\*b\*c\*d\*e\*abs(c)^(1/3) + b\*  $c*e^2)*log(abs(x - 1/abs(c)^(1/3)))/c^2$ 

### **Mupad [B] (verification not implemented)**

Time  $= 3.63$  (sec), antiderivative size  $= 1081$ , normalized size of antiderivative  $= 3.60$ 

$$
\int (d + e x)^2 (a + b \operatorname{arctanh}(c x^3)) dx = \text{Too large to display}
$$

✞ ☎

 $\overline{\phantom{a}}$   $\overline{\phantom{a}}$   $\overline{\$ 

✞ ☎

input  $int((a + b*atanh(c*x^3))*(d + e*x)^2,x)$ 

output  $symsum(log(x*(6*b^55*c^7*d^2*e^8 + 162*b^5*c^9*d^8*e^2) + root(216*c^3*z^3$  $-$  108\*b\*c^2\*e^2\*z^2 - 162\*b^2\*c^2\*d^3\*e\*z + 18\*b^2\*c\*e^4\*z - 27\*b^3\*c^2\*d^ 6 - b^3\*e^6, z, k)\*(x\*(486\*b^4\*c^10\*d^8 - 90\*b^4\*c^8\*d^2\*e^6) + root(216\*c  $^{\circ}3*z^{\circ}3$  - 108\*b\*c^2\*e^2\*z^2 - 162\*b^2\*c^2\*d^3\*e\*z + 18\*b^2\*c\*e^4\*z - 27\*b^3  $*c^2*d^6 - b^3*e^6$ , z, k)\*(root(216\*c^3\*z^3 - 108\*b\*c^2\*e^2\*z^2 - 162\*b^2\*  $c^2*d^3*e*z$  + 18\*b^2\*c\*e^4\*z - 27\*b^3\*c^2\*d^6 - b^3\*e^6, z, k)\*(3888\*b^2\*c  $\hat{\;}$ 10\*d^3\*e - 3888\*root(216\*c^3\*z^3 - 108\*b\*c^2\*e^2\*z^2 - 162\*b^2\*c^2\*d^3\*e\*  $z + 18*b^2*c*e^4*z - 27*b^3*c^2*d^6 - b^3*e^6, z, k)*bc^1*d^2*x + 648*b^2$  $2*c^10*d^2*e^2*x$  - 972\*b^3\*c^9\*d^3\*e^3 + 324\*b^3\*c^9\*d^2\*e^4\*x)) + 243\*b^  $5*c^9*d^9*e$  +  $9*b^5*c^7*d^3*e^7)*root(216*c^3*z^3 - 108*b*c^2*e^2*z^2 - 16$  $2*b^2xc^2*d^3*e*z + 18*b^2*c*e^4*z - 27*b^3*c^2*d^6 - b^3*e^6, z, k), k, 1$ , 3) + symsum(log(x\*(6\*b^5\*c^7\*d^2\*e^8 + 162\*b^5\*c^9\*d^8\*e^2) + root(216\*c  $\hat{=}3*z^3 - 108*bx^c^2*e^2z^2 + 162*b^2*c^2*d^3*e*z + 18*b^2*c*e^4*z - 27*b^3$  $*c^2*d^6 - b^3*e^6, z, k)*(x*(486*b^4*c^10*d^8 - 90*b^4*c^8*d^2*e^6) + roo$  $t(216*c^3*z^3 - 108*b*c^2*e^2*z^2 + 162*b^2kc^2*d^3*e*z + 18*b^2kc*e^4*z 27*b^2*c^2*d^6 - b^3*e^6, z, k)*(root(216*c^3*z^3 - 108*b*c^2*e^2*z^2 + 1$  $62*b^2*c^2*d^3*e*z + 18*b^2*e^e^4*z - 27*b^3*c^2*d^6 - b^3*e^6, z, k)*(388$ 8\*b^2\*c^10\*d^3\*e - 3888\*root(216\*c^3\*z^3 - 108\*b\*c^2\*e^2\*z^2 + 162\*b^2\*c^2  $*d^3*e*z + 18*b^2*c*e^4*z - 27*b^3*c^2*d^6 - b^3*e^6, z, k)*b*c^11*d^2*x +$  $648*b^2*c^10*d^2*e^2*x$  - 972\*b^3\*c^9\*d^3\*e^3 + 324\*b^3\*c^9\*d^2\*e^4\*x)...

### **Reduce [B] (verification not implemented)**

Time  $= 0.18$  (sec), antiderivative size  $= 369$ , normalized size of antiderivative  $= 1.23$ 

<span id="page-300-0"></span> $\overline{\phantom{a}}$   $\overline{\phantom{a}}$   $\overline{\$ 

$$
\int (d+ex)^2 (a + barctanh(cx^3)) dx
$$
  
=  $\frac{6c^{\frac{4}{3}}\sqrt{3} \atan(\frac{2c^{\frac{1}{3}}x-1}{\sqrt{3}}) b d^2 + 6\sqrt{3} \atan(\frac{2c^{\frac{1}{3}}x-1}{\sqrt{3}}) bcde - 6c^{\frac{4}{3}}\sqrt{3} \atan(\frac{2c^{\frac{1}{3}}x+1}{\sqrt{3}}) b d^2 + 6\sqrt{3} \atan(\frac{2c^{\frac{1}{3}}x+1}{\sqrt{3}}) bcde - 6c^{\frac{4}{3}}\sqrt{3} \atan(\frac{2c^{\frac{1}{3}}x+1}{\sqrt{3}}) bcde$ 

 $int((e*x+d)^2*(a+b*atanh(c*x^3)),x)$ input

```
(6*c**(1/3)*sqrt(3)*atan((2*c**(1/3)*x - 1)/sqrt(3))*b*c*d**2 + 6*sqrt(3)*output
        atan((2*c**(1/3)*x - 1)/sqrt(3))*b*c*d*e - 6*c**(1/3)*sqrt(3)*atan((2*c**(1/3)*a-t))/sqrt(3))1/3 *x + 1)/sqrt(3))*b*c*d**2 + 6*sqrt(3)*atan((2*c**(1/3)*x + 1)/sqrt(3))
        *b*c*d*e + 12*c**(2/3)*atanh(c*x**3)*b*c*d**2*x + 12*c**(2/3)*atanh(c*x**3
        *b*c*d*e*x**2 + 4*c**(2/3)*atanh(c*x**3)*b*c*e**2*x**3 - 4*c**(2/3)*atanh(c*x**3)*b*c*2*x*x*3 - 4*c**(2/3)*atanh(c*x**3)*b*c*2*x*x*3 - 4*c**(2/3)*atanh(c*x**3)*b*c*2*x*x*3 - 4*c**(2/3)*atanh(c*x**3)*b*c*2*x*x*3 - 4*c**(2/3)*atanh(c*x**3)*b*c*2*x*x*3 - 4*c**(2/3)*atanh(c*x**3)*b*c*2*x*x*3 - 4*c**(2/3)*atanh(c*x**3)*b*c*2*x*x*3 -(c*x**3)*b*e**2 + 6*c**(1/3)*atanh(c*x**3)*b*c*d**2 + 6*atanh(c*x**3)*b*c*d*e + 4*c**(2/3)*log(c**(2/3)*x**2 - c**(1/3)*x + 1)*b*ex*2 + 4*c**(2/3)*1og(c** (2/3)*x + c** (1/3))*b*e**2 + 12*c** (2/3)*a*c*d**2*x + 12*c** (2/3)*a*c*d*e*x**2 + 4*c**(2/3)*a*c*e**2*x**3 - 6*c**(1/3)*log(c**(2/3)*x*x2 - c**)(1/3)*x + 1)*b*c*d**2 + 3*c**(1/3)*log(c**(2/3)*x + c**(1/3))*b*c*d**2 + 9***(1/3)*log(c**(2/3)*x - c**(1/3))*b*crd**2 - 9*log(c**(2/3)*x + c**(1/3))*b*c*d*e + 9*log(c**(2/3)*x - c**(1/3))*b*c*d*e)/(12*c**(2/3)*c)
```
#### **3.34** R  $(d + ex) (a + b \textbf{arctanh}(cx^3)) dx$

<span id="page-302-0"></span>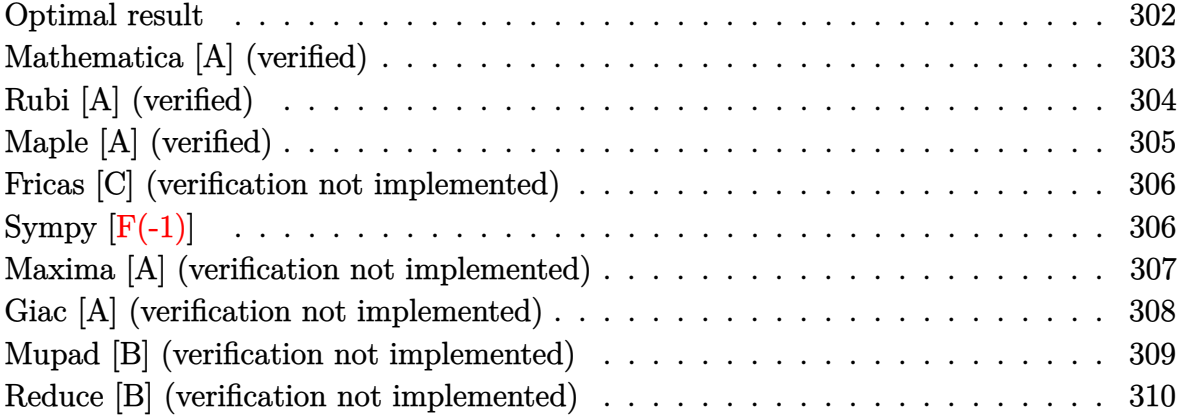

## **Optimal result**

Integrand size  $= 16$ , antiderivative size  $= 250$ 

$$
\int (d+ex) (a + barctanh(cx^{3})) dx = -\frac{\sqrt{3}be \arctan\left(\frac{1-2\sqrt[3]{c}x}{\sqrt{3}}\right)}{4c^{2/3}} \n+ \frac{\sqrt{3}be \arctan\left(\frac{1+2\sqrt[3]{c}x}{\sqrt{3}}\right)}{4c^{2/3}} \n+ \frac{\sqrt{3}bd \arctan\left(\frac{1+2c^{2/3}x^{2}}{\sqrt{3}}\right)}{2\sqrt[3]{c}} \n- \frac{be \arctanh(\sqrt[3]{c}x)}{2c^{2/3}} - \frac{bd^{2} \arctanh(cx^{3})}{2e} \n+ \frac{(d+ex)^{2}(a + barctanh(cx^{3}))}{2e} \n- \frac{be \arctanh\left(\frac{\sqrt[3]{c}x}{1+c^{2/3}x^{2}}\right)}{4c^{2/3}} + \frac{bd \log(1-c^{2/3}x^{2})}{2\sqrt[3]{c}} \n- \frac{bd \log(1+c^{2/3}x^{2}+c^{4/3}x^{4})}{4\sqrt[3]{c}}
$$

output

 $-1/4*3^(1/2)*b*e*arctan(1/3*(1-2*c^(1/3)*x)*3^(1/2))/c^(2/3)+1/4*3^(1/2)*b$  $*$ e\*arctan(1/3\*(1+2\*c^(1/3)\*x)\*3^(1/2))/c^(2/3)+1/2\*3^(1/2)\*b\*d\*arctan(1/3\*  $(1+2*c^2(2/3)*x^2)*3^2(1/2))/c^2(1/3)-1/2*b*e*arctanh(c^2(1/3)*x)/c^2(2/3)-1/2*$ b\*d^2\*arctanh(c\*x^3)/e+1/2\*(e\*x+d)^2\*(a+b\*arctanh(c\*x^3))/e-1/4\*b\*e\*arctan  $h(c^{(1/3)*x/(1+c^{(2/3)*x^{2})})/c^{(2/3)+1/2*b*d*ln(1-c^{(2/3)*x^{2})}/c^{(1/3)-1/4}}$  $*b*d*ln(1+c^{(2/3)*x^{2}+c^{(4/3)*x^{4})/c^{(1/3)}}$ 

✞ ☎

## **Mathematica [A] (verified)**

Time  $= 0.07$  (sec), antiderivative size  $= 333$ , normalized size of antiderivative  $= 1.33$ 

✞ ☎

 $\overline{\phantom{a}}$   $\overline{\phantom{a}}$   $\overline{\$ 

✞ ☎

<span id="page-303-1"></span> $\begin{pmatrix} 1 & 0 & 0 \\ 0 & 0 & 0 \\ 0 & 0 & 0 \\ 0 & 0 & 0 \\ 0 & 0 & 0 \\ 0 & 0 & 0 \\ 0 & 0 & 0 & 0 \\ 0 & 0 & 0 & 0 \\ 0 & 0 & 0 & 0 \\ 0 & 0 & 0 & 0 \\ 0 & 0 & 0 & 0 & 0 \\ 0 & 0 & 0 & 0 & 0 \\ 0 & 0 & 0 & 0 & 0 & 0 \\ 0 & 0 & 0 & 0 & 0 & 0 \\ 0 & 0 & 0 & 0 & 0 & 0 & 0 \\ 0 & 0 & 0 & 0 & 0 & 0 & 0 \\ 0 &$ 

<span id="page-303-0"></span> $\left( \begin{array}{cc} \text{ } & \text{ } \\ \text{ } & \text{ } \end{array} \right)$ 

$$
\int (d+ex) (a + barctanh(cx^{3})) dx = adx + \frac{1}{2}aex^{2} + \frac{\sqrt{3}be \arctan\left(\frac{-1+2\sqrt[3]{c}x}{\sqrt{3}}\right)}{4c^{2/3}} \n+ \frac{\sqrt{3}be \arctan\left(\frac{1+2\sqrt[3]{c}x}{\sqrt{3}}\right)}{4c^{2/3}} + bdx \arctanh(cx^{3}) + \frac{1}{2}bcx^{2} \arctanh(cx^{3}) \n+ \frac{be \log(1-\sqrt[3]{c}x)}{4c^{2/3}} - \frac{be \log(1+\sqrt[3]{c}x)}{4c^{2/3}} + \frac{be \log(1-\sqrt[3]{c}x+c^{2/3}x^{2})}{8c^{2/3}} \n- \frac{be \log(1+\sqrt[3]{c}x+c^{2/3}x^{2})}{8c^{2/3}} - \frac{bd(-2\sqrt{3}\arctan\left(\frac{-1+2\sqrt[3]{c}x}{\sqrt{3}}\right)+2\sqrt{3}\arctan\left(\frac{1+2\sqrt[3]{c}x}{\sqrt{3}}\right)-2\log(1-\sqrt[3]{c}x^{2})}{4}
$$

input  $Integrate[(d + e*x)*(a + b*ArcTanh[c*x^3]),x]$ 

output a\*d\*x +  $(a*ex^2)/2$  +  $(Sqrt[3]*b*exArcTan[(-1 + 2*c^(1/3)*x)/Sqrt[3]))/(4*$  $c^{\texttt{c}}(2/3))$  + (Sqrt[3]\*b\*e\*ArcTan[(1 + 2\*c^(1/3)\*x)/Sqrt[3]])/(4\*c^(2/3)) + b  $*d*x*ArcTanh[c*x^3] + (b*e*x^2*ArcTanh[c*x^3])/2 + (b*e*Log[1 - c^(1/3)*x]$ )/(4\*c^(2/3)) - (b\*e\*Log[1 + c^(1/3)\*x])/(4\*c^(2/3)) + (b\*e\*Log[1 - c^(1/3) )\*x + c^(2/3)\*x^2])/(8\*c^(2/3)) - (b\*e\*Log[1 + c^(1/3)\*x + c^(2/3)\*x^2])/(  $8 * c^{\hat{ }}(2/3)) - (b * d * (-2 * Sqrt[3] * ArcTan[(-1 + 2 * c^{\hat{ }}(1/3) * x)/Sqrt[3] ] + 2 * Sqrt[3]$  $3$ <sup>\*</sup>ArcTan[(1 + 2\*c<sup> $\textdegree$ </sup>(1/3)\*x)/Sqrt[3]] - 2\*Log[1 - c<sup> $\textdegree$ </sup>(1/3)\*x] - 2\*Log[1 + c<sup> $\textdegree$ </sup>  $(1/3)*x$ ] + Log[1 - c<sup>^</sup>(1/3)\*x + c<sup>^</sup>(2/3)\*x<sup>^2</sup>] + Log[1 + c<sup>^</sup>(1/3)\*x + c<sup>^</sup>(2/3)\*  $x^2$ ]))/(4\*c<sup> $\hat{}(1/3)$ </sup>)

## **Rubi [A] (verified)**

Time  $= 0.67$  (sec), antiderivative size  $= 297$ , normalized size of antiderivative  $= 1.19$ , number of steps used = 3, number of rules used = 3,  $\frac{\text{number of rules}}{\text{integral size}}$  = 0.188, Rules used  $= \{6486, 2370, 2009\}$ 

Below are the steps used by Rubi to obtain the solution. The rule number used for the transformation is given above next to the arrow. The rules definitions used are listed below.

$$
\int (d + cx) (a + \text{barctanh}(cx^{3})) dx
$$
\n
$$
\frac{1}{2} \frac{6486}{2e}
$$
\n
$$
\frac{(d + ex)^{2} (a + \text{barctanh}(cx^{3}))}{2e} - \frac{3bc \int \frac{x^{2}(d + ex)^{2}}{1 - c^{2}x^{6}} dx}{2e}
$$
\n
$$
\frac{1}{2} \frac{2370}{2e}
$$
\n
$$
\frac{(d + ex)^{2} (a + \text{barctanh}(cx^{3}))}{2e} - \frac{3bc \int \left(\frac{e^{2}x^{4}}{1 - c^{2}x^{6}} + \frac{2de^{3}x^{2}}{1 - c^{2}x^{6}}\right) dx}{2e}
$$
\n
$$
\frac{1}{2} \frac{2009}{2e}
$$
\n
$$
\frac{(d + ex)^{2} (a + \text{barctanh}(cx^{3}))}{\sqrt{3}c^{4/3}} - \frac{2e}{\sqrt{3}c^{5/3}} - \frac{e^{2}\arctan\left(\frac{2\sqrt[3]{c_{x}}}{\sqrt[3]{3}} + \frac{1}{\sqrt{3}}\right)}{2\sqrt{3}c^{5/3}} + \frac{e^{2}\arctanh(\sqrt[3]{c_{x}})}{3c^{5/3}} + \frac{d^{2}\arctanh(cx^{3})}{3c}
$$
\n
$$
\frac{2e}{2}
$$

#### input

 $Int[(d + e*x)*(a + b*ArcTanh[c*x^3]),x]$ 

output

 $((d + e*x)^2*(a + b*ArcTanh[c*x^3]))/(2*e) - (3*b*c*((e^2*ArcTan[1/Sqrt[3]))))$  $(2*c^-(1/3)*x)/Sqrt[3])/(2*Sqrt[3]*c^-(5/3)) - (e^2*ArcTan[1/Sqrt[3] + (1/2)*c^-(3/3))]$  $2 * c^{\texttt{`}}(1/3) * x) / Sqrt[3]])/(2 * Sqrt[3] * c^{\texttt{`}}(5/3)) - (d * e * ArcTan[(1 + 2 * c^{\texttt{`}}(2/3) * x^{\texttt{`}}(2/3))]$ 2)/Sqrt[3]])/(Sqrt[3]\*c^(4/3)) + (e^2\*ArcTanh[c^(1/3)\*x])/(3\*c^(5/3)) + (d  $\text{``2*ArcTanh}[c*x^3]/(3*c) - (d*e*Log[1 - c^*(2/3)*x^2])/(3*c^*(4/3)) - (e^2*L)$ og[1 - c^(1/3)\*x + c^(2/3)\*x^2])/(12\*c^(5/3)) + (e^2\*Log[1 + c^(1/3)\*x + c  $\hat{C}(2/3)*x^2$ ])/(12\*c $\hat{C}(5/3)$ ) + (d\*e\*Log[1 + c $\hat{C}(2/3)*x^2$  + c $\hat{C}(4/3)*x^2$ 4])/(6\*c^ (4/3))))/(2\*e)  $\left( \begin{array}{cc} \bullet & \bullet & \bullet \\ \bullet & \bullet & \bullet \end{array} \right)$ 

✞ ☎

 $\begin{pmatrix} 1 & 0 & 0 \\ 0 & 0 & 0 \\ 0 & 0 & 0 \\ 0 & 0 & 0 \\ 0 & 0 & 0 \\ 0 & 0 & 0 \\ 0 & 0 & 0 & 0 \\ 0 & 0 & 0 & 0 \\ 0 & 0 & 0 & 0 \\ 0 & 0 & 0 & 0 \\ 0 & 0 & 0 & 0 & 0 \\ 0 & 0 & 0 & 0 & 0 \\ 0 & 0 & 0 & 0 & 0 & 0 \\ 0 & 0 & 0 & 0 & 0 & 0 \\ 0 & 0 & 0 & 0 & 0 & 0 & 0 \\ 0 & 0 & 0 & 0 & 0 & 0 & 0 \\ 0 &$ 

✞ ☎

*de* log

#### **Defintions of rubi rules used**

```
rule 2009
          Int[u_-, x_Symbol] :> Simp[IntSum[u, x], x] /; SumQ[u]\left( \begin{array}{cc} \bullet & \bullet & \bullet \\ \bullet & \bullet & \bullet \end{array} \right)
```
rule 2370 ✞ ☎  $Int[((Pq_-*((c_-**(x_-))^(m_-)))/((a_-) + (b_-)*(x_-)(n_-))$ , x\_Symbol] :> With[  ${v = Sum[(c*x)^{(m + ii)*((Coeff[Pq, x, ii] + Coeff[Pq, x, n/2 + ii]*x^(n/2))}$  $)/({\tilde{c}^i}$ i\*(a + b\*x $\tilde{c}$ n))), {ii, 0, n/2 - 1}]}, Int[v, x] /; SumQ[v]] /; FreeQ[{ a, b, c, m}, x] && PolyQ[Pq, x] && IGtQ[n/2, 0] && Expon[Pq, x] < n  $\left( \begin{array}{cc} \bullet & \bullet & \bullet \\ \bullet & \bullet & \bullet \end{array} \right)$ 

```
rule 6486
       ✞ ☎
       Int[((a_{-}) + ArcTanh[(c_{-})*(x_{-})^(n_{-})]*(b_{-}))*((d_{-}) + (e_{-})*(x_{-}))^(m_{-}), x_{-}Symbol :> Simp[(d + e*x)^{m} + 1)*(a + b*ArcTanh[c*x^n]/(e*(m + 1)), x]- Simp[b*c*(n/(e*(m + 1))) Int[x^(n - 1)*((d + e*x)^(m + 1)/(1 - c^2*x^(2
       *(n)), x], x] /; FreeQ[{a, b, c, d, e, m, n}, x] && NeQ[m, -1]
       \left( \begin{array}{cc} \text{ } & \text{ } \\ \text{ } & \text{ } \end{array} \right)
```
## <span id="page-305-0"></span>**Maple [A] (verified)**

Time  $= 0.23$  (sec), antiderivative size  $= 363$ , normalized size of antiderivative  $= 1.45$ 

✞ ☎

 $\begin{pmatrix} 1 & 0 & 0 \\ 0 & 0 & 0 \\ 0 & 0 & 0 \\ 0 & 0 & 0 \\ 0 & 0 & 0 \\ 0 & 0 & 0 \\ 0 & 0 & 0 & 0 \\ 0 & 0 & 0 & 0 \\ 0 & 0 & 0 & 0 \\ 0 & 0 & 0 & 0 \\ 0 & 0 & 0 & 0 & 0 \\ 0 & 0 & 0 & 0 & 0 \\ 0 & 0 & 0 & 0 & 0 & 0 \\ 0 & 0 & 0 & 0 & 0 & 0 \\ 0 & 0 & 0 & 0 & 0 & 0 & 0 \\ 0 & 0 & 0 & 0 & 0 & 0 & 0 \\ 0 &$ 

✞ ☎

$$
\begin{array}{|c|c|c|c|c|}\hline \text{method} & \text{result} & \\ & \text{default} & a\big(\frac{1}{2}e\,x^2+dx\big)+\frac{b\,\arctanh(cx^3)x^2e}{2}+b\,\arctanh(cx^3)\,dx+\frac{bd\ln\big(x-(\frac{1}{c})^{\frac{1}{3}}\big)}{2c(\frac{1}{c})^{\frac{2}{3}}} -\frac{bd\ln\big(x^2+(\frac{1}{c})^{\frac{1}{3}}x+(\frac{1}{c})^{\frac{2}{3}}\big)}{4c(\frac{1}{c})^{\frac{2}{3}}}-\\ & & \\ \text{parts} & a\big(\frac{1}{2}e\,x^2+dx\big)+\frac{b\,\arctanh(cx^3)x^2e}{2}+b\,\arctanh(cx^3)\,dx+\frac{bd\ln\big(x-(\frac{1}{c})^{\frac{1}{3}}\big)}{2c(\frac{1}{c})^{\frac{2}{3}}} -\frac{bd\ln\big(x^2+(\frac{1}{c})^{\frac{1}{3}}x+(\frac{1}{c})^{\frac{2}{3}}\big)}{4c(\frac{1}{c})^{\frac{2}{3}}} -\\ & & \\ \text{risch} & \frac{b(\frac{1}{2}e\,x^2+dx)\ln(cx^3+1)}{2}+\frac{ae\,x^2}{2}+adx-\frac{bdx\ln(-cx^3+1)}{2}+\frac{bd\ln\big(x-(\frac{1}{c})^{\frac{1}{3}}\big)}{2c(\frac{1}{c})^{\frac{2}{3}}} -\frac{bd\ln\big(x^2+(\frac{1}{c})^{\frac{1}{3}}x+(\frac{1}{c})^{\frac{2}{3}}\big)}{4c(\frac{1}{c})^{\frac{2}{3}}} -\\ & & \\ \hline \end{array}
$$

input int((e\*x+d)\*(a+b\*arctanh(c\*x^3)),x,method=\_RETURNVERBOSE)

```
output
```

```
a*(1/2*e*x^2+d*x)+1/2*b*arctanh(c*x^3)*x^2*e+b*arctanh(c*x^3)*d*x+1/2*b*d/
c/(1/c)^{2}(2/3)*ln(x-(1/c)^{2}(1/3))-1/4*b*d/c/(1/c)^{2}(2/3)*ln(x^2+(1/c)^{2}(1/3)*x+(1/c)^(2/3))-1/2*b*d/c/(1/c)^(2/3)*3^(1/2)*arctan(1/3*3^(1/2)*(2/(1/c)^(1
(x^2+(1/c)^(1/3)*x+(1/c)^(2/3))+1/4*b*e*3^{(1/2)}/c/(1/c)^(1/3)*arctan(1/3*3)\binom{(1/2)*(2/(1/c)\hat{-(1/3)*x+1)})+1/2*b*d/c/(1/c)\hat{-(2/3)*}\ln(x+(1/c)\hat{-(1/3)})-1/4*b*d/c/(1/c)^{(2/3)*ln(x^2-(1/c)^{(1/3)*x+(1/c)^{(2/3)})+1/2*b*d/c/(1/c)^{(2/3)*3^2})}(1/2)*arctan(1/3*3^{(1/2)*(2/(1/c)^(1/3)*x-1))-1/4*b*e/c/(1/c)^(1/3)*ln(x+(1/3)*2)}1/c<sup>(1/3)</sup>+1/8*b*e/c/(1/c)<sup>^</sup>(1/3)*ln(x<sup>^2</sup>-(1/c)<sup>^</sup>(1/3)*x+(1/c)<sup>^</sup>(2/3))+1/4*b*
e*3^(1/2)/c/(1/c)^(1/3)*arctan(1/3*3^(1/2)*(2/(1/c)^(1/3)*x-1))
```
## <span id="page-306-0"></span>Fricas [C] (verification not implemented)

Result contains complex when optimal does not.

Time  $= 0.90$  (sec), antiderivative size  $= 3928$ , normalized size of antiderivative  $= 15.71$ 

 $\int (d + e x) (a + b \operatorname{arctanh}(cx^3)) dx =$ Too large to display

output

<span id="page-306-1"></span>Too large to include

Sympy  $\left| \mathbf{F}(-1) \right|$ 

Timed out.

$$
\int (d + ex) (a + barctanh(cx^{3})) dx = Timed out
$$

input

<span id="page-306-2"></span>integrate((e\*x+d)\*(a+b\*atanh(c\*x\*\*3)),x)

Timed out output

### **Maxima [A] (verification not implemented)**

Time  $= 0.12$  (sec), antiderivative size  $= 248$ , normalized size of antiderivative  $= 0.99$ 

✞ ☎

 $\begin{pmatrix} 1 & 0 & 0 \\ 0 & 0 & 0 \\ 0 & 0 & 0 \\ 0 & 0 & 0 \\ 0 & 0 & 0 \\ 0 & 0 & 0 \\ 0 & 0 & 0 & 0 \\ 0 & 0 & 0 & 0 \\ 0 & 0 & 0 & 0 \\ 0 & 0 & 0 & 0 \\ 0 & 0 & 0 & 0 & 0 \\ 0 & 0 & 0 & 0 & 0 \\ 0 & 0 & 0 & 0 & 0 & 0 \\ 0 & 0 & 0 & 0 & 0 & 0 \\ 0 & 0 & 0 & 0 & 0 & 0 & 0 \\ 0 & 0 & 0 & 0 & 0 & 0 & 0 \\ 0 &$ 

<span id="page-307-0"></span> $\begin{pmatrix} 1 & 0 & 0 \\ 0 & 0 & 0 \\ 0 & 0 & 0 \\ 0 & 0 & 0 \\ 0 & 0 & 0 \\ 0 & 0 & 0 \\ 0 & 0 & 0 & 0 \\ 0 & 0 & 0 & 0 \\ 0 & 0 & 0 & 0 \\ 0 & 0 & 0 & 0 \\ 0 & 0 & 0 & 0 & 0 \\ 0 & 0 & 0 & 0 & 0 \\ 0 & 0 & 0 & 0 & 0 & 0 \\ 0 & 0 & 0 & 0 & 0 & 0 \\ 0 & 0 & 0 & 0 & 0 & 0 & 0 \\ 0 & 0 & 0 & 0 & 0 & 0 & 0 \\ 0 &$ 

$$
\int (d+ex) (a + barctanh(cx^{3})) dx = \frac{1}{2} a e x^{2}
$$
  
+ 
$$
\frac{1}{4} \left( c \left( \frac{2 \sqrt{3} \arctan\left(\frac{\sqrt{3} (2 c^{\frac{4}{3} x^{2} + c^{\frac{2}{3}})}{3 c^{\frac{2}{3}}}}{c^{\frac{4}{3}}} - \frac{\log (c^{\frac{4}{3} x^{4} + c^{\frac{2}{3}} x^{2} + 1)}{c^{\frac{4}{3}}} + \frac{2 \log \left(\frac{c^{\frac{2}{3} x^{2} - 1}}{c^{\frac{2}{3}}}\right)}{c^{\frac{4}{3}}} \right) + 4 x \arctan(x^{3}) + \frac{1}{8} \left( 4 x^{2} \arctan(x^{3}) + c \left( \frac{2 \sqrt{3} \arctan\left(\frac{\sqrt{3} (2 c^{\frac{2}{3} x + c^{\frac{1}{3}})}{3 c^{\frac{1}{3}}} \right)}{c^{\frac{5}{3}}} + \frac{2 \sqrt{3} \arctan\left(\frac{\sqrt{3} (2 c^{\frac{2}{3} x - c^{\frac{1}{3}}})}{3 c^{\frac{1}{3}}} \right)}{c^{\frac{5}{3}}} - \frac{\log (c^{\frac{2}{3} x^{2} + c^{\frac{1}{3}}})}{c^{\frac{1}{3}}} \right)
$$
  
+ 
$$
a dx
$$

input integrate((e\*x+d)\*(a+b\*arctanh(c\*x^3)),x, algorithm="maxima")

output ✞ ☎  $1/2*a*ex^2 + 1/4*(c*(2*sqrt(3)*arctan(1/3*sqrt(3)*(2*c^(4/3)*x^2 + c^(2/3)))$ ))/c^(2/3))/c^(4/3) - log(c^(4/3)\*x^4 + c^(2/3)\*x^2 + 1)/c^(4/3) + 2\*log((  $c^{\texttt{c}}(2/3)*x^{\texttt{c}} - 1)/c^{\texttt{c}}(2/3))/c^{\texttt{c}}(4/3)$  + 4\*x\*arctanh(c\*x^3))\*b\*d + 1/8\*(4\*x^2\*  $arctanh(c*x^3) + c*(2*sqrt(3)*arctan(1/3*sqrt(3)*(2*c^(2/3)*x + c^(1/3))/c$  $\hat{-(1/3)})/c^*(5/3) + 2*sqrt(3)*arctan(1/3*sqrt(3)*(2*c^*(2/3)*x - c^*(1/3))/c^*(3))$  $1/3$ ))/c^(5/3) - log(c^(2/3)\*x^2 + c^(1/3)\*x + 1)/c^(5/3) + log(c^(2/3)\*x^2  $-c^{\texttt{`}}(1/3)*x + 1)/c^{\texttt{`}}(5/3) - 2*log((c^{\texttt{`}}(1/3)*x + 1)/c^{\texttt{`}}(1/3))/c^{\texttt{`}}(5/3) + 2*log$  $((c^{(1/3)*x - 1)/c^{(1/3)})/c^{(5/3)})*b*e + a*d*x$ 

## **Giac [A] (verification not implemented)**

Time  $= 0.84$  (sec), antiderivative size  $= 267$ , normalized size of antiderivative  $= 1.07$ 

$$
\int (d + ex) (a + barctanh(cx^{3})) dx
$$
\n
$$
= \frac{1}{2} aex^{2} + adx + \frac{1}{4} (bex^{2} + 2 bdx) \log \left( -\frac{cx^{3} + 1}{cx^{3} - 1} \right)
$$
\n
$$
- \frac{\left( 2 \sqrt{3} bcd |c|^{\frac{1}{3}} - \sqrt{3} bce \right) arctan \left( \frac{1}{3} \sqrt{3} \left( 2x + \frac{1}{|c|^{\frac{1}{3}}} \right) |c|^{\frac{1}{3}} \right)}{4 |c|^{\frac{5}{3}}}
$$
\n
$$
+ \frac{\left( 2 \sqrt{3} bcd |c|^{\frac{1}{3}} + \sqrt{3} bce \right) arctan \left( \frac{1}{3} \sqrt{3} \left( 2x - \frac{1}{|c|^{\frac{1}{3}}} \right) |c|^{\frac{1}{3}} \right)}{4 |c|^{\frac{5}{3}}}
$$
\n
$$
- \frac{\left( 2 bcd |c|^{\frac{1}{3}} + bce \right) \log \left( x^{2} + \frac{x}{|c|^{\frac{1}{3}}} + \frac{1}{|c|^{\frac{2}{3}}} \right)}{8 |c|^{\frac{5}{3}}}
$$
\n
$$
- \frac{\left( 2 bcd |c|^{\frac{1}{3}} - bce \right) \log \left( x^{2} - \frac{x}{|c|^{\frac{1}{3}}} + \frac{1}{|c|^{\frac{2}{3}}} \right)}{8 |c|^{\frac{5}{3}}}
$$
\n
$$
+ \frac{\left( 2 bcd |c|^{\frac{1}{3}} - bce \right) \log \left( \left| x + \frac{1}{|c|^{\frac{1}{3}}} \right| \right)}{4 |c|^{\frac{5}{3}}} + \frac{\left( 2 bcd |c|^{\frac{1}{3}} + bce \right) \log \left( \left| x - \frac{1}{|c|^{\frac{1}{3}}} \right| \right)}{4 |c|^{\frac{5}{3}}}
$$

input integrate((e\*x+d)\*(a+b\*arctanh(c\*x^3)),x, algorithm="giac")

output\n
$$
\frac{1/2*a*e*x^2 + a*d*x + 1/4*(b*e*x^2 + 2*b*d*x)*log(-(c*x^3 + 1)/(c*x^3 - 1)) - 1/4*(2*sqrt(3)*b*c*d*abs(c)^(1/3) - sqrt(3)*b*c*e)*arctan(1/3*sqrt(3)*c*(3)*c*(3)*d*(c*(3)*b*c*d*abs(c)^(1/3))}/abs(c)^(5/3) + 1/4*(2*sqrt(3)*b*c*d*as)(c)^(1/3) + sqrt(3)*bkc*e)*arctan(1/3*sqrt(3)*(2*x - 1/abs(c)^(1/3))}/abs(c)^(5/3) - 1/8*(2*b*c*d*abs(c)^(1/3) + b*c*e)*log(x^2 + x/a)(c*(1/3) + 1/abs(c)^(2/3))/abs(c)^(5/3) - 1/8*(2*b*c*d*abs(c)^(1/3) - b*(c*e)*log(x^2 - x/abs(c)^(1/3) + 1/abs(c)^(2/3))/abs(c)^(5/3) + 1/4*(2*b*c*(d*abs(c)^(1/3) - b*c*e)*log(abs(x + 1/abs(c)^(1/3)))/abs(c)^(5/3) + 1/4*(d*abs(c)^(1/3) + b*c*e)*log(abs(x - 1/abs(c)^(1/3)))/abs(c)^(5/3)
$$

✞ ☎

 $\left( \begin{array}{cc} \bullet & \bullet & \bullet \\ \bullet & \bullet & \bullet \end{array} \right)$ 

<span id="page-308-0"></span> $\begin{pmatrix} 1 & 0 & 0 \\ 0 & 0 & 0 \\ 0 & 0 & 0 \\ 0 & 0 & 0 \\ 0 & 0 & 0 \\ 0 & 0 & 0 \\ 0 & 0 & 0 & 0 \\ 0 & 0 & 0 & 0 \\ 0 & 0 & 0 & 0 \\ 0 & 0 & 0 & 0 \\ 0 & 0 & 0 & 0 & 0 \\ 0 & 0 & 0 & 0 & 0 \\ 0 & 0 & 0 & 0 & 0 & 0 \\ 0 & 0 & 0 & 0 & 0 & 0 \\ 0 & 0 & 0 & 0 & 0 & 0 & 0 \\ 0 & 0 & 0 & 0 & 0 & 0 & 0 \\ 0 &$ 

### **Mupad [B] (verification not implemented)**

Time  $= 3.53$  (sec), antiderivative size  $= 621$ , normalized size of antiderivative  $= 2.48$ 

✞ ☎

 $\begin{pmatrix} 1 & 0 & 0 \\ 0 & 0 & 0 \\ 0 & 0 & 0 \\ 0 & 0 & 0 \\ 0 & 0 & 0 \\ 0 & 0 & 0 \\ 0 & 0 & 0 & 0 \\ 0 & 0 & 0 & 0 \\ 0 & 0 & 0 & 0 \\ 0 & 0 & 0 & 0 \\ 0 & 0 & 0 & 0 & 0 \\ 0 & 0 & 0 & 0 & 0 \\ 0 & 0 & 0 & 0 & 0 & 0 \\ 0 & 0 & 0 & 0 & 0 & 0 \\ 0 & 0 & 0 & 0 & 0 & 0 & 0 \\ 0 & 0 & 0 & 0 & 0 & 0 & 0 \\ 0 &$ 

✞ ☎

<span id="page-309-0"></span> $\left( \begin{array}{cc} \text{ } & \text{ } \\ \text{ } & \text{ } \end{array} \right)$ 

$$
\int (d + ex) (a + b \text{arctanh}(cx^3)) dx
$$
\n=
$$
\left( \sum_{k=1}^{3} \ln \left( -\text{root}(64c^2z^3 + 24b^2c\,de z - 8b^3cd^3 + b^3e^3, z, k) \left( \text{root}(64c^2z^3 + 24b^2c\,de z - 8b^3cd^3 + b^3e^3 + b^3e^3 + \frac{243b^5c^9d^4e}{2} + \frac{243b^5c^9d^3e^2x}{4} \right) \text{ root}(64c^2z^3 + 24b^2c\,de z - 8b^3cd^3 + b^3e^3, z, k) \right)
$$
\n
$$
+ \left( \sum_{k=1}^{3} \ln \left( -\text{root}(64c^2z^3 - 24b^2c\,de z - 8b^3cd^3 - b^3e^3, z, k) \left( \text{root}(64c^2z^3 - 24b^2c\,de z - 8b^3cd^3 - b^3 + \frac{243b^5c^9d^4e}{2} + \frac{243b^5c^9d^3e^2x}{4} \right) \text{ root}(64c^2z^3 - 24b^2c\,de z - 8b^3cd^3 - b^3e^3, z, k) \right)
$$
\n
$$
+ \ln \left( cx^3 + 1 \right) \left( \frac{bex^2}{4} + \frac{bdx}{2} \right) - \ln \left( 1 - cx^3 \right) \left( \frac{bex^2}{4} + \frac{bdx}{2} \right) + a\,dx + \frac{a\,e\,x^2}{2}
$$

$$
input \left( \frac{int((a + b*atanh(c*x^3))*(d + e*x),x)}{}
$$

output  $symsum(log((243*b^5*c^9*d^4*e)/2 - root(64*c^2*z^3 + 24*b^2*c*d*e*z - 8*b^2$  $3*c*d^3 + b^3*e^3, z, k)*(root(64*c^2*z^3 + 24*b^2*c*d*e*z - 8*b^3*c*d^3 +$ b^3\*e^3, z, k)\*(root(64\*c^2\*z^3 + 24\*b^2\*c\*d\*e\*z - 8\*b^3\*c\*d^3 + b^3\*e^3, z, k)\*(486\*b^2\*c^10\*e^2\*x - 1944\*b^2\*c^10\*d\*e + 3888\*root(64\*c^2\*z^3 + 24  $*b^2*c*d*e*z - 8*b^3*c*d^3 + b^3*e^3, z, k)*b*c^1*d*x - (243*b^3*c^9*e^3)$ )/2) -  $486*b^4*c^10*d^4*x$  +  $(243*b^5*c^9*d^3*e^2*x)/4)*root(64*c^2*z^3 +$  $24*b^2*c*d*e*z - 8*b^3*c*d^3 + b^3*e^3, z, k), k, 1, 3) + symsum(log((243*$  $b^5*c^9*d^4*e)/2$  - root(64\*c^2\*z^3 - 24\*b^2\*c\*d\*e\*z - 8\*b^3\*c\*d^3 - b^3\*e^ 3, z, k)\*(root(64\*c^2\*z^3 - 24\*b^2\*c\*d\*e\*z - 8\*b^3\*c\*d^3 - b^3\*e^3, z, k)\*  $(root(64*c^2*z^3 - 24*b^2*c^4e^z - 8*b^3*c*d^3 - b^3*e^3, z, k)*(486*b^2*)$  $c^10*e^2*x - 1944*b^2*c^10*d*e + 3888*root(64*c^2*z^3 - 24*b^2*c*d*e*z - 8$  $*b^3*c*d^3 - b^3*e^3, z, k)*b*c^11*d*x - (243*b^3*c^9*e^3)/2 - 486*b^4*c$  $(10*d^4*x)$  +  $(243*b^5*c^9*d^3*e^2*x)/4)*root(64*c^2*z^3 - 24*b^2*c*d*e*z 8*b^3*c*d^3 - b^3*e^3, z, k), k, 1, 3) + log(c*x^3 + 1)*( (b*d*x)/2 + (b*e)$  $*x^2$ )/4) - log(1 - c\*x<sup>o</sup>3)\*((b\*d\*x)/2 + (b\*e\*x<sup>o</sup>2)/4) + a\*d\*x + (a\*e\*x<sup>o</sup>2)/2

### **Reduce [B] (verification not implemented)**

Time  $= 0.18$  (sec), antiderivative size  $= 252$ , normalized size of antiderivative  $= 1.01$ 

✞ ☎

 $\left( \begin{array}{cc} \text{ } & \text{ } \\ \text{ } & \text{ } \end{array} \right)$ 

 $\begin{pmatrix} 1 & 0 & 0 \\ 0 & 0 & 0 \\ 0 & 0 & 0 \\ 0 & 0 & 0 \\ 0 & 0 & 0 \\ 0 & 0 & 0 \\ 0 & 0 & 0 & 0 \\ 0 & 0 & 0 & 0 \\ 0 & 0 & 0 & 0 \\ 0 & 0 & 0 & 0 \\ 0 & 0 & 0 & 0 & 0 \\ 0 & 0 & 0 & 0 & 0 \\ 0 & 0 & 0 & 0 & 0 & 0 \\ 0 & 0 & 0 & 0 & 0 & 0 \\ 0 & 0 & 0 & 0 & 0 & 0 & 0 \\ 0 & 0 & 0 & 0 & 0 & 0 & 0 \\ 0 &$ 

$$
\int (d+ex) \left(a + \text{barctanh}(cx^3)\right) dx
$$
\n
$$
= \frac{4c^{\frac{1}{3}}\sqrt{3} \, \text{atan}\left(\frac{2c^{\frac{1}{3}}x-1}{\sqrt{3}}\right) bd + 2\sqrt{3} \, \text{atan}\left(\frac{2c^{\frac{1}{3}}x-1}{\sqrt{3}}\right) be - 4c^{\frac{1}{3}}\sqrt{3} \, \text{atan}\left(\frac{2c^{\frac{1}{3}}x+1}{\sqrt{3}}\right) bd + 2\sqrt{3} \, \text{atan}\left(\frac{2c^{\frac{1}{3}}x+1}{\sqrt{3}}\right) be + 8c^{\frac{1}{3}}}{\sqrt{3}}.
$$

input  $int((e*x+d)*(a+b*atanh(c*x^3)),x)$ 

```
output
     ✞ ☎
      (4*c**(1/3)*sqrt(3)*atan((2*c**(1/3)*x - 1)/sqrt(3))*bat + 2*sqrt(3)*atan(3))(2*c**(1/3)*x - 1)/sqrt(3))*b*e - 4*c**(1/3)*sqrt(3)*atan((2*c**(1/3)*x +1)/sqrt(3)*b*d + 2*sqrt(3)*atan((2*c**(1/3)*x + 1)/sqrt(3))*b*e + 8*c**(2
      /3)*atanh(c*x**3)*b*d*x + 4*c**(2/3)*atanh(c*x**3)*b*e*x**2 + 4*c**(1/3)*a
      tanh(c*x**3)*b*d + 2*atanh(c*x**3)*b*e + 8*c**(2/3)*a*d*x + 4*c**(2/3)*a*e
      *x**2 - 4*c**(1/3)*log(c**(2/3)*x**2 - c**(1/3)*x + 1)*b*d + 2*c**(1/3)*lo
      g(c** (2/3)*x + c** (1/3))*b*d + 6*c** (1/3)*log(c** (2/3)*x - c** (1/3))*b*d -3*log(c** (2/3)*x + c** (1/3))*b*e + 3*log(c** (2/3)*x - c** (1/3))*b*e)/(8*c)**(2/3))
```
# $\int \frac{a+b\textbf{arctanh}(cx^3)}{d+ex}\,dx$ 3.35

<span id="page-311-0"></span>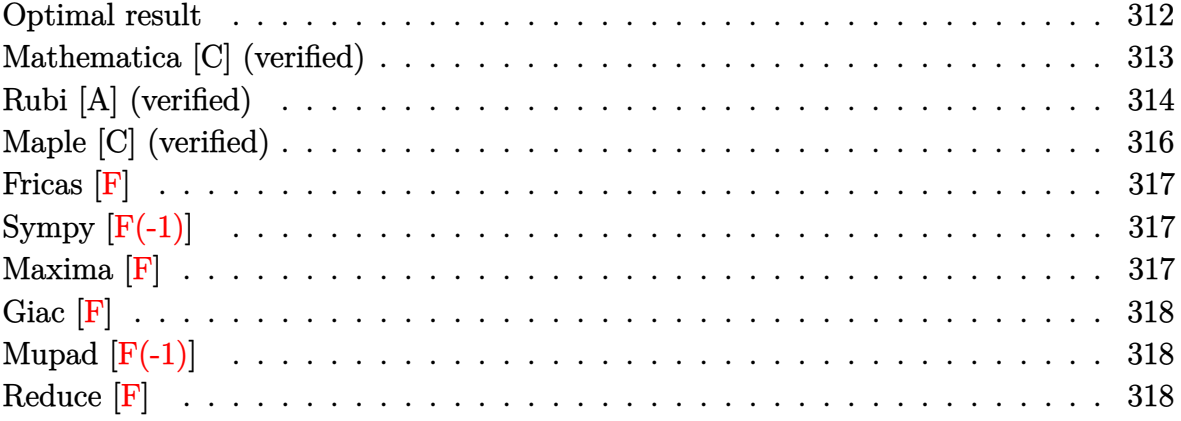

## **Optimal result**

 $\int$ 

Integrand size  $= 18$ , antiderivative size  $= 523$ 

$$
\frac{a + b \text{arctanh}(cx^3)}{d + ex} dx = \frac{(a + b \text{arctanh}(cx^3)) \log(d + ex)}{e}
$$
\n
$$
+ \frac{b \log \left(\frac{e(1 - \sqrt[3]{c_x})}{\sqrt[3]{c_x} + e}\right) \log(d + ex)}{2e}
$$
\n
$$
- \frac{2e}{\sqrt[3]{c_x} - \sqrt[3]{c_x} - \log(d + ex)} + \frac{2e}{\sqrt[3]{c_x} - \sqrt[3]{c_x} - \log(d + ex)} + \frac{2e}{\sqrt[3]{c_x} - \sqrt[3]{c_x} - \log(d + ex)} + \frac{2e}{\sqrt[3]{c_x} - \log(d + ex)} + \frac{2e}{\sqrt[3]{c_x} - \log(d + ex)} + \frac{2e}{\sqrt[3]{c_x} - \log(d + ex)} + \frac{2e}{\sqrt[3]{c_x} - \log(d + ex)} + \frac{2e}{\sqrt[3]{c_x} - \log(d + ex)} + \frac{2e}{\sqrt[3]{c_x} - \log(d + ex)} + \frac{2e}{\sqrt[3]{c_x} - \log(d + ex)} + \frac{2e}{\sqrt[3]{c_x} - \log(d + ex)} + \frac{2e}{\log(d + ex)} + \frac{2e}{\log(d + ex)} + \frac{2e}{\log(d + ex)} + \frac{2e}{\log(d + ex)} + \frac{2e}{\log(d + ex)} + \frac{2e}{\log(d + ex)} + \frac{2e}{\sqrt[3]{c_x} - \log(d + ex)} + \frac{2e}{\log(d + ex)} + \frac{2e}{\sqrt[3]{c_x} - \log(d + ex)} + \frac{2e}{\sqrt[3]{c_x} - \log(d + ex)} + \frac{2e}{\log(d + ex)} + \frac{2e}{\log(d
$$

```
output
```

```
(a+b*arctanh(c*x^3))*ln(e*x+d)/e+1/2*b*ln(e*(1-c^2(1/3)*x)/(c^2(1/3)*d+e))*1n(e*x+d)/e-1/2*b*ln(-e*(1+c^{(1/3)*x})/(c^{(1/3)*d-e))*ln(e*x+d)/e+1/2*b*ln(-e)*c+1/2*b*ln(-e)*c+1/2*b*ln(-e)*c+1/2*b*ln(-e)*c+1/2*b*ln(-e)*c+1/2*b*ln(-e)*c+1/2*b*ln(-e)*c+1/2*b*ln(-e)*c+1/2*b*ln(-e)*c+1/2*b*ln(-e)*c+1/2*b*ln(-e)*c+1/2*b*ln(-e)*c+1/2*b*ln(-e)*c+1/2*b*ln(-e)*c+1/2*b*ln(-e)*c+1/2*b*ln(-e)*c+e*((-1)^(1/3)+c^*(1/3)*x)/(c^*(1/3)*d-(-1)^(1/3)*e))*ln(e*x+d)/e-1/2*b*ln(-e)*((-1)^(2/3)+c^*(1/3)*x)/ (c^*(1/3)*d-(-1)^(2/3)*e))*ln(e*x+d)/e+1/2*b*ln((-1)^(2/3)*e)-k^*(1/3)*d-(-1)^(2/3)*e))^{-(2/3)*e*(1+(-1)^{-(1/3)*c^{(1/3)*x})/(c^-(1/3)*d+(-1)^{-(2/3)*e)})*ln(e*x+d)/e-1}\frac{(1)^{-(1/3)*e}}{1} (-1)^(1/3)*e*(1+(-1)^(2/3)*c^(1/3)*x)/(c^(1/3)*d+(-1)^(1/3)*e))*ln
(e*x+d)/e-1/2*b*polylog(2, c^(1/3)*(e*x+d)/(c^(1/3)*d-e))/e+1/2*b*polylog(2),c^{(1/3)*(e*x+d)/(c^{(1/3)*d+e)})/e+1/2*b*polylog(2,c^{(1/3)*(e*x+d)/(c^{(1/3)})}*(-1)^(1/3)*e)/(e-1/2*b*polylog(2, c^{(1/3)*(e*x+d)/(c^{(1/3)*d+(-1)^(1/3)*d+(-1)^{2}}))e))/e-1/2*b*polylog(2,c^(1/3)*(e*x+d)/(c^(1/3)*d-(-1)^(2/3)*e))/e+1/2*b*po
lylog(2, c^{(1/3)*}(e*x+d)/(c^{(1/3)*d+(-1)^{(2/3)*e})/e})
```
### <span id="page-313-0"></span>Mathematica [C] (verified)

Result contains complex when optimal does not.

Time =  $10.78$  (sec), antiderivative size = 515, normalized size of antiderivative = 0.98

$$
\int \frac{a + bxctanh(cx^3)}{d + ex} dx = \frac{a \log(d + ex)}{e}
$$
\n
$$
+ \frac{b \left(2 \arctanh(cx^3) \log(d + ex) - \log\left(\frac{e\left(1 - i\sqrt{3} - 2\sqrt[3]{c}x\right)}{2\sqrt[3]{c}d + e - i\sqrt{3}e}\right) \log(d + ex) + \log\left(\frac{e\left(-i + \sqrt{3} - 2i\sqrt[3]{c}x\right)}{2i\sqrt[3]{c}d + \left(-i + \sqrt{3}\right)e}\right) \log(d + ex)
$$

 $Integrate[(a + b*Arctanh[c*x^3])/(d + e*x),x]$ input

```
output
```

```
(a*Log[d + e*x])/e + (b*(2*ArcTanh[c*x^3]*Log[d + e*x] - Log[(e*(1 - I*Sqrt[3] - 2*c(1/3)*x)/(2*c(1/3)*d + e - I*Sqrt[3]*e)]*Log[d + e*x] + Log[(0+e)*e]e*(-I + Sqrt[3] - (2I)*c^(1/3)*x)) / ((2I)*c^(1/3)*d + (-I + Sqrt[3))*e)]*Log[d + e*x] + Log[(e*(I + Sqrt[3] + (2*I)*c^-(1/3)*x))/((-2*I)*c^-(1/3)*d +
 (I + Sqrt[3])*e] *Log[d + e*x] - Log[-((e*(1 + c^(1/3)*x))/(c^(1/3)*d - e
))]*Log[d + e*x] - Log[-((e*(-1 - I*Sqrt[3] + 2*c<sup>2</sup>(1/3)*x))/(2*c<sup>2</sup>(1/3)*d +
 e + I*Sqrt[3]*e))]*Log[d + e*x] + Log[d + e*x]*Log[(e - c^(1/3)*e*x)/(c^(
1/3 *d + e)] - PolyLog[2, (c<sup>o</sup>(1/3)*(d + e*x))/(c<sup>o</sup>(1/3)*d - e)] + PolyLog[2
, (c^{(1/3)*(d + e*x))/(c^{(1/3)*d + e)} + PolyLog[2, (2*c^{(1/3)*(d + e*x)})/(2*c^{(1/3)*d - e - I*Sqrt[3]*e)] - PolyLog[2, (2*c^{(1/3)*(d + e*x)})/(2*c^{(1/3)*d - e - I*Sqrt[3]*e)] - PolyLog[2, (2*c^{(1/3)*d + e*x)})/(2*c^{(1/3)*d - e - I*Sqrt[3]*e)] - PolyLog[2, (2*c^{(1/3)*d + e*x)})/(2*c^{(1/3)*d - e-x})1/3 *d + e - I*Sqrt[3]*e)] + PolyLog[2, (2*c^(1/3)*(d + e*x))/(2*c^(1/3)*d)- e + I*Sqrt[3]*e)] - PolyLog[2, (2*c^(1/3)*(d + e*x))/(2*c^(1/3)*d + e +I*Sort[3]*e)])/(2*e)
```
## <span id="page-314-0"></span>Rubi [A] (verified)

Time =  $1.24$  (sec), antiderivative size = 519, normalized size of antiderivative = 0.99, number of steps used = 3, number of rules used = 3,  $\frac{\text{number of rules}}{\text{integrand size}}$  = 0.167, Rules used =  $\{6482, 2863, 2009\}$ 

Below are the steps used by Rubi to obtain the solution. The rule number used for the transformation is given above next to the arrow. The rules definitions used are listed below.

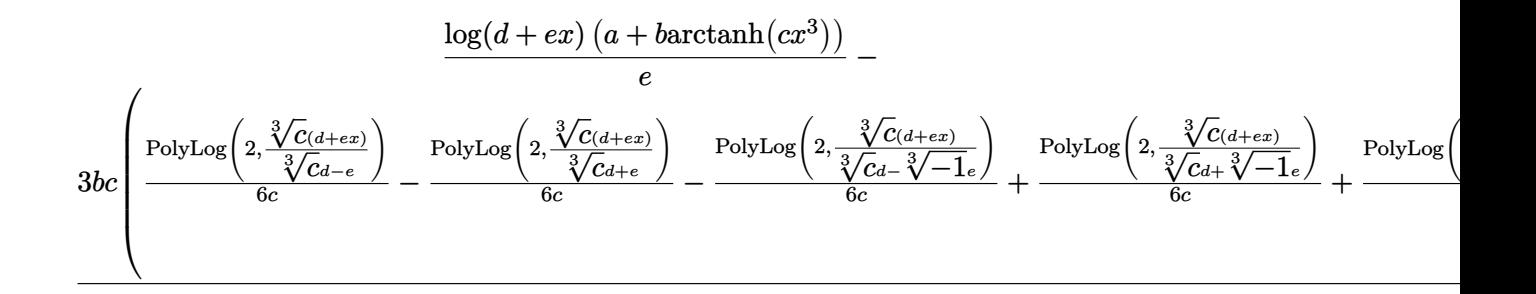

input Int $[(a + b*Arctanh[c*x^3])/(d + e*x),x]$ 

```
output
      ✞ ☎
       ((a + b*ArcTanh[c*x^3])*Log[d + e*x])/e - (3*b*c*(-1/6*(Log[(e*(1 - c^1/3))))])(\frac{x}{c^2(1/3)}\cdot d + e)]*Log[d + e*x])/c + (Log[-((e*(1 + c<sup>o</sup>(1/3)*x))/(c<sup>o</sup>(1/
       3)*d - e))]*Log[d + e*x])/(6*c) - (Log[-((e*((-1)^(1/3) + c^(1/3)*x))/(c^(
       1/3 *d - (-1)^(1/3)*e))]*Log[d + e*x])/(6*c) + (Log[-((e*((-1)^(2/3) + c^(
       1/3*x))/(c<sup>^</sup>(1/3)*d - (-1)^(2/3)*e))]*Log[d + e*x])/(6*c) - (Log[((-1)^(2/
       3)*e*(1 + (-1)^(1/3)*c^(1/3)*x))/(c^(1/3)*d + (-1)^(2/3)*e)]*Log[d + e*x])/(6*c) + (Log[((-1)^((1/3)*e*(1 + (-1)^((2/3)*c^((1/3)*x)))(c^((1/3)*d + (-1)^{2}))(1/3)*e)]*Log[d + e*x])/(6*c) + PolyLog[2, (c<sup>^</sup>(1/3)*(d + e*x))/(c<sup>^</sup>(1/3)*d
       - e)]/(6*c) - PolyLog[2, (c^{(1/3)*(d + e*x)})/(c^{(1/3)*d + e)}/6*c) - Poly
       Log[2, (c^*(1/3)*(d + e*x))/(c^*(1/3)*d - (-1)^*(1/3)*e)]/(6*c) + PolyLog[2,(c^*(1/3)*(d + e*x))/(c^*(1/3)*d + (-1)^*(1/3)*e)]/(6*c) + PolyLog[2, (c^*(1/3)*)(*)*(d + e*x))/(c^((1/3)*d - (-1)^((2/3)*e))/(6*c) - PolyLog[2, (c^((1/3)*(d + c*))]/(c^*(1/3)*d - (-1)^*(2/3)*e)]/ce*x))/(c<sup>^</sup>(1/3)*d + (-1)<sup>^</sup>(2/3)*e)]/(6*c)))/e
```
 $\begin{pmatrix} 1 & 0 & 0 \\ 0 & 0 & 0 \\ 0 & 0 & 0 \\ 0 & 0 & 0 \\ 0 & 0 & 0 \\ 0 & 0 & 0 \\ 0 & 0 & 0 & 0 \\ 0 & 0 & 0 & 0 \\ 0 & 0 & 0 & 0 \\ 0 & 0 & 0 & 0 \\ 0 & 0 & 0 & 0 & 0 \\ 0 & 0 & 0 & 0 & 0 \\ 0 & 0 & 0 & 0 & 0 & 0 \\ 0 & 0 & 0 & 0 & 0 & 0 \\ 0 & 0 & 0 & 0 & 0 & 0 & 0 \\ 0 & 0 & 0 & 0 & 0 & 0 & 0 \\ 0 &$ 

✞ ☎

 $\begin{pmatrix} 1 & 0 & 0 \\ 0 & 0 & 0 \\ 0 & 0 & 0 \\ 0 & 0 & 0 \\ 0 & 0 & 0 \\ 0 & 0 & 0 \\ 0 & 0 & 0 & 0 \\ 0 & 0 & 0 & 0 \\ 0 & 0 & 0 & 0 \\ 0 & 0 & 0 & 0 \\ 0 & 0 & 0 & 0 & 0 \\ 0 & 0 & 0 & 0 & 0 \\ 0 & 0 & 0 & 0 & 0 & 0 \\ 0 & 0 & 0 & 0 & 0 & 0 \\ 0 & 0 & 0 & 0 & 0 & 0 & 0 \\ 0 & 0 & 0 & 0 & 0 & 0 & 0 \\ 0 &$ 

✞ ☎

✞ ☎

 $\begin{pmatrix} 1 & 0 & 0 \\ 0 & 0 & 0 \\ 0 & 0 & 0 \\ 0 & 0 & 0 \\ 0 & 0 & 0 \\ 0 & 0 & 0 \\ 0 & 0 & 0 & 0 \\ 0 & 0 & 0 & 0 \\ 0 & 0 & 0 & 0 \\ 0 & 0 & 0 & 0 \\ 0 & 0 & 0 & 0 & 0 \\ 0 & 0 & 0 & 0 & 0 \\ 0 & 0 & 0 & 0 & 0 & 0 \\ 0 & 0 & 0 & 0 & 0 & 0 \\ 0 & 0 & 0 & 0 & 0 & 0 & 0 \\ 0 & 0 & 0 & 0 & 0 & 0 & 0 \\ 0 &$ 

**Defintions of rubi rules used**

rule 2009  $Int[u_$ , x\_Symbol] :> Simp[IntSum[u, x], x] /; SumQ[u]

rule 2863 Int $[(a_{-}) + \text{Log}[(c_{-}) * ((d_{-}) + (e_{-}) * (x_{-}))^(n_{-})] * (b_{-})^*(p_{-}) * ((h_{-}) * (x_{-}))$  $\hat{m}(m_-),*(f_-) + (g_-),*(x_-)^(r_-),*(g_-),$  x\_Symbol] :> Int[ExpandIntegrand[(a + b\*Log[c\*(d + e\*x)^n])^p,  $(h*x)^m*(f + g*x^r)^q$ , x], x] /; FreeQ[{a, b, c , d, e, f, g, h, m, n, p, q, r}, x] && IntegerQ[m] && IntegerQ[q]  $\begin{pmatrix} 1 & 0 & 0 \\ 0 & 0 & 0 \\ 0 & 0 & 0 \\ 0 & 0 & 0 \\ 0 & 0 & 0 \\ 0 & 0 & 0 \\ 0 & 0 & 0 & 0 \\ 0 & 0 & 0 & 0 \\ 0 & 0 & 0 & 0 \\ 0 & 0 & 0 & 0 \\ 0 & 0 & 0 & 0 & 0 \\ 0 & 0 & 0 & 0 & 0 \\ 0 & 0 & 0 & 0 & 0 & 0 \\ 0 & 0 & 0 & 0 & 0 & 0 \\ 0 & 0 & 0 & 0 & 0 & 0 & 0 \\ 0 & 0 & 0 & 0 & 0 & 0 & 0 \\ 0 &$  rule 6482

```
Int[((a_{\_}) + ArcTanh[(c_{\_})*(x_{\_})^(n_{\_})]*(b_{\_}))/((d_{\_}) + (e_{\_})*(x_{\_})), x_Symbol
] :> Simp[Log[d + e*x]*((a + b*ArcTanh[c*x^n])/e), x] - Simp[b*c*(n/e) In
t[x^(n - 1)*(Log[d + e*x]/(1 - c^2*x^2(*n))), x], x] /; FreeQ[{a, b, c, d,
e, n}, x] && IntegerQ[n]
```
✞ ☎

<span id="page-316-0"></span> $\left($   $\left($   $\right)$   $\left($   $\left($   $\right)$   $\left($   $\left($   $\right)$   $\left($   $\left($   $\right)$   $\left($   $\left($   $\right)$   $\left($   $\left($   $\right)$   $\left($   $\left($   $\right)$   $\left($   $\left($   $\right)$   $\left($   $\left($   $\right)$   $\left($   $\left($   $\right)$   $\left($   $\left($   $\right)$   $\left($   $\left($   $\right)$   $\left($ 

## **Maple [C] (verified)**

Result contains higher order function than in optimal. Order 9 vs. order 4.

Time  $= 0.33$  (sec), antiderivative size  $= 182$ , normalized size of antiderivative  $= 0.35$ 

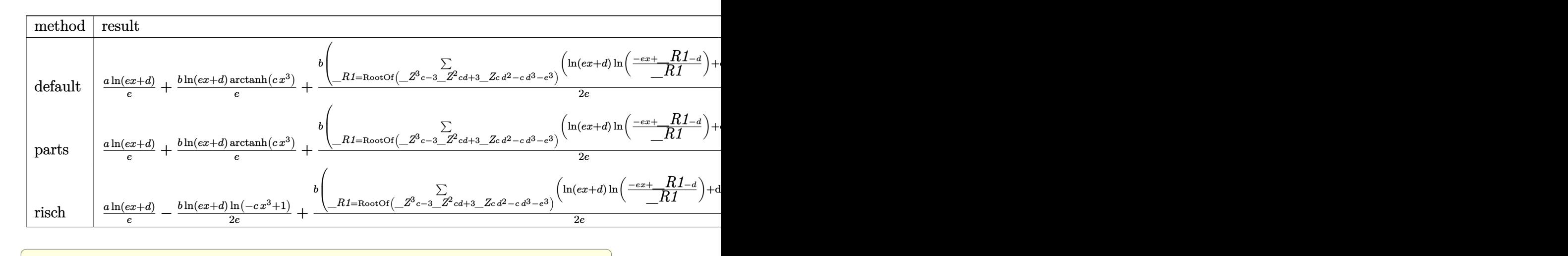

input int((a+b\*arctanh(c\*x^3))/(e\*x+d),x,method=\_RETURNVERBOSE)

output

```
a*ln(e*x+d)/e+b*ln(e*x+d)/e*arctanh(c*x^3)+1/2*b/e*sum(ln(e*x+d)*ln((-e*x+
_R1-d)/_R1)+dilog((-e*x+_R1-d)/_R1),_R1=RootOf(_Z^3*c-3*_Z^2*c*d+3*_Z*c*d^
2-c*d^3-e^3))-1/2*b/e*sum(ln(e*x+d)*ln((-e*x+_R1-d)/_R1)+dilog((-e*x+_R1-d
)/_R1),_R1=RootOf(_Z^3*c-3*_Z^2*c*d+3*_Z*c*d^2-c*d^3+e^3))
\begin{pmatrix} 1 & 0 & 0 \\ 0 & 0 & 0 \\ 0 & 0 & 0 \\ 0 & 0 & 0 \\ 0 & 0 & 0 \\ 0 & 0 & 0 \\ 0 & 0 & 0 & 0 \\ 0 & 0 & 0 & 0 \\ 0 & 0 & 0 & 0 \\ 0 & 0 & 0 & 0 \\ 0 & 0 & 0 & 0 & 0 \\ 0 & 0 & 0 & 0 & 0 \\ 0 & 0 & 0 & 0 & 0 & 0 \\ 0 & 0 & 0 & 0 & 0 & 0 \\ 0 & 0 & 0 & 0 & 0 & 0 & 0 \\ 0 & 0 & 0 & 0 & 0 & 0 & 0 \\ 0 &
```
 $\begin{pmatrix} 1 & 0 & 0 \\ 0 & 0 & 0 \\ 0 & 0 & 0 \\ 0 & 0 & 0 \\ 0 & 0 & 0 \\ 0 & 0 & 0 \\ 0 & 0 & 0 & 0 \\ 0 & 0 & 0 & 0 \\ 0 & 0 & 0 & 0 \\ 0 & 0 & 0 & 0 \\ 0 & 0 & 0 & 0 & 0 \\ 0 & 0 & 0 & 0 & 0 \\ 0 & 0 & 0 & 0 & 0 & 0 \\ 0 & 0 & 0 & 0 & 0 & 0 \\ 0 & 0 & 0 & 0 & 0 & 0 & 0 \\ 0 & 0 & 0 & 0 & 0 & 0 & 0 \\ 0 &$ 

✞ ☎

## **Fricas [F]**

$$
\int \frac{a + b \operatorname{arctanh}(cx^3)}{d + ex} dx = \int \frac{b \operatorname{artanh}(cx^3) + a}{ex + d} dx
$$

✞ ☎

 $\overline{\phantom{a}}$   $\overline{\phantom{a}}$   $\overline{\$ 

<span id="page-317-0"></span>✞ ☎

input integrate((a+b\*arctanh(c\*x^3))/(e\*x+d),x, algorithm="fricas")

output 
$$
\frac{\text{integral}((b*arctanh(c*x^3) + a)/(e*x + d), x)}{}
$$

## **Sympy [F(-1)]**

Timed out.

$$
\int \frac{a + b \text{arctanh}(cx^3)}{d + ex} \, dx = \text{Timed out}
$$

$$
input\left(\frac{integrate((a+b*atanh(c*x**3))/(e*x+d),x)}{limed out}\right)
$$

<span id="page-317-1"></span>**Maxima [F]**

 $\overline{a}$   $\overline{a}$   $\overline{$ 

$$
\int \frac{a + b \text{arctanh}(cx^3)}{d + ex} dx = \int \frac{b \text{artanh}(cx^3) + a}{ex + d} dx
$$

 $\left( \begin{array}{cc} \text{ } & \text{ } \\ \text{ } & \text{ } \end{array} \right)$ 

<span id="page-317-2"></span> $\begin{pmatrix} 1 & 0 & 0 \\ 0 & 0 & 0 \\ 0 & 0 & 0 \\ 0 & 0 & 0 \\ 0 & 0 & 0 \\ 0 & 0 & 0 \\ 0 & 0 & 0 & 0 \\ 0 & 0 & 0 & 0 \\ 0 & 0 & 0 & 0 \\ 0 & 0 & 0 & 0 \\ 0 & 0 & 0 & 0 & 0 \\ 0 & 0 & 0 & 0 & 0 \\ 0 & 0 & 0 & 0 & 0 & 0 \\ 0 & 0 & 0 & 0 & 0 & 0 \\ 0 & 0 & 0 & 0 & 0 & 0 & 0 \\ 0 & 0 & 0 & 0 & 0 & 0 & 0 \\ 0 &$ 

input integrate((a+b\*arctanh(c\*x^3))/(e\*x+d),x, algorithm="maxima")

output ✞ ☎  $1/2 * b * \text{integrate}((\log(c*x^3 + 1) - \log(-c*x^3 + 1))/(e*x + d), x) + a * \log(e)$  $*x + d$ )/e

## **Giac [F]**

$$
\int \frac{a + b \operatorname{arctanh}(cx^3)}{d + ex} dx = \int \frac{b \operatorname{artanh}(cx^3) + a}{ex + d} dx
$$

✞ ☎

 $\overline{\phantom{a}}$   $\overline{\phantom{a}}$   $\overline{\$ 

<span id="page-318-0"></span>✞ ☎

input integrate((a+b\*arctanh(c\*x^3))/(e\*x+d),x, algorithm="giac")

output 
$$
\frac{\text{integrate}((b*\arctanh(c*x^3) + a)/(e*x + d), x)}{}
$$

## **Mupad [F(-1)]**

Timed out.

$$
\int \frac{a + b \operatorname{arctanh}(cx^3)}{d + ex} dx = \int \frac{a + b \operatorname{atanh}(cx^3)}{d + e x} dx
$$

$$
input\left(\frac{int((a + b*atanh(c*x^3))/(d + e*x),x)}{}
$$

$$
output\left(int((a + b*atanh(c*x^3))/(d + e*x), x)\right))
$$

## **Reduce [F]**

$$
\int \frac{a + b \operatorname{arctanh}(cx^3)}{d + ex} dx = \frac{\left(\int \frac{atanh(cx^3)}{ex + d} dx\right) be + \log(ex + d)a}{e}
$$

✞ ☎

 $\overline{\phantom{a}}$   $\overline{\phantom{a}}$   $\overline{\$ 

<span id="page-318-1"></span> $\left($   $\left($   $\right)$   $\left($   $\left($   $\right)$   $\left($   $\left($   $\right)$   $\left($   $\left($   $\right)$   $\left($   $\left($   $\right)$   $\left($   $\left($   $\right)$   $\left($   $\left($   $\right)$   $\left($   $\left($   $\right)$   $\left($   $\left($   $\right)$   $\left($   $\left($   $\right)$   $\left($   $\left($   $\right)$   $\left($   $\left($   $\right)$   $\left($ 

$$
input\left(\frac{int((a+b*atanh(c*x^3))/(e*x+d),x)}{}
$$

output ✞ ☎  $(int(atanh(c*x**3)/(d + e*x),x)*b*e + log(d + e*x)*a)/e$ 

## $\int \frac{a+b\textbf{arctanh}(cx^3)}{(d+ex)^2}$  $\frac{C$ **d** $(L+ex)^2}$  dx

<span id="page-319-0"></span>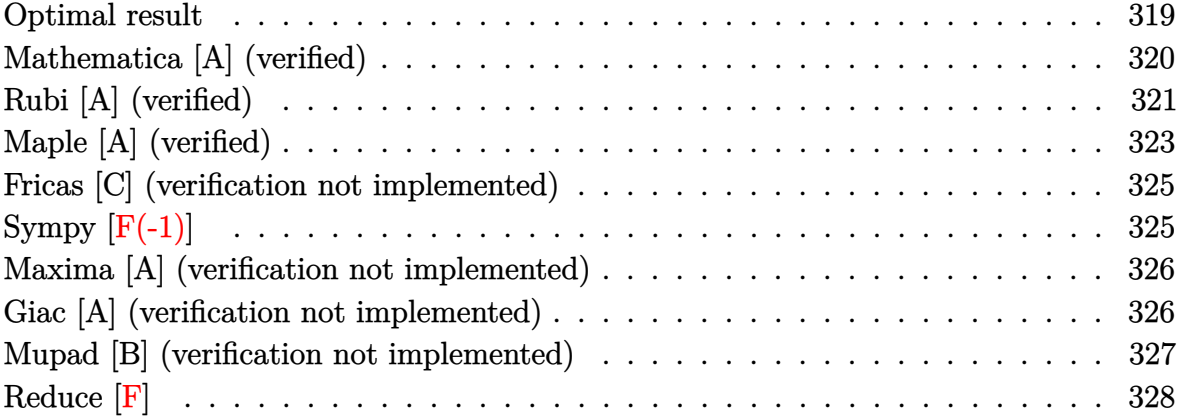

## **Optimal result**

Integrand size  $=$  18, antiderivative size  $=414\,$ 

$$
\int \frac{a + barctanh(cx^{3})}{(d + ex)^{2}} dx = -\frac{\sqrt{3}b \sqrt[3]{c} \arctan\left(\frac{1 - \sqrt[3]{c}x}{\sqrt{3}}\right)}{2(c^{2/3}d^{2} + \sqrt[3]{c}de + e^{2})} \n- \frac{\sqrt{3}b \sqrt[3]{c}(\sqrt[3]{c}d + e) \arctan\left(\frac{1 + \sqrt[2]{c}x}{\sqrt{3}}\right)}{2(cd^{3} + e^{3})} \n- \frac{a + barctanh(cx^{3})}{e(d + ex)} + \frac{b \sqrt[3]{c}(\sqrt[3]{c}d - e) \log(1 - \sqrt[3]{c}x)}{2(cd^{3} + e^{3})} \n+ \frac{b \sqrt[3]{c}(\sqrt[3]{c}d + e) \log(1 + \sqrt[3]{c}x)}{2(cd^{3} - e^{3})} - \frac{3bcd^{2}e^{2} \log(d + ex)}{c^{2}d^{6} - e^{6}} \n- \frac{b \sqrt[3]{c}(\sqrt[3]{c}d + e) \log(1 - \sqrt[3]{c}x + c^{2/3}x^{2})}{4(cd^{3} - e^{3})} \n- \frac{b \sqrt[3]{c}(\sqrt[3]{c}d - e) \log(1 + \sqrt[3]{c}x + c^{2/3}x^{2})}{4(cd^{3} + e^{3})} \n- \frac{bcd^{2} \log(1 - cx^{3})}{2e(cd^{3} + e^{3})} + \frac{bcd^{2} \log(1 + cx^{3})}{2e(cd^{3} - e^{3})}
$$

output

```
-1/2*3^(1/2)*b*c^(1/3)*arctan(1/3*(1-2*c^(1/3)*x)*3^(1/2))/(c^(2/3)*d^2tc^2)(1/3)*d*e+e^2)-3^(1/2)*b*c^(1/3)*(c^(1/3)*de)*arctan(1/3*(1+2*c^(1/3)*x)**(d-e)*ln(1-c^{(1/3)*x})/(2*c*d^3+2*e^3)+b*c^{(1/3)*(c^{(1/3)*d+e)*ln(1+c^{(1/3)}))}*x)/(2*c*d^3-2*e^3)-3*b*c*d^2*e^2*ln(e*x+d)/(c^2*d^6-e^6)-b*c^(1/3)*(c^(1/
3)*d+e)*ln(1-c^{(1/3)*x+c^{(2/3)*x^2})/(4*c*d-3-4*e-3)-b*c^{(1/3)*(c^{(1/3)*d-e-3))}})*ln(1+c^(1/3)*x+c^(2/3)*x^2)/(4*c*d^3+4*e^3)-1/2*b*c*d^2*ln(-c*x^3+1)/e/(
c*d^3+e^3)+1/2*b*c*d^2*ln(c*x^3+1)/e/(c*d^3-e^3)
```
### <span id="page-320-0"></span>Mathematica [A] (verified)

Time =  $0.34$  (sec), antiderivative size = 534, normalized size of antiderivative = 1.29

$$
\int \frac{a + b \arctanh(cx^{3})}{(d+ex)^{2}} dx
$$
\n
$$
= \frac{1}{4} \left( -\frac{4a}{e(d+ex)} + \frac{2\sqrt{3}b \sqrt[3]{c} \arctan\left(\frac{-1+2 \sqrt[3]{c}x}{\sqrt{3}}\right)}{c^{2/3}d^{2} + \sqrt[3]{c}d + e^{2}} - \frac{2\sqrt{3}b \sqrt[3]{c}(\sqrt[3]{c}d + e) \arctan\left(\frac{1+2 \sqrt[3]{c}x}{\sqrt{3}}\right)}{cd^{3} + e^{3}} - \frac{4b \arctanh(cx^{3})}{e(d+ex)} + \frac{2b \sqrt[3]{c}(c^{5/3}d^{5} - c^{4/3}d^{4}e + cd^{3}e^{2} + \sqrt[3]{c}de^{4} - e^{5}) \log(1 - \sqrt[3]{cx})}{-c^{2}d^{6}e + e^{7}} - \frac{2b \sqrt[3]{c}(c^{5/3}d^{5} + c^{4/3}d^{4}e + cd^{3}e^{2} + \sqrt[3]{c}de^{4} + e^{5}) \log(1 + \sqrt[3]{cx})}{-c^{2}d^{6}e + e^{7}} - \frac{12bcd^{2}e^{2} \log(d+ex)}{c^{2}d^{6} - e^{6}} + \frac{b \sqrt[3]{c}(2c^{5/3}d^{5} - c^{4/3}d^{4}e - cd^{3}e^{2} - \sqrt[3]{c}de^{4} - e^{5}) \log(1 - \sqrt[3]{cx} + c^{2/3}x^{2})}{c^{2}d^{6}e - e^{7}} + \frac{b \sqrt[3]{c}(2c^{5/3}d^{5} + c^{4/3}d^{4}e - cd^{3}e^{2} - \sqrt[3]{c}de^{4} + e^{5}) \log(1 + \sqrt[3]{cx} + c^{2/3}x^{2})}{-c^{2}d^{6}e + e^{7}} + \frac{2bcd^{2}e^{2} \log(1 - c^{2}x^{6})}{c^{2}d^{6} - e^{6}} \right)
$$

```
output
```
 $((-4*a)/(e*(d + e*x)) + (2*Sqrt[3]*b*c^(1/3)*ArcTan[(-1 + 2*c^(1/3)*x)/Sqr$  $t[3])/ (c^{(2/3)*d^{2} + c^{(1/3)*d*e + e^{2}) - (2*Sqrt[3]*b*c^{(1/3)*}(c^{(1/3)*d^2}) + c^{2*3}c^{2*3}) + c^{2*3}c^{2*3} + c^{2*3}c^{2*3}c^{2*3} + c^{2*3}c^{2*3}c^{2*3} + c^{2*3}c^{2*3}c^{2*3} + c^{2*3}c^{2*3}c^{2*3} + c^{2*3}c^{2*3}c^{2*3} + c^{2*3}c^{2*3}c^{2*3} + c^{2*3}c^{2*3}c^{2*3$ + e)\*ArcTan[ $(1 + 2*c(1/3)*x)/sqrt[3])/(c*d^3 + e^3) - (4*b*ArcTanh[c*x^2 + e^3])$  $3) / (e*(d + e*x)) + (2*b*c^(1/3)*(c^(5/3)*d^5 - c^(4/3)*d^4*e + c*d^3*e^2)$ +  $c^{(1/3)*d*e^4 - e^5)*Log[1 - c^{(1/3)*x}]/(-(c^2*d^6*e) + e^7) - (2*b*c^t)$  $1/3$  \* (c<sup>o</sup>(5/3)\*d<sup>o</sup>5 + c<sup>o</sup>(4/3)\*d<sup>o</sup>4\*e + c\*d<sup>o</sup>3\*e<sup>o</sup>2 + c<sup>o</sup>(1/3)\*d\*e<sup>o</sup>4 + e<sup>o</sup>5)\*Log[1 +  $c^{(1/3)*x}$  /(-( $c^{2*d^6*e}$  +  $e^{7}$ ) - (12\*b\*c\*d<sup>2</sup>2\*e<sup>2</sup>2\*Log[d + e\*x])/( $c^{2*d}$  $^6$  - e^6) + (b\*c^(1/3)\*(2\*c^(5/3)\*d^5 - c^(4/3)\*d^4\*e - c\*d^3\*e^2 - c^(1/3  $)*d*e^4 - e^5)*Log[1 - c^(1/3)*x + c^(2/3)*x^2]/(c^2*d^6*e - e^7) + (b*c^2)(c^2*d^6*e - e^7))$  $(1/3)*(2*c^{(5/3)*d^5 + c^{(4/3)*d^4*e - c*d^3*e^2 - c^{(1/3)*d*e^4 + e^5)*Lo}}$  $g[1 + c^{(1/3)*x + c^{(2/3)*x^{2}})/(- (c^{2*d6*e) + e^{7}) + (2*b*c*d^{2*e^{2*dc})}]}$  $1 - c^2*x^6]/(c^2*d^6 - e^6)/4$ 

## <span id="page-321-0"></span>Rubi [A] (verified)

Time =  $1.06$  (sec), antiderivative size = 410, normalized size of antiderivative = 0.99, number of steps used = 3, number of rules used = 3,  $\frac{\text{number of rules}}{\text{integrand size}}$  = 0.167, Rules used =  $\{6486, 7276, 2009\}$ 

Below are the steps used by Rubi to obtain the solution. The rule number used for the transformation is given above next to the arrow. The rules definitions used are listed below.

$$
3bc \left(-\frac{e \arctan\left(\frac{2\sqrt[3]{c}x+1}{\sqrt{3}}\right)\left(\sqrt[3]{c}d+e\right)}{2\sqrt{3}c^{2/3}(cd^{3}+e^{3})}-\frac{e \arctan\left(\frac{1-2\sqrt[3]{c}x}{\sqrt{3}}\right)}{2\sqrt{3}c^{2/3}(c^{2/3}d^{2}+\sqrt[3]{c}d+e^{2})}-\frac{e\left(\sqrt[3]{c}d+e\right)\log\left(c^{2/3}x^{2}-\sqrt[3]{c}x+1\right)}{12c^{2/3}(cd^{3}-e^{3})}-\frac{e\left(\sqrt[3]{c}d-e\right)\log\left(c^{2/3}x^{2}-\log\left(c^{2/3}x^{2}-e\right)\log\left(c^{2/3}x^{2}-e\right)\log\left(c^{2/3}
$$

input  $Int[(a + b*Arctanh[c*x^3])/(d + e*x)^2,x]$ 

output\n
$$
-(a + b*Arctanh[c*x^3]/(e*(d + e*x))) + (3*b*c*(-1/2*(e*Arctan[(1 - 2*c^2)(1/3)*x)/Sqrt[3]])/(Sqrt[3]*c^2/2/3)*(c^2/3)*d^2 + c^2(1/3)*d*e + e^2)) - (e*(c^2(1/3)*d + e)*Arctan[(1 + 2*c^2(1/3)*x)/Sqrt[3]])/(2*Sqrt[3]*c^2(2/3)*(c*d^3 + e^3)) + ((c^2(1/3)*d - e)*e*Log[1 - c^2(1/3)*x])/(6*c^2/3)*(c*d^3 + e^3)) + (e*(c^2(1/3)*d + e)*Log[1 + c^2(1/3)*x])/(6*c^2/3)*(c*d^3 - e^3)) - (d^2*e^3*Log[d + e*x])/(c^2*d^6 - e^6) - (e*(c^2(1/3)*d + e)*Log[1 - c^2(1/3)*x + c^2(2/3)*x^2])/(12*c^2/3)*(c*d^3 - e^3)) - ((c^2(1/3)*d - e)*e*Log[1 + c^2(1/3)*x + c^2(2/3)*x^2])/(12*c^2/3)*(c*d^3 + e^3)) - (d^2*Log[1 - c*x^3])/(6*(c*d^3 + e^3)) + (d^2*Log[1 + c*x^3])/(6*(c*d^3 - e^3)))]/e
$$

✞ ☎

 $\begin{pmatrix} 1 & 0 & 0 \\ 0 & 0 & 0 \\ 0 & 0 & 0 \\ 0 & 0 & 0 \\ 0 & 0 & 0 \\ 0 & 0 & 0 \\ 0 & 0 & 0 & 0 \\ 0 & 0 & 0 & 0 \\ 0 & 0 & 0 & 0 \\ 0 & 0 & 0 & 0 \\ 0 & 0 & 0 & 0 & 0 \\ 0 & 0 & 0 & 0 & 0 \\ 0 & 0 & 0 & 0 & 0 & 0 \\ 0 & 0 & 0 & 0 & 0 & 0 \\ 0 & 0 & 0 & 0 & 0 & 0 & 0 \\ 0 & 0 & 0 & 0 & 0 & 0 & 0 \\ 0 &$ 

✞ ☎

 $\left( \begin{array}{cc} \text{ } & \text{ } \\ \text{ } & \text{ } \end{array} \right)$ 

✞ ☎

✞ ☎

<span id="page-322-0"></span> $\left( \begin{array}{cc} \text{ } & \text{ } \\ \text{ } & \text{ } \end{array} \right)$ 

#### **Defintions of rubi rules used**

rule 2009  $Int[u_-, x_Symb01]$  :>  $Simp[IntSum[u, x], x]$  /;  $SumQ[u]$ 

rule 6486  $Int[((a_{-}) + ArcTanh[(c_{-})*(x_{-})^(n_{-})]*(b_{-}))*((d_{-}) + (e_{-})*(x_{-}))^(m_{-}), x_{-}$ Symbol] :> Simp[(d + e\*x)^(m + 1)\*((a + b\*ArcTanh[c\*x^n])/(e\*(m + 1))), x] - Simp[b\*c\*(n/(e\*(m + 1))) Int[x^(n - 1)\*((d + e\*x)^(m + 1)/(1 - c^2\*x^(2  $*(n))$ , x], x] /; FreeQ[{a, b, c, d, e, m, n}, x] && NeQ[m, -1]  $\left( \begin{array}{cc} \text{ } & \text{ } \\ \text{ } & \text{ } \end{array} \right)$ 

rule 7276 Int $[(u_{-})/((a_{-}) + (b_{-}) * (x_{-})^(n_{-}))$ , x\_Symbol] :> With $[(v = RationalFunctionE$  $x$ pand[u/(a + b\*x^n), x]}, Int[v, x] /; SumQ[v]] /; FreeQ[{a, b}, x] && IGtQ [n, 0]

## Maple [A] (verified)

Time =  $0.81$  (sec), antiderivative size = 461, normalized size of antiderivative =  $1.11$
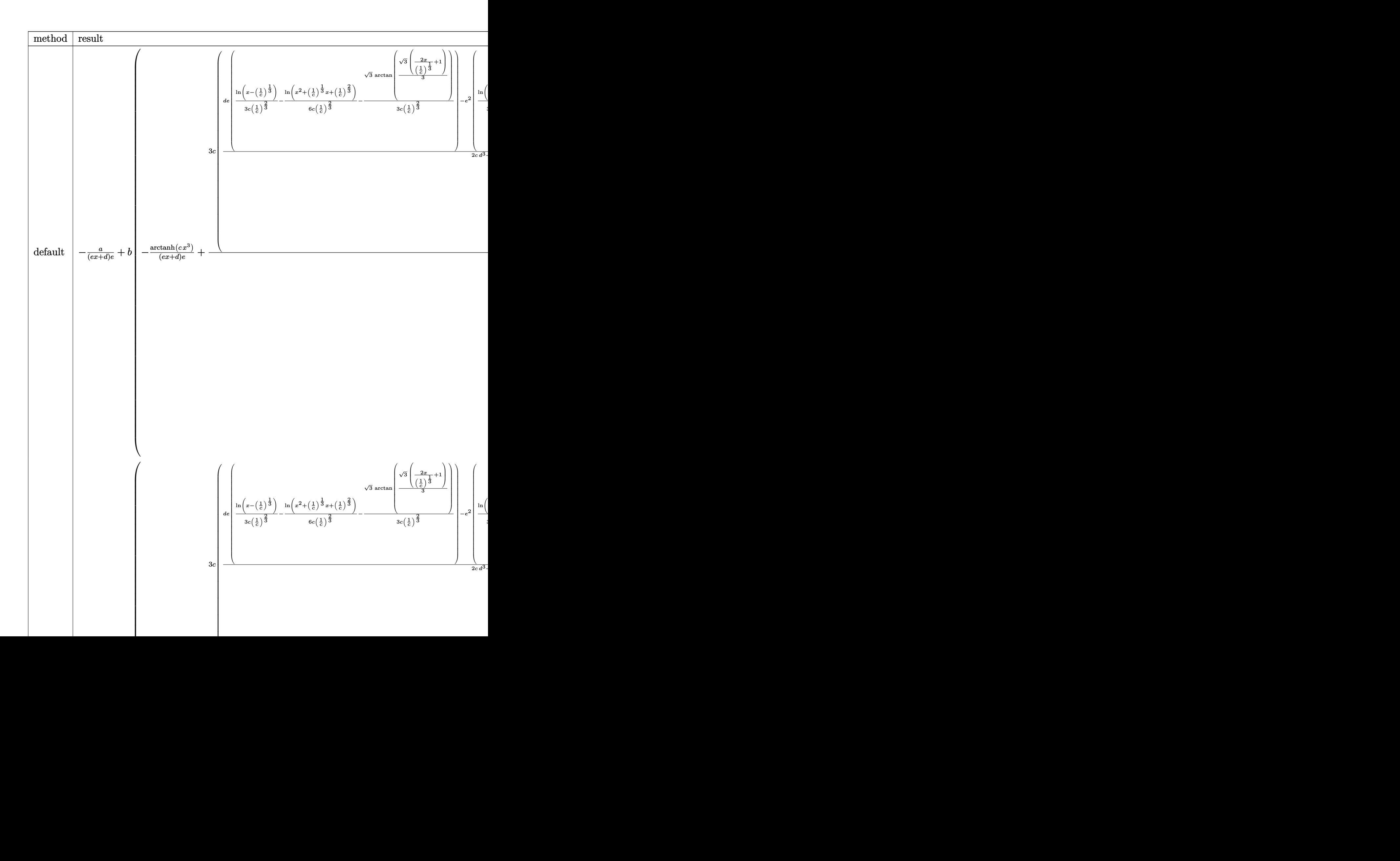

input int((a+b\*arctanh(c\*x^3))/(e\*x+d)^2,x,method=\_RETURNVERBOSE)

```
output
      ✞ ☎
      -a/(e*x+d)/e+b*(-1/(e*x+d)/e*arctanh(c*x^3)+3/e*c*((d*e*(1/3/c/(1/c)^(2/3)
      *\ln(x-(1/c)^{2}(1/3))-1/6/c/(1/c)^{2}(3)*\ln(x^2+(1/c)^{2}(1/3)*x+(1/c)^{2}(2/3))-1/3\frac{\cosh\left(\frac{1}{c}\right)^{2}}{2/3}*3^(1/2)*arctan(1/3*3^(1/2)*(2/(1/c)^(1/3)*x+1)))-e^2*(1/3/c
      /(1/c)^{(1/3)*ln(x-(1/c)^{(1/3)})-1/6/c/(1/c)^(1/3)*ln(x^2+(1/c)^{(1/3)*x+(1/c)}\binom{}(2/3)+1/3*3^{(1/2)}c/(1/c)^{(1/3)}*\arctan(1/3*3^{(1/2)}*(2/(1/c)^{(1/3)}*x+1)))-1/3*d^2*ln(c*x^3-1))/(2*c*d^3+2*e^3)-d^2*e^3/(c*d^3+e^3)/(c*d^3-e^3)*ln(e*x+d)+(d*e*(1/3/c/(1/c)^{2/3)*ln(x+(1/c)^{(1/3)})-1/6/c/(1/c)^{(2/3)*ln(x^2-1)}(1/c)^{(1/3)*x+(1/c)^{(2/3)})+1/3/c/(1/c)^{(2/3)*3^(1/2)*arctan(1/3*3^(1/2)*(2)}/(1/c)^{(1/3)*x-1)}))-e^2*(-1/3/c/(1/c)^(1/3)*ln(x+(1/c)^(1/3))+1/6/c/(1/c)^
      (1/3)*\ln(x^2-(1/c)^(1/3)*x+(1/c)^(2/3))+1/3*3^(1/2)/c/(1/c)^(1/3)*arctan(1/3)/3*3^(1/2)*(2/(1/c)^(1/3)*x-1)))+1/3*d^2*ln(c*x^3+1))/(2*c*d^3-2*e^3)))
```
✞ ☎

 $\begin{pmatrix} 1 & 0 & 0 \\ 0 & 0 & 0 \\ 0 & 0 & 0 \\ 0 & 0 & 0 \\ 0 & 0 & 0 \\ 0 & 0 & 0 \\ 0 & 0 & 0 \\ 0 & 0 & 0 \\ 0 & 0 & 0 & 0 \\ 0 & 0 & 0 & 0 \\ 0 & 0 & 0 & 0 \\ 0 & 0 & 0 & 0 & 0 \\ 0 & 0 & 0 & 0 & 0 \\ 0 & 0 & 0 & 0 & 0 \\ 0 & 0 & 0 & 0 & 0 & 0 \\ 0 & 0 & 0 & 0 & 0 & 0 \\ 0 & 0 & 0 & 0 & 0 & 0 & 0 \\ 0 &$ 

## **Fricas [C] (verification not implemented)**

Result contains complex when optimal does not.

Time  $= 137.99$  (sec), antiderivative size  $= 12984$ , normalized size of antiderivative  $=$ 31.36

 $\left($   $\left($   $\right)$   $\left($   $\left($   $\right)$   $\left($   $\left($   $\right)$   $\left($   $\left($   $\right)$   $\left($   $\left($   $\right)$   $\left($   $\left($   $\right)$   $\left($   $\left($   $\right)$   $\left($   $\left($   $\right)$   $\left($   $\left($   $\right)$   $\left($   $\left($   $\right)$   $\left($   $\left($   $\right)$   $\left($   $\left($   $\right)$   $\left($ 

 $\int a + b \text{arctanh}(cx^3)$  $\frac{d\alpha}{dx}(\frac{d}{dx} + e^x)^2$   $dx =$  Too large to display

✞ ☎

✞ ☎

integrate((a+b\*arctanh(c\*x^3))/(e\*x+d)^2,x, algorithm="fricas")

input

 $\left( \begin{array}{cc} \bullet & \bullet & \bullet \\ \bullet & \bullet & \bullet \end{array} \right)$ 

output Too large to include  $\begin{pmatrix} 1 & 0 & 0 \\ 0 & 0 & 0 \\ 0 & 0 & 0 \\ 0 & 0 & 0 \\ 0 & 0 & 0 \\ 0 & 0 & 0 \\ 0 & 0 & 0 & 0 \\ 0 & 0 & 0 & 0 \\ 0 & 0 & 0 & 0 \\ 0 & 0 & 0 & 0 \\ 0 & 0 & 0 & 0 & 0 \\ 0 & 0 & 0 & 0 & 0 \\ 0 & 0 & 0 & 0 & 0 & 0 \\ 0 & 0 & 0 & 0 & 0 & 0 \\ 0 & 0 & 0 & 0 & 0 & 0 & 0 \\ 0 & 0 & 0 & 0 & 0 & 0 & 0 \\ 0 &$ 

# **Sympy**  $[\mathbf{F}(-1)]$

Timed out.

$$
\int \frac{a + b \text{arctanh}(cx^3)}{(d + ex)^2} \, dx = \text{Timed out}
$$

 $\begin{pmatrix} 1 & 0 & 0 \\ 0 & 0 & 0 \\ 0 & 0 & 0 \\ 0 & 0 & 0 \\ 0 & 0 & 0 \\ 0 & 0 & 0 \\ 0 & 0 & 0 & 0 \\ 0 & 0 & 0 & 0 \\ 0 & 0 & 0 & 0 \\ 0 & 0 & 0 & 0 \\ 0 & 0 & 0 & 0 & 0 \\ 0 & 0 & 0 & 0 & 0 \\ 0 & 0 & 0 & 0 & 0 & 0 \\ 0 & 0 & 0 & 0 & 0 & 0 \\ 0 & 0 & 0 & 0 & 0 & 0 & 0 \\ 0 & 0 & 0 & 0 & 0 & 0 & 0 \\ 0 &$ 

input ✞ ☎  $integrate((a+b*atanh(c*x**3))/(e*x+d)**2,x)$ 

output Timed out  $\begin{pmatrix} 1 & 0 & 0 \\ 0 & 0 & 0 \\ 0 & 0 & 0 \\ 0 & 0 & 0 \\ 0 & 0 & 0 \\ 0 & 0 & 0 \\ 0 & 0 & 0 \\ 0 & 0 & 0 \\ 0 & 0 & 0 & 0 \\ 0 & 0 & 0 & 0 \\ 0 & 0 & 0 & 0 \\ 0 & 0 & 0 & 0 & 0 \\ 0 & 0 & 0 & 0 & 0 \\ 0 & 0 & 0 & 0 & 0 \\ 0 & 0 & 0 & 0 & 0 & 0 \\ 0 & 0 & 0 & 0 & 0 & 0 \\ 0 & 0 & 0 & 0 & 0 & 0 & 0 \\ 0 &$ 

### **Maxima [A] (verification not implemented)**

Time  $= 0.11$  (sec), antiderivative size  $= 394$ , normalized size of antiderivative  $= 0.95$ 

✞ ☎

✝ ✆

✞ ☎

$$
\int \frac{a + b \arctanh(cx^3)}{(d+ex)^2} dx =
$$
\n
$$
-\frac{1}{4} \left( \int \frac{12 d^2 e^2 \log(ex+d)}{c^2 d^6 - e^6} + \frac{2 \sqrt{3} \left( cde + c^{\frac{2}{3}} e^2 \right) \arctan\left(\frac{\sqrt{3} \left( 2c^{\frac{2}{3}} x + c^{\frac{1}{3}} \right)}{3c^{\frac{1}{3}}} \right)}{ (c^2 d^3 e + c e^4) c^{\frac{1}{3}}} - \frac{2 \sqrt{3} \left( cde - c^{\frac{2}{3}} e^2 \right) \arctan\left(\frac{\sqrt{3} \left( 2c^{\frac{2}{3}} x + c^{\frac{1}{3}} \right)}{3c^{\frac{1}{3}}} \right)}{ (c^2 d^3 e - c e^4) c^{\frac{1}{3}}} - \frac{2 \sqrt{3} \left( cde - c^{\frac{2}{3}} e^2 \right) \arctan\left(\frac{\sqrt{3} \left( 2c^{\frac{2}{3}} x + c^{\frac{1}{3}} \right)}{3c^{\frac{1}{3}}} \right)}{ (c^2 d^3 e - c e^4) c^{\frac{1}{3}}} \right)
$$

input integrate((a+b\*arctanh(c\*x^3))/(e\*x+d)^2,x, algorithm="maxima")

output\n
$$
\frac{-1/4*((12*d^2*e^2*log(e*x+d)/(c^2*d^6-e^6)+2*sqrt(3)*(c*d*e+c^2/3))*e^2)*arctan(1/3*sqrt(3)*(2*c^2/3)*x + c^2/3))/c^2(1/3))/(c^2*d^3*e+c^2)*c^2)*arctan(1/3*sqrt(3)*(2*c^2)(3)*x - c^2/3)/(c^2*d^3*e - c^2/3)*e^2)*arctan(1/3*sqrt(3)*(2*c^2)(3)*x - c^2/3)/c^2(1/3))/((c^2*d^3*e - c*e^2)*c^2)*arctan(1/3*sqrt(3)*(2*c^2)(3)*x - c^2/3)*d*e - c^2/3)*c^2}*log(c^2/3)*x^2 + c^2/3)*x + 1)/(c^2*d^3*e + c*e^2)(3)*d*e - c^2/3)*d*e - c^2/3)*d*e - c^2/3}*d*e - c^2/3)*d*e + c^2/3)*c^2 - c^2/3)*d*e - c*2 + c^2/3}*d*e + c^2/3)*c^2}*d*2*2*2*log((c^2/3)*x - 1)/c^2/3)*(c^2*d^3*e - c*e^2) + 2*(c*d^2 - c^2/3)*d*e + c^2/3)*e^2)*log((c^2/3)*x - 1)/c^2/3))/(c^2*d^3*e + c*e^2))*c + 4*arctanh(c*x^3)/(e^2*x + d*e)*b - a/(e^2*x + d*e)
$$

## **Giac [A] (verification not implemented)**

Time  $= 15.72$  (sec), antiderivative size  $= 554$ , normalized size of antiderivative  $= 1.34$ 

 $\left($   $\left($   $\right)$   $\left($   $\left($   $\right)$   $\left($   $\left($   $\right)$   $\left($   $\left($   $\right)$   $\left($   $\left($   $\right)$   $\left($   $\left($   $\right)$   $\left($   $\left($   $\right)$   $\left($   $\left($   $\right)$   $\left($   $\left($   $\right)$   $\left($   $\left($   $\right)$   $\left($   $\left($   $\right)$   $\left($   $\left($   $\right)$   $\left($ 

$$
\int \frac{a + b \text{arctanh}(cx^3)}{(d + cx)^2} dx = \text{Too large to display}
$$

✞ ☎

 $\begin{pmatrix} 1 & 0 & 0 \\ 0 & 0 & 0 \\ 0 & 0 & 0 \\ 0 & 0 & 0 \\ 0 & 0 & 0 \\ 0 & 0 & 0 \\ 0 & 0 & 0 & 0 \\ 0 & 0 & 0 & 0 \\ 0 & 0 & 0 & 0 \\ 0 & 0 & 0 & 0 \\ 0 & 0 & 0 & 0 & 0 \\ 0 & 0 & 0 & 0 & 0 \\ 0 & 0 & 0 & 0 & 0 & 0 \\ 0 & 0 & 0 & 0 & 0 & 0 \\ 0 & 0 & 0 & 0 & 0 & 0 & 0 \\ 0 & 0 & 0 & 0 & 0 & 0 & 0 \\ 0 &$ 

input integrate((a+b\*arctanh(c\*x^3))/(e\*x+d)^2,x, algorithm="giac") output

 $-3*b*c*d^2*e^2*log(e*x + d)/(c^2*d^6 - e^6) + 1/2*b*c*d^2*log(abs(c*x^3 +$ 1))/(c\*d^3\*e - e^4) -  $1/2*b*c*d^2*log(abs(-c*x^3 + 1))/(c*d^3*e + e^4) - 1$  $/2*sqrt(3)*b*c*abs(c)^(2/3)*arctan(1/3*sqrt(3)*c^(1/3)*(2*x + 1/c^(1/3)))/$  $(c^2*d^2 - c*d*e*abs(c)^{(2/3)} + e^2*abs(c)^{(4/3)}) - 1/2*sqrt(3)*b*c*arctan$  $(1/3*sqrt(3)*(2*x + (-1/c)^(1/3))/(-1/c)^(1/3))/(c*d*e + (-c^2)^(2/3)*d^2)$  $(-c^2)^(1/3)*e^2)$  +  $1/2*(b*c^3*d^3*e^3*(-1/c)^*(1/3)$  -  $b*c^3*d^4*e^2$  -  $b*$  $c^2*e^6*(-1/c)^(1/3) + b*c^2*d*e^5)*(-1/c)^(1/3)*log(abs(x - (-1/c)^(1/3)))$ )/(c<sup>-</sup>3\*d<sup>-</sup>6\*e<sup>-</sup>2 - 2\*c<sup>-</sup>2\*d<sup>-</sup>3\*e<sup>-</sup>5 + c\*e<sup>-</sup>8) + 1/4\*((-c<sup>-</sup>2)<sup>-</sup>(1/3)\*b\*c\*d - (-c<sup>-</sup>2)  $\hat{-(2/3)}*\text{b*e}*\text{log}(x^2 + x*(-1/c)^((1/3) + (-1/c)^((2/3)))/((c^2*d^3 - c*e^3) - 1)$  $/4*(b*c*d*abs(c)^(2/3) - b*e*abs(c)^(4/3))*log(x^2 + x/c^(1/3) + 1/c^(2/3))$ )/(c<sup>2\*d^3</sup> + c\*e^3) - 1/2\*b\*log(-(c\*x^3 + 1)/(c\*x^3 - 1))/(e^2\*x + d\*e) +  $1/2*(b*c^3*d^4*e^2 - b*c^6(8/3)*d^3*e^3 + b*c^2*d*e^5 - b*c^6(5/3)*e^6)*log($ abs(x - 1/c^(1/3)))/((c^3\*d^6\*e^2 + 2\*c^2\*d^3\*e^5 + c\*e^8)\*c^(1/3)) - a/(e  $^2*x + d*e)$  $\left( \begin{array}{cc} \bullet & \bullet & \bullet \\ \bullet & \bullet & \bullet \end{array} \right)$ 

✞ ☎

### **Mupad [B] (verification not implemented)**

Time  $=$  3.92 (sec), antiderivative size  $=$  2638, normalized size of antiderivative  $=$  6.37

$$
\int \frac{a + \text{barctanh}(cx^3)}{(d + cx)^2} \, dx = \text{Too large to display}
$$

✞ ☎

 $\left($   $\left($   $\right)$   $\left($   $\left($   $\right)$   $\left($   $\left($   $\right)$   $\left($   $\left($   $\right)$   $\left($   $\left($   $\right)$   $\left($   $\left($   $\right)$   $\left($   $\left($   $\right)$   $\left($   $\left($   $\right)$   $\left($   $\left($   $\right)$   $\left($   $\left($   $\right)$   $\left($   $\left($   $\right)$   $\left($   $\left($   $\right)$   $\left($ 

input  $int((a + b*atanh(c*x^3))/(d + e*x)^2,x)$  output

 $symsum(log(-(729*b^6*c^14*d*e^2 + 54432*root(8*c*d^3*e^3*z^3 - 8*e^6*z^3 12*b*c*d^2*e^2*z^2 + 6*b^2*c*d*e*z - b^3*c$ , z, k)^6\*c^12\*e^15\*x + 729\*b^6 \*c^14\*e^3\*x + 31104\*root(8\*c\*d^3\*e^3\*z^3 - 8\*e^6\*z^3 - 12\*b\*c\*d^2\*e^2\*z^2 + 6\*b^2\*c\*d\*e\*z - b^3\*c, z, k)^6\*c^14\*d^7\*e^8 + 243\*root(8\*c\*d^3\*e^3\*z^3 -  $8*e^6*z^3$  - 12\*b\*c\*d^2\*e^2\*z^2 + 6\*b^2\*c\*d\*e\*z - b^3\*c, z, k)\*b^5\*c^15\*d^  $5 + 62208*{\text{root}}(8*{\text{c}}*d^3*{\text{e}}^3*z^3 - 8*{\text{e}}^36*z^3 - 12*{\text{b}}*{\text{c}}*d^2*{\text{e}}^2*z^2 + 6*{\text{b}}^2*{\text{c}}*$ d\*e\*z - b^3\*c, z, k)^6\*c^12\*d\*e^14 - 5832\*root(8\*c\*d^3\*e^3\*z^3 - 8\*e^6\*z^3  $-$  12\*b\*c\*d^2\*e^2\*z^2 + 6\*b^2\*c\*d\*e\*z - b^3\*c, z, k)^2\*b^4\*c^14\*d^3\*e^4 -1944\*root(8\*c\*d^3\*e^3\*z^3 - 8\*e^6\*z^3 - 12\*b\*c\*d^2\*e^2\*z^2 + 6\*b^2\*c\*d\*e\*z - b^3\*c, z, k)^3\*b^3\*c^15\*d^7\*e^2 + 15552\*root(8\*c\*d^3\*e^3\*z^3 - 8\*e^6\*z^  $3 - 12*b*c*d^2*e^2*z^2 + 6*b^2*c*d*e*z - b^3*c, z, k)^4*b^2*c^14*d^5*e^6 +$  $10692*root(8*c*d^3*e^3*z^3 - 8*e^6*z^3 - 12*b*c*d^2*e^2*z^2 + 6*b^2*c*d*e^2)$ \*z - b^3\*c, z, k)^3\*b^3\*c^13\*d\*e^8 + 101088\*root(8\*c\*d^3\*e^3\*z^3 - 8\*e^6\*z  $\hat{a}$  - 12\*b\*c\*d^2\*e^2\*z^2 + 6\*b^2\*c\*d\*e\*z - b^3\*c, z, k)^5\*b\*c^13\*d^3\*e^10 + 3888\*root(8\*c\*d^3\*e^3\*z^3 - 8\*e^6\*z^3 - 12\*b\*c\*d^2\*e^2\*z^2 + 6\*b^2\*c\*d\*e\*  $z - b$ <sup>3</sup>\*c, z, k)<sup>2</sup>5\*b\*c<sup>2</sup>15\*d<sup>o</sup>9\*e<sup>2</sup> + 12636\*root(8\*c\*d<sup>2</sup>3\*e<sup>2</sup>3\*z<sup>2</sup> - 8\*e<sup>2</sup>6\*z<sup>2</sup>3  $-$  12\*b\*c\*d^2\*e^2\*z^2 + 6\*b^2\*c\*d\*e\*z - b^3\*c, z, k)^3\*b^3\*c^13\*e^9\*x + 38 880\*root(8\*c\*d^3\*e^3\*z^3 - 8\*e^6\*z^3 - 12\*b\*c\*d^2\*e^2\*z^2 + 6\*b^2\*c\*d\*e\*z  $-$  b^3\*c, z, k)^6\*c^14\*d^6\*e^9\*x + 116640\*root(8\*c\*d^3\*e^3\*z^3 - 8\*e^6\*z^3  $-$  12\*b\*c\*d^2\*e^2\*z^2 + 6\*b^2\*c\*d\*e\*z - b^3\*c, z, k)^5\*b\*c^13\*d^2\*e^11\*x...  $\left($   $\left($   $\right)$   $\left($   $\left($   $\right)$   $\left($   $\left($   $\right)$   $\left($   $\left($   $\right)$   $\left($   $\left($   $\right)$   $\left($   $\left($   $\right)$   $\left($   $\left($   $\right)$   $\left($   $\left($   $\right)$   $\left($   $\left($   $\right)$   $\left($   $\left($   $\right)$   $\left($   $\left($   $\right)$   $\left($   $\left($   $\right)$   $\left($ 

✞ ☎

**Reduce [F]**

$$
\int \frac{a + b \operatorname{arctanh}(cx^3)}{(d + cx)^2} dx = \int \frac{atanh(cx^3) b + a}{(ex + d)^2} dx
$$

✞ ☎

 $\begin{pmatrix} 1 & 0 & 0 \\ 0 & 0 & 0 \\ 0 & 0 & 0 \\ 0 & 0 & 0 \\ 0 & 0 & 0 \\ 0 & 0 & 0 \\ 0 & 0 & 0 & 0 \\ 0 & 0 & 0 & 0 \\ 0 & 0 & 0 & 0 \\ 0 & 0 & 0 & 0 \\ 0 & 0 & 0 & 0 & 0 \\ 0 & 0 & 0 & 0 & 0 \\ 0 & 0 & 0 & 0 & 0 & 0 \\ 0 & 0 & 0 & 0 & 0 & 0 \\ 0 & 0 & 0 & 0 & 0 & 0 & 0 \\ 0 & 0 & 0 & 0 & 0 & 0 & 0 \\ 0 &$ 

✞ ☎

#### input

 $int((a+b*atanh(c*x^3))/(e*x+d)^2,x)$ 

output

 $int((a+b*atanh(c*x^3))/(e*x+d)^2,x)$  $\begin{pmatrix} 1 & 0 & 0 \\ 0 & 0 & 0 \\ 0 & 0 & 0 \\ 0 & 0 & 0 \\ 0 & 0 & 0 \\ 0 & 0 & 0 \\ 0 & 0 & 0 & 0 \\ 0 & 0 & 0 & 0 \\ 0 & 0 & 0 & 0 \\ 0 & 0 & 0 & 0 \\ 0 & 0 & 0 & 0 & 0 \\ 0 & 0 & 0 & 0 & 0 \\ 0 & 0 & 0 & 0 & 0 & 0 \\ 0 & 0 & 0 & 0 & 0 & 0 \\ 0 & 0 & 0 & 0 & 0 & 0 & 0 \\ 0 & 0 & 0 & 0 & 0 & 0 & 0 \\ 0 &$ 

$$
\textbf{3.37} \qquad \int \frac{x^3 \left(a + b \textbf{arctanh} (c \sqrt{x})\right)}{1 - c^2 x} \, dx
$$

<span id="page-329-0"></span>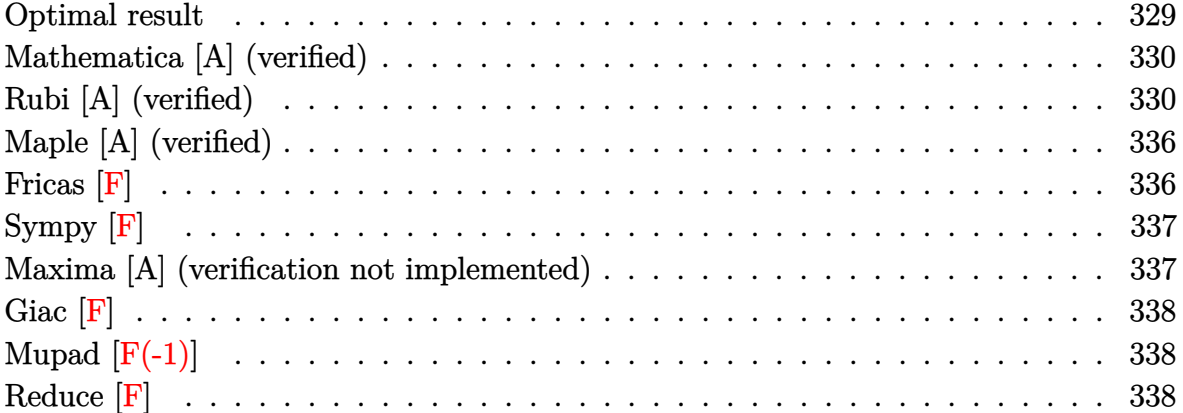

## **Optimal result**

Integrand size  $= 26$ , antiderivative size  $= 195$ 

$$
\int \frac{x^3(a + b \text{arctanh}(c\sqrt{x}))}{1 - c^2 x} dx = -\frac{11b\sqrt{x}}{6c^7} - \frac{5bx^{3/2}}{18c^5} - \frac{bx^{5/2}}{15c^3} + \frac{11b \text{arctanh}(c\sqrt{x})}{6c^8} - \frac{x(a + b \text{arctanh}(c\sqrt{x}))}{c^6} - \frac{x^2(a + b \text{arctanh}(c\sqrt{x}))}{2c^4} - \frac{x^3(a + b \text{arctanh}(c\sqrt{x}))}{3c^2} - \frac{(a + b \text{arctanh}(c\sqrt{x}))^2}{bc^8} + \frac{2(a + b \text{arctanh}(c\sqrt{x})) \log(\frac{2}{1 - c\sqrt{x}})}{c^8} + \frac{b \text{ PolyLog}(2, 1 - \frac{2}{1 - c\sqrt{x}})}{c^8}
$$

output

 $-11/6*b*x^(1/2)/c^7-5/18*b*x^(3/2)/c^5-1/15*b*x^(5/2)/c^3+11/6*b*arctanh(c)$  $*x^(1/2))/c^8-x*(a+b*arctanh(c*x^(1/2)))/c^6-1/2*x^2*(a+b*arctanh(c*x^(1/2)))$ )))/c^4-1/3\*x^3\*(a+b\*arctanh(c\*x^(1/2)))/c^2-(a+b\*arctanh(c\*x^(1/2)))^2/b/  $c^8+2*(a+b*arctanh(c*x^{(1/2)}))*ln(2/(1-c*x^{(1/2)}))/c^8+b*polylog(2,1-2)/(1-c*)$  $c*x^(1/2))$ / $c^8$ 

✞ ☎

<span id="page-329-1"></span> $\overline{\phantom{a}}$   $\overline{\phantom{a}}$   $\overline{\$ 

### **Mathematica [A] (verified)**

Time  $= 0.48$  (sec), antiderivative size  $= 160$ , normalized size of antiderivative  $= 0.82$ 

✞ ☎

 $\overline{\phantom{a}}$   $\overline{\phantom{a}}$   $\overline{\$ 

✞ ☎

<span id="page-330-0"></span> $\left($   $\left($   $\right)$   $\left($   $\left($   $\right)$   $\left($   $\left($   $\right)$   $\left($   $\left($   $\right)$   $\left($   $\left($   $\right)$   $\left($   $\left($   $\right)$   $\left($   $\left($   $\right)$   $\left($   $\left($   $\right)$   $\left($   $\left($   $\right)$   $\left($   $\left($   $\right)$   $\left($   $\left($   $\right)$   $\left($   $\left($   $\right)$   $\left($ 

$$
\int \frac{x^3(a + bxctanh(c\sqrt{x}))}{1 - c^2x} dx =
$$
\n
$$
- \frac{165bc\sqrt{x} + 90ac^2x + 25bc^3x^{3/2} + 45ac^4x^2 + 6bc^5x^{5/2} + 30ac^6x^3 - 90barctanh(c\sqrt{x})^2 + 15barctanh(c\sqrt{x})^2 + 15barctanh(c\sqrt{x})
$$

input Integrate $[(x^3*(a + b*ArcTanh[c*Sqrt[x]]))/(1 - c^2*x),x]$ 

```
output
```
 $-1/90*(165*b*c*Sqrt[x] + 90*a*c^2*x + 25*b*c^3*x^(3/2) + 45*a*c^4*x^2 + 6*$  $b*c^5*x^(5/2) + 30*a*c^6*x^3 - 90*b*ArcTanh[c*Sqrt[x]]^2 + 15*b*ArcTanh[c*$  $Sqrt[x] * (-11 + 6*c^2*x + 3*c^4*x^2 + 2*c^6*x^3 - 12*Log[1 + E^(-2*ArcTanh$  $[c*Sqrt[x]])$ ) + 90\*a\*Log[1 - c^2\*x] + 90\*b\*PolyLog[2, -E^(-2\*ArcTanh[c\*Sq rt[x]])])/c^8

## **Rubi [A] (verified)**

Time  $= 3.17$  (sec), antiderivative size  $= 300$ , normalized size of antiderivative  $= 1.54$ , number of steps used = 18, number of rules used = 17,  $\frac{\text{number of rules}}{\text{integral size}} = 0.654$ , Rules used = {7267, 6542, 6452, 254, 2009, 6542, 6452, 254, 2009, 6542, 6452, 262, 219, 6546, 6470, 2849, 2752}

Below are the steps used by Rubi to obtain the solution. The rule number used for the transformation is given above next to the arrow. The rules definitions used are listed below.

$$
\int \frac{x^3(a + \text{barctanh}(c\sqrt{x}))}{1 - c^2x} dx
$$

$$
\int 7267
$$

$$
2 \int \frac{x^{7/2}(a + \text{barctanh}(c\sqrt{x}))}{1 - c^2x} d\sqrt{x}
$$

$$
\int 6542
$$

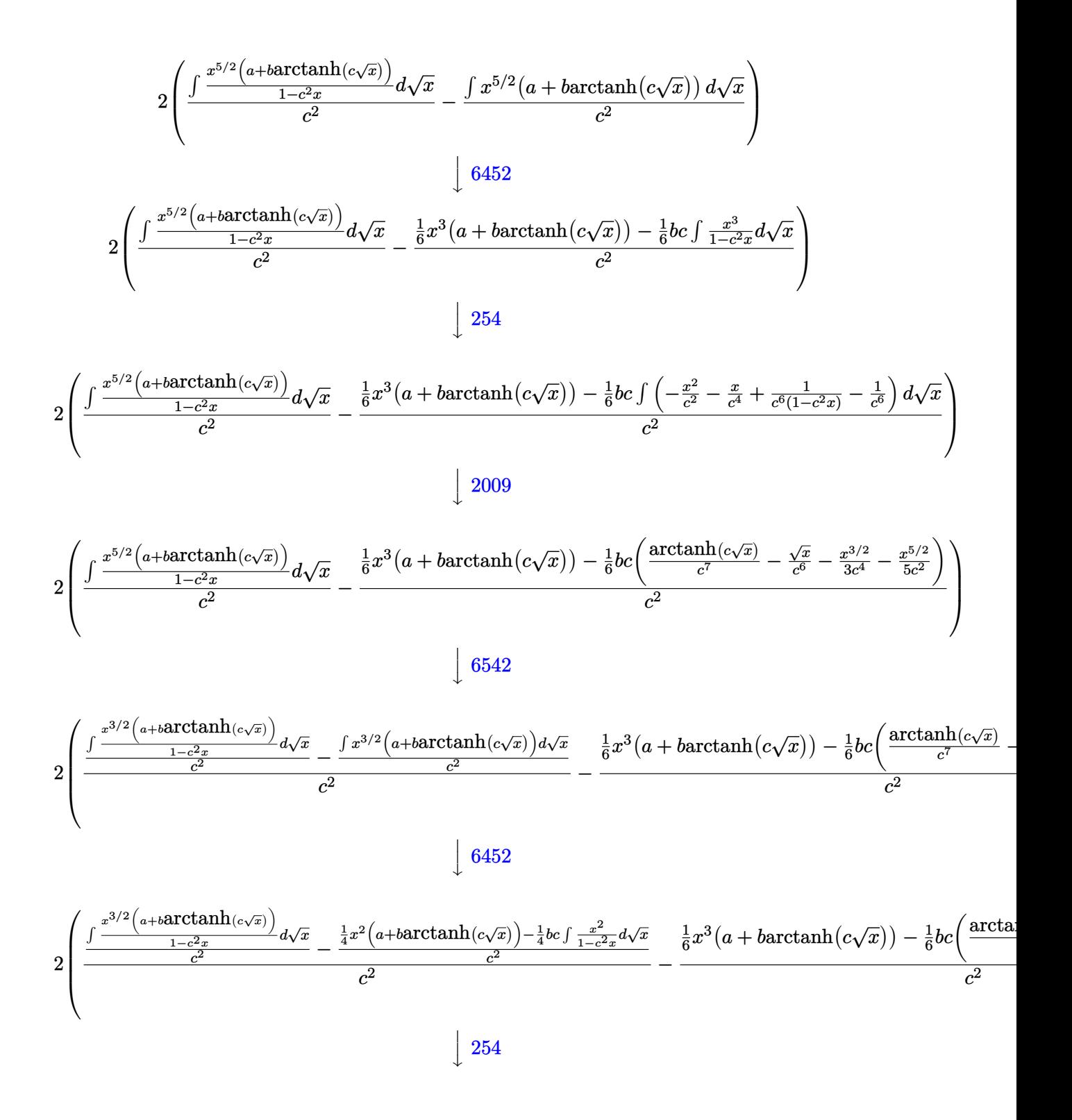

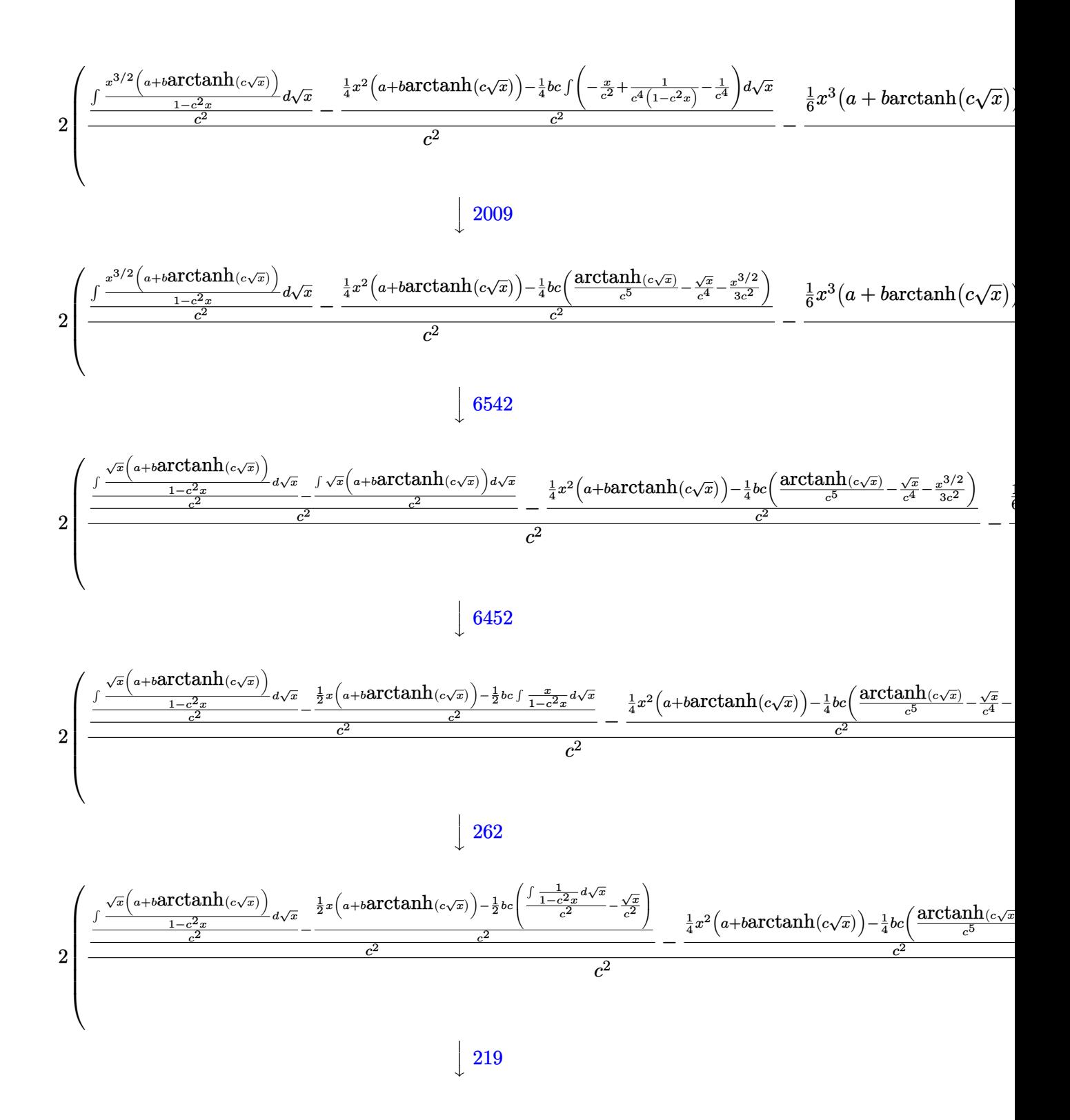

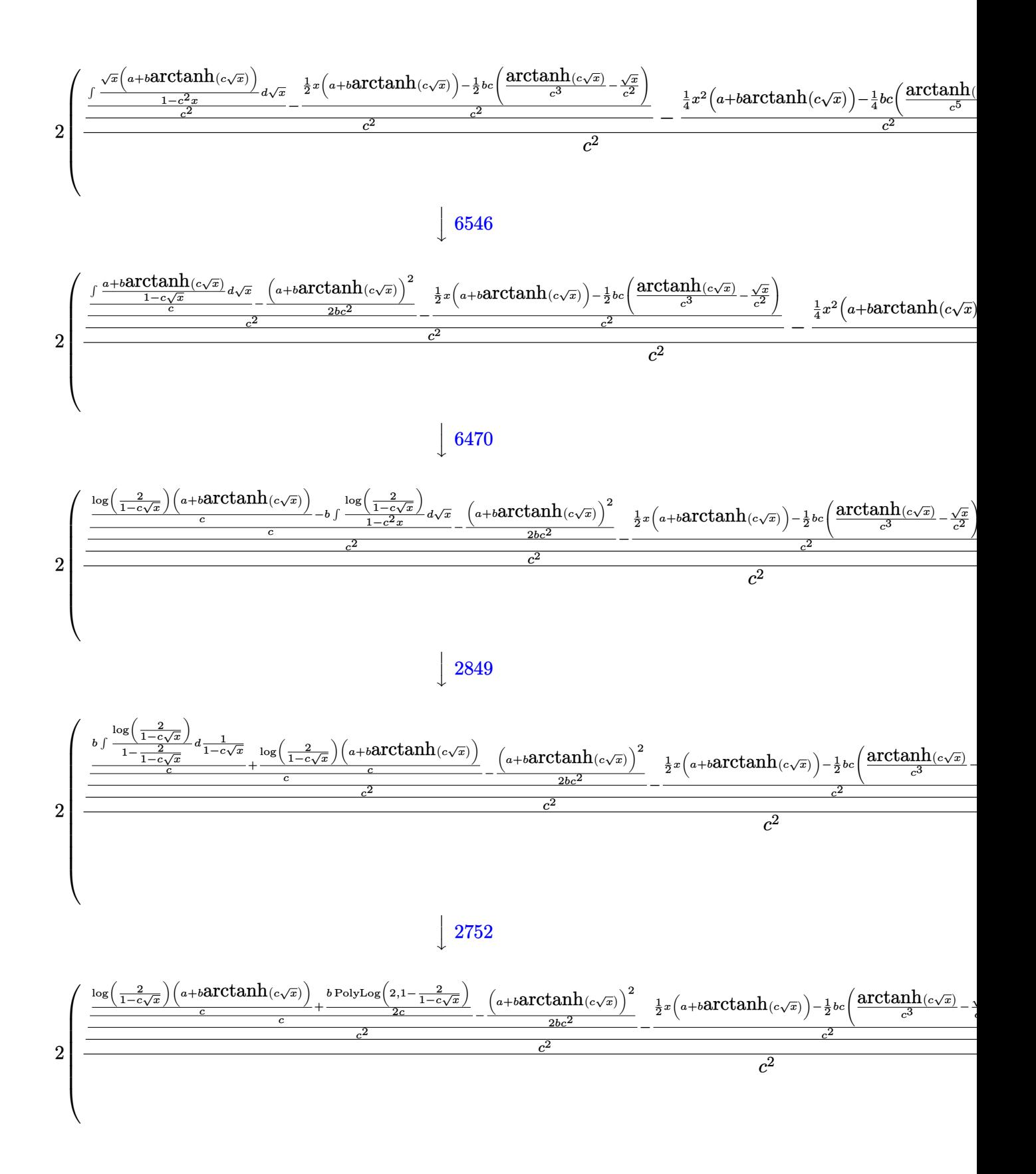

input Int $[(x^3*(a + b*Arctanh[c*Sqrt[x]))/(1 - c^2*x),x]$ 

```
output
        ✞ ☎
        2*(-(((x^3*(a + b*ArcTanh[c*Sqrt[x]]))/6 - (b*c*(-(Sqrt[x]/c^6) - x^(3/2))/(3*c<sup>2</sup>) - x<sup>2</sup>(5/2)/(5*c<sup>2</sup>) + ArcTanh[c*Sqrt[x]/c<sup>2</sup>)/(6)/(c<sup>2</sup>) + (-(((x<sup>2</sup>*(a+ b*ArcTanh[c*Sqrt[x]]))/4 - (b*c*(-(Sqrt[x]/c^4) - x^(3/2)/(3*c^2) + Arc
        Tanh[c*Sqrt[x]]/c^5))/4)/c^2) + (-(((x*(a + b*ArcTanh[c*Sqrt[x]]))/2 - (b*
         c*(-({\text{Sqrt}}[x]/c^2) + {\text{ArcTanh}}[c*{\text{Sqrt}}[x]]/c^3))/2)/c^2) + (-1/2*(a + b*ArcTan
        h[c*Sqrt[x]]^2/(b*c^2) + (((a + b*ArcTanh[c*Sqrt[x]))*Log[2/(1 - c*Sqrt[x])])])])/c + (b*PolyLog[2, 1 - 2/(1 - c*Sqrt[x])])/(2*c))/c)/c^2)/c^2)/c^2)
        \left( \left( \right) \left( \left( \right) \left( \left( \right) \left( \left( \right) \left( \left( \right) \left( \left( \right) \left( \left( \right) \left( \left( \right) \left( \left( \right) \left( \left( \right) \left( \left( \right) \left( \left( \right) \left(
```
✞ ☎

 $\begin{pmatrix} 1 & 0 & 0 \\ 0 & 0 & 0 \\ 0 & 0 & 0 \\ 0 & 0 & 0 \\ 0 & 0 & 0 \\ 0 & 0 & 0 \\ 0 & 0 & 0 \\ 0 & 0 & 0 \\ 0 & 0 & 0 & 0 \\ 0 & 0 & 0 & 0 \\ 0 & 0 & 0 & 0 \\ 0 & 0 & 0 & 0 & 0 \\ 0 & 0 & 0 & 0 & 0 \\ 0 & 0 & 0 & 0 & 0 \\ 0 & 0 & 0 & 0 & 0 & 0 \\ 0 & 0 & 0 & 0 & 0 & 0 \\ 0 & 0 & 0 & 0 & 0 & 0 & 0 \\ 0 &$ 

#### **Defintions of rubi rules used**

rule 219  $Int[((a_{-}) + (b_{-})*(x_{-})^2)^(-1), x_{-}Symb01]$  :>  $Simp[(1/(Rt[a, 2]*Rt[-b, 2]))*$ ArcTanh[Rt[-b, 2]\*(x/Rt[a, 2])], x] /; FreeQ[{a, b}, x] && NegQ[a/b] && (Gt Q[a, 0] || LtQ[b, 0])

✞ ☎

 $\overline{\phantom{a}}$   $\overline{\phantom{a}}$   $\overline{\$ 

✞ ☎

 $\begin{pmatrix} 1 & 0 & 0 \\ 0 & 0 & 0 \\ 0 & 0 & 0 \\ 0 & 0 & 0 \\ 0 & 0 & 0 \\ 0 & 0 & 0 \\ 0 & 0 & 0 \\ 0 & 0 & 0 \\ 0 & 0 & 0 & 0 \\ 0 & 0 & 0 & 0 \\ 0 & 0 & 0 & 0 \\ 0 & 0 & 0 & 0 & 0 \\ 0 & 0 & 0 & 0 & 0 \\ 0 & 0 & 0 & 0 & 0 \\ 0 & 0 & 0 & 0 & 0 & 0 \\ 0 & 0 & 0 & 0 & 0 & 0 \\ 0 & 0 & 0 & 0 & 0 & 0 & 0 \\ 0 &$ 

✞ ☎

 $\begin{pmatrix} 1 & 0 & 0 \\ 0 & 0 & 0 \\ 0 & 0 & 0 \\ 0 & 0 & 0 \\ 0 & 0 & 0 \\ 0 & 0 & 0 \\ 0 & 0 & 0 & 0 \\ 0 & 0 & 0 & 0 \\ 0 & 0 & 0 & 0 \\ 0 & 0 & 0 & 0 \\ 0 & 0 & 0 & 0 & 0 \\ 0 & 0 & 0 & 0 & 0 \\ 0 & 0 & 0 & 0 & 0 & 0 \\ 0 & 0 & 0 & 0 & 0 & 0 \\ 0 & 0 & 0 & 0 & 0 & 0 & 0 \\ 0 & 0 & 0 & 0 & 0 & 0 & 0 \\ 0 &$ 

 $\sqrt{2}$   $\sqrt{2}$   $\sqrt{2$ 

 $\begin{pmatrix} 1 & 0 \\ 0 & 1 \end{pmatrix}$ 

✞ ☎

 $\begin{pmatrix} 1 & 0 & 0 \\ 0 & 0 & 0 \\ 0 & 0 & 0 \\ 0 & 0 & 0 \\ 0 & 0 & 0 \\ 0 & 0 & 0 \\ 0 & 0 & 0 & 0 \\ 0 & 0 & 0 & 0 \\ 0 & 0 & 0 & 0 \\ 0 & 0 & 0 & 0 \\ 0 & 0 & 0 & 0 & 0 \\ 0 & 0 & 0 & 0 & 0 \\ 0 & 0 & 0 & 0 & 0 & 0 \\ 0 & 0 & 0 & 0 & 0 & 0 \\ 0 & 0 & 0 & 0 & 0 & 0 & 0 \\ 0 & 0 & 0 & 0 & 0 & 0 & 0 \\ 0 &$ 

rule 254  $Int[(x_{})^(m)]/((a_{}) + (b_{-}^{\bullet})^*(x_{-}^{\bullet})^2), x_{-}^{\bullet}Symbol]$  :> Int[PolynomialDivide[x^m, a + b\*x^2, x], x] /; FreeQ[{a, b}, x] && IGtQ[m, 3]

rule 262  $Int[((c_{-.})*(x_{-}))^-(m_*)*((a_{-}) + (b_{-.})*(x_{-})^2)^-(p_{-}), x_Symbol]$  :> Simp[c\*(c\*x)  $\hat{m}$  - 1)\*((a + b\*x<sup>2</sup>)<sup>-</sup>(p + 1)/(b\*(m + 2\*p + 1))), x] - Simp[a\*c<sup>2</sup>2\*((m - 1)/  $(b*(m + 2*p + 1)))$  Int $[(c*x)^(m - 2)*(a + b*x^2)^p, x], x]$  ; FreeQ[{a, b , c, p}, x] && GtQ[m, 2 - 1] && NeQ[m + 2\*p + 1, 0] && IntBinomialQ[a, b, c , 2, m, p, x]

rule 2009  $Int[u_$ , x\_Symbol] :> Simp[IntSum[u, x], x] /; SumQ[u]

rule 2752

 $Int[Log[(c_{-.})*(x_{-})]/((d_{-}) + (e_{-.})*(x_{-}))$ ,  $x_{-Symbol}$  :> Simp $[(-e^{(-1)})*PolyLo]$  $g[2, 1 - c*x], x]$  /; FreeQ[{c, d, e}, x] && EqQ[e + c\*d, 0]

rule 2849  $Int[Log[(c_{.})/((d_{.}) + (e_{.})*(x_{.}))]/((f_{.}) + (g_{.})*(x_{.})^2), x_Symbol]$  :> Simp  $[-e/g \quad Subst[Int[Log[2*d*x]/(1 - 2*d*x), x], x, 1/(d + e*x)], x]$  ; FreeQ[ {c, d, e, f, g}, x] && EqQ[c, 2\*d] && EqQ[e^2\*f + d^2\*g, 0]

✞ ☎

 $\overline{\phantom{a}}$   $\overline{\phantom{a}}$   $\overline{\$ 

✞ ☎

✞ ☎

✞ ☎

 $\begin{pmatrix} 1 & 0 & 0 \\ 0 & 0 & 0 \\ 0 & 0 & 0 \\ 0 & 0 & 0 \\ 0 & 0 & 0 \\ 0 & 0 & 0 \\ 0 & 0 & 0 & 0 \\ 0 & 0 & 0 & 0 \\ 0 & 0 & 0 & 0 \\ 0 & 0 & 0 & 0 \\ 0 & 0 & 0 & 0 & 0 \\ 0 & 0 & 0 & 0 & 0 \\ 0 & 0 & 0 & 0 & 0 & 0 \\ 0 & 0 & 0 & 0 & 0 & 0 \\ 0 & 0 & 0 & 0 & 0 & 0 & 0 \\ 0 & 0 & 0 & 0 & 0 & 0 & 0 \\ 0 &$ 

✞ ☎

 $\begin{pmatrix} 1 & 0 & 0 \\ 0 & 0 & 0 \\ 0 & 0 & 0 \\ 0 & 0 & 0 \\ 0 & 0 & 0 \\ 0 & 0 & 0 \\ 0 & 0 & 0 & 0 \\ 0 & 0 & 0 & 0 \\ 0 & 0 & 0 & 0 \\ 0 & 0 & 0 & 0 \\ 0 & 0 & 0 & 0 & 0 \\ 0 & 0 & 0 & 0 & 0 \\ 0 & 0 & 0 & 0 & 0 & 0 \\ 0 & 0 & 0 & 0 & 0 & 0 \\ 0 & 0 & 0 & 0 & 0 & 0 & 0 \\ 0 & 0 & 0 & 0 & 0 & 0 & 0 \\ 0 &$ 

✞ ☎

<span id="page-335-0"></span> $\left( \begin{array}{cc} \bullet & \bullet & \bullet \\ \bullet & \bullet & \bullet \end{array} \right)$ 

rule 6452  $Int[((a_{-}) + ArcTanh[(c_{-})*(x_{-})^(n_{-}))*(b_{-}))^(p_{-})*(x_{-})^(m_{-}), x_Symbol] :$  $>$  Simp[x<sup> $\frown$ </sup>(m + 1)\*((a + b\*ArcTanh[c\*x $\frown$ n]) $\frown$ p/(m + 1)), x] - Simp[b\*c\*n\*(p/(m + 1)) Int[x^(m + n)\*((a + b\*ArcTanh[c\*x^n])^(p - 1)/(1 - c^2\*x^(2\*n))), x ], x] /; FreeQ[{a, b, c, m, n}, x] && IGtQ[p, 0] && (EqQ[p, 1] || (EqQ[n, 1 ] && IntegerQ[m])) && NeQ[m, -1]  $\left($   $\left($   $\right)$   $\left($   $\left($   $\right)$   $\left($   $\left($   $\right)$   $\left($   $\left($   $\right)$   $\left($   $\left($   $\right)$   $\left($   $\left($   $\right)$   $\left($   $\left($   $\right)$   $\left($   $\left($   $\right)$   $\left($   $\left($   $\right)$   $\left($   $\left($   $\right)$   $\left($   $\left($   $\right)$   $\left($   $\left($   $\right)$   $\left($ 

rule 6470  $Int[((a_{-}) + ArcTanh[(c_{-})*(x_{-})](b_{-}))(((d_{-}) + (e_{-})*(x_{-})), x_{-}Symbol]$ ] :> Simp[(-(a + b\*ArcTanh[c\*x])^p)\*(Log[2/(1 + e\*(x/d))]/e), x] + Simp[b\*c  $*(p/e)$  Int[(a + b\*ArcTanh[c\*x])^(p - 1)\*(Log[2/(1 + e\*(x/d))]/(1 - c^2\*x^ 2)), x], x] /; FreeQ[{a, b, c, d, e}, x] && IGtQ[p, 0] && EqQ[c^2\*d^2 - e^2 , 0]  $\begin{pmatrix} 1 & 0 & 0 \\ 0 & 0 & 0 \\ 0 & 0 & 0 \\ 0 & 0 & 0 \\ 0 & 0 & 0 \\ 0 & 0 & 0 \\ 0 & 0 & 0 \\ 0 & 0 & 0 \\ 0 & 0 & 0 & 0 \\ 0 & 0 & 0 & 0 \\ 0 & 0 & 0 & 0 \\ 0 & 0 & 0 & 0 & 0 \\ 0 & 0 & 0 & 0 & 0 \\ 0 & 0 & 0 & 0 & 0 \\ 0 & 0 & 0 & 0 & 0 & 0 \\ 0 & 0 & 0 & 0 & 0 & 0 \\ 0 & 0 & 0 & 0 & 0 & 0 & 0 \\ 0 &$ 

rule 6542 Int $[(( (a_{-}.) + ArcTanh[(c_{-}.)*(x_{-})](b_{-}.))( (b_{-}.)*(f_{-}./*(x_{-}))^2](m_{-}))/((d_{-} ) + (d_{-} )^2)(m_{-}^2)(m_{-}^2)(m_{-}^2)(m_{-}^2)(m_{-}^2)(m_{-}^2)(m_{-}^2)(m_{-}^2)(m_{-}^2)(m_{-}^2)(m_{-}^2)(m_{-}^2)(m_{-}^2)(m_{-}^2)(m_{-}^2)(m_{-}^2)(m_{-}^2)(m_{-}^2)(m_{-}^2)(m_{-}^2)(m_{-}^2)($ e\_. $*(x_-)^2)$ , x\_Symbol] :> Simp[f^2/e Int[(f\*x)^(m - 2)\*(a + b\*ArcTanh[c\* x])^p, x], x] - Simp[d\*(f^2/e) Int[(f\*x)^(m - 2)\*((a + b\*ArcTanh[c\*x])^p/  $(d + e*x^2)$ , x], x] /; FreeQ[{a, b, c, d, e, f}, x] && GtQ[p, 0] && GtQ[m, 1]

rule 6546  $Int[(( (a_{-}.) + ArcTanh[(c_{-}.)*(x_{-})](b_{-}.))(c_{-}.)*(x_{-}))/((d_{-}) + (e_{-}.)*(x_{-})^2),$  $x_Symbo1]$  :> Simp[(a + b\*ArcTanh[c\*x])^(p + 1)/(b\*e\*(p + 1)), x] + Simp[1/  $(\text{c*d})$  Int[(a + b\*ArcTanh[c\*x])^p/(1 - c\*x), x], x] /; FreeQ[{a, b, c, d, e}, x] && EqQ[c^2\*d + e, 0] && IGtQ[p, 0]

rule 7267 Int[u\_, x\_Symbol] :> With[{lst = SubstForFractionalPowerOfLinear[u, x]}, Si  $mp[lst[[2]]*lst[[4]]$  Subst $[Int[lst[[1]], x], x, lst[[3]]^(1/lst[[2]])], x$ ] /; !FalseQ[lst] && SubstForFractionalPowerQ[u, lst[[3]], x]]

# **Maple [A] (verified)**

Time  $= 0.24$  (sec), antiderivative size  $= 247$ , normalized size of antiderivative  $= 1.27$ 

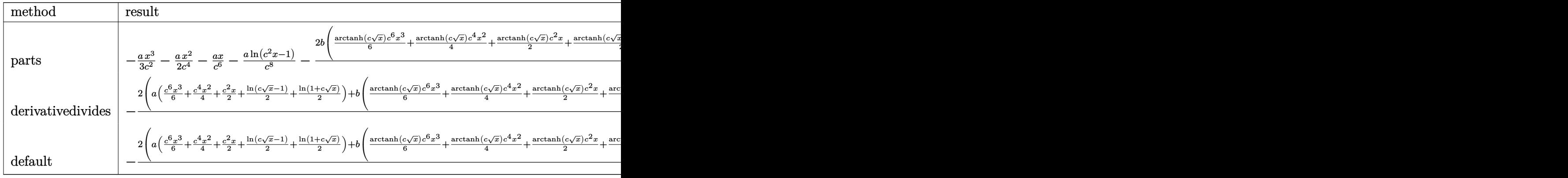

$$
input\frac{\text{int}(x^3*(a+b*arctanh(c*x^-(1/2)))/(-c^2*x+1),x,method={RETURNVERBOSE)}
$$

output

-1/3\*a/c^2\*x^3-1/2\*a/c^4\*x^2-a/c^6\*x-a/c^8\*ln(c^2\*x-1)-2\*b/c^8\*(1/6\*arctan  $h(c*x^{(1/2)})*c^6*x^3+1/4*arctanh(c*x^{(1/2)})*c^4*x^2+1/2*arctanh(c*x^{(1/2)})$  $*\text{c}^2*\text{x+1}/2*\text{arctanh}(\text{c}*\text{x}^*(1/2))*\text{ln}(\text{c}*\text{x}^*(1/2)-1)+1/2*\text{arctanh}(\text{c}*\text{x}^*(1/2))*\text{ln}(1+$  $c*x^{(1/2)}-1/2*$ dilog(1/2\*c\*x<sup>^</sup>(1/2)+1/2)-1/4\*ln(c\*x<sup>^</sup>(1/2)-1)\*ln(1/2\*c\*x<sup>^</sup>(1/  $2)+1/2)+1/8*ln(c*x^{(1/2)-1)^2-1/8*ln(1+cx^{(1/2)})^2+1/4*(ln(1+cx^{(1/2)})-1)}$  $n(1/2*c*x^{(1/2)+1/2)})*ln(-1/2*c*x^{(1/2)+1/2})+1/30*c^5*x^{(5/2)+5/36*c^3*x^{(5/2)}+5/36}$  $3/2$ +11/12\*c\*x^(1/2)+11/24\*ln(c\*x^(1/2)-1)-11/24\*ln(1+c\*x^(1/2)))

✞ ☎

 $\overline{\phantom{a}}$   $\overline{\phantom{a}}$   $\overline{\$ 

✞ ☎

**Fricas [F]**

$$
\int \frac{x^3(a + \text{barctanh}(c\sqrt{x}))}{1 - c^2 x} dx = \int -\frac{(b \text{artanh}(c\sqrt{x}) + a)x^3}{c^2 x - 1} dx
$$

<span id="page-336-0"></span> $\begin{pmatrix} 1 & 0 & 0 \\ 0 & 0 & 0 \\ 0 & 0 & 0 \\ 0 & 0 & 0 \\ 0 & 0 & 0 \\ 0 & 0 & 0 \\ 0 & 0 & 0 & 0 \\ 0 & 0 & 0 & 0 \\ 0 & 0 & 0 & 0 \\ 0 & 0 & 0 & 0 \\ 0 & 0 & 0 & 0 & 0 \\ 0 & 0 & 0 & 0 & 0 \\ 0 & 0 & 0 & 0 & 0 & 0 \\ 0 & 0 & 0 & 0 & 0 & 0 \\ 0 & 0 & 0 & 0 & 0 & 0 & 0 \\ 0 & 0 & 0 & 0 & 0 & 0 & 0 \\ 0 &$ 

input

✞ ☎  $integrate(x^3*(a+b*arctanh(c*x^(1/2)))/(-c^2*x+1),x, algorithm="fricas")$ 

 $\begin{pmatrix} 1 & 0 & 0 \\ 0 & 0 & 0 \\ 0 & 0 & 0 \\ 0 & 0 & 0 \\ 0 & 0 & 0 \\ 0 & 0 & 0 \\ 0 & 0 & 0 & 0 \\ 0 & 0 & 0 & 0 \\ 0 & 0 & 0 & 0 \\ 0 & 0 & 0 & 0 \\ 0 & 0 & 0 & 0 & 0 \\ 0 & 0 & 0 & 0 & 0 \\ 0 & 0 & 0 & 0 & 0 & 0 \\ 0 & 0 & 0 & 0 & 0 & 0 \\ 0 & 0 & 0 & 0 & 0 & 0 & 0 \\ 0 & 0 & 0 & 0 & 0 & 0 & 0 \\ 0 &$ 

<span id="page-336-1"></span>✞ ☎

output

 $integral(-(b*x^3*arctanh(c*sqrt(x)) + a*x^3)/(c^2*x - 1), x)$  $\begin{pmatrix} 1 & 0 & 0 \\ 0 & 0 & 0 \\ 0 & 0 & 0 \\ 0 & 0 & 0 \\ 0 & 0 & 0 \\ 0 & 0 & 0 \\ 0 & 0 & 0 \\ 0 & 0 & 0 \\ 0 & 0 & 0 & 0 \\ 0 & 0 & 0 & 0 \\ 0 & 0 & 0 & 0 \\ 0 & 0 & 0 & 0 & 0 \\ 0 & 0 & 0 & 0 & 0 \\ 0 & 0 & 0 & 0 & 0 \\ 0 & 0 & 0 & 0 & 0 & 0 \\ 0 & 0 & 0 & 0 & 0 & 0 \\ 0 & 0 & 0 & 0 & 0 & 0 & 0 \\ 0 &$ 

# **Sympy [F]**

$$
\int \frac{x^3(a + \text{barctanh}(c\sqrt{x}))}{1 - c^2x} dx = -\int \frac{ax^3}{c^2x - 1} dx - \int \frac{bx^3 \text{ atanh}(c\sqrt{x})}{c^2x - 1} dx
$$

✞ ☎

 $\begin{pmatrix} 1 & 0 & 0 \\ 0 & 0 & 0 \\ 0 & 0 & 0 \\ 0 & 0 & 0 \\ 0 & 0 & 0 \\ 0 & 0 & 0 \\ 0 & 0 & 0 & 0 \\ 0 & 0 & 0 & 0 \\ 0 & 0 & 0 & 0 \\ 0 & 0 & 0 & 0 \\ 0 & 0 & 0 & 0 & 0 \\ 0 & 0 & 0 & 0 & 0 \\ 0 & 0 & 0 & 0 & 0 & 0 \\ 0 & 0 & 0 & 0 & 0 & 0 \\ 0 & 0 & 0 & 0 & 0 & 0 & 0 \\ 0 & 0 & 0 & 0 & 0 & 0 & 0 \\ 0 &$ 

<span id="page-337-0"></span>✞ ☎

input integrate(x\*\*3\*(a+b\*atanh(c\*x\*\*(1/2)))/(-c\*\*2\*x+1),x)

output  $-Integral(a*x**3/(c**2*x - 1), x) - Integral(b*x**3*atanh(c*sqrt(x))/(c**2))$  $*x - 1), x)$  $\left( \begin{array}{cc} \text{ } & \text{ } \\ \text{ } & \text{ } \end{array} \right)$ 

### **Maxima [A] (verification not implemented)**

Time  $= 0.19$  (sec), antiderivative size  $= 246$ , normalized size of antiderivative  $= 1.26$ 

$$
\int \frac{x^3(a + b \arctanh(c\sqrt{x}))}{1 - c^2 x} dx = -\frac{1}{6} a \left( \frac{2 c^4 x^3 + 3 c^2 x^2 + 6 x}{c^6} + \frac{6 \log(c^2 x - 1)}{c^8} \right)
$$
  
 
$$
-\frac{(\log(c\sqrt{x} + 1) \log(-\frac{1}{2} c\sqrt{x} + \frac{1}{2}) + \text{Li}_2(\frac{1}{2} c\sqrt{x} + \frac{1}{2}))b}{c^8}
$$
  
 
$$
+\frac{11 b \log(c\sqrt{x} + 1)}{12 c^8} - \frac{11 b \log(c\sqrt{x} - 1)}{12 c^8}
$$
  
 
$$
-\frac{12 b c^5 x^{\frac{5}{2}} + 50 b c^3 x^{\frac{3}{2}} + 45 b \log(c\sqrt{x} + 1)^2 - 45 b \log(-c\sqrt{x} + 1)^2 + 330 b c \sqrt{x} + 15 (2 b c^6 x^3 + 3 b c^4 x^2)}{180 c^8}
$$

#### input

✞ ☎  $integrate(x^3*(a+b*arctanh(c*x^(1/2)))/(-c^2*x+1),x, algorithm="maxima")$  $\overline{\phantom{a}}$   $\overline{\phantom{a}}$   $\overline{\$ 

✞ ☎

```
output
         -1/6*a*((2*c^4*x^3 + 3*c^2*x^2 + 6*x)/c^6 + 6*log(c^2*x - 1)/c^8) - (log(c^2)x^2 + 6*x)/c^6*sqrt(x) + 1)*log(-1/2*c*sqrt(x) + 1/2) + dilog(1/2*c*sqrt(x) + 1/2))*b/c^28 + 11/12*b*log(c*sqrt(x) + 1)/c^8 - 11/12*b*log(c*sqrt(x) - 1)/c^8 - 1/180*(12*b*c^5*x^(5/2) + 50*b*c^3*x^(3/2) + 45*b*log(c*sqrt(x) + 1)^2 - 45*b*log(-c*sqrt(x) + 1)^2 + 330*b*c*sqrt(x) + 15*(2*b*c^6*x^3 + 3*b*c^4*x^2 +6*b*c^2*x)*log(c*sqrt(x) + 1) - 15*(2*b*c^6*x^3 + 3*b*c^4*x^2 + 6*b*c^2*x+ 6 * b * log(c * sqrt(x) + 1)) * log(-c * sqrt(x) + 1))/c^8\begin{pmatrix} 1 & 0 & 0 \\ 0 & 0 & 0 \\ 0 & 0 & 0 \\ 0 & 0 & 0 \\ 0 & 0 & 0 \\ 0 & 0 & 0 \\ 0 & 0 & 0 & 0 \\ 0 & 0 & 0 & 0 \\ 0 & 0 & 0 & 0 \\ 0 & 0 & 0 & 0 \\ 0 & 0 & 0 & 0 & 0 \\ 0 & 0 & 0 & 0 & 0 \\ 0 & 0 & 0 & 0 & 0 \\ 0 & 0 & 0 & 0 & 0 & 0 \\ 0 & 0 & 0 & 0 & 0 & 0 \\ 0 & 0 & 0 & 0 & 0 & 0 & 0 \\ 0 & 0 & 0 &
```
# **Giac [F]**

$$
\int \frac{x^3\big(a + \text{barctanh}\big(c \sqrt {x }\big)\big)}{1-c^2x} \, dx = \int - \frac{\big(b \, \text{artanh}\, \big(c \sqrt {x }\big)+a\big) x^3}{c^2 x-1} \, dx
$$

✞ ☎

 $\begin{pmatrix} 1 & 0 & 0 \\ 0 & 0 & 0 \\ 0 & 0 & 0 \\ 0 & 0 & 0 \\ 0 & 0 & 0 \\ 0 & 0 & 0 \\ 0 & 0 & 0 & 0 \\ 0 & 0 & 0 & 0 \\ 0 & 0 & 0 & 0 \\ 0 & 0 & 0 & 0 \\ 0 & 0 & 0 & 0 & 0 \\ 0 & 0 & 0 & 0 & 0 \\ 0 & 0 & 0 & 0 & 0 \\ 0 & 0 & 0 & 0 & 0 & 0 \\ 0 & 0 & 0 & 0 & 0 & 0 \\ 0 & 0 & 0 & 0 & 0 & 0 & 0 \\ 0 & 0 & 0 &$ 

<span id="page-338-0"></span>✞ ☎

input integrate(x^3\*(a+b\*arctanh(c\*x^(1/2)))/(-c^2\*x+1),x, algorithm="giac")

output  $integrate(-(b*arctanh(c*sqrt(x)) + a)*x^3/(c^2*x - 1), x)$  $\overline{\phantom{a}}$   $\overline{\phantom{a}}$   $\overline{\$ 

# **Mupad [F(-1)]**

Timed out.

$$
\int \frac{x^3(a + \text{barctanh}(c\sqrt{x}))}{1 - c^2 x} \, dx = \int -\frac{x^3(a + \text{batanh}(c\sqrt{x}))}{c^2 x - 1} \, dx
$$

input 
$$
\frac{\text{int}(-(x^3*(a + b*atanh(c*x^((1/2)))))(c^2*x - 1), x)}{}
$$

output
$$
\left[\frac{\text{int}(-(x^3*(a + b*atanh(c*x^2(1/2))))/(c^2*x - 1), x)}{\text{int}(x^2*x - 1)}\right]
$$

**Reduce [F]**

$$
\int \frac{x^3(a + \text{barctanh}(c\sqrt{x}))}{1 - c^2 x} dx
$$
\n
$$
= \frac{-6\left(\int \frac{\text{atanh}(\sqrt{x}c)x^3}{c^2 x - 1} dx\right) b c^8 - 6\log(c^2 x - 1) a - 2a c^6 x^3 - 3a c^4 x^2 - 6a c^2 x}{6c^8}
$$

✞ ☎

 $\left( \begin{array}{cc} \bullet & \bullet & \bullet \\ \bullet & \bullet & \bullet \end{array} \right)$ 

 $\begin{pmatrix} 1 & 0 & 0 \\ 0 & 0 & 0 \\ 0 & 0 & 0 \\ 0 & 0 & 0 \\ 0 & 0 & 0 \\ 0 & 0 & 0 \\ 0 & 0 & 0 & 0 \\ 0 & 0 & 0 & 0 \\ 0 & 0 & 0 & 0 \\ 0 & 0 & 0 & 0 \\ 0 & 0 & 0 & 0 & 0 \\ 0 & 0 & 0 & 0 & 0 \\ 0 & 0 & 0 & 0 & 0 & 0 \\ 0 & 0 & 0 & 0 & 0 & 0 \\ 0 & 0 & 0 & 0 & 0 & 0 & 0 \\ 0 & 0 & 0 & 0 & 0 & 0 & 0 \\ 0 &$ 

<span id="page-338-1"></span> $\begin{pmatrix} 1 & 0 & 0 \\ 0 & 0 & 0 \\ 0 & 0 & 0 \\ 0 & 0 & 0 \\ 0 & 0 & 0 \\ 0 & 0 & 0 \\ 0 & 0 & 0 & 0 \\ 0 & 0 & 0 & 0 \\ 0 & 0 & 0 & 0 \\ 0 & 0 & 0 & 0 \\ 0 & 0 & 0 & 0 & 0 \\ 0 & 0 & 0 & 0 & 0 \\ 0 & 0 & 0 & 0 & 0 & 0 \\ 0 & 0 & 0 & 0 & 0 & 0 \\ 0 & 0 & 0 & 0 & 0 & 0 & 0 \\ 0 & 0 & 0 & 0 & 0 & 0 & 0 \\ 0 &$ 

input

 $int(x^3*(a+b*atanh(c*x^(1/2)))/(-c^2*x+1),x)$ 

output ✞ ☎  $( - 6*int((atanh(sqrt(x)*c)*x**3)/(c**2*x - 1),x)*b*c**8 - 6*log(c**2*x - 1))$  $1)*a - 2*a*c**6*x**3 - 3*a*c**4*x**2 - 6*a*c**2*x)/(6*c**8)$ 

**3.38** 
$$
\int \frac{x^2 \left(a + b \mathbf{arctanh}(c\sqrt{x})\right)}{1 - c^2 x} dx
$$

<span id="page-339-0"></span>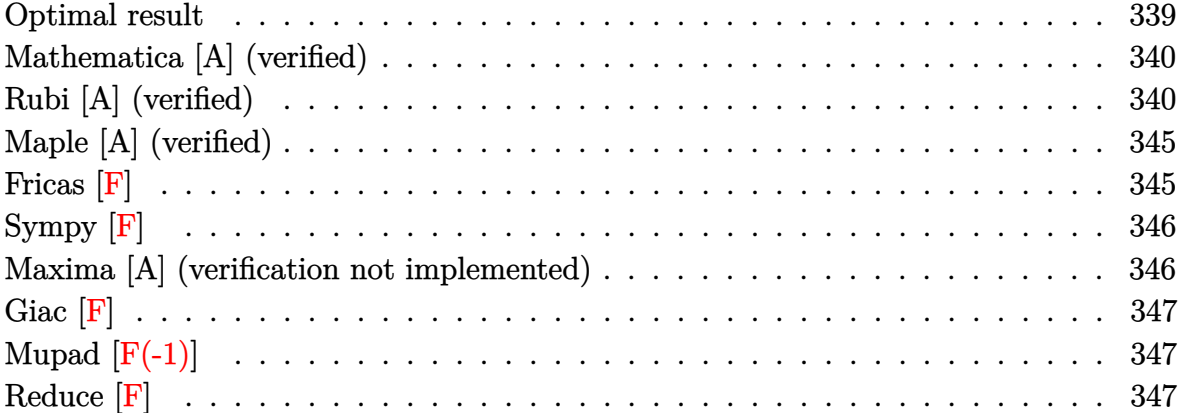

# **Optimal result**

Integrand size  $= 26$ , antiderivative size  $= 160$ 

$$
\int \frac{x^2(a + \text{barctanh}(c\sqrt{x}))}{1 - c^2x} dx = -\frac{3b\sqrt{x}}{2c^5} - \frac{bx^{3/2}}{6c^3} + \frac{3b\text{arctanh}(c\sqrt{x})}{2c^6} - \frac{x(a + \text{barctanh}(c\sqrt{x}))}{c^4} - \frac{x^2(a + \text{barctanh}(c\sqrt{x}))}{2c^2} - \frac{(a + \text{barctanh}(c\sqrt{x}))^2}{bc^6} + \frac{2(a + \text{barctanh}(c\sqrt{x}))\log\left(\frac{2}{1 - c\sqrt{x}}\right)}{c^6} + \frac{b \text{ PolyLog}\left(2, 1 - \frac{2}{1 - c\sqrt{x}}\right)}{c^6}
$$

output

 $-3/2*b*x^(1/2)/c^5-1/6*b*x^(3/2)/c^3+3/2*b*arctanh(c*x^(1/2))/c^6-x*(a+b*a)$  $rctanh(c*x^{(1/2)}))/c^{4-1/2*x^{2}*(a+b*arctanh(c*x^{(1/2)}))/c^{2}-(a+b*arctanh(c+2))}$  $*x^(1/2))$ <sup>2</sup>/b/c<sup>^</sup>6+2\*(a+b\*arctanh(c\*x^(1/2)))\*ln(2/(1-c\*x^(1/2)))/c^6+b\*po  $lylog(2,1-2/(1-c*x^{(1/2)}))/c^6$ 

✞ ☎

<span id="page-339-1"></span> $\left( \begin{array}{cc} \bullet & \bullet & \bullet \\ \bullet & \bullet & \bullet \end{array} \right)$ 

### **Mathematica [A] (verified)**

Time  $= 0.35$  (sec), antiderivative size  $= 130$ , normalized size of antiderivative  $= 0.81$ 

✞ ☎

 $\overline{\phantom{a}}$   $\overline{\phantom{a}}$   $\overline{\$ 

<span id="page-340-0"></span> $\overline{\phantom{a}}$   $\overline{\phantom{a}}$   $\overline{\$ 

$$
\int \frac{x^2(a + bxctanh(c\sqrt{x}))}{1 - c^2x} dx =
$$
\n
$$
-\frac{9bc\sqrt{x} + 6ac^2x + bc^3x^{3/2} + 3ac^4x^2 - 6bxctanh(c\sqrt{x})^2 + 3bxctanh(c\sqrt{x})\left(-3 + 2c^2x + c^4x^2 - 4\log(x)\right)}{c^6}
$$

6*c* 6

input Integrate $[(x^2*(a + b*ArcTanh[c*Sqrt[x]]))/(1 - c^2*x),x]$ 

```
output
    ✞ ☎
     -1/6*(9*b*c*Sqrt[x] + 6*asc^2*x + bkc^3*x^3(3/2) + 3*asc^4*x^2 - 6*b*ArcTanh[c*Sqrt[x]]^2 + 3*b*ArcTanh[c*Sqrt[x]]*(-3 + 2*c^2*x + c^4*x^2 - 4*Log[1+ E^(-2*ArcTanh[c*Sqrt[x]])]) + 6*a*Log[1 - c^2*x] + 6*b*PolyLog[2, -E^(-2
     *ArcTanh[c*Sqrt[x]])])/c^6
```
### **Rubi [A] (verified)**

Time  $= 1.39$  (sec), antiderivative size  $= 217$ , normalized size of antiderivative  $= 1.36$ , number of steps used = 14, number of rules used = 13,  $\frac{\text{number of rules}}{\text{integral size}} = 0.500$ , Rules used =  $\{7267, 6542, 6452, 254, 2009, 6542, 6452, 262, 219, 6546, 6470, 2849, 2752\}$ 

Below are the steps used by Rubi to obtain the solution. The rule number used for the transformation is given above next to the arrow. The rules definitions used are listed below.

$$
\int \frac{x^2(a + \text{barctanh}(c\sqrt{x}))}{1 - c^2x} dx
$$
  

$$
\int \frac{x^{5/2}(a + \text{barctanh}(c\sqrt{x}))}{1 - c^2x} d\sqrt{x}
$$
  

$$
2 \int \frac{x^{3/2}(a + \text{barctanh}(c\sqrt{x}))}{6542} d\sqrt{x}
$$
  

$$
2 \left( \frac{\int \frac{x^{3/2}(a + \text{barctanh}(c\sqrt{x}))}{1 - c^2x} d\sqrt{x}}{c^2} - \frac{\int x^{3/2}(a + \text{barctanh}(c\sqrt{x})) d\sqrt{x}}{c^2} \right)
$$

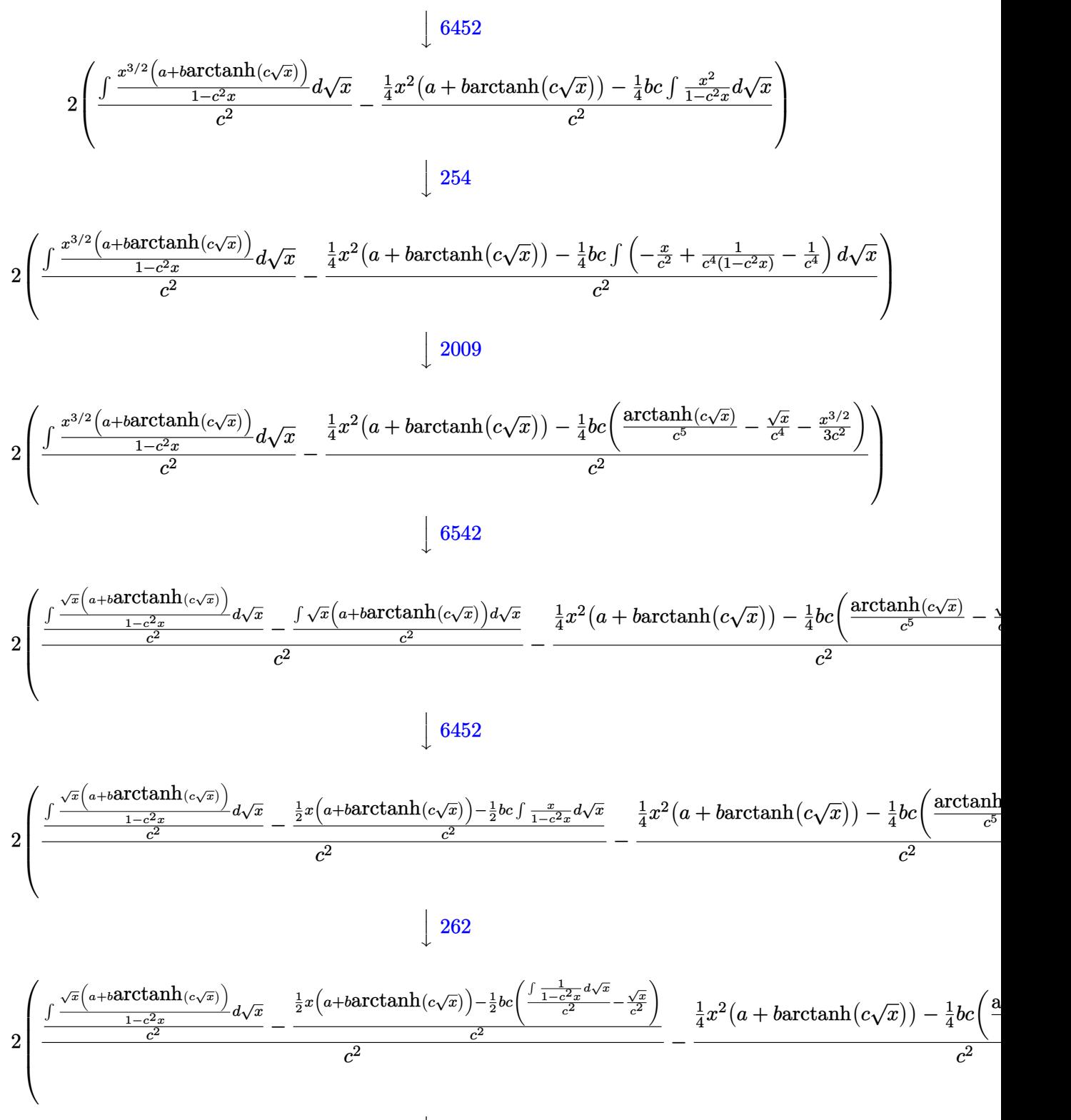

 $\downarrow$ 219

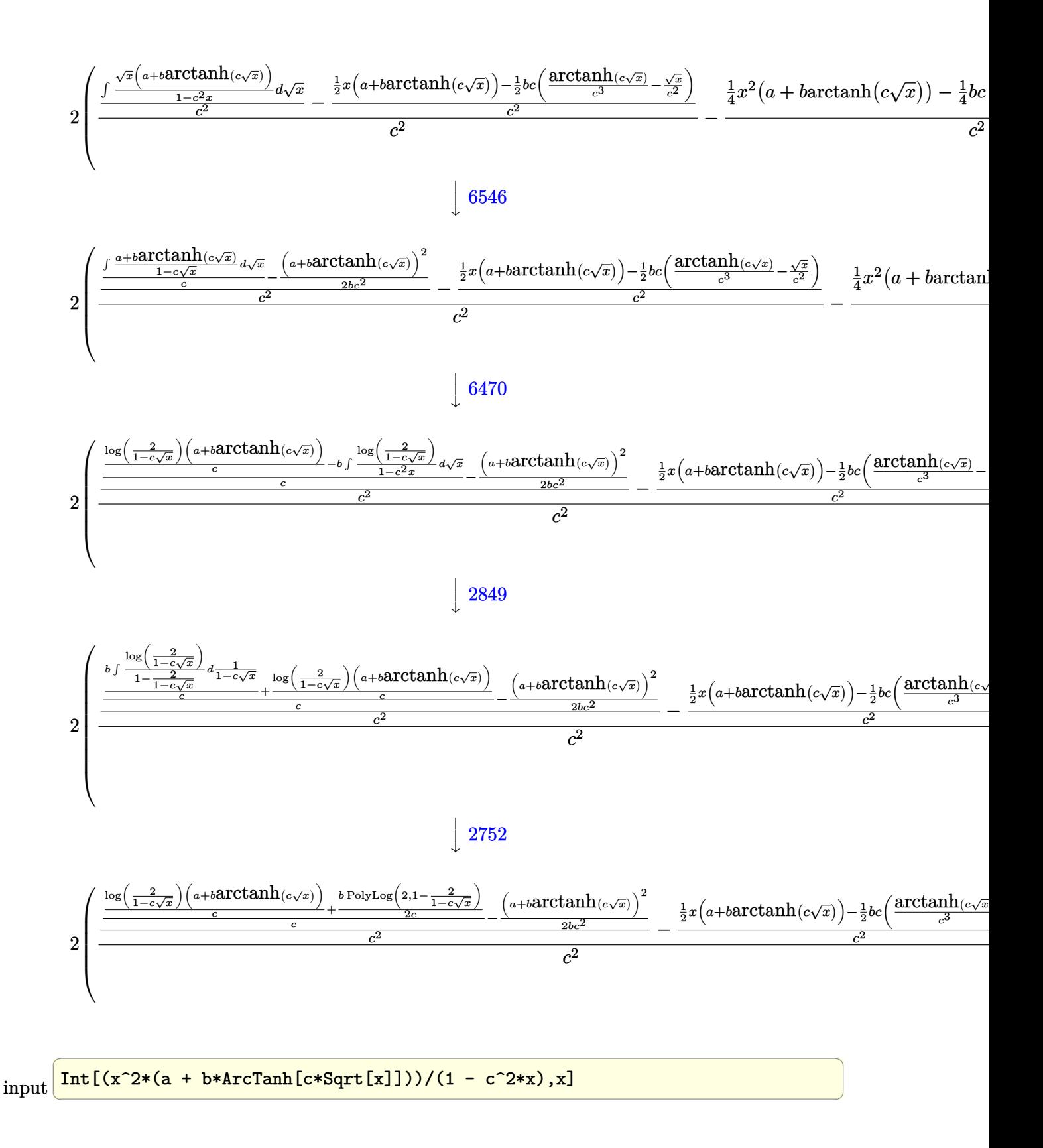

output ✞ ☎  $2*(-(((x^2*(a + b*ArcTanh[c*Sqrt[x])))/4 - (b*c*(-(Sqrt[x]/c^2)) - x^*(3/2))/4$  $(3*c^2) + ArcTanh[c*Sqrt[x]/c^5)/(4)/c^2) + (-(((x*(a + b*ArcTanh[c*Sqrt])$  $x$ ]]))/2 - (b\*c\*(-(Sqrt[x]/c<sup>-</sup>2) + ArcTanh[c\*Sqrt[x]]/c<sup>-</sup>3))/2)/c<sup>-</sup>2) + (-1/2\*  $(a + b*ArcTanh[c*Sqrt[x]])^2/(b*c^2) + (((a + b*ArcTanh[c*Sqrt[x]))*Log[2]/$  $(1 - c*sqrt[x])]/c + (b*PolyLog[2, 1 - 2/(1 - c*sqrt[x]))/(2*c)/(c^2))$  $/c^2$ )

 $\left( \begin{array}{cc} \text{ } & \text{ } \\ \text{ } & \text{ } \end{array} \right)$ 

✞ ☎

 $\begin{pmatrix} 1 & 0 & 0 \\ 0 & 0 & 0 \\ 0 & 0 & 0 \\ 0 & 0 & 0 \\ 0 & 0 & 0 \\ 0 & 0 & 0 \\ 0 & 0 & 0 \\ 0 & 0 & 0 \\ 0 & 0 & 0 & 0 \\ 0 & 0 & 0 & 0 \\ 0 & 0 & 0 & 0 \\ 0 & 0 & 0 & 0 & 0 \\ 0 & 0 & 0 & 0 & 0 \\ 0 & 0 & 0 & 0 & 0 \\ 0 & 0 & 0 & 0 & 0 & 0 \\ 0 & 0 & 0 & 0 & 0 & 0 \\ 0 & 0 & 0 & 0 & 0 & 0 & 0 \\ 0 &$ 

 $\overline{\phantom{a}}$   $\overline{\phantom{a}}$   $\overline{\$ 

✞ ☎

✞ ☎

 $\begin{pmatrix} 1 & 0 & 0 \\ 0 & 0 & 0 \\ 0 & 0 & 0 \\ 0 & 0 & 0 \\ 0 & 0 & 0 \\ 0 & 0 & 0 \\ 0 & 0 & 0 & 0 \\ 0 & 0 & 0 & 0 \\ 0 & 0 & 0 & 0 \\ 0 & 0 & 0 & 0 \\ 0 & 0 & 0 & 0 & 0 \\ 0 & 0 & 0 & 0 & 0 \\ 0 & 0 & 0 & 0 & 0 & 0 \\ 0 & 0 & 0 & 0 & 0 & 0 \\ 0 & 0 & 0 & 0 & 0 & 0 & 0 \\ 0 & 0 & 0 & 0 & 0 & 0 & 0 \\ 0 &$ 

 $\begin{pmatrix} 1 & 0 & 0 \\ 0 & 0 & 0 \\ 0 & 0 & 0 \\ 0 & 0 & 0 \\ 0 & 0 & 0 \\ 0 & 0 & 0 \\ 0 & 0 & 0 & 0 \\ 0 & 0 & 0 & 0 \\ 0 & 0 & 0 & 0 \\ 0 & 0 & 0 & 0 \\ 0 & 0 & 0 & 0 & 0 \\ 0 & 0 & 0 & 0 & 0 \\ 0 & 0 & 0 & 0 & 0 & 0 \\ 0 & 0 & 0 & 0 & 0 & 0 \\ 0 & 0 & 0 & 0 & 0 & 0 & 0 \\ 0 & 0 & 0 & 0 & 0 & 0 & 0 \\ 0 &$ 

✞ ☎

#### **Defintions of rubi rules used**

rule 219  $Int[((a_{-}) + (b_{-})*(x_{-})^2)^(-1), x_{-}Symbol]$  :>  $Simp[(1/(Rt[a, 2]*Rt[-b, 2]))*$  $\text{ArcTanh}[\text{Rt}[-b, 2]*(x/\text{Rt}[a, 2])], x]$  /;  $\text{FreeQ}[\{a, b\}, x]$  &&  $\text{NegQ}[a/b]$  &&  $(\text{Gt})$ Q[a, 0] || LtQ[b, 0])

rule 254 ✞ ☎  $Int[(x_')^(m_-)/((a_-) + (b_-)*(x_-)^2), x_Symbol]$  :> Int[PolynomialDivide[x^m,  $a + b*x^2, x, x]$ , x] /; FreeQ[{a, b}, x] && IGtQ[m, 3]

rule 262  $Int[((c_{\_.})*(x_{\_})^*(m_))*((a_{\_}) + (b_{\_.})*(x_{\_})^2)^*(p_{\_}), x_Symbol]$  :> Simp[c\*(c\*x)  $\hat{m}$  - 1)\*((a + b\*x<sup>-</sup>2)<sup>-</sup>(p + 1)/(b\*(m + 2\*p + 1))), x] - Simp[a\*c<sup>-</sup>2\*((m - 1)/  $(b*(m + 2*p + 1)))$  Int $[(c*x)^(m - 2)*(a + b*x^2)^p, x], x]$  ; FreeQ[{a, b , c, p}, x] && GtQ[m, 2 - 1] && NeQ[m + 2\*p + 1, 0] && IntBinomialQ[a, b, c , 2, m, p, x]  $\left($   $\left($   $\right)$   $\left($   $\left($   $\right)$   $\left($   $\left($   $\right)$   $\left($   $\left($   $\right)$   $\left($   $\left($   $\right)$   $\left($   $\left($   $\right)$   $\left($   $\left($   $\right)$   $\left($   $\left($   $\right)$   $\left($   $\left($   $\right)$   $\left($   $\left($   $\right)$   $\left($   $\left($   $\right)$   $\left($   $\left($   $\right)$   $\left($ 

rule 2009  $Int[u_-, x_Symb01]$  :>  $Simp[IntSum[u, x], x]$  /;  $SumQ[u]$ 

rule 2752 ✞ ☎  $Int[Log[(c_{-.})*(x_{-})]/((d_{-}) + (e_{-.})*(x_{-}))$ ,  $x_{-Symbol}$  :> Simp $[(-e^{(-1)})*PolyLo]$  $g[2, 1 - c*x], x]$  /; FreeQ $[ {c, d, e}, x]$  && EqQ $[ e + c*d, 0]$ 

rule 2849

 $Int[Log[(c_{.})/((d_{.}) + (e_{.}) * (x_{.}))]/((f_{.}) + (g_{.}) * (x_{.})^2), x_{.}Symbol]$  :> Simp  $[-e/g \quad Subst[Int[Log[2*d*x]/(1 - 2*d*x), x], x, 1/(d + e*x)], x]$ ; FreeQ[ {c, d, e, f, g}, x] & EqQ[c, 2\*d] & EqQ[e^2\*f + d^2\*g, 0]  $\begin{pmatrix} 1 & 0 & 0 \\ 0 & 0 & 0 \\ 0 & 0 & 0 \\ 0 & 0 & 0 \\ 0 & 0 & 0 \\ 0 & 0 & 0 \\ 0 & 0 & 0 & 0 \\ 0 & 0 & 0 & 0 \\ 0 & 0 & 0 & 0 \\ 0 & 0 & 0 & 0 \\ 0 & 0 & 0 & 0 & 0 \\ 0 & 0 & 0 & 0 & 0 \\ 0 & 0 & 0 & 0 & 0 & 0 \\ 0 & 0 & 0 & 0 & 0 & 0 \\ 0 & 0 & 0 & 0 & 0 & 0 & 0 \\ 0 & 0 & 0 & 0 & 0 & 0 & 0 \\ 0 &$ 

```
rule 6452
              Int[((a_{\_}) + ArcTanh[(c_{\_})*(x_{\_})^-(n_{\_}))*(b_{\_})^*(p_{\_})*(x_{\_})^-(m_{\_}), x_Symbol] :
               > Simp[x<sup>\frown</sup>(m + 1)*((a + b*ArcTanh[c*x\frownn])\frownp/(m + 1)), x] - Simp[b*c*n*(p/(m
               + 1)) Int[x^(m + n)*((a + b*ArcTanh[c*x^n])^(p - 1)/(1 - c^2*x^(2*n))), x
               ], x] /; FreeQ[{a, b, c, m, n}, x] && IGtQ[p, 0] && (EqQ[p, 1] || (EqQ[n, 1
               \} && IntegerQ[m])) && NeQ[m, -1]\begin{pmatrix} 1 & 0 & 0 \\ 0 & 0 & 0 \\ 0 & 0 & 0 \\ 0 & 0 & 0 \\ 0 & 0 & 0 \\ 0 & 0 & 0 \\ 0 & 0 & 0 \\ 0 & 0 & 0 \\ 0 & 0 & 0 & 0 \\ 0 & 0 & 0 & 0 \\ 0 & 0 & 0 & 0 \\ 0 & 0 & 0 & 0 & 0 \\ 0 & 0 & 0 & 0 & 0 \\ 0 & 0 & 0 & 0 & 0 \\ 0 & 0 & 0 & 0 & 0 & 0 \\ 0 & 0 & 0 & 0 & 0 & 0 \\ 0 & 0 & 0 & 0 & 0 & 0 & 0 \\ 0 &
```
✞ ☎

✞ ☎

 $\begin{pmatrix} 1 & 0 & 0 \\ 0 & 0 & 0 \\ 0 & 0 & 0 \\ 0 & 0 & 0 \\ 0 & 0 & 0 \\ 0 & 0 & 0 \\ 0 & 0 & 0 & 0 \\ 0 & 0 & 0 & 0 \\ 0 & 0 & 0 & 0 \\ 0 & 0 & 0 & 0 \\ 0 & 0 & 0 & 0 & 0 \\ 0 & 0 & 0 & 0 & 0 \\ 0 & 0 & 0 & 0 & 0 & 0 \\ 0 & 0 & 0 & 0 & 0 & 0 \\ 0 & 0 & 0 & 0 & 0 & 0 & 0 \\ 0 & 0 & 0 & 0 & 0 & 0 & 0 \\ 0 &$ 

 $\begin{pmatrix} 1 & 0 & 0 \\ 0 & 0 & 0 \\ 0 & 0 & 0 \\ 0 & 0 & 0 \\ 0 & 0 & 0 \\ 0 & 0 & 0 \\ 0 & 0 & 0 & 0 \\ 0 & 0 & 0 & 0 \\ 0 & 0 & 0 & 0 \\ 0 & 0 & 0 & 0 \\ 0 & 0 & 0 & 0 & 0 \\ 0 & 0 & 0 & 0 & 0 \\ 0 & 0 & 0 & 0 & 0 & 0 \\ 0 & 0 & 0 & 0 & 0 & 0 \\ 0 & 0 & 0 & 0 & 0 & 0 & 0 \\ 0 & 0 & 0 & 0 & 0 & 0 & 0 \\ 0 &$ 

✞ ☎

<span id="page-344-0"></span> $\begin{pmatrix} 1 & 0 & 0 \\ 0 & 0 & 0 \\ 0 & 0 & 0 \\ 0 & 0 & 0 \\ 0 & 0 & 0 \\ 0 & 0 & 0 \\ 0 & 0 & 0 & 0 \\ 0 & 0 & 0 & 0 \\ 0 & 0 & 0 & 0 \\ 0 & 0 & 0 & 0 \\ 0 & 0 & 0 & 0 & 0 \\ 0 & 0 & 0 & 0 & 0 \\ 0 & 0 & 0 & 0 & 0 & 0 \\ 0 & 0 & 0 & 0 & 0 & 0 \\ 0 & 0 & 0 & 0 & 0 & 0 & 0 \\ 0 & 0 & 0 & 0 & 0 & 0 & 0 \\ 0 &$ 

```
rule 6470
              Int[((a_{-}) + ArcTanh[(c_{-})*(x_{-})](b_{-}))(((d_{-}) + (e_{-})*(x_{-})), x_{-Symbol}]] :> Simp[(-a + b*ArcTanh[c*x])^p (Log[2/(1 + e*(x/d))]/e), x] + Simp[b*c
              *(p/e) Int[(a + b*ArcTanh[c*x])^(p - 1)*(Log[2/(1 + e*(x/d))]/(1 - c^2*x^
              2)), x], x] /; FreeQ[{a, b, c, d, e}, x] && IGtQ[p, 0] && EqQ[c^2*d^2 - e^2
              , 0]
             \begin{pmatrix} 1 & 0 & 0 \\ 0 & 0 & 0 \\ 0 & 0 & 0 \\ 0 & 0 & 0 \\ 0 & 0 & 0 \\ 0 & 0 & 0 \\ 0 & 0 & 0 & 0 \\ 0 & 0 & 0 & 0 \\ 0 & 0 & 0 & 0 \\ 0 & 0 & 0 & 0 \\ 0 & 0 & 0 & 0 & 0 \\ 0 & 0 & 0 & 0 & 0 \\ 0 & 0 & 0 & 0 & 0 \\ 0 & 0 & 0 & 0 & 0 & 0 \\ 0 & 0 & 0 & 0 & 0 & 0 \\ 0 & 0 & 0 & 0 & 0 & 0 & 0 \\ 0 & 0 & 0 &
```
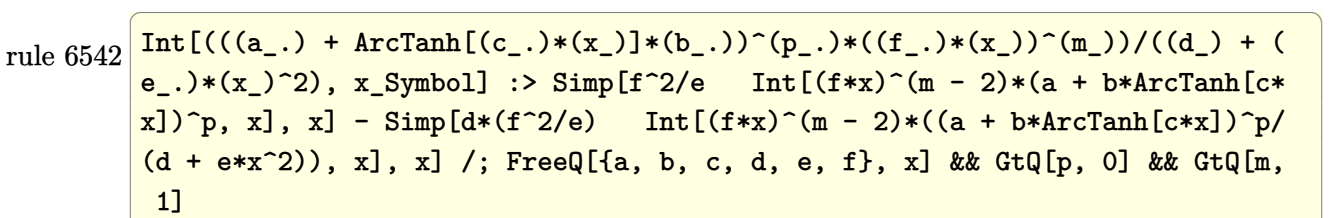

```
rule 6546
      ✞ ☎
       Int[(( (a_+) + ArcTanh[ (c_.), *(x_-)]*(b_.))^c(p_.)*(x_-))/((d_+) + (e_.)*(x_-)^c),x_Symbol :> Simp[(a + b*ArcTanh[c*x])^(p + 1)/(b*e*(p + 1)), x] + Simp[1/
       (\text{c*d}) Int[(a + b*ArcTanh[c*x])^p/(1 - c*x), x], x] /; FreeQ[{a, b, c, d,
       e}, x] && EqQ[c^2*d + e, 0] && IGtQ[p, 0]
```
rule 7267 Int[u\_, x\_Symbol] :> With[{lst = SubstForFractionalPowerOfLinear[u, x]}, Si  $mp[lst[[2]]*lst[[4]]$  Subst $[Int[lst[[1]], x], x, lst[[3]]^(1/lst[[2]])], x$ ] /; !FalseQ[lst] && SubstForFractionalPowerQ[u, lst[[3]], x]]

## **Maple [A] (verified)**

Time  $= 0.07$  (sec), antiderivative size  $= 216$ , normalized size of antiderivative  $= 1.35$ 

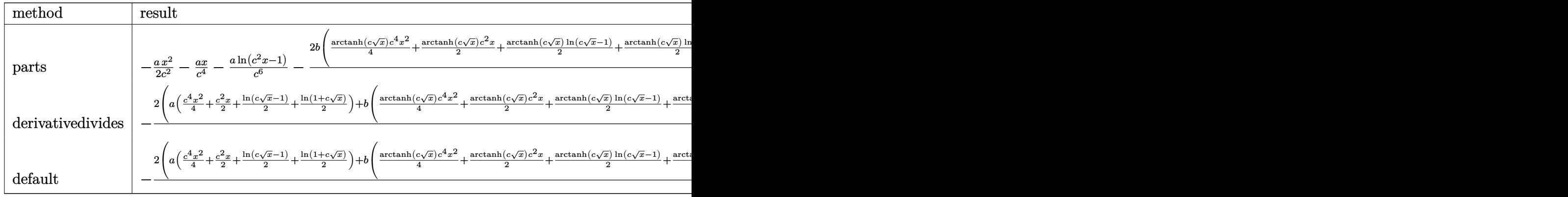

$$
input\left(\frac{int(x^2*(a+b*arctanh(c*x^2(1/2)))/(-c^2*x+1),x,method={RETURNVERBOSE})}{input(x^2*(a+b*arctanh(c*x^2(1/2)))/(-c^2*x+1),x,method={RETURNVERBOSE})}\right)
$$

output

$$
-1/2*a/c^2*x^2-a/c^4*x-a/c^6*ln(c^2*x-1)-2*b/c^6*(1/4*arctanh(c*x^(1/2))*c^4*x^2+1/2*arctanh(c*x^(1/2))*c^2*x+1/2*arctanh(c*x^(1/2))*ln(c*x^(1/2)-1)
$$
  
+1/2\*arctanh(c\*x^(1/2))\*ln(1+cx^(1/2))-1/2\*dilog(1/2\*cx^(1/2)+1/2)-1/4\*1  
n(c\*x^(1/2)-1)\*ln(1/2\*cx^2(1/2)+1/2)+1/8\*ln(c\*x^(1/2)-1)^2-1/8\*ln(1+cx^2(1/2))  
-2+1/4\*(ln(1+cx^2(1/2))-ln(1/2\*cx^2(1/2)+1/2))\*ln(-1/2\*cx^2(1/2)+1/2)+  
1/12\*c^3\*x^3(3/2)+3/4\*c\*x^(1/2)+3/8\*ln(c\*x^(1/2)-1)-3/8\*ln(1+cx^2(1/2)))

✞ ☎

 $\begin{pmatrix} 1 & 0 & 0 \\ 0 & 0 & 0 \\ 0 & 0 & 0 \\ 0 & 0 & 0 \\ 0 & 0 & 0 \\ 0 & 0 & 0 \\ 0 & 0 & 0 & 0 \\ 0 & 0 & 0 & 0 \\ 0 & 0 & 0 & 0 \\ 0 & 0 & 0 & 0 \\ 0 & 0 & 0 & 0 & 0 \\ 0 & 0 & 0 & 0 & 0 \\ 0 & 0 & 0 & 0 & 0 & 0 \\ 0 & 0 & 0 & 0 & 0 & 0 \\ 0 & 0 & 0 & 0 & 0 & 0 & 0 \\ 0 & 0 & 0 & 0 & 0 & 0 & 0 \\ 0 &$ 

✞ ☎

<span id="page-345-0"></span>**Fricas [F]**

$$
\int \frac{x^2(a + \text{barctanh}(c\sqrt{x}))}{1 - c^2x} dx = \int -\frac{(b \text{artanh}(c\sqrt{x}) + a)x^2}{c^2x - 1} dx
$$

✞ ☎

 $\overline{\phantom{a}}$   $\overline{\phantom{a}}$   $\overline{\$ 

<span id="page-345-1"></span>✞ ☎

 $\begin{pmatrix} 1 & 0 & 0 \\ 0 & 0 & 0 \\ 0 & 0 & 0 \\ 0 & 0 & 0 \\ 0 & 0 & 0 \\ 0 & 0 & 0 \\ 0 & 0 & 0 & 0 \\ 0 & 0 & 0 & 0 \\ 0 & 0 & 0 & 0 \\ 0 & 0 & 0 & 0 \\ 0 & 0 & 0 & 0 & 0 \\ 0 & 0 & 0 & 0 & 0 \\ 0 & 0 & 0 & 0 & 0 & 0 \\ 0 & 0 & 0 & 0 & 0 & 0 \\ 0 & 0 & 0 & 0 & 0 & 0 & 0 \\ 0 & 0 & 0 & 0 & 0 & 0 & 0 \\ 0 &$ 

input integrate(x^2\*(a+b\*arctanh(c\*x^(1/2)))/(-c^2\*x+1),x, algorithm="fricas")

output

 $integral(-(b*x^2*arctanh(c*sqrt(x)) + a*x^2)/(c^2*x - 1), x)$ 

# **Sympy [F]**

$$
\int \frac{x^2(a + \text{barctanh}(c\sqrt{x}))}{1 - c^2x} dx = -\int \frac{ax^2}{c^2x - 1} dx - \int \frac{bx^2 \operatorname{atanh}(c\sqrt{x})}{c^2x - 1} dx
$$

✞ ☎

 $\begin{pmatrix} 1 & 0 & 0 \\ 0 & 0 & 0 \\ 0 & 0 & 0 \\ 0 & 0 & 0 \\ 0 & 0 & 0 \\ 0 & 0 & 0 \\ 0 & 0 & 0 & 0 \\ 0 & 0 & 0 & 0 \\ 0 & 0 & 0 & 0 \\ 0 & 0 & 0 & 0 \\ 0 & 0 & 0 & 0 & 0 \\ 0 & 0 & 0 & 0 & 0 \\ 0 & 0 & 0 & 0 & 0 & 0 \\ 0 & 0 & 0 & 0 & 0 & 0 \\ 0 & 0 & 0 & 0 & 0 & 0 & 0 \\ 0 & 0 & 0 & 0 & 0 & 0 & 0 \\ 0 &$ 

<span id="page-346-0"></span>✞ ☎

$$
input\n{\hbox{integrate}\,(x**2*(a+b*atanh(c*x**(1/2)))/(-c**2*x+1),x)}
$$

output  $-$ Integral(a\*x\*\*2/(c\*\*2\*x - 1), x) - Integral(b\*x\*\*2\*atanh(c\*sqrt(x))/(c\*\*2  $*x - 1), x)$  $\left( \begin{array}{cc} \text{ } & \text{ } \\ \text{ } & \text{ } \end{array} \right)$ 

### **Maxima [A] (verification not implemented)**

Time  $= 0.21$  (sec), antiderivative size  $= 208$ , normalized size of antiderivative  $= 1.30$ 

$$
\int \frac{x^2(a + \text{barctanh}(c\sqrt{x}))}{1 - c^2x} dx = -\frac{1}{2} a \left( \frac{c^2x^2 + 2x}{c^4} + \frac{2 \log(c^2x - 1)}{c^6} \right)
$$
  
 
$$
- \frac{(\log(c\sqrt{x} + 1) \log(-\frac{1}{2}c\sqrt{x} + \frac{1}{2}) + \text{Li}_2(\frac{1}{2}c\sqrt{x} + \frac{1}{2}))b}{c^6}
$$
  
 
$$
+ \frac{3b \log(c\sqrt{x} + 1)}{4c^6} - \frac{3b \log(c\sqrt{x} - 1)}{4c^6}
$$
  
 
$$
- \frac{2bc^3x^{\frac{3}{2}} + 3b \log(c\sqrt{x} + 1)^2 - 3b \log(-c\sqrt{x} + 1)^2 + 18bc\sqrt{x} + 3(bc^4x^2 + 2bc^2x)\log(c\sqrt{x} + 1) - 3}{12c^6}
$$

#### input

✞ ☎  $integrate(x^2*(a+b*arctanh(c*x^(1/2)))/(-c^2*x+1),x, algorithm="maxima")$  $\overline{\phantom{a}}$   $\overline{\phantom{a}}$   $\overline{\$ 

✞ ☎

```
output
```
<span id="page-346-1"></span> $-1/2*a*((c^2*x^2 + 2*x)/c^4 + 2*log(c^2*x - 1)/c^6) - (log(c*sqrt(x) + 1)*$  $log(-1/2*c*sqrt(x) + 1/2) + diag(1/2*c*sqrt(x) + 1/2))*b/c^6 + 3/4*b*log($  $c*sqrt(x) + 1)/c^6 - 3/4*b*log(c*sqrt(x) - 1)/c^6 - 1/12*(2*b*c^3*x^3/2)$ + 3\*b\*log(c\*sqrt(x) + 1)^2 - 3\*b\*log(-c\*sqrt(x) + 1)^2 + 18\*b\*c\*sqrt(x) +  $3*(b*c^2*x^2 + 2*b*c^2*x)*log(c*sqrt(x) + 1) - 3*(b*c^2*x^2 + 2*b*c^2*x +$  $2*b*log(c*sqrt(x) + 1))*log(-c*sqrt(x) + 1))/c^6$  $\begin{pmatrix} 1 & 0 & 0 \\ 0 & 0 & 0 \\ 0 & 0 & 0 \\ 0 & 0 & 0 \\ 0 & 0 & 0 \\ 0 & 0 & 0 \\ 0 & 0 & 0 \\ 0 & 0 & 0 \\ 0 & 0 & 0 & 0 \\ 0 & 0 & 0 & 0 \\ 0 & 0 & 0 & 0 \\ 0 & 0 & 0 & 0 & 0 \\ 0 & 0 & 0 & 0 & 0 \\ 0 & 0 & 0 & 0 & 0 \\ 0 & 0 & 0 & 0 & 0 & 0 \\ 0 & 0 & 0 & 0 & 0 & 0 \\ 0 & 0 & 0 & 0 & 0 & 0 & 0 \\ 0 &$ 

# **Giac [F]**

$$
\int \frac{x^2\big(a + \text{barctanh}\big(c \sqrt {x }\big)\big)}{1-c^2x} \, dx = \int - \frac{\big(b \, \text{artanh}\, \big(c \sqrt {x }\big)+a\big) x^2}{c^2 x-1} \, dx
$$

✞ ☎

 $\begin{pmatrix} 1 & 0 & 0 \\ 0 & 0 & 0 \\ 0 & 0 & 0 \\ 0 & 0 & 0 \\ 0 & 0 & 0 \\ 0 & 0 & 0 \\ 0 & 0 & 0 & 0 \\ 0 & 0 & 0 & 0 \\ 0 & 0 & 0 & 0 \\ 0 & 0 & 0 & 0 \\ 0 & 0 & 0 & 0 & 0 \\ 0 & 0 & 0 & 0 & 0 \\ 0 & 0 & 0 & 0 & 0 & 0 \\ 0 & 0 & 0 & 0 & 0 & 0 \\ 0 & 0 & 0 & 0 & 0 & 0 & 0 \\ 0 & 0 & 0 & 0 & 0 & 0 & 0 \\ 0 &$ 

<span id="page-347-0"></span>✞ ☎

input integrate(x^2\*(a+b\*arctanh(c\*x^(1/2)))/(-c^2\*x+1),x, algorithm="giac")

output  $integrate(-(b*arctanh(c*sqrt(x)) + a)*x^2/(c^2*x - 1), x)$  $\begin{pmatrix} 1 & 0 \\ 0 & 1 \end{pmatrix}$ 

# **Mupad [F(-1)]**

Timed out.

$$
\int \frac{x^2(a + \text{barctanh}(c\sqrt{x}))}{1 - c^2 x} \, dx = \int -\frac{x^2(a + \text{batanh}(c\sqrt{x}))}{c^2 x - 1} \, dx
$$

input 
$$
\frac{\text{int}(-(x^2*(a + b*atanh(c*x^2(1/2))))/(c^2*x - 1),x)}{}
$$

output
$$
\left[\frac{\text{int}(-(x^2*(a + b*atanh(c*x^2(1/2))))/(c^2*x - 1), x)}{\text{int}(x^2*x - 1)}\right]
$$

**Reduce [F]**

$$
\int \frac{x^2(a + \text{barctanh}(c\sqrt{x}))}{1 - c^2 x} dx
$$
\n
$$
= \frac{-2\left(\int \frac{atanh(\sqrt{x}c)x^2}{c^2 x - 1} dx\right) b c^6 - 2\log(c^2 x - 1) a - a c^4 x^2 - 2a c^2 x}{2c^6}
$$

✞ ☎

 $\left( \begin{array}{cc} \bullet & \bullet & \bullet \\ \bullet & \bullet & \bullet \end{array} \right)$ 

 $\begin{pmatrix} 1 & 0 & 0 \\ 0 & 0 & 0 \\ 0 & 0 & 0 \\ 0 & 0 & 0 \\ 0 & 0 & 0 \\ 0 & 0 & 0 \\ 0 & 0 & 0 & 0 \\ 0 & 0 & 0 & 0 \\ 0 & 0 & 0 & 0 \\ 0 & 0 & 0 & 0 \\ 0 & 0 & 0 & 0 & 0 \\ 0 & 0 & 0 & 0 & 0 \\ 0 & 0 & 0 & 0 & 0 & 0 \\ 0 & 0 & 0 & 0 & 0 & 0 \\ 0 & 0 & 0 & 0 & 0 & 0 & 0 \\ 0 & 0 & 0 & 0 & 0 & 0 & 0 \\ 0 &$ 

<span id="page-347-1"></span> $\begin{pmatrix} 1 & 0 & 0 \\ 0 & 0 & 0 \\ 0 & 0 & 0 \\ 0 & 0 & 0 \\ 0 & 0 & 0 \\ 0 & 0 & 0 \\ 0 & 0 & 0 \\ 0 & 0 & 0 \\ 0 & 0 & 0 & 0 \\ 0 & 0 & 0 & 0 \\ 0 & 0 & 0 & 0 \\ 0 & 0 & 0 & 0 & 0 \\ 0 & 0 & 0 & 0 & 0 \\ 0 & 0 & 0 & 0 & 0 \\ 0 & 0 & 0 & 0 & 0 & 0 \\ 0 & 0 & 0 & 0 & 0 & 0 \\ 0 & 0 & 0 & 0 & 0 & 0 & 0 \\ 0 &$ 

input

 $int(x^2*(a+b*atanh(c*x^(1/2)))/(-c^2*x+1),x)$ 

output ✞ ☎ ( - 2\*int((atanh(sqrt(x)\*c)\*x\*\*2)/(c\*\*2\*x - 1),x)\*b\*c\*\*6 - 2\*log(c\*\*2\*x -1)\*a - a\*c\*\*4\*x\*\*2 - 2\*a\*c\*\*2\*x)/(2\*c\*\*6)

**3.39** 
$$
\int \frac{x\left(a+b\textbf{arctanh}(c\sqrt{x})\right)}{1-c^2x} dx
$$

<span id="page-348-0"></span>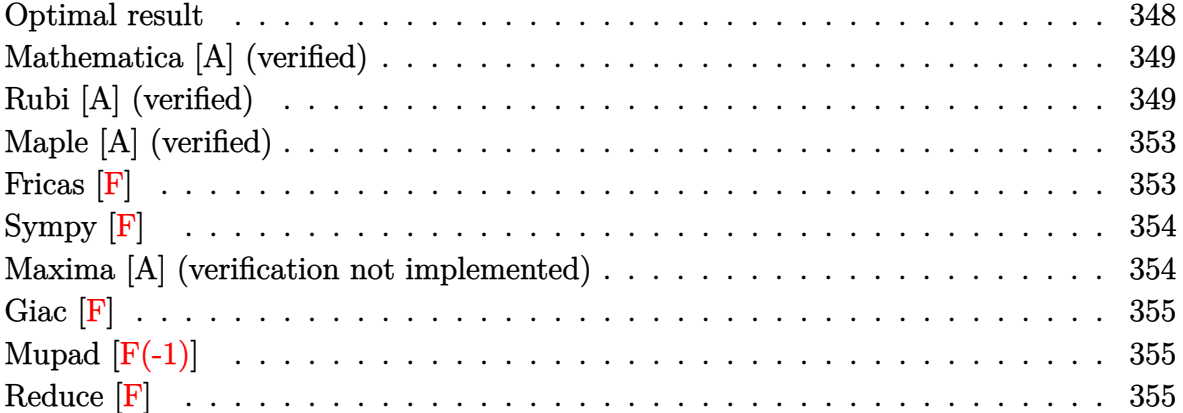

# **Optimal result**

Integrand size  $= 24$ , antiderivative size  $= 120$ 

$$
\int \frac{x(a + \text{barctanh}(c\sqrt{x}))}{1 - c^2 x} dx = -\frac{b\sqrt{x}}{c^3} + \frac{\text{barctanh}(c\sqrt{x})}{c^4} - \frac{x(a + \text{barctanh}(c\sqrt{x}))}{c^2} \n- \frac{(a + \text{barctanh}(c\sqrt{x}))^2}{bc^4} \n+ \frac{2(a + \text{barctanh}(c\sqrt{x})) \log(\frac{2}{1 - c\sqrt{x}})}{c^4} \n+ \frac{b \text{ PolyLog}(2, 1 - \frac{2}{1 - c\sqrt{x}})}{c^4}
$$

output

-b\*x^(1/2)/c^3+b\*arctanh(c\*x^(1/2))/c^4-x\*(a+b\*arctanh(c\*x^(1/2)))/c^2-(a+  $b*arctanh(c*x^{(1/2)}))^2/b/c^4+2*(a+b*arctanh(c*x^{(1/2)}))*ln(2/(1-c*x^{(1/2)}))$ ))/c^4+b\*polylog(2,1-2/(1-c\*x^(1/2)))/c^4

✞ ☎

<span id="page-348-1"></span> $\begin{pmatrix} 1 & 0 & 0 \\ 0 & 0 & 0 \\ 0 & 0 & 0 \\ 0 & 0 & 0 \\ 0 & 0 & 0 \\ 0 & 0 & 0 \\ 0 & 0 & 0 & 0 \\ 0 & 0 & 0 & 0 \\ 0 & 0 & 0 & 0 \\ 0 & 0 & 0 & 0 \\ 0 & 0 & 0 & 0 & 0 \\ 0 & 0 & 0 & 0 & 0 \\ 0 & 0 & 0 & 0 & 0 & 0 \\ 0 & 0 & 0 & 0 & 0 & 0 \\ 0 & 0 & 0 & 0 & 0 & 0 & 0 \\ 0 & 0 & 0 & 0 & 0 & 0 & 0 \\ 0 &$ 

### **Mathematica [A] (verified)**

Time  $= 0.23$  (sec), antiderivative size  $= 96$ , normalized size of antiderivative  $= 0.80$ 

$$
\begin{aligned} &\int \frac{x\big(a + \text{barctanh}\big(c \sqrt{x}\big)\big)}{1 - c^2 x} \, dx = \\ &- \frac{bc \sqrt{x} + ac^2 x - \text{barctanh}\big(c \sqrt{x}\big)^2 + \text{barctanh}\big(c \sqrt{x}\big)\left(-1 + c^2 x - 2 \log\left(1 + e^{-2 \text{arctanh}\left(c \sqrt{x}\right)}\right)\right) + a \log\left(1 + \frac{c^2 x}{c^4}\right)}{c^4} \end{aligned}
$$

input  $Integrate[(x*(a + b*ArcTanh[c*Sqrt[x]]))/(1 - c^2*x),x]$ 

```
output
```

```
-((b*c*Sqrt[x] + a*c^2*x - b*ArcTanh[c*Sqrt[x]]^2 + b*ArcTanh[c*Sqrt[x]]*(
-1 + c<sup>2</sup>*x - 2*Log[1 + E<sup>^</sup>(-2*ArcTanh[c*Sqrt[x]])]) + a*Log[1 - c<sup>^</sup>2*x] + b*
PolyLog[2, -E^(-2*ArcTanh[c*Sqrt[x]])])/c^4)
```
✞ ☎

 $\overline{\phantom{a}}$   $\overline{\phantom{a}}$   $\overline{\$ 

✞ ☎

<span id="page-349-0"></span> $\left( \begin{array}{cc} \text{ } & \text{ } \\ \text{ } & \text{ } \end{array} \right)$ 

## **Rubi [A] (verified)**

Time  $= 0.85$  (sec), antiderivative size  $= 146$ , normalized size of antiderivative  $= 1.22$ , number of steps used = 10, number of rules used = 9,  $\frac{\text{number of rules}}{\text{integral size}}$  = 0.375, Rules used =  $\{7267, 6542, 6452, 262, 219, 6546, 6470, 2849, 2752\}$ 

Below are the steps used by Rubi to obtain the solution. The rule number used for the transformation is given above next to the arrow. The rules definitions used are listed below.

$$
\int \frac{x(a + \text{barctanh}(c\sqrt{x}))}{1 - c^2 x} dx
$$
\n
$$
\int \frac{x^{3/2} (a + \text{barctanh}(c\sqrt{x}))}{1 - c^2 x} d\sqrt{x}
$$
\n
$$
2 \int \frac{x^{3/2} (a + \text{barctanh}(c\sqrt{x}))}{1 - c^2 x} d\sqrt{x}
$$
\n
$$
2 \left( \frac{\int \frac{\sqrt{x} (a + \text{barctanh}(c\sqrt{x}))}{1 - c^2 x} d\sqrt{x}}{c^2} - \frac{\int \sqrt{x} (a + \text{barctanh}(c\sqrt{x})) d\sqrt{x}}{c^2} \right)
$$
\n
$$
\int 6452
$$

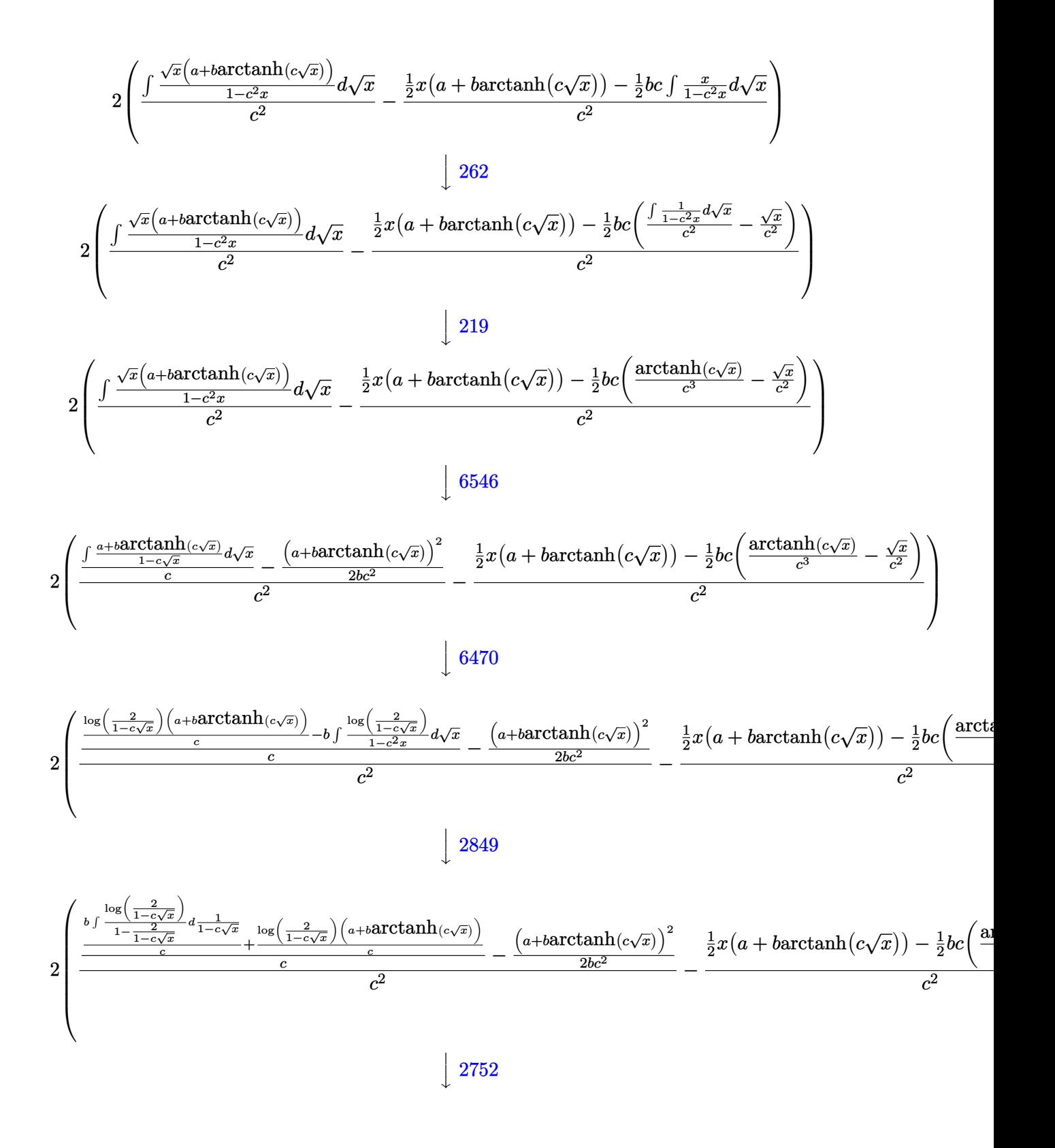

$$
2\left(\frac{\frac{\log\left(\frac{2}{1-c\sqrt{x}}\right)\left(a+\text{barctanh}\left(c\sqrt{x}\right)\right)}{c}+\frac{b\cdot \text{PolyLog}\left(2,1-\frac{2}{1-c\sqrt{x}}\right)}{2c}}{c^2}-\frac{\left(a+\text{barctanh}\left(c\sqrt{x}\right)\right)^2}{2bc^2}-\frac{\frac{1}{2}x\left(a+\text{barctanh}\left(c\sqrt{x}\right)\right)-\frac{1}{2}bc\left(\frac{\text{arcth}}{2}\right)}{c^2}\right)}{c^2}\right)
$$

input  $Int[(x*(a + b*Arctanh[c*Sqrt[x]]))/(1 - c^2*x),x]$ 

output ✞ ☎  $2*(-(((x*(a + b*ArcTanh[c*Sqrt[x]]))/2 - (b*c*(-(Sqrt[x]/c^2) + ArcTanh[c*$  $Sqrt[x]/c^3)/(2)/c^2)$  + (-1/2\*(a + b\*ArcTanh[c\*Sqrt[x]])^2/(b\*c^2) + (((a + b\*ArcTanh[c\*Sqrt[x]])\*Log[2/(1 - c\*Sqrt[x])])/c + (b\*PolyLog[2, 1 - 2/(  $1 - c*sqrt[x]/(2*c)/(c^2)$  $\begin{pmatrix} 1 & 0 & 0 \\ 0 & 0 & 0 \\ 0 & 0 & 0 \\ 0 & 0 & 0 \\ 0 & 0 & 0 \\ 0 & 0 & 0 \\ 0 & 0 & 0 & 0 \\ 0 & 0 & 0 & 0 \\ 0 & 0 & 0 & 0 \\ 0 & 0 & 0 & 0 \\ 0 & 0 & 0 & 0 & 0 \\ 0 & 0 & 0 & 0 & 0 \\ 0 & 0 & 0 & 0 & 0 & 0 \\ 0 & 0 & 0 & 0 & 0 & 0 \\ 0 & 0 & 0 & 0 & 0 & 0 & 0 \\ 0 & 0 & 0 & 0 & 0 & 0 & 0 \\ 0 &$ 

✞ ☎

 $\begin{pmatrix} 1 & 0 & 0 \\ 0 & 0 & 0 \\ 0 & 0 & 0 \\ 0 & 0 & 0 \\ 0 & 0 & 0 \\ 0 & 0 & 0 \\ 0 & 0 & 0 & 0 \\ 0 & 0 & 0 & 0 \\ 0 & 0 & 0 & 0 \\ 0 & 0 & 0 & 0 \\ 0 & 0 & 0 & 0 & 0 \\ 0 & 0 & 0 & 0 & 0 \\ 0 & 0 & 0 & 0 & 0 & 0 \\ 0 & 0 & 0 & 0 & 0 & 0 \\ 0 & 0 & 0 & 0 & 0 & 0 & 0 \\ 0 & 0 & 0 & 0 & 0 & 0 & 0 \\ 0 &$ 

✞ ☎

 $\begin{pmatrix} 1 & 0 & 0 \\ 0 & 0 & 0 \\ 0 & 0 & 0 \\ 0 & 0 & 0 \\ 0 & 0 & 0 \\ 0 & 0 & 0 \\ 0 & 0 & 0 & 0 \\ 0 & 0 & 0 & 0 \\ 0 & 0 & 0 & 0 \\ 0 & 0 & 0 & 0 \\ 0 & 0 & 0 & 0 & 0 \\ 0 & 0 & 0 & 0 & 0 \\ 0 & 0 & 0 & 0 & 0 & 0 \\ 0 & 0 & 0 & 0 & 0 & 0 \\ 0 & 0 & 0 & 0 & 0 & 0 & 0 \\ 0 & 0 & 0 & 0 & 0 & 0 & 0 \\ 0 &$ 

✞ ☎

✞ ☎

✞ ☎

 $\begin{pmatrix} 1 & 0 & 0 \\ 0 & 0 & 0 \\ 0 & 0 & 0 \\ 0 & 0 & 0 \\ 0 & 0 & 0 \\ 0 & 0 & 0 \\ 0 & 0 & 0 \\ 0 & 0 & 0 \\ 0 & 0 & 0 & 0 \\ 0 & 0 & 0 & 0 \\ 0 & 0 & 0 & 0 \\ 0 & 0 & 0 & 0 & 0 \\ 0 & 0 & 0 & 0 & 0 \\ 0 & 0 & 0 & 0 & 0 \\ 0 & 0 & 0 & 0 & 0 & 0 \\ 0 & 0 & 0 & 0 & 0 & 0 \\ 0 & 0 & 0 & 0 & 0 & 0 & 0 \\ 0 &$ 

#### **Defintions of rubi rules used**

rule 219  $Int[((a_+) + (b_+)*(x_-)^2)^(-1), x_Symb01]$  :> Simp $[(1/(Rt[a, 2]*Rt[-b, 2]))*$ ArcTanh[Rt[-b, 2]\*(x/Rt[a, 2])], x] /; FreeQ[{a, b}, x] && NegQ[a/b] && (Gt  $Q[a, 0]$  || LtQ $[b, 0]$ )

rule 262  $Int[((c_{{}_{-}})*(x_{{}_{-}})^(m_-)*(a_{{}_{-}} + (b_{{}_{-}})*(x_{{}_{-}})^2^(p_{{}_{-}}), x_{{}_{-}}Symbol]$  :> Simp[c\*(c\*x)  $\hat{m}$  - 1)\*((a + b\*x<sup>2</sup>)<sup>2</sup>(p + 1)/(b\*(m + 2\*p + 1))), x] - Simp[a\*c<sup>2</sup>2\*((m - 1)/  $(b*(m + 2*p + 1)))$  Int $[(c*x)^{(m - 2)*(a + b*x^2)}p, x], x]$  /; FreeQ[{a, b , c, p}, x] && GtQ[m, 2 - 1] && NeQ[m + 2\*p + 1, 0] && IntBinomialQ[a, b, c , 2, m, p, x]  $\begin{pmatrix} 1 & 0 & 0 \\ 0 & 0 & 0 \\ 0 & 0 & 0 \\ 0 & 0 & 0 \\ 0 & 0 & 0 \\ 0 & 0 & 0 \\ 0 & 0 & 0 & 0 \\ 0 & 0 & 0 & 0 \\ 0 & 0 & 0 & 0 \\ 0 & 0 & 0 & 0 \\ 0 & 0 & 0 & 0 & 0 \\ 0 & 0 & 0 & 0 & 0 \\ 0 & 0 & 0 & 0 & 0 & 0 \\ 0 & 0 & 0 & 0 & 0 & 0 \\ 0 & 0 & 0 & 0 & 0 & 0 & 0 \\ 0 & 0 & 0 & 0 & 0 & 0 & 0 \\ 0 &$ 

rule 2752  $Int[Log[(c_{-.})*(x_{-})]/((d_{-}) + (e_{-.})*(x_{-}))$ ,  $x_{-Symbol}$  :> Simp $[(-e^(-1))*PolyLo$  $g[2, 1 - c*x], x]$  /; FreeQ $[ {c, d, e}, x]$  && EqQ $[ e + c*d, 0]$  $\left( \begin{array}{cc} \text{ } & \text{ } \\ \text{ } & \text{ } \end{array} \right)$ 

rule 2849

Int $[Log[(c_{-})/((d_{-}) + (e_{-}) * (x_{-}))]/((f_{-}) + (g_{-}) * (x_{-})^2)$ , x\_Symbol] :> Simp  $[-e/g \quad Subst[Int[Log[2*d*x]/(1 - 2*d*x), x], x, 1/(d + e*x)], x]$ ; FreeQ[ {c, d, e, f, g}, x] && EqQ[c, 2\*d] && EqQ[e^2\*f + d^2\*g, 0]

```
rule 6452
          Int[((a_{\_}) + ArcTanh[(c_{\_})*(x_{\_})^-(n_{\_}))*(b_{\_})^*(p_{\_})*(x_{\_})^-(m_{\_}), x_Symbol] :
          > Simp[x<sup>\frown</sup>(m + 1)*((a + b*ArcTanh[c*x\frownn])\frownp/(m + 1)), x] - Simp[b*c*n*(p/(m
          + 1)) Int[x^(m + n)*((a + b*ArcTanh[c*x^n])^(p - 1)/(1 - c^2*x^(2*n))), x
          ], x] /; FreeQ[{a, b, c, m, n}, x] && IGtQ[p, 0] && (EqQ[p, 1] || (EqQ[n, 1
          \} && IntegerQ[m])) && NeQ[m, -1]
```
✞ ☎

 $\begin{pmatrix} 1 & 0 & 0 \\ 0 & 0 & 0 \\ 0 & 0 & 0 \\ 0 & 0 & 0 \\ 0 & 0 & 0 \\ 0 & 0 & 0 \\ 0 & 0 & 0 \\ 0 & 0 & 0 \\ 0 & 0 & 0 & 0 \\ 0 & 0 & 0 & 0 \\ 0 & 0 & 0 & 0 \\ 0 & 0 & 0 & 0 & 0 \\ 0 & 0 & 0 & 0 & 0 \\ 0 & 0 & 0 & 0 & 0 \\ 0 & 0 & 0 & 0 & 0 & 0 \\ 0 & 0 & 0 & 0 & 0 & 0 \\ 0 & 0 & 0 & 0 & 0 & 0 & 0 \\ 0 &$ 

✞ ☎

 $\begin{pmatrix} 1 & 0 & 0 \\ 0 & 0 & 0 \\ 0 & 0 & 0 \\ 0 & 0 & 0 \\ 0 & 0 & 0 \\ 0 & 0 & 0 \\ 0 & 0 & 0 & 0 \\ 0 & 0 & 0 & 0 \\ 0 & 0 & 0 & 0 \\ 0 & 0 & 0 & 0 \\ 0 & 0 & 0 & 0 & 0 \\ 0 & 0 & 0 & 0 & 0 \\ 0 & 0 & 0 & 0 & 0 \\ 0 & 0 & 0 & 0 & 0 & 0 \\ 0 & 0 & 0 & 0 & 0 & 0 \\ 0 & 0 & 0 & 0 & 0 & 0 & 0 \\ 0 & 0 & 0 &$ 

 $\begin{pmatrix} 1 & 0 & 0 \\ 0 & 0 & 0 \\ 0 & 0 & 0 \\ 0 & 0 & 0 \\ 0 & 0 & 0 \\ 0 & 0 & 0 \\ 0 & 0 & 0 & 0 \\ 0 & 0 & 0 & 0 \\ 0 & 0 & 0 & 0 \\ 0 & 0 & 0 & 0 \\ 0 & 0 & 0 & 0 & 0 \\ 0 & 0 & 0 & 0 & 0 \\ 0 & 0 & 0 & 0 & 0 & 0 \\ 0 & 0 & 0 & 0 & 0 & 0 \\ 0 & 0 & 0 & 0 & 0 & 0 & 0 \\ 0 & 0 & 0 & 0 & 0 & 0 & 0 \\ 0 &$ 

 $\begin{pmatrix} 1 & 0 & 0 \\ 0 & 0 & 0 \\ 0 & 0 & 0 \\ 0 & 0 & 0 \\ 0 & 0 & 0 \\ 0 & 0 & 0 \\ 0 & 0 & 0 & 0 \\ 0 & 0 & 0 & 0 \\ 0 & 0 & 0 & 0 \\ 0 & 0 & 0 & 0 \\ 0 & 0 & 0 & 0 & 0 \\ 0 & 0 & 0 & 0 & 0 \\ 0 & 0 & 0 & 0 & 0 & 0 \\ 0 & 0 & 0 & 0 & 0 & 0 \\ 0 & 0 & 0 & 0 & 0 & 0 & 0 \\ 0 & 0 & 0 & 0 & 0 & 0 & 0 \\ 0 &$ 

✞ ☎

<span id="page-352-0"></span> $\begin{pmatrix} 1 & 0 & 0 \\ 0 & 0 & 0 \\ 0 & 0 & 0 \\ 0 & 0 & 0 \\ 0 & 0 & 0 \\ 0 & 0 & 0 \\ 0 & 0 & 0 & 0 \\ 0 & 0 & 0 & 0 \\ 0 & 0 & 0 & 0 \\ 0 & 0 & 0 & 0 \\ 0 & 0 & 0 & 0 & 0 \\ 0 & 0 & 0 & 0 & 0 \\ 0 & 0 & 0 & 0 & 0 & 0 \\ 0 & 0 & 0 & 0 & 0 & 0 \\ 0 & 0 & 0 & 0 & 0 & 0 & 0 \\ 0 & 0 & 0 & 0 & 0 & 0 & 0 \\ 0 &$ 

```
rule 6470
         Int[((a_{-}) + ArcTanh[(c_{-})*(x_{-})](b_{-}))(((d_{-}) + (e_{-})*(x_{-})), x_{-Symbol}]] :> Simp[(-a + b*ArcTanh[c*x])^p (Log[2/(1 + e*(x/d))]/e), x] + Simp[b*c
         *(p/e) Int[(a + b*ArcTanh[c*x])^(p - 1)*(Log[2/(1 + e*(x/d))]/(1 - c^2*x^
         2)), x], x] /; FreeQ[{a, b, c, d, e}, x] && IGtQ[p, 0] && EqQ[c^2*d^2 - e^2
         , 0]
```
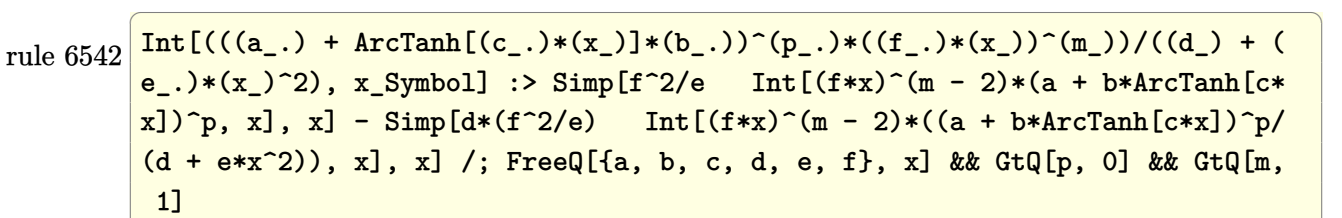

```
rule 6546
      ✞ ☎
       Int[(( (a_+) + ArcTanh[ (c_.), *(x_-)]*(b_.))^c(p_.)*(x_-))/((d_+) + (e_.)*(x_-)^c),x_Symbol :> Simp[(a + b*ArcTanh[c*x])^(p + 1)/(b*e*(p + 1)), x] + Simp[1/
       (\text{c*d}) Int[(a + b*ArcTanh[c*x])^p/(1 - c*x), x], x] /; FreeQ[{a, b, c, d,
       e}, x] && EqQ[c^2*d + e, 0] && IGtQ[p, 0]
```
rule 7267 Int[u\_, x\_Symbol] :> With[{lst = SubstForFractionalPowerOfLinear[u, x]}, Si  $mp[lst[[2]]*lst[[4]]$  Subst $[Int[lst[[1]], x], x, lst[[3]]^(1/lst[[2]])], x$ ] /; !FalseQ[lst] && SubstForFractionalPowerQ[u, lst[[3]], x]]

# **Maple [A] (verified)**

Time  $= 0.07$  (sec), antiderivative size  $= 185$ , normalized size of antiderivative  $= 1.54$ 

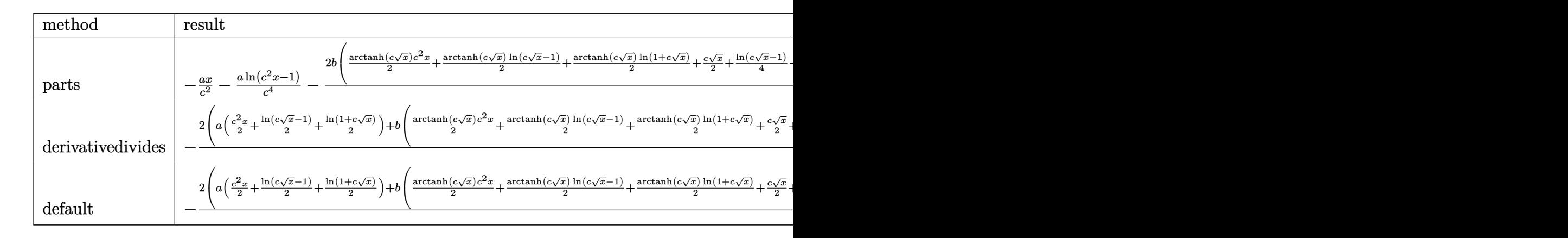

$$
input \left[ \frac{int(x*(a+b*arctanh(c*x^{(1/2)})) / (-c^2*x+1), x, method = \text{RETURNVERBOSE})}{\sqrt{max(1/2)}} \right]
$$

```
output
```
 $-a/c^2*x-a/c^4*ln(c^2*x-1)-2*b/c^4*(1/2*arctanh(c*x^(1/2))*c^2*x+1/2*arcta)$  $nh(c*x^{(1/2)})*ln(c*x^{(1/2)-1)+1/2*arctanh(c*x^{(1/2)})*ln(1+cx^{(1/2)})+1/2*c$  $*x^(1/2)+1/4*ln(c*x^(1/2)-1)-1/4*ln(1+cx^(1/2))-1/2*dilog(1/2*cx^(1/2)+1)$  $(2)-1/4*ln(c*x^{(1/2)-1)*ln(1/2*cx^{(1/2)+1/2)+1/8*ln(c*x^{(1/2)-1})^2-1/8*ln(1/2)}$  $(1+\text{c}*x^-(1/2))^2+1/4*(\ln(1+\text{c}*x^-(1/2))- \ln(1/2*\text{c}*x^-(1/2)+1/2))*\ln(-1/2*\text{c}*x^-(1/2))$  $(2)+1(2))$  $\left( \begin{array}{cc} \text{ } & \text{ } \\ \text{ } & \text{ } \end{array} \right)$ 

✞ ☎

 $\overline{\phantom{a}}$   $\overline{\phantom{a}}$   $\overline{\$ 

✞ ☎

<span id="page-353-0"></span>**Fricas [F]**

$$
\int \frac{x(a + \text{barctanh}(c\sqrt{x}))}{1 - c^2 x} dx = \int -\frac{(b \text{artanh}(c\sqrt{x}) + a)x}{c^2 x - 1} dx
$$

✞ ☎

 $\overline{\phantom{a}}$   $\overline{\phantom{a}}$   $\overline{\$ 

<span id="page-353-1"></span>✞ ☎

input integrate(x\*(a+b\*arctanh(c\*x^(1/2)))/(-c^2\*x+1),x, algorithm="fricas")

output

 $integral(-(b*x*arctanh(c*sqrt(x)) + a*x)/(c^2*x - 1), x)$  $\begin{pmatrix} 1 & 0 & 0 \\ 0 & 0 & 0 \\ 0 & 0 & 0 \\ 0 & 0 & 0 \\ 0 & 0 & 0 \\ 0 & 0 & 0 \\ 0 & 0 & 0 & 0 \\ 0 & 0 & 0 & 0 \\ 0 & 0 & 0 & 0 \\ 0 & 0 & 0 & 0 \\ 0 & 0 & 0 & 0 & 0 \\ 0 & 0 & 0 & 0 & 0 \\ 0 & 0 & 0 & 0 & 0 & 0 \\ 0 & 0 & 0 & 0 & 0 & 0 \\ 0 & 0 & 0 & 0 & 0 & 0 & 0 \\ 0 & 0 & 0 & 0 & 0 & 0 & 0 \\ 0 &$ 

# **Sympy [F]**

$$
\int \frac{x(a + \text{barctanh}(c\sqrt{x}))}{1 - c^2 x} dx = -\int \frac{ax}{c^2 x - 1} dx - \int \frac{bx \text{ atanh}(c\sqrt{x})}{c^2 x - 1} dx
$$

✞ ☎

 $\begin{pmatrix} 1 & 0 & 0 \\ 0 & 0 & 0 \\ 0 & 0 & 0 \\ 0 & 0 & 0 \\ 0 & 0 & 0 \\ 0 & 0 & 0 \\ 0 & 0 & 0 & 0 \\ 0 & 0 & 0 & 0 \\ 0 & 0 & 0 & 0 \\ 0 & 0 & 0 & 0 \\ 0 & 0 & 0 & 0 & 0 \\ 0 & 0 & 0 & 0 & 0 \\ 0 & 0 & 0 & 0 & 0 & 0 \\ 0 & 0 & 0 & 0 & 0 & 0 \\ 0 & 0 & 0 & 0 & 0 & 0 & 0 \\ 0 & 0 & 0 & 0 & 0 & 0 & 0 \\ 0 &$ 

<span id="page-354-0"></span>✞ ☎

$$
input\n\n`integrate(x*(a+b*atanh(c*x**(1/2)))/(-c**2*x+1),x)`
$$

output  $-$ Integral(a\*x/(c\*\*2\*x - 1), x) - Integral(b\*x\*atanh(c\*sqrt(x))/(c\*\*2\*x - 1 ), x)  $\left( \begin{array}{cc} \text{ } & \text{ } \\ \text{ } & \text{ } \end{array} \right)$ 

### **Maxima [A] (verification not implemented)**

Time  $= 0.19$  (sec), antiderivative size  $= 166$ , normalized size of antiderivative  $= 1.38$ 

$$
\int \frac{x(a + barctanh(c\sqrt{x}))}{1 - c^2x} dx
$$
\n
$$
= -a\left(\frac{x}{c^2} + \frac{\log(c^2x - 1)}{c^4}\right) - \frac{(\log(c\sqrt{x} + 1)\log(-\frac{1}{2}c\sqrt{x} + \frac{1}{2}) + \text{Li}_2(\frac{1}{2}c\sqrt{x} + \frac{1}{2}))b}{c^4} + \frac{b\log(c\sqrt{x} + 1)}{2c^4} - \frac{b\log(c\sqrt{x} - 1)}{2c^4} - \frac{2bc^2x\log(c\sqrt{x} + 1) + b\log(c\sqrt{x} + 1)^2 - b\log(-c\sqrt{x} + 1)^2 + 4bc\sqrt{x} - 2(bc^2x + b\log(c\sqrt{x} + 1)) + bc\sqrt{x} - 2bc^2x\log(c\sqrt{x} + 1)}
$$

#### input

integrate(x\*(a+b\*arctanh(c\*x^(1/2)))/(-c^2\*x+1),x, algorithm="maxima")  $\left( \begin{array}{cc} \text{ } & \text{ } \\ \text{ } & \text{ } \end{array} \right)$ 

✞ ☎

✞ ☎

<span id="page-354-1"></span> $\left( \begin{array}{cc} \text{ } & \text{ } \\ \text{ } & \text{ } \end{array} \right)$ 

output

 $-ax(x/c^2 + \log(c^2*x - 1)/c^4) - (\log(c*sqrt(x) + 1)*log(-1/2*c*sqrt(x) +$  $1/2$ ) + dilog(1/2\*c\*sqrt(x) + 1/2))\*b/c<sup>2</sup> + 1/2\*b\*log(c\*sqrt(x) + 1)/c<sup>2</sup> - $1/2*b*log(c*sqrt(x) - 1)/c^4 - 1/4*(2*b*c^2*x*log(c*sqrt(x) + 1) + b*log(x))$  $c*sqrt(x) + 1)^2 - b*log(-c*sqrt(x) + 1)^2 + 4*b*c*sqrt(x) - 2*(b*c^2*x +$  $b*log(c*sqrt(x) + 1))*log(-c*sqrt(x) + 1))/c^4$ 

# **Giac [F]**

$$
\int \frac{x(a + \text{barctanh}(c\sqrt{x}))}{1 - c^2 x} dx = \int -\frac{(b \text{artanh}(c\sqrt{x}) + a)x}{c^2 x - 1} dx
$$

✞ ☎

 $\begin{pmatrix} 1 & 0 & 0 \\ 0 & 0 & 0 \\ 0 & 0 & 0 \\ 0 & 0 & 0 \\ 0 & 0 & 0 \\ 0 & 0 & 0 \\ 0 & 0 & 0 & 0 \\ 0 & 0 & 0 & 0 \\ 0 & 0 & 0 & 0 \\ 0 & 0 & 0 & 0 \\ 0 & 0 & 0 & 0 & 0 \\ 0 & 0 & 0 & 0 & 0 \\ 0 & 0 & 0 & 0 & 0 & 0 \\ 0 & 0 & 0 & 0 & 0 & 0 \\ 0 & 0 & 0 & 0 & 0 & 0 & 0 \\ 0 & 0 & 0 & 0 & 0 & 0 & 0 \\ 0 &$ 

<span id="page-355-0"></span>✞ ☎

$$
\text{input} \left| \frac{\text{integrate}(x*(a+b*\arctanh(c*x^{(1/2))})/(-c^2*x+1),x, \text{ algorithm="giac")}}{\text{input} \right|} \right|
$$

output 
$$
\boxed{\text{integrate}(-\text{(b*arctanh}(c*sqrt(x)) + a)*x/(c^2*x - 1), x)}
$$

# **Mupad [F(-1)]**

 $\ddot{\phantom{1}}$ 

Timed out.

$$
\int \frac{x\big(a + \text{barctanh}\big(c \sqrt{x}\big)\big)}{1 - c^2 x} \, dx = \int -\frac{x\,\big(a + \text{batanh}\big(c \sqrt{x}\big)\big)}{c^2 \, x - 1} \, dx
$$

input 
$$
\int \frac{\int \int (-(x*(a + b*atanh(c*x^{(1/2)})))(c^2*x - 1),x)}{s^2}
$$

<span id="page-355-1"></span>output
$$
\frac{\text{int}(-\frac{x*(a + b*atanh(c*x^{(1/2)}))}{(c^2*x - 1)}, x)}{\text{int}(-\frac{x*(a + b*atanh(c*x^{(1/2)})))}{(c^2*x - 1)}, x}
$$

**Reduce [F]**

$$
\int \frac{x(a + \text{barctanh}(c\sqrt{x}))}{1 - c^2 x} dx = \frac{-\left(\int \frac{atanh(\sqrt{x}c)x}{c^2 x - 1} dx\right) b c^4 - \log(c^2 x - 1) a - a c^2 x}{c^4}
$$

✞ ☎

 $\begin{pmatrix} 1 & 0 & 0 \\ 0 & 0 & 0 \\ 0 & 0 & 0 \\ 0 & 0 & 0 \\ 0 & 0 & 0 \\ 0 & 0 & 0 \\ 0 & 0 & 0 & 0 \\ 0 & 0 & 0 & 0 \\ 0 & 0 & 0 & 0 \\ 0 & 0 & 0 & 0 \\ 0 & 0 & 0 & 0 & 0 \\ 0 & 0 & 0 & 0 & 0 \\ 0 & 0 & 0 & 0 & 0 & 0 \\ 0 & 0 & 0 & 0 & 0 & 0 \\ 0 & 0 & 0 & 0 & 0 & 0 & 0 \\ 0 & 0 & 0 & 0 & 0 & 0 & 0 \\ 0 &$ 

✞ ☎

 $\left( \begin{array}{cc} \bullet & \bullet & \bullet \\ \bullet & \bullet & \bullet \end{array} \right)$ 

input int(x\*(a+b\*atanh(c\*x^(1/2)))/(-c^2\*x+1),x)

output

 $( - (int((atanh(sqrt(x)*c)*x)/(c**2*x - 1),x)*b*c**4 + log(c**2*x - 1)*a +$ a\*c\*\*2\*x))/c\*\*4

#### $\int \frac{a+b\textbf{arctanh}(c)}{1-c^2x}$ √ *x*  $\frac{d\mathbf{u}(\mathbf{u})}{1-c^2x}dx$

<span id="page-356-0"></span>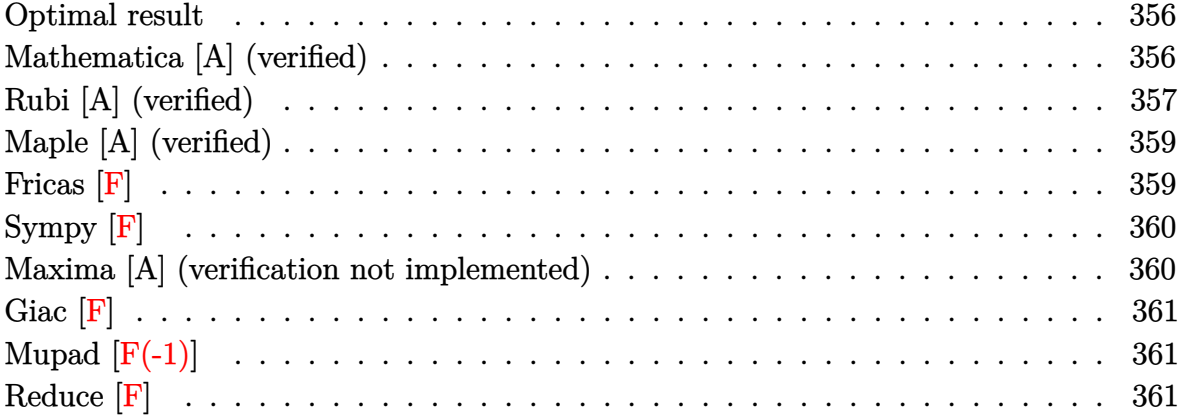

## **Optimal result**

Integrand size  $= 23$ , antiderivative size  $= 78$ 

$$
\int \frac{a + \text{barctanh}(c\sqrt{x})}{1 - c^2 x} dx = -\frac{\left(a + \text{barctanh}(c\sqrt{x})\right)^2}{bc^2} + \frac{2\left(a + \text{barctanh}(c\sqrt{x})\right) \log\left(\frac{2}{1 - c\sqrt{x}}\right)}{c^2} + \frac{b \text{ PolyLog}\left(2, 1 - \frac{2}{1 - c\sqrt{x}}\right)}{c^2}
$$

output

<span id="page-356-1"></span>-(a+b\*arctanh(c\*x^(1/2)))^2/b/c^2+2\*(a+b\*arctanh(c\*x^(1/2)))\*ln(2/(1-c\*x^( 1/2)))/c^2+b\*polylog(2,1-2/(1-c\*x^(1/2)))/c^2

✞ ☎

 $\begin{pmatrix} 1 & 0 & 0 \\ 0 & 0 & 0 \\ 0 & 0 & 0 \\ 0 & 0 & 0 \\ 0 & 0 & 0 \\ 0 & 0 & 0 \\ 0 & 0 & 0 & 0 \\ 0 & 0 & 0 & 0 \\ 0 & 0 & 0 & 0 \\ 0 & 0 & 0 & 0 \\ 0 & 0 & 0 & 0 & 0 \\ 0 & 0 & 0 & 0 & 0 \\ 0 & 0 & 0 & 0 & 0 & 0 \\ 0 & 0 & 0 & 0 & 0 & 0 \\ 0 & 0 & 0 & 0 & 0 & 0 & 0 \\ 0 & 0 & 0 & 0 & 0 & 0 & 0 \\ 0 &$ 

## **Mathematica [A] (verified)**

Time  $= 0.14$  (sec), antiderivative size  $= 75$ , normalized size of antiderivative  $= 0.96$ 

$$
\begin{split} &\int \frac{a + b \mathrm{arctanh}\big(c \sqrt{x}\big)}{1 - c^2 x} \, dx = - \frac{a \log \big(1 - c^2 x\big)}{c^2} \\ &- \frac{b \Big( - \mathrm{arctanh}\big(c \sqrt{x}\big) \, \Big( \mathrm{arctanh}\big(c \sqrt{x}\big) + 2 \log \Big(1 + e^{- 2 \mathrm{arctanh}\big(c \sqrt{x}\big)}\Big)\Big) + \mathrm{PolyLog}\left(2, - e^{- 2 \mathrm{arctanh}\big(c \sqrt{x}\big)}\right)\Big) \\ &- \frac{c^2}{c^2} \end{split}
$$

input

Integrate[(a + b\*ArcTanh[c\*Sqrt[x]])/(1 - c^2\*x),x]

```
output
             -(\text{(a*Log}[1 - c^2*x])/c^2) - (\text{b*}(-(\text{ArcTanh}[c*Sqrt[x])*(\text{ArcTanh}[c*Sqrt[x]) + \text{c*}C))2*Log[1 + E^{-(-2*ArcTanh[c*Sqrt[x]])])) + PolyLog[2, -E^{-(-2*ArcTanh[c*Sqrtx]]]])][x]])]))/c^2
            \left( \left( \right) \left( \left( \right) \left( \left( \right) \left( \left( \right) \left( \left( \right) \left( \left( \right) \left( \left( \right) \left( \left( \right) \left( \left( \right) \left( \left( \right) \left( \left( \right) \left( \left( \right) \left(
```
## **Rubi [A] (verified)**

Time  $= 0.49$  (sec), antiderivative size  $= 89$ , normalized size of antiderivative  $= 1.14$ , number of steps used = 6, number of rules used = 5,  $\frac{\text{number of rules}}{\text{integral size}}$  = 0.217, Rules used =  $\{6484, 6546, 6470, 2849, 2752\}$ 

✞ ☎

 $\begin{pmatrix} 1 & 0 & 0 \\ 0 & 0 & 0 \\ 0 & 0 & 0 \\ 0 & 0 & 0 \\ 0 & 0 & 0 \\ 0 & 0 & 0 \\ 0 & 0 & 0 \\ 0 & 0 & 0 \\ 0 & 0 & 0 & 0 \\ 0 & 0 & 0 & 0 \\ 0 & 0 & 0 & 0 \\ 0 & 0 & 0 & 0 & 0 \\ 0 & 0 & 0 & 0 & 0 \\ 0 & 0 & 0 & 0 & 0 \\ 0 & 0 & 0 & 0 & 0 & 0 \\ 0 & 0 & 0 & 0 & 0 & 0 \\ 0 & 0 & 0 & 0 & 0 & 0 & 0 \\ 0 &$ 

<span id="page-357-0"></span>✞ ☎

Below are the steps used by Rubi to obtain the solution. The rule number used for the transformation is given above next to the arrow. The rules definitions used are listed below.

$$
\int \frac{a + \text{barctanh}(c\sqrt{x})}{1 - c^2 x} dx
$$
\n
$$
\int \frac{6484}{1 - c^2 x} dx
$$
\n
$$
2 \int \frac{\sqrt{x}(a + \text{barctanh}(c\sqrt{x}))}{1 - c^2 x} d\sqrt{x} dx
$$
\n
$$
2 \left( \frac{\int \frac{a + \text{barctanh}(c\sqrt{x})}{1 - c\sqrt{x}} d\sqrt{x}}{c} - \frac{(a + \text{barctanh}(c\sqrt{x}))^2}{2bc^2} \right)
$$
\n
$$
2 \left( \frac{\log(\frac{2}{1 - c\sqrt{x}})(a + \text{barctanh}(c\sqrt{x}))}{c} - b \int \frac{\log(\frac{2}{1 - c\sqrt{x}})}{1 - c^2 x} d\sqrt{x} - \frac{(a + \text{barctanh}(c\sqrt{x}))^2}{2bc^2} \right)
$$
\n
$$
2 \left( \frac{b \int \frac{\log(\frac{2}{1 - c\sqrt{x}})}{1 - \frac{2}{1 - c\sqrt{x}}}}{c} d\frac{\frac{2}{1 - c\sqrt{x}}}{1 - \frac{2}{1 - c\sqrt{x}}} + \frac{\log(\frac{2}{1 - c\sqrt{x}})(a + \text{barctanh}(c\sqrt{x}))}{c} - \frac{(a + \text{barctanh}(c\sqrt{x}))^2}{2bc^2} \right)
$$

$$
\left( \frac{\log \left( \frac{2}{1-c\sqrt{x}} \right) \left( a + b \text{arctanh} \left( c \sqrt{x} \right) \right)}{c} + \frac{b \text{ PolyLog} \left( 2, 1 - \frac{2}{1-c\sqrt{x}} \right)}{2c} - \frac{\left( a + b \text{arctanh} \left( c \sqrt{x} \right) \right)^2}{2bc^2} \right)
$$

✞ ☎

 $\overline{\phantom{a}}$   $\overline{\phantom{a}}$   $\overline{\$ 

 $\left( \begin{array}{cc} \text{ } & \text{ } \\ \text{ } & \text{ } \end{array} \right)$ 

✞ ☎

 $\overline{\phantom{a}}$   $\overline{\phantom{a}}$   $\overline{\$ 

✞ ☎

✞ ☎

 $\left($   $\left($   $\right)$   $\left($   $\left($   $\right)$   $\left($   $\left($   $\right)$   $\left($   $\left($   $\right)$   $\left($   $\left($   $\right)$   $\left($   $\left($   $\right)$   $\left($   $\left($   $\right)$   $\left($   $\left($   $\right)$   $\left($   $\left($   $\right)$   $\left($   $\left($   $\right)$   $\left($   $\left($   $\right)$   $\left($   $\left($   $\right)$   $\left($ 

$$
input \frac{Int[(a + b*Arctanh[c*Sqrt[x]])/(1 - c^2*x),x]}{}
$$

output 
$$
\frac{2*(-1/2*(a + b*Arctanh[c*Sqrt[x]])^2/(b*c^2) + (((a + b*Arctanh[c*Sqrt[x]])^2))^{*}Log[2/(1 - c*Sqrt[x]])(c + (b*PolyLog[2, 1 - 2/(1 - c*Sqrt[x]]))/(2*c))^{*})}{(c)}
$$

#### **Defintions of rubi rules used**

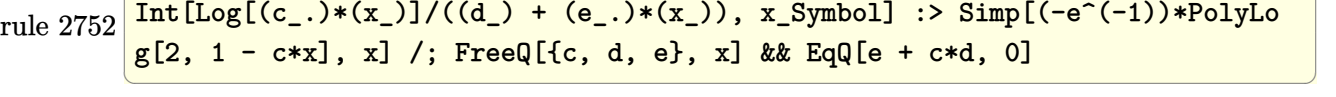

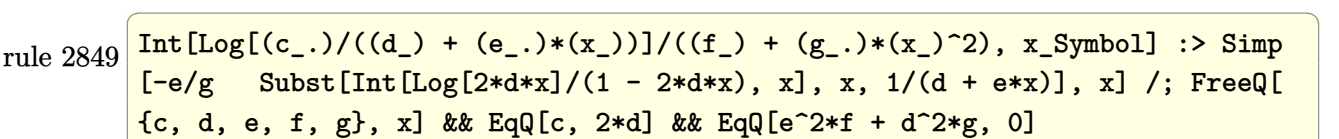

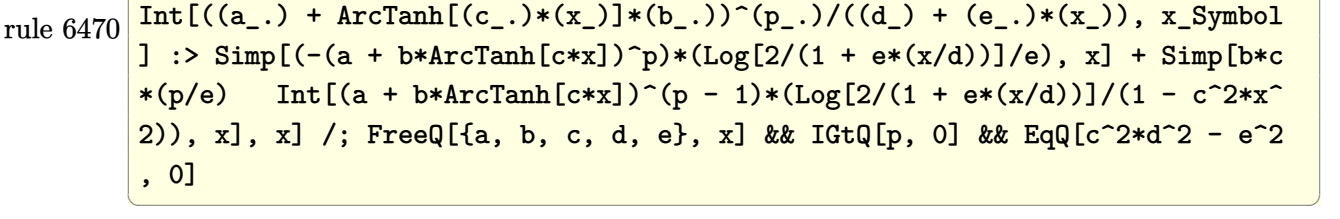

rule 6484  $Int[((a_+) + ArcTanh[(c_-.)*(x_-)^(n_-)]*(b_-)))/((d_-) + (e_-.)*(x_-)), x_Symbo1]$ :> With[ $\{k = Denominator[n]\}$ , Simp[ $k$  Subst[Int[ $x^{(k - 1)*(a + b*ArcTanh)}$ ]  $[c*x^{(k*n)}]/(d + e*x^{k}), x, x^{(1/k)}, x]$ , x,  $[x](k)$ , x]]  $k$ ; FreeQ[{a, b, c, d, e}, x ] && FractionQ[n]

rule 6546 ✞ ☎  $Int[(( (a_{\_}) + ArcTanh[(c_{\_})*(x_{\_})](k_{\_})^*)(p_{\_})*(x_{\_}))/((d_{\_}) + (e_{\_})*(x_{\_})^2),$  $x_Symbol$ ] :> Simp[(a + b\*ArcTanh[c\*x])^(p + 1)/(b\*e\*(p + 1)), x] + Simp[1/  $(\text{c*d})$  Int[(a + b\*ArcTanh[c\*x])^p/(1 - c\*x), x], x] /; FreeQ[{a, b, c, d, e}, x] && EqQ[c^2\*d + e, 0] && IGtQ[p, 0]  $\left($   $\left($   $\right)$   $\left($   $\left($   $\right)$   $\left($   $\left($   $\right)$   $\left($   $\left($   $\right)$   $\left($   $\left($   $\right)$   $\left($   $\left($   $\right)$   $\left($   $\left($   $\right)$   $\left($   $\left($   $\right)$   $\left($   $\left($   $\right)$   $\left($   $\left($   $\right)$   $\left($   $\left($   $\right)$   $\left($   $\left($   $\right)$   $\left($ 

# <span id="page-359-0"></span>**Maple [A] (verified)**

Time  $= 0.06$  (sec), antiderivative size  $= 140$ , normalized size of antiderivative  $= 1.79$ 

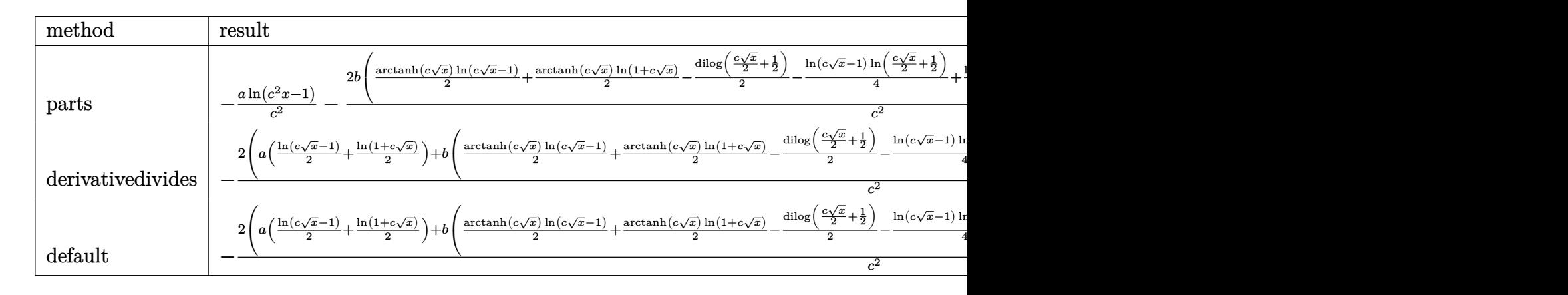

$$
\mathrm{input}\left(\frac{\mathrm{int}((a+b*\mathrm{arctanh}(c*\mathrm{x}^-(1/2)))/(-c^2*\mathrm{x}+1),\mathrm{x},\mathrm{method}=\text{RETURNVERBOSE})}{\mathrm{input}\left(\frac{\mathrm{var}}{\mathrm{x}^-(1/2))\right)}\right)
$$

output

```
-\frac{a*ln(c^2*x-1)}{c^2+z-1} = 2*b/c^2*(1/2*arctanh(c*x^(1/2))*ln(c*x^(1/2)-1)+1/2*arc
tanh(c*x^{(1/2)})*ln(1+cx^{(1/2)})-1/2*diag(1/2*cx*(1/2)+1/2)-1/4*ln(c*x^{(1/2)})(1/2)-1)*ln(1/2*cx*x^{(1/2)+1/2)+1/8*ln(c*x^{(1/2)-1})^2-1/8*ln(1+cx*(1/2))^2+1/8*ln(1+cy*(1/2))^2+1/8*ln(1+cy*(1/2))^2+1/2)/4*(\ln(1+c*x^{(1/2)})-\ln(1/2*c*x^{(1/2)+1/2})*\ln(-1/2*c*x^{(1/2)+1/2}))
```
 $\overline{\phantom{a}}$   $\overline{\phantom{a}}$   $\overline{\$ 

✞ ☎

<span id="page-359-1"></span> $\overline{\phantom{a}}$   $\overline{\phantom{a}}$   $\overline{\$ 

# **Fricas [F]**

$$
\int \frac{a + \text{barctanh}(c\sqrt{x})}{1 - c^2 x} \, dx = \int -\frac{b \, \text{artanh}(c\sqrt{x}) + a}{c^2 x - 1} \, dx
$$

✞ ☎

<span id="page-359-2"></span> $\begin{pmatrix} 1 & 0 & 0 \\ 0 & 0 & 0 \\ 0 & 0 & 0 \\ 0 & 0 & 0 \\ 0 & 0 & 0 \\ 0 & 0 & 0 \\ 0 & 0 & 0 & 0 \\ 0 & 0 & 0 & 0 \\ 0 & 0 & 0 & 0 \\ 0 & 0 & 0 & 0 \\ 0 & 0 & 0 & 0 & 0 \\ 0 & 0 & 0 & 0 & 0 \\ 0 & 0 & 0 & 0 & 0 & 0 \\ 0 & 0 & 0 & 0 & 0 & 0 \\ 0 & 0 & 0 & 0 & 0 & 0 & 0 \\ 0 & 0 & 0 & 0 & 0 & 0 & 0 \\ 0 &$ 

input

integrate((a+b\*arctanh(c\*x^(1/2)))/(-c^2\*x+1),x, algorithm="fricas")  $\overline{\phantom{a}}$   $\overline{\phantom{a}}$   $\overline{\$ 

output ✞ ☎  $integral(-(b*arctanh(c*sqrt(x)) + a)/(c^2*x - 1), x)$
## **Sympy [F]**

$$
\int \frac{a + \text{barctanh}(c\sqrt{x})}{1 - c^2 x} dx = -\int \frac{a}{c^2 x - 1} dx - \int \frac{b \text{ atanh}(c\sqrt{x})}{c^2 x - 1} dx
$$

✞ ☎

 $\begin{pmatrix} 1 & 0 & 0 \\ 0 & 0 & 0 \\ 0 & 0 & 0 \\ 0 & 0 & 0 \\ 0 & 0 & 0 \\ 0 & 0 & 0 \\ 0 & 0 & 0 & 0 \\ 0 & 0 & 0 & 0 \\ 0 & 0 & 0 & 0 \\ 0 & 0 & 0 & 0 \\ 0 & 0 & 0 & 0 & 0 \\ 0 & 0 & 0 & 0 & 0 \\ 0 & 0 & 0 & 0 & 0 & 0 \\ 0 & 0 & 0 & 0 & 0 & 0 \\ 0 & 0 & 0 & 0 & 0 & 0 & 0 \\ 0 & 0 & 0 & 0 & 0 & 0 & 0 \\ 0 &$ 

✞ ☎

$$
input\n \left( \frac{integrate((a+b*atanh(c*x**(1/2)))/(-c**2*x+1),x)}{}
$$

output  $-$ Integral(a/(c\*\*2\*x - 1), x) - Integral(b\*atanh(c\*sqrt(x))/(c\*\*2\*x - 1), x )  $\left( \begin{array}{cc} \text{ } & \text{ } \\ \text{ } & \text{ } \end{array} \right)$ 

### **Maxima [A] (verification not implemented)**

Time  $= 0.23$  (sec), antiderivative size  $= 101$ , normalized size of antiderivative  $= 1.29$ 

$$
\int \frac{a + bxctanh(c\sqrt{x})}{1 - c^2x} dx
$$
\n
$$
= -\frac{(\log(c\sqrt{x} + 1)\log(-\frac{1}{2}c\sqrt{x} + \frac{1}{2}) + \text{Li}_2(\frac{1}{2}c\sqrt{x} + \frac{1}{2}))b}{c^2} - \frac{a\log(c^2x - 1)}{c^2}
$$
\n
$$
- \frac{b\log(c\sqrt{x} + 1)^2 - 2b\log(c\sqrt{x} + 1)\log(-c\sqrt{x} + 1) - b\log(-c\sqrt{x} + 1)^2}{4c^2}
$$

✞ ☎

 $\left($   $\left($   $\right)$   $\left($   $\left($   $\right)$   $\left($   $\left($   $\right)$   $\left($   $\left($   $\right)$   $\left($   $\left($   $\right)$   $\left($   $\left($   $\right)$   $\left($   $\left($   $\right)$   $\left($   $\left($   $\right)$   $\left($   $\left($   $\right)$   $\left($   $\left($   $\right)$   $\left($   $\left($   $\right)$   $\left($   $\left($   $\right)$   $\left($ 

✞ ☎

 $\begin{pmatrix} 1 & 0 & 0 \\ 0 & 0 & 0 \\ 0 & 0 & 0 \\ 0 & 0 & 0 \\ 0 & 0 & 0 \\ 0 & 0 & 0 \\ 0 & 0 & 0 & 0 \\ 0 & 0 & 0 & 0 \\ 0 & 0 & 0 & 0 \\ 0 & 0 & 0 & 0 & 0 \\ 0 & 0 & 0 & 0 & 0 \\ 0 & 0 & 0 & 0 & 0 \\ 0 & 0 & 0 & 0 & 0 & 0 \\ 0 & 0 & 0 & 0 & 0 & 0 \\ 0 & 0 & 0 & 0 & 0 & 0 & 0 \\ 0 & 0 & 0 & 0 & 0 & 0 & 0 \\$ 

input

integrate((a+b\*arctanh(c\*x^(1/2)))/(-c^2\*x+1),x, algorithm="maxima")

output

 $-(\log(c*sqrt(x) + 1)*log(-1/2*c*sqrt(x) + 1/2) + diag(1/2*c*sqrt(x) + 1/2)$ ))\*b/c^2 - a\*log(c^2\*x - 1)/c^2 - 1/4\*(b\*log(c\*sqrt(x) + 1)^2 - 2\*b\*log(c\*  $sqrt(x) + 1 * log(-c * sqrt(x) + 1) - b * log(-c * sqrt(x) + 1)^2)/c^2$ 

# **Giac [F]**

$$
\int \frac{a + \text{barctanh}(c\sqrt{x})}{1 - c^2 x} \, dx = \int -\frac{b \, \text{artanh}(c\sqrt{x}) + a}{c^2 x - 1} \, dx
$$

✞ ☎

 $\begin{pmatrix} 1 & 0 & 0 \\ 0 & 0 & 0 \\ 0 & 0 & 0 \\ 0 & 0 & 0 \\ 0 & 0 & 0 \\ 0 & 0 & 0 \\ 0 & 0 & 0 & 0 \\ 0 & 0 & 0 & 0 \\ 0 & 0 & 0 & 0 \\ 0 & 0 & 0 & 0 \\ 0 & 0 & 0 & 0 & 0 \\ 0 & 0 & 0 & 0 & 0 \\ 0 & 0 & 0 & 0 & 0 & 0 \\ 0 & 0 & 0 & 0 & 0 & 0 \\ 0 & 0 & 0 & 0 & 0 & 0 & 0 \\ 0 & 0 & 0 & 0 & 0 & 0 & 0 \\ 0 &$ 

✞ ☎

$$
input\left(\frac{integrate((a+b*arctanh(cx*x^(1/2)))/(-c^2*x+1),x, algorithm="giac")}{\left(\frac{1}{c^2} + c^2z^2 + 1\right)}\right)
$$

output 
$$
\frac{\text{integrate}(-\text{(b*arctanh}(c*sqrt(x)) + a) / (c^2*x - 1), x)}{}
$$

# **Mupad [F(-1)]**

Timed out.

$$
\int \frac{a + b \text{arctanh}(c \sqrt{x})}{1 - c^2 x} \, dx = \int -\frac{a + b \, \text{atanh}(c \, \sqrt{x})}{c^2 \, x - 1} \, dx
$$

$$
input\left(\frac{int(-(a + b*atanh(c*x^{(1/2))})/(c^2*x - 1),x)}{}
$$

output ✞ ☎  $int(-(a + b*atanh(c*x^(1/2)))/(c^2*x - 1), x)$  $\begin{pmatrix} 1 & 0 & 0 \\ 0 & 0 & 0 \\ 0 & 0 & 0 \\ 0 & 0 & 0 \\ 0 & 0 & 0 \\ 0 & 0 & 0 \\ 0 & 0 & 0 \\ 0 & 0 & 0 \\ 0 & 0 & 0 & 0 \\ 0 & 0 & 0 & 0 \\ 0 & 0 & 0 & 0 \\ 0 & 0 & 0 & 0 & 0 \\ 0 & 0 & 0 & 0 & 0 \\ 0 & 0 & 0 & 0 & 0 \\ 0 & 0 & 0 & 0 & 0 & 0 \\ 0 & 0 & 0 & 0 & 0 & 0 \\ 0 & 0 & 0 & 0 & 0 & 0 & 0 \\ 0 &$ 

# **Reduce [F]**

$$
\int \frac{a + b \text{arctanh}(c \sqrt{x})}{1 - c^2 x} dx = \frac{-\left(\int \frac{atanh(\sqrt{x}c)}{c^2 x - 1} dx\right) b c^2 - \log(c^2 x - 1) a}{c^2}
$$

✞ ☎

 $\overline{\phantom{a}}$   $\overline{\phantom{a}}$   $\overline{\$ 

 $\begin{pmatrix} 1 & 0 & 0 \\ 0 & 0 & 0 \\ 0 & 0 & 0 \\ 0 & 0 & 0 \\ 0 & 0 & 0 \\ 0 & 0 & 0 \\ 0 & 0 & 0 \\ 0 & 0 & 0 \\ 0 & 0 & 0 & 0 \\ 0 & 0 & 0 & 0 \\ 0 & 0 & 0 & 0 \\ 0 & 0 & 0 & 0 & 0 \\ 0 & 0 & 0 & 0 & 0 \\ 0 & 0 & 0 & 0 & 0 \\ 0 & 0 & 0 & 0 & 0 & 0 \\ 0 & 0 & 0 & 0 & 0 & 0 \\ 0 & 0 & 0 & 0 & 0 & 0 & 0 \\ 0 &$ 

$$
\operatorname{input}
$$

 $int((a+b*atanh(c*x^(1/2)))/(-c^2*x+1),x)$ 

output ✞ ☎  $( - (int(atanh(sqrt(x)*c)/(c**2*x - 1),x)*b*c**2 + log(c**2*x - 1)*a))/(c**$ 2

#### $\int \frac{a+b\textbf{arctanh}(c)}{x(1-c^2x)}$ √ *x*  $\frac{d\mathbf{x}(\mathbf{x}) - d\mathbf{x}}{d\mathbf{x}^{(1 - c^2 x)}} dx$

<span id="page-362-0"></span>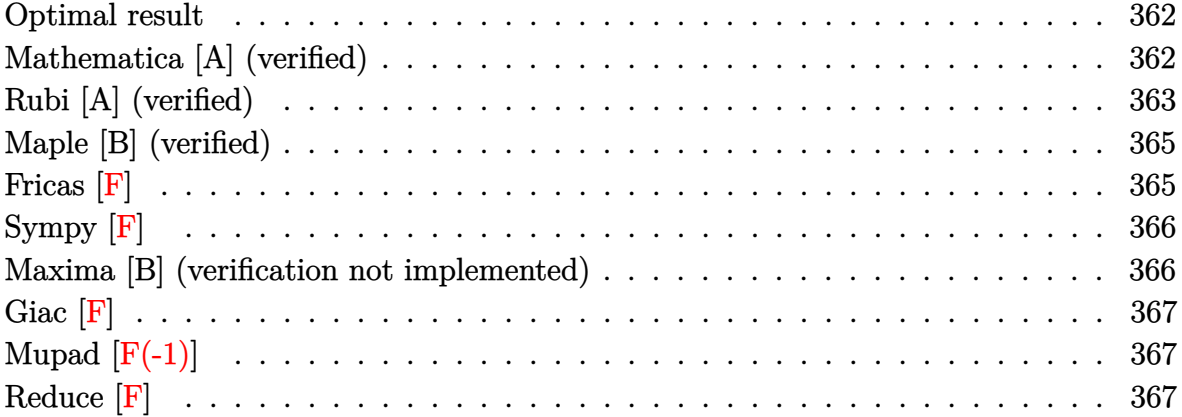

#### **Optimal result**

Integrand size  $= 26$ , antiderivative size  $= 69$ 

$$
\int \frac{a + b \text{arctanh}(c\sqrt{x})}{x(1 - c^2x)} dx = \frac{(a + b \text{arctanh}(c\sqrt{x}))^2}{b}
$$

$$
+ 2(a + b \text{arctanh}(c\sqrt{x})) \log\left(2 - \frac{2}{1 + c\sqrt{x}}\right)
$$

$$
- b \text{ PolyLog}\left(2, -1 + \frac{2}{1 + c\sqrt{x}}\right)
$$

output

<span id="page-362-1"></span> $($ a+b\*arctanh(c\*x^(1/2)))^2/b+2\*(a+b\*arctanh(c\*x^(1/2)))\*ln(2-2/(1+c\*x^(1/2)) )))-b\*polylog(2,-1+2/(1+c\*x^(1/2)))  $\begin{pmatrix} 1 & 0 & 0 \\ 0 & 0 & 0 \\ 0 & 0 & 0 \\ 0 & 0 & 0 \\ 0 & 0 & 0 \\ 0 & 0 & 0 \\ 0 & 0 & 0 \\ 0 & 0 & 0 \\ 0 & 0 & 0 & 0 \\ 0 & 0 & 0 & 0 \\ 0 & 0 & 0 & 0 \\ 0 & 0 & 0 & 0 & 0 \\ 0 & 0 & 0 & 0 & 0 \\ 0 & 0 & 0 & 0 & 0 \\ 0 & 0 & 0 & 0 & 0 & 0 \\ 0 & 0 & 0 & 0 & 0 & 0 \\ 0 & 0 & 0 & 0 & 0 & 0 & 0 \\ 0 &$ 

✞ ☎

## **Mathematica [A] (verified)**

Time  $= 0.18$  (sec), antiderivative size  $= 74$ , normalized size of antiderivative  $= 1.07$ 

$$
\begin{split} \int \frac{a + b \mathrm{arctanh}\big(c \sqrt{x}\big)}{x\left(1 - c^2 x\right)} \, dx = -b \mathrm{arctanh}\big(c \sqrt{x}\big)^2 + 2b \mathrm{arctanh}\big(c \sqrt{x}\big) \log\Big(1 - e^{2 \mathrm{arctanh}\big(c \sqrt{x}\big)}\Big) \\ & + a \big(\log(x) - \log\big(1 - c^2 x\big)\big) + b \, \mathrm{PolyLog}\left(2, e^{2 \mathrm{arctanh}\big(c \sqrt{x}\big)}\right) \end{split}
$$

input Integrate[(a + b\*ArcTanh[c\*Sqrt[x]])/(x\*(1 - c^2\*x)),x]

```
output
       -(b*ArcTanh[c*Sqrt[x]]^2) + 2*b*ArcTanh[c*Sqrt[x]]*Log[1 - E^{(2*ArcTanh[c*F]]*L)}Sqrt[x]]] + a*(Log[x] - Log[1 - c^2*x]) + b*PolyLog[2, E^(2*ArcTanh[c*Sqr
       t[x]])]
```
### **Rubi [A] (verified)**

Time  $= 0.57$  (sec), antiderivative size  $= 75$ , normalized size of antiderivative  $= 1.09$ , number of steps used = 6, number of rules used = 5,  $\frac{\text{number of rules}}{\text{integral size}}$  = 0.192, Rules used =  $\{7267, 2026, 6550, 6494, 2897\}$ 

✞ ☎

 $\begin{pmatrix} 1 & 0 & 0 \\ 0 & 0 & 0 \\ 0 & 0 & 0 \\ 0 & 0 & 0 \\ 0 & 0 & 0 \\ 0 & 0 & 0 \\ 0 & 0 & 0 \\ 0 & 0 & 0 \\ 0 & 0 & 0 & 0 \\ 0 & 0 & 0 & 0 \\ 0 & 0 & 0 & 0 \\ 0 & 0 & 0 & 0 & 0 \\ 0 & 0 & 0 & 0 & 0 \\ 0 & 0 & 0 & 0 & 0 \\ 0 & 0 & 0 & 0 & 0 & 0 \\ 0 & 0 & 0 & 0 & 0 & 0 \\ 0 & 0 & 0 & 0 & 0 & 0 & 0 \\ 0 &$ 

✞ ☎

<span id="page-363-0"></span> $\left($   $\left($   $\right)$   $\left($   $\left($   $\right)$   $\left($   $\left($   $\right)$   $\left($   $\left($   $\right)$   $\left($   $\left($   $\right)$   $\left($   $\left($   $\right)$   $\left($   $\left($   $\right)$   $\left($   $\left($   $\right)$   $\left($   $\left($   $\right)$   $\left($   $\left($   $\right)$   $\left($   $\left($   $\right)$   $\left($   $\left($   $\right)$   $\left($ 

Below are the steps used by Rubi to obtain the solution. The rule number used for the transformation is given above next to the arrow. The rules definitions used are listed below.

$$
\int \frac{a + bx \cosh(c\sqrt{x})}{x(1 - c^2 x)} dx
$$
\n
$$
\int \frac{7267}{\sqrt{x} - c^2 x^{3/2}} dx
$$
\n
$$
\int \frac{2 \int \frac{a + bx \cosh(c\sqrt{x})}{\sqrt{x} - c^2 x^{3/2}} d\sqrt{x}}{\sqrt{x} (1 - c^2 x)} d\sqrt{x}
$$
\n
$$
\int \frac{6550}{6550}
$$
\n
$$
2 \left( \int \frac{a + bx \cosh(c\sqrt{x})}{(\sqrt{x}c + 1) \sqrt{x}} d\sqrt{x} + \frac{(a + bx \cosh(c\sqrt{x}))^2}{2b} \right)
$$
\n
$$
\int \frac{6494}{2}
$$
\n
$$
2 \left( -bc \int \frac{\log\left(2 - \frac{2}{\sqrt{x}c + 1}\right)}{1 - c^2 x} d\sqrt{x} + \frac{(a + bx \cosh(c\sqrt{x}))^2}{2b} + \log\left(2 - \frac{2}{c\sqrt{x} + 1}\right) (a + bx \cosh(c\sqrt{x})) \right)
$$

 $\overline{\phantom{a}}$  2897 $\downarrow$ 

$$
2\Bigg(\frac{\big(a + \text{barctanh}\big(c \sqrt{x}\big)\big)^2}{2b} + \log\left(2 - \frac{2}{c \sqrt{x} + 1}\right)\big(a + \text{barctanh}\big(c \sqrt{x}\big)\big) - \frac{1}{2}b \, \text{PolyLog}\left(2, \frac{2}{\sqrt{x}c + 1} - 1\right)\Bigg)
$$

input

 $Int[(a + b*ArcTanh[c*Sqrt[x]])/(x*(1 - c^2*x)),x]$  $\left($   $\left($   $\right)$   $\left($   $\left($   $\right)$   $\left($   $\left($   $\right)$   $\left($   $\left($   $\right)$   $\left($   $\left($   $\right)$   $\left($   $\left($   $\right)$   $\left($   $\left($   $\right)$   $\left($   $\left($   $\right)$   $\left($   $\left($   $\right)$   $\left($   $\left($   $\right)$   $\left($   $\left($   $\right)$   $\left($   $\left($   $\right)$   $\left($ 

output

 $2*((a + b*ArcTanh[c*Sqrt[x]))^2/(2*b) + (a + b*ArcTanh[c*Sqrt[x]))*Log[2 2/(1 + c*Sqrt[x])$  -  $(b*PolyLog[2, -1 + 2/(1 + c*Sqrt[x])])/2)$  $\begin{pmatrix} 1 & 0 & 0 \\ 0 & 0 & 0 \\ 0 & 0 & 0 \\ 0 & 0 & 0 \\ 0 & 0 & 0 \\ 0 & 0 & 0 \\ 0 & 0 & 0 & 0 \\ 0 & 0 & 0 & 0 \\ 0 & 0 & 0 & 0 \\ 0 & 0 & 0 & 0 \\ 0 & 0 & 0 & 0 & 0 \\ 0 & 0 & 0 & 0 & 0 \\ 0 & 0 & 0 & 0 & 0 & 0 \\ 0 & 0 & 0 & 0 & 0 & 0 \\ 0 & 0 & 0 & 0 & 0 & 0 & 0 \\ 0 & 0 & 0 & 0 & 0 & 0 & 0 \\ 0 &$ 

✞ ☎

✞ ☎

✞ ☎

✞ ☎

 $\left( \begin{array}{cc} \bullet & \bullet & \bullet \\ \bullet & \bullet & \bullet \end{array} \right)$ 

✞ ☎

 $\begin{pmatrix} 1 & 0 & 0 \\ 0 & 0 & 0 \\ 0 & 0 & 0 \\ 0 & 0 & 0 \\ 0 & 0 & 0 \\ 0 & 0 & 0 \\ 0 & 0 & 0 & 0 \\ 0 & 0 & 0 & 0 \\ 0 & 0 & 0 & 0 \\ 0 & 0 & 0 & 0 \\ 0 & 0 & 0 & 0 & 0 \\ 0 & 0 & 0 & 0 & 0 \\ 0 & 0 & 0 & 0 & 0 & 0 \\ 0 & 0 & 0 & 0 & 0 & 0 \\ 0 & 0 & 0 & 0 & 0 & 0 & 0 \\ 0 & 0 & 0 & 0 & 0 & 0 & 0 \\ 0 &$ 

✞ ☎

#### **Defintions of rubi rules used**

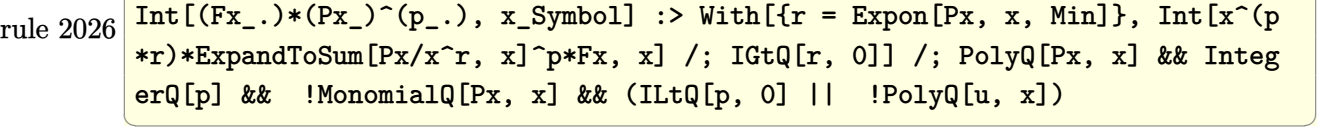

rule 2897 Int $[Log[u_]\ast(Pq_0)^(m_...), x_Symbol]$  :> With $[{C = FullSimplify[Pq^m*( (1 - u))}$  $D[u, x])$ }, Simp[C\*PolyLog[2, 1 - u], x] /; FreeQ[C, x]] /; IntegerQ[m] && PolyQ[Pq, x] && RationalFunctionQ[u, x] && LeQ[RationalFunctionExponents[u, x][[2]], Expon[Pq, x]]

rule 6494  $Int[((a_{-}) + ArcTanh[(c_{-})*(x_{-})]*(b_{-}))^(p_{-})/((x_{-})*(d_{-}) + (e_{-})*(x_{-})))$ , x  $_Symbol$ ] :> Simp[(a + b\*ArcTanh[c\*x])^p\*(Log[2 - 2/(1 + e\*(x/d))]/d), x] - $Simp[b*c*(p/d)$  Int  $[(a + b*Arctanh[c*x])^(p - 1)*(Log[2 - 2/(1 + e*(x/d))]$  $/(1 - c^2*x^2)$ , x], x] /; FreeQ[{a, b, c, d, e}, x] && IGtQ[p, 0] && EqQ[c  $^2*d^2 - e^2$ , 0]

rule 6550  $Int[((a_{-}.) + ArcTanh[(c_{-}.)*(x_{-})]*(b_{-}.))^(p_{-}.)/((x_{-})*(d_{-}) + (e_{-}.)*(x_{-})^2)),$  $x_Symbo1$  :> Simp[(a + b\*ArcTanh[c\*x])^(p + 1)/(b\*d\*(p + 1)), x] + Simp[1/ d Int[(a + b\*ArcTanh[c\*x])^p/(x\*(1 + c\*x)), x], x] /; FreeQ[{a, b, c, d, e}, x] && EqQ[c^2\*d + e, 0] && GtQ[p, 0]  $\overline{\phantom{a}}$   $\overline{\phantom{a}}$   $\overline{\$  rule 7267

<span id="page-365-0"></span>Int[u\_, x\_Symbol] :> With[{lst = SubstForFractionalPowerOfLinear[u, x]}, Si  $mp[lst[[2]]*lst[[4]]$  Subst $[Int[lst[[1]], x], x, lst[[3]]^(1/lst[[2]])], x$ ] /; !FalseQ[lst] && SubstForFractionalPowerQ[u, lst[[3]], x]]  $\overline{\phantom{a}}$   $\overline{\phantom{a}}$   $\overline{\$ 

✞ ☎

## **Maple [B] (verified)**

Leaf count of result is larger than twice the leaf count of optimal. 179 vs.  $2(61) = 122$ .

Time  $= 0.09$  (sec), antiderivative size  $= 180$ , normalized size of antiderivative  $= 2.61$ 

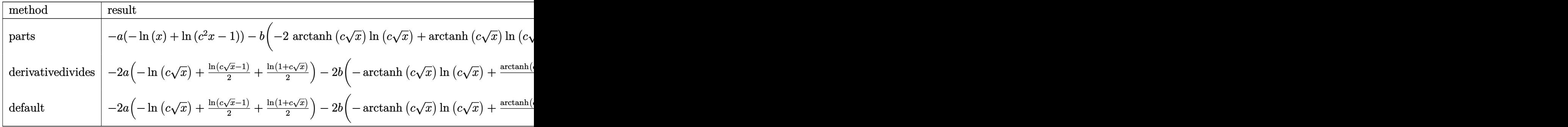

$$
^{\rm input}
$$

 $int((a+b*arctanh(c*x^{(1/2)}))/x/(-c^2*x+1),x,$ method=\_RETURNVERBOSE)

✞ ☎

 $\left( \begin{array}{cc} \bullet & \bullet & \bullet \\ \bullet & \bullet & \bullet \end{array} \right)$ 

 $\sqrt{2}$   $\sqrt{2}$   $\sqrt{2$ 

<span id="page-365-1"></span> $\left($   $\left($   $\right)$   $\left($   $\left($   $\right)$   $\left($   $\left($   $\right)$   $\left($   $\left($   $\right)$   $\left($   $\left($   $\right)$   $\left($   $\left($   $\right)$   $\left($   $\left($   $\right)$   $\left($   $\left($   $\right)$   $\left($   $\left($   $\right)$   $\left($   $\left($   $\right)$   $\left($   $\left($   $\right)$   $\left($   $\left($   $\right)$   $\left($ 

output

 $-\alpha*(-\ln(x)+\ln(c^2*x-1)) - b*(-2*arctanh(c*x^(1/2))*\ln(c*x^(1/2))+arctanh(c*x)$  $\hat{\Gamma}(1/2))\cdot \ln(c*x^{(1/2)-1)}\cdot \arctanh(c*x^{(1/2)})\cdot \ln(1+c*x^{(1/2)})+\dim(c*x^{(1/2)})$ )+dilog(1+c\*x^(1/2))+ln(c\*x^(1/2))\*ln(1+c\*x^(1/2))+1/4\*ln(c\*x^(1/2)-1)^2-d  $i\log(1/2*c*x^{(1/2)+1/2)-1/2*ln(c*x^{(1/2)-1)*ln(1/2*c*x^{(1/2)+1/2)-1/4*ln(1/2)*c}})$  $+\text{c}*\text{x}^{\text{}}(1/2))^2+1/2*(\ln(1+\text{c}*\text{x}^{\text{}}(1/2))- \ln(1/2*\text{c}*\text{x}^{\text{}}(1/2)+1/2))*\ln(-1/2*\text{c}*\text{x}^{\text{}}(1/2))$  $)+1/2)$ 

### **Fricas [F]**

$$
\int \frac{a + \text{barctanh}(c\sqrt{x})}{x(1 - c^2x)} dx = \int -\frac{b \text{artanh}(c\sqrt{x}) + a}{(c^2x - 1)x} dx
$$

✞ ☎

 $\begin{pmatrix} 1 & 0 & 0 \\ 0 & 0 & 0 \\ 0 & 0 & 0 \\ 0 & 0 & 0 \\ 0 & 0 & 0 \\ 0 & 0 & 0 \\ 0 & 0 & 0 \\ 0 & 0 & 0 \\ 0 & 0 & 0 & 0 \\ 0 & 0 & 0 & 0 \\ 0 & 0 & 0 & 0 \\ 0 & 0 & 0 & 0 & 0 \\ 0 & 0 & 0 & 0 & 0 \\ 0 & 0 & 0 & 0 & 0 \\ 0 & 0 & 0 & 0 & 0 & 0 \\ 0 & 0 & 0 & 0 & 0 & 0 \\ 0 & 0 & 0 & 0 & 0 & 0 & 0 \\ 0 &$ 

input integrate((a+b\*arctanh(c\*x^(1/2)))/x/(-c^2\*x+1),x, algorithm="fricas")

$$
output\left[\text{integral}(-(\text{b*arctanh}(\text{c*sqrt}(x)) + a)/(\text{c*2*x} - x), x)\right]
$$

**Sympy [F]**

$$
\int \frac{a + b \operatorname{arctanh}(c\sqrt{x})}{x(1 - c^2 x)} dx = -\int \frac{a}{c^2 x^2 - x} dx - \int \frac{b \operatorname{atanh}(c\sqrt{x})}{c^2 x^2 - x} dx
$$

✞ ☎

 $\left( \begin{array}{cc} \text{ } & \text{ } \\ \text{ } & \text{ } \end{array} \right)$ 

<span id="page-366-1"></span> $\left($   $\left($   $\right)$   $\left($   $\left($   $\right)$   $\left($   $\left($   $\right)$   $\left($   $\left($   $\right)$   $\left($   $\left($   $\right)$   $\left($   $\left($   $\right)$   $\left($   $\left($   $\right)$   $\left($   $\left($   $\right)$   $\left($   $\left($   $\right)$   $\left($   $\left($   $\right)$   $\left($   $\left($   $\right)$   $\left($   $\left($   $\right)$   $\left($ 

<span id="page-366-0"></span>✞ ☎

 $\begin{pmatrix} 1 & 0 & 0 \\ 0 & 0 & 0 \\ 0 & 0 & 0 \\ 0 & 0 & 0 \\ 0 & 0 & 0 \\ 0 & 0 & 0 \\ 0 & 0 & 0 \\ 0 & 0 & 0 \\ 0 & 0 & 0 & 0 \\ 0 & 0 & 0 & 0 \\ 0 & 0 & 0 & 0 \\ 0 & 0 & 0 & 0 & 0 \\ 0 & 0 & 0 & 0 & 0 \\ 0 & 0 & 0 & 0 & 0 \\ 0 & 0 & 0 & 0 & 0 & 0 \\ 0 & 0 & 0 & 0 & 0 & 0 \\ 0 & 0 & 0 & 0 & 0 & 0 & 0 \\ 0 &$ 

input  $integrate((a+b*atanh(c*x**(1/2)))/x/(-c**2*x+1),x)$ 

output ✞ ☎  $-Integral(a/(c**2*x**2 - x), x) - Integral(b*atanh(c*sqrt(x))/(c**2*x**2 - x))$ x), x)

#### **Maxima [B] (verification not implemented)**

Leaf count of result is larger than twice the leaf count of optimal. 159 vs.  $2(60) = 120$ . Time  $= 0.17$  (sec), antiderivative size  $= 159$ , normalized size of antiderivative  $= 2.30$ 

$$
\int \frac{a + barctanh(c\sqrt{x})}{x(1 - c^2x)} dx \n= -\frac{1}{4}b \log (c\sqrt{x} + 1)^2 + \frac{1}{2}b \log (c\sqrt{x} + 1) \log (-c\sqrt{x} + 1) + \frac{1}{4}b \log (-c\sqrt{x} + 1)^2 \n- \left( \log (c\sqrt{x} + 1) \log \left( -\frac{1}{2}c\sqrt{x} + \frac{1}{2} \right) + \text{Li}_2 \left( \frac{1}{2}c\sqrt{x} + \frac{1}{2} \right) \right) b \n- (\log (c\sqrt{x}) \log (-c\sqrt{x} + 1) + \text{Li}_2(-c\sqrt{x} + 1))b \n+ (\log (c\sqrt{x} + 1) \log (-c\sqrt{x}) + \text{Li}_2(c\sqrt{x} + 1))b \n- a(\log (c\sqrt{x} + 1) + \log (c\sqrt{x} - 1) - \log (x))
$$

✞ ☎

 $\begin{pmatrix} 1 & 0 & 0 \\ 0 & 0 & 0 \\ 0 & 0 & 0 \\ 0 & 0 & 0 \\ 0 & 0 & 0 \\ 0 & 0 & 0 \\ 0 & 0 & 0 & 0 \\ 0 & 0 & 0 & 0 \\ 0 & 0 & 0 & 0 \\ 0 & 0 & 0 & 0 \\ 0 & 0 & 0 & 0 & 0 \\ 0 & 0 & 0 & 0 & 0 \\ 0 & 0 & 0 & 0 & 0 & 0 \\ 0 & 0 & 0 & 0 & 0 & 0 \\ 0 & 0 & 0 & 0 & 0 & 0 & 0 \\ 0 & 0 & 0 & 0 & 0 & 0 & 0 \\ 0 &$ 

✞ ☎

<span id="page-366-2"></span> $\begin{pmatrix} 1 & 0 & 0 \\ 0 & 0 & 0 \\ 0 & 0 & 0 \\ 0 & 0 & 0 \\ 0 & 0 & 0 \\ 0 & 0 & 0 \\ 0 & 0 & 0 & 0 \\ 0 & 0 & 0 & 0 \\ 0 & 0 & 0 & 0 \\ 0 & 0 & 0 & 0 \\ 0 & 0 & 0 & 0 & 0 \\ 0 & 0 & 0 & 0 & 0 \\ 0 & 0 & 0 & 0 & 0 & 0 \\ 0 & 0 & 0 & 0 & 0 & 0 \\ 0 & 0 & 0 & 0 & 0 & 0 & 0 \\ 0 & 0 & 0 & 0 & 0 & 0 & 0 \\ 0 &$ 

input integrate((a+b\*arctanh(c\*x^(1/2)))/x/(-c^2\*x+1),x, algorithm="maxima")

output

```
-1/4*b*log(c*sqrt(x) + 1)^2 + 1/2*b*log(c*sqrt(x) + 1)*log(-c*sqrt(x) + 1)+ 1/4*b*log(-c*sqrt(x) + 1)^2 - (log(c*sqrt(x) + 1)*log(-1/2*c*sqrt(x) +1/2) + dilog(1/2*c*sqrt(x) + 1/2))*b - (log(c*sqrt(x))*log(-c*sqrt(x) + 1)
+ dilog(-c*sqrt(x) + 1))*b + (log(c*sqrt(x) + 1)*log(-c*sqrt(x)) + dilog(
c*sqrt(x) + 1) *b - a*(log(c*sqrt(x) + 1) + log(c*sqrt(x) - 1) - log(x))
```
# **Giac [F]**

$$
\int \frac{a + \text{barctanh}(c\sqrt{x})}{x(1 - c^2x)} dx = \int -\frac{b \text{artanh}(c\sqrt{x}) + a}{(c^2x - 1)x} dx
$$

✞ ☎

 $\begin{pmatrix} 1 & 0 & 0 \\ 0 & 0 & 0 \\ 0 & 0 & 0 \\ 0 & 0 & 0 \\ 0 & 0 & 0 \\ 0 & 0 & 0 \\ 0 & 0 & 0 & 0 \\ 0 & 0 & 0 & 0 \\ 0 & 0 & 0 & 0 \\ 0 & 0 & 0 & 0 \\ 0 & 0 & 0 & 0 & 0 \\ 0 & 0 & 0 & 0 & 0 \\ 0 & 0 & 0 & 0 & 0 & 0 \\ 0 & 0 & 0 & 0 & 0 & 0 \\ 0 & 0 & 0 & 0 & 0 & 0 & 0 \\ 0 & 0 & 0 & 0 & 0 & 0 & 0 \\ 0 &$ 

<span id="page-367-0"></span>✞ ☎

 $\overline{\phantom{a}}$   $\overline{\phantom{a}}$   $\overline{\$ 

$$
input\left(\frac{integrate((a+b*arctanh(cx*x^(1/2)))/x/(-c^2*x+1),x, algorithm="giac")}{\left(\frac{1}{2}\right)(x/(-c^2*x+1))}, x, algorithm="giac")
$$

$$
output\left(\frac{integrate(-(b*arctanh(c*sqrt(x))+a)/((c^2*x-1)*x), x)}{}
$$

# **Mupad [F(-1)]**

Timed out.

$$
\int \frac{a + b \operatorname{arctanh}(c\sqrt{x})}{x(1 - c^2 x)} dx = -\int \frac{a + b \operatorname{atanh}(c\sqrt{x})}{x (c^2 x - 1)} dx
$$

input ✞ ☎  $int(-(a + b*atanh(c*x^(1/2)))/(x*(c^2*x - 1)),x)$  $\begin{pmatrix} 1 & 0 & 0 \\ 0 & 0 & 0 \\ 0 & 0 & 0 \\ 0 & 0 & 0 \\ 0 & 0 & 0 \\ 0 & 0 & 0 \\ 0 & 0 & 0 \\ 0 & 0 & 0 \\ 0 & 0 & 0 & 0 \\ 0 & 0 & 0 & 0 \\ 0 & 0 & 0 & 0 \\ 0 & 0 & 0 & 0 & 0 \\ 0 & 0 & 0 & 0 & 0 \\ 0 & 0 & 0 & 0 & 0 \\ 0 & 0 & 0 & 0 & 0 & 0 \\ 0 & 0 & 0 & 0 & 0 & 0 \\ 0 & 0 & 0 & 0 & 0 & 0 & 0 \\ 0 &$ 

<span id="page-367-1"></span>output ✞ ☎  $-int((a + b*atanh(c*x^(1/2)))/(x*(c^2*x - 1)), x)$  $\begin{pmatrix} 1 & 0 & 0 \\ 0 & 0 & 0 \\ 0 & 0 & 0 \\ 0 & 0 & 0 \\ 0 & 0 & 0 \\ 0 & 0 & 0 \\ 0 & 0 & 0 & 0 \\ 0 & 0 & 0 & 0 \\ 0 & 0 & 0 & 0 \\ 0 & 0 & 0 & 0 \\ 0 & 0 & 0 & 0 & 0 \\ 0 & 0 & 0 & 0 & 0 \\ 0 & 0 & 0 & 0 & 0 & 0 \\ 0 & 0 & 0 & 0 & 0 & 0 \\ 0 & 0 & 0 & 0 & 0 & 0 & 0 \\ 0 & 0 & 0 & 0 & 0 & 0 & 0 \\ 0 &$ 

# **Reduce [F]**

$$
\int \frac{a + b \operatorname{arctanh}(c\sqrt{x})}{x(1 - c^2 x)} dx = -\left(\int \frac{atanh(\sqrt{x} c)}{c^2 x^2 - x} dx\right) b - \log(c^2 x - 1) a + \log(x) a
$$

✞ ☎

 $\begin{pmatrix} 1 & 0 & 0 \\ 0 & 0 & 0 \\ 0 & 0 & 0 \\ 0 & 0 & 0 \\ 0 & 0 & 0 \\ 0 & 0 & 0 \\ 0 & 0 & 0 & 0 \\ 0 & 0 & 0 & 0 \\ 0 & 0 & 0 & 0 \\ 0 & 0 & 0 & 0 \\ 0 & 0 & 0 & 0 & 0 \\ 0 & 0 & 0 & 0 & 0 \\ 0 & 0 & 0 & 0 & 0 & 0 \\ 0 & 0 & 0 & 0 & 0 & 0 \\ 0 & 0 & 0 & 0 & 0 & 0 & 0 \\ 0 & 0 & 0 & 0 & 0 & 0 & 0 \\ 0 &$ 

✞ ☎

 $\left($   $\left($   $\right)$   $\left($   $\left($   $\right)$   $\left($   $\left($   $\right)$   $\left($   $\left($   $\right)$   $\left($   $\left($   $\right)$   $\left($   $\left($   $\right)$   $\left($   $\left($   $\right)$   $\left($   $\left($   $\right)$   $\left($   $\left($   $\right)$   $\left($   $\left($   $\right)$   $\left($   $\left($   $\right)$   $\left($   $\left($   $\right)$   $\left($ 

$$
^{\rm input}
$$

 $int((a+b*atanh(c*x^(1/2)))/x/(-c^2*x+1),x)$ 

output

- int(atanh(sqrt(x)\*c)/(c\*\*2\*x\*\*2 - x),x)\*b - log(c\*\*2\*x - 1)\*a + log(x)\*

a

#### $\int \frac{a+b\textbf{arctanh}(c)}{x^2(1-c^2x)}$ √ *x*  $\frac{d\mathbf{x}^2(1-c^2x)}{x^2(1-c^2x)}dx$

<span id="page-368-0"></span>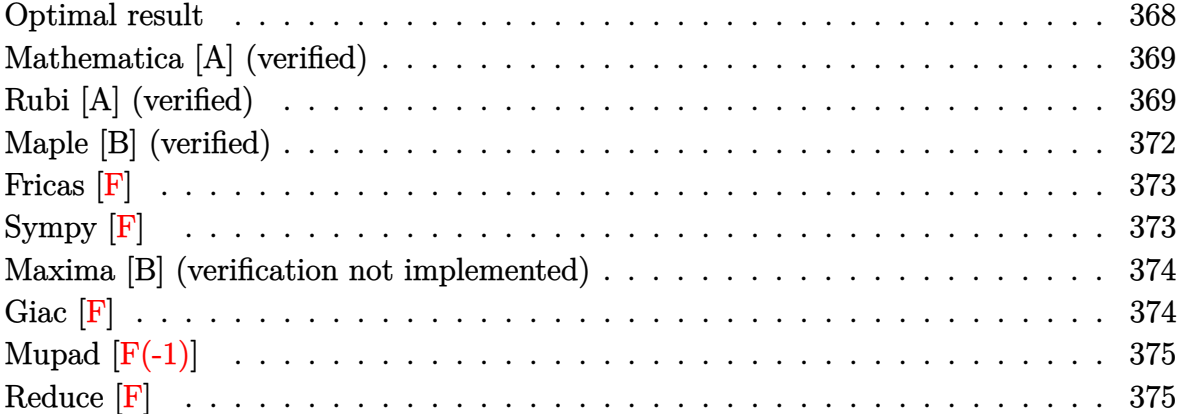

### **Optimal result**

Integrand size  $= 26$ , antiderivative size  $= 117$ 

$$
\int \frac{a + \text{barctanh}(c\sqrt{x})}{x^2(1 - c^2x)} dx = -\frac{bc}{\sqrt{x}} + bc^2 \text{arctanh}(c\sqrt{x}) - \frac{a + \text{barctanh}(c\sqrt{x})}{x}
$$

$$
+ \frac{c^2(a + \text{barctanh}(c\sqrt{x}))^2}{b}
$$

$$
+ 2c^2(a + \text{barctanh}(c\sqrt{x})) \log\left(2 - \frac{2}{1 + c\sqrt{x}}\right)
$$

$$
- bc^2 \text{PolyLog}\left(2, -1 + \frac{2}{1 + c\sqrt{x}}\right)
$$

output

-b\*c/x^(1/2)+b\*c^2\*arctanh(c\*x^(1/2))-(a+b\*arctanh(c\*x^(1/2)))/x+c^2\*(a+b\*  $arctanh(c*x^{(1/2)}))^2/b+2*c^2*(a+b*arctanh(c*x^{(1/2)}))*ln(2-2/(1+cx^{(1/2)}))$ ))-b\*c^2\*polylog(2,-1+2/(1+c\*x^(1/2)))

✞ ☎

<span id="page-368-1"></span> $\begin{pmatrix} 1 & 0 & 0 \\ 0 & 0 & 0 \\ 0 & 0 & 0 \\ 0 & 0 & 0 \\ 0 & 0 & 0 \\ 0 & 0 & 0 \\ 0 & 0 & 0 & 0 \\ 0 & 0 & 0 & 0 \\ 0 & 0 & 0 & 0 \\ 0 & 0 & 0 & 0 \\ 0 & 0 & 0 & 0 & 0 \\ 0 & 0 & 0 & 0 & 0 \\ 0 & 0 & 0 & 0 & 0 & 0 \\ 0 & 0 & 0 & 0 & 0 & 0 \\ 0 & 0 & 0 & 0 & 0 & 0 & 0 \\ 0 & 0 & 0 & 0 & 0 & 0 & 0 \\ 0 &$ 

### **Mathematica [A] (verified)**

Time  $= 0.30$  (sec), antiderivative size  $= 118$ , normalized size of antiderivative  $= 1.01$ 

$$
\int \frac{a + \text{barctanh}(c\sqrt{x})}{x^2 (1 - c^2 x)} dx = -\frac{a}{x} + 2ac^2 \log(\sqrt{x}) - ac^2 \log(1 - c^2 x)
$$

$$
-bc^2 \left(\frac{1}{c\sqrt{x}} - \arctanh(c\sqrt{x}) \left(-\frac{1 - c^2 x}{c^2 x} + \arctanh(c\sqrt{x}) + 2\log(1 - e^{-2\arctanh(c\sqrt{x})})\right)\right)
$$

$$
+ \text{PolyLog}\left(2, e^{-2\arctanh(c\sqrt{x})}\right)
$$

✞ ☎

 $\begin{pmatrix} 1 & 0 & 0 \\ 0 & 0 & 0 \\ 0 & 0 & 0 \\ 0 & 0 & 0 \\ 0 & 0 & 0 \\ 0 & 0 & 0 \\ 0 & 0 & 0 & 0 \\ 0 & 0 & 0 & 0 \\ 0 & 0 & 0 & 0 \\ 0 & 0 & 0 & 0 & 0 \\ 0 & 0 & 0 & 0 & 0 \\ 0 & 0 & 0 & 0 & 0 \\ 0 & 0 & 0 & 0 & 0 & 0 \\ 0 & 0 & 0 & 0 & 0 & 0 \\ 0 & 0 & 0 & 0 & 0 & 0 & 0 \\ 0 & 0 & 0 & 0 & 0 & 0 & 0 \\$ 

✞ ☎

input Integrate[(a + b\*ArcTanh[c\*Sqrt[x]])/(x^2\*(1 - c^2\*x)),x]

output

```
-(a/x) + 2*a*c^2*Log[Sqrt[x]] - a*c^2*Log[1 - c^2*x] - b*c^2*(1/(c*Sqrt[x])) - \text{ArcTanh}[c*sqrt[x]]*(-((1 - c^2*x)/(c^2*x)) + ArcTanh[c*Sqrt[x]] + 2*Log[1 - E^(-2*ArcTanh[c*Sqrt[x]])]) + PolyLog[2, E^(-2*ArcTanh[c*Sqrt[x]])])\overline{\phantom{a}} \overline{\phantom{a}} \overline{\
```
### **Rubi [A] (verified)**

Time  $= 0.90$  (sec), antiderivative size  $= 123$ , normalized size of antiderivative  $= 1.05$ , number of steps used = 10, number of rules used = 9,  $\frac{\text{number of rules}}{\text{integral size}}$  = 0.346, Rules used =  $\{7267, 2026, 6544, 6452, 264, 219, 6550, 6494, 2897\}$ 

Below are the steps used by Rubi to obtain the solution. The rule number used for the transformation is given above next to the arrow. The rules definitions used are listed below.

$$
\int \frac{a + b \arctanh(c\sqrt{x})}{x^2 (1 - c^2 x)} dx
$$
  
\n
$$
\int 7267
$$
  
\n
$$
2 \int \frac{a + b \arctanh(c\sqrt{x})}{x^{3/2} - c^2 x^{5/2}} d\sqrt{x}
$$
  
\n
$$
\int 2026
$$

$$
2\int \frac{a + \text{barctanh}(c\sqrt{x})}{x^{3/2}(1-c^2x)} d\sqrt{x}
$$
\n
$$
2\left(c^2 \int \frac{a + \text{barctanh}(c\sqrt{x})}{\sqrt{x}(1-c^2x)} d\sqrt{x} + \int \frac{a + \text{barctanh}(c\sqrt{x})}{x^{3/2}} d\sqrt{x}\right)
$$
\n
$$
= \frac{6452}{\sqrt{x}(1-c^2x)} \left( \frac{6452}{\sqrt{x}(1-c^2x)} - \frac{6452}{\sqrt{x}(1-c^2x)} \right)
$$
\n
$$
= \frac{1}{264}
$$
\n
$$
2\left(c^2 \int \frac{a + \text{barctanh}(c\sqrt{x})}{\sqrt{x}(1-c^2x)} d\sqrt{x} + \frac{1}{2}bc\left(c^2 \int \frac{1}{1-c^2x} d\sqrt{x} - \frac{a + \text{barctanh}(c\sqrt{x})}{2x}\right)
$$
\n
$$
= \frac{1}{219}
$$
\n
$$
2\left(c^2 \int \frac{a + \text{barctanh}(c\sqrt{x})}{\sqrt{x}(1-c^2x)} d\sqrt{x} - \frac{a + \text{barctanh}(c\sqrt{x})}{2x} + \frac{1}{2}bc\left(\text{carctanh}(c\sqrt{x}) - \frac{1}{\sqrt{x}}\right)\right)
$$
\n
$$
= \frac{1}{6550}
$$
\n
$$
2\left(c^2 \left(\int \frac{a + \text{barctanh}(c\sqrt{x})}{(\sqrt{x}c + 1)\sqrt{x}} d\sqrt{x} + \frac{(a + \text{barctanh}(c\sqrt{x}))^2}{2b}\right) - \frac{a + \text{barctanh}(c\sqrt{x})}{2x} + \frac{1}{2}bc\left(\text{carctanh}(c\sqrt{x}) - \frac{1}{\sqrt{x}}\right)\right)
$$
\n
$$
= \frac{1}{26494}
$$
\n
$$
2\left(c^2 \left(\int \frac{a + \text{barctanh}(c\sqrt{x})}{1-c^2x} d\sqrt{x} + \frac{(a + \text{barctanh}(c\sqrt{x}))^2}{2b}\right) - \frac{a + \text{barctanh}(c\sqrt{x})}{2x} + \frac{1}{2}bc\left(\text{carctanh}(c
$$

input ✞ ☎  $Int[(a + b*ArcTanh[c*Sqrt[x]])/(x^2*(1 - c^2*x)),x]$ 

 $\begin{pmatrix} 1 & 0 & 0 \\ 0 & 0 & 0 \\ 0 & 0 & 0 \\ 0 & 0 & 0 \\ 0 & 0 & 0 \\ 0 & 0 & 0 \\ 0 & 0 & 0 & 0 \\ 0 & 0 & 0 & 0 \\ 0 & 0 & 0 & 0 \\ 0 & 0 & 0 & 0 \\ 0 & 0 & 0 & 0 & 0 \\ 0 & 0 & 0 & 0 & 0 \\ 0 & 0 & 0 & 0 & 0 & 0 \\ 0 & 0 & 0 & 0 & 0 & 0 \\ 0 & 0 & 0 & 0 & 0 & 0 & 0 \\ 0 & 0 & 0 & 0 & 0 & 0 & 0 \\ 0 &$ 

*a* + *b*arctanh

output ✞ ☎  $2*(-1/2*(a + b*ArcTanh[c*Sqrt[x]])/x + (b*c*(-(1/Sqrt[x]) + c*ArcTanh[c*Sq$  $rt[x]/2 + c^2*(a + b*ArcTanh[c*Sqrt[x])^2/(2*b) + (a + b*ArcTanh[c*Sq$  $rt[x])$ \*Log[2 - 2/(1 + c\*Sqrt[x])] - (b\*PolyLog[2, -1 + 2/(1 + c\*Sqrt[x])] )/2))

 $\left($   $\left($   $\right)$   $\left($   $\left($   $\right)$   $\left($   $\left($   $\right)$   $\left($   $\left($   $\right)$   $\left($   $\left($   $\right)$   $\left($   $\left($   $\right)$   $\left($   $\left($   $\right)$   $\left($   $\left($   $\right)$   $\left($   $\left($   $\right)$   $\left($   $\left($   $\right)$   $\left($   $\left($   $\right)$   $\left($   $\left($   $\right)$   $\left($ 

✞ ☎

✞ ☎

 $\overline{\phantom{a}}$   $\overline{\phantom{a}}$   $\overline{\$ 

✞ ☎

 $\left( \begin{array}{cc} \text{ } & \text{ } \\ \text{ } & \text{ } \end{array} \right)$ 

✞ ☎

 $\left( \begin{array}{cc} \bullet & \bullet & \bullet \\ \bullet & \bullet & \bullet \end{array} \right)$ 

 $\sqrt{2}$   $\sqrt{2}$   $\sqrt{2$ 

#### **Defintions of rubi rules used**

- rule 219  $Int[((a_{-}) + (b_{-})*(x_{-})^2)^(-1), x_{-}Symb01]$  :>  $Simp[(1/(Rt[a_{-}, 2]*Rt[-b_{-}, 2]))*$ ArcTanh[Rt[-b, 2]\*(x/Rt[a, 2])], x] /; FreeQ[{a, b}, x] && NegQ[a/b] && (Gt Q[a, 0] || LtQ[b, 0])  $\overline{\phantom{a}}$   $\overline{\phantom{a}}$   $\overline{\$
- rule 264  $Int[((c_{-.})*(x_{-}))^-(m_*)*((a_{-}) + (b_{-.})*(x_{-})^2)^-(p_$ , x\_Symbol] :> Simp[(c\*x)^(  $m + 1)*( (a + b*x^2)^{(p + 1)}/(a*c*(m + 1))), x] - Simp[b*((m + 2*p + 3)/(a*c))])$  $\hat{z}^*(m + 1))$ ) Int[(c\*x)^(m + 2)\*(a + b\*x^2)^p, x], x] /; FreeQ[{a, b, c, p  $\}$ , x] && LtQ $[m, -1]$  && IntBinomialQ $[a, b, c, 2, m, p, x]$
- rule 2026 Int $[(Fx_{\cdot},)*(Px_{\cdot})^(p_{\cdot},), x_Symbol]$  :> With $[(r = ExponPx, x, Min)], Int[x^(p_{\cdot})]$ \*r)\*ExpandToSum[Px/x^r, x]^p\*Fx, x] /; IGtQ[r, 0]] /; PolyQ[Px, x] && Integ erQ[p] && !MonomialQ[Px, x] && (ILtQ[p, 0] || !PolyQ[u, x])
- rule 2897 Int $[Log[u_]\ast(Pq_0)^-(m_..), x_Symbol]$  :> With $[{C = FullSimplify[Pq^m*( (1 - u))}$  $D[u, x])$ }, Simp[C\*PolyLog[2, 1 - u], x] /; FreeQ[C, x]] /; IntegerQ[m] && PolyQ[Pq, x] && RationalFunctionQ[u, x] && LeQ[RationalFunctionExponents[u,  $x$ ][[2]], Expon[Pq,  $x$ ]]

rule 6452  $Int[((a_+) + ArcTanh[(c_-.)*(x_-)^{n}](n_-))*(b_+))^{n}((p_-,)*(x_-)^{n}](m_-), x_Symbo1]$  :  $>$  Simp[x<sup> $\frown$ </sup>(m + 1)\*((a + b\*ArcTanh[c\*x $\frown$ n]) $\frown$ p/(m + 1)), x] - Simp[b\*c\*n\*(p/(m + 1)) Int[x^(m + n)\*((a + b\*ArcTanh[c\*x^n])^(p - 1)/(1 - c^2\*x^(2\*n))), x ], x] /; FreeQ[{a, b, c, m, n}, x] && IGtQ[p, 0] && (EqQ[p, 1] || (EqQ[n, 1  $\}$  && IntegerQ $[m]$ )) && NeQ $[m, -1]$  $\overline{\phantom{a}}$   $\overline{\phantom{a}}$   $\overline{\$  rule 6494 ✞ ☎ Int $[((a_{\_}) + ArcTanh[(c_{\_})*(x_{\_})](b_{\_}))(p_{\_})/((x_{\_})*(d_{\_}) + (e_{\_})*(x_{\_})))$ , x  $_Symbol$ ] :> Simp[(a + b\*ArcTanh[c\*x])^p\*(Log[2 - 2/(1 + e\*(x/d))]/d), x] - $Simp[b*c*(p/d)$  Int  $[(a + b*Arctanh[c*x])^(p - 1)*(Log[2 - 2/(1 + e*(x/d))]$  $/(1 - c^2*x^2)$ , x], x] /; FreeQ[{a, b, c, d, e}, x] && IGtQ[p, 0] && EqQ[c  $^{\sim}2*d^{\sim}2 - e^{\sim}2$ , 0]

 $\begin{pmatrix} 1 & 0 & 0 \\ 0 & 0 & 0 \\ 0 & 0 & 0 \\ 0 & 0 & 0 \\ 0 & 0 & 0 \\ 0 & 0 & 0 \\ 0 & 0 & 0 \\ 0 & 0 & 0 \\ 0 & 0 & 0 & 0 \\ 0 & 0 & 0 & 0 \\ 0 & 0 & 0 & 0 \\ 0 & 0 & 0 & 0 & 0 \\ 0 & 0 & 0 & 0 & 0 \\ 0 & 0 & 0 & 0 & 0 \\ 0 & 0 & 0 & 0 & 0 & 0 \\ 0 & 0 & 0 & 0 & 0 & 0 \\ 0 & 0 & 0 & 0 & 0 & 0 & 0 \\ 0 &$ 

 $\begin{pmatrix} 1 & 0 & 0 \\ 0 & 0 & 0 \\ 0 & 0 & 0 \\ 0 & 0 & 0 \\ 0 & 0 & 0 \\ 0 & 0 & 0 \\ 0 & 0 & 0 \\ 0 & 0 & 0 \\ 0 & 0 & 0 & 0 \\ 0 & 0 & 0 & 0 \\ 0 & 0 & 0 & 0 \\ 0 & 0 & 0 & 0 & 0 \\ 0 & 0 & 0 & 0 & 0 \\ 0 & 0 & 0 & 0 & 0 \\ 0 & 0 & 0 & 0 & 0 & 0 \\ 0 & 0 & 0 & 0 & 0 & 0 \\ 0 & 0 & 0 & 0 & 0 & 0 & 0 \\ 0 &$ 

 $\begin{pmatrix} 1 & 0 & 0 \\ 0 & 0 & 0 \\ 0 & 0 & 0 \\ 0 & 0 & 0 \\ 0 & 0 & 0 \\ 0 & 0 & 0 \\ 0 & 0 & 0 \\ 0 & 0 & 0 \\ 0 & 0 & 0 & 0 \\ 0 & 0 & 0 & 0 \\ 0 & 0 & 0 & 0 \\ 0 & 0 & 0 & 0 & 0 \\ 0 & 0 & 0 & 0 & 0 \\ 0 & 0 & 0 & 0 & 0 \\ 0 & 0 & 0 & 0 & 0 & 0 \\ 0 & 0 & 0 & 0 & 0 & 0 \\ 0 & 0 & 0 & 0 & 0 & 0 & 0 \\ 0 &$ 

✞ ☎

rule 6544 ✞ ☎  $Int[(( (a_{-}.) + ArcTanh[(c_{-}.)*(x_{-})](b_{-}.))(f_{-}./*(f_{-}.)*(x_{-}))^m)(d_{-}) + ($ e\_. $*(x_2^2)$ , x\_Symbol] :> Simp[1/d Int[(f\*x)^m\*(a + b\*ArcTanh[c\*x])^p, x ], x] - Simp[e/(d\*f^2) Int[(f\*x)^(m + 2)\*((a + b\*ArcTanh[c\*x])^p/(d + e\*x  $(2)$ ), x], x] /; FreeQ[{a, b, c, d, e, f}, x] && GtQ[p, 0] && LtQ[m, -1]

rule 6550 ✞ ☎  $Int[((a_{-.}) + ArcTanh[(c_{-.})*(x_{-})]*(b_{-.}))^{\frown}(p_{-.})/((x_{-})*(d_{-}) + (e_{-.})*(x_{-})^{\frown}2)),$  $x_Symbo1]$  :> Simp[(a + b\*ArcTanh[c\*x])^(p + 1)/(b\*d\*(p + 1)), x] + Simp[1/ d Int[(a + b\*ArcTanh[c\*x])^p/(x\*(1 + c\*x)), x], x] /; FreeQ[{a, b, c, d, e}, x] && EqQ[c^2\*d + e, 0] && GtQ[p, 0]

rule 7267

<span id="page-372-0"></span>Int[u\_, x\_Symbol] :> With[{lst = SubstForFractionalPowerOfLinear[u, x]}, Si  $mp[lst[[2]]*lst[[4]]$  Subst $[Int[lst[[1]], x], x, lst[[3]]^(1/lst[[2]]))]$ , x ] /; !FalseQ[lst] && SubstForFractionalPowerQ[u, lst[[3]], x]]  $\left($   $\left($   $\right)$   $\left($   $\left($   $\right)$   $\left($   $\left($   $\right)$   $\left($   $\left($   $\right)$   $\left($   $\left($   $\right)$   $\left($   $\left($   $\right)$   $\left($   $\left($   $\right)$   $\left($   $\left($   $\right)$   $\left($   $\left($   $\right)$   $\left($   $\left($   $\right)$   $\left($   $\left($   $\right)$   $\left($   $\left($   $\right)$   $\left($ 

## **Maple [B] (verified)**

Leaf count of result is larger than twice the leaf count of optimal. 242 vs.  $2(103) = 206$ . Time  $= 0.10$  (sec), antiderivative size  $= 243$ , normalized size of antiderivative  $= 2.08$ 

 $\begin{pmatrix} 1 & 0 & 0 \\ 0 & 0 & 0 \\ 0 & 0 & 0 \\ 0 & 0 & 0 \\ 0 & 0 & 0 \\ 0 & 0 & 0 \\ 0 & 0 & 0 & 0 \\ 0 & 0 & 0 & 0 \\ 0 & 0 & 0 & 0 \\ 0 & 0 & 0 & 0 \\ 0 & 0 & 0 & 0 & 0 \\ 0 & 0 & 0 & 0 & 0 \\ 0 & 0 & 0 & 0 & 0 & 0 \\ 0 & 0 & 0 & 0 & 0 & 0 \\ 0 & 0 & 0 & 0 & 0 & 0 & 0 \\ 0 & 0 & 0 & 0 & 0 & 0 & 0 \\ 0 &$ 

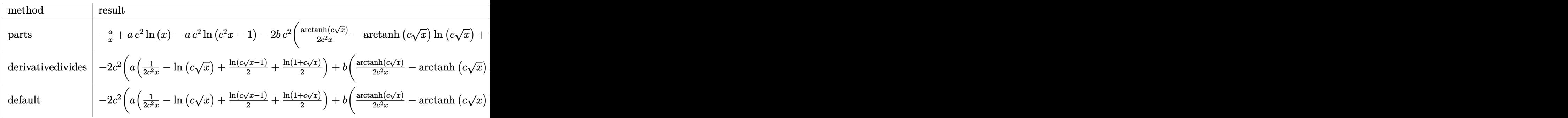

input ✞ ☎  $int((a+b*arctanh(c*x^{(1/2)}))/x^{2}/(-c^{2}*x+1),x,$ method=\_RETURNVERBOSE)

output

```
-a/x+a*c^2*ln(x)-a*c^2*ln(c^2*x-1)-2*b*c^2*(1/2*arctanh(c*x^(1/2))/c^2/x-arctanh(c*x^{(1/2)})*ln(c*x^{(1/2)})+1/2*arctanh(c*x^{(1/2)})*ln(c*x^{(1/2)-1})+1/2*\arctanh(c*x^{(1/2)})*ln(1+c*x^{(1/2)})+1/2/c/x^{(1/2)+1/4*ln(c*x^{(1/2)-1)-1/4*}\ln(1+\text{c}*\text{x}^*(1/2))+1/2*\text{dilog}(\text{c}*\text{x}^*(1/2))+1/2*\text{dilog}(1+\text{c}*\text{x}^*(1/2))+1/2*\ln(\text{c}*\text{x}^*(1/2))2))*ln(1+c*x^(1/2))-1/2*dilog(1/2*c*x^(1/2)+1/2)-1/4*ln(c*x^(1/2)-1)*ln(1/
2*c*x^{(1/2)+1/2}+1/8*ln(c*x^{(1/2)-1)^2-1/8*ln(1+cx^{(1/2)})^2+1/4*(ln(1+cx^{2}))}\hat{-(1/2)})-ln(1/2*c*x\hat{-(1/2)}+1/2))*ln(-1/2*c*x\hat{-(1/2)}+1/2))
```
✞ ☎

### **Fricas [F]**

$$
\int \frac{a + \text{barctanh}(c\sqrt{x})}{x^2(1 - c^2x)} dx = \int -\frac{b \text{artanh}(c\sqrt{x}) + a}{(c^2x - 1)x^2} dx
$$

<span id="page-373-1"></span>✞ ☎

 $\begin{pmatrix} 1 & 0 & 0 \\ 0 & 0 & 0 \\ 0 & 0 & 0 \\ 0 & 0 & 0 \\ 0 & 0 & 0 \\ 0 & 0 & 0 \\ 0 & 0 & 0 \\ 0 & 0 & 0 \\ 0 & 0 & 0 & 0 \\ 0 & 0 & 0 & 0 \\ 0 & 0 & 0 & 0 \\ 0 & 0 & 0 & 0 & 0 \\ 0 & 0 & 0 & 0 & 0 \\ 0 & 0 & 0 & 0 & 0 \\ 0 & 0 & 0 & 0 & 0 & 0 \\ 0 & 0 & 0 & 0 & 0 & 0 \\ 0 & 0 & 0 & 0 & 0 & 0 & 0 \\ 0 &$ 

<span id="page-373-0"></span> $\overline{\phantom{a}}$   $\overline{\phantom{a}}$   $\overline{\$ 

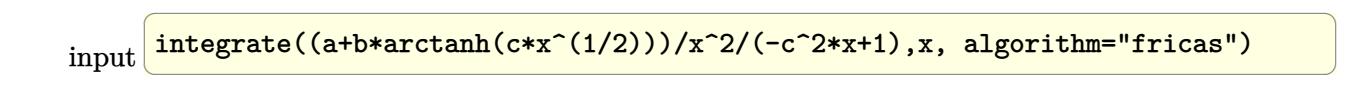

output

integral(-(b\*arctanh(c\*sqrt(x)) + a)/(c^2\*x^3 - x^2), x)

## **Sympy [F]**

$$
\int \frac{a + \text{barctanh}(c\sqrt{x})}{x^2(1 - c^2x)} dx = -\int \frac{a}{c^2x^3 - x^2} dx - \int \frac{b \text{atanh}(c\sqrt{x})}{c^2x^3 - x^2} dx
$$

✞ ☎

 $\left( \begin{array}{cc} \bullet & \bullet & \bullet \\ \bullet & \bullet & \bullet \end{array} \right)$ 

<span id="page-373-2"></span>✞ ☎

 $\begin{pmatrix} 1 & 0 & 0 \\ 0 & 0 & 0 \\ 0 & 0 & 0 \\ 0 & 0 & 0 \\ 0 & 0 & 0 \\ 0 & 0 & 0 \\ 0 & 0 & 0 & 0 \\ 0 & 0 & 0 & 0 \\ 0 & 0 & 0 & 0 \\ 0 & 0 & 0 & 0 \\ 0 & 0 & 0 & 0 & 0 \\ 0 & 0 & 0 & 0 & 0 \\ 0 & 0 & 0 & 0 & 0 & 0 \\ 0 & 0 & 0 & 0 & 0 & 0 \\ 0 & 0 & 0 & 0 & 0 & 0 & 0 \\ 0 & 0 & 0 & 0 & 0 & 0 & 0 \\ 0 &$ 

$$
input\ninput\nintegrate((a+b*atanh(c*x**(1/2)))/x**2/(-c**2*x+1),x)
$$

output -Integral(a/(c\*\*2\*x\*\*3 - x\*\*2), x) - Integral(b\*atanh(c\*sqrt(x))/(c\*\*2\*x\*\*  $3 - x**2, x$ 

### **Maxima [B] (verification not implemented)**

Leaf count of result is larger than twice the leaf count of optimal. 248 vs.  $2(102) = 204$ . Time  $= 0.19$  (sec), antiderivative size  $= 248$ , normalized size of antiderivative  $= 2.12$ 

$$
\int \frac{a + bxctanh(c\sqrt{x})}{x^2 (1 - c^2 x)} dx
$$
  
=  $-\left(\log (c\sqrt{x} + 1) \log \left(-\frac{1}{2} c\sqrt{x} + \frac{1}{2}\right) + \text{Li}_2\left(\frac{1}{2} c\sqrt{x} + \frac{1}{2}\right)\right) bc^2$   
 $- (\log (c\sqrt{x}) \log (-c\sqrt{x} + 1) + \text{Li}_2(-c\sqrt{x} + 1))bc^2$   
 $+ (\log (c\sqrt{x} + 1) \log (-c\sqrt{x}) + \text{Li}_2(c\sqrt{x} + 1))bc^2 + \frac{1}{2} bc^2 \log (c\sqrt{x} + 1)$   
 $-\frac{1}{2} bc^2 \log (c\sqrt{x} - 1) - \left(c^2 \log (c\sqrt{x} + 1) + c^2 \log (c\sqrt{x} - 1) - c^2 \log (x) + \frac{1}{x}\right) a$   
 $-\frac{bc^2x \log (c\sqrt{x} + 1)^2 - bc^2x \log (-c\sqrt{x} + 1)^2 + 4bc\sqrt{x} + 2b \log (c\sqrt{x} + 1) - 2 (bc^2x \log (c\sqrt{x} + 1) + 4x)}{4x}$ 

input  $integrate((a+b*arctanh(c*x^{(1/2)}))/x^{2}/(-c^{2}*x+1),x, algorithm="maxima")$ 

✞ ☎

 $\begin{pmatrix} 1 & 0 & 0 \\ 0 & 0 & 0 \\ 0 & 0 & 0 \\ 0 & 0 & 0 \\ 0 & 0 & 0 \\ 0 & 0 & 0 \\ 0 & 0 & 0 & 0 \\ 0 & 0 & 0 & 0 \\ 0 & 0 & 0 & 0 \\ 0 & 0 & 0 & 0 \\ 0 & 0 & 0 & 0 & 0 \\ 0 & 0 & 0 & 0 & 0 \\ 0 & 0 & 0 & 0 & 0 & 0 \\ 0 & 0 & 0 & 0 & 0 & 0 \\ 0 & 0 & 0 & 0 & 0 & 0 & 0 \\ 0 & 0 & 0 & 0 & 0 & 0 & 0 \\ 0 &$ 

output ✞ ☎ -(log(c\*sqrt(x) + 1)\*log(-1/2\*c\*sqrt(x) + 1/2) + dilog(1/2\*c\*sqrt(x) + 1/2 ))\*b\*c^2 - (log(c\*sqrt(x))\*log(-c\*sqrt(x) + 1) + dilog(-c\*sqrt(x) + 1))\*b\* c^2 + (log(c\*sqrt(x) + 1)\*log(-c\*sqrt(x)) + dilog(c\*sqrt(x) + 1))\*b\*c^2 + 1/2\*b\*c^2\*log(c\*sqrt(x) + 1) - 1/2\*b\*c^2\*log(c\*sqrt(x) - 1) - (c^2\*log(c\*s qrt(x) + 1) + c^2\*log(c\*sqrt(x) - 1) - c^2\*log(x) + 1/x)\*a - 1/4\*(b\*c^2\*x\* log(c\*sqrt(x) + 1)^2 - b\*c^2\*x\*log(-c\*sqrt(x) + 1)^2 + 4\*b\*c\*sqrt(x) + 2\*b \*log(c\*sqrt(x) + 1) - 2\*(b\*c^2\*x\*log(c\*sqrt(x) + 1) + b)\*log(-c\*sqrt(x) + 1))/x

**Giac [F]**

$$
\int \frac{a + \text{barctanh}(c\sqrt{x})}{x^2(1 - c^2x)} dx = \int -\frac{b \text{artanh}(c\sqrt{x}) + a}{(c^2x - 1)x^2} dx
$$

✞ ☎

 $\begin{pmatrix} 1 & 0 & 0 \\ 0 & 0 & 0 \\ 0 & 0 & 0 \\ 0 & 0 & 0 \\ 0 & 0 & 0 \\ 0 & 0 & 0 \\ 0 & 0 & 0 & 0 \\ 0 & 0 & 0 & 0 \\ 0 & 0 & 0 & 0 \\ 0 & 0 & 0 & 0 \\ 0 & 0 & 0 & 0 & 0 \\ 0 & 0 & 0 & 0 & 0 \\ 0 & 0 & 0 & 0 & 0 & 0 \\ 0 & 0 & 0 & 0 & 0 & 0 \\ 0 & 0 & 0 & 0 & 0 & 0 & 0 \\ 0 & 0 & 0 & 0 & 0 & 0 & 0 \\ 0 &$ 

<span id="page-374-0"></span> $\begin{pmatrix} 1 & 0 & 0 \\ 0 & 0 & 0 \\ 0 & 0 & 0 \\ 0 & 0 & 0 \\ 0 & 0 & 0 \\ 0 & 0 & 0 \\ 0 & 0 & 0 & 0 \\ 0 & 0 & 0 & 0 \\ 0 & 0 & 0 & 0 \\ 0 & 0 & 0 & 0 \\ 0 & 0 & 0 & 0 & 0 \\ 0 & 0 & 0 & 0 & 0 \\ 0 & 0 & 0 & 0 & 0 & 0 \\ 0 & 0 & 0 & 0 & 0 & 0 \\ 0 & 0 & 0 & 0 & 0 & 0 & 0 \\ 0 & 0 & 0 & 0 & 0 & 0 & 0 \\ 0 &$ 

input integrate((a+b\*arctanh(c\*x^(1/2)))/x^2/(-c^2\*x+1),x, algorithm="giac") output  $integrate(-(b*arctanh(c*sqrt(x)) + a)/((c^2*x - 1)*x^2), x)$ 

## **Mupad [F(-1)]**

Timed out.

$$
\int \frac{a + \text{barctanh}(c\sqrt{x})}{x^2(1 - c^2x)} dx = -\int \frac{a + b \text{atanh}(c\sqrt{x})}{x^2(c^2x - 1)} dx
$$

✞ ☎

<span id="page-375-0"></span>✞ ☎

 $\begin{pmatrix} 1 & 0 & 0 \\ 0 & 0 & 0 \\ 0 & 0 & 0 \\ 0 & 0 & 0 \\ 0 & 0 & 0 \\ 0 & 0 & 0 \\ 0 & 0 & 0 \\ 0 & 0 & 0 \\ 0 & 0 & 0 & 0 \\ 0 & 0 & 0 & 0 \\ 0 & 0 & 0 & 0 \\ 0 & 0 & 0 & 0 & 0 \\ 0 & 0 & 0 & 0 & 0 \\ 0 & 0 & 0 & 0 & 0 \\ 0 & 0 & 0 & 0 & 0 & 0 \\ 0 & 0 & 0 & 0 & 0 & 0 \\ 0 & 0 & 0 & 0 & 0 & 0 & 0 \\ 0 &$ 

input  $int(-(a + b*atanh(c*x^(1/2)))/(x^2*(c^2*x - 1)),x)$  $\overline{\phantom{a}}$   $\overline{\phantom{a}}$   $\overline{\$ 

<span id="page-375-1"></span>output ✞ ☎  $-int((a + b*atanh(c*x^(1/2)))/(x^2*(c^2*x - 1)), x)$  $\begin{pmatrix} 1 & 0 & 0 \\ 0 & 0 & 0 \\ 0 & 0 & 0 \\ 0 & 0 & 0 \\ 0 & 0 & 0 \\ 0 & 0 & 0 \\ 0 & 0 & 0 & 0 \\ 0 & 0 & 0 & 0 \\ 0 & 0 & 0 & 0 \\ 0 & 0 & 0 & 0 \\ 0 & 0 & 0 & 0 & 0 \\ 0 & 0 & 0 & 0 & 0 \\ 0 & 0 & 0 & 0 & 0 & 0 \\ 0 & 0 & 0 & 0 & 0 & 0 \\ 0 & 0 & 0 & 0 & 0 & 0 & 0 \\ 0 & 0 & 0 & 0 & 0 & 0 & 0 \\ 0 &$ 

**Reduce [F]**

$$
\int \frac{a + \operatorname{barctanh}(c\sqrt{x})}{x^2 (1 - c^2 x)} dx
$$
\n
$$
= \frac{-\left(\int \frac{atanh(\sqrt{x}c)}{c^2 x^3 - x^2} dx\right) bx - \log(c^2 x - 1) a c^2 x + \log(x) a c^2 x - a}{x}
$$

✞ ☎

 $\left($   $\left($   $\right)$   $\left($   $\left($   $\right)$   $\left($   $\left($   $\right)$   $\left($   $\left($   $\right)$   $\left($   $\left($   $\right)$   $\left($   $\left($   $\right)$   $\left($   $\left($   $\right)$   $\left($   $\left($   $\right)$   $\left($   $\left($   $\right)$   $\left($   $\left($   $\right)$   $\left($   $\left($   $\right)$   $\left($   $\left($   $\right)$   $\left($ 

input

 $int((a+b*atanh(c*x^{(1/2)}))/x^{2}/(-c^{2}*x+1),x)$  $\left( \begin{array}{cc} \text{ } & \text{ } \\ \text{ } & \text{ } \end{array} \right)$ 

output ✞ ☎  $(-int(atanh(sqrt(x)*c)/(c**2*x**3 - x**2),x)*b*x - log(c**2*x - 1)*a*c**$  $2*x + \log(x)*a*c**2*x - a)/x$ 

#### $\int \frac{a+b\textbf{arctanh}(c)}{x^3(1-c^2x)}$ √ *x*  $\frac{d\mathbf{x}^3(1-c^2x)}{x^3(1-c^2x)}dx$

<span id="page-376-0"></span>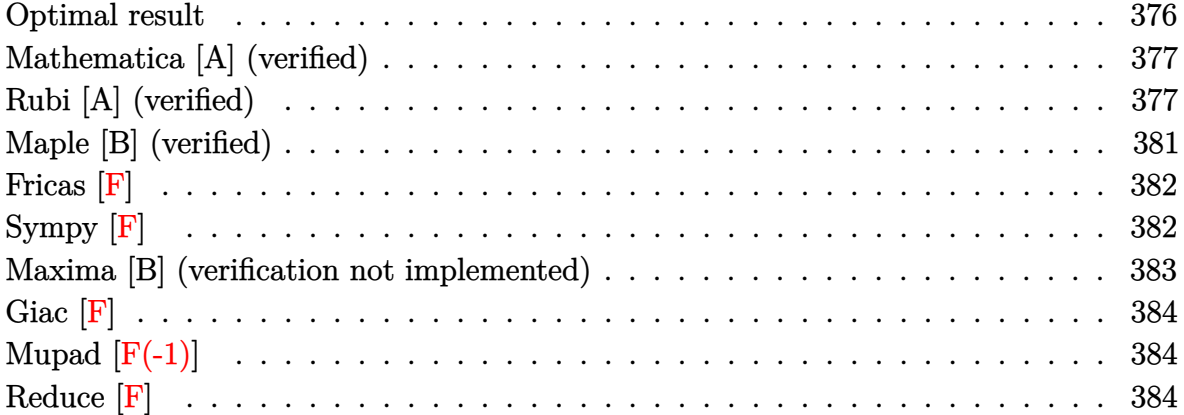

### **Optimal result**

Integrand size  $= 26$ , antiderivative size  $= 157$ 

$$
\int \frac{a + \text{barctanh}(c\sqrt{x})}{x^3(1 - c^2x)} dx = -\frac{bc}{6x^{3/2}} - \frac{3bc^3}{2\sqrt{x}} + \frac{3}{2}bc^4 \text{arctanh}(c\sqrt{x}) - \frac{a + \text{barctanh}(c\sqrt{x})}{2x^2} - \frac{c^2(a + \text{barctanh}(c\sqrt{x}))}{x} + \frac{c^4(a + \text{barctanh}(c\sqrt{x}))^2}{b} + 2c^4(a + \text{barctanh}(c\sqrt{x})) \log\left(2 - \frac{2}{1 + c\sqrt{x}}\right) - bc^4 \text{PolyLog}\left(2, -1 + \frac{2}{1 + c\sqrt{x}}\right)
$$

output

-1/6\*b\*c/x^(3/2)-3/2\*b\*c^3/x^(1/2)+3/2\*b\*c^4\*arctanh(c\*x^(1/2))-1/2\*(a+b\*a  $rctanh(c*x^{(1/2)})/x^{2}-c^{2}*(a+b*arctanh(c*x^{(1/2)}))/x+c^{4}*(a+b*arctanh(c*x))$  $\hat{(1/2)}$ ))^2/b+2\*c^4\*(a+b\*arctanh(c\*x^(1/2)))\*ln(2-2/(1+c\*x^(1/2)))-b\*c^4\*po  $lylog(2,-1+2/(1+cx^-(1/2)))$ 

✞ ☎

<span id="page-376-1"></span> $\left( \begin{array}{cc} \text{ } & \text{ } \\ \text{ } & \text{ } \end{array} \right)$ 

### **Mathematica [A] (verified)**

Time  $= 0.45$  (sec), antiderivative size  $= 158$ , normalized size of antiderivative  $= 1.01$ 

$$
\int \frac{a + \text{barctanh}(c\sqrt{x})}{x^3 (1 - c^2 x)} dx =
$$
\n
$$
-\frac{3a + bc\sqrt{x} + 6ac^2 x + 9bc^3 x^{3/2} - 6bc^4 x^2 \text{arctanh}(c\sqrt{x})^2 - 3b \text{arctanh}(c\sqrt{x}) \left(-1 - 2c^2 x + 3c^4 x^2 + 4c^4 x^3 - bc^4 \text{PolyLog}\left(2, e^{-2\text{arctanh}(c\sqrt{x})}\right)\right)}{6x^2}
$$

input Integrate[(a + b\*ArcTanh[c\*Sqrt[x]])/(x^3\*(1 - c^2\*x)),x]

output

-1/6\*(3\*a + b\*c\*Sqrt[x] + 6\*a\*c^2\*x + 9\*b\*c^3\*x^(3/2) - 6\*b\*c^4\*x^2\*ArcTan h[c\*Sqrt[x]]^2 - 3\*b\*ArcTanh[c\*Sqrt[x]]\*(-1 - 2\*c^2\*x + 3\*c^4\*x^2 + 4\*c^4\* x^2\*Log[1 - E^(-2\*ArcTanh[c\*Sqrt[x]])]) - 6\*a\*c^4\*x^2\*Log[x] + 6\*a\*c^4\*x^2 \*Log[1 - c^2\*x])/x^2 - b\*c^4\*PolyLog[2, E^(-2\*ArcTanh[c\*Sqrt[x]])]

✞ ☎

 $\begin{pmatrix} 1 & 0 & 0 \\ 0 & 0 & 0 \\ 0 & 0 & 0 \\ 0 & 0 & 0 \\ 0 & 0 & 0 \\ 0 & 0 & 0 \\ 0 & 0 & 0 & 0 \\ 0 & 0 & 0 & 0 \\ 0 & 0 & 0 & 0 \\ 0 & 0 & 0 & 0 & 0 \\ 0 & 0 & 0 & 0 & 0 \\ 0 & 0 & 0 & 0 & 0 \\ 0 & 0 & 0 & 0 & 0 & 0 \\ 0 & 0 & 0 & 0 & 0 & 0 \\ 0 & 0 & 0 & 0 & 0 & 0 & 0 \\ 0 & 0 & 0 & 0 & 0 & 0 & 0 \\$ 

✞ ☎

<span id="page-377-0"></span> $\left($   $\left($   $\right)$   $\left($   $\left($   $\right)$   $\left($   $\left($   $\right)$   $\left($   $\left($   $\right)$   $\left($   $\left($   $\right)$   $\left($   $\left($   $\right)$   $\left($   $\left($   $\right)$   $\left($   $\left($   $\right)$   $\left($   $\left($   $\right)$   $\left($   $\left($   $\right)$   $\left($   $\left($   $\right)$   $\left($   $\left($   $\right)$   $\left($ 

## **Rubi [A] (verified)**

Time  $= 1.27$  (sec), antiderivative size  $= 185$ , normalized size of antiderivative  $= 1.18$ , number of steps used = 15, number of rules used = 14,  $\frac{\text{number of rules}}{\text{integral size}} = 0.538$ , Rules used =  $\{7267, 2026, 6544, 6452, 264, 264, 219, 6544, 6452, 264, 219, 6550, 6494, 2897\}$ 

Below are the steps used by Rubi to obtain the solution. The rule number used for the transformation is given above next to the arrow. The rules definitions used are listed below.

$$
\int \frac{a + b \arctanh(c\sqrt{x})}{x^3 (1 - c^2 x)} dx
$$
  
\n
$$
\int \frac{7267}{x^{5/2} - c^2 x^{7/2}} d\sqrt{x}
$$
  
\n
$$
\int \frac{2026}{x^{5/2} (1 - c^2 x)} d\sqrt{x}
$$

$$
\int 6544
$$
\n
$$
2\left(c^2 \int \frac{a + \text{barctanh}(c\sqrt{x})}{x^{3/2} (1 - c^2 x)} d\sqrt{x} + \int \frac{a + \text{barctanh}(c\sqrt{x})}{x^{5/2}} d\sqrt{x}\right)
$$
\n
$$
\int 6452
$$
\n
$$
2\left(c^2 \int \frac{a + \text{barctanh}(c\sqrt{x})}{x^{3/2} (1 - c^2 x)} d\sqrt{x} + \frac{1}{4}bc \int \frac{1}{x^2 (1 - c^2 x)} d\sqrt{x} - \frac{a + \text{barctanh}(c\sqrt{x})}{4x^2}\right)
$$
\n
$$
\int 264
$$

$$
2\left(c^2\int \frac{a + b \rm{arctanh}(c\sqrt{x})}{x^{3/2}\left(1-c^2 x\right)} d\sqrt{x} + \frac{1}{4}bc\left(c^2\int \frac{1}{x\left(1-c^2 x\right)} d\sqrt{x} - \frac{1}{3x^{3/2}}\right) - \frac{a + b \rm{arctanh}(c\sqrt{x})}{4x^2}\right) \\ \downarrow 264
$$

$$
2\left(c^2\int \frac{a + b \text{arctanh}(c\sqrt{x})}{x^{3/2}(1 - c^2 x)} d\sqrt{x} + \frac{1}{4}bc\left(c^2\left(c^2\int \frac{1}{1 - c^2 x} d\sqrt{x} - \frac{1}{\sqrt{x}}\right) - \frac{1}{3x^{3/2}}\right) - \frac{a + b \text{arctanh}(c\sqrt{x})}{4x^2}\right)
$$
  
219

$$
2\left(c^2\int \frac{a + b \text{arctanh}(c\sqrt{x})}{x^{3/2}\left(1-c^2x\right)}d\sqrt{x} - \frac{a + b \text{arctanh}(c\sqrt{x})}{4x^2} + \frac{1}{4}bc\left(c^2\left(\text{carctanh}(c\sqrt{x}) - \frac{1}{\sqrt{x}}\right) - \frac{1}{3x^{3/2}}\right)\right)
$$
  
6544

$$
2\left(c^2\left(c^2\int\frac{a + b \text{arctanh}(c\sqrt{x})}{\sqrt{x}\left(1-c^2x\right)}d\sqrt{x} + \int\frac{a + b \text{arctanh}(c\sqrt{x})}{x^{3/2}}d\sqrt{x}\right) - \frac{a + b \text{arctanh}(c\sqrt{x})}{4x^2} + \frac{1}{4}bc\left(c^2\left(\text{carctanh}\left(\frac{c\sqrt{x}}{c}\right)+\text{arctanh}\left(\frac{c\sqrt{x}}{c}\right)\right)\right)\right)
$$

$$
2\left(c^2\left(c^2\int\frac{a + b \text{arctanh}(c\sqrt{x})}{\sqrt{x}(1-c^2x)}d\sqrt{x} + \frac{1}{2}bc\int\frac{1}{x(1-c^2x)}d\sqrt{x} - \frac{a + b \text{arctanh}(c\sqrt{x})}{2x}\right) - \frac{a + b \text{arctanh}(c\sqrt{x})}{4x^2} + \frac{1}{264}
$$

$$
2\left(c^2\left(c^2\int\frac{a + b \text{arctanh}(c\sqrt{x})}{\sqrt{x}(1 - c^2x)}d\sqrt{x} + \frac{1}{2}bc\left(c^2\int\frac{1}{1 - c^2x}d\sqrt{x} - \frac{1}{\sqrt{x}}\right) - \frac{a + b \text{arctanh}(c\sqrt{x})}{2x}\right) - \frac{a + b \text{arctanh}(c\sqrt{x})}{4x^2}
$$
  
219

$$
2\left(c^2\left(c^2\int\frac{a + b \text{arctanh}(c\sqrt{x})}{\sqrt{x}\left(1-c^2x\right)}d\sqrt{x} - \frac{a + b \text{arctanh}(c\sqrt{x})}{2x} + \frac{1}{2}bc\left(\text{carctanh}(c\sqrt{x}) - \frac{1}{\sqrt{x}}\right)\right) - \frac{a + b \text{arctanh}(c\sqrt{x})}{4x^2} + \frac{1}{2}bc\left(\text{carctanh}(c\sqrt{x}) - \frac{1}{\sqrt{x}}\right)\right)
$$

$$
2\Bigg(c^2\Bigg(c^2\Bigg(\int\frac{a + b \mathrm{arctanh}\left(c \sqrt{x}\right)}{\left(\sqrt{x}c + 1\right)\sqrt{x}}d\sqrt{x} + \frac{\big(a + b \mathrm{arctanh}\left(c \sqrt{x}\right)\big)^2}{2b}\Bigg) - \frac{a + b \mathrm{arctanh}\left(c \sqrt{x}\right)}{2x} + \frac{1}{2}bc\Bigg(\mathrm{carctanh}\left(c \sqrt{x}\right)\Bigg) - \frac{1}{2}bc\Bigg(\mathrm{arctanh}\left(c \sqrt{x}\right)\Bigg) - \frac{1}{2}bc\Bigg(\mathrm{arctanh}\left(c \sqrt{x}\right)\Bigg) - \frac{1}{2}bc\
$$

$$
2\left(c^2\left(c^2\left(-bc\int\frac{\log\left(2-\frac{2}{\sqrt{x}c+1}\right)}{1-c^2x}d\sqrt{x}+\frac{\left(a+b\arctanh\left(c\sqrt{x}\right)\right)^2}{2b}+\log\left(2-\frac{2}{c\sqrt{x}+1}\right)\left(a+b\arctanh\left(c\sqrt{x}\right)\right)\right)\right.\right.\right.
$$

$$
2\Bigg(c^2\Bigg(c^2\Bigg(\frac{\big(a + b {\rm arctanh}\big(c \sqrt{x}\big)\big)^2}{2b} + \log\bigg(2 - \frac{2}{c \sqrt{x} + 1}\bigg)\,\big(a + b {\rm arctanh}\big(c \sqrt{x}\big)\big) - \frac{1}{2}b\,{\rm PolyLog}\,\bigg(2,\frac{2}{\sqrt{x}c + 1} - 1\bigg)
$$

input ✞ ☎ Int $[(a + b*Arctanh[c*Sqrt[x]])/(x^3*(1 - c^2*x)),x]$ 

output 2\*(-1/4\*(a + b\*ArcTanh[c\*Sqrt[x]])/x^2 + (b\*c\*(-1/3\*1/x^(3/2) + c^2\*(-(1/S qrt[x]) + c\*ArcTanh[c\*Sqrt[x]])))/4 + c<sup>-</sup>2\*(-1/2\*(a + b\*ArcTanh[c\*Sqrt[x]])  $/x + (b*c*(-(1/Sqrt[x]) + c*ArcTanh[c*Sqrt[x]]))/2 + c^2*((a + b*ArcTanh[c$  $*\sqrt{sqrt[3]{2/(2*b) + (a + b*ArcTanh[c*Sqrt[x])}*Log[2 - 2/(1 + c*Sqrt[x])]}$  $-$  (b\*PolyLog[2,  $-1 + 2/(1 + c*Sqrt[x])]/2))$ )

 $\begin{pmatrix} 1 & 0 & 0 \\ 0 & 0 & 0 \\ 0 & 0 & 0 \\ 0 & 0 & 0 \\ 0 & 0 & 0 \\ 0 & 0 & 0 \\ 0 & 0 & 0 & 0 \\ 0 & 0 & 0 & 0 \\ 0 & 0 & 0 & 0 \\ 0 & 0 & 0 & 0 \\ 0 & 0 & 0 & 0 & 0 \\ 0 & 0 & 0 & 0 & 0 \\ 0 & 0 & 0 & 0 & 0 & 0 \\ 0 & 0 & 0 & 0 & 0 & 0 \\ 0 & 0 & 0 & 0 & 0 & 0 & 0 \\ 0 & 0 & 0 & 0 & 0 & 0 & 0 \\ 0 &$ 

✞ ☎

 $\begin{pmatrix} 1 & 0 & 0 \\ 0 & 0 & 0 \\ 0 & 0 & 0 \\ 0 & 0 & 0 \\ 0 & 0 & 0 \\ 0 & 0 & 0 \\ 0 & 0 & 0 \\ 0 & 0 & 0 \\ 0 & 0 & 0 & 0 \\ 0 & 0 & 0 & 0 \\ 0 & 0 & 0 & 0 \\ 0 & 0 & 0 & 0 & 0 \\ 0 & 0 & 0 & 0 & 0 \\ 0 & 0 & 0 & 0 & 0 \\ 0 & 0 & 0 & 0 & 0 & 0 \\ 0 & 0 & 0 & 0 & 0 & 0 \\ 0 & 0 & 0 & 0 & 0 & 0 & 0 \\ 0 &$ 

#### **Defintions of rubi rules used**

rule 219  $Int[((a_{-}) + (b_{-})*(x_{-})^2)^(-1), x_{-}Symb01]$  :>  $Simp[(1/(Rt[a, 2]*Rt[-b, 2]))*$ ArcTanh[Rt[-b, 2]\*(x/Rt[a, 2])], x] /; FreeQ[{a, b}, x] && NegQ[a/b] && (Gt Q[a, 0] || LtQ[b, 0])

✞ ☎

 $\begin{pmatrix} 1 & 0 & 0 \\ 0 & 0 & 0 \\ 0 & 0 & 0 \\ 0 & 0 & 0 \\ 0 & 0 & 0 \\ 0 & 0 & 0 \\ 0 & 0 & 0 & 0 \\ 0 & 0 & 0 & 0 \\ 0 & 0 & 0 & 0 \\ 0 & 0 & 0 & 0 \\ 0 & 0 & 0 & 0 & 0 \\ 0 & 0 & 0 & 0 & 0 \\ 0 & 0 & 0 & 0 & 0 & 0 \\ 0 & 0 & 0 & 0 & 0 & 0 \\ 0 & 0 & 0 & 0 & 0 & 0 & 0 \\ 0 & 0 & 0 & 0 & 0 & 0 & 0 \\ 0 &$ 

✞ ☎

✞ ☎

 $\begin{pmatrix} 1 & 0 & 0 \\ 0 & 0 & 0 \\ 0 & 0 & 0 \\ 0 & 0 & 0 \\ 0 & 0 & 0 \\ 0 & 0 & 0 \\ 0 & 0 & 0 & 0 \\ 0 & 0 & 0 & 0 \\ 0 & 0 & 0 & 0 \\ 0 & 0 & 0 & 0 \\ 0 & 0 & 0 & 0 & 0 \\ 0 & 0 & 0 & 0 & 0 \\ 0 & 0 & 0 & 0 & 0 & 0 \\ 0 & 0 & 0 & 0 & 0 & 0 \\ 0 & 0 & 0 & 0 & 0 & 0 & 0 \\ 0 & 0 & 0 & 0 & 0 & 0 & 0 \\ 0 &$ 

✞ ☎

 $\overline{\phantom{a}}$   $\overline{\phantom{a}}$   $\overline{\$ 

✞ ☎

rule 264  $Int[((c_{{}_{-}})*(x_{{}_{-}})*(a_{{}_{-}}) + (b_{{}_{-}})*(x_{{}_{-}})^2)^{(p_{{}_{-}})}$ , x\_Symbol] :> Simp[(c\*x)^(  $m + 1)*( (a + b*x^2)^{(p + 1)}/(a*c*(m + 1))), x] - Simp[b*((m + 2*p + 3)/(a*c))])$  $\hat{z}^*(m + 1))$ ) Int[ $(c*x)^(m + 2)*(a + bx^2)^p$ , x], x] /; FreeQ[{a, b, c, p  $\}$ , x] && LtQ[m, -1] && IntBinomialQ[a, b, c, 2, m, p, x]  $\begin{pmatrix} 1 & 0 \\ 0 & 1 \end{pmatrix}$ 

rule 2026 Int $[(Fx_{\cdot},)*(Px_{\cdot})^(p_{\cdot},), x_{\cdot}Symbol]$  :> With $[f = Expon[Px, x, Min]\}, Int[x^{(p_{\cdot},p_{\cdot})}]$ \*r)\*ExpandToSum[Px/x^r, x]^p\*Fx, x] /; IGtQ[r, 0]] /; PolyQ[Px, x] && Integ erQ[p] && !MonomialQ[Px, x] && (ILtQ[p, 0] || !PolyQ[u, x])

rule 2897  $Int[Log[u_-]*(Pq_-)\hat{(m_-)}, x_Symbo1]$  :>  $With[{C = FullSimplify[Pq^m*((1 - u))}$  $D[u, x])$ }, Simp[C\*PolyLog[2, 1 - u], x] /; FreeQ[C, x]] /; IntegerQ[m] && PolyQ[Pq, x] && RationalFunctionQ[u, x] && LeQ[RationalFunctionExponents[u,  $x$ ] [[2]], Expon [Pq,  $x$ ]]

rule 6452  $Int[((a_{-.}) + ArcTanh[(c_{-.})*(x_{-})^(n_{-.})]*(b_{-.}))^(p_{-.})*(x_{-})^(m_{-.}), x_{Symbol}]$  :  $>$  Simp[x<sup> $\frown$ </sup>(m + 1)\*((a + b\*ArcTanh[c\*x $\frown$ n]) $\frown$ p/(m + 1)), x] - Simp[b\*c\*n\*(p/(m + 1)) Int[x^(m + n)\*((a + b\*ArcTanh[c\*x^n])^(p - 1)/(1 - c^2\*x^(2\*n))), x ], x] /; FreeQ[{a, b, c, m, n}, x] && IGtQ[p, 0] && (EqQ[p, 1] || (EqQ[n, 1  $\}$  && IntegerQ $[m]$ )) && NeQ $[m, -1]$  $\begin{pmatrix} 1 & 0 & 0 \\ 0 & 0 & 0 \\ 0 & 0 & 0 \\ 0 & 0 & 0 \\ 0 & 0 & 0 \\ 0 & 0 & 0 \\ 0 & 0 & 0 & 0 \\ 0 & 0 & 0 & 0 \\ 0 & 0 & 0 & 0 \\ 0 & 0 & 0 & 0 \\ 0 & 0 & 0 & 0 & 0 \\ 0 & 0 & 0 & 0 & 0 \\ 0 & 0 & 0 & 0 & 0 & 0 \\ 0 & 0 & 0 & 0 & 0 & 0 \\ 0 & 0 & 0 & 0 & 0 & 0 & 0 \\ 0 & 0 & 0 & 0 & 0 & 0 & 0 \\ 0 &$ 

rule 6494 ✞ ☎

 $Int[((a_{-}) + ArcTanh[(c_{-})*(x_{-})](b_{-}))(((x_{-})*(d_{-}) + (e_{-})*(x_{-}))), x$  $_Symbol$ ] :> Simp[(a + b\*ArcTanh[c\*x])^p\*(Log[2 - 2/(1 + e\*(x/d))]/d), x] - $Simp[b*c*(p/d)$  Int  $[(a + b*Arctanh[c*x])^(p - 1)*(Log[2 - 2/(1 + e*(x/d))]$  $/(1 - c^2*x^2)$ , x], x] /; FreeQ[{a, b, c, d, e}, x] && IGtQ[p, 0] && EqQ[c  $^{\sim}2*d^{\sim}2 - e^{\sim}2$ , 0]  $\begin{pmatrix} 1 & 0 & 0 \\ 0 & 0 & 0 \\ 0 & 0 & 0 \\ 0 & 0 & 0 \\ 0 & 0 & 0 \\ 0 & 0 & 0 \\ 0 & 0 & 0 \\ 0 & 0 & 0 \\ 0 & 0 & 0 & 0 \\ 0 & 0 & 0 & 0 \\ 0 & 0 & 0 & 0 \\ 0 & 0 & 0 & 0 & 0 \\ 0 & 0 & 0 & 0 & 0 \\ 0 & 0 & 0 & 0 & 0 \\ 0 & 0 & 0 & 0 & 0 & 0 \\ 0 & 0 & 0 & 0 & 0 & 0 \\ 0 & 0 & 0 & 0 & 0 & 0 & 0 \\ 0 &$ 

```
rule 6544
       ✞ ☎
       Int[(( (a_{-}.) + ArcTanh[(c_{-}.)*(x_{-})](b_{-}.))(f_{-}./*(f_{-}.)*(x_{-}))^m)(d_{-}) + (e_.*(x_*)^2, x_Symbol] :> Simp[1/d Int[(f*x)^m*(a + b*ArcTanh[c*x])^p, x
       ], x] - Simp[e/(d*f^2) Int[(f*x)^(m + 2)*((a + b*ArcTanh[c*x])^p/(d + e*x
       \text{C}(2), x], x] /; FreeQ[{a, b, c, d, e, f}, x] && GtQ[p, 0] && LtQ[m, -1]
```
 $\left($   $\left($   $\right)$   $\left($   $\left($   $\right)$   $\left($   $\left($   $\right)$   $\left($   $\left($   $\right)$   $\left($   $\left($   $\right)$   $\left($   $\left($   $\right)$   $\left($   $\left($   $\right)$   $\left($   $\left($   $\right)$   $\left($   $\left($   $\right)$   $\left($   $\left($   $\right)$   $\left($   $\left($   $\right)$   $\left($   $\left($   $\right)$   $\left($ 

✞ ☎

✞ ☎

<span id="page-381-0"></span> $\overline{\phantom{a}}$   $\overline{\phantom{a}}$   $\overline{\$ 

```
rule 6550
              Int[((a_{-}.) + ArcTanh[(c_{-}.)*(x_{-})]*(b_{-}.))^(p_{-}.)/((x_{-})*(d_{-}) + (e_{-}.)*(x_{-})^2)),x_Symbo1] :> Simp[(a + b*ArcTanh[c*x])^(p + 1)/(b*d*(p + 1)), x] + Simp[1/
             d Int[(a + b*ArcTanh[c*x])^p/(x*(1 + c*x)), x], x] /; FreeQ[{a, b, c, d,
             e}, x] && EqQ[c^2*d + e, 0] && GtQ[p, 0]\left( \left( \right) \left( \left( \right) \left( \left( \right) \left( \left( \right) \left( \left( \right) \left( \left( \right) \left( \left( \right) \left( \left( \right) \left( \left( \right) \left( \left( \right) \left( \left( \right) \left( \left( \right) \left(
```
rule 7267

```
Int[u_, x_Symbol] :> With[{lst = SubstForFractionalPowerOfLinear[u, x]}, Si
mp[1st[[2]]*1st[[4]] Subst[Int[1st[[1]], x], x, 1st[[3]]^(1/1st[[2]])], x
] /; !FalseQ[lst] && SubstForFractionalPowerQ[u, lst[[3]], x]]
```
### **Maple [B] (verified)**

Leaf count of result is larger than twice the leaf count of optimal. 272 vs.  $2(131) = 262$ .

Time  $= 0.10$  (sec), antiderivative size  $= 273$ , normalized size of antiderivative  $= 1.74$ 

✞ ☎

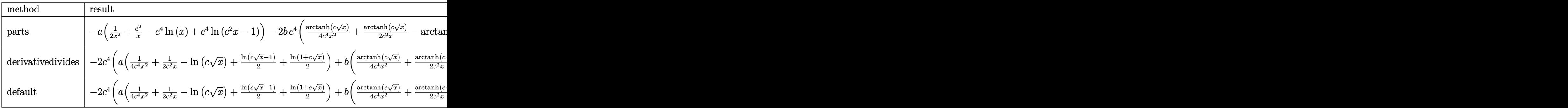

$$
input\left(\frac{int((a+b*arctanh(c*x^{(1/2)}))/x^{3}/(-c^{2*x+1)},x,method='RETURERBOSE)}{}
$$

output

 $-\alpha*(1/2/x^2+c^2/x-c^4*ln(x)+c^4*ln(c^2*x-1))-2*b*c^4*(1/4*arctanh(c*x^(1/2$ ))/c^4/x^2+1/2\*arctanh(c\*x^(1/2))/c^2/x-arctanh(c\*x^(1/2))\*ln(c\*x^(1/2))+1  $/2*arctanh(c*x^{(1/2)})*ln(c*x^{(1/2)-1)+1/2}*arctanh(c*x^{(1/2)})*ln(1+cx^{(1/2)})$ ))+1/2\*dilog(c\*x^(1/2))+1/2\*dilog(1+c\*x^(1/2))+1/2\*ln(c\*x^(1/2))\*ln(1+c\*x^  $(1/2)-1/2*$ dilog $(1/2*c*x^{(1/2)+1/2)-1/4*ln(c*x^{(1/2)-1)*ln(1/2*cxx^{(1/2)+1})}$  $\frac{2}{12}$ +1/8\*ln(c\*x^(1/2)-1)^2-1/8\*ln(1+c\*x^(1/2))^2+1/4\*(ln(1+c\*x^(1/2))-ln(1/  $2*c*x^{(1/2)+1/2)}*ln(-1/2*c*x^{(1/2)+1/2)+1/12/c^3/x^{(3/2)+3/4/c/x^{(1/2)+3/2}}$  $8*ln(c*x^{(1/2)-1)-3/8*ln(1+c*x^{(1/2)}))$ 

✞ ☎

### **Fricas [F]**

$$
\int \frac{a + \text{barctanh}(c\sqrt{x})}{x^3(1 - c^2x)} dx = \int -\frac{b \text{artanh}(c\sqrt{x}) + a}{(c^2x - 1)x^3} dx
$$

<span id="page-382-0"></span> $\left($   $\left($   $\right)$   $\left($   $\left($   $\right)$   $\left($   $\left($   $\right)$   $\left($   $\left($   $\right)$   $\left($   $\left($   $\right)$   $\left($   $\left($   $\right)$   $\left($   $\left($   $\right)$   $\left($   $\left($   $\right)$   $\left($   $\left($   $\right)$   $\left($   $\left($   $\right)$   $\left($   $\left($   $\right)$   $\left($   $\left($   $\right)$   $\left($ 

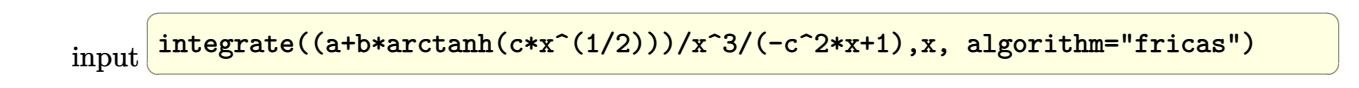

output ✞ ☎  $integral(-(b*arctanh(c*sqrt(x)) + a)/(c^2*x^4 - x^3), x)$ 

## **Sympy [F]**

$$
\int \frac{a + \text{barctanh}(c\sqrt{x})}{x^3(1 - c^2x)} dx = -\int \frac{a}{c^2x^4 - x^3} dx - \int \frac{b \text{atanh}(c\sqrt{x})}{c^2x^4 - x^3} dx
$$

✞ ☎

 $\begin{pmatrix} 1 & 0 & 0 \\ 0 & 0 & 0 \\ 0 & 0 & 0 \\ 0 & 0 & 0 \\ 0 & 0 & 0 \\ 0 & 0 & 0 \\ 0 & 0 & 0 & 0 \\ 0 & 0 & 0 & 0 \\ 0 & 0 & 0 & 0 \\ 0 & 0 & 0 & 0 \\ 0 & 0 & 0 & 0 & 0 \\ 0 & 0 & 0 & 0 & 0 \\ 0 & 0 & 0 & 0 & 0 & 0 \\ 0 & 0 & 0 & 0 & 0 & 0 \\ 0 & 0 & 0 & 0 & 0 & 0 & 0 \\ 0 & 0 & 0 & 0 & 0 & 0 & 0 \\ 0 &$ 

<span id="page-382-2"></span> $\left( \begin{array}{cc} \text{ } & \text{ } \\ \text{ } & \text{ } \end{array} \right)$ 

<span id="page-382-1"></span> $\left( \begin{array}{cc} \text{ } & \text{ } \\ \text{ } & \text{ } \end{array} \right)$ 

$$
input\left(\frac{intergate((a+b*atanh(c*x**(1/2)))/x**3/(-c**2*x+1),x)}{max}(a+b*atanh(c*x**(1/2)))/x**3/(-c**2*x+1),x)\right)
$$

output ✞ ☎  $-Integral(a/(c**2*x**4 - x**3), x) - Integral(b*atanh(c*sqrt(x))/(c**2*x**$  $4 - x**3, x$ 

### **Maxima [B] (verification not implemented)**

Leaf count of result is larger than twice the leaf count of optimal. 291 vs.  $2(130) = 260$ . Time  $= 0.20$  (sec), antiderivative size  $= 291$ , normalized size of antiderivative  $= 1.85$ 

$$
\int \frac{a + barctanh(c\sqrt{x})}{x^3(1 - c^2x)} dx
$$
  
=  $-\left(\log(c\sqrt{x} + 1)\log\left(-\frac{1}{2}c\sqrt{x} + \frac{1}{2}\right) + \text{Li}_2\left(\frac{1}{2}c\sqrt{x} + \frac{1}{2}\right)\right)bc^4$   
-  $(\log(c\sqrt{x})\log(-c\sqrt{x} + 1) + \text{Li}_2(-c\sqrt{x} + 1))bc^4$   
+  $(\log(c\sqrt{x} + 1)\log(-c\sqrt{x}) + \text{Li}_2(c\sqrt{x} + 1))bc^4$   
+  $\frac{3}{4}bc^4\log(c\sqrt{x} + 1) - \frac{3}{4}bc^4\log(c\sqrt{x} - 1)$   
-  $\frac{1}{2}\left(2c^4\log(c\sqrt{x} + 1) + 2c^4\log(c\sqrt{x} - 1) - 2c^4\log(x) + \frac{2c^2x + 1}{x^2}\right)a$   
-  $\frac{3bc^4x^2\log(c\sqrt{x} + 1)^2 - 3bc^4x^2\log(-c\sqrt{x} + 1)^2 + 18bc^3x^{\frac{3}{2}} + 2bc\sqrt{x} + 3(2bc^2x + b)\log(c\sqrt{x} + 1)$ 

#### input

✞ ☎  $integrate((a+b*arctanh(cx*x^(1/2)))/x^3/(-c^2*x+1),x, algorithm="maxima")$  $\left( \begin{array}{cc} \text{ } & \text{ } \\ \text{ } & \text{ } \end{array} \right)$ 

✞ ☎

output

 $-(\log(c*sqrt(x) + 1)*log(-1/2*c*sqrt(x) + 1/2) + diag(1/2*c*sqrt(x) + 1/2)$ ))\*b\*c^4 -  $(\log(c*sqrt(x))*log(-c*sqrt(x) + 1) + diag(-c*sqrt(x) + 1))*b*$  $c^4 + (\log(c*sqrt(x) + 1)*log(-c*sqrt(x)) + dilog(c*sqrt(x) + 1))*b*c^4 +$  $3/4*b*c^4*log(c*sqrt(x) + 1) - 3/4*b*c^4*log(c*sqrt(x) - 1) - 1/2*(2*c^4*l)$  $og(c*sqrt(x) + 1) + 2*c^4*log(c*sqrt(x) - 1) - 2*c^4*log(x) + (2*c^2*x + 1)$ )/x^2)\*a - 1/12\*(3\*b\*c^4\*x^2\*log(c\*sqrt(x) + 1)^2 - 3\*b\*c^4\*x^2\*log(-c\*sqr  $t(x) + 1)^2 + 18*bx^3x^3(3/2) + 2*b*c*sqrt(x) + 3*(2*b*c^2*x + b)*log(c*s)$ qrt(x) + 1) - 3\*(2\*b\*c^4\*x^2\*log(c\*sqrt(x) + 1) + 2\*b\*c^2\*x + b)\*log(-c\*sq  $rt(x) + 1)$ /x<sup>2</sup>

<span id="page-383-0"></span> $\overline{\phantom{a}}$   $\overline{\phantom{a}}$   $\overline{\$ 

Z

## **Giac [F]**

$$
\int \frac{a + b \operatorname{arctanh}(c\sqrt{x})}{x^3 (1 - c^2 x)} dx = \int -\frac{b \operatorname{artanh}(c\sqrt{x}) + a}{(c^2 x - 1)x^3} dx
$$

✞ ☎

 $\left( \begin{array}{cc} \text{ } & \text{ } \\ \text{ } & \text{ } \end{array} \right)$ 

<span id="page-384-0"></span>✞ ☎

 $\overline{\phantom{a}}$   $\overline{\phantom{a}}$   $\overline{\$ 

input integrate((a+b\*arctanh(c\*x^(1/2)))/x^3/(-c^2\*x+1),x, algorithm="giac")

output  $integrate(-(b*arctanh(c*sqrt(x)) + a)/((c^2*x - 1)*x^3), x)$ 

## **Mupad [F(-1)]**

Timed out.

$$
\int \frac{a + \text{barctanh}(c\sqrt{x})}{x^3(1 - c^2x)} dx = -\int \frac{a + b \text{atanh}(c\sqrt{x})}{x^3(c^2x - 1)} dx
$$

input ✞ ☎  $int(-(a + b*atanh(c*x^{(1/2)}))/(x^3*(c^2*x - 1)),x)$  $\begin{pmatrix} 1 & 0 & 0 \\ 0 & 0 & 0 \\ 0 & 0 & 0 \\ 0 & 0 & 0 \\ 0 & 0 & 0 \\ 0 & 0 & 0 \\ 0 & 0 & 0 & 0 \\ 0 & 0 & 0 & 0 \\ 0 & 0 & 0 & 0 \\ 0 & 0 & 0 & 0 \\ 0 & 0 & 0 & 0 & 0 \\ 0 & 0 & 0 & 0 & 0 \\ 0 & 0 & 0 & 0 & 0 & 0 \\ 0 & 0 & 0 & 0 & 0 & 0 \\ 0 & 0 & 0 & 0 & 0 & 0 & 0 \\ 0 & 0 & 0 & 0 & 0 & 0 & 0 \\ 0 &$ 

<span id="page-384-1"></span>output ✞ ☎  $-int((a + b*atanh(c*x^(1/2)))/(x^3*(c^2*x - 1)), x)$  $\left( \begin{array}{cc} \text{ } & \text{ } \\ \text{ } & \text{ } \end{array} \right)$ 

## **Reduce [F]**

$$
\int \frac{a + b \operatorname{arctanh}(c\sqrt{x})}{x^3 (1 - c^2 x)} dx
$$
\n
$$
= \frac{9 \operatorname{atanh}(\sqrt{x}c) b c^4 x^2 - 6 \operatorname{atanh}(\sqrt{x}c) b c^2 x - 3 \operatorname{atanh}(\sqrt{x}c) b - 9\sqrt{x} b c^3 x - \sqrt{x} b c - 6 \left( \int \frac{\operatorname{atanh}(\sqrt{x}c)}{c^2 x^2 - x} dx \right)}{6x^2}
$$

$$
input\left(\frac{int((a+b*atanh(c*x^{(1/2)}))/x^{3/(-c^{2}*x+1)},x)}{}
$$

output

```
(9*atanh(sqrt(x)*c)*b*c**4*x*x= 6*atanh(sqrt(x)*c)*b*c*x2 - 3*atanh(sqrt(x)*c)*b - 9*sqrt(x)*b*c**3*x - sqrt(x)*b*c - 6*int(atanh(sqrt(x)*c)/(c**2*x**2 - x, x)*b*c**4*x**2 - 6*log(c**2*x - 1)*a*c**4*x**2 + 6*log(x)*a*c
*4*4*x**2 - 6*4*x**2*x - 3*a)/(6*x**2)
```
 $\begin{pmatrix} 1 & 0 & 0 \\ 0 & 0 & 0 \\ 0 & 0 & 0 \\ 0 & 0 & 0 \\ 0 & 0 & 0 \\ 0 & 0 & 0 \\ 0 & 0 & 0 & 0 \\ 0 & 0 & 0 & 0 \\ 0 & 0 & 0 & 0 \\ 0 & 0 & 0 & 0 \\ 0 & 0 & 0 & 0 & 0 \\ 0 & 0 & 0 & 0 & 0 \\ 0 & 0 & 0 & 0 & 0 & 0 \\ 0 & 0 & 0 & 0 & 0 & 0 \\ 0 & 0 & 0 & 0 & 0 & 0 & 0 \\ 0 & 0 & 0 & 0 & 0 & 0 & 0 \\ 0 &$ 

✞ ☎

 $\begin{pmatrix} 1 & 0 & 0 \\ 0 & 0 & 0 \\ 0 & 0 & 0 \\ 0 & 0 & 0 \\ 0 & 0 & 0 \\ 0 & 0 & 0 \\ 0 & 0 & 0 & 0 \\ 0 & 0 & 0 & 0 \\ 0 & 0 & 0 & 0 \\ 0 & 0 & 0 & 0 \\ 0 & 0 & 0 & 0 & 0 \\ 0 & 0 & 0 & 0 & 0 \\ 0 & 0 & 0 & 0 & 0 & 0 \\ 0 & 0 & 0 & 0 & 0 & 0 \\ 0 & 0 & 0 & 0 & 0 & 0 & 0 \\ 0 & 0 & 0 & 0 & 0 & 0 & 0 \\ 0 &$ 

✞ ☎

#### $\int \frac{a+b\textbf{arctanh}(c)}{x^4(1-c^2x)}$ √ *x*  $\frac{d\mathbf{x}^4(1-c^2x)}{x^4(1-c^2x)}dx$

<span id="page-385-0"></span>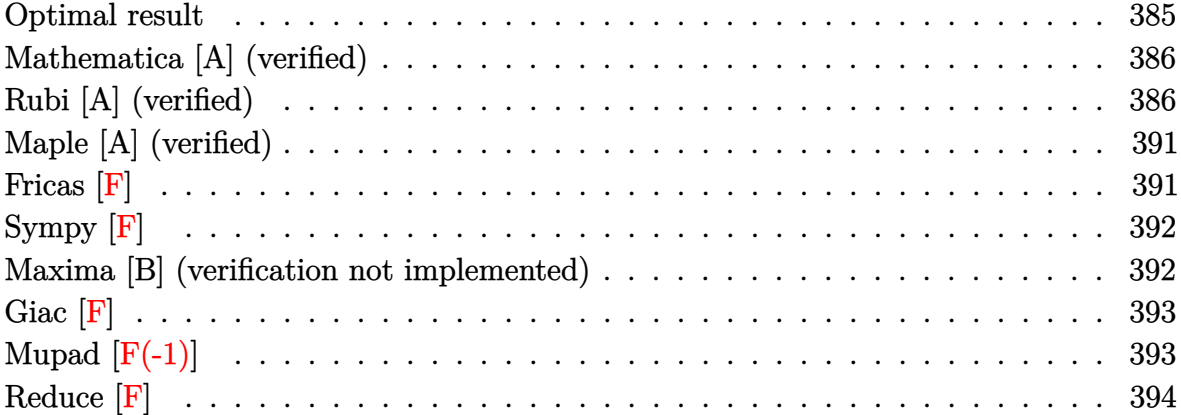

### **Optimal result**

Integrand size  $= 26$ , antiderivative size  $= 192$ 

$$
\int \frac{a + b \text{arctanh}(c\sqrt{x})}{x^4 (1 - c^2 x)} dx = -\frac{bc}{15x^{5/2}} - \frac{5bc^3}{18x^{3/2}} - \frac{11bc^5}{6\sqrt{x}} + \frac{11}{6}bc^6 \text{arctanh}(c\sqrt{x})
$$

$$
- \frac{a + b \text{arctanh}(c\sqrt{x})}{3x^3} - \frac{c^2(a + b \text{arctanh}(c\sqrt{x}))}{2x^2}
$$

$$
- \frac{c^4(a + b \text{arctanh}(c\sqrt{x}))}{x} + \frac{c^6(a + b \text{arctanh}(c\sqrt{x}))}{b}
$$

$$
+ 2c^6(a + b \text{arctanh}(c\sqrt{x})) \log\left(2 - \frac{2}{1 + c\sqrt{x}}\right)
$$

$$
- bc^6 \text{PolyLog}\left(2, -1 + \frac{2}{1 + c\sqrt{x}}\right)
$$

output

 $-1/15*b*c/x^{(5/2)-5/18*b*c^{3}/x^{(3/2)-11/6*b*c^{5}/x^{(1/2)+11/6*b*c^{6}*arctanh}}$  $(c*x^{(1/2)})-1/3*(a+b*arctanh(c*x^{(1/2)}))/x^{3}-1/2*c^2*(a+b*arctanh(c*x^{(1/2)}))$ )))/x^2-c^4\*(a+b\*arctanh(c\*x^(1/2)))/x+c^6\*(a+b\*arctanh(c\*x^(1/2)))^2/b+2\*  $c^6*(a+b*arctanh(c*x^(1/2)))*ln(2-2/(1+cx^(1/2)))-b*c^6*polylog(2,-1+2/(1))$  $+c*x^(1/2))$ 

✞ ☎

<span id="page-385-1"></span> $\begin{pmatrix} 1 & 0 & 0 \\ 0 & 0 & 0 \\ 0 & 0 & 0 \\ 0 & 0 & 0 \\ 0 & 0 & 0 \\ 0 & 0 & 0 \\ 0 & 0 & 0 & 0 \\ 0 & 0 & 0 & 0 \\ 0 & 0 & 0 & 0 \\ 0 & 0 & 0 & 0 \\ 0 & 0 & 0 & 0 & 0 \\ 0 & 0 & 0 & 0 & 0 \\ 0 & 0 & 0 & 0 & 0 & 0 \\ 0 & 0 & 0 & 0 & 0 & 0 \\ 0 & 0 & 0 & 0 & 0 & 0 & 0 \\ 0 & 0 & 0 & 0 & 0 & 0 & 0 \\ 0 &$ 

### **Mathematica [A] (verified)**

Time  $= 0.60$  (sec), antiderivative size  $= 187$ , normalized size of antiderivative  $= 0.97$ 

$$
\int \frac{a + \text{barctanh}(c\sqrt{x})}{x^4 (1 - c^2 x)} dx =
$$
\n
$$
- \frac{30a + 6bc\sqrt{x} + 45ac^2 x + 25bc^3 x^{3/2} + 90ac^4 x^2 + 165bc^5 x^{5/2} - 90bc^6 x^3 \text{arctanh}(c\sqrt{x})^2 - 15b \text{arctanh}(c\sqrt{x})^2 - 160c^6 \text{PolyLog}\left(2, e^{-2\text{arctanh}(c\sqrt{x})}\right)
$$

input Integrate[(a + b\*ArcTanh[c\*Sqrt[x]])/(x^4\*(1 - c^2\*x)),x]

output

 $-1/90*(30*a + 6*b*c*Sqrt[x] + 45*ax^2*x + 25*b*c^3*x^(3/2) + 90*ax^2^4*x^2$  $+ 165*b*c^5*x^(5/2) - 90*b*c^6*x^3*ArcTanh[c*Sqrt[x]]^2 - 15*b*ArcTanh[c*$  $Sqrt[x]/*(-2 - 3*c^2*x - 6*c^4*x^2 + 11*c^6*x^3 + 12*c^6*x^3*Log[1 - E^(-2)]$  $*ArcTanh[c*Sqrt[x]])]$ ) - 90 $*a*c^6*x^3*Log[x]$  + 90 $*a*c^6*x^3*Log[1 - c^2*x]$ )/x^3 - b\*c^6\*PolyLog[2, E^(-2\*ArcTanh[c\*Sqrt[x]])]

✞ ☎

 $\begin{pmatrix} 1 & 0 & 0 \\ 0 & 0 & 0 \\ 0 & 0 & 0 \\ 0 & 0 & 0 \\ 0 & 0 & 0 \\ 0 & 0 & 0 \\ 0 & 0 & 0 & 0 \\ 0 & 0 & 0 & 0 \\ 0 & 0 & 0 & 0 \\ 0 & 0 & 0 & 0 \\ 0 & 0 & 0 & 0 & 0 \\ 0 & 0 & 0 & 0 & 0 \\ 0 & 0 & 0 & 0 & 0 & 0 \\ 0 & 0 & 0 & 0 & 0 & 0 \\ 0 & 0 & 0 & 0 & 0 & 0 & 0 \\ 0 & 0 & 0 & 0 & 0 & 0 & 0 \\ 0 &$ 

✞ ☎

<span id="page-386-0"></span> $\begin{pmatrix} 1 & 0 & 0 \\ 0 & 0 & 0 \\ 0 & 0 & 0 \\ 0 & 0 & 0 \\ 0 & 0 & 0 \\ 0 & 0 & 0 \\ 0 & 0 & 0 \\ 0 & 0 & 0 \\ 0 & 0 & 0 & 0 \\ 0 & 0 & 0 & 0 \\ 0 & 0 & 0 & 0 \\ 0 & 0 & 0 & 0 & 0 \\ 0 & 0 & 0 & 0 & 0 \\ 0 & 0 & 0 & 0 & 0 \\ 0 & 0 & 0 & 0 & 0 & 0 \\ 0 & 0 & 0 & 0 & 0 & 0 \\ 0 & 0 & 0 & 0 & 0 & 0 & 0 \\ 0 &$ 

### **Rubi [A] (verified)**

Time  $= 1.73$  (sec), antiderivative size  $= 261$ , normalized size of antiderivative  $= 1.36$ , number of steps used = 21, number of rules used = 20,  $\frac{\text{number of rules}}{\text{integral size}} = 0.769$ , Rules used = {7267, 2026, 6544, 6452, 264, 264, 264, 219, 6544, 6452, 264, 264, 219, 6544, 6452, 264, 219, 6550, 6494, 2897}

Below are the steps used by Rubi to obtain the solution. The rule number used for the transformation is given above next to the arrow. The rules definitions used are listed below.

$$
\int \frac{a + b \arctanh(c\sqrt{x})}{x^4 (1 - c^2 x)} dx
$$
  
\n
$$
\int \frac{7267}{x^{7/2} - c^2 x^{9/2}} d\sqrt{x}
$$
  
\n
$$
\int \frac{2026}{x^{7/2} - c^2 x^{9/2}}
$$

$$
2\int \frac{a + \text{barctanh}(c\sqrt{x})}{x^{7/2}(1 - c^2x)} d\sqrt{x}
$$
\n
$$
\downarrow 6544
$$
\n
$$
2\left(c^2 \int \frac{a + \text{barctanh}(c\sqrt{x})}{x^{5/2}(1 - c^2x)} d\sqrt{x} + \int \frac{a + \text{barctanh}(c\sqrt{x})}{x^{7/2}} d\sqrt{x}\right)
$$
\n
$$
\downarrow 6452
$$
\n
$$
2\left(c^2 \int \frac{a + \text{barctanh}(c\sqrt{x})}{x^{5/2}(1 - c^2x)} d\sqrt{x} + \frac{1}{6}bc \int \frac{1}{x^3(1 - c^2x)} d\sqrt{x} - \frac{a + \text{barctanh}(c\sqrt{x})}{6x^3}\right)
$$
\n
$$
\downarrow 264
$$

$$
2\left(c^2 \int \frac{a + b \arctanh(c\sqrt{x})}{x^{5/2} (1 - c^2 x)} d\sqrt{x} + \frac{1}{6}bc\left(c^2 \int \frac{1}{x^2 (1 - c^2 x)} d\sqrt{x} - \frac{1}{5x^{5/2}}\right) - \frac{a + b \arctanh(c\sqrt{x})}{6x^3}\right)
$$
  
264

$$
2\left(c^2\int \frac{a + b \text{arctanh}(c\sqrt{x})}{x^{5/2} \left(1 - c^2 x\right)} d\sqrt{x} + \frac{1}{6}bc\left(c^2\left(c^2\int \frac{1}{x \left(1 - c^2 x\right)} d\sqrt{x} - \frac{1}{3x^{3/2}}\right) - \frac{1}{5x^{5/2}}\right) - \frac{a + b \text{arctanh}(c\sqrt{x})}{6x^3}\right)
$$
  
264

$$
2\left(c^2 \int \frac{a + b \arctanh(c\sqrt{x})}{x^{5/2} (1 - c^2 x)} d\sqrt{x} + \frac{1}{6}bc\left(c^2 \left(c^2 \int \frac{1}{1 - c^2 x} d\sqrt{x} - \frac{1}{\sqrt{x}}\right) - \frac{1}{3x^{3/2}}\right) - \frac{1}{5x^{5/2}}\right) - \frac{a + b \arctanh(c\sqrt{x})}{6x^3}
$$
  
219

$$
2\left(c^2\int \frac{a + b \text{arctanh}(c\sqrt{x})}{x^{5/2}(1 - c^2x)}d\sqrt{x} - \frac{a + b \text{arctanh}(c\sqrt{x})}{6x^3} + \frac{1}{6}bc\left(c^2\left(c^2\left(\text{carctanh}(c\sqrt{x}) - \frac{1}{\sqrt{x}}\right) - \frac{1}{3x^{3/2}}\right) - \frac{1}{5x^5}\right)\right)
$$
  

$$
\downarrow 6544
$$

$$
2\left(c^2\left(c^2\int\frac{a+\text{barctanh}(c\sqrt{x})}{x^{3/2}\left(1-c^2x\right)}d\sqrt{x}+\int\frac{a+\text{barctanh}(c\sqrt{x})}{x^{5/2}}d\sqrt{x}\right)-\frac{a+\text{barctanh}(c\sqrt{x})}{6x^3}+\frac{1}{6}bc\bigg(c^2\bigg(c^2\bigg(\text{carctanh}(c\sqrt{x})\bigg)-\frac{1}{6}bc\bigg(\frac{1}{6}c^2\bigg)\bigg)\bigg)\bigg)\bigg)\bigg)\bigg\}
$$

$$
2\left(c^2\left(c^2\int\frac{a+\text{barctanh}(c\sqrt{x})}{x^{3/2}\left(1-c^2x\right)}d\sqrt{x}+\frac{1}{4}bc\int\frac{1}{x^2\left(1-c^2x\right)}d\sqrt{x}-\frac{a+\text{barctanh}(c\sqrt{x})}{4x^2}\right)-\frac{a+\text{barctanh}(c\sqrt{x})}{6x^3}-\frac{1}{2}bc\int\frac{1}{x^2\left(1-c^2x\right)}d\sqrt{x}+\frac{1}{4}bc\int\frac{1}{x^2\left(1-c^2x\right)}d\sqrt{x}-\frac{1}{4}bc\int\frac{1}{x^2\left(1-c^2x\right)}d\sqrt{x}-\frac{1}{4}bc\int\frac{
$$

$$
2\left(c^2\left(c^2\int\frac{a + b \text{arctanh}(c \sqrt{x})}{x^{3/2} \left(1 - c^2 x\right)} d \sqrt{x} + \frac{1}{4} b c \left(c^2\int\frac{1}{x \left(1 - c^2 x\right)} d \sqrt{x} - \frac{1}{3 x^{3/2}}\right) - \frac{a + b \text{arctanh}(c \sqrt{x})}{4 x^2}\right) - \frac{a + b \text{arctanh}(c \sqrt{x})}{264}
$$

 $\downarrow$ 264

$$
2\left(c^2\left(c^2\int\frac{a + b \text{arctanh}(c\sqrt{x})}{x^{3/2}\left(1 - c^2 x\right)}d\sqrt{x} + \frac{1}{4}bc\left(c^2\left(c^2\int\frac{1}{1 - c^2 x}d\sqrt{x} - \frac{1}{\sqrt{x}}\right) - \frac{1}{3x^{3/2}}\right) - \frac{a + b \text{arctanh}(c\sqrt{x})}{4x^2}\right) - \frac{1}{219}
$$

$$
2\left(c^2\left(c^2\int\frac{a+\text{barctanh}(c\sqrt{x})}{x^{3/2}\left(1-c^2x\right)}d\sqrt{x}-\frac{a+\text{barctanh}(c\sqrt{x})}{4x^2}+\frac{1}{4}bc\left(c^2\left(\text{carctanh}(c\sqrt{x})-\frac{1}{\sqrt{x}}\right)-\frac{1}{3x^{3/2}}\right)\right)-\frac{a}{4x^2}
$$

$$
2\left(c^2\left(c^2\left(c^2\int\frac{a + b \text{arctanh}(c\sqrt{x})}{\sqrt{x}(1-c^2x)}d\sqrt{x} + \int\frac{a + b \text{arctanh}(c\sqrt{x})}{x^{3/2}}d\sqrt{x}\right) - \frac{a + b \text{arctanh}(c\sqrt{x})}{4x^2} + \frac{1}{4}bc\left(c^2\left(\text{carctanh}\left(\frac{c\sqrt{x}}{x}\right)\right)d\sqrt{x}\right)\right)
$$
  

$$
\downarrow 6452
$$

$$
2\left(c^2\left(c^2\left(c^2\int\frac{a + b \text{arctanh}(c\sqrt{x})}{\sqrt{x}\left(1 - c^2x\right)}d\sqrt{x} + \frac{1}{2}bc\int\frac{1}{x\left(1 - c^2x\right)}d\sqrt{x} - \frac{a + b \text{arctanh}(c\sqrt{x})}{2x}\right)\right) - \frac{a + b \text{arctanh}(c\sqrt{x})}{4x^2}
$$
  
264

$$
2\left(c^2\left(c^2\left(c^2\int\frac{a + b \arctanh\left(c\sqrt{x}\right)}{\sqrt{x}\left(1 - c^2 x\right)}d\sqrt{x} + \frac{1}{2}bc\left(c^2\int\frac{1}{1 - c^2 x}d\sqrt{x} - \frac{1}{\sqrt{x}}\right) - \frac{a + b \arctanh\left(c\sqrt{x}\right)}{2x}\right) - \frac{a + b \arctanh\left(c\sqrt{x}\right)}{4x}\right)
$$
  
219

$$
2\left(c^2\left(c^2\left(c^2\int\frac{a + b \arctanh\left(c\sqrt{x}\right)}{\sqrt{x}\left(1 - c^2x\right)}d\sqrt{x} - \frac{a + b \arctanh\left(c\sqrt{x}\right)}{2x} + \frac{1}{2}bc\left(c \arctanh\left(c\sqrt{x}\right) - \frac{1}{\sqrt{x}}\right)\right)\right) - \frac{a + b \arctan\left(c\sqrt{x}\right)}{4x^2}
$$
  
 
$$
\downarrow 6550
$$

$$
2\Bigg(c^2\Bigg(c^2\Bigg(\mathcal{C}^2\Bigg(\int\frac{a + b \mathrm{arctanh}(c\sqrt{x})}{(\sqrt{x}c+1)\sqrt{x}}d\sqrt{x} + \frac{\big(a + b \mathrm{arctanh}(c\sqrt{x})\big)^2}{2b}\Bigg) - \frac{a + b \mathrm{arctanh}(c\sqrt{x})}{2x} + \frac{1}{2}bc\Bigg(\mathrm{carctanh}\big(c\sqrt{x}\big)\Bigg) + \frac{1}{2}bc\Bigg(\mathrm{arctanh}\big(c\sqrt{x}\big)\Bigg) + \frac{1}{2}bc\Bigg(\mathrm{arctanh}\big(c\sqrt{x}\big)\Bigg) + \frac{1}{2}bc\Big
$$

$$
2\left(c^2\left(c^2\left(c^2\left(-bc\int\frac{\log\left(2-\frac{2}{\sqrt{x}c+1}\right)}{1-c^2x}d\sqrt{x}+\frac{\left(a+{batchh}(c\sqrt{x})\right)^2}{2b}+\log\left(2-\frac{2}{c\sqrt{x}+1}\right)(a+{batchh}(c\sqrt{x}))\right)\right)\right)\right)
$$
  
2897

 6494  $\downarrow$ 

✞ ☎

 $\left($   $\left($   $\right)$   $\left($   $\left($   $\right)$   $\left($   $\left($   $\right)$   $\left($   $\left($   $\right)$   $\left($   $\left($   $\right)$   $\left($   $\left($   $\right)$   $\left($   $\left($   $\right)$   $\left($   $\left($   $\right)$   $\left($   $\left($   $\right)$   $\left($   $\left($   $\right)$   $\left($   $\left($   $\right)$   $\left($   $\left($   $\right)$   $\left($ 

✞ ☎

✞ ☎

✞ ☎

 $\left( \begin{array}{cc} \text{ } & \text{ } \\ \text{ } & \text{ } \end{array} \right)$ 

✞ ☎

$$
2 \Biggl(c^2 \Biggl(c^2 \Biggl(c^2 \Biggl(\frac{\bigl(a + b {\rm arctanh}\bigl(c \sqrt{x}\bigr)\bigr)^2}{2 b} + \log \left(2-\frac{2}{c \sqrt{x}+1}\right)\bigl(a + b {\rm arctanh}\bigl(c \sqrt{x}\bigr)\bigr) - \frac{1}{2} b \, {\rm PolyLog}\left(2,\frac{2}{\sqrt{x}c+1}-\frac{2}{\sqrt{x}+1}\right) \Biggr)
$$

$$
input \left[ Int[(a + b*Arctanh[c*Sqrt[x]])/(x^4*(1 - c^2*x)), x] \right]
$$

output  $2*(-1/6*(a + b*ArcTanh[c*Sqrt[x]])/x^3 + (b*c*(-1/5*1/x^*(5/2) + c^2*(-1/3*$  $1/x^(3/2) + c^2*(-(1/Sqrt[x]) + c*ArcTanh[c*Sqrt[x]]))))/6 + c^2*(-1/4*(a$ + b\*ArcTanh[c\*Sqrt[x]])/x^2 + (b\*c\*(-1/3\*1/x^(3/2) + c^2\*(-(1/Sqrt[x]) + c  $*ArcTanh[c*Sqrt[x]]))$ /4 +  $c^2*(-1/2*(a + b*ArcTanh[c*Sqrt[x]])/x + (b*c*(b^2)x^2))$  $-(1/Sqrt[x]) + c*ArcTanh[c*Sqrt[x]))/2 + c^2*((a + b*ArcTanh[c*Sqrt[x]))^2$  $2/(2*b) + (a + b*ArcTanh[c*Sqrt[x]))*Log[2 - 2/(1 + c*Sqrt[x])] - (b*PolyL$  $og[2, -1 + 2/(1 + c*Sqrt[x])]/2))))$  $\begin{pmatrix} 1 & 0 & 0 \\ 0 & 0 & 0 \\ 0 & 0 & 0 \\ 0 & 0 & 0 \\ 0 & 0 & 0 \\ 0 & 0 & 0 \\ 0 & 0 & 0 & 0 \\ 0 & 0 & 0 & 0 \\ 0 & 0 & 0 & 0 \\ 0 & 0 & 0 & 0 \\ 0 & 0 & 0 & 0 & 0 \\ 0 & 0 & 0 & 0 & 0 \\ 0 & 0 & 0 & 0 & 0 & 0 \\ 0 & 0 & 0 & 0 & 0 & 0 \\ 0 & 0 & 0 & 0 & 0 & 0 & 0 \\ 0 & 0 & 0 & 0 & 0 & 0 & 0 \\ 0 &$ 

#### **Defintions of rubi rules used**

rule 219  $Int[((a_+) + (b_+)*(x_-)^2)^(-1), x_Symb01]$  :> Simp $[(1/(Rt[a, 2]*Rt[-b, 2]))*$ ArcTanh[Rt[-b, 2]\*(x/Rt[a, 2])], x] /; FreeQ[{a, b}, x] && NegQ[a/b] && (Gt)  $Q[a, 0]$  || LtQ $[b, 0]$ )  $\left($   $\left($   $\right)$   $\left($   $\left($   $\right)$   $\left($   $\left($   $\right)$   $\left($   $\left($   $\right)$   $\left($   $\left($   $\right)$   $\left($   $\left($   $\right)$   $\left($   $\left($   $\right)$   $\left($   $\left($   $\right)$   $\left($   $\left($   $\right)$   $\left($   $\left($   $\right)$   $\left($   $\left($   $\right)$   $\left($   $\left($   $\right)$   $\left($ 

rule 264  $Int[((c_.),*(x_-))^*(m_)*((a_-) + (b_.),*(x_-)^2)^*(p_]), x_Symbol]$  :> Simp[(c\*x)^(  $m + 1)*( (a + b*x^2)^{(p + 1)/(a*c*(m + 1))}, x] - Simp[b*((m + 2*p + 3)/(a*c))])$  $\hat{z}^*(m + 1))$ ) Int[(c\*x)^(m + 2)\*(a + b\*x^2)^p, x], x] /; FreeQ[{a, b, c, p  $\}$ , x] && LtQ[m, -1] && IntBinomialQ[a, b, c, 2, m, p, x]

rule 2026  $Int[(Fx_{-.})*(Px_{-})^(p_{-}), x_Symbol]$  :> With $[fr = Expon[Px, x, Min], Int[x^(p_{-})]$ \*r)\*ExpandToSum[Px/x^r, x]^p\*Fx, x] /; IGtQ[r, 0]] /; PolyQ[Px, x] && Integ erQ[p] && !MonomialQ[Px, x] && (ILtQ[p, 0] || !PolyQ[u, x])  $\begin{pmatrix} 1 & 0 & 0 \\ 0 & 0 & 0 \\ 0 & 0 & 0 \\ 0 & 0 & 0 \\ 0 & 0 & 0 \\ 0 & 0 & 0 \\ 0 & 0 & 0 & 0 \\ 0 & 0 & 0 & 0 \\ 0 & 0 & 0 & 0 \\ 0 & 0 & 0 & 0 \\ 0 & 0 & 0 & 0 & 0 \\ 0 & 0 & 0 & 0 & 0 \\ 0 & 0 & 0 & 0 & 0 & 0 \\ 0 & 0 & 0 & 0 & 0 & 0 \\ 0 & 0 & 0 & 0 & 0 & 0 & 0 \\ 0 & 0 & 0 & 0 & 0 & 0 & 0 \\ 0 &$  rule 2897 Int $[Log[u]]*(Pq)_m(m_...), x_Symbol]$  :> With $[{C = FullSimplify}[Pq^m*(1 - u)/]$  $D[u, x])$ }, Simp[C\*PolyLog[2, 1 - u], x] /; FreeQ[C, x]] /; IntegerQ[m] && PolyQ[Pq, x] && RationalFunctionQ[u, x] && LeQ[RationalFunctionExponents[u,  $x$ ] [[2]], Expon [Pq,  $x$ ]]

✞ ☎

 $\left($   $\left($   $\right)$   $\left($   $\left($   $\right)$   $\left($   $\left($   $\right)$   $\left($   $\left($   $\right)$   $\left($   $\left($   $\right)$   $\left($   $\left($   $\right)$   $\left($   $\left($   $\right)$   $\left($   $\left($   $\right)$   $\left($   $\left($   $\right)$   $\left($   $\left($   $\right)$   $\left($   $\left($   $\right)$   $\left($   $\left($   $\right)$   $\left($ 

✞ ☎

 $\begin{pmatrix} 1 & 0 & 0 \\ 0 & 0 & 0 \\ 0 & 0 & 0 \\ 0 & 0 & 0 \\ 0 & 0 & 0 \\ 0 & 0 & 0 \\ 0 & 0 & 0 \\ 0 & 0 & 0 \\ 0 & 0 & 0 & 0 \\ 0 & 0 & 0 & 0 \\ 0 & 0 & 0 & 0 \\ 0 & 0 & 0 & 0 & 0 \\ 0 & 0 & 0 & 0 & 0 \\ 0 & 0 & 0 & 0 & 0 \\ 0 & 0 & 0 & 0 & 0 & 0 \\ 0 & 0 & 0 & 0 & 0 & 0 \\ 0 & 0 & 0 & 0 & 0 & 0 & 0 \\ 0 &$ 

✞ ☎

 $\left( \begin{array}{cc} \bullet & \bullet & \bullet \\ \bullet & \bullet & \bullet \end{array} \right)$ 

✞ ☎

✞ ☎

<span id="page-390-0"></span> $\left( \begin{array}{cc} \bullet & \bullet & \bullet \\ \bullet & \bullet & \bullet \end{array} \right)$ 

rule 6452  $Int[((a_{-.}) + ArcTanh[(c_{-.})*(x_{-})^(n_{-.})]*(b_{-.}))^(p_{-.})*(x_{-})^(m_{-.}), x_{Symbol}]$  :  $>$  Simp[x<sup> $\frown$ </sup>(m + 1)\*((a + b\*ArcTanh[c\*x $\frown$ n]) $\frown$ p/(m + 1)), x] - Simp[b\*c\*n\*(p/(m + 1)) Int[x^(m + n)\*((a + b\*ArcTanh[c\*x^n])^(p - 1)/(1 - c^2\*x^(2\*n))), x ], x] /; FreeQ[{a, b, c, m, n}, x] && IGtQ[p, 0] && (EqQ[p, 1] || (EqQ[n, 1  $\}$  && IntegerQ[m])) && NeQ[m, -1]

rule 6494  $Int[((a_{-}) + ArcTanh[(c_{-})*(x_{-})](b_{-}))(((x_{-})*((d_{-}) + (e_{-})*(x_{-}))), x$  $_Symbol$ ] :> Simp[(a + b\*ArcTanh[c\*x])^p\*(Log[2 - 2/(1 + e\*(x/d))]/d), x] - $Simp[b*c*(p/d)$  Int  $[(a + b*ArcTanh[c*x])^(p - 1)*(Log[2 - 2/(1 + e*(x/d))]$  $/(1 - c^2*x^2)$ , x], x] /; FreeQ[{a, b, c, d, e}, x] && IGtQ[p, 0] && EqQ[c  $^2*d^2 - e^2$ , 0]  $\left( \begin{array}{cc} \bullet & \bullet & \bullet \\ \bullet & \bullet & \bullet \end{array} \right)$ 

rule 6544  $\sqrt{2}$   $\sqrt{2}$   $\sqrt{2$ Int[(((a\_.) + ArcTanh[(c\_.)\*(x\_)]\*(b\_.))^(p\_.)\*((f\_.)\*(x\_))^(m\_))/((d\_) + ( e\_. $*(x_*)^2$ , x\_Symbol] :> Simp[1/d Int[(f\*x)^m\*(a + b\*ArcTanh[c\*x])^p, x ], x] - Simp[e/(d\*f^2) Int[(f\*x)^(m + 2)\*((a + b\*ArcTanh[c\*x])^p/(d + e\*x  $(2)$ ), x], x] /; FreeQ[{a, b, c, d, e, f}, x] && GtQ[p, 0] && LtQ[m, -1]

rule 6550 Int $[((a_{-}) + ArcTanh[(c_{-})*(x_{-})]*(b_{-}))^{(p_{-})}/((x_{-})*(d_{-}) + (e_{-})*(x_{-})^{2}),$  $x_Symbol$ ] :> Simp[(a + b\*ArcTanh[c\*x])^(p + 1)/(b\*d\*(p + 1)), x] + Simp[1/ d Int[(a + b\*ArcTanh[c\*x])^p/(x\*(1 + c\*x)), x], x] /; FreeQ[{a, b, c, d, e}, x] && EqQ[c^2\*d + e, 0] && GtQ[p, 0]  $\begin{pmatrix} 1 & 0 & 0 \\ 0 & 0 & 0 \\ 0 & 0 & 0 \\ 0 & 0 & 0 \\ 0 & 0 & 0 \\ 0 & 0 & 0 \\ 0 & 0 & 0 & 0 \\ 0 & 0 & 0 & 0 \\ 0 & 0 & 0 & 0 \\ 0 & 0 & 0 & 0 \\ 0 & 0 & 0 & 0 & 0 \\ 0 & 0 & 0 & 0 & 0 \\ 0 & 0 & 0 & 0 & 0 & 0 \\ 0 & 0 & 0 & 0 & 0 & 0 \\ 0 & 0 & 0 & 0 & 0 & 0 & 0 \\ 0 & 0 & 0 & 0 & 0 & 0 & 0 \\ 0 &$ 

rule 7267 Int[u\_, x\_Symbol] :> With[{lst = SubstForFractionalPowerOfLinear[u, x]}, Si  $mp[lst[[2]]*lst[[4]]$  Subst $[Int[lst[[1]], x], x, lst[[3]]^(1/lst[[2]]))]$ , x ] /; !FalseQ[lst] && SubstForFractionalPowerQ[u, lst[[3]], x]]

### **Maple [A] (verified)**

Time  $= 0.10$  (sec), antiderivative size  $= 303$ , normalized size of antiderivative  $= 1.58$ 

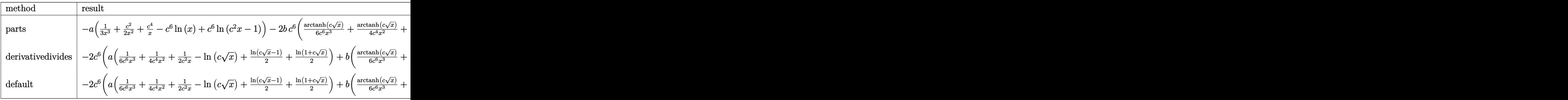

input  $int((a+b*arctanh(c*x^{(1/2)}))/x^{4}/(-c^{2}*x+1),x,$ method=\_RETURNVERBOSE)

output

 $-a*(1/3/x^3+1/2*c^2/x^2+c^4/x-c^6*ln(x)+c^6*ln(c^2*x-1))-2*b*c^6*(1/6*arct)$ anh(c\*x^(1/2))/c^6/x^3+1/4\*arctanh(c\*x^(1/2))/c^4/x^2+1/2\*arctanh(c\*x^(1/2 ))/c^2/x-arctanh(c\*x^(1/2))\*ln(c\*x^(1/2))+1/2\*arctanh(c\*x^(1/2))\*ln(c\*x^(1 /2)-1)+1/2\*arctanh(c\*x^(1/2))\*ln(1+c\*x^(1/2))+1/2\*dilog(c\*x^(1/2))+1/2\*dil  $o$ g(1+c\*x<sup>^</sup>(1/2))+1/2\*ln(c\*x<sup>^</sup>(1/2))\*ln(1+c\*x<sup>^</sup>(1/2))-1/2\*dilog(1/2\*c\*x<sup>^</sup>(1/2)+  $1/2$ )-1/4\*ln(c\*x^(1/2)-1)\*ln(1/2\*c\*x^(1/2)+1/2)+1/8\*ln(c\*x^(1/2)-1)^2-1/8\*l  $n(1+c*x^{(1/2)})^2+1/4*(ln(1+c*x^{(1/2)})-ln(1/2+c*x^{(1/2)})+1/2))*ln(-1/2*c*x^{(1/2)})$  $1/2$ +1/2)+1/30/c<sup>-</sup>5/x<sup>-</sup>(5/2)+5/36/c<sup>-</sup>3/x<sup>-</sup>(3/2)+11/12/c/x<sup>-</sup>(1/2)+11/24\*ln(c\*x<sup>-</sup>(  $1/2$ )-1)-11/24\*ln(1+c\*x<sup>^</sup>(1/2)))

✞ ☎

 $\overline{\phantom{a}}$   $\overline{\phantom{a}}$   $\overline{\$ 

✞ ☎

**Fricas [F]**

$$
\int \frac{a + \text{barctanh}(c\sqrt{x})}{x^4(1 - c^2x)} dx = \int -\frac{b \text{artanh}(c\sqrt{x}) + a}{(c^2x - 1)x^4} dx
$$

<span id="page-391-0"></span> $\left($   $\left($   $\right)$   $\left($   $\left($   $\right)$   $\left($   $\left($   $\right)$   $\left($   $\left($   $\right)$   $\left($   $\left($   $\right)$   $\left($   $\left($   $\right)$   $\left($   $\left($   $\right)$   $\left($   $\left($   $\right)$   $\left($   $\left($   $\right)$   $\left($   $\left($   $\right)$   $\left($   $\left($   $\right)$   $\left($   $\left($   $\right)$   $\left($ 

input  $\begin{pmatrix} 1 & 0 & 0 \\ 0 & 0 & 0 \\ 0 & 0 & 0 \\ 0 & 0 & 0 \\ 0 & 0 & 0 \\ 0 & 0 & 0 \\ 0 & 0 & 0 \\ 0 & 0 & 0 \\ 0 & 0 & 0 & 0 \\ 0 & 0 & 0 & 0 \\ 0 & 0 & 0 & 0 \\ 0 & 0 & 0 & 0 & 0 \\ 0 & 0 & 0 & 0 & 0 \\ 0 & 0 & 0 & 0 & 0 \\ 0 & 0 & 0 & 0 & 0 & 0 \\ 0 & 0 & 0 & 0 & 0 & 0 \\ 0 & 0 & 0 & 0 & 0 & 0 & 0 \\ 0 &$ 

✞ ☎  $integrate((a+b*arctanh(cx*x^(1/2)))/x^4/(-c^2*x+1),x, algorithm="fricas")$ 

<span id="page-391-1"></span>✞ ☎

 $\left( \begin{array}{cc} \bullet & \bullet & \bullet \\ \bullet & \bullet & \bullet \end{array} \right)$ 

output

 $integral(-(b*arctanh(c*sqrt(x)) + a)/(c^2*x^5 - x^4), x)$ 

# **Sympy [F]**

$$
\int \frac{a + \text{barctanh}(c\sqrt{x})}{x^4(1 - c^2x)} dx = -\int \frac{a}{c^2x^5 - x^4} dx - \int \frac{b \text{ atanh}(c\sqrt{x})}{c^2x^5 - x^4} dx
$$

✞ ☎

 $\left( \begin{array}{cc} \bullet & \bullet & \bullet \\ \bullet & \bullet & \bullet \end{array} \right)$ 

<span id="page-392-0"></span>✞ ☎

$$
input\left(\frac{intergate((a+b*atanh(c*x**(1/2)))/x**4/(-c**2*x+1),x)}{}
$$

output -Integral(a/(c\*\*2\*x\*\*5 - x\*\*4), x) - Integral(b\*atanh(c\*sqrt(x))/(c\*\*2\*x\*\*  $5 - x**4$ , x)  $\left($   $\left($   $\right)$   $\left($   $\left($   $\right)$   $\left($   $\left($   $\right)$   $\left($   $\left($   $\right)$   $\left($   $\left($   $\right)$   $\left($   $\left($   $\right)$   $\left($   $\left($   $\right)$   $\left($   $\left($   $\right)$   $\left($   $\left($   $\right)$   $\left($   $\left($   $\right)$   $\left($   $\left($   $\right)$   $\left($   $\left($   $\right)$   $\left($ 

## **Maxima [B] (verification not implemented)**

Leaf count of result is larger than twice the leaf count of optimal. 330 vs.  $2(157) = 314$ . Time  $= 0.20$  (sec), antiderivative size  $= 330$ , normalized size of antiderivative  $= 1.72$ 

$$
\int \frac{a + b \arctanh(c\sqrt{x})}{x^4 (1 - c^2 x)} dx
$$
\n=
$$
- \left( \log (c\sqrt{x} + 1) \log \left( -\frac{1}{2} c\sqrt{x} + \frac{1}{2} \right) + \text{Li}_2 \left( \frac{1}{2} c\sqrt{x} + \frac{1}{2} \right) \right) b c^6
$$
\n
$$
- \left( \log (c\sqrt{x}) \log (-c\sqrt{x} + 1) + \text{Li}_2(-c\sqrt{x} + 1) \right) b c^6
$$
\n
$$
+ \left( \log (c\sqrt{x} + 1) \log (-c\sqrt{x}) + \text{Li}_2(c\sqrt{x} + 1) \right) b c^6
$$
\n
$$
+ \frac{11}{12} b c^6 \log (c\sqrt{x} + 1) - \frac{11}{12} b c^6 \log (c\sqrt{x} - 1)
$$
\n
$$
- \frac{1}{6} \left( 6 c^6 \log (c\sqrt{x} + 1) + 6 c^6 \log (c\sqrt{x} - 1) - 6 c^6 \log (x) + \frac{6 c^4 x^2 + 3 c^2 x + 2}{x^3} \right) a
$$
\n
$$
- \frac{45 b c^6 x^3 \log (c\sqrt{x} + 1)^2 - 45 b c^6 x^3 \log (-c\sqrt{x} + 1)^2 + 330 b c^5 x^{\frac{5}{2}} + 50 b c^3 x^{\frac{3}{2}} + 12 b c \sqrt{x} + 15 (6 b c^4 x^2 - 180 x^2 + 12 c^2 x^2 + 12 c^2 x^2 + 12 c^2 x^2 + 12 c^2 x^2 + 12 c^2 x^2 + 12 c^2 x^2 + 12 c^2 x^2 + 12 c^2 x^2 + 12 c^2 x^2 + 12 c^2 x^2 + 12 c^2 x^2 + 12 c^2 x^2 + 12 c^2 x^2 + 12 c^2 x^2 + 12 c^2 x^2 + 12 c^2 x^2 + 12 c^2 x^2 + 12 c^2 x^2 + 12 c^2 x^2 + 12 c^2 x^2 + 12 c^2 x^2 + 12 c^2 x^2 + 12 c^2 x^2 + 12 c^
$$

input integrate((a+b\*arctanh(c\*x^(1/2)))/x^4/(-c^2\*x+1),x, algorithm="maxima")

✞ ☎

 $\left( \begin{array}{cc} \text{ } & \text{ } \\ \text{ } & \text{ } \end{array} \right)$ 

output

```
-(\log(c*sqrt(x) + 1)*log(-1/2*c*sqrt(x) + 1/2) + diag(1/2*c*sqrt(x) + 1/2)))*b*c^6 - (\log(c*sqrt(x))*log(-c*sqrt(x) + 1) + diag(-c*sqrt(x) + 1))*b*c^6 + (\log(c*sqrt(x) + 1)*log(-c*sqrt(x)) + dilog(c*sqrt(x) + 1))*b*c^6 +11/12*b*c^6*log(c*sqrt(x) + 1) - 11/12*b*c^6*log(c*sqrt(x) - 1) - 1/6*(6*c)\text{``6*log(c*sqrt(x) + 1) + 6*c^6*log(c*sqrt(x) - 1) - 6*c^6*log(x) + (6*c^4*x)}\hat{C} + 3*c^2*x + 2)/x^3)*a - 1/180*(45*b*c^6*x^3*log(c*sqrt(x) + 1)^2 - 45*b
*c^6*x^3*log(-c*sqrt(x) + 1)^2 + 330*bc^5*x^(5/2) + 50*b*c^3*x^(3/2) + 12*b*c*sqrt(x) + 15*(6*b*c^4*x^2 + 3*b*c^2*x + 2*b)*log(c*sqrt(x) + 1) - 15*(6*b*c^6*x^3*log(c*sqrt(x) + 1) + 6*b*c^4*x^2 + 3*b*c^2*x + 2*b)*log(-c*sq)rt(x) + 1)/x<sup>-3</sup>
```
✞ ☎

**Giac [F]**

$$
\int \frac{a + \text{barctanh}(c\sqrt{x})}{x^4(1 - c^2x)} dx = \int -\frac{b \text{artanh}(c\sqrt{x}) + a}{(c^2x - 1)x^4} dx
$$

✞ ☎

<span id="page-393-1"></span> $\overline{\phantom{a}}$   $\overline{\phantom{a}}$   $\overline{\$ 

<span id="page-393-0"></span> $\begin{pmatrix} 1 & 0 & 0 \\ 0 & 0 & 0 \\ 0 & 0 & 0 \\ 0 & 0 & 0 \\ 0 & 0 & 0 \\ 0 & 0 & 0 \\ 0 & 0 & 0 & 0 \\ 0 & 0 & 0 & 0 \\ 0 & 0 & 0 & 0 \\ 0 & 0 & 0 & 0 \\ 0 & 0 & 0 & 0 & 0 \\ 0 & 0 & 0 & 0 & 0 \\ 0 & 0 & 0 & 0 & 0 & 0 \\ 0 & 0 & 0 & 0 & 0 & 0 \\ 0 & 0 & 0 & 0 & 0 & 0 & 0 \\ 0 & 0 & 0 & 0 & 0 & 0 & 0 \\ 0 &$ 

input integrate((a+b\*arctanh(c\*x^(1/2)))/x^4/(-c^2\*x+1),x, algorithm="giac")

output
$$
\boxed{\text{integrate}(-(\text{b*arctanh}(c*\text{sqrt}(x)) + a)/((c^2*\text{x} - 1)*x^2), x)}
$$

### **Mupad**  $[\mathbf{F}(-1)]$

Timed out.

$$
\int \frac{a + \text{barctanh}(c\sqrt{x})}{x^4(1 - c^2x)} dx = -\int \frac{a + b \text{atanh}(c\sqrt{x})}{x^4(c^2x - 1)} dx
$$

✞ ☎

<span id="page-393-2"></span>✞ ☎

 $\overline{\phantom{a}}$   $\overline{\phantom{a}}$   $\overline{\$ 

$$
^{\rm input}
$$

 $int(-(a + b*atanh(c*x^{(1/2)}))/(x^4*(c^2*x - 1)),x)$  $\left( \begin{array}{cc} \text{ } & \text{ } \\ \text{ } & \text{ } \end{array} \right)$ 

output  $-int((a + b*atanh(c*x^(1/2)))/(x^4*(c^2*x - 1)), x)$ 

## **Reduce [F]**

$$
\int \frac{a + \text{barctanh}(c\sqrt{x})}{x^4 (1 - c^2 x)} dx
$$
\n
$$
= \frac{165 \operatorname{atanh}(\sqrt{x}c) b c^6 x^3 - 90 \operatorname{atanh}(\sqrt{x}c) b c^4 x^2 - 45 \operatorname{atanh}(\sqrt{x}c) b c^2 x - 30 \operatorname{atanh}(\sqrt{x}c) b - 165 \sqrt{x} b c^5 x^3}{x^5}
$$

input  $int((a+b*atanh(c*x^(1/2)))/x^4/(-c^2*x+1),x)$ 

```
output
```

```
(165*atanh(sqrt(x)*c)*b*c**6*x**3 - 90*atanh(sqrt(x)*c)*b*c**4*x**2 - 45*atanh(sqrt(x)*c)*b*c**2*x - 30*atanh(sqrt(x)*c)*b - 165*sqrt(x)*b*c**5*x**2- 25*sqrt(x)*b*c**3*x - 6*sqrt(x)*b*c - 90*int(atanh(sqrt(x)*c)/(c**2*x**
2 - x), x)*b*c**6*x**3 - 90*log(c**2*x - 1)*a*c**6*x**3 + 90*log(x)*a*c**6*
x**3 - 90*a*c**4*x**2 - 45*a*c**2*x - 30*a)/(90*x**3)
```
✞ ☎

 $\begin{pmatrix} 1 & 0 & 0 \\ 0 & 0 & 0 \\ 0 & 0 & 0 \\ 0 & 0 & 0 \\ 0 & 0 & 0 \\ 0 & 0 & 0 \\ 0 & 0 & 0 & 0 \\ 0 & 0 & 0 & 0 \\ 0 & 0 & 0 & 0 \\ 0 & 0 & 0 & 0 \\ 0 & 0 & 0 & 0 & 0 \\ 0 & 0 & 0 & 0 & 0 \\ 0 & 0 & 0 & 0 & 0 & 0 \\ 0 & 0 & 0 & 0 & 0 & 0 \\ 0 & 0 & 0 & 0 & 0 & 0 & 0 \\ 0 & 0 & 0 & 0 & 0 & 0 & 0 \\ 0 &$ 

✞ ☎

 $\left( \begin{array}{cc} \text{ } & \text{ } \\ \text{ } & \text{ } \end{array} \right)$ 

**3.45** 
$$
\int \frac{x^2 \left(a + b \mathbf{arctanh}(c\sqrt{x})\right)}{d+ex} dx
$$

<span id="page-395-0"></span>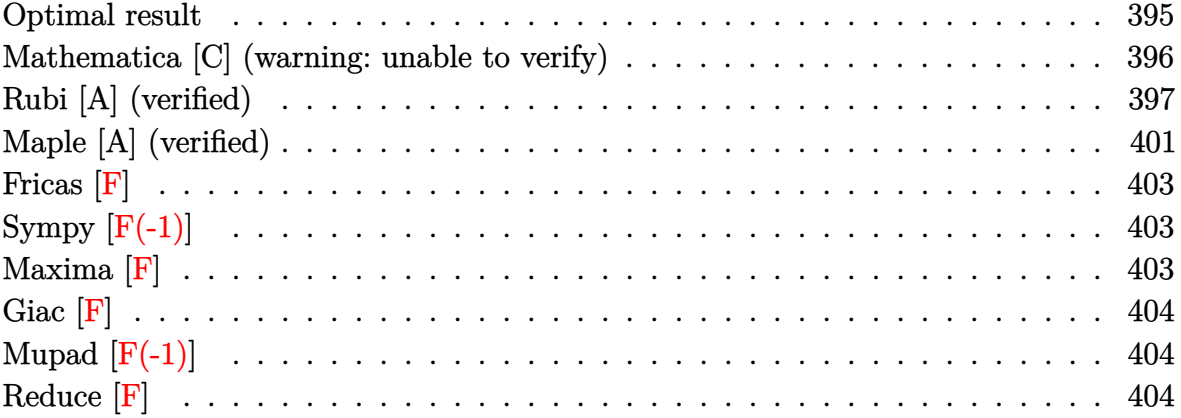

# **Optimal result**

Integrand size  $= 23$ , antiderivative size  $= 460$ 

$$
\int \frac{x^2(a + \text{barctanh}(c\sqrt{x}))}{d + ex} dx = -\frac{bd\sqrt{x}}{ce^2} + \frac{b\sqrt{x}}{2c^3e} + \frac{bx^{3/2}}{6ce} + \frac{bdarctanh(c\sqrt{x})}{c^2e^2} - \frac{dx(a + \text{barctanh}(c\sqrt{x}))}{2c^4e} - \frac{dx(a + \text{barctanh}(c\sqrt{x}))}{2e} - \frac{2d^2(a + \text{barctanh}(c\sqrt{x}))\log\left(\frac{2}{1+c\sqrt{x}}\right)}{e^3} - \frac{d^2(a + \text{barctanh}(c\sqrt{x}))\log\left(\frac{2c(\sqrt{-d} - \sqrt{e}\sqrt{x})}{(c\sqrt{-d} - \sqrt{e})(1+c\sqrt{x})}\right)}{e^3} + \frac{d^2(a + \text{barctanh}(c\sqrt{x}))\log\left(\frac{2c(\sqrt{-d} + \sqrt{e}\sqrt{x})}{(c\sqrt{-d} + \sqrt{e})(1+c\sqrt{x})}\right)}{e^3} + \frac{bd^2 \text{ PolyLog}\left(2, 1 - \frac{2}{1+c\sqrt{x}}\right)}{e^3} - \frac{bd^2 \text{ PolyLog}\left(2, 1 - \frac{2c(\sqrt{-d} - \sqrt{e}\sqrt{x})}{(c\sqrt{-d} - \sqrt{e})(1+c\sqrt{x})}\right)}{2e^3} - \frac{bd^2 \text{ PolyLog}\left(2, 1 - \frac{2c(\sqrt{-d} - \sqrt{e}\sqrt{x})}{(c\sqrt{-d} + \sqrt{e})(1+c\sqrt{x})}\right)}{2e^3}
$$
```
output
```

```
-b*d*x^(1/2)/c/e^2+1/2*b*x^(1/2)/c^3/e+1/6*b*x^(3/2)/c/e+b*d*arctanh(c*x^(
1/2)/c^2/e^2-1/2*b*arctanh(c*x^{(1/2)})/c^4/e-d*x*(a+b*arctanh(c*x^{(1/2)}))/ce^{2+1/2*x^2*(a+b*arctanh(c*x^2(1/2)))/e-2*d^2*(a+b*arctanh(c*x^2(1/2)))*ln(2)}/(1+c*x^{(1/2)})/e^{3+d^2x(a+b*arctanh(c*x^{(1/2)})*ln(2*c*((-d)^(1/2)-e^{(1/2})))}\frac{\frac{1}{2}x^{(1/2)}}{\frac{c*(1/2)}{c*(-d)}(1/2)-e^{(1/2)}} /(1+c*x^(1/2)))/e^3+d^2*(a+b*arctanh(c*x^
(1/2)) * ln(2*c*((-d)^(1/2) + e^(1/2) *x^(1/2))/(c*(-d)^(1/2) + e^(1/2))/(1+c*x^2/(1/2)(1/2))/e<sup>2+b*d2*polylog(2,1-2/(1+c*x<sup>2</sup>(1/2)))/e<sup>2-1</sup>/2*b*d<sup>2*polylog(2,1-2</sup></sup>
*c*((-d)^(1/2)-e^(1/2)*x^(1/2))/(c*(-d)^(1/2)-e^(1/2))/(1+c*x^(1/2)))/e^3-
1/2*b*d^2*polylog(2, 1-2*c*((-d)^(1/2)+e^(1/2)*x^(1/2))/(c*(-d)^(1/2)+e^(1/2)2))/(1+c*x^{(1/2)})/e^{3}
```
### Mathematica [C] (warning: unable to verify)

Result contains complex when optimal does not.

Time = 1.86 (sec), antiderivative size = 558, normalized size of antiderivative = 1.21

$$
\int \frac{x^2(a + \text{barctanh}(c\sqrt{x}))}{d + \text{ex}} dx
$$
\n
$$
= \frac{-6adex + 3ae^2x^2 + 6ad^2\log(d + \text{ex}) + \frac{b\left(2ce(-3c^2d + 2e)\sqrt{x} + ce^2\sqrt{x}(-1 + c^2x) - 6(c^2d - e)e(-1 + c^2x)\arctanh(c\sqrt{x}) + 3e^2(d\sqrt{x})\right)}{2(1 + c^2c)(\sqrt{x} + c^2\sqrt{x})(1 + c^2c)(\sqrt{x})(1 + c^2c)(\sqrt{x}) + 3e^2(d\sqrt{x})}
$$

Integrate  $[(x^2*(a + b*ArCTanh[c*Sqrt[x]]))/(d + e*x),x]$ input

```
output
```

```
(-6*a*d*e*x + 3*a*e^2*x^2 + 6*a*d^2*k_{0} [d + e*x] + (b*(2*c*e*(-3*c^2*d + 2*)))*e)*Sqrt[x] + c*e^2*Sqrt[x]*(-1 + c^2*x) - 6*(c^2*d - e)*e*(-1 + c^2*x)*Ar
cTanh[c*Sqrt[x]] + 3*e^2*(-1 + c^2*x)^2*ArcTanh[c*Sqrt[x]] - 6*c^4*d^2*(Ar
cTanh[c*Sqrt[x]]*(ArcTanh[c*Sqrt[x]] + 2*Log[1 + E^(-2*ArcTanh[c*Sqrt[x]])
]) - PolyLog[2, -E^(-2*ArcTanh[c*Sqrt[x]])]) + 3*c^4*d^2*(2*ArcTanh[c*Sqrt
[x]] ^2 - (4*I)*ArcSin[Sqrt[(c^2*d)/(c^2*d + e)])*ArcTanh[(c*e*Sqrt[x])/Sqrt[-(c^2*d*e)]] + 2*((-I)*ArcSin[Sqrt[(c^2*d)/(c^2*d + e)]] + ArcTanh[c*Sqrt[x]])*Log[(-2*Sqrt[-(c^2*d*e)] + e*(-1 + E^(2*ArcTanh[c*Sqrt[x]])) + c^2*
d*(1 + E^{(2*ArcTanh[c*Sqrt[x]]))}/((c^2*d + e)*E^{(2*ArcTanh[c*Sqrt[x]]))}]+ 2*(I*ArcSin[Sqrt[(c^2*d)/(c^2*d + e)]] + ArcTanh[c*Sqrt[x]])*Log[(2*Sqrt
[-(c^2 * d * e)] + e * (-1 + E^{(2*Arctanh[c*Sort[x]])) + c^2 * d * (1 + E^{(2*Arctanh[c*SortEx2])) + c * (1 + E^{(2*Arctanh[c*SortEx2])})[c*Sort[x]])))/((c^2*d + e)*E^-(2*ArcTanh[c*Sort[x]]))] - PolyLog[2, (-(c^2)*d) + e - 2*Sqrt[-(c^2*d*e)])/((c^2*d + e)*E^(2*ArcTanh[c*Sqrt[x]]))] - Po
lyLog[2, (-c^2*d) + e + 2*Sqrt[-(c^2*d*e)])/( (c^2*d + e)*E^-(2*ArcTanh[c*S))qrt[x]/)]))/(c^4)/(6*e^3)
```
### Rubi [A] (verified)

Time  $= 1.46$  (sec), antiderivative size  $= 459$ , normalized size of antiderivative  $= 1.00$ , number of steps used = 12, number of rules used = 11,  $\frac{\text{number of rules}}{\text{intermand size}} = 0.478$ , Rules integrand size used =  $\{7267, 6542, 6452, 254, 2009, 6542, 6452, 262, 219, 6606, 2009\}$ 

Below are the steps used by Rubi to obtain the solution. The rule number used for the transformation is given above next to the arrow. The rules definitions used are listed below.

$$
\int \frac{x^2(a + \text{barctanh}(c\sqrt{x}))}{d + ex} dx
$$
\n
$$
\int 7267
$$
\n
$$
2 \int \frac{x^{5/2}(a + \text{barctanh}(c\sqrt{x}))}{d + ex} d\sqrt{x}
$$
\n
$$
\int 6542
$$
\n
$$
2 \left( \frac{\int x^{3/2}(a + \text{barctanh}(c\sqrt{x})) d\sqrt{x}}{e} - \frac{d \int \frac{x^{3/2}(a + \text{barctanh}(c\sqrt{x}))}{d + ex} d\sqrt{x}}{e} \right)
$$
\n
$$
\int 6452
$$

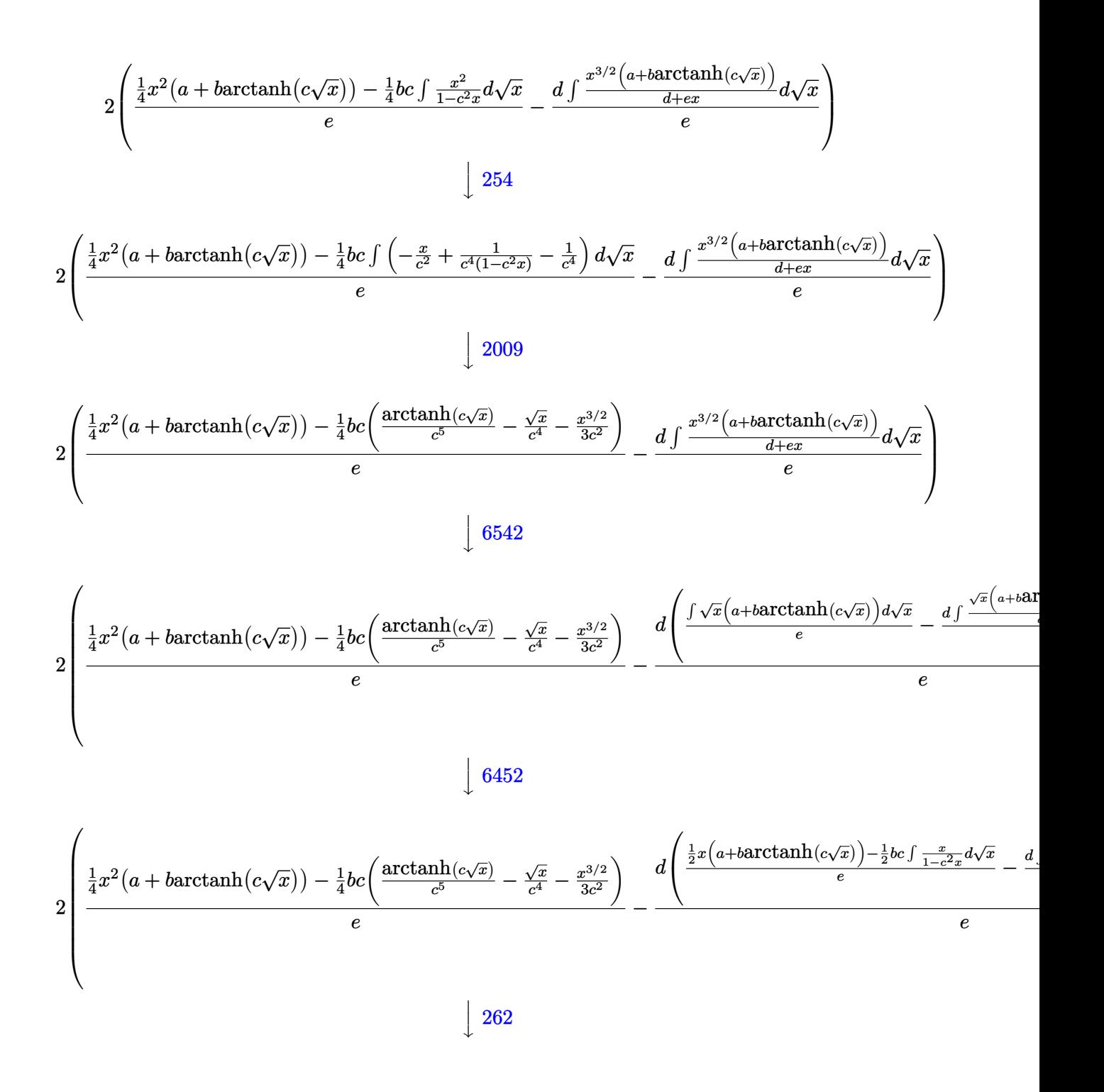

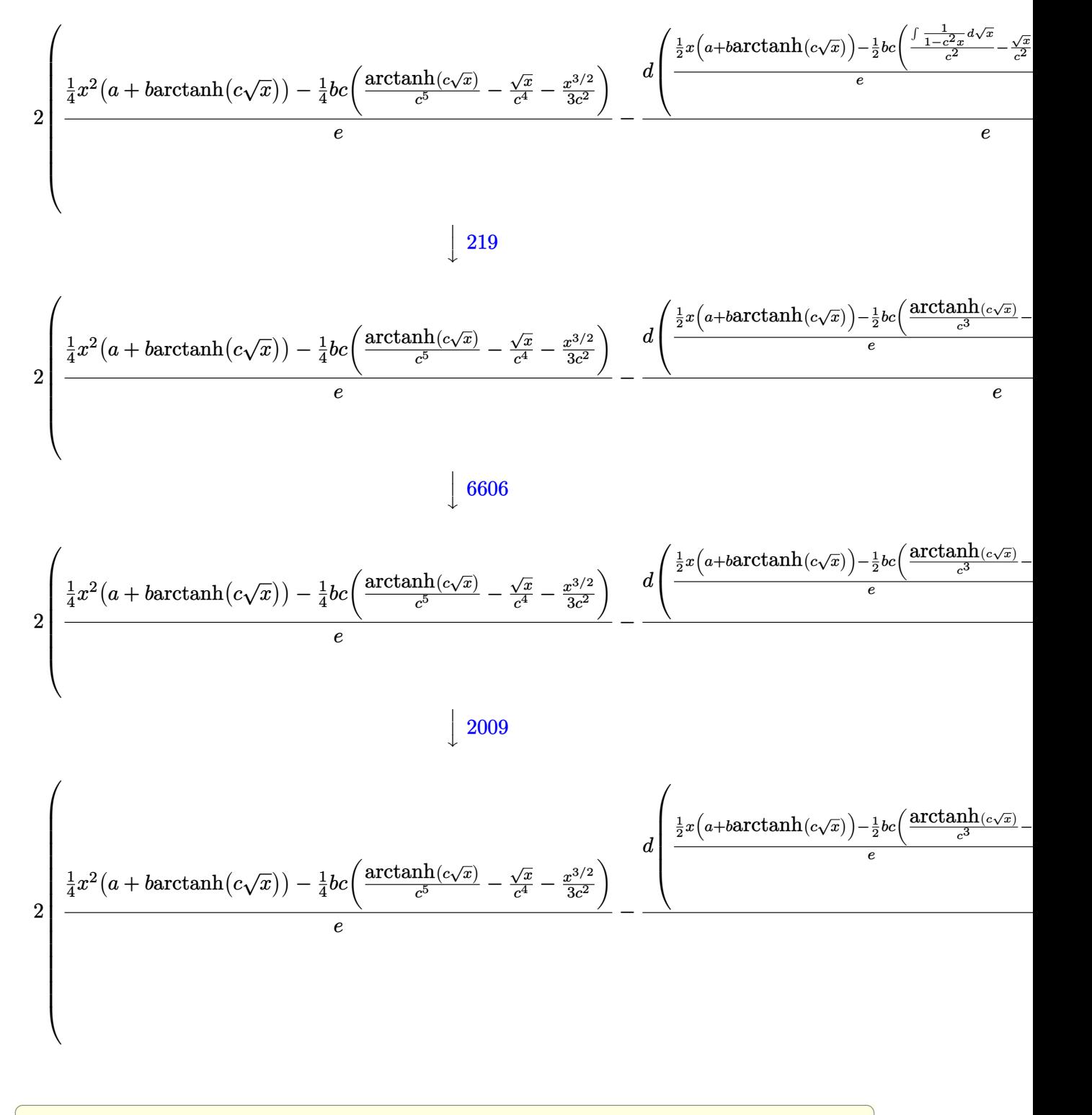

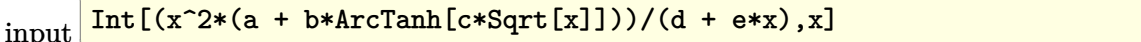

 $\overline{\phantom{a}}$   $\overline{\phantom{a}}$   $\overline{\$ 

```
output
```
 $2*((x^2*(a + b*ArcTanh[c*Sqrt[x])))/4 - (b*c*(-(Sqrt[x]/c^4) - x^*(3/2))/(3$  $*c^2$ ) + ArcTanh[c\*Sqrt[x]]/c^5))/4)/e - (d\*(((x\*(a + b\*ArcTanh[c\*Sqrt[x]]) )/2 - (b\*c\*(-(Sqrt[x]/c^2) + ArcTanh[c\*Sqrt[x]]/c^3))/2)/e - (d\*(-(((a + b)  $*ArcTanh[c*Sqrt[x]))*Log[2/(1 + c*Sqrt[x])])/e) + ((a + b*ArcTanh[c*Sqrt[x])])$ ]])\*Log[(2\*c\*(Sqrt[-d] - Sqrt[e]\*Sqrt[x]))/((c\*Sqrt[-d] - Sqrt[e])\*(1 + c\*  $Sqrt[x]))]/(2*e) + ((a + b*ArcTanh[c*Sqrt[x]))*Log[(2*c*(Sqrt[-d] + Sqrt[$  $e$ ]\*Sqrt[x]))/((c\*Sqrt[-d] + Sqrt[e])\*(1 + c\*Sqrt[x]))])/(2\*e) + (b\*PolyLog  $[2, 1 - 2/(1 + c*Sqrt[x])]/(2*e) - (b*PolyLog[2, 1 - (2*c*(Sqrt[-d] - Sqr))))$  $t[e] * Sqrt[x])$ /((c\*Sqrt[-d] - Sqrt[e])\*(1 + c\*Sqrt[x]))])/(4\*e) - (b\*PolyL og[2, 1 - (2\*c\*(Sqrt[-d] + Sqrt[e]\*Sqrt[x]))/((c\*Sqrt[-d] + Sqrt[e])\*(1 + c\*Sqrt[x]))])/(4\*e)))/e))/e)

✞ ☎

 $\overline{\phantom{a}}$   $\overline{\phantom{a}}$   $\overline{\$ 

✞ ☎

 $\left( \begin{array}{cc} \text{ } & \text{ } \\ \text{ } & \text{ } \end{array} \right)$ 

 $\sqrt{2}$   $\sqrt{2}$   $\sqrt{2$ 

 $\left($   $\left($   $\right)$   $\left($   $\left($   $\right)$   $\left($   $\left($   $\right)$   $\left($   $\left($   $\right)$   $\left($   $\left($   $\right)$   $\left($   $\left($   $\right)$   $\left($   $\left($   $\right)$   $\left($   $\left($   $\right)$   $\left($   $\left($   $\right)$   $\left($   $\left($   $\right)$   $\left($   $\left($   $\right)$   $\left($   $\left($   $\right)$   $\left($ 

✞ ☎

✞ ☎

 $\begin{pmatrix} 1 & 0 & 0 \\ 0 & 0 & 0 \\ 0 & 0 & 0 \\ 0 & 0 & 0 \\ 0 & 0 & 0 \\ 0 & 0 & 0 \\ 0 & 0 & 0 & 0 \\ 0 & 0 & 0 & 0 \\ 0 & 0 & 0 & 0 \\ 0 & 0 & 0 & 0 \\ 0 & 0 & 0 & 0 & 0 \\ 0 & 0 & 0 & 0 & 0 \\ 0 & 0 & 0 & 0 & 0 & 0 \\ 0 & 0 & 0 & 0 & 0 & 0 \\ 0 & 0 & 0 & 0 & 0 & 0 & 0 \\ 0 & 0 & 0 & 0 & 0 & 0 & 0 \\ 0 &$ 

✞ ☎

 $\begin{pmatrix} 1 & 0 & 0 \\ 0 & 0 & 0 \\ 0 & 0 & 0 \\ 0 & 0 & 0 \\ 0 & 0 & 0 \\ 0 & 0 & 0 \\ 0 & 0 & 0 & 0 \\ 0 & 0 & 0 & 0 \\ 0 & 0 & 0 & 0 \\ 0 & 0 & 0 & 0 \\ 0 & 0 & 0 & 0 & 0 \\ 0 & 0 & 0 & 0 & 0 \\ 0 & 0 & 0 & 0 & 0 & 0 \\ 0 & 0 & 0 & 0 & 0 & 0 \\ 0 & 0 & 0 & 0 & 0 & 0 & 0 \\ 0 & 0 & 0 & 0 & 0 & 0 & 0 \\ 0 &$ 

#### **Defintions of rubi rules used**

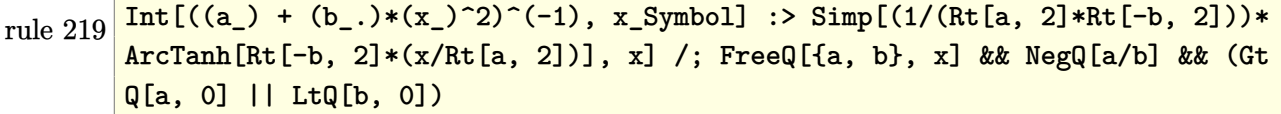

```
rule 254
        Int[(x_')^(m_-)/((a_-) + (b_-)*(x_-)^2), x_Symbo1] :> Int[PolynomialDivide[x^m,a + b*x^2, x], x] /; FreeQ[{a, b}, x] && IGtQ[m, 3]
```
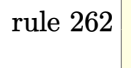

 $Int[((c_{{}_{-}})*(x_{{}_{-}})*(a_{{}_{-}}) + (b_{{}_{-}})*(x_{{}_{-}})^2)^{(p_{{}_{-}})}$ , x\_Symbol] :> Simp[c\*(c\*x)  $\hat{m}$  - 1)\*((a + b\*x<sup>2</sup>)<sup>2</sup>(p + 1)/(b\*(m + 2\*p + 1))), x] - Simp[a\*c<sup>2</sup>2\*((m - 1)/  $(b*(m + 2*p + 1)))$  Int $[(c*x)^{(m - 2)*(a + b*x^2)}p, x], x]$  /; FreeQ[{a, b , c, p}, x] && GtQ[m, 2 - 1] && NeQ[m + 2\*p + 1, 0] && IntBinomialQ[a, b, c , 2, m, p, x]  $\begin{pmatrix} 1 & 0 & 0 \\ 0 & 0 & 0 \\ 0 & 0 & 0 \\ 0 & 0 & 0 \\ 0 & 0 & 0 \\ 0 & 0 & 0 \\ 0 & 0 & 0 \\ 0 & 0 & 0 \\ 0 & 0 & 0 & 0 \\ 0 & 0 & 0 & 0 \\ 0 & 0 & 0 & 0 \\ 0 & 0 & 0 & 0 & 0 \\ 0 & 0 & 0 & 0 & 0 \\ 0 & 0 & 0 & 0 & 0 \\ 0 & 0 & 0 & 0 & 0 & 0 \\ 0 & 0 & 0 & 0 & 0 & 0 \\ 0 & 0 & 0 & 0 & 0 & 0 & 0 \\ 0 &$ 

rule 2009  $Int[u_-, x_Symb01]$  :>  $Simp[IntSum[u, x], x]$  /;  $SumQ[u]$ 

rule 6452

```
Int[((a_+) + ArcTanh[(c_-.)*(x_-)^{n}](n_-))*(b_+))^{n}((p_-,)*(x_-)^{n}](m_-), x_Symbo1] :
> Simp[x<sup>\frown</sup>(m + 1)*((a + b*ArcTanh[c*x\frownn])\frownp/(m + 1)), x] - Simp[b*c*n*(p/(m
+ 1)) Int[x^*(m + n)*((a + b*ArcTanh[c*x^n])^*(p - 1)/(1 - c^2*x^*(2*n))), x
], x] /; FreeQ[{a, b, c, m, n}, x] && IGtQ[p, 0] && (EqQ[p, 1] || (EqQ[n, 1
\} && IntegerQ[m])) && NeQ[m, -1]
```
rule 6542 ✞ ☎  $Int[(( (a_{-}.) + ArcTanh[(c_{-}.)*(x_{-})](b_{-}.))(f_{-}./*(f_{-}.)*(x_{-}))^m)(d_{-}) + ($ e\_. $*(x_2^2)$ , x\_Symbol] :> Simp[f^2/e Int[(f\*x)^(m - 2)\*(a + b\*ArcTanh[c\* x])^p, x], x] - Simp[d\*(f^2/e) Int[(f\*x)^(m - 2)\*((a + b\*ArcTanh[c\*x])^p/  $(d + e*x^2)$ , x], x] /; FreeQ[{a, b, c, d, e, f}, x] && GtQ[p, 0] && GtQ[m, 1]

 $\begin{pmatrix} 1 & 0 & 0 \\ 0 & 0 & 0 \\ 0 & 0 & 0 \\ 0 & 0 & 0 \\ 0 & 0 & 0 \\ 0 & 0 & 0 \\ 0 & 0 & 0 \\ 0 & 0 & 0 \\ 0 & 0 & 0 & 0 \\ 0 & 0 & 0 & 0 \\ 0 & 0 & 0 & 0 \\ 0 & 0 & 0 & 0 & 0 \\ 0 & 0 & 0 & 0 & 0 \\ 0 & 0 & 0 & 0 & 0 \\ 0 & 0 & 0 & 0 & 0 & 0 \\ 0 & 0 & 0 & 0 & 0 & 0 \\ 0 & 0 & 0 & 0 & 0 & 0 & 0 \\ 0 &$ 

✞ ☎

 $\begin{pmatrix} 1 & 0 & 0 \\ 0 & 0 & 0 \\ 0 & 0 & 0 \\ 0 & 0 & 0 \\ 0 & 0 & 0 \\ 0 & 0 & 0 \\ 0 & 0 & 0 \\ 0 & 0 & 0 \\ 0 & 0 & 0 & 0 \\ 0 & 0 & 0 & 0 \\ 0 & 0 & 0 & 0 \\ 0 & 0 & 0 & 0 & 0 \\ 0 & 0 & 0 & 0 & 0 \\ 0 & 0 & 0 & 0 & 0 \\ 0 & 0 & 0 & 0 & 0 & 0 \\ 0 & 0 & 0 & 0 & 0 & 0 \\ 0 & 0 & 0 & 0 & 0 & 0 & 0 \\ 0 &$ 

rule 6606 Int $[(a_{-}) + ArcTanh[(c_{-})*(x_{-})](b_{-}))(p_{-})*((f_{-})*(x_{-}))^{\wedge}(m_{-})*((d_{-}) + (e_{-})](b_{-})^{\wedge}$  $_{\text{L}}$ .)\*(x\_)^2)^(q\_.), x\_Symbol] :> With[{u = ExpandIntegrand[(a + b\*ArcTanh[c\* x])^p,  $(f*x)^m*(d + e*x^2)^q, x]$ , Int[u, x] /; SumQ[u]] /; FreeQ[{a, b, c, d, e, f, m}, x] && IntegerQ[q] && IGtQ[p, 0] && (GtQ[q, 0] || IntegerQ[m])

rule 7267 ✞ ☎ Int[u\_, x\_Symbol] :> With[{lst = SubstForFractionalPowerOfLinear[u, x]}, Si  $mp[lst[[2]]*lst[[4]]$  Subst $[Int[lst[[1]], x], x, lst[[3]]^(1/lst[[2]])], x$ ] /; !FalseQ[lst] && SubstForFractionalPowerQ[u, lst[[3]], x]]  $\left($   $\left($   $\right)$   $\left($   $\left($   $\right)$   $\left($   $\left($   $\right)$   $\left($   $\left($   $\right)$   $\left($   $\left($   $\right)$   $\left($   $\left($   $\right)$   $\left($   $\left($   $\right)$   $\left($   $\left($   $\right)$   $\left($   $\left($   $\right)$   $\left($   $\left($   $\right)$   $\left($   $\left($   $\right)$   $\left($   $\left($   $\right)$   $\left($ 

### **Maple [A] (verified)**

Time  $= 0.18$  (sec), antiderivative size  $= 564$ , normalized size of antiderivative  $= 1.23$ 

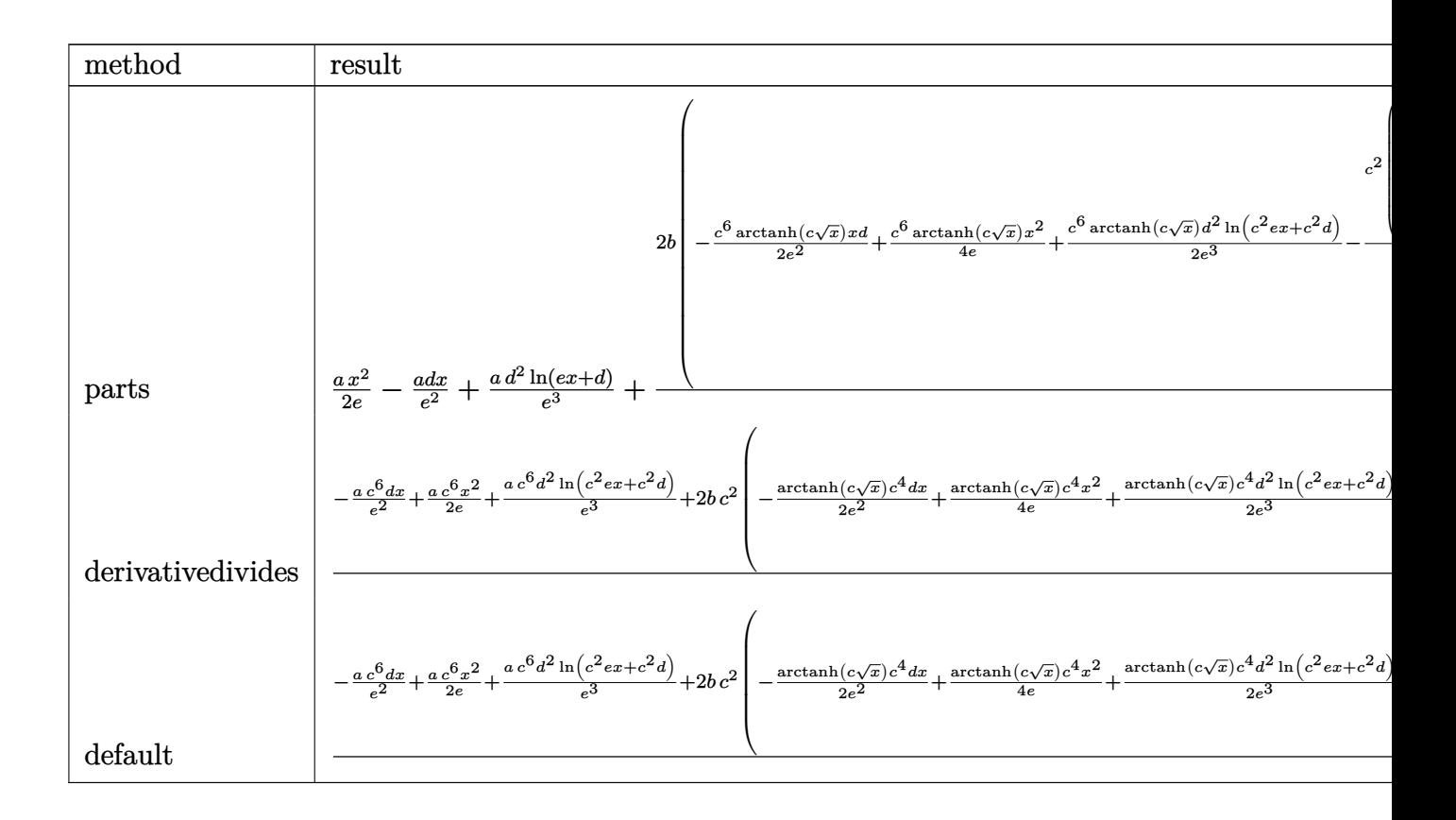

#### $int(x^2)*(a+b*arctanh(c*x^2(1/2)))/(e*x+d)$ , x, method= RETURNVERBOSE) input

```
output
```

```
1/2*a/e*x^2-a/e^2*d*x+axd^2/e^3*ln(e*x+d)+2*b/c^6*(-1/2*c^6*arctanh(c*x^(1))(2))/e<sup>2*</sup>x*d+1/4*c<sup>^6*</sup>arctanh(c*x<sup>^</sup>(1/2))/e*x<sup>^2+1</sup>/2*c<sup>^6*</sup>arctanh(c*x<sup>^</sup>(1/2))*d
2/e^3 * ln(c^2 * e * x + c^2 * d) - 1/2 * c^2 * (-1/2/e^2 * (1/3 * e * c^3 * x^2 (3/2) - 2 * c^3 * d * x^2)/2)+e*c*x^(1/2)+1/2*(-2*c^2*d+e)*ln(c*x^(1/2)-1)-1/2*(-2*c^2*d+e)*ln(1+c*x
\binom{(1/2)}{-c^4*d^2/e^3*(1/2*ln(c*x^2(1/2)-1)*ln(c^2*e*x+c^2*d)-e*(1/2*ln(c*x))^2}(1/2)-1)*(ln((c*(-d*e)^-(1/2)-e*((c*x^-(1/2)-1)-e)/(c*(-d*e)^-(1/2)-e))+ln((c*e)^-(1/2)-e)(c*(c*e)^-(1/2)-e)+ln((c*e)^-(1/2)-e*(c*e)^-(1/2)-e)(-d*e)^(1/2)+e*(c*x^{(1/2)-1)+e)/(c*(-d*e)^(1/2)+e))/e+1/2*(dilog((c*(-d*e
^{\circ}(1/2)-e*(c*x<sup>\circ</sup>(1/2)-1)-e)/(c*(-d*e)<sup>\circ</sup>(1/2)-e))+dilog((c*(-d*e)<sup>\circ</sup>(1/2)+e*(c*
x^{(1/2)-1)+e}/(c*(-d*e)^{(1/2)+e)}/e)^{-1/2*ln(1+c*x^{(1/2)})*ln(c^2*e*x+c^2*d)})+e*(1/2*ln(1+c*x^{(1/2)})*(ln((c*(-d*e)^{(1/2)}-e*(1+c*x^{(1/2)}+e)/(c*(-d*e)^{2}))(1/2)+e))+ln((c*(-d*e)<sup>\text{C}(1/2)+e*(1+c*x<sup>\text{C}(1/2)</sup>)-e)/(c*(-d*e)<sup>\text{C}(1/2)-e))/e+1/2</sup></sup>
*(dilog((c*(-d*e)^(1/2)-e*(1+c*x^(1/2))+e)/(c*(-d*e)^(1/2)+e))+dilog((c*(-
d*e)^(1/2)+e*(1+c*x^{(1/2)})-e)/(c*(-d*e)^(1/2)-e))
```
### **Fricas [F]**

$$
\int \frac{x^2\big(a + \text{barctanh}\big(c \sqrt {x }\big)\big)}{d+ex}\,dx = \int \frac{\big(b \, \text{artanh}\,\big(c \sqrt {x }\big)+a\big)x^2}{ex+d}\,dx
$$

 $\begin{pmatrix} 1 & 0 & 0 \\ 0 & 0 & 0 \\ 0 & 0 & 0 \\ 0 & 0 & 0 \\ 0 & 0 & 0 \\ 0 & 0 & 0 \\ 0 & 0 & 0 & 0 \\ 0 & 0 & 0 & 0 \\ 0 & 0 & 0 & 0 \\ 0 & 0 & 0 & 0 \\ 0 & 0 & 0 & 0 & 0 \\ 0 & 0 & 0 & 0 & 0 \\ 0 & 0 & 0 & 0 & 0 & 0 \\ 0 & 0 & 0 & 0 & 0 & 0 \\ 0 & 0 & 0 & 0 & 0 & 0 & 0 \\ 0 & 0 & 0 & 0 & 0 & 0 & 0 \\ 0 &$ 

 $\begin{pmatrix} 1 & 0 & 0 \\ 0 & 0 & 0 \\ 0 & 0 & 0 \\ 0 & 0 & 0 \\ 0 & 0 & 0 \\ 0 & 0 & 0 \\ 0 & 0 & 0 \\ 0 & 0 & 0 \\ 0 & 0 & 0 & 0 \\ 0 & 0 & 0 & 0 \\ 0 & 0 & 0 & 0 \\ 0 & 0 & 0 & 0 & 0 \\ 0 & 0 & 0 & 0 & 0 \\ 0 & 0 & 0 & 0 & 0 \\ 0 & 0 & 0 & 0 & 0 & 0 \\ 0 & 0 & 0 & 0 & 0 & 0 \\ 0 & 0 & 0 & 0 & 0 & 0 & 0 \\ 0 &$ 

input ✞ ☎ integrate(x^2\*(a+b\*arctanh(c\*x^(1/2)))/(e\*x+d),x, algorithm="fricas")

$$
output\left(\frac{interval((b*x^2*arctanh(c*sqrt(x)) + ax^2)/(e*x + d), x)}{}
$$

## **Sympy [F(-1)]**

Timed out.

$$
\int \frac{x^2(a + \text{barctanh}(c\sqrt{x}))}{d + ex} dx = \text{Timed out}
$$

 $\left($   $\left($   $\right)$   $\left($   $\left($   $\right)$   $\left($   $\left($   $\right)$   $\left($   $\left($   $\right)$   $\left($   $\left($   $\right)$   $\left($   $\left($   $\right)$   $\left($   $\left($   $\right)$   $\left($   $\left($   $\right)$   $\left($   $\left($   $\right)$   $\left($   $\left($   $\right)$   $\left($   $\left($   $\right)$   $\left($   $\left($   $\right)$   $\left($ 

₫, 1990 (1990), 1990 (1990), 1990 (1990), 1990 (1990), 1990 (1990), 1990 (1990), 1990 (1990), 1990

input integrate(x\*\*2\*(a+b\*atanh(c\*x\*\*(1/2)))/(e\*x+d),x)

$$
\text{output} \left[\begin{array}{c} \texttt{Timed} \texttt{ out} \\ \end{array}\right]
$$

**Maxima [F]**

$$
\int \frac{x^2\big(a + \text{barctanh}\big(c \sqrt{x}\big)\big)}{d + ex} \, dx = \int \frac{\big(b \, \text{artanh}\,\big(c \sqrt{x}\big) + a\big)x^2}{ex + d} \, dx
$$

✞ ☎

✞ ☎

 $\begin{pmatrix} 1 & 0 & 0 \\ 0 & 0 & 0 \\ 0 & 0 & 0 \\ 0 & 0 & 0 \\ 0 & 0 & 0 \\ 0 & 0 & 0 \\ 0 & 0 & 0 & 0 \\ 0 & 0 & 0 & 0 \\ 0 & 0 & 0 & 0 \\ 0 & 0 & 0 & 0 \\ 0 & 0 & 0 & 0 & 0 \\ 0 & 0 & 0 & 0 & 0 \\ 0 & 0 & 0 & 0 & 0 & 0 \\ 0 & 0 & 0 & 0 & 0 & 0 \\ 0 & 0 & 0 & 0 & 0 & 0 & 0 \\ 0 & 0 & 0 & 0 & 0 & 0 & 0 \\ 0 &$ 

input integrate(x^2\*(a+b\*arctanh(c\*x^(1/2)))/(e\*x+d),x, algorithm="maxima")  $\begin{pmatrix} 1 & 0 & 0 \\ 0 & 0 & 0 \\ 0 & 0 & 0 \\ 0 & 0 & 0 \\ 0 & 0 & 0 \\ 0 & 0 & 0 \\ 0 & 0 & 0 & 0 \\ 0 & 0 & 0 & 0 \\ 0 & 0 & 0 & 0 \\ 0 & 0 & 0 & 0 \\ 0 & 0 & 0 & 0 & 0 \\ 0 & 0 & 0 & 0 & 0 \\ 0 & 0 & 0 & 0 & 0 & 0 \\ 0 & 0 & 0 & 0 & 0 & 0 \\ 0 & 0 & 0 & 0 & 0 & 0 & 0 \\ 0 & 0 & 0 & 0 & 0 & 0 & 0 \\ 0 &$ 

output

$$
t
$$
  
\n $^{1/2*a*(2*d^2*log(ex + d)/e^3 + (e*x^2 - 2*d*x)/e^2) + b*integrate(1/2*x^2 + log(c*sqrt(x) + 1)/(e*x + d), x) - b*integrate(1/2*x^2*log(-c*sqrt(x) + 1)/(e*x + d), x)$ 

### **Giac [F]**

$$
\int \frac{x^2(a + \text{barctanh}(c\sqrt{x}))}{d + \epsilon x} \, dx = \int \frac{(b \, \text{artanh}(c\sqrt{x}) + a)x^2}{\epsilon x + d} \, dx
$$

✞ ☎

 $\left( \begin{array}{cc} \text{ } & \text{ } \\ \text{ } & \text{ } \end{array} \right)$ 

✞ ☎

 $\overline{\phantom{a}}$   $\overline{\phantom{a}}$   $\overline{\$ 

input integrate(x^2\*(a+b\*arctanh(c\*x^(1/2)))/(e\*x+d),x, algorithm="giac")

output  $integrate((b*arctanh(c*sqrt(x)) + a)*x^2/(e*x + d), x)$ 

# **Mupad [F(-1)]**

Timed out.

$$
\int \frac{x^2(a + \text{barctanh}(c\sqrt{x}))}{d + ex} dx = \int \frac{x^2(a + \text{batanh}(c\sqrt{x}))}{d + ex} dx
$$

$$
input\left(\frac{int((x^2*(a + b*atanh(c*x^2(1/2))))/(d + e*x),x)}{int((x^2)*(a + b*atanh(c*x^2(1/2))))/(d + e*x),x)}\right)
$$

output ✞ ☎  $int((x^2*(a + b*atanh(c*x^(1/2))))/(d + e*x), x)$  $\begin{pmatrix} 1 & 0 & 0 \\ 0 & 0 & 0 \\ 0 & 0 & 0 \\ 0 & 0 & 0 \\ 0 & 0 & 0 \\ 0 & 0 & 0 \\ 0 & 0 & 0 \\ 0 & 0 & 0 \\ 0 & 0 & 0 & 0 \\ 0 & 0 & 0 & 0 \\ 0 & 0 & 0 & 0 \\ 0 & 0 & 0 & 0 & 0 \\ 0 & 0 & 0 & 0 & 0 \\ 0 & 0 & 0 & 0 & 0 \\ 0 & 0 & 0 & 0 & 0 & 0 \\ 0 & 0 & 0 & 0 & 0 & 0 \\ 0 & 0 & 0 & 0 & 0 & 0 & 0 \\ 0 &$ 

**Reduce [F]**

$$
\int \frac{x^2(a + \text{barctanh}(c\sqrt{x}))}{d + ex} dx
$$
\n
$$
= \frac{2\left(\int \frac{\text{atanh}(\sqrt{x}c)x^2}{ex+d}dx\right)b e^3 + 2\log(ex+d)a d^2 - 2adex + a e^2x^2}{2e^3}
$$

✞ ☎

 $\left( \begin{array}{cc} \bullet & \bullet & \bullet \\ \bullet & \bullet & \bullet \end{array} \right)$ 

 $\begin{pmatrix} 1 & 0 & 0 \\ 0 & 0 & 0 \\ 0 & 0 & 0 \\ 0 & 0 & 0 \\ 0 & 0 & 0 \\ 0 & 0 & 0 \\ 0 & 0 & 0 & 0 \\ 0 & 0 & 0 & 0 \\ 0 & 0 & 0 & 0 \\ 0 & 0 & 0 & 0 \\ 0 & 0 & 0 & 0 & 0 \\ 0 & 0 & 0 & 0 & 0 \\ 0 & 0 & 0 & 0 & 0 & 0 \\ 0 & 0 & 0 & 0 & 0 & 0 \\ 0 & 0 & 0 & 0 & 0 & 0 & 0 \\ 0 & 0 & 0 & 0 & 0 & 0 & 0 \\ 0 &$ 

input

 $int(x^2*(a+b*atanh(c*x^(1/2)))/(e*x+d),x)$ 

output ✞ ☎  $(2*int((atanh(sqrt(x)*c)*x**2)/(d + e*x),x)*b*e**3 + 2*log(d + e*x)*a*d**2)$ - 2\*a\*d\*e\*x + a\*e\*\*2\*x\*\*2)/(2\*e\*\*3)

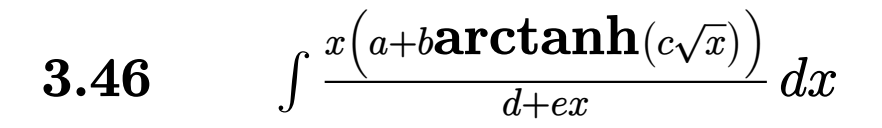

<span id="page-405-0"></span>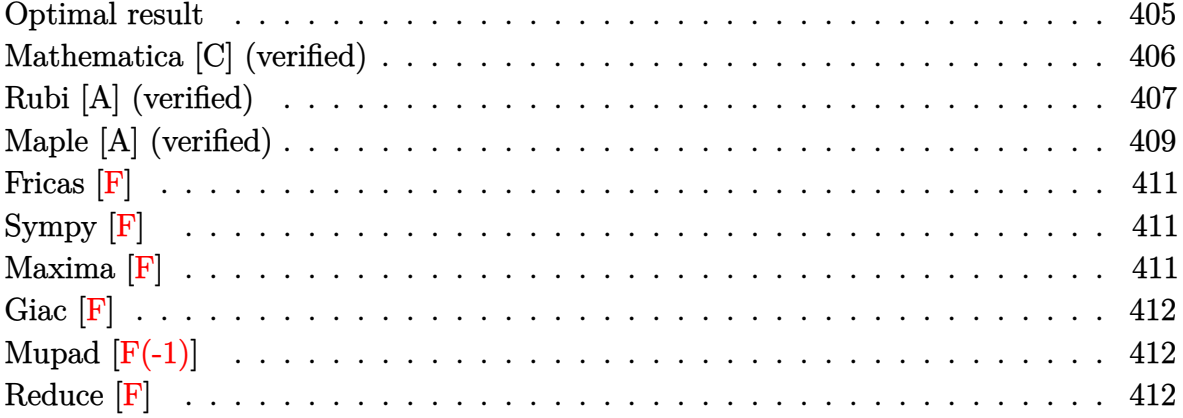

### $\quad$  Optimal result

Integrand size  $= 21$ , antiderivative size  $= 374$ 

$$
\int \frac{x(a + \text{barctanh}(c\sqrt{x}))}{d + ex} dx = \frac{b\sqrt{x}}{ce} - \frac{\text{barctanh}(c\sqrt{x})}{c^2e} + \frac{x(a + \text{barctanh}(c\sqrt{x}))}{e} + \frac{2d(a + \text{barctanh}(c\sqrt{x}))\log\left(\frac{2}{1+c\sqrt{x}}\right)}{e^2} - \frac{d(a + \text{barctanh}(c\sqrt{x}))\log\left(\frac{2c(\sqrt{-d}-\sqrt{e}\sqrt{x})}{(c\sqrt{-d}-\sqrt{e})(1+c\sqrt{x})}\right)}{e^2} - \frac{d(a + \text{barctanh}(c\sqrt{x}))\log\left(\frac{2c(\sqrt{-d}+\sqrt{e}\sqrt{x})}{(c\sqrt{-d}+\sqrt{e})(1+c\sqrt{x})}\right)}{e^2} - \frac{bd \text{PolyLog}\left(2, 1 - \frac{2}{1+c\sqrt{x}}\right)}{e^2} + \frac{bd \text{PolyLog}\left(2, 1 - \frac{2c(\sqrt{-d}-\sqrt{e}\sqrt{x})}{(c\sqrt{-d}-\sqrt{e})(1+c\sqrt{x})}\right)}{2e^2} + \frac{bd \text{PolyLog}\left(2, 1 - \frac{2c(\sqrt{-d}+\sqrt{e}\sqrt{x})}{(c\sqrt{-d}+\sqrt{e})(1+c\sqrt{x})}\right)}{2e^2}
$$

output

 $b*x^{(1/2)}/c/e-b*arctanh(c*x^{(1/2)})/c^2/e+x*(a+b*arctanh(c*x^{(1/2)}))/e+2*d*$  $(a+b*arctanh(c*x^{(1/2)})) * ln(2/(1+cx^{(1/2)})) / e^2-d*(a+b*arctanh(c*x^{(1/2)}))$  $\frac{\frac{1}{2} \cdot \ln(2 \cdot c \cdot ((-d)^{(1/2)} - e^{(1/2)} \cdot x^2 (1/2)) / (c \cdot (-d)^{(1/2)} - e^{(1/2)} ) / (1 + c \cdot x^2 (1/2))}$  $)(e^2-d*(a+b*arctanh(c*x^(1/2)))*ln(2*c*((-d)^(1/2)+e^(1/2)*x^(1/2))/(c*(-d)^2))$ d)^(1/2)+e^(1/2))/(1+c\*x^(1/2)))/e^2-b\*d\*polylog(2,1-2/(1+c\*x^(1/2)))/e^2+  $1/2*b*d*polylog(2,1-2*c*((-d)^(1/2)-e^(1/2)*x^(1/2))/(c*(-d)^(1/2)-e^(1/2)$  $)/(1+ c*x^{(1/2)})/e^{2+1/2*b*d*polylog(2, 1-2*c*((-d)^(1/2)+e^{(1/2)}*x^{(1/2)})/$  $(c*(-d)^(1/2)+e^*(1/2))/(1+c*x^(1/2)))/e^2$ 

### <span id="page-406-0"></span>Mathematica [C] (verified)

Result contains complex when optimal does not.

Time = 1.65 (sec), antiderivative size = 463, normalized size of antiderivative =  $1.24$ 

$$
\int \frac{x\left(a+\text{barctanh}\left(c\sqrt{x}\right)\right)}{d+ex} \, dx \\ \frac{\frac{2be\sqrt{x}}{c}+2a e x+\frac{2be(-1+c^2x)\text{arctanh}\left(c\sqrt{x}\right)}{c^2}+4ibd\arcsin\left(\sqrt{\frac{c^2d}{c^2d+e}}\right)\arctanh\left(\frac{ce\sqrt{x}}{\sqrt{-c^2d e}}\right)+4b d\text{arctanh}\left(c\sqrt{x}\right)\log\left(\frac{c\sqrt{x}}{\sqrt{-c^2d}}\right)\right)}{c}
$$

$$
input \left[ \frac{Integrate[(x*(a + b*ArcTanh[c*Sqrt[x]]))/(d + e*x),x]}{}
$$

 $output$ 

```
((2*b*e*Sqrt[x])/c + 2*a*e*x + (2*b*e*(-1 + c^2*x)*ArcTanh[c*Sqrt[x]))/c^2+ (4*I)*b*d*ArcSin[Sqrt[ (c^2*d)/(c^2*d + e)]*ArcTanh[ (c*e*Sqrt[x])/Sqrt[-(c^2*d*e)] + 4*b*d*ArcTanh[c*Sqrt[x]]*Log[1 + E^(-2*ArcTanh[c*Sqrt[x]])]
+ (2*I)*b*d*(ArcSin[Sqrt[ (c^2*d) / (c^2*d + e) ] ] + I*ArcTanh[c*Sqrt[x]))*Log[(-2*sqrt(-c^2*dx+e)] + e*(-1 + E^{(2*ArcTanh[c*Sort[x]])) + c^2*dx(1 + E^{(2*G)}))(2*ArcTanh[c*Sqrt[x])))/((c^2*d + e)*E^-(2*ArcTanh[c*Sqrt[x])))] - 2*b*d*(I*ArcSin[Sqrt[(c^2*d)/(c^2*d + e)]] + ArcTanh[c*Sqrt[x]])*Log[(2*Sqrt[-(c^
2*d*e) + e*(-1 + E^(2*ArcTanh[c*Sqrt[x]])) + c^2*d*(1 + E^(2*ArcTanh[c*Sq
rt[x]])))/((c^2*d + e)*E^-(2*ArcTanh[c*Sqrt[x]]))] - 2*a*d*Log[d + e*x] - 2\starb*d*PolyLog[2, -E^(-2*ArcTanh[c*Sqrt[x]])] + b*d*PolyLog[2, (-(c^2*d) + e
 - 2*Sqrt[-(c^2*d*e)])/((c^2*d + e)*E^(2*ArcTanh[c*Sqrt[x]]))] + b*d*PolyL
og[2, (-(c<sup>-</sup>2*d) + e + 2*Sqrt[-(c<sup>-</sup>2*d*e)])/((c<sup>-</sup>2*d + e)*E<sup>-</sup>(2*ArcTanh[c*Sqrt
[x]]))])/(2*e<sup>2</sup>)
```
### **Rubi [A] (verified)**

Time  $= 0.92$  (sec), antiderivative size  $= 387$ , normalized size of antiderivative  $= 1.03$ , number of steps used = 8, number of rules used = 7,  $\frac{\text{number of rules}}{\text{integral size}}$  = 0.333, Rules used = {7267, 6542, 6452, 262, 219, 6606, 2009}

Below are the steps used by Rubi to obtain the solution. The rule number used for the transformation is given above next to the arrow. The rules definitions used are listed below.

$$
\int \frac{x(a + \text{barctanh}(c\sqrt{x}))}{d + ex} dx
$$
\n
$$
\int \frac{x^{3/2}(a + \text{barctanh}(c\sqrt{x}))}{\sqrt{x}} dx
$$
\n
$$
2 \int \frac{x^{3/2}(a + \text{barctanh}(c\sqrt{x}))}{\sqrt{x}} d\sqrt{x}
$$
\n
$$
2 \left( \frac{\int \sqrt{x(a + \text{barctanh}(c\sqrt{x})) d\sqrt{x}}{e} - \frac{d\int \frac{\sqrt{x(a + \text{barctanh}(c\sqrt{x})}{d + ex}}{e} d\sqrt{x}}{e} \right) \right)
$$
\n
$$
2 \left( \frac{\frac{1}{2}x(a + \text{barctanh}(c\sqrt{x})) - \frac{1}{2}bc \int \frac{x}{1 - c^2x} d\sqrt{x}}{e} - \frac{d\int \frac{\sqrt{x(a + \text{barctanh}(c\sqrt{x})}{d + ex}}{e} d\sqrt{x}}{e} \right)
$$
\n
$$
2 \left( \frac{\frac{1}{2}x(a + \text{barctanh}(c\sqrt{x})) - \frac{1}{2}bc \left( \frac{\int \frac{1}{1 - c^2x} d\sqrt{x}}{c^2} - \frac{\sqrt{x}}{c^2} \right)}{e} - \frac{d\int \frac{\sqrt{x(a + \text{barctanh}(c\sqrt{x})}{d + ex}}{e} d\sqrt{x}}{e} \right)
$$
\n
$$
2 \left( \frac{\frac{1}{2}x(a + \text{barctanh}(c\sqrt{x})) - \frac{1}{2}bc \left( \frac{\arctanh(c\sqrt{x})}{c^3} - \frac{\sqrt{x}}{c^2} \right)}{e} - \frac{d\int \frac{\sqrt{x(a + \text{barctanh}(c\sqrt{x})}{d + ex}}{e} d\sqrt{x}}{e} \right)
$$
\n
$$
2 \left( \frac{\frac{1}{2}x(a + \text{barctanh}(c\sqrt{x})) - \frac{1}{2}bc \left( \frac{\arctanh(c\sqrt{x})}{c^3} - \frac{\sqrt{x}}{c^2} \right)}{e} - \frac{d\int \frac{\sqrt{x(a + \text{barctanh}(c\sqrt{x})}{d + ex}}{e} d\sqrt{x}} \right)
$$
\n
$$
2 \left( \frac{\frac{1}{2}x(a + \text{barctanh}(c\sqrt{x})) - \frac{1}{2
$$

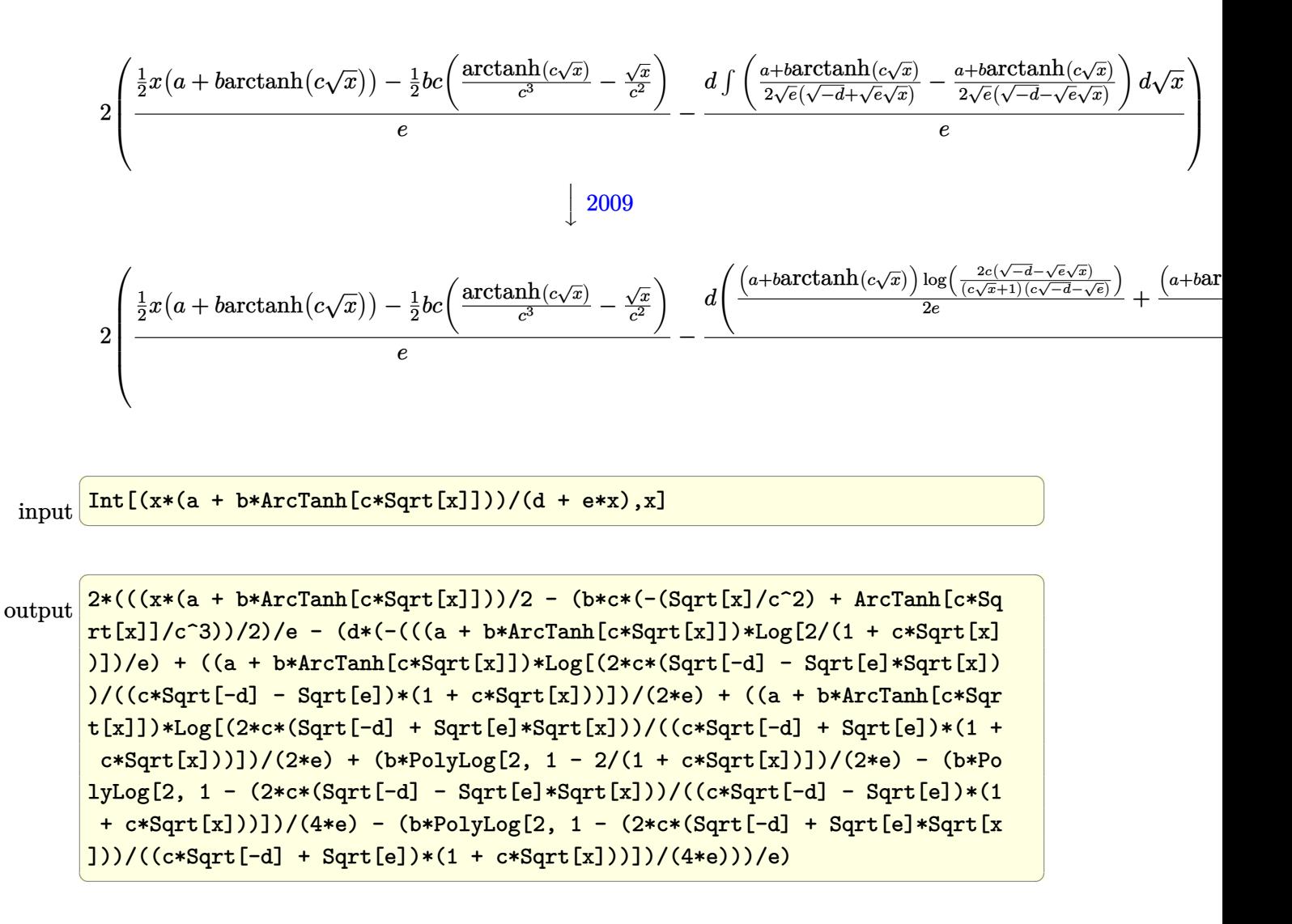

**Defintions of rubi rules used**

rule 219  $Int[((a_{-}) + (b_{-})*(x_{-})^2)^(-1), x_{-}Symb01]$  :>  $Simp[(1/(Rt[a, 2]*Rt[-b, 2]))*$  $ArcTanh[Rt[-b, 2]*(x/Rt[a, 2])], x]$  /;  $FreeQ[fa, b], x]$  &&  $NegQ[a/b]$  && (Gt Q[a, 0] || LtQ[b, 0])  $\overline{\phantom{a}}$   $\overline{\phantom{a}}$   $\overline{\$ 

✞ ☎

✞ ☎

 $\left($   $\left($   $\right)$   $\left($   $\left($   $\right)$   $\left($   $\left($   $\right)$   $\left($   $\left($   $\right)$   $\left($   $\left($   $\right)$   $\left($   $\left($   $\right)$   $\left($   $\left($   $\right)$   $\left($   $\left($   $\right)$   $\left($   $\left($   $\right)$   $\left($   $\left($   $\right)$   $\left($   $\left($   $\right)$   $\left($   $\left($   $\right)$   $\left($ 

rule 262

 $Int[((c_{{}_{-}})*(x_{{}_{-}})^(m_-)*(a_{{}_{-}} + (b_{{}_{-}})*(x_{{}_{-}})^2^(p_{{}_{-}}), x_{{}_{-}}Symbol]$  :> Simp[c\*(c\*x)  $\hat{m}$  - 1)\*((a + b\*x<sup>-</sup>2)<sup>-</sup>(p + 1)/(b\*(m + 2\*p + 1))), x] - Simp[a\*c<sup>-</sup>2\*((m - 1)/  $(b*(m + 2*p + 1)))$  Int $[(c*x)^(m - 2)*(a + b*x^2)^p, x], x]$  ; FreeQ[{a, b , c, p}, x] && GtQ[m, 2 - 1] && NeQ[m + 2\*p + 1, 0] && IntBinomialQ[a, b, c , 2, m, p, x]

rule 2009  $Int[u_-, x_Symb01]$  :>  $Simp[IntSum[u, x], x]$  /;  $SumQ[u]$ 

rule 6452  $Int[((a_{-}.) + ArcTanh[((c_{-}.)*(x_{-})^(n_{-}.)]*(b_{-}.))^(p_{-}.)*(x_{-})^(m_{-}.), x_Symbol] :$  $>$  Simp[x<sup> $\frown$ </sup>(m + 1)\*((a + b\*ArcTanh[c\*x $\frown$ n]) $\frown$ p/(m + 1)), x] - Simp[b\*c\*n\*(p/(m + 1)) Int[x^(m + n)\*((a + b\*ArcTanh[c\*x^n])^(p - 1)/(1 - c^2\*x^(2\*n))), x ], x] /; FreeQ[{a, b, c, m, n}, x] && IGtQ[p, 0] && (EqQ[p, 1] || (EqQ[n, 1  $\}$  && IntegerQ[m])) && NeQ[m, -1]  $\left( \begin{array}{cc} \text{ } & \text{ } \\ \text{ } & \text{ } \end{array} \right)$ 

✞ ☎

 $\begin{pmatrix} 1 & 0 & 0 \\ 0 & 0 & 0 \\ 0 & 0 & 0 \\ 0 & 0 & 0 \\ 0 & 0 & 0 \\ 0 & 0 & 0 \\ 0 & 0 & 0 \\ 0 & 0 & 0 \\ 0 & 0 & 0 & 0 \\ 0 & 0 & 0 & 0 \\ 0 & 0 & 0 & 0 \\ 0 & 0 & 0 & 0 & 0 \\ 0 & 0 & 0 & 0 & 0 \\ 0 & 0 & 0 & 0 & 0 \\ 0 & 0 & 0 & 0 & 0 & 0 \\ 0 & 0 & 0 & 0 & 0 & 0 \\ 0 & 0 & 0 & 0 & 0 & 0 & 0 \\ 0 &$ 

✞ ☎

rule 6542  $\sqrt{2}$   $\sqrt{2}$   $\sqrt{2$  $Int[(( (a_{-}.) + ArcTanh[(c_{-}.)*(x_{-}))*(b_{-}.))( (f_{-}.)*((f_{-}.)*(x_{-}))^-(m_{-}))/((d_{-}) + (d_{-}$ e\_. $*(x_a)^2$ , x\_Symbol] :> Simp[f^2/e Int[(f\*x)^(m - 2)\*(a + b\*ArcTanh[c\* x])^p, x], x] - Simp[d\*(f^2/e) Int[(f\*x)^(m - 2)\*((a + b\*ArcTanh[c\*x])^p/  $(d + e*x^2)$ , x], x] /; FreeQ[{a, b, c, d, e, f}, x] && GtQ[p, 0] && GtQ[m, 1]  $\overline{\phantom{a}}$   $\overline{\phantom{a}}$   $\overline{\$ 

rule 6606 ✞ ☎  $Int[((a_{-.}) + ArcTanh[(c_{-.})*(x_{-})]*(b_{-.}))^(p_{-.})*( (f_{-.})*(x_{-}))^(m_{-.})*( (d_{-}) + (e_{-.}*(x_{-}))*(c_{-.}'))$  $_{\_}.$ )\*(x\_)^2)^(q\_.), x\_Symbol] :> With[{u = ExpandIntegrand[(a + b\*ArcTanh[c\* x])^p,  $(f*x)^m*(d + e*x^2)^q, x]$ , Int[u, x] /; SumQ[u]] /; FreeQ[{a, b, c, d, e, f, m}, x] && IntegerQ[q] && IGtQ[p, 0] && (GtQ[q, 0] || IntegerQ[m])

rule 7267 Int[u\_, x\_Symbol] :> With[{lst = SubstForFractionalPowerOfLinear[u, x]}, Si  $mp[lst[[2]]*lst[[4]]$  Subst $[Int[lst[[1]], x], x, lst[[3]]^(1/lst[[2]])], x$ ] /; !FalseQ[lst] && SubstForFractionalPowerQ[u, lst[[3]], x]]

**Maple [A] (verified)**

Time  $= 0.07$  (sec), antiderivative size  $= 494$ , normalized size of antiderivative  $= 1.32$ 

 $\overline{\phantom{a}}$   $\overline{\phantom{a}}$   $\overline{\$ 

✞ ☎

<span id="page-409-0"></span> $\begin{pmatrix} 1 & 0 & 0 \\ 0 & 0 & 0 \\ 0 & 0 & 0 \\ 0 & 0 & 0 \\ 0 & 0 & 0 \\ 0 & 0 & 0 \\ 0 & 0 & 0 & 0 \\ 0 & 0 & 0 & 0 \\ 0 & 0 & 0 & 0 \\ 0 & 0 & 0 & 0 \\ 0 & 0 & 0 & 0 & 0 \\ 0 & 0 & 0 & 0 & 0 \\ 0 & 0 & 0 & 0 & 0 & 0 \\ 0 & 0 & 0 & 0 & 0 & 0 \\ 0 & 0 & 0 & 0 & 0 & 0 & 0 \\ 0 & 0 & 0 & 0 & 0 & 0 & 0 \\ 0 &$ 

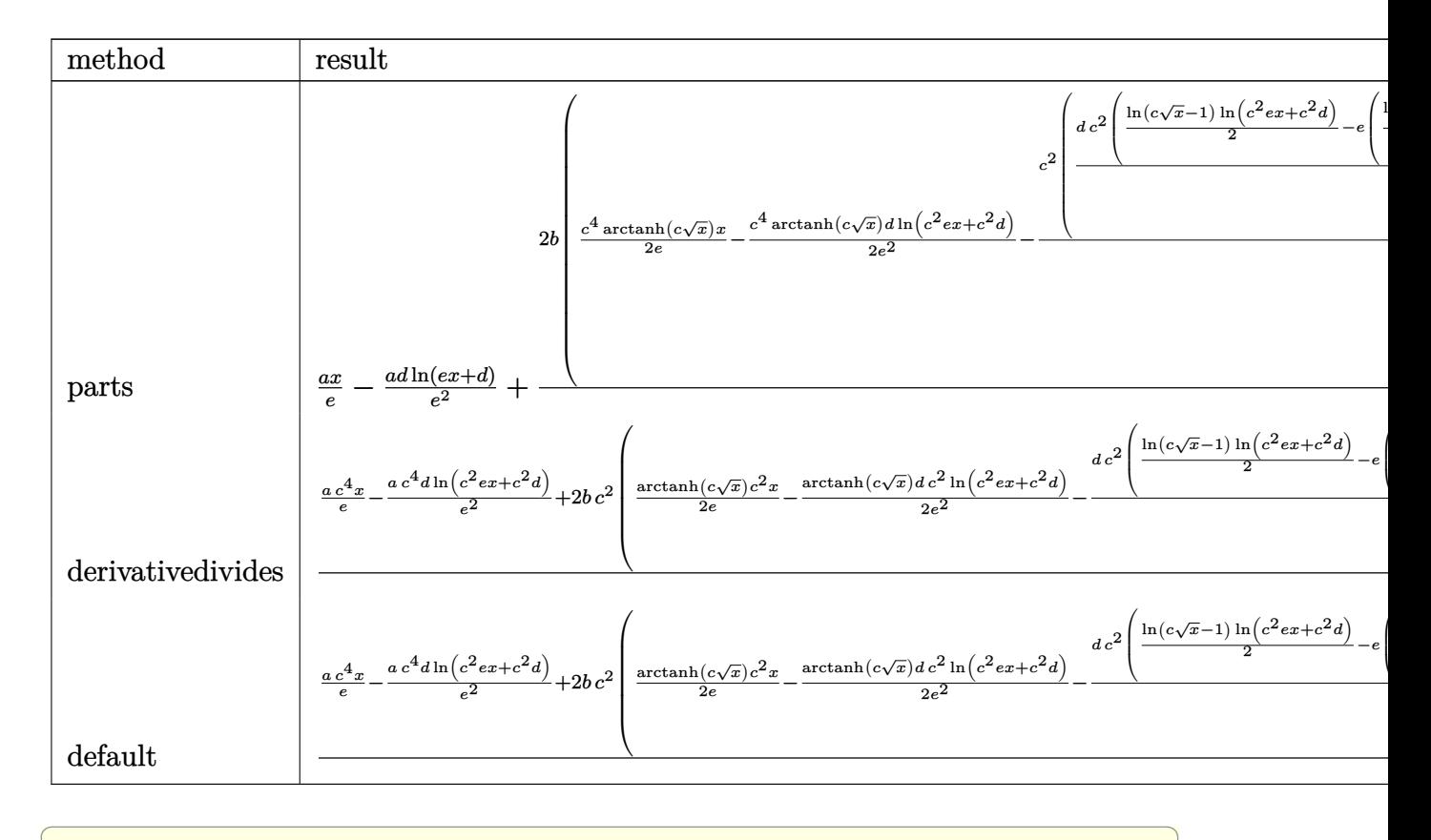

#### $int(x*(a+b*arctanh(c*x^(1/2)))/(e*x+d),x, method=RETURNVERBOSE)$ input

```
a/e*x-a*d/e^2*ln(e*x+d)+2*b/c^4*(1/2*c^4*arctanh(c*x^(1/2))/e*x-1/2*c^4*ar
output
       ctanh(c*x^(1/2))*d/e^2*ln(c^2*e*x+c^2*d)-1/2*c^2*(d*c^2/e^2*(1/2*ln(c*x^(1
       (2)-1)*ln(c^2***+c^2*d)-e*(1/2*ln(c*x^(1/2)-1)*(ln((c*(-d*e)^(1/2)-e*(c*x)))\binom{(1/2)-1}{e}/(c*(-d*e)<sup>\binom{(1/2)-e}{1}+ln((c*(-d*e)<sup>\binom{(1/2)+e*(c*x^{(1/2)-1)+e}{e*(c*x^{(1/2)-1})}</sup></sup>
       (-d*e)^(1/2)+e))/e+1/2*(dilog((c*(-d*e)^(1/2)-e*(c*x^(1/2)-1)-e)/(c*(-d*e
       \binom{(1/2)-e}{4\text{dlog}((c*(-d*e)^{(1/2)+e*(c*x^{(1/2)}-1)+e)/(c*(-d*e)^{(1/2)+e)}})}e)-1/2*ln(1+c*x^(1/2))*ln(c^2*e*x+c^2*d)+e*(1/2*ln(1+c*x^(1/2))*(ln((c*(-d
       *e)^(1/2)-e*(1+c*x^(1/2))+e)/(c*(-d*e)^(1/2)+e))+ln((c*(-d*e)^(1/2)+e*(1+c
       *x^{(1/2)}-e)/(c*(-d*e)^(1/2)-e))/e+1/2*(dilog((c*(-d*e)^(1/2)-e*(1+cz^2))(2)+e)/(c*(-d*e)^(1/2)+e))+dilog((c*(-d*e)^(1/2)+e*(1+c*x^(1/2))-e)/(c*(-
       d*e)^(1/2)-e))/e))-1/e*(c*x<sup>2</sup>(1/2)+1/2*ln(c*x<sup>2</sup>(1/2)-1)-1/2*ln(1+c*x<sup>2</sup>(1/2))
       ))
```
### **Fricas [F]**

$$
\int \frac{x\big(a + \text{barctanh}\big(c\sqrt{x}\big)\big)}{d + ex} \, dx = \int \frac{\big(b \, \text{artanh}\,\big(c\sqrt{x}\big) + a\big)x}{ex + d} \, dx
$$

✞ ☎

 $\begin{pmatrix} 1 & 0 & 0 \\ 0 & 0 & 0 \\ 0 & 0 & 0 \\ 0 & 0 & 0 \\ 0 & 0 & 0 \\ 0 & 0 & 0 \\ 0 & 0 & 0 & 0 \\ 0 & 0 & 0 & 0 \\ 0 & 0 & 0 & 0 \\ 0 & 0 & 0 & 0 \\ 0 & 0 & 0 & 0 & 0 \\ 0 & 0 & 0 & 0 & 0 \\ 0 & 0 & 0 & 0 & 0 & 0 \\ 0 & 0 & 0 & 0 & 0 & 0 \\ 0 & 0 & 0 & 0 & 0 & 0 & 0 \\ 0 & 0 & 0 & 0 & 0 & 0 & 0 \\ 0 &$ 

<span id="page-411-0"></span> $\begin{pmatrix} 1 & 0 & 0 \\ 0 & 0 & 0 \\ 0 & 0 & 0 \\ 0 & 0 & 0 \\ 0 & 0 & 0 \\ 0 & 0 & 0 \\ 0 & 0 & 0 \\ 0 & 0 & 0 \\ 0 & 0 & 0 & 0 \\ 0 & 0 & 0 & 0 \\ 0 & 0 & 0 & 0 \\ 0 & 0 & 0 & 0 & 0 \\ 0 & 0 & 0 & 0 & 0 \\ 0 & 0 & 0 & 0 & 0 \\ 0 & 0 & 0 & 0 & 0 & 0 \\ 0 & 0 & 0 & 0 & 0 & 0 \\ 0 & 0 & 0 & 0 & 0 & 0 & 0 \\ 0 &$ 

$$
input \left( \frac{integrate(x*(a+b*arctanh(c*x^{(1/2)}))}{(e*x+d)}, x, algorithm="fricas") \right)
$$

output ✞ ☎  $integral((b* x * arctanh(c * sqrt(x)) + a * x)/(e * x + d), x)$ 

# **Sympy [F]**

$$
\int \frac{x\big(a + \text{barctanh}\big(c \sqrt{x}\big)\big)}{d + ex} \, dx = \int \frac{x\big(a + \text{batanh}\big(c \sqrt{x}\big)\big)}{d + ex} \, dx
$$

<span id="page-411-1"></span>✞ ☎

$$
input\n{\hbox{\tt integrate(x*(a+b*atanh(c*x**(1/2)))/(e*x+d),x)\n}}
$$

✞ ☎

$$
output\left[\frac{Integral(x*(a + b*atanh(c*sqrt(x)))/(d + e*x), x)}{}
$$

### **Maxima [F]**

$$
\int \frac{x\big(a + \text{barctanh}\big(c \sqrt {x }\big)\big)}{d+ex}\, dx = \int \frac{\big(b \, \text{artanh}\big(c \sqrt {x }\big)+a\big)x}{ex+d}\, dx
$$

✞ ☎

$$
input \frac{integerate(x*(a+b*arctanh(cx*x^(1/2)))/(e*x+d),x, algorithm="maxima")}{\text{input} \cdot (x*(a+b*arctanh(cx*x^(1/2)))/(e*x+d),x, algorithm="maxima")}
$$

output

<span id="page-411-2"></span>
$$
a*(x/e - d*log(e*x + d)/e^2) + b*integrate(1/2*x*log(c*sqrt(x) + 1)/(e*x + d), x) - b*integrate(1/2*x*log(-c*sqrt(x) + 1)/(e*x + d), x)
$$

✞ ☎

 $\left($   $\left($   $\right)$   $\left($   $\left($   $\right)$   $\left($   $\left($   $\right)$   $\left($   $\left($   $\right)$   $\left($   $\left($   $\right)$   $\left($   $\left($   $\right)$   $\left($   $\left($   $\right)$   $\left($   $\left($   $\right)$   $\left($   $\left($   $\right)$   $\left($   $\left($   $\right)$   $\left($   $\left($   $\right)$   $\left($   $\left($   $\right)$   $\left($ 

## **Giac [F]**

$$
\int \frac{x\big(a + \text{barctanh}\big(c \sqrt{x}\big)\big)}{d + ex} \, dx = \int \frac{\big(b \, \text{artanh}\big(c \sqrt{x}\big) + a\big)x}{ex + d} \, dx
$$

✞ ☎

 $\begin{pmatrix} 1 & 0 & 0 \\ 0 & 0 & 0 \\ 0 & 0 & 0 \\ 0 & 0 & 0 \\ 0 & 0 & 0 \\ 0 & 0 & 0 \\ 0 & 0 & 0 & 0 \\ 0 & 0 & 0 & 0 \\ 0 & 0 & 0 & 0 \\ 0 & 0 & 0 & 0 \\ 0 & 0 & 0 & 0 & 0 \\ 0 & 0 & 0 & 0 & 0 \\ 0 & 0 & 0 & 0 & 0 & 0 \\ 0 & 0 & 0 & 0 & 0 & 0 \\ 0 & 0 & 0 & 0 & 0 & 0 & 0 \\ 0 & 0 & 0 & 0 & 0 & 0 & 0 \\ 0 &$ 

<span id="page-412-0"></span> $\begin{pmatrix} 1 & 0 & 0 \\ 0 & 0 & 0 \\ 0 & 0 & 0 \\ 0 & 0 & 0 \\ 0 & 0 & 0 \\ 0 & 0 & 0 \\ 0 & 0 & 0 \\ 0 & 0 & 0 \\ 0 & 0 & 0 & 0 \\ 0 & 0 & 0 & 0 \\ 0 & 0 & 0 & 0 \\ 0 & 0 & 0 & 0 & 0 \\ 0 & 0 & 0 & 0 & 0 \\ 0 & 0 & 0 & 0 & 0 \\ 0 & 0 & 0 & 0 & 0 & 0 \\ 0 & 0 & 0 & 0 & 0 & 0 \\ 0 & 0 & 0 & 0 & 0 & 0 & 0 \\ 0 &$ 

$$
input\left(\frac{integrate(x*(a+b*arctanh(c*x^{(1/2)}))}{(e*x+d)},x, algorithm="giac")\right)
$$

✞ ☎

output 
$$
\frac{\text{integrate}((b*arctanh(c*sqrt(x)) + a)*x/(e*x + d), x)}{\text{integrate}((b*arctanh(c)*sqrt(x)) + a)*x/(e*x + d)}
$$

## **Mupad [F(-1)]**

Timed out.

$$
\int \frac{x\big(a + \text{barctanh}\big(c \sqrt{x}\big)\big)}{d + ex} \, dx = \int \frac{x\,\big(a + \text{batanh}\big(c \sqrt{x}\big)\big)}{d + e \, x} \, dx
$$

$$
input\left(\frac{int((x*(a + b*atanh(c*x^(1/2)))))(d + e*x),x)}{}
$$

<span id="page-412-1"></span>output
$$
\frac{\text{int}((x*(a + b*atanh(c*x^(1/2))))/(d + e*x), x)}{\text{int}((x*(a + b*atanh(c*x^(1/2))))/(d + e*x), x)}
$$

**Reduce [F]**

$$
\int \frac{x\big(a + \text{barctanh}\big(c \sqrt{x}\big)\big)}{d + ex} \, dx = \frac{\left(\int \frac{atanh(\sqrt{x}c)x}{ex + d} dx\right)b\,e^2 - \log(ex + d)\,ad + aex}{e^2}
$$

✞ ☎

 $\begin{pmatrix} 1 & 0 & 0 \\ 0 & 0 & 0 \\ 0 & 0 & 0 \\ 0 & 0 & 0 \\ 0 & 0 & 0 \\ 0 & 0 & 0 \\ 0 & 0 & 0 & 0 \\ 0 & 0 & 0 & 0 \\ 0 & 0 & 0 & 0 \\ 0 & 0 & 0 & 0 \\ 0 & 0 & 0 & 0 & 0 \\ 0 & 0 & 0 & 0 & 0 \\ 0 & 0 & 0 & 0 & 0 & 0 \\ 0 & 0 & 0 & 0 & 0 & 0 \\ 0 & 0 & 0 & 0 & 0 & 0 & 0 \\ 0 & 0 & 0 & 0 & 0 & 0 & 0 \\ 0 &$ 

 $\left( \begin{array}{cc} \bullet & \bullet & \bullet \\ \bullet & \bullet & \bullet \end{array} \right)$ 

input  $int(x*(a+b*atanh(c*x^(1/2)))/(e*x+d),x)$ 

output 
$$
\frac{\left(\text{int}(\text{atanh}(\text{sqrt}(x)*c)*x)/(d + e*x),x)*b*e**2 - \log(d + e*x)*a*d + a*e*x)\right)}{e*x}
$$

# $\int \frac{a+b\textbf{arctanh}(c\sqrt{x})}{d+ex}\,dx$  $3.47$

<span id="page-413-0"></span>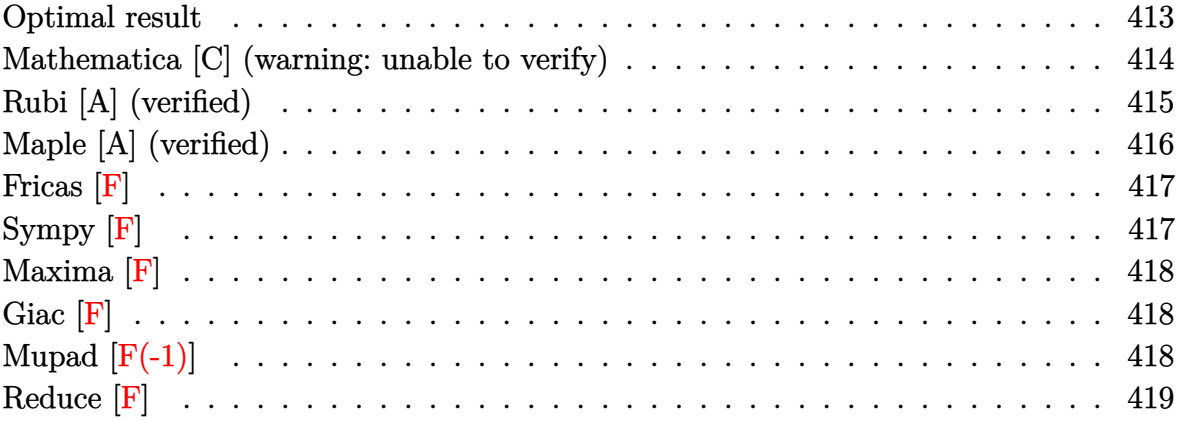

### Optimal result

Integrand size = 20, antiderivative size =  $318$ 

$$
\int \frac{a + \text{barctanh}(c\sqrt{x})}{d + ex} dx = -\frac{2(a + \text{barctanh}(c\sqrt{x})) \log\left(\frac{2}{1+c\sqrt{x}}\right)}{e} \n+ \frac{(a + \text{barctanh}(c\sqrt{x})) \log\left(\frac{2c(\sqrt{-d} - \sqrt{e}\sqrt{x})}{(c\sqrt{-d} - \sqrt{e})(1+c\sqrt{x})}\right)}{e} \n+ \frac{(a + \text{barctanh}(c\sqrt{x})) \log\left(\frac{2c(\sqrt{-d} + \sqrt{e}\sqrt{x})}{(c\sqrt{-d} + \sqrt{e})(1+c\sqrt{x})}\right)}{e} \n+ \frac{b \text{ PolyLog}\left(2, 1 - \frac{2}{1+c\sqrt{x}}\right)}{e} \n- \frac{b \text{PolyLog}\left(2, 1 - \frac{2c(\sqrt{-d} - \sqrt{e}\sqrt{x})}{(c\sqrt{-d} - \sqrt{e})(1+c\sqrt{x})}\right)}{2e} \n- \frac{b \text{PolyLog}\left(2, 1 - \frac{2c(\sqrt{-d} + \sqrt{e}\sqrt{x})}{(c\sqrt{-d} + \sqrt{e})(1+c\sqrt{x})}\right)}{2e}
$$

output

 $-2*(a+b*arctanh(c*x^{(1/2)}))*ln(2/(1+cx^{(1/2)}))/e+(a+b*arctanh(c*x^{(1/2)}))$  $*\ln(2*c*((-d)^(1/2)-e^*(1/2)*x^*(1/2))/(c*(-d)^(1/2)-e^*(1/2))/(1+c*x^*(1/2)))$  $\frac{\sqrt{e^+(a+b)\arctanh(c*x^-(1/2))}\cdot \ln(2*c*((-d)^{(1/2)}+e^-(1/2)*x^-(1/2))}{(c*(-d)^{(1/2)}\cdot \ln(2*c^-(d))^2)}$  $/2$ +e^(1/2))/(1+c\*x^(1/2)))/e+b\*polylog(2,1-2/(1+c\*x^(1/2)))/e-1/2\*b\*polyl  $o$ g(2,1-2\*c\*((-d)^(1/2)-e^(1/2)\*x^(1/2))/(c\*(-d)^(1/2)-e^(1/2))/(1+c\*x^(1/2 )))/e-1/2\*b\*polylog(2,1-2\*c\*((-d)^(1/2)+e^(1/2)\*x^(1/2))/(c\*(-d)^(1/2)+e^(  $1/2)$ )/(1+c\*x<sup>^</sup>(1/2)))/e

✞ ☎

### **Mathematica [C] (warning: unable to verify)**

Result contains complex when optimal does not.

Time  $= 1.16$  (sec), antiderivative size  $= 432$ , normalized size of antiderivative  $= 1.36$ 

✞ ☎

✞ ☎

<span id="page-414-0"></span> $\overline{\phantom{a}}$   $\overline{\phantom{a}}$   $\overline{\$ 

$$
\int \frac{a + bxctanh(c\sqrt{x})}{d + ex} dx = \frac{a \log(d + ex)}{e}
$$
\n
$$
-\frac{b\left(-2 \operatorname{arctanh}(c\sqrt{x})^2 + 4i \arcsin\left(\sqrt{\frac{c^2d}{c^2d + e}}\right) \operatorname{arctanh}\left(\frac{ce\sqrt{x}}{\sqrt{-c^2de}}\right) + 2 \operatorname{arctanh}(c\sqrt{x}) \left(\arctanh(c\sqrt{x}) + 2\operatorname{arctanh}\left(\sqrt{\frac{c^2d}{c^2d + e}}\right) + 2\operatorname{arctanh}(c\sqrt{x})\right)}{e}
$$

$$
input \left[ \frac{Integerate[(a + b*ArcTanh[c*Sqrt[x]])/(d + e*x), x]}{}
$$

output

```
(a * Log[d + e * x])/e - (b * (-2 * ArcTanh[c * Sqrt[x])^2 + (4 * I) * ArcSin[Sqrt[(c^2 * x])^2 + (4 * I) * ArcSin[Sqrt[r^2 + x])^2 + (5 * Log[i^2 + x])^2 + (6 * Log[i^2 + x])^2 + (7 * Log[i^2 + x])^2d)/(c^2*d + e)]]*ArcTanh[(c*e*Sqrt[x])/Sqrt[-(c^2*d*e)]] + 2*ArcTanh[c*Sqr
t[x]]*(ArcTanh[c*Sqrt[x]] + 2*Log[1 + E^(-2*ArcTanh[c*Sqrt[x]])]) - 2*((-I
*\text{ArcSin[Sqrt}[(c^2*d)/(c^2*d + e)]] + ArcTanh[c*Sqrt[x]])*Log[(-2*Sqrt[-(c^2*d)]]]^2*d*e)] + e*(-1 + E^(2*ArcTanh[c*Sqrt[x]])) + c^2*d*(1 + E^(2*ArcTanh[c*S
qrt[x]])))/((c^2*d + e)*E^-(2*ArcTanh[c*Sqrt[x]])] - 2*(I*ArcSin[Sqrt[(c<sup>-2</sup>)
*(d) / (c^2 * d + e)] + ArcTanh[c*Sqrt[x]])*Log[(2*Sqrt[-(c^2*d*e)] + e*(-1 +
E^-(2*ArcTanh[c*Sqrt[x]]) + c^2*d*(1 + E^-(2*ArcTanh[c*Sqrt[x]])))/((c^2*d+ e)*E^(2*ArcTanh[c*Sqrt[x]]))] - 2*PolyLog[2, -E^(-2*ArcTanh[c*Sqrt[x]])]
+ PolyLog[2, (- (c^2*d) + e - 2*Sqrt[-(c^2*d*e)])/((c^2*d + e)*E^-(2*ArcTanh[c*Sqrt[x]])) + PolyLog[2, (-(c^2*d) + e + 2*Sqrt[-(c^2*d * e)))/((c^2*d + e^2))))]e)*E^(2*ArcTanh[c*Sqrt[x]]))]))/(2*e)
```
<span id="page-414-1"></span> $\left( \begin{array}{cc} \text{ } & \text{ } \\ \text{ } & \text{ } \end{array} \right)$ 

### **Rubi [A] (verified)**

Time  $= 0.84$  (sec), antiderivative size  $= 329$ , normalized size of antiderivative  $= 1.03$ , number of steps used = 4, number of rules used = 3,  $\frac{\text{number of rules}}{\text{integral size}}$  = 0.150, Rules used  $= \{6484, 6606, 2009\}$ 

Below are the steps used by Rubi to obtain the solution. The rule number used for the transformation is given above next to the arrow. The rules definitions used are listed below.

$$
\int \frac{a + \text{barctanh}(c\sqrt{x})}{d + \epsilon x} dx
$$
\n
$$
\int \frac{6484}{6484}
$$
\n
$$
2 \int \frac{\sqrt{x}(a + \text{barctanh}(c\sqrt{x}))}{d + \epsilon x} d\sqrt{x} d\sqrt{x}
$$
\n
$$
\int \frac{6606}{2\sqrt{e}(\sqrt{-d} + \sqrt{e}\sqrt{x})} - \frac{a + \text{barctanh}(c\sqrt{x})}{2\sqrt{e}(\sqrt{-d} - \sqrt{e}\sqrt{x})} d\sqrt{x}
$$
\n
$$
\int \frac{2009}{2009}
$$
\n
$$
2 \left( \frac{(a + \text{barctanh}(c\sqrt{x})) \log \left(\frac{2c(\sqrt{-d} - \sqrt{e}\sqrt{x})}{(c\sqrt{x} + 1)(c\sqrt{-d} - \sqrt{e})}\right)}{2e} + \frac{(a + \text{barctanh}(c\sqrt{x})) \log \left(\frac{2c(\sqrt{-d} + \sqrt{e}\sqrt{x})}{(c\sqrt{x} + 1)(c\sqrt{-d} + \sqrt{e})}\right)}{2e} - \frac{\log \left(\frac{2}{c\sqrt{x} + 1}\right)}{2e} \right)
$$

input Int $[(a + b*ArcTanh[c*Sqrt[x]])/(d + e*x),x]$ 

```
output
      2*(-(((a + b*ArcTanh[c*Sqrt[x]])*Log[2/(1 + c*Sqrt[x]]))/e) + ((a + b*ArcTanh[c*Sqrt[x]])*Log[(2*c*(Sqrt[-d] - Sqrt[e]*Sqrt[x]))/((c*Sqrt[-d] - Sqrt
       [e])*(1 + c*Sqrt[x]))])/(2*e) + ((a + b*ArcTanh[c*Sqrt[x]])*Log[(2*c*(Sqrt])
       [-d] + Sqrt[e] * Sqrt[x]))/((c * Sqrt[-d] + Sqrt[e]) * (1 + c * Sqrt[x]))]/(2 * e)+ (b*PolyLog[2, 1 - 2/(1 + c*Sqrt[x])])/(2*e) - (b*PolyLog[2, 1 - (2*c*(Sq
      rt[-d] - Sqrt[e]*Sqrt[x]))/((c*Sqrt[-d] - Sqrt[e])*(1 + c*Sqrt[x]))]/(4*e) - (b*PolyLog[2, 1 - (2*c*(Sqrt[-d] + Sqrt[e]*Sqrt[x]))/((c*Sqrt[-d] + Sq
      rt[e]/*(1 + c*Sqrt[x]))]/(4*e)
```
✞ ☎

 $\left( \begin{array}{cc} \bullet & \bullet & \bullet \\ \bullet & \bullet & \bullet \end{array} \right)$ 

✞ ☎

 $\left( \begin{array}{cc} \bullet & \bullet & \bullet \\ \bullet & \bullet & \bullet \end{array} \right)$ 

### **Defintions of rubi rules used**

```
rule 2009
         Int[u_-, x_Symbol] :> Simp[IntSum[u, x], x] /; SumQ[u]
```

```
rule 6484
       ✞ ☎
        Int[((a_+) + ArcTanh[(c_+)*(x_-)(n_-)]*(b_-))/((d_-) + (e_-)*(x_-)), x_Symbo1]:> With[\{k = Denominator[n]\}, Simp[k Subst[Int[x^{(k - 1)*(a + b*ArcTanh)}]
        [c*x^{(k*n)}]/(d + e*x^{(k)}), x, x^{(1/k)}, x], x, x^{(1/k)}, x] /; FreeQ[{a, b, c, d, e}, x
       ] && FractionQ[n]
       \left( \begin{array}{cc} \bullet & \bullet & \bullet \\ \bullet & \bullet & \bullet \end{array} \right)
```
✞ ☎

 $\left( \begin{array}{cc} \bullet & \bullet & \bullet \\ \bullet & \bullet & \bullet \end{array} \right)$ 

```
rule 6606
```

```
Int\lbrack ((a_-)) \; * \; \text{ArCTanh}\lbrack (c_-.)*(x_-)]*(b_-.)\urcorner(p_-.)*((f_-.)*(x_-))\urcorner(m_-.)*((d_-) \; * \; (e_-))\text{L.}(x, y^2) (q.,), x_Symbol] :> With[{u = ExpandIntegrand[(a + b*ArcTanh[c*
x])^p, (f*x)^m*(d + e*x^2)^q, x], Int[u, x] /; SumQ[u]] /; FreeQ[{a, b, c,
d, e, f, m}, x] && IntegerQ[q] && IGtQ[p, 0] && (GtQ[q, 0] || IntegerQ[m])
```
✞ ☎

<span id="page-416-0"></span> $\left( \begin{array}{cc} \text{ } & \text{ } \\ \text{ } & \text{ } \end{array} \right)$ 

### **Maple [A] (verified)**

Time  $= 0.06$  (sec), antiderivative size  $= 433$ , normalized size of antiderivative  $= 1.36$ 

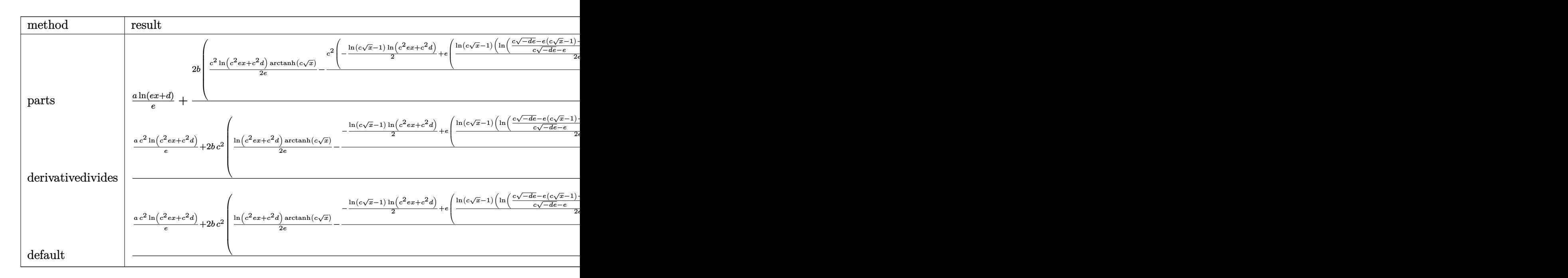

input

int((a+b\*arctanh(c\*x^(1/2)))/(e\*x+d),x,method=\_RETURNVERBOSE)  $\begin{pmatrix} 1 & 0 & 0 \\ 0 & 0 & 0 \\ 0 & 0 & 0 \\ 0 & 0 & 0 \\ 0 & 0 & 0 \\ 0 & 0 & 0 \\ 0 & 0 & 0 & 0 \\ 0 & 0 & 0 & 0 \\ 0 & 0 & 0 & 0 \\ 0 & 0 & 0 & 0 \\ 0 & 0 & 0 & 0 & 0 \\ 0 & 0 & 0 & 0 & 0 \\ 0 & 0 & 0 & 0 & 0 & 0 \\ 0 & 0 & 0 & 0 & 0 & 0 \\ 0 & 0 & 0 & 0 & 0 & 0 & 0 \\ 0 & 0 & 0 & 0 & 0 & 0 & 0 \\ 0 &$ 

✞ ☎

```
output
```

```
a*ln(e*x+d)/e+2*b/c^2*(1/2*c^2/e*ln(c^2*e*x+c^2*d)*arctanh(c*x^(1/2))-1/2*c^2/e*(-1/2*ln(c*x^{(1/2)-1)*ln(c^2*exx+c^2*d)+e*(1/2*ln(c*x^{(1/2)-1)*(ln((k^2+1)c^2)}))c*(-d*e)^(1/2)-e*((c*x^(1/2)-1)-e)/(c*(-d*e)^(1/2)-e))+ln((c*(-d*e)^(1/2)+e*(c*x^{(1/2)-1)+e})/(c*(-d*e)^{(1/2)+e)})/e+1/2*(dilog((c*(-d*e)^{(1/2)-e*(c*x))})\binom{(1/2)-1}-e)/(c*(-d*e)^{(1/2)-e)}+dilog((c*(-d*e)^{(1/2)+e*(c*x^{(1/2)-1)+e})}(c*(-d*e)^(1/2)+e))/e)+1/2*ln(1+c*x^(1/2))*ln(c^2*e*x+c^2*d)-e*(1/2*ln(1+
c*x^{(1/2)}*(ln((c*(-d*e)^{(1/2)-e*(1+c*x^{(1/2)})+e)/(c*(-d*e)^{(1/2)+e)})+ln((c*(d*e)^{(1/2)-e*(1+c*x^{(1/2)})+e)}c*(-d*e)^(1/2)+e*(1+cx^*(1/2))-e)/(c*(-d*e)^(1/2)-e))/e+1/2*(dilog((c*(-d
*e)^(1/2)-e*(1+c*x^(1/2))+e)/(c*(-d*e)^(1/2)+e))+dilog((c*(-d*e)^(1/2)+e*(
1+c*x^{(1/2))-e)/(c*(-d*e)^{(1/2)-e))}(e))
```
<span id="page-417-0"></span>Fricas  $|F|$ 

$$
\int \frac{a + \text{barctanh}(c\sqrt{x})}{d + ex} dx = \int \frac{b \text{artanh}(c\sqrt{x}) + a}{ex + d} dx
$$

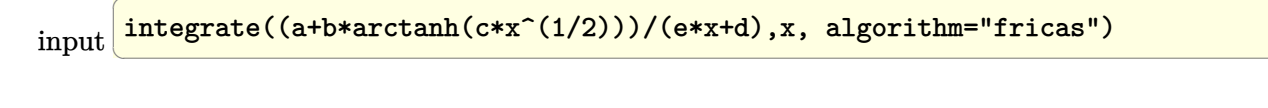

```
integral((b*arctanh(c*sqrt(x)) + a)/(e*x + d), x)output
```
Sympy  $|F|$ 

$$
\int \frac{a + b \text{arctanh}(c \sqrt{x})}{d + ex} dx = \int \frac{a + b \text{atanh}(c \sqrt{x})}{d + ex} dx
$$

input

<span id="page-417-2"></span> $integrate((a+b*atanh(c*x**(1/2)))/(e*x+d),x)$ 

Integral( $(a + b*atanh(c*sqrt(x)))/(d + e*x)$ , x) output

**Maxima [F]**

$$
\int \frac{a + \text{barctanh}(c\sqrt{x})}{d + ex} dx = \int \frac{b \text{artanh}(c\sqrt{x}) + a}{ex + d} dx
$$

✞ ☎

<span id="page-418-0"></span> $\begin{pmatrix} 1 & 0 & 0 \\ 0 & 0 & 0 \\ 0 & 0 & 0 \\ 0 & 0 & 0 \\ 0 & 0 & 0 \\ 0 & 0 & 0 \\ 0 & 0 & 0 & 0 \\ 0 & 0 & 0 & 0 \\ 0 & 0 & 0 & 0 \\ 0 & 0 & 0 & 0 \\ 0 & 0 & 0 & 0 & 0 \\ 0 & 0 & 0 & 0 & 0 \\ 0 & 0 & 0 & 0 & 0 & 0 \\ 0 & 0 & 0 & 0 & 0 & 0 \\ 0 & 0 & 0 & 0 & 0 & 0 & 0 \\ 0 & 0 & 0 & 0 & 0 & 0 & 0 \\ 0 &$ 

input integrate((a+b\*arctanh(c\*x^(1/2)))/(e\*x+d),x, algorithm="maxima")

output ✞ ☎ b\*integrate(1/2\*log(c\*sqrt(x) + 1)/(e\*x + d), x) - b\*integrate(1/2\*log(-c\*  $sqrt(x) + 1)/(e*x + d), x) + a*log(e*x + d)/e$  $\left( \begin{array}{cc} \text{ } & \text{ } \\ \text{ } & \text{ } \end{array} \right)$ 

**Giac [F]**

$$
\int \frac{a + \text{barctanh}(c\sqrt{x})}{d + ex} dx = \int \frac{b \text{artanh}(c\sqrt{x}) + a}{ex + d} dx
$$

✞ ☎

 $\left($   $\left($   $\right)$   $\left($   $\left($   $\right)$   $\left($   $\left($   $\right)$   $\left($   $\left($   $\right)$   $\left($   $\left($   $\right)$   $\left($   $\left($   $\right)$   $\left($   $\left($   $\right)$   $\left($   $\left($   $\right)$   $\left($   $\left($   $\right)$   $\left($   $\left($   $\right)$   $\left($   $\left($   $\right)$   $\left($   $\left($   $\right)$   $\left($ 

<span id="page-418-1"></span>✞ ☎

 $\begin{pmatrix} 1 & 0 & 0 \\ 0 & 0 & 0 \\ 0 & 0 & 0 \\ 0 & 0 & 0 \\ 0 & 0 & 0 \\ 0 & 0 & 0 \\ 0 & 0 & 0 \\ 0 & 0 & 0 \\ 0 & 0 & 0 & 0 \\ 0 & 0 & 0 & 0 \\ 0 & 0 & 0 & 0 \\ 0 & 0 & 0 & 0 & 0 \\ 0 & 0 & 0 & 0 & 0 \\ 0 & 0 & 0 & 0 & 0 \\ 0 & 0 & 0 & 0 & 0 & 0 \\ 0 & 0 & 0 & 0 & 0 & 0 \\ 0 & 0 & 0 & 0 & 0 & 0 & 0 \\ 0 &$ 

$$
input\n{\n `integrate((a+b*arctanh(c*x^(1/2)))/(e*x+d),x, algorithm="giac")`\n}
$$

output 
$$
\frac{\text{integrate}((b*arctanh(c*sqrt(x)) + a)/(e*x + d), x)}{\text{integrate}((b*arctanh(c*sqrt(x))) + a)}
$$

### **Mupad [F(-1)]**

Timed out.

$$
\int \frac{a + b \operatorname{arctanh}(c\sqrt{x})}{d + ex} dx = \int \frac{a + b \operatorname{atanh}(c\sqrt{x})}{d + e x} dx
$$

✞ ☎

 $\left($   $\left($   $\right)$   $\left($   $\left($   $\right)$   $\left($   $\left($   $\right)$   $\left($   $\left($   $\right)$   $\left($   $\left($   $\right)$   $\left($   $\left($   $\right)$   $\left($   $\left($   $\right)$   $\left($   $\left($   $\right)$   $\left($   $\left($   $\right)$   $\left($   $\left($   $\right)$   $\left($   $\left($   $\right)$   $\left($   $\left($   $\right)$   $\left($ 

<span id="page-418-2"></span>✞ ☎

 $\left( \begin{array}{cc} \bullet & \bullet & \bullet \\ \bullet & \bullet & \bullet \end{array} \right)$ 

input  $int((a + b*atanh(c*x^(1/2)))/(d + e*x),x)$ 

output

$$
int((a + b*atanh(c*x^(1/2)))/(d + e*x), x)
$$

# Reduce [F]

$$
\int \frac{a + b \operatorname{arctanh}(c\sqrt{x})}{d + ex} dx = \frac{\left(\int \frac{atanh(\sqrt{x}c)}{ex+d} dx\right)bc + \log(ex+d)a}{e}
$$

 $input$ 

 $int((a+b*atanh(c*x^{(1/2))})/(e*x+d),x)$ 

output  $\frac{\int (int(tanh(sqrt(x)*c)/(d + e*x),x)*b*e + log(d + e*x)*a)/e}{\int (int(tanh(sqrt(x)*c)/(d + e*x))k}$ 

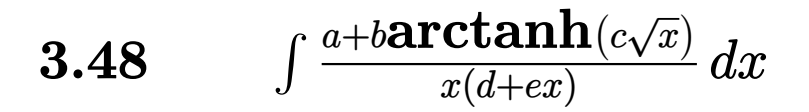

<span id="page-420-0"></span>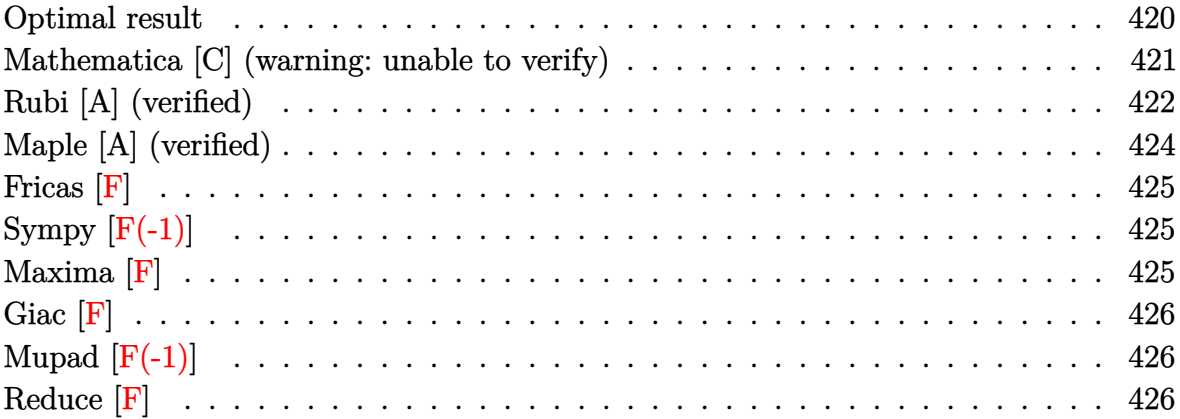

### Optimal result

Integrand size = 23, antiderivative size =  $358\,$ 

$$
\int \frac{a + \text{barctanh}(c\sqrt{x})}{x(d+ex)} dx = \frac{2(a + \text{barctanh}(c\sqrt{x})) \log\left(\frac{2}{1+c\sqrt{x}}\right)}{d}
$$

$$
- \frac{(a + \text{barctanh}(c\sqrt{x})) \log\left(\frac{2c(\sqrt{-d}-\sqrt{e}\sqrt{x})}{(c\sqrt{-d}-\sqrt{e})(1+c\sqrt{x})}\right)}{d}
$$

$$
+ \frac{(a + \text{barctanh}(c\sqrt{x})) \log\left(\frac{2c(\sqrt{-d}+\sqrt{e}\sqrt{x})}{(c\sqrt{-d}+\sqrt{e})(1+c\sqrt{x})}\right)}{d}
$$

$$
+ \frac{a\log(x)}{d} - \frac{b\text{ PolyLog}\left(2, 1 - \frac{2}{1+c\sqrt{x}}\right)}{d}
$$

$$
+ \frac{b\text{ PolyLog}\left(2, 1 - \frac{2c(\sqrt{-d}-\sqrt{e}\sqrt{x})}{(c\sqrt{-d}-\sqrt{e})(1+c\sqrt{x})}\right)}{2d}
$$

$$
+ \frac{b\text{ PolyLog}\left(2, 1 - \frac{2c(\sqrt{-d}+\sqrt{e}\sqrt{x})}{(c\sqrt{-d}+\sqrt{e})(1+c\sqrt{x})}\right)}{2d}
$$

$$
- \frac{b\text{PolyLog}\left(2, -c\sqrt{x}\right)}{d} + \frac{b\text{ PolyLog}\left(2, c\sqrt{x}\right)}{d}
$$

 $\overline{\phantom{a}}$ 

output

```
2*(a+b*arctanh(c*x^{(1/2)})*ln(2/(1+cx^{(1/2)}))/d-(a+b*arctanh(c*x^{(1/2)}))*\ln(2\cdot c\cdot ((-d)^(1/2)-e^2(1/2)\cdot x^2(1/2))/(c\cdot (-d)^(1/2)-e^2(1/2))/(1+c\cdot x^2(1/2)))/d-(a+b*arctanh(c*x^{(1/2)})*ln(2*c*((-d)^{(1/2)}+e^{(1/2)}*x^{(1/2)})/(c*(-d)^{(1/2)}2)+e^{(1/2)}/(1+c*x^{(1/2)})/d+a*ln(x)/d-b*polylog(2,1-2/(1+c*x^{(1/2)}))/d+1/2 * b * polylog(2, 1 - 2 * c * ((-d)^(1/2) - e^(1/2) * x^(1/2)) / (c * (-d)^(1/2) - e^(1/2)) / (1+c*x^{(1/2)})/d+1/2*b*polylog(2,1-2*c*((-d)^(1/2)+e^{(1/2)*x^{(1/2)})/(c*(-d)^{2})(1/2) + e^{(1/2)} / (1 + c*x^{(1/2)})/d - b * polylog(2, -c*x^{(1/2)})/d + b * polylog(2, c*x^{(1/2)})(1/2))/d
```
### <span id="page-421-0"></span>Mathematica [C] (warning: unable to verify)

Result contains complex when optimal does not.

Time = 1.50 (sec), antiderivative size = 445, normalized size of antiderivative = 1.24

$$
\int \frac{a + \text{barctanh}(c\sqrt{x})}{x(d + ex)} dx
$$
\n
$$
-2\text{barctanh}(c\sqrt{x})^2 + 4ib \arcsin\left(\sqrt{\frac{c^2d}{c^2d+e}}\right) \arctanh\left(\frac{ce\sqrt{x}}{\sqrt{-c^2de}}\right) + 2b \arctanh\left(c\sqrt{x}\right)\left(\arctanh\left(c\sqrt{x}\right) + 2\log\left(\frac{c\sqrt{x}}{\sqrt{-c^2d+e}}\right)\right)
$$

$$
_{\rm{input}}\left[\text{Integrate}[(a + b*ArcTanh[c*Sqrt[x]])/(x*(d + e*x)),x]\right]
$$

output

```
(-2*b*ArcTanh[c*Sqrt[x]]^2 + (4*I)*b*ArcSin[Sqrt[(c^2*d)/(c^2*d + e)]]*ArcTanh[(c*e*Sqrt[x])/Sqrt[-(c^2*d*e)]] + 2*b*ArcTanh[c*Sqrt[x]]*(ArcTanh[c*S
qrt[x]] + 2*Log[1 - E^{(-2*ArcTanh[c*Sort[x]])]) + (2*I)*b*(ArcSin[Sqrt[(c^2)+12*Int])])2*d)/(c<sup>-</sup>2*d + e)]] + I*ArcTanh[c*Sqrt[x]])*Log[(-2*Sqrt[-(c<sup>-</sup>2*d*e)] + e*(-
1 + E^{(2*ArcTanh[c*Sort[x]])) + c^2*dt(1 + E^{(2*ArcTanh[c*Sort[x]]))})/(c^22*d + e)*E^{(2*ArcTanh[c*Sqrt[x]]))] - 2*b*(I*ArcSin[Sqrt[(c^2*d)/(c^2*d + c^2))))] - 2*b*(I*ArcTanh[c*Sc)]e)]] + ArcTanh[c*Sqrt[x]])*Log[(2*Sqrt[-(c^2*d*e)] + e*(-1 + E^(2*ArcTanh[
c*Sqrt[x]]) + c^2*dx(1 + E^{(2*ArcTanh[c*Sqrt[x]]))}/((c^2*d + e)*E^{(2*Arc)}))Tanh[c*Sqrt[x]]))] + 2*a*Log[x] - 2*a*Log[d + e*x] - 2*b*PolyLog[2, E^(-2*
\text{ArcTanh}[c*sqrt[x]])] + b*PolyLog[2, (-c^2*d) + e - 2*sqrt[-(c^2*d*e)])/(c^2*d + e)*E^2(2*ArcTanh[c*Sqrt[x]]) + b*PolyLog[2, (-(c^2*d) + e + 2*Sqrt[-(c^2*dxe)]/((c^2*dt + e)*E^2(2*ArcTanh[c*Sqrt[x]]))]/(2*d)
```
### **Rubi [A] (verified)**

Time  $= 1.36$  (sec), antiderivative size  $= 374$ , normalized size of antiderivative  $= 1.04$ , number of steps used = 5, number of rules used = 4,  $\frac{\text{number of rules}}{\text{integral size}}$  = 0.174, Rules used = {7267, 2026, 6554, 2009}

Below are the steps used by Rubi to obtain the solution. The rule number used for the transformation is given above next to the arrow. The rules definitions used are listed below.

$$
\int \frac{a + \text{barctanh}(c\sqrt{x})}{x(d + ex)} dx
$$
\n
$$
\int \frac{7267}{x(267)}
$$
\n
$$
2 \int \frac{a + \text{barctanh}(c\sqrt{x})}{ex^{3/2} + d\sqrt{x}} d\sqrt{x}
$$
\n
$$
\int \frac{2026}{\sqrt{x}(d + ex)} d\sqrt{x}
$$
\n
$$
2 \int \frac{a + \text{barctanh}(c\sqrt{x})}{\sqrt{x}(d + ex)} d\sqrt{x}
$$
\n
$$
\int \frac{6554}{d\sqrt{x}}
$$
\n
$$
2 \int \left(\frac{a + \text{barctanh}(c\sqrt{x})}{d\sqrt{x}} - \frac{e\sqrt{x}(a + \text{barctanh}(c\sqrt{x}))}{d(d + ex)}\right) d\sqrt{x}
$$
\n
$$
\int \frac{2009}{2d}
$$
\n
$$
2 \left(-\frac{(a + \text{barctanh}(c\sqrt{x})) \log \left(\frac{2c(\sqrt{-d} - \sqrt{e}\sqrt{x})}{(c\sqrt{x} + 1)(c\sqrt{-d} - \sqrt{e})}\right)}{2d} - \frac{(a + \text{barctanh}(c\sqrt{x})) \log \left(\frac{2c(\sqrt{-d} + \sqrt{e}\sqrt{x})}{(c\sqrt{x} + 1)(c\sqrt{-d} + \sqrt{e})}\right)}{2d} + \frac{\log \left(\frac{2c(\sqrt{-d} + \sqrt{e}\sqrt{x})}{\sqrt{d}}\right)}{2d} + \frac{\log \left(\frac{2c(\sqrt{-d} + \sqrt{e}\sqrt{x})}{\sqrt{d}}\right)}{2d} + \frac{\log \left(\frac{2c(\sqrt{-d} + \sqrt{e}\sqrt{x})}{\sqrt{d}}\right)}{2d} + \frac{\log \left(\frac{2c(\sqrt{-d} + \sqrt{e}\sqrt{x})}{\sqrt{d}}\right)}{2d} + \frac{\log \left(\frac{2c(\sqrt{-d} + \sqrt{e}\sqrt{x})}{\sqrt{d}}\right)}{2d} + \frac{\log \left(\frac{2c(\sqrt{-d} + \sqrt{e}\sqrt{x})}{\sqrt{d}}\right)}{2d} + \frac{\log \left(\frac{2c(\sqrt{-d} + \sqrt{e}\sqrt{x})}{\sqrt{d}}\right)}{2d} + \frac{\log \left(\frac{2c(\sqrt{-d} + \sqrt{e}\sqrt{x})}{\sqrt{d}}\right)}{
$$

$$
input\left[\text{Int}[(a + b*Arctanh[c*Sqrt[x]])/(x*(d + e*x)), x]\right]
$$

*x*+1

```
output
     ✞ ☎
     2*((a + b*ArcTanh[c*Sqrt[x]))*Log[2/(1 + c*Sqrt[x])])/d - ((a + b*ArcTanh[c*Sqrt[x]))*Log[(2*c*(Sqrt[-d] - Sqrt[e]*Sqrt[x]))/((c*Sqrt[-d] - Sqrt[e]))*(1 + c*Sqrt[x]))])/(2*d) - ((a + b*ArcTanh[c*Sqrt[x]])*Log[(2*c*(Sqrt[-d
     ] + Sqrt[e]*Sqrt[x]))/((c*Sqrt[-d] + Sqrt[e])*(1 + c*Sqrt[x]))])/(2*d) + (
     a * Log[Sqrt[x])/d - (b * PolyLog[2, 1 - 2/(1 + c * Sqrt[x])])/2*d) + (b * PolyL
```
og[2, 1 - (2\*c\*(Sqrt[-d] - Sqrt[e]\*Sqrt[x]))/((c\*Sqrt[-d] - Sqrt[e])\*(1 +  $c*Sqrt[x]))]/(4*d) + (b*PolyLog[2, 1 - (2*c*(Sqrt[-d] + Sqrt[e]*Sqrt[x]))$  $/((c*Sqrt[-d] + Sqrt[e])*(1 + c*Sqrt[x]))])/(4*d) - (b*PolyLog[2, -(c*Sqrt[e])])$  $[x]$ )])/(2\*d) + (b\*PolyLog[2, c\*Sqrt[x]])/(2\*d))

 $\begin{pmatrix} 1 & 0 & 0 \\ 0 & 0 & 0 \\ 0 & 0 & 0 \\ 0 & 0 & 0 \\ 0 & 0 & 0 \\ 0 & 0 & 0 \\ 0 & 0 & 0 \\ 0 & 0 & 0 \\ 0 & 0 & 0 & 0 \\ 0 & 0 & 0 & 0 \\ 0 & 0 & 0 & 0 \\ 0 & 0 & 0 & 0 & 0 \\ 0 & 0 & 0 & 0 & 0 \\ 0 & 0 & 0 & 0 & 0 \\ 0 & 0 & 0 & 0 & 0 & 0 \\ 0 & 0 & 0 & 0 & 0 & 0 \\ 0 & 0 & 0 & 0 & 0 & 0 & 0 \\ 0 &$ 

✞ ☎

 $\left( \begin{array}{cc} \bullet & \bullet & \bullet \\ \bullet & \bullet & \bullet \end{array} \right)$ 

 $\sqrt{2}$   $\sqrt{2}$   $\sqrt{2$ 

✞ ☎

 $\begin{pmatrix} 1 & 0 & 0 \\ 0 & 0 & 0 \\ 0 & 0 & 0 \\ 0 & 0 & 0 \\ 0 & 0 & 0 \\ 0 & 0 & 0 \\ 0 & 0 & 0 \\ 0 & 0 & 0 \\ 0 & 0 & 0 & 0 \\ 0 & 0 & 0 & 0 \\ 0 & 0 & 0 & 0 \\ 0 & 0 & 0 & 0 & 0 \\ 0 & 0 & 0 & 0 & 0 \\ 0 & 0 & 0 & 0 & 0 \\ 0 & 0 & 0 & 0 & 0 & 0 \\ 0 & 0 & 0 & 0 & 0 & 0 \\ 0 & 0 & 0 & 0 & 0 & 0 & 0 \\ 0 &$ 

✞ ☎

#### **Defintions of rubi rules used**

rule 2009  $Int[u_-, x_Symbol]$  :>  $Simp[IntSum[u, x], x]$  /;  $SumQ[u]$ 

rule 2026

 $Int[(Fx_{\cdot},)*(Px_{\cdot})^(p_{\cdot},), x_Symbol]$  :> With $[f = Expon[Px, x, Min]\}, Int[x^(p_{\cdot},x])$ \*r)\*ExpandToSum[Px/x^r, x]^p\*Fx, x] /; IGtQ[r, 0]] /; PolyQ[Px, x] && Integ erQ[p] && !MonomialQ[Px, x] && (ILtQ[p, 0] || !PolyQ[u, x])  $\begin{pmatrix} 1 & 0 & 0 \\ 0 & 0 & 0 \\ 0 & 0 & 0 \\ 0 & 0 & 0 \\ 0 & 0 & 0 \\ 0 & 0 & 0 \\ 0 & 0 & 0 \\ 0 & 0 & 0 \\ 0 & 0 & 0 & 0 \\ 0 & 0 & 0 & 0 \\ 0 & 0 & 0 & 0 \\ 0 & 0 & 0 & 0 & 0 \\ 0 & 0 & 0 & 0 & 0 \\ 0 & 0 & 0 & 0 & 0 \\ 0 & 0 & 0 & 0 & 0 & 0 \\ 0 & 0 & 0 & 0 & 0 & 0 \\ 0 & 0 & 0 & 0 & 0 & 0 & 0 \\ 0 &$ 

rule 6554 Int $[((((a_{-}) + ArcTanh[(c_{-})*(x_{-})]*(b_{-}))*(x_{-})^(m_{-}))/((d_{-}) + (e_{-})*(x_{-})^2),$  $x_Symbol$ ] :> Int[ExpandIntegrand[a + b\*ArcTanh[c\*x],  $x^m/(d + e*x^2)$ , x], x] /; FreeQ[{a, b, c, d, e}, x] && IntegerQ[m] && !(EqQ[m, 1] && NeQ[a, 0]  $\lambda$ 

rule 7267

<span id="page-423-0"></span>Int[u\_, x\_Symbol] :> With[{lst = SubstForFractionalPowerOfLinear[u, x]}, Si  $mp[lst[[2]]*lst[[4]]$  Subst[Int[lst[[1]], x], x, lst[[3]]^(1/lst[[2]])], x ] /; !FalseQ[lst] && SubstForFractionalPowerQ[u, lst[[3]], x]]  $\left($   $\left($   $\right)$   $\left($   $\left($   $\right)$   $\left($   $\left($   $\right)$   $\left($   $\left($   $\right)$   $\left($   $\left($   $\right)$   $\left($   $\left($   $\right)$   $\left($   $\left($   $\right)$   $\left($   $\left($   $\right)$   $\left($   $\left($   $\right)$   $\left($   $\left($   $\right)$   $\left($   $\left($   $\right)$   $\left($   $\left($   $\right)$   $\left($ 

## **Maple [A] (verified)**

Time  $= 0.09$  (sec), antiderivative size  $= 499$ , normalized size of antiderivative  $= 1.39$ 

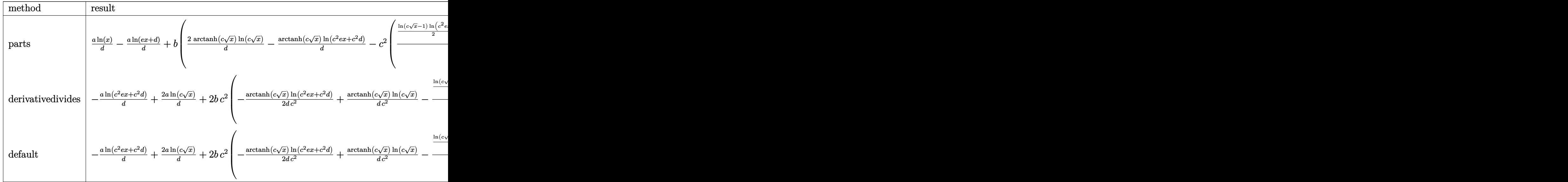

```
input
```
int((a+b\*arctanh(c\*x^(1/2)))/x/(e\*x+d),x,method=\_RETURNVERBOSE)  $\begin{pmatrix} 1 & 0 & 0 \\ 0 & 0 & 0 \\ 0 & 0 & 0 \\ 0 & 0 & 0 \\ 0 & 0 & 0 \\ 0 & 0 & 0 \\ 0 & 0 & 0 & 0 \\ 0 & 0 & 0 & 0 \\ 0 & 0 & 0 & 0 \\ 0 & 0 & 0 & 0 \\ 0 & 0 & 0 & 0 & 0 \\ 0 & 0 & 0 & 0 & 0 \\ 0 & 0 & 0 & 0 & 0 & 0 \\ 0 & 0 & 0 & 0 & 0 & 0 \\ 0 & 0 & 0 & 0 & 0 & 0 & 0 \\ 0 & 0 & 0 & 0 & 0 & 0 & 0 \\ 0 &$ 

✞ ☎

<span id="page-424-0"></span> $\left($   $\left($   $\right)$   $\left($   $\left($   $\right)$   $\left($   $\left($   $\right)$   $\left($   $\left($   $\right)$   $\left($   $\left($   $\right)$   $\left($   $\left($   $\right)$   $\left($   $\left($   $\right)$   $\left($   $\left($   $\right)$   $\left($   $\left($   $\right)$   $\left($   $\left($   $\right)$   $\left($   $\left($   $\right)$   $\left($   $\left($   $\right)$   $\left($ 

output ✞ ☎ a\*ln(x)/d-a/d\*ln(e\*x+d)+b\*(2\*arctanh(c\*x^(1/2))/d\*ln(c\*x^(1/2))-arctanh(c\* x^(1/2))/d\*ln(c^2\*e\*x+c^2\*d)-c^2\*(1/d/c^2\*(1/2\*ln(c\*x^(1/2)-1)\*ln(c^2\*e\*x+ c^2\*d)-e\*(1/2\*ln(c\*x^(1/2)-1)\*(ln((c\*(-d\*e)^(1/2)-e\*(c\*x^(1/2)-1)-e)/(c\*( d\*e)^(1/2)-e))+ln((c\*(-d\*e)^(1/2)+e\*(c\*x^(1/2)-1)+e)/(c\*(-d\*e)^(1/2)+e)))/ e+1/2\*(dilog((c\*(-d\*e)^(1/2)-e\*(c\*x^(1/2)-1)-e)/(c\*(-d\*e)^(1/2)-e))+dilog( (c\*(-d\*e)^(1/2)+e\*(c\*x^(1/2)-1)+e)/(c\*(-d\*e)^(1/2)+e)))/e)-1/2\*ln(1+c\*x^(1 /2))\*ln(c^2\*e\*x+c^2\*d)+e\*(1/2\*ln(1+c\*x^(1/2))\*(ln((c\*(-d\*e)^(1/2)-e\*(1+c\*x ^(1/2))+e)/(c\*(-d\*e)^(1/2)+e))+ln((c\*(-d\*e)^(1/2)+e\*(1+c\*x^(1/2))-e)/(c\*( d\*e)^(1/2)-e)))/e+1/2\*(dilog((c\*(-d\*e)^(1/2)-e\*(1+c\*x^(1/2))+e)/(c\*(-d\*e)^ (1/2)+e))+dilog((c\*(-d\*e)^(1/2)+e\*(1+c\*x^(1/2))-e)/(c\*(-d\*e)^(1/2)-e)))/e) )-2/d/c^2\*(-1/2\*dilog(c\*x^(1/2))-1/2\*dilog(1+c\*x^(1/2))-1/2\*ln(c\*x^(1/2))\* ln(1+c\*x^(1/2)))))

### **Fricas [F]**

$$
\int \frac{a + b \text{arctanh}(c\sqrt{x})}{x(d + ex)} dx = \int \frac{b \text{artanh}(c\sqrt{x}) + a}{(ex + d)x} dx
$$

✞ ☎

 $\begin{pmatrix} 1 & 0 & 0 \\ 0 & 0 & 0 \\ 0 & 0 & 0 \\ 0 & 0 & 0 \\ 0 & 0 & 0 \\ 0 & 0 & 0 \\ 0 & 0 & 0 & 0 \\ 0 & 0 & 0 & 0 \\ 0 & 0 & 0 & 0 \\ 0 & 0 & 0 & 0 \\ 0 & 0 & 0 & 0 & 0 \\ 0 & 0 & 0 & 0 & 0 \\ 0 & 0 & 0 & 0 & 0 & 0 \\ 0 & 0 & 0 & 0 & 0 & 0 \\ 0 & 0 & 0 & 0 & 0 & 0 & 0 \\ 0 & 0 & 0 & 0 & 0 & 0 & 0 \\ 0 &$ 

<span id="page-425-0"></span>✞ ☎

 $\overline{\phantom{a}}$   $\overline{\phantom{a}}$   $\overline{\$ 

$$
input \frac{integrate((a+b*arctanh(cx*x^(1/2)))/x/(e*x+d),x, algorithm="fricas")}{
$$

output 
$$
\frac{\text{integral}((b*arctanh(c*sqrt(x)) + a)/(e*x^2 + d*x), x)}{\text{output}}
$$

### **Sympy [F(-1)]**

Timed out.

$$
\int \frac{a + \text{barctanh}(c\sqrt{x})}{x(d + \epsilon x)} dx = \text{Timed out}
$$

✞ ☎

 $\begin{pmatrix} 1 & 0 & 0 \\ 0 & 0 & 0 \\ 0 & 0 & 0 \\ 0 & 0 & 0 \\ 0 & 0 & 0 \\ 0 & 0 & 0 \\ 0 & 0 & 0 \\ 0 & 0 & 0 \\ 0 & 0 & 0 & 0 \\ 0 & 0 & 0 & 0 \\ 0 & 0 & 0 & 0 \\ 0 & 0 & 0 & 0 & 0 \\ 0 & 0 & 0 & 0 & 0 \\ 0 & 0 & 0 & 0 & 0 \\ 0 & 0 & 0 & 0 & 0 & 0 \\ 0 & 0 & 0 & 0 & 0 & 0 \\ 0 & 0 & 0 & 0 & 0 & 0 & 0 \\ 0 &$ 

<span id="page-425-1"></span>✞ ☎

$$
input\left(\frac{\texttt{integrate}((a+b*\texttt{atanh}(c*x**(1/2)))/x/(e*x+d),x)}{\texttt{integrate}((a+b*\texttt{atanh}(c*x**(1/2)))/x/(e*x+d),x)}\right)
$$

output Timed out  $\begin{pmatrix} 1 & 0 & 0 \\ 0 & 0 & 0 \\ 0 & 0 & 0 \\ 0 & 0 & 0 \\ 0 & 0 & 0 \\ 0 & 0 & 0 \\ 0 & 0 & 0 & 0 \\ 0 & 0 & 0 & 0 \\ 0 & 0 & 0 & 0 \\ 0 & 0 & 0 & 0 \\ 0 & 0 & 0 & 0 & 0 \\ 0 & 0 & 0 & 0 & 0 \\ 0 & 0 & 0 & 0 & 0 & 0 \\ 0 & 0 & 0 & 0 & 0 & 0 \\ 0 & 0 & 0 & 0 & 0 & 0 & 0 \\ 0 & 0 & 0 & 0 & 0 & 0 & 0 \\ 0 &$ 

**Maxima [F]**

$$
\int \frac{a + \text{barctanh}(c\sqrt{x})}{x(d + \epsilon x)} dx = \int \frac{b \text{artanh}(c\sqrt{x}) + a}{(\epsilon x + d)x} dx
$$

✞ ☎

 $\overline{\phantom{a}}$   $\overline{\phantom{a}}$   $\overline{\$ 

✞ ☎

<span id="page-425-2"></span> $\left( \begin{array}{cc} \text{ } & \text{ } \\ \text{ } & \text{ } \end{array} \right)$ 

input integrate((a+b\*arctanh(c\*x^(1/2)))/x/(e\*x+d),x, algorithm="maxima")

output

```
-a*(\log(e*x + d)/d - \log(x)/d) + b*integrate(1/2*log(c*sqrt(x) + 1)/((e*x<sup>^</sup>(3/2) + d*sqrt(x))*sqrt(x), x) - b*integrate(1/2*log(-c*sqrt(x) + 1)/((e*x^(3/2) + d*sqrt(x))*sqrt(x)), x)
```
### **Giac [F]**

$$
\int \frac{a + \text{barctanh}(c\sqrt{x})}{x(d + \epsilon x)} dx = \int \frac{b \text{artanh}(c\sqrt{x}) + a}{(\epsilon x + d)x} dx
$$

✞ ☎

 $\begin{pmatrix} 1 & 0 & 0 \\ 0 & 0 & 0 \\ 0 & 0 & 0 \\ 0 & 0 & 0 \\ 0 & 0 & 0 \\ 0 & 0 & 0 \\ 0 & 0 & 0 & 0 \\ 0 & 0 & 0 & 0 \\ 0 & 0 & 0 & 0 \\ 0 & 0 & 0 & 0 \\ 0 & 0 & 0 & 0 & 0 \\ 0 & 0 & 0 & 0 & 0 \\ 0 & 0 & 0 & 0 & 0 & 0 \\ 0 & 0 & 0 & 0 & 0 & 0 \\ 0 & 0 & 0 & 0 & 0 & 0 & 0 \\ 0 & 0 & 0 & 0 & 0 & 0 & 0 \\ 0 &$ 

<span id="page-426-0"></span>✞ ☎

 $\overline{\phantom{a}}$   $\overline{\phantom{a}}$   $\overline{\$ 

$$
input\left(\frac{integrate((a+b*arctanh(c*x^{(1/2)}))/x/(e*x+d),x, algorithm="giac")}{\frac{intline((a+b)*arctanh(c*x^{(1/2)}))}{x/(e*x+d),x, algorithm="giac")}}
$$

output 
$$
\frac{\text{integrate}((b*arctanh(c*sqrt(x)) + a)/((e*x + d)*x), x)}{\text{integrate}((b*arctanh(c*sqrt(x)) + a)/((e*x + d)*x)}
$$

### **Mupad [F(-1)]**

Timed out.

$$
\int \frac{a + b \operatorname{arctanh}(c\sqrt{x})}{x(d + ex)} dx = \int \frac{a + b \operatorname{atanh}(c\sqrt{x})}{x (d + ex)} dx
$$

$$
input\left(\frac{int((a + b*atanh(c*x^(1/2)))/(x*(d + e*x)),x)}{}
$$

<span id="page-426-1"></span>output ✞ ☎  $int((a + b*atanh(c*x^(1/2)))/(x*(d + e*x)), x)$  $\left( \begin{array}{cc} \text{ } & \text{ } \\ \text{ } & \text{ } \end{array} \right)$ 

### **Reduce [F]**

$$
\int \frac{a + b \operatorname{arctanh}(c\sqrt{x})}{x(d + ex)} dx = \frac{\left(\int \frac{atanh(\sqrt{x}c)}{ex^2 + dx} dx\right)bd - \log(ex + d)a + \log(x)a}{d}
$$

 $\left( \begin{array}{cc} \bullet & \bullet & \bullet \\ \bullet & \bullet & \bullet \end{array} \right)$ 

 $\begin{pmatrix} 1 & 0 & 0 \\ 0 & 0 & 0 \\ 0 & 0 & 0 \\ 0 & 0 & 0 \\ 0 & 0 & 0 \\ 0 & 0 & 0 \\ 0 & 0 & 0 & 0 \\ 0 & 0 & 0 & 0 \\ 0 & 0 & 0 & 0 \\ 0 & 0 & 0 & 0 \\ 0 & 0 & 0 & 0 & 0 \\ 0 & 0 & 0 & 0 & 0 \\ 0 & 0 & 0 & 0 & 0 & 0 \\ 0 & 0 & 0 & 0 & 0 & 0 \\ 0 & 0 & 0 & 0 & 0 & 0 & 0 \\ 0 & 0 & 0 & 0 & 0 & 0 & 0 \\ 0 &$ 

input

$$
\int \int (a+b*atanh(cx*x^{(1/2))})/x/(e*x+d),x)
$$

output ✞ ☎  $(int(atanh(sqrt(x)*c)/(dx x + e*x**2),x)*b*d - log(d + e*x)*a + log(x)*a)/d$ 

# $\int \frac{a+b\textbf{arctanh}(c\sqrt{x})}{x^2(d+ex)}\,dx$ 3.49

<span id="page-427-0"></span>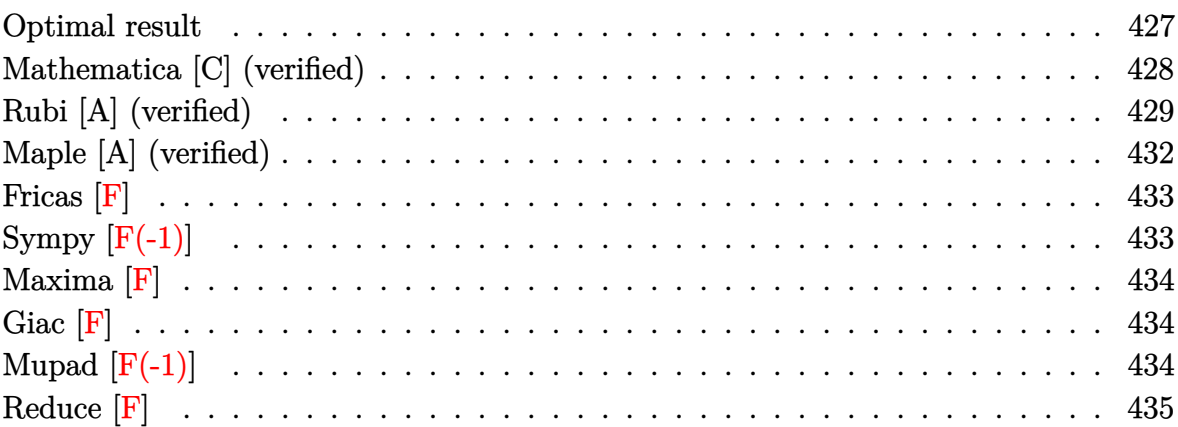

### Optimal result

Integrand size = 23, antiderivative size =  $413\,$ 

$$
\int \frac{a + \text{barctanh}(c\sqrt{x})}{x^2(d+ex)} dx = -\frac{bc}{d\sqrt{x}} + \frac{bc^2 \text{arctanh}(c\sqrt{x})}{d} - \frac{a + \text{barctanh}(c\sqrt{x})}{dx}
$$

$$
- \frac{2e(a + \text{barctanh}(c\sqrt{x})) \log\left(\frac{2}{1+c\sqrt{x}}\right)}{d^2}
$$

$$
+ \frac{e(a + \text{barctanh}(c\sqrt{x})) \log\left(\frac{2c(\sqrt{-d}-\sqrt{e}\sqrt{x})}{(c\sqrt{-d}-\sqrt{e})(1+c\sqrt{x})}\right)}{d^2}
$$

$$
+ \frac{e(a + \text{barctanh}(c\sqrt{x})) \log\left(\frac{2c(\sqrt{-d}+\sqrt{e}\sqrt{x})}{(c\sqrt{-d}+\sqrt{e})(1+c\sqrt{x})}\right)}{d^2}
$$

$$
- \frac{ae \log(x)}{d^2} + \frac{be \text{ PolyLog}\left(2, 1 - \frac{2}{1+c\sqrt{x}}\right)}{d^2}
$$

$$
- \frac{be \text{ PolyLog}\left(2, 1 - \frac{2c(\sqrt{-d}-\sqrt{e}\sqrt{x})}{(c\sqrt{-d}-\sqrt{e})(1+c\sqrt{x})}\right)}{2d^2}
$$

$$
- \frac{be \text{ PolyLog}\left(2, 1 - \frac{2c(\sqrt{-d}+\sqrt{e}\sqrt{x})}{(c\sqrt{-d}+\sqrt{e})(1+c\sqrt{x})}\right)}{2d^2}
$$

$$
+ \frac{be \text{ PolyLog}\left(2, -c\sqrt{x}\right)}{d^2} - \frac{be \text{ PolyLog}\left(2, c\sqrt{x}\right)}{d^2}
$$

```
output
```

```
-b*c/d/x^{(1/2)}+b*c^{2*arctanh(c*x^{(1/2)})/d-(a+b*arctanh(c*x^{(1/2)}))/d/x-2*e*(a+b*arctanh(c*x^{(1/2)})*ln(2/(1+cx^{(1/2)}))/d^2+e*(a+b*arctanh(c*x^{(1/2)}))))*ln(2*c*((-d)^(1/2)-e^(1/2)*x^(1/2))/(c*(-d)^(1/2)-e^(1/2))/(1+c*x^(1/2)
))/d<sup>2</sup>1e*(a+b*arctanh(c*x<sup>2</sup>(1/2)))*ln(2*c*((-d)<sup>2</sup>(1/2)+e<sup>2</sup>(1/2)*x<sup>2</sup>(1/2))/(c*(
-d^(1/2)+e^-(1/2))/(1+c*x^-(1/2)))/d^2-ae*e*ln(x)/d^2+b*e*polylog(2,1-2/(1+c))*x^(1/2)))/d^2-1/2*b*e*polylog(2,1-2*c*((-d)^(1/2)-e^(1/2)*x^(1/2))/(c*(-d
\binom{(1/2)-e^{(1/2)})}{(1+e^{(1/2)})/(1+e^{(1/2)})} /d<sup>2</sup>2-1/2*b*e*polylog(2,1-2*c*((-d)<sup>2</sup>(1/2)+e<sup>2</sup>
(1/2)*x^(1/2)) / (c*(-d)^(1/2) + e^(1/2)) / (1+c*x^(1/2)) / d^2+b*e*polylog(2,-c*))x^{(1/2)})/d^2-b*expolylog(2,c*x^{(1/2)})/d^2
```
### <span id="page-428-0"></span>Mathematica [C] (verified)

Result contains complex when optimal does not.

Time =  $1.94$  (sec), antiderivative size = 479, normalized size of antiderivative = 1.16

$$
\int \frac{a + b \arctanh(c\sqrt{x})}{x^2(d+ex)} dx
$$
\n
$$
= \frac{-2ad - 2a e x \log(x) + 2a e x \log(d+ex) - 2b \left(c d \sqrt{x} + \arctanh(c \sqrt{x}) \left(d - c^2 dx + e x \arctanh(c \sqrt{x}) + 2d \sqrt{x} \right) \right)}{2a}
$$

 $Integrate[(a + b*ArCTanh[c*Sqrt[x]])/(x^2*(d + e*x)),x]$ input

```
output
```
<span id="page-428-1"></span> $(-2*a*d - 2*a*e*x*Log[x] + 2*a*e*x*Log[d + e*x] - 2*b*(c*d*Sqrt[x] + ArcTa$  $nh[c*Sort[x]]*(d - c^2*dx + e*x*ArcTanh[c*Sort[x]] + 2*e*x*Log[1 - E^(-2*$  $ArcTanh[c*Sqrt[x]])$  -  $e*x*PolyLog[2, E^(-2*ArcTanh[c*Sqrt[x]])] ) + b*e*x$  $*(2*\text{ArcTanh}[\text{c*Sort}[x]]^2 - (4*I)*\text{ArcSin}[\text{Sqrt}[(c^2*d)/(c^2*d + e)]]*\text{ArcTanh}$  $[(c*e*Sqrt[x])/Sqrt[-(c^2*d*e)]] + 2*((-I)*ArcSin[Sqrt[ (c^2*d)/(c^2*d + e)$ ]] +  $\text{ArcTanh}[c* \text{Sqrt}[x]])* \text{Log}[(-2* \text{Sqrt}[-(c^2* d*e)] + e*(-1 + E^2(2* \text{ArcTanh}[c])])$  $*\text{Sqrt}[x]]$ ) + c<sup>2\*</sup>d\*(1 + E<sup>^</sup>(2\*ArcTanh[c\*Sqrt[x]])))/((c<sup>^</sup>2\*d + e)\*E<sup>^</sup>(2\*ArcT  $anh[c*Sqrt[x]])$  + 2\*(I\*ArcSin[Sqrt[(c^2\*d)/(c^2\*d + e)]] + ArcTanh[c\*Sqr  $t[x]]$ )\*Log[(2\*Sqrt[-(c^2\*d\*e)] + e\*(-1 + E^(2\*ArcTanh[c\*Sqrt[x]])) + c^2\*d  $*(1 + E^{(2*ArcTanh[c*Sort[x]]))})/((c^2*d + e)*E^{(2*ArcTanh[c*Sort[x]]))}-$ PolyLog[2,  $(- (c^2 * d) + e - 2 * Sqrt[- (c^2 * d * e)])/((c^2 * d + e) * E^-(2 * ArcTanh[$  $c*sqrt([x]]))$ ] - PolyLog[2, (-(c<sup>-</sup>2\*d) + e + 2\*Sqrt[-(c<sup>-</sup>2\*d\*e)])/((c<sup>-</sup>2\*d + e  $\frac{1}{2*E^2(2*ArcTanh[c*Sqrt[x]]))]}/(2*d^2*x)$ 

### **Rubi [A] (verified)**

Time  $= 1.67$  (sec), antiderivative size  $= 429$ , normalized size of antiderivative  $= 1.04$ , number of steps used = 9, number of rules used = 8,  $\frac{\text{number of rules}}{\text{integral size}}$  = 0.348, Rules used = {7267, 2026, 6544, 6452, 264, 219, 6554, 2009}

Below are the steps used by Rubi to obtain the solution. The rule number used for the transformation is given above next to the arrow. The rules definitions used are listed below.

$$
\int \frac{a + b \arctanh(c\sqrt{x})}{x^2(d + ex)} dx
$$
\n
$$
\int \frac{7267}{x^2(d + ex)} dx
$$
\n
$$
\int \frac{7267}{2026}
$$
\n
$$
2 \int \frac{a + b \arctanh(c\sqrt{x})}{ex^{5/2} + dx^{3/2}} d\sqrt{x}
$$
\n
$$
\int \frac{2026}{x^{3/2}(d + ex)} d\sqrt{x}
$$
\n
$$
\int \frac{6544}{6544}
$$
\n
$$
2 \int \frac{a + b \arctanh(c\sqrt{x})}{x^{3/2}(d + ex)} d\sqrt{x}
$$
\n
$$
\int \frac{6544}{6452}
$$
\n
$$
2 \left( \frac{\frac{1}{2}bc \int \frac{1}{x(1 - c^2x)} d\sqrt{x} - \frac{a + b \arctanh(c\sqrt{x})}{2x} - \frac{e \int \frac{a + b \arctanh(c\sqrt{x})}{\sqrt{x}(d + ex)} d\sqrt{x}}{d} \right)}
$$
\n
$$
\int \frac{6452}{x}
$$
\n
$$
2 \left( \frac{\frac{1}{2}bc \left(c^2 \int \frac{1}{1 - c^2x} d\sqrt{x} - \frac{1}{\sqrt{x}}\right) - \frac{a + b \arctanh(c\sqrt{x})}{2x}}{d} - \frac{e \int \frac{a + b \arctanh(c\sqrt{x})}{\sqrt{x}(d + ex)} d\sqrt{x}}{d} \right)
$$
\n
$$
2 \left( \frac{\frac{1}{2}bc \left(\arctanh(c\sqrt{x}) - \frac{1}{\sqrt{x}}\right) - \frac{a + b \arctanh(c\sqrt{x})}{2x}}{d} - \frac{e \int \frac{a + b \arctanh(c\sqrt{x})}{\sqrt{x}(d + ex)} d\sqrt{x}}{d} \right)
$$
\n
$$
\int \frac{219}{6554}
$$

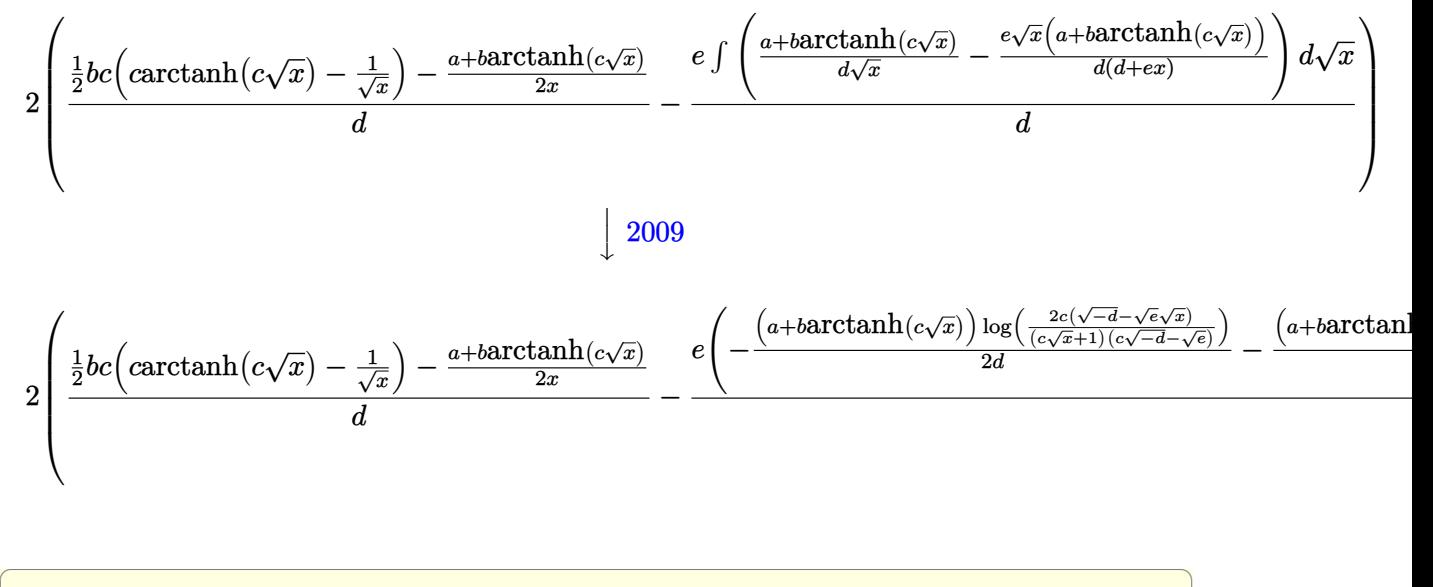

```
input
```
 $Int[(a + b*ArcTanh[c*Sqrt[x]])/(x^2*(d + e*x)),x]$  $\overline{\phantom{a}}$   $\overline{\phantom{a}}$   $\overline{\$ 

output

 $2*((-1/2*(a + b*ArcTanh[c*Sqrt[x]))/x + (b*c*(-(1/Sqrt[x]) + c*ArcTanh[c*S$ qrt[x]]))/2)/d - (e\*(((a + b\*ArcTanh[c\*Sqrt[x]])\*Log[2/(1 + c\*Sqrt[x])])/d - ((a + b\*ArcTanh[c\*Sqrt[x]])\*Log[(2\*c\*(Sqrt[-d] - Sqrt[e]\*Sqrt[x]))/((c\*  $Sqrt[-d] - Sqrt[e]) * (1 + c * Sqrt[x]))]/(2*d) - ((a + b * ArcTanh[c * Sqrt[x]))$ \*Log[(2\*c\*(Sqrt[-d] + Sqrt[e]\*Sqrt[x]))/((c\*Sqrt[-d] + Sqrt[e])\*(1 + c\*Sqr  $t[x]))]/(2*d) + (a*Log[Sqrt[x]])/d - (b*PolyLog[2, 1 - 2/(1 + c*Sqrt[x])])$  $)/(2*d) + (b*PolyLog[2, 1 - (2*c*(Sqrt[-d] - Sqrt[e]*Sqrt[x]))/((c*Sqrt[-d])$ ] - Sqrt[e])\*(1 + c\*Sqrt[x]))])/(4\*d) + (b\*PolyLog[2, 1 - (2\*c\*(Sqrt[-d] +  $Sqrt[e]*Sqrt[x]))/((c*Sqrt[-d] + Sqrt[e])*(1 + c*Sqrt[x]))]/(4*d) - (b*P$  $olyLog[2, -(c*Sqrt[x]))]/(2*d) + (b*PolyLog[2, c*Sqrt[x]))/(2*d))/d)$ 

✞ ☎

 $\left( \begin{array}{cc} \bullet & \bullet & \bullet \\ \bullet & \bullet & \bullet \end{array} \right)$ 

### **Defintions of rubi rules used**

```
rule 219
     ✞ ☎
     Int[((a_{-}) + (b_{-})*(x_{-})^2)^(-1), x_{-}Symb01] :> Simp[(1/(Rt[a, 2]*Rt[-b, 2]))*ArcTanh[Rt[-b, 2]*(x/Rt[a, 2])], x] /; FreeQ[{a, b}, x] && NegQ[a/b] && (Gt
     Q[a, 0] || LtQ[b, 0])
```
 $\begin{pmatrix} 1 & 0 & 0 \\ 0 & 0 & 0 \\ 0 & 0 & 0 \\ 0 & 0 & 0 \\ 0 & 0 & 0 \\ 0 & 0 & 0 \\ 0 & 0 & 0 & 0 \\ 0 & 0 & 0 & 0 \\ 0 & 0 & 0 & 0 \\ 0 & 0 & 0 & 0 \\ 0 & 0 & 0 & 0 & 0 \\ 0 & 0 & 0 & 0 & 0 \\ 0 & 0 & 0 & 0 & 0 & 0 \\ 0 & 0 & 0 & 0 & 0 & 0 \\ 0 & 0 & 0 & 0 & 0 & 0 & 0 \\ 0 & 0 & 0 & 0 & 0 & 0 & 0 \\ 0 &$ 

✞ ☎

✞ ☎

 $\left( \begin{array}{cc} \text{ } & \text{ } \\ \text{ } & \text{ } \end{array} \right)$ 

✞ ☎

 $\begin{pmatrix} 1 & 0 & 0 \\ 0 & 0 & 0 \\ 0 & 0 & 0 \\ 0 & 0 & 0 \\ 0 & 0 & 0 \\ 0 & 0 & 0 \\ 0 & 0 & 0 & 0 \\ 0 & 0 & 0 & 0 \\ 0 & 0 & 0 & 0 \\ 0 & 0 & 0 & 0 \\ 0 & 0 & 0 & 0 & 0 \\ 0 & 0 & 0 & 0 & 0 \\ 0 & 0 & 0 & 0 & 0 & 0 \\ 0 & 0 & 0 & 0 & 0 & 0 \\ 0 & 0 & 0 & 0 & 0 & 0 & 0 \\ 0 & 0 & 0 & 0 & 0 & 0 & 0 \\ 0 &$ 

✞ ☎

rule 264  $Int[((c_.),*(x_-))^*(m_)*((a_-) + (b_.),*(x_-)^2)^*(p_]), x_Symbol]$  :> Simp[(c\*x)^(  $m + 1)*( (a + b*x^2)^{(p + 1)}/(a*c*(m + 1))), x] - Simp[b*((m + 2*p + 3)/(a*c))])$  $\hat{z}^*(m + 1))$ ) Int[(c\*x)^(m + 2)\*(a + b\*x^2)^p, x], x] /; FreeQ[{a, b, c, p  $\}$ , x] && LtQ[m, -1] && IntBinomialQ[a, b, c, 2, m, p, x]  $\begin{pmatrix} 1 & 0 & 0 \\ 0 & 0 & 0 \\ 0 & 0 & 0 \\ 0 & 0 & 0 \\ 0 & 0 & 0 \\ 0 & 0 & 0 \\ 0 & 0 & 0 & 0 \\ 0 & 0 & 0 & 0 \\ 0 & 0 & 0 & 0 \\ 0 & 0 & 0 & 0 \\ 0 & 0 & 0 & 0 & 0 \\ 0 & 0 & 0 & 0 & 0 \\ 0 & 0 & 0 & 0 & 0 & 0 \\ 0 & 0 & 0 & 0 & 0 & 0 \\ 0 & 0 & 0 & 0 & 0 & 0 & 0 \\ 0 & 0 & 0 & 0 & 0 & 0 & 0 \\ 0 &$ 

rule 2009  $Int[u, x_Symbol]$  :>  $Simp[IntSum[u, x], x]$  /;  $SumQ[u]$ 

rule 2026  $Int[(Fx_{.}.)*(Px_{).})(p_{.})., x_Symbol]$  :>  $With[{r = Expon[Px, x, Min]}, Int[x^(p_{..}])]$ \*r)\*ExpandToSum[Px/x^r, x]^p\*Fx, x] /; IGtQ[r, 0]] /; PolyQ[Px, x] && Integ erQ[p] && !MonomialQ[Px, x] && (ILtQ[p, 0] || !PolyQ[u, x])

```
rule 6452
         Int[((a_{-.}) + ArcTanh[(c_{-.})*(x_{-})^(n_{-.})]*(b_{-.})^(p_{-.})*(x_{-})^(m_{-.}), x_{-Symbol}] :
         > Simp[x^(m + 1)*((a + b*ArcTanh[c*x^n])^p/(m + 1)), x] - Simp[b*c*n*(p/(m
         + 1)) Int[x^(m + n)*((a + b*ArcTanh[c*x^n])^(p - 1)/(1 - c^2*x^(2*n))), x
         ], x] /; FreeQ[{a, b, c, m, n}, x] && IGtQ[p, 0] && (EqQ[p, 1] || (EqQ[n, 1
         ] && IntegerQ[m]) && NeQ[m, -1]\left( \begin{array}{cc} \text{ } & \text{ } \\ \text{ } & \text{ } \end{array} \right)
```
rule 6544 ✞ ☎ Int $[(( (a_{-}.) + ArcTanh[(c_{-}.)*(x_{-})](b_{-}.))( (p_{-}.)*(f_{-}.)*(x_{-}))^2(m_{-}))/((d_{-}) + ($ e\_.)\*(x\_)^2), x\_Symbol] :> Simp[1/d Int[(f\*x)^m\*(a + b\*ArcTanh[c\*x])^p, x ], x] - Simp[e/(d\*f^2) Int[(f\*x)^(m + 2)\*((a + b\*ArcTanh[c\*x])^p/(d + e\*x  $\{2)$ , x], x] /; FreeQ[{a, b, c, d, e, f}, x] && GtQ[p, 0] && LtQ[m, -1]

rule 6554

 $Int[(( (a_+) + ArcTanh[(c_+) * (x_-)] * (b_-))] * (x_-)^{m}](a_-) + (e_+) * (x_-)^{n}),$  $x_Symbol$ ] :> Int[ExpandIntegrand[a + b\*ArcTanh[c\*x],  $x^m/(d + e*x^2)$ , x], x] /; FreeQ $[$ {a, b, c, d, e}, x] && IntegerQ $[m]$  &&  $!($   $EqQ[m, 1]$  &&  $Neq[a, 0]$  $\lambda$ 

 $\begin{pmatrix} 1 & 0 & 0 \\ 0 & 0 & 0 \\ 0 & 0 & 0 \\ 0 & 0 & 0 \\ 0 & 0 & 0 \\ 0 & 0 & 0 \\ 0 & 0 & 0 \\ 0 & 0 & 0 \\ 0 & 0 & 0 & 0 \\ 0 & 0 & 0 & 0 \\ 0 & 0 & 0 & 0 \\ 0 & 0 & 0 & 0 & 0 \\ 0 & 0 & 0 & 0 & 0 \\ 0 & 0 & 0 & 0 & 0 \\ 0 & 0 & 0 & 0 & 0 & 0 \\ 0 & 0 & 0 & 0 & 0 & 0 \\ 0 & 0 & 0 & 0 & 0 & 0 & 0 \\ 0 &$ 

✞ ☎

 $\begin{pmatrix} 1 & 0 & 0 \\ 0 & 0 & 0 \\ 0 & 0 & 0 \\ 0 & 0 & 0 \\ 0 & 0 & 0 \\ 0 & 0 & 0 \\ 0 & 0 & 0 \\ 0 & 0 & 0 \\ 0 & 0 & 0 & 0 \\ 0 & 0 & 0 & 0 \\ 0 & 0 & 0 & 0 \\ 0 & 0 & 0 & 0 & 0 \\ 0 & 0 & 0 & 0 & 0 \\ 0 & 0 & 0 & 0 & 0 \\ 0 & 0 & 0 & 0 & 0 & 0 \\ 0 & 0 & 0 & 0 & 0 & 0 \\ 0 & 0 & 0 & 0 & 0 & 0 & 0 \\ 0 &$
rule 7267 ✞ ☎ Int[u\_, x\_Symbol] :> With[{lst = SubstForFractionalPowerOfLinear[u, x]}, Si mp[lst[[2]]\*lst[[4]] Subst[Int[lst[[1]], x], x, lst[[3]]^(1/lst[[2]])], x ] /; !FalseQ[lst] && SubstForFractionalPowerQ[u, lst[[3]], x]]

## **Maple [A] (verified)**

Time  $= 0.10$  (sec), antiderivative size  $= 577$ , normalized size of antiderivative  $= 1.40$ 

 $\overline{\phantom{a}}$   $\overline{\phantom{a}}$   $\overline{\$ 

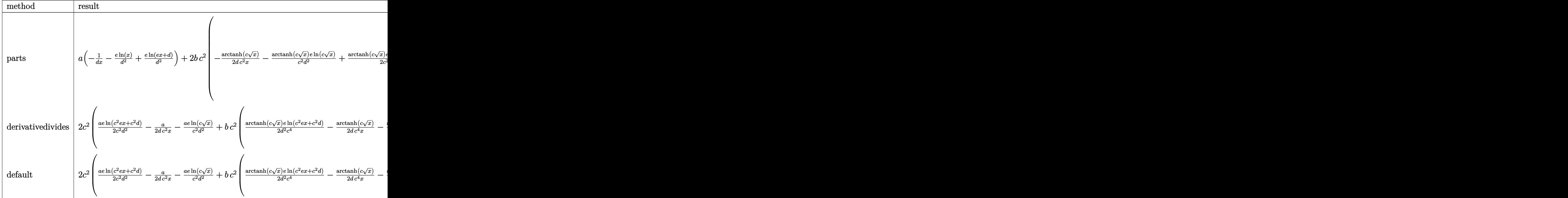

input

int((a+b\*arctanh(c\*x^(1/2)))/x^2/(e\*x+d),x,method=\_RETURNVERBOSE)

✞ ☎

 $\left($   $\left($   $\right)$   $\left($   $\left($   $\right)$   $\left($   $\left($   $\right)$   $\left($   $\left($   $\right)$   $\left($   $\left($   $\right)$   $\left($   $\left($   $\right)$   $\left($   $\left($   $\right)$   $\left($   $\left($   $\right)$   $\left($   $\left($   $\right)$   $\left($   $\left($   $\right)$   $\left($   $\left($   $\right)$   $\left($   $\left($   $\right)$   $\left($ 

outpu

a\*(-1/d/x-e/d^2\*ln(x)+e/d^2\*ln(e\*x+d))+2\*b\*c^2\*(-1/2\*arctanh(c\*x^(1/2))/d/ c^2/x-1/c^2\*arctanh(c\*x^(1/2))/d^2\*e\*ln(c\*x^(1/2))+1/2/c^2\*arctanh(c\*x^(1/ 2))\*e/d^2\*ln(c^2\*e\*x+c^2\*d)-1/2\*c^2\*(1/d/c^2\*(1/c/x^(1/2)+1/2\*ln(c\*x^(1/2) -1)-1/2\*ln(1+c\*x^(1/2)))+2/d^2/c^4\*e\*(-1/2\*dilog(c\*x^(1/2))-1/2\*dilog(1+c\* x^(1/2))-1/2\*ln(c\*x^(1/2))\*ln(1+c\*x^(1/2)))-1/d^2/c^4\*e\*(1/2\*ln(c\*x^(1/2)- 1)\*ln(c^2\*e\*x+c^2\*d)-e\*(1/2\*ln(c\*x^(1/2)-1)\*(ln((c\*(-d\*e)^(1/2)-e\*(c\*x^(1/ 2)-1)-e)/(c\*(-d\*e)^(1/2)-e))+ln((c\*(-d\*e)^(1/2)+e\*(c\*x^(1/2)-1)+e)/(c\*(-d\* e)^(1/2)+e)))/e+1/2\*(dilog((c\*(-d\*e)^(1/2)-e\*(c\*x^(1/2)-1)-e)/(c\*(-d\*e)^(1 /2)-e))+dilog((c\*(-d\*e)^(1/2)+e\*(c\*x^(1/2)-1)+e)/(c\*(-d\*e)^(1/2)+e)))/e)-1 /2\*ln(1+c\*x^(1/2))\*ln(c^2\*e\*x+c^2\*d)+e\*(1/2\*ln(1+c\*x^(1/2))\*(ln((c\*(-d\*e)^ (1/2)-e\*(1+c\*x^(1/2))+e)/(c\*(-d\*e)^(1/2)+e))+ln((c\*(-d\*e)^(1/2)+e\*(1+c\*x^( 1/2))-e)/(c\*(-d\*e)^(1/2)-e)))/e+1/2\*(dilog((c\*(-d\*e)^(1/2)-e\*(1+c\*x^(1/2)) +e)/(c\*(-d\*e)^(1/2)+e))+dilog((c\*(-d\*e)^(1/2)+e\*(1+c\*x^(1/2))-e)/(c\*(-d\*e) ^(1/2)-e)))/e)))) ✝ ✆

✞ ☎

## **Fricas [F]**

$$
\int \frac{a + \text{barctanh}(c\sqrt{x})}{x^2(d + ex)} dx = \int \frac{b \text{artanh}(c\sqrt{x}) + a}{(ex + d)x^2} dx
$$

✞ ☎

 $\overline{\phantom{a}}$   $\overline{\phantom{a}}$   $\overline{\$ 

✞ ☎

 $\left($   $\left($   $\right)$   $\left($   $\left($   $\right)$   $\left($   $\left($   $\right)$   $\left($   $\left($   $\right)$   $\left($   $\left($   $\right)$   $\left($   $\left($   $\right)$   $\left($   $\left($   $\right)$   $\left($   $\left($   $\right)$   $\left($   $\left($   $\right)$   $\left($   $\left($   $\right)$   $\left($   $\left($   $\right)$   $\left($   $\left($   $\right)$   $\left($ 

$$
input\n{\hbox{integrate}((a+b*arctanh(c*x^{(1/2)}))/x^{2}/(e*x+d),x, algorithm="fricas")}
$$

$$
output\left(\frac{integral((b*arctanh(c*sqrt(x)) + a)/(e*x^3 + d*x^2), x)}{}
$$

## **Sympy [F(-1)]**

Timed out.

$$
\int \frac{a + \text{barctanh}(c\sqrt{x})}{x^2(d + ex)} dx = \text{Timed out}
$$

✞ ☎

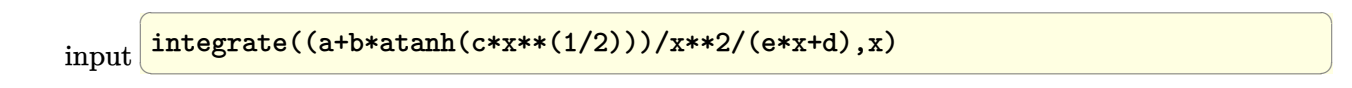

output Timed out  $\overline{\phantom{a}}$   $\overline{\phantom{a}}$   $\overline{\$  **Maxima [F]**

$$
\int \frac{a + \text{barctanh}(c\sqrt{x})}{x^2(d + ex)} dx = \int \frac{b \text{artanh}(c\sqrt{x}) + a}{(ex + d)x^2} dx
$$

✞ ☎

 $\left( \begin{array}{cc} \bullet & \bullet & \bullet \\ \bullet & \bullet & \bullet \end{array} \right)$ 

✞ ☎

input integrate((a+b\*arctanh(c\*x^(1/2)))/x^2/(e\*x+d),x, algorithm="maxima")

output  $a*(e*log(e*x + d)/d^2 - e*log(x)/d^2 - 1/(d*x)) + b*integrate(1/2*log(c*sq))$  $rt(x) + 1)/((e*x^{(5/2)} + d*x^{(3/2)}) * sqrt(x)), x) - b*integrate(1/2*log(-c*))$  $sqrt(x) + 1)/((e*x^{(5/2)} + d*x^{(3/2)}) *sqrt(x)), x)$  $\begin{pmatrix} 1 & 0 & 0 \\ 0 & 0 & 0 \\ 0 & 0 & 0 \\ 0 & 0 & 0 \\ 0 & 0 & 0 \\ 0 & 0 & 0 \\ 0 & 0 & 0 & 0 \\ 0 & 0 & 0 & 0 \\ 0 & 0 & 0 & 0 \\ 0 & 0 & 0 & 0 \\ 0 & 0 & 0 & 0 & 0 \\ 0 & 0 & 0 & 0 & 0 \\ 0 & 0 & 0 & 0 & 0 & 0 \\ 0 & 0 & 0 & 0 & 0 & 0 \\ 0 & 0 & 0 & 0 & 0 & 0 & 0 \\ 0 & 0 & 0 & 0 & 0 & 0 & 0 \\ 0 &$ 

**Giac [F]**

$$
\int \frac{a + \text{barctanh}(c\sqrt{x})}{x^2(d + ex)} dx = \int \frac{b \text{artanh}(c\sqrt{x}) + a}{(ex + d)x^2} dx
$$

 $\left( \begin{array}{cc} \text{ } & \text{ } \\ \text{ } & \text{ } \end{array} \right)$ 

✞ ☎

 $\overline{\phantom{a}}$   $\overline{\phantom{a}}$   $\overline{\$ 

input ✞ ☎ integrate((a+b\*arctanh(c\*x^(1/2)))/x^2/(e\*x+d),x, algorithm="giac")

output  $integrate((b*arctanh(c*sqrt(x)) + a)/((e*x + d)*x^2), x)$ 

## **Mupad**  $[\mathbf{F}(-1)]$

Timed out.

$$
\int \frac{a + \text{barctanh}(c\sqrt{x})}{x^2(d + ex)} dx = \int \frac{a + b \,\text{atanh}(c\sqrt{x})}{x^2(d + ex)} dx
$$

✞ ☎

 $\left( \begin{array}{cc} \text{ } & \text{ } \\ \text{ } & \text{ } \end{array} \right)$ 

input  $int((a + b*atanh(c*x^(1/2)))/(x^2*(d + e*x)),x)$  $\left( \begin{array}{cc} \text{ } & \text{ } \\ \text{ } & \text{ } \end{array} \right)$ 

output ✞ ☎  $int((a + b*atanh(c*x^(1/2)))/(x^2*(d + e*x)), x)$ 

## **Reduce [F]**

$$
\int \frac{a + \text{barctanh}(c\sqrt{x})}{x^2(d+ex)} dx = \frac{\left(\int \frac{atanh(\sqrt{x}c)}{e^{x^3}+dx^2}dx\right)b\,d^2x + \log(ex+d)\,aex - \log(x)\,aex - ad}{d^2x}
$$

✞ ☎

 $\left( \begin{array}{cc} \text{ } & \text{ } \\ \text{ } & \text{ } \end{array} \right)$ 

✞ ☎

 $\begin{pmatrix} 1 & 0 & 0 \\ 0 & 0 & 0 \\ 0 & 0 & 0 \\ 0 & 0 & 0 \\ 0 & 0 & 0 \\ 0 & 0 & 0 \\ 0 & 0 & 0 & 0 \\ 0 & 0 & 0 & 0 \\ 0 & 0 & 0 & 0 \\ 0 & 0 & 0 & 0 \\ 0 & 0 & 0 & 0 & 0 \\ 0 & 0 & 0 & 0 & 0 \\ 0 & 0 & 0 & 0 & 0 & 0 \\ 0 & 0 & 0 & 0 & 0 & 0 \\ 0 & 0 & 0 & 0 & 0 & 0 & 0 \\ 0 & 0 & 0 & 0 & 0 & 0 & 0 \\ 0 &$ 

input  $int((a+b*atanh(cx*x^(1/2)))/x^2/(e*x+d),x)$ 

output

```
(int(atanh(sqrt(x)*c)/(dxx**2 + e*x**3),x)*b*d**2*x + log(d + e*x)*a*e*x -log(x)*a*ex - a*d)/(d**2*x)
```
#### $\int \frac{a+b\textbf{arctanh}(c)}{x^3(d+er)}$ √ *x*  $\frac{d\mathbf{x}^3(d+ex)}{dx^3(d+ex)}dx$

<span id="page-436-0"></span>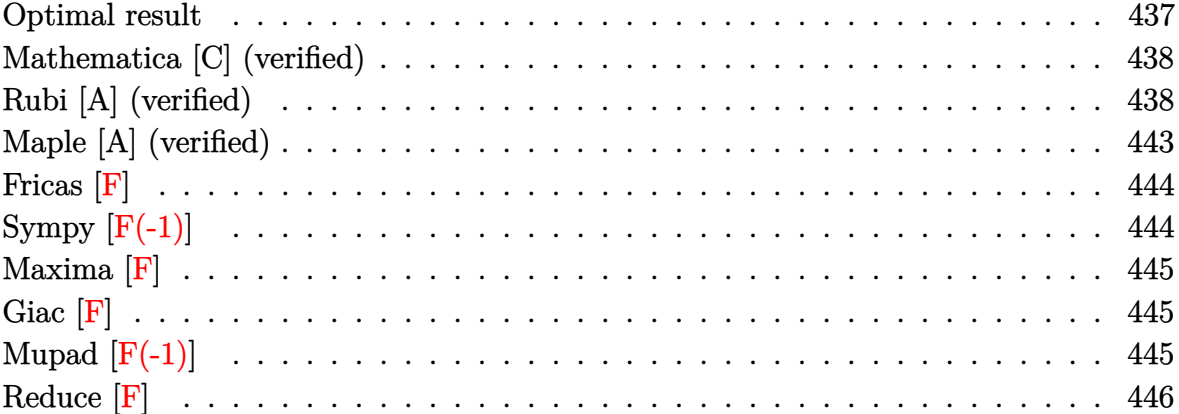

### **Optimal result**

Integrand size  $= 23$ , antiderivative size  $= 506$ 

$$
\int \frac{a + b \arctanh(c\sqrt{x})}{x^3(d + ex)} dx = -\frac{bc}{6dx^{3/2}} - \frac{bc^3}{2d\sqrt{x}} + \frac{bce}{d^2\sqrt{x}} \n+ \frac{bc^4 \text{arctanh}(c\sqrt{x})}{2d} - \frac{bc^2 \text{earctanh}(c\sqrt{x})}{d^2} \n- \frac{a + b \arctanh(c\sqrt{x})}{2dx^2} + \frac{e(a + b \arctanh(c\sqrt{x}))}{d^2x} \n+ \frac{2e^2(a + b \arctanh(c\sqrt{x})) \log\left(\frac{2}{1 + c\sqrt{x}}\right)}{d^3} \n- \frac{e^2(a + b \arctanh(c\sqrt{x})) \log\left(\frac{2c(\sqrt{-d} - \sqrt{e}\sqrt{x})}{(c\sqrt{-d} - \sqrt{e})(1 + c\sqrt{x})}\right)}{d^3} \n+ \frac{ae^2 \log(x)}{d^3} - \frac{be^2 \text{ PolyLog}\left(2, 1 - \frac{2}{1 + c\sqrt{x}}\right)}{d^3} \n+ \frac{be^2 \text{ PolyLog}\left(2, 1 - \frac{2c(\sqrt{-d} - \sqrt{e}\sqrt{x})}{(c\sqrt{-d} - \sqrt{e})(1 + c\sqrt{x})}\right)}{d^3} \n+ \frac{be^2 \text{ PolyLog}\left(2, 1 - \frac{2c(\sqrt{-d} - \sqrt{e}\sqrt{x})}{(c\sqrt{-d} - \sqrt{e})(1 + c\sqrt{x})}\right)}{d^3} \n+ \frac{be^2 \text{ PolyLog}\left(2, 1 - \frac{2c(\sqrt{-d} + \sqrt{e}\sqrt{x})}{(c\sqrt{-d} + \sqrt{e})(1 + c\sqrt{x})}\right)}{2d^3} \n+ \frac{be^2 \text{ PolyLog}\left(2, -c\sqrt{x}\right)}{d^3} + \frac{be^2 \text{ PolyLog}\left(2, -c\sqrt{x}\right)}{d^3} + \frac{be^2 \text{ PolyLog}\left(2, c\sqrt{x}\right)}{d^3}
$$

$$
_{\rm output}
$$

 $-1/6*$ b\*c/d/x^(3/2)-1/2\*b\*c^3/d/x^(1/2)+b\*c\*e/d^2/x^(1/2)+1/2\*b\*c^4\*arctanh  $(c*x^{(1/2)})/d-b*c^2*e*arctanh(c*x^{(1/2)})/d^2-1/2*(a+b*arctanh(c*x^{(1/2)}))/d^2$  $d/x^2$ +e\*(a+b\*arctanh(c\*x^(1/2)))/d^2/x+2\*e^2\*(a+b\*arctanh(c\*x^(1/2)))\*ln(2  $/(1+c*x^{(1/2)})/d^3-e^2*(a+b*arctanh(c*x^{(1/2)})*ln(2*c*((-d)^{(1/2)}-e^{(1/2)}))$  $(x^*(1/2))/((c*(-d)^(1/2)-e^*(1/2))/(1+c*x^*(1/2)))/d^3-e^2*(a+b*arctanh(c*x))$  $(1/2))$ )\*ln $(2*c*((-d)^(1/2)+e^(1/2)*x^(1/2))/(c*(-d)^(1/2)+e^*(1/2))/(1+c*x^*)$  $(1/2))$ )/d^3+a\*e^2\*ln(x)/d^3-b\*e^2\*polylog(2,1-2/(1+c\*x^(1/2)))/d^3+1/2\*b\*e  $\degree$ 2\*polylog(2,1-2\*c\*((-d) $\degree$ (1/2)-e $\degree$ (1/2)\*x $\degree$ (1/2))/(c\*(-d) $\degree$ (1/2)-e $\degree$ (1/2))/(1+ c\*x^(1/2)))/d^3+1/2\*b\*e^2\*polylog(2,1-2\*c\*((-d)^(1/2)+e^(1/2)\*x^(1/2))/(c\*  $(-d)^{(1/2)+e^{(1/2)})/(1+c*x^{(1/2)})/d^3-b*e^2*polylog(2,-c*x^{(1/2)})/d^3+b*e^2+cos(2*z)$  $\text{``2*polylog}(2,c*x\text{``(1/2))}/d\text{``3}$ 

<span id="page-437-0"></span> $\begin{pmatrix} 1 & 0 & 0 \\ 0 & 0 & 0 \\ 0 & 0 & 0 \\ 0 & 0 & 0 \\ 0 & 0 & 0 \\ 0 & 0 & 0 \\ 0 & 0 & 0 & 0 \\ 0 & 0 & 0 & 0 \\ 0 & 0 & 0 & 0 \\ 0 & 0 & 0 & 0 \\ 0 & 0 & 0 & 0 & 0 \\ 0 & 0 & 0 & 0 & 0 \\ 0 & 0 & 0 & 0 & 0 & 0 \\ 0 & 0 & 0 & 0 & 0 & 0 \\ 0 & 0 & 0 & 0 & 0 & 0 & 0 \\ 0 & 0 & 0 & 0 & 0 & 0 & 0 \\ 0 &$ 

✞ ☎

### **Mathematica [C] (verified)**

Result contains complex when optimal does not.

Time  $= 2.62$  (sec), antiderivative size  $= 538$ , normalized size of antiderivative  $= 1.06$ 

✞ ☎

 $\overline{\phantom{a}}$   $\overline{\phantom{a}}$   $\overline{\$ 

✞ ☎

$$
\int \frac{a + \text{barctanh}(c\sqrt{x})}{x^3(d+ex)} dx =
$$
\n
$$
\frac{3ad^2 - 6adex - 6ae^2x^2\log(x) + 6ae^2x^2\log(d+ex) + b\left(cd\sqrt{x}(d+3c^2dx - 6ex) - 3arctanh(c\sqrt{x})\left(d\sqrt{x}(d+3c^2dx - 6ex)\right)\right)}{2a^2 - 6adex - 6ae^2x^2\log(x) + 6ae^2x^2\log(d+ex) + b\left(cd\sqrt{x}(d+3c^2dx - 6ex)\right)}
$$

input  $Integrate[(a + b*ArcTanh[c*Sort[x]])/(x^3*(d + e*x)),x]$ 

```
output
```

```
-1/6*(3*a*d^2 - 6*a*d*e*x - 6*a*e^2*x^2*Log[x] + 6*ae^2*x^2*Log[d + e*x]+ b*(c*d*Sqrt[x]*(d + 3*c^2*d*x - 6*e*x) - 3*ArcTanh[c*Sqrt[x]]*(d*(-1 + c
2*x)*(d + c^2*d*x - 2*e*x) + 2*e^2*x^2*ArcTanh[c*Sqrt[x]] + 4*e^2*x^2*Log[1 - E^{-(-2*ArcTanh[c*Sqrt[x]])]) + 6*e^2*x^2*PolyLog[2, E^{-(-2*ArcTanh[c*Sqrt[x]])] + 3*e^2*x^2*(2*ArcTanh[c*Sqrt[x]]^2 - (4*I)*ArcSin[Sqrt[(c^2*d)/(
c^2*d + e)]]*ArcTanh[(c*e*Sqrt[x])/Sqrt[-(c^2*d*e)]] + 2*((-I)*ArcSin[Sqrt
[(c^2*d)/(c^2*d + e)]] + ArcTanh[c*Sqrt[x]])*Log[(-2*Sqrt[-(c^2*d*e)] + e*(-1 + E^{(2*ArcTanh[c*Sqrt[x]])) + c^2*dt(1 + E^{(2*ArcTanh[c*Sqrt[x]]))})/c^2*d + e)*E^-(2*ArcTanh[c*Sqrt[x]])] + 2*(I*ArcSin[Sqrt[(c^2*d)/(c^2*d +e)]] + ArcTanh[c*Sqrt[x]])*Log[(2*Sqrt[-(c^2*d*e)] + e*(-1 + E^(2*ArcTanh[
c*Sqrt[x]]) + c^2*d*(1 + E^{(2*Arctanh[c*Sqrt[x]])))/((c^2*d + e)*E^{(2*Arct)})(Tanh[c*Sqrt[x]]))] - PolyLog[2, (-(c^2*d) + e - 2*Sqrt[-(c^2*d*e)])/((c^2*dw))d + e)*E^(2*ArcTanh[c*Sqrt[x]]))] - PolyLog[2, (-(c^2*d) + e + 2*Sqrt[-(c^
2*d*e))/((c^2*d + e)*E^(2*ArcTanh[c*Sqrt[x]]))])))/(d^3*x^2)
```
### **Rubi [A] (verified)**

Time  $= 1.56$  (sec), antiderivative size  $= 498$ , normalized size of antiderivative  $= 0.98$ . number of steps used = 14, number of rules used = 13,  $\frac{\text{number of rules}}{\text{integral size}} = 0.565$ , Rules used =  $\{7267, 2026, 6544, 6452, 264, 264, 219, 6544, 6452, 264, 219, 6554, 2009\}$ 

<span id="page-438-0"></span> $\begin{pmatrix} 1 & 0 & 0 \\ 0 & 0 & 0 \\ 0 & 0 & 0 \\ 0 & 0 & 0 \\ 0 & 0 & 0 \\ 0 & 0 & 0 \\ 0 & 0 & 0 \\ 0 & 0 & 0 \\ 0 & 0 & 0 & 0 \\ 0 & 0 & 0 & 0 \\ 0 & 0 & 0 & 0 \\ 0 & 0 & 0 & 0 & 0 \\ 0 & 0 & 0 & 0 & 0 \\ 0 & 0 & 0 & 0 & 0 \\ 0 & 0 & 0 & 0 & 0 & 0 \\ 0 & 0 & 0 & 0 & 0 & 0 \\ 0 & 0 & 0 & 0 & 0 & 0 & 0 \\ 0 &$ 

Below are the steps used by Rubi to obtain the solution. The rule number used for the transformation is given above next to the arrow. The rules definitions used are listed below.

$$
\int \frac{a + b \arctanh(c\sqrt{x})}{x^3(d+ex)} dx
$$
\n
$$
\int \frac{a + b \arctanh(c\sqrt{x})}{x^{3/2}} dx
$$
\n
$$
2 \int \frac{a + b \arctanh(c\sqrt{x})}{ex^{7/2} + dx^{5/2}} d\sqrt{x}
$$
\n
$$
2006
$$
\n
$$
2 \int \frac{a + b \arctanh(c\sqrt{x})}{x^{5/2}(d+ex)} d\sqrt{x}
$$
\n
$$
2 \left( \frac{\int \frac{a + b \arctanh(c\sqrt{x})}{x^{5/2}} d\sqrt{x}}{d} - \frac{e \int \frac{a + b \arctanh(c\sqrt{x})}{x^{3/2}(d+ex)} d\sqrt{x}}{d} \right)
$$
\n
$$
2 \left( \frac{\frac{1}{4}bc \int \frac{1}{x^2(1 - c^2x)} d\sqrt{x} - \frac{a + b \arctanh(c\sqrt{x})}{4x^2}}{d} - \frac{e \int \frac{a + b \arctanh(c\sqrt{x})}{x^{3/2}(d+ex)} d\sqrt{x}}{d} \right)
$$
\n
$$
2 \left( \frac{\frac{1}{4}bc(c^2 \int \frac{1}{x(1 - c^2x)} d\sqrt{x} - \frac{1}{3x^{5/2}}) - \frac{a + b \arctanh(c\sqrt{x})}{4x^2}}{d} - \frac{e \int \frac{a + b \arctanh(c\sqrt{x})}{x^{3/2}(d+ex)} d\sqrt{x}}{d} \right)
$$
\n
$$
2 \left( \frac{\frac{1}{4}bc(c^2 (c^2 \int \frac{1}{1 - c^2x} d\sqrt{x} - \frac{1}{\sqrt{x}}) - \frac{1}{3x^{5/2}}) - \frac{a + b \arctanh(c\sqrt{x})}{4x^2}}{d} - \frac{e \int \frac{a + b \arctanh(c\sqrt{x})}{x^{3/2}(d+ex)} d\sqrt{x}}{d} \right)
$$
\n
$$
2 \left( \frac{\frac{1}{4}bc(c^2 (c \arctanh(c\sqrt{x}) - \frac{1}{\sqrt{x}}) - \frac{1}{3x^{3/2}}) - \frac{a + b \arctanh(c\sqrt{x})}{4x^2}}{d} - \frac{e \int \frac{a + b \arctanh(c\sqrt{x})}{x^{3/2}(d
$$

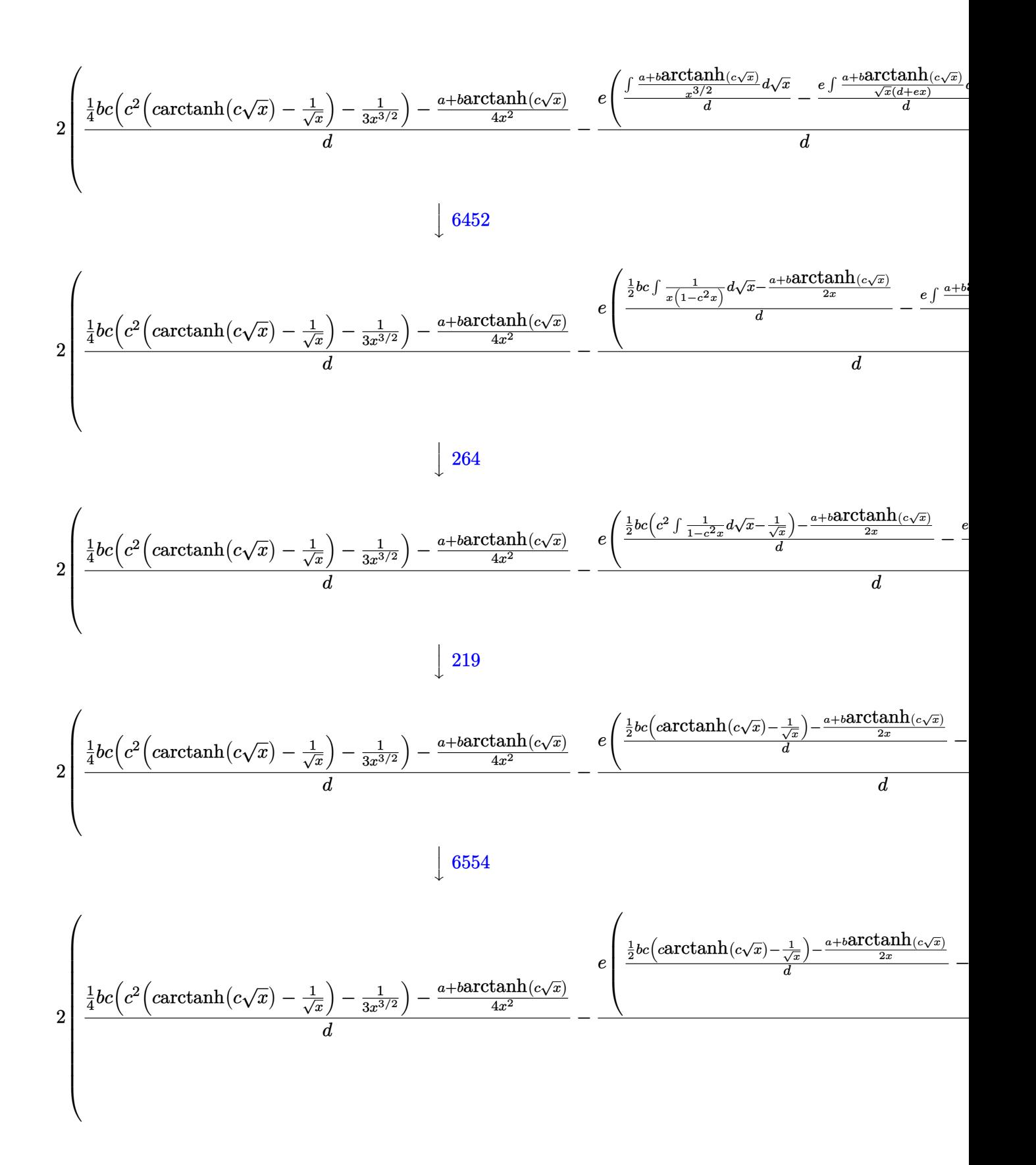

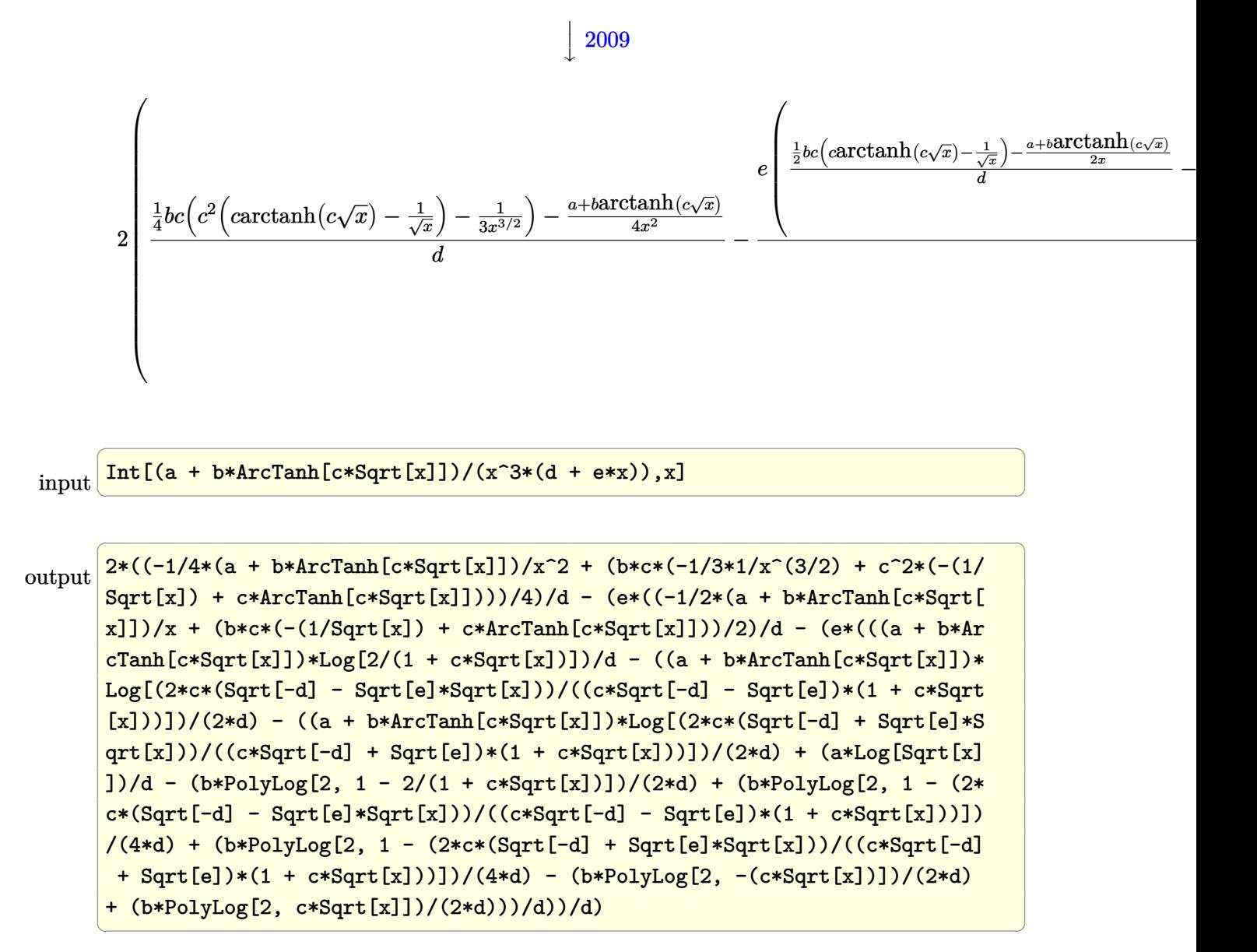

#### **Defintions of rubi rules used**

```
rule 219
     ✞ ☎
     Int[((a_{-}) + (b_{-})*(x_{-})^2)^(-1), x_{-}Symbol] :> Simp[(1/(Rt[a, 2]*Rt[-b, 2]))*ArcTanh[Rt[-b, 2]*(x/Rt[a, 2])], x] /; FreeQ[{a, b}, x] && NegQ[a/b] && (Gt
     Q[a, 0] || LtQ[b, 0])
```
 $\begin{pmatrix} 1 & 0 & 0 \\ 0 & 0 & 0 \\ 0 & 0 & 0 \\ 0 & 0 & 0 \\ 0 & 0 & 0 \\ 0 & 0 & 0 \\ 0 & 0 & 0 & 0 \\ 0 & 0 & 0 & 0 \\ 0 & 0 & 0 & 0 \\ 0 & 0 & 0 & 0 \\ 0 & 0 & 0 & 0 & 0 \\ 0 & 0 & 0 & 0 & 0 \\ 0 & 0 & 0 & 0 & 0 & 0 \\ 0 & 0 & 0 & 0 & 0 & 0 \\ 0 & 0 & 0 & 0 & 0 & 0 & 0 \\ 0 & 0 & 0 & 0 & 0 & 0 & 0 \\ 0 &$ 

✞ ☎

✞ ☎

 $\left( \begin{array}{cc} \text{ } & \text{ } \\ \text{ } & \text{ } \end{array} \right)$ 

✞ ☎

 $\begin{pmatrix} 1 & 0 & 0 \\ 0 & 0 & 0 \\ 0 & 0 & 0 \\ 0 & 0 & 0 \\ 0 & 0 & 0 \\ 0 & 0 & 0 \\ 0 & 0 & 0 & 0 \\ 0 & 0 & 0 & 0 \\ 0 & 0 & 0 & 0 \\ 0 & 0 & 0 & 0 \\ 0 & 0 & 0 & 0 & 0 \\ 0 & 0 & 0 & 0 & 0 \\ 0 & 0 & 0 & 0 & 0 & 0 \\ 0 & 0 & 0 & 0 & 0 & 0 \\ 0 & 0 & 0 & 0 & 0 & 0 & 0 \\ 0 & 0 & 0 & 0 & 0 & 0 & 0 \\ 0 &$ 

✞ ☎

rule 264  $Int[((c_.),*(x_-))^*(m_)*((a_-) + (b_.),*(x_-)^2)^*(p_]), x_Symbol]$  :> Simp[(c\*x)^(  $m + 1)*( (a + b*x^2)^{(p + 1)}/(a*c*(m + 1))), x] - Simp[b*((m + 2*p + 3)/(a*c))])$  $\hat{z}^*(m + 1))$ ) Int[(c\*x)^(m + 2)\*(a + b\*x^2)^p, x], x] /; FreeQ[{a, b, c, p  $\}$ , x] && LtQ[m, -1] && IntBinomialQ[a, b, c, 2, m, p, x]  $\begin{pmatrix} 1 & 0 & 0 \\ 0 & 0 & 0 \\ 0 & 0 & 0 \\ 0 & 0 & 0 \\ 0 & 0 & 0 \\ 0 & 0 & 0 \\ 0 & 0 & 0 & 0 \\ 0 & 0 & 0 & 0 \\ 0 & 0 & 0 & 0 \\ 0 & 0 & 0 & 0 \\ 0 & 0 & 0 & 0 & 0 \\ 0 & 0 & 0 & 0 & 0 \\ 0 & 0 & 0 & 0 & 0 & 0 \\ 0 & 0 & 0 & 0 & 0 & 0 \\ 0 & 0 & 0 & 0 & 0 & 0 & 0 \\ 0 & 0 & 0 & 0 & 0 & 0 & 0 \\ 0 &$ 

rule 2009  $Int[u, x_Symbol]$  :>  $Simp[IntSum[u, x], x]$  /;  $SumQ[u]$ 

rule 2026  $Int[(Fx_{-.})*(Px_{-})^(p_{-}), x_Symbol]$  :> With $[fr = Expon[Px, x, Min], Int[x^(p_{-})]$ \*r)\*ExpandToSum[Px/x^r, x]^p\*Fx, x] /; IGtQ[r, 0]] /; PolyQ[Px, x] && Integ erQ[p] && !MonomialQ[Px, x] && (ILtQ[p, 0] || !PolyQ[u, x])

```
rule 6452
         Int[((a_{-.}) + ArcTanh[(c_{-.})*(x_{-})^(n_{-.})]*(b_{-.})^(p_{-.})*(x_{-})^(m_{-.}), x_{-Symbol}] :
         > Simp[x^(m + 1)*((a + b*ArcTanh[c*x^n])^p/(m + 1)), x] - Simp[b*c*n*(p/(m
         + 1)) Int[x^(m + n)*((a + b*ArcTanh[c*x^n])^(p - 1)/(1 - c^2*x^(2*n))), x
         ], x] /; FreeQ[{a, b, c, m, n}, x] && IGtQ[p, 0] && (EqQ[p, 1] || (EqQ[n, 1
         ] && IntegerQ[m]) && NeQ[m, -1]\left( \begin{array}{cc} \text{ } & \text{ } \\ \text{ } & \text{ } \end{array} \right)
```
rule 6544 ✞ ☎ Int $[(( (a_{-}.) + ArcTanh[(c_{-}.)*(x_{-})](b_{-}.))( (p_{-}.)*(f_{-}.)*(x_{-}))^2(m_{-}))/((d_{-}) + ($ e\_. $*(x_*)^2$ , x\_Symbol] :> Simp[1/d Int[(f\*x)^m\*(a + b\*ArcTanh[c\*x])^p, x ], x] - Simp[e/(d\*f^2) Int[(f\*x)^(m + 2)\*((a + b\*ArcTanh[c\*x])^p/(d + e\*x  $\text{C}(2)$ , x], x] /; FreeQ[{a, b, c, d, e, f}, x] && GtQ[p, 0] && LtQ[m, -1]

rule 6554

 $Int[(( (a_+) + ArcTanh[(c_+) * (x_-)] * (b_-))] * (x_-)^{m}](a_-) + (e_+) * (x_-)^{n}),$  $x_Symbol$ ] :> Int[ExpandIntegrand[a + b\*ArcTanh[c\*x],  $x^m/(d + e*x^2)$ , x], x] /; FreeQ $[$ {a, b, c, d, e}, x] && IntegerQ $[m]$  &&  $!($   $EqQ[m, 1]$  &&  $Neq[a, 0]$  $\lambda$ 

 $\begin{pmatrix} 1 & 0 & 0 \\ 0 & 0 & 0 \\ 0 & 0 & 0 \\ 0 & 0 & 0 \\ 0 & 0 & 0 \\ 0 & 0 & 0 \\ 0 & 0 & 0 \\ 0 & 0 & 0 \\ 0 & 0 & 0 & 0 \\ 0 & 0 & 0 & 0 \\ 0 & 0 & 0 & 0 \\ 0 & 0 & 0 & 0 & 0 \\ 0 & 0 & 0 & 0 & 0 \\ 0 & 0 & 0 & 0 & 0 \\ 0 & 0 & 0 & 0 & 0 & 0 \\ 0 & 0 & 0 & 0 & 0 & 0 \\ 0 & 0 & 0 & 0 & 0 & 0 & 0 \\ 0 &$ 

✞ ☎

 $\begin{pmatrix} 1 & 0 & 0 \\ 0 & 0 & 0 \\ 0 & 0 & 0 \\ 0 & 0 & 0 \\ 0 & 0 & 0 \\ 0 & 0 & 0 \\ 0 & 0 & 0 \\ 0 & 0 & 0 \\ 0 & 0 & 0 & 0 \\ 0 & 0 & 0 & 0 \\ 0 & 0 & 0 & 0 \\ 0 & 0 & 0 & 0 & 0 \\ 0 & 0 & 0 & 0 & 0 \\ 0 & 0 & 0 & 0 & 0 \\ 0 & 0 & 0 & 0 & 0 & 0 \\ 0 & 0 & 0 & 0 & 0 & 0 \\ 0 & 0 & 0 & 0 & 0 & 0 & 0 \\ 0 &$ 

rule 7267 ✞ ☎ Int[u\_, x\_Symbol] :> With[{lst = SubstForFractionalPowerOfLinear[u, x]}, Si mp[lst[[2]]\*lst[[4]] Subst[Int[lst[[1]], x], x, lst[[3]]^(1/lst[[2]])], x ] /; !FalseQ[lst] && SubstForFractionalPowerQ[u, lst[[3]], x]]

## **Maple [A] (verified)**

Time  $= 0.12$  (sec), antiderivative size  $= 650$ , normalized size of antiderivative  $= 1.28$ 

<span id="page-443-0"></span> $\overline{\phantom{a}}$   $\overline{\phantom{a}}$   $\overline{\$ 

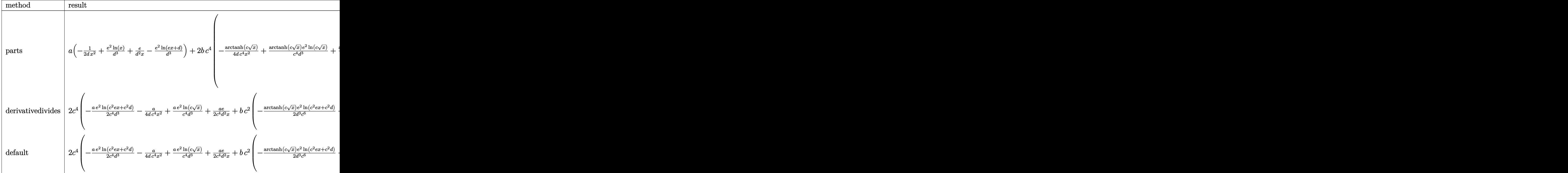

input

int((a+b\*arctanh(c\*x^(1/2)))/x^3/(e\*x+d),x,method=\_RETURNVERBOSE)  $\left($   $\left($   $\right)$   $\left($   $\left($   $\right)$   $\left($   $\left($   $\right)$   $\left($   $\left($   $\right)$   $\left($   $\left($   $\right)$   $\left($   $\left($   $\right)$   $\left($   $\left($   $\right)$   $\left($   $\left($   $\right)$   $\left($   $\left($   $\right)$   $\left($   $\left($   $\right)$   $\left($   $\left($   $\right)$   $\left($   $\left($   $\right)$   $\left($ 

✞ ☎

outp

\n
$$
a*(-1/2d/x^2+e^2/d^3*ln(x)+e/d^2/x-e^2/d^3*ln(e*x+d))+2*b*c^4*(-1/4*arctanh(c*x^2(1/2))/d/c^2/x^2+1/c^4*arctanh(c*x^2(1/2))/d^3*e^2*ln(c*x^2(1/2))+1/2
$$
\n
$$
c^24*arctanh(c*x^2(1/2))/d^2*e/x-1/2/c^4*arctanh(c*x^2(1/2))*e^2/d^3*ln(c^2)*e*x+c^2*d)-1/4*c^2*(-4/d^3/c^6*e^2*(-1/2*dilog(c*x^2(1/2))-1/2*dilog(1+cx^2(1/2))-1/2*ln(c*x^2(1/2))+ln(c*x^2(1/2))+ln(c*x^2(1/2))+ln(c*x^2(1/2))+ln(c*x^2(1/2))+ln(c*x^2(1/2))-1)*ln(c*2*e*x+c^2*d)-e*(1/2*ln(c*x^2(1/2)-1)*ln(c(*(-d*e)^2(1/2)-e*(c*x^2(1/2)-1)+e)/(c*(-d*e)^2)(2)-e)+ln(c*(-d*e)^2(1/2)+e)(c*(-d*e)^2(1/2)+e))/(e*(-d*e)^2(2)-e)+dilog((c*(-d*e)^2(1/2)+e*(c*x^2(1/2)-1)+e)/(c*(-d*e)^2(2)-e)+dilog((c*(-d*e)^2(1/2)+e+((c*x^2(1/2)-1)+e)/(c*(-d*e)^2)(2)+e)))(e)-1/2*ln(1+cx*(1/2))*ln(c^2*ex+c^2*d)+e*(1/2*ln(1+cx*(1/2))*ln((c*(-d*e)^2)(2)+e)))(e)-1/2*ln(1+cx*(1/2))+ln(c*(-d*e)^2)(2)-e*((c'-d*e)^2(1/2)+e)(2+e((c'-d*e)^2(1/2)-e+((c'-d*e)^2)(2)-e)))(c*(-d*e)^2(-c^2*d^2*e)/(x^2(1/2)-e)/(c*(-d*e)^2(-d*e)^2(-c^2*d^2*e)/(x^2(1/2)-1/3*d/c/x^2)(2)+(-1/2*c^2*d+e)*ln(c*x^2(1/2)-1)+(1/2*c^2*d-e)*ln(1+cx*(1/2)))))\n
$$

✞ ☎

<span id="page-444-0"></span>**Fricas [F]**

$$
\int \frac{a + \text{barctanh}(c\sqrt{x})}{x^3(d + ex)} dx = \int \frac{b \text{artanh}(c\sqrt{x}) + a}{(ex + d)x^3} dx
$$

✞ ☎

<span id="page-444-1"></span>✞ ☎

$$
input \frac{integrate((a+b*arctanh(c*x^{(1/2)}))/x^{3}/(e*x+d),x, algorithm="fricas")}{\sqrt{minm} \cdot (x + b * arctanh(c*x^{(1/2)}))/x^{3}/(e*x+d),x, algorithm="fricas")}
$$

output  $integral((b*arctanh(c*sqrt(x)) + a)/(e*x^4 + d*x^3), x)$  $\begin{pmatrix} 1 & 0 & 0 \\ 0 & 0 & 0 \\ 0 & 0 & 0 \\ 0 & 0 & 0 \\ 0 & 0 & 0 \\ 0 & 0 & 0 \\ 0 & 0 & 0 & 0 \\ 0 & 0 & 0 & 0 \\ 0 & 0 & 0 & 0 \\ 0 & 0 & 0 & 0 \\ 0 & 0 & 0 & 0 & 0 \\ 0 & 0 & 0 & 0 & 0 \\ 0 & 0 & 0 & 0 & 0 & 0 \\ 0 & 0 & 0 & 0 & 0 & 0 \\ 0 & 0 & 0 & 0 & 0 & 0 & 0 \\ 0 & 0 & 0 & 0 & 0 & 0 & 0 \\ 0 &$ 

## **Sympy [F(-1)]**

Timed out.

$$
\int \frac{a + b \text{arctanh}(c\sqrt{x})}{x^3(d+ex)} dx = \text{Timed out}
$$

<span id="page-444-2"></span>✞ ☎

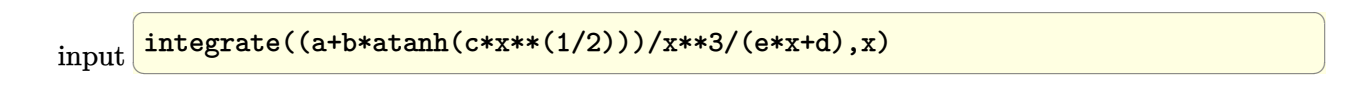

output Timed out  $\begin{pmatrix} 1 & 0 & 0 \\ 0 & 0 & 0 \\ 0 & 0 & 0 \\ 0 & 0 & 0 \\ 0 & 0 & 0 \\ 0 & 0 & 0 \\ 0 & 0 & 0 & 0 \\ 0 & 0 & 0 & 0 \\ 0 & 0 & 0 & 0 \\ 0 & 0 & 0 & 0 \\ 0 & 0 & 0 & 0 & 0 \\ 0 & 0 & 0 & 0 & 0 \\ 0 & 0 & 0 & 0 & 0 & 0 \\ 0 & 0 & 0 & 0 & 0 & 0 \\ 0 & 0 & 0 & 0 & 0 & 0 & 0 \\ 0 & 0 & 0 & 0 & 0 & 0 & 0 \\ 0 &$  **Maxima [F]**

$$
\int \frac{a + \text{barctanh}(c\sqrt{x})}{x^3(d + ex)} dx = \int \frac{b \text{artanh}(c\sqrt{x}) + a}{(ex + d)x^3} dx
$$

✞ ☎

 $\left( \begin{array}{cc} \bullet & \bullet & \bullet \\ \bullet & \bullet & \bullet \end{array} \right)$ 

✞ ☎

<span id="page-445-0"></span> $\begin{pmatrix} 1 & 0 & 0 \\ 0 & 0 & 0 \\ 0 & 0 & 0 \\ 0 & 0 & 0 \\ 0 & 0 & 0 \\ 0 & 0 & 0 \\ 0 & 0 & 0 & 0 \\ 0 & 0 & 0 & 0 \\ 0 & 0 & 0 & 0 \\ 0 & 0 & 0 & 0 \\ 0 & 0 & 0 & 0 & 0 \\ 0 & 0 & 0 & 0 & 0 \\ 0 & 0 & 0 & 0 & 0 & 0 \\ 0 & 0 & 0 & 0 & 0 & 0 \\ 0 & 0 & 0 & 0 & 0 & 0 & 0 \\ 0 & 0 & 0 & 0 & 0 & 0 & 0 \\ 0 &$ 

input integrate((a+b\*arctanh(c\*x^(1/2)))/x^3/(e\*x+d),x, algorithm="maxima")

```
output
       -1/2*a*(2*e^2*log(e*x + d)/d^3 - 2*e^2*log(x)/d^3 - (2*e*x - d)/(d^2*x^2))+ b*integrate(1/2*log(c*sqrt(x) + 1)/((e*x<sup>^</sup>(7/2) + d*x<sup>^</sup>(5/2))*sqrt(x)), x
       ) - b*integrate(1/2*log(-c*sqrt(x) + 1)/((e*x^(7/2) + d*x^(5/2))*sqrt(x)),
        x)
```
**Giac [F]**

$$
\int \frac{a + \text{barctanh}(c\sqrt{x})}{x^3(d+ex)} dx = \int \frac{b \text{artanh}(c\sqrt{x}) + a}{(ex+d)x^3} dx
$$

<span id="page-445-1"></span>✞ ☎

 $\left($   $\left($   $\right)$   $\left($   $\left($   $\right)$   $\left($   $\left($   $\right)$   $\left($   $\left($   $\right)$   $\left($   $\left($   $\right)$   $\left($   $\left($   $\right)$   $\left($   $\left($   $\right)$   $\left($   $\left($   $\right)$   $\left($   $\left($   $\right)$   $\left($   $\left($   $\right)$   $\left($   $\left($   $\right)$   $\left($   $\left($   $\right)$   $\left($ 

input  $\sqrt{2}$   $\sqrt{2}$   $\sqrt{2$ integrate((a+b\*arctanh(c\*x^(1/2)))/x^3/(e\*x+d),x, algorithm="giac")  $\overline{\phantom{a}}$   $\overline{\phantom{a}}$   $\overline{\$ 

output  $integrate((b*arctanh(c*sqrt(x)) + a)/((e*x + d)*x^3), x)$ 

## **Mupad [F(-1)]**

Timed out.

$$
\int \frac{a + \text{barctanh}(c\sqrt{x})}{x^3(d + ex)} dx = \int \frac{a + b \, \text{atanh}(c\sqrt{x})}{x^3(d + ex)} dx
$$

✞ ☎

 $\left( \begin{array}{cc} \text{ } & \text{ } \\ \text{ } & \text{ } \end{array} \right)$ 

<span id="page-445-2"></span> $\overline{\phantom{a}}$   $\overline{\phantom{a}}$   $\overline{\$ 

input  $int((a + b*atanh(c*x^(1/2)))/(x^3*(d + e*x)),x)$ 

output ✞ ☎  $int((a + b*atanh(c*x^(1/2)))/(x^3*(d + e*x)), x)$ 

### **Reduce [F]**

$$
\int \frac{a + \text{barctanh}(c\sqrt{x})}{x^3(d + ex)} dx = \text{Too large to display}
$$

✞ ☎

 $\left( \begin{array}{cc} \text{ } & \text{ } \\ \text{ } & \text{ } \end{array} \right)$ 

✞ ☎

input  $int((a+b*atanh(cx*x^(1/2)))/x^3/(e*x+d),x)$ 

output

 $(3*atanh(sqrt(x)*c)*b*c**8*d**4*x*x2 - 6*atanh(sqrt(x)*c)*b*c**6*d**3*e*x*$  $*2$  - 3\*atanh(sqrt(x)\*c)\*b\*c\*\*4\*d\*\*4 + 6\*atanh(sqrt(x)\*c)\*b\*c\*\*2\*d\*\*3\*e - 3  $*sqrt(x)*b*c**7*d**4*x - sqrt(x)*b*c**5*d**4 + 6*sqrt(x)*b*c**5*d**3*e*x +$ 2\*sqrt(x)\*b\*c\*\*3\*d\*\*3\*e + 6\*int(atanh(sqrt(x)\*c)/(c\*\*4\*d\*\*3\*x\*\*3 + c\*\*4\*d \*\*2\*e\*x\*\*4 - 2\*c\*\*2\*d\*\*2\*e\*x\*\*3 - 2\*c\*\*2\*d\*e\*\*2\*x\*\*4 + d\*e\*\*2\*x\*\*3 + e\*\*3\* x\*\*4),x)\*b\*c\*\*4\*d\*\*5\*e\*\*2\*x\*\*2 - 12\*int(atanh(sqrt(x)\*c)/(c\*\*4\*d\*\*3\*x\*\*3 + c\*\*4\*d\*\*2\*e\*x\*\*4 - 2\*c\*\*2\*d\*\*2\*e\*x\*\*3 - 2\*c\*\*2\*d\*e\*\*2\*x\*\*4 + d\*e\*\*2\*x\*\*3 + e\*\*3\*x\*\*4),x)\*b\*c\*\*2\*d\*\*4\*e\*\*3\*x\*\*2 + 6\*int(atanh(sqrt(x)\*c)/(c\*\*4\*d\*\*3\* x\*\*3 + c\*\*4\*d\*\*2\*e\*x\*\*4 - 2\*c\*\*2\*d\*\*2\*e\*x\*\*3 - 2\*c\*\*2\*d\*e\*\*2\*x\*\*4 + d\*e\*\*2 \*x\*\*3 + e\*\*3\*x\*\*4),x)\*b\*d\*\*3\*e\*\*4\*x\*\*2 + 6\*int(atanh(sqrt(x)\*c)/(c\*\*4\*d\*\*3 \*x\*\*2 + c\*\*4\*d\*\*2\*e\*x\*\*3 - 2\*c\*\*2\*d\*\*2\*e\*x\*\*2 - 2\*c\*\*2\*d\*e\*\*2\*x\*\*3 + d\*e\*\*  $2*x**2 + e**3*x**3, x)*b*c**6*d**5*e**2*x**2 - 12*int(atanh(sqrt(x)*c)/(c*$ \*4\*d\*\*3\*x\*\*2 + c\*\*4\*d\*\*2\*e\*x\*\*3 - 2\*c\*\*2\*d\*\*2\*e\*x\*\*2 - 2\*c\*\*2\*d\*e\*\*2\*x\*\*3 + d\*e\*\*2\*x\*\*2 + e\*\*3\*x\*\*3),x)\*b\*c\*\*4\*d\*\*4\*e\*\*3\*x\*\*2 + 6\*int(atanh(sqrt(x)\* c)/(c\*\*4\*d\*\*3\*x\*\*2 + c\*\*4\*d\*\*2\*e\*x\*\*3 - 2\*c\*\*2\*d\*\*2\*e\*x\*\*2 - 2\*c\*\*2\*d\*e\*\*2 \*x\*\*3 + d\*e\*\*2\*x\*\*2 + e\*\*3\*x\*\*3),x)\*b\*c\*\*2\*d\*\*3\*e\*\*4\*x\*\*2 - 6\*int(atanh(sq  $rt(x)*c)/(c**2*d**2*x**2 + c**2*d*e*x**3 - d*e*x**2 - e**2*x**3),x)*b*c**6$ \*d\*\*5\*e\*x\*\*2 + 12\*int(atanh(sqrt(x)\*c)/(c\*\*2\*d\*\*2\*x\*\*2 + c\*\*2\*d\*e\*x\*\*3 - d  $*e***2 - e***2***3)$ , x)\*b\*c\*\*4\*d\*\*4\*e\*\*2\*x\*\*2 - 6\*int(atanh(sqrt(x)\*c)/(c\*  $*2*d**2*x**2 + c**2*d*e*x**3 - d*e*x**2 - e**2*x**3, x)*b*c**2*d**3*e**...$ 

 $\overline{\phantom{a}}$   $\overline{\phantom{a}}$   $\overline{\$ 

# $_{\rm CHAPTER}^{\rm (}$   $\angle$

## *APPENDIX*

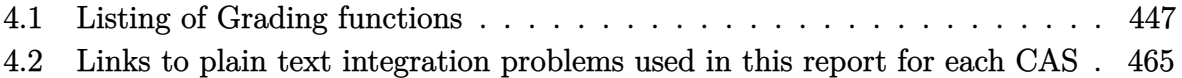

## <span id="page-447-0"></span>**4.1 Listing of Grading functions**

The following are the current version of the grading functions used for grading the quality of the antiderivative with reference to the optimal antiderivative included in the test suite.

There is a version for Maple and for Mathematica/Rubi. There is a version for grading Sympy and version for use with Sagemath.

The following are links to the current source code.

The following are the listings of source code of the grading functions.

### **Mathematica and Rubi grading function**

```
\sqrt{2} \sqrt{2} \sqrt{2} \sqrt{2} \sqrt{2} \sqrt{2} \sqrt{2} \sqrt{2} \sqrt{2} \sqrt{2} \sqrt{2} \sqrt{2} \sqrt{2} \sqrt{2} \sqrt{2} \sqrt{2} \sqrt{2} \sqrt{2} \sqrt{2} \sqrt{2} \sqrt{2} \sqrt{2} \sqrt{2} \sqrt{2} \sqrt{2} \sqrt{2} \sqrt{2} \sqrt{2(* Original version thanks to Albert Rich emailed on 03/21/2017 *)
(* ::Package:: *)
 (* Nasser: April 7,2022. add second output which gives reason for the grade *)
 (* Small rewrite of logic in main function to make it*)
 (* match Maple's logic. No change in functionality otherwise*)
(* ::Subsection:: *)
 (*GradeAntiderivative[result,optimal]*)
```
,

```
(* ::Text:: *)
(*If result and optimal are mathematical expressions, *)
(* GradeAntiderivative[result,optimal] returns*)
(* "F" if the result fails to integrate an expression that*)
(* is integrable*)
(* "C" if result involves higher level functions than necessary*)
(* "B" if result is more than twice the size of the optimal*)
(* antiderivative*)
(* "A" if result can be considered optimal*)
GradeAntiderivative[result_,optimal_] := Module[{expnResult,expn0ptimal,leafCountResult,leaf
    expnResult = ExpnType[result];
    expnOptimal = ExpnType[optimal];leafCountResult = LeafCount[result];
   leafCountOptimal = LeafCount[optimal];
    (*Print["expnResult=",expnResult," expnOptimal=",expnOptimal];*)
    If[expnResult<=expnOptimal,
        If[Not[FreeQ[result,Complex]], (*result contains complex*)
            If[Not[FreeQ[optimal,Complex]], (*optimal contains complex*)
                If[leafCountResult<=2*leafCountOptimal,
                    finalresult={"A",""}
                    ,(*ELSE*)
                    finalresult={"B", "Both result and optimal contain complex but leaf count
                 ]
            ,(*ELSE*)
                finalresult={"C","Result contains complex when optimal does not."}
            \mathbf{I},(*ELSE*)(*result does not contains complex*)
            If[leafCountResult<=2*leafCountOptimal,
               finalresult={"A",""}
            ,(*ELSE*)
               finalresult={"B","Leaf count is larger than twice the leaf count of optimal.
              ]
        ]
    ,(*ELSE*) (*expnResult>expnOptimal*)
        If[FreeQ[result,Integrate] && FreeQ[result,Int],
            finalresult={"C","Result contains higher order function than in optimal. Order "
```

```
finalresult={"F","Contains unresolved integral."}
        ]
   ];
    finalresult
]
(* ::Text:: *)
(*The following summarizes the type number assigned an *)
(*expression based on the functions it involves*)
(*1 = rational function*)
(*2 = algebraic function*)
(*3 = elementary function*)
(*4 = special function*)
(*5 = hyperpergeometric function*)
(*6 = appell function*)
(*7 = rootsum function*)
(*8 = integrate function*)
(*9 = unknown function*)
ExpnType[expn_] :=
  If[AtomQ[expn],
    1,
  If[ListQ[expn],
    Max[Map[ExpnType,expn]],
  If[Head[expn]===Power,
    If[IntegerQ[expn[[2]]],
      ExpnType[expn[[1]]],
    If[Head[expn[[2]]]===Rational,
      If[IntegerQ[expn[[1]]] || Head[expn[[1]]]===Rational,
        1,
      Max[ExpnType[expn[[1]]],2]],
    Max[ExpnType[expn[[1]]],ExpnType[expn[[2]]],3]]],
  If[Head[expn]===Plus || Head[expn]===Times,
    Max[ExpnType[First[expn]],ExpnType[Rest[expn]]],
  If[ElementaryFunctionQ[Head[expn]],
    Max[3,ExpnType[expn[[1]]]],
  If[SpecialFunctionQ[Head[expn]],
    Apply[Max,Append[Map[ExpnType,Apply[List,expn]],4]],
  If[HypergeometricFunctionQ[Head[expn]],
```

```
Apply[Max,Append[Map[ExpnType,Apply[List,expn]],5]],
   If[AppellFunctionQ[Head[expn]],
     Apply[Max,Append[Map[ExpnType,Apply[List,expn]],6]],
   If[Head[expn]===RootSum,
     Apply[Max,Append[Map[ExpnType,Apply[List,expn]],7]],
   If[Head[expn]===Integrate || Head[expn]===Int,
     Apply[Max,Append[Map[ExpnType,Apply[List,expn]],8]],
  9]]]]]]]]]]]]]]
ElementaryFunctionQ[func_] :=
  MemberQ[{
  Exp,Log,
  Sin,Cos,Tan,Cot,Sec,Csc,
  ArcSin,ArcCos,ArcTan,ArcCot,ArcSec,ArcCsc,
  Sinh,Cosh,Tanh,Coth,Sech,Csch,
  ArcSinh,ArcCosh,ArcTanh,ArcCoth,ArcSech,ArcCsch
},func]
SpecialFunctionQ[func_] :=
  MemberQ[{
  Erf, Erfc, Erfi,
  FresnelS, FresnelC,
  ExpIntegralE, ExpIntegralEi, LogIntegral,
  SinIntegral, CosIntegral, SinhIntegral, CoshIntegral,
  Gamma, LogGamma, PolyGamma,
  Zeta, PolyLog, ProductLog,
  EllipticF, EllipticE, EllipticPi
},func]
HypergeometricFunctionQ[func_] :=
  MemberQ[{Hypergeometric1F1,Hypergeometric2F1,HypergeometricPFQ},func]
AppellFunctionQ[func_] :=
  MemberQ[{AppellF1},func]
\begin{pmatrix} 1 & 0 & 0 \\ 0 & 0 & 0 \\ 0 & 0 & 0 \\ 0 & 0 & 0 \\ 0 & 0 & 0 \\ 0 & 0 & 0 \\ 0 & 0 & 0 & 0 \\ 0 & 0 & 0 & 0 \\ 0 & 0 & 0 & 0 \\ 0 & 0 & 0 & 0 \\ 0 & 0 & 0 & 0 & 0 \\ 0 & 0 & 0 & 0 & 0 \\ 0 & 0 & 0 & 0 & 0 & 0 \\ 0 & 0 & 0 & 0 & 0 & 0 \\ 0 & 0 & 0 & 0 & 0 & 0 & 0 \\ 0 & 0 & 0 & 0 & 0 & 0 & 0 \\ 0 &
```
#### **Maple grading function**

```
✞ ☎
# File: GradeAntiderivative.mpl
# Original version thanks to Albert Rich emailed on 03/21/2017
#Nasser 03/22/2017 Use Maple leaf count instead since buildin
#Nasser 03/23/2017 missing 'ln' for ElementaryFunctionQ added
#Nasser 03/24/2017 corrected the check for complex result
#Nasser 10/27/2017 check for leafsize and do not call ExpnType()
                   if leaf size is "too large". Set at 500,000
#Nasser 12/22/2019 Added debug flag, added 'dilog' to special functions
# see problem 156, file Apostol_Problems
#Nasser 4/07/2022 add second output which gives reason for the grade
GradeAntiderivative := proc(result,optimal)
local leaf_count_result,
       leaf_count_optimal,
       ExpnType_result,
       ExpnType_optimal,
       debug:=false;
       leaf_count_result:=leafcount(result);
       #do NOT call ExpnType() if leaf size is too large. Recursion problem
       if leaf_count_result > 500000 then
           return "B", "result has leaf size over 500,000. Avoiding possible recursion issue
       fi;
       leaf_count_optimal := leafcount(optimal);
       ExpnType_result := ExpnType(result);
       ExpnType_optimal := ExpnType(optimal);
       if debug then
           print("ExpnType_result",ExpnType_result," ExpnType_optimal=",ExpnType_optimal);
       fi;
# If result and optimal are mathematical expressions,
  GradeAntiderivative[result,optimal] returns
# "F" if the result fails to integrate an expression that
# is integrable
# "C" if result involves higher level functions than necessary
# "B" if result is more than twice the size of the optimal
```

```
# antiderivative
# "A" if result can be considered optimal
   #This check below actually is not needed, since I only
   #call this grading only for passed integrals. i.e. I check
   #for "F" before calling this. But no harm of keeping it here.
    #just in case.
    if not type(result,freeof('int')) then
       return "F","Result contains unresolved integral";
   fi;
    if ExpnType_result<=ExpnType_optimal then
        if debug then
             print("ExpnType_result<=ExpnType_optimal");
       fi;
        if is_contains_complex(result) then
            if is_contains_complex(optimal) then
                if debug then
                        print("both result and optimal complex");
                fi;
                if leaf_count_result<=2*leaf_count_optimal then
                    return "A"," ";
                else
                   return "B", cat("Both result and optimal contain complex but leaf count of
                                   convert(leaf_count_result,string)," vs. $2 (",
                                   convert(leaf_count_optimal,string)," ) = ", convert(2*leaf
                end if
            else #result contains complex but optimal is not
                if debug then
                        print("result contains complex but optimal is not");
                fi;
                return "C","Result contains complex when optimal does not.";
            fi;
        else # result do not contain complex
             # this assumes optimal do not as well. No check is needed here.
            if debug then
                   print("result do not contain complex, this assumes optimal do not as well
            fi;
```

```
if leaf_count_result<=2*leaf_count_optimal then
                 if debug then
                     print("leaf_count_result<=2*leaf_count_optimal");
                 fi;
                 return "A"," ";
            else
                 if debug then
                     print("leaf_count_result>2*leaf_count_optimal");
                 fi;
                 return "B", cat ("Leaf count of result is larger than twice the leaf count of
                                     convert(leaf_count_result,string),"$ vs. $2(",
                                     convert(leaf_count_optimal,string),")=",convert(2*leaf_count_optimal,string),")=",convert(2*leaf_co
            fi;
        fi;
    else #ExpnType(result) > ExpnType(optimal)
        if debug then
            print("ExpnType(result) > ExpnType(optimal)");
        fi;
        return "C",cat("Result contains higher order function than in optimal. Order ",
                        convert(ExpnType_result,string)," vs. order ",
                        convert(ExpnType_optimal,string),".");
    fi;
end proc:
#
# is_contains_complex(result)
# takes expressions and returns true if it contains "I" else false
#
#Nasser 032417
is_contains_complex:= proc(expression)
 return (has(expression,I));
end proc:
# The following summarizes the type number assigned an expression
# based on the functions it involves
# 1 = rational function
# 2 = algebraic function
# 3 = elementary function
# 4 = special function
# 5 = hyperpergeometric function
```

```
# 6 = appell function
# 7 = rootsum function
# 8 = integrate function
# 9 = unknown function
ExpnType := proc(expn)
  if type(expn,'atomic') then
    1
  elif type(expn,'list') then
    apply(max,map(ExpnType,expn))
  elif type(expn,'sqrt') then
    if type(op(1,expn),'rational') then
       1
    else
       max(2,ExpnType(op(1,expn)))
    end if
  elif type(expn,"^`') then
    if type(op(2,expn),'integer') then
      ExpnType(op(1,expn))
    elif type(op(2,expn), 'rational') then
      if type(op(1,expn),'rational') then
         1
      else
         max(2,ExpnType(op(1,expn)))
      end if
    else
         max(3,ExpnType(op(1,expn)),ExpnType(op(2,expn)))
    end if
  elif type(expn, ''+'') or type(expn, ''*'') then
    max(ExpnType(op(1,expn)),max(ExpnType(rest(expn))))
  elif ElementaryFunctionQ(op(0,expn)) then
    max(3,ExpnType(op(1,expn)))
  elif SpecialFunctionQ(op(0,expn)) then
    max(4,apply(max,map(ExpnType,[op(expn)])))
  elif HypergeometricFunctionQ(op(0,expn)) then
    max(5,apply(max,map(ExpnType,[op(expn)])))
  elif AppellFunctionQ(op(0,expn)) then
    max(6,apply(max,map(ExpnType,[op(expn)])))
  elif op(0,expn)='int' then
    max(8,apply(max,map(ExpnType,[op(expn)]))) else
  9
```

```
end if
end proc:
ElementaryFunctionQ := proc(func)
 member(func,[
        exp,log,ln,
        sin, cos, tan, cot, sec, csc,
        arcsin,arccos,arctan,arccot,arcsec,arccsc,
        sinh,cosh,tanh,coth,sech,csch,
        arcsinh,arccosh,arctanh,arccoth,arcsech,arccsch])
end proc:
SpecialFunctionQ := proc(func)
 member(func,[
        erf,erfc,erfi,
       FresnelS,FresnelC,
        Ei,Ei,Li,Si,Ci,Shi,Chi,
        GAMMA,lnGAMMA,Psi,Zeta,polylog,dilog,LambertW,
        EllipticF,EllipticE,EllipticPi])
end proc:
HypergeometricFunctionQ := proc(func)
 member(func,[Hypergeometric1F1,hypergeom,HypergeometricPFQ])
end proc:
AppellFunctionQ := proc(func)
 member(func,[AppellF1])
end proc:
# u is a sum or product. rest(u) returns all but the
# first term or factor of u.
rest := proc(u) local v;if nops(u)=2 then
     op(2,u)
 else
     apply(op(0,u),op(2..nops(u),u))
 end if
end proc:
#leafcount(u) returns the number of nodes in u.
```
#Nasser 3/23/17 Replaced by build-in leafCount from package in Maple  $leafcount := proc(u)$ MmaTranslator[Mma][LeafCount](u); end proc:

 $\begin{pmatrix} 1 & 0 & 0 \\ 0 & 0 & 0 \\ 0 & 0 & 0 \\ 0 & 0 & 0 \\ 0 & 0 & 0 \\ 0 & 0 & 0 \\ 0 & 0 & 0 & 0 \\ 0 & 0 & 0 & 0 \\ 0 & 0 & 0 & 0 \\ 0 & 0 & 0 & 0 \\ 0 & 0 & 0 & 0 & 0 \\ 0 & 0 & 0 & 0 & 0 \\ 0 & 0 & 0 & 0 & 0 & 0 \\ 0 & 0 & 0 & 0 & 0 & 0 \\ 0 & 0 & 0 & 0 & 0 & 0 & 0 \\ 0 & 0 & 0 & 0 & 0 & 0 & 0 \\ 0 &$ 

#### **Sympy grading function**

```
✞ ☎
#Dec 24, 2019. Nasser M. Abbasi:
# Port of original Maple grading function by
# Albert Rich to use with Sympy/Python
#Dec 27, 2019 Nasser. Added `RootSum`. See problem 177, Timofeev file
# added 'exp_polar'
from sympy import ∗
def leaf count(expr):
   #sympy do not have leaf count function. This is approximation
  return round(1.7∗count_ops(expr))
def is_sqrt(expr):
  if isinstance(expr,Pow):
     \textbf{if} expr.args[1] = Rational(1,2):
        return True
     else:
        return False
  else:
     return False
def is_elementary_function(func):
  return func in [exp,log,ln,sin,cos,tan,cot,sec,csc,
        asin,acos,atan,acot,asec,acsc,sinh,cosh,tanh,coth,sech,csch,
        asinh,acosh,atanh,acoth,asech,acsch
     ]
def is_special_function(func):
  return func in [ erf,erfc,erfi,
        fresnels,fresnelc,Ei,Ei,Li,Si,Ci,Shi,Chi,
        gamma,loggamma,digamma,zeta,polylog,LambertW,
        elliptic_f,elliptic_e,elliptic_pi,exp_polar
      ]
```

```
def is_hypergeometric_function(func):
  return func in [hyper]
def is appell function(func):
  return func in [appellf1]
def is_atom(expn):
  try:
     if \expn.isAtom or isinstance(\expn,int) or isinstance(\expn,float):
       return True
     else:
       return False
  except AttributeError as error:
     return False
def expnType(expn):
  debug=False
  if debug:
     print("expn=",expn,"type(expn)=",type(expn))
  if is_atom(\exp):
    return 1
  elif isinstance(expn,list):
     return max(map(expnType, expn)) #apply(max,map(ExpnType,expn))
  elif is sqrt(expn):
     if isinstance(expn.args[0],Rational): #type(op(1,expn),'rational')
        return 1
     else:
        return max(2,expnType(expn.args[0])) #max(2,ExpnType(op(1,expn)))
  elif isinstance(expn,Pow): #type(expn,'`^`')
     if isinstance(expn.args[1],Integer): #type(op(2,expn),'integer')
        return expnType(expn.args[0]) #ExpnType(op(1,expn))
     elif isinstance(expn.args[1],Rational): #type(op(2,expn),'rational')
        if isinstance(expn.args[0],Rational): #type(op(1,expn),'rational')
           return 1
        else:
           return max(2,expnType(expn.args[0])) #max(2,ExpnType(op(1,expn)))
     else:
        return max(3,expnType(expn.args[0]),expnType(expn.args[1])) #max(3,ExpnType(op(1,expn)),ExpnType(op(2,expn)))
  elif isinstance(expn,Add) or isinstance(expn,Mul): #type(expn,'`+`') or type(expn,'`∗`')
```

```
m1 = expnType(expn.args[0])m2 = expnType(list(exp, args[1:]))return \, \max(m1,m2) \, #max(ExpnType(op(1,expn)),max(ExpnType(rest(expn))))elif is_elementary_function(expn.func): #ElementaryFunctionQ(op(0,expn))
     return \max(3, \exp n \text{Type}(\exp n.\arg s[0])) \#max(3, \exp n \text{Type}(\text{op}(1, \exp n)))elif is_special_function(expn.func): #SpecialFunctionQ(op(0,expn))
     m1 = max(map(expnType, list(exp.args)))\textbf{return } \max(4, m1) \#max(4, apply(max, map(ExpnType, [op(exp1)])))elif is_hypergeometric_function(expn.func): #HypergeometricFunctionQ(op(0,expn))
     m1 = max(max(exp1Type, list(exp.args)))return max(5,m1) #max(5,apply(max,map(ExpnType,[op(expn)])))
  elif is appell function(expnfunc):
     m1 = max(map(expnType, list(exp.args)))return max(6,m1) #max(5,apply(max,map(ExpnType,[op(expn)])))
  elif isinstance(expn,RootSum):
     m1 = max(map(expnType, list(expn.args))) #Apply[Max,Append[Map[ExpnType,Apply[List,expn]],7]],
     return max(7, m1)elif str(expn).find("Integral") != -1:
     m1 = max(map(expnType, list(exp.args)))return max(8,m1) #max(5,apply(max,map(ExpnType,[op(expn)])))
  else:
     return 9
#main function
def grade_antiderivative(result,optimal):
   #print ("Enter grade_antiderivative for sagemath")
   #print("Enter grade_antiderivative, result=",result," optimal=",optimal)
  leaf\_count\_result = leaf\_count(result)leaf\_count\_optimal = leaf\_count(optimal)#print("leaf_count_result=",leaf_count_result)
   #print("leaf_count_optimal=",leaf_count_optimal)
  \exp n \text{Type} result = \exp n \text{Type}(result)
  \exp n \text{Type\_optimal} = \exp n \text{Type(optimal)}if str(result).find("Integral") ! = -1:
     grade = "F"grade \text{annotation} = \text{""}
```

```
else:
       \textbf{if} expnType_result \leq expnType_optimal:
           if result.has(I):
              if optimal.has(I): #both result and optimal complex
                  if leaf count result \lt= 2*leaf count optimal:
                     grade = "A"grade_annotation =""
                  else:
                     grade = "B"grade_annotation = Both result and optimal contain complex but leaf count of result is lar
              else: #result contains complex but optimal is not
                  grade = "C"grade annotation = Result contains complex when optimal does not."
           else: # result do not contain complex, this assumes optimal do not as well
              \textbf{if leaf\_count\_result} \leq 2* \text{leaf\_count\_optimal:}grade = "A"grade_annotation =""
              else:
                  grade = "B"grade annotation ="Leaf count of result is larger than twice the leaf count of optimal. "+str(
       else:
           grade = "C"grade_annotation = Result contains higher order function than in optimal. Order \dagger + str(ExpnType#print("Before returning. grade=",grade, " grade_annotation=",grade_annotation)
    return grade, grade_annotation
\left( \left( \right) \left( \left( \right) \left( \left( \right) \left( \left( \right) \left( \left( \right) \left( \left( \right) \left( \left( \right) \left( \left( \right) \left( \left( \right) \left( \left( \right) \left( \left( \right) \left( \left( \right) \left(
```
### **SageMath grading function**

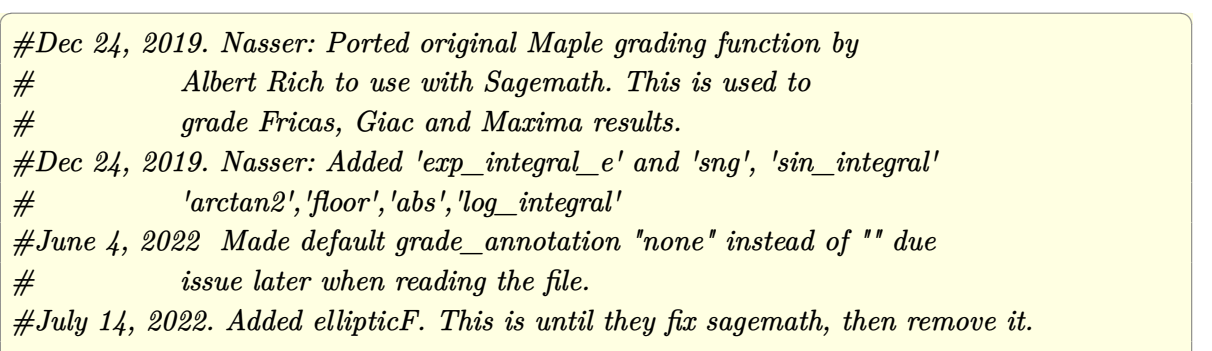

```
from sage.all import ∗
from sage.symbolic.operators import add_vararg, mul_vararg
debug=False;
def tree_size(expr):
   r"""
   Return the tree size of this expression.
   """
   #print("Enter tree_size, expr is ",expr)
   if expr not in SR:
       # deal with lists, tuples, vectors
       return 1 + \text{sum}(tree\_size(a) for a in expr)expr = SR(exp)x, aa = expr.operator(), expr.operands()if x is None:
       return 1
   else:
       return 1 + sum(tree_size(a) for a in aa)def is_sqrt(expr):
   \mathbf{if} \exp(\mathbf{if} \exp(\mathbf{if} \mathbf{if}) = \mathbf{if} \exp(\mathbf{if} \mathbf{if} \mathbf{if}) \mathbf{if} \mathbf{if} \mathbf{if} \mathbf{if} \mathbf{if} \mathbf{if} \mathbf{if} \mathbf{if} \mathbf{if} \mathbf{if} \mathbf{if})\textbf{if} expr.operands()[1]==1/2: \#expr.args[1] == Rational(1,2):
           if debug: print ("expr is sqrt")
           return True
       else:
           return False
   else:
       return False
def is_elementary_function(func):
   #debug=False
   m = func.name() in [{}^{\prime}exp',{}^{\prime}log',{}^{\prime}ln',
           'sin','cos','tan','cot','sec','csc',
           'arcsin','arccos','arctan','arccot','arcsec','arccsc',
           'sinh','cosh','tanh','coth','sech','csch',
           'arcsinh','arccosh','arctanh','arccoth','arcsech','arccsch','sgn',
       'arctan2','floor','abs'
       ]
   if debug:
```

```
if m:
         print ("func ", func , " is elementary_function")
     else:
        print ("func ", func , " is NOT elementary_function")
  return m
def is special function(func):
   #debug=False
  if debug:
     print ("type(func)=", type(func))
  m= func.name() in ['erf','erfc','erfi','fresnel_sin','fresnel_cos','Ei',
        'Ei','Li','Si','sin_integral','Ci','cos_integral','Shi','sinh_integral'
        'Chi','cosh_integral','gamma','log_gamma','psi','zeta',
        'polylog','lambert_w','elliptic_f','elliptic_e','ellipticF',
        'elliptic_pi','exp_integral_e','log_integral',
        'weierstrassPInverse','weierstrass','weierstrassP','weierstrassZeta',
        'weierstrassPPrime','weierstrassSigma']
  if debug:
     print ("m=",m)if m:
        print ("func ", func ," is special_function")
     else:
        print ("func ", func ," is NOT special function")
  return m
def is_hypergeometric_function(func):
  return func.name() in ['hypergeometric','hypergeometric_M','hypergeometric_U']
def is appell function(func):
  return func.name() in ['hypergeometric'] #[appellf1] can't find this in sagemath
def is_atom(expn):
   #debug=False
```

```
if debug:
       print ("Enter is_atom, expn=",expn)
   if not hasattr(expn, 'parent'):
      return False
   \# thanks to answer at <a href="https://ask.sagemath.org/question/49179/what-is-sagemath-equivalent-to-atomic">https://ask.sagemath.org/question/49179/what-is-sagemath-equivalent-to-atomic</a>try:
      if expn.parent() is SR:
         return expn.operator() is None
      if \expn.parent() in (ZZ, QQ, AA, QQbar):
         return expn in expn.parent() # Should always return True
      if hasatt\mathbf{r}(\text{expn.parent}(), "base\_ring") and hasatt\mathbf{r}(\text{expn.parent}(), "gens"):
         return expn in expn.parent().base_ring() or expn in expn.parent().gens()
      return False
   except AttributeError as error:
      print("Exception,AttributeError in is_atom")
      print ("cought exception", type(error). __name__ )
      return False
def expnType(expn):
   if debug:
     print (">>>>>Enter expnType, expn=", expn)
      print (">>>>>is_atom(expn)=", is_atom(expn))
   if is_atom(expn):
      return 1
   elif type(expn)==list: #isinstance(expn,list):
      return max(map(expnType, expn)) #apply(max,map(ExpnType,expn))
   elif is sqrt(expn):
      if type(expn.operands()[0])==Rational: #type(isinstance(expn.args[0],Rational):
         return 1
      else:
         return \max(2, \exp\text{Tr}(p_{\text{exp}}\cos\theta)) #max(2,expnType(expn.args[0]))
   elif expn.operator() == operator.pow: #isinstance(expn,Pow)
      if type(expn.operands()[1])==Integer: #isinstance(expn.args[1],Integer)
```

```
return expnType(expn.operands()[0]) #expnType(expn.args[0])
     elif type(expn.operands()[1])==Rational: #isinstance(expn.args[1],Rational)
        if type(expn.operands()[0])==Rational: #isinstance(expn.args[0],Rational)
           return 1
        else:
           return max(2,expnType(expn.operands()[0])) #max(2,expnType(expn.args[0]))
     else:
        return max(3,expnType(expn.operands()[0]),expnType(expn.operands()[1])) #max(3,expnType(expn.operands()[0]),expnType(expn.operands()[1]))
   \textbf{elif} \exp n.\text{operator}() == \text{add\_vararg or expn.operator() == mul\_vararg: #isinstance(expn, Add) or isin.m1 = \exp nType(expn.openads()[0]) \#exp nType(expn.argvs[0])m2 = expnType(expn.operands()[1:]) #expnType(list(expn.args[1:]))
     return \, \max(m1,m2) \, #max(ExpnType(op(1,expn)),max(ExpnType(rest(expn))))elif is elementary function(expn.operator()): #is elementary function(expn.func)
     return max(3,expnType(expn.operands()[0]))
  elif is_special_function(expn.operator()): #is_special_function(expn.func)
     m1 = max(map(expnType, expn.openads))) #max(map(expnType, list(expn.args)))
     return max(4,\text{m1}) \#max(4,m1)elif is_hypergeometric_function(expn.operator()): #is_hypergeometric_function(expn.func)
     m1 = max(map(expnType, expn.openads))) #max(map(expnType, list(expn.args)))
     return max(5,m1) \#max(5,m1)elif is_appell_function(expn.operator()):
     m1 = max(map(expnType, expn.openads))) #max(map(expnType, list(expn.args)))
     return max(6, m1) \#max(6, m1)elif str(expn).find("Integral") != -1: #this will never happen, since it
            #is checked before calling the grading function that is passed.
           #but kept it here.
     m1 = max(map(expnType, expn.openads))) #max(map(expnType, list(expn.args)))
     return max(8,m1) #max(5,apply(max,map(ExpnType,[op(expn)])))
  else:
     return 9
#main function
def grade_antiderivative(result,optimal):
  if debug:
     print ("Enter grade_antiderivative for sagemath")
     print("Enter grade_antiderivative, result=",result)
     print("Enter grade_antiderivative, optimal=",optimal)
     print("type(anti) =",type(result))print("type(optimal)=",type(optimal))
```

```
leaf_count_result = tree_size(result) #leaf_count(result)
   leaf_count_optimal = tree_size(optimal) #leaf_count(optimal)
    #if debug: print ("leaf_count_result=", leaf_count_result, "leaf_count_optimal=",leaf_count_optimal)
   \exp n \text{Type} result = \exp n \text{Type} result)
   \exp n \text{Type\_optimal} = \exp n \text{Type(optimal)}if debug: print ("expnType_result=", expnType_result, "expnType_optimal=",expnType_optimal)
   if \exp\mathrm{Type\,} result \leq \exp\mathrm{Type\,} optimal:
       if result.has(I):
           if optimal.has(I): #both result and optimal complex
              if leaf count result \lt = 2*leaf count optimal:
                  grade = "A"grade \quad annotation = "none"else:
                  grade = "B"grade annotation = Both result and optimal contain complex but leaf count of result is larger
           else: #result contains complex but optimal is not
              grade = "C"grade_annotation ="Result contains complex when optimal does not."
       else: # result do not contain complex, this assumes optimal do not as well
           if leaf_count_result <= 2∗leaf_count_optimal:
              grade = "A"grade annotation ="none"
           else:
              grade = "B"grade_annotation ="Leaf count of result is larger than twice the leaf count of optimal. "+str(lea
   else:
       grade = "C"grade\_annotation = "Result contains higher order function than in optimal. Order "+str(expType_re)print("Before returning. grade=",grade, " grade_annotation=",grade_annotation)
   return grade, grade_annotation
\begin{pmatrix} 1 & 0 & 0 \\ 0 & 0 & 0 \\ 0 & 0 & 0 \\ 0 & 0 & 0 \\ 0 & 0 & 0 \\ 0 & 0 & 0 \\ 0 & 0 & 0 & 0 \\ 0 & 0 & 0 & 0 \\ 0 & 0 & 0 & 0 \\ 0 & 0 & 0 & 0 \\ 0 & 0 & 0 & 0 & 0 \\ 0 & 0 & 0 & 0 & 0 \\ 0 & 0 & 0 & 0 & 0 & 0 \\ 0 & 0 & 0 & 0 & 0 & 0 \\ 0 & 0 & 0 & 0 & 0 & 0 & 0 \\ 0 & 0 & 0 & 0 & 0 & 0 & 0 \\ 0 &
```
# **4.2 Links to plain text integration problems used in this report for each CAS**

- 1. [Mathematica integration problems as .m file](../input/mma/input.m)
- 2. [Maple integration problems as .txt file](../input/maple/input.txt)
- 3. [Sagemath integration problems as .sage file](../input/sagemath/input.sage)
- 4. [Reduce integration problems as .txt file](../input/reduce/reduce_input.txt)
- 5. [Mupad integration problems as .txt file](../input/mupad/input.txt)
- 6. [Sympy integration problems as .py file](../input/sympy/input.py)